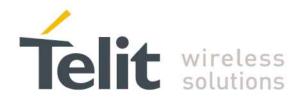

80000ST10025a Rev. 24 - 2016-09-07

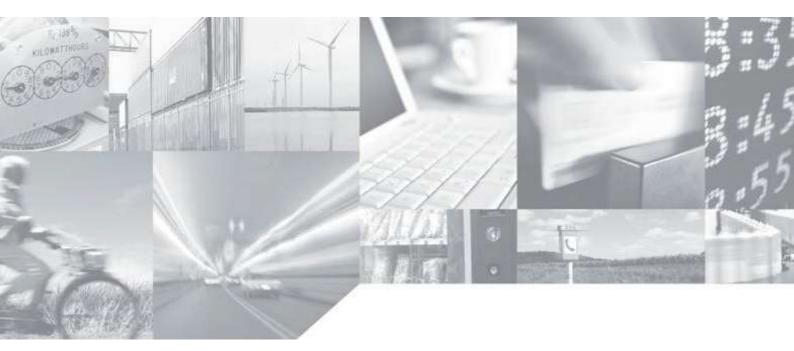

Making machines talk.

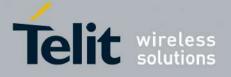

# APPLICABILITY TABLE

| PRODUCT                  |
|--------------------------|
| GT863-PY                 |
| GT864-QUAD               |
| GT864-PY                 |
| GC864-QUAD               |
| GC864-QUAD V2            |
| GC864-DUAL V2            |
| GE864-QUAD               |
| GE864-QUAD AUTOMOTIVE V2 |
| GE864-QUAD ATEX          |
| GE864-QUAD V2            |
| GE864-DUAL V2            |
| GE864-GPS                |
| GE865-QUAD               |
| GE866-QUAD               |
| GL865-DUAL               |
| GL865-DUAL V3            |
| GL865-QUAD V3            |
| GL868-DUAL               |
| GL868-DUAL V3            |
| GL865-QUAD               |
| GE910-QUAD               |
| GE910-QUAD AUTO          |
| GE910-QUAD V3            |
| GE910-GNSS               |

| SW Versions |
|-------------|
| 10.01.xx3   |
| 16.01.xx3   |
| 13.00.xx9   |

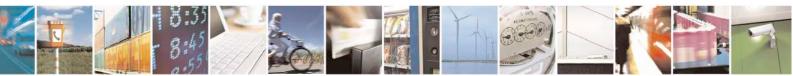

Reproduction forbidden without Telit Communications S.p.A. written authorization - All Rights Reserved Mod. 0809 2011-07 Rev.2 page 2 of 717

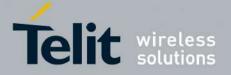

80000ST10025a Rev. 24 - 2016-09-07

# Contents

| 1. | Inti  | roduction                                                                                               |    |
|----|-------|----------------------------------------------------------------------------------------------------|----|
|    | 1.1.  | Scope                                                                                                   |    |
|    | 1.2.  | Audience                                                                                                |    |
|    | 1.3.  | Contact Information, Support                                                                            |    |
|    |       |                                                                                                    |    |
|    | 1.4.  | Document Organization                                                                                   |    |
|    | 1.5.  | Text Conventions                                                                                        | 20 |
|    | 1.6.  | Related Documents                                                                                       | 20 |
| 2. | Ove   | erview                                                                                                  |    |
|    | 2.1.  | About the document                                                                                      | 21 |
| 3. | АТ    | COMMANDS                                                                                                |    |
|    |       |                                                                                                    |    |
|    | 3.1.  | Definitions                                                                                             |    |
|    | 3.2.  | AT Command Syntax                                                                                       |    |
|    | 3.2.1 | 0 JF                                                                                                    |    |
|    | 3.2.2 | <ol> <li>Command Lines</li> <li>.2.2.1. ME Error Result Code - +CME ERROR: <err> </err></li> </ol>      |    |
|    |       | .2.2.1. ME EITOI Result Code - +CME ERROR. <eri></eri>                                                  |    |
|    | 3.2.3 |                                                                                                    |    |
|    | 3.2.4 | 1                                                                                                    |    |
|    | 3.2.5 |                                                                                                    |    |
|    |       |                                                                                                    |    |
|    | 3.3.  | Storage                                                                                                 |    |
|    | 3.3.1 | 1. Factory Profile And User Profiles                                                                    |    |
|    | 3.4.  | AT Commands Availability Table                                                                          |    |
|    | 3.5.  | AT Commands References                                                                                  | 52 |
|    | 3.5.1 | 1. Command Line General Format                                                                          |    |
|    | 3.    | .5.1.1. Command Line Prefixes                                                                           |    |
|    |       | 3.5.1.1.1. Starting A Command Line - AT                                                                 |    |
|    |       | 3.5.1.1.2. Last Command Automatic Repetition - A/                                                       |    |
|    |       | 3.5.1.1.3. Repeat Last Command - AT#/                                                                   |    |
|    | 3.5.2 |                                                                                                    |    |
|    | 3.    | .5.2.1. AT Interface Backward Compatibility                                                             |    |
|    | 3.5.3 | <ul> <li>3.5.2.1.1. Select Interface Style - #SELINT</li> <li>B. Hayes Compliant AT Commands</li> </ul> |    |
|    |       | .5.3.1. Generic Modem Control                                                                           |    |
|    | 5.    | 3.5.3.1.1. Set To Factory-Defined Configuration - &F                                                    |    |
|    |       | 3.5.3.1.2. Soft Reset - Z                                                                               |    |
|    |       | 3.5.3.1.3. Select Active Service Class - +FCLASS                                                        |    |
|    |       | 3.5.3.1.4. Default Reset Basic Profile Designation - &Y                                                 |    |
|    |       | 3.5.3.1.5. Default Reset Full Profile Designation - &P                                                  |    |
|    |       | 3.5.3.1.6. Store Current Configuration - &W                                                             |    |
|    |       | 3.5.3.1.7. Store Telephone Number - &Z                                                                  |    |
|    |       | 3.5.3.1.8. Display Stored Numbers - &N                                                                  |    |

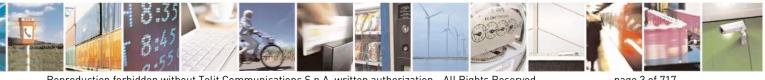

Reproduction forbidden without Telit Communications S.p.A. written authorization - All Rights Reserved Mod. 0809 2011-07 Rev.2

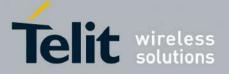

80000ST10025a Rev. 24 - 2016-09-07

| 3.5.3.1.9.  | Manufacturer Identification - +GMI      |  |
|-------------|-----------------------------------------|--|
| 3.5.3.1.10. |                                         |  |
| 3.5.3.1.11. |                                         |  |
| 3.5.3.1.12. | 1                                       |  |
| 3.5.3.1.13. |                                         |  |
| 3.5.3.1.14. |                                         |  |
| 3.5.3.1.15. |                                         |  |
| 3.5.3.1.16. |                                         |  |
| 3.5.3.1.17. |                                         |  |
| 3.5.3.1.18. | $-\mathbf{r}$                           |  |
| 3.5.3.1.19. | 0 0                                     |  |
| 3.5.3.1.20. |                                         |  |
| 3.5.3.1.21. | 6                                       |  |
| 3.5.3.1.22. |                                         |  |
| 3.5.3.1.23. | 1                                       |  |
| 3.5.3.1.24. |                                         |  |
| 3.5.3.1.25. |                                         |  |
|             | FE - Modem Interface Control            |  |
| 3.5.3.2.1.  |                                         |  |
| 3.5.3.2.2.  | Quiet Result Codes - Q                  |  |
| 3.5.3.2.3.  | Response Format - V                     |  |
| 3.5.3.2.4.  | Extended Result Codes - X               |  |
| 3.5.3.2.5.  | Identification Information - I          |  |
| 3.5.3.2.6.  | Data Carrier Detect (DCD) Control - &C  |  |
| 3.5.3.2.7.  | Data Terminal Ready (DTR) Control - &D  |  |
| 3.5.3.2.8.  | Standard Flow Control - \Q              |  |
| 3.5.3.2.9.  | Flow Control - &K                       |  |
| 3.5.3.2.10. |                                         |  |
| 3.5.3.2.11. |                                         |  |
| 3.5.3.2.12. |                                         |  |
| 3.5.3.2.13. |                                         |  |
| 3.5.3.2.14. |                                         |  |
| 3.5.3.2.15. |                                         |  |
|             | Il Control                              |  |
| 3.5.3.3.1.  | Dial - D                                |  |
| 3.5.3.3.2.  | Tone Dial - T                           |  |
| 3.5.3.3.3.  | Pulse Dial - P                          |  |
| 3.5.3.3.4.  | Answer - A                              |  |
| 3.5.3.3.5.  | Disconnect - H                          |  |
| 3.5.3.3.6.  | Return To On Line Mode - O              |  |
|             | odulation Control                       |  |
| 3.5.3.4.1.  | Modulation Selection - +MS              |  |
| 3.5.3.4.2.  | Line Quality And Auto Retrain - %E      |  |
|             | Deta Compression LDS                    |  |
| 3.5.3.5.1.  | Data Compression - +DS                  |  |
| 3.5.3.5.2.  | Data Compression Reporting - +DR        |  |
|             | Parameters.                             |  |
| 3.5.3.6.1.  | Number Of Rings To Auto Answer - S0     |  |
| 3.5.3.6.2.  | Ring Counter - S1                       |  |
| 3.5.3.6.3.  | Escape Character - S2                   |  |
| 3.5.3.6.4.  | Command Line Termination Character - S3 |  |
| 3.5.3.6.5.  | Response Formatting Character - S4      |  |

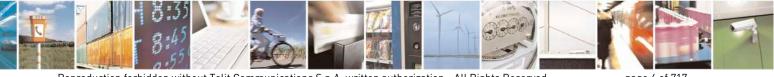

Reproduction forbidden without Telit Communications S.p.A. written authorization - All Rights Reserved Mod. 0809 2011-07 Rev.2 page 4 of 717

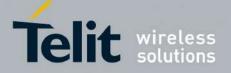

80000ST10025a Rev. 24 - 2016-09-07

| 3.5.3.6.6.  | Command Line Editing Character - S5                     |    |
|-------------|---------------------------------------------------------|----|
| 3.5.3.6.7.  | Connection Completion Time-Out - S7                     | 83 |
| 3.5.3.6.8.  | Carrier Off With Firm Time - S10                        | 84 |
| 3.5.3.6.9.  | Escape Prompt Delay - S12                               | 84 |
| 3.5.3.6.10. | Delay To DTR Off - S25                                  | 85 |
| 3.5.3.6.11. |                                                         |    |
| 3.5.3.6.12. | Delay Before Forced Hang Up - S38                       | 86 |
| 3.5.4. 3GPF | P TS 27.007 AT Commands                                 | 88 |
| 3.5.4.1. Ge | eneral                                                  |    |
| 3.5.4.1.1.  | Request Manufacturer Identification - +CGMI             |    |
| 3.5.4.1.2.  | Request Model Identification - +CGMM                    |    |
| 3.5.4.1.3.  | Request Revision Identification - +CGMR                 |    |
| 3.5.4.1.4.  | Request Product Serial Number Identification - +CGSN    | 89 |
| 3.5.4.1.5.  | Select TE Character Set - +CSCS                         | 89 |
| 3.5.4.1.6.  | International Mobile Subscriber Identity (IMSI) - +CIMI | 90 |
| 3.5.4.1.7.  | Multiplexing Mode - +CMUX                               |    |
| 3.5.4.1.8.  | Select Wireless Network - +WS46                         |    |
| 3.5.4.1.9.  | Select preferred MT power class - +CPWC                 |    |
| 3.5.4.2. Ca | Il Control                                              |    |
| 3.5.4.2.1.  | Hang Up Call - +CHUP                                    | 94 |
| 3.5.4.2.2.  | Select Bearer Service Type - +CBST                      |    |
| 3.5.4.2.3.  | Radio Link Protocol - +CRLP                             |    |
| 3.5.4.2.4.  | Service Reporting Control - +CR                         |    |
| 3.5.4.2.5.  | Extended Error Report - +CEER                           |    |
| 3.5.4.2.6.  | Cellular Result Codes - +CRC                            |    |
| 3.5.4.2.7.  | Single Numbering Scheme - +CSNS                         |    |
| 3.5.4.2.8.  | Voice Hang Up Control - +CVHU                           |    |
|             | etwork Service Handling                                 |    |
| 3.5.4.3.1.  | Subscriber Number - +CNUM                               |    |
| 3.5.4.3.2.  | Read Operator Names - +COPN                             |    |
| 3.5.4.3.3.  | Network Registration Report - +CREG                     |    |
| 3.5.4.3.4.  | Operator Selection - +COPS                              |    |
| 3.5.4.3.5.  | Facility Lock/Unlock - +CLCK                            |    |
| 3.5.4.3.6.  | Facility Improved Lock/Unlock - @CLCK                   |    |
| 3.5.4.3.7.  | Change Facility Password - +CPWD                        |    |
| 3.5.4.3.8.  | Calling Line Identification Presentation - +CLIP        |    |
| 3.5.4.3.9.  | Calling Line Identification Restriction - +CLIR         |    |
| 3.5.4.3.10. | •                                                       |    |
| 3.5.4.3.11. | 6                                                       |    |
| 3.5.4.3.12. | Call Holding Services - +CHLD                           |    |
| 3.5.4.3.13. | Unstructured Supplementary Service Data - +CUSD         |    |
| 3.5.4.3.14. | Advice Of Charge - +CAOC.                               |    |
| 3.5.4.3.15. | List Current Calls - +CLCC                              |    |
| 3.5.4.3.16. | SS Notification - +CSSN                                 |    |
| 3.5.4.3.17. | Closed User Group - +CCUG                               |    |
| 3.5.4.3.18. | Preferred Operator List - +CPOL.                        |    |
| 3.5.4.3.19. | Selection of preferred PLMN list - +CPLS                |    |
| 3.5.4.3.20. | Call deflection - +CTFR                                 |    |
|             | obile Equipment Control                                 |    |
| 3.5.4.4.1.  | Phone Activity Status - +CPAS                           |    |
| 3.5.4.4.2.  | Set Phone Functionality - +CFUN                         |    |
| 3.5.4.4.3.  | Enter PIN - +CPIN.                                      |    |
| 2.2.1.1.2.  |                                                         |    |

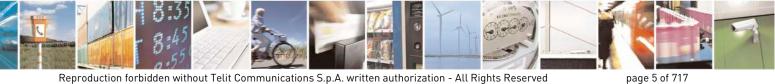

Mod. 0809 2011-07 Rev.2

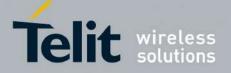

80000ST10025a Rev. 24 - 2016-09-07

| 35.44.5.       Indicator Control + CIND.        44         35.44.6.       Mobile Equipment Event Reporting - +CMER.        46         35.44.7.       Select Phonebook Entries + CPBR        48         35.44.8.       Read Phonebook Entries + CPBR        18         35.44.10.       Write Phonebook Entries + CPBR        51         35.44.11.       Clock Management + +CRIR        52         35.44.12.       Alarm Management + +CRIR        56         35.44.13.       Postpone alarm + +CAPD        60         35.44.14.       Setting date format + +CSIF        61         35.44.15.       Setting time format + CSIF        61         35.44.16.       Time Zone reporting + CTZR        62         35.44.17.       Automatic Time Zone update - <ctzu< td="">        62         35.44.18.       Restricted SIM Access - +CRSM        63         35.44.21.       Louspeaker Volume Level - +CLVL        67         35.44.23.       Silence command -+CSIL        67         35.44.24.       Accumulated Call Meter +Maximum +CAMM        69         35.44.25.       Accumulated Call Meter +Maximum +CAMM        70         35.44.26.       Price per Unit and Currency Table - +CPUC        71         35.44.27.       Calmeter maximum event +CCXM</ctzu<>              | 3.5.4.4.4. Signal Quality - +CSQ                   |  |
|----------------------------------------------------------------------------------------------------|----------------------------------------------------|--|
| 3 5 4 4 7.       Select Phonebook Entries -+ CPBR.       147         3 5 4 4 8.       Read Phonebook Entries -+ CPBF.       151         3 5 4 4 9.       Find Phonebook Entries -+ CPBF.       151         3 5 4 4 10.       Write Phonebook Entries -+ CPBF.       152         5 5 4 4 11.       Clock Management -+ CCLK.       154         3 5 4 4 12.       Alarm Management -+ CCLK       154         3 5 4 4 13.       Postpone alarm -+ CAPD.       160         3 5 4 4 13.       Postpone alarm -+ CAPD.       161         3 5 4 4 14.       Setting time format -+ CSDF       161         3 5 4 4 15.       Time Zone reporting ++ CTZR.       162         3 5 4 4 17.       Automatic Time Zone update -+ CTZU.       162         3 5 4 4 19.       Restricted SIM Access -+ CRSM       163         3 5 4 4 12.       Loudspeaker Volume Level -+ CLVL       167         3 5 4 4 21.       Loudspeaker Volume Level -+ CLVL       167         3 5 4 4 23.       Silenec command ++ CSIL       168         3 5 4 4 24.       Accumulated Call Meter + AcXMM       169         3 5 4 4 25.       Accumulated Call Meter +- CACM       169         3 5 4 4 26.       Price per Unit and Currency Table -+ CPUC       171         3 5 4 4 27.       Call                      |                                                    |  |
| 3 5 4.4.8.       Read Phonebook Entries - +CPBR       [51]         3 5 4.4.0.       Write Phonebook Entries - +CPBW       [52]         3 5 4.4.10.       Clock Management -+CCLK       [54]         3 5 4.4.12.       Alarm Management -+CALA       [56]         3 5 4.4.13.       Postpone alarm -+CAPD       [60]         3 5 4.4.14.       Setting filme format -+CSDF       [61]         3 5 4.4.15.       Setting filme format -+CSDF       [61]         3 5 4.4.16.       Time Zone reporting -+CTZR       [62]         3 5 4.4.19.       Alert Tomiz One update -+CTZU       [62]         3 5 4.4.19.       Alert Sound Mode -+CALM       [63]         3 5 4.4.19.       Alert Sound Mode -+CALM       [64]         3 5 4.4.20.       Ringer Sound Level -+CRSL       [65]         3 5 4.4.21.       Loudspeaker Volume Level -+CLVL       [67]         3 5 4.4.21.       Loudspeaker Volume Level -+CLVL       [67]         3 5 4.4.23.       Silence command -+CSIL       [68]         3 5 4.4.24.       Accumulated Call Meter Maximum ++CAMM       [70]         3 5 4.4.25.       Accumulated Call Meter +-CACM       [69]         3 5 4.4.26.       Price per Unit and Currency Table -+CPUC       [71]         3 5 4.4.27.       Call maret maxim                      |                                                    |  |
| 3 5 4 4.9.       Find Phonebook Entrys -+CPBW       151         3 5 4 4.10.       Write Phonebook Entrys ++CPBW       152         3 5 4 4.11.       Clock Management ++CCLK       154         3 5 4 4.12.       Alarm Management ++CCLK       154         3 5 4 4.13.       Postpone alarm -+CAPD       160         3 5 4 4.13.       Setting date format ++CSDF       161         3 5 4 4.16.       Time Zone reporting ++CTZR       162         3 5 4 4.18.       Restricted SIM Access -+CRSM       163         3 5 4 4.19.       Alert Sound Mode + CALM       164         3 5 4.4 19.       Alert Sound Mode + +CRSL       165         3 5 4.4 20.       Inger Sound Level + +CRSL       165         3 5 4.4 21.       Loudspeaker Volume Level + +CLVL       167         3 5 4.4 23.       Silence command +-CSIL       168         3 5 4.4 24.       Accumulated Call Meter ++CACM       169         3 5 4.4 25.       Accumulated Call Meter Maximum ++CAMM       170         3 5 4.4 24.       Accumulated Call Meter Maximum ++CAUC       172         3 5 4.4 25.       Accumulated Call Meter +-CCWE       172         3 5 4.4 26.       Croumads ++CLQC       173         3 5 4.4 27.       Call meter maximum even ++CCWE       172                                    | 3.5.4.4.7. Select Phonebook Memory Storage - +CPBS |  |
| 3 5 4 4.10       Write Phonebook Entry -+CPBW       152         3 5 4 4.11       Clock Management ++CLK       154         3 5 4 4.12       Alarm Management ++CALA       156         3 5 4 4.13       Postpone alarm ++CAPD       160         3 5 4 4.14       Setting due format ++CSDF       161         3 5 4 4.15       Setting time format ++CSDF       161         3 5 4 4.17       Automatic Time Zone update ++CTZU       162         3 5 4 4.19       Alter me Zone reporting ++CTZR       162         3 5 4 4.19       Alter Stoud Mode ++CALM       163         3 5 4 4.19       Alter Stoud Mode ++CALM       164         3 5 4 4.20       Ringer Sound Level ++CRSL       165         3 5 4 4.21       Loudspeaker Volume Level ++CLVI       167         3 5 4 4.22       Microphone Mute Control ++CMUT       167         3 5 4 4.23       Accumulated Call Meter +-CACM       169         3 5 4 4.24       Accumulated Call Meter -+CACM       169         3 5 4 4.25       Accumulated Call Meter -+CACM       170         3 5 4 4.26       Price per Unit and Currency Table ++CPUC       171         3 5 4 4.27       Call meter maximum event ++CCWE       172         3 5 4 4.30       Real UCCD -+CCD       173                                                | 3.5.4.4.8. Read Phonebook Entries - +CPBR          |  |
|                                                                                                    |                                                    |  |
| 3.5.4.12       Alarm Management + CALA       156         3.5.4.13       Postpone alarm + +CAPD       161         3.5.4.14       Setting due format + +CSTF       161         3.5.4.15       Setting time format + +CSTF       161         3.5.4.16       Time Zone update - +CTZU       162         3.5.4.17       Automatic Time Zone update - +CTZU       162         3.5.4.19       Alert Soum Mode - +CALM       163         3.5.4.19       Alert Soum Mode - +CALM       164         3.5.4.21       Loudspeaker Volume Level - +CLVL       165         3.5.4.21       Loudspeaker Volume Level - +CLVL       167         3.5.4.23       Silence command - +CSIL       166         3.5.4.4.24       Accumulated Call Meter + CACM       169         3.5.4.25       Accumulated Call Meter + CACM       169         3.5.4.26       Price per Unit and Currency Table - +CPUC       171         3.5.4.27       Call meter maximum event - +CCWE       172         3.5.4.4.20       Netalphoted Call Meter Maximum -+CAMM       170         3.5.4.4.20       Reid Pict Maximum -+CAMM       170         3.5.4.4.21       Call meter - +CACM       172         3.5.4.4.23       Accumulated Call Meter Maximum -+CAMM       170 <t< td=""><td></td><td></td></t<>                   |                                                    |  |
| 3.5.4.4.13.       Postpone ala <sup>rm</sup> - +CAPD       160         3.5.4.4.14.       Setting date format -+CSDF       161         3.5.4.4.15.       Setting time format -+CSTF       161         3.5.4.4.16.       Time Zone reporting -+CTZR       162         3.5.4.4.17.       Automatic Time Zone update ++CTZU       162         3.5.4.4.18.       Restricted SIM Access +CRSM       163         3.5.4.20.       Ringer Sound Level + CLXL       165         3.5.4.21.       Loudspeaker Volume Level - +CLVL       167         3.5.4.22.       Microphone Mute Control + CMUT       167         3.5.4.23.       Silence command +-CSIL       168         3.5.4.23.       Silence command +-CCSIL       168         3.5.4.24.24.       Accumulated Call Meter +CACM       169         3.5.4.25.       Accumulated Call Meter +-CACM       170         3.5.4.26.       Price per Unit and Currency Table - 4-CPUC       171         3.5.4.4.25.       Accumulated Call Meter +-CCWE       172         3.5.4.4.29.       Delete Alarm +-CALD       173         3.5.4.4.30.       Read ICCID + -CCID       173         3.5.4.4.31.       Generic SIM access +CSIM       173         3.5.4.4.32.       Set Voice Mail Number +-CSVM       173 <td></td> <td></td>              |                                                    |  |
| 3.5.4.14.       Setting take format -+CSDF       161         3.5.4.15.       Setting time format -+CSTF       161         3.5.4.16.       Time Zone reporting -+CTZR       162         3.5.4.18.       Restricted SIM Access ++CRSM       163         3.5.4.19.       Alert Sound Mode - +CALM       163         3.5.4.19.       Alert Sound Mode - +CRSL       163         3.5.4.10.       Inger Sound Level - +CRSL       165         3.5.4.21.       Loudspeaker Volume Level - +CLVL       167         3.5.4.4.22.       Microphone Mute Control - +CMUT       167         3.5.4.4.23.       Silence command +-CSL       168         3.5.4.4.24.       Accumulated Call Meter + +CACM       169         3.5.4.4.25.       Accumulated Call Meter - +CAUM       170         3.5.4.26.       Price per Unit and Currency Table - +CPUC       171         3.5.4.27.       Call meter maximum event + +CCVE       172         3.5.4.28.       Available AT Commands - +CLAC       172         3.5.4.30.       Read ICCID - +CCID       173         3.5.4.31.       Generic SIM access +CSIM       173         3.5.4.32.       Set Voice Mail Number + CSVM       177         3.5.4.33.       Open Logical Channel + +CCHC       178                                                 |                                                    |  |
| 3.5.4.4.15.       Setting time format -+CSTF       161         3.5.4.4.16.       Time Zone reporting ++CTZR       162         3.5.4.4.18.       Restricted SIM Access ++CRSM       163         3.5.4.4.19.       Alett Sound Mode ++CALM       164         3.5.4.4.19.       Ringer Sound Level ++CRSL       165         3.5.4.4.20.       Ringer Sound Level ++CLVL       167         3.5.4.4.21.       Loudspeaker Volume Level ++CLVL       167         3.5.4.4.23.       Silence command ++CSIL       168         3.5.4.4.24.       Accumulated Call Meter +-CACM       169         3.5.4.4.25.       Accumulated Call Meter +CAXIM       170         3.5.4.4.26.       Price per Unit and Currency Table ++CPUC       171         3.5.4.4.27.       Call meter maximum event ++CCWE       172         3.5.4.4.28.       Available AT Commands ++CLAC       172         3.5.4.4.31.       Generic ISM access ++CSIM       173         3.5.4.4.31.       Generic ISM access ++CSIM       173         3.5.4.4.31.       Generic ISM access ++CSIM       177         3.5.4.4.31.       Generic ISM access ++CSIM       177         3.5.4.4.31.       Generic ISM access ++CSIM       177         3.5.4.5.1.       Report Mobile Equipment Error ++CVHC                             |                                                    |  |
| 3.5.4.4.16.       Time Zone reporting - +CTZR.                                                                                                    |                                                    |  |
| 3.5.4.4.17.       Automatic Time Zone update + CTZU                                                                                                    |                                                    |  |
| 3.5.4.4.18       Restricted SIM Access -+CRSM       163         3.5.4.4.20       Ringer Sound Level -+CRSL       165         3.5.4.4.21       Loudspeaker Volume Level -+CRVL       167         3.5.4.4.22       Microphone Mute Control -+CMUT       167         3.5.4.4.23       Silence command -+CSIL       168         3.5.4.4.23       Silence command -+CSIL       168         3.5.4.4.24       Accumulated Call Meter -+CACM       169         3.5.4.4.25       Accumulated Call Meter Maximum -+CAMM       170         3.5.4.4.26       Price per Unit and Currency Table -+CPUC       171         3.5.4.4.27       Call meter maximum event -+CCWE       172         3.5.4.4.28       Available AT Commands ++CLAC       173         3.5.4.4.29       Delete Alarm +-CALD       173         3.5.4.4.30       Read ICCID - +CCID       173         3.5.4.4.31       Generic SIM access ++CSIM       177         3.5.4.4.32       Set Voice Mail Number +-CSVM       177         3.5.4.4.33       Gopen Logical Channel -+CCHO       177         3.5.4.4.35       Generic UICC Logical Channel Access ++CGLA       179         3.5.4.4.35       Generic UICC Logical Channel Access ++CGLA       179         3.5.4.5.1       Report Mobile Equipment E                      |                                                    |  |
| 3.5.4.4.19.       Alert Sound Mode - +CALM.       164         3.5.4.4.20.       Ringer Sound Level - +CRSL       165         3.5.4.4.21.       Loudspeaker Volume Level + +CLVL       167         3.5.4.4.23.       Silence command - +CSIL       168         3.5.4.4.23.       Silence command - +CCACM       169         3.5.4.4.24.       Accumulated Call Meter - +CACM       169         3.5.4.4.25.       Accumulated Call Meter - +CACM       170         3.5.4.4.26.       Price per Unit and Currency Table - +CPUC       171         3.5.4.4.27.       Call meter maximum event - +CCWE       172         3.5.4.4.28.       Available AT Commands - +CLAC       172         3.5.4.4.30.       Read ICCID - +CCID       173         3.5.4.31.       Generic SIM access - +CSIM       173         3.5.4.32.       Set Voice Mail Number - +CSVM.       177         3.5.4.33.       Open Logical Channel - +CCHC       177         3.5.4.4.31.       Reneric UICC Logical Channel Access - +CGLA       179         3.5.4.5.       Mobile Equipment Error - +CMEE       180         3.5.4.5.1.       Report Mobile Equipment Error - +CMEE       181         3.5.4.5.1.       Report Mobile Equipment Error - +CMEE       182         3.5.4.6.       Ton                      | 3.5.4.4.17. Automatic Time Zone update - +CTZU     |  |
| 3 5 4 4 20.       Ringer Sound Level - +CRSL.       165         3 5 4 4 21.       Loudspeaker Volume Level - +CLVL       167         3 5 4 4 23.       Silence command - +CSIL       168         3 5 4 4 23.       Silence command - +CACM       169         3 5 4 4 24.       Accumulated Call Meter - +CACM       169         3 5 4 4 25.       Accumulated Call Meter Maximum - +CAMM       170         3 5 4 4 26.       Price per Unit and Currency Table - +CPUC       171         3 5 4 4 27.       Call meter maximum event - +CCWE       172         3 5 4 4 28.       Available AT Commands - +CLAC       172         3 5 4 4 29.       Delete Alarm -+CALD       173         3 5 4 4 30.       Read ICCID - +CCID       173         3 5 4 4 31.       Generic SIM access +CSIM       177         3 5 4 4 32.       Set Voice Mail Number - +CSVM       177         3 5 4 4 33.       Open Logical Channel - +CCHC       178         3 5 4 4 35.       Generic UICC Logical Channel - +CCHC       178         3 5 4 4 35.       Generic UICC Logical Channel - ACCHC       177         3 5 4 4 35.       Generic UICC Logical Channel Access -+CGLA       179         3 5 4 5 1.       Report Mobile Equipment Error - +CMEE       180         3 5 4 6 .                  |                                                    |  |
| 3.5.4.4.21.       Loudspeaker Volume Level - +CLVL       167         3.5.4.4.22.       Microphone Mute Control - +CMUT       167         3.5.4.23.       Silence command - +CSIL       168         3.5.4.23.       Silence command - +CSIL       169         3.5.4.24.       Accumulated Call Meter - +CACM       169         3.5.4.25.       Accumulated Call Meter Maximum - +CAMM       170         3.5.4.26.       Price per Unit and Currency Table - +CPUC       171         3.5.4.27.       Call meter maximum event - +CCWE       172         3.5.4.30.       Read ICCID - +CCID       173         3.5.4.30.       Read ICCID - +CCID       173         3.5.4.31.       Generic SIM access - +CSIM       173         3.5.4.32.       Set Voice Mail Number - +CSVM       177         3.5.4.33.       Open Logical Channel - +CCHO       177         3.5.4.34.       Close Logical Channel - +CCHC       178         3.5.4.4.35.       Generic UICC Logical Channel Access - +CGLA       179         3.5.4.5.1.       Report Mobile Equipment Error - +CMEE       180         3.5.4.5.2.       Set CMEE mode - #CMEEMODE       181         3.5.4.6.       Voice Control       182         3.5.4.6.       Tone Duration - +VTD       183                                      |                                                    |  |
| 3.5.4.4.22.       Microphone Mute Control - +CMUT       167         3.5.4.4.23.       Silence command - +CSIL       168         3.5.4.4.23.       Accumulated Call Meter - +CACM       169         3.5.4.4.25.       Accumulated Call Meter Maximum - +CAMM       170         3.5.4.4.26.       Price per Unit and Currency Table - +CPUC       171         3.5.4.27.       Call meter maximum event - +CCWE       172         3.5.4.4.28.       Available AT Commands - +CLAC       172         3.5.4.4.29.       Delete Alarm - +CALD       173         3.5.4.4.30.       Read ICCID - +CCID       173         3.5.4.4.31.       Generic SIM access - +CSIM       173         3.5.4.4.32.       Set Voice Mail Number - +CCVO       177         3.5.4.4.33.       Open Logical Channel - +CCHO       177         3.5.4.4.34.       Close Logical Channel - +CCHC       178         3.5.4.5.       Mobile Equipment Errors       180         3.5.4.5.       Mobile Equipment Error - +CMEE       180         3.5.4.5.       Noie Equipment Error - +CMEE       181         3.5.4.6.1.       DTMF Tones Transmission - +VTS       182         3.5.4.7.       Gomes Attaion Class - +CGLASS       184         3.5.4.7.1.       GPRS Mobile Station Class - +CGR                      |                                                    |  |
| 3.5.4.4.23       Silence command - +CSIL       168         3.5.4.4.24       Accumulated Call Meter +CACM       169         3.5.4.4.25       Accumulated Call Meter +CACM       170         3.5.4.4.26       Price per Unit and Currency Table - +CPUC       171         3.5.4.4.27       Call meter maximum event - +CCWE       172         3.5.4.4.29       Delete Alarm -+CALD       173         3.5.4.4.20       Read ICCID - +CCID       173         3.5.4.4.30       Read ICCID - +CCID       173         3.5.4.4.31       Generic SIM access - +CSIM       173         3.5.4.4.33       Open Logical Channel - +CCHO       177         3.5.4.4.33       Open Logical Channel - +CCHO       177         3.5.4.4.34       Close Logical Channel - +CCHC       178         3.5.4.5.1       Report Mobile Equipment Errors       180         3.5.4.5.1       Report Mobile Equipment Error - +CMEE       180         3.5.4.6.       Voice Control       182         3.5.4.6.       Tone Duration - +VTD       183         3.5.4.7.1       GPRS Attach Or Detach - +CGATT       184         3.5.4.7.2       GPRS Attach Or Detach - +CGATT       184         3.5.4.7.4       GPRS Network Registration Status - +CGREG       187                                                   |                                                    |  |
| 3.5.4.4.24.       Accumulated Call Meter -+CACM       169         3.5.4.4.25.       Accumulated Call Meter Maximum -+CAMM       170         3.5.4.4.25.       Accumulated Call Meter Maximum -+CAMM       171         3.5.4.4.27.       Call meter maximum event -+CCWE       172         3.5.4.4.27.       Call meter maximum event -+CCWE       172         3.5.4.4.29.       Delete Alarm -+CALD       173         3.5.4.4.30.       Read ICCID -+CCID       173         3.5.4.4.31.       Generic SIM access -+CSIM       173         3.5.4.4.32.       Set Voice Mail Number -+CSVM.       177         3.5.4.4.34.       Close Logical Channel -+CCHC       178         3.5.4.4.35.       Generic UICC Logical Channel Access -+CGLA       179         3.5.4.5.       Mobile Equipment Error -+CMEE       180         3.5.4.5.       Set Meter Maximsion -+VTS       182         3.5.4.6.       DTMF Tones Transmission -+VTS       182         3.5.4.7.       GPRS Mobile Station Class -+CGCLASS       184         3.5.4.7.       GPRS Mobile Station Class -+CGCLASS       184         3.5.4.7.       GPRS Network Registration Status -+CGREG       187         3.5.4.7.       GPRS Network Registration Status -+CGREG       184         3.5.4.7.                         |                                                    |  |
| 3.5.4.4.25.       Accumulated Call Meter Maximum - +CAMM       170         3.5.4.4.26.       Price per Unit and Currency Table - +CPUC       171         3.5.4.4.27.       Call meter maximum event - +CCWE       172         3.5.4.4.28.       Available AT Commands - +CLAC       172         3.5.4.4.29.       Delete Alarm - +CALD       173         3.5.4.4.29.       Delete Alarm - +CALD       173         3.5.4.4.30.       Read ICCID - +CCID       173         3.5.4.4.31.       Generic SIM access - +CSIM       173         3.5.4.4.32.       Set Voice Mail Number - +CSVM.       177         3.5.4.4.33.       Open Logical Channel - +CCHO       177         3.5.4.4.35.       Generic UICC Logical Channel - +CCHC       178         3.5.4.4.35.       Generic UICC Logical Channel Access - +CGLA       179         3.5.4.5.1.       Report Mobile Equipment Error - +CMEE       180         3.5.4.5.2.       Set CMEE mode - #CMEEMODE       181         3.5.4.6.1.       DTMF Tones Transmission - +VTS       182         3.5.4.6.2.       Tone Duration - +VTD       183         3.5.4.7.       Commands For GPRS       184         3.5.4.7.1.       GPRS Mobile Station Class - +CGCLASS       184         3.5.4.7.2.       GPRS Network                       |                                                    |  |
| 3.5.4.4.26.       Price per Unit and Currency Table - +CPUC.       171         3.5.4.4.27.       Call meter maximum event - +CCWE       172         3.5.4.4.27.       Call meter maximum event - +CCWE       172         3.5.4.4.29.       Delete Alarm - +CALD       173         3.5.4.4.29.       Delete Alarm - +CALD       173         3.5.4.4.30.       Read ICCID - +CCID       173         3.5.4.4.31.       Generic SIM access - +CSIM       173         3.5.4.32.       Set Voice Mail Number - +CSVM       177         3.5.4.33.       Open Logical Channel - +CCHO       177         3.5.4.33.       Generic UICC Logical Channel - +CCHO       177         3.5.4.34.4.       Close Logical Channel - +CCHC       178         3.5.4.4.35.       Generic UICC Logical Channel Access - +CGLA       179         3.5.4.5       Mobile Equipment Error - +CMEE       180         3.5.4.5.1       Report Mobile Equipment Error - +CMEE       180         3.5.4.6.       Voice Control       182         3.5.4.6.       Voice Control       182         3.5.4.6.       Tore Duration - +VTD       183         3.5.4.7.       Commands For GPRS       184         3.5.4.7.1       GPRS Mobile Station Class - +CGCLASS       184                                               |                                                    |  |
| 3.5.4.4.27.       Call meter maximum event - +CCWE       172         3.5.4.4.28.       Available AT Commands - +CLAC       172         3.5.4.4.29.       Delete Alarm - +CALD       173         3.5.4.4.30.       Read ICCID - +CCID       173         3.5.4.4.30.       Read ICCID - +CCID       173         3.5.4.4.30.       Read ICCID - +CCID       173         3.5.4.4.30.       Generic SIM access - +CSIM       173         3.5.4.4.30.       Open Logical Channel - +CCND       177         3.5.4.4.35.       Generic UICC Logical Channel - +CCHC       178         3.5.4.4.35.       Generic UICC Logical Channel Access - +CGLA       179         3.5.4.5.       Mobile Equipment Error - +CMEE       180         3.5.4.5.1.       Report Mobile Equipment Error - +CMEE       180         3.5.4.5.2.       Set CMEE mode - #CMEEMODE       181         3.5.4.6.1.       DTMF Tones Transmission - +VTS       182         3.5.4.6.2.       Tone Duration - +VTD       183         3.5.4.7.       Commands For GPRS       184         3.5.4.7.1.       GPRS Attach Or Detach - +CGATT       184         3.5.4.7.3.       GPRS Event Reporting - +CGEREP       185         3.5.4.7.4.       GPRS Network Registration Status - +CGREG <td< td=""><td></td><td></td></td<> |                                                    |  |
| 3.5.4.4.28.       Available AT Commands - +CLAC       172         3.5.4.4.29.       Delete Alarm - +CALD       173         3.5.4.4.30.       Read ICCID - +CCID       173         3.5.4.4.31.       Generic SIM access - +CSIM       173         3.5.4.4.31.       Generic SIM access - +CSVM       177         3.5.4.4.32.       Set Voice Mail Number - +CSVM       177         3.5.4.4.33.       Open Logical Channel - +CCHO       177         3.5.4.4.35.       Generic UICC Logical Channel - +CCHC       178         3.5.4.5.       Mobile Equipment Errors       180         3.5.4.5.       Mobile Equipment Error - +CMEE       180         3.5.4.5.       Report Mobile Equipment Error - +CMEE       180         3.5.4.5.       Set CMEE mode - #CMEEMODE       181         3.5.4.6.       Noice Control       182         3.5.4.6.       Tome Duration - +VTD       183         3.5.4.7.       Commands For GPRS       184         3.5.4.7.       GPRS Mobile Station Class - +CGCLASS       184         3.5.4.7.       GPRS Mobile Station Class - +CGCLASS       184         3.5.4.7.       GPRS Network Registration Status - +CGREG       187         3.5.4.7.       GPRS Network Registration Status - +CGREG       187 <td></td> <td></td>                        |                                                    |  |
| 3.5.4.4.29.       Delete Alarm - +CALD.       173         3.5.4.4.30.       Read ICCID - +CCID       173         3.5.4.4.31.       Generic SIM access - +CSIM       173         3.5.4.4.31.       Generic SIM access - +CSIM       173         3.5.4.4.32.       Set Voice Mail Number - +CSVM       177         3.5.4.4.33.       Open Logical Channel - +CCHO       177         3.5.4.4.34.       Close Logical Channel - +CCHC       178         3.5.4.4.35.       Generic UICC Logical Channel Access - +CGLA       179         3.5.4.5.       Mobile Equipment Errors       180         3.5.4.5.1.       Report Mobile Equipment Error - +CMEE       180         3.5.4.5.2.       Set CMEE mode - #CMEEMODE       181         3.5.4.6.1.       DTMF Tones Transmission - +VTS       182         3.5.4.6.2.       Tone Duration - +VTD       183         3.5.4.7.1.       GPRS Mobile Station Class - +CGCLASS       184         3.5.4.7.2.       GPRS Mobile Station Class - +CGREG       184         3.5.4.7.3.       GPRS Network Registration Status - +CGREG       187         3.5.4.7.4.       GPRS Network Registration Status - +CGREG       187         3.5.4.7.5.       Define PDP Context - +CGACT       188         3.5.4.7.6.       Quality O                      |                                                    |  |
| 3.5.4.4.30.       Read ICCID - +CCID       173         3.5.4.4.31.       Generic SIM access - +CSIM       173         3.5.4.4.32.       Set Voice Mail Number - +CSVM       177         3.5.4.4.33.       Open Logical Channel - +CCHO       177         3.5.4.4.34.       Close Logical Channel - +CCHC       178         3.5.4.4.35.       Generic UICC Logical Channel Access - +CGLA       179         3.5.4.5.       Mobile Equipment Errors       180         3.5.4.5.       Report Mobile Equipment Error - +CMEE       180         3.5.4.5.       Set CMEE mode - #CMEEMODE       181         3.5.4.6.       Voice Control       182         3.5.4.6.       Tone Duration - +VTD       183         3.5.4.7.       Commands For GPRS       184         3.5.4.7.       GPRS Mobile Station Class - +CGCLASS       184         3.5.4.7.1.       GPRS Network Registration Status - +CGREG       187         3.5.4.7.5.       Define PDP Context - +CGATT       184         3.5.4.7.6.       Quality Of Service Profile - +CGQREQ       193         3.5.4.7.7.       Quality Of Service Profile - +CGQREQ       193         3.5.4.7.8.       PDP Context - +CGACT       195         3.5.4.7.9.       Show PDP Address - +CGPADDR       196                                      |                                                    |  |
| 3.5.4.4.31.       Generic SIM access - +CSIM       173         3.5.4.4.32.       Set Voice Mail Number - +CSVM       177         3.5.4.4.33.       Open Logical Channel - +CCHO       177         3.5.4.4.34.       Close Logical Channel - +CCHC       178         3.5.4.35.       Generic UICC Logical Channel Access - +CGLA       179         3.5.4.5.       Mobile Equipment Errors       180         3.5.4.5.       Mobile Equipment Error - +CMEE       180         3.5.4.5.       Set CMEE mode - #CMEEMODE       181         3.5.4.6.       Voice Control       182         3.5.4.6.       DTMF Tones Transmission - +VTS       182         3.5.4.6.       Tone Duration - +VTD       183         3.5.4.7.       Commands For GPRS       184         3.5.4.7.       Corres Attach Or Detach - +CGCLASS       184         3.5.4.7.1.       GPRS Mobile Station Class - +CGCLASS       184         3.5.4.7.3.       GPRS Event Reporting - +CGCREP       185         3.5.4.7.4.       GPRS Network Registration Status - +CGREG       187         3.5.4.7.5.       Define PDP Context - +CGDCONT       189         3.5.4.7.6.       Quality Of Service Profile - +CGQREQ       193         3.5.4.7.8.       PDP Context - +CGACT       195 <td></td> <td></td>               |                                                    |  |
| 3.5.4.4.32. Set Voice Mail Number - +CSVM.       177 $3.5.4.4.33$ . Open Logical Channel - +CCHO.       177 $3.5.4.4.34$ . Close Logical Channel - +CCHC       178 $3.5.4.4.35$ . Generic UICC Logical Channel Access - +CGLA       179 $3.5.4.4.35$ . Generic UICC Logical Channel Access - +CGLA       179 $3.5.4.5.$ Mobile Equipment Errors       180 $3.5.4.5.$ Report Mobile Equipment Error - +CMEE       180 $3.5.4.5.$ Set CMEE mode - #CMEEMODE       181 $3.5.4.6.$ Voice Control       182 $3.5.4.6.$ Tore Duration - +VTD       182 $3.5.4.6.$ Tone Duration - +VTD       183 $3.5.4.7.$ GPRS Mobile Station Class - +CGCLASS       184 $3.5.4.7.3.$ GPRS Attach Or Detach - +CGATT       184 $3.5.4.7.4.$ GPRS Network Registration Status - +CGREG       187 $3.5.4.7.5.$ Define PDP Context - +CGDCONT       189 $3.5.4.7.6.$ Quality Of Service Profile - +CGQMIN       191 $3.5.4.7.7.$ Quality Of Service Profile - +CGQREQ       193 $3.5.4.7.8.$ PDP Context - +CGACT       195 $3.5.4.7.9.$ Show PDP Address - +CGPADR       198                                                                                                    |                                                    |  |
| 3.5.4.4.33.Open Logical Channel - +CCHO177 $3.5.4.4.34.$ Close Logical Channel - +CCHC178 $3.5.4.4.35.$ Generic UICC Logical Channel Access - +CGLA179 $3.5.4.5.$ Mobile Equipment Errors180 $3.5.4.5.1.$ Report Mobile Equipment Error - +CMEE180 $3.5.4.5.2.$ Set CMEE mode - #CMEEMODE181 $3.5.4.6.1.$ DTMF Tones Transmission - +VTS182 $3.5.4.6.2.$ Tone Duration - +VTD183 $3.5.4.7.2.$ GPRS Mobile Station Class - +CGCLASS184 $3.5.4.7.2.$ GPRS Mobile Station Class - +CGCLASS184 $3.5.4.7.3.$ GPRS Event Reporting - +CGEREP185 $3.5.4.7.4.$ GPRS Network Registration Status - +CGREG187 $3.5.4.7.5.$ Define PDP Context - +CGDCONT189 $3.5.4.7.6.$ Quality Of Service Profile - +CGQREQ193 $3.5.4.7.8.$ PDP Context - +CGACT195 $3.5.4.7.9.$ Show PDP Address - +CGPADDR196 $3.5.4.7.10.$ Enter Data State - +CGDATA198 $3.5.4.7.11.$ Modify PDP context - +CGCMOD198 $3.5.4.7.11.$ Modify PDP context - +CGCMOD198 $3.5.4.7.11.$ Modify PDP context - +CGCMOD198 $3.5.4.7.11.$ Modify PDP context - +CGCMOD198 $3.5.4.7.11.$ Modify PDP context - +CGCMOD198 $3.5.4.7.11.$ Modify PDP context - +CGCMOD198 $3.5.4.7.11.$ Modify PDP context - +CGCMOD198 $3.5.4.7.11.$ Modify FDP context - +CGCMOD198 $3.5$                                                           |                                                    |  |
| 3.5.4.4.34.Close Logical Channel - +CCHC.178 $3.5.4.4.35.$ Generic UICC Logical Channel Access - +CGLA179 $3.5.4.5.$ Mobile Equipment Errors180 $3.5.4.5.$ Report Mobile Equipment Error - +CMEE180 $3.5.4.5.2.$ Set CMEE mode - #CMEEMODE181 $3.5.4.6.1.$ DTMF Tones Transmission - +VTS182 $3.5.4.6.2.$ Tone Duration - +VTD183 $3.5.4.7.1.$ GPRS Mobile Station Class - +CGCLASS184 $3.5.4.7.2.$ GPRS Mobile Station Class - +CGCLASS184 $3.5.4.7.3.$ GPRS Event Reporting - +CGEREP185 $3.5.4.7.4.$ GPRS Network Registration Status - +CGREG187 $3.5.4.7.6.$ Quality Of Service Profile - +CGQMIN191 $3.5.4.7.7.$ Quality Of Service Profile - +CGQREQ193 $3.5.4.7.8.$ PDP Context - +CGPADDR196 $3.5.4.7.10.$ Enter Data State - +CGPADDR196 $3.5.4.7.11.$ Modify PDP context - +CGCMOD198 $3.5.4.7.11.$ Modify PDP context - +CGCMOD198 $3.5.4.7.10.$ Enter Data State - +CGCMOD198 $3.5.4.7.11.$ Modify PDP context - +CGCMOD198                                                                                                    |                                                    |  |
| 3.5.4.35.Generic UICC Logical Channel Access - +CGLA179 $3.5.4.5.$ Mobile Equipment Errors180 $3.5.4.5.$ Report Mobile Equipment Error - +CMEE180 $3.5.4.5.2.$ Set CMEE mode - #CMEEMODE181 $3.5.4.6.V$ ovice Control182 $3.5.4.6.V$ ovice Control182 $3.5.4.6.1.$ DTMF Tones Transmission - +VTS182 $3.5.4.6.2.$ Tone Duration - +VTD183 $3.5.4.7.$ Commands For GPRS184 $3.5.4.7.1.$ GPRS Mobile Station Class - +CGCLASS184 $3.5.4.7.2.$ GPRS Attach Or Detach - +CGATT184 $3.5.4.7.3.$ GPRS Event Reporting - +CGEREP185 $3.5.4.7.4.$ GPRS Network Registration Status - +CGREG187 $3.5.4.7.5.$ Define PDP Context - +CGDCONT189 $3.5.4.7.6.$ Quality Of Service Profile - +CGQREQ193 $3.5.4.7.7.$ Quality Of Service Profile - +CGQREQ193 $3.5.4.7.8.$ PDP Context - +CGACT196 $3.5.4.7.9.$ Show PDP Address - +CGPADDR196 $3.5.4.7.11.$ Modify PDP context - +CGCMOD198 $3.5.4.8.$ Commands For Battery Charger200                                                                                                    |                                                    |  |
| 3.5.4.5.       Mobile Equipment Errors.       180         3.5.4.5.1.       Report Mobile Equipment Error - +CMEE       180         3.5.4.5.2.       Set CMEE mode - #CMEEMODE       181         3.5.4.6.       Voice Control       182         3.5.4.6.1.       DTMF Tones Transmission - +VTS       182         3.5.4.6.2.       Tone Duration - +VTD       183         3.5.4.7.       Commands For GPRS       184         3.5.4.7.1.       GPRS Mobile Station Class - +CGCLASS       184         3.5.4.7.2.       GPRS Attach Or Detach - +CGATT       184         3.5.4.7.3.       GPRS Event Reporting - +CGEREP       185         3.5.4.7.4.       GPRS Network Registration Status - +CGREG       187         3.5.4.7.5.       Define PDP Context - +CGDCONT       189         3.5.4.7.6.       Quality Of Service Profile - +CGQREQ       193         3.5.4.7.7.       Quality Of Service Profile - +CGQREQ       193         3.5.4.7.8.       PDP Context - +CGACT       195         3.5.4.7.10.       Enter Data State - +CGDATA       198         3.5.4.7.11.       Modify PDP context - +CGCMOD       198         3.5.4.7.11.       Modify PDP context - +CGCMOD       198         3.5.4.8.       Commands For Battery Charger       200<                               |                                                    |  |
| 3.5.4.5.1.Report Mobile Equipment Error - +CMEE180 $3.5.4.5.2.$ Set CMEE mode - #CMEEMODE181 $3.5.4.6.$ Voice Control182 $3.5.4.6.1.$ DTMF Tones Transmission - +VTS182 $3.5.4.6.2.$ Tone Duration - +VTD183 $3.5.4.7.$ Commands For GPRS184 $3.5.4.7.1.$ GPRS Mobile Station Class - +CGCLASS184 $3.5.4.7.2.$ GPRS Attach Or Detach - +CGATT184 $3.5.4.7.3.$ GPRS Event Reporting - +CGEREP185 $3.5.4.7.4.$ GPRS Network Registration Status - +CGREG187 $3.5.4.7.5.$ Define PDP Context - +CGQONT189 $3.5.4.7.6.$ Quality Of Service Profile - +CGQREQ193 $3.5.4.7.8.$ PDP Context - +CGACT195 $3.5.4.7.9.$ Show PDP Address - +CGPADDR196 $3.5.4.7.11.$ Modify PDP context - +CGCMOD198 $3.5.4.8.$ Commands For Battery Charger200                                                                                                    |                                                    |  |
| 3.5.4.5.2.       Set CMEE mode - #CMEEMODE       181         3.5.4.6.       Voice Control       182         3.5.4.6.1.       DTMF Tones Transmission - +VTS       182         3.5.4.6.2.       Tone Duration - +VTD       183         3.5.4.7.       Commands For GPRS       184         3.5.4.7.1.       GPRS Mobile Station Class - +CGCLASS       184         3.5.4.7.2.       GPRS Attach Or Detach - +CGATT       184         3.5.4.7.3.       GPRS Event Reporting - +CGEREP       185         3.5.4.7.4.       GPRS Network Registration Status - +CGREG       187         3.5.4.7.5.       Define PDP Context - +CGDCONT       189         3.5.4.7.6.       Quality Of Service Profile - +CGQREQ       193         3.5.4.7.8.       PDP Context - +CGACT       195         3.5.4.7.9.       Show PDP Address - +CGPADDR       196         3.5.4.7.10.       Enter Data State - +CGDATA       198         3.5.4.7.11.       Modify PDP context - +CGCMOD       198         3.5.4.8.       Commands For Battery Charger       200                                                                                                    |                                                    |  |
| 3.5.4.6.       Voice Control                                                                                                    |                                                    |  |
| 3.5.4.6.1.DTMF Tones Transmission - +VTS182 $3.5.4.6.2.$ Tone Duration - +VTD183 $3.5.4.7.1.$ Commands For GPRS184 $3.5.4.7.1.$ GPRS Mobile Station Class - +CGCLASS184 $3.5.4.7.2.$ GPRS Attach Or Detach - +CGATT184 $3.5.4.7.3.$ GPRS Event Reporting - +CGEREP185 $3.5.4.7.4.$ GPRS Network Registration Status - +CGREG187 $3.5.4.7.5.$ Define PDP Context - +CGDCONT189 $3.5.4.7.6.$ Quality Of Service Profile - +CGQREQ193 $3.5.4.7.8.$ PDP Context - +CGACT195 $3.5.4.7.9.$ Show PDP Address - +CGPADDR196 $3.5.4.7.10.$ Enter Data State - +CGDATA198 $3.5.4.8.$ Commands For Battery Charger200                                                                                                    |                                                    |  |
| 3.5.4.6.2. Tone Duration - +VTD183 $3.5.4.7.$ Commands For GPRS184 $3.5.4.7.1.$ GPRS Mobile Station Class - +CGCLASS184 $3.5.4.7.2.$ GPRS Attach Or Detach - +CGATT184 $3.5.4.7.3.$ GPRS Event Reporting - +CGEREP185 $3.5.4.7.4.$ GPRS Network Registration Status - +CGREG187 $3.5.4.7.5.$ Define PDP Context - +CGDCONT189 $3.5.4.7.6.$ Quality Of Service Profile - +CGQMIN191 $3.5.4.7.7.$ Quality Of Service Profile - +CGQREQ193 $3.5.4.7.8.$ PDP Context - +CGACT195 $3.5.4.7.9.$ Show PDP Address - +CGPADDR196 $3.5.4.7.11.$ Modify PDP context - +CGCMOD198 $3.5.4.8.$ Commands For Battery Charger200                                                                                                    |                                                    |  |
| 3.5.4.7.Commands For GPRS184 $3.5.4.7.1.$ GPRS Mobile Station Class - +CGCLASS184 $3.5.4.7.2.$ GPRS Attach Or Detach - +CGATT184 $3.5.4.7.3.$ GPRS Event Reporting - +CGEREP185 $3.5.4.7.4.$ GPRS Network Registration Status - +CGREG187 $3.5.4.7.5.$ Define PDP Context - +CGDCONT189 $3.5.4.7.6.$ Quality Of Service Profile - +CGQMIN191 $3.5.4.7.7.$ Quality Of Service Profile - +CGQREQ193 $3.5.4.7.8.$ PDP Context - +CGACT195 $3.5.4.7.9.$ Show PDP Address - +CGPADDR196 $3.5.4.7.11.$ Modify PDP context - +CGCMOD198 $3.5.4.8.$ Commands For Battery Charger200                                                                                                    |                                                    |  |
| 3.5.4.7.1.GPRS Mobile Station Class - +CGCLASS184 $3.5.4.7.2.$ GPRS Attach Or Detach - +CGATT184 $3.5.4.7.3.$ GPRS Event Reporting - +CGEREP185 $3.5.4.7.4.$ GPRS Network Registration Status - +CGREG187 $3.5.4.7.5.$ Define PDP Context - +CGDCONT189 $3.5.4.7.6.$ Quality Of Service Profile - +CGQMIN191 $3.5.4.7.7.$ Quality Of Service Profile - +CGQREQ193 $3.5.4.7.8.$ PDP Context - +CGACT195 $3.5.4.7.9.$ Show PDP Address - +CGPADDR196 $3.5.4.7.10.$ Enter Data State - +CGDATA198 $3.5.4.7.11.$ Modify PDP context - +CGCMOD198 $3.5.4.8.$ Commands For Battery Charger200                                                                                                    |                                                    |  |
| 3.5.4.7.2.GPRS Attach Or Detach - +CGATT.184 $3.5.4.7.3.$ GPRS Event Reporting - +CGEREP.185 $3.5.4.7.4.$ GPRS Network Registration Status - +CGREG187 $3.5.4.7.5.$ Define PDP Context - +CGDCONT189 $3.5.4.7.6.$ Quality Of Service Profile - +CGQMIN191 $3.5.4.7.7.$ Quality Of Service Profile - +CGQREQ193 $3.5.4.7.8.$ PDP Context - +CGACT195 $3.5.4.7.9.$ Show PDP Address - +CGPADDR196 $3.5.4.7.10.$ Enter Data State - +CGDATA198 $3.5.4.7.11.$ Modify PDP context - +CGCMOD198 $3.5.4.8.$ Commands For Battery Charger200                                                                                                    |                                                    |  |
| 3.5.4.7.3.GPRS Event Reporting - +CGEREP.185 $3.5.4.7.4.$ GPRS Network Registration Status - +CGREG187 $3.5.4.7.5.$ Define PDP Context - +CGDCONT189 $3.5.4.7.6.$ Quality Of Service Profile - +CGQMIN191 $3.5.4.7.7.$ Quality Of Service Profile - +CGQREQ193 $3.5.4.7.8.$ PDP Context - +CGACT195 $3.5.4.7.9.$ Show PDP Address - +CGPADDR196 $3.5.4.7.10.$ Enter Data State - +CGDATA198 $3.5.4.7.11.$ Modify PDP context - +CGCMOD198 $3.5.4.8.$ Commands For Battery Charger200                                                                                                    |                                                    |  |
| 3.5.4.7.4.GPRS Network Registration Status - +CGREG187 $3.5.4.7.5.$ Define PDP Context - +CGDCONT189 $3.5.4.7.6.$ Quality Of Service Profile - +CGQMIN191 $3.5.4.7.7.$ Quality Of Service Profile - +CGQREQ193 $3.5.4.7.8.$ PDP Context - +CGACT195 $3.5.4.7.9.$ Show PDP Address - +CGPADDR196 $3.5.4.7.10.$ Enter Data State - +CGDATA198 $3.5.4.7.11.$ Modify PDP context - +CGCMOD198 $3.5.4.8.$ Commands For Battery Charger200                                                                                                    |                                                    |  |
| 3.5.4.7.5.Define PDP Context - +CGDCONT189 $3.5.4.7.6.$ Quality Of Service Profile - +CGQMIN191 $3.5.4.7.7.$ Quality Of Service Profile - +CGQREQ193 $3.5.4.7.8.$ PDP Context - +CGACT195 $3.5.4.7.9.$ Show PDP Address - +CGPADDR196 $3.5.4.7.10.$ Enter Data State - +CGDATA198 $3.5.4.7.11.$ Modify PDP context - +CGCMOD198 $3.5.4.8.$ Commands For Battery Charger200                                                                                                    |                                                    |  |
| 3.5.4.7.6.       Quality Of Service Profile - +CGQMIN       191         3.5.4.7.7.       Quality Of Service Profile - +CGQREQ       193         3.5.4.7.8.       PDP Context - +CGACT       195         3.5.4.7.9.       Show PDP Address - +CGPADDR       196         3.5.4.7.10.       Enter Data State - +CGDATA       198         3.5.4.7.11.       Modify PDP context - +CGCMOD       198         3.5.4.8.       Commands For Battery Charger       200                                                                                                    |                                                    |  |
| 3.5.4.7.7.       Quality Of Service Profile - +CGQREQ.       193         3.5.4.7.8.       PDP Context - +CGACT.       195         3.5.4.7.9.       Show PDP Address - +CGPADDR.       196         3.5.4.7.10.       Enter Data State - +CGDATA       198         3.5.4.7.11.       Modify PDP context - +CGCMOD.       198         3.5.4.8.       Commands For Battery Charger       200                                                                                                    |                                                    |  |
| 3.5.4.7.8.       PDP Context - +CGACT.       195         3.5.4.7.9.       Show PDP Address - +CGPADDR.       196         3.5.4.7.10.       Enter Data State - +CGDATA       198         3.5.4.7.11.       Modify PDP context - +CGCMOD.       198         3.5.4.8.       Commands For Battery Charger       200                                                                                                    |                                                    |  |
| 3.5.4.7.9.       Show PDP Address - +CGPADDR.       196         3.5.4.7.10.       Enter Data State - +CGDATA       198         3.5.4.7.11.       Modify PDP context - +CGCMOD.       198         3.5.4.8.       Commands For Battery Charger       200                                                                                                    |                                                    |  |
| 3.5.4.7.10.       Enter Data State - +CGDATA       198         3.5.4.7.11.       Modify PDP context - +CGCMOD       198         3.5.4.8.       Commands For Battery Charger       200                                                                                                    |                                                    |  |
| 3.5.4.7.11.Modify PDP context - +CGCMOD.1983.5.4.8.Commands For Battery Charger200                                                                                                    |                                                    |  |
| 3.5.4.8. Commands For Battery Charger                                                                                                    |                                                    |  |
|                                                                                                    |                                                    |  |
| 3.5.4.8.1. Battery Charge - +CBC                                                                                                    |                                                    |  |
|                                                                                                    | 3.5.4.8.1. Battery Charge - +CBC                   |  |

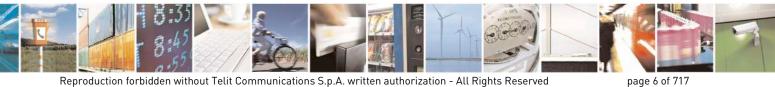

Mod. 0809 2011-07 Rev.2

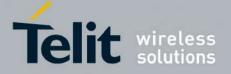

80000ST10025a Rev. 24 - 2016-09-07

| 3.5.5. 3GPF              | TS 27.005 AT Commands for SMS and CBS                           |  |
|--------------------------|-----------------------------------------------------------------|--|
| 3.5.5.1. Ge              | neral Configuration                                             |  |
| 3.5.5.1.1.               | Select Message Service - +CSMS                                  |  |
| 3.5.5.1.2.               | Preferred Message Storage - +CPMS                               |  |
| 3.5.5.1.3.               | Message Format - +CMGF                                          |  |
| 3.5.5.2. Me              | essage Configuration                                            |  |
| 3.5.5.2.1.               | Service Center Address - +CSCA                                  |  |
| 3.5.5.2.2.               | Set Text Mode Parameters - +CSMP                                |  |
| 3.5.5.2.3.               | Show Text Mode Parameters - +CSDH                               |  |
| 3.5.5.2.4.               | Select Cell Broadcast - +CSCB                                   |  |
| 3.5.5.2.5.               | Save Settings - +CSAS                                           |  |
| 3.5.5.2.6.               | Restore Settings - +CRES                                        |  |
| 3.5.5.3. Me              | essage Receiving And Reading                                    |  |
|                          | New Message Indications - +CNMI                                 |  |
| 3.5.5.3.2.               | List Messages - +CMGL                                           |  |
|                          | List Messages - @CMGL                                           |  |
|                          | Read Message - +CMGR                                            |  |
| 3.5.5.3.5.               | e                                                               |  |
|                          | essage Sending And Writing                                      |  |
| 3.5.5.4.1.               | Send Message - +CMGS                                            |  |
| 3.5.5.4.2.               | Send Message From Storage - +CMSS                               |  |
| 3.5.5.4.3.               | Write Message To Memory - +CMGW                                 |  |
| 3.5.5.4.4.               | Delete Message - +CMGD.                                         |  |
| 3.5.5.4.5.               | e                                                               |  |
|                          | Class 1 AT Commands                                             |  |
|                          | neral Configuration                                             |  |
| 3.5.6.1.1.               | 6                                                               |  |
|                          | Model ID - +FMM                                                 |  |
|                          | Revision ID - +FMR                                              |  |
|                          | ansmission/Reception Control                                    |  |
| 3.5.6.2.1.               | Stop Transmission And Pause - +FTS                              |  |
| 3.5.6.2.2.               | Wait For Receive Silence - +FRS                                 |  |
| 3.5.6.2.3.               | Transmit Data Modulation - +FTM                                 |  |
| 3.5.6.2.4.               | Receive Data Modulation - +FRM                                  |  |
| 3.5.6.2.5.               |                                                                 |  |
|                          | Receive Data With HDLC Framing - +FRH                           |  |
|                          | rial Port Control                                               |  |
| 3.5.6.3.1                |                                                                 |  |
| 3.5.6.3.2.               |                                                                 |  |
|                          | Double Escape Character Replacement - +FDD                      |  |
|                          | m AT Commands                                                   |  |
|                          | neral Configuration AT Commands                                 |  |
| 3.5.7.1.1                | Network Selection Menu Availability - +PACSP                    |  |
| 3.5.7.1.2.               | Manufacturer Identification - #CGMI                             |  |
|                          |                                                                 |  |
| 3.5.7.1.3.<br>3.5.7.1.4. | Model Identification - #CGMM<br>Revision Identification - #CGMR |  |
|                          | Product Serial Number Identification - #CGSN                    |  |
| 3.5.7.1.5.               |                                                                 |  |
| 3.5.7.1.6.               | International Mobile Subscriber Identity (IMSI) - #CIMI         |  |
| 3.5.7.1.7.               | Read ICCID (Integrated Circuit Card Identification) - #CCID     |  |
| 3.5.7.1.8.               | Service Provider Name - #SPN                                    |  |
| 3.5.7.1.9.               | Extended Numeric Error report - #CEER                           |  |
| 3.5.7.1.10.              | Extended error report for Network Reject cause - #CEERNET       |  |

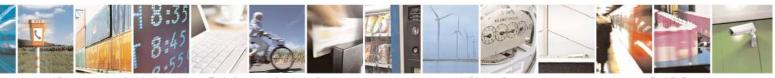

Reproduction forbidden without Telit Communications S.p.A. written authorization - All Rights Reserved Mod. 0809 2011-07 Rev.2 page 7 of 717

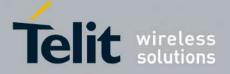

80000ST10025a Rev. 24 - 2016-09-07

| 3.5.7.1.11. |                                                  |  |
|-------------|--------------------------------------------------|--|
| 3.5.7.1.12. | SMS Commands Operation Mode - #SMSMODE           |  |
| 3.5.7.1.13. | PLMN List Selection - #PLMNMODE                  |  |
| 3.5.7.1.14. | Update PLMN List - #PLMNUPDATE                   |  |
| 3.5.7.1.15. | Forbidden PLMN deletion - #FPLMN                 |  |
| 3.5.7.1.16. | Display PIN Counter - #PCT                       |  |
| 3.5.7.1.17. | Software Shut Down - #SHDN                       |  |
| 3.5.7.1.18. | Extended Reset - #Z                              |  |
| 3.5.7.1.19. | Periodic Reset - #ENHRST                         |  |
| 3.5.7.1.20. | Fast shutdown configuration - #FASTSHDN          |  |
| 3.5.7.1.21. | Wake From Alarm Mode - #WAKE                     |  |
| 3.5.7.1.22. | Query Temperature Overflow - #QTEMP              |  |
| 3.5.7.1.23. | Temperature Monitor - #TEMPMON                   |  |
| 3.5.7.1.24. | Temperature monitor configuration - #TEMPCFG     |  |
| 3.5.7.1.25. | Set General Purpose Output - #SGPO               |  |
| 3.5.7.1.26. | General Purpose Input - #GGPI                    |  |
| 3.5.7.1.27. | General Purpose Input/Output Pin Control - #GPIO |  |
| 3.5.7.1.28. | Alarm Pin - #ALARMPIN                            |  |
| 3.5.7.1.29. | STAT_LED GPIO Setting - #SLED                    |  |
| 3.5.7.1.30. | Save STAT_LED GPIO Setting - #SLEDSAV            |  |
| 3.5.7.1.31. | Analog/Digital Converter Input - #ADC            |  |
| 3.5.7.1.32. | Digital/Analog Converter Control - #DAC          |  |
| 3.5.7.1.33. | Auxiliary Voltage Output Control - #VAUX         |  |
| 3.5.7.1.34. | Auxiliary Voltage Output Save - #VAUXSAV         |  |
| 3.5.7.1.35. | V24 Output pins mode - #V24MODE                  |  |
| 3.5.7.1.36. | V24 Output Pins Configuration - #V24CFG          |  |
| 3.5.7.1.37. | V24 Output Pins Control - #V24                   |  |
| 3.5.7.1.38. | RF Transmission Monitor Mode - #TXMONMODE        |  |
| 3.5.7.1.39. | Battery And Charger Status - #CBC                |  |
| 3.5.7.1.40. | GPRS Auto-Attach Property - #AUTOATT             |  |
| 3.5.7.1.41. | Multislot Class Control - #MSCLASS               |  |
| 3.5.7.1.42. | Cell Monitor - #MONI                             |  |
| 3.5.7.1.43. | Compressed Cell Monitor - #MONIZIP               |  |
| 3.5.7.1.44. | Serving Cell Information - #SERVINFO             |  |
| 3.5.7.1.45. | +CCED - Cell Environment Description             |  |
| 3.5.7.1.46. | +COPS Mode - #COPSMODE                           |  |
| 3.5.7.1.47. |                                                  |  |
| 3.5.7.1.48. | ATD Dialing Mode - #DIALMODE                     |  |
| 3.5.7.1.49. | Automatic Call - #ACAL                           |  |
| 3.5.7.1.50. | Extended Automatic Call - #ACALEXT               |  |
| 3.5.7.1.51. | Extended Call Monitoring - #ECAM                 |  |
| 3.5.7.1.52. | SMS Overflow - #SMOV                             |  |
| 3.5.7.1.53. | Mailbox Numbers - #MBN                           |  |
| 3.5.7.1.54. | Message Waiting Indication - #MWI                |  |
| 3.5.7.1.55. | Forward Message From Storage - #CMSFW            |  |
| 3.5.7.1.56. | Audio Codec - #CODEC                             |  |
| 3.5.7.1.57. | Network Timezone - #NITZ                         |  |
| 3.5.7.1.58. | Clock management - #CCLK                         |  |
| 3.5.7.1.59. | #NTP – Network Time                              |  |
| 3.5.7.1.60. | Enhanced Network Selection - #ENS                |  |
| 3.5.7.1.61. | Select Band - #BND                               |  |
| 3.5.7.1.62. | Automatic Band Selection - #AUTOBND              |  |

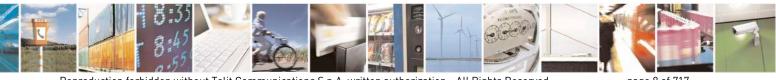

Reproduction forbidden without Telit Communications S.p.A. written authorization - All Rights Reserved Mod. 0809 2011-07 Rev.2 page 8 of 717

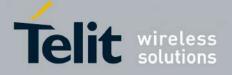

80000ST10025a Rev. 24 - 2016-09-07

| 3.5.7.1.63.                | Lock to single band - #BNDLOCK<br>Lock to single BCCH ARFCN – #BCCHLOCK |     |
|----------------------------|-------------------------------------------------------------------------|-----|
| 3.5.7.1.64.<br>3.5.7.1.65. | Network Scan Timer - #NWSCANTMR                                         |     |
| 3.5.7.1.66.                | Enable Network Friendly Mode - #NFM                                     |     |
| 3.5.7.1.67.                | Configure Network Friendly Mode - #NFMC                                 |     |
| 3.5.7.1.68.                | Reset and report status of Network friendly Mode - #NFMS                |     |
| 3.5.7.1.69.                | IMSI Catcher detection enable - #IMCDEN                                 |     |
| 3.5.7.1.70.                | Skip Escape Sequence - #SKIPESC                                         |     |
| 3.5.7.1.71.                | Escape Sequence Guard Time - #E2ESC                                     |     |
| 3.5.7.1.72.                | PPP-GPRS Connection Authentication Type - #GAUTH                        |     |
| 3.5.7.1.73.                | PPP-GPRS Parameters Configuration - #GPPPCFG                            |     |
| 3.5.7.1.74.                | Enables/disables PPP compression - #GPPPCFGEXT                          |     |
| 3.5.7.1.75.                | Tune PDP parameters - #EQUPDP.                                          |     |
| 3.5.7.1.76.                | RTC Status - #RTCSTAT                                                   | 356 |
| 3.5.7.1.77.                | GSM Antenna Detection - #GSMAD                                          |     |
| 3.5.7.1.78.                | SIM Detection Mode - #SIMDET.                                           |     |
| 3.5.7.1.79.                | SIM Enhanced Speed - #ENHSIM                                            |     |
| 3.5.7.1.80.                | Subscriber number - #SNUM                                               |     |
| 3.5.7.1.81.                | SIM Answer to Reset - #SIMATR                                           |     |
| 3.5.7.1.82.                | CPU Clock Mode - #CPUMODE                                               |     |
| 3.5.7.1.83.                | GSM Context Definition - #GSMCONT                                       |     |
| 3.5.7.1.84.                | IPEGSM configurations - #GSMCONTCFG                                     |     |
| 3.5.7.1.85.                | Show Address - #CGPADDR                                                 |     |
| 3.5.7.1.86.                | Configure TCP window size - #TCPMAXWIN                                  |     |
| 3.5.7.1.87.                | Call Establishment Lock - #CESTHLCK                                     |     |
| 3.5.7.1.88.                | Phone Activity Status - #CPASMODE                                       |     |
| 3.5.7.1.89.                | ICCID SIM file reading mode - #FASTCCID                                 | 366 |
| 3.5.7.1.90.                | Write to I2C - #I2CWR.                                                  |     |
| 3.5.7.1.91.                | Read to I2C - #I2CRD                                                    |     |
| 3.5.7.1.92.                | Software level selection - #SWLEVEL                                     |     |
| 3.5.7.1.93.                | Control Command Flow - #CFLO                                            |     |
| 3.5.7.1.94.                | Report concatenated SMS indexes - #CMGLCONCINDEX                        |     |
| 3.5.7.1.95.                | Codec Information - #CODECINFO                                          |     |
| 3.5.7.1.96.                | Enable trace - +TRACE                                                   |     |
| 3.5.7.1.97.                | Second Interface Instance - #SII                                        |     |
| 3.5.7.1.98.                | SIMIN pin configuration - #SIMINCFG                                     |     |
| 3.5.7.1.99.                | System turn-off - #SYSHALT                                              |     |
| 3.5.7.1.100.               | Enable USIM application - #ENAUSIM                                      |     |
| 3.5.7.1.101.               | Select language - #LANG                                                 |     |
| 3.5.7.1.102.               | Call forwarding Flags - #CFF                                            |     |
| 3.5.7.1.103.               | Hang up call - #CHUP                                                    |     |
| 3.5.7.1.104.               | Set Encryption algorithm - #ENCALG                                      |     |
| 3.5.7.1.105.               | RS485 enable/disable and configure - #RS485                             |     |
| 3.5.7.1.106.               | Read current network status - #RFSTS                                    |     |
| 3.5.7.1.107.               | Set CMUX Mode - #CMUXMODE                                               |     |
| 3.5.7.1.108.               | Connect physical ports to Service Access Points - #PORTCFG              |     |
| 3.5.7.1.109.               | Change and insert file system password - #FILEPWD                       |     |
| 3.5.7.1.110.               | NO CARRIER Indication Handling - #NCIH                                  |     |
| 3.5.7.1.111.               | AT Command Delay – #ATDELAY                                             |     |
| 3.5.7.1.112.               | Power Fix – #PCLFIX                                                     |     |
| 3.5.7.1.113.               | PCL Minimum – #PCLMIN                                                   |     |
| 3.5.7.1.114.               | Enable Test Mode command in not signalling mode – #TESTMODE             |     |

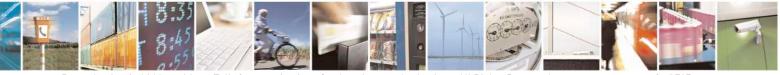

Reproduction forbidden without Telit Communications S.p.A. written authorization - All Rights Reserved Mod. 0809 2011-07 Rev.2

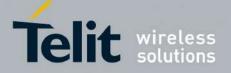

80000ST10025a Rev. 24 - 2016-09-07

| 3.5.7.1.115 |                                                                |     |
|-------------|----------------------------------------------------------------|-----|
| 3.5.7.1.116 | 1 1                                                            |     |
| 3.5.7.1.117 | 1 1                                                            |     |
| 3.5.7.1.118 | 3. Write a buffer to the SPI and prints the read data – #SPIRW |     |
| 3.5.7.2. Ri | ng Indicator Commands                                          |     |
| 3.5.7.2.1.  | 0                                                              |     |
| 3.5.7.2.2.  | Socket Listen Ring Indicator - #E2SLRI                         |     |
| 3.5.7.2.3.  | SMS Ring Indicator - #E2SMSRI                                  |     |
| 3.5.7.2.4.  | Power saving mode ring - #PSMRI                                |     |
| 3.5.7.2.5.  |                                                                |     |
| 3.5.7.3. AT | Г Run Commands                                                 |     |
| 3.5.7.3.1.  | Enable SMS Run AT Service - #SMSATRUN                          |     |
| 3.5.7.3.2.  | Set SMS Run AT Service parameters - #SMSATRUNCFG               |     |
| 3.5.7.3.3.  | SMS AT Run White List - #SMSATWL                               |     |
| 3.5.7.3.4.  | Set TCP Run AT Service parameter - #TCPATRUNCFG                |     |
| 3.5.7.3.5.  | TCP Run AT Service in listen (server) mode - #TCPATRUNL        |     |
| 3.5.7.3.6.  | TCP AT Run Firewall List - #TCPATRUNFRWL                       |     |
| 3.5.7.3.7.  | TCP AT Run Authentication Parameters List - #TCPATRUNAUTH      | 404 |
| 3.5.7.3.8.  | TCP AT Run in dial (client) mode - #TCPATRUND                  | 405 |
| 3.5.7.3.9.  | Closing TCP Run AT Socket - #TCPATRUNCLOSE                     | 406 |
| 3.5.7.3.10. | TCP AT Run Command Sequence - #TCPATCMDSEQ                     | 406 |
| 3.5.7.3.11. | TCP Run AT service to a serial port - #TCPATCONSER             | 406 |
|             | Run AT command execution - #ATRUNDELAY                         |     |
|             | ent Monitor Commands                                           |     |
|             | Enable EvMoni Service - #ENAEVMONI                             |     |
| 3.5.7.4.2.  | EvMoni Service parameter - #ENAEVMONICFG                       |     |
| 3.5.7.4.3.  | Event Monitoring - #EVMONI                                     |     |
| 3.5.7.4.4.  | Send Message - #CMGS                                           |     |
| 3.5.7.4.5.  | Write Message To Memory - #CMGW                                |     |
| 3.5.7.5. CC | DNSUME Commands                                                |     |
| 3.5.7.5.1.  | Configure consume parameters - #CONSUMECFG                     |     |
| 3.5.7.5.2.  | Enable consume functionality - #ENACONSUME                     |     |
| 3.5.7.5.3.  | Report consume statistics - #STATSCONSUME                      |     |
| 3.5.7.5.4.  | 21                                                             |     |
| 3.5.7.6. FC | OTA Commands                                                   | 421 |
| 3.5.7.6.1.  |                                                                |     |
| 3.5.7.6.2.  |                                                                |     |
| 3.5.7.6.3.  | Saves IP port and IP address for OTA over IP - #OTAIPCFG       |     |
| 3.5.7.6.4.  |                                                                | 427 |
| 3.5.7.6.5.  | OTA Set IP port and address for OTA over IP - #OTASNAPIP       |     |
| 3.5.7.6.6.  | OTA Set Access Point Name for OTA over IP - #OTASNAPIPCFG      |     |
| 3.5.7.6.7.  | OTA Registration status - #OTAREG                              |     |
|             | ultisocket AT Commands                                         |     |
| 3.5.7.7.1.  | Socket Status - #SS                                            |     |
| 3.5.7.7.2.  | Socket Info - #SI                                              |     |
| 3.5.7.7.3.  | Context Activation - #SGACT                                    |     |
| 3.5.7.7.4.  | Socket Shutdown - #SH                                          |     |
| 3.5.7.7.5.  | Socket Configuration - #SCFG                                   |     |
| 3.5.7.7.6.  | Socket Configuration Extended - #SCFGEXT                       |     |
| 3.5.7.7.7.  | Socket configuration Extended 2 - #SCFGEXT2                    |     |
| 3.5.7.7.8.  | Socket configuration Extended 3 - #SCFGEXT3                    |     |
| 3.5.7.7.9.  | #APPSKTCFG – Configure monosocket parameters                   |     |

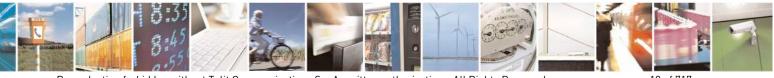

Reproduction forbidden without Telit Communications S.p.A. written authorization - All Rights Reserved Mod. 0809 2011-07 Rev.2 page 10 of 717

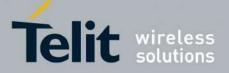

80000ST10025a Rev. 24 - 2016-09-07

| 3.5.7.7.10. | Socket Dial - #SD                                                             |     |
|-------------|-------------------------------------------------------------------------------|-----|
| 3.5.7.7.11. | Socket Restore - #SO                                                          | 448 |
| 3.5.7.7.12. | Socket Listen - #SL                                                           |     |
| 3.5.7.7.13. | Socket Listen UDP - #SLUDP                                                    | 450 |
| 3.5.7.7.14. | Socket Accept - #SA                                                           |     |
| 3.5.7.7.15. | Receive Data In Command Mode - #SRECV                                         |     |
| 3.5.7.7.16. | Send Data In Command Mode - #SSEND                                            | 453 |
| 3.5.7.7.17. | Socket Info Extended - #SIEXT                                                 |     |
| 3.5.7.7.18. | Send data in Command Mode extended - #SSENDEXT                                | 454 |
| 3.5.7.7.19. | IP Easy Authentication Type - #SGACTAUTH                                      | 455 |
| 3.5.7.7.20. | Context activation and configuration - #SGACTCFG                              | 456 |
| 3.5.7.7.21. | Context activation and configuration extended - #SGACTCFGEXT                  |     |
| 3.5.7.7.22. | PAD command features - #PADCMD                                                | 458 |
| 3.5.7.7.23. | PAD forward character - #PADFWD                                               |     |
| 3.5.7.7.24. | Base64 encoding/decoding of data sent/received on a socket - #BASE64          |     |
| 3.5.7.7.25. | Send UDP data to a specific remote host - #SSENDUDP                           | 461 |
| 3.5.7.7.26. | Send UDP data to a specific remote host extended - #SSENDUDPEXT               |     |
| 3.5.7.7.27. | Socket Type - #ST                                                             |     |
| 3.5.7.7.28. | Detect the cause of a socket disconnection - #SLASTCLOSURE                    |     |
| 3.5.7.7.29. | Open a connection, send data and close connection - #SSENDLINE                |     |
| 3.5.7.7.30. | #SGACT and #SSENDLINE configuration - #IPCONSUMECFG                           | 467 |
| 3.5.7.8. FT | P AT Commands                                                                 |     |
| 3.5.7.8.1.  | FTP Time-Out - #FTPTO                                                         |     |
| 3.5.7.8.2.  | FTP Open - #FTPOPEN                                                           |     |
| 3.5.7.8.3.  | FTP Close - #FTPCLOSE                                                         | 470 |
| 3.5.7.8.4.  | FTP Put - #FTPPUT                                                             | 470 |
| 3.5.7.8.5.  | FTP Get - #FTPGET                                                             |     |
| 3.5.7.8.6.  | FTP GET in command mode - #FTPGETPKT                                          |     |
| 3.5.7.8.7.  | FTP Type - #FTPTYPE                                                           |     |
| 3.5.7.8.8.  | FTP Read Message - #FTPMSG                                                    | 474 |
| 3.5.7.8.9.  | FTP Delete - #FTPDELE                                                         | 475 |
| 3.5.7.8.10. | FTP Print Working Directory - #FTPPWD                                         |     |
| 3.5.7.8.11. | FTP Change Working Directory - #FTPCWD                                        | 476 |
| 3.5.7.8.12. | FTP List - #FTPLIST                                                           |     |
| 3.5.7.8.13. | Get file size - #FTPFSIZE                                                     | 477 |
| 3.5.7.8.14. | FTP Append - #FTPAPP                                                          |     |
| 3.5.7.8.15. | Send data on a FTP data port while the module is in command mode - #FTPAPPEXT | 478 |
| 3.5.7.8.16. | Set restart position - # FTPREST                                              |     |
| 3.5.7.8.17. | Receive Data In Command Mode - #FTPRECV                                       |     |
| 3.5.7.8.18. | FTP configuration - #FTPCFG                                                   |     |
|             | hanced IP Easy Extension AT Commands                                          |     |
| 3.5.7.9.1.  | Authentication User ID - #USERID                                              |     |
| 3.5.7.9.2.  | Authentication Password - #PASSW                                              |     |
| 3.5.7.9.3.  | Packet Size - #PKTSZ                                                          |     |
| 3.5.7.9.4.  | Data Sending Time-Out - #DSTO                                                 |     |
| 3.5.7.9.5.  | Socket Inactivity Time-Out - #SKTTO                                           |     |
| 3.5.7.9.6.  | Socket Definition - #SKTSET                                                   |     |
| 3.5.7.9.7.  | Socket Open - #SKTOP                                                          |     |
| 3.5.7.9.8.  | Query DNS - #QDNS                                                             |     |
| 3.5.7.9.9.  | DNS Response Caching - #CACHEDNS                                              |     |
| 3.5.7.9.10. | Manual DNS Selection - #DNS                                                   |     |
| 3.5.7.9.11. | DNS from Network - #NWDNS                                                     |     |
|             |                                                                               |     |

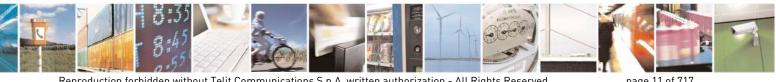

Reproduction forbidden without Telit Communications S.p.A. written authorization - All Rights Reserved Mod. 0809 2011-07 Rev.2

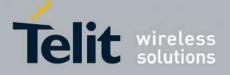

80000ST10025a Rev. 24 - 2016-09-07

| 3.5.7.9.12.  | Socket TCP Connection Time-Out - #SKTCT                               | 496 |
|--------------|-----------------------------------------------------------------------|-----|
| 3.5.7.9.13.  | Socket Parameters Save - #SKTSAV                                      |     |
| 3.5.7.9.14.  | Socket Parameters Reset - #SKTRST                                     |     |
| 3.5.7.9.15.  | GPRS Context Activation - #GPRS                                       |     |
| 3.5.7.9.16.  | Socket Dial - #SKTD                                                   |     |
| 3.5.7.9.17.  | Socket Listen - #SKTL                                                 |     |
| 3.5.7.9.18.  | Socket Listen Improved - @SKTL                                        |     |
| 3.5.7.9.19.  | Firewall Setup - #FRWL                                                |     |
| 3.5.7.9.20.  | Firewall Setup for IPV6 addresses - #FRWLIPV6                         |     |
| 3.5.7.9.21.  | GPRS Data Volume - #GDATAVOL                                          |     |
| 3.5.7.9.22.  | ICMP Ping Support - #ICMP                                             |     |
| 3.5.7.9.23.  | Maximum TCP Payload Size - #TCPMAXDAT                                 |     |
| 3.5.7.9.24.  | TCP Reassembly - #TCPREASS                                            |     |
| 3.5.7.9.25.  | PING request - #PING                                                  |     |
| 3.5.7.10. E  | mail Management AT Commands                                           |     |
| 3.5.7.10.1.  | Configure SMTP parameters - #SMTPCFG                                  |     |
| 3.5.7.10.2.  | E-mail SMTP Server - #ESMTP                                           |     |
| 3.5.7.10.3.  | E-mail Sender Address - #EADDR                                        |     |
| 3.5.7.10.4.  | E-mail Authentication User Name - #EUSER                              |     |
| 3.5.7.10.5.  | E-mail Authentication Password - #EPASSW                              |     |
| 3.5.7.10.6.  | E-mail Sending With GPRS Context Activation - #SEMAIL                 |     |
| 3.5.7.10.7.  | E-mail GPRS Context Activation - #EMAILACT                            |     |
| 3.5.7.10.8.  | E-mail Sending - #EMAILD                                              |     |
| 3.5.7.10.9.  | E-mail Parameters Save - #ESAV                                        |     |
|              | E-mail Parameters Reset - #ERST                                       |     |
| 3.5.7.10.11. |                                                                       |     |
| 3.5.7.10.12. | Send mail with attachment - #SMTPCL                                   |     |
| 3.5.7.10.13. |                                                                       |     |
| 3.5.7.10.14. |                                                                       |     |
| 3.5.7.11. Е  | asy Scan® Extension AT Commands                                       |     |
|              | Network Survey - #CSURV                                               |     |
| 3.5.7.11.2.  | Network Survey - #CSURVC                                              |     |
| 3.5.7.11.3.  | Network Survey - #CSURVU                                              |     |
| 3.5.7.11.4.  | Network Survey - #CSURVUC                                             |     |
| 3.5.7.11.5.  | BCCH Network Survey - #CSURVB                                         |     |
| 3.5.7.11.6.  | BCCH Network Survey - #CSURVBC                                        |     |
| 3.5.7.11.7.  | Network Survey Format - #CSURVF                                       |     |
| 3.5.7.11.8.  | <cr><lf> Removing On Easy Scan® Commands Family - #CSURVNLF</lf></cr> |     |
| 3.5.7.11.9.  | Extended Network Survey - #CSURVEXT                                   |     |
| 3.5.7.11.10. | PLMN Network Survey - #CSURVP                                         |     |
| 3.5.7.11.11. | PLMN Network Survey (Numeric Format) - #CSURVPC                       |     |
| 3.5.7.11.12. | Network Survey Of Timing Advance - #CSURVTA                           |     |
| 3.5.7.12. S  | M Toolkit AT Commands                                                 |     |
| 3.5.7.12.1.  | SIM Tookit Interface Activation - #STIA                               |     |
| 3.5.7.12.2.  | SIM Tookit Get Information - #STGI                                    |     |
| 3.5.7.12.3.  | SIM Tookit Send Response - #STSR                                      |     |
| 3.5.7.12.4.  | SIM Tookit terminal Attach - #STTA                                    |     |
| 3.5.7.12.5.  | SIM Tookit Show Activation - #STSA                                    |     |
| 3.5.7.13. Ja | mmed Detect & Report AT Commands                                      |     |
| 3.5.7.13.1.  | Jammed Detect & Report - #JDR                                         |     |
| 3.5.7.13.2.  | Jammed detect and report enhanced - #JDRENH                           |     |
| 3.5.7.14. E  | asy Script® Extension - Python Interpreter, AT Commands               |     |
|              |                                                                       |     |

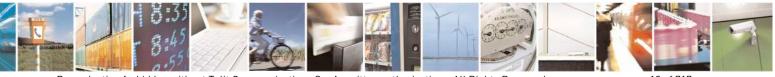

Reproduction forbidden without Telit Communications S.p.A. written authorization - All Rights Reserved Mod. 0809 2011-07 Rev.2 page 12 of 717

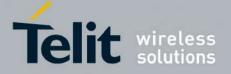

80000ST10025a Rev. 24 - 2016-09-07

| 3.5.7.14.1.   | Write Script - #WSCRIPT                                  |     |
|---------------|----------------------------------------------------------|-----|
| 3.5.7.14.2.   | Select Active Script - #ESCRIPT                          |     |
|               | Script Execution Start Mode - #STARTMODESCR              |     |
|               | Execute Active Script - #EXECSCR                         |     |
|               | Read Script - #RSCRIPT                                   |     |
|               | List Script Names - #LSCRIPT                             |     |
|               | List Script Names with CRC16 info - #LCSCRIPT            |     |
|               | Delete Script - #DSCRIPT                                 |     |
|               | Delete All Scripts - #DASCRIPT                           |     |
| 3.5.7.14.10.  |                                                          |     |
| 3.5.7.14.11.  | CMUX Interface Enable - #CMUXSCR                         |     |
| 3.5.7.15. M   | MS AT Command Set                                        |     |
|               | Set network parameters for MMS - #MMSSET                 |     |
| 3.5.7.15.2.   | General settings - #MMSGS                                |     |
| 3.5.7.15.3.   | Create/Update MMS Message Mailing List - #MMSTO          |     |
| 3.5.7.15.4.   | Send a MMS Message - #MMSSEND                            |     |
| 3.5.7.15.5.   | Add MMS attachment - #MMSATTD                            |     |
|               | HTTP last message - #MMSMSG                              |     |
| 3.5.7.15.7.   | Set notification handling - #MMSSNH                      |     |
|               | List notifications - #MMSLN                              |     |
|               | Get MMS - #MMSGET                                        |     |
| 3.5.7.15.10.  |                                                          |     |
| 3.5.7.15.11.  |                                                          |     |
| 3.5.7.15.12.  | List MMS files - #MMSLING                                |     |
|               | Delete image file - #MMSDIMG                             |     |
|               | ITP client AT Command Set                                |     |
| 3.5.7.16.1.   | Configure HTTP parameters - #HTTPCFG                     |     |
|               | Send HTTP GET, HEAD or DELETE request - #HTTPQRY         |     |
| 3.5.7.16.3.   | Send HTTP POST or PUT request - #HTTPSND                 |     |
| 3.5.7.16.4.   | Receive HTTP server data - #HTTPRCV                      | 601 |
|               | SA AT Commands Set                                       |     |
| 3.5.7.17.1.   | Load the security data - #RSASECDATA                     | 602 |
|               | Encript data - #RSAENCRYPT                               |     |
|               | Decript data - #RSADECRYPT                               |     |
| 3.5.7.17.4.   | Resul of RSA calculation - #RSAGETRESULT                 | 605 |
|               | NSS AT Commands Set                                      |     |
|               | GNSS Receiver Configuration                              |     |
|               | GPS Device Type Set - \$GPSD                             |     |
| 3.5.7.18.1.2. | GPIO Configuration for GPS control - \$GPSGPIO           | 608 |
| 3.5.7.18.1.3. | Set the GPS serial port speed - \$GPSSERSPEED            |     |
| 3.5.7.18.1.4. | GPS Controller Power Management - \$GPSP                 |     |
| 3.5.7.18.1.5. | GPS Antenna Type Definition - \$GPSAT                    |     |
| 3.5.7.18.1.6. | Save GPS Parameters Configuration - \$GPSSAV             |     |
| 3.5.7.18.1.7. | Restore To Default GPS Parameters - \$GPSRST             |     |
| 3.5.7.18.1.8. | Set CPU Clock for ST TESEOII - \$GPSSTCPUCLK             |     |
|               | GNSS Power Saving Modes Management                       |     |
| 3.5.7.18.2.1. | Set The GPS Module In Power Saving Mode - \$GPSPS        |     |
| 3.5.7.18.2.2. | Wake Up GPS From Power Saving Mode - \$GPSWK             |     |
| 3.5.7.18.2.3. | Set the Periodic Power Saving Mode for MTK - \$GPSMTKPPS |     |
| 3.5.7.18.2.4. | Set Standby Mode for MTK - \$GPSMTKSTDBY                 |     |
|               | GNSS General Management                                  |     |
| 3.5.7.18.3.1. | GPS Software Version - \$GPSSW                           |     |
|               |                                                          |     |

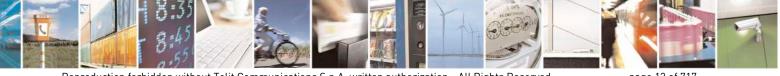

Reproduction forbidden without Telit Communications S.p.A. written authorization - All Rights Reserved Mod. 0809 2011-07 Rev.2

page 13 of 717

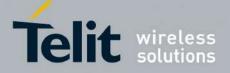

80000ST10025a Rev. 24 - 2016-09-07

| 3.5.7.18.3.2. GPS Reset - \$GPSR                                               | 619 |
|--------------------------------------------------------------------------------|-----|
| 3.5.7.18.3.3. Direct Access to GPS Module - \$GPSCON                           |     |
| 3.5.7.18.4. GNSS Positioning Information                                       |     |
| 3.5.7.18.4.1. Unsolicited NMEA Data Configuration - \$GPSNMUN                  |     |
| 3.5.7.18.4.2. Get Acquired Position - \$GPSACP                                 |     |
| 3.5.7.18.5. GNSS SiRFInstantFix <sup>TM</sup>                                  |     |
| 3.5.7.18.5.1. GPS SiRFInstantFix <sup>TM</sup> - \$GPSIFIX                     |     |
| 3.5.7.18.5.2. GNSS SiRFInstantFix <sup>TM</sup> - \$GNSSIFIX                   |     |
| 3.5.7.18.5.3. Get SGEE File for SiRFInstantFix <sup>™</sup> - \$FTPGETIFIX     |     |
| 3.5.7.18.5.4. Get SGEE File for SiRFInstantFix <sup>™</sup> - \$HTTPGETIFIX    |     |
| 3.5.7.18.6. GNSS Patch Management.                                             |     |
| 3.5.7.18.6.1. Write Patch on flash - \$WPATCH                                  |     |
| 3.5.7.18.6.2. Enable Patch - \$EPATCH                                          |     |
| 3.5.7.18.6.3. List Available Patch - \$LPATCH                                  |     |
| 3.5.7.18.6.4. Delete Patch from NVM - \$DPATCH                                 |     |
| 3.5.7.18.7. GNSS ST-AGPS <sup>TM</sup>                                         |     |
| 3.5.7.18.7.1. Enable STAGPSTM Usage - \$GPSSTAGPS                              |     |
| 3.5.7.18.7.2. Get ST-AGPS <sup>™</sup> seed file for ST-AGPS - \$HTTPGETSTSEED |     |
| 3.5.7.18.7.3. Inject decoded ST-AGPS seed file - \$INJECTSTSEED                |     |
| 3.5.7.18.8. GNSS MTK EPO                                                       |     |
| 3.5.7.18.8.1. Get EPO file for MT EPO Aiding - \$HTTPGETEPO                    |     |
| 3.5.7.18.8.2. Inject EPO Aiding file - \$INJECTEPO                             |     |
| 3.5.7.18.8.3. Query EPO Data Status - \$QUERYEPO                               |     |
| 3.5.7.18.8.4. Delet EPO Data - \$CLEAREPO                                      |     |
| 3.5.7.18.8.5. Enable EASY - \$EASY                                             | 636 |
| 3.5.7.19. SAP AT Commands Set                                                  |     |
| 3.5.7.19.1. Remote SIM Enable - #RSEN                                          |     |
| 3.5.7.20. Telefonica OpenGate M2M AT Commands Set                              |     |
| 3.5.7.21. Audio Commands                                                       |     |
| 3.5.7.21.1. Audio Basic configuration                                          |     |
| 3.5.7.21.1.1. Change Audio Path - #CAP                                         |     |
| 3.5.7.21.1.2. AXE Pin Reading - #AXE                                           |     |
| 3.5.7.21.1.3. Select Ringer Sound - #SRS                                       |     |
| 3.5.7.21.1.4. Select Ringer Path - #SRP                                        |     |
| 3.5.7.21.1.5. Handsfree Microphone Gain - #HFMICG                              | 644 |
| 3.5.7.21.1.6. Analog Microphone Gain - #ANAMICG                                | 644 |
| 3.5.7.21.1.7. Digital Microphone Gain - #DIGMICG                               |     |
| 3.5.7.21.1.8. Handset Microphone Gain - #HSMICG                                | 645 |
| 3.5.7.21.1.9. Handsfree Receiver Gain - #HFRECG                                | 646 |
| 3.5.7.21.1.10. Handset Receiver Gain - #HSRECG                                 | 646 |
| 3.5.7.21.1.11. Set Headset Sidetone - #SHFSD                                   | 646 |
| 3.5.7.21.1.12. Set Handset Sidetone - #SHSSD                                   | 647 |
| 3.5.7.21.1.13. Activation and gain setting of side tone - #SIDETG              | 648 |
| 3.5.7.21.1.14. Speaker Mute Control - #SPKMUT                                  | 648 |
| 3.5.7.21.1.15. Open Audio Loop - #OAP                                          | 649 |
| 3.5.7.21.1.16. HF Speaker Volume - #HFVOL                                      | 649 |
| 3.5.7.21.1.17. Setting two frequency modes for buzzer - #BUZZERMODE            | 650 |
| 3.5.7.21.2. Tones configuration                                                | 651 |
| 3.5.7.21.2.1. Signaling Tones Mode - #STM                                      | 651 |
| 3.5.7.21.2.2. Tone Playback - #TONE                                            | 652 |
| 3.5.7.21.2.3. Extended tone generation - #TONEEXT                              |     |
| 3.5.7.21.2.4. Tone Classes Volume - #TSVOL                                     |     |
|                                                                                |     |

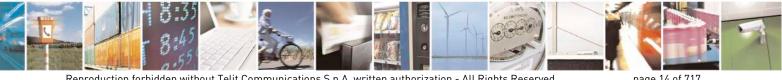

Reproduction forbidden without Telit Communications S.p.A. written authorization - All Rights Reserved Mod. 0809 2011-07 Rev.2

page 14 of 717

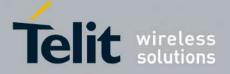

80000ST10025a Rev. 24 - 2016-09-07

| 3.5.7.21.2.5. User Defined Tone SET - #UDTSET command         |     |
|---------------------------------------------------------------|-----|
| 3.5.7.21.2.6. User Defined Tone SAVE - #UDTSAV command        |     |
| 3.5.7.21.2.7. User Defined Tone Reset - #UDTRST command       |     |
| 3.5.7.21.3. Audio profiles                                    |     |
| 3.5.7.21.3.1. Audio Profile Selection - #PSEL                 |     |
| 3.5.7.21.3.2. Audio Profile Configuration Save - #PSAV        | 656 |
| 3.5.7.21.3.3. Audio Profile Factory Configuration - #PRST     | 657 |
| 3.5.7.21.4. Audio filters                                     | 658 |
| 3.5.7.21.4.1. Cascaded filters - #BIQUADIN                    | 658 |
| 3.5.7.21.4.2. Cascaded filters - #BIQUADOUT                   |     |
| 3.5.7.21.4.3. Extended Uplink Biquad Filters - #BIQUADINEX    |     |
| 3.5.7.21.4.4. Extended Downlink Biquad Filters - #BIQUADOUTEX |     |
| 3.5.7.21.5. Echo canceller configuration                      |     |
| 3.5.7.21.5.1. Audio Profile Setting - #PSET                   |     |
| 3.5.7.21.5.2. Handsfree Configuration - #HFCFG                |     |
| 3.5.7.21.5.3. TX Noise Injector configuration - #TXCNI        |     |
| 3.5.7.21.5.4. Handsfree Echo Canceller - #SHFEC               |     |
| 3.5.7.21.5.5. Handset Echo Canceller - #SHSEC                 |     |
| 3.5.7.21.5.6. Echo Reducer Configuration - #ECHOCFG           |     |
| 3.5.7.21.5.7. Manage of Echo Canceller features - #ECHOACT    |     |
| 3.5.7.21.5.8. Handsfree Automatic Gain Control - #SHFAGC      |     |
| 3.5.7.21.5.9. Handset Automatic Gain Control - #SHSAGC        |     |
| 3.5.7.21.5.10. Handsfree Noise Reduction - #SHFNR             |     |
| 3.5.7.21.5.11. Handset Noise Reduction - #SHSNR               |     |
| 3.5.7.21.6. Embedded DTMF decoder                             |     |
| 3.5.7.21.6.1. Embedded DTMF decoder enabling - #DTMF          |     |
| 3.5.7.21.6.2. Embedded DTMF decoder configuration - #DTMFCFG  |     |
| 3.5.7.21.7. Digital Voice Interface                           |     |
| 3.5.7.21.7.1. Digital Voiceband Interface - #DVI              |     |
| 3.5.7.21.7.2. Digital voiceband interface extension - #DVIEXT |     |
| 3.5.7.21.7.3. DVI Clock Activation - #DVICLK                  |     |
| 3.5.7.21.8. Audio file and stream management commands         |     |
| 3.5.7.21.8.1. PCM Play and Receive - #SPCM                    |     |
| 3.5.7.21.8.2. AMR File Format Play - #SAMR                    |     |
| 3.5.7.21.8.3. SAMR Configuration - #SAMRCFG                   |     |
| 3.5.7.21.8.4. Delete all audio files - #ADELA                 |     |
| 3.5.7.21.8.5. Delete audio file - #ADELF                      |     |
| 3.5.7.21.8.6. List audio file - #ALIST                        |     |
| 3.5.7.21.8.7. Play an audio file - #APLAY                     |     |
| 3.5.7.21.8.8. Record an audio file - #ARECD                   |     |
| 3.5.7.21.8.9. Receive an audio file - #ARECV                  |     |
| 3.5.7.21.8.10. Send an audio file - #ASEND                    |     |
| 3.5.7.21.8.11. Audio available size - #ASIZE                  |     |
| 3.5.7.21.8.12. Find a specific audio file - #AFIND            |     |
| 3.5.7.21.9. Miscellaneous commands                            |     |
| 3.5.7.21.9.1. TeleType Writer - #TTY                          |     |
| 3.5.7.22. Emergency call and eCall Management.                |     |
| 3.5.7.22.1. Dial an emergency call - #EMRGD                   |     |
| 3.5.7.22.2. IVS push mode activation - #MSDPUSH               |     |
| 3.5.7.22.3. Sending MSD data to IVS - #MSDSEND                |     |
| 3.5.7.22.4. Read MSD - #MSDREAD                               |     |
| 3.5.7.22.5. Initiate eCall - +CECALL                          |     |
|                                                               |     |

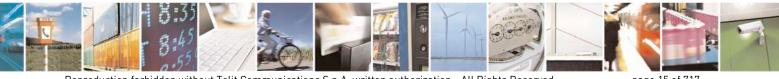

Reproduction forbidden without Telit Communications S.p.A. written authorization - All Rights Reserved Mod. 0809 2011-07 Rev.2

page 15 of 717

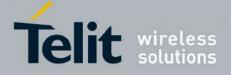

80000ST10025a Rev. 24 - 2016-09-07

| 4. | List of acrony              | ms                                                                          | 710 |
|----|-----------------------------|-----------------------------------------------------------------------------|-----|
|    | 3.5.7.25.9.                 | Enable agentfeatures - #DWEN                                                |     |
|    | 3.5.7.25.8.                 | List information on messages pending from deviseWISE server - #DWLRCV       | 708 |
|    | 3.5.7.25.7.                 | Receive raw data from deviseWISE server - #DWRCVR                           |     |
|    | 3.5.7.25.6.                 | Receive data from deviseWISE server - #DWRCV                                |     |
|    | 3.5.7.25.5.                 | Send raw data to deviseWISE server - #DWSENDR                               |     |
|    | 3.5.7.25.4.                 | Send data to M2M Service - #DWSEND                                          |     |
|    | 3.5.7.25.3.                 | Query connection status - #DWSTATUS                                         |     |
|    | 3.5.7.25.2.                 | Connect to M2M Service - #DWCONN                                            |     |
|    | 3.5.7.25.1.                 | Configure deviceWISE parameters - #DWCFG                                    |     |
|    |                             | 12mAIR Cloud Commands                                                       |     |
|    | 3.5.7.24.11.                | Sending data through a secure socket in Command Mode extended - #SSLSENDEXT |     |
|    | 3.5.7.24.10.                | 88                                                                          |     |
|    | 3.5.7.24.9.<br>3.5.7.24.10. | Configuring security parameters of a SSL socket - #SSLSECCFG                |     |
|    | 3.5.7.24.8.                 | Reporting the status of a SSL socket - #SSLS                                |     |
|    | 3.5.7.24.7.                 | Reading data from a SSL socket - #SSLRECV                                   |     |
|    | 3.5.7.24.6.                 | Restoring a SSL socket after a +++ - #SSLO                                  |     |
|    | 3.5.7.24.5.                 | Closing a SSL socket - #SSLH                                                |     |
|    | 3.5.7.24.4.                 | Fast redial of a SSL socket - #SSLFASTD                                     |     |
|    | 3.5.7.24.3.                 | Enabling a SSL socket - #SSLEN                                              |     |
|    | 3.5.7.24.2.                 | Opening a socket SSL to a remote server - #SSLD                             | 690 |
|    | 3.5.7.24.1.                 | Configure general parameters of a SSL socket - #SSLCFG                      | 688 |
|    |                             | SL Commands                                                                 |     |
|    | 3.5.7.23. R                 | econfigure eCall Timer - #ECALLTMR                                          |     |
|    | 3.5.7.22.8.                 | Configure Network Deregister Timer - #ECALLNWTMR                            |     |
|    | 3.5.7.22.7.                 | Set eCall Only mode - #ECONLY                                               |     |
|    | 3.5.7.22.6.                 | Embedded IVS inband modem enabling - #ECALL                                 | 685 |

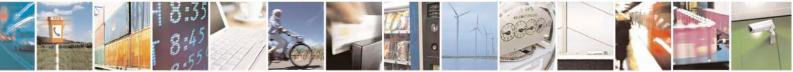

Reproduction forbidden without Telit Communications S.p.A. written authorization - All Rights Reserved Mod. 0809 2011-07 Rev.2

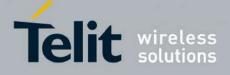

#### SPECIFICATIONS SUBJECT TO CHANGE WITHOUT NOTICE

#### Notice

While reasonable efforts have been made to assure the accuracy of this document, Telit assumes no liability resulting from any inaccuracies or omissions in this document, or from use of the information obtained herein. The information in this document has been carefully checked and is believed to be entirely reliable. However, no responsibility is assumed for inaccuracies or omissions. Telit reserves the right to make changes to any products described herein and reserves the right to revise this document and to make changes from time to time in content hereof with no obligation to notify any person of revisions or changes. Telit does not assume any liability arising out of the application or use of any product, software, or circuit described herein; neither does it convey license under its patent rights or the rights of others.

It is possible that this publication may contain references to, or information about Telit products (machines and programs), programming, or services that are not announced in your country. Such references or information must not be construed to mean that Telit intends to announce such Telit products, programming, or services in your country.

#### Copyrights

This instruction manual and the Telit products described in this instruction manual may be, include or describe copyrighted Telit material, such as computer programs stored in semiconductor memories or other media. Laws in the Italy and other countries preserve for Telit and its licensors certain exclusive rights for copyrighted material, including the exclusive right to copy, reproduce in any form, distribute and make derivative works of the copyrighted material. Accordingly, any copyrighted material of Telit and its licensors contained herein or in the Telit products described in this instruction manual may not be copied, reproduced, distributed, merged or modified in any manner without the express written permission of Telit. Furthermore, the purchase of Telit products shall not be deemed to grant either directly or by implication, estoppel, or otherwise, any license under the copyrights, patents or patent applications of Telit, as arises by operation of law in the sale of a product.

#### **Computer Software Copyrights**

The Telit and 3rd Party supplied Software (SW) products described in this instruction manual may include copyrighted Telit and other 3rd Party supplied computer programs stored in semiconductor memories or other media. Laws in the Italy and other countries preserve for Telit and other 3rd Party supplied SW certain exclusive rights for copyrighted computer programs, including the exclusive right to copy or reproduce in any form the copyrighted computer programs contained in the Telit products described in this instruction manual may not be copied (reverse engineered) or reproduced in any manner without the express written permission of Telit or the 3rd Party SW supplier. Furthermore, the purchase of Telit products shall not be deemed to grant either directly or by implication, estoppel, or other 3rd Party supplied SW, except for the normal non-exclusive, royalty free license to use that arises by operation of law in the sale of a product.

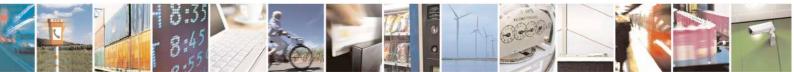

page 17 of 717

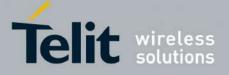

#### **Usage and Disclosure Restrictions**

#### **License Agreements**

The software described in this document is the property of Telit and its licensors. It is furnished by express license agreement only and may be used only in accordance with the terms of such an agreement.

#### **Copyrighted Materials**

Software and documentation are copyrighted materials. Making unauthorized copies is prohibited by law. No part of the software or documentation may be reproduced, transmitted, transcribed, stored in a retrieval system, or translated into any language or computer language, in any form or by any means, without prior written permission of Telit

#### High Risk Materials

Components, units, or third-party products used in the product described herein are NOT faulttolerant and are NOT designed, manufactured, or intended for use as on-line control equipment in the following hazardous environments requiring fail-safe controls: the operation of Nuclear Facilities, Aircraft Navigation or Aircraft Communication Systems, Air Traffic Control, Life Support, or Weapons Systems (High Risk Activities"). Telit and its supplier(s) specifically disclaim any expressed or implied warranty of fitness for such High Risk Activities.

#### Trademarks

TELIT and the Stylized T Logo are registered in Trademark Office. All other product or service names are the property of their respective owners.

Copyright © Telit Communications S.p.A.

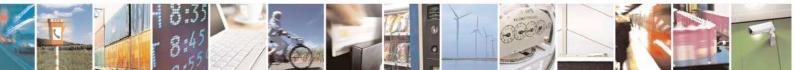

Reproduction forbidden without Telit Communications S.p.A. written authorization - All Rights Reserved

page 18 of 717

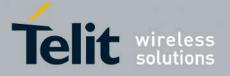

# 1. Introduction

# 1.1. Scope

This document is aimed in providing an detailed specification and a comprehensive listing as a reference for the whole set of AT command

# 1.2. Audience

Readers of this document should be familiar with Telit modules and their ease of controlling by means of AT Commands.

# **1.3.** Contact Information, Support

For general contact, technical support, to report documentation errors and to order manuals, contact Telit Technical Support Center (TTSC) at:

TS-EMEA@telit.com TS-NORTHAMERICA@telit.com TS-LATINAMERICA@telit.com TS-APAC@telit.com

Alternatively, use:

http://www.telit.com/en/products/technical-support-center/contact.php

For detailed information about where you can buy the Telit modules or for recommendations on accessories and components visit:

http://www.telit.com

To register for product news and announcements or for product questions contact Telit Technical Support Center (TTSC).

Our aim is to make this guide as helpful as possible. Keep us informed of your comments and suggestions for improvements.

Telit appreciates feedback from the users of our information.

# 1.4. Document Organization

This document contains the following chapters:

<u>Chapter 1: "Introduction"</u> provides a scope for this document, target audience, contact and support information, and text conventions.

Chapter 2: "Overview" about the aim of this document and implementation suggestions.

Chapter 3: "AT Commands" The core of this reference guide.

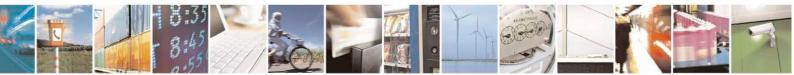

Reproduction forbidden without Telit Communications S.p.A. written authorization - All Rights Reserved

page 19 of 717

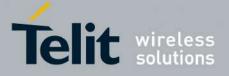

# **1.5.** Text Conventions

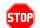

<u>Danger – This information MUST be followed or catastrophic equipment failure or bodily</u> <u>injury may occur.</u>

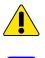

0

Caution or Warning – Alerts the user to important points about integrating the module, if these points are not followed, the module and end user equipment may fail or malfunction.

Tip or Information – Provides advice and suggestions that may be useful when integrating the module.

All dates are in ISO 8601 format, i.e. YYYY-MM-DD.

# **1.6.** Related Documents

- 3GPP TS 27.007 specification and rules <u>http://www.3gpp.org/ftp/Specs/archive/27\_series/27.007/</u>
- 3GPP TS 27.005 specification and rules <u>http://www.3gpp.org/ftp/Specs/archive/27\_series/27.005/</u>
- Hayes standard AT command set

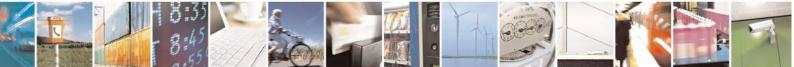

Reproduction forbidden without Telit Communications S.p.A. written authorization - All Rights Reserved

page 20 of 717

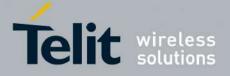

# 2. Overview

# 2.1. About the document

This document is to describe all AT commands implemented on the Telit wireless modules listed on the Applicabilty Table.

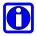

#### NOTE:

Telit suggests all the system developers to use always the newer AT Commands Interface Style defined by AT#SELINT=2; and in case you are starting a new design we highly recommend you to use the newer AT Commands Interface Style defined by AT#SELINT=2 which gives you a possibility to include all Telit's new features and also all future implementations.

Moreover, Telit suggests to use the following settings to get the performance most customers are looking for:

#### AT#SMSMODE=1 AT#REGMODE=1

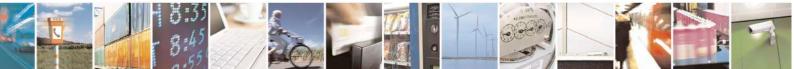

Reproduction forbidden without Telit Communications S.p.A. written authorization - All Rights Reserved

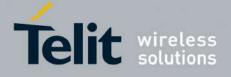

# **3.** AT COMMANDS

The Telit wireless module family can be controlled via the serial interface using the standard AT commands<sup>1</sup>. The Telit wireless module family is compliant with:

- 1. Hayes standard AT command set, in order to maintain the compatibility with existing SW programs.
- 2. 3GPP TS 27.007 specific AT command and GPRS specific commands.
- 3. 3GPP TS 27.005 specific AT commands for SMS (Short Message Service) and CBS (Cell Broadcast Service)
- 4. FAX Class 1 compatible commands

Moreover Telit wireless module family supports also Telit proprietary AT commands for special purposes.

The following is a description of how to use the AT commands with the Telit wireless module family.

# **3.1. Definitions**

The following syntactical definitions apply:

- <CR> Carriage return character, is the command line and result code terminator character, which value, in decimal ASCII between 0 and 255, is specified within parameter S3. The default value is 13.
- <LF> Linefeed character, is the character recognised as line feed character. Its value, in decimal ASCII between 0 and 255, is specified within parameter S4. The default value is 10. The line feed character is output after carriage return character if verbose result codes are used (V1 option used) otherwise, if numeric format result codes are used (V0 option used) it will not appear in the result codes.
- <...> Name enclosed in angle brackets is a syntactical element. They do not appear in the command line.
- [...] Optional subparameter of a command or an optional part of TA information response is enclosed in square brackets. Brackets themselves do not appear in the command line. When subparameter is not given in AT commands which have a Read command, new value equals to its previous value. In AT commands which do not store the values of any of their subparameters, and so have not a Read command, which are called *action type* commands, action should be done on the basis of the recommended default setting of the subparameter.

<sup>&</sup>lt;sup>1</sup> The AT is an ATTENTION command and is used as a prefix to other parameters in a string. The AT command combined with other parameters can be set up in the communications package or typed in manually as a command line instruction.combined with other parameters can be set up in the communications package or typed in manually as a command line command line instruction.

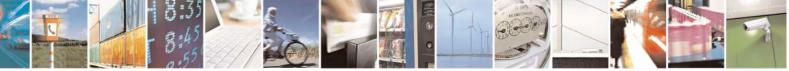

Reproduction forbidden without Telit Communications S.p.A. written authorization - All Rights Reserved

page 22 of 717

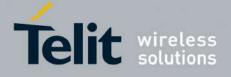

# **3.2.** AT Command Syntax

The syntax rules followed by Telit implementation of either Hayes AT commands, GSM commands and FAX commands are very similar to those of standard basic and extended AT commands. A special command (**#SELINT**, see §3.5.2.1.1) has been introduced in order to have an AT interface very close to the standard one.

There are two types of extended command:

- Parameter type commands. This type of commands may be "set" (to store a value or values for later use), "read" (to determine the current value or values stored), or "tested" (to determine ranges of values supported). Each of them has a test command (trailing =?) to give information about the type of its subparameters; they also have a Read command (trailing ?) to check the current values of subparameters.
- Action type commands. This type of command may be "executed" or "tested".
- "executed" to invoke a particular function of the equipment, which generally involves more than the simple storage of a value for later use
- "tested" to determine:

(if the command #SELINT=0 or #SELINT=1 has been issued, see §3.5.2.1.1) if subparameters are associated with the action, the ranges of subparameters values that are supported; if the command has no subparameters, issuing the correspondent Test command (trailing =?) raises the result code "ERROR".

Note: issuing the Read command (trailing ?) causes the command to be executed.

#### (if the command **#SELINT=2** has been issued, see §3.5.2.1.1)

whether or not the equipment implements the Action Command (in this case issuing the correspondent Test command - trailing =? - returns the **OK** result code), and, if subparameters are associated with the action, the ranges of subparameters values that are supported.

Action commands don't store the values of any of their possible subparameters.

#### Moreover:

• (for #SELINT=0 or #SELINT=1 only)

An enhanced test command (trailing =??) has been introduced to maintain backward compatibility for those commands whose subparameters changed the range of possible values from version to version.

• (for #SELINT=2 only)

The response to the Test Command (trailing =?) may be changed in the future by Telit to allow the description of new values/functionalities

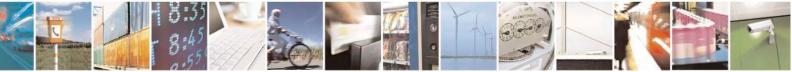

Reproduction forbidden without Telit Communications S.p.A. written authorization - All Rights Reserved

page 23 of 717

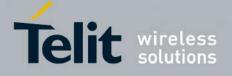

• (for #SELINT=2 only)

If all the subparameters of a parameter type command +CMD are optional, issuing AT+CMD=<CR> causes the OK result code to be returned and the previous values of the omitted subparameters to be retained.

# **3.2.1.** String Type Parameters

A string, either enclosed between quotes or not, is considered to be a valid string type parameter input. According to V25.ter space characters are ignored on the command line and may be used freely for formatting purposes, unless they are embedded in numeric or quoted string constants; therefore a string containing a space character has to be enclosed between quotes to be considered a valid string type parameter (e.g. typing AT+COPS=1,0,"A1" is the same as typing AT+COPS=1,0,A1; typing AT+COPS=1,0,"A BB" is different from typing AT+COPS=1,0,A BB).

When **#SELINT=0 (or 1)** mode is selected, a string not enclosed between quotes is changed in upper case (e.g. **mickey** become **MICKEY**), while a string enclosed between quotes is case sensitive.

When **#SELINT=2** mode is selected, a string is always case sensitive.

A small set of commands requires always to write the input string parameters within quotes: this is explicitly reported in the specific descriptions.

# 3.2.2. Command Lines

A command line is made up of three elements: the **prefix**, the **body** and the **termination character**.

The **command line prefix** consists of the characters "**AT**" or "**at**", or, to repeat the execution of the previous command line, the characters "**A**/" or "**a**/" or **AT**#/ or **at**#/.

The **termination character** may be selected by a user option (parameter S3), the default being **<CR>**.

The basic structures of the command line are:

- ATCMD1<CR> where AT is the command line prefix, CMD1 is the body of a **basic** command (nb: the name of the command never begins with the character "+") and <CR> is the command line terminator character
- ATCMD2=10<CR> where 10 is a subparameter
- AT+CMD1;+CMD2=, ,10<CR> These are two examples of extended commands (nb: the name of the command always begins with the character "+"<sup>2</sup>). They are delimited with semicolon. In the second command the subparameter is omitted.

<sup>&</sup>lt;sup>2</sup> The set of **proprietary AT commands** differentiates from the standard one because the name of each of them begins with either "@", "#", "\$" or "\*". **Proprietary AT commands** follow the same syntax rules as **extended commands** 

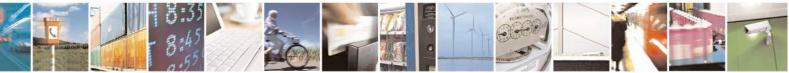

Reproduction forbidden without Telit Communications S.p.A. written authorization - All Rights Reserved

page 24 of 717

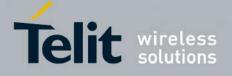

- +CMD1?<CR> This is a Read command for checking current subparameter values
- +CMD1=?<CR> This is a test command for checking possible subparameter values

These commands might be performed in a single command line as shown below:

#### ATCMD1 CMD2=10+CMD1;+CMD2=, ,10;+CMD1?;+CMD1=?<CR>

anyway it is always preferable to separate into different command lines the basic commands and the extended commands; furthermore it is suggested to avoid placing several action commands in the same command line, because if one of them fails, then an error message is received but it is not possible to argue which one of them has failed the execution.

If command V1 is enabled (verbose responses codes) and all commands in a command line has been performed successfully, result code <CR><LF>OK<CR><LF> is sent from the TA to the TE, if subparameter values of a command are not accepted by the TA or command itself is invalid. command cannot be performed for some reason. result code or <CR><LF>ERROR<CR><LF> is sent and no subsequent commands in the command line are processed.

If command V0 is enabled (numeric responses codes), and all commands in a command line has been performed successfully, result code 0 < CR > is sent from the TA to the TE, if sub-parameter values of a command are not accepted by the TA or command itself is invalid, or command cannot be performed for some reason, result code 4 < CR > and no subsequent commands in the command line are processed.

In case of errors depending on ME operation, **ERROR** (or 4) response may be replaced by +CME ERROR: <err> or +CMS ERROR: <err>.

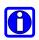

#### NOTE:

The command line buffer accepts a maximum of 400 characters. If this number is exceeded none of the commands will be executed and TA returns **ERROR**.

#### 3.2.2.1. ME Error Result Code - +CME ERROR: <err>

This is NOT a command, it is the error response to +**Cxxx 3GPP TS 27.007** commands. Syntax: +**CME ERROR: <err>** Parameter: **<err>** - error code can be either numeric or verbose (see +**CMEE**).The possible values of **<err>** are reported in the table:

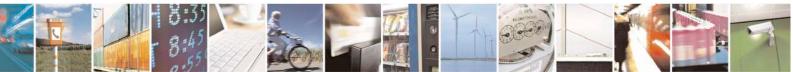

Reproduction forbidden without Telit Communications S.p.A. written authorization - All Rights Reserved

page 25 of 717

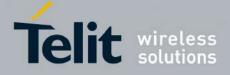

80000ST10025a Rev. 24 - 2016-09-07

| Numeric Format | Verbose Format                                             |
|----------------|------------------------------------------------------------|
| Tumerie Format | General errors:                                            |
| 0              | phone failure                                              |
| 1              | No connection to phone                                     |
| 2              | phone-adaptor link reserved                                |
| 3              | operation not allowed                                      |
| 4              | operation not supported                                    |
| 5              | PH-SIM PIN required                                        |
| 10             | SIM not inserted                                           |
| 10             | SIM Not inserted                                           |
| 12             | SIM PUK required                                           |
| 13             | SIM failure                                                |
| 14             | SIM busy                                                   |
| 15             | SIM wrong                                                  |
| 16             | incorrect password                                         |
| 17             | SIM PIN2 required                                          |
| 18             | SIM PUK2 required                                          |
| 20             | memory full                                                |
| 20             | invalid index                                              |
| 21             | not found                                                  |
| 23             | memory failure                                             |
| 23             | text string too long                                       |
| 25             | invalid characters in text string                          |
| 26             | dial string too long                                       |
| 20             | invalid characters in dial string                          |
| 30             | no network service                                         |
| 31             | network time-out                                           |
| 32             | network not allowed - emergency calls only                 |
| 40             | network hot and wed - entrigency cans only                 |
| 40             | network personalization PUK required                       |
| 42             | network subset personalization PIN required                |
| 43             | network subset personalization PUK required                |
| 44             | service provider personalization PIN required              |
| 45             | service provider personalization PUK required              |
| 46             | corporate personalization PIN required                     |
| 40             | corporate personalization PUK required                     |
| 17             | General purpose error:                                     |
| 100            | unknown                                                    |
|                | S related errors to a failure to perform an Attach:        |
| 103            | Illegal MS (#3)*                                           |
| 105            | Illegal ME (#6)*                                           |
| 107            | GPRS service not allowed (#7)*                             |
| 111            | PLMN not allowed (#11)*                                    |
| 112            | Location area not allowed (#12)*                           |
| 112            | Roaming not allowed in this location area (#13)*           |
|                | Ited errors to a failure to Activate a Context and others: |
| 132            | service option not supported (#32)*                        |
| 132            | requested service option not subscribed (#33)*             |
| 135            | service option temporarily out of order (#34)*             |
| 148            | unspecified GPRS error                                     |
| 149            | PDP authentication failure                                 |
| 150            | invalid mobile class                                       |
| 150            |                                                            |

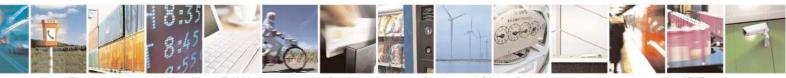

Reproduction forbidden without Telit Communications S.p.A. written authorization - All Rights Reserved Mod. 0809 2011-07 Rev.2 page 26 of 717

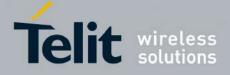

80000ST10025a Rev. 24 - 2016-09-07

| Numeric Format   | Verbose Format                                                          |
|------------------|-------------------------------------------------------------------------|
|                  | Network survey errors:                                                  |
| (only if command | #SELINT=0 or #SELINT=1 has been issued - see §3.5.2.1.1):               |
| 257              | Network survey error (No Carrier)*                                      |
| 258              | Network survey error (Busy)*                                            |
| 259              | Network survey error (Wrong request)*                                   |
| 260              | Network survey error (Aborted)*                                         |
|                  | IP Easy related errors                                                  |
| (only if command | #SELINT=0 or #SELINT=1 has been issued - see §3.5.2.1.1):               |
| 400              | generic undocumented error                                              |
| 401              | wrong state                                                             |
| 402              | wrong mode                                                              |
| 403              | context already activated                                               |
| 404              | stack already active                                                    |
| 405              | activation failed                                                       |
| 406              | context not opened                                                      |
| 407              | cannot setup socket                                                     |
| 408              | cannot resolve DN                                                       |
| 409              | time-out in opening socket                                              |
| 410              | cannot open socket                                                      |
| 411              | remote disconnected or time-out                                         |
| 412              | connection failed                                                       |
| 413              | tx error                                                                |
| 414              | already listening                                                       |
|                  | FTP related errors                                                      |
| (only if command | <b>#SELINT=0</b> or <b>#SELINT=1</b> has been issued - see §3.5.2.1.1): |
| 420              | ok                                                                      |
| 421              | connect                                                                 |
| 422              | disconnect                                                              |
| 423              | error                                                                   |
| 424              | wrong state                                                             |
| 425              | can not activate                                                        |
| 426              | can not resolve name                                                    |
| 427              | can not allocate control socket                                         |
| 428              | can not connect control socket                                          |
| 429              | bad or no response from server                                          |
| 430              | not connected                                                           |
| 431              | already connected                                                       |
| 432              | context down                                                            |
| 433              | no photo available                                                      |
| 434              | can not send photo                                                      |
|                  | IP Easy related errors                                                  |
|                  | ommand #SELINT=2 has been issued - see §3.5.2.1.1):                     |
| 550              | generic undocumented error                                              |
| 551              | wrong state                                                             |
| 552              | wrong mode                                                              |
| 553              | context already activated                                               |
| 554              | stack already active                                                    |
| 555              | activation failed                                                       |
| 556              | context not opened                                                      |
| 557              | cannot setup socket                                                     |
| 558              | cannot resolve DN                                                       |
| 559              | timeout in opening socket                                               |
| 560              | cannot open socket                                                      |

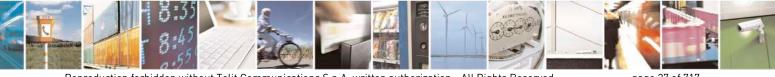

Reproduction forbidden without Telit Communications S.p.A. written authorization - All Rights Reserved Mod. 0809 2011-07 Rev.2 page 27 of 717

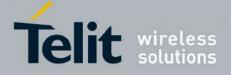

80000ST10025a Rev. 24 - 2016-09-07

| N • E (                                                       |                                                                          |  |
|---------------------------------------------------------------|--------------------------------------------------------------------------|--|
| Numeric Format                                                | Verbose Format                                                           |  |
| 561                                                           | remote disconnected or time-out                                          |  |
| 562                                                           | connection failed                                                        |  |
| 563                                                           | tx error                                                                 |  |
| 564                                                           | already listening                                                        |  |
| 566                                                           | can not resume socket                                                    |  |
| 567                                                           | wrong APN                                                                |  |
| 568                                                           | wrong PDP                                                                |  |
| 569                                                           | service not supported                                                    |  |
| 570                                                           | QOS not accepted                                                         |  |
| 571                                                           | NSAPI already used                                                       |  |
| 572                                                           | LLC or SNDCP failure                                                     |  |
| 573                                                           | network reject                                                           |  |
| 50(                                                           | Custom SIM Lock related errors:                                          |  |
| 586                                                           | MCL personalisation PIN required<br>FTP related errors                   |  |
| (only if a                                                    | ommand #SELINT=2 has been issued - see §3.5.2.1.1):                      |  |
| 600                                                           | Generic undocumented error                                               |  |
| 601                                                           | wrong state                                                              |  |
| 602                                                           | Can not activate                                                         |  |
| 603                                                           | Can not resolve name                                                     |  |
| 604                                                           | Can not allocate control socket                                          |  |
| 605                                                           | Can not connect control socket                                           |  |
| 606                                                           | Bad or no response from server                                           |  |
| 607                                                           | Not connected                                                            |  |
| 608                                                           | Already connected                                                        |  |
| 609                                                           | Context down                                                             |  |
| 610                                                           | No photo available                                                       |  |
| 611                                                           | Can not send photo                                                       |  |
| 612                                                           | Resource used by other instance                                          |  |
| 613                                                           | Data socket yet opened in CmdMode                                        |  |
| 614                                                           | FTP CmdMode data socket closed                                           |  |
| 014                                                           | Network survey errors:                                                   |  |
| (only if c                                                    | command #SELINT=2 has been issued - see §3.5.2.1.1):                     |  |
| 657                                                           | Network survey error (No Carrier)*                                       |  |
| 658                                                           | Network survey error (Busy)*                                             |  |
| 659                                                           | Network survey error (Wrong request)*                                    |  |
| 660                                                           | Network survey error (Aborted)*                                          |  |
|                                                               | SAP related errors:                                                      |  |
| (only if command #SELINT=2 has been issued - see §3.5.2.1.1): |                                                                          |  |
| 731                                                           | Unspecified                                                              |  |
| 732                                                           | Activation command is busy                                               |  |
| 733                                                           | Activation started with CMUX off                                         |  |
| 734                                                           | Activation started on invalid CMUX                                       |  |
| 736                                                           | Remote SIM already active                                                |  |
| 737                                                           | Invalid parameter                                                        |  |
| (only if con                                                  | SSL related errors<br>nmand #SELINT=2 has been issued - see §3.5.2.1.1): |  |
| 830                                                           | SSL generic error                                                        |  |
| 831                                                           | SSL cannot activate                                                      |  |
| 832                                                           | SSL socket error                                                         |  |
| 833                                                           | SSL not connected                                                        |  |
| 834                                                           | SSL already connected                                                    |  |
| 835                                                           | SSL already activated                                                    |  |
|                                                               |                                                                          |  |

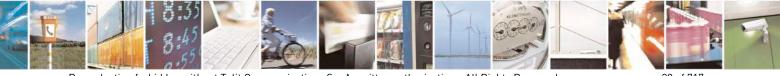

Reproduction forbidden without Telit Communications S.p.A. written authorization - All Rights Reserved Mod. 0809 2011-07 Rev.2 page 28 of 717

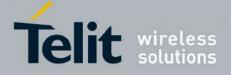

80000ST10025a Rev. 24 - 2016-09-07

| Numeric Format                                                                       | Verbose Format                                  |  |
|--------------------------------------------------------------------------------------|-------------------------------------------------|--|
| 836                                                                                  | SSL not activated                               |  |
| 837                                                                                  | SSL certs and keys wrong or not stored          |  |
| 838                                                                                  | SSL error enc/dec data                          |  |
| 839                                                                                  | SSL error during handshake                      |  |
| 840                                                                                  | SSL disconnected                                |  |
| PING related errors<br>(only if command #SELINT=2 has been issued - see §3.5.2.1.1): |                                                 |  |
| 900                                                                                  | Generic undocumented error                      |  |
| 901                                                                                  | Timeout                                         |  |
| 902                                                                                  | Destination unreachable                         |  |
| 903                                                                                  | Can not resolve name                            |  |
| 904                                                                                  | Context down                                    |  |
| SiRFInstantFix related errors                                                        |                                                 |  |
| 920                                                                                  | SGEE update initialization stage failed         |  |
| 921                                                                                  | SGEE file is not newer than the last stored one |  |
| 922                                                                                  | SGEE update generic error                       |  |

\*(values in parentheses are GSM 04.08 cause codes)

#### 3.2.2.2. Message Service Failure Result Code - +CMS ERROR: <err>

This is NOT a command, it is the error response to +Cxxx 3GPP TS 27.005 commands.

#### Syntax: +CMS ERROR: <err>

Parameter: **<err> -** numeric error code.

The **<err>** values are reported in the table:

| Numeric Format | Meaning                            |  |
|----------------|------------------------------------|--|
| 0127           | GSM 04.11 Annex E-2 values         |  |
| 128255         | 3GPP TS 23.040 sub clause 9.2.3.22 |  |
|                | values                             |  |
| 300            | ME failure                         |  |
| 301            | SMS service of ME reserved         |  |
| 302            | operation not allowed              |  |
| 303            | operation not supported            |  |
| 304            | invalid PDU mode parameter         |  |
| 305            | invalid text mode parameter        |  |
| 310            | SIM not inserted                   |  |
| 311            | SIM PIN required                   |  |
| 312            | PH-SIM PIN required                |  |
| 313            | SIM failure                        |  |
| 314            | SIM busy                           |  |
| 315            | SIM wrong                          |  |
| 316            | SIM PUK required                   |  |
| 317            | SIM PIN2 required                  |  |

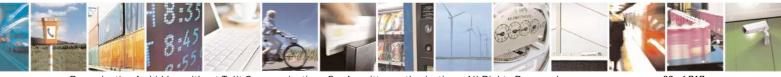

Reproduction forbidden without Telit Communications S.p.A. written authorization - All Rights Reserved Mod. 0809 2011-07 Rev.2 page 29 of 717

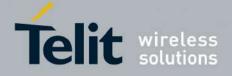

80000ST10025a Rev. 24 - 2016-09-07

| Numeric Format | Meaning                |
|----------------|------------------------|
| 318            | SIM PUK2 required      |
| 320            | memory failure         |
| 321            | invalid memory index   |
| 322            | memory full            |
| 330            | SMSC address unknown   |
| 331            | no network service     |
| 332            | network time-out       |
| 500            | unknown error          |
| 512            | FDN not allowed number |

# **3.2.3.** Information Responses And Result Codes

The TA response, in case of verbose response format enabled, for the previous examples command line could be as shown below:

- information response to +CMD1?
   <CR><LF>+CMD1:2,1,10<CR><LF>
- information response to +CMD1=?

<CR><LF>+CMD1(0-2),(0,1),(0-15)<CR><LF>

• final result code <CR><LF>OK<CR><LF>

Moreover there are other two types of result codes:

- *result codes* that inform about progress of TA operation (e.g. connection establishment **CONNECT**)
- *result codes* that indicate occurrence of an event not directly associated with issuance of a command from TE (e.g. ring indication **RING**).

Here the basic result codes according to ITU-T V25Ter recommendation

| Result Codes |                                   |  |
|--------------|-----------------------------------|--|
| Numeric form | Verbose form                      |  |
| 0            | OK                                |  |
|              | CONNECT                           |  |
| 1            | or                                |  |
|              | CONNECT <text><sup>3</sup></text> |  |
| 2            | RING                              |  |
| 3            | NO CARRIER                        |  |
| 4            | ERROR                             |  |
| 5            | CONNECT 1200 <sup>4</sup>         |  |

<sup>3</sup> For SELINT 0,1 <text> is only "300"; for SELINT 2 <text> can be"300", "1200", "2400", "4800", "9600", "14400" or "1200/75"

<sup>4</sup> Valid for SELINT 0,1 only

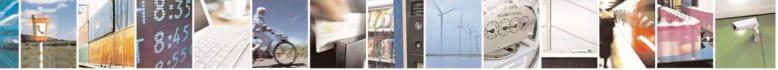

Reproduction forbidden without Telit Communications S.p.A. written authorization - All Rights Reserved

page 30 of 717

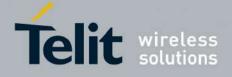

| Result Codes |                              |  |
|--------------|------------------------------|--|
| 6            | NO DIALTONE                  |  |
| 7            | BUSY                         |  |
| 8            | NO ANSWER                    |  |
| 10           | CONNECT 2400 <sup>4</sup>    |  |
| 11           | CONNECT 4800 <sup>4</sup>    |  |
| 12           | CONNECT 9600 <sup>4</sup>    |  |
| 15           | CONNECT 14400 <sup>4</sup>   |  |
| 23           | CONNECT 1200/75 <sup>4</sup> |  |

# 3.2.4. Command Response Time-Out

Every command issued to the Telit modules returns a result response, if response codes are enabled (default). The time needed to process the given command and return the response varies, depending on the command type. Commands that do not interact with the SIM or the network, and only involve internal setups or readings, have an immediate response. Commands that interact with the SIM or the network could take many seconds to send a response, depending on SIM configuration (e.g., number of contacts stored in the phonebook, number of stored SMS), or on the network the command may interact with.

In the table below are listed only the commands whose interaction with the SIM or the network could lead to long response timings. When not otherwise specified, timing is referred to set command.

For phonebook and SMS writing and reading related commands, timing is referred to commands issued after phonebook sorting is completed.

For DTMF sending and dialling commands timing is referred to module registered on network ("AT+CREG?" answer is "+CREG: 0,1" or "+CREG: 0,5").

For Python commands, timing is referred to commands issued with module in idle, flash memory not full and not fragmented, and after the first Python command. The first Python command to be issued causes a system initialization that could last a couple of minutes. Baud rate is fixed at 115200.

| Command | Estimated maximum time to get response<br>(Seconds)              |  |
|---------|------------------------------------------------------------------|--|
| +COPS   | 30 (test command)                                                |  |
| +CLCK   | 25 (SS operation)<br>5 (FDN enabling/disabling)                  |  |
| +CLAC   | 5                                                                |  |
| +CPWD   | 15 (SS operation)<br>5 (PIN modification)                        |  |
| +CLIP   | 15 (read command)                                                |  |
| +CLIR   | 15 (read command)                                                |  |
| +CCFC   | 15                                                               |  |
| +CCWA   | 15                                                               |  |
| +CHLD   | 30                                                               |  |
| +CPIN   | 5                                                                |  |
| +CPBS   | 5 (FDN enabling/disabling)                                       |  |
| +CPBR   | 5 (single reading)<br>15 (complete reading of a 250 records full |  |

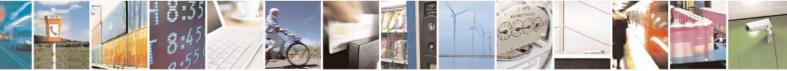

Reproduction forbidden without Telit Communications S.p.A. written authorization - All Rights Reserved Mod. 0809 2011-07 Rev.2 page 31 of 717

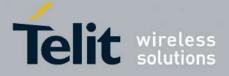

80000ST10025a Rev. 24 - 2016-09-07

| Command        | Estimated maximum time to get response           |  |  |
|----------------|--------------------------------------------------|--|--|
|                | (Seconds)                                        |  |  |
|                | phonebook)                                       |  |  |
| CDDD           | 10 (string present in a 250 records full         |  |  |
| +CPBF          | phonebook)                                       |  |  |
|                | 5(string not present)                            |  |  |
| +CPBW          | 5                                                |  |  |
| +CACM          | 5 5                                              |  |  |
| +CAMM<br>+CPUC |                                                  |  |  |
| +CPUC          | 5<br>20 (transmission of full "1234567890*#ABCD" |  |  |
| +VTS           | string with no delay between tones, default      |  |  |
| + v 1 3        | duration)                                        |  |  |
| +CSCA          | 5 (read and set commands)                        |  |  |
| +CSAS          | 5                                                |  |  |
| +CRES          | 5                                                |  |  |
| +CMGS          | 60 after CTRL-Z for SMS not concatenated;        |  |  |
| (CIVIOS        |                                                  |  |  |
|                | 1 to get '>' prompt                              |  |  |
| +CMSS          | 60 after CTRL-Z; 1 to get '>' prompt             |  |  |
| +CMGW          | 5 after CTRL-Z for SMS not concatenated; 1       |  |  |
|                | to get '>' prompt                                |  |  |
| +CMGD          | 5 (single SMS cancellation)                      |  |  |
|                | 25 (cancellation of 50 SMS)                      |  |  |
| +CMGR          | 5                                                |  |  |
| +CMGL          | 20 (full listing of 50 SMS)                      |  |  |
| +CGACT         | 150                                              |  |  |
| +CGATT         | 10                                               |  |  |
| D              | 30 (voice call)                                  |  |  |
|                | Timeout set with ATS7 (data call)                |  |  |
| А              | 30 (voice call)                                  |  |  |
|                | Timeout set with ATS7 (data call)                |  |  |
| H              | 30                                               |  |  |
| +CHUP          | 5                                                |  |  |
| +COPN          | 10                                               |  |  |
| +CPOL          | 10 (set command; read command of 84 records)     |  |  |
| +CRSM          | 5                                                |  |  |
| +FRH           | Timeout set with ATS7                            |  |  |
| +FTH           | Timeout set with ATS7                            |  |  |
| +FRM           | Timeout set with ATS7                            |  |  |
| +FTM           | Timeout set with ATS7                            |  |  |
| +FRS           | Timeout set with the command itself              |  |  |
| +FTS           | Timeout set with the command itself              |  |  |
| #MBN           |                                                  |  |  |
| #TONE          | 5 (if no duration specified)                     |  |  |
| #ADC           | 5                                                |  |  |
| #EMAILD        | 20                                               |  |  |
| #EMAILACT      |                                                  |  |  |
| #SEMAIL        | 170 (context activation + DNS resolution)        |  |  |
| #MSCLASS       | 15                                               |  |  |
| #SPN           | 5                                                |  |  |

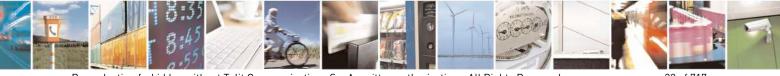

Reproduction forbidden without Telit Communications S.p.A. written authorization - All Rights Reserved Mod. 0809 2011-07 Rev.2 page 32 of 717

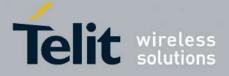

80000ST10025a Rev. 24 - 2016-09-07

| Command    | Estimated maximum time to get response                                                                  |  |
|------------|----------------------------------------------------------------------------------------------------|--|
| //OTOD     | (Seconds)                                                                                               |  |
| #STSR      | 10                                                                                                    |  |
| #CCID      | 5                                                                                                    |  |
| #GPRS      | 150                                                                                                    |  |
| #SKTD      | 140 (DNS resolution + timeout set with<br>AT#SKTCT)                                                     |  |
| #SKTOP     | 290 (context activation + DNS resolution + timeout set with AT#SKTCT)                                   |  |
| #QDNS      | 20                                                                                                    |  |
| #FTPOPEN   | 100                                                                                                    |  |
| #FTPCLOSE  | 500 (timeout set with AT#FTPTO, in case no response is received from server)                            |  |
| #FTPTYPE   | 500 (timeout set with AT#FTPTO, in case no<br>response is received from server)                         |  |
| #FTPDELE   | 500 (timeout set with AT#FTPTO, in case no<br>response is received from server)                         |  |
| #FTPPWD    | 500 (timeout set with AT#FTPTO, in case no response is received from server)                            |  |
| #FTPCWD    | 500 (timeout set with AT#FTPTO, in case no response is received from server)                            |  |
| #FTPLIST   | 500 (timeout set with AT#FTPTO, in case no<br>response is received from server) + time to ge<br>listing |  |
| #FTPFSIZE  | 500 (timeout set with AT#FTPTO, in case no response is received from server)                            |  |
| #FTPPUT    | 500 (timeout set with AT#FTPTO, in case no response is received from server)                            |  |
| #FTPAPP    | 500 (timeout set with AT#FTPTO, in case no response is received from server)                            |  |
| #FTPGET    | 500 (timeout set with AT#FTPTO,<br>in case no response is received from server)                         |  |
| #FTPGETPKT | 500 (timeout set with AT#FTPTO,<br>in case no response is received from server)                         |  |
| #SGACT     | 150                                                                                                    |  |
| #SH        | 3                                                                                                    |  |
| #SD        | 140 (DNS resolution + connection timeout set<br>with AT#SCFG)                                           |  |
| #CSURV     | 10 to start data output; 120 seconds to complete scan                                                   |  |
| #CSURVC    | 10 to start data output; 120 seconds to complete                                                        |  |
|            | 10 to suit and output, 120 seconds to complete                                                          |  |

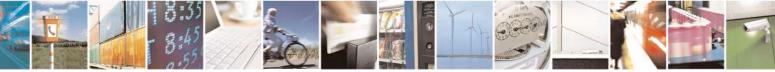

Reproduction forbidden without Telit Communications S.p.A. written authorization - All Rights Reserved Mod. 0809 2011-07 Rev.2 page 33 of 717

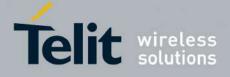

80000ST10025a Rev. 24 - 2016-09-07

| Command  | Estimated maximum time to get response<br>(Seconds)                                                                                                    |  |
|----------|----------------------------------------------------------------------------------------------------|--|
|          | scan                                                                                                    |  |
| #CSURVU  | 10 to start data output; 120 seconds to complete                                                                                                    |  |
| #CSURVUC | scan<br>10 to start data output; 120 seconds to complete<br>scan                                                                                                |  |
| #CSURVB  | 10 to start data output; 120 seconds to complete scan                                                                                                    |  |
| #CSURVBC | 10 to start data output; 120 seconds to complete scan                                                                                                    |  |
| #CSURVP  | 10 to start data output; 120 seconds to complete scan                                                                                                    |  |
| #CSURVPC | 10 to start data output; 120 seconds to complete scan                                                                                                    |  |
| #LSCRIPT | 10 (40 files, 10 Kbyte each)                                                                                                    |  |
| #REBOOT  | 5                                                                                                    |  |
| #RSCRIPT | 30 seconds for a 100 Kbyte file<br>30 seconds timeout and ERROR message if no<br>bytes are received on the serial line                                          |  |
| #WSCRIPT | 35 seconds for a 100 Kbyte file<br>30 seconds timeout and ERROR message if no<br>bytes are sent on the serial line and the file has<br>not been completely sent |  |
| #DSCRIPT | 120                                                                                                    |  |

# 3.2.5. Command Issuing Timing

The chain Command -> Response shall always be respected and a new command must not be issued before the module has terminated all the sending of its response result code (whatever it may be).

This applies especially to applications that "sense" the **OK** text and therefore may send the next command before the complete code **<CR><LF>OK<CR><LF>** is sent by the module.

It is advisable anyway to wait for at least 20ms between the end of the reception of the response and the issue of the next AT command.

If the response codes are disabled and therefore the module does not report any response to the command, then at least the 20ms pause time shall be respected.

During command mode, due to hardware limitations, under severe CPU load the serial port can loose some characters if placed in autobauding at high speeds. Therefore if you encounter this problem fix the baud rate with **+IPR** command.

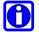

#### NOTE:

If URCs are enabled (e.g. #QSS, +CMTI, etc. ), it may happen that an URC is displayed between the AT string (e.g. AT+CREG?<CR>) entered and the AT answer (e.g. <CR><LF>+CREG:0,1<CR><LF><CR><LF>OK<CR><LF>). This may happen if only A or AT are sent to the AT port; it does not happen if AT+, AT#, AT\$, etc. are sent to the AT port.

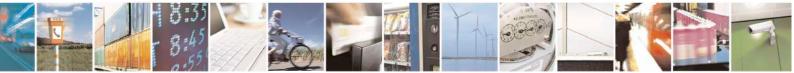

Reproduction forbidden without Telit Communications S.p.A. written authorization - All Rights Reserved Mod. 0809 2011-07 Rev.2 page 34 of 717

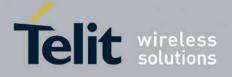

# 3.3. Storage

# **3.3.1.** Factory Profile And User Profiles

The Telit wireless modules stores the values set by several commands in the internal non volatile memory (NVM), allowing to remember this setting even after power off. In the NVM these values are set either as **factory profile** or as **user profiles**: there are **two customizable user profiles** and **one factory profile** in the NVM of the device: by default the device will start with user profile 0 equal to factory profile.

For backward compatibility each profile is divided into two sections, one **base section** which was historically the one that was saved and restored in early releases of code, and the **extended section** which includes all the remaining values.

The **&W** command is used to save the actual values of **both sections** of profiles into the NVM user profile.

Commands &Y and &P are both used to set the profile to be loaded at startup. &Y instructs the device to load at startup only the **base section**. &P instructs the device to load at startup the full profile: **base + extended sections**.

The **&F** command resets to factory profile values only the command of the base section of profile, while the **&F1** resets to factory profile values the full set of base + extended section commands.

The values set by other commands are stored in NVM outside the profile: some of them are stored always, without issuing any &W, some other are stored issuing specific commands (+CSAS, #SLEDSAV, #VAUXSAV, #SKTSAV, #ESAV, #PSAV and \$GPSSAV); all of these values are read at power-up.

The values set by following commands are stored in the profile base section; if **#SELINT=2** they depend on the specific AT instance:

| GSM DATA MODE        | +CBST                             |
|----------------------|-----------------------------------|
| AUTOBAUD             | +IPR                              |
| COMMAND ECHO         | Е                                 |
| RESULT MESSAGES      | Q                                 |
| VERBOSE MESSAGES     | V                                 |
| EXTENDED MESSAGES    | Х                                 |
| FLOW CONTROL OPTIONS | &K, +IFC                          |
| DSR (C107) OPTIONS   | &S                                |
| DTR (C108) OPTIONS   | &D                                |
| RI (C125) OPTIONS    | \R                                |
| POWER SAVING         | +CFUN                             |
| DEFAULT PROFILE      | &Y0                               |
| S REGISTERS          | S0;S2;S3;S4;S5;S7;S12;S25;S30;S38 |
| CHARACTER FORMAT     | +ICF                              |

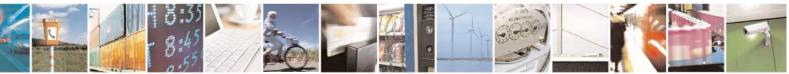

Reproduction forbidden without Telit Communications S.p.A. written authorization - All Rights Reserved

page 35 of 717

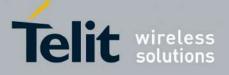

The values set by following commands are stored in the profile extended section and, if the newer AT command interface style has been selected (see **#SELINT=2**), they depend on the specific AT instance (see **+CMUX**):

| +FCLASS               | +ILRR     | +DR                |
|-----------------------|-----------|--------------------|
| +CSCS                 | +CR       | +CRLP              |
| +CRC                  | +CSNS     | +CVHU              |
| +CREG                 | +CLIP     | +CLIR              |
| +CCWA                 | +CUSD     | +CAOC              |
| +CSSN                 | +CIND     | +CMER              |
| +CPBS                 | +CMEE     | +CGREG             |
| +CGEREP               | +CMGF     | +CSDH              |
| +CNMI                 | #QSS      | #ACAL <sup>5</sup> |
| #TEMPMON <sup>6</sup> | #ACALEXT  | #ECAM              |
| #SMOV                 | #MWI      | #NITZ              |
| #SKIPESC              | #E2ESC    | #STIA              |
| \$GPSNMUN             | #CESTHLCK | #CFLO              |
| +CSTF                 | +CSDF     | +CTZU              |
| +CAPD                 | +CCWE     | +CSIL              |
| +CTZR                 | #CFF      | #CODECINFO         |
| #CMEEMODE             | #MMSSNH   |                    |

The values set by following commands are stored in the profile extended section and they don't depend on the specific AT instance (see +**CMUX**):

| +CALM                | +CRSL                 | +CMUT <sup>5</sup>                 |
|----------------------|-----------------------|------------------------------------|
| +CLVL <sup>5</sup>   | +VTD                  | $+CSCB^7$                          |
| #CAP <sup>5</sup>    | #SRS <sup>5</sup>     | #SRP <sup>5</sup>                  |
| #STM <sup>5</sup>    | #DVI                  | #E2SMSRI                           |
| #DAC                 | #CODEC                | #E2SIVISICI<br>#SHFEC <sup>5</sup> |
| -                    |                       |                                    |
| #HFMICG <sup>5</sup> | #HSMICG               | #SHFSD <sup>5</sup>                |
| #SPKMUT              | #NITZ                 | #E2SLRI                            |
| #SIMDET              | #TEMPMON <sup>6</sup> | #PSEL                              |
| #HFRECG              | #HSRECG               | #SHFAGC                            |
| #SHSAGC              | #SHSEC                | #SHSNR                             |
| #SHFNR               | #SHSSD                | #TSVOL                             |
| #CPUMODE             | #DVIEXT               | <b>#PSMRI</b>                      |
| #STTA                | #SIDETG               |                                    |

The values set by following commands are automatically stored in NVM, without issuing any storing command and independently from the profile (unique values), and are automatically restored at startup:

<sup>7</sup> +CSCB is still stored in the profile extended section only for backward compatibility issues: its actual storing and restoring are accomplished issuing +CSAS and +CRES

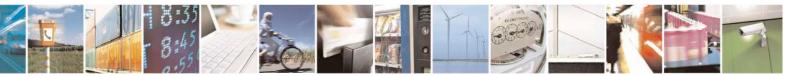

Reproduction forbidden without Telit Communications S.p.A. written authorization - All Rights Reserved

page 36 of 717

<sup>&</sup>lt;sup>5</sup> If **#SELINT=2** they depend on the CMUX 0 instance only

<sup>&</sup>lt;sup>6</sup> It is partially stored in NVM, moreover only a part of it can depend on the specific CMUX instance; see command description.

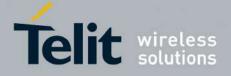

80000ST10025a Rev. 24 - 2016-09-07

| #SELINT    | +COPS <sup>8</sup> | +CGCLASS   |
|------------|--------------------|------------|
| +CGDCONT   | +CGQMIN            | +CGQREQ    |
| #REGMODE   | <b>#PLMNODE</b>    | #COPSMODE  |
| #DIALMODE  | #BND               | #AUTOBND   |
| #ENS       | #SCFG              | #JDR       |
| #ENHSIM    | #AUTOATT           | #TXMONMODE |
| #TTY       | #ICMP              | #GSMCONT   |
| #NWSCANTMR | #SMSMODE           | #DNS       |
| #TCPMAXDAT | <b>#TCPREASS</b>   | #SWLEVEL   |
| #CPASMODE  | #FASTCCID          | +CGSMS     |
| #V24MODE   | +CPLS              | #SIMINCFG  |
| #RS485     |                    |            |

The values set by following commands are stored in NVM on demand, issuing specific commands and independently from the profile:

| +CSCA +CSMP +CSCB |
|-------------------|
|-------------------|

stored by +CSAS<sup>9</sup> command and restored by +CRES<sup>9</sup> command

| #SLED |  |
|-------|--|
|       |  |

stored by #SLEDSAV10 command

|  | #VAUX |  |  |
|--|-------|--|--|
|--|-------|--|--|

stored by #VAUXSAV11 command

| #USERID | #PASSW | #PKTSZ  |
|---------|--------|---------|
| #DSTO   | #SKTTO | #SKTSET |
| #SKTCT  |        |         |

stored by #SKTSAV command and automatically restored at startup; factory default valutes are restored by #SKTRST command

| #ESMTP  | #EADDR | #EUSER |
|---------|--------|--------|
| #EPASSW |        |        |

stored by #ESAV command and automatically restored at startup; factory default valutes are restored by #ERST command.

| \$GPSP   | \$GPSD | \$GPSAT |
|----------|--------|---------|
| \$GPSCON |        |         |

stored by \$GPSSAV command and automatically restored at startup; factory default valutes are restored by \$GPSRST command

| #BIQUADIN            | # BIQUADINEX | # BIQUADOUT |
|----------------------|--------------|-------------|
| <b># BIQUADOUTEX</b> |              |             |

stored by #PSAV command and automatically restored at startup; factory default valutes are restored by #PRST command.

<sup>8</sup> It is partially stored in NVM; see command description.

<sup>9</sup> Both commands +**CSAS** (see §3.x.3.2.5) and +**CRES** (see §3.x.3.2.6) deal with non-volatile memory, intending for it either the NVM and the SIM storage.

<sup>10</sup> Valid for **#SELINT=2** only.

<sup>11</sup> Valid for **#SELINT=2** only.

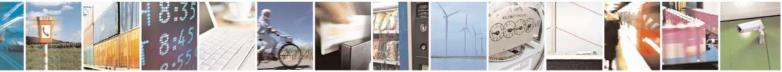

Reproduction forbidden without Telit Communications S.p.A. written authorization - All Rights Reserved

page 37 of 717

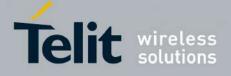

**AT Commands Reference Guide** 80000ST10025a Rev. 24 – 2016-09-07

# **3.4. AT Commands Availability Table**

The following table shows the link Software Version / Product. It is used jointly with the second reported table to verify if the selected AT command is supported by the couple Software Version / Product.

| Software<br>Version                     | Applicable products                                                                                                    |
|-----------------------------------------|----------------------------------------------------------------------------------------------------|
| <u>SW 10.01.xx3</u><br><u>16.01.xx3</u> | GE865-QUAD, GE866-QUAD GC864-QUAD, GC864-QUAD V2, GC864-DUAL V2, GE864-QUAD V2,<br>GE864-DUAL V2, GE864-QUAD AUTOMOTIVE V2, GE864-QUAD ATEX, GL865-DUAL, GL865-DUAL<br>V3, GL865-QUAD V3, GL868-DUAL V3, GL868-DUAL, GL865-QUAD, GT863-PY, GT864-PY, GT864-<br>QUAD, GE864-GPS, GE910-QUAD V3 |
| <u>SW 13.00.xx9</u>                     | GE910-QUAD, GE910-QUAD AUTO, GE910-GNSS                                                                                                    |

The following table lists the AT commands set and matches the availability of every single command with the Telit module by means of the software version as showed on the table above.

| COMMAND    | <u>SW 10.01.xx3</u><br><u>16.01.xx3</u>             | <u>SW 13.00.xx9</u> | Function                                                   | Page |
|------------|-----------------------------------------------------|---------------------|------------------------------------------------------------|------|
|            | Command Line General Format – Command Line Prefixes |                     |                                                            |      |
| AT         | •                                                   | •                   | Starting A Command Line                                    | 52   |
| A/         | •                                                   | •                   | Last Comm Automatic Repetition Prefix                      | 52   |
| AT#/       | •                                                   | •                   | Repeat last command                                        | 52   |
| #SELINT    | •                                                   | •                   | Select Interface Style                                     | 54   |
|            | Haye                                                | es AT Commands      | s – Generic Modem Control                                  |      |
| &F         | •                                                   | •                   | Set To Factory-Defined Configuration                       | 55   |
| Z          | •                                                   | •                   | Soft Reset                                                 | 55   |
| +FCLASS    | •                                                   | •                   | Select Active Service Class                                | 55   |
| &Y         | •                                                   | •                   | Designate A Default Reset Basic Profile                    | 56   |
| &P         | •                                                   | •                   | Designate A Default Reset Full Profile                     | 56   |
| &W         | •                                                   | •                   | Store Current Configuration                                | 56   |
| &Z         | •                                                   | •                   | Store Telephone Number In The Module Internal<br>Phonebook | 57   |
| &N         | •                                                   | •                   | Display Internal Phonebook Stored Numbers                  | 57   |
| +GMI       | •                                                   | •                   | Manufacturer Identification                                | 57   |
| +GMM       | •                                                   | •                   | Model Identification                                       | 57   |
| +GMR       | •                                                   | •                   | Revision Identification                                    | 58   |
| +GCAP      | •                                                   | •                   | Capabilities List                                          | 58   |
| +GSN       | •                                                   | •                   | Serial Number                                              | 58   |
| &V         | •                                                   | •                   | Display Current Base Configuration And Profile             | 58   |
| &V0        | •                                                   | •                   | Display Current Configuration And Profile                  | 58   |
| &V1        | •                                                   | •                   | S Registers Display                                        | 59   |
| &V3        | •                                                   | •                   | Extended S Registers Display                               | 59   |
| &V2        | •                                                   | •                   | Display Last Connection Statistics                         | 60   |
| \ <b>V</b> | •                                                   | •                   | Single Line Connect Message                                | 60   |
| +GCI       | •                                                   | •                   | Country Of Installation                                    | 60   |
| %L         | •                                                   | •                   | Line Signal Level                                          | 60   |
| %Q         | •                                                   | •                   | Line Quality                                               | 60   |
| L          | •                                                   | •                   | Speaker Loudness                                           | 61   |
| М          | •                                                   | •                   | Speaker Mode                                               | 61   |

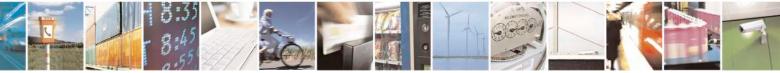

page 38 of 717

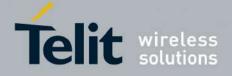

80000ST10025a Rev. 24 - 2016-09-07

| COMMAND                                 | <u>SW 10.01.xx3</u> | SW 13.00.xx9         | Function                                                         | Page     |  |  |
|-----------------------------------------|---------------------|----------------------|------------------------------------------------------------------|----------|--|--|
|                                         | <u>16.01.xx3</u>    | <u>577 15.00.225</u> |                                                                  | 0        |  |  |
| +CMAR                                   | •                   | •                    | Master Reset                                                     | 61       |  |  |
| E                                       | Hayes A             |                      | DTE-Modem Interface Control<br>Command Echo                      | 62       |  |  |
| 0<br>                                   | •                   | •                    | Ouiet Result Codes                                               | 62       |  |  |
| V V                                     | •                   | •                    | Response Format                                                  | 63       |  |  |
| X                                       | •                   | •                    | Extended Result Codes                                            | 64       |  |  |
| I                                       | •                   | •                    | Identification Information                                       | 64       |  |  |
| &C                                      | •                   | •                    | Data Carrier Detect (DCD) Control                                | 64       |  |  |
| &D                                      | •                   | •                    | Data Terminal Ready (DTR) Control                                | 65       |  |  |
| 10                                      | •                   | •                    | Standard Flow Control                                            | 66       |  |  |
| &K                                      | •                   | •                    | Flow Control                                                     | 66       |  |  |
| &S                                      | •                   | •                    | Data Set Ready (DSR) Control                                     | 67       |  |  |
| \ <b>R</b>                              | •                   | •                    | Ring (RI) Control                                                | 67       |  |  |
| +IPR                                    | •                   | •                    | Fixed DTE Interface Rate                                         | 68       |  |  |
| +IFC                                    | •                   | •                    | DTE-Modem Local Flow Control                                     | 69       |  |  |
| +ILRR                                   | •                   | •                    | DTE-Modem Local Rate Reporting                                   | 70       |  |  |
| +ICF                                    | •                   | •                    | DTE-Modem Character Framing                                      | 70       |  |  |
|                                         |                     | Hayes AT Com         | mands – Call Control                                             |          |  |  |
| D                                       | •                   | •                    | Dial                                                             | 72       |  |  |
| Т                                       | •                   | •                    | Tone Dial                                                        | 76       |  |  |
| Р                                       | •                   | •                    | Pulse Dial                                                       | 76       |  |  |
| A                                       | •                   | •                    | Answer                                                           | 76       |  |  |
| Н                                       | •                   | •                    | Disconnect                                                       | 76       |  |  |
| 0                                       | •                   | •                    | Return To On Line Mode                                           | 76       |  |  |
| 1 M G                                   |                     | r -                  | nds – Modulation Control                                         | 77       |  |  |
| +MS                                     | •                   | •                    | Modulation Selection<br>Line Quality Monitor And Auto Retrain Or | 77       |  |  |
| %Е                                      | •                   | •                    | Fallback/Fallforward                                             | 78       |  |  |
| Hayes AT Commands – Compression Control |                     |                      |                                                                  |          |  |  |
| +DS • • Data Compression 78             |                     |                      |                                                                  |          |  |  |
| +DR                                     | •                   | •                    | Data Compression Reporting                                       | 78       |  |  |
|                                         |                     | Hayes AT Com         | mands – S Parameters                                             |          |  |  |
| S0                                      | •                   | •                    | Number Of Rings To Auto Answer                                   | 79       |  |  |
| <b>S1</b>                               | •                   | •                    | Ring Counter                                                     | 80       |  |  |
| S2                                      | •                   | •                    | Escape Character                                                 | 80       |  |  |
| \$3                                     | •                   | •                    | Command Line Termination Character                               | 81       |  |  |
| <u>S4</u>                               | •                   | •                    | Response Formatting Character                                    | 81       |  |  |
| <u>\$5</u>                              | •                   | •                    | Command Line Editing Character                                   | 82       |  |  |
| <u>\$7</u>                              | •                   | •                    | Connection Completion Time-Out                                   | 83       |  |  |
| <u>\$10</u>                             | •                   | •                    | Carrier off with firm time                                       | 84       |  |  |
| <u>\$12</u>                             | •                   | •                    | Escape Prompt Delay<br>Delay To DTR Off                          | 84       |  |  |
| <u>\$25</u><br>\$30                     | •                   | •                    |                                                                  | 85<br>86 |  |  |
| S30<br>S38                              | •                   | •                    | Disconnect Inactivity Timer<br>Delay Before Forced Hang Up       | 86       |  |  |
| 530                                     | •                   |                      | 27.007 – General                                                 | 00       |  |  |
| +CGMI                                   | •                   | •                    | Request Manufacturer Identification                              | 88       |  |  |
| +CGMM                                   | •                   | •                    | Request Manufacturer Identification                              | 88       |  |  |
| +CGMR                                   | •                   | •                    | Request Revision Identification                                  | 88       |  |  |
| +CGSN                                   | •                   | •                    | Request Product SN Identification                                | 89       |  |  |
| +CSCS                                   | •                   | •                    | Select TE Character Set                                          | 89       |  |  |
| +CIMI                                   | •                   | •                    | Request IMSI                                                     | 90       |  |  |
| +CMUX                                   | •                   | •                    | Multiplexing Mode                                                | 91       |  |  |
| +WS46                                   | •                   | •                    | PCCA STD-101 Select Wireless Network                             | 92       |  |  |
| +CPWC                                   | •                   | •                    | Select preferred MT power class                                  | 92       |  |  |
|                                         |                     | 3GPP TS 27.          | 007 – Call Control                                               |          |  |  |
| +CHUP                                   | •                   | •                    | Hang Up Call                                                     | 94       |  |  |
| +CBST                                   | •                   | •                    | Select Bearer Service Type                                       | 94       |  |  |
|                                         |                     |                      |                                                                  |          |  |  |

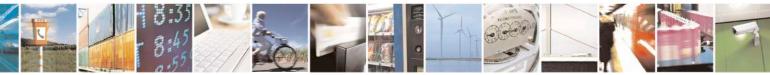

Reproduction forbidden without Telit Communications S.p.A. written authorization - All Rights Reserved Mod. 0809 2011-07 Rev.2 page 39 of 717

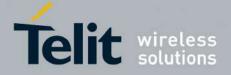

80000ST10025a Rev. 24 - 2016-09-07

| COMMAND                                                                                                    | <u>SW 10.01.xx3</u><br><u>16.01.xx3</u> | <u>SW 13.00.xx9</u> | Function                                        | Page       |  |
|----------------------------------------------------------------------------------------------------|-----------------------------------------|---------------------|-------------------------------------------------|------------|--|
| +CRLP                                                                                                    | •                                       | •                   | Radio Link Protocol                             | 96         |  |
| +CR                                                                                                    | •                                       | •                   | Service Reporting Control                       | 96         |  |
| +CEER                                                                                                    | •                                       | •                   | Extended Error Report                           | 97         |  |
| +CRC                                                                                                    | •                                       | •                   | Cellular Result Codes                           | 98         |  |
| +CSNS                                                                                                    | •                                       | •                   | Single Numbering Scheme                         | 99         |  |
| +CVHU                                                                                                    | •                                       | •                   | Voice Hang Up Control                           | 99         |  |
|                                                                                                    | 3G                                      | PP TS 27.007 - N    | Network Service Handling                        |            |  |
| +CNUM                                                                                                    | •                                       | •                   | Subscriber Number                               | 100        |  |
| +COPN                                                                                                    | •                                       | •                   | Read Operator Names                             | 102        |  |
| +CREG                                                                                                    | •                                       | •                   | Network Registration Report                     | 102        |  |
| +COPS                                                                                                    | •                                       | •                   | Operator Selection                              | 105        |  |
| +CLCK                                                                                                    | •                                       | •                   | Facility Lock/Unlock                            | 108        |  |
| @CLCK                                                                                                    | •                                       | -                   | Facility Improved Lock/Unlock                   | 111        |  |
| +CPWD                                                                                                    | •                                       | •                   | Change Facility Password                        | 113        |  |
| +CLIP                                                                                                    | •                                       | •                   | Calling Line Identification Presentation        | 114        |  |
| +CLIR                                                                                                    | •                                       | •                   | Calling Line Identification Restriction         | 116        |  |
| +CCFC                                                                                                    | •                                       | •                   | Call Forwarding Number And Conditions           | 118        |  |
| +CCWA                                                                                                    | •                                       | •                   | Call Waiting                                    | 110        |  |
| +CHLD                                                                                                    | •                                       | •                   | Call Holding Services                           | 112        |  |
| +CHLD<br>+CUSD                                                                                              | •                                       | •                   | Unstructured Supplementary Service Data         | 122        |  |
| +COSD<br>+CAOC                                                                                              | •                                       | •                   | Advice Of Charge                                | 124        |  |
| +CLCC                                                                                                    |                                         | •                   | List Current Calls                              | 120        |  |
| +CLCC<br>+CSSN                                                                                              | •                                       |                     | SS Notification                                 | 128        |  |
| +CCUG                                                                                                    | •                                       | •                   | Closed User Group Supplementary Service Control | 129        |  |
| +CCUG<br>+CPOL                                                                                              | •                                       | •                   | Preferred Operator List                         | 131        |  |
|                                                                                                    | •                                       | •                   | 1                                               |            |  |
| +CPLS                                                                                                    | •                                       | •                   | Selection of preferred PLMN list                | 133<br>134 |  |
| +CTFR                                                                                                    | •                                       | •<br>DD TC 27 007 N | Call deflection                                 | 134        |  |
| 3GPP TS 27.007 – Mobile Equipment Control           +CPAS         •         Phone Activity Status         1 |                                         |                     |                                                 |            |  |
|                                                                                                    | •                                       | •                   |                                                 | 134<br>135 |  |
| +CFUN                                                                                                    | •                                       | •                   | Set Phone Functionality                         |            |  |
| +CPIN                                                                                                    | •                                       | •                   | Enter PIN                                       | 138        |  |
| +CSQ                                                                                                    | •                                       | •                   | Signal Quality                                  | 143        |  |
| +CIND                                                                                                    | •                                       | •                   | Indicator Control                               | 144        |  |
| +CMER                                                                                                    | •                                       | •                   | Mobile Equipment Event Reporting                | 146        |  |
| +CPBS                                                                                                    | •                                       | •                   | Select Phonebook Memory Storage                 | 146        |  |
| +CPBR                                                                                                    | •                                       | •                   | Read Phonebook Entries                          | 148        |  |
| +CPBF                                                                                                    | •                                       | •                   | Find Phonebook Entries                          | 151        |  |
| +CPBW                                                                                                    | •                                       | •                   | Write Phonebook Entry                           | 152        |  |
| +CCLK                                                                                                    | •                                       | •                   | Clock Management                                | 154        |  |
| +CALA                                                                                                    | •                                       | •                   | Alarm Management                                | 156        |  |
| +CAPD                                                                                                    | •                                       | •                   | Postpone alarm                                  | 160        |  |
| +CSDF                                                                                                    | •                                       | •                   | Setting date format                             | 161        |  |
| +CSTF                                                                                                    | •                                       | •                   | Setting time format                             | 161        |  |
| +CTZR                                                                                                    | •                                       | •                   | Time zone reporting                             | 162        |  |
| +CTZU                                                                                                    | •                                       | •                   | Automatic time zone update                      | 162        |  |
| +CRSM                                                                                                    | •                                       | •                   | Restricted SIM Access                           | 163        |  |
| +CALM                                                                                                    | •                                       | •                   | Alert Sound Mode                                | 164        |  |
| +CRSL                                                                                                    | •                                       | •                   | Ringer Sound Level                              | 165        |  |
| +CLVL                                                                                                    | •                                       | •                   | Loudspeaker Volume Level                        | 167        |  |
| +CMUT                                                                                                    | •                                       | •                   | Microphone Mute Control                         | 167        |  |
| +CSIL                                                                                                    | •                                       | •                   | Silence command                                 | 168        |  |
| +CACM                                                                                                    | •                                       | •                   | Accumulated Call Meter                          | 169        |  |
| +CAMM                                                                                                    | •                                       | •                   | Accumulated Call Meter Maximum                  | 170        |  |
| +CPUC                                                                                                    | •                                       | •                   | Price Per Unit And Currency Table               | 171        |  |
| +CCWE                                                                                                    | •                                       | •                   | Call meter maximum event                        | 172        |  |
| +CLAC                                                                                                    | •                                       | •                   | Available AT commands                           | 172        |  |
| +CALD                                                                                                    | •                                       | •                   | Delete Alarm                                    | 172        |  |
| -CALD                                                                                                    | •                                       |                     | Derete / Hurm                                   | 175        |  |

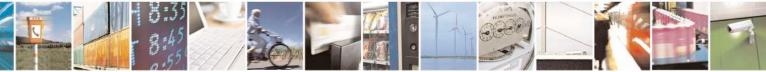

Reproduction forbidden without Telit Communications S.p.A. written authorization - All Rights Reserved Mod. 0809 2011-07 Rev.2 page 40 of 717

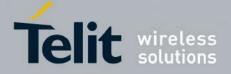

80000ST10025a Rev. 24 - 2016-09-07

|                                                                                   | <u>SW 10.01.xx3</u> |                                            |                                                                  |            |  |
|-----------------------------------------------------------------------------------|---------------------|--------------------------------------------|------------------------------------------------------------------|------------|--|
| COMMAND                                                                           | <u>16.01.xx3</u>    | <u>SW 13.00.xx9</u>                        | Function                                                         | Page       |  |
| +CCID                                                                             | •                   | -                                          | Read ICCID (Integrated Circuit Card Identification)              | 173        |  |
| +CSIM                                                                             | •                   | •                                          | Generic SIM access                                               | 173        |  |
| +CSVM                                                                             | •                   | •                                          | Set Voice Mail Number                                            | 177        |  |
| +CCHO                                                                             | •                   | •                                          | Open Logical Channel                                             | 177        |  |
| +CCHC                                                                             | •                   | •                                          | Close Logical Channel                                            | 178<br>179 |  |
| +CGLA                                                                             | •                   | •<br>DD TS 27 007 - N                      | Generic UICC Logical Channel Access Mobile Equipment Errors      | 1/9        |  |
| +CMEE                                                                             | •                   | •                                          | Report Mobile Equipment Error                                    | 180        |  |
| #CMEEMODE                                                                         | •                   | •                                          | Set CMEE mode                                                    | 181        |  |
|                                                                                   |                     |                                            | 007 – Voice Control                                              |            |  |
| +VTS                                                                              | •                   | •                                          | DTMF Tones Transmission                                          | 182        |  |
| +VTD                                                                              | •                   | •                                          | Tone Duration                                                    | 183        |  |
|                                                                                   |                     | =                                          | - Commands For GPRS                                              | 105        |  |
| +CGCLASS                                                                          | •                   | •                                          | GPRS Mobile Station Class                                        | 184        |  |
| +CGATT                                                                            | •                   | •                                          | GPRS Attach Or Detach                                            | 184        |  |
| +CGEREP                                                                           | •                   | •                                          | 185                                                              |            |  |
| +CGREG                                                                            | •                   | •                                          | GPRS Network Registration Status                                 | 187        |  |
| +CGDCONT                                                                          | •                   | •                                          | Define PDP Context                                               | 189        |  |
| +CGQMIN                                                                           | •                   | •                                          | Quality Of Service Profile (Minimum Acceptable)                  | 191        |  |
| +CGQREQ                                                                           | •                   | •                                          | Quality Of Service Profile (Requested)                           | 193        |  |
| +CGACT                                                                            | •                   | •                                          | PDP Context Activate Or Deactivate                               | 195<br>196 |  |
| +CGPADDR                                                                          | •                   |                                            | Show PDP Address                                                 |            |  |
| +CGDATA<br>+CGCMOD                                                                | •                   |                                            |                                                                  | 198<br>198 |  |
| TCGCMOD                                                                           | •<br>3CPP           |                                            |                                                                  | 198        |  |
| 3GPP TS 27.007 – Commands For Battery Charger       +CBC     •     Battery Charge |                     |                                            |                                                                  | 200        |  |
|                                                                                   |                     | GPP TS 27.005 -                            | - General Configuration                                          |            |  |
| +CSMS                                                                             | •                   | •                                          | Select Message Service                                           | 202        |  |
| +CPMS                                                                             | •                   | •                                          | Preferred Message Storage                                        | 203        |  |
| +CMGF                                                                             | •                   | •                                          | Message Format                                                   | 207        |  |
|                                                                                   | 3                   | GPP TS 27.005 -                            | Message Configuration                                            |            |  |
| +CSCA                                                                             | •                   | •                                          | Service Center Address                                           | 207        |  |
| +CSMP<br>+CSDH                                                                    | •                   | •                                          | Set Text Mode Parameters<br>Show Text Mode Parameters            | 209<br>214 |  |
| +CSDH<br>+CSCB                                                                    | •                   | •                                          | Show Text Mode Parameters<br>Select Cell Broadcast Message Types | 214        |  |
| +CSCB<br>+CSAS                                                                    | •                   | •                                          | Save Settings                                                    | 215        |  |
| +CRES                                                                             | •                   |                                            | Restore Settings                                                 | 210        |  |
| · citility                                                                        |                     | TS 27.005 - Mes                            | sage Receiving And Reading                                       | 21,        |  |
| +CNMI                                                                             | •                   | •                                          | New Message Indications To Terminal Equipment                    | 218        |  |
| +CMGL                                                                             | •                   | •                                          | List Messages                                                    | 229        |  |
| @CMGL                                                                             | •                   | •                                          | List Messages Improved                                           | 236        |  |
| +CMGR                                                                             | •                   | •                                          | Read Message                                                     | 238        |  |
| @CMGR                                                                             | •                   | •                                          | Read Message Improved                                            | 245        |  |
|                                                                                   |                     |                                            | essage Sending And Writing                                       | 250        |  |
| +CMGS<br>+CMSS                                                                    | •                   | •                                          | Send Message<br>Send Message From Storage                        | 250        |  |
| +CMSS<br>+CMGW                                                                    | •                   | •                                          | ů ř                                                              | 257<br>258 |  |
| +CMGW<br>+CMGD                                                                    | •                   | Write Message To Memory     Delete Message |                                                                  | 258        |  |
| +CGSMS                                                                            | •                   | •                                          | Select service for MO SMS messages                               | 268        |  |
| FAX AT Commands – General Configuration                                           |                     |                                            |                                                                  |            |  |
| +FMI                                                                              | •                   | •                                          | Manufacturer ID                                                  | 269        |  |
| +FMM                                                                              | •                   | Model ID                                   |                                                                  | 269        |  |
| +FMR • • Revision ID 269                                                          |                     |                                            |                                                                  |            |  |
|                                                                                   | FAX AT              | Commands – T                               | ransmission/Reception Control                                    |            |  |
| +FTS                                                                              | •                   | •                                          | Stop Transmission And Pause                                      | 270        |  |
| +FRS                                                                              | •                   | •                                          | Wait For Receive Silence                                         | 270        |  |
| +FTM                                                                              | •                   | •                                          | Transmit Data Modulation                                         | 270        |  |

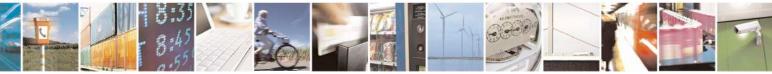

Reproduction forbidden without Telit Communications S.p.A. written authorization - All Rights Reserved Mod. 0809 2011-07 Rev.2 page 41 of 717

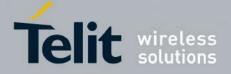

80000ST10025a Rev. 24 - 2016-09-07

| COMMAND            | <u>SW 10.01.xx3</u><br><u>16.01.xx3</u> | <u>SW 13.00.xx9</u>               | Function                                            | Page       |
|--------------------|-----------------------------------------|-----------------------------------|-----------------------------------------------------|------------|
| +FRM               | •                                       | •                                 | Receive Data Modulation                             | 271        |
| +FTH               | •                                       | •                                 | Transmit Data With HDLC Framing                     | 272        |
| +FRH               | •                                       | •                                 | Receive Data With HDLC Framing                      | 272        |
|                    | F                                       | AX AT Comman                      | ds – Serial Port Control                            |            |
| +FLO               | •                                       | •                                 | Select Flow Control Specified By Type               | 272        |
| +FPR               | •                                       | •                                 | Select Serial Port Rate                             | 273        |
| +FDD               | •                                       | •                                 | Double Escape Character Replacement Control         | 273        |
|                    | Cust                                    | om AT Comman                      | ds – General Configuration                          |            |
| +PACSP             | •                                       | •                                 | Network Selection Menu Availability                 | 275        |
| #CGMI              | •                                       | •                                 | Manufacturer Identification                         | 275        |
| #CGMM              | •                                       | •                                 | Model Identification                                | 275        |
| #CGMR              | •                                       | Revision Identification           |                                                     | 276        |
| #CGSN              | •                                       | •                                 | Product Serial Number Identification                | 276        |
| #CIMI              | •                                       | •                                 | International Mobile Subscriber Identity (IMSI)     | 276        |
| #CCID              | •                                       | •                                 | Read ICCID (Integrated Circuit Card Identification) | 276        |
| #SPN               | •                                       | •                                 | Service Provider Name                               | 277        |
| #CEER              | •                                       | •                                 | Extended Numeric Error Report                       | 277        |
| #CEERNET           | •                                       | •                                 | Extended error report for Network reject cause      | 279        |
| #REGMODE           | •                                       | •                                 | Select Registration Operation Mode                  | 281        |
| #SMSMODE           | •                                       | •                                 | SMS Commands Operation Mode                         | 281        |
| <b>#PLMNMODE</b>   | •                                       | •                                 | PLMN List Selection                                 | 282        |
| <b>#PLMNUPDATE</b> | •                                       | •                                 | Update PLMN List                                    |            |
| #FPLMN             | •                                       | Forbidden PLMN deletion           |                                                     | 283        |
| #PCT               | •                                       | •                                 | Display PIN Counter                                 |            |
| #SHDN              | •                                       | •                                 | Software Shut Down                                  |            |
| #Z                 | •                                       | •                                 | Extended Reset                                      |            |
| #ENHRST            | •                                       | •                                 | Periodic reset                                      | 286        |
| #FASTSHDN          | •                                       | •                                 | Fast shutdown configuration                         | 287        |
| #WAKE              | •                                       | •                                 | Wake From Alarm Mode                                | 288        |
| #QTEMP             | •                                       | •                                 | Query Temperature Overflow                          | 290        |
| #TEMPMON           | •                                       | •                                 | Temperature Monitor                                 | 291        |
| #TEMPCFG           | •                                       | •                                 | Temperature Monitor configuration                   | 294        |
| #SGPO              | •                                       | -                                 | Set General Purpose Output                          | 294        |
| #GGPI              | •                                       | -                                 | General Purpose Input                               | 296        |
| #GPIO              | •                                       | •                                 | General Purpose I/O Pin Control                     | 296        |
| #ALARMPIN          | •                                       | •                                 | Alarm Pin                                           | 300        |
| #SLED              | •                                       | •                                 | STAT_LED GPIO Setting                               | 301        |
| #SLEDSAV           | •                                       | •                                 | Save STAT_LED GPIO Setting                          | 302        |
| #ADC               | •                                       | •                                 | Analog/Digital Converter Input                      | 302        |
| #DAC               | •                                       | -                                 | Digital/Analog Converter Control                    | 303        |
| #VAUX              | • 12                                    | -                                 | Auxiliary Voltage Output Control                    | 305        |
| #VAUXSAV           | •13                                     | -                                 | #VAUX Saving                                        | 306        |
| #V24MODE           | •                                       | •                                 | V24 Output pins mode                                | 306        |
| #V24CFG            | •                                       | V24 Output Pins Configuration     |                                                     | 307        |
| #V24               | •                                       | V24 Output Pins Control           |                                                     | 308        |
| #TXMONMODE         | •                                       | - RF Transmission Monitor Mode    |                                                     | 309        |
| #CBC               | •                                       | Battery and Charger Status        |                                                     | 309        |
| #FASTCBC           | •                                       | - Fsst Battery and Charger Status |                                                     | 310        |
| #AUTOATT           | •                                       | GPRS Auto-Attach Property         |                                                     | 310<br>311 |
| #MSCLASS           | •                                       | •                                 |                                                     |            |
| #MONI              | •                                       | •                                 | Cell Monitor                                        | 312        |
| #MONIZIP           | •                                       | •                                 | Compressed Cell Monitor                             | 318        |

<sup>12</sup> Command available only on GE864-QUAD and GC864-QUAD, GL865-DUAL, GL865-QUAD and GL868-DUAL
 <sup>13</sup> Not available on GL865-DUAL, GL865-DUAL V3, GL865-QUAD V3, GL868-DUAL, GL868-DUAL V3, GL865-QUAD, GE910-QUAD V3 and GE866-QUAD

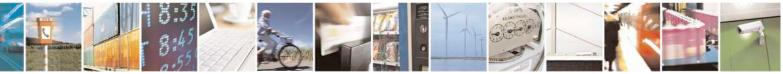

Reproduction forbidden without Telit Communications S.p.A. written authorization - All Rights Reserved Mod. 0809 2011-07 Rev.2 page 42 of 717

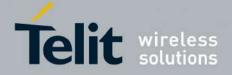

80000ST10025a Rev. 24 - 2016-09-07

| COMMAND                | <u>SW 10.01.xx3</u><br>16.01.xx3 | <u>SW 13.00.xx9</u>      | Function                                         | Page       |
|------------------------|----------------------------------|--------------------------|--------------------------------------------------|------------|
| #SERVINFO              | •                                | •                        | Serving Cell Information                         | 319        |
| +CCED                  | •                                | -                        | Cell Environment Description                     | 321        |
| #COPSMODE              | • <sup>14</sup>                  | -                        | +COPS Mode                                       | 322        |
| #QSS                   | •                                | •                        | Query SIM Status                                 | 323        |
| #DIALMODE              | •                                | •                        | ATD Dialing Mode                                 | 324        |
| #ACAL                  | •                                | •                        | Automatic Call                                   | 326        |
| #ACALEXT               | •                                | •                        | Extended Automatic Call                          | 327        |
| #ECAM                  | •                                | Extended Call Monitoring |                                                  | 328        |
| #SMOV                  | •                                | •                        | SMS Overflow                                     |            |
| #MBN                   | •                                | •                        | Mailbox Numbers                                  | 331        |
| #MWI                   | •                                | •                        | Message Waiting Indicator                        | 331        |
| #CMSFW                 | •                                | •                        | Forward Message From Storage                     | 333        |
| #CODEC                 | •                                | •                        | Audio Codec                                      | 333        |
| #NITZ                  | •                                | •                        | Network Timezone                                 | 335        |
| #CCLK                  | •                                | •                        | Clock management                                 | 337        |
| #NTP                   | •                                | •                        | Network Time                                     | 338        |
| #ENS                   | •                                | •                        | Enhanced Network Selection                       | 339        |
| #BND <sup>15</sup>     | •                                | •                        | Select Band                                      | 340        |
| #AUTOBND <sup>15</sup> | •                                | •                        | Automatic Band Selection                         | 341        |
| #BNDLOCK               | •                                | •                        | Lock to single band                              | 342        |
| #BCCHLOCK              | •                                | •                        | Lock to single BCCH ARFCN                        | 343        |
| #NWSCANTMR             | •                                | •                        | Network Selection Timer                          | 344        |
| #NFM                   | •                                | •                        | Enable Network Friendly Mode                     | 345        |
| #NFMC                  | •                                | •                        | Configure Network Friendly Mode                  |            |
| #NFMS                  | •                                | •                        | Reset and report status of Network Friendly Mode |            |
| #IMCDEN                | •                                | -                        | - IMSI Catcher detection enable                  |            |
| #SKIPESC               | •                                | •                        | Skip Escape Sequence                             |            |
| #E2ESC                 | •                                | •                        | Escape Sequence Guard Time                       |            |
| #GAUTH                 | •                                | •                        | PPP-GPRS Connection Authentication Type          | 354        |
| #GPPPCFG               | •                                | •                        | PPP-GPRS Parameters Configuration                | 355        |
| #GPPPCFGEXT            | •                                | -                        | - enables/disables PPP compression               |            |
| #EQUPDP                | •                                | •                        | 1                                                |            |
| #RTCSTAT               | •                                | •                        | RTC Status                                       |            |
| #GSMAD                 | •                                | •                        | GSM Antenna Detection                            | 357        |
| #SIMDET                | •                                | •                        | SIM Detection Mode                               | 359        |
| #ENHSIM                | •                                | •                        | SIM Enhanced Speed                               | 360        |
| #SNUM                  | •                                | •                        | Subscriber Number                                | 361        |
| #SIMATR                | •                                | •                        | SIM Answer to reset                              | 361        |
| #CPUMODE               | •                                | -                        | CPU Clock Mode                                   | 362        |
| #GSMCONT               | •                                | •                        | GSM Context Definition                           | 362        |
| #GSMCONTCFG            | •                                | •                        | IPEGSM configurations                            | 363<br>363 |
| #CGPADDR               | •                                | •                        |                                                  |            |
| #TCPMAXWIN             | -                                | •                        | 8                                                |            |
| #CESTHLCK              | •                                | •                        |                                                  |            |
| #CPASMODE              | •                                | •                        |                                                  |            |
| #FASTCCID              | •                                | •                        |                                                  |            |
| #I2CWR                 | •                                | •                        |                                                  |            |
| #I2CRD                 | •                                | •                        | I2C data from GPIO                               |            |
| #SWLEVEL               | •                                | •                        | Software level selection                         |            |
| #CFLO                  | •                                | •                        | Command flow control                             | 369        |
| #CMGLCONCINDEX         | •                                | •                        | Report concatenated SMS indexes                  | 369        |
| #CODECINFO             | •                                | •                        | Codec Information                                | 370        |

 <sup>14</sup> Available only on GE864-QUAD, GE864-QUAD V2, GC864-QUAD and GC864-QUAD V2
 <sup>15</sup> Not available for GC864-DUAL, GC864-DUAL V2, GE864-DUAL V2, GL865-DUAL, GL865-DUAL V3, GL868-DUAL and GL868-DUAL V3

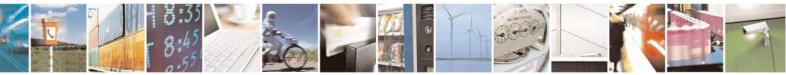

Reproduction forbidden without Telit Communications S.p.A. written authorization - All Rights Reserved Mod. 0809 2011-07 Rev.2

page 43 of 717

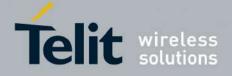

80000ST10025a Rev. 24 - 2016-09-07

| COMMAND                                                      | <u>SW 10.01.xx3</u><br><u>16.01.xx3</u> | <u>SW 13.00.xx9</u>                  | Function                                          | Page       |  |  |
|--------------------------------------------------------------|-----------------------------------------|--------------------------------------|---------------------------------------------------|------------|--|--|
| +TRACE                                                       | •                                       | •                                    | Enable trace                                      | 372        |  |  |
| #SII                                                         | •                                       | _                                    | Second Interface Instance                         | 372        |  |  |
| #SYSHALT                                                     | • <sup>16</sup>                         | -                                    | System turn-off                                   | 375        |  |  |
| #ENAUSIM                                                     | •                                       | •                                    | Enable USIM application                           | 375        |  |  |
| #SIMINCFG                                                    | • <sup>17</sup>                         | -                                    | SIMIN pin configuration                           | 374        |  |  |
| #LANG                                                        | •                                       | •                                    | Select language                                   | 376        |  |  |
| #CFF                                                         | •                                       | •                                    | Call Forwarding Flags                             | 376        |  |  |
| #CHUP                                                        | •                                       | •                                    | Hang Up Call                                      | 377        |  |  |
| #ENCALG                                                      | •                                       | •                                    | Set Encryption Algorithm                          | 378        |  |  |
| #RS485                                                       | •                                       | - RS485 enable/disable and configure |                                                   | 379        |  |  |
| +CAPD                                                        | •                                       | •                                    | Postpone alarm                                    | 160        |  |  |
| #RFSTS                                                       | •                                       | •                                    | Read current network status                       | 380        |  |  |
| #CMUXMODE                                                    | •                                       | •                                    | Set CMUX mode                                     | 381        |  |  |
| #PORTCFG                                                     | -                                       | •                                    | Connect physical ports to Service Access Points   | 381        |  |  |
| #FILEPWD                                                     | •                                       | •                                    | Change and insert file system password            | 382        |  |  |
| #NCIH                                                        | •                                       | •                                    | NO CARRIER Indication Handling                    | 383        |  |  |
| #ATDELAY                                                     | •                                       | •                                    | AT Command Delay                                  | 384        |  |  |
| #PCLFIX                                                      | •                                       | •                                    | Power Fix                                         | 384        |  |  |
| #PCLMIN                                                      | •                                       | •                                    | PCL Minimum                                       | 386        |  |  |
| #TESTMODE                                                    | •                                       | •                                    | Enable Test Mode command in not signalling mode   | 389        |  |  |
| #IDLEPAGING                                                  | •                                       | _                                    | Select the GSM paging number to skip              |            |  |  |
| #SPIOPEN                                                     | _                                       | •                                    | Initialize modem serial port with SPI protocol    |            |  |  |
| #SPICLOSE                                                    | _                                       | •                                    | De-initialize modem serial port with SPI protocol | 391<br>392 |  |  |
| #SPIRW                                                       | -                                       | •                                    | Write a buffer to the SPI and print the read data | 392        |  |  |
|                                                              | Custon                                  | n AT Commands                        | – Ring Indicator Commands                         |            |  |  |
| #E2RI • • Event Ring Indicator                               |                                         |                                      |                                                   | 393        |  |  |
| #E2SLRI                                                      | •                                       | •                                    | Socket Listen Ring Indicator                      | 393        |  |  |
| #E2SMSRI                                                     | •                                       | •                                    | SMS Ring Indicator                                | 394        |  |  |
| #PSMRI                                                       | •                                       | •                                    | Power saving mode ring                            | 395        |  |  |
| #OTASETRI                                                    | •                                       | •                                    | OTA Set Ring Indicator                            | 396        |  |  |
|                                                              | Cus                                     | stom AT Comma                        | nds – AT Run Commands                             |            |  |  |
| #SMSATRUN                                                    | •                                       | •                                    | Enable SMS Run AT Service                         | 398        |  |  |
| #SMSATRUNCFG                                                 | •                                       | •                                    | Set SMS Run AT Service parameters                 | 398        |  |  |
| #SMSATWL                                                     | •                                       | •                                    | SMS AT Run white list                             | 399        |  |  |
| #TCPATRUNCFG                                                 | •                                       | •                                    | Set TCP Run AT service parameters                 | 400        |  |  |
| #TCPATRUNL                                                   | •                                       | •                                    | TCP Run AT Service in server mode                 | 402        |  |  |
| <b>#TCPATRUNFRWL</b>                                         | •                                       | •                                    | TCP AT Run Firewall list                          | 403        |  |  |
| <b>#TCPATRUNAUTH</b>                                         | •                                       | •                                    | TCP AT Run authentication param list              | 404        |  |  |
| #TCPATRUND                                                   | •                                       | •                                    | TCP AT Run in client mode                         | 405        |  |  |
| <b>#TCPATRUNCLOSE</b>                                        | •                                       | •                                    | Close TCP Run AT socket                           | 406        |  |  |
| #TCPATCMDSEQ                                                 | •                                       | •                                    | TCP AT Run command sequence                       | 406        |  |  |
| <b>#TCPATCONSER</b>                                          | •                                       | •                                    | TCP Run AT service to serial port                 | 406        |  |  |
| #ATRUNDELAY                                                  | •                                       | •                                    | Run AT Command execution                          | 407        |  |  |
| CONSUME Commands                                             |                                         |                                      |                                                   |            |  |  |
| #CONSUMECFG                                                  | •                                       | •                                    | Configure consume parameters                      | 416<br>417 |  |  |
| #ENACONSUME                                                  | •                                       | •                                    | Enable consume functionality                      |            |  |  |
| #STATSCONSUME                                                | •                                       | •                                    | Report consume statistics                         |            |  |  |
| <b>#BLOCKCONSUME</b>                                         | •                                       | •                                    | Block/unblock a type of service                   | 420        |  |  |
| Custom AT Commands – Event Monitor Commands                  |                                         |                                      |                                                   |            |  |  |
| #ENAEVMONI         •         Enable EvMoni Service         4 |                                         |                                      |                                                   |            |  |  |
| #ENAEVMONICFG                                                | •                                       | •                                    | EvMoni Service params                             | 408        |  |  |

<sup>16</sup> Only available on GL865-QUAD, GL865-DUAL, GL865-DUAL V3, GL865-QUAD V3, GL868-DUAL V3, GL868-DUAL and GE866-QUAD

<sup>17</sup> Only available on GL865-QUAD, GL865-DUAL, GL865-DUAL V3, GL865-QUAD V3, GL868-DUAL V3, GL868-DUAL and GE866-QUAD

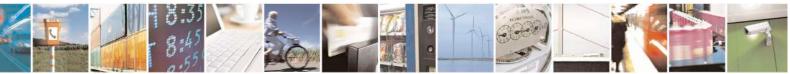

Reproduction forbidden without Telit Communications S.p.A. written authorization - All Rights Reserved Mod. 0809 2011-07 Rev.2 page 44 of 717

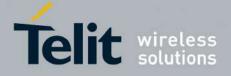

80000ST10025a Rev. 24 – 2016-09-07

| COMMAND              | <u>SW 10.01.xx3</u><br><u>16.01.xx3</u> | <u>SW 13.00.xx9</u>          | Function                                                | Page |
|----------------------|-----------------------------------------|------------------------------|---------------------------------------------------------|------|
| #EVMONI              | •                                       | •                            | Event monitoring                                        | 409  |
| #CMGS                | •                                       | •                            | Send message                                            | 412  |
| #CMGW                | •                                       | •                            | Write message to memory                                 | 414  |
|                      | Сι                                      | istom AT Comma               | ands – FOTA Commands                                    |      |
| #OTASNAP             | •                                       | •                            | set network access point                                | 421  |
| <b>#OTASUAN</b>      | •                                       | •                            | set user answer                                         | 423  |
| #OTAIPCFG            | •                                       | •                            | Saves IP port and IP address for OTA over IP            | 426  |
| #OTAIPUPD            | •                                       | •                            | Starts an OTA Update over IP                            | 427  |
| #OTASNAPIP           | •                                       | •                            | OTA Set IP port and address for OTA over IP             | 428  |
| #OTASNAPIPCFG        | •                                       | •                            | OTA Set Access Point Name for OTA over IP               | 430  |
| #OTAREG              | •                                       | •                            | OTA Registration status                                 | 432  |
|                      |                                         | Custom AT Con                | nmands – Multisocket                                    |      |
| #SS                  |                                         |                              |                                                         | 435  |
| #SI                  | •                                       | •                            | Socket Info                                             | 436  |
| #SGACT               | •                                       | Context Activation           |                                                         | 437  |
| #SH                  | •                                       | Socket Shutdown              |                                                         | 439  |
| #SCFG                | •                                       | •                            | Socket Configuration                                    | 439  |
| #SCFGEXT             | •                                       | •                            | Socket Configuration Extended                           | 440  |
| #SCFGEXT2            | •                                       | •                            | Socket Configuration Extended 2                         | 442  |
| #SCFGEXT3            | •                                       | •                            | Socket Configuration Extended 3                         | 445  |
| #APPSKTCFG           | •                                       | •                            | Monosocket Configuration                                | 446  |
| #SD                  | •                                       | •                            | Socket Dial                                             | 446  |
| #SO                  | •                                       | Socket Restore               |                                                         | 448  |
| #SL                  | •                                       | Socket Listen                |                                                         | 448  |
| #SA                  | •                                       | Socket Accept                |                                                         | 451  |
| #SRECV               | •                                       | Receive Data In Command Mode |                                                         | 451  |
| #SSEND               | •                                       | •                            | Send Data In Command Mode                               | 453  |
| #SSENDEXT            | •                                       | •                            | Send Data In Command Mode Extended                      | 453  |
| #SIEXT               | •                                       | •                            | Socket Info Extended                                    | 453  |
| #SLUDP               | •                                       | •                            | Socket listen UDP                                       | 450  |
| #SGACTAUTH           | •                                       | •                            | IP Easy authentication type                             | 455  |
| #SGACTCFG            | •                                       | •                            | Context activation and configuration                    | 456  |
| #SGACTCFGEXT         | •                                       | •                            | Context activation and configuration extended           | 457  |
| #PADCMD              | •                                       | •                            | PAD Command features                                    | 458  |
| #PADFWD              | •                                       | •                            | PAD forward character                                   | 458  |
| #BASE64              | •                                       | •                            | Base64 encoding/decoding of data sent/received on a skt | 459  |
| #SSENDUDP            | •                                       | •                            | send UDP data to a specific remote host                 | 461  |
| #SSENDUDPEXT         | •                                       | •                            | send UDP data to a specific remote host extended        | 463  |
| #ST                  | •                                       | •                            | Socket Type                                             | 464  |
| #SLASTCLOSURE        | •                                       | •                            | Detect the cause of a socket disconnection              | 465  |
| #SSENDLINE           | •                                       | •                            | Open a connection, send data and close connection       | 466  |
| <b>#IPCONSUMECFG</b> | •                                       | •                            | #SGACT and #SSENDLINE configuration                     | 467  |
|                      |                                         | Custom AT                    | Commands – FTP                                          |      |
| #FTPTO               | •                                       | •                            | FTP Time-Out                                            | 469  |
| #FTPOPEN             | •                                       | •                            | FTP Open                                                | 469  |
| #FTPCLOSE            | •                                       | •                            | FTP Close                                               | 470  |
| #FTPPUT              | •                                       | •                            | FTP Put                                                 | 470  |
| #FTPGET              | ٠                                       | FTP Get                      |                                                         | 471  |
| #FTPGETPKT           | •                                       | FTP Get in command mode      |                                                         | 472  |
| #FTPGETF             | •                                       | •                            | Receive and store FTP server data                       | 473  |
| #FTPTYPE             | •                                       | •                            | FTP Type                                                | 473  |
| #FTPMSG              | •                                       | FTP Read Message             |                                                         | 474  |
| #FTPDELE             | •                                       | FTP Delete                   |                                                         | 475  |
| #FTPPWD              | •                                       | •                            | FTP Print Working Directory                             | 475  |
| #FTPCWD              | •                                       | •                            | FTP Change Working Directory                            | 476  |
| #FTPLIST             | •                                       | •                            | FTP List                                                | 476  |

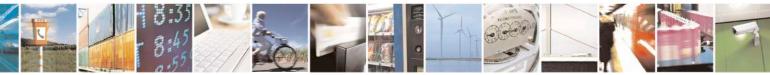

Reproduction forbidden without Telit Communications S.p.A. written authorization - All Rights Reserved Mod. 0809 2011-07 Rev.2 page 45 of 717

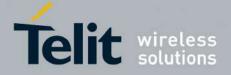

80000ST10025a Rev. 24 – 2016-09-07

| COMMAND               | <u>SW 10.01.xx3</u><br><u>16.01.xx3</u> | <u>SW 13.00.xx9</u>                              | Function                                                                   | Page       |  |
|-----------------------|-----------------------------------------|--------------------------------------------------|----------------------------------------------------------------------------|------------|--|
| #FTPAPP               | •                                       | •                                                | FTP append                                                                 | 477        |  |
| #FTPAPPEXT            | •                                       | •                                                | send data on a FTP data port                                               | 478        |  |
| #FTPFSIZE             | •                                       | •                                                | Get file size                                                              | 477        |  |
| #FTPRECV              | •                                       | •                                                | Receive data in command mode                                               | 481        |  |
| #FTPCFG               | •                                       | •                                                | FTP configuration                                                          | 482        |  |
| #FTPREST              | •                                       | •                                                | Set restart position                                                       | 480        |  |
|                       | Custom                                  | AT Commands                                      | – Enhanced IP Easy Extension                                               |            |  |
| #USERID               | •                                       | •                                                | Authentication User ID                                                     | 485        |  |
| #PASSW                | •                                       | •                                                | Authentication Password                                                    | 486        |  |
| #PKTSZ                | •                                       | •                                                | Packet Size                                                                | 486        |  |
| #DSTO                 | •                                       | Data Sending Time-Out                            |                                                                            | 487        |  |
| #SKTTO                | •                                       | •                                                | Socket Inactivity Time-Out                                                 | 489        |  |
| #SKTSET               | •                                       | •                                                | Socket Definition                                                          | 490        |  |
| #SKTOP                | •                                       | •                                                | Socket Open                                                                | 492        |  |
| #QDNS                 | •                                       | •                                                | Query DNS                                                                  | 493        |  |
| #CACHEDNS             | •                                       | •                                                | DNS Response Caching                                                       | 494        |  |
| #DNS<br>#SKTCT        | •                                       | •                                                | Manual DNS Selection<br>Socket TCP Connection Time-Out                     | 495<br>496 |  |
| #SKTC1<br>#SKTSAV     | •                                       | •                                                | Socket TCP Connection Time-Out<br>Socket Parameters Save                   | 496        |  |
| #SKTSAV<br>#SKTRST    | •                                       | •                                                | Socket Parameters Save                                                     | 497        |  |
| #SK1RS1<br>#GPRS      | •                                       | •                                                | GPRS fext Activation                                                       | 498 499    |  |
| #GFK5<br>#SKTD        | •                                       | •                                                | Socket Dial                                                                | 502        |  |
| #SKTD<br>#SKTL        | •                                       | •                                                | Socket Dial                                                                | 502        |  |
| @SKTL                 | •                                       | •                                                | Socket Listen Improved                                                     | 508        |  |
| #FRWL                 | •                                       | •                                                | Firewall Setup                                                             | 510        |  |
| #FRWLIPV6             | •                                       | •                                                | Firewall Setup for IPV6 addresses                                          | 512        |  |
| #GDATAVOL             | •                                       | •                                                | GPRS Data Volume                                                           | 512        |  |
| #ICMP                 | •                                       | •                                                | ICMP Support                                                               | 515        |  |
| #TCPMAXDAT            | •                                       | •                                                | Maximum TCP Payload Size                                                   | 515        |  |
| #TCPREASS             | •                                       | •                                                | TCP Reassembly                                                             | 515        |  |
| #PING                 | •                                       | •                                                | Ping command                                                               | 516        |  |
| #NWDNS                | •                                       | •                                                | DNS from Network                                                           | 496        |  |
|                       | Cus                                     | tom AT Comma                                     | nds – E-Mail Management                                                    |            |  |
| #SMTPCFG              | •                                       | •                                                | Configure SMTP parameters                                                  | 518        |  |
| #ESMTP                | •                                       | •                                                | E-mail SMTP Server                                                         | 518        |  |
| #EADDR                | •                                       | •                                                | E-mail Sender Address                                                      | 520        |  |
| #EUSER                | •                                       | •                                                | E-mail Authentication User Name                                            | 521        |  |
| #EPASSW               | •                                       | •                                                | E-mail Authentication Password                                             | 522        |  |
| #SEMAIL               | •                                       | •                                                | E-mail Sending With GPRS Context Activation                                | 523        |  |
| #EMAILACT             | •                                       | •                                                | E-mail GPRS Context Activation                                             | 524        |  |
| #EMAILD               | •                                       | •                                                | E-mail Sending                                                             | 527        |  |
| #ESAV                 | •                                       | •                                                | E-mail Parameters Save                                                     | 529        |  |
| #ERST                 | •                                       | •                                                | E-mail Parameters Reset                                                    | 529        |  |
| #EMAILMSG             | •                                       | •                                                | SMTP Read Message                                                          | 530        |  |
| #SMTPCL<br>#ESMTPPOPT | •                                       | •                                                | Send mail with attachment                                                  | 530        |  |
| #ESMTPPORT            | •                                       | •                                                | E-mail SMTP Port<br>E-mail sender name                                     | 531<br>532 |  |
| #ENAME                | •<br>Cust                               | •                                                |                                                                            | 332        |  |
| #CSURV                | • Cust                                  | om AT Comman<br>•                                | ds – Easy Scan® Extension<br>Network Survey                                | 533        |  |
| #CSURV<br>#CSURVC     |                                         | •                                                | Network Survey (Numeric Format)                                            | 539        |  |
| #CSURVU<br>#CSURVU    | •                                       | •                                                | Network Survey (Numeric Format)<br>Network Survey Of User Defined Channels |            |  |
|                       | •                                       | Network Survey Of User Defined Channels (Numeric |                                                                            | 544<br>546 |  |
| #CSURVUC              | •                                       | •                                                | Format)                                                                    |            |  |
| #CSURVB               | •                                       | •                                                | BCCH Network Survey                                                        | 547<br>548 |  |
| #CSURVBC              | •                                       | •                                                | BCCH Network Survey (Numeric Format)                                       |            |  |
| #CSURVF               | •                                       | •                                                | Network Survey Format                                                      | 548        |  |
| #CSURVNLF             | •                                       | •                                                | <cr><lf> Removing On Easy Scan® Commands</lf></cr>                         | 549        |  |

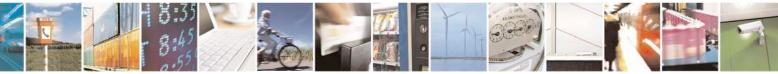

Reproduction forbidden without Telit Communications S.p.A. written authorization - All Rights Reserved Mod. 0809 2011-07 Rev.2 page 46 of 717

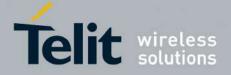

80000ST10025a Rev. 24 - 2016-09-07

| COMMAND                    | <u>SW 10.01.xx3</u><br><u>16.01.xx3</u> | <u>SW 13.00.xx9</u>                                        | Function                                           | Page       |  |  |
|----------------------------|-----------------------------------------|------------------------------------------------------------|----------------------------------------------------|------------|--|--|
|                            | TOTOTIME                                |                                                            | Family                                             |            |  |  |
| #CSURVEXT                  | •                                       | •                                                          | Extended Network Survey                            | 550        |  |  |
| #CSURVP                    | •                                       | •                                                          | PLMN Network Survey                                | 551        |  |  |
| #CSURVPC                   | •                                       | •                                                          | PLMN Network Survey (Numeric Format)               | 552        |  |  |
| #CSURVTA                   | •                                       | •                                                          | Network Survey Of Timing Advance                   | 552        |  |  |
|                            |                                         | Custom AT Con                                              | nmands – SIM Toolkit                               |            |  |  |
| #STIA                      | •                                       | •                                                          | SIM Toolkit Interface Activation                   | 555        |  |  |
| #STGI                      | •                                       | •                                                          | SIM Toolkit Get Information                        | 561        |  |  |
| #STSR                      | •                                       | •                                                          | SIM Toolkit Send Response                          | 567        |  |  |
| #STTA                      | •                                       | •                                                          | SIM Toolkit Terminal Attach                        | 568        |  |  |
| #STSA                      | •                                       | •                                                          | SIM Toolkit Show Activation                        | 569        |  |  |
|                            | J                                       | ammed Detect &                                             | Report AT commands                                 |            |  |  |
| #JDR                       |                                         |                                                            | 570                                                |            |  |  |
| #JDRENH                    | •                                       | •                                                          | control Jammed Detect & Report feature             | 573        |  |  |
|                            | Custom AT Con                           | nmands - Easy Sc                                           | ript® Extension - Python Interpreter <sup>18</sup> |            |  |  |
| #WSCRIPT                   | •                                       | •                                                          | Write Script                                       | 575        |  |  |
| #ESCRIPT                   | •                                       |                                                            |                                                    | 577        |  |  |
| #STARTMODESCR              | •                                       | •                                                          | Script Execution Start Mode                        | 578        |  |  |
| #EXECSCR                   | •                                       | •                                                          | Execute Active Script                              | 580        |  |  |
| #RSCRIPT                   | •                                       | •                                                          | Read Script                                        | 580        |  |  |
| #LSCRIPT                   | •                                       | •                                                          | List Script Names                                  | 581        |  |  |
| #LCSCRIPT                  | •                                       | •                                                          | List Script Names nwith CRC16 info                 | 582        |  |  |
| #DSCRIPT                   | •                                       | •                                                          | Delete Script                                      | 584        |  |  |
| #DASCRIPT                  | •                                       | •                                                          | Delete All Scripts                                 |            |  |  |
| #REBOOT                    | •                                       | •                                                          | Reboot                                             | 585<br>585 |  |  |
| #CMUXSCR                   | •                                       | _                                                          | CMUX Interface Enable                              | 586        |  |  |
| " childrid off             |                                         | Custom AT                                                  | Commands - SAP                                     | 200        |  |  |
| #RSEN • Remote SIM Enable  |                                         |                                                            |                                                    |            |  |  |
|                            |                                         | Custom AT                                                  | Commands - MMS                                     |            |  |  |
| #MMSSET                    | -                                       | •                                                          | Set network parameters for MMS                     | 587        |  |  |
| #MMSGS                     | _                                       | •                                                          | General settings                                   | 588        |  |  |
| #MMSTO                     | _                                       | •                                                          | Create/Update MMS Message Mailing List             | 589        |  |  |
| #MMSSEND                   | -                                       | •                                                          | Send a MMS Message                                 | 589        |  |  |
| #MMSATTD                   | -                                       | •                                                          | Add MMS Attachment                                 | 589        |  |  |
| #MMSMSG                    | -                                       | •                                                          | HTTP Last Message                                  | 591        |  |  |
| #MMSSNH                    | -                                       | •                                                          | Set Notification Handling                          | 591        |  |  |
| #MMSLN                     | -                                       | •                                                          | List Notifications                                 | 593        |  |  |
| #MMSGET                    | -                                       | •                                                          | Get MMS                                            | 593        |  |  |
| #MMSFWD                    | _                                       | •                                                          | Forward MMS                                        | 594        |  |  |
| #MMSDEL                    | -                                       | •                                                          | Delete MMS from the MMS proxy server               | 594        |  |  |
| #MMSLIMG                   | -                                       | •                                                          | List MMS files                                     | 595        |  |  |
| #MMSDIMG                   | _                                       | •                                                          | Delete image file                                  | 595        |  |  |
| #HILIODINIO                |                                         | Custom AT Con                                              | nmands – HTTP client                               | 575        |  |  |
| #HTTPCFG                   | •                                       | •                                                          | Configure HTTP parameters                          | 595        |  |  |
| #HTTPQRY                   | •                                       | •                                                          | Send HTTP GET, HEAD or DELETE request              | 597        |  |  |
| #HTTPSND                   | •                                       |                                                            | Send HTTP POST or PUT request                      | 599        |  |  |
| #HTTPRCV                   | •                                       | Send HTTP POST or PUT request     Receive HTTP server data |                                                    | 601        |  |  |
| #HTTPRCVF                  | •                                       | •                                                          | Receive and store HTTP server data                 | 602        |  |  |
|                            |                                         |                                                            | Commands – RSA                                     | 002        |  |  |
| #RSASECDATA                | •                                       | •                                                          | Load the security data                             | 602        |  |  |
| #RSAENCRYPT                | •                                       | •                                                          |                                                    |            |  |  |
| #RSAENCRITT<br>#RSADECRYPT | •                                       |                                                            |                                                    |            |  |  |
| #RSAGETRESULT              | •                                       | •                                                          |                                                    |            |  |  |
| "ROAGETRESULT              | •                                       |                                                            | Commands                                           | 605        |  |  |
| #CAP                       | •19                                     | -                                                          | Change audio path                                  | 639        |  |  |
|                            | -                                       |                                                            | Change audio puti                                  | 057        |  |  |

<sup>18</sup> Python is a registered trademark of the Python Software Foundation.

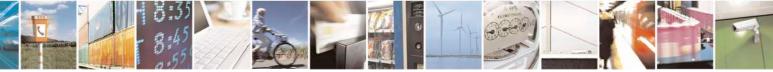

Reproduction forbidden without Telit Communications S.p.A. written authorization - All Rights Reserved Mod. 0809 2011-07 Rev.2 page 47 of 717

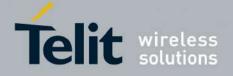

80000ST10025a Rev. 24 - 2016-09-07

| COMMAND            | <u>SW 10.01.xx3</u><br>16.01.xx3 | <u>SW 13.00.xx9</u>                                     | Function                                 | Page |
|--------------------|----------------------------------|---------------------------------------------------------|------------------------------------------|------|
| #AXE               | •20                              | -                                                       | AXE pin reading                          | 640  |
| #SRS               | •                                | •                                                       | Select ringer sound                      | 641  |
| #SRP               | • <sup>21</sup>                  | -                                                       | Select ringer path                       | 642  |
| #HFMICG            | •                                | •                                                       | Hands free microphone gain               | 644  |
| #ANAMICG           | •                                | •                                                       | Analog microphone gain                   | 644  |
| #DIGMICG           | •                                | •                                                       | Digital microphone gain                  | 645  |
| #HSMICG            | •22                              | -                                                       | Handset microphone gain                  | 645  |
| #HFRECG            | •                                | •                                                       | Handsfree receiver gain                  | 646  |
| #HSRECG            | • <sup>23</sup>                  | -                                                       | Handset Receiver Gain                    | 646  |
| #SHFSD             | •                                | •                                                       | Set headset sidetone                     | 646  |
| #SHSSD             | •24                              | -                                                       | Set handset sidetone                     | 646  |
| #SIDETG            | •                                | •                                                       | Activation and gain setting of side tone | 648  |
| #SPKMUT            | •                                | •                                                       | Speaker Mute Control                     | 647  |
| #OAP               | •                                | •                                                       | Open audio path                          |      |
| <b>#BUZZERMODE</b> | •                                | <ul> <li>Sets two frequency modes for buzzer</li> </ul> |                                          | 649  |
| #HFVOL             | • <sup>25</sup>                  | •                                                       | HF Speaker Volume                        |      |
| #STM               | •                                | Signaling Tones Mode                                    |                                          | 651  |
| #TONE              | •                                | •                                                       | Tone playback                            | 652  |
| <b>#TONEEXT</b>    | •                                | •                                                       | Extended tone generation                 | 652  |
| #TSVOL             | •                                | •                                                       | Tone classes volume                      | 653  |
| #UDTSET            | •                                | UDTSET command                                          |                                          | 655  |
| #UDTSAV            | •                                | UDTSAV command                                          |                                          | 655  |
| #UDTRST            | •                                | •                                                       | UDTRST command                           |      |
| #PSEL              | •                                | •                                                       | Audio profile selection                  | 656  |
| #PSAV              | •                                | •                                                       | Audio profile configuration save         | 656  |
| #PRST              | •                                | •                                                       | Audio profile factory configuration      | 657  |
| #PSET              | •                                | •                                                       | Audio profile setting                    | 661  |
| #HFCFG             | •                                | -                                                       | Handsfree configuration                  | 662  |
| #TXCNI             | •                                | - TX noise injector configuration                       |                                          | 662  |
| #SHFEC             | •                                | Handsfree echo canceller                                |                                          | 663  |
| #SHSEC             | • <sup>26</sup>                  | - Handset echo canceller                                |                                          | 664  |
| #SHFAGC            | •                                | Handsfree automatic gain control                        |                                          | 667  |
| #SHSAGC            | •27                              | Handset automatic gain                                  |                                          | 668  |
| #SHFNR             | •                                | •                                                       | Handsfree noise reduction                | 668  |
| #SHSNR             | • <sup>28</sup>                  | -                                                       | Handset noise reduction                  | 668  |

<sup>19</sup> Not available for GC864-DUAL, GC864-DUAL V2, GE864-DUAL V2, GL865-DUAL and GL868-DUAL

<sup>20</sup> Not available on GE865-QUAD, GL865-DUAL, GL865-DUAL V3, GL865-QUAD V3, GL868-DUAL, GL868-DUAL V3, GL865-QUAD, GE910-QUAD V3 and GE866-QUAD

<sup>21</sup> Not available for GC864-DUAL, GC864-DUAL V2, GE864-DUAL V2, GL865-DUAL and GL868-DUAL

<sup>22</sup> Not available on GE865-QUAD, GL865-DUAL, GL865-DUAL V3, GL865-QUAD V3, GL868-DUAL, GL868-DUAL V3, GL865-QUAD, GE910-QUAD V3 and GE866-QUAD

<sup>23</sup> Not available on GE865-QUAD, GL865-DUAL, GL865-DUAL V3, GL865-QUAD V3, GL868-DUAL, GL868-DUAL V3, GL865-QUAD, GE910-QUAD V3 and GE866-QUAD

<sup>24</sup> Not available on GE865-QUAD, GL865-DUAL, GL865-DUAL V3, GL865-QUAD V3, GL868-DUAL, GL868-DUAL V3, GL865-QUAD, GE910-QUAD V3 and GE866-QUAD

<sup>25</sup> Available only on GL865-DUAL V3, GL865-QUAD V3, GL868-DUAL V3, GE910-QUAD V3, GE866-QUAD, GE910-QUAD and GE910-GNSS

<sup>26</sup> Not available on GE865-QUAD, GL865-DUAL, GL865-DUAL V3, GL865-QUAD V3, GL868-DUAL, GL868-DUAL V3, GL865-QUAD, GE910-QUAD V3 and GE866-QUAD

<sup>27</sup> Not available on GE865-QUAD, GL865-DUAL, GL865-DUAL V3, GL865-QUAD V3, GL868-DUAL, GL868-DUAL V3, GL865-QUAD, GE910-QUAD V3 and GE866-QUAD

<sup>28</sup> Not available on GE865-QUAD, GL865-DUAL, GL865-DUAL V3, GL865-QUAD V3, GL868-DUAL, GL868-DUAL V3, GL865-QUAD, GE910-QUAD V3 and GE866-QUAD

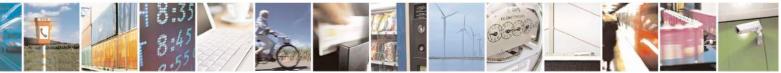

Reproduction forbidden without Telit Communications S.p.A. written authorization - All Rights Reserved Mod. 0809 2011-07 Rev 2

page 48 of 717

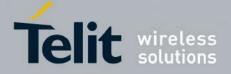

80000ST10025a Rev. 24 - 2016-09-07

| COMMAND                | <u>SW 10.01.xx3</u><br>16.01.xx3 | <u>SW 13.00.xx9</u>               | Function                                    | Page       |  |  |
|------------------------|----------------------------------|-----------------------------------|---------------------------------------------|------------|--|--|
| #ECHOCFG               | • <sup>29</sup>                  | •                                 | Echo reducer configuration                  | 664        |  |  |
| #ECHOACT               | •                                | •                                 | Manage of echo canceller features           | 666        |  |  |
| #BIQUADIN              | •                                | •                                 | Cascaded filters                            | 658        |  |  |
| #BIQUADOUT             | •                                | •                                 | Cascaded filters                            | 658        |  |  |
| #BIQUADINEX            | •                                | •                                 | Extended uplink biquad filters              | 659        |  |  |
| #BIQUADOUTEX           | •                                | •                                 | Extended downlink biquad filters            | 660        |  |  |
| #DTMF                  | •                                | •                                 | Embedded DTMF decoder enabling              | 669        |  |  |
| #DTMFCFG               | •                                | •                                 | Embedded DTMF decoder configuration         | 670        |  |  |
|                        | Auc                              | lio file and stream               | n management Commands                       |            |  |  |
| #SPCM                  | •                                | •                                 | PCM play and receive                        | 673        |  |  |
| #SAMR                  | • <sup>30</sup>                  | •                                 | AMR File Format Play                        | 674        |  |  |
| #SAMRCFG               | • <sup>31</sup>                  | •                                 | 5 Si Linit Comigunation                     |            |  |  |
| #ADELA                 | -                                | •                                 | Delete all audio files                      | 676        |  |  |
| #ADELF                 | -                                | •                                 | Delete audio file                           | 676        |  |  |
| #ALIST                 | -                                | •                                 | List audio file                             | 676        |  |  |
| #APLAY                 | -                                | •                                 | Play an audio file                          | 677        |  |  |
| #ARECD                 | -                                | •                                 | Record an audio file                        | 678        |  |  |
| #ARECV                 | -                                | •                                 | Receive an audio file                       | 679        |  |  |
| #ASEND                 | -                                | •                                 |                                             |            |  |  |
| #ASIZE                 | -                                | •                                 | Audio available size                        |            |  |  |
| #AFIND                 | -                                | •                                 | Find a specific audio file                  |            |  |  |
| #DVI                   | •                                | •                                 | Digital voiceband interface                 |            |  |  |
| #DVIEXT                | •                                | •                                 | Digital Voiceband Interface Extension       |            |  |  |
| #DVICLK                | •                                | DVI Clock Activation              |                                             | 672        |  |  |
|                        |                                  | Miscelland                        | eous Commands                               |            |  |  |
| #TTY                   | •                                | •                                 | Teletype writer                             | 681        |  |  |
|                        |                                  | ECALI                             | L Commands                                  |            |  |  |
| #EMRGD                 | •                                | •                                 | Dial an emergency call                      | 682        |  |  |
| #MSDPUSH <sup>32</sup> | •                                | •                                 |                                             |            |  |  |
| #MSDSEND <sup>33</sup> | •                                | •                                 | Sending MSD data to IVS                     | 684        |  |  |
| #MSDREAD <sup>34</sup> | •                                | •                                 | Read MSD                                    | 684        |  |  |
| +CECALL <sup>35</sup>  | •                                | •                                 | Initiate eCall                              | 685        |  |  |
| #ECALL <sup>36</sup>   | •                                | •                                 | Enable embedded IVS inband modem            | 685        |  |  |
| #ECONLY                | •                                | •                                 | Set eCall Only mode                         | 686        |  |  |
| #ECALLNWTMR            | •                                | •                                 | Configure Network Deregister Timer          | 687        |  |  |
| #ECALLTMR              | •                                | •                                 | Reconfigure eCall Timer                     | 688        |  |  |
|                        |                                  | SSL                               | Commands                                    | 688        |  |  |
| #SSLCFG                | •                                | •                                 | Config general params of a SSL socket       |            |  |  |
| #SSLD                  | •                                | •                                 | -1- 8                                       |            |  |  |
| #SSLEN                 | •                                | Enabling a SSL socket             |                                             | 692        |  |  |
| #SSLFASTD              | •                                | Fast redial                       |                                             | 693        |  |  |
| #SSLH                  | •                                | Closing a SSL socket              |                                             | 694        |  |  |
| #SSLO                  | •                                | Restoring a SSL socket afte a +++ |                                             | 694<br>695 |  |  |
| #SSLRECV               | •                                | •                                 | Reading data from a SSL socket              |            |  |  |
| #SSLS                  | •                                | •                                 | Reporting the status                        | 696        |  |  |
| #SSLSECCFG             | •                                | •                                 | Configuring security params of a SSL socket | 697<br>698 |  |  |
| #SSLSECDATA            | •                                |                                   | Managing the security data                  |            |  |  |

<sup>29</sup> Available only on GL865-DUAL V3, GL865-QUAD V3, GL868-DUAL V3, GE910-QUAD V3 and GE866-QUAD

<sup>30</sup> Available only on GL865-DUAL V3, GL865-QUAD V3, GL868-DUAL V3, GE910-QUAD V3 and GE866-QUAD

<sup>31</sup> Available only on GL865-DUAL V3, GL865-QUAD V3, GL868-DUAL V3, GE910-QUAD V3 and GE866-QUAD

<sup>32</sup> Not available on GE864-QUAD and GC864-QUAD

- <sup>33</sup> Not available on GE864-QUAD and GC864-QUAD
- <sup>34</sup> Not available on GE864-QUAD and GC864-QUAD
- <sup>35</sup> Not available on GE864-QUAD and GC864-QUAD

<sup>36</sup> Not available on GE864-QUAD and GC864-QUAD

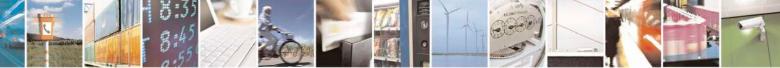

Reproduction forbidden without Telit Communications S.p.A. written authorization - All Rights Reserved Mod. 0809 2011-07 Rev.2 page 49 of 717

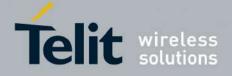

80000ST10025a Rev. 24 - 2016-09-07

| COMMAND     | <u>SW 10.01.xx3</u><br><u>16.01.xx3</u> | <u>SW 13.00.xx9</u> | Function                                                         | Page |
|-------------|-----------------------------------------|---------------------|------------------------------------------------------------------|------|
| #SSLSEND    | •                                       | •                   | Sending data through a SSL socket                                | 699  |
| #SSLSENDEXT | •                                       | •                   | Sending data through a secure socket in Command<br>Mode extended | 700  |
|             |                                         | m2mAIR (            | Cloud Commands                                                   |      |
| #DWCFG      | -                                       | •                   | Configure deviceWISE parameters                                  | 702  |
| #DWCONN     | -                                       | •                   | Connect to M2M Service                                           | 702  |
| #DWSTATUS   | -                                       | •                   | Query connection status                                          | 703  |
| #DWSEND     | -                                       | •                   | Send data to M2M Service                                         | 704  |
| #DWSENDR    | -                                       | •                   | Send raw data to M2M Service                                     | 705  |
| #DWRCV      | -                                       | •                   | Receive data from M2M Service                                    | 706  |
| #DWRCVR     | -                                       | •                   | Receive raw data from M2M Service                                | 707  |
| #DWLRCV     | -                                       | •                   | List information on messages pending from M2M<br>Service         | 708  |
| #DWEN       | -                                       | •                   | Enable agent features                                            | 708  |

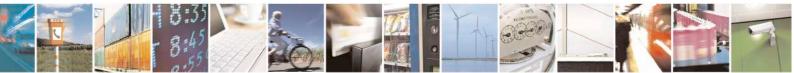

Reproduction forbidden without Telit Communications S.p.A. written authorization - All Rights Reserved Mod. 0809 2011-07 Rev.2 page 50 of 717

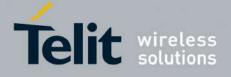

80000ST10025a Rev. 24 - 2016-09-07

| Custom AT Commands – GNSS Application |                                                                                                    |               |                                           |                |                                                    |      |  |
|---------------------------------------|----------------------------------------------------------------------------------------------------|---------------|-------------------------------------------|----------------|----------------------------------------------------|------|--|
| COMMAND                               | GE865-QUAD, GE866-<br>QUAD<br>GL865-QUAD,<br>GL865-DUAL,<br>GL865-DUAL V3, GL865-<br>QUAD V3,<br>GL868-DUAL,<br>GL868-DUAL V3,<br>GC864-QUAD V2,<br>GC864-QUAD V2,<br>GC864-DUAL V2,<br>GE910-QUAD V3 | GE864-<br>GPS | GE910-<br>QUAD,<br>GE910-<br>QUAD<br>AUTO | GE910-<br>GNSS | Function                                           | Page |  |
| \$GPSD                                | •                                                                                                    | •             | •                                         | •              | GPS Device Type Set                                | 607  |  |
| \$GPSGPIO                             | •                                                                                                    | -             | ٠                                         | -              | GPIO Configuration for GPS control                 | 608  |  |
| \$GPSSERSPEED                         | •                                                                                                    | -             | •                                         | -              | Set the GPS serial port speed                      | 610  |  |
| \$GPSP                                | •                                                                                                    | •             | •                                         | •              | GPS Controller Power Management                    | 611  |  |
| \$GPSAT                               | •                                                                                                    | •             | •                                         | -              | GPS Antenna Type Definition                        | 611  |  |
| \$GPSSAV                              | •                                                                                                    | •             | •                                         | •              | Save GPS Parameters Configuration                  | 612  |  |
| \$GPSRST                              | •                                                                                                    | •             | •                                         | •              | Restore Default GPS Parameters                     | 613  |  |
| \$GPSSTCPUCLK                         | •                                                                                                    | -             | •                                         | •              | Set CPU Clock fir ST TESEOII                       | 613  |  |
| \$GPSPS                               | •                                                                                                    | •             | •                                         | -              | Set the GPS Module In Power Saving<br>Mode         | 614  |  |
| \$GPSWK                               | •                                                                                                    | •             | •                                         | -              | Wake Up GPS From Power Saving<br>Mode              | 615  |  |
| \$GPSMTKPPS                           | •                                                                                                    | -             | •                                         | -              | Set the Periodic Power Saving Mode<br>for MTK      | 616  |  |
| \$GPSMTKSTDBY                         | •                                                                                                    | -             | •                                         | -              | Set Standby Mode for MTK                           | 617  |  |
| <b>\$GPSMTKSETCOMPORT</b>             | •                                                                                                    | -             | •                                         | -              | Set MTK Communications Port                        | 617  |  |
| \$GPSSW                               | •                                                                                                    | •             | •                                         | •              | GPS Software Version                               | 618  |  |
| \$GPSR                                | •                                                                                                    | •             | •                                         | •              | GPS Reset                                          | 619  |  |
| \$GPSCON                              | •                                                                                                    | •             | •                                         | •              | Direct Access To GPS Module                        | 620  |  |
| \$GPSNMUN                             | •                                                                                                    | •             | •                                         | •              | Unsolicited GPS NMEA Data<br>Configuration         | 620  |  |
| \$GPSACP                              | •                                                                                                    | •             | •                                         | •              | GPS Actual Position Information                    | 622  |  |
| \$GPSIFIX                             | •                                                                                                    | •             | •                                         | -              | Set GPS SiRFInstantFix <sup>TM</sup><br>Parameters | 623  |  |
| \$GNSSIFIX                            | •                                                                                                    | -             | •                                         | -              | GNSS SiRFInstantFix <sup>™</sup>                   | 625  |  |
| <b>\$FTPGETIFIX</b>                   | •                                                                                                    | •             | •                                         | -              | Get SGEE File for SiRFInstantFix <sup>™</sup>      | 626  |  |
| \$HTTPGETIFIX                         | •                                                                                                    | •             | •                                         | -              | Get SGEE File for SiRFInstantFix <sup>™</sup>      | 627  |  |
| \$WPATCH                              | •                                                                                                    | -             | •                                         | -              | Write Patch on flash                               | 628  |  |
| \$EPATCH                              | •                                                                                                    | -             | •                                         | -              | Enable Patch                                       | 629  |  |
| \$LPATCH                              | •                                                                                                    | -             | •                                         | -              | List Available Patch                               | 630  |  |
| \$DPATCH                              | •                                                                                                    | -             | •                                         | -              | Delete Patch from NVM                              | 630  |  |
| \$GPSSTAGPS                           | •                                                                                                    | -             | •                                         | •              | Enable STAGPSTM Usage                              | 632  |  |
| \$HTTPGETSTSEED                       | •                                                                                                    | -             | •                                         | •              | Get ST-AGPS seed file for ST-<br>AGPS™             | 632  |  |
| \$INJECTSTSEED                        | •                                                                                                    | -             | •                                         | •              | Inject decoded ST-AGPS seed file                   | 633  |  |
| <b>\$HTTPGETEPO</b>                   | •                                                                                                    | -             | •                                         | -              | Get EPO file for MT EPO Aiding                     | 634  |  |
| \$INJECTEPO                           | •                                                                                                    | -             | •                                         | -              | Inject EPO Aiding file                             | 634  |  |
| \$QUERYEPO                            | •                                                                                                    | -             | •                                         | -              | Query EPO Data Status                              | 635  |  |
| \$CLEAREPO                            | •                                                                                                    | -             | •                                         | -              | Delete EPO Data                                    | 636  |  |
| \$EASY                                | •                                                                                                    | -             | •                                         | -              | Enable EASY                                        | 636  |  |
| \$GNSS5HZ                             | •                                                                                                    | •             | •                                         | -              | GNSS 5Hz Navigation Mode                           | 637  |  |
| \$GNSSEPE                             | •                                                                                                    | •             | •                                         | -              | GNSS Estimated Position Errors                     | 637  |  |

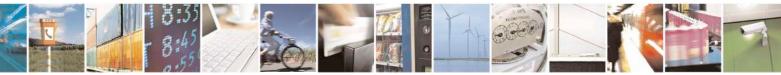

Reproduction forbidden without Telit Communications S.p.A. written authorization - All Rights Reserved Mod. 0809 2011-07 Rev.2 page 51 of 717

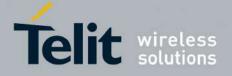

AT Commands Reference Guide 80000ST10025a Rev. 24 – 2016-09-07

# **3.5.** AT Commands References

# **3.5.1.** Command Line General Format

#### 3.5.1.1. Command Line Prefixes

#### 3.5.1.1.1. Starting A Command Line - AT

| AT - Starting A Comm | and Line                                                         | <b>SELINT 0 / 1 / 2</b> |
|----------------------|------------------------------------------------------------------|-------------------------|
|                      | The prefix AT, or at, is a two-character abbreviation (ATtention |                         |
|                      | start a command line to be sent from TE to TA, with the only exc | ception of AT#/         |
|                      | prefix                                                           |                         |
| Reference            | 3GPP TS 27.007                                                   |                         |

#### 3.5.1.1.2. Last Command Automatic Repetition - A/

| A/ - Last Command Au | itomatic Repetition                                                                                                    | <mark>SELINT 0 / 1 / 2</mark> |
|----------------------|----------------------------------------------------------------------------------------------------|-------------------------------|
| A/                   | <ul> <li>A/ If the prefix A/ or a/ is issued, the MODULE immediately execute once again the body of the preceding command line. No editing is possible and no termination character is necessary. A command line may be repeated multiple times through this mechanism, if desired.</li> <li>If A/ is issued before any command line has been executed, the preceding command line is assumed to have been empty (that results in an OK result code).</li> <li>Note: this command works only at fixed IPR.</li> <li>Note: the custom prefix AT#/ has been defined: it causes the last command to be executed again too; but it doesn't need a fixed IPR.</li> </ul> |                               |
|                      |                                                                                                    |                               |
|                      |                                                                                                    |                               |
|                      |                                                                                                    |                               |
| Reference            | V25ter                                                                                                    |                               |

#### 3.5.1.1.3. Repeat Last Command - AT#/

| AT#/ - Repeat Last Co | mmand                                                          | <mark>SELINT 0 / 1 / 2</mark> |
|-----------------------|----------------------------------------------------------------|-------------------------------|
| AT#/                  | The prefix is used to execute again the last received command. |                               |

# **3.5.2.** General Configuration Commands

#### 3.5.2.1. AT Interface Backward Compatibility

There are some slight modifications amongst the AT interfaces of Telit products. In order to keep backward compatibility and on the same time to give the opportunity to the customer to get competitor compatibility, Telit modules offer the specific command **#SELINT** to switch the behaviour of the device and its AT command interface. It is up to the user to select the AT interface he prefers.

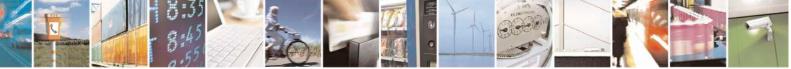

Reproduction forbidden without Telit Communications S.p.A. written authorization - All Rights Reserved

page 52 of 717

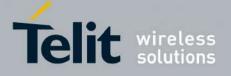

**AT Commands Reference Guide** 80000ST10025a Rev. 24 – 2016-09-07

The following table shows which AT commands interface can be applied and is default for the specific product:

| Product                                         | #SELINT=0 | #SELINT=1 | #SELINT=2  |
|-------------------------------------------------|-----------|-----------|------------|
| GT863-PY                                        |           |           | •(default) |
| GT864-QUAD                                      |           |           | •(default) |
| GT864-PY                                        |           |           | •(default) |
| GE864-QUAD                                      | ٠         | •         | •(default) |
| GE864-QUAD V2                                   | ٠         | •         | •(default) |
| GE864-GPS                                       |           |           | •(default) |
| GE864-QUAD ATEX                                 |           |           | •(default) |
| GE864-QUAD AUTOMOTIVE V2                        |           |           | •(default) |
| GC864-QUAD with and without SIM Holder          | ٠         | •         | •(default) |
| GC864-QUAD V2 with and without SIM Holder       | ٠         | •         | •(default) |
| GC864-DUAL V2                                   |           |           | •(default) |
| GE864-DUAL V2                                   |           |           | •(default) |
| GE865-QUAD                                      |           |           | •(default) |
| GE866-QUAD                                      |           |           | •(default) |
| GL865-DUAL, GL865-QUAD, GL868-DUAL              |           |           | •(default) |
| GL865-DUAL V3, GL865-QUAD V3, GL868-<br>DUAL V3 |           |           | •(default) |
| GE910-QUAD, GE910-QUAD AUTO                     |           |           | •(default) |
| GE910-QUAD V3                                   |           |           | •(default) |
| GE910-GNSS                                      |           |           | •(default) |

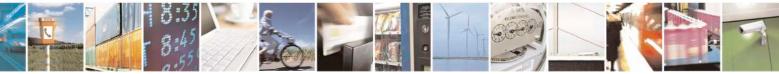

Reproduction forbidden without Telit Communications S.p.A. written authorization - All Rights Reserved Mod. 0809 2011-07 Rev.2 page 53 of 717

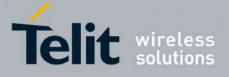

80000ST10025a Rev. 24 - 2016-09-07

# **3.5.2.1.1.** Select Interface Style - #SELINT

| <b>#SELINT - Select Inte</b> | erface Style SELINT 0 / 1                                                                                                    |
|------------------------------|----------------------------------------------------------------------------------------------------|
| AT#SELINT[= <v>]</v>         | Set command sets the AT command interface style depending on parameter $\langle v \rangle$ .                                            |
|                              | Parameter:                                                                                                    |
|                              | <v> - AT command interface style</v>                                                                                                    |
|                              | 0 - switches the AT command interface of the products, to the GM862-GSM and GM862-GPRS interface style                                  |
|                              | 1 - switches the AT command interface of the products, to the GM862-PCS,<br>PYTHON, QUAD-PY, TRIZIUM and GE863-QUAD, PY interface style |
|                              | 2 - switches the AT command interface style of the product, to the new products like GE864, GC864 and the GPS products <sup>37</sup>    |
|                              | Note: If parameter is omitted then the behaviour of Set command is the same as read command.                                            |
| AT#SELINT?                   | Read command reports the current interface style.                                                                                       |
| AT#SELINT=?                  | Test command reports the available range of values for parameter <i><v></v></i> .                                                       |
| Note                         | It's suggested to reboot the module after every <b>#SELINT</b> setting.                                                                 |

| #SELINT - Select Inte | rface Style                                                                                                    | <mark>SELINT 2</mark>        |
|-----------------------|----------------------------------------------------------------------------------------------------|------------------------------|
| AT#SELINT=[ <v>]</v>  | Set command sets the AT command interface style depending or                                                                                     | n parameter <b><v></v></b> . |
|                       | Parameter:                                                                                                    |                              |
|                       | <v> - AT command interface style</v>                                                                                                    |                              |
|                       | 0 - switches the AT command interface of the products, to the C<br>GM862-GPRS interface style                                                    | GM862-GSM and                |
|                       | 1 - switches the AT command interface of the products, to the C<br>PYTHON, QUAD-PY, TRIZIUM and GE863-QUAD, PY                                   |                              |
|                       | <ul> <li>2 - switches the AT command interface style of the product, to the r<br/>like GE864, GC864 and the GPS products<sup>12</sup></li> </ul> |                              |
|                       | ince GL804, GC804 and the GL8 products                                                                                                    |                              |
| AT#SELINT?            | Read command reports the current interface style.                                                                                                |                              |
| AT#SELINT=?           | Test command reports the available range of values for parameter                                                                                 | er <v>.</v>                  |
| Note                  | It's suggested to reboot the module after every #SELINT setting                                                                                  | ŗ.                           |
| Note                  | Issuing AT#SELINT= <v> when the 3GPP TS 27.010 multiplex</v>                                                                                     | ing protocol                 |
|                       | control channel has been enabled (see +CMUX) causes an ERR                                                                                       | <b>OR</b> result code to     |
|                       | be returned.                                                                                                    |                              |
| Note                  | Issuing AT#SELINT= <v> when the ENS functionality has been</v>                                                                                   | n previously                 |
|                       | enabled (see #ENS) causes an ERROR result code to be returne                                                                                     | d.                           |
| Note                  | Issuing AT#SELINT= <v> when the SMS Commands Operation</v>                                                                                       | n Mode has been              |
|                       | previously enabled (see <u>#SMSMODE</u> ) causes an ERROR resul                                                                                  | t code to be                 |
|                       | returned.                                                                                                    |                              |

<sup>37</sup> Under the **#SELINT=2**, all the new functionalities like CMUX, SAP, Multisocket are available. Moreover, all the AT commands have been improved according to the ETSI specifications.

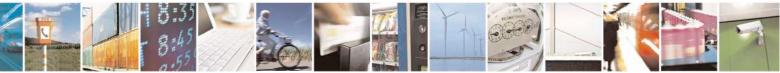

Reproduction forbidden without Telit Communications S.p.A. written authorization - All Rights Reserved Mod. 0809 2011-07 Rev.2

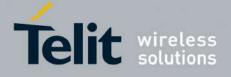

**AT Commands Reference Guide** 80000ST10025a Rev. 24 – 2016-09-07

# **3.5.3.** Hayes Compliant AT Commands

#### 3.5.3.1. Generic Modem Control

# 3.5.3.1.1. Set To Factory-Defined Configuration - &F

| &F - Set To Factory-   | Defined Configuration         SELINT 0 / 1 / 2                                                                                                    |
|------------------------|----------------------------------------------------------------------------------------------------|
| AT&F[ <value>]</value> | Execution command sets the configuration parameters to default values specified by manufacturer; it takes in consideration hardware configuration switches and other manufacturer-defined criteria.           |
|                        | Parameter: <pre><pre><pre><pre><pre><pre><pre><pre></pre></pre></pre></pre></pre></pre></pre></pre>                                                                                                    |
|                        | <ul> <li>0 - just the factory profile base section parameters are considered.</li> <li>1 - either the factory profile base section and the extended section are considered (full factory profile).</li> </ul> |
|                        | Note: if parameter <b><value></value></b> is omitted, the command has the same behaviour as <b>AT&amp;F0</b>                                                                                                  |
| Reference              | V25ter.                                                                                                    |

## 3.5.3.1.2. Soft Reset - Z

| <mark>Z - Soft Reset</mark> | SELINT 0 / 1 / 2                                                                                                    |
|-----------------------------|----------------------------------------------------------------------------------------------------|
| ATZ[ <n>]</n>               | Execution command loads the base section of the specified user profile and the extended section of the default factory profile. |
|                             | Parameter:                                                                                                    |
|                             | <1>>                                                                                                    |
|                             | 01 - user profile number                                                                                                    |
|                             | Note: any call in progress will be terminated.                                                                                  |
|                             | Note: if parameter $\langle n \rangle$ is omitted, the command has the same behaviour as <b>ATZ0</b> .                          |
| Reference                   | V25ter.                                                                                                    |

#### 3.5.3.1.3. Select Active Service Class - +FCLASS

| +FCLASS - Select Ac | +FCLASS - Select Active Service Class                                                                                    |  |
|---------------------|----------------------------------------------------------------------------------------------------|--|
| AT+FCLASS= <n></n>  | Set command sets the wireless module in specified connection voice), hence all the calls done afterwards will be data or |  |
|                     | Parameter:                                                                                                    |  |
|                     | 0 - data                                                                                                    |  |
|                     | 1 - fax class 1                                                                                                    |  |
|                     | 8 - voice                                                                                                    |  |

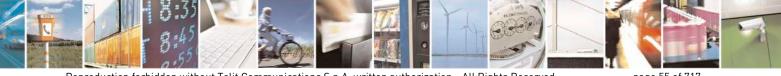

Reproduction forbidden without Telit Communications S.p.A. written authorization - All Rights Reserved Mod. 0809 2011-07 Rev.2 page 55 of 717

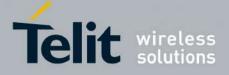

80000ST10025a Rev. 24 - 2016-09-07

| +FCLASS - Select Active Service Class SELINT 0 / 1 / 2 |                                                                                          |  |
|--------------------------------------------------------|------------------------------------------------------------------------------------------|--|
| AT+FCLASS?                                             | Read command returns the current configuration value of the parameter <b><n></n></b> .   |  |
| AT+FCLASS=?                                            | <b>SS=?</b> Test command returns all supported values of the parameters <b><n></n></b> . |  |
| Reference                                              | 3GPP TS 27.007                                                                           |  |

#### 3.5.3.1.4. Default Reset Basic Profile Designation - &Y

| &Y - Default Rese | t Basic Profile Designation SELINT 0/                                                                                                    | <mark>1 / 2</mark> |
|-------------------|----------------------------------------------------------------------------------------------------|--------------------|
| AT&Y[ <n>]</n>    | Execution command defines the basic profiles which will be loaded on startup.                                                                                                    |                    |
|                   | Parameter:<br><n> 01 - profile (default is 0): the wireless module is able to store 2 complete configurations (see &amp;W).</n>                                                                                                    |                    |
|                   | Note: differently from command <b>Z</b> < <b>n</b> >, which loads just once the desired profit the one chosen through command <b>&amp;Y</b> will be loaded on every startup.<br>Note: if parameter is omitted, the command has the same behaviour as <b>AT&amp;Y</b> | -                  |

# 3.5.3.1.5. Default Reset Full Profile Designation - &P

| &P - Default Reset Full Profile Designation SELINT 0 |                                                                                                    | <mark>SELINT 0 / 1 / 2</mark> |
|------------------------------------------------------|----------------------------------------------------------------------------------------------------|-------------------------------|
| AT&P[ <n>]</n>                                       | Execution command defines which full profile will be loaded on s                                                                                          | startup.                      |
|                                                      | Parameter:<br>< <b>n&gt;</b><br>01 – profile number: the wireless module is able to store 2 full of<br>(see command &W).                                  | configurations                |
|                                                      | Note: differently from command <b>Z</b> < <b>n</b> >, which loads just once the the one chosen through command <b>&amp;P</b> will be loaded on every star |                               |
|                                                      | Note: if parameter is omitted, the command has the same behavior                                                                                          | ur as AT&P0                   |
| Reference                                            | Telit Specifications                                                                                                    |                               |

# 3.5.3.1.6. Store Current Configuration - &W

| &W - Store Curre | nt Configuration                                               | <b>SELINT 0 / 1 / 2</b>        |
|------------------|----------------------------------------------------------------|--------------------------------|
| AT&W[ <n>]</n>   | Execution command stores on profile <b><n></n></b> the complet | e configuration of the device. |
|                  | Parameter:                                                     |                                |
|                  | <n></n>                                                        |                                |
|                  | 01 - profile                                                   |                                |
|                  | Note: if parameter is omitted, the command has the sar         | ne behaviour of AT&W0.         |

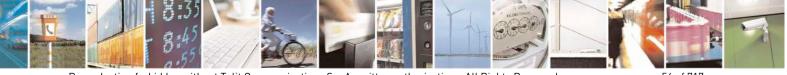

Reproduction forbidden without Telit Communications S.p.A. written authorization - All Rights Reserved Mod. 0809 2011-07 Rev.2 page 56 of 717

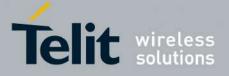

80000ST10025a Rev. 24 - 2016-09-07

#### 3.5.3.1.7. Store Telephone Number - &Z

| &Z - Store Telephone   | Number In The Wireless Module Internal Phonebook         SELINT 0 / 1 / 2                                                                                                    |  |
|------------------------|----------------------------------------------------------------------------------------------------|--|
| AT&Z <n>=<nr></nr></n> | Execution command stores in the record <b><n></n></b> the telephone number <b><nr></nr></b> . The records cannot be overwritten, they must be cleared before rewriting.                 |  |
|                        | Parameters:<br>< <b>n&gt;</b> - phonebook record<br>< <b>nr&gt;</b> - telephone number (string type)                                                                                    |  |
|                        | Note: the wireless module has a built in non volatile memory in which 10 telephone numbers of a maximum 24 digits can be stored                                                         |  |
|                        | Note: to delete the record <b><n></n></b> the command <b>AT&amp;Z<n>=<cr></cr></n></b> must be issued.                                                                                  |  |
|                        | Note: the records in the module memory can be viewed with the command &N, while the telephone number stored in the record $n$ can be dialed by giving the command <b>ATDS</b> =< $n$ >. |  |

#### 3.5.3.1.8. Display Stored Numbers - &N

| <mark>&amp;N - Display Inte</mark> | rnal Phonebook Stored Numbers                                            | <mark>SELINT 0 / 1 / 2</mark>                                                                                |  |
|------------------------------------|--------------------------------------------------------------------------|----------------------------------------------------------------------------------------------------|--|
| AT&N[ <n>]</n>                     | Execution command returns the telephone number stored a internal memory. | Execution command returns the telephone number stored at the <b><n></n></b> position in the internal memory. |  |
|                                    | Parameter: <n> - phonebook record number</n>                             |                                                                                                    |  |
|                                    | Note: if parameter <b><n></n></b> is omitted then all the internal reco  | ords are shown.                                                                                              |  |

#### 3.5.3.1.9. Manufacturer Identification - +GMI

| +GMI - Manufacturer | Identification                                                                          | <mark>SELINT 0 / 1 / 2</mark> |
|---------------------|-----------------------------------------------------------------------------------------|-------------------------------|
| AT+GMI              | Execution command returns the manufacturer identification.                              |                               |
|                     | Note: this is one of the commands whose output differs dependir <b>#SELINT</b> setting. | ng on the last                |
| Reference           | V.25ter                                                                                 |                               |

#### 3.5.3.1.10. Model Identification - +GMM

| +GMM - Model Identification SELINT 0 / |                                                     | <b>SELINT 0 / 1 / 2</b> |
|----------------------------------------|-----------------------------------------------------|-------------------------|
| AT+GMM                                 | Execution command returns the model identification. |                         |
| Reference                              | V.25ter                                             |                         |

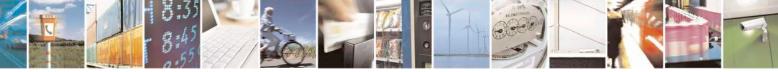

Reproduction forbidden without Telit Communications S.p.A. written authorization - All Rights Reserved Mod. 0809 2011-07 Rev.2 page 57 of 717

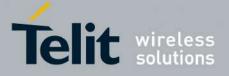

80000ST10025a Rev. 24 - 2016-09-07

#### **3.5.3.1.11.** Revision Identification - +GMR

| +GMR - Revision Identification S |                                                                 | <b>SELINT 0 / 1 / 2</b> |
|----------------------------------|-----------------------------------------------------------------|-------------------------|
| AT+GMR                           | Execution command returns the software revision identification. |                         |
| Reference                        | V.25ter                                                         |                         |

#### 3.5.3.1.12. Capabilities List - +GCAP

| +GCAP - Capabilities | List                                                                | <mark>SELINT 0 / 1 / 2</mark> |
|----------------------|---------------------------------------------------------------------|-------------------------------|
| AT+GCAP              | Execution command returns the equipment supported command set list. |                               |
|                      | Where:                                                              |                               |
|                      | +CGSM: GSM ETSI command set                                         |                               |
|                      | +FCLASS: Fax command set                                            |                               |
|                      | +DS: Data Service common modem command set                          |                               |
|                      | +MS: Mobile Specific command set                                    |                               |
| Reference            | V.25ter                                                             |                               |

#### 3.5.3.1.13. Serial Number - +GSN

| +GSN - Serial Number |                                                                   | <b>SELINT 0 / 1 / 2</b> |
|----------------------|-------------------------------------------------------------------|-------------------------|
| AT+GSN               | Execution command returns the device board serial number.         |                         |
|                      | Note: The number returned is not the IMSI, it is only the board n | umber                   |
| Reference            | V.25ter                                                           |                         |

#### 3.5.3.1.14. Display Configuration And Profile - &V

| <mark>&amp;V - Display C</mark> | &V - Display Current Base Configuration And Profile SELINT 0                                                       |                             |
|---------------------------------|----------------------------------------------------------------------------------------------------|-----------------------------|
| AT&V                            | Execution command returns some of the base configuration parameters settings.                                      |                             |
|                                 | Note: this is one of the commands whose output dis<br>#SELINT setting.                                             | ffers depending on the last |
|                                 | Note: the row of information about <b>CTS (C106) OPTI</b> only for compatibility reasons and represents only a dur | *                           |

#### **3.5.3.1.15. Display Configuration And Profile - &V0**

| &V0 - Display Curre | nt Configuration And Profile                                                                                              | <b>SELINT 0 / 1 / 2</b> |
|---------------------|----------------------------------------------------------------------------------------------------|-------------------------|
| AT&V0               | Execution command returns all the configuration parameters set<br>Note: this command is the same as &V, it is included of | C                       |
|                     | compatibility.                                                                                                    | ing for backwards       |

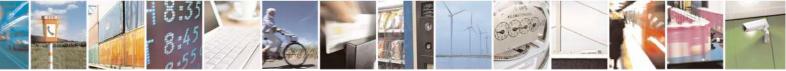

Reproduction forbidden without Telit Communications S.p.A. written authorization - All Rights Reserved Mod. 0809 2011-07 Rev.2 page 58 of 717

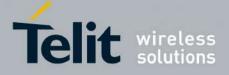

80000ST10025a Rev. 24 - 2016-09-07

| &V0 - Display Current | Configuration And Profile                                                                                                    | <mark>SELINT 0 / 1 / 2</mark> |
|-----------------------|----------------------------------------------------------------------------------------------------|-------------------------------|
|                       | Note: this is one of the commands whose output differs dep <b>#SELINT</b> setting.                                                  | ending on the last            |
|                       | Note: the row of information about <b>CTS (C106) OPTIONS</b> is ir only for compatibility reasons and represents only a dummy value | *                             |

# 3.5.3.1.16. S Registers Display - &V1

| &V1 - S Registe | rs Display SELINT 0 / 1 / 1                                                     | 2   |
|-----------------|---------------------------------------------------------------------------------|-----|
| AT&V1           | Execution command returns the value of the S registers in decimal and hexadecim | nal |
|                 | value in the format:                                                            |     |
|                 | REG DEC HEX                                                                     |     |
|                 | <reg0> <dec> <hex></hex></dec></reg0>                                           |     |
|                 | <reg1> <dec> <hex></hex></dec></reg1>                                           |     |
|                 |                                                                                 |     |
|                 | where                                                                           |     |
|                 | < <b>reg</b> <i>n</i> > - <b>S</b> register number                              |     |
|                 | 000005                                                                          |     |
|                 | 007                                                                             |     |
|                 | 012                                                                             |     |
|                 | 025                                                                             |     |
|                 | 038                                                                             |     |
|                 | <dec> - current value in decimal notation</dec>                                 |     |
|                 | <hex> - current value in hexadecimal notation</hex>                             |     |

#### 3.5.3.1.17. Extended S Registers Display - &V3

| &V3 - Extended | S Registers Display                                                      | <b>SELINT 0 / 1 / 2</b>              |
|----------------|--------------------------------------------------------------------------|--------------------------------------|
| AT&V3          | Execution command returns the value of the <b>S</b> value in the format: | registers in decimal and hexadecimal |
|                | REGDECHEX <reg0><dec><hex></hex></dec></reg0>                            |                                      |
|                | <reg1> <dec> <hex></hex></dec></reg1>                                    |                                      |
|                | where                                                                    |                                      |
|                | < <b>reg</b> <i>n</i> > - <b>S</b> register number                       |                                      |
|                | 000005                                                                   |                                      |
|                | 007                                                                      |                                      |
|                | 012                                                                      |                                      |
|                | 025                                                                      |                                      |
|                | 030                                                                      |                                      |
|                | 038                                                                      |                                      |
|                | <dec> - current value in decimal notation</dec>                          |                                      |
|                | <hex> - current value in hexadecimal notation</hex>                      |                                      |

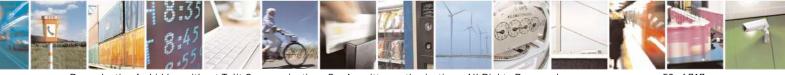

Reproduction forbidden without Telit Communications S.p.A. written authorization - All Rights Reserved Mod. 0809 2011-07 Rev.2 page 59 of 717

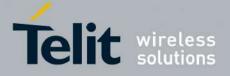

80000ST10025a Rev. 24 - 2016-09-07

#### 3.5.3.1.18. Display Last Connection Statistics - &V2

| &V2 - Display Last Connection Statistics |                                                            | SELINT 0 / 1 /  | <mark>/ 2</mark> |
|------------------------------------------|------------------------------------------------------------|-----------------|------------------|
| AT&V2                                    | Execution command returns the last connection statistics & | connection fail | ure              |
|                                          | reason.                                                    |                 |                  |

#### 3.5.3.1.19. Single Line Connect Message - \V

| <b>W - Single Line Connect Message</b> |                                                    | <mark>SELINT 0 / 1 / 2</mark> |
|----------------------------------------|----------------------------------------------------|-------------------------------|
| AT\V <n></n>                           | Execution command set single line connect message. |                               |
|                                        |                                                    |                               |
|                                        | Parameter:                                         |                               |
|                                        | <n></n>                                            |                               |
|                                        | 0 - off                                            |                               |
|                                        | 1 - on                                             |                               |

# 3.5.3.1.20. Country Of Installation - +GCI

| +GCI - Country Of In  | stallation                                                                       | <b>SELINT 0 / 1 / 2</b> |
|-----------------------|----------------------------------------------------------------------------------|-------------------------|
| AT+GCI= <code></code> | Set command selects the installation country code according to ITU-T.35 Annex A. |                         |
|                       | Parameter:<br><code></code>                                                      |                         |
|                       | 59 - it currently supports only the Italy country code                           |                         |
| AT+GCI?               | Read command reports the currently selected country code.                        |                         |
| AT+GCI=?              | Test command reports the supported country codes.                                |                         |
| Reference             | V25ter.                                                                          |                         |

#### **3.5.3.1.21.** Line Signal Level - %L

| %L - Line Signal Leve |                                                             | SELINT 0 / 1 / 2    |
|-----------------------|-------------------------------------------------------------|---------------------|
| AT%L                  | It has no effect and is included only for backward compatib | ility with landline |
|                       | modems                                                      |                     |

# 3.5.3.1.22. Line Quality - %Q

| %Q - Line Quality |                                                             | <b>SELINT 0 / 1 / 2</b> |
|-------------------|-------------------------------------------------------------|-------------------------|
| AT%Q              | It has no effect and is included only for backward compatil | oility with landline    |
|                   | modems                                                      |                         |

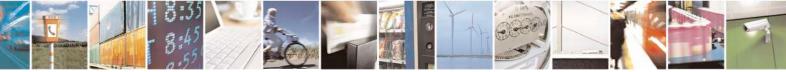

Reproduction forbidden without Telit Communications S.p.A. written authorization - All Rights Reserved Mod. 0809 2011-07 Rev.2 page 60 of 717

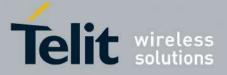

80000ST10025a Rev. 24 - 2016-09-07

# 3.5.3.1.23. Speaker Loudness - L

| L - Speaker Loudness |                                                             | <mark>SELINT 0 / 1 / 2</mark> |
|----------------------|-------------------------------------------------------------|-------------------------------|
| ATL <n></n>          | It has no effect and is included only for backward compatil | oility with landline          |
|                      | modems                                                      |                               |

#### **3.5.3.1.24.** Speaker Mode - M

| <mark>M - Speaker Mode</mark> |                                                                       | <b>SELINT 0 / 1 / 2</b> |
|-------------------------------|-----------------------------------------------------------------------|-------------------------|
| ATM <n></n>                   | It has no effect and is included only for backward compati-<br>modems | bility with landline    |

#### 3.5.3.1.25. Master Reset - +CMAR

| +CMAR – Master Reset | SELINT 0 / 1                                                                                                    |
|----------------------|----------------------------------------------------------------------------------------------------|
| AT+CMAR=< phone lock | This command requests the MT to reset user data. The user data in the                                                                                                    |
| code>                | phone will be reset to default values.                                                                                                    |
|                      | Parameters:<br>< phone lock code> - string type representing an 8 digits security code. It<br>must be verified before performing the<br>master reset.                                                                                                    |
|                      | Note: issuing the command will cause an NVM formatting. After the formatting is completed the module will automatically reboot. It is strongly recommended to issue an AT+CFUN=4 command before starting to format NVM, in order to not interfere with the formatting process. |
|                      | Note: the command is available for SELINT 0 and 1 only in 10.00.xx3 release and onwards.                                                                                                    |
| AT+CMAR=?            | Test command tests for command existence.                                                                                                    |

| +CMAR – Master Reset          | SELINT 2                                                                                                    |
|-------------------------------|----------------------------------------------------------------------------------------------------|
| AT+CMAR=< phone lock<br>code> | This command requests the MT to reset user data. The user data in the phone will be reset to default values.                                                                                                    |
|                               | Parameters:<br>< phone lock code> - string type representing an 8 digits security code. It<br>must be verified before performing the<br>master reset.                                                                                                    |
|                               | Note: issuing the command will cause an NVM formatting. After the formatting is completed the module will automatically reboot. It is strongly recommended to issue an AT+CFUN=4 command before starting to format NVM, in order to not interfere with the formatting process. |
| AT+CMAR=?                     | Test command tests for command existence.                                                                                                    |

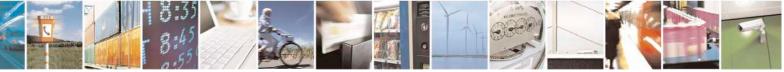

page 61 of 717

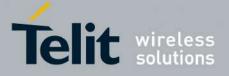

AT Commands Reference Guide 80000ST10025a Rev. 24 – 2016-09-07

#### **3.5.3.2. DTE - Modem Interface Control**

#### **3.5.3.2.1.** Command Echo - E

# E - Command Echo SELINT 0 / 1 / 2 ATE[<n>] Set command enables/disables the command echo. Parameter: <n> 0 - disables command echo 0 - disables command echo 1 - enables command echo (factory default), hence command sent to the device are echoed back to the DTE before the response is given. Note: if parameter is omitted, the command has the same behaviour of ATE0 Reference V25ter

#### 3.5.3.2.2. Quiet Result Codes - Q

| <b>Q - Quiet Result Code</b> | S                                                                                                    | SELINT 0 / 1       |
|------------------------------|----------------------------------------------------------------------------------------------------|--------------------|
| ATQ[ <n>]</n>                | Set command enables or disables the result codes.                                                                          |                    |
|                              |                                                                                                    |                    |
|                              | Parameter:                                                                                                    |                    |
|                              | $<\mathbf{n}>$                                                                                                    |                    |
|                              | <ul> <li>0 - enables result codes (factory default)</li> <li>1 - every result code is replaced with a <cr></cr></li> </ul> |                    |
|                              | 2 - disables result codes                                                                                                  |                    |
|                              | 2 - disables result codes                                                                                                  |                    |
|                              | Note: After issuing either ATQ1 or ATQ2 every information te                                                               | ext transmitted in |
|                              | response to commands is not affected                                                                                       |                    |
|                              |                                                                                                    |                    |
|                              | Note: if parameter is omitted, the command has the same behav                                                              | iour as ATQ0       |
| Example                      | After issuing ATQ1                                                                                                    |                    |
|                              | AT+CGACT=?                                                                                                    |                    |
|                              | +CGACT: (0-1) $a < cr > ends$ the response                                                                                 |                    |
|                              |                                                                                                    |                    |
|                              | After issuing ATQ2                                                                                                    |                    |
|                              |                                                                                                    |                    |
|                              | AT+CGACT=?                                                                                                    |                    |
| Reference                    | +CGACT: (0-1) nothing is appended to the response<br>V25ter                                                                |                    |
| <b>Q - Quiet Result Code</b> |                                                                                                    | SELINT 2           |
| ATQ[ <n>]</n>                | Set command enables or disables the result codes.                                                                          |                    |
| ···· ×[ ··· ]                |                                                                                                    |                    |
|                              | Parameter:                                                                                                    |                    |
|                              | <1)>                                                                                                    |                    |
|                              | 0 - enables result codes (factory default)                                                                                 |                    |

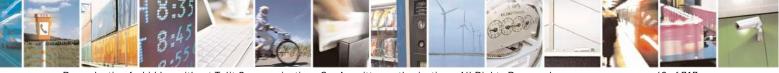

Reproduction forbidden without Telit Communications S.p.A. written authorization - All Rights Reserved Mod. 0809 2011-07 Rev.2 page 62 of 717

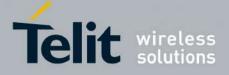

80000ST10025a Rev. 24 - 2016-09-07

| <b>Q - Quiet Result Codes</b> |                                                                                                    | SELINT 0 / 1     |
|-------------------------------|----------------------------------------------------------------------------------------------------|------------------|
|                               | 1 - disables result codes                                                                                        |                  |
|                               | 2 - disables result codes (only for backward compatibility)                                                      |                  |
|                               | Note: After issuing either <b>ATQ1</b> or <b>ATQ2</b> every information tex response to commands is not affected | t transmitted in |
|                               | Note: if parameter is omitted, the command has the same behavior                                                 | our of ATQ0      |
| Example                       | After issuing ATQ1 or ATQ2                                                                                       |                  |
|                               | AT+CGACT=?                                                                                                    |                  |
|                               | +CGACT: (0-1) nothing is appended to the response                                                                |                  |
| Reference                     | V25ter                                                                                                    |                  |

# 3.5.3.2.3. Response Format - V

| <mark>V - Response Format</mark> |                                                                 | SELINT 0 / 1 / 2                                                                                                    |
|----------------------------------|-----------------------------------------------------------------|----------------------------------------------------------------------------------------------------|
| ATV[ <n>]</n>                    | result codes and information respo                              | ents of the header and trailer transmitted with<br>nses. It also determines if result codes are<br>n alphanumeric form (see [§3.2.3 Information<br>the table of result codes). |
|                                  | Parameter:                                                      |                                                                                                    |
|                                  | < <u>n</u> >                                                    |                                                                                                    |
|                                  | 0 - limited headers and trailers an                             | d numeric format of result codes                                                                                                    |
|                                  |                                                                 |                                                                                                    |
|                                  | information responses                                           | <text><cr><lf></lf></cr></text>                                                                                                    |
|                                  | result codes                                                    | <numeric code=""><cr></cr></numeric>                                                                                                    |
|                                  | 1 - full headers and trailers and vertice information responses | erbose format of result codes (factory default)                                                                                                    |
|                                  | information responses                                           | <text><cr><lf></lf></cr></text>                                                                                                    |
|                                  | result codes                                                    | < <u>CR&gt;<lf></lf></u>                                                                                                    |
|                                  |                                                                 | <pre><verbose code=""><cr><lf></lf></cr></verbose></pre>                                                                                                    |
|                                  | Notes the start nontion of inform                               | ation responses is not offected by this setting                                                                                                    |
|                                  | Note: the <text> portion of inform</text>                       | ation responses is not affected by this setting.                                                                                                    |
|                                  |                                                                 | command has the same behaviour of ATV0                                                                                                    |

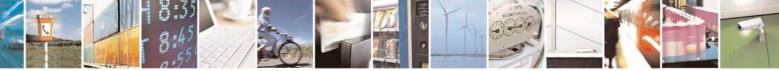

Reproduction forbidden without Telit Communications S.p.A. written authorization - All Rights Reserved Mod. 0809 2011-07 Rev.2 page 63 of 717

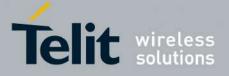

80000ST10025a Rev. 24 - 2016-09-07

3.5.3.2.4. Extended Result Codes - X

| X - Extended Res | sult Codes SELINT 0 / 1 / 2                                                                                                    |
|------------------|----------------------------------------------------------------------------------------------------|
| ATX[ <n>]</n>    | Set command selects the result code messages subset used by the modem to inform the <b>DTE</b> of the result of the commands.                                                                                                    |
|                  | <ul> <li>Parameter:</li> <li><n> - (factory default is 1)</n></li> <li>0 - on entering dial-mode CONNECT result code is given; OK, CONNECT,<br/>RING, NO CARRIER, ERROR, NO ANSWER result codes are enabled .<br/>Dial tone and busy detection (NO DIALTONE and BUSY result codes) are<br/>disabled.</li> <li>14 - on entering dial-mode CONNECT <text> result code is given; all the other<br/>result codes are enabled.</text></li> </ul> |
|                  | Note: If parameter is omitted, the command has the same behaviour of ATX0                                                                                                    |
| Note             | For complete control on <b>CONNECT</b> response message see also + <b>DR</b> command.                                                                                                    |
| Reference        | V25ter                                                                                                    |

## 3.5.3.2.5. Identification Information - I

| I - Identification                  | Information SELINT 0 / 1 / 2                                                                                                    |
|-------------------------------------|----------------------------------------------------------------------------------------------------|
| I - Identification<br>ATI[ <n>]</n> | Execution command returns one or more lines of information text followed by a result code. Parameter: <n> 0 - numerical identifier 1 - module checksum 2 - checksum check result</n>                                                                                                    |
|                                     | <ul> <li>3 - manufacturer</li> <li>4 - product name</li> <li>5 - DOB version</li> <li>Note: this is one of the commands whose output differs depending on the last</li> <li>#SELINT setting.</li> <li>Note: if parameter is omitted, the command has the same behaviour of ATI0</li> </ul> |
| Reference                           | V25ter                                                                                                    |

#### **3.5.3.2.6.** Data Carrier Detect (DCD) Control - &C

| &C - Data Carrier Detect (DCD) Control |                                                             | <b>SELINT 0 / 1 / 2</b> |
|----------------------------------------|-------------------------------------------------------------|-------------------------|
| AT&C[ <n>]</n>                         | Set command controls the RS232 <b>DCD</b> output behaviour. |                         |
|                                        | Parameter:                                                  |                         |
|                                        | <n></n>                                                     |                         |

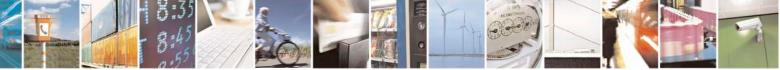

Reproduction forbidden without Telit Communications S.p.A. written authorization - All Rights Reserved Mod. 0809 2011-07 Rev.2 page 64 of 717

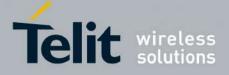

80000ST10025a Rev. 24 - 2016-09-07

| &C - Data Carrier Do | etect (DCD) Control                                                                                                    | <mark>SELINT 0 / 1 / 2</mark> |
|----------------------|----------------------------------------------------------------------------------------------------|-------------------------------|
|                      | <ul> <li>0 - DCD remains high always.</li> <li>1 - DCD follows the Carrier detect status: if carrier is detected DCD is high, otherwise DCD is low. (factory default)</li> <li>2 - DCD off while disconnecting</li> </ul> |                               |
|                      | Note: if parameter is omitted, the command has the same behavi                                                                                                    | iour of AT&C0                 |
| Reference            | V25ter                                                                                                    |                               |

#### 3.5.3.2.7. Data Terminal Ready (DTR) Control - &D

| &D - Data Termi | nal Ready (DTR) Control SELINT 0 / 1                                                                                                    |
|-----------------|----------------------------------------------------------------------------------------------------|
| AT&D[ <n>]</n>  | Set command controls the Module behaviour to the RS232 <b>DTR</b> transitions.                                                                                                    |
|                 | Parameter:                                                                                                    |
|                 | <n></n>                                                                                                    |
|                 | 0 - device ignores <b>DTR</b> transitions (factory default)                                                                                                    |
|                 | 1 - when the MODULE is connected, the <b>High</b> to <b>Low</b> transition of <b>DTR</b> pin sets the device in command mode, the current connection is NOT closed                                                                                                    |
|                 | <ul> <li>2 - when the MODULE is connected, the High to Low transition of DTR pin sets the device in command mode and the current connection is closed</li> <li>3 - device ignores DTR transitions</li> </ul>                                                               |
|                 | 4 - C108/1 operation is disabled                                                                                                    |
|                 | 5 - C108/1 operation is enabled; same behaviour as for $=2$                                                                                                    |
|                 | Note: if a connection has been set up issuing either <b>#SKTD</b> or <b>#SKTOP</b> , then <b>AT&amp;D1</b> has the same effect as <b>AT&amp;D2</b> .                                                                                                    |
|                 | Note: if <b>AT&amp;D2</b> has been issued and the <b>DTR</b> has been tied <b>low</b> , autoanswering is inhibited and it is possible to answer only issuing command <b>ATA</b> .<br>Note: if parameter is omitted, the command has the same behaviour as <b>AT&amp;D0</b> |
| Reference       | V25ter                                                                                                    |

| &D - Data Termiı | nal Ready (DTR) Control SELINT 2                                                                                                    |
|------------------|----------------------------------------------------------------------------------------------------|
| AT&D[ <n>]</n>   | Set command controls the Module behaviour to the RS232 <b>DTR</b> transitions.                                                                                                    |
|                  | Parameter:                                                                                                    |
|                  | <n></n>                                                                                                    |
|                  | <ul> <li>0 - device ignores DTR transitions (factory default); if +CVHU current setting is different from 2 then every setting AT&amp;D0 is equivalent to AT&amp;D5</li> <li>1 - when the MODULE is connected, the High to Low transition of DTR pin sets the device in command mode, the current connection is NOT closed; if +CVHU current setting is different from 2 then issuing AT&amp;D1 is equivalent to</li> </ul> |
|                  | AT&D5                                                                                                    |
|                  | 2 - when the MODULE is connected, the <b>High</b> to <b>Low</b> transition of <b>DTR</b> pin sets<br>the device in command mode and the current connection is closed; if + <b>CVHU</b><br>current setting is <b>different from 2</b> then issuing <b>AT&amp;D2</b> is equivalent to                                                                                                    |

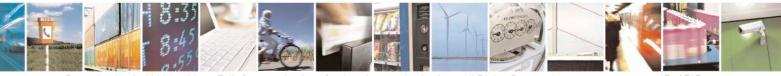

Reproduction forbidden without Telit Communications S.p.A. written authorization - All Rights Reserved Mod. 0809 2011-07 Rev.2 page 65 of 717

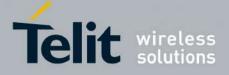

80000ST10025a Rev. 24 - 2016-09-07

| &D - Data Termi | nal Ready (DTR) Control                                                                                                    | SELINT 2 |
|-----------------|----------------------------------------------------------------------------------------------------|----------|
|                 | <ul> <li>AT&amp;D5</li> <li>3 - device ignores DTR transitions; if +CVHU current setting is different from 2 then issuing AT&amp;D3 is equivalent to AT&amp;D5</li> <li>4 - C108/1 operation is disabled; if +CVHU current setting is different from 2 then issuing AT&amp;D4 is equivalent to AT&amp;D5</li> <li>5 - C108/1 operation is enabled; same behaviour as for <n>=2</n></li> </ul> Note: if a connection has been set up issuing either #SKTD or #SKTOP, then AT&D1 has the same effect as AT&D2. If a connection has been set up issuing AT#SD then AT&D1 and AT&D2 have different effect, as described above. |          |
|                 |                                                                                                    |          |
|                 | Note: if <b>AT&amp;D2</b> has been issued and the <b>DTR</b> has been inhibited and it is possible to answer only issuing comma Note: if parameter is omitted, the command has the same                                                                                                    | and ATA. |
| Reference       | V25ter                                                                                                    |          |

#### 3.5.3.2.8. Standard Flow Control - \Q

| <b>\Q - Standard Flo</b> | w Control SELINT 0 / 1 / 2                                                              |
|--------------------------|-----------------------------------------------------------------------------------------|
| AT\Q[ <n>]</n>           | Set command controls the RS232 flow control behaviour.                                  |
|                          | Parameter:                                                                              |
|                          | <n></n>                                                                                 |
|                          | 0 - no flow control                                                                     |
|                          | 1 - software bi-directional with filtering (XON/XOFF)                                   |
|                          | 2 - hardware mono-directional flow control (only CTS active)                            |
|                          | 3 - hardware bi-directional flow control (both <b>RTS/CTS</b> active) (factory default) |
|                          | Note: if parameter is omitted, the command has the same behaviour as AT\Q0              |
|                          | Note: Hardware flow control (AT\Q3) is not active in command mode.                      |
|                          | Note: \ <b>Q's</b> settings are functionally a subset of <b>&amp;K</b> 's ones.         |
| Reference                | V25ter                                                                                  |

# 3.5.3.2.9. Flow Control - &K

| &K - Flow Control |                                                        | <mark>SELINT 0 / 1 / 2</mark> |
|-------------------|--------------------------------------------------------|-------------------------------|
| AT&K[ <n>]</n>    | Set command controls the RS232 flow control behaviour. |                               |
|                   | Parameter:                                             |                               |
|                   | <n></n>                                                |                               |

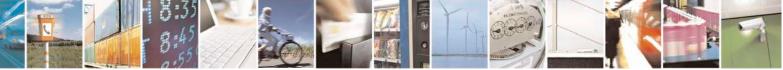

Reproduction forbidden without Telit Communications S.p.A. written authorization - All Rights Reserved Mod. 0809 2011-07 Rev.2 page 66 of 717

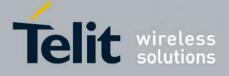

80000ST10025a Rev. 24 - 2016-09-07

| &K - Flow Control |                                                                                                    | SELINT 0 / 1 / 2          |
|-------------------|----------------------------------------------------------------------------------------------------|---------------------------|
|                   | 0 - no flow control                                                                                                    |                           |
|                   | 1 - hardware mono-directional flow control (only <b>CTS</b> active)                                                                       |                           |
|                   | 2 - software mono-directional flow control (XON/XOFF)                                                                                     |                           |
|                   | 3 - hardware bi-directional flow control (both RTS/CTS active                                                                             | ) (factory default)       |
|                   | 4 - software bi-directional with filtering (XON/XOFF)                                                                                     | · · · · ·                 |
|                   | 5 - pass through: software bi-directional without filtering (XON                                                                          | N/XOFF)                   |
|                   | 6 - both hardware bi-directional flow control (both <b>RTS/CTS</b> a bi-directional flow control ( <b>XON/XOFF</b> ) with filtering       |                           |
|                   | Note: if parameter is omitted, the command has the same behavi                                                                            | our as AT&K0              |
|                   | Note: <b>&amp;K</b> has no Read Command. To verify the current setting check the settings of the active profile issuing <b>AT&amp;V</b> . | of <b>&amp;K</b> , simply |
|                   | Note: Hardware flow control (AT&K3) is not active in comman                                                                               | d mode.                   |

# 3.5.3.2.10. Data Set Ready (DSR) Control - &S

| &S - Data Set Rea | ndy (DSR) Control SELINT 0 / 1 / 2                                                                                                    |
|-------------------|----------------------------------------------------------------------------------------------------|
| AT&S[ <n>]</n>    | Set command controls the RS232 <b>DSR</b> pin behaviour.                                                                                        |
|                   | Parameter:                                                                                                    |
|                   | <n></n>                                                                                                    |
|                   | 0 - always <b>High</b>                                                                                                    |
|                   | 1 - follows the GSM traffic channel indication.                                                                                                 |
|                   | 2 - High when connected                                                                                                    |
|                   | 3 - <b>High</b> when device is ready to receive commands (factory default).                                                                     |
|                   | Note: if option 1 is selected then <b>DSR</b> is tied <b>High</b> when the device receives from the network the GSM traffic channel indication. |
|                   | Note: in power saving mode the <b>DSR</b> pin is always tied <b>Low</b> .                                                                       |
|                   | Note: if parameter is omitted, the command has the same behaviour of AT&S0                                                                      |
|                   | Note: If Selint=2 is selected, and option 1 and 2 are active, <b>DSR</b> will not tied <b>High</b> in case of GSM voice connection              |

# 3.5.3.2.11. Ring (RI) Control - \R

| <b>\R - Ring (RI) Control</b> |                                                            | <mark>SELINT 0 / 1 / 2</mark> |
|-------------------------------|------------------------------------------------------------|-------------------------------|
| AT\R[ <n>]</n>                | Set command controls the <b>RING</b> output pin behaviour. |                               |
|                               |                                                            |                               |
|                               | Parameter:                                                 |                               |
|                               | <n></n>                                                    |                               |
|                               | 0 - <b>RING</b> on during ringing and further connection   |                               |

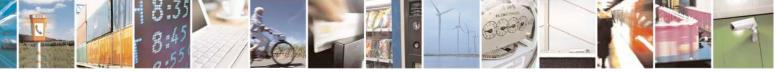

Reproduction forbidden without Telit Communications S.p.A. written authorization - All Rights Reserved Mod. 0809 2011-07 Rev.2 page 67 of 717

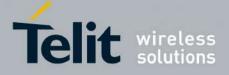

80000ST10025a Rev. 24 - 2016-09-07

| <b>\R - Ring (RI) Control</b> |                                                                      | <b>SELINT 0 / 1 / 2</b> |
|-------------------------------|----------------------------------------------------------------------|-------------------------|
|                               | 1 - <b>RING</b> on during ringing (factory default)                  |                         |
|                               | 2 - <b>RING</b> follows the ring signal                              |                         |
|                               | Note: to check the ring option status use the <b>&amp;V</b> command. |                         |
|                               | Note: if parameter is omitted, the command has the same behavi       | our of AT\R0            |

#### **3.5.3.2.12.** Fixed DTE Interface Rate - +IPR

| +IPR - Fixed DTE      | Interface Rate SELINT 0 / 1                                                                       |
|-----------------------|---------------------------------------------------------------------------------------------------|
| AT+IPR= <rate></rate> | Set command specifies the DTE speed at which the device accepts commands                          |
|                       | during command mode operations; it may be used to fix the DTE-DCE interface                       |
|                       | speed.                                                                                            |
|                       | Parameter:                                                                                        |
|                       | <rate></rate>                                                                                     |
|                       | 0                                                                                                 |
|                       | 300                                                                                               |
|                       | 1200                                                                                              |
|                       | 2400                                                                                              |
|                       | 4800                                                                                              |
|                       | 9600                                                                                              |
|                       | 19200                                                                                             |
|                       | 38400                                                                                             |
|                       | 57600                                                                                             |
|                       | 115200                                                                                            |
|                       | If <b><rate></rate></b> is set to 0, then automatic speed detection is enabled and also character |
|                       | format (see +ICF) is set to auto-detect. (default)                                                |
|                       | If <b><rate></rate></b> is specified and not 0, <b>DTE-DCE</b> speed is fixed at that speed,      |
|                       | hence no speed auto-detection (autobauding) is enabled.                                           |
|                       | Note: While in autobauding mode the 300 baud rate is not supported.                               |
| AT+IPR?               | Read command returns the current value of + <b>IPR</b> parameter.                                 |
| AT+IPR=?              | Test command returns the supported serial port speed list.                                        |
| Reference             | V25ter                                                                                            |

| +IPR - Fixed DTE Interface Rate SELINT 2 |                                                                                                    |  |
|------------------------------------------|----------------------------------------------------------------------------------------------------|--|
| AT+IPR= <rate></rate>                    | Set command specifies the <b>DTE</b> speed at which the dev<br>during command mode operations; it may be used to fix<br>speed. |  |
|                                          | Parameter:<br>< <b>rate&gt;</b><br>0 (default; not supported for 13.00.xxx SW version)<br>300                                  |  |

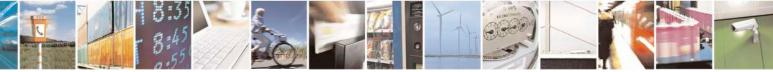

Reproduction forbidden without Telit Communications S.p.A. written authorization - All Rights Reserved Mod. 0809 2011-07 Rev.2 page 68 of 717

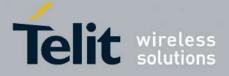

80000ST10025a Rev. 24 - 2016-09-07

| +IPR - Fixed DTE | Interface Rate SELINT 2                                                                                                    |
|------------------|----------------------------------------------------------------------------------------------------|
|                  | 1200         2400         4800         9600         19200         38400         57600         115200 (default for 13.00.xxx SW version)         230400 (supported only for 13.00.xxx SW version, starting from 13.00.xx2)         460800 (supported only for 13.00.xxx SW version, starting from 13.00.xx2)         921600 (supported only for 13.00.xxx SW version, starting from 13.00.xx2)         921600 (supported only for 13.00.xxx SW version, starting from 13.00.xx2)         If <rate> is set to 0, then automatic speed detection is enabled and also character format (see +ICF) is set to auto-detect. (default)         If <rate> is specified and not 0, DTE-DCE speed is fixed at that speed, hence no speed auto-detection (autobauding) is enabled.         Note: While in autobauding mode the 300 baud rate is not supported.</rate></rate> |
| AT+IPR?          | Read command returns the current value of + <b>IPR</b> parameter.                                                                                                    |
| AT+IPR=?         | Test command returns the list of supported autodetectable <rate> values and the list of fixed-only <rate> values in the format:         +IPR:(list of supported autodetectable <rate> values), (list of fixed-only <rate> values)</rate></rate></rate></rate>                                                                                                    |
|                  | In 13.00.xxx SW version test command returns the list of fixed-only <b><rate></rate></b> values in the format:<br>+ <b>IPR</b> : (list of fixed-only <b><rate></rate></b> values)                                                                                                    |
| Reference        | V25ter                                                                                                    |

#### **3.5.3.2.13.** DTE-Modem Local Flow Control - +IFC

| +IFC - DTE-Modem L       | ocal Flow Control                                                                                                    | SELINT 0 / 1 / 2        |
|--------------------------|----------------------------------------------------------------------------------------------------|-------------------------|
| AT+IFC= <by_te>,</by_te> | Set command selects the flow control behaviour of the serial p                                                                                                    | ort in both directions: |
| <by_ta></by_ta>          | from <b>DTE</b> to <b>modem</b> ( <b><by_ta></by_ta></b> option) and from <b>modem</b> to <b>DTE</b> ( <b><by_te></by_te></b> )                                                                                                    |                         |
|                          | Parameters:<br><by_te> - flow control option for the data received by DTE<br/>0 - flow control None<br/>1 - XON/XOFF filtered<br/>2 - C105 (RTS) (factory default)<br/>3 - XON/XOFF not filtered<br/><by_ta> - flow control option for the data sent by modem<br/>0 - flow control None</by_ta></by_te> |                         |

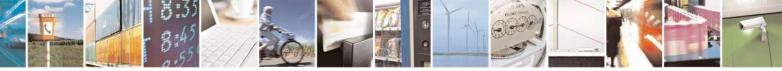

Reproduction forbidden without Telit Communications S.p.A. written authorization - All Rights Reserved Mod. 0809 2011-07 Rev.2 page 69 of 717

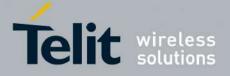

80000ST10025a Rev. 24 - 2016-09-07

| +IFC - DTE-Moo | lem Local Flow Control                                                                           | SELINT 0 / 1 / 2                   |
|----------------|--------------------------------------------------------------------------------------------------|------------------------------------|
|                | 1 - XON/XOFF                                                                                     |                                    |
|                | 2 - C106 (CTS) (factory default)                                                                 |                                    |
|                | Note: Hardware flow control (AT+IFC=2,2) is not ad                                               | ctive in command mode.             |
|                | Note: This command is equivalent to <b>&amp;K</b> command.                                       |                                    |
| AT+IFC?        | Read command returns active flow control settings.                                               |                                    |
|                | Note: If flow control behavior has been set with AT&                                             | Kn command                         |
|                | with the parameter that is not allowed by <b>AT+IFC</b> the command <b>AT+IFC</b> ? will return: | he read                            |
|                | +IFC: 0,0                                                                                        |                                    |
| AT+IFC=?       | Test command returns all supported values of the par                                             | ameters <b><by_te></by_te></b> and |
|                | <by_ta>.</by_ta>                                                                                 |                                    |
| Reference      | V25ter                                                                                           |                                    |

# 3.5.3.2.14. DTE-Modem Local Rate Reporting - +ILRR

| +ILRR - DTE-Modem | Local Rate Reporting                                                                                                    | <b>SELINT 0 / 1 / 2</b> |
|-------------------|----------------------------------------------------------------------------------------------------|-------------------------|
| AT+ILRR= <n></n>  | Set command controls whether or not the <b>+ILRR: <rate></rate></b> inform<br>transmitted from the <b>modem</b> (module) to the <b>DTE</b> .<br>Parameter:<br>< <b>n&gt;</b><br>0 - local port speed rate reporting disabled (factory default)<br>1 - local port speed rate reporting enabled<br>Note: If <b>AT+IPR=0</b> (in autobauding) local port speed reported w |                         |
|                   | Note: this information if enabled is sent upon connection.                                                                                                    |                         |
| AT+ILRR?          | Read command returns active setting of <b><n></n></b> .                                                                                                    |                         |
| AT+ILRR=?         | Test command returns all supported values of the parameter <n></n>                                                                                                    | >                       |
| Reference         | V25ter                                                                                                    |                         |

# 3.5.3.2.15. DTE-Modem Character Framing - +ICF

| +ICF - DTE-Modem                                                                                                    | Character Framing                                                                                                    | <b>SELINT 0 / 1 / 2</b> |
|----------------------------------------------------------------------------------------------------|----------------------------------------------------------------------------------------------------|-------------------------|
| AT+ICF= <format><br/>[,<parity>]Set command defines the asynchronous character framing to be used whe<br/>autobauding is disabled.</parity></format> |                                                                                                    | be used when            |
|                                                                                                    | <ul> <li>Parameters:</li> <li><format> - determines the number of bits in the data bits, the bit, and the number of stop bits in the start-stop fr</format></li> <li>0 - autodetection (not available for 13.00.xxx SW releases)</li> <li>1 - 8 Data, 2 Stop</li> </ul> |                         |

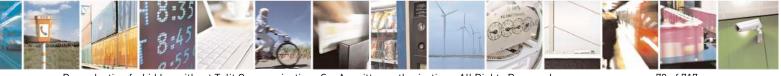

Reproduction forbidden without Telit Communications S.p.A. written authorization - All Rights Reserved Mod. 0809 2011-07 Rev.2 page 70 of 717

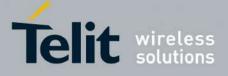

80000ST10025a Rev. 24 - 2016-09-07

| +ICF - DTE-Mod | lem Character Framing                                                                                                    | <b>SELINT 0 / 1 / 2</b>                                                                   |  |
|----------------|----------------------------------------------------------------------------------------------------|-------------------------------------------------------------------------------------------|--|
|                | 2 - 8 Data, 1 Parity, 1 Stop                                                                                                    |                                                                                           |  |
|                | 3 - 8 Data, 1 Stop                                                                                                    |                                                                                           |  |
|                | 5 - 7 Data, 1 Parity, 1 Stop                                                                                                    |                                                                                           |  |
|                | <b>parity</b> - determines how the parity bit is generated and checked, if present;<br>setting this subparameter is mandatory and has a meaning only if<br><b>format</b> > subparameter is either 2 or 5 (for 13.00.xxx SW releases<br>meaningless <b>format</b> > values are not allowed).                                                                                                    |                                                                                           |  |
|                |                                                                                                    |                                                                                           |  |
|                |                                                                                                    |                                                                                           |  |
|                |                                                                                                    |                                                                                           |  |
|                | 0 - Odd                                                                                                    |                                                                                           |  |
|                | 1 - Even                                                                                                    | a . 1 .                                                                                   |  |
| AT+ICF?        | Read command returns current settings for subparameters <                                                                                                    |                                                                                           |  |
|                | If current setting of subparameter <b><format></format></b> is neither 2 nor                                                                                                    | 5, the current setting of                                                                 |  |
|                | subparameter <b><parity></parity></b> will always represented as 0.                                                                                                    | <b>1 1</b>                                                                                |  |
| AT+ICF=?       |                                                                                                    | Test command returns the ranges of values for the parameters <b><format></format></b> and |  |
| D . f          | <pre> <pre></pre></pre> |                                                                                           |  |
| Reference      | V25ter                                                                                                    |                                                                                           |  |
| Example        | Auto detect<br>AT+ICF = 0                                                                                                    |                                                                                           |  |
|                | OK                                                                                                    |                                                                                           |  |
|                |                                                                                                    |                                                                                           |  |
|                | 8N2                                                                                                    |                                                                                           |  |
|                | AT+ICF = 1                                                                                                    |                                                                                           |  |
|                | OK                                                                                                    |                                                                                           |  |
|                | 801                                                                                                    |                                                                                           |  |
|                | AT+ICF = 2,0                                                                                                    |                                                                                           |  |
|                | OK 2,0                                                                                                    |                                                                                           |  |
|                | 8E1                                                                                                    |                                                                                           |  |
|                | AT+ICF = 2,1                                                                                                    |                                                                                           |  |
|                | OK                                                                                                    |                                                                                           |  |
|                | 8NI                                                                                                    |                                                                                           |  |
|                | AT+ICF = 3                                                                                                    |                                                                                           |  |
|                | ОК                                                                                                    |                                                                                           |  |
|                | 701                                                                                                    |                                                                                           |  |
|                | AT+ICF = 5,0                                                                                                    |                                                                                           |  |
|                | ОК                                                                                                    |                                                                                           |  |
|                | 7E1                                                                                                    |                                                                                           |  |
|                | AT+ICF = 5,1                                                                                                    |                                                                                           |  |
|                | OK                                                                                                    |                                                                                           |  |

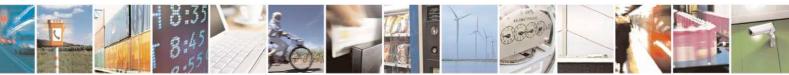

Reproduction forbidden without Telit Communications S.p.A. written authorization - All Rights Reserved Mod. 0809 2011-07 Rev.2

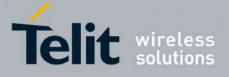

**AT Commands Reference Guide** 80000ST10025a Rev. 24 – 2016-09-07

#### 3.5.3.3. Call Control

#### 3.5.3.3.1. Dial - D

|                            | I-D                                                                                                    |
|----------------------------|----------------------------------------------------------------------------------------------------|
| <mark>D – Dial</mark>      | SELINT 0 / 1                                                                                                    |
| ATD <number>[;]</number>   | Execution command starts a call to the phone number given as parameter.<br>If ";" is present, a VOICE call to the given number is performed, regardless of the<br>current value of the connection mode set by +FCLASS command.                                                      |
|                            | Parameter: < <b>number</b> > - phone number to be dialed                                                                                                    |
|                            | Note: type of call (data, fax or voice) depends on last +FCLASS setting.                                                                                                    |
|                            | Note: the numbers accepted are 0-9 and *,#,"A", "B", "C", "D","+".                                                                                                    |
| ATD> <str>[;]</str>        | Note: for backwards compatibility with landline modems modifiers"T", "P", "R", ",", "W", "!", "@" are accepted but have no effect.Issues a call to phone number which corresponding alphanumeric field is <str>all available memories will be searched for the correct entry.</str> |
|                            | If ";" is present a <b>voice</b> call is performed.                                                                                                    |
|                            | Parameter:<br><b>str&gt;</b> - alphanumeric field corresponding to phone number; it must be enclosed in quotation marks.                                                                                                    |
|                            | Note: parameter <b><str></str></b> is case sensitive.                                                                                                    |
|                            | Note: used character set should be the one selected with command Select TE character set +CSCS.                                                                                                    |
| ATD> <mem><n>[;]</n></mem> | Issues a call to phone number in phonebook memory storage <b><mem></mem></b> , entry location <b><n></n></b> (available memories may be queried with <b>AT+CPBS=?</b> ). If ";" is present a <b>voice</b> call is performed.                                                        |
|                            | Parameters:<br><b>mem&gt;</b> - phonebook memory storage<br>SM - SIM phonebook                                                                                                    |
|                            | FD - SIM fixed dialling-phonebook<br>LD - SIM last-dialling-phonebook<br>MC - device missed (unanswered received) calls list                                                                                                    |
|                            | <ul> <li>RC - ME received calls list</li> <li><n> - entry location; it should be in the range of locations available in the memory used.</n></li> </ul>                                                                                                    |
| ATD> <n>[;]</n>            | Issues a call to phone number in entry location $\langle n \rangle$ of the active phonebook                                                                                                    |

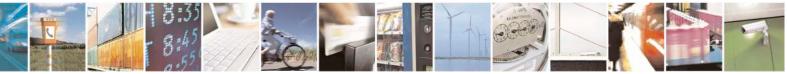

Reproduction forbidden without Telit Communications S.p.A. written authorization - All Rights Reserved Mod. 0809 2011-07 Rev.2

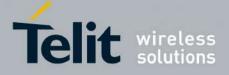

80000ST10025a Rev. 24 – 2016-09-07

| <mark>D – Dial</mark>            | SELINT 0/1                                                                                                    |
|----------------------------------|----------------------------------------------------------------------------------------------------|
|                                  | memory storage (see +CPBS).                                                                                              |
|                                  | If ";" is present a voice call is performed.                                                                             |
|                                  |                                                                                                    |
|                                  | Parameter:                                                                                                    |
|                                  | <n> - active phonebook memory storage entry location; it should be in the range</n>                                      |
|                                  | of locations available in the active phonebook memory storage.                                                           |
| ATDL                             | Issues a call to the last number dialed.                                                                                 |
| ATDS= <nr>[;]</nr>               | Issues a call to the number stored in the MODULE internal phonebook position                                             |
|                                  | number <b><nr></nr></b> .                                                                                                |
|                                  | If ";" is present a VOICE call is performed.                                                                             |
|                                  | Parameter:                                                                                                    |
|                                  | $\langle nr \rangle$ - internal phonebook position to be called (See either &N and &Z)                                   |
| ATD <number>I[;]</number>        | Issues a call overwriting the CLIR supplementary service subscription default                                            |
| ATD <number>i[;]</number>        | value for this call                                                                                                    |
|                                  | If ";" is present a VOICE call is performed.                                                                             |
|                                  | in , is present a vorell can is performed.                                                                               |
|                                  | I - invocation, restrict CLI presentation                                                                                |
|                                  | i - suppression, allow CLI presentation                                                                                  |
| ATD <number>G[;]</number>        | Issues a call checking the CUG supplementary service information for the current                                         |
| ATD <number>g[;]</number>        | call. Refer to +CCUG command.                                                                                            |
|                                  | If "," is present a VOICE call is performed.                                                                             |
| ATD* <gprs_sc></gprs_sc>         | This command is specific of GPRS functionality and causes the MT to perform                                              |
| [* <addr>][*[<l2p>]</l2p></addr> | whatever actions are necessary to establish communication between the TE and                                             |
| [*[ <cid>]]]#</cid>              | the external PDN.                                                                                                    |
|                                  |                                                                                                    |
|                                  | Parameters:                                                                                                    |
|                                  | <pre><gprs_sc> - GPRS Service Code, a digit string (value 99) which identifies a request to use the GPRS</gprs_sc></pre> |
|                                  | <addr> - string that identifies the called party in the address space applicable to</addr>                               |
|                                  | the PDP.                                                                                                    |
|                                  | <l2p> - a string which indicates the layer 2 protocol to be used (see +CGDATA</l2p>                                      |
|                                  | command). For communications software that does not support                                                              |
|                                  | arbitrary characters in the dial string, the following numeric                                                           |
|                                  | equivalents shall be used:                                                                                               |
|                                  | 1 - PPP                                                                                                    |
|                                  | <cid> - a digit which specifies a particular PDP context definition (see</cid>                                           |
|                                  | +CGDCONT command).                                                                                                    |
| Example                          | To dial a number in SIM phonebook entry 6:                                                                               |
| <b>^</b>                         | ATD>SM6                                                                                                    |
|                                  | OK                                                                                                    |
|                                  |                                                                                                    |
|                                  | <i>To have a voice call to the 6-th entry of active phonebook:</i>                                                       |
|                                  | ATD>6;<br>OK                                                                                                    |
|                                  |                                                                                                    |
|                                  | To call the entry with alphanumeric field "Name":                                                                        |

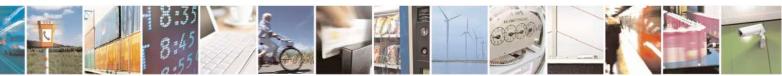

Reproduction forbidden without Telit Communications S.p.A. written authorization - All Rights Reserved Mod. 0809 2011-07 Rev.2 page 73 of 717

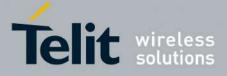

80000ST10025a Rev. 24 – 2016-09-07

| ATD>**Name*;         OK         Reference         V25ter.         D - Dial         SELINT 2         ATD>*number>[;]         Execution command starts a call to the phone number given as parameter.<br>If ";" is present, a voice call to the given number is performed, regardless of the<br>current value of the connection mode set by +FCLASS command.         Parameter: <number> - phone number to be dialed         Note: type of call (data, fax or voice) depends on last +FCLASS setting.         Note: the numbers accepted are 0-9 and *,#,"A", "B", "C", "D","+".         Note: for backwards compatibility with landline modems modifiers<br/>"T", "P", "R", ",", "W", "I", "@" are accepted but have no effect.         ATD&gt;<str>       Sters!;]         Issues a call to phone number which corresponding alphanumeric field is <str>; all available memories will be searched for the correct entry.         If ";" is present a voice call is performed.         Parameter:         <str> <str> <str>       Note: used character set should be the one selected with +CSCS.         ATD&gt;<mem><n>[;]         Sues a call to phone number in phonebook memory storage <mem>, entry<br/>location <n> (available memories may be queried with AT+CPBS=?).         If ";" is present a voice call is performed.         Parameters:         <mem>&lt;- phonebook memory storage<br/>SM - SIM phonebook         D&gt; SIM fast-dialling-phonebook</mem></n></mem></n></mem></str></str></str></str></str></number>                                                                                                    | <mark>D – Dial</mark>      |                                                                                                    | <mark>SELINT 0 / 1</mark>             |
|----------------------------------------------------------------------------------------------------|----------------------------|----------------------------------------------------------------------------------------------------|---------------------------------------|
| Reference       V25ter.         D = Dial       [SELINT 2]         ATD <number>[;]       Execution command starts a call to the phone number given as parameter.<br/>If ";" is present, a voice call to the given number is performed, regardless of the current value of the connection mode set by +FCLASS command.         Parameter:       <number> - phone number to be dialed         Note: type of call (data, fax or voice) depends on last +FCLASS setting.         Note: the numbers accepted are 0-9 and *,#,"A", "B", "C", "D","+".         Note: for backwards compatibility with landline modems modifiers<br/>"T", "P", "R", ",", "W", "G", "G" are accepted but have no effect.         ATD&gt;<str>       Issues a call to phone number which corresponding alphanumeric field is <str>       "T", "P", "R", ",", "W", "G", "G" are accepted but have no effect.         Issues a call to phone number which corresponding alphanumeric field is <str>       all available memories will be searched for the correct entry.         If "*," is present a voice call is performed.         Parameter:         <str> <str> <str> <str>       Note: used character set should be the one selected with +CSCS.         ISues a call to phone number in phonebook memory storage <mm>, entry location <n< td="">         Note: used character set should be the one selected with AT+CPBS=?). If "*," is present a voice call is performed.         Parameters:       <mem>- phonebook memory storage         SM - SIM phonebook       LD - SIM last-dialling-phonebook      <tr< td=""><td></td><td></td><td></td></tr<></mem></n<></mm></str></str></str></str></str></str></str></number></number>                                                                                                    |                            |                                                                                                    |                                       |
| D - Dial       SELINT 2         ATD>number>[;]       Execution command starts a call to the phone number given as parameter.<br>If ";" is present, a voice call to the given number is performed, regardless of the current value of the connection mode set by +FCLASS command.         Parameter:          Snumber> - phone number to be dialed         Note: type of call (data, fax or voice) depends on last +FCLASS setting.         Note: the numbers accepted are 0-9 and *,#,"A", "B", "C", "D","+".         Note: for backwards compatibility with landline modems modifiers<br>"T", "P", "R", "", "W", "I", "@" are accepted but have no effect.         ATD> <str>[;]       Issues a call to phone number which corresponding alphanumeric field is <str>       "I sues a call to phone number which corresponding alphanumeric field is <str>       str&gt;: [;]       Issues a call to phone number in phonebook memory storage <mem>, entry location <n> (available memories may be queried with AT+CPBS=?).         If ";" is present a voice call is performed.       Parameter:         ATD&gt;<mem><n>[:]       Issues a call to phone number in phonebook memory storage <mem>, entry location <n> (available memories may be queried with AT+CPBS=?).         If ";" is present a voice call is performed.       Parameters:         mem&gt; - phonebook memory storage       SM - SIM phonebook         MID&gt;. SIM fixed dialling-phonebook       LD). SIM last-dialling-phonebook         MID - SIM fixed dialling-phonebook       MD - MiD - SIM fixed diallisthonebook         MID - SIM</n></mem></n></mem></n></mem></str></str></str>                                                                                                    |                            |                                                                                                    |                                       |
| ATD <number>[;]       Execution command starts a call to the phone number given as parameter.<br/>If "i," is present, a voice call to the given number is performed, regardless of the current value of the connection mode set by +FCLASS command.         Parameter:       <umber> - phone number to be dialed         Note: type of call (data, fax or voice) depends on last +FCLASS setting.         Note: the numbers accepted are 0-9 and *,#,"A", "B", "C", "D","+".         Note: for backwards compatibility with landline modems modifiers<br/>"T", "P", "R", ",", "W", "I", "@" are accepted but have no effect.         ATD&gt;<str>!;]       all available memories will be searched for the correct entry.         If "i;" is present a voice call is performed.         Parameter:         <ul> <li>supresent a voice call is performed.</li> <li>Parameter:</li> <li>str&gt; : alphanumeric field corresponding to phone number; it must be enclosed i quotation marks.</li> <li>Note: parameter <str> <li>str&gt; : alphanumeric field corresponding to phone number; it must be enclosed i quotation marks.</li> <li>Note: used character set should be the one selected with +CSCS.</li> <li>Issues a call to phone number in phonebook memory storage <mem>, entry location &lt;=&gt; (available memories may be queried with AT+CPBS=?).</mem></li> <li>If ";" is present a voice call is performed.</li> <li>Parameters:</li> <li><mem> - phonebook memory storage</mem></li> <li>SM - SIM phonebook</li> <li>ID - SIM fixed dialling-phonebook</li> <li>ID - SIM last-dialling-phonebook</li> <li>ID - SIM last-dialling-phonebook</li> <li>MB - nailbox numbers stored on SIM, if this service is provided by the SIM (se <u>#MBN</u>).</li> <li><ul> <li>n= e</li></ul></li></str></li></ul></str></umber></number>                                                                                                    | Reference                  | V25ter.                                                                                                    |                                       |
| ATD <number>[;]       Execution command starts a call to the phone number given as parameter.<br/>If ";" is present, a voice call to the given number is performed, regardless of the current value of the connection mode set by +FCLASS command.         Parameter:       <ul> <li>number&gt; - phone number to be dialed</li> <li>Note: type of call (data, fax or voice) depends on last +FCLASS setting.</li> <li>Note: the numbers accepted are 0-9 and *,#,"A", "B", "C", "D","+".</li> <li>Note: for backwards compatibility with landline modems modifiers</li> <li>"T", "P", "R", "", "W", "I", "@" are accepted but have no effect.</li> <li>Issues a call to phone number which corresponding alphanumeric field is <str> <li>all available memories will be searched for the correct entry.</li> <li>If ";" is present a voice call is performed.</li> <li>Parameter:</li> <li><str>       str&gt; - alphanumeric field corresponding to phone number; it must be enclosed i quotation marks.</str></li> <li>Note: used character set should be the one selected with +CSCS.</li> <li>ATD&gt;<mem><n>[;]</n></mem></li> <li>Issues a call to phone number in phonebook memory storage <mem>, entry location <merks.< li=""> <li>Note: used character set should be the one selected with +CSCS.</li> <li>ATD&gt;<mem><n>[;]</n></mem></li> <li>Issues a call to phone number is phonebook</li> <li>Parameter:</li> <li><mem> - phonebook</mem></li> <li>persent a voice call is performed.</li> <li>Parameter:</li> <li><mem> - phone formed.</mem></li> <li>Parameter:</li> <li><mem> - alphanumeric field corresponding to phone number; it must be enclosed i quotation marks.</mem></li> <li>Note: used character set should be the one selected with +CSCS.</li> <li>ATD&gt;<mem><n>[;]</n></mem></li> <li>Issues a call to phone number in phonebook memory storage <mem>, entry location ; is present a voice call is performed.</mem></li></merks.<></mem></li></str></li></ul></number> |                            |                                                                                                    |                                       |
| If ";" is present, a voice call to the given number is performed, regardless of the current value of the connection mode set by +FCLASS command.         Parameter: <number> - phone number to be dialed         Note: type of call (data, fax or voice) depends on last +FCLASS setting.         Note: the numbers accepted are 0-9 and *,#,"A", "B", "C", "D","+".         Note: for backwards compatibility with landline modems modifiers         "[","P", "R", ",", "W", "!", "@" are accepted but have no effect.         ATD&gt;<str>![]       Issues a call to phone number which corresponding alphanumeric field is <str>; all available memories will be searched for the correct entry.         If ";" is present a voice call is performed.         Parameter:         <str> <str> <str> <str>       Note: used character set should be the one selected with +CSCS.         ATD&gt;<mem><n>[]         Issues a call to phone number in phonebook memory storage <mem>, entry location (available memories may be queried with AT+CPBS=?).         If ";" is present a voice call is performed.         Parameters:         <mem><n>[]         Parameters:         <mem><n>[]         Note: used character set should be the one selected with +CSCS.         ATD&gt;<mem><n>[]         If ";" is present a voice call is performed.         Parameters:         <mem><n>[]         If ";" is present a voice call</n></mem></n></mem></n></mem></n></mem></mem></n></mem></str></str></str></str></str></str></number>                                                                                                    |                            |                                                                                                    |                                       |
| <number> - phone number to be dialed         Note: type of call (data, fax or voice) depends on last +FCLASS setting.         Note: the numbers accepted are 0-9 and *,#,"A", "B", "C", "D","+".         Note: for backwards compatibility with landline moderns modifiers         "T", "P", "R", ",", "W", "!", "@" are accepted but have no effect.         ATD&gt;<str>[;]       Issues a call to phone number which corresponding alphanumeric field is <str>       all available memories will be searched for the correct entry.         If ";" is present a voice call is performed.         Parameter:          str&gt; - alphanumeric field corresponding to phone number; it must be enclosed i quotation marks.         Note: used character set should be the one selected with +CSCS.         ATD&gt;<mem><n>[;]         Issues a call to phone number in phonebook memory storage <mem>, entry location <n> (available memories may be queried with AT+CPBS=?).         If ";" is present a voice call is performed.         Parameters:         <mem> - phonebook memory storage         SM = SIM phonebook         FD - SIM fixed dialling-phonebook         LD - SIM last-dialling-phonebook         MC - device missed (unanswered received) calls list         MC - device missed inanswered received) calls list         MB - mailbox numbers stored on SIM, if this service is provided by the SIM (se &lt;<u>#MBN).</u> <n> - entry location; it should be in the range of locat</n></mem></n></mem></n></mem></str></str></number>                                                                                                    | ATD <number>[;]</number>   | If ";" is present, a voice call to the given number is perfor                                                                      | rmed, regardless of the               |
| Note: the numbers accepted are 0-9 and *,#,"A", "B", "C", "D","+".         Note: for backwards compatibility with landline modems modifiers         "T", "P", "R", ",", "W", "!", "@" are accepted but have no effect.         ATD> <str>[;]       Issues a call to phone number which correct entry.         If ";" is present a voice call is performed.         Parameter:         <str> <str> <str> <str>       Note: used character set should be the one selected with +CSCS.         Issues a call to phone number in phonebook memory storage <mem>, entry location <n> (available memories may be queried with AT+CPBS=?).         If ";" is present a voice call is performed.         Parameter:         <str> <str>       stues a call to phone number in phonebook memory storage <mem>, entry location <n> (available memories may be queried with AT+CPBS=?).         If ";" is present a voice call is performed.         Parameters:         <mem> - phonebook memory storage         SM - SIM phonebook         FD - SIM fixed dialling-phonebook         LD - SIM last-dialling-phonebook         MC - device missed (unanswered received) calls list         RC - ME received calls list         MB - mailbox numbers stored on SIM, if this service is provided by the SIM (se          #MBN).       <n available="" be="" entry="" in="" it="" location;="" locations="" memorial="" of="" range="" should="" td="" the="" used.<=""></n></mem></n></mem></str></str></n></mem></str></str></str></str></str>                                                                                                    |                            |                                                                                                    |                                       |
| Note: for backwards compatibility with landline modems modifiers<br>"T", "P", "R", ", ", "W", "e", "@" are accepted but have no effect.         ATD> <str>[;]       Issues a call to phone number which corresponding alphanumeric field is <str>       all available memories will be searched for the correct entry.         If ";" is present a voice call is performed.         Parameter:         <str> <str> <str> <str>       audiable memories field corresponding to phone number; it must be enclosed i quotation marks.         Note: parameter <str>       is used character set should be the one selected with +CSCS.         ATD&gt;<mem><n>[;]         Issues a call to phone number in phonebook memory storage <mem>, entry location <n> (available memories may be queried with AT+CPBS=?). If ";" is present a voice call is performed.         Parameters:         <mem> - phonebook memory storage         SM - SIM phonebook         FD - SIM fixed dialling-phonebook         LD - SIM fixed dialling-phonebook         MC - device missed (unanswered received) calls list         RC - ME received calls list         MB - mailbox numbers stored on SIM, if this service is provided by the SIM (se <br/>#MBN).         <n> - entry location; it should be in the range of locations available in the memori</n></mem></n></mem></n></mem></str></str></str></str></str></str></str>                                                                                                    |                            | Note: type of call (data, fax or voice) depends on last +F                                                                         | CLASS setting.                        |
| "T", "P", "R", ",", "W", "i,", "@" are accepted but have no effect.         ATD> <str> ;]       Issues a call to phone number which corresponding alphanumeric field is <str>       all available memories will be searched for the correct entry.         If ";" is present a voice call is performed.         Parameter:         <str> <str> <str>       all to phone number is searched for the correct entry.         If ";" is present a voice call is performed.         Parameter:         <str> <str> <str>       all to phone number is phone number; it must be enclosed i quotation marks.         Note: parameter <str>       Note: used character set should be the one selected with +CSCS.         ATD&gt;<mem><n>[;]         Issues a call to phone number in phonebook memory storage <mem>, entry location <n> (available memories may be queried with AT+CPBS=?).         If ";" is present a voice call is performed.         Parameters:         <mem><nem><nem><nem><nem><nem><nem><nem< td=""><td></td><td>Note: the numbers accepted are 0-9 and *,#,"A", "B", "C</td><td>", "D","+".</td></nem<></nem></nem></nem></nem></nem></nem></mem></n></mem></n></mem></str></str></str></str></str></str></str></str></str>                                                                                                    |                            | Note: the numbers accepted are 0-9 and *,#,"A", "B", "C                                                                            | ", "D","+".                           |
| ATD> <str>[;]       Issues a call to phone number which corresponding alphanumeric field is <str>       all available memories will be searched for the correct entry.         If ";" is present a voice call is performed.         Parameter:         <str> <str>       - alphanumeric field corresponding to phone number; it must be enclosed i quotation marks.         Note: parameter <str>       sets a call to phone number in phonebook memory storage <mem>, entry location <n> (available memories may be queried with +CSCS.         ATD&gt;<mem><n>[;]         Issues a call to phone number in phonebook memory storage <mem>, entry location <n> (available memories may be queried with AT+CPBS=?).         If ";" is present a voice call is performed.         Parameters:         <mem> - phonebook memory storage         SM - SIM phonebook         FD - SIM fixed dialling-phonebook         MC - device missed (unanswered received) calls list         RC - ME received calls list         MB - mailbox numbers stored on SIM, if this service is provided by the SIM (se #MBN).         <n> - entry location; it should be in the range of locations available in the memor used.</n></mem></n></mem></n></mem></n></mem></str></str></str></str></str>                                                                                                    |                            |                                                                                                    |                                       |
| Parameter: <str>&gt; - alphanumeric field corresponding to phone number; it must be enclosed in quotation marks.         Note: used character set should be the one selected with +CSCS.         ATD&gt;<mem><n>[;]         Issues a call to phone number in phonebook memory storage <mem>, entry location <n> (available memories may be queried with AT+CPBS=?). If ";" is present a voice call is performed.         Parameters:         <mem> - phonebook memory storage         SM - SIM phonebook         LD - SIM fixed dialling-phonebook         LD - SIM fixed dialling-phonebook         MC - device missed (unanswered received) calls list         RC - ME received calls list         MB - mailbox numbers stored on SIM, if this service is provided by the SIM (se          #MBN).         <n> - entry location; it should be in the range of locations available in the memori used.</n></mem></n></mem></n></mem></str>                                                                                                    | ATD> <str>[;]</str>        | Issues a call to phone number which corresponding alpha                                                                            | numeric field is <b><str></str></b> ; |
| <str>       - alphanumeric field corresponding to phone number; it must be enclosed is quotation marks.         Note: parameter <str>       is case sensitive.         Note: used character set should be the one selected with +CSCS.         ATD&gt;<mem><n>[;]         Issues a call to phone number in phonebook memory storage <mem>, entry location <n> (available memories may be queried with AT+CPBS=?). If ";" is present a voice call is performed.         Parameters:         <mem> - phonebook memory storage         SM - SIM phonebook         FD - SIM fixed dialling-phonebook         LD - SIM last-dialling-phonebook         MC - device missed (unanswered received) calls list         RC - ME received calls list         MB - mailbox numbers stored on SIM, if this service is provided by the SIM (se          #MBN).         <n> - entry location; it should be in the range of locations available in the memori used.</n></mem></n></mem></n></mem></str></str>                                                                                                    |                            | If ";" is present a <b>voice</b> call is performed.                                                                                |                                       |
| Note: used character set should be the one selected with +CSCS.         ATD> <mem><n>[;]         Issues a call to phone number in phonebook memory storage <mem>, entry location <n> (available memories may be queried with AT+CPBS=?). If ";" is present a voice call is performed.         Parameters:         <mem> - phonebook memory storage         SM - SIM phonebook         FD - SIM fixed dialling-phonebook         LD - SIM last-dialling-phonebook         MC - device missed (unanswered received) calls list         RC - ME received calls list         MB - mailbox numbers stored on SIM, if this service is provided by the SIM (set #MBN).         <n> - entry location; it should be in the range of locations available in the memori used.</n></mem></n></mem></n></mem>                                                                                                    |                            | <str> - alphanumeric field corresponding to phone number</str>                                                                     | er; it must be enclosed ir            |
| ATD> <mem><n>[;]       Issues a call to phone number in phonebook memory storage <mem>, entry location <n> (available memories may be queried with AT+CPBS=?). If ";" is present a voice call is performed.         Parameters:       <mem> - phonebook memory storage         SM - SIM phonebook       FD - SIM fixed dialling-phonebook         LD - SIM last-dialling-phonebook       MC - device missed (unanswered received) calls list         RC - ME received calls list       MB - mailbox numbers stored on SIM, if this service is provided by the SIM (see <a href="#MBN">#MBN</a>).         <n> - entry location; it should be in the range of locations available in the memori used.</n></mem></n></mem></n></mem>                                                                                                    |                            | Note: parameter <b><str></str></b> is case sensitive.                                                                              |                                       |
| ATD> <mem><n>[;]       Issues a call to phone number in phonebook memory storage <mem>, entry location <n> (available memories may be queried with AT+CPBS=?). If ";" is present a voice call is performed.         Parameters:       <mem> - phonebook memory storage         SM - SIM phonebook       FD - SIM fixed dialling-phonebook         LD - SIM last-dialling-phonebook       MC - device missed (unanswered received) calls list         RC - ME received calls list       MB - mailbox numbers stored on SIM, if this service is provided by the SIM (set #MBN).         <n> - entry location; it should be in the range of locations available in the memori used.</n></mem></n></mem></n></mem>                                                                                                    |                            | Note: used character set should be the one selected with +                                                                         | -CSCS                                 |
| <b><mem></mem></b> - phonebook memory storage<br>SM - SIM phonebook<br>FD - SIM fixed dialling-phonebook<br>LD - SIM last-dialling-phonebook<br>MC - device missed (unanswered received) calls list<br>RC - ME received calls list<br>MB - mailbox numbers stored on SIM, if this service is provided by the SIM (se<br><u>#MBN</u> ). <b><n></n></b> - entry location; it should be in the range of locations available in the memor<br>used.                                                                                                    | ATD> <mem><n>[;]</n></mem> | Issues a call to phone number in phonebook memory stor<br>location <b><n></n></b> (available memories may be queried with <b>A</b> | age <b><mem></mem></b> , entry        |
| <ul> <li>MC - device missed (unanswered received) calls list</li> <li>RC - ME received calls list</li> <li>MB - mailbox numbers stored on SIM, if this service is provided by the SIM (se <u>#MBN</u>).</li> <li><n> - entry location; it should be in the range of locations available in the memorused.</n></li> </ul>                                                                                                    |                            | <mem> - phonebook memory storage<br/>SM - SIM phonebook<br/>FD - SIM fixed dialling-phonebook</mem>                                |                                       |
| <ul> <li><u>#MBN</u>).</li> <li>- entry location; it should be in the range of locations available in the memorused.</li> </ul>                                                                                                    |                            | MC - device missed (unanswered received) calls list                                                                                |                                       |
| used.                                                                                                    |                            | <u>#MBN</u> ).                                                                                                    | · · · ·                               |
|                                                                                                    |                            |                                                                                                    |                                       |
| ATD> <n>[;] Issues a call to phone number in entry location <n> of the active phonebook</n></n>                                                                                                    |                            | used                                                                                                    |                                       |

Reproduction forbidden without Telit Communications S.p.A. written authorization - All Rights Reserved Mod. 0809 2011-07 Rev.2

ai

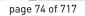

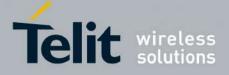

80000ST10025a Rev. 24 – 2016-09-07

| <mark>D – Dial</mark>            | SELINT 2                                                                                                    |
|----------------------------------|----------------------------------------------------------------------------------------------------|
|                                  | memory storage (see +CPBS).                                                                                                    |
|                                  | If ";" is present a <b>voice</b> call is performed.                                                                                       |
|                                  |                                                                                                    |
|                                  | Parameter:                                                                                                    |
|                                  | <n> - active phonebook memory storage entry location; it should be in the range</n>                                                       |
|                                  | of locations available in the active phonebook memory storage.                                                                            |
| ATDL                             | Issues a call to the last number dialed.Issues a call to the number stored in the MODULE internal phonebook position                      |
| ATDS= <nr>[;]</nr>               | number < <b>nr</b> >.                                                                                                    |
|                                  | If ";" is present a voice call is performed.                                                                                              |
|                                  | in , is present a voice can is performed.                                                                                                 |
|                                  | Parameter:                                                                                                    |
|                                  | $\langle nr \rangle$ - internal phonebook position to be called (See commands &N and &Z)                                                  |
| ATD <number>I[;]</number>        | Issues a call overwriting the CLIR supplementary service subscription default                                                             |
| ATD <number>i[;]</number>        | value for this call                                                                                                    |
|                                  | If ";" is present a <b>voice</b> call is performed.                                                                                       |
|                                  |                                                                                                    |
|                                  | I - invocation, restrict CLI presentation                                                                                                 |
|                                  | i - suppression, allow CLI presentation                                                                                                   |
| ATD <number>G[;]</number>        | Issues a call checking the CUG supplementary service information for the current                                                          |
| ATD <number>g[;]</number>        | call. Refer to +CCUG command.                                                                                                    |
| ATD* <gprs_sc></gprs_sc>         | If ";" is present a <b>voice</b> call is performed.<br>This command is specific of GPRS functionality and causes the <b>MT</b> to perform |
| [* <addr>][*[<l2p>]</l2p></addr> | whatever actions are necessary to establish communication between the TE and                                                              |
| [*[ <cid>]]]#</cid>              | the external PDN.                                                                                                    |
|                                  |                                                                                                    |
|                                  | Parameters:                                                                                                    |
|                                  | <pre><gprs_sc> - GPRS Service Code, a digit string (value 99) which identifies a</gprs_sc></pre>                                          |
|                                  | request to use the GPRS                                                                                                    |
|                                  | <b><addr></addr></b> - string that identifies the called party in the address space applicable to                                         |
|                                  | the PDP.                                                                                                    |
|                                  | <l2p> - a string which indicates the layer 2 protocol to be used (see +CGDATA</l2p>                                                       |
|                                  | command). For communications software that does not support                                                                               |
|                                  | arbitrary characters in the dial string, the following numeric equivalents shall be used:                                                 |
|                                  | 1 - PPP                                                                                                    |
|                                  | <cid> - a digit which specifies a particular PDP context definition (see</cid>                                                            |
|                                  | +CGDCONT command).                                                                                                    |
| Example                          | To dial a number in SIM phonebook entry 6:                                                                                                |
| I                                | ATD>SM6                                                                                                    |
|                                  | ОК                                                                                                    |
|                                  | To have a voice call to the 6-th entry of active phonebook:                                                                               |
|                                  | ATD>6;                                                                                                    |
|                                  | OK V                                                                                                    |
|                                  |                                                                                                    |
|                                  | To call the entry with alphanumeric field "Name":                                                                                         |

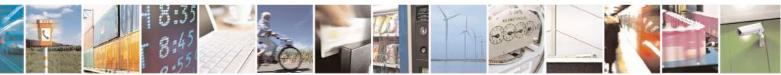

Reproduction forbidden without Telit Communications S.p.A. written authorization - All Rights Reserved Mod. 0809 2011-07 Rev.2 page 75 of 717

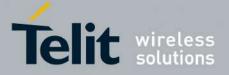

80000ST10025a Rev. 24 - 2016-09-07

| <mark>D – Dial</mark> |             | SELINT 2 |
|-----------------------|-------------|----------|
|                       | ATD>"Name"; |          |
|                       | OK          |          |
| Reference             | V25ter.     |          |

### **3.5.3.3.2.** Tone Dial - T

| <b>T - Tone Dial</b> |                                                               | <b>SELINT 0 / 1 / 2</b> |
|----------------------|---------------------------------------------------------------|-------------------------|
| ATT                  | Set command has no effect is included only for backward compa | tibility with           |
|                      | landline modems.                                              |                         |
| Reference            | V25ter.                                                       |                         |

#### 3.5.3.3.3. Pulse Dial - P

| P - Pulse Dial |                                                               | <mark>SELINT 0 / 1 / 2</mark> |
|----------------|---------------------------------------------------------------|-------------------------------|
| ATP            | Set command has no effect is included only for backward compa | tibility with                 |
|                | landline modems.                                              |                               |
| Reference      | V25ter.                                                       |                               |

## 3.5.3.3.4. Answer - A

| <mark>A - Answer</mark> | SELINT 0 / 1 / 2                                                                                                    |
|-------------------------|----------------------------------------------------------------------------------------------------|
| ATA                     | Execution command is used to answer to an incoming call if automatic answer is disabled.                                  |
|                         | Note: This command MUST be the last in the command line and must be followed immediately by a <b><cr></cr></b> character. |
| Reference               | V25ter.                                                                                                    |

#### 3.5.3.3.5. Disconnect - H

| <mark>H - Disconnect</mark> | SELINT 0 / 1 / 2                                                                                                    |
|-----------------------------|----------------------------------------------------------------------------------------------------|
| ATH                         | Execution command is used to close the current conversation (voice, data or fax).                                                                                                    |
|                             | Note: this command can be issued only in command mode; when a data conversation is active the device is in on-line mode (commands are not sensed and characters are sent to the other party), hence escape sequence (see <b>register S2</b> ) is required before issuing this command, otherwise if <b>&amp;D1</b> option is active, <b>DTR</b> pin has to be tied <b>Low</b> to return in command mode. |
| Reference                   | V25ter.                                                                                                    |

# 3.5.3.3.6. Return To On Line Mode - O

| <mark>O - Return To On Line</mark> | Mode                                                     | SELINT 0 / 1     |
|------------------------------------|----------------------------------------------------------|------------------|
| ATO                                | Execution command is used to return to on-line mode from | command mode. If |
|                                    |                                                          |                  |

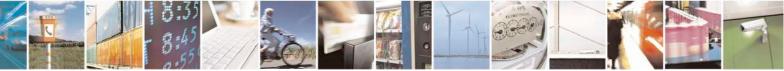

Reproduction forbidden without Telit Communications S.p.A. written authorization - All Rights Reserved Mod. 0809 2011-07 Rev.2 page 76 of 717

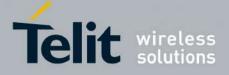

80000ST10025a Rev. 24 - 2016-09-07

| <mark>O - Return To On</mark> | Line Mode                                                                                                    | SELINT 0 / 1                    |
|-------------------------------|----------------------------------------------------------------------------------------------------|---------------------------------|
|                               | there's no active connection it returns <b>ERROR</b> .                                                                                                    |                                 |
|                               | Note: After issuing this command, if the device is<br>commands to the device you must return to comm<br>sequence (see register <b>S2</b> ) or tying low <b>DTR</b> pin if | hand mode by issuing the escape |
| Reference                     | V25ter.                                                                                                    |                                 |

| <mark>O - Return To O</mark> | on Line Mode                                                                                                    | SELINT 2                   |
|------------------------------|----------------------------------------------------------------------------------------------------|----------------------------|
| ΑΤΟ                          | Execution command is used to return to on-line mode f there's no active connection it returns <b>NO CARRIER</b> .                                                                                  | rom command mode. If       |
|                              | Note: After issuing this command, if the device is in co<br>commands to the device you must return to command r<br>sequence (see <b>register S2</b> ) or tying low <b>DTR</b> pin if <b>&amp;I</b> | node by issuing the escape |
| Reference                    | V25ter.                                                                                                    | \$                         |

#### 3.5.3.4. Modulation Control

#### 3.5.3.4.1. Modulation Selection - +MS

| +MS - Modulation S          | election SELINT 0 / 1 /                                                               | 2 |
|-----------------------------|---------------------------------------------------------------------------------------|---|
| AT+MS=                      | Set command has no effect is included only for backward compatibility with            |   |
| <carrier></carrier>         | landline modems.                                                                      |   |
| [, <automode></automode>    |                                                                                       |   |
| [, <min_rate></min_rate>    | Parameters:                                                                           |   |
| [, <max_rate>]]]</max_rate> | <carrier> - a string which specifies the preferred modem carrier to use in</carrier>  |   |
|                             | originating or answering a connection                                                 |   |
|                             | V21                                                                                   |   |
|                             | V22                                                                                   |   |
|                             | V22B                                                                                  |   |
|                             | V23C                                                                                  |   |
|                             | V32                                                                                   |   |
|                             | V34                                                                                   |   |
|                             | <automode> - it enables/disables automatic modulation negotiation.</automode>         |   |
|                             | 0 - disabled                                                                          |   |
|                             | 1 - enabled. It has effect only if it is defined for the associated modulation.       |   |
|                             | <min rate=""> - it specifies the lowest value at which the DCE may establish a</min>  |   |
|                             | connection.                                                                           |   |
|                             | 0 - unspecified                                                                       |   |
|                             | <max rate=""> - it specifies the highest value at which the DCE may establish a</max> |   |
|                             | connection.                                                                           |   |
|                             | 0 - unspecified                                                                       |   |
|                             | 30014400 - rate in bps                                                                |   |
|                             |                                                                                       |   |
|                             | Note: to change modulation requested use +CBST command.                               |   |

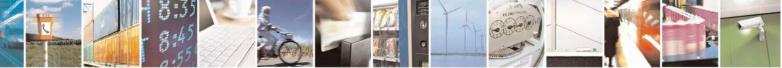

Reproduction forbidden without Telit Communications S.p.A. written authorization - All Rights Reserved Mod. 0809 2011-07 Rev.2 page 77 of 717

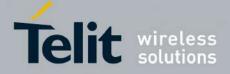

80000ST10025a Rev. 24 – 2016-09-07

| +MS - Modulation Sele | ection                                                                                                    | <mark>SELINT 0 / 1 / 2</mark> |
|-----------------------|----------------------------------------------------------------------------------------------------|-------------------------------|
| AT+MS?                | Read command returns the current value of <carrier>, <automo< th=""><th>de&gt;, <min_rate>,</min_rate></th></automo<></carrier> | de>, <min_rate>,</min_rate>   |
|                       | <max_rate> parameters.</max_rate>                                                                                               |                               |
| AT+MS=?               | Test command returns all supported values of the <carrier>, <a< th=""><th>utomode&gt;,</th></a<></carrier>                      | utomode>,                     |
|                       | <min_rate>, <max_rate> parameters.</max_rate></min_rate>                                                                        |                               |

# 3.5.3.4.2. Line Quality And Auto Retrain - %E

| %E - Line Quality Monitor And Auto Retrain Or Fallback/Fallforward SELINT 0 / 1 / 2 |                                                                                 |  |
|-------------------------------------------------------------------------------------|---------------------------------------------------------------------------------|--|
| AT%E <n></n>                                                                        | Execution command has no effect and is included only for backward compatibility |  |
|                                                                                     | with landline modems.                                                           |  |

## 3.5.3.5. Compression Control

## 3.5.3.5.1. Data Compression - +DS

| +DS - Data Compr | ession SELINT 0 / 1 /                                                                                                    | 2    |
|------------------|----------------------------------------------------------------------------------------------------|------|
| AT+DS=[ <n>]</n> | Set command sets the V42 compression parameter.                                                                                      |      |
|                  | Parameter:                                                                                                    |      |
|                  | <n></n>                                                                                                    |      |
|                  | 0 - no compression, it is currently the only supported value; the command ha effect, and is included only for backward compatibility | s no |
| AT+DS?           | Read command returns current value of the data compression parameter.                                                                |      |
| AT+DS=?          | Test command returns all supported values of the parameter <b><n></n></b>                                                            |      |
| Reference        | V25ter                                                                                                    |      |

#### 3.5.3.5.2. Data Compression Reporting - +DR

| +DR - Data Compressi | on Reporting SELINT 0 / 1 / 2                                                      |  |
|----------------------|------------------------------------------------------------------------------------|--|
| AT+DR= <n></n>       | Set command enables/disables the data compression reporting upon connection.       |  |
|                      |                                                                                    |  |
|                      | Parameter:                                                                         |  |
|                      | <n></n>                                                                            |  |
|                      | 0 - data compression reporting disabled;                                           |  |
|                      | 1 - data compression reporting enabled upon connection.                            |  |
|                      |                                                                                    |  |
|                      | Note: if enabled, the following intermediate result code is transmitted before the |  |
|                      | final result code:                                                                 |  |
|                      |                                                                                    |  |
|                      | +DR: <compression></compression>                                                   |  |
|                      | (the only supported value for <b><compression></compression></b> is "NONE")        |  |
| AT+DR?               | Read command returns current value of < <b>n</b> >.                                |  |
| AT+DR=?              | Test command returns all supported values of the parameter <b><n></n></b>          |  |

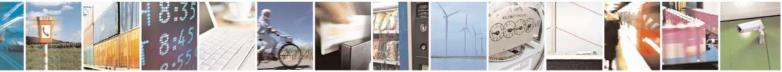

Reproduction forbidden without Telit Communications S.p.A. written authorization - All Rights Reserved Mod. 0809 2011-07 Rev.2 page 78 of 717

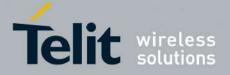

80000ST10025a Rev. 24 - 2016-09-07

| +DR - Data Compressi | on Reporting | <b>SELINT 0 / 1 / 2</b> |
|----------------------|--------------|-------------------------|
| Reference            | V25ter       |                         |

#### 3.5.3.6. S Parameters

Basic commands that begin with the letter "S" are known as "S-Parameters". The number following the "S" indicates the "parameter number" being referenced. If the number is not recognized as a valid parameter number, an ERROR result code is issued.

If no value is given for the sub parameter of an **S-Parameter**, an **ERROR** result code will be issued and the stored value left unchanged.

Reference: V25ter

#### 3.5.3.6.1. Number Of Rings To Auto Answer - S0

| <mark>80 - Number Of Rin</mark> | gs To Auto Answer SELINT 0 / 1                                                                               |
|---------------------------------|----------------------------------------------------------------------------------------------------|
| ATS0[= <n>]</n>                 | Set command sets the number of rings required before device automatically answers an incoming call.          |
|                                 | Parameter:                                                                                                   |
|                                 | < <b>n</b> > - number of rings                                                                               |
|                                 | 0 - auto answer disabled (factory default)                                                                   |
|                                 | 1255 - number of rings required before automatic answer.                                                     |
| ATS0?                           | Read command returns the current value of <b>S0</b> parameter.                                               |
| ATS0=?                          | Test command returns the range for <b><n></n></b> without command echo and parenthesis.                      |
| Note                            | For either Read and Test command the format of the numbers in output is always 3 digits, left-filled with 0s |
| Note                            | Automatically answer is not enabled if current instance is in online mode                                    |
| Reference                       | V25ter                                                                                                    |

| <mark>80 - Number Of Rin</mark> | igs To Auto Answer                                                                                  | <mark>SELINT 2</mark> |
|---------------------------------|----------------------------------------------------------------------------------------------------|-----------------------|
| ATS0=[ <n>]</n>                 | Set command sets the number of rings required before device automatically answers an incoming call. |                       |
|                                 | Parameter:                                                                                          |                       |
|                                 | < <b>n</b> > - number of rings                                                                      |                       |
|                                 | 0 - auto answer disabled (factory default)                                                          |                       |
|                                 | 1255 - number of rings required before automatic answe                                              | er.                   |
| ATS0?                           | Read command returns the current value of S0 parameter                                              | ſ.                    |
| Reference                       | V25ter                                                                                              |                       |

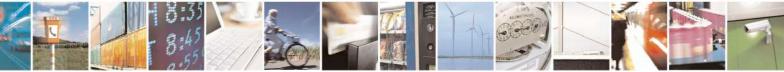

Reproduction forbidden without Telit Communications S.p.A. written authorization - All Rights Reserved Mod. 0809 2011-07 Rev.2 page 79 of 717

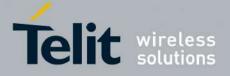

80000ST10025a Rev. 24 - 2016-09-07

## 3.5.3.6.2. Ring Counter - S1

| <b>S1 - Ring Counter</b> | SELINT 0 / 1                                                                                                    |
|--------------------------|----------------------------------------------------------------------------------------------------|
| ATS1                     | S1 is incremented each time the device detects the ring signal of an incoming call S1 is cleared as soon as no ring occur. |
|                          | Note: the form <b>ATS1</b> has no effect.                                                                                  |
| ATS1?                    | Read command returns the value of S1 ring counter.                                                                         |
| ATS1=?                   | Test command returns the range of values for <b>S1</b> ring counter without command echo and parenthesis.                  |
| Note                     | For either Read and Test command the format of the numbers in output is always 3 digits, left-filled with 0s               |

| <b>S1 - Ring Counter</b> | SELINT 2                                                                                                    |
|--------------------------|----------------------------------------------------------------------------------------------------|
| ATS1                     | <b>S1</b> is incremented each time the device detects the ring signal of an incoming call.<br><b>S1</b> is cleared as soon as no ring occur. |
|                          | Note: the form ATS1 has no effect.                                                                                                    |
| ATS1?                    | Read command returns the value of this parameter.                                                                                            |

# 3.5.3.6.3. Escape Character - S2

| S2 - Escape Charac    | ter SELINT 0 / 1                                                                                             |  |
|-----------------------|----------------------------------------------------------------------------------------------------|--|
| ATS2[= <char>]</char> | Set command sets the ASCII character to be used as escape character.                                         |  |
|                       | Parameter:                                                                                                   |  |
|                       | <char> - escape character decimal ASCII</char>                                                               |  |
|                       | 0255 - factory default value is 43 (+).                                                                      |  |
|                       |                                                                                                    |  |
|                       | Note: the escape sequence consists of three escape characters preceded and                                   |  |
|                       | followed by $n$ ms of idle (see S12 to set $n$ ).                                                            |  |
| ATS2?                 | Read command returns the current value of S2 parameter.                                                      |  |
| ATS2=?                | Test command returns the range for <b><char></char></b> without command echo and parenthesis                 |  |
| Note                  | For either Read and Test command the format of the numbers in output is always 3 digits, left-filled with 0s |  |

| S2 - Escape Charact   | ter SELINT                                                                 |
|-----------------------|----------------------------------------------------------------------------|
| ATS2=[ <char>]</char> | Set command sets the ASCII character to be used as escape character.       |
|                       | Parameter:                                                                 |
|                       | <char> - escape character decimal ASCII</char>                             |
|                       | 0255 - factory default value is 43 (+).                                    |
|                       | Note: the escape sequence consists of three escape characters preceded and |
|                       | followed by <i>n</i> ms of idle (see S12 to set <i>n</i> ).                |
| ATS2?                 | Read command returns the current value of S2 parameter.                    |
|                       |                                                                            |

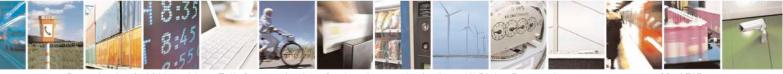

Reproduction forbidden without Telit Communications S.p.A. written authorization - All Rights Reserved Mod. 0809 2011-07 Rev.2 page 80 of 717

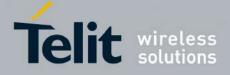

80000ST10025a Rev. 24 - 2016-09-07

| S2 - Escape Character                                                             |  | SELINT 2       |
|-----------------------------------------------------------------------------------|--|----------------|
| Note: the format of the numbers in output is always 3 digits, left-filled with 0s |  | filled with 0s |

#### 3.5.3.6.4. Command Line Termination Character - S3

| <b>S3 - Command Line T</b> | ermination Character SELINT 0 / 1                                                                                                    |  |  |
|----------------------------|----------------------------------------------------------------------------------------------------|--|--|
| ATS3[= <char>]</char>      | Set command sets the value of the character either recognized by the device as command line terminator and generated by the device as part of the header, trailer and terminator for result codes and information text, along with <b>S4</b> parameter.                                               |  |  |
|                            | Parameter:                                                                                                    |  |  |
|                            | <char> - command line termination character (decimal ASCII)</char>                                                                                                    |  |  |
|                            | 0127 - factory default value is 13 (ASCII CR)                                                                                                    |  |  |
|                            | Note: the "previous" value of <b>S3</b> is used to determine the command line termination character for entering the command line containing the <b>S3</b> setting command. However the result code issued shall use the "new" value of <b>S3</b> (as set during the processing of the command line). |  |  |
| ATS3?                      | Read command returns the current value of <b>S3</b> parameter.                                                                                                    |  |  |
| ATS3=?                     | Test command returns the range for <b><char></char></b> without command echo and parenthesis.                                                                                                    |  |  |
| Note                       | For either Read and Test command the format of the numbers in output is always 3 digits, left-filled with 0s                                                                                                    |  |  |
| Reference                  | V25ter                                                                                                    |  |  |

| S3 - Command Line     | 63 - Command Line Termination CharacterSELINT 2                                                                                                    |  |  |
|-----------------------|----------------------------------------------------------------------------------------------------|--|--|
| ATS3=[ <char>]</char> | Set command sets the value of the character either recognized by the device as command line terminator and generated by the device as part of the header, trailer, and terminator for result codes and information text, along with <b>S4 parameter</b> .                                            |  |  |
|                       | Parameter:                                                                                                    |  |  |
|                       | <char> - command line termination character (decimal ASCII)</char>                                                                                                    |  |  |
|                       | 0127 - factory default value is 13 (ASCII <b><cr></cr></b> )                                                                                                    |  |  |
|                       | Note: the "previous" value of <b>S3</b> is used to determine the command line termination character for entering the command line containing the <b>S3</b> setting command. However the result code issued shall use the "new" value of <b>S3</b> (as set during the processing of the command line) |  |  |
| ATS3?                 | Read command returns the current value of <b>S3 parameter</b> .                                                                                                    |  |  |
|                       | Note: the format of the numbers in output is always 3 digits, left-filled with 0s                                                                                                    |  |  |
| Reference             | V25ter                                                                                                    |  |  |

#### 3.5.3.6.5. Response Formatting Character - S4

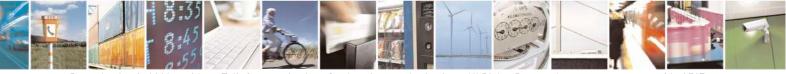

Reproduction forbidden without Telit Communications S.p.A. written authorization - All Rights Reserved Mod. 0809 2011-07 Rev.2

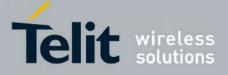

80000ST10025a Rev. 24 - 2016-09-07

| S4 - Response For                                                                                                    | matting Character SELINT 0 / 1                                                                                                    |
|----------------------------------------------------------------------------------------------------|----------------------------------------------------------------------------------------------------|
| ATS4[= <char>]Set command sets the value of the character generated by the devic<br/>header, trailer, and terminator for result codes and information text,<br/>S3 parameter.</char> |                                                                                                    |
|                                                                                                    | Parameter:<br><b><char></char></b> - response formatting character (decimal ASCII)<br>0127 - factory default value is 10 (ASCII LF)                        |
|                                                                                                    | Note: if the value of <b>S4</b> is changed in a command line the result code issued in response of that command line will use the new value of <b>S4</b> . |
| ATS4?                                                                                                    | Read command returns the current value of S4 parameter.                                                                                                    |
| ATS4=?                                                                                                    | Test command returns the range for <b><char></char></b> without command echo and parenthesis                                                               |
| Note                                                                                                    | For either Read and Test command the format of the numbers in output is always 3 digits, left-filled with 0s                                               |
| Reference                                                                                                    | V25ter                                                                                                    |

| S4 - Response Form    | natting Character SELINT 2                                                                                                    |  |
|-----------------------|----------------------------------------------------------------------------------------------------|--|
| ATS4=[ <char>]</char> | Set command sets the value of the character generated by the device as part of the header, trailer, and terminator for result codes and information text, along with t <b>S3 parameter</b> . |  |
|                       | Parameter:<br><b><char></char></b> - response formatting character (decimal ASCII)<br>0127 - factory default value is 10 (ASCII LF)                                                          |  |
|                       | Note: if the value of <b>S4</b> is changed in a command line the result code issued in response of that command line will use the new value of <b>S4</b> .                                   |  |
| ATS4?                 | Read command returns the current value of S4 parameter.                                                                                                    |  |
|                       | Note: the format of the numbers in output is always 3 digits, left-filled with 0s                                                                                                    |  |
| Reference             | V25ter                                                                                                    |  |

## 3.5.3.6.6. Command Line Editing Character - S5

| <mark>85 - Command Line F</mark> | S5 - Command Line Editing Character         SELINT 0 / 1                                                                                                  |                      |  |
|----------------------------------|----------------------------------------------------------------------------------------------------|----------------------|--|
| ATS5[= <char>]</char>            | Set command sets the value of the character recognized by the device as a request<br>to delete from the command line the immediately preceding character. |                      |  |
|                                  | Parameter:<br>< <b>char</b> > - command line editing character (decimal ASCII)<br>0127 - factory default value is 8 (ASCII <b>BS</b> ).                   |                      |  |
| ATS5?                            | Read command returns the current value of <b>S5</b> parameter.                                                                                            |                      |  |
| ATS5=?                           | Test command returns the range for <b><char></char></b> without co parenthesis.                                                                           | ommand echo and      |  |
| Note                             | For either Read and Test command the format of the numbers in                                                                                             | n output is always 3 |  |

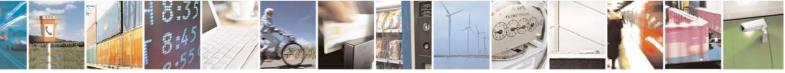

Reproduction forbidden without Telit Communications S.p.A. written authorization - All Rights Reserved Mod. 0809 2011-07 Rev.2 page 82 of 717

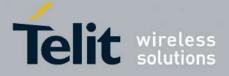

80000ST10025a Rev. 24 – 2016-09-07

| 85 - Command Line Editing Character |                             | SELINT 0/1 |
|-------------------------------------|-----------------------------|------------|
|                                     | digits, left-filled with 0s |            |
| Reference                           | V25ter                      |            |

| S5 - Command Line Editing Character SELINT 2 |                                                                                                    |    |
|----------------------------------------------|----------------------------------------------------------------------------------------------------|----|
| ATS5=[ <char>]</char>                        | Set command sets the value of the character recognized by the device as a requered to delete from the command line the immediately preceding character. |    |
|                                              | Parameter:<br>< <b>char</b> > - command line editing character (decimal ASCII)<br>0127 - factory default value is 8 (ASCII <b>BS</b> )                  |    |
| ATS5?                                        | Read command returns the current value of S5 parameter.Note: the format of the numbers in output is always 3 digits, left-filled with                   | 0s |
| Reference                                    | V25ter                                                                                                    |    |

# **3.5.3.6.7.** Connection Completion Time-Out - S7

| <b>S7 - Connection Comp</b> | letion Time-Out SELINT 0 / 1                                                                                                    |  |
|-----------------------------|----------------------------------------------------------------------------------------------------|--|
| ATS7[= <tout>]</tout>       | Set command sets the amount of time, in seconds, that the device shall allow<br>between either answering a call (automatically or by <b>A</b> command) or completion of<br>signalling of call addressing information to network (dialling), and establishment of<br>a connection with the remote device. |  |
|                             | Parameter:<br><tout> - number of seconds<br/>1255 - factory default value is 60.</tout>                                                                                                    |  |
| ATS7?                       | Read command returns the current value of S7 parameter.                                                                                                    |  |
| ATS7=?                      | Test command returns the range for <b><tout></tout></b> without command echo and parenthesis.                                                                                                    |  |
| Note                        | For either Read and Test command the format of the numbers in output is always 3 digits, left-filled with 0s                                                                                                    |  |
| Reference                   | V25ter                                                                                                    |  |

| S7 - Connection Completion Time-Out SELIN |                                                                                       | SELINT 2 |  |
|-------------------------------------------|---------------------------------------------------------------------------------------|----------|--|
| ATS7=[ <tout>]</tout>                     | Set command sets the amount of time, in seconds, that the device shall allow          |          |  |
|                                           | between either answering a call (automatically or by A command) or completion of      |          |  |
|                                           | signalling of call addressing information to network (dialling), and establishment of |          |  |
|                                           | a connection with the remote device.                                                  |          |  |
|                                           |                                                                                       |          |  |
|                                           | Parameter:                                                                            |          |  |
|                                           | <tout> - number of seconds</tout>                                                     |          |  |
|                                           | 1255 - factory default value is 60                                                    |          |  |
| ATS7?                                     | Read command returns the current value of <b>S7 parameter</b> .                       |          |  |
|                                           |                                                                                       |          |  |

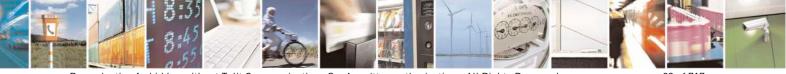

Reproduction forbidden without Telit Communications S.p.A. written authorization - All Rights Reserved Mod. 0809 2011-07 Rev.2

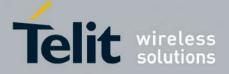

80000ST10025a Rev. 24 - 2016-09-07

| <b>S7 - Connection Completion Time-Out</b> SELINT 2 |                                                                     | SELINT 2       |
|-----------------------------------------------------|---------------------------------------------------------------------|----------------|
|                                                     | Note: the format of the numbers in output is always 3 digits, left- | filled with 0s |
| Reference                                           | V25ter                                                              |                |

#### 3.5.3.6.8. Carrier Off With Firm Time - S10

| S10 – Carrier Off With Firm Time SELINT 0 |                                                                | <mark>SELINT 0 / 1 / 2</mark> |
|-------------------------------------------|----------------------------------------------------------------|-------------------------------|
| ATS10                                     | Execution command has no effect and is included only for backw | vard compatibility            |
|                                           | with landline modems                                           | -                             |

#### 3.5.3.6.9. Escape Prompt Delay - S12

| S12 - Escape Prompt E                                                                                                    | S12 - Escape Prompt Delay       SELINT 0 / 1                                                                                                    |                                                                       |  |
|----------------------------------------------------------------------------------------------------|----------------------------------------------------------------------------------------------------|-----------------------------------------------------------------------|--|
| ATS12[= <time>]</time>                                                                                                    | Set command sets:                                                                                                    |                                                                       |  |
| <ol> <li>the minimum period, before receipt of the first character of the character sequence, during which no other character has to be order to accept it as valid first character;</li> <li>the maximum period allowed between receipt of first, or second of the three escape character sequence and receipt of the next;</li> <li>the minimum period, after receipt of the last character of the the character sequence, during which no other character has to be order to accept the escape sequence as a valid one.</li> </ol> |                                                                                                    | to be detected in<br>second, character<br>next;<br>f the three escape |  |
|                                                                                                    | Parameter:<br><time> - expressed in fiftieth of a second<br/>20255 - factory default value is 50.</time>                                                                   |                                                                       |  |
|                                                                                                    | Note: after <b>CONNECT</b> result code it is possible to accept the fin character of the three escape character sequence without having for a minimum period to be passed. |                                                                       |  |
| ATS12?                                                                                                    | Read command returns the current value of <b>S12</b> parameter.                                                                                                    |                                                                       |  |
| ATS12=?                                                                                                    | Test command returns the range for <b><time></time></b> without command e parenthesis.                                                                                     | cho and                                                               |  |
| Note                                                                                                    | For either Read and Test command the format of the numbers in digits, left-filled with 0s                                                                                  | output is always 3                                                    |  |

| S12 - Escape Prompt D  | elay                                                                                                    | SELINT 2                      |
|------------------------|----------------------------------------------------------------------------------------------------|-------------------------------|
| ATS12=[ <time>]</time> | Set command sets:                                                                                                    |                               |
|                        | <ol> <li>the minimum period, before receipt of the first<br/>character sequence, during which no other character to accept it as valid first character;</li> <li>the maximum period allowed between receipt</li> </ol> | aracter has to be detected in |

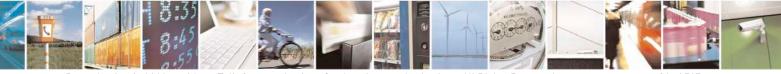

Reproduction forbidden without Telit Communications S.p.A. written authorization - All Rights Reserved Mod. 0809 2011-07 Rev.2 page 84 of 717

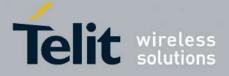

80000ST10025a Rev. 24 - 2016-09-07

| S12 - Escape Pro | mpt Delay                                                                                                    | SELINT 2                                                                    |
|------------------|----------------------------------------------------------------------------------------------------|-----------------------------------------------------------------------------|
|                  | <ul> <li>the three escape character sequence and</li> <li>the minimum period, after receipt of the character sequence, during which no oth order to accept the escape sequence as a</li> </ul> | e last character of the three escape<br>her character has to be detected in |
|                  | Parameter:<br><b><time></time></b> - expressed in fiftieth of a second<br>2255 - factory default value is 50.                                                                                  |                                                                             |
|                  | Note: the minimum period <b>S12</b> has to pass after<br>too, before a received character is accepted as va<br>three escape character sequence.                                                |                                                                             |
| ATS12?           | Read command returns the current value of <b>S12</b><br>Note: the format of the numbers in output is alw                                                                                       |                                                                             |

# 3.5.3.6.10. Delay To DTR Off - S25

| S25 - Delay To DTR O                                                                                                    | off SELINT 0 / 1                                                                                             |
|----------------------------------------------------------------------------------------------------|----------------------------------------------------------------------------------------------------|
| ATS25[= <time>]Set command defines the amount of time, in hundredths of second, the<br/>will ignore the DTR for taking the action specified by command &amp;D.</time> |                                                                                                    |
|                                                                                                    | Parameter:<br><time> - expressed in hundredths of a second</time>                                            |
|                                                                                                    | 0255 - factory default value is 5.                                                                           |
|                                                                                                    | Note: the delay is effective only if its value is greater than 5.                                            |
| ATS25?                                                                                                    | Read command returns the current value of <b>S25</b> parameter.                                              |
| ATS25=?                                                                                                    | Test command returns the range for <b><time></time></b> without command echo and parenthesis.                |
|                                                                                                    | Note: the output depends on the choice made through <b>#SELINT</b> command.                                  |
| Note                                                                                                    | For either Read and Test command the format of the numbers in output is always 3 digits, left-filled with 0s |

| S25 -Delay To DTR Of   |                                                                                                    | SELINT 2 |
|------------------------|----------------------------------------------------------------------------------------------------|----------|
| ATS25=[ <time>]</time> | Set command defines the amount of time, in hundredths will ignore the <b>DTR</b> for taking the action specified by c | -        |
|                        | Parameter: <time> - expressed in hundredths of a second</time>                                                        |          |
|                        | 0255 - factory default value is 5.<br>Note: the delay is effective only if its value is greater that                  | an 5.    |
| ATS25?                 | Read command returns the current value of <b>S25 parame</b>                                                           |          |

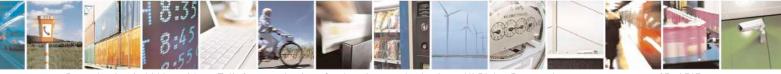

Reproduction forbidden without Telit Communications S.p.A. written authorization - All Rights Reserved Mod. 0809 2011-07 Rev.2 page 85 of 717

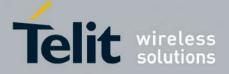

80000ST10025a Rev. 24 - 2016-09-07

| S25 -Delay To DTR Of | ſ                                                                   | <mark>SELINT 2</mark> |
|----------------------|---------------------------------------------------------------------|-----------------------|
|                      | Note: the format of the numbers in output is always 3 digits, left- | filled with 0s        |

### 3.5.3.6.11. Disconnect Inactivity Timer - S30

| S30 - Disconnect Inact | ivity Timer SELINT 0 / 1                                                                                                    |  |
|------------------------|----------------------------------------------------------------------------------------------------|--|
| ATS30[= <tout>]</tout> | Set command defines the inactivity time-out in minutes. The device disconnects if<br>no characters are exchanged for a time period of at least <b><tout></tout></b> minutes.<br>Parameter:<br><b><tout></tout></b> - expressed in minutes |  |
|                        | <ul><li>0 - disabled, disconnection due to inactivity is disabled (factory default).</li><li>1255 - inactivity time-out value.</li></ul>                                                                                                  |  |
| ATS30?                 | Read command returns the current value of <b>S30</b> parameter.                                                                                                    |  |
| ATS30=?                | Test command returns the range for <b><tout></tout></b> without command echo and parenthesis.<br>Note: the output depends on the choice made through <b>#SELINT</b> command.                                                              |  |
| Note                   | For either Read and Test command the format of the numbers in output is always 3 digits, left-filled with 0s                                                                                                    |  |

| S30 -Disconnect Ina    | ctivity Timer SELINT 2                                                                                                    |  |
|------------------------|----------------------------------------------------------------------------------------------------|--|
| ATS30=[ <tout>]</tout> | Set command defines the inactivity time-out in minutes. The device disconnects is no characters are exchanged for a time period of at least <b><tout></tout></b> minutes.                                                                                                    |  |
|                        | Parameter: <pre></pre> <pre></pre> |  |
|                        | <ul><li>0 - disabled, disconnection due to inactivity is disabled (factory default).</li><li>1127 - inactivity time-out value</li></ul>                                                                                                    |  |
| ATS30?                 | Read command returns the current value of <b>S30 parameter</b> .                                                                                                    |  |
|                        | Note: the format of the numbers in output is always 3 digits, left-filled with 0s                                                                                                    |  |

#### 3.5.3.6.12. Delay Before Forced Hang Up - S38

| S38 -Delay Before Fo     | orced Hang Up                                                                                                    | SELINT 0/1                    |
|--------------------------|----------------------------------------------------------------------------------------------------|-------------------------------|
| ATS38[= <delay>]</delay> | Set command sets the delay, in seconds, between the command (or <b>ON</b> -to- <b>OFF</b> transition of <b>DTR</b> if devisional) and the disconnect operation.                                                                                    |                               |
|                          | Parameter:<br><delay> - expressed in seconds<br/>0254 - the device will wait <delay> seconds for the<br/>acknowledge all data in the device buffer<br/>default value is 0).<br/>255 - the device doesn't time-out and continues to</delay></delay> | before disconnecting (factory |

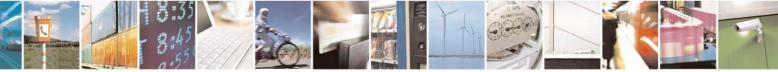

Reproduction forbidden without Telit Communications S.p.A. written authorization - All Rights Reserved Mod. 0809 2011-07 Rev.2

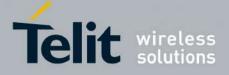

80000ST10025a Rev. 24 – 2016-09-07

| S38 -Delay Before Forced Hang Up SELINT 0 |                                                                                                    |
|-------------------------------------------|----------------------------------------------------------------------------------------------------|
|                                           | the connection is lost or the data is delivered.                                                                           |
|                                           | Note: <b><delay></delay></b> parameter can be used to ensure that data in device buffer is sent before device disconnects. |
| ATS38?                                    | Read command returns the current value of <b>S38</b> parameter.                                                            |
| ATS38=?                                   | Test command returns the range of supported values for <b><delay></delay></b> without comma echo and parenthesis.          |
| Note                                      | For either Read and Test command the format of the numbers in output is always digits, left-filled with 0s                 |

| S38 -Delay Before F      | orced Hang Up                                                                                                    | SELINT 2             |
|--------------------------|----------------------------------------------------------------------------------------------------|----------------------|
| ATS38=[ <delay>]</delay> | Set command sets the delay, in seconds, between the device's command (or <b>ON</b> -to- <b>OFF</b> transition of <b>DTR</b> ) and the disconr       | *                    |
|                          | Parameter: <pre><delay> - acknowledge timer in units of seconds</delay></pre>                                                                       |                      |
|                          | 0254 - the device will wait < <b>delay</b> > seconds for the remote<br>acknowledge all data in the device buffer before dis<br>default value is 0). |                      |
|                          | 255 - the device doesn't time-out and continues to attempt to<br>buffer until the connection is lost or the data is delivered                       |                      |
|                          | Note: <b><delay></delay></b> parameter can be used to ensure that data in de before device disconnects.                                             | evice buffer is sent |
| ATS38?                   | Read command returns the current value of <b>S38 parameter</b> .                                                                                    |                      |
|                          | Note: the format of the numbers in output is always 3 digits, l                                                                                     | eft-filled with 0s   |

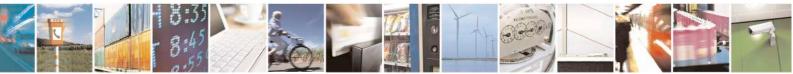

Reproduction forbidden without Telit Communications S.p.A. written authorization - All Rights Reserved Mod. 0809 2011-07 Rev.2 page 87 of 717

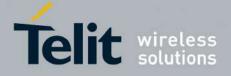

**AT Commands Reference Guide** 80000ST10025a Rev. 24 – 2016-09-07

# **3.5.4. 3GPP TS 27.007 AT Commands**

#### 3.5.4.1. General

#### 3.5.4.1.1. Request Manufacturer Identification - +CGMI

| +CGMI - Request Manufacturer Identification SELINT 0 / 1 |                                                                                                    |  |
|----------------------------------------------------------|----------------------------------------------------------------------------------------------------|--|
| AT+CGMI                                                  | Execution command returns the device manufacturer identific command echo. The output depends on the choice made command. |  |
| AT+CGMI?                                                 | Read command has the same behaviour as Execution command                                                                 |  |
| Reference                                                | 3GPP TS 27.007                                                                                                    |  |

| +CGMI - Request Manufacturer Identification SELINT 2 |                                                                                                    |  |
|------------------------------------------------------|----------------------------------------------------------------------------------------------------|--|
| AT+CGMI                                              | Execution command returns the device manufacturer identification code without command echo. The output depends on the choice made through <b>#SELINT</b> command. |  |
| AT+CGMI=?                                            | Test command returns <b>OK</b> result code.                                                                                                    |  |
| Reference                                            | 3GPP TS 27.007                                                                                                    |  |

#### 3.5.4.1.2. Request Model Identification - +CGMM

| +CGMM - Request Mo | odel Identification SELINT 0 / 1                                                     |
|--------------------|--------------------------------------------------------------------------------------|
| AT+CGMM            | Execution command returns the device model identification code without command echo. |
| Reference          | 3GPP TS 27.007                                                                       |

| +CGMM - Request Model Identification SELINT 2 |                                                                        |  |
|-----------------------------------------------|------------------------------------------------------------------------|--|
| AT+CGMM                                       | Execution command returns the device model identification code without |  |
|                                               | command echo.                                                          |  |
| AT+CGMM=?                                     | Test command returns <b>OK</b> result code.                            |  |
| Reference                                     | 3GPP TS 27.007                                                         |  |

#### **3.5.4.1.3.** Request Revision Identification - +CGMR

| +CGMR - Request Rev | vision Identification                                                    | <mark>SELINT 0 / 1</mark> |
|---------------------|--------------------------------------------------------------------------|---------------------------|
| AT+CGMR             | Execution command returns device software revision number without comman |                           |
|                     | echo.                                                                    |                           |
| AT+CGMR?            | Read command has the same behaviour as Execution command                 |                           |
| Reference           | 3GPP TS 27.007                                                           |                           |

| +CGMR - Request Revision Identification SELINT 2 |                                                                           |  |
|--------------------------------------------------|---------------------------------------------------------------------------|--|
| AT+CGMR                                          | Execution command returns device software revision number without command |  |
|                                                  | echo.                                                                     |  |
| AT+CGMR=?                                        | Test command returns <b>OK</b> result code.                               |  |

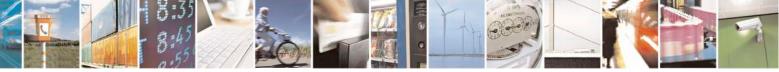

Reproduction forbidden without Telit Communications S.p.A. written authorization - All Rights Reserved Mod. 0809 2011-07 Rev.2 page 88 of 717

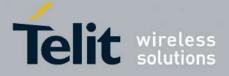

80000ST10025a Rev. 24 – 2016-09-07

| +CGM    | <mark>IR - Request Rev</mark> | vision Identification | SELINT 2 |
|---------|-------------------------------|-----------------------|----------|
| Referen | nce                           | 3GPP TS 27.007        |          |

## 3.5.4.1.4. Request Product Serial Number Identification - +CGSN

| +CGSN - Request Prod | uct Serial Number Identification                                               | SELINT 0 / 1 |
|----------------------|--------------------------------------------------------------------------------|--------------|
| AT+CGSN              | Execution command returns the product serial number, identified as the IMEI of |              |
|                      | the mobile, without command echo.                                              |              |
| AT+CGSN?             | Read command has the same behaviour as Execution command                       |              |
| Reference            | 3GPP TS 27.007                                                                 |              |

| +CGSN - Request Proc | luct Serial Number Identification                               | SELINT 2         |
|----------------------|-----------------------------------------------------------------|------------------|
| AT+CGSN              | Execution command returns the product serial number, identified | l as the IMEI of |
|                      | the mobile, without command echo.                               |                  |
| AT+CGSN=?            | Test command returns <b>OK</b> result code.                     |                  |
| Reference            | 3GPP TS 27.007                                                  |                  |

#### 3.5.4.1.5. Select TE Character Set - +CSCS

| +CSCS - Select TE Ch | aracter Set SELINT 0 / 1                                                                                                    |  |
|----------------------|----------------------------------------------------------------------------------------------------|--|
| AT+CSCS              | Set command sets the current character set used by the device.                                                                                    |  |
| [= <chset>]</chset>  |                                                                                                    |  |
|                      | Parameter:                                                                                                    |  |
|                      | <chset> - character set</chset>                                                                                                    |  |
|                      | "IRA" - ITU-T.50                                                                                                    |  |
|                      | "8859-1" - ISO 8859 Latin 1                                                                                                    |  |
|                      | "PCCP437" - PC character set Code Page 437.                                                                                                    |  |
|                      | "UCS2" - 16-bit universal multiple-octet coded character set (ISO/IEC10646)                                                                       |  |
|                      |                                                                                                    |  |
|                      | Note: If parameter is omitted then the behaviour of Set command is the same as                                                                    |  |
|                      | Read command.                                                                                                    |  |
| AT+CSCS?             | Read command returns the current value of the active character set.                                                                               |  |
| AT+CSCS=?            | Test command returns the supported values of the parameter <b><chset></chset></b> .                                                               |  |
|                      | For compatibility with previous versions, Test command returns                                                                                    |  |
|                      | +CSCS: ("IRA")                                                                                                    |  |
|                      | An enhanced version of Test command has been defined: <b>AT+CSCS=??</b> , that provides the complete range of values for <b><chset></chset></b> . |  |
| AT+CSCS=??           | Enhanced test command returns the supported values of the parameter <b><chset></chset></b>                                                        |  |
| Reference            | 3GPP TS 27.007                                                                                                    |  |

| +CSCS - Select TI  | E Character Set                                                | SELINT 2 |
|--------------------|----------------------------------------------------------------|----------|
| AT+CSCS=           | Set command sets the current character set used by the device. |          |
| [ <chset>]</chset> |                                                                |          |
|                    | Parameter:                                                     |          |

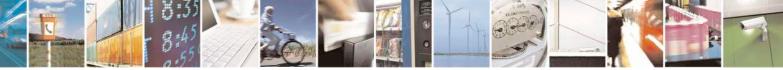

Reproduction forbidden without Telit Communications S.p.A. written authorization - All Rights Reserved Mod. 0809 2011-07 Rev.2 page 89 of 717

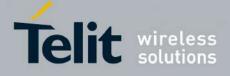

80000ST10025a Rev. 24 - 2016-09-07

| +CSCS - Select TH | Character Set                                                                                                    | SELINT 2                                                                                                    |
|-------------------|----------------------------------------------------------------------------------------------------|----------------------------------------------------------------------------------------------------|
|                   | <b>chset&gt;</b> - character set<br>"GSM" - GSM default alphabet (3GPP TS 23.038)<br>"IRA" - international reference alphabet (ITU-T T.50)<br>"8859-1" - ISO 8859 Latin 1 character set<br>"PCCP437" - PC character set Code Page 437<br>"UCS2" - 16-bit universal multiple-octet coded character<br>"HEX" - Character strings consist only of hexadecimal n<br>e.g. "032FE6" equals three 8-bit characters with decimal v<br>conversions to the original MT character set shall be done<br>bit default alphabet, its characters shall be padded with 8th<br>converting them to hexadecimal numbers (i.e. no SMS-sty<br>alphabet). | set (ISO/IEC10646)<br>umbers from 00 to FF;<br>values 3, 47 and 230; no<br>. If MT is using GSM 7<br>n bit (zero) before |
|                   | Note: "HEX" character set can only be used in #SMSMOI<br>#SMSMODE command). If current character set is "HEX"<br>to 0, the character set will be restored to "IRA". If current<br>it is not possible to set "HEX" character set.                                                                                                    | ", and #SMSMODE is set                                                                                                   |
| AT+CSCS?          | Read command returns the current value of the active char                                                                                                    | racter set.                                                                                                    |
| AT+CSCS=?         | Test command returns the supported values for parameter                                                                                                    | <chset>.</chset>                                                                                                    |
| Reference         | 3GPP TS 27.007                                                                                                    |                                                                                                    |

## 3.5.4.1.6. International Mobile Subscriber Identity (IMSI) - +CIMI

| +CIMI - Request Inter | national Mobile Subscriber Identify (IMSI)                                                                                                    | SELINT 0 / 1 |
|-----------------------|----------------------------------------------------------------------------------------------------|--------------|
| AT+CIMI               | Execution command returns the value of the Internal Mobile<br>stored in the SIM without command echo.<br>Note: a SIM card must be present in the SIM card housing, othe<br>returns <b>ERROR</b> . | -            |
| AT+CIMI?              | Read command has the same behaviour as Execution command                                                                                                    |              |
| Reference             | 3GPP TS 27.007                                                                                                    |              |

| +CIMI - Request l | nternational Mobile Subscriber Identify (IMSI) | SELINT 2                                                                        |  |
|-------------------|------------------------------------------------|---------------------------------------------------------------------------------|--|
| AT+CIMI           | stored in the SIM without command echo.        | Note: a SIM card must be present in the SIM card housing, otherwise the command |  |
| AT+CIMI=?         | Test command returns <b>OK</b> result code.    |                                                                                 |  |
| Reference         | 3GPP TS 27.007                                 |                                                                                 |  |

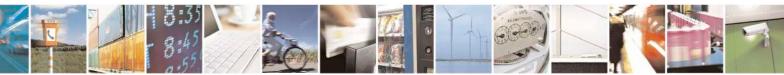

Reproduction forbidden without Telit Communications S.p.A. written authorization - All Rights Reserved Mod. 0809 2011-07 Rev.2 page 90 of 717

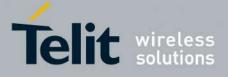

80000ST10025a Rev. 24 - 2016-09-07

# **3.5.4.1.7.** Multiplexing Mode - +CMUX

| +CMUX - Multiplexing Mode    | SELINT 2                                                                                                    |
|------------------------------|----------------------------------------------------------------------------------------------------|
| AT+CMUX=                     | Set command is used to enable/disable the 3GPP TS 27.010 multiplexing                                                                                                    |
| <mode></mode>                | protocol control channel.                                                                                                    |
| [, <subset></subset>         |                                                                                                    |
| [, <port_speed></port_speed> | Parameters:                                                                                                    |
| [, <n1></n1>                 | <mode> multiplexer transparency mechanism</mode>                                                                                                    |
| 111                          | 0 - basic option; it is currently the only supported value.                                                                                                    |
|                              | <subset></subset>                                                                                                    |
|                              | 0 - UIH frames used only; it is currently the only supported value.                                                                                                    |
|                              | <pre><port_speed></port_speed></pre>                                                                                                    |
|                              | 2 – 19200 bps                                                                                                    |
|                              | 3 – 38400 bps                                                                                                    |
|                              | 4 – 57600 bps                                                                                                    |
|                              | 5 - 115200 bps                                                                                                    |
|                              | <n1> max frame size, it indicates the maximum lenght of the information field of CMUX frame (point 5.7.2 of 3GPP TS</n1>                                                                                                    |
|                              | 07.10)                                                                                                    |
|                              | 1 to MaxFrameSize                                                                                                    |
|                              |                                                                                                    |
|                              | Note: after entering the <i>Multiplexed Mode</i> an inactive timer of five                                                                                                    |
|                              | seconds starts. If no CMUX control channel is established before this                                                                                                    |
|                              | inactivity timer expires the engine returns to AT Command Mode                                                                                                    |
|                              | Note: CMUX cannot work with the automatic speed detection; the speed<br>must be set with AT+IPR= <rate> (before sending AT+CMUX) or using<br/>the 3<sup>rd</sup> parameter <b><port_speed></port_speed></b>.<br/>If the <b><port_speed></port_speed></b> parameter has been used, the speed will be changed<br/>after the OK (response to AT+CMUX). At the end of the CMUX session<br/>the IPR preserve the value set with <b><port_speed></port_speed></b>.<br/>To be sure that the firmware supports this feature, check it with the test<br/>command.<br/>Note: all the CMUX protocol parameters are fixed as defined in<br/>GSM07.10 and cannot be changed. The parameter <b><n1></n1></b> is not supported<br/>by all products or software version; to be sure check it with the test<br/>command. If <b><n1></n1></b> is not supported or not used it will be set to the default<br/>value.<br/>Note: the default max frame size is: <b>N1=127</b>; using this configuration, the<br/>largest allowed CMUX frame (including start and end flag) is 133 bytes<br/>long.<br/><b>Note: to set a N1 greater then 127, it is mandatory to configure the</b></rate> |
| AT+CMUX?                     | module using the command AT#CPUMODE=3         Read command returns all the current values of the parameters in the                                                                                                    |
|                              | format:                                                                                                    |

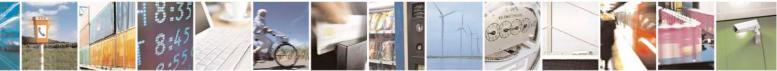

Reproduction forbidden without Telit Communications S.p.A. written authorization - All Rights Reserved Mod. 0809 2011-07 Rev.2 page 91 of 717

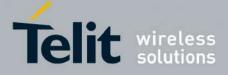

80000ST10025a Rev. 24 – 2016-09-07

|           | +CMUX: <mode>,<subset>,<port_speed>,<n1></n1></port_speed></subset></mode>                    |
|-----------|-----------------------------------------------------------------------------------------------|
|           | Note: the <b><port_speed></port_speed></b> will be reported only if it has a supported value. |
| AT+CMUX=? | Test command returns the range of supported values for parameters                             |
|           | <mode>, <subset>, <port_speed> and <n1>.</n1></port_speed></subset></mode>                    |
| Reference | 3GPP TS 27.007, 3GPP TS 27.010, 3GPP TS 07.10                                                 |

#### 3.5.4.1.8. Select Wireless Network - +WS46

| +WS46 - PCCA STD-1 | 01 Select Wireless Network                                                                                             | SELINT 2    |
|--------------------|----------------------------------------------------------------------------------------------------|-------------|
| AT+WS46=[ <n>]</n> | Set command selects the cellular network (Wireless Data Service operate with the <b>TA</b> (WDS-Side Stack Selection). | e, WDS) to  |
|                    | Parameter:                                                                                                    |             |
|                    | <n> - integer type, it is the WDS-Side Stack to be used by the TA<br/>12 - GSM digital cellular</n>                    | <b>A</b> .  |
| AT+WS46?           | Read command reports the currently selected cellular network, ir                                                       | the format: |
|                    | + WS46: <n></n>                                                                                                    |             |
| AT+WS46=?          | Test command reports the range for the parameter <b><n></n></b> .                                                      |             |
| Reference          | 3GPP TS 27.007                                                                                                    |             |

## **3.5.4.1.9.** Select preferred MT power class - +CPWC

| <mark>+CPWC –</mark> Select p                                                      | referred MT power class                                                                                                    | <mark>SELINT 2</mark>                                                             |
|------------------------------------------------------------------------------------|----------------------------------------------------------------------------------------------------|-----------------------------------------------------------------------------------|
| <del>+CPWC – Select p</del><br>AT+CPWC=<br>[ <class><br/>[,<band>]]</band></class> | referred MT power class         The set command is used to select the preferred MT power frequency band supported. <class>: numeric parameter which indicates the power of its possible values are:       0 - default power class for the relevant band         1, 2 - allowable power classes on DCS1800 and PCS19       4, 5 - allowable power classes on GSM900 and GSM83         <badd>       class&gt;: numeric parameter which indicates the band to setting; its possible values are:         0 - GSM900 and GSM850;       1 - DCS1800;         2 - PCS1900;       2 - PCS1900;</badd></class> | ver class for each GSM<br>class preference to be used;<br>200 bands;<br>50 bands; |
|                                                                                    | Using this command is possible to reduce the Nominal M<br>according to the following tables:<br><b>GSM900 and GSM850</b>                                                                                                    | Maximum output power                                                              |

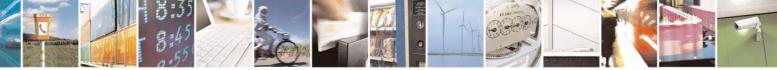

Reproduction forbidden without Telit Communications S.p.A. written authorization - All Rights Reserved Mod. 0809 2011-07 Rev.2 page 92 of 717

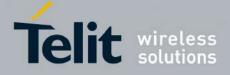

80000ST10025a Rev. 24 - 2016-09-07

|           | Power class                                                                                                    | Nominal Maximum output power                                                                                                    |
|-----------|----------------------------------------------------------------------------------------------------|----------------------------------------------------------------------------------------------------|
|           | 4 (default)                                                                                                    | 2 W (33 dBm)                                                                                                    |
|           | 5                                                                                                    | 0,8 W (29 dBm)                                                                                                    |
|           |                                                                                                    |                                                                                                    |
|           | DCS1800                                                                                                    |                                                                                                    |
|           | Power class                                                                                                    | Nominal Maximum output power                                                                                                    |
|           | 1 (default)                                                                                                    | 1 W (30 dBm)                                                                                                    |
|           | 2                                                                                                    | 0,25 W (24 dBm)                                                                                                    |
|           | PCS1900                                                                                                    |                                                                                                    |
|           | Power class                                                                                                    | Nominal Maximum output power                                                                                                    |
|           | 1 (default)                                                                                                    | 1 W (30 dBm)                                                                                                    |
|           | 2                                                                                                    | 0,25 W (24 dBm)                                                                                                    |
|           | conditions.<br>Note: if <b><class></class></b> is given but <b>&lt;</b><br>GSM900 and GSM850 bands                                                                  | <band> is left out, the power class setting is applied to .</band>                                                                                                    |
|           |                                                                                                    | WM (and available on following reboot).                                                                                                    |
| AT+CPWC?  |                                                                                                    | e currently output power class and default output                                                                                                    |
|           | power class for each supporte                                                                                                    | d frequency hand in the format:                                                                                                    |
|           |                                                                                                    | a nequency band in the format.                                                                                                    |
|           | +CPWC: <curr_class1>,<de<br>[,<curr_class2>,<def_class2< th=""><th>ef_class1&gt;,<band1></band1></th></def_class2<></curr_class2></de<br></curr_class1>             | ef_class1>, <band1></band1>                                                                                                    |
|           | [, <curr_class2>,<def_class2< th=""><th>ef_class1&gt;,<band1><br/>&gt;,<band2>[]]</band2></band1></th></def_class2<></curr_class2>                                  | ef_class1>, <band1><br/>&gt;,<band2>[]]</band2></band1>                                                                                                    |
|           | [, <curr_class2>,<def_class2<br>Note: <band1> parameter and</band1></def_class2<br></curr_class2>                                                                   | ef_class1>, <band1><br/>&gt;,<band2>[]]<br/>d its associated power class parameters refer to the</band2></band1>                                                                                                    |
| AT+CPWC=? | [, <curr_class2>,<def_class2<br>Note: <band1> parameter and<br/>currently used frequency band</band1></def_class2<br></curr_class2>                                 | ef_class1>, <band1><br/>&gt;,<band2>[]]<br/>d its associated power class parameters refer to the</band2></band1>                                                                                                    |
| AT+CPWC=? | [, <curr_class2>,<def_class2<br>Note: <band1> parameter and<br/>currently used frequency band<br/>Test command returns suppor</band1></def_class2<br></curr_class2> | ef_class1>, <band1><br/>&gt;,<band2>[]]<br/>d its associated power class parameters refer to the<br/>d.<br/>ted bands and their power classes in the format:<br/><band> , (list of <class>s) ) pairs</class></band></band2></band1> |

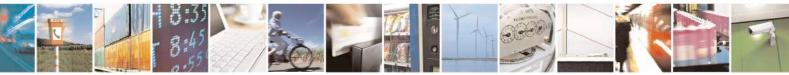

Reproduction forbidden without Telit Communications S.p.A. written authorization - All Rights Reserved Mod. 0809 2011-07 Rev.2 page 93 of 717

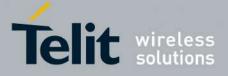

#### **AT Commands Reference Guide** 80000ST10025a Rev. 24 – 2016-09-07

#### 3.5.4.2. Call Control

#### **3.5.4.2.1. Hang Up Call - +CHUP**

| +CHUP - Hang Up Ca | 11                                                                           | <mark>SELINT 0 / 1 / 2</mark> |
|--------------------|------------------------------------------------------------------------------|-------------------------------|
| AT+CHUP            | Execution command cancels all active and held calls, also if a n is running. | nulti-party session           |
| AT+CHUP=?          | Test command returns the <b>OK</b> result code                               |                               |
| Reference          | 3GPP TS 27.007                                                               |                               |

## **3.5.4.2.2.** Select Bearer Service Type - +CBST

| +CBST - Select Bearer | Service Type                                                     | <mark>SELINT 0 / 1</mark> |
|-----------------------|------------------------------------------------------------------|---------------------------|
| AT+CBST               | Set command sets the bearer service <name> with data r</name>    |                           |
| [= <speed></speed>    | connection element <ce> to be used when data calls are orig</ce> | ginated. This setting is  |
| [, <name></name>      | also used during mobile terminated data call setup, in case      | e of single numbering     |
| [, <ce>]]]</ce>       | scheme calls (refer +CSNS).                                      |                           |
|                       | Parameters:                                                      |                           |
|                       | <pre>speed&gt; - data rate</pre>                                 |                           |
|                       | 0 - autobauding (automatic selection of the speed, factory de    | fault)                    |
|                       | 1 - 300 bps (V.21)                                               | )                         |
|                       | 2 - 1200 bps (V.22)                                              |                           |
|                       | 3 - 1200/75 bps (V.23)                                           |                           |
|                       | 4 - 2400 bps (V.22bis)                                           |                           |
|                       | 6 - 4800 bps (V.32)                                              |                           |
|                       | 7 - 9600 bps (V.32)                                              |                           |
|                       | 14 - 14400 bps (V.34)                                            |                           |
|                       | 65 - 300 bps (V.110)                                             |                           |
|                       | 66 - 1200 bps (V.110)                                            |                           |
|                       | 68 - 2400 bps (V.110 or X.31 flag stuffing)                      |                           |
|                       | 70 - 4800 bps (V.110 or X.31 flag stuffing)                      |                           |
|                       | 71 - 9600 bps (V.110 or X.31 flag stuffing)                      |                           |
|                       | 75 - 14400 bps (V110 or X.31 flag stuffing)                      |                           |
|                       | <name> - bearer service name</name>                              |                           |
|                       | 0 - data circuit asynchronous (factory default)                  |                           |
|                       | < <b>ce</b> > - connection element                               |                           |
|                       | 0 - transparent                                                  |                           |
|                       | 1 - non transparent (default)                                    |                           |
|                       | Note: the settings                                               |                           |
|                       | AT+CBST=0,0,0                                                    |                           |
|                       | AT+CBST=14,0,0                                                   |                           |
|                       | AT+CBST=75,0,0                                                   |                           |
|                       | are not supported.                                               |                           |

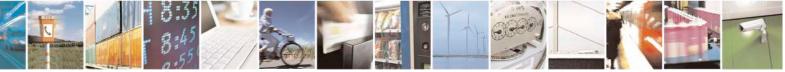

Reproduction forbidden without Telit Communications S.p.A. written authorization - All Rights Reserved Mod. 0809 2011-07 Rev.2 page 94 of 717

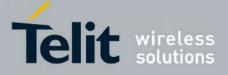

80000ST10025a Rev. 24 – 2016-09-07

| +CBST - Select Beare | • Service Type                                                                                                    | <mark>SELINT 0 / 1</mark> |
|----------------------|----------------------------------------------------------------------------------------------------|---------------------------|
|                      | Note: If all parameters are omitted then the behaviour of Set cor<br>as Read command.<br>Note: the following settings are recommended<br>AT+CBST=71,0,1 for mobile-to-mobile calls<br>AT+CBST=7,0,1 for mobile-to-fix calls | mmand is the same         |
| AT+CBST?             | Read command returns current value of the parameters <b><spee< b=""> <b><ce></ce></b></spee<></b>                                                                                                    | ed>, <name> and</name>    |
| AT+CBST=?            | Test command returns the supported range of values for the parat                                                                                                    | meters.                   |
| Reference            | 3GPP TS 27.007                                                                                                    |                           |

| +CBST - Select Be | earer Service Type                                                                            | SELINT 2              |
|-------------------|-----------------------------------------------------------------------------------------------|-----------------------|
| AT+CBST=          | Set command sets the bearer service <b><name></name></b> with data rate <b><s< b=""></s<></b> | peed>, and the        |
| <speed></speed>   | connection element <b><ce></ce></b> to be used when data calls are originate                  | ated. This setting is |
| [, <name></name>  | also used during mobile terminated data call setup, in case of s                              | ingle numbering       |
| [, <ce>]]]</ce>   | scheme calls (refer +CSNS).                                                                   |                       |
|                   | Parameters:                                                                                   |                       |
|                   | <speed> - data rate</speed>                                                                   |                       |
|                   | 0 - autobauding (automatic selection of the speed, factory def                                | ault)                 |
|                   | 1 - 300 bps (V.21)                                                                            |                       |
|                   | 2 - 1200 bps (V.22)                                                                           |                       |
|                   | 3 - 1200/75 bps (V.23)                                                                        |                       |
|                   | 4 - 2400 bps (V.22bis)                                                                        |                       |
|                   | 6 - 4800 bps (V.32)                                                                           |                       |
|                   | 7 - 9600 bps (V.32)                                                                           |                       |
|                   | 14 - 14400 bps (V.34)                                                                         |                       |
|                   | 65 - 300 bps (V.110)                                                                          |                       |
|                   | 66 - 1200 bps (V.110)                                                                         |                       |
|                   | 68 - 2400 bps (V.110 or X.31 flag stuffing)                                                   |                       |
|                   | 70 - 4800 bps (V.110 or X.31 flag stuffing)                                                   |                       |
|                   | 71 - 9600 bps (V.110 or X.31 flag stuffing)                                                   |                       |
|                   | 75 - 14400 bps (V110 or X.31 flag stuffing)                                                   |                       |
|                   | <name> - bearer service name</name>                                                           |                       |
|                   | 0 - data circuit asynchronous (factory default)                                               |                       |
|                   | < <b>ce</b> > - connection element                                                            |                       |
|                   | 0 - transparent                                                                               |                       |
|                   | 1 - non transparent (default)                                                                 |                       |
|                   | Note: the settings                                                                            |                       |
|                   | AT+CBST=0,0,0                                                                                 |                       |
|                   | AT+CBST=14,0,0                                                                                |                       |
|                   | AT+CBST=75,0,0                                                                                |                       |
|                   | are not supported.                                                                            |                       |

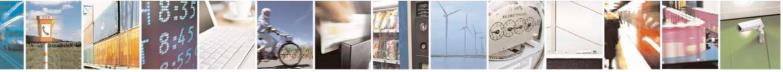

Reproduction forbidden without Telit Communications S.p.A. written authorization - All Rights Reserved Mod. 0809 2011-07 Rev.2 page 95 of 717

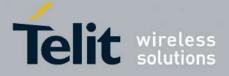

80000ST10025a Rev. 24 - 2016-09-07

| +CBST - Select Be | arer Service Type                                                                                                    | SELINT 2                                                  |
|-------------------|----------------------------------------------------------------------------------------------------|-----------------------------------------------------------|
|                   | Note: the following settings are recommended<br>AT+CBST=71,0,1 for mobile-to-mobile calls<br>AT+CBST=7,0,1 for mobile-to-fix calls |                                                           |
| AT+CBST?          | Read command returns current value of the para <ce></ce>                                                                           | ameters <b><speed></speed></b> , <b><name></name></b> and |
| AT+CBST=?         | Test command returns the supported range of va                                                                                     | alues for the parameters.                                 |
| Reference         | 3GPP TS 27.007                                                                                                    |                                                           |

# 3.5.4.2.3. Radio Link Protocol - +CRLP

| +CRLP - Radio Link P           | Protocol SELINT 0 / 1 / 2                                                      |
|--------------------------------|--------------------------------------------------------------------------------|
| AT+CRLP=[ <iws></iws>          | Set command sets Radio Link Protocol (RLP) parameters used when non-           |
| [, <mws>[,<t1></t1></mws>      | transparent data calls are originated                                          |
| [, <n2>[,<ver>]]]]]</ver></n2> |                                                                                |
|                                | Parameters:                                                                    |
|                                | <iws> - IWF window Dimension</iws>                                             |
|                                | 161 - factory default value is 61                                              |
|                                | <mws> - MS window Dimension</mws>                                              |
|                                | 161 - default value is 61                                                      |
|                                | <t1> - acknowledge timer (10 ms units).<br/>39255 - default value is 78</t1>   |
|                                | <n2> - retransmission attempts</n2>                                            |
|                                | 1255 - default value is 6                                                      |
|                                | <ver> - protocol version<br/>0</ver>                                           |
| AT+CRLP?                       | Read command returns the current value of the RLP protocol parameters.         |
| AT+CRLP=?                      | Test command returns supported range of values of the RLP protocol parameters. |
| Reference                      | 3GPP TS 27.007                                                                 |

## 3.5.4.2.4. Service Reporting Control - +CR

| +CR - Service Report   | ing Control SELINT 0 / 1                                                                                                    | / 2 |
|------------------------|----------------------------------------------------------------------------------------------------|-----|
| AT+CR=[ <mode>]</mode> | Set command controls whether or not intermediate result code + <b>CR</b> is returned from <b>TA</b> to <b>TE</b> .                                                                                                    |     |
|                        | Parameter:<br><mode></mode>                                                                                                    |     |
|                        | <ul> <li>0 - disables +CR reporting (factory default)</li> <li>1 - enables +CR reporting: the intermediate result code is transmitted at the poduring connect negotiation at which the TA has determined which speed and</li> </ul> |     |

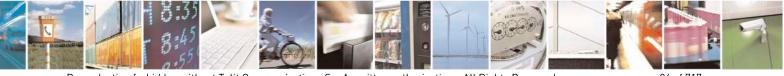

Reproduction forbidden without Telit Communications S.p.A. written authorization - All Rights Reserved Mod. 0809 2011-07 Rev.2 page 96 of 717

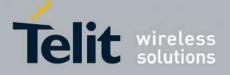

80000ST10025a Rev. 24 - 2016-09-07

| +CR - Service Re | porting Control SELINT 0 / 1 / 2                                                                                                    |
|------------------|----------------------------------------------------------------------------------------------------|
|                  | quality of service will be used, before any error control or data compression<br>reports are transmitted, and before the intermediate result code <b>CONNECT</b> is<br>transmitted. Its format is: |
|                  | +CR: <serv></serv>                                                                                                    |
|                  | where:                                                                                                    |
|                  | <serv></serv>                                                                                                    |
|                  | ASYNC - asynchronous transparent                                                                                                    |
|                  | SYNC - synchronous transparent                                                                                                    |
|                  | REL ASYNC - asynchronous non-transparent                                                                                                    |
|                  | REL SYNC - synchronous non-transparent.                                                                                                    |
|                  | Note: this command replaces V.25ter [14] command Modulation Reporting Control (+ <b>MR</b> ), which is not appropriate for use with a GSM terminal.                                                |
| AT+CR?           | Read command returns whether or not intermediate result code +CR is enabled, in                                                                                                    |
|                  | the format:                                                                                                    |
|                  | +CR: <mode></mode>                                                                                                    |
| AT+CR=?          | Test command returns the supported range of values of parameter <b><mode></mode></b> .                                                                                                    |
| Reference        | 3GPP TS 27.007                                                                                                    |

# 3.5.4.2.5. Extended Error Report - +CEER

| +CEER - Extended | l Error Report SELINT 0 / 1                                                                                                    |   |
|------------------|----------------------------------------------------------------------------------------------------|---|
| AT+CEER          | Execution command returns one or more lines of information text <b><report></report></b> offering the TA user an extended error report, in the format:                                      |   |
|                  | +CEER: <report></report>                                                                                                    |   |
|                  | <ul><li>This report regards some error condition that may occur:</li><li>the failure in the last unsuccessful call setup (originating or answering)</li><li>the last call release</li></ul> |   |
|                  | Note: if none of the previous conditions has occurred since power up then "No error" condition is reported                                                                                  |   |
| AT+CEER?         | Read command reports a information text regarding some error condition that may occur                                                                                                    | y |
| AT+CEER=?        | Test command returns <b>OK</b> result code.                                                                                                    |   |
| Reference        | 3GPP TS 27.007, GSM 04.08                                                                                                    |   |

| +CEER - Extended E | ror Report                                                    | SELINT 2               |
|--------------------|---------------------------------------------------------------|------------------------|
| AT+CEER            | Execution command returns one or more lines of information    | text <report></report> |
|                    | offering the TA user an extended error report, in the format: | _                      |

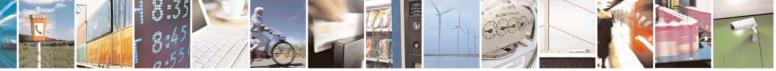

Reproduction forbidden without Telit Communications S.p.A. written authorization - All Rights Reserved Mod. 0809 2011-07 Rev.2 page 97 of 717

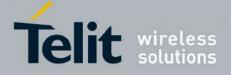

80000ST10025a Rev. 24 - 2016-09-07

| +CEER - Extended | l Error Report                                                                                                    | SELINT 2            |
|------------------|----------------------------------------------------------------------------------------------------|---------------------|
|                  | +CEER: <report></report>                                                                                                    |                     |
|                  | <ul><li>This report regards some error condition that may occu</li><li>the failure in the last unsuccessful call setup (origin</li><li>the last call release</li></ul> |                     |
|                  | Note: if none of the previous conditions has occurred s<br><b>"Normal, unspecified"</b> condition is reported                                                          | since power up then |
| AT+CEER=?        | Test command returns <b>OK</b> result code.                                                                                                    |                     |
| Reference        | 3GPP TS 27.007, GSM 04.08                                                                                                    |                     |

#### 3.5.4.2.6. Cellular Result Codes - +CRC

| +CRC - Cellular Resul | It Codes                                                                                                    | SELINT 0 / 1          |
|-----------------------|----------------------------------------------------------------------------------------------------|-----------------------|
| AT+CRC= <mode></mode> | Set command controls whether or not the extended format of inc indication is used.                                       | oming call            |
|                       | Parameter:                                                                                                    |                       |
|                       | <mode></mode>                                                                                                    |                       |
|                       | <ul><li>0 - disables extended format reporting (factory default)</li><li>1 - enables extended format reporting</li></ul> |                       |
|                       | When enabled, an incoming call is indicated to the <b>TE</b> with unso                                                   | blicited result code: |
|                       | +CRING: <type></type>                                                                                                    |                       |
|                       | instead of the normal <b>RING</b> .                                                                                      |                       |
|                       | where                                                                                                    |                       |
|                       | <type> - call type:</type>                                                                                               |                       |
|                       | DATA                                                                                                    |                       |
|                       | FAX - facsimile (TS 62)                                                                                                  |                       |
|                       | VOICE - normal voice (TS 11)                                                                                             |                       |
| AT+CRC?               | Read command returns current value of the parameter <b><mode></mode></b> .                                               |                       |
| AT+CRC=?              | Test command returns supported values of the parameter <mode< th=""><th>&gt;.</th></mode<>                               | >.                    |
| Reference             | 3GPP TS 27.007                                                                                                    |                       |

| +CRC - Cellular Result Codes SELINT 2 |                                                     | SELINT 2              |
|---------------------------------------|-----------------------------------------------------|-----------------------|
| AT+CRC=                               | Set command controls whether or not the extended fo | rmat of incoming call |
| [ <mode>] indication is used.</mode>  |                                                     | -                     |
|                                       |                                                     |                       |
|                                       | Parameter:                                          |                       |
| <mode></mode>                         |                                                     |                       |

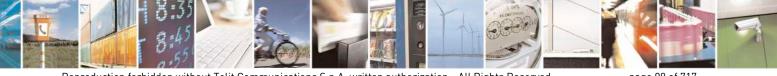

Reproduction forbidden without Telit Communications S.p.A. written authorization - All Rights Reserved Mod. 0809 2011-07 Rev.2 page 98 of 717

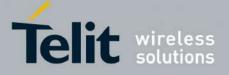

80000ST10025a Rev. 24 – 2016-09-07

| +CRC - Cellular Re | sult Codes                                                                                                    | SELINT 2               |
|--------------------|----------------------------------------------------------------------------------------------------|------------------------|
|                    | <ul><li>0 - disables extended format reporting (factory default)</li><li>1 - enables extended format reporting:</li></ul> |                        |
|                    | When enabled, an incoming call is indicated to the <b>TE</b> with un                                                      | nsolicited result code |
|                    | +CRING: <type></type>                                                                                                    |                        |
|                    | instead of the normal <b>RING</b> .                                                                                       |                        |
|                    | where                                                                                                    |                        |
|                    | <type> - call type:<br/>ASYNC - asynchronous transparent data</type>                                                      |                        |
|                    | SYNC - synchronous transparent data                                                                                       |                        |
|                    | REL ASYNC - asynchronous non-transparent data<br>REL SYNC - synchronous non-transparent data                              |                        |
|                    | FAX - facsimile (TS 62)                                                                                                   |                        |
|                    | VOICE - normal voice (TS 11)                                                                                              |                        |
| AT+CRC?            | Read command returns current value of the parameter <b><mode></mode></b>                                                  |                        |
| AT+CRC=?           | Test command returns supported values of the parameter <mo< td=""><td>de&gt;.</td></mo<>                                  | de>.                   |
| Reference          | 3GPP TS 27.007                                                                                                    |                        |

# 3.5.4.2.7. Single Numbering Scheme - +CSNS

| +CSNS - Single Nu            | mbering Scheme SELINT 0 / 1 / 2                                                                                                    |
|------------------------------|----------------------------------------------------------------------------------------------------|
| AT+CSNS=<br>[ <mode>]</mode> | Set command selects the bearer to be used when no bearer capability information is provided within a mobile terminated call. The command has to be set before the call comes. Parameter values set with +CBST command shall be used when <mode> equals to a data service.</mode>                                                                                                    |
|                              | Parameter:<br><b>mode&gt;</b><br>0 - voice (factory default)<br>2 - fax (TS 62)<br>4 - data                                                                                                    |
|                              | Note: if +CBST parameter is set to a value that is not applicable to single<br>numbering calls, ME/TA shall map the value to the closest valid one. E.g. if user<br>has set <b><speed>=71</speed></b> , <b><name>=0</name></b> and <b><ce>=1</ce></b> (non-transparent asynchronous 9600<br>bps V.110 ISDN connection) for mobile originated calls, ME/TA shall map the<br>values into non-transparent asynchronous 9600 bps V.32 modem connection when<br>single numbering scheme call is answered. |
| AT+CSNS?                     | Read command returns current value of the parameter <b><mode></mode></b> .                                                                                                    |
| AT+CSNS=?                    | Test command returns supported values of parameter <b><mode></mode></b> .                                                                                                    |
| Reference                    | 3GPP TS 27.007                                                                                                    |

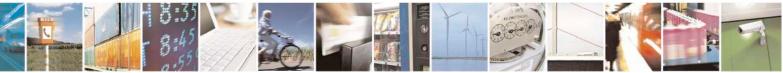

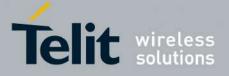

**AT Commands Reference Guide** 80000ST10025a Rev. 24 – 2016-09-07

#### **3.5.4.2.8.** Voice Hang Up Control - +CVHU

| +CVHU - Voice Hai           | ng Up Control SELINT 0 / 1                                                                                                    |
|-----------------------------|----------------------------------------------------------------------------------------------------|
| AT+CVHU[=<br><mode>]</mode> | Set command selects whether ATH or "drop DTR" shall cause a voice connection to be disconnected or not.         Parameter: <mode>         0 - "Drop DTR" ignored but OK result code given. ATH disconnects.         1 - "Drop DTR" and ATH ignored but OK result code given.         2 - "Drop DTR" behaviour according to &amp;D setting. ATH disconnects (factory default).</mode> |
|                             | Note: if parameter <b><mode></mode></b> is omitted the behaviour of Set command is the same as Read command.                                                                                                    |
| AT+CVHU?                    | Read command reports the current value of the <b><mode></mode></b> parameter,<br>+CVHU: <b><mode></mode></b>                                                                                                    |
| AT+CVHU=?                   | Test command reports the range of supported values for parameter <b><mode></mode></b>                                                                                                    |

| +CVHU - Voice Han | g Up Control SELINT 2                                                                        |
|-------------------|----------------------------------------------------------------------------------------------|
| AT+CVHU=          | Set command selects whether ATH or "drop DTR" shall cause a voice connection                 |
| [ <mode>]</mode>  | to be disconnected or not.                                                                   |
|                   | Parameter:                                                                                   |
|                   | <mode></mode>                                                                                |
|                   | 0 - "Drop DTR" ignored but OK result code given. ATH disconnects.                            |
|                   | 1 - "Drop DTR" and ATH ignored but OK result code given.                                     |
|                   | 2 - "Drop DTR" behaviour according to &D setting. ATH disconnects                            |
|                   | (factory default).                                                                           |
| AT+CVHU?          | Read command reports the current value of the <b><mode></mode></b> parameter, in the format: |
|                   |                                                                                              |
|                   | +CVHU: <mode></mode>                                                                         |
| AT+CVHU=?         | Test command reports the range of supported values for parameter <b><mode></mode></b>        |

#### 3.5.4.3. Network Service Handling

#### 3.5.4.3.1. Subscriber Number - +CNUM

| +CNUM - Subscriber N | Number                                                                                                   | <mark>SELINT 0 / 1</mark> |
|----------------------|----------------------------------------------------------------------------------------------------|---------------------------|
| AT+CNUM              | Execution command returns the MSISDN (if the phone number of been stored in the SIM card) in the format: | of the device has         |
|                      | +CNUM: <number>,<type></type></number>                                                                   |                           |

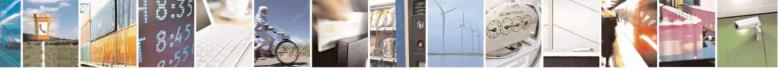

Reproduction forbidden without Telit Communications S.p.A. written authorization - All Rights Reserved Mod. 0809 2011-07 Rev.2 page 100 of 717

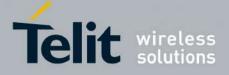

80000ST10025a Rev. 24 - 2016-09-07

| +CNUM - Subscr | iber Number SELINT 0 / 1                                                                                                    |
|----------------|----------------------------------------------------------------------------------------------------|
|                | where <pre><number> - string containing the phone number in the format <type></type></number></pre>                                                                  |
|                | <type> - type of number:<br/>129 - national numbering scheme</type>                                                                                                  |
|                | 145 - international numbering scheme (contains the character "+").                                                                                                   |
| Reference      | 3GPP TS 27.007                                                                                                    |
| +CNUM - Subscr | iber Number SELINT 2                                                                                                    |
| AT+CNUM        |                                                                                                    |
|                | If the ENS functionality has not been previously enabled (see <u>#ENS</u> )                                                                                          |
|                | Execution command returns the MSISDN (if the phone number of the device has been stored in the SIM card) in the format:                                              |
|                | +CNUM: <alpha>,<number>,<type></type></number></alpha>                                                                                                    |
|                | If the ENS functionality has been previously<br>enabled (see <u>#ENS</u> )                                                                                           |
|                | Execution command returns the MSISDN (if the phone number of the device has been stored in the SIM card) in the format:                                              |
|                | +CNUM: <alpha>,<number>,<type>[<cr><lf><br/>+CNUM: <alpha>,<number>,<type>[]]</type></number></alpha></lf></cr></type></number></alpha>                              |
|                | where:<br><b><alpha></alpha></b> - alphanumeric string associated to <b><number></number></b> ; used character set should<br>be the one selected with <b>+CSCS</b> . |
|                | <number> - string containing the phone number in the format <type> <type> - type of number:<br/>129 - national numbering scheme</type></type></number>               |
|                | 145 - international numbering scheme (contains the character "+").                                                                                                   |
|                | Note: in 13.00.xxx SW release the behaviour doesn't depend on ENS functionality and corresponds to the case when the ENS functionality is enabled.                   |
| AT+CNUM=?      | Test command returns the <b>OK</b> result code                                                                                                    |
| Reference      | 3GPP TS 27.007                                                                                                    |

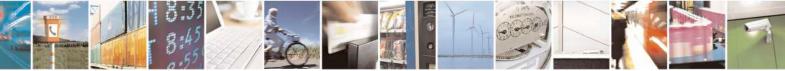

Reproduction forbidden without Telit Communications S.p.A. written authorization - All Rights Reserved Mod. 0809 2011-07 Rev.2 page 101 of 717

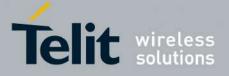

**AT Commands Reference Guide** 80000ST10025a Rev. 24 – 2016-09-07

#### 3.5.4.3.2. Read Operator Names - +COPN

| +COPN - Read Operator Names SELINT |                                                                                     | SELINT 0/1              |
|------------------------------------|-------------------------------------------------------------------------------------|-------------------------|
| AT+COPN                            | Execution command returns the list of operator names from                           | n the ME in the format: |
|                                    | +COPN: <numeric1>,<alpha1>[<cr><lf><cr><lf></lf></cr></lf></cr></alpha1></numeric1> | >                       |
|                                    | +COPN: <numeric2>,<alpha2>[]]</alpha2></numeric2>                                   |                         |
|                                    | where:                                                                              |                         |
|                                    | <numericn> - string type, operator in numeric format (see</numericn>                | +COPS)                  |
|                                    | <alphan> - string type, operator in long alphanumeric form</alphan>                 | nat (see +COPS)         |
|                                    | Note: each operator code <b><numeric< b=""> hat has an alphanus</numeric<></b>      | meric equivalent        |
|                                    | <alphan> in the ME memory is returned</alphan>                                      |                         |
| Reference                          | 3GPP TS 27.007                                                                      |                         |

| +COPN - Read Op | erator Names                                                                                                    | SELINT 2                     |
|-----------------|----------------------------------------------------------------------------------------------------|------------------------------|
| AT+COPN         | Execution command returns the list of operator names from                                                                                                    | the <b>ME</b> in the format: |
|                 | +COPN: <numeric1>,<alpha1>[<cr><lf></lf></cr></alpha1></numeric1>                                                                                                    |                              |
|                 | +COPN: <numeric2>,<alpha2>[]]</alpha2></numeric2>                                                                                                    |                              |
|                 | where:<br>< <b>numeric</b> <i>n</i> > - string type, operator in numeric format (see +<br>< <b>alpha</b> <i>n</i> > - string type, operator in long alphanumeric format |                              |
|                 | Note: each operator code <b><numeric< b=""><i>n</i><b>&gt;</b> that has an alphanum <b><alphan></alphan></b> in the ME memory is returned</numeric<></b>                | eric equivalent              |
| AT+COPN=?       | Test command returns the <b>OK</b> result code                                                                                                    |                              |
| Reference       | 3GPP TS 27.007                                                                                                    |                              |

## 3.5.4.3.3. Network Registration Report - +CREG

| +CREG - Network   | +CREG - Network Registration Report SELINT 0 / 1                                                                                                    |  |  |
|-------------------|----------------------------------------------------------------------------------------------------|--|--|
| AT+CREG[=         | Set command enables/disables network registration reports depending on the                                                                                                    |  |  |
| [ <mode>]]</mode> | parameter <b><mode></mode></b> .                                                                                                    |  |  |
|                   | Parameter:<br><b>mode&gt;</b><br>0 - disable network registration unsolicited result code (factory default)<br>1 - enable network registration unsolicited result code<br>2 - enable network registration unsolicited result code with network Cell<br>identification data |  |  |
|                   | If <b><mode>=1</mode></b> , network registration result code reports:                                                                                                    |  |  |

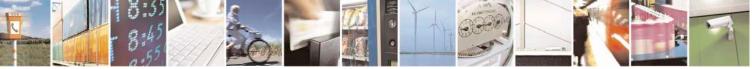

Reproduction forbidden without Telit Communications S.p.A. written authorization - All Rights Reserved Mod. 0809 2011-07 Rev.2 page 102 of 717

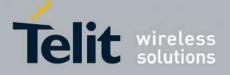

80000ST10025a Rev. 24 – 2016-09-07

| +CREG - Network | Registration Report SELINT 0 / 1                                                                                                    |
|-----------------|----------------------------------------------------------------------------------------------------|
|                 | +CREG: <stat></stat>                                                                                                    |
|                 | <pre>where <stat> 0 - not registered, ME is not currently searching a new operator to register to 1 - registered, home network 2 - not registered, but ME is currently searching a new operator to register to 3 - registration denied 4 -unknown 5 - registered, roaming</stat></pre> |
|                 | If <b><mode>=2</mode></b> , network registration result code reports:                                                                                                    |
|                 | +CREG: <stat>[,<lac>,<ci>]</ci></lac></stat>                                                                                                    |
|                 | where:<br><b>Lac&gt;</b> - Local Area Code for the currently registered on cell<br><b>Ci&gt;</b> - Cell Id for the currently registered on cell                                                                                                    |
|                 | Note: <b><lac></lac></b> and <b><ci></ci></b> are reported only if <b><mode>=2</mode></b> and the mobile is registered on some network cell.                                                                                                    |
|                 | Note: issuing <b>AT+CREG<cr></cr></b> is the same as issuing the Read command.                                                                                                    |
|                 | Note: issuing <b>AT+CREG=<cr></cr></b> is the same as issuing the command <b>AT+CREG=0<cr></cr></b> .                                                                                                    |
| AT+CREG?        | Read command reports the <b><mode></mode></b> and <b><stat></stat></b> parameter values in the format:                                                                                                    |
|                 | +CREG: <mode>,<stat>[,<lac>,<ci>]</ci></lac></stat></mode>                                                                                                    |
|                 | Note: <b><lac></lac></b> and <b><ci></ci></b> are reported only if <b><mode>=2</mode></b> and the mobile is registered on some network cell.                                                                                                    |
| AT+CREG=?       | Test command returns the range of supported <b><mode></mode></b>                                                                                                    |
| Example         | AT<br>OK<br>at+creg?<br>+CREG: 0,2                                                                                                    |
|                 | OK<br>(the MODULE is in network searching state)<br>at+creg?<br>+CREG: 0,2                                                                                                    |
|                 | OK<br>at+creg?<br>+CREG: 0,2                                                                                                    |
|                 | OK<br>at+creg?<br>+CREG: 0,2                                                                                                    |

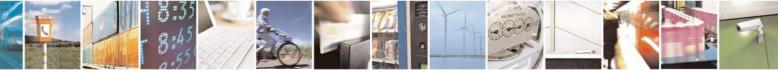

Reproduction forbidden without Telit Communications S.p.A. written authorization - All Rights Reserved Mod. 0809 2011-07 Rev.2 page 103 of 717

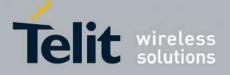

80000ST10025a Rev. 24 – 2016-09-07

| +CREG - Netw | ork Registration Report                                    | <b>SELINT 0 / 1</b> |
|--------------|------------------------------------------------------------|---------------------|
|              | OK<br>at+creg?<br>+CREG: 0,1                               |                     |
|              | OK<br>(the MODULE is registered)<br>at+creg?<br>+CREG: 0,1 |                     |
| Reference    | OK<br>3GPP TS 27.007                                       |                     |

| +CREG - Networl                             | Registration Report                                                                               | SELINT 2               |
|---------------------------------------------|---------------------------------------------------------------------------------------------------|------------------------|
| AT+CREG=<br>[ <mode>]</mode>                | Set command enables/disables network registration reports de parameter <b><mode></mode></b> .     | pending on the         |
| <mode j<="" td=""><td></td><td></td></mode> |                                                                                                   |                        |
|                                             | Parameter:                                                                                        |                        |
|                                             | <mode></mode>                                                                                     |                        |
|                                             | 0 - disable network registration unsolicited result code (facto                                   | ry default)            |
|                                             | 1 - enable network registration unsolicited result code                                           |                        |
|                                             | 2 - enable network registration unsolicited result code with n identification data                | etwork Cell            |
|                                             | If <b><mode>=1</mode></b> , network registration result code reports:                             |                        |
|                                             | +CREG: <stat></stat>                                                                              |                        |
|                                             | where                                                                                             |                        |
|                                             | <stat></stat>                                                                                     |                        |
|                                             | 0 - not registered, ME is not currently searching a new op<br>1 - registered, home network        | perator to register to |
|                                             | 2 - not registered, but ME is currently searching a new of                                        | perator to register to |
|                                             | 3 - registration denied                                                                           |                        |
|                                             | 4 -unknown                                                                                        |                        |
|                                             | 5 - registered, roaming                                                                           |                        |
|                                             | If <b><mode>=2</mode></b> , network registration result code reports:                             |                        |
|                                             | +CREG: <stat>[,<lac>,<ci>]</ci></lac></stat>                                                      |                        |
|                                             | where:                                                                                            |                        |
|                                             | <lac> - Local Area Code for the currently registered on c</lac>                                   | ell                    |
|                                             | <ci> - Cell Id for the currently registered on cell</ci>                                          |                        |
|                                             | Note: <b><lac></lac></b> and <b><ci></ci></b> are reported only if <b><mode>=2</mode></b> and the | e mobile is            |
|                                             | registered on some network cell.                                                                  |                        |

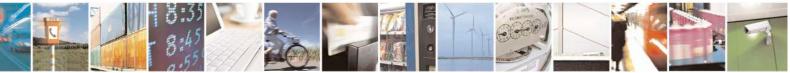

Reproduction forbidden without Telit Communications S.p.A. written authorization - All Rights Reserved Mod. 0809 2011-07 Rev.2 page 104 of 717

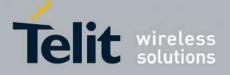

80000ST10025a Rev. 24 - 2016-09-07

| CREG - Network Registration Report SELINT 2 |                                                                                                    |
|---------------------------------------------|----------------------------------------------------------------------------------------------------|
| AT+CREG?                                    | Read command reports the <b><mode></mode></b> and <b><stat></stat></b> parameter values in the format:                                                                                                    |
|                                             | +CREG: <mode>,<stat>[,<lac>,<ci>]</ci></lac></stat></mode>                                                                                                    |
|                                             | Note: <b><lac></lac></b> and <b><ci></ci></b> are reported only if <b><mode>=2</mode></b> and the mobile is registered on some network cell.                                                                                                    |
| AT+CREG=?                                   | Test command returns the range of supported <b><mode></mode></b>                                                                                                    |
| Example                                     | AT<br>OK<br>at+creg?<br>+CREG: 0,2                                                                                                    |
|                                             | OK<br>(the MODULE is in network searching state)<br>at+creg?<br>+CREG: 0,2                                                                                                    |
|                                             | OK<br>at+creg?<br>+CREG: 0,2                                                                                                    |
|                                             | OK<br>at+creg?<br>+CREG: 0,2<br>OK<br>at+creg?<br>+CREG: 0,1                                                                                                    |
|                                             | OK<br>(the MODULE is registered)<br>at+creg?<br>+CREG: 0,1                                                                                                    |
|                                             | OK                                                                                                    |
| Reference                                   | 3GPP TS 27.007                                                                                                    |
| Note                                        | There are situations in which the presentation of the URC controlled by +CREG is<br>slightly different from ETSI specifications: e.g. it is possible to have an excessive<br>presentation of the URC +CREG: 4. We identified this behaviour and decided to<br>maintain it as default for backward compatibility issues. It is indeed possible to<br>avoid it simply issuing AT#REGMODE=1 (see #REGMODE): this puts the<br>Operation Mode of Registration Status Commands in 'Enhanced Registration<br>Operation Mode' which is more formal. |

# 3.5.4.3.4. Operator Selection - +COPS

| +COPS - Operator Selection SELINT 0 / 1 |                                                                                                |  |
|-----------------------------------------|------------------------------------------------------------------------------------------------|--|
| AT+COPS[=                               | Set command forces an attempt to select and register the GSM network operator.                 |  |
| [ <mode></mode>                         | <b><mode></mode></b> parameter defines whether the operator selection is done automatically or |  |
| [, <format></format>                    | it is forced by this command to operator <b><oper></oper></b> .                                |  |
| [, <oper>]]]]</oper>                    | The operator <b><oper></oper></b> shall be given in format <b><format></format></b> .          |  |

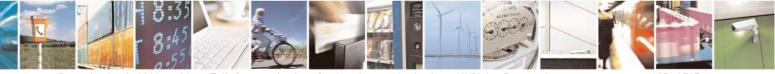

Reproduction forbidden without Telit Communications S.p.A. written authorization - All Rights Reserved Mod. 0809 2011-07 Rev.2 page 105 of 717

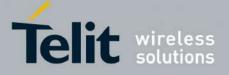

80000ST10025a Rev. 24 - 2016-09-07

| OPS - Operator S | election SELINT 0 / 1                                                                                                    |
|------------------|----------------------------------------------------------------------------------------------------|
|                  | The behaviour of +COPS command depends on the last #COPSMODE setting.                                                                                                    |
|                  | (#COPSMODE=0)                                                                                                    |
|                  | Parameters:                                                                                                    |
|                  | <mode></mode>                                                                                                    |
|                  | <ul> <li>0 - automatic choice (the parameter <oper> will be ignored) (factory default)</oper></li> <li>1 - manual choice unlocked (network is kept as long as available, then it can be changed with some other suited networks to guarantee the service)</li> <li>2 - deregister from GSM network; the MODULE is kept unregistered until a +COPS with <mode>=0, 1, 4 or 5 is issued</mode></li> <li>3 - set only <format> parameter (the parameter <oper> will be ignored)</oper></format></li> <li>4 - manual/automatic (<oper> field shall be present); if manual selection fails, automatic mode (</oper></li> </ul> |
|                  | automatic mode ( <mode>=0) is entered</mode>                                                                                                    |
|                  | 5 - manual choice locked (network is kept fixed, if the chosen network is not available, then the mobile has no service)                                                                                                    |
|                  | <format></format>                                                                                                    |
|                  | 0 - alphanumeric long form (max length 16 digits)                                                                                                    |
|                  | 1 - alphanumeric short form                                                                                                    |
|                  | 2 - Numeric 5 or 6 digits [country code (3) + network code (2 or 3)]                                                                                                    |
|                  | <pre><oper>: network operator in format defined by <format> parameter.</format></oper></pre>                                                                                                    |
|                  | (#COPSMODE=1)                                                                                                    |
|                  | Parameters:                                                                                                    |
|                  | <mode></mode>                                                                                                    |
|                  | <ul> <li>0 - automatic choice (the parameter <oper> will be ignored) (default)</oper></li> <li>1 - manual choice (<oper> field shall be present)</oper></li> </ul>                                                                                                    |
|                  | 2 - deregister from GSM network; the MODULE is kept unregistered until a +COPS with <mode>=0, 1 or 4 is issued</mode>                                                                                                    |
|                  | <ul> <li>3 - set only <format> parameter (the parameter <oper> will be ignored)</oper></format></li> <li>4 - manual/automatic (<oper> field shall be present); if manual selection fails, automatic mode (<mode>=0) is entered</mode></oper></li> </ul>                                                                                                    |
|                  | <format></format>                                                                                                    |
|                  | 0 - alphanumeric long form (max length 16 digits)                                                                                                    |
|                  | 2 - Numeric 5 or 6 digits [country code (3) + network code (2 or 3)]                                                                                                    |
|                  | <oper>: network operator in format defined by <format> parameter.</format></oper>                                                                                                    |
|                  | Note: <b><mode></mode></b> parameter setting is stored in NVM and available at next reboot, if it is not <b>3</b> (i.e.: set only <b><format></format></b> parameter).                                                                                                    |

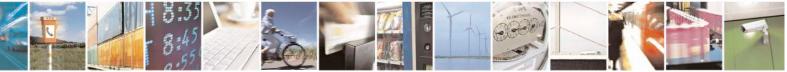

Reproduction forbidden without Telit Communications S.p.A. written authorization - All Rights Reserved Mod. 0809 2011-07 Rev.2

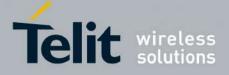

80000ST10025a Rev. 24 - 2016-09-07

| +COPS - Operator Selection SELINT 0 / 1 |                                                                                                    |
|-----------------------------------------|----------------------------------------------------------------------------------------------------|
|                                         | Note: if <b><mode>=1</mode></b> or 4 (or 5 if <b>#COPSMODE=0</b> ), the selected network is stored<br>in NVM too and is available at next reboot (this will happen even with a new SIM<br>inserted)                                           |
|                                         | Note: <b><format></format></b> parameter setting is never stored in NVM                                                                                                    |
|                                         | Note: issuing <b>AT+COPS<cr></cr></b> is the same as issuing the Read command.                                                                                                    |
|                                         | Note: issuing <b>AT+COPS=<cr></cr></b> is the same as issuing the command <b>AT+COPS=0<cr></cr></b> .                                                                                                    |
| AT+COPS?                                | Read command returns current value of <b><mode></mode></b> , <b><format></format></b> and <b><oper></oper></b> in format <b><format></format></b> ; if no operator is selected, <b><format></format></b> and <b><oper></oper></b> are omitted |
|                                         | +COPS: <mode>[, <format>, <oper>]</oper></format></mode>                                                                                                    |
| AT+COPS=?                               | Test command returns a list of quadruplets, each representing an operator present in the network.                                                                                                    |
|                                         | The behaviour of Test command depends on the last <b>#COPSMODE</b> setting.                                                                                                    |
|                                         | (#COPSMODE=0)                                                                                                    |
|                                         | The command outputs as many rows as the number of quadruplets, each of them in the format:                                                                                                    |
|                                         | +COPS: ( <stat> ,<oper (in="" <format="">=0)&gt;,"",<br/><oper (in="" <format="">=2)&gt;)</oper></oper></stat>                                                                                                    |
|                                         | where <stat> - operator availability</stat>                                                                                                    |
|                                         | 0 - unknown                                                                                                    |
|                                         | 1 - available<br>2 - current                                                                                                    |
|                                         | 3 - forbidden                                                                                                    |
|                                         | (#COPSMODE=1)                                                                                                    |
|                                         | The quadruplets in the list are separated by commas:                                                                                                    |
|                                         | +COPS: [list of supported ( <stat> ,<oper (in="" <format="">=0)&gt;,,<br/><oper (in="" <format="">=2)&gt; )s][,,(list of supported <mode>s),</mode></oper></oper></stat>                                                                      |
|                                         | (list of supported <format>s)]</format>                                                                                                    |
|                                         | where                                                                                                    |
|                                         | < <b>stat&gt;</b> - operator availability                                                                                                    |
|                                         | 0 - unknown                                                                                                    |
|                                         | 1 - available<br>2 - current                                                                                                    |
|                                         |                                                                                                    |

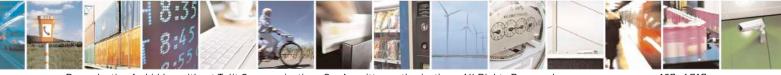

Reproduction forbidden without Telit Communications S.p.A. written authorization - All Rights Reserved Mod. 0809 2011-07 Rev.2 page 107 of 717

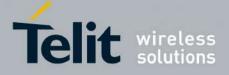

80000ST10025a Rev. 24 – 2016-09-07

| +COPS - Operator Selection SELINT 0 |                                                                                                    | <b>SELINT 0 / 1</b>                          |
|-------------------------------------|----------------------------------------------------------------------------------------------------|----------------------------------------------|
|                                     | 3 - forbidden                                                                                          |                                              |
|                                     | Note: since with this command a network scan some seconds before the output is given.                  | is done, this command may require            |
|                                     | Note: The value of parameter <b><oper></oper></b> (in <b><for< b=""> GM862 family products.</for<></b> | <b>mat&gt;=0</b> ) is the same as the former |
| Reference                           | 3GPP TS 27.007                                                                                         |                                              |

| +COPS - Operator     | Selection SELINT 2                                                                                                    |  |
|----------------------|----------------------------------------------------------------------------------------------------|--|
| AT+COPS=             | Set command forces an attempt to select and register the GSM network operator.                                                                                                    |  |
| [ <mode></mode>      | <mode> parameter defines whether the operator selection is done automatically or</mode>                                                                                                    |  |
| [, <format></format> | it is forced by this command to operator <b><oper></oper></b> .                                                                                                    |  |
| [, <oper>]]]</oper>  | The operator <b><oper></oper></b> shall be given in format <b><format></format></b> .                                                                                                    |  |
|                      | Parameters:                                                                                                    |  |
|                      | <mode></mode>                                                                                                    |  |
|                      | <ul> <li>0 - automatic choice (the parameter &lt;<b>oper</b>&gt; will be ignored) (factory default)</li> <li>1 - manual choice (&lt;<b>oper</b>&gt; field shall be present)</li> </ul>                                                                  |  |
|                      | <ul> <li>2 - deregister from GSM network; the MODULE is kept unregistered until a +COPS with <mode>=0, 1 or 4 is issued</mode></li> </ul>                                                                                                    |  |
|                      | <ul> <li>3 - set only <format> parameter (the parameter <oper> will be ignored)</oper></format></li> <li>4 - manual/automatic (<oper> field shall be present); if manual selection fails, automatic mode (<mode>=0) is entered</mode></oper></li> </ul> |  |
|                      | <format></format>                                                                                                    |  |
|                      | 0 - alphanumeric long form (max length 16 digits)                                                                                                    |  |
|                      | 2 - Numeric 5 or 6 digits [country code (3) + network code (2 or 3)]                                                                                                    |  |
|                      | <pre><oper>: network operator in format defined by <format> parameter.</format></oper></pre>                                                                                                    |  |
|                      | Note: <b><mode></mode></b> parameter setting is stored in NVM and available at next reboot, if it is not <b>3</b> (i.e.: set only <b><format></format></b> parameter).                                                                                  |  |
|                      | Note: if <b><mode>=1 or 4</mode></b> , the selected network is stored in NVM too and is available at next reboot (this will happen even with a new SIM inserted)                                                                                        |  |
|                      | Note: <b><format></format></b> parameter setting is never stored in NVM                                                                                                    |  |
| AT+COPS?             | Read command returns current value of <b><mode></mode></b> , <b><format></format></b> and <b><oper></oper></b> in format                                                                                                    |  |
|                      | <format>; if no operator is selected, <format> and <oper> are omitted</oper></format></format>                                                                                                    |  |
|                      | +COPS: <mode>[, <format>, <oper>]</oper></format></mode>                                                                                                    |  |
| AT+COPS=?            | Test command returns a list of quadruplets, each representing an operator present in                                                                                                    |  |
|                      | the network.<br>The quadruplets in the list are separated by commas:                                                                                                    |  |
|                      |                                                                                                    |  |
|                      | +COPS: [list of supported ( <stat>,<oper (in="" <format="">=0)&gt;,,</oper></stat>                                                                                                    |  |
|                      | <pre><oper (in="" <format="">=2)&gt;)s][,,(list of supported <mode>s),</mode></oper></pre>                                                                                                    |  |

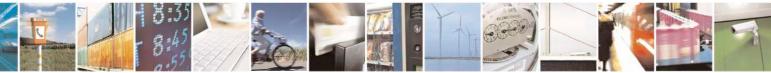

Reproduction forbidden without Telit Communications S.p.A. written authorization - All Rights Reserved Mod. 0809 2011-07 Rev.2 page 108 of 717

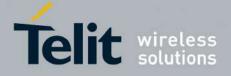

80000ST10025a Rev. 24 - 2016-09-07

| +COPS - Operat | or Selection                                      | SELINT 2                       |
|----------------|---------------------------------------------------|--------------------------------|
|                | (list of supported <format>s)]</format>           |                                |
|                | where                                             |                                |
|                | < <b>stat</b> > - operator availability           |                                |
|                | 0 - unknown                                       |                                |
|                | 1 - available                                     |                                |
|                | 2 - current                                       |                                |
|                | 3 - forbidden                                     |                                |
|                | Note: since with this command a network scan is d | lone, this command may require |
|                | some seconds before the output is given.          |                                |
| Reference      | 3GPP TS 27.007                                    |                                |

# 3.5.4.3.5. Facility Lock/Unlock - +CLCK

| +CLCK - Facility I        | Lock/Unlock                                                                                                    | <b>SELINT 0 / 1</b>         |
|---------------------------|----------------------------------------------------------------------------------------------------|-----------------------------|
| AT+CLCK=                  | Execution command is used to lock or unlock a ME o a                                                                                    | network facility.           |
| <fac>,<mode></mode></fac> |                                                                                                    |                             |
| [, <passwd></passwd>      | Parameters:                                                                                                    |                             |
| [, <class>]]</class>      | <fac> - facility</fac>                                                                                                    |                             |
|                           | "SC" - SIM (PIN request) (device asks SIM password<br>lock command issued)                                                              | d at power-up and when this |
|                           | "AO"- BAOC (Barr All Outgoing Calls)                                                                                                    |                             |
|                           | "OI" - BOIC (Barr Outgoing International Calls)                                                                                         |                             |
|                           | "OX" - BOIC-exHC (Barr Outgoing International Calls<br>"AI" - BAIC (Barr All Incoming Calls)                                            | s except to Home Country)   |
|                           | "IR" - BIC-Roam (Barr Incoming Calls when Roaming<br>"AB" - All Barring services (applicable only for <b><mod< b=""></mod<></b>         | e>=0)                       |
|                           | "AG" - All outGoing barring services (applicable only                                                                                   | <i>,</i>                    |
|                           | "AC" - All inComing barring services (applicable only                                                                                   |                             |
|                           | "FD" - SIM fixed dialling memory feature (if PIN2<br>done during the current session, PIN2 is require<br>"PN" - network Personalisation |                             |
|                           | "PU" - network subset Personalisation                                                                                                   |                             |
|                           | <mode> - defines the operation to be done on the facility</mode>                                                                        | у                           |
|                           | 0 - unlock facility                                                                                                    |                             |
|                           | 1 - lock facility                                                                                                    |                             |
|                           | 2 - query status                                                                                                    |                             |
|                           | >passwd> - shall be the same as password specified fo<br>user interface or with command Change Pa                                       | •                           |
|                           | <class> - sum of integers each representing a class of in</class>                                                                       | formation (default is 7)    |
|                           | 1- voice (telephony)                                                                                                    |                             |
|                           | 2 - data (refers to all bearer services)                                                                                                |                             |

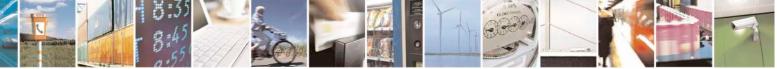

Reproduction forbidden without Telit Communications S.p.A. written authorization - All Rights Reserved Mod. 0809 2011-07 Rev.2 page 109 of 717

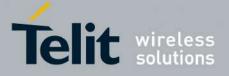

80000ST10025a Rev. 24 – 2016-09-07

| +CLCK - Facility | Lock/Unlock                                                  | <b>SELINT 0 / 1</b> |
|------------------|--------------------------------------------------------------|---------------------|
|                  | 4 - fax (facsimile services)                                 |                     |
|                  | 8 - short message service                                    |                     |
|                  | 16 - data circuit sync                                       |                     |
|                  | 32 - data circuit async                                      |                     |
|                  | 64 - dedicated packet access                                 |                     |
|                  | 128 - dedicated PAD access                                   |                     |
|                  | Note: when <b><mode>=2</mode></b> and command successful, it | t returns:          |
|                  | +CLCK: <status></status>                                     |                     |
|                  | where                                                        |                     |
|                  | <status> - current status of the facility</status>           |                     |
|                  | 0 - not active                                               |                     |
|                  | 1 - active                                                   |                     |
| AT+CLCK=?        | Test command reports all the facility supported by t         | the device.         |
| Reference        | 3GPP TS 27.007                                               |                     |
| Note             | The improving command @CLCK has been define                  | ed.                 |

| +CLCK - Facility Loc      | k/Unlock                                                                                                    | SELINT 2            |
|---------------------------|----------------------------------------------------------------------------------------------------|---------------------|
| AT+CLCK=                  | Execution command is used to lock or unlock a ME o a network                                                       | facility.           |
| <fac>,<mode></mode></fac> |                                                                                                    |                     |
| [, <passwd></passwd>      | Parameters:                                                                                                    |                     |
| [, <class>]]</class>      | <fac> - facility</fac>                                                                                             |                     |
|                           | "PS" - PH-SIM (lock PHone to SIM card) MT asks password v<br>current SIM card inserted; MT may remember certain am |                     |
|                           | used cards thus not requiring password when they are inse                                                          | 1 V                 |
|                           | "PF" - lock Phone to the very First inserted SIM card (MT asks<br>other than the first SIM card is inserted)       | s password when     |
|                           | "SC" - SIM (PIN request) (device asks SIM password at power                                                        | un and when this    |
|                           | lock command issued)                                                                                               | -up and when this   |
|                           | "AO"- BAOC (Barr All Outgoing Calls)                                                                               |                     |
|                           | "OI" - BOIC (Barr Outgoing International Calls)                                                                    |                     |
|                           | "OX" - BOIC-exHC (Barr Outgoing International Calls except                                                         | to Home Country)    |
|                           | "AI" - BAIC (Barr All Incoming Calls)                                                                              |                     |
|                           | "IR" - BIC-Roam (Barr Incoming Calls when Roaming outside                                                          | e the home country) |
|                           | "AB" - All Barring services (applicable only for <b><mode>=0</mode></b> )                                          |                     |
|                           | "AG" - All outGoing barring services (applicable only for <b><mo< b=""></mo<></b>                                  |                     |
|                           | "AC" - All inComing barring services (applicable only for <b><m< b=""></m<></b>                                    |                     |
|                           | "FD" - SIM fixed dialling memory feature (if PIN2 authenticat                                                      |                     |
|                           | done during the current session, PIN2 is required as <b><pas< b=""></pas<></b>                                     | swd>)               |
|                           | "PN" - network Personalisation                                                                                     |                     |
|                           | "PU" - network subset Personalisation                                                                              |                     |
|                           | "PP" - service Provider Personalization                                                                            |                     |

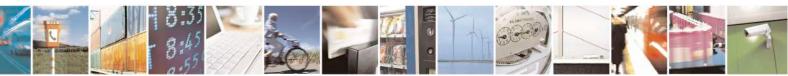

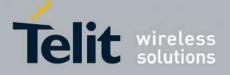

80000ST10025a Rev. 24 - 2016-09-07

| +CLCK - Facility I | Lock/Unlock SI                                                                                                    | ELINT 2      |
|--------------------|----------------------------------------------------------------------------------------------------|--------------|
|                    | "PC" - Corporate Personalization                                                                                                    |              |
|                    | "MC" – Multi Country Lock <sup>38</sup>                                                                                                    |              |
|                    | <mode> - defines the operation to be done on the facility</mode>                                                                                                    |              |
|                    | 0 - unlock facility                                                                                                    |              |
|                    | 1 - lock facility                                                                                                    |              |
|                    | 2 - query status                                                                                                    |              |
|                    | <b>class</b> <- shall be the same as password specified for the facility user interface or with command Change Password +Cl <b>class</b> - sum of integers each representing a class of information (d) | PWD          |
|                    | 1 - voice (telephony)                                                                                                    |              |
|                    | 2 - data (refers to all bearer services)                                                                                                    |              |
|                    | 4 - fax (facsimile services)                                                                                                    |              |
|                    | 8 - short message service                                                                                                    |              |
|                    | 16 - data circuit sync                                                                                                    |              |
|                    | 32 - data circuit async                                                                                                    |              |
|                    | 64 - dedicated packet access                                                                                                    |              |
|                    | 128 - dedicated PAD access                                                                                                    |              |
|                    | Note: when <b><mode>=2</mode></b> and command successful, it returns:                                                                                                    |              |
|                    | +CLCK: <status>[,<class1>[<cr><lf>+CLCK: <status>,<class1>[</class1></status></lf></cr></class1></status>                                                                                               | ss2>         |
|                    | []]                                                                                                    |              |
|                    | where                                                                                                    |              |
|                    | <status> - the current status of the facility</status>                                                                                                    |              |
|                    | 0 - not active                                                                                                    |              |
|                    | 1 - active                                                                                                    |              |
|                    | <classn> - class of information of the facility</classn>                                                                                                    |              |
| AT+CLCK=?          | Test command reports all the facilities supported by the device.                                                                                                    |              |
| Reference          | 3GPP TS 27.007                                                                                                    |              |
| Example            | Querying such a facility returns an output on three rows, the first fo                                                                                                    | r voice, the |
| X                  | second for data, the third for fax:                                                                                                    |              |
|                    | AT+CLCK ="AO",2                                                                                                    |              |
|                    | +CLCK: <status>,1</status>                                                                                                    |              |
|                    | +CLCK: <status>,2</status>                                                                                                    |              |
|                    | +CLCK: <status>,4</status>                                                                                                    |              |

## 3.5.4.3.6. Facility Improved Lock/Unlock - @CLCK

| <b>@CLCK - Facility I</b> | mproved Lock/Unlock                                                          | SELINT 0 / 1   |
|---------------------------|------------------------------------------------------------------------------|----------------|
| AT@CLCK=                  | Execution command is used to lock or unlock a ME or a net                    | work facility. |
| <fac>,<mode></mode></fac> |                                                                              |                |
| [, <passwd></passwd>      | Parameters:                                                                  |                |
| [, <class>]]</class>      | <fac> - facility</fac>                                                       |                |
|                           | "SC" - SIM (PIN request) (device asks SIM password at power-up and when this |                |

 $^{\rm 38}$  Only available on software version 10.00.00x

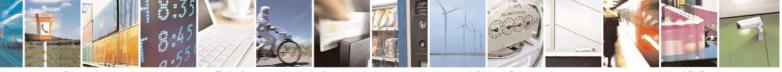

Reproduction forbidden without Telit Communications S.p.A. written authorization - All Rights Reserved Mod. 0809 2011-07 Rev.2 page 111 of 717

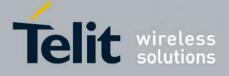

80000ST10025a Rev. 24 - 2016-09-07

| <b>@CLCK - Facility</b>                                  | Improved Lock/Unlock                                                                       | <b>SELINT 0 / 1</b>             |
|----------------------------------------------------------|--------------------------------------------------------------------------------------------|---------------------------------|
| <b>----------------------</b> - <b>---</b> - <b>----</b> | lock command issued)                                                                       |                                 |
|                                                          | "AO"- BAOC (Barr All Outgoing Calls)                                                       |                                 |
|                                                          | "OI" - BOIC (Barr Outgoing International Calls)                                            |                                 |
|                                                          | "OX" - BOIC-exHC (Barr Outgoing International Calls                                        | except to Home Country)         |
|                                                          | "AI" - BAIC (Barr All Incoming Calls)                                                      |                                 |
|                                                          | "IR" - BIC-Roam (Barr Incoming Calls when Roaming                                          |                                 |
|                                                          | "AB" - All Barring services (applicable only for <b><mode< b=""></mode<></b>               | ,                               |
|                                                          | "AG" - All outGoing barring services (applicable only f                                    |                                 |
|                                                          | "AC" - All inComing barring services (applicable only f                                    | ,                               |
|                                                          | "FD" - SIM fixed dialling memory feature (if PIN2 auth                                     |                                 |
|                                                          | done during the current session, PIN2 is required                                          | d as <b><passwd></passwd></b> ) |
|                                                          | "PN" - network Personalisation                                                             |                                 |
|                                                          | "PU" - network subset Personalisation                                                      |                                 |
|                                                          | <mode> - defines the operation to be done on the facility</mode>                           |                                 |
|                                                          | 0 - unlock facility                                                                        |                                 |
|                                                          | 1 - lock facility                                                                          |                                 |
|                                                          | 2 - query status                                                                           |                                 |
|                                                          | <pre><passwd> - shall be the same as password specified for t</passwd></pre>               |                                 |
|                                                          |                                                                                            |                                 |
|                                                          | <class> - sum of integers each representing a class of infe</class>                        | ormation (default is 7)         |
|                                                          | 1- voice (telephony)                                                                       |                                 |
|                                                          | 2 - data (refers to all bearer services)                                                   |                                 |
|                                                          | 4 - fax (facsimile services)                                                               |                                 |
|                                                          | 8 - short message service                                                                  |                                 |
|                                                          | 16 - data circuit sync                                                                     |                                 |
|                                                          | 32 - data circuit async                                                                    |                                 |
|                                                          | 64 - dedicated packet access                                                               |                                 |
|                                                          | 128 - dedicated PAD access                                                                 |                                 |
|                                                          | Note: when <b><mode>=2</mode></b> and command successful, it retur                         | ns:                             |
|                                                          | @CLCK: <status>[,<class1></class1></status>                                                |                                 |
|                                                          | [ <cr><lf>@CLCK: <status>,<class2>[]]</class2></status></lf></cr>                          |                                 |
|                                                          | where                                                                                      |                                 |
|                                                          | <status> - the current status of the facility</status>                                     |                                 |
|                                                          | 0 - not active                                                                             |                                 |
|                                                          | 1 - active                                                                                 |                                 |
|                                                          | <classn> - class of information of the facility</classn>                                   |                                 |
| AT@CLCK=?                                                | Test command reports all the facilities supported by the d                                 | levice.                         |
| Reference                                                | 3GPP TS 27.007                                                                             |                                 |
| Example                                                  | Querying such a facility returns an output on three ro second for data, the third for fax: | ws, the first for voice, the    |

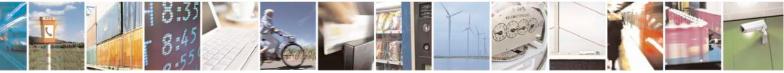

Reproduction forbidden without Telit Communications S.p.A. written authorization - All Rights Reserved Mod. 0809 2011-07 Rev.2

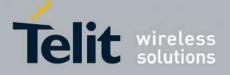

80000ST10025a Rev. 24 - 2016-09-07

| <b>@CLCK - Facility Improved Lock/Unlock</b>                                                                       | SELINT 0 / 1 |
|----------------------------------------------------------------------------------------------------|--------------|
| AT@CLCK ="AO",2<br>@CLCK: <status>,1<br/>@CLCK: <status>,2<br/>@CLCK: <status>,4<br/>OK</status></status></status> |              |

## 3.5.4.3.7. Change Facility Password - +CPWD

| +CPWD - Change Faci   | ility Password                                                                                                    | <mark>SELINT 0 / 1</mark> |
|-----------------------|----------------------------------------------------------------------------------------------------|---------------------------|
| AT+CPWD= <fac>,</fac> | Execution command changes the password for the facility lock                                                                                                    | function defined by       |
| <oldpwd>,</oldpwd>    | command Facility Lock +CLCK.                                                                                                    |                           |
| <newpwd></newpwd>     |                                                                                                    |                           |
|                       | Parameters:                                                                                                    |                           |
|                       | <fac> - facility</fac>                                                                                                    |                           |
|                       | "SC" - SIM (PIN request)                                                                                                    |                           |
|                       | "AB" - All barring services                                                                                                    |                           |
|                       | "P2" - SIM PIN2                                                                                                    |                           |
|                       | <ol> <li><oldpwd> - string type, it shall be the same as password specifrom the ME user interface or with command +CPW</oldpwd></li> <li><newpwd> - string type, it is the new password</newpwd></li> <li>Note: parameter <oldpwd> is the old password while <newpwd< li=""> </newpwd<></oldpwd></li></ol> | VD.                       |
| AT+CPWD=?             | Test command returns a list of pairs ( <fac>,<pwdlength>)</pwdlength></fac>                                                                                                    |                           |
|                       | available facilities and the maximum length of their password (<                                                                                                    |                           |
| Example               | at+cpwd=?<br>+CPWD: ("SC",8),("AB",4),("P2",4)                                                                                                    |                           |
|                       | ОК                                                                                                    |                           |
| Reference             | 3GPP TS 27.007                                                                                                    |                           |

| +CPWD - Change Faci   | lity Password                                                                                                    | SELINT 2            |
|-----------------------|----------------------------------------------------------------------------------------------------|---------------------|
| AT+CPWD= <fac>,</fac> | Execution command changes the password for the facility lock                                                                                                    | function defined by |
| <oldpwd>,</oldpwd>    | command Facility Lock +CLCK.                                                                                                    |                     |
| <newpwd></newpwd>     |                                                                                                    |                     |
|                       | Parameters:                                                                                                    |                     |
|                       | <fac> - facility</fac>                                                                                                    |                     |
|                       | "SC" - SIM (PIN request)                                                                                                    |                     |
|                       | "AB" - All barring services                                                                                                    |                     |
|                       | "P2" - SIM PIN2                                                                                                    |                     |
|                       | "PS"- SIM VO                                                                                                    |                     |
|                       | <ol> <li><oldpwd> - string type, it shall be the same as password specifrom the ME user interface or with command +CPW</oldpwd></li> <li><newpwd> - string type, it is the new password</newpwd></li> </ol> | 2                   |
|                       | Note: parameter <b><oldpwd></oldpwd></b> is the old password while <b><newpwd< b=""></newpwd<></b>                                                                                                    | > is the new one.   |

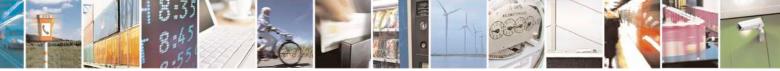

Reproduction forbidden without Telit Communications S.p.A. written authorization - All Rights Reserved Mod. 0809 2011-07 Rev.2

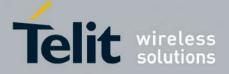

80000ST10025a Rev. 24 - 2016-09-07

| +CPWD - Change Fac | ility Password SELINT 2                                                                          |    |
|--------------------|--------------------------------------------------------------------------------------------------|----|
| AT+CPWD=?          | Test command returns a list of pairs ( <fac>,<pwdlength>) which presents the</pwdlength></fac>   | ıe |
|                    | available facilities and the maximum length of their password ( <b><pwdlength></pwdlength></b> ) |    |
| Example            | at+cpwd=?<br>+CPWD: ("SC",8),("AB",4),("P2",8),("PS",8)                                          |    |
|                    | ОК                                                                                               |    |
| Reference          | 3GPP TS 27.007                                                                                   |    |

# 3.5.4.3.8. Calling Line Identification Presentation - +CLIP

| +CLIP - Calling Line | Identification Presentation                                                                                                    | SELINT 0 / 1            |
|----------------------|----------------------------------------------------------------------------------------------------|-------------------------|
| AT+CLIP[=[ <n>]]</n> | Set command enables/disables the presentation of the CLI (<br>the <b>TE</b> . This command refers to the GSM supplementary set<br>Line Identification Presentation) that enables a called subsc<br>the calling party when receiving a mobile terminated call. | ervice CLIP (Calling    |
|                      | Parameters:                                                                                                    |                         |
|                      | <                                                                                                    |                         |
|                      | 0 - disables CLI indication (factory default)                                                                                                    |                         |
|                      | 1 - enables CLI indication                                                                                                    |                         |
|                      | If enabled the device reports after each <b>RING</b> the response                                                                                                    | :                       |
|                      | +CLIP: <number>,<type>,"",128,<alpha>,<cli_validit< td=""><td>ty&gt;</td></cli_validit<></alpha></type></number>                                                                                                    | ty>                     |
|                      | where:                                                                                                    |                         |
|                      | <number> - string type phone number of format specified</number>                                                                                                    | by <b><type></type></b> |
|                      | <type> - type of address octet in integer format</type>                                                                                                    | 1                       |
|                      | 128 - both the type of number and the numbering plan are<br>129 - unknown type of number and ISDN/Telephony num                                                                                                    |                         |
|                      | 145 - international type of number and ISDN/Telephony n<br>the character "+")                                                                                                    |                         |
|                      | <alpha> - string type; alphanumeric representation of <num<br>the entry found in phonebook; used character set<br/>selected with command Select TE character set</num<br></alpha>                                                                             | et should be the one    |
|                      | <pre><cli_validity></cli_validity></pre>                                                                                                    |                         |
|                      | 0 - CLI valid                                                                                                    |                         |
|                      | 1 - CLI has been withheld by the originator.                                                                                                    |                         |
|                      | 2 - CLI is not available due to interworking problems or linetwork.                                                                                                    | mitation or originating |
|                      | Note: in the + <b>CLIP:</b> response they are currently not reported information (it's always "" after the 2 <sup>nd</sup> comma) and the <b>su</b>                                                                                                    |                         |
|                      | information (it's always after the 2 <sup>rd</sup> comma) and the su                                                                                                    | buddi coo cype          |
|                      | Note: issuing <b>AT+CLIP<cr></cr></b> is the same as issuing the R                                                                                                    | ead command.            |

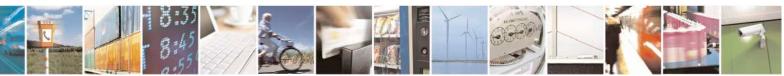

Reproduction forbidden without Telit Communications S.p.A. written authorization - All Rights Reserved Mod. 0809 2011-07 Rev.2 page 114 of 717

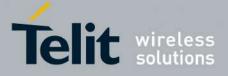

80000ST10025a Rev. 24 – 2016-09-07

| +CLIP - Calling I | ine Identification Presentation SELINT 0 / 1                                                                                                    |
|-------------------|----------------------------------------------------------------------------------------------------|
|                   | Note: issuing <b>AT+CLIP=<cr></cr></b> is the same as issuing the command <b>AT+CLIP=0<cr></cr></b> .                                                          |
| AT+CLIP?          | Read command returns the presentation status of the CLI in the format:                                                                                         |
|                   | +CLIP: <n>,<m></m></n>                                                                                                    |
|                   | where:                                                                                                    |
|                   | <1>                                                                                                    |
|                   | 0 - CLI presentation disabled                                                                                                    |
|                   | 1 - CLI presentation enabled                                                                                                    |
|                   | <m> - status of the CLIP service on the GSM network</m>                                                                                                    |
|                   | 0 - CLIP not provisioned                                                                                                    |
|                   | 1 - CLIP provisioned                                                                                                    |
|                   | 2 - unknown (e.g. no network is present )                                                                                                    |
|                   | Note: This command issues a status request to the network, hence it may take a few seconds to give the answer due to the time needed to exchange data with it. |
| AT+CLIP=?         | Test command returns the supported values of the parameter <b><n></n></b>                                                                                      |
| Reference         | 3GPP TS 27.007                                                                                                    |
| Note              | The command changes only the report behaviour of the device, it does not change CLI supplementary service setting on the network.                              |

| +CLIP - Calling Line | dentification Presentation                                                                                                    | <mark>SELINT 2</mark> |
|----------------------|----------------------------------------------------------------------------------------------------|-----------------------|
| AT+CLIP=[ <n>]</n>   | Set command enables/disables the presentation of the CLI (Call<br>the <b>TE</b> . This command refers to the GSM supplementary servic<br>Line Identification Presentation) that enables a called subscriber<br>the calling party when receiving a mobile terminated call. | e CLIP (Calling       |
|                      | Parameters:                                                                                                    |                       |
|                      | <1>                                                                                                    |                       |
|                      | 0 - disables CLI indication (factory default)                                                                                                    |                       |
|                      | 1 - enables CLI indication                                                                                                    |                       |
|                      | If enabled the device reports after each RING the response:                                                                                                    |                       |
|                      | +CLIP: <number>,<type>,"",128,<alpha>,<cli_validity></cli_validity></alpha></type></number>                                                                                                    |                       |
|                      | where:                                                                                                    |                       |
|                      | <number> - string type phone number of format specified by &lt;</number>                                                                                                    | type>                 |
|                      | <type> - type of address octet in integer format</type>                                                                                                    |                       |
|                      | 128 - both the type of number and the numbering plan are unki<br>129 - unknown type of number and ISDN/Telephony numbering                                                                                                    |                       |

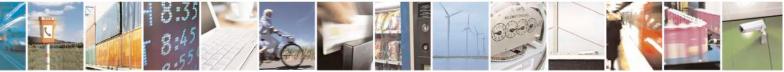

Reproduction forbidden without Telit Communications S.p.A. written authorization - All Rights Reserved Mod. 0809 2011-07 Rev.2 page 115 of 717

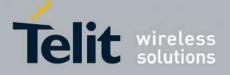

80000ST10025a Rev. 24 - 2016-09-07

| +CLIP - Calling Li | ne Identification Presentation SELINT 2                                                                                                    |
|--------------------|----------------------------------------------------------------------------------------------------|
|                    | <ul> <li>145 - international type of number and ISDN/Telephony numbering plan (contains the character "+")</li> <li><alpha> - string type; alphanumeric representation of <number> corresponding to the entry found in phonebook; used character set should be the one selected with command Select TE character set +CSCS.</number></alpha></li> <li><cli_validity></cli_validity></li> <li>0 - CLI valid</li> <li>1 - CLI has been withheld by the originator.</li> <li>2 - CLI is not available due to interworking problems or limitation or originating network.</li> <li>Note: in the +CLIP: response they are currently not reported either the subaddress information (it's always "" after the 2<sup>nd</sup> comma) and the subaddress type</li> </ul> |
| AT+CLIP?           | <ul> <li>information (it's always 128 after the 3<sup>rd</sup> comma)</li> <li>Read command returns the presentation status of the CLI in the format:</li> <li>+CLIP: <n>,<m></m></n></li> <li>where:</li> <li><n></n></li> <li>0 - CLI presentation disabled</li> <li>1 - CLI presentation enabled</li> <li><m>&gt; - status of the CLIP service on the GSM network</m></li> <li>0 - CLIP not provisioned</li> <li>1 - CLIP provisioned</li> <li>2 - unknown (e.g. no network is present )</li> </ul>                                                                                                    |
|                    | seconds to give the answer due to the time needed to exchange data with it.                                                                                                    |
| AT+CLIP=?          | Test command returns the supported values of parameter < <b>n</b> >                                                                                                    |
| Reference          | 3GPP TS 27.007                                                                                                    |
| Note               | The command changes only the report behaviour of the device, it does not change CLI supplementary service setting on the network.                                                                                                    |

# 3.5.4.3.9. Calling Line Identification Restriction - +CLIR

| +CLIR - Calling Line Identification Restriction |                                                                                                    | SELINT 0/1                                           |
|-------------------------------------------------|----------------------------------------------------------------------------------------------------|------------------------------------------------------|
| AT+CLIR[=[ <n>]]</n>                            | Set command overrides the CLIR subscription when temp<br>as a default adjustment for all following outgoing calls. The<br>revoked by using the opposite command.<br>This command refers to CLIR-service (GSM 02.81) that a<br>to enable or disable the presentation of the CLI to the call<br>a call. | his adjustment can be<br>allows a calling subscriber |
|                                                 | Parameter:<br>< <b>n</b> > - facility status on the Mobile                                                                                                    |                                                      |

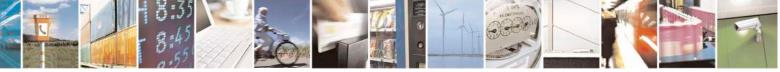

Reproduction forbidden without Telit Communications S.p.A. written authorization - All Rights Reserved Mod. 0809 2011-07 Rev.2 page 116 of 717

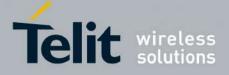

80000ST10025a Rev. 24 - 2016-09-07

| +CLIR - Calling L | ine Identification Restriction SELINT 0 / 1                                                           |
|-------------------|----------------------------------------------------------------------------------------------------|
|                   | 0 - CLIR facility according to CLIR service network status                                            |
|                   | 1 - CLIR facility active (CLI not sent)                                                               |
|                   | 2 - CLIR facility not active (CLI sent)                                                               |
|                   | Note: issuing <b>AT+CLIR<cr></cr></b> is the same as issuing the Read command.                        |
|                   | Note: issuing <b>AT+CLIR=<cr></cr></b> is the same as issuing the command <b>AT+CLIR=0<cr></cr></b> . |
| AT+CLIR?          | Read command gives the default adjustment for all outgoing calls ( <n>) and also</n>                  |
|                   | triggers an interrogation of the provision status of the CLIR service ( <m>), where</m>               |
|                   | < <b>n</b> > - facility status on the Mobile                                                          |
|                   | 0 - CLIR facility according to CLIR service network status                                            |
|                   | 1 - CLIR facility active (CLI not sent)                                                               |
|                   | 2 - CLIR facility not active (CLI sent)                                                               |
|                   | <m> - facility status on the Network</m>                                                              |
|                   | 0 - CLIR service not provisioned                                                                      |
|                   | 1 - CLIR service provisioned permanently                                                              |
|                   | 2 - unknown (e.g. no network present, etc.)                                                           |
|                   | 3 - CLI temporary mode presentation restricted                                                        |
|                   | 4 - CLI temporary mode presentation allowed                                                           |
| AT+CLIR=?         | Test command reports the supported values of parameter $\langle n \rangle$ .                          |
| Reference         | 3GPP TS 27.007                                                                                        |
| Note              | This command sets the default behaviour of the device in outgoing calls.                              |

| +CLIR - Calling Line | <b>Identification Restriction</b>                                                                                                    |                                                                                                    | <mark>SELINT 2</mark>         |
|----------------------|----------------------------------------------------------------------------------------------------|----------------------------------------------------------------------------------------------------|-------------------------------|
| AT+CLIR=[ <n>]</n>   | as a default adjustment for all f<br>revoked by using the opposite of                                                                                         | IR subscription when temporary r<br>ollowing outgoing calls. This adju<br>command. This command refers to<br>ing subscriber to enable or disable<br>n originating a call. | stment can be<br>CLIR-service |
|                      | Parameter:<br><n> - facility status on the Mob<br/>0 - CLIR facility according to<br/>1 - CLIR facility active (CLI r<br/>2 - CLIR facility not active (C</n> | CLIR service network status not sent)                                                                                                    |                               |
| AT+CLIR?             | e                                                                                                    | CLIR service network status not sent)                                                                                                    |                               |
|                      | <m> - facility status on the Net</m>                                                                                                    | work                                                                                                    |                               |

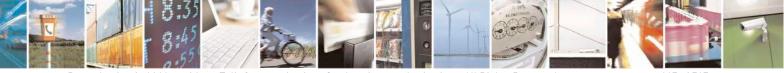

Reproduction forbidden without Telit Communications S.p.A. written authorization - All Rights Reserved Mod. 0809 2011-07 Rev.2 page 117 of 717

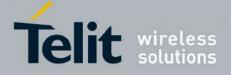

80000ST10025a Rev. 24 - 2016-09-07

| +CLIR - Calling Line | Identification Restriction                                              | SELINT 2  |
|----------------------|-------------------------------------------------------------------------|-----------|
|                      | 0 - CLIR service not provisioned                                        |           |
|                      | 1 - CLIR service provisioned permanently                                |           |
|                      | 2 - unknown (e.g. no network present, etc.)                             |           |
|                      | 3 - CLI temporary mode presentation restricted                          |           |
|                      | 4 - CLI temporary mode presentation allowed                             |           |
| AT+CLIR=?            | Test command reports the supported values of parameter <b><n></n></b> . |           |
| Reference            | 3GPP TS 27.007                                                          |           |
| Note                 | This command sets the default behaviour of the device in outgoin        | ng calls. |

### 3.5.4.3.10. Call Forwarding Number And Conditions - +CCFC

| +CCFC - Call Forward                 | ling Number And Condition                                                                                                    | <b>SELINT 0 / 1 / 2</b> |
|--------------------------------------|----------------------------------------------------------------------------------------------------|-------------------------|
| AT+CCFC=                             | Execution command controls the call forwarding supplementation                                                               | ary service.            |
| <reason>,</reason>                   | Registration, erasure, activation, deactivation, and status quer                                                             | y are supported.        |
| <cmd>[,<number>[,&lt;</number></cmd> |                                                                                                    |                         |
| type>[, <class></class>              | Parameters:                                                                                                    |                         |
| [,,, <time>]]]</time>                | <reason></reason>                                                                                                    |                         |
|                                      | 0 - unconditional                                                                                                    |                         |
|                                      | 1 - mobile busy                                                                                                    |                         |
|                                      | 2 - no reply                                                                                                    |                         |
|                                      | 3 - not reachable                                                                                                    |                         |
|                                      | 4 - all calls (not with query command)                                                                                       |                         |
|                                      | 5 - all conditional calls (not with query command)                                                                           |                         |
|                                      | <cmd></cmd>                                                                                                    |                         |
|                                      | 0 - disable                                                                                                    |                         |
|                                      | 1 - enable                                                                                                    |                         |
|                                      |                                                                                                    |                         |
|                                      | 2 - query status                                                                                                    |                         |
|                                      | 3 - registration<br>4 - erasure                                                                                              |                         |
|                                      | 4 - erasure                                                                                                    |                         |
|                                      | <number> - string type phone number of forwarding address<br/>by <type> parameter</type></number>                            | in format specified     |
|                                      | <type> - type of address octet in integer format :</type>                                                                    |                         |
|                                      | 129 - national numbering scheme                                                                                              |                         |
|                                      | 145 - international numbering scheme (contains the characte                                                                  | er "+")                 |
|                                      | <class> - sum of integers each representing a class of information command refers to; default 7 (voice + data + fax)</class> | ation which the         |
|                                      | 1 - voice (telephony)                                                                                                    |                         |
|                                      | 2 - data                                                                                                    |                         |
|                                      | 4 - fax (facsimile services)                                                                                                 |                         |
|                                      | 8 - short message service                                                                                                    |                         |
|                                      | 16 - data circuit sync                                                                                                    |                         |
|                                      | 32 - data circuit async                                                                                                    |                         |

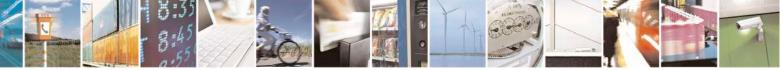

Reproduction forbidden without Telit Communications S.p.A. written authorization - All Rights Reserved Mod. 0809 2011-07 Rev.2 page 118 of 717

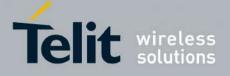

80000ST10025a Rev. 24 - 2016-09-07

| +CCFC - Call For | varding Number And Condition SELINT 0 / 1 / 2                                                                                                    |
|------------------|----------------------------------------------------------------------------------------------------|
|                  | 64 - dedicated packet access                                                                                                    |
|                  | 128 - dedicated PAD access                                                                                                    |
|                  | <time> - time in <i>seconds</i> to wait before call is forwarded; it is valid only when<br/><reason> "no reply" is enabled (<cmd>=1) or queried (<cmd>=2)<br/>130 - automatically rounded to a multiple of 5 seconds (default is 20)</cmd></cmd></reason></time> |
|                  | Note: when <b><cmd>=2</cmd></b> and command successful, it returns:                                                                                                    |
|                  | +CCFC: <status>,<class1>[,<number>,<type>[,,,<time>]][<cr><lf><br/>+CCFC: <status>,<class2>[,<number>,<type>[,,,<time>]][ ]]</time></type></number></class2></status></lf></cr></time></type></number></class1></status>                                         |
|                  | where:                                                                                                    |
|                  | <status> - current status of the network service</status>                                                                                                    |
|                  | 0 - not active                                                                                                    |
|                  | 1 - active                                                                                                    |
|                  | <classn> - same as <class></class></classn>                                                                                                    |
|                  | <time> - it is returned only when <reason>=2 ("no reply") and <cmd>=2.</cmd></reason></time>                                                                                                    |
|                  | The other parameters are as seen before.                                                                                                    |
| AT+CCFC=?        | Test command reports supported values for the parameter <b><reason></reason></b> .                                                                                                    |
| Reference        | 3GPP TS 27.007                                                                                                    |
| Note             | When querying the status of a network service ( <b><cmd>=2</cmd></b> ) the response line for 'no active' case ( <b><status>=0</status></b> ) should be returned only if service is not active for any <b><class></class></b> .                                   |

### 3.5.4.3.11. Call Waiting - +CCWA

| +CCWA - Call Waiting   | g SELI                                                                                                    | <mark>NT 0 / 1</mark> |
|------------------------|----------------------------------------------------------------------------------------------------|-----------------------|
| AT+CCWA[=              | Set command allows the control of the call waiting supplementary serv                                                                      | ice.                  |
| [ <n>[,<cmd></cmd></n> | Activation, deactivation, and status query are supported.                                                                                  |                       |
| [, <class>]]]]</class> |                                                                                                    |                       |
|                        | Parameters:                                                                                                    |                       |
|                        | <n> - enables/disables the presentation of an unsolicited result code:</n>                                                                 |                       |
|                        | 0 - disable                                                                                                    |                       |
|                        | 1 - enable                                                                                                    |                       |
|                        | <cmd> - enables/disables or queries the service at network level:</cmd>                                                                    |                       |
|                        | 0 - disable                                                                                                    |                       |
|                        | 1 - enable                                                                                                    |                       |
|                        | 2 - query status                                                                                                    |                       |
|                        | <class> - is a sum of integers each representing a class of information v<br/>command refers to; default is 7 (voice + data + fax)</class> | which the             |
|                        | 1 - voice (telephony)                                                                                                    |                       |
|                        | 2 - data                                                                                                    |                       |
|                        | 4 - fax (facsimile services)                                                                                                    |                       |
|                        | 8 - short message service                                                                                                    |                       |

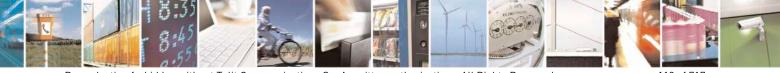

Reproduction forbidden without Telit Communications S.p.A. written authorization - All Rights Reserved Mod. 0809 2011-07 Rev.2 page 119 of 717

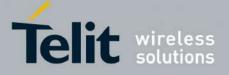

80000ST10025a Rev. 24 - 2016-09-07

| +CCWA - Call Wait | ing                                                                                                    | SELINT 0 / 1                          |
|-------------------|----------------------------------------------------------------------------------------------------|---------------------------------------|
|                   | 16 - data circuit sync                                                                                                  | ·                                     |
|                   | 32 - data circuit async                                                                                                 |                                       |
|                   | 64 - dedicated packet access                                                                                            |                                       |
|                   | 128 - dedicated PAD access                                                                                              |                                       |
|                   |                                                                                                    |                                       |
|                   | Note: the response to the query command is in the format:                                                               |                                       |
|                   | +CCWA: <status>,<class1>[<cr><lf></lf></cr></class1></status>                                                           |                                       |
|                   | +CCWA: <status>,<class2>[ ]]</class2></status>                                                                          |                                       |
|                   | whore                                                                                                    |                                       |
|                   | where                                                                                                    |                                       |
|                   | <status> represents the status of the service:</status>                                                                 |                                       |
|                   | 0 - inactive                                                                                                    |                                       |
|                   | 1 - active                                                                                                    |                                       |
|                   | <classn> - same as <class></class></classn>                                                                             |                                       |
|                   | Note: the unsolicited result code enabled by parameter <b><n></n></b>                                                   | is in the format:                     |
|                   | +CCWA: <number>,<type>,<class>,<alpha>,<cli_validi< td=""><td>ty&gt;</td></cli_validi<></alpha></class></type></number> | ty>                                   |
|                   | where                                                                                                    |                                       |
|                   | <number> - string type phone number of calling address in</number>                                                      | format specified by                   |
|                   | <type></type>                                                                                                    |                                       |
|                   | <type> - type of address in integer format</type>                                                                       |                                       |
|                   | <pre><class> - see before</class></pre>                                                                                 |                                       |
|                   | <pre><alpha> - string type; alphanumeric representation of <nun< pre=""></nun<></alpha></pre>                           | nher> corresponding to                |
|                   | the entry found in phonebook; used character se<br>selected with +CSCS.                                                 | ÷ ÷                                   |
|                   |                                                                                                    |                                       |
|                   | <cli_validity></cli_validity>                                                                                           |                                       |
|                   | 0 - CLI valid                                                                                                    |                                       |
|                   | 1 - CLI has been withheld by the originator                                                                             |                                       |
|                   | 2 - CLI is not available due to interworking problems or lin                                                            | nitations of originating              |
|                   | network                                                                                                    |                                       |
|                   | Note: if parameter <b><cmd></cmd></b> is omitted then network is not int                                                | errogated.                            |
|                   | Note: in the query command the class parameter must not be                                                              | e issued.                             |
|                   | Note: the difference between call waiting report disabling (A                                                           | $\mathbf{AT} + \mathbf{CCWA} = 0.1.7$ |
|                   | and call waiting service disabling $(AT+CCWA = 0,0,7)$ is t                                                             |                                       |
|                   | call waiting indication is sent to the device by network but t                                                          |                                       |
|                   | report it to the <b>DTE</b> ; instead in the second case the call wait                                                  |                                       |
|                   | generated by the network. Hence the device results busy to t                                                            | •                                     |
|                   | $2^{nd}$ case while in the 1 <sup>st</sup> case a ringing indication is sent to the                                     |                                       |
|                   | 2 case while in the r case a ringing indication is self to th                                                           | ie uniu party.                        |
|                   | Note: The command AT+CCWA=1,0 has no effect a non set                                                                   | ense and must not be                  |

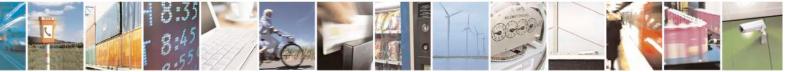

Reproduction forbidden without Telit Communications S.p.A. written authorization - All Rights Reserved Mod. 0809 2011-07 Rev.2 page 120 of 717

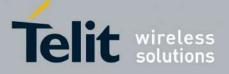

80000ST10025a Rev. 24 - 2016-09-07

| +CCWA - Call Waiting   | <u>o</u>                                                                                             | SELINT 0 / 1     |
|------------------------|----------------------------------------------------------------------------------------------------|------------------|
|                        | issued.                                                                                              | 1                |
|                        |                                                                                                    |                  |
|                        | Note: issuing <b>AT+CCWA<cr></cr></b> is the same as issuing the Read                                | d command.       |
|                        | Note: issuing <b>AT+CCWA=<cr></cr></b> is the same as issuing the cor<br><b>AT+CCWA=0<cr></cr></b> . | nmand            |
| AT+CCWA?               | Read command reports the current value of the parameter <b><n></n></b> .                             |                  |
| AT+CCWA=?              | Test command reports the supported values for the parameter <                                        | 1>.              |
| Reference              | 3GPP TS 27.007                                                                                       |                  |
|                        |                                                                                                    |                  |
| +CCWA - Call Waiting   |                                                                                                    | SELINT 2         |
| AT+CCWA=               | Set command allows the control of the call waiting supplementa                                       | ry service.      |
| [ <n>[,<cmd></cmd></n> | Activation, deactivation, and status query are supported.                                            | 5                |
| [, <class>]]]</class>  |                                                                                                    |                  |
|                        | Parameters:                                                                                          |                  |
|                        | <n> - enables/disables the presentation of an unsolicited result of</n>                              | ode:             |
|                        | 0 - disable                                                                                          |                  |
|                        | 1 - enable                                                                                           |                  |
|                        | <cmd> - enables/disables or queries the service at network level</cmd>                               | l:               |
|                        | 0 - disable                                                                                          |                  |
|                        | 1 - enable                                                                                           |                  |
|                        | 2 - query status                                                                                     |                  |
|                        | <class> - is a sum of integers each representing a class of inform</class>                           | nation which the |
|                        | command refers to; default is 7 (voice + data + fax)                                                 |                  |
|                        | 1 - voice (telephony)                                                                                |                  |
|                        | 2 - data                                                                                             |                  |
|                        | 4 - fax (facsimile services)                                                                         |                  |
|                        | 8 - short message service                                                                            |                  |
|                        | 16 - data circuit sync                                                                               |                  |
|                        | 32 - data circuit async                                                                              |                  |
|                        | 64 - dedicated packet access                                                                         |                  |
|                        | 128 - dedicated PAD access                                                                           |                  |
|                        | Note: the response to the query command is in the format:                                            |                  |
|                        | +CCWA: <status>,<class1>[<cr><lf></lf></cr></class1></status>                                        |                  |
|                        | +CCWA: <status>,<class2>[ ]]</class2></status>                                                       |                  |
|                        | where                                                                                                |                  |
|                        | <status> represents the status of the service:<br/>0 - inactive</status>                             |                  |
|                        | 1 - active                                                                                           |                  |
|                        | <classn> - same as <class></class></classn>                                                          |                  |
|                        | Note: the unsolicited result code enabled by parameter <b><n></n></b> is in                          | the format::     |

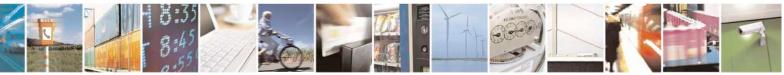

Reproduction forbidden without Telit Communications S.p.A. written authorization - All Rights Reserved Mod. 0809 2011-07 Rev.2 page 121 of 717

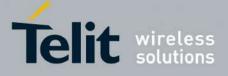

80000ST10025a Rev. 24 – 2016-09-07

| +CCWA - Call Waiting | g SELINT 2                                                                                                    |
|----------------------|----------------------------------------------------------------------------------------------------|
|                      | +CCWA: <number>,<type>,<class>,[<alpha>][,<cli_validity>]</cli_validity></alpha></class></type></number>                                                                                                    |
|                      | where:                                                                                                    |
|                      | <number> - string type phone number of calling address in format specified by</number>                                                                                                    |
|                      | <type></type>                                                                                                    |
|                      | <type> - type of address in integer format</type>                                                                                                    |
|                      | <class> - see before</class>                                                                                                    |
|                      | <alpha> - string type; alphanumeric representation of <number> corresponding to the entry found in phonebook; used character set should be the one selected with +CSCS.</number></alpha>                                                                                                    |
|                      | <cli_validity></cli_validity>                                                                                                    |
|                      | 0 - CLI valid                                                                                                    |
|                      | 1 - CLI has been withheld by the originator                                                                                                    |
|                      | 2 - CLI is not available due to interworking problems or limitations of originating network                                                                                                    |
|                      | Note: if parameter <b><cmd></cmd></b> is omitted then network is not interrogated.                                                                                                    |
|                      | Note: in the query command the class parameter must not be issued.                                                                                                    |
|                      | Note: the difference between call waiting report disabling (AT+CCWA = 0,1,7) and call waiting service disabling (AT+CCWA = 0,0,7) is that in the first case the call waiting indication is sent to the device by network but this last one does not report it to the DTE; instead in the second case the call waiting indication is not generated by the network. Hence the device results busy to the third party in the $2^{nd}$ case while in the $1^{st}$ case a ringing indication is sent to the third party. |
|                      | Note: The command <b>AT+CCWA=1,0</b> has no effect a non sense and must not be issued                                                                                                    |
| AT+CCWA?             | Read command reports the current value of the parameter <b><n></n></b> .                                                                                                    |
| AT+CCWA=?            | Test command reports the supported values for the parameter <b><n></n></b> .                                                                                                    |
| Reference            | 3GPP TS 27.007                                                                                                    |

# 3.5.4.3.12. Call Holding Services - +CHLD

| +CHLD - Call Holdin | ng Services                                                                                                    | SELINT 0 / 1            |
|---------------------|----------------------------------------------------------------------------------------------------|-------------------------|
| AT+CHLD= <n></n>    | Execution command controls the network call hold service. V<br>possible to disconnect temporarily a call and keep it suspend<br>by the network, contemporary it is possible to connect anothe<br>multiparty connection.                 | ed while it is retained |
|                     | <ul> <li>Parameter:</li> <li><n></n></li> <li>0 - releases all held calls, or sets the UDUB (User Determining indication for a waiting call.</li> <li>1 - releases all active calls (if any exist), and accepts the oth call</li> </ul> | • /                     |

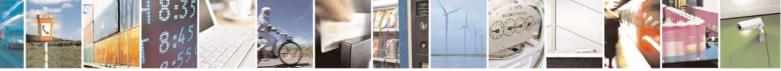

Reproduction forbidden without Telit Communications S.p.A. written authorization - All Rights Reserved Mod. 0809 2011-07 Rev.2 page 122 of 717

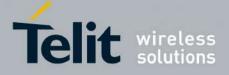

80000ST10025a Rev. 24 - 2016-09-07

| +CHLD - Call Hold | ing Services                                                                                                    | SELINT 0/1                                                                                              |
|-------------------|----------------------------------------------------------------------------------------------------|----------------------------------------------------------------------------------------------------|
|                   | <ul> <li>1X - releases a specific active call X</li> <li>2 - places all active calls (if any exist) on hold and accepts th waiting) call.</li> <li>2X - places all active calls on hold except call X with which be supported</li> <li>3 - adds an held call to the conversation</li> <li>Note: "X" is the numbering (starting with 1) of the call given setting up or receiving the calls (active, held or waiting) as se subscriber. Calls hold their number until they are released. No lowest available number.</li> <li>Note: where both a held and a waiting call exist, the above pro-</li> </ul> | ne other (held or<br>communication shall<br>by the sequence of<br>en by the served<br>ew calls take the |
|                   | waiting call (i.e. not to the held call) in conflicting situation.                                                                                                    | eeeaares approved and                                                                                   |
| AT+CHLD=?         | Test command returns the list of supported < <b>n</b> > <b>s</b> .<br>+CHLD: (0,1,2,3)                                                                                                    |                                                                                                    |
|                   | Note: consider what has been written about the Set command<br>a specific call (X).                                                                                                    | l relating the actions on                                                                               |
| Reference         | 3GPP TS 27.007                                                                                                    |                                                                                                    |
| Note              | ONLY for VOICE calls                                                                                                    |                                                                                                    |

| +CHLD - Call Holdin | ig Services SELINT 2                                                                                                    |
|---------------------|----------------------------------------------------------------------------------------------------|
| AT+CHLD=[ <n>]</n>  | Execution command controls the network call hold service. With this service it is possible to disconnect temporarily a call and keep it suspended while it is retained by the network, contemporary it is possible to connect another party or make a multiparty connection. |
|                     | Parameter:                                                                                                    |
|                     | <n></n>                                                                                                    |
|                     | 0 - releases all held calls, or sets the UDUB (User Determined User Busy) indication for a waiting call.                                                                                                    |
|                     | 1 - releases all active calls (if any exist), and accepts the other (held or waiting) call                                                                                                    |
|                     | 1X - releases a specific active call X                                                                                                    |
|                     | 2 - places all active calls (if any exist) on hold and accepts the other (held or waiting) call.                                                                                                    |
|                     | 2X - places all active calls on hold except call X with which communication shall be supported.                                                                                                    |
|                     | 3 - adds an held call to the conversation                                                                                                    |
|                     | 4 - connects the two calls and disconnects the subscriber from both calls (Explicit Call Transfer (ECT))                                                                                                    |
|                     | Note: "X" is the numbering (starting with 1) of the call given by the sequence of setting up or receiving the calls (active, held or waiting) as seen by the served                                                                                                    |

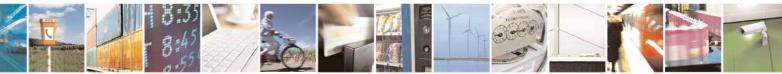

Reproduction forbidden without Telit Communications S.p.A. written authorization - All Rights Reserved Mod. 0809 2011-07 Rev.2 page 123 of 717

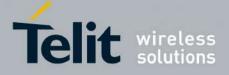

80000ST10025a Rev. 24 - 2016-09-07

| +CHLD - Call Holding                                                                                   | services                                                                                                    | SELINT 2           |
|----------------------------------------------------------------------------------------------------|----------------------------------------------------------------------------------------------------|--------------------|
| subscriber. Calls hold their number until they are released. New calls tal<br>lowest available number. |                                                                                                    | calls take the     |
|                                                                                                    | Note: where both a held and a waiting call exist, the above proce waiting call (i.e. not to the held call) in conflicting situation. | dures apply to the |
| AT+CHLD=?                                                                                              | Test command returns the list of supported <b><n>s</n></b> .                                                                         |                    |
|                                                                                                    | +CHLD: (0,1,1X,2,2X,3,4)                                                                                                    |                    |
| Reference                                                                                              | 3GPP TS 27.007                                                                                                    |                    |
| Note                                                                                                   | ONLY for VOICE calls                                                                                                    |                    |

## 3.5.4.3.13. Unstructured Supplementary Service Data - +CUSD

| +CUSD - Unstructur                  | ed Supplementary Service Data                                                                                              | <mark>SELINT 0 / 1</mark>             |
|-------------------------------------|----------------------------------------------------------------------------------------------------|---------------------------------------|
| AT+CUSD[=<br>[ <n>[,<str></str></n> | Set command allows control of the Unstructured Supplement (USSD [GSM 02.90]).                                              | ntary Service Data                    |
| [, <dcs>]]]]</dcs>                  |                                                                                                    |                                       |
|                                     | Parameters:                                                                                                    | aited regult and                      |
|                                     | <n> - is used to disable/enable the presentation of an unsolid<br/>0 - disable the result code presentation in the DTA</n> | ched result code.                     |
|                                     | 1 - enable the result code presentation in the <b>DTA</b>                                                                  |                                       |
|                                     | <str> - USSD-string (when <str> parameter is not given, no interrogated)</str></str>                                       | etwork is not                         |
|                                     | - If <b><dcs< b="">&gt; indicates that GSM338 default alphabet is used</dcs<></b>                                          |                                       |
|                                     | GSM alphabet into current TE character set (see +CSCS<br>- If <dcs> indicates that 8-bit data coding scheme is used</dcs>  | · · · · · · · · · · · · · · · · · · · |
|                                     | each 8-bit octet into two IRA character long hexadecima                                                                    |                                       |
|                                     | with integer value 42 is presented to TE as two character 65).                                                             |                                       |
|                                     | <dcs> - GSM 3.38 Cell Broadcast Data Coding Scheme in i is 0).</dcs>                                                       | nteger format (default                |
|                                     | Note: the unsolicited result code enabled by parameter <b><n></n></b>                                                      | is in the format:                     |
|                                     | +CUSD: <m>[,<str>,<dcs>] to the TE</dcs></str></m>                                                                         |                                       |
|                                     | where:                                                                                                    |                                       |
|                                     | <m>:</m>                                                                                                    |                                       |
|                                     | 0 - no further user action required (network initiated USSE information needed after mobile initiated operation).          | O-Notify, or no further               |
|                                     | 1 - further user action required (network initiated USSD-R information needed after mobile initiated operation)            | equest, or further                    |

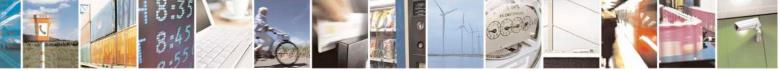

Reproduction forbidden without Telit Communications S.p.A. written authorization - All Rights Reserved Mod. 0809 2011-07 Rev.2 page 124 of 717

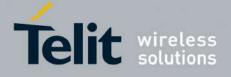

80000ST10025a Rev. 24 - 2016-09-07

| +CUSD - Unstruct | ured Supplementary Service Data                                                                                                    | SELINT 0 / 1                  |
|------------------|----------------------------------------------------------------------------------------------------|-------------------------------|
|                  | 2 - USSD terminated by the network                                                                                                    |                               |
|                  | 3 - other local client has responded                                                                                                    |                               |
|                  | 4 - operation not supported                                                                                                    |                               |
|                  | 5 - network time out                                                                                                    |                               |
|                  | Note: in case of successful mobile initiated operation<br>response from the network and sends it to the <b>DTE</b> .<br>This will block the AT command interface for the per- | before the final result code. |
|                  | Note: issuing <b>AT+CUSD<cr></cr></b> is the same as issuin                                                                                                    | ng the Read command.          |
|                  | Note: issuing <b>AT+CUSD=<cr></cr></b> is the same as issued                                                                                                    | ing the command               |
|                  | AT+CUSD=0 <cr>.</cr>                                                                                                    |                               |
| AT+CUSD?         | Read command reports the current value of the para                                                                                                    | meter < <b>n</b> >            |
| AT+CUSD=?        | Test command reports the supported values for the p                                                                                                    | parameter < <b>n</b> >        |
| Reference        | 3GPP TS 27.007                                                                                                    |                               |

| +CUSD - Unstruct       | ured Supplementary Service Data                                                                                                    | <mark>SELINT 2</mark>  |
|------------------------|----------------------------------------------------------------------------------------------------|------------------------|
| AT+CUSD=               | Set command allows control of the Unstructured Supplemen                                                                                                    | tary Service Data      |
| [ <n>[,<str></str></n> | (USSD [GSM 02.90]).                                                                                                    |                        |
| [, <dcs>]]]</dcs>      |                                                                                                    |                        |
|                        | Parameters:                                                                                                    |                        |
|                        | <n> - is used to disable/enable the presentation of an unsolic</n>                                                                                                    | ited result code.      |
|                        | 0 - disable the result code presentation in the <b>DTA</b>                                                                                                    |                        |
|                        | 1 - enable the result code presentation in the <b>DTA</b>                                                                                                    |                        |
|                        | 2 - cancel an ongoing USSD session (not applicable to read                                                                                                    | command                |
|                        | response)                                                                                                    |                        |
|                        | <str> - USSD-string (when <str> parameter is not given, ne</str></str>                                                                                                    | twork is not           |
|                        | interrogated)                                                                                                    |                        |
|                        | - If <dcs> indicates that GSM338 default alphabet is used</dcs>                                                                                                    | :                      |
|                        | - if TE character set other than "HEX" (refer comm                                                                                                    |                        |
|                        | Character Set +CSCS): ME/TA converts GSM at character set (see +CSCS)                                                                                                    |                        |
|                        | - if TE character set is "HEX": MT/TA converts ea                                                                                                    | ch 7-bit character of  |
|                        | GSM alphabet into two IRA character long hexa<br>character $\Pi$ (GSM 23) is presented as 17 (IRA 4)                                                                                                    |                        |
|                        | <ul> <li>If <dcs> indicates that 8-bit data coding scheme is used:<br/>each 8-bit octet into two IRA character long hexadecima<br/>with integer value 42 is presented to TE as two character</dcs></li> </ul> | l number; e.g. octet   |
|                        | <dcs> - GSM 3.38 Cell Broadcast Data Coding Scheme in in is 0).</dcs>                                                                                                    | nteger format (default |

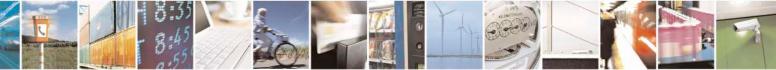

Reproduction forbidden without Telit Communications S.p.A. written authorization - All Rights Reserved Mod. 0809 2011-07 Rev.2 page 125 of 717

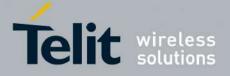

80000ST10025a Rev. 24 - 2016-09-07

| +CUSD - Unstructu | red Supplementary Service Data                                                                                                    | SELINT 2       |
|-------------------|----------------------------------------------------------------------------------------------------|----------------|
|                   | Note: the unsolicited result code enabled by parameter <b><n></n></b> is                                                                                                    | in the format: |
|                   | +CUSD: <m>[,<str>,<dcs>] to the TE</dcs></str></m>                                                                                                    |                |
|                   | where:                                                                                                    |                |
|                   | <m>:</m>                                                                                                    |                |
|                   | <ul> <li>0 - no further user action required (network initiated USSD-Notify, or no information needed after mobile initiated operation).</li> <li>1 - further user action required (network initiated USSD-Request, or fur information needed after mobile initiated operation)</li> <li>2 - USSD terminated by the network</li> <li>3 - other local client has responded</li> <li>4 - operation not supported</li> </ul> |                |
|                   | 5 - network time out                                                                                                    |                |
| AT+CUSD?          | Read command reports the current value of the parameter < <b>n</b> >                                                                                                    |                |
| AT+CUSD=?         | Test command reports the supported values for the parameter                                                                                                    | <n></n>        |
| Reference         | 3GPP TS 27.007                                                                                                    |                |

## 3.5.4.3.14. Advice Of Charge - +CAOC

| +CAOC - Advice O               | f Charge SELINT 0 / 1                                                                                                    |
|--------------------------------|----------------------------------------------------------------------------------------------------|
| AT+CAOC[=<br>[ <mode>]]</mode> | Set command refers to the Advice of Charge supplementary services that enable<br>subscriber to get information about the cost of calls; the command also includes the<br>possibility to enable an unsolicited event reporting of the Current Call Meter<br>(CCM) information. |
|                                | Parameter:<br><b>mode&gt;</b><br>0 - query CCM value<br>1 - disables unsolicited CCM reporting<br>2 - enables unsolicited CCM reporting                                                                                                    |
|                                | Note: the unsolicited result code enabled by parameter <b><mode></mode></b> is in the format:                                                                                                    |
|                                | +CCCM: <ccm></ccm>                                                                                                    |
|                                | where:<br><b><ccm></ccm></b> - current call meter in home units, string type: three bytes of the CCM<br>value in hexadecimal format (e.g. "00001E" indicates decimal value 30)                                                                                                |
|                                | Note: the unsolicited result code +CCCM is sent when the CCM value changes, but not more than every 10 seconds.                                                                                                    |
|                                | Note: issuing <b>AT+CAOC&lt;CR&gt;</b> is the same as issuing the Read command.                                                                                                    |

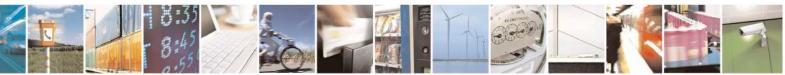

Reproduction forbidden without Telit Communications S.p.A. written authorization - All Rights Reserved Mod. 0809 2011-07 Rev.2 page 126 of 717

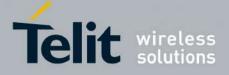

80000ST10025a Rev. 24 - 2016-09-07

| +CAOC - Advice ( |                                                                                                    |
|------------------|----------------------------------------------------------------------------------------------------|
|                  | Note: issuing <b>AT+CAOC=&lt;CR&gt;</b> is the same as issuing the command <b>AT+CAOC=0&lt;CR&gt;</b> .                                                                                                    |
| AT+CAOC?         | Read command reports the value of parameter <b><mode></mode></b> in the format:                                                                                                    |
|                  | +CAOC: <mode></mode>                                                                                                    |
| AT+CAOC=?        | Test command reports the supported values for <b><mode></mode></b> parameter.                                                                                                    |
|                  | Note: the representation format doesn't match the v.25ter §5.7.3 "Information text formats for test commands". The output is:                                                                                      |
|                  | +CAOC: 0, 1, 2                                                                                                    |
| Reference        | 3GPP TS 27.007                                                                                                    |
| Note             | +CAOC command returns an estimate of the cost of the current call only, produced<br>by the MS and based on the information provided by either AoCI or AOCC<br>supplementary services; it is not stored in the SIM. |
|                  |                                                                                                    |
| +CAOC - Advice ( |                                                                                                    |
| AT+CAOC=         | Set command refers to the Advice of Charge supplementary services that enable                                                                                                    |
| <mode></mode>    | subscriber to get information about the cost of calls; the command also includes the possibility to enable an unsolicited event reporting of the Current Call Meter (CCM) information.                             |
|                  | Parameter:<br><mode></mode>                                                                                                    |
|                  | <ul> <li>0 - query CCM value</li> <li>1 - disables unsolicited CCM reporting</li> <li>2 - enables unsolicited CCM reporting</li> </ul>                                                                             |
|                  | Note: the unsolicited result code enabled by parameter <b><mode></mode></b> is in the format:                                                                                                    |
|                  | +CCCM: <ccm></ccm>                                                                                                    |
|                  | where:                                                                                                    |
|                  | <ccm> - current call meter in home units, string type: three bytes of the CCM value in hexadecimal format (e.g. "00001E" indicates decimal value 30)</ccm>                                                         |
|                  | Note: the unsolicited result code + <b>CCCM</b> is sent when the CCM value changes, but not more than every 10 seconds.                                                                                            |
| AT+CAOC?         | Read command reports the value of parameter <b><mode></mode></b> in the format:                                                                                                    |
|                  | +CAOC: <mode></mode>                                                                                                    |
| AT+CAOC=?        | Test command reports the supported values for <b><mode></mode></b> parameter.                                                                                                    |
| Reference        | 3GPP TS 27.007                                                                                                    |
| Note             | +CAOC command returns an estimate of the cost of the current call only, produced<br>by the MS and based on the information provided by either AoCI or AOCC<br>supplementary services: it is not stored in the SIM  |

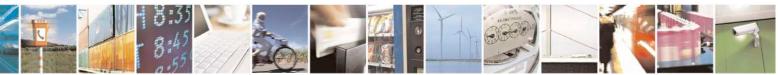

supplementary services; it is not stored in the SIM.

Reproduction forbidden without Telit Communications S.p.A. written authorization - All Rights Reserved Mod. 0809 2011-07 Rev.2 page 127 of 717

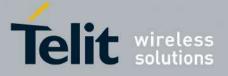

**AT Commands Reference Guide** 80000ST10025a Rev. 24 – 2016-09-07

### 3.5.4.3.15. List Current Calls - +CLCC

| +CLCC - List Cu | rrent Calls                                                                                                    | SELINT 0/1         |
|-----------------|----------------------------------------------------------------------------------------------------|--------------------|
| AT+CLCC         | Execution command returns the list of current calls and their ch format:                                                                                                    |                    |
|                 | [+CLCC: <id1>,<dir>,<stat>,<mode>,<mpty>,<number>,<t<br>[<cr><lf>+CLCC:<id2>,<dir>,<stat>,<mode>,<mpty>,&lt;<br/>]]]</mpty></mode></stat></dir></id2></lf></cr></t<br></number></mpty></mode></stat></dir></id1>                                           | • •                |
|                 | where:<br><id<i>n&gt; - call identification number</id<i>                                                                                                    |                    |
|                 | <dir> - call direction<br/>0 - mobile originated call<br/>1 - mobile terminated call</dir>                                                                                                    |                    |
|                 | <stat> - state of the call<br/>0 - active<br/>1 - held<br/>2 - dialling (MO call)<br/>3 - alerting (MO call)<br/>4 - incoming (MT call)</stat>                                                                                                    |                    |
|                 | 5 - waiting ( <b>MT</b> call)<br><b><mode></mode></b> - call type<br>0 - voice<br>1 - data<br>2 - fax<br>9 - unknown                                                                                                    |                    |
|                 | <mpty> - multiparty call flag<br/>0 - call is not one of multiparty (conference) call parties<br/>1 - call is one of multiparty (conference) call parties</mpty>                                                                                           |                    |
|                 | <number> - string type phone number in format specified by &lt;<li><type> - type of phone number octet in integer format</type></li><li>129 - national numbering scheme</li><li>145 - international numbering scheme (contains the character</li></number> |                    |
| Reference       | Note: If no call is active then only <b>OK</b> message is sent. This co<br>conjunction with command + <b>CHLD</b> to know the various call st<br>3GPP TS 27.007                                                                                            | mmand is useful in |

# +CLCC - List Current Calls

<mark>SELINT 2</mark>

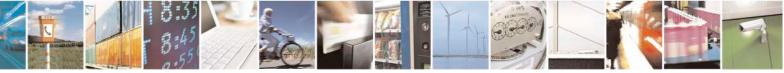

Reproduction forbidden without Telit Communications S.p.A. written authorization - All Rights Reserved Mod. 0809 2011-07 Rev.2 page 128 of 717

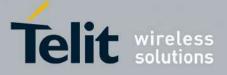

80000ST10025a Rev. 24 – 2016-09-07

| +CLCC - List Curren | nt Calls SELINT 2                                                                                         |
|---------------------|----------------------------------------------------------------------------------------------------|
| AT+CLCC             | Execution command returns the list of current calls and their characteristics in the                      |
|                     | format:                                                                                                   |
|                     |                                                                                                    |
|                     | [+CLCC: <id1>,<dir>,<stat>,<mode>,<mpty>,<number>,<type></type></number></mpty></mode></stat></dir></id1> |
|                     | , <alpha>[<cr><lf>+CLCC:<id2>,<dir>,<stat>,<mode>,</mode></stat></dir></id2></lf></cr></alpha>            |
|                     | <mpty>,<number>,<type>,<alpha>[]]]</alpha></type></number></mpty>                                         |
|                     | where:                                                                                                    |
|                     | <idn> - call identification number</idn>                                                                  |
|                     | <dir> - call direction</dir>                                                                              |
|                     | 0 - mobile originated call                                                                                |
|                     | 1 - mobile terminated call                                                                                |
|                     | < <b>stat</b> > - state of the call                                                                       |
|                     | 0 - active                                                                                                |
|                     | 1 - held                                                                                                  |
|                     | 2 - dialing ( <b>MO</b> call)                                                                             |
|                     | 3 - alerting ( <b>MO</b> call)                                                                            |
|                     | 4 - incoming (MT call)                                                                                    |
|                     | 5 - waiting (MT call)                                                                                     |
|                     | <mode> - call type</mode>                                                                                 |
|                     | 0 - voice                                                                                                 |
|                     | 1 - data                                                                                                  |
|                     | 2 - fax                                                                                                   |
|                     | 9 - unknown                                                                                               |
|                     | <mpty> - multiparty call flag</mpty>                                                                      |
|                     | 0 - call is not one of multiparty (conference) call parties                                               |
|                     | 1 - call is one of multiparty (conference) call parties                                                   |
|                     | <number> - string type phone number in format specified by <type></type></number>                         |
|                     | <type> - type of phone number octet in integer format</type>                                              |
|                     | 129 - national numbering scheme                                                                           |
|                     | 145 - international numbering scheme (contains the character "+")                                         |
|                     | <alpha> - string type; alphanumeric representation of <number> corresponding to</number></alpha>          |
|                     | the entry found in phonebook; used character set should be the one                                        |
|                     | selected with +CSCS.                                                                                      |
|                     | Note: If no call is active then only <b>OK</b> message is sent. This command is useful in                 |
|                     | conjunction with command +CHLD to know the various call status for call holding                           |
| AT+CLCC=?           | Test command returns the <b>OK</b> result code                                                            |
| Reference           | 3GPP TS 27.007                                                                                            |

### 3.5.4.3.16. SS Notification - +CSSN

| +CSSN - SS Notificatio | 1                                                                    | <mark>SELINT 0 / 1</mark> |
|------------------------|----------------------------------------------------------------------|---------------------------|
| AT+CSSN[=              | It refers to supplementary service related network initiated notific | cations.                  |
| [ <n>[,<m>]]]</m></n>  | Set command enables/disables the presentation of notification res    | sult codes from TA        |

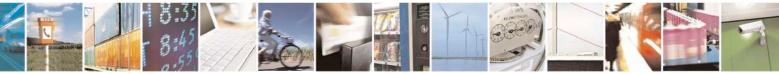

Reproduction forbidden without Telit Communications S.p.A. written authorization - All Rights Reserved Mod. 0809 2011-07 Rev.2 page 129 of 717

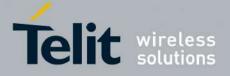

80000ST10025a Rev. 24 - 2016-09-07

| +CSSN - SS Notificati | ion                                                                                                    | SELINT 0 / 1            |
|-----------------------|----------------------------------------------------------------------------------------------------|-------------------------|
|                       | to TE.                                                                                                    |                         |
|                       |                                                                                                    |                         |
|                       | Parameters:                                                                                                    |                         |
|                       | <n> - sets the +CSSI result code presentation status</n>                                                                                   |                         |
|                       | 0 - disable                                                                                                    |                         |
|                       | 1 - enable                                                                                                    |                         |
|                       |                                                                                                    |                         |
|                       | <m> - sets the +CSSU result code presentation status</m>                                                                                   |                         |
|                       | 0 - disable                                                                                                    |                         |
|                       | 1 - enable                                                                                                    |                         |
|                       | When <n>-1 and a supplementary service patification is received</n>                                                                        | ad after a mobile       |
|                       | When <b><n>=1</n></b> and a supplementary service notification is received originated call setup, an unsolicited code:                     | eu alter a moone        |
|                       | originated can setup, an unsonenced code.                                                                                                  |                         |
|                       | +CSSI: <code1></code1>                                                                                                    |                         |
|                       | is sent to <b>TE</b> before any other <b>MO</b> call setup result codes, when                                                              | re:                     |
|                       | <code1>:</code1>                                                                                                    |                         |
|                       | 0 - unconditional call forwarding is active                                                                                                |                         |
|                       | 1 - some of the conditional call forwarding are active                                                                                     |                         |
|                       | 2 - call has been forwarded                                                                                                    |                         |
|                       | 3 - call is waiting                                                                                                    |                         |
|                       | 5 - outgoing calls are barred                                                                                                    |                         |
|                       | 6 - incoming calls are barred                                                                                                    |                         |
|                       | When <b><m>=1</m></b> and a supplementary service notification is recei terminated call setup or during a call, an unsolicited result code |                         |
|                       | +CSSU: <code2></code2>                                                                                                    |                         |
|                       | is sent to <b>TE</b> , where:                                                                                                    |                         |
|                       | <code2>:</code2>                                                                                                    |                         |
|                       | 0 - this is a forwarded call (MT call setup)                                                                                               |                         |
|                       | 2 - call has been put on hold (during a voice call)                                                                                        |                         |
|                       | 3 - call has been retrieved (during a voice call)                                                                                          |                         |
|                       | Note: issuing <b>AT+CSSN<cr></cr></b> is the same as issuing the Read                                                                      | command.                |
|                       | Note: issuing <b>AT+CSSN=</b> < <b>CR</b> > is the same as issuing the com<br><b>AT+CSSN=0</b> < <b>CR</b> >.                              | nmand                   |
| AT+CSSN?              | Read command reports the current value of the parameters.                                                                                  |                         |
| AT+CSSN=?             | Test command reports the supported range of values for parameters                                                                          | eters <n>, <m>.</m></n> |
| Reference             | 3GPP TS 27.007                                                                                                    |                         |
|                       |                                                                                                    |                         |

### +CSSN - SS Notification

<mark>SELINT 2</mark>

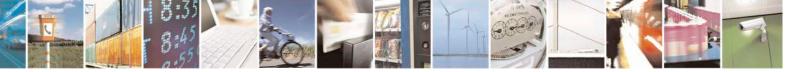

Reproduction forbidden without Telit Communications S.p.A. written authorization - All Rights Reserved Mod. 0809 2011-07 Rev.2 page 130 of 717

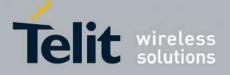

80000ST10025a Rev. 24 - 2016-09-07

| +CSSN - SS Notifica | ation SELINT 2                                                                                                    |
|---------------------|----------------------------------------------------------------------------------------------------|
| AT+CSSN=[ <n></n>   | It refers to supplementary service related network initiated notifications.                                                                                    |
| [, <m>]]</m>        | Set command enables/disables the presentation of notification result codes from TA to TE.                                                                      |
|                     | Parameters:                                                                                                    |
|                     | <n> - sets the +CSSI result code presentation status<br/>0 - disable</n>                                                                                       |
|                     | 1 - enable <b><m></m></b> - sets the <b>+CSSU</b> result code presentation status                                                                              |
|                     | 0 - disable<br>1 - enable                                                                                                    |
|                     | When <b><n>=</n></b> 1 and a supplementary service notification is received after a mobile originated call setup, an unsolicited code:                         |
|                     | +CSSI: <code1><br/>is sent to TE before any other MO call setup result codes, where:<br/><code1>:</code1></code1>                                              |
|                     | <ul><li>0 - unconditional call forwarding is active</li><li>1 - some of the conditional call forwardings are active</li></ul>                                  |
|                     | 2 - call has been forwarded<br>3 - call is waiting                                                                                                    |
|                     | <ul><li>5 - outgoing calls are barred</li><li>6 - incoming calls are barred</li></ul>                                                                          |
|                     | When <b><m>=1</m></b> and a supplementary service notification is received during a mobile terminated call setup or during a call, an unsolicited result code: |
|                     | +CSSU: <code2></code2>                                                                                                    |
|                     | is sent to TE, where:<br><code2>:</code2>                                                                                                    |
|                     | <ul><li>0 - this is a forwarded call (MT call setup)</li><li>2 - call has been put on hold (during a voice call)</li></ul>                                     |
|                     | 3 - call has been retrieved (during a voice call).                                                                                                    |
| AT+CSSN?            | Read command reports the current value of the parameters.                                                                                                    |
| AT+CSSN=?           | Test command reports the supported range of values for parameters <n>, <m>.</m></n>                                                                            |
| Reference           | 3GPP TS 27.007                                                                                                    |

# 3.5.4.3.17. Closed User Group - +CCUG

| +CCUG - Closed U           | ser Group Supplementary Service Control            | SELINT 0/1              |
|----------------------------|----------------------------------------------------|-------------------------|
| AT+CCUG[=                  | Set command allows control of the Closed User Grou | p supplementary service |
| [ <n>[,<index></index></n> | [GSM 02.85].                                       |                         |
| [, <info>]]]]</info>       |                                                    |                         |
|                            | Parameters:                                        |                         |

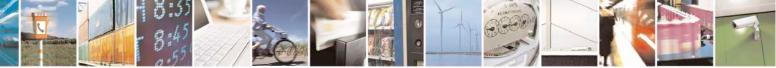

Reproduction forbidden without Telit Communications S.p.A. written authorization - All Rights Reserved Mod. 0809 2011-07 Rev.2 page 131 of 717

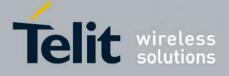

80000ST10025a Rev. 24 - 2016-09-07

| +CCUG - Closed Us | ser Group Supplementary Service Control SELINT 0 / 1                                                                                                    |
|-------------------|----------------------------------------------------------------------------------------------------|
|                   | <ul> <li><n> <ul> <li>disable CUG temporary mode (factory default).</li> <li>enable CUG temporary mode: it enables to control the CUG information on the air interface as a default adjustment for all following outgoing calls.</li> </ul> </n></li> </ul> |
|                   | <index><br/>09 - CUG index<br/>10 - no index (preferential CUG taken from subscriber data) (default)</index>                                                                                                    |
|                   | <info><br/>0 - no information (default)<br/>1 - suppress Outgoing Access (OA)<br/>2 - suppress preferential CUG<br/>3 - suppress OA and preferential CUG</info>                                                                                             |
|                   | Note: issuing <b>AT+CCUG&lt;CR&gt;</b> is the same as issuing the Read command.<br>Note: issuing <b>AT+CCUG=&lt;CR&gt;</b> is the same as issuing the command <b>AT+CCUG=0&lt;CR&gt;</b> .                                                                  |
| AT+CCUG?          | Read command reports the current value of the parameters                                                                                                    |
| AT+CCUG=?         | Test command reports the supported range of values for the parameters <b><n></n></b> , <b><index></index></b> , <b><info></info></b>                                                                                                    |
| Reference         | 3GPP TS 27.007                                                                                                    |

| +CCUG - Closed User        | Group Supplementary Service Control                                                                                                    | SELINT 2       |
|----------------------------|----------------------------------------------------------------------------------------------------|----------------|
| AT+CCUG=                   | Set command allows control of the Closed User Group suppleme                                                                                     | entary service |
| [ <n>[,<index></index></n> | [GSM 02.85].                                                                                                    |                |
| [, <info>]]]</info>        |                                                                                                    |                |
|                            | Parameters:                                                                                                    |                |
|                            | <1>                                                                                                    |                |
|                            | 0 - disable CUG temporary mode (factory default).                                                                                                |                |
|                            | <ol> <li>enable CUG temporary mode: it enables to control the CUG<br/>air interface as a default adjustment for all following outgoin</li> </ol> |                |
|                            | <index></index>                                                                                                    |                |
|                            | 09 - CUG index                                                                                                    |                |
|                            | 10 - no index (preferential CUG taken from subscriber data) (de                                                                                  | efault)        |
|                            | <info></info>                                                                                                    |                |
|                            | 0 - no information (default)                                                                                                    |                |
|                            | 1 - suppress Outgoing Access (OA)                                                                                                    |                |
|                            | 2 - suppress preferential CUG                                                                                                    |                |
|                            | 3 - suppress OA and preferential CUG                                                                                                    |                |
| AT+CCUG?                   | Read command reports the current value of the parameters                                                                                         |                |
| AT+CCUG=?                  | Test command returns the <b>OK</b> result code                                                                                                   |                |
| Reference                  | 3GPP TS 27.007                                                                                                    |                |

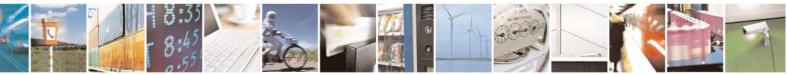

Reproduction forbidden without Telit Communications S.p.A. written authorization - All Rights Reserved Mod. 0809 2011-07 Rev.2 page 132 of 717

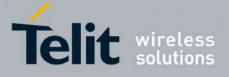

80000ST10025a Rev. 24 - 2016-09-07

| +CPOL - Preferred O                   | perator List SELINT 2                                                                                                    |
|---------------------------------------|----------------------------------------------------------------------------------------------------|
| AT+CPOL=                              | Execution command writes an entry in the SIM list of preferred operators.                                                                                                    |
| [ <index>][,<format></format></index> |                                                                                                    |
| [, <oper>]]</oper>                    | Parameters:                                                                                                    |
|                                       | <index> - integer type; the order number of operator in the SIM preferred operator list</index>                                                                                                    |
|                                       | 1 <i>n</i>                                                                                                    |
|                                       | <format></format>                                                                                                    |
|                                       | 2 - numeric <b><oper></oper></b>                                                                                                    |
|                                       | <oper> - string type</oper>                                                                                                    |
|                                       | Note: if <b><index></index></b> is given but <b><oper></oper></b> is left out, entry is deleted. If <b><oper></oper></b> is given                                                                                |
|                                       | but <b><index></index></b> is left out, <b><oper></oper></b> is put in the next free location. If only <b><format></format></b> is given, the format of the <b><oper></oper></b> in the read command is changed. |
| AT+CPOL?                              | Read command returns all used entries from the SIM list of preferred operators.                                                                                                    |
| AT+CPOL=?                             | Test command returns the whole <b><index></index></b> range supported by the SIM and the                                                                                                    |
|                                       | range for the parameter <b><format></format></b>                                                                                                    |
| Reference                             | 3GPP TS 27.007                                                                                                    |

# 3.5.4.3.19. Selection of preferred PLMN list - +CPLS

| +CPLS – Selection of pref | erred PLMN list SELINT 2                                                                                                    |
|---------------------------|----------------------------------------------------------------------------------------------------|
| AT+CPLS= <list></list>    | The execution command is used to select a list of preferred PLMNs in the SIM/USIM.         Parameters: <list>:         0 - User controlled PLMN selector with Access Technology<br/>EFPLMNwAcT, if not found in the SIM/UICC then PLMN<br/>preferred list EFPLMNsel (this file is only available in SIM card or<br/>GSM application selected in UICC)         1 - Operator controlled PLMN selector with Access Technology<br/>EFOPLMNwAcT         2 - HPLMN selector with Access Technology EFHPLMNwAcT         Note: the value set by command is directly stored in NVM and doesn't<br/>depend on the specific CMUX instance.</list> |
| AT+CPLS?                  | Read command returns the selected PLMN selector <b><list></list></b> from the SIM/USIM.                                                                                                    |
| AT+CPLS=?                 | Test command returns the whole index range supported <b><list></list></b> s by the SIM/USIM.                                                                                                    |

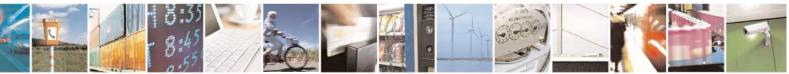

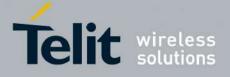

80000ST10025a Rev. 24 - 2016-09-07

3.5.4.3.20. Call deflection - +CTFR

| +CTFR – Call deflection                    | SELINT 2                                                                                                    |
|--------------------------------------------|----------------------------------------------------------------------------------------------------|
| AT+CTFR= <number>[,<type>]</type></number> | Set command is used to request a service that causes an incoming<br>alerting call to be forwarded to a specified number. This is based<br>on the GSM/UMTS supplementary service CD (Call Deflection;<br>refer 3GPP TS 22.072). |
|                                            | Parameters:<br>< <b>number&gt;:</b> string type phone number of format specified by<br>< <b>type&gt;</b>                                                                                                    |
|                                            | <type>: type of address octet in integer format; default 145 when<br/>dialling string includes international access code character "+",<br/>otherwise 129</type>                                                               |
|                                            | Note: Call Deflection is only applicable to an incoming voice call                                                                                                    |
| AT+CTFR=?                                  | Test command tests for command existence                                                                                                    |

### 3.5.4.4. Mobile Equipment Control

### **3.5.4.4.1.** Phone Activity Status - +CPAS

| +CPAS - Phone A | ctivity Status SELINT 0 / 1                                                                    |      |
|-----------------|------------------------------------------------------------------------------------------------|------|
| AT+CPAS         | Execution command reports the device status in the form:                                       |      |
|                 | +CPAS: <pas></pas>                                                                             |      |
|                 | Where:                                                                                         |      |
|                 | <pre>&gt; - phone activity status</pre>                                                        |      |
|                 | $\hat{0}$ - ready (device allows commands from TA/TE)                                          |      |
|                 | 1 - unavailable (device does not allow commands from TA/TE)                                    |      |
|                 | 2 - unknown (device is not guaranteed to respond to instructions)                              |      |
|                 | 3 - ringing (device is ready for commands from TA/TE, but the ringer is active)                | )    |
|                 | 4 - call in progress (device is ready for commands from TA/TE, but a call is in progress)      |      |
| AT+CPAS?        | Read command has the same effect as Execution command.                                         |      |
| AT+CPAS=?       | Test command reports the supported range of values for <b><pas></pas></b> .                    |      |
|                 | Note: although +CPAS is an execution command, ETSI 07.07 requires the T command to be defined. | Cest |
| Reference       | 3GPP TS 27.007                                                                                 |      |

| AT+CPAS Execution command reports the device status | s in the form: |
|-----------------------------------------------------|----------------|

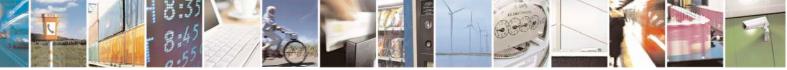

Reproduction forbidden without Telit Communications S.p.A. written authorization - All Rights Reserved Mod. 0809 2011-07 Rev.2 page 134 of 717

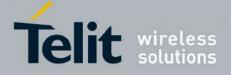

80000ST10025a Rev. 24 - 2016-09-07

| +CPAS - Phone A | Activity Status                                         | SELINT 2                                                                        |  |  |
|-----------------|---------------------------------------------------------|---------------------------------------------------------------------------------|--|--|
|                 | +CPAS: <pas></pas>                                      |                                                                                 |  |  |
|                 | Where:                                                  |                                                                                 |  |  |
|                 | <pre>&gt; - phone activity status</pre>                 |                                                                                 |  |  |
|                 | $\hat{0}$ - ready (device allows commands from TA/TE)   |                                                                                 |  |  |
|                 | 1 - unavailable (device does not allow commands f       | rom TA/TE)                                                                      |  |  |
|                 | 2 - unknown (device is not guaranteed to respond to     | /                                                                               |  |  |
|                 |                                                         | 3 - ringing (device is ready for commands from TA/TE, but the ringer is active) |  |  |
|                 | 4 - call in progress (device is ready for commands f    |                                                                                 |  |  |
|                 | progress)                                               |                                                                                 |  |  |
| AT+CPAS=?       | Test command reports the supported range of values      | for <b><pas></pas></b> .                                                        |  |  |
|                 | Neter although LCDAS is an arrestion common d. F        | TOLOZ OZ az azimes the Test                                                     |  |  |
|                 | Note: although + <b>CPAS</b> is an execution command, E | 1 SI 07.07 requires the Test                                                    |  |  |
|                 | command to be defined.                                  |                                                                                 |  |  |
| Example         | ATD03282131321;<br>OK                                   |                                                                                 |  |  |
|                 | OK<br>AT+CPAS                                           |                                                                                 |  |  |
|                 | +CPAS: 4 the called phone has a                         | nswered to your call                                                            |  |  |
|                 | ОК                                                      |                                                                                 |  |  |
|                 | АТН                                                     |                                                                                 |  |  |
|                 | OK                                                      |                                                                                 |  |  |
| Reference       | 3GPP TS 27.007                                          |                                                                                 |  |  |

# 3.5.4.4.2. Set Phone Functionality - +CFUN

| +CFUN - Set Phone    | Functionality                                                        | SELINT 0 / 1        |
|----------------------|----------------------------------------------------------------------|---------------------|
| AT+CFUN= <fun></fun> | Set command selects the level of functionality in the ME.            |                     |
|                      |                                                                      |                     |
|                      | Parameter:                                                           |                     |
|                      | <fun> - is the power saving function mode</fun>                      |                     |
|                      | 0 - minimum functionality, NON-CYCLIC SLEEP mode: in th              |                     |
|                      | interface is not accessible. Consequently, once you have set         | -                   |
|                      | not send further characters. Otherwise these characters remain       | *                   |
|                      | buffer and may delay the output of an unsolicited result code        |                     |
|                      | event, or rising <b>RTS</b> line, stops power saving and takes the M | AE back to full     |
|                      | functionality level <b><fun>=1</fun></b> .                           |                     |
|                      | 1 - mobile full functionality with power saving disabled (factor     | y default)          |
|                      | 2 - disable TX                                                       |                     |
|                      | 4 - disable either TX and RX                                         |                     |
|                      | 5 - mobile full functionality with power saving enabled              |                     |
|                      |                                                                      |                     |
|                      | Note: issuing AT+CFUN=4 actually causes the module to perfo          | rm either a network |
|                      | deregistration and a SIM deactivation.                               |                     |
|                      |                                                                      |                     |

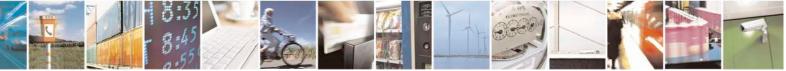

Reproduction forbidden without Telit Communications S.p.A. written authorization - All Rights Reserved Mod. 0809 2011-07 Rev.2

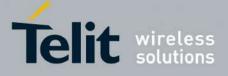

80000ST10025a Rev. 24 - 2016-09-07

| +CFUN - Set Phone | Functionality                                                                                                    | SELINT 0 / 1                                                                         |
|-------------------|----------------------------------------------------------------------------------------------------|--------------------------------------------------------------------------------------|
|                   | Note: if power saving enabled, it reduces the power consumption<br>time, thus allowing a longer standby time with a given battery ca                                                                                                    |                                                                                      |
|                   | Note: to place the module in power saving mode, set the <b><fun></fun></b><br>= 5 and the line <b>DTR</b> (RS232) must be set to <b>OFF</b> . Once in power<br>line switch to the <b>OFF</b> status to signal that the module is really it<br>condition.<br>During the power saving condition, before sending any AT come<br>line, the <b>DTR</b> must be set to ON (0V) to exit from power saving<br>waited for the <b>CTS</b> (RS232) line to go in <b>ON</b> status.<br>Until the <b>DTR</b> line is <b>ON</b> , the module will not return back in the<br>condition. | ver saving, the <b>CTS</b><br>in power saving<br>mand on the serial<br>g and must be |
|                   | Note: the power saving function does not affect the network beh<br>MODULE, even during the power save condition the module re-<br>the network and reachable for incoming calls or SMS. If a call a<br>power save, then the module will wake up and proceed normally<br>unsolicited incoming call code                                                                                                    | mains registered on rrives during the                                                |
| AT+CFUN?          | Read command reports the current level of functionality.                                                                                                    |                                                                                      |
| AT+CFUN=?         | Test command returns the list of supported values for <b><fun></fun></b><br>For compatibility with previous versions, Test command returns<br>+ <b>CFUN: (1, 5)</b>                                                                                                    | 3                                                                                    |
|                   | An enhanced version of Test command has been defined: <b>AT+C</b> provides the complete range of values for <b><fun></fun></b> .                                                                                                    | <b>CFUN=??</b> , that                                                                |
| AT+CFUN=??        | Enhanced test command returns the list of supported values for ·                                                                                                    | <fun></fun>                                                                          |
| Reference         | 3GPP TS 27.007                                                                                                    |                                                                                      |

| +CFUN - Set Phone Functionali | ty SELINT 2                                                                            |
|-------------------------------|----------------------------------------------------------------------------------------|
| AT+CFUN=                      | Set command selects the level of functionality in the ME.                              |
| [ <fun>[,<rst>]]</rst></fun>  |                                                                                        |
|                               | Parameters:                                                                            |
|                               | <fun> - is the power saving function mode</fun>                                        |
|                               | 0 - minimum functionality, NON-CYCLIC SLEEP mode: in this mode,                        |
|                               | the AT interface is not accessible. Consequently, once you have set <b><fun></fun></b> |
|                               | level 0, do not send further characters. Otherwise these characters remain             |
|                               | in the input buffer and may delay the output of an unsolicited result code.            |
|                               | The first wake-up event, or toggling <b>RTS</b> line, stops power saving and           |
|                               | takes the ME back to full functionality level <b><fun>=1</fun></b> .                   |
|                               | 1 - mobile full functionality with power saving disabled (factory default)             |
|                               | 2 - disable TX                                                                         |
|                               | 4 - disable both TX and RX                                                             |
|                               | 5 - mobile full functionality with power saving enabled                                |
|                               | 7 - CYCLIC SLEEP mode: in this mode, the serial interface is                           |
|                               | periodically enabled while CTS is active. If characters are recognized on              |

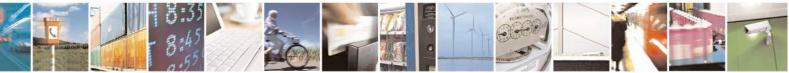

Reproduction forbidden without Telit Communications S.p.A. written authorization - All Rights Reserved Mod. 0809 2011-07 Rev.2 page 136 of 717

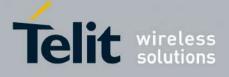

80000ST10025a Rev. 24 - 2016-09-07

| the serial interface, the ME stays active for 2 seconds after the last<br>character was sent or received. ME exits SLEEP mode only, if<br>AT+CFUN=1 is entered<br>9 – just as 0 but with different wake-up events (see SW User Guide)                                                                                                    |
|----------------------------------------------------------------------------------------------------|
| The following two values are supported only for 10.01.xxx, 16.01.xxx and<br>13.00.xxx SW versions, starting respectively from 10.01.xx1, 16.01.xx1<br>and 13.00.xx7.<br>10 – disable both TX and RX with power saving enabled<br>11- disable both TX and RX and automatically the module goes in power<br>saving. The AT interface is not accessible. Consequently, once you have<br>set <b><fun></fun></b> level 11, it do not send further characters. Toggling <b>RTS</b> line,<br>stops power saving and takes the ME back awake. In order to restore full<br>functionality, the user must send +CFUN command with <b><fun>=1</fun></b><br><b>The module sleeps about 20 seconds, verifies the RTS state and then it<br/>returns to sleep.</b> |
| <pre><rst> - reset flag 0 - do not reset the ME before setting it to <fun> functionality level 1 - reset the device. The device is fully functional after the reset. This value is available only for <fun> = 1. The parameter <rst> is not supported by all products or software versions; to be sure check it with the test command.</rst></fun></fun></rst></pre>                                                                                                    |
| Note: issuing <b>AT+CFUN=4[,0]</b> (or 10[,0], 11[,0]) actually causes the module to perform either a network deregistration and a SIM deactivation.                                                                                                    |
| Note: if power saving enabled, it reduces the power consumption during the idle time, thus allowing a longer standby time with a given battery capacity.                                                                                                    |
| Note: to place the module in power saving mode, set the <b><fun></fun></b> parameter<br>at value = 5 or = 10 and the line <b>DTR</b> (RS232) must be set to <b>OFF</b> . Once<br>in power saving, the <b>CTS</b> line switch to the <b>OFF</b> status to signal that the<br>module is really in power saving condition.<br>During the power saving condition, before sending any <b>AT</b> command on<br>the serial line, the <b>DTR</b> must be set to <b>ON</b> (0V) to exit from power saving<br>and it must be waited for the <b>CTS</b> (RS232) line to go in <b>ON</b> status.<br>Until the <b>DTR</b> line is <b>ON</b> , the module will not return back in the power<br>saving condition.                                                 |
| Note: the power saving function does not affect the network behaviour of<br>the MODULE, even during the power save condition the module remains<br>registered on the network and reachable for incoming calls or SMS. If a<br>call incomes during the power save, then the module will wake up and<br>proceed normally with the unsolicited incoming call code                                                                                                    |

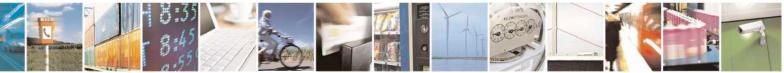

Reproduction forbidden without Telit Communications S.p.A. written authorization - All Rights Reserved Mod. 0809 2011-07 Rev.2 page 137 of 717

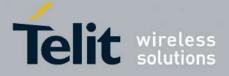

80000ST10025a Rev. 24 - 2016-09-07

| AT+CFUN? Read command reports the current setting of <b><fun></fun></b> . |                                                                                                   |  |
|---------------------------------------------------------------------------|---------------------------------------------------------------------------------------------------|--|
| AT+CFUN=?                                                                 | Test command returns the list of supported values for <b><fun></fun></b> and <b><rst></rst></b> . |  |
| Reference                                                                 | 3GPP TS 27.007                                                                                    |  |

## 3.5.4.4.3. Enter PIN - +CPIN

| +CPIN - Enter PIN                               | SELINT 0 / 1                                                                                                    |
|-------------------------------------------------|----------------------------------------------------------------------------------------------------|
| AT+CPIN[= <pin><br/>[,<newpin>]]</newpin></pin> | Set command sends to the device a password which is necessary before it can be operated (SIM PIN, SIM PUK, PH-SIM PIN, etc.).         If the PIN required is SIM PUK or SIM PUK2, the <newpin> is required. This second pin, <newpin>, will replace the old pin in the SIM.         The command may be used to change the SIM PIN by sending it with both parameters <pin> and <newpin>.         Parameters:         <pin> - string type value         <newpin> - string type value.         To check the status of the PIN request use the command AT+CPIN?         Note: If all parameters are omitted then the behaviour of Set command is the same</newpin></pin></newpin></pin></newpin></newpin>                                                                                                    |
| AT+CPIN?                                        | as Read command.<br>Read command reports the PIN/PUK/PUK2 request status of the device in the form                                                                                                    |
|                                                 | <ul> <li>+CPIN:<code></code></li> <li>where:</li> <li><code> - PIN/PUK/PUK2 request status code</code></li> <li>READY - ME is not pending for any password</li> <li>SIM PIN - ME is waiting SIM PIN to be given</li> <li>SIM PUK - ME is waiting SIM PUK to be given</li> <li>PH-SIM PIN - ME is waiting phone-to-SIM card password to be given</li> <li>PH-FSIM PIN - ME is waiting phone-to-very first SIM card password to be given</li> <li>PH-FSIM PUK - ME is waiting phone-to-very first SIM card unblocking password to be given</li> <li>SIM PIN2 - ME is waiting SIM PIN2 to be given; this <code> is returned only when the last executed command resulted in PIN2 authentication failure (i.e. +CME ERROR: 17)</code></li> <li>SIM PUK2 - ME is waiting SIM PUK2 to be given; this <code> is returned only when the last executed command resulted in PUK2 authentication</code></li> </ul> |
|                                                 | <ul> <li>Final the fast executed command resulted in FOR2 addiction failure (i.e. +CME ERROR: 18)</li> <li>PH-NET PIN - ME is waiting network personalization password to be given</li> <li>PH-NETSUB PIN - ME is waiting network subset personalization password to be given</li> <li>PH-NETSUB PUK - ME is waiting network subset personalization unblocking</li> </ul>                                                                                                    |

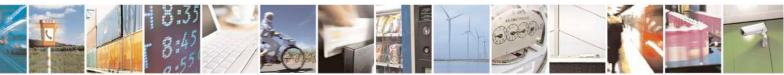

Reproduction forbidden without Telit Communications S.p.A. written authorization - All Rights Reserved Mod. 0809 2011-07 Rev.2

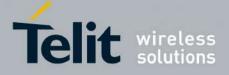

80000ST10025a Rev. 24 - 2016-09-07

| +CPIN - Enter PIN |                                                                                      |                                                                                                    |                                                                                                    | SELINT 0/1                                                           |
|-------------------|--------------------------------------------------------------------------------------|----------------------------------------------------------------------------------------------------|----------------------------------------------------------------------------------------------------|----------------------------------------------------------------------|
|                   |                                                                                      | password to be g                                                                                                    | jiven                                                                                                    |                                                                      |
|                   | PH-SP PUK - ME :<br>pa<br>PH-CORP PIN - M<br>PH-CORP PUK - N<br>be<br>PH-MCL PIN – M | is waiting service pro-<br>ssword to be given<br>E is waiting corporate<br>AE is waiting corporate<br>given<br>E is waiting Multi C | ovider personalization parovider personalization of<br>rate personalization pass<br>orate personalization unb<br>Country Lock password to<br>nds on PIN facility setting | unblocking<br>word to be given<br>locking password to<br>to be given |
|                   |                                                                                      |                                                                                                    | either the AT+CLCK=S                                                                                                    |                                                                      |
|                   |                                                                                      |                                                                                                    | de>, <pin> command.</pin>                                                                                                    |                                                                      |
| AT+CPIN=?         | Test command return                                                                  | ns OK result code.                                                                                                    |                                                                                                    |                                                                      |
|                   | OK<br>AT+CPIN?<br>+CME ERROR: 10<br>AT+CPIN?<br>+CPIN: READY<br>OK                   |                                                                                                    | ror: you have to insert the SII<br>M and device is not waiting fo                                                                                                    |                                                                      |
| Note              | What follows is a lis<br>SIM PIN or SIM PU                                           |                                                                                                    | which are accepted whe                                                                                                    | n ME is pending                                                      |
|                   | Α                                                                                    | #GPIO                                                                                                    | #CSURVB                                                                                                    | +CPIN                                                                |
|                   | D                                                                                    | #ADC                                                                                                    | #CSURVBC                                                                                                    | +CSQ                                                                 |
|                   | Н                                                                                    | #DAC                                                                                                    | #CSURVF                                                                                                    | +CCLK                                                                |
|                   | 0                                                                                    | #VAUX                                                                                                    | #CSURVNLF                                                                                                    | +CALA                                                                |
|                   | Е                                                                                    | #CBC                                                                                                    | #CSURVEXT                                                                                                    | +CRSM                                                                |
|                   | Ι                                                                                    | #AUTOATT                                                                                                    | #JDR                                                                                                    | +CALM                                                                |
|                   | L                                                                                    | #MONI                                                                                                    | #WSCRIPT                                                                                                    | +CRSL                                                                |
|                   | М                                                                                    | #SERVINFO                                                                                                    | #ESCRIPT                                                                                                    | +CLVL                                                                |
|                   | Р                                                                                    | #COPSMODE                                                                                                    | #RSCRIPT                                                                                                    | +CMUT                                                                |
|                   | Q                                                                                    | #QSS                                                                                                    | #LSCRIPT                                                                                                    | +CMEE                                                                |
|                   | S                                                                                    | #DIALMODE                                                                                                    | #DSCRIPT                                                                                                    | +CGREG                                                               |
|                   | Т                                                                                    | #ACAL                                                                                                    | #REBOOT                                                                                                    | +CBC                                                                 |
|                   | V                                                                                    | #ACALEXT                                                                                                    | #STARTMODESCR                                                                                                    | +CSDH                                                                |
|                   | X                                                                                    | #CODEC                                                                                                    | #EXECSCR                                                                                                    | +CNMI                                                                |
|                   | Z                                                                                    | #SHFEC                                                                                                    |                                                                                                    | +FMI                                                                 |
|                   | &C                                                                                   | #HFMICG                                                                                                    | #PLMNMODE                                                                                                    | +FMM                                                                 |
|                   | &D<br>&F                                                                             | #HSMICG<br>#SHFSD                                                                                                    | +FCLASS<br>+GCAP                                                                                                    | +FMR<br>+FTS                                                         |
|                   | &F<br>&K                                                                             | #SHFSD<br>#BND                                                                                                    | +GCAP<br>+GCI                                                                                                    | +F15<br>+FRS                                                         |
|                   | &N                                                                                   | #BIND<br>#AUTOBND                                                                                                    | +GCI<br>+IPR                                                                                                    | +FK5<br>+FTM                                                         |
|                   | &N<br>&P                                                                             | #RTCSTAT                                                                                                    | +IFK<br>+IFC                                                                                                    | +FRM                                                                 |
|                   | &F<br>&S                                                                             | #USERID                                                                                                    | +IFC<br>+ILRR                                                                                                    | +FTH                                                                 |
|                   | •••                                                                                  | "OSLAD                                                                                                    | ·                                                                                                    |                                                                      |

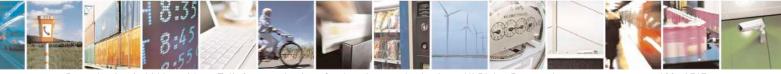

Reproduction forbidden without Telit Communications S.p.A. written authorization - All Rights Reserved Mod. 0809 2011-07 Rev.2 page 139 of 717

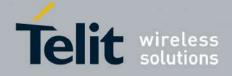

80000ST10025a Rev. 24 - 2016-09-07

| +CPIN - Enter PI | N                |                   |           |                              | SELINT 0 / 1                                   |
|------------------|------------------|-------------------|-----------|------------------------------|------------------------------------------------|
|                  |                  | &V                | #PASSW    | +ICF                         | +FRH                                           |
|                  |                  | &W                | #PKTSZ    | +MS                          | +FLO                                           |
|                  |                  | &Y                | #DSTO     | +DS                          | +FPR                                           |
|                  |                  | &Z                | #SKTTO    | +DR                          | +FDD                                           |
|                  |                  | %E                | #SKTSET   | +CGMI                        | \$GPSP                                         |
|                  |                  | %L                | #SKTOP    | +CGMM                        | \$GPSPS                                        |
|                  |                  | %Q                | #SKTCT    | +CGMR                        | \$GPSR                                         |
|                  |                  | \Q                | #SKTSAV   | +GMI                         | \$GPSD                                         |
|                  |                  | \ <b>R</b>        | #SKTRST   | +GMM                         | \$GPSSW                                        |
|                  |                  | \V                | #ESMTP    | +GMR                         | \$GPSAT                                        |
|                  |                  | #SELINT           | #EADDR    | +CGSN                        | \$GPSNMUN                                      |
|                  |                  | #CGMI             | #EUSER    | +GSN                         | \$GPSACP                                       |
|                  |                  | #CGMM             | #EPASSW   | +CHUP                        | \$GPSWK                                        |
|                  |                  | #CGMR             | #SEMAIL   | +CRLP                        | \$GPSSAV                                       |
|                  |                  | #CGSN             | #EMAILD   | +CR                          | \$GPSRST                                       |
|                  |                  | #CAP              | #ESAV     | +CRC                         | \$GPSCON                                       |
|                  |                  | #SRS              | #ERST     | +CSNS                        |                                                |
|                  |                  | #SRP              | #EMAILMSG | +CREG                        |                                                |
|                  |                  | #STM              | #CSURV    | +COPS                        |                                                |
|                  |                  | #PCT              | #CSURVC   | +CLIP                        |                                                |
|                  |                  | #SHDN             | #CSURVU   | +CPAS                        |                                                |
|                  |                  | #WAKE             | #CSURVUC  | +CFUN                        |                                                |
|                  |                  | #QTEMP            |           |                              |                                                |
|                  | SIM c<br>All the | ard is not insert | ed yet.   | nd + <b>CNMI</b> , can be is | n be issued even if the<br>ssued even if ME is |
| Reference        | 3GPP             | TS 27.007         |           |                              |                                                |

| +CPIN - Enter PIN     |                                                                                | <mark>SELINT 2</mark> |
|-----------------------|--------------------------------------------------------------------------------|-----------------------|
| AT+CPIN= <pin></pin>  | Set command sends to the device a password which is necessary before it can be |                       |
| [, <newpin>]</newpin> | operated (SIM PIN, SIM PUK, PH-SIM PIN, etc.).                                 |                       |
| _                     | If the PIN required is SIM PUK or SIM PUK2, the <newpin> is</newpin>           | required. This        |
|                       | second pin, <b><newpin></newpin></b> will replace the old pin in the SIM.      | _                     |
|                       | The command may be used to change the SIM PIN by sending it with both          |                       |
|                       | parameters <b><pin></pin></b> and <b><newpin></newpin></b> .                   |                       |
|                       | Parameters:                                                                    |                       |
|                       | <pin> - string type value</pin>                                                |                       |
|                       | <newpin> - string type value.</newpin>                                         |                       |
|                       |                                                                                |                       |
|                       | To check the status of the PIN request use the command AT+CP                   | PIN?                  |

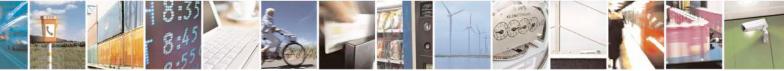

Reproduction forbidden without Telit Communications S.p.A. written authorization - All Rights Reserved Mod. 0809 2011-07 Rev.2 page 140 of 717

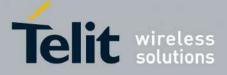

80000ST10025a Rev. 24 – 2016-09-07

| +CPIN - Enter PI | N SELINT 2                                                                                                    |
|------------------|----------------------------------------------------------------------------------------------------|
|                  |                                                                                                    |
| AT+CPIN?         | Read command reports the PIN/PUK/PUK2 request status of the device in the form +CPIN: <code></code>                                                                              |
|                  | where:                                                                                                    |
|                  | <code> - PIN/PUK/PUK2 request status code</code>                                                                                                    |
|                  | READY - ME is not pending for any password                                                                                                    |
|                  | SIM PIN - ME is waiting SIM PIN to be given                                                                                                    |
|                  | SIM PUK - ME is waiting SIM PUK to be given                                                                                                    |
|                  | PH-SIM PIN - ME is waiting phone-to-SIM card password to be given                                                                                                    |
|                  | PH-FSIM PIN - ME is waiting phone-to-very first SIM card password to be                                                                                                    |
|                  | given                                                                                                    |
|                  | PH-FSIM PUK - ME is waiting phone-to-very first SIM card unblocking                                                                                                    |
|                  | password to be given                                                                                                    |
|                  | SIM PIN2 - ME is waiting SIM PIN2 to be given; this <b><code></code></b> is returned only                                                                                        |
|                  | when the last executed command resulted in PIN2 authentication                                                                                                    |
|                  | failure (i.e. +CME ERROR: 17)                                                                                                    |
|                  | SIM PUK2 - ME is waiting SIM PUK2 to be given; this <b><code></code></b> is returned only                                                                                        |
|                  | when the last executed command resulted in PUK2 authentication                                                                                                    |
|                  | failure (i.e. +CME ERROR: 18)                                                                                                    |
|                  | PH-NET PIN - ME is waiting network personalization password to be given                                                                                                    |
|                  | PH-NET PUK - ME is waiting network personalization unblocking password to b given                                                                                                |
|                  | PH-NETSUB PIN - ME is waiting network subset personalization password to be given                                                                                                |
|                  | PH-NETSUB PUK - ME is waiting network subset personalization unblocking password to be given                                                                                     |
|                  | PH-SP PIN - ME is waiting service provider personalization password to be given<br>PH-SP PUK - ME is waiting service provider personalization unblocking<br>password to be given |
|                  | PH-CORP PIN - ME is waiting corporate personalization password to be given                                                                                                    |
|                  | PH-CORP PUK - ME is waiting corporate personalization unblocking password to be given                                                                                            |
|                  |                                                                                                    |
|                  | Note: Pin pending status at startup depends on PIN facility setting, to change or                                                                                                |
|                  | query the default power up setting use the command                                                                                                    |
|                  | AT+CLCK=SC, <mode>,<pin></pin></mode>                                                                                                    |
| AT+CPIN=?        | Test command returns <b>OK</b> result code.                                                                                                    |
| Example          | AT+CMEE=1                                                                                                    |
|                  | OK<br>AT+CPIN?                                                                                                    |
|                  | +CME ERROR: 10 error: you have to insert the SIM                                                                                                    |
|                  | AT+CPIN?                                                                                                    |
|                  | +CPIN: READY you inserted the SIM and device is not waiting for PIN to be given                                                                                                  |
|                  | ОК                                                                                                    |
| Note             | What follows is a list of the commands which are accepted when ME is pending                                                                                                    |
|                  | SIM PIN or SIM PUK                                                                                                    |

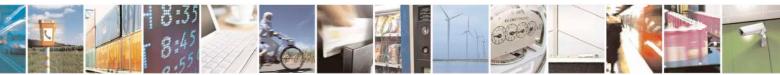

Reproduction forbidden without Telit Communications S.p.A. written authorization - All Rights Reserved Mod. 0809 2011-07 Rev.2

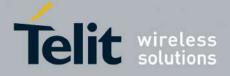

80000ST10025a Rev. 24 - 2016-09-07

| PIN - Enter PIN |               |                    |                  | SELINT 2  |
|-----------------|---------------|--------------------|------------------|-----------|
|                 |               | //DAC              | #COUDWNIE        |           |
|                 | A             | #DAC               | #CSURVNLF        | +CPIN     |
|                 | D             | #VAUX              | #CSURVEXT        | +CSQ      |
|                 | H             | #VAUXSAV           | #JDR             | +CIND     |
|                 | 0             | #CBC               | #WSCRIPT         | +CMER     |
|                 | Е             | #AUTOATT           | #ESCRIPT         | +CCLK     |
|                 | Ι             | #MONI              | #RSCRIPT         | +CALA     |
|                 | L             | #SERVINFO          | #LSCRIPT         | +CALD     |
|                 | Μ             | #QSS               | #DSCRIPT         | +CRSM     |
|                 | Р             | <b>#DIALMODE</b>   | #REBOOT          | +CALM     |
|                 | Q             | #ACAL              | #CMUXSCR         | +CRSL     |
|                 | S             | #ACALEXT           | #STARTMODESCR    | +CLVL     |
|                 | Т             | #CODEC             | #EXECSCR         | +CMUT     |
|                 | V             | #SHFEC             | #RSEN            | +CLAC     |
|                 | Χ             | #HFMICG            | #CCID            | +CMEE     |
|                 | Ζ             | #HSMICG            |                  | +CGREG    |
|                 | &C            | #SHFSD             | <b>#PLMNMODE</b> | +CBC      |
|                 | &D            | #BND               | #V24CFG          | +CSDH     |
|                 | &F            | #AUTOBND           | #V24             | +CNMI     |
|                 | &K            | #RTCSTAT           | +FCLASS          | +FMI      |
|                 | &N            | #USERID            | +GCAP            | +FMM      |
|                 | &P            | #PASSW             | +GCI             | +FMR      |
|                 | &S            | #PKTSZ             | +IPR             | +FTS      |
|                 | &V            | #DSTO              | +IFC             | +FRS      |
|                 | &W            | #SKTTO             | +ILRR            | +FTM      |
|                 | &Y            | #SKTSET            | +ICF             | +FRM      |
|                 | &Z            | #SKTOP             | +MS              | +FTH      |
|                 | %E            | #SKTCT             | +DS              | +FRH      |
|                 | %L            | #SKTSAV            | +DR              | +FLO      |
|                 | %Q            | #SKTRST            | +CGMI            | +FPR      |
|                 | \Q            | #SPKMUT            | +CGMM            | +FDD      |
|                 | \R            | #ESMTP             | +CGMR            | \$GPSP    |
|                 | V             | #EADDR             | +GMI             | \$GPSPS   |
|                 | #SELINT       | #EUSER             | +GMM             | \$GPSR    |
|                 | #CGMI         | #EPASSW            | +GMR             | \$GPSD    |
|                 | #CGMM         | #SEMAIL            | +CGSN            | \$GPSSW   |
|                 | #CGMR         | #EMAILD            | +GSN             | \$GPSAT   |
|                 | #CGSN         | #ESAV              | +CMUX            | ¢ GI SIII |
|                 | #CAP          | #ERST              | +CHUP            |           |
|                 | #SRS          | #ENST<br>#EMAILMSG | +CRLP            |           |
|                 | #SRS<br>#SRP  | #CSURV             | +CRL1<br>+CR     |           |
|                 | #SKI<br>#STM  | #CSURVC            | +CRC             |           |
|                 | #PCT          | #CSURVU            | +CSNS            |           |
|                 | #FCT<br>#SHDN | #CSURVUC           | +CSNS<br>+CREG   |           |

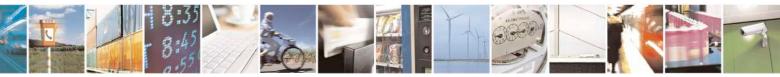

Reproduction forbidden without Telit Communications S.p.A. written authorization - All Rights Reserved Mod. 0809 2011-07 Rev.2 page 142 of 717

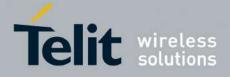

80000ST10025a Rev. 24 - 2016-09-07

| +CPIN - Enter PIN |                  |                                                                                                    |       | SELINT 2 |  |  |
|-------------------|------------------|----------------------------------------------------------------------------------------------------|-------|----------|--|--|
|                   | #WAKE            | #CSURVB                                                                                                    | +COPS |          |  |  |
|                   | #QTEM            | P #CSURVBC                                                                                                    | +CLIP |          |  |  |
|                   | #GPIO            | #CSURVF                                                                                                    | +CPAS |          |  |  |
|                   | #ADC             |                                                                                                    | +CFUN |          |  |  |
| 1                 | All the above co | SIM card is not inserted yet.<br>All the above commands, but +CSDH and +CNMI, can be issued even if ME is<br>waiting for phone-To-SIM card password to be given |       |          |  |  |
| Reference         | 3GPP TS 27.007   | 7                                                                                                    |       |          |  |  |

# 3.5.4.4.4. Signal Quality - +CSQ

| +CSQ - Signal Quality |                                                                                                    | <mark>SELINT 0 / 1</mark> |  |
|-----------------------|----------------------------------------------------------------------------------------------------|---------------------------|--|
| AT+CSQ                | Execution command reports received signal quality indicators in the form:                                                                                                    |                           |  |
|                       | +CSO: <pre>chan</pre>                                                                                                    |                           |  |
|                       | +CSQ: <rssi>,<ber> where</ber></rssi>                                                                                                    |                           |  |
|                       | <pre><rssi> - received signal strength indication</rssi></pre>                                                                                                    |                           |  |
|                       | 0 - (-113) dBm or less                                                                                                    |                           |  |
|                       | 1 - (-111) dBm                                                                                                    |                           |  |
|                       | 230 - (-109)dBm(-53)dBm / 2 dBm per step                                                                                                    |                           |  |
|                       | 31 - (-51)dBm or greater                                                                                                    |                           |  |
|                       | 99 - not known or not detectable                                                                                                    |                           |  |
|                       |                                                                                                    |                           |  |
|                       | <br>ser> - bit error rate (in percent)                                                                                                    |                           |  |
|                       | 0 - less than $0.2%$                                                                                                    |                           |  |
|                       | 1 - 0.2% to 0.4%                                                                                                    |                           |  |
|                       | 2 - 0.4% to 0.8%                                                                                                    |                           |  |
|                       | 3 - 0.8% to 1.6%                                                                                                    |                           |  |
|                       | 4 - 1.6% to 3.2%                                                                                                    |                           |  |
|                       | 5 - 3.2% to 6.4%                                                                                                    |                           |  |
|                       | 6 - 6.4% to 12.8%                                                                                                    |                           |  |
|                       | 7 - more than 12.8%                                                                                                    |                           |  |
|                       | 99 - not known or not detectable                                                                                                    |                           |  |
|                       | Note: this command should be used instead of the %Q and %L                                                                                                    | commands, since           |  |
|                       | GSM relevant parameters are the radio link ones and no line is p                                                                                                    |                           |  |
|                       | hence $\mathbf{\mathcal{W}Q}$ $\mathbf{\mathcal{W}L}$ and have no meaning.                                                                                                    |                           |  |
| AT+CSQ?               | Read command has the same effect as Execution command.                                                                                                    |                           |  |
| AT+CSQ=?              | Test command returns the supported range of values of the para                                                                                                    | meters <rssi> and</rssi>  |  |
|                       | <br><br> |                           |  |
|                       |                                                                                                    |                           |  |
|                       | Note: although +CSQ is an execution command without parameters                                                                                                    | eters, ETSI 07.07         |  |

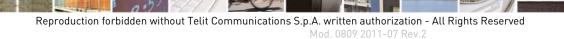

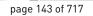

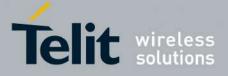

80000ST10025a Rev. 24 – 2016-09-07

| +CSQ - Signal Quality |                                          | SELINT 0 / 1 |
|-----------------------|------------------------------------------|--------------|
|                       | requires the Test command to be defined. |              |
| Reference             | 3GPP TS 27.007                           |              |

| +CSQ - Signal Quality |                                                                                                    | SELINT 2                 |
|-----------------------|----------------------------------------------------------------------------------------------------|--------------------------|
| AT+CSQ                | Execution command reports received signal quality indicators in                                        | the form:                |
|                       | +CSQ: <rssi>,<ber></ber></rssi>                                                                        |                          |
|                       | where                                                                                                  |                          |
|                       | <rssi> - received signal strength indication</rssi>                                                    |                          |
|                       | 0 - (-113) dBm or less                                                                                 |                          |
|                       | 1 - (-111) dBm                                                                                         |                          |
|                       | 230 - (-109)dBm(-53)dBm / 2 dBm per step                                                               |                          |
|                       | 31 - (-51)dBm or greater                                                                               |                          |
|                       | 99 - not known or not detectable                                                                       |                          |
|                       | <br>ber> - bit error rate (in percent)                                                                 |                          |
|                       | 0 - less than 0.2%                                                                                     |                          |
|                       | 1 - 0.2% to 0.4%                                                                                       |                          |
|                       | 2 - 0.4% to 0.8%                                                                                       |                          |
|                       | 3 - 0.8% to 1.6%                                                                                       |                          |
|                       | 4 - 1.6% to 3.2%                                                                                       |                          |
|                       | 5 - 3.2% to 6.4%                                                                                       |                          |
|                       | 6 - 6.4% to 12.8%                                                                                      |                          |
|                       | 7 - more than 12.8%                                                                                    |                          |
|                       | 99 - not known or not detectable                                                                       |                          |
|                       | Note: this command should be used instead of the %Q and %L                                             | commands, since          |
|                       | GSM relevant parameters are the radio link ones and no line is pr<br>and %L have no meaning.           | resent, hence %Q         |
| AT+CSQ=?              | Test command returns the supported range of values of the paran                                        | neters <rssi> and</rssi> |
|                       | <ber>.</ber>                                                                                           |                          |
|                       | Note: although +CSQ is an execution command without parameter requires the Test command to be defined. | ters, ETSI 07.07         |
| Reference             | 3GPP TS 27.007                                                                                         |                          |

### 3.5.4.4.5. Indicator Control - +CIND

| +CIND - Indicator                                        | Control SELINT 0/1/2                                                                                                    |
|----------------------------------------------------------|----------------------------------------------------------------------------------------------------|
| AT+CIND=<br>[ <state><br/>[,<state>[,]]]</state></state> | Set command is used to control the registration state of ME indicators, in order to automatically send the +CIEV URC, whenever the value of the associated indicator changes. The supported indicators ( <descr>) and their order appear from test command AT+CIND=?</descr> |
|                                                          | Parameter:<br><state> - registration state<br/>0 - the indicator is deregistered; there's no unsolicited result code (+CIEV URC)</state>                                                                                                    |

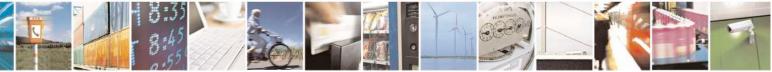

Reproduction forbidden without Telit Communications S.p.A. written authorization - All Rights Reserved Mod. 0809 2011-07 Rev.2 page 144 of 717

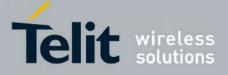

80000ST10025a Rev. 24 - 2016-09-07

| +CIND - Indicator | Control SELINT 0/1/2                                                                                                    |
|-------------------|----------------------------------------------------------------------------------------------------|
|                   | <ul> <li>automatically sent by the ME to the application, whenever the value of the associated indicator changes; the value can be directly queried with +CIND?</li> <li>1 - the indicator is registered: an unsolicited result code (+CIEV URC) is automatically sent by the ME to the application, whenever the value of the associated indicator changes; it is still possible to query the value through +CIND? (default)</li> </ul>                                                                                                    |
| AT+CIND?          | Note: When the ME is switched on all of the indicators are in registered mode.         Read command returns the current value of ME indicators, in the format:         +CIND: <ind>[,<ind>[,]]         Note: the order of the values <ind>s is the same as that in which the associated indicators appear from test command AT+CIND=?</ind></ind></ind>                                                                                                    |
| AT+CIND=?         | Test command returns pairs, where string value <b><descr></descr></b> is a description (max. 16<br>chars) of the indicator and compound value is the supported values for the indicator,<br>in the format:<br>+CIND: (( <b><descr></descr></b> , <b>(list of supported <ind>s</ind></b> ))],( <b><descr></descr></b> , <b>(list of supported</b><br><b><ind>s</ind></b> ))],])<br>where:<br><b><descr></descr></b> - indicator names as follows (along with their <b><ind></ind></b> ranges)<br>"battchg" - battery charge level<br><b><ind></ind></b> - battery charge level indicator range<br>05<br>99 - not measurable<br>"signal" - signal quality<br><b><ind></ind></b> - signal quality indicator range<br>07<br>99 - not measurable<br>"service" - service availability<br><b><ind></ind></b> - service availability<br><b><ind></ind></b> - service availability<br><b><ind></ind></b> - service availability<br><b>i</b> - registered<br>to any network<br>1 - registered<br>0 - there's no any sound activity<br>1 - there's some sound activity<br><b>i</b> - there's no any sound activity<br><b>i</b> - message received<br><b><ind></ind></b> - message received<br><b><ind></ind></b> - message received received<br><b><ind></ind></b> - message received received<br><b><ind></ind></b> - message received received<br><b><ind></ind></b> - message received received received<br><b><ind></ind></b> - message received received received<br><b><ind></ind></b> - message received received received<br><b><ind></ind></b> - message received received received received<br><b><ind></ind></b> - message received received received received received received received received received received received received received received received received received received received received received received received received received received received received received received received received received receiv |
|                   | <ul> <li>0 - there's no calls in progress</li> <li>1 - at least a call has been established</li> <li>"roam" - roaming</li> <li><ind> - roaming indicator range</ind></li> <li>0 - registered to home network or not registered</li> </ul>                                                                                                    |

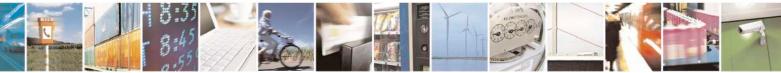

Reproduction forbidden without Telit Communications S.p.A. written authorization - All Rights Reserved Mod. 0809 2011-07 Rev.2 page 145 of 717

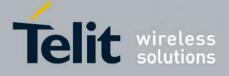

80000ST10025a Rev. 24 - 2016-09-07

| +CIND - Indica | tor Control                                                                                                    | <b>SELINT 0/1/2</b>                 |
|----------------|----------------------------------------------------------------------------------------------------|-------------------------------------|
|                | <ul> <li>1 - registered to other network</li> <li>"smsfull" - a short message memory storage in the MT has memory locations are available (0)</li> <li><ind> - short message memory storage indicator range</ind></li> <li>0 - memory locations are available</li> <li>1 - a short message memory storage in the MT has bec</li> <li>"rssi" - received signal (field) strength</li> <li><ind> - received signal strength level indicator range</ind></li> <li>0 - signal strength in (-97) dBm(-66) dBm (15 dBn</li> <li>5 - signal strength ≥ (-51) dBm</li> </ul> | as become full (1), or<br>ome full. |
| Example        | 99 - not measurableExampleNext command causes all the indicators to be registered<br>AT+CIND=1,1,1,1,1,1,1,1<br>Next command causes all the indicators to be de-registered<br>AT+CIND=0,0,0,0,0,0,0,0<br>                                                                                                    |                                     |
| Note           | See command +CMER                                                                                                    |                                     |
| Reference      | 3GPP TS 27.007                                                                                                    |                                     |

## **3.5.4.4.6.** Mobile Equipment Event Reporting - +CMER

| +CMER - Mobile      | CMER - Mobile Equipment Event Reporting SELINT 0/1/2                             |  |
|---------------------|----------------------------------------------------------------------------------|--|
| AT+CMER=            | Set command enables/disables sending of unsolicited result codes from TA to TE   |  |
| [ <mode></mode>     | in the case of indicator state changes (n.b.: sending of URCs in the case of key |  |
| [, <keyp></keyp>    | pressings or display changes are currently not implemented).                     |  |
| [, <disp></disp>    |                                                                                  |  |
| [, <ind></ind>      | Parameters:                                                                      |  |
| [, <bfr>]]]]]</bfr> | <mode> - controls the processing of unsolicited result codes</mode>              |  |
|                     | 0 - discard +CIEV Unsolicited Result Codes.                                      |  |
|                     | 1 - discard +CIEV Unsolicited Result Codes when TA-TE link is reserved (e.g.     |  |
|                     | on-line data mode); otherwise forward them directly to the TE.                   |  |
|                     | 2 - buffer +CIEV Unsolicited Result Codes in the TA when TA-TE link is           |  |
|                     | reserved (e.g. on-line data mode) and flush them to the TE after reservation;    |  |
|                     | otherwise forward them directly to the TE.                                       |  |
|                     | 3 - forward +CIEV Unsolicited Result Codes directly to the TE; when TA is in     |  |
|                     | on-line data mode each +CIEV URC is replaced with a Break (100 ms), and is       |  |
|                     | stored in a buffer; once the ME goes into command mode (after +++ was            |  |
|                     | entered), all URCs stored in the buffer will be output.                          |  |
|                     | <keyp> - keypad event reporting</keyp>                                           |  |
|                     | 0 - no keypad event reporting                                                    |  |
|                     | <disp> - display event reporting</disp>                                          |  |

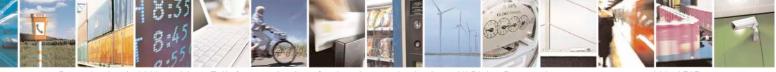

Reproduction forbidden without Telit Communications S.p.A. written authorization - All Rights Reserved Mod. 0809 2011-07 Rev.2 page 146 of 717

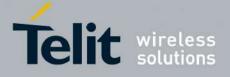

80000ST10025a Rev. 24 - 2016-09-07

| +CMER - Mobile I | Equipment Event Reporting                                                                                                    | SELINT 0/1/2                                                                                                    |
|------------------|----------------------------------------------------------------------------------------------------|----------------------------------------------------------------------------------------------------|
|                  | <ul> <li>0 - no display event reporting</li> <li><ind> - indicator event reporting</ind></li> <li>0 - no indicator event reporting</li> <li>2 - indicator event reporting</li> <li><bfr>&gt; - TA buffer clearing</bfr></li> <li>0 - TA buffer of unsolicited result codes is cleared whe</li> <li>Note: After AT+CMER has been switched on, URCs for will be issued.</li> <li>Although it is possible to issue the command when SIM answer ERROR if "message" or "smsfull" indicators are because with pending PIN it is not possible to give a constatus. To issue the command when SIM PIN is pending "message" and "smsfull" indicators in AT+CIND first.</li> </ul> | en <mode> 13 is entered<br/>r all registered indicators<br/>PIN is pending, it will<br/>e enabled in AT+CIND,<br/>rect indication about SMS</mode> |
| AT+CMER?         | Read command returns the current setting of parameters<br>+CMER: <mode>,<keyp>,<disp>,<ind>,<bfr></bfr></ind></disp></keyp></mode>                                                                                                    | , in the format:                                                                                                    |
| AT+CMER=?        | Test command returns the range of supported values for<br><keyp>, <disp>, <ind>, <bfr>, in the format:<br/>+CMER: (list of supported <mode>s),(list of support<br/>(list of supported <disp>s),(list of supported <ind>s),</ind></disp></mode></bfr></ind></disp></keyp>                                                                                                    | ed <keyp>s),</keyp>                                                                                                    |
| Reference        | 3GPP TS 27.007                                                                                                    |                                                                                                    |

## 3.5.4.4.7. Select Phonebook Memory Storage - +CPBS

| +CPBS - Select Phonel | +CPBS - Select Phonebook Memory Storage SELINT 0 / 1                                                                                                    |                      |
|-----------------------|----------------------------------------------------------------------------------------------------|----------------------|
| AT+CPBS[=             | Set command selects phonebook memory storage <storage>, wh</storage>                                                                                                    | nich will be used by |
| <storage>]</storage>  | other phonebook commands.                                                                                                    |                      |
|                       | Parameter:                                                                                                    |                      |
|                       | <storage></storage>                                                                                                    |                      |
|                       | "SM" - SIM phonebook                                                                                                    |                      |
|                       | "FD" - SIM fixed dialling-phonebook (only phase 2/2+ SIM)                                                                                                    |                      |
|                       | "LD" - SIM last-dialling-phonebook (+CPBF is not applicable                                                                                                    | for this storage)    |
|                       | "MC" - device missed (unanswered received) calls list (+CPBF for this storage)                                                                                                    | F is not applicable  |
|                       | "RC" - ME received calls list (+CPBF is not applicable for this                                                                                                    | s storage)           |
|                       | Note: If parameter is omitted then Set command has the same be command.                                                                                                    | haviour as Read      |
| AT+CPBS?              | Read command returns the actual values of the parameter <b><stora< b=""> occupied records <b><used></used></b> and the maximum index number <b><tota< b=""></tota<></b></stora<></b> |                      |

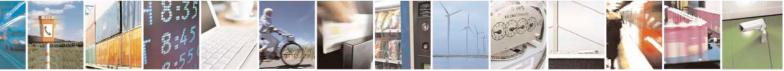

Reproduction forbidden without Telit Communications S.p.A. written authorization - All Rights Reserved Mod. 0809 2011-07 Rev.2 page 147 of 717

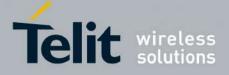

80000ST10025a Rev. 24 - 2016-09-07

| +CPBS - Select Phonebook Memory Storage SELINT 0 /                              |                                                                                                    | SELINT 0/1                                  |
|---------------------------------------------------------------------------------|----------------------------------------------------------------------------------------------------|---------------------------------------------|
|                                                                                 | +CPBS: <storage>,<used>,<total></total></used></storage>                                                                     |                                             |
|                                                                                 | Note: For <b><storage>="MC"</storage></b> : if there are more than one same number the read command will return only the las |                                             |
| AT+CPBS=? Test command returns the supported range of values for the parameters |                                                                                                    | the parameters <b><storage></storage></b> . |
|                                                                                 | Note: the presentation format of the Test command outpresentation for storage, each of them enclosed in parenthe             |                                             |
|                                                                                 | +CPBS: ("SM"),("FD"),("LD"),("MC"),("RC")                                                                                    |                                             |
| Reference                                                                       | 3GPP TS 27.007                                                                                                    |                                             |

| +CPBS - Select Ph               | nonebook Memory Storage SELINT 2                                                                                                    |
|---------------------------------|----------------------------------------------------------------------------------------------------|
| AT+CPBS=<br><storage></storage> | Set command selects phonebook memory storage <b><storage></storage></b> , which will be used by other phonebook commands.                                                                                     |
|                                 | Parameter:                                                                                                    |
|                                 | <storage></storage>                                                                                                    |
|                                 | "SM" - SIM phonebook                                                                                                    |
|                                 | "FD" - SIM fixed dialling-phonebook (only phase 2/2+ SIM)                                                                                                    |
|                                 | "LD" - SIM last-dialling-phonebook (+CPBF is not applicable for this storage)                                                                                                    |
|                                 | "MC" - device missed (unanswered received) calls list (+CPBF is not applicable for this storage)                                                                                                    |
|                                 | "RC" - ME received calls list (+CPBF is not applicable for this storage).                                                                                                    |
|                                 | "MB" - mailbox numbers stored on SIM; it is possible to select this storage only                                                                                                    |
|                                 | if the <b>mailbox</b> service is provided by the SIM (see <b>#MBN</b> ).                                                                                                    |
| AT+CPBS?                        | Read command returns the actual values of the parameter <b><storage></storage></b> , the number of occupied records <b><used></used></b> and the maximum index number <b><total></total></b> , in the format: |
|                                 | +CPBS: <storage>,<used>,<total></total></used></storage>                                                                                                    |
|                                 | Note: For <b><storage>="MC"</storage></b> : if there are more than one missed calls from the same                                                                                                    |
|                                 | number the read command will return only the last call                                                                                                    |
| AT+CPBS=?                       | Test command returns the supported range of values for the parameters <b><storage< b="">&gt;.</storage<></b>                                                                                                  |
| Reference                       | 3GPP TS 27.007                                                                                                    |

#### **3.5.4.4.8.** Read Phonebook Entries - +CPBR

| +CPBR - Read Pho      | nebook Entries SELINT 0 / 1                                                                                    |
|-----------------------|----------------------------------------------------------------------------------------------------|
| AT+CPBR=              | Execution command returns phonebook entries in location number range                                           |
| <index1></index1>     | <index1><index2> from the current phonebook memory storage selected with</index2></index1>                     |
| [, <index2>]</index2> | +CPBS. If <index2> is omitted, only location <index1> is returned.</index1></index2>                           |
|                       | Parameters:<br><index1> - integer type value in the range of location numbers of phonebook<br/>memory</index1> |

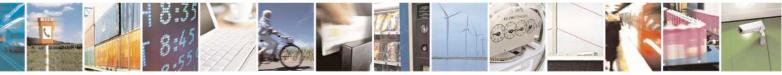

Reproduction forbidden without Telit Communications S.p.A. written authorization - All Rights Reserved Mod. 0809 2011-07 Rev.2 page 148 of 717

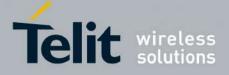

80000ST10025a Rev. 24 - 2016-09-07

| +CPBR - Read Ph | onebook Entries                                                                                                    | SELINT 0/1              |
|-----------------|----------------------------------------------------------------------------------------------------|-------------------------|
|                 | <index2> - integer type value in the range of location n<br/>memory</index2>                                                                                                    | umbers of phonebook     |
|                 | The response format is:<br>+CPBR: <index>,<number>,<type>,<text></text></type></number></index>                                                                                                    |                         |
|                 | where:<br><index> - the current position number of the PB index (to s<br/>use +CPBR=?)</index>                                                                                                    | see the range of values |
|                 | <number> - string type phone number in format <type><br/><type> - type of phone number octet in integer format<br/>129 - national numbering scheme</type></type></number>                                                                                                    |                         |
|                 | <ul> <li>145 - international numbering scheme (contains the charact</li> <li><text> - the alphanumeric text associated to the number; use be the one selected with command +CSCS.</text></li> </ul>                                                                                                    |                         |
|                 | Note: if "MC" is the current selected phonebook memory s<br>calls coming from the same number will be saved as one m<br>will show just one line of information.                                                                                                    |                         |
|                 | Note: If all queried locations are empty (but available), no will be returned, while if listing fails in an <b>ME</b> error, <b>+C</b> returned.                                                                                                    |                         |
| AT+CPBR=?       | Test command returns the supported range of values of the p                                                                                                    | arameters in the form:  |
|                 | +CPBR: ( <minindex> - <maxindex>),<nlength>,<tlengtl< td=""><td>1&gt;</td></tlengtl<></nlength></maxindex></minindex>                                                                                                    | 1>                      |
|                 | where:<br><b>minIndex&gt;</b> - the minimum <b>index&gt;</b> number, integer type<br><b>maxIndex&gt;</b> - the maximum <b>index&gt;</b> number, integer type<br><b>nlength&gt;</b> - maximum <b>number&gt;</b> field length, integer type<br><b>tlength&gt;</b> - maximum <b>sname&gt;</b> field length, integer type |                         |
| Note            | Remember to select the PB storage with +CPBS comm commands.                                                                                                    | and before issuing PB   |
| Reference       | 3GPP TS 27.007                                                                                                    |                         |

| +CPBR - Read Phonebook Entries SELINT 2 |                                                                                                    |  |
|-----------------------------------------|----------------------------------------------------------------------------------------------------|--|
| AT+CPBR=                                | Execution command returns phonebook entries in location number range                                                                            |  |
| <index1></index1>                       | <index1><index2> from the current phonebook memory storage selected with</index2></index1>                                                      |  |
| [, <index2>]</index2>                   | +CPBS. If <index2> is omitted, only location <index1> is returned.</index1></index2>                                                            |  |
|                                         | Parameters:                                                                                                    |  |
|                                         | <index1> - integer type, value in the range of location numbers of the currently selected phonebook memory storage (see <u>+CPBS</u>).</index1> |  |
|                                         | <index2> - integer type, value in the range of location numbers of the currently selected phonebook memory storage (see <u>+CPBS</u>).</index2> |  |

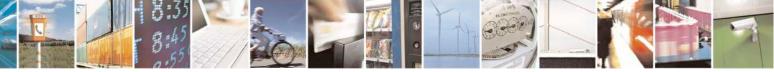

Reproduction forbidden without Telit Communications S.p.A. written authorization - All Rights Reserved Mod. 0809 2011-07 Rev.2 page 149 of 717

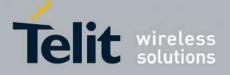

80000ST10025a Rev. 24 – 2016-09-07

| +CPBR - Read Pho | onebook Entries                                                                                                    | SELINT 2                                                                                                    |
|------------------|----------------------------------------------------------------------------------------------------|----------------------------------------------------------------------------------------------------|
|                  | The response format is:<br>[+CPBR: <index1>,<number>,<type>,<text>[<cr><li<br>+CPBR: <index2>,<number>,<type>,<text>[]]]<br/>where:<br/><indexn> - the location number of the phonebook entry<br/><number> - string type phone number of format <type><br/><type> - type of phone number octet in integer format<br/>129 - national numbering scheme<br/>145 - international numbering scheme (contains the chara<br/><text> - the alphanumeric text associated to the number; us<br/>be the one selected with command +CSCS.<br/>Note: if "MC" is the currently selected phonebook memory<br/>missed calls coming from the same number will be saved a<br/>+CPBR will show just one line of information.</text></type></type></number></indexn></text></type></number></index2></li<br></cr></text></type></number></index1>                                                                                                    | cter "+")<br>sed character set should<br>y storage, a sequence of<br>is one missed call and                                                                                                    |
|                  | Note: If all queried locations are empty (but available), no will be returned, while if listing fails in an <b>ME</b> error, <b>+CM</b> returned.                                                                                                    |                                                                                                    |
| AT+CPBR=?        | Test command returns the supported range of values for pathe maximum lengths of <number> and <text> fields, in t +CPBR: (<minindex> - <maxindex>),<nlength>,<tleng< p=""> where: <minindex> - the minimum <index> number, integer type <maxindex> - the maximum <index> number, integer type <nlength> - maximum <number> field length, integer type <tlength> - maximum <number> field length, integer type Note: for all SW versions except 13.00.xxx, the value of &lt; depending on whether or not the ENS functionality has bee (see <u>#ENS</u>), in the following situations: <ol> <li>if "SM" memory storage has been selected (see <u>+C</u> supports the Extension1 service</li> <li>if "MB" memory storage has been selected (see <u>+F</u> supports the Extension2 service</li> <li>if "MB" memory storage has been selected (see <u>+F</u> supports the Extension6 service</li> </ol> For 13.00.xxx SW version the value of &lt;<nere>nength&gt; doesn't functionality setting. Remember to select the PB storage with +CPBS command</nere></number></tlength></number></nlength></index></maxindex></index></minindex></tleng<></nlength></maxindex></minindex></text></number> | he format:<br><b>gth&gt;</b><br>e<br>e<br>be<br><b>nlength&gt;</b> could vary,<br>en previously enabled<br><u>CPBS</u> ) and the <b>SIM</b><br><u>CPBS</u> ) and the <b>SIM</b><br><u>CPBS</u> ) and the <b>SIM</b><br><u>CPBS</u> ) and the <b>SIM</b><br><u>CPBS</u> ) and the <b>SIM</b><br>CPBS and the <b>SIM</b><br>CPBS and the <b>SIM</b> |
| Note             | commands.                                                                                                    | i octore issuing PD                                                                                                    |
| Reference        | 3GPP TS 27.007                                                                                                    |                                                                                                    |

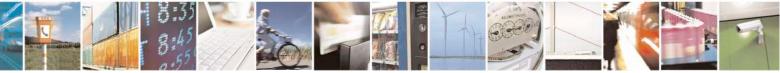

Reproduction forbidden without Telit Communications S.p.A. written authorization - All Rights Reserved Mod. 0809 2011-07 Rev.2 page 150 of 717

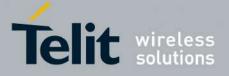

**AT Commands Reference Guide** 80000ST10025a Rev. 24 – 2016-09-07

#### **3.5.4.4.9.** Find Phonebook Entries - +CPBF

| +CPBF - Find Pho                  | nebook Entries SELINT 0 / 1                                                                                                    |  |
|-----------------------------------|----------------------------------------------------------------------------------------------------|--|
| AT+CPBF=<br><findtext></findtext> | Execution command returns phonebook entries (from the current phonebook memory storage selected with + <b>CPBS</b> ) which alphanumeric field start with string <b><findtext></findtext></b> . |  |
|                                   | Parameter:<br><b>findtext&gt;</b> - string type, it is NOT case sensitive; used character set should be the<br>one selected with command + <b>CSCS</b> .                                       |  |
|                                   | The command returns a report in the form:                                                                                                    |  |
|                                   | +CPBF: <index1>,<number>,<type>,<text>[[]<cr><lf><br/>+CPBF: <index<i>n&gt;,<number>,<type>,<text>]</text></type></number></index<i></lf></cr></text></type></number></index1>                 |  |
|                                   | where <b><index< b=""><i>n</i><b>&gt;</b>, <b><number></number></b>, <b><type></type></b>, and <b><text></text></b> have the same meaning as in the command <b>+CPBR</b> report.</index<></b>  |  |
|                                   | Note: + <b>CPBF</b> is not applicable if the current selected storage (see + <b>CPBS</b> ) is either "MC", either "RC" or "LD".                                                                |  |
|                                   | Note: if no PB records satisfy the search criteria then an <b>ERROR</b> message is reported.                                                                                                   |  |
| AT+CPBF=?                         | Test command reports the maximum lengths of <number> and <text> fields.         +CPBF: [<max length="" number="">],[<max length="" text="">]</max></max></text></number>                       |  |
| Note                              | Remember to select the PB storage with + <b>CPBS</b> command before issuing PB commands.                                                                                                    |  |
| Reference                         | 3GPP TS 27.007                                                                                                    |  |

| +CPBF - Find Ph                   | onebook Entries                                                                                                    | SELINT 2                       |
|-----------------------------------|----------------------------------------------------------------------------------------------------|--------------------------------|
| AT+CPBF=<br><findtext></findtext> | Execution command returns phonebook entries (from memory storage selected with + <b>CPBS</b> ) which alphanu                                                     | 1                              |
| Amutext                           | <findtext>.</findtext>                                                                                                    | interio nela state with string |
|                                   | Parameter:                                                                                                    |                                |
|                                   | <findtext> - string type; used character set should be the command +CSCS.</findtext>                                                                             | the one selected with          |
|                                   | The command returns a report in the form:                                                                                                    |                                |
|                                   | [+CPBF: <index1>,<number>,<type>,<text>[<cr><br/>+CPBF: <index2>,<number>,<type>,<text>[]]]</text></type></number></index2></cr></text></type></number></index1> | > <lf></lf>                    |
|                                   | where:                                                                                                    |                                |

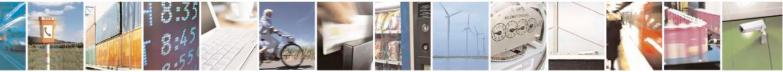

Reproduction forbidden without Telit Communications S.p.A. written authorization - All Rights Reserved Mod. 0809 2011-07 Rev.2 page 151 of 717

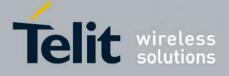

80000ST10025a Rev. 24 – 2016-09-07

| +CPBF - Find Phon | ebook Entries                                                                                                    | SELINT 2                               |
|-------------------|----------------------------------------------------------------------------------------------------|----------------------------------------|
|                   | <pre><indexn> - the location number of the phonebook entry</indexn></pre>                                                                                                    |                                        |
|                   | < <b>number&gt;</b> - string type phone number of format < <b>type&gt;</b><br>< <b>type&gt;</b> - type of phone number octet in integer format<br>129 - national numbering scheme<br>145 - international numbering scheme (contains the characte<br>< <b>text&gt;</b> - the alphanumeric text associated to the number; used<br>be the one selected with command + <b>CSCS</b> . | character set should                   |
|                   | Note: + <b>CPBF</b> is not applicable if the current selected storage either "MC", either "RC" or "LD".                                                                                                    | . ,                                    |
|                   | Note: if <b><findtext>=</findtext></b> "" the command returns all the phoneboo                                                                                                    | ok records.                            |
|                   | Note: if no PB records satisfy the search criteria then an <b>ERR</b> reported.                                                                                                    | -                                      |
| AT+CPBF=?         | Test command reports the maximum lengths of <b><number></number></b> ar format:                                                                                                    | nd <b><text></text></b> fields, in the |
|                   | +CPBF: [ <nlength>],[<tlength>]</tlength></nlength>                                                                                                    |                                        |
|                   | where:<br><nlength> - maximum length of field <number>, integer typ<br/><tlength> - maximum length of field <text>, integer type</text></tlength></number></nlength>                                                                                                    | e                                      |
|                   | Note: for all SW versions except 13.00.xxx, the value of <b><nle< b=""> depending on whether or not the ENS functionality has been p (see <b>#ENS</b>), in the following situations:</nle<></b>                                                                                                    |                                        |
|                   | 1. if "SM" memory storage has been selected (see <u>+CPI</u> supports the <b>Extension1</b> service                                                                                                    | <b><u>3S</u></b> ) and the SIM         |
|                   | <ol> <li>if "FD" memory storage has been selected (see <u>+CPE</u> supports the Extension2 service</li> </ol>                                                                                                    |                                        |
|                   | 1. if "MB" memory storage has been selected (se<br>SIM supports the Extension6 service                                                                                                    | ee <u>+CPBS</u> ) and the              |
|                   | For 13.00.xxx SW version the value of <b><nlength></nlength></b> doesn't dep functionality setting.                                                                                                    | pend on ENS                            |
| Note              | Remember to select the PB storage with + <b>CPBS</b> command be commands.                                                                                                    | efore issuing PB                       |
| Reference         | 3GPP TS 27.007                                                                                                    |                                        |

## 3.5.4.4.10. Write Phonebook Entry - +CPBW

| +CPBW - Write Phone                  | book Entry                                                           | <mark>SELINT 0 / 1</mark> |
|--------------------------------------|----------------------------------------------------------------------|---------------------------|
| AT+CPBW=                             | Execution command stores at the position <index> a phonebool</index> | k record defined by       |
| [ <index>]</index>                   | <number>, <type> and <text> parameters</text></type></number>        |                           |
| [, <number> [,<type></type></number> |                                                                      |                           |
| [, <text>]]]</text>                  | Parameters:                                                          |                           |
| [,                                   | i urumotoro.                                                         |                           |

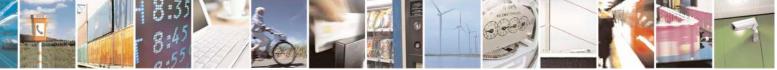

Reproduction forbidden without Telit Communications S.p.A. written authorization - All Rights Reserved Mod. 0809 2011-07 Rev.2 page 152 of 717

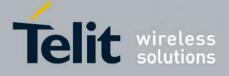

80000ST10025a Rev. 24 - 2016-09-07

| +CPBW - Write Pho | onebook Entry SELINT 0 / 1                                                                                                    |
|-------------------|----------------------------------------------------------------------------------------------------|
|                   | <pre><index> - record position <number> - string type, phone number in the format <type> <type> - the type of number 129 - national numbering scheme 145 - international numbering scheme (contains the character "+") <text> - the text associated to the number, string type; used character set should be the one selected with command +CSCS.</text></type></type></number></index></pre>                                                                                                    |
|                   | Note: If record number <b><index></index></b> already exists, it will be overwritten.<br>Note: if only <b><index></index></b> is given, the record number <b><index></index></b> is deleted.<br>Note: if <b><index></index></b> is omitted or <b><index>=</index></b> 0, the number <b><number></number></b> is stored in the first free phonebook location.<br>(example at+cpbw=0,2,129,"Testo" and at+cpbw=,2,129,"Testo")                                                                                                    |
| AT+CPBW=?         | Note: omission of all the subparameters causes an ERROR result code.         Test command returns location range supported by the current storage as a compound value, the maximum length of <number> field, supported number format of the storage and maximum length of <text> field. The format is:         +CPBW: (list of supported <index>s),<nlength>,</nlength></index></text></number>                                                                                                    |
| Reference         | <pre>(list of supported <type>s),<tlength> where: <a href="https://www.ength.com">https://www.ength.com</a> <a href="https://www.ength.com">https://www.ength.com</a>  <a href="https://www.ength.com">https://www.ength.com</a>       </tlength></type></pre> |
| Note              | Remember to select the PB storage with + <b>CPBS</b> command before issuing PB commands.                                                                                                    |

| +CPBW - Write Phone                  | ebook Entry SELINT 2                                                                         |   |
|--------------------------------------|----------------------------------------------------------------------------------------------|---|
| AT+CPBW=                             | Execution command writes phonebook entry in location number <b><index></index></b> in the    |   |
| [ <index>]</index>                   | current phonebook memory storage selected with <u>+CPBS</u> .                                | ſ |
| [, <number> [,<type></type></number> |                                                                                              | ſ |
| [, <text>]]]</text>                  | Parameters:                                                                                  | ſ |
|                                      | <index> - integer type, value in the range of location numbers of the currently</index>      |   |
|                                      | selected phonebook memory storage (see <u>+CPBS</u> ).                                       |   |
|                                      | <number> - string type, phone number in the format <type></type></number>                    | ſ |
|                                      | <type> - the type of number</type>                                                           | ſ |
|                                      | 129 - national numbering scheme                                                              | ſ |
|                                      | 145 - international numbering scheme (contains the character "+")                            | ſ |
|                                      | <text> - the text associated to the number, string type; used character set should be</text> | e |
|                                      | the one selected with command +CSCS.                                                         |   |

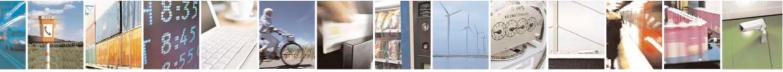

Reproduction forbidden without Telit Communications S.p.A. written authorization - All Rights Reserved Mod. 0809 2011-07 Rev.2

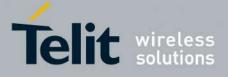

80000ST10025a Rev. 24 - 2016-09-07

| +CPBW - Write Pl | ionebook Entry SELINT 2                                                                                                    |
|------------------|----------------------------------------------------------------------------------------------------|
| +CPBW - Write Pl | Note: If record number <index> already exists, it will be overwritten.         Note: if either <number>, <type> and <text> are omitted, the phonebook entry in location <index> is deleted.         Note: if <index> is omitted or <index>=0, the number <number> is stored in the first free phonebook location.         (example at+cpbw=0,"+390404192701",129,"Text" and at+cpbw=,"+390404192701",129,"Text")         Note: if either "LD", "MC" or "RC" memory storage has been selected (see +CPBS) it is possible just to delete the phonebook entry in location <index>, therefore parameters <number>, <type> and <text> must be omitted.         Test command returns location range supported by the current storage as a compound value, the maximum length of <number> field, supported number format of the storage and maximum length of <text> field. The format is:         +CPBW: (list of supported <index>s),<nlength>,         (list of supported <index>s),<nlength>,         where:       where:</nlength></index></nlength></index></text></number></text></type></number></index></number></index></index></index></text></type></number></index> |
|                  | <ul> <li>where:</li> <li><nlength> - integer type value indicating the maximum length of field <number>.</number></nlength></li> <li><tlength> - integer type value indicating the maximum length of field <text></text></tlength></li> <li>Note: for all SW versions except 13.00.xxx, the value of <nlength> could vary, depending on whether or not the ENS functionality has been previously enabled (see <u>#ENS</u>), in the following situations: <ol> <li>if "SM" memory storage has been selected (see <u>+CPBS</u>) and the SIM supports the Extension1 service</li> <li>if "FD" memory storage has been selected (see <u>+CPBS</u>) and the SIM supports the Extension2 service</li> </ol> </nlength></li> </ul>                                                                                                    |
|                  | <ol> <li>if "MB" memory storage has been selected (see <u>+CPBS</u>) and the<br/>SIM supports the Extension6 service</li> <li>For 13.00.xxx SW version the value of <nlength> doesn't depend on ENS<br/>functionality setting.</nlength></li> </ol>                                                                                                    |
| Reference        | 3GPP TS 27.007                                                                                                    |
| Note             | Remember to select the PB storage with + <b>CPBS</b> command before issuing PB commands.                                                                                                    |

## 3.5.4.4.11. Clock Management - +CCLK

| AT+CCLK       Set command sets the real-time clock of the ME.         [= <time>]       Image: Clock of the ME.</time> | +CCLK - Clock Manag | <mark>jement</mark>                             | <mark>SELINT 0 / 1</mark> |
|----------------------------------------------------------------------------------------------------|---------------------|-------------------------------------------------|---------------------------|
| [= <time>]</time>                                                                                                    | AT+CCLK             | Set command sets the real-time clock of the ME. |                           |
|                                                                                                    | [= <time>]</time>   |                                                 |                           |

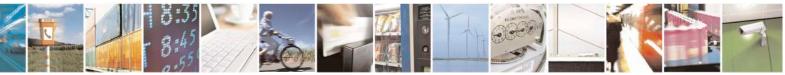

Reproduction forbidden without Telit Communications S.p.A. written authorization - All Rights Reserved Mod. 0809 2011-07 Rev.2 page 154 of 717

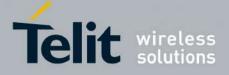

80000ST10025a Rev. 24 – 2016-09-07

| yy -<br>MN<br>dd -<br>Avai<br>(01.<br>(01.<br>(01.                                                                          | <ul> <li>- current time as quoted string in the format : "yy/MM/dd,hh:mm:ss±zz" ear (two last digits are mandatory), range is 0099</li> <li>month (two last digits are mandatory), range is 0112 ay (two last digits are mandatory); he range for dd(day) depends either on the month and on the year it refers to. ble ranges are:</li> <li>8)</li> <li>9)</li> <li>0)</li> </ul>                              |
|----------------------------------------------------------------------------------------------------|----------------------------------------------------------------------------------------------------|
| yy -<br>MN<br>dd -<br>Avai<br>(01.<br>(01.<br>(01.                                                                          | <ul> <li>ear (two last digits are mandatory), range is 0099</li> <li>month (two last digits are mandatory), range is 0112</li> <li>ay (two last digits are mandatory);</li> <li>he range for dd(day) depends either on the month and on the year it refers to.</li> <li>ble ranges are:</li> <li>8)</li> <li>9)</li> <li>0)</li> </ul>                                                                          |
| (01.                                                                                                    | rying to enter an out of range value will raise an error                                                                                                    |
| mm<br>ss -<br>±zz                                                                                                    | our (two last digits are mandatory), range is 0023<br>minute (two last digits are mandatory), range is 0059<br>econds (two last digits are mandatory), range is 0059<br>time zone (indicates the difference, expressed in quarter of an hour, between<br>the local time and GMT; two last digits are mandatory), range is -47+48<br>f the parameter is omitted the behaviour of Set command is the same as Read |
| comr                                                                                                    |                                                                                                    |
| AT+CCLK? Read<br><tim< th=""><th>ommand returns the current setting of the real-time clock, in the format &gt;.</th></tim<> | ommand returns the current setting of the real-time clock, in the format >.                                                                                                    |
|                                                                                                    | he three last characters of <b><time></time></b> are not returned by <b>+CCLK?</b> because the esn't support time zone information.                                                                                                    |
|                                                                                                    | ommand returns the <b>OK</b> result code.                                                                                                    |
| Example AT+C<br>OK<br>AT+C                                                                                                  | LK="02/09/07,22:30:00+00"                                                                                                    |
|                                                                                                    | FS 27.007                                                                                                    |

| +CCLK - Clock Mana     | gement                                                                                                    | SELINT 2                      |
|------------------------|----------------------------------------------------------------------------------------------------|-------------------------------|
| AT+CCLK= <time></time> | Set command sets the real-time clock of the ME.                                                                                |                               |
|                        | Parameter:                                                                                                    |                               |
|                        | <time> - current time as quoted string in the format: "yy/<br/>yy - year (two last digits are mandatory), range is 0099</time> | -                             |
|                        | MM - month (two last digits are mandatory), range is 0<br>dd - day (two last digits are mandatory);                            |                               |
|                        | The range for dd(day) depends either on the month a                                                                            | and on the year it refers to. |
|                        | Available ranges are:                                                                                                    |                               |
|                        | (0128)<br>(0129)                                                                                                    |                               |

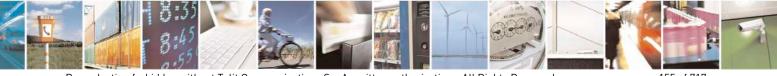

Reproduction forbidden without Telit Communications S.p.A. written authorization - All Rights Reserved Mod. 0809 2011-07 Rev.2 page 155 of 717

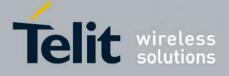

80000ST10025a Rev. 24 - 2016-09-07

| +CCLK - Clock M | anagement SELINT 2                                                                            |   |
|-----------------|-----------------------------------------------------------------------------------------------|---|
|                 | (0130)                                                                                        |   |
|                 | (0131)                                                                                        |   |
|                 | Trying to enter an out of range value will raise an error                                     |   |
|                 | hh - hour (two last digits are mandatory), range is 0023                                      |   |
|                 | mm - minute (two last digits are mandatory), range is 0059                                    |   |
|                 | ss - seconds (two last digits are mandatory), range is 0059                                   |   |
|                 | $\pm zz$ - time zone (indicates the difference, expressed in quarter of an hour, between      | n |
|                 | the local time and GMT; two last digits are mandatory), range is -47+48                       |   |
| AT+CCLK?        | Read command returns the current setting of the real-time clock, in the format                |   |
|                 | <time>.</time>                                                                                |   |
|                 | Note: the three last characters of <b><time></time></b> , i.e. the time zone information, are |   |
|                 | returned by +CCLK? only if the #NITZ URC 'extended' format has been enabled                   | ł |
|                 | (see #NITZ).                                                                                  |   |
| AT+CCLK=?       | Test command returns the <b>OK</b> result code.                                               |   |
| Example         | AT+CCLK="02/09/07,22:30:00+00"                                                                |   |
| 1               | OK                                                                                            |   |
|                 | AT+CCLK?                                                                                      |   |
|                 | +CCLK: "02/09/07,22:30:25"                                                                    | ļ |
|                 | OK                                                                                            |   |
| Reference       | 3GPP TS 27.007                                                                                |   |

## 3.5.4.4.12. Alarm Management - +CALA

| +CALA - Alarm Mana                    | gement SELINT 0 / 1                                                                                                    |
|---------------------------------------|----------------------------------------------------------------------------------------------------|
| AT+CALA[=                             | Set command stores in the internal Real Time Clock an alarm time with respective                                                             |
| <time>[,<n>[,<type></type></n></time> | settings. It is possible to set up a recurrent alarm for one or more days in the week.                                                       |
| [, <text>[,<recurr></recurr></text>   | Currently just one alarm can be set.                                                                                                    |
| [, <silent>]]]]]</silent>             |                                                                                                    |
|                                       | When the RTC time reaches the alarm time then the alarm starts, the behaviour of                                                             |
|                                       | the MODULE depends upon the setting <b><type></type></b> and if the device was already <b>ON</b>                                             |
|                                       | at the moment when the alarm time had come.                                                                                                  |
|                                       | Parameters:                                                                                                    |
|                                       | <pre><time> - current alarm time as quoted string</time></pre>                                                                               |
|                                       | <ul> <li>"" - (empty string) deletes the current alarm and resets all the +CALA parameters to the "factory default" configuration</li> </ul> |
|                                       | "hh:mm:ss±zz" - format to be used only when issuing +CALA with parameter<br><recurr> too.</recurr>                                           |
|                                       | "yy/MM/dd,hh:mm:ss±zz" - generic format: it's the same as defined for +CCLK<br>(see)                                                         |
|                                       | < <b>n</b> > - index of the alarm                                                                                                    |
|                                       | 0 - The only value supported is 0.                                                                                                    |
|                                       | <type> - alarm behaviour type</type>                                                                                                    |
|                                       | 0 - reserved for other equipment use.                                                                                                    |

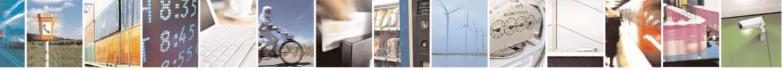

Reproduction forbidden without Telit Communications S.p.A. written authorization - All Rights Reserved Mod. 0809 2011-07 Rev.2 page 156 of 717

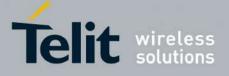

80000ST10025a Rev. 24 - 2016-09-07

| ALA - Alarn | n Management SELINT 0 / 1                                                                                         |
|-------------|----------------------------------------------------------------------------------------------------|
|             | 1 - the MODULE simply wakes up fully operative as if the <b>ON/OFF</b> button had                                 |
|             | been pressed. If the device is already <b>ON</b> at the alarm time, then it does nothing                          |
|             | (default).                                                                                                    |
|             | 2 - the MODULE wakes up in "alarm mode" if at the alarm time it was off,                                          |
|             |                                                                                                    |
|             | otherwise it remains fully operative. In both cases the MODULE issues an                                          |
|             | unsolicited code every 3s:                                                                                        |
|             | +CALA: <text></text>                                                                                              |
|             | where <b><text></text></b> is the <b>+CALA</b> optional parameter previously set.                                 |
|             | The device keeps on sending the unsolicited code every 3s until a <b>#WAKE</b> or                                 |
|             | <b>#SHDN</b> command is received or a 90 seconds timer expires. If the device is in                               |
|             | "alarm mode" and it does not receive the <b>#WAKE</b> command within 90 seconds                                   |
|             | then it shuts down.                                                                                               |
|             | 3 - the MODULE wakes up in "alarm mode" if at the alarm time it was off,                                          |
|             | otherwise it remains fully operative. In both cases the MODULE starts playing                                     |
|             | the alarm tone on the selected path for the ringer (see <b>#SRP</b> )                                             |
|             | The device keeps on playing the alarm tone until a <b>#WAKE</b> or <b>#SHDN</b>                                   |
|             |                                                                                                    |
|             | command is received or a 90 seconds timer expires. If the device is in "alarm                                     |
|             | mode" and it does not receive the <b>#WAKE</b> command within 90s then it shuts                                   |
|             | down.                                                                                                    |
|             | 4 - the MODULE wakes up in "alarm mode" if at the alarm time it was off,                                          |
|             | otherwise it remains fully operative. In both cases the MODULE brings the pin                                     |
|             | GPIO6 high, provided its <direction> has been set to alarm output, and keeps</direction>                          |
|             | it in this state until a <b>#WAKE</b> or <b>#SHDN</b> command is received or a 90 seconds                         |
|             | timer expires. If the device is in "alarm mode" and it does not receive the                                       |
|             | <b>#WAKE</b> command within 90s then it shuts down.                                                               |
|             | 5 - the MODULE will make both the actions as for <b><type>=2</type></b> and <b><type>=3</type></b> .              |
|             | 6 - the MODULE will make both the actions as for <b><type>=2</type></b> and <b><type>=4</type></b> .              |
|             | 7 - the MODULE will make both the actions as for <b><type>=3</type></b> and <b><type>=4</type></b> .              |
|             | <text> - unsolicited alarm code text string. It has meaning only if <type> is equal to 2 or 5 or 6.</type></text> |
|             | <recurr> - string type value indicating day of week for the alarm in one of the</recurr>                          |
|             | following formats:                                                                                                |
|             | "<17>[,<17>[,]]" - it sets a recurrent alarm for one or more days in the                                          |
|             | week; the digits 1 to 7 corresponds to the days in the week (Monday is 1).                                        |
|             | "0" - it sets a recurrent alarm for all days in the week.                                                         |
|             | <silent> - integer type indicating if the alarm is silent or not.</silent>                                        |
|             | 0 - the alarm will not be silent;                                                                                 |
|             | 1 - the alarm will be silent.                                                                                     |
|             |                                                                                                    |
|             | During the "alarm mode" the device will not make any network scan and will not                                    |
|             | register to any network and therefore is not able to dial or receive any call or SMS,                             |
|             | the only commands that can be issued to the MODULE in this state are the                                          |
|             | <b>#WAKE</b> and <b>#SHDN</b> , every other command must not be issued during this state.                         |
|             | TWARE and #SHD1, every other command must not be issued during this state.                                        |

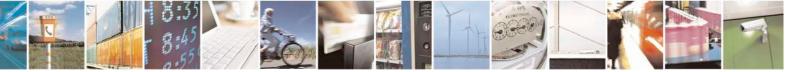

Reproduction forbidden without Telit Communications S.p.A. written authorization - All Rights Reserved Mod. 0809 2011-07 Rev.2 page 157 of 717

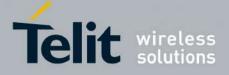

80000ST10025a Rev. 24 – 2016-09-07

| <mark>+CALA - Alarm M</mark> | anagement                                                                                                    | SELINT 0 / 1              |
|------------------------------|----------------------------------------------------------------------------------------------------|---------------------------|
|                              | Note: If the parameter is omitted the behavior of Set comman command.                                                                                                    | nd is the same as Read    |
|                              | Note: it is mandatory to set at least once the RTC (issuit<br>the automatic date/time updating – see <b>#NITZ</b> ) before it<br><b>+CALA</b>                                        |                           |
| AT+CALA?                     | Read command returns the list of current active alarm setting format:                                                                                                    | s in the ME, in the       |
|                              | [+CALA: <time>,<n>,<type>,[<text>],<recurr>,<silent>]</silent></recurr></text></type></n></time>                                                                                     |                           |
|                              | Note: if no alarm is present a <b><cr><lf></lf></cr></b> is issued.                                                                                                    |                           |
| AT+CALA=?                    | Test command returns the list of supported index values (cur<br>types and maximum length of the text to be displayed, in the                                                         |                           |
|                              | +CALA: (list of supported <n>s),(list of supported <type></type></n>                                                                                                    | >s), <tlength></tlength>  |
|                              | where:<br><n> and <type> as before<br/><tlength> - maximum <text> field length, integer type</text></tlength></type></n>                                                             |                           |
|                              | Note: an enhanced version of Test command has been define providing the range of available values for <b><rlenght></rlenght></b> and <b><s< b=""></s<></b>                           |                           |
| AT+CALA=??                   | Test command returns the list of supported index values (current types, maximum length of the text to be displayed, maximum and supported <b><silent></silent></b> s, in the format: | rently just 0), alarm     |
|                              | +CALA: (list of supported <n>s),(list of supported <type><rlength>,(list of supported <silent>s)</silent></rlength></type></n>                                                       | >s), <tlength>,</tlength> |
|                              | where:                                                                                                    |                           |
|                              | <pre><n>, <type>, <tlength> and <silent> as before</silent></tlength></type></n></pre>                                                                                               |                           |
|                              | <pre><rlength> - maximum <recurr> field length, integer type</recurr></rlength></pre>                                                                                                |                           |
| Example                      | AT+CALA="02/09/07,23:30:00+00"<br>OK                                                                                                    |                           |
| Reference                    | ETSI 07.07, ETSI 27.007                                                                                                    |                           |

| +CALA - Alarm Mana                    | gement SELINT 2                                                                              |
|---------------------------------------|----------------------------------------------------------------------------------------------|
| AT+CALA=                              | Set command stores in the internal Real Time Clock an alarm time with respective             |
| <time>[,<n>[,<type></type></n></time> | settings. It is possible to set up a recurrent alarm for one or more days in the week.       |
| [, <text>[,<recurr></recurr></text>   | Currently just one alarm can be set.                                                         |
| [, <silent>]]]]</silent>              |                                                                                              |
|                                       | When the RTC time reaches the alarm time then the alarm starts, the behaviour of             |
|                                       | the MODULE depends upon the setting <b><type></type></b> and if the device was already ON at |

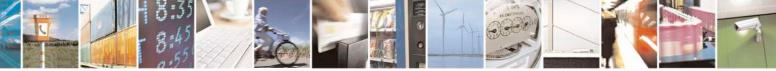

Reproduction forbidden without Telit Communications S.p.A. written authorization - All Rights Reserved Mod. 0809 2011-07 Rev.2 page 158 of 717

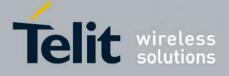

80000ST10025a Rev. 24 - 2016-09-07

| C <mark>ALA - Al</mark> ar | m Management                                                                                      | SELINT 2                               |
|----------------------------|---------------------------------------------------------------------------------------------------|----------------------------------------|
|                            | the moment when the alarm time had come.                                                          |                                        |
|                            | Demonstrations                                                                                    |                                        |
|                            | Parameters:                                                                                       |                                        |
|                            | <time> - current alarm time as quoted string</time>                                               |                                        |
|                            | "" - (empty string) deletes the current alarm and resets a to the "factory default" configuration | all the +CALA parameters               |
|                            | "hh:mm:ss±zz" - format to be used only when issuing + <recurr> too.</recurr>                      | CALA with parameter                    |
|                            | "yy/MM/dd,hh:mm:ss±zz" - generic format: it's the san<br>(see)                                    | ne as defined for +CCLK                |
|                            | <n> - index of the alarm</n>                                                                      |                                        |
|                            | 0 - The only value supported is 0.                                                                |                                        |
|                            | <type> - alarm behaviour type</type>                                                              |                                        |
|                            | 0 - reserved for other equipment use.                                                             |                                        |
|                            | 1 - the MODULE simply wakes up fully operative as if                                              | the ON/OFF button had                  |
|                            | been pressed. If the device is already ON at the alarm                                            |                                        |
|                            | (default).                                                                                        |                                        |
|                            | 2 - the MODULE wakes up in "alarm mode" if at the al                                              |                                        |
|                            | otherwise it remains fully operative. In both cases the                                           | e MODULE issues an                     |
|                            | unsolicited code every 3s:                                                                        |                                        |
|                            | +CALA: <text></text>                                                                              |                                        |
|                            | where <b><text></text></b> is the <b>+CALA</b> optional parameter p                               | reviously set.                         |
|                            | The device keeps on sending the unsolicited code even                                             |                                        |
|                            | <b>#SHDN</b> command is received or a 90 seconds timer of                                         |                                        |
|                            | "alarm mode" and it does not receive the <b>#WAKE</b> co<br>shuts down.                           | ommand within 90s then it              |
|                            | 3 - the MODULE wakes up in "alarm mode" if at the al                                              | arm time it was off                    |
|                            |                                                                                                   |                                        |
|                            | otherwise it remains fully operative. In both cases the                                           |                                        |
|                            | the alarm tone on the selected path for the ringer (see                                           |                                        |
|                            | The device keeps on playing the alarm tone until a #                                              |                                        |
|                            | command is received or a 90 s time-out occurs. If the                                             |                                        |
|                            | and it does not receive the <b>#WAKE</b> command within                                           |                                        |
|                            | 4 - the MODULE wakes up in "alarm mode" if at the al                                              |                                        |
|                            | otherwise it remains fully operative. In both cases the                                           |                                        |
|                            | GPIO6 high, provided its <b><direction></direction></b> has been set to                           |                                        |
|                            | in this state until a <b>#WAKE</b> or <b>#SHDN</b> command is                                     | received or a 90 seconds               |
|                            | timer expires. If the device is in "alarm mode" and it                                            | does not receive the                   |
|                            | <b>#WAKE</b> command within 90s then it shuts down.                                               |                                        |
|                            | 5 - the MODULE will make both the actions as for type                                             | $z=2$ and $\langle type \rangle = 3$ . |
|                            | 6 - the MODULE will make both the actions as for type                                             |                                        |
|                            | 7 - the MODULE will make both the actions as for type                                             |                                        |
|                            | 8 - the MODULE wakes up in "alarm mode" if at the al                                              |                                        |
|                            | otherwise it remains fully operative. In both cases the                                           |                                        |

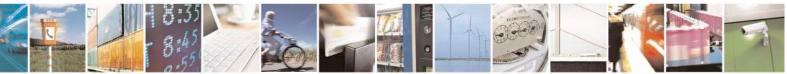

Reproduction forbidden without Telit Communications S.p.A. written authorization - All Rights Reserved Mod. 0809 2011-07 Rev.2 page 159 of 717

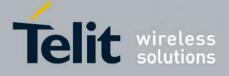

80000ST10025a Rev. 24 - 2016-09-07

| +CALA - Alarm Ma | nagement SELINT 2                                                                                                    |
|------------------|----------------------------------------------------------------------------------------------------|
|                  | <b>RI</b> output pin. The <b>RI</b> output pin remains <b>High</b> until next <b>#WAKE</b> issue or                                                                                                    |
|                  | until a 90s timer expires. If the device is in "alarm mode" and it does not receive                                                                                                    |
|                  | the <b>#WAKE</b> command within 90s. After that it shuts down.                                                                                                    |
|                  | <text> - unsolicited alarm code text string. It has meaning only if <type> is equal</type></text>                                                                                                    |
|                  | to 2 or 5 or 6.                                                                                                    |
|                  | <recurr> - string type value indicating day of week for the alarm in one of the following formats:</recurr>                                                                                                    |
|                  | <ul> <li>"&lt;17&gt;[,&lt;17&gt;[, ]]" - it sets a recurrent alarm for one or more days in the week; the digits 1 to 7 corresponds to the days in the week (Monday is 1).</li> <li>"0" - it sets a recurrent alarm for all days in the week.</li> </ul>                                                                                 |
|                  | <silent> - integer type indicating if the alarm is silent or not.</silent>                                                                                                    |
|                  | 0 - the alarm will not be silent;                                                                                                    |
|                  | 1 - the alarm will be silent.                                                                                                    |
|                  | During the "alarm mode" the device will not make any network scan and will not register to any network and therefore is not able to dial or receive any call or SMS, the only commands that can be issued to the MODULE in this state are the <b>#WAKE</b> and <b>#SHDN</b> , every other command must not be issued during this state. |
|                  | Note: it is mandatory to set at least once the RTC (issuing <b>+CCLK</b> or using the automatic date/time updating – see <b>#NITZ</b> ) before it is possible to issue <b>+CALA</b>                                                                                                    |
| AT+CALA?         | Read command returns the list of current active alarm settings in the ME, in the format:                                                                                                    |
|                  | [+CALA: <time>,<n>,<type>,[<text>],<recurr>,<silent>]</silent></recurr></text></type></n></time>                                                                                                    |
| AT+CALA=?        | Test command returns the list of supported index values (currently just 0), alarm                                                                                                    |
|                  | types, maximum length of the text to be displayed, maximum length of <b><recurr></recurr></b> and supported <b><silent></silent></b> s, in the format:                                                                                                    |
|                  | +CALA: (list of supported <n>s),(list of supported <type>s),<tlength>,</tlength></type></n>                                                                                                    |
|                  | <rlength>,(list of supported <silent>s)</silent></rlength>                                                                                                    |
| Example          | AT+CALA="02/09/07,23:30:00+00"<br>OK                                                                                                    |
| Reference        | ETSI 07.07, ETSI 27.007                                                                                                    |

### 3.5.4.4.13. Postpone alarm - +CAPD

| +CAPD – postpone or dismiss an alarm |                                                                                                    | SELINT 2              |
|--------------------------------------|----------------------------------------------------------------------------------------------------|-----------------------|
| AT+CAPD=[ <sec>]</sec>               | Set command postpones or dismisses a cur                                                                                                    | rrently active alarm. |
|                                      | Parameters:<br><b><sec< b="">&gt;: integer type value indicating the nu<br/>alarm (maximum 60 seconds). If <sec> is<br/>dismissed.</sec></sec<></b> |                       |

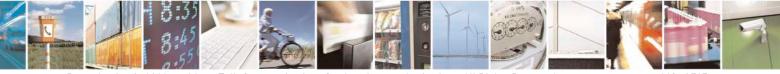

Reproduction forbidden without Telit Communications S.p.A. written authorization - All Rights Reserved Mod. 0809 2011-07 Rev.2 page 160 of 717

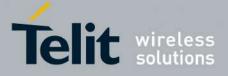

-

## AT Commands Reference Guide

80000ST10025a Rev. 24 - 2016-09-07

| AT+CAPD=? | Test command reports the supported range of values for parameter <b><sec></sec></b> |
|-----------|-------------------------------------------------------------------------------------|

#### 3.5.4.4.14. Setting date format - +CSDF

| +CSDF – setting date format                         | SELINT 2                                                                                                    |
|-----------------------------------------------------|----------------------------------------------------------------------------------------------------|
| AT+CSDF=[ <mode><br/>[,<auxmode>]]</auxmode></mode> | This command sets the date format of the date information presented to<br>the user, which is specified by use of the <b><mode></mode></b> parameter. The<br><b><mode></mode></b> affects the date format on the phone display and doesn't affect the<br>date format of<br>the AT command serial interface, so it not used.<br>The command also sets the date format of the TE-TA interface, which is<br>specified by use of the <b><auxmode></auxmode></b> parameter (i.e., the <b><auxmode></auxmode></b><br>affects the <b><time></time></b> of AT+CCLK and AT+CALA). If the parameters are<br>omitted then this sets the default value of <b><mode></mode></b> .<br>Parameters:<br><b><mode>:</mode></b><br>1 DD-MMM-YYYY (default)<br>2 DD-MM-YY<br>3 MM/DD/YY<br>4 DD/MM/YY<br>5 DD.MM.YY<br>6 YYMMDD<br>7 YY-MM-DD<br><b><auxmode>:</auxmode></b><br>1 yy/MM/dd (default)<br>2 yyyy/MM/dd<br>Note: The <b><time></time></b> format of +CCLK and +CALA is<br>"yy/MM/dd,hh:mm:ss+zz" when <b><auxmode>=1</auxmode></b> and it is<br>"yyyMM/dd,hh:mm:ss+zz" when <b><auxmode>=2</auxmode></b> . |
| AT+CSDF?                                            | Read command reports the currently selected <b><mode></mode></b> and <b><auxmode></auxmode></b> in the format:<br>+CSDF: <b><mode></mode></b> , <b><auxmode></auxmode></b>                                                                                                    |
| AT+CSDF=?                                           | Test command reports the supported range of values for parameters <mode> and <auxmode></auxmode></mode>                                                                                                    |

### **3.5.4.4.15.** Setting time format - +CSTF

+CSTF – setting time format

SELINT 2

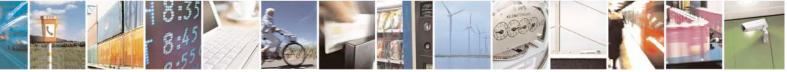

Reproduction forbidden without Telit Communications S.p.A. written authorization - All Rights Reserved Mod. 0809 2011-07 Rev.2

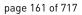

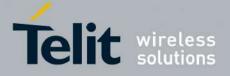

80000ST10025a Rev. 24 - 2016-09-07

| AT+CSTF=[ <mode>]</mode> | This command sets the time format of the time information presented to<br>the user, which is specified by use of the <b><mode></mode></b> parameter. The<br><b><mode></mode></b> affects the time format on the phone display and doesn't affect<br>the time format of<br>the AT command serial interface, so it not actually not used.<br>Parameters:<br><b><mode>:</mode></b><br>1 HH:MM (24 hour clock; default)<br>2 HH:MM a.m./p.m. |
|--------------------------|----------------------------------------------------------------------------------------------------|
| AT+CSTF?                 | Read command reports the currently selected <mode> in the format:<br/>+CSTF: <mode></mode></mode>                                                                                                    |
| AT+CSTF=?                | Test command reports the supported range of values for parameter<br><mode></mode>                                                                                                    |

## 3.5.4.4.16. Time Zone reporting - +CTZR

| +CTZR – Time Zone reporting | SELINT 2                                                                                                    |
|-----------------------------|----------------------------------------------------------------------------------------------------|
| AT+CTZR= <onoff></onoff>    | This command enables and disables the time zone change event reporting.<br>If the reporting is enabled the MT returns<br>the unsolicited result code +CTZV: <tz> whenever the time zone is<br/>changed.<br/>Parameters:<br/><onoff>:<br/>0 Disable time zone change event reporting (default)<br/>1 Enable time zone change event reporting</onoff></tz> |
| AT+CTZR?                    | Read command reports the currently selected <b><onoff></onoff></b> in the format:<br>+CTZR: <b><onoff></onoff></b>                                                                                                    |
| AT+CTZR=?                   | Test command reports the supported range of values for parameter <onoff></onoff>                                                                                                    |

#### **3.5.4.4.17.** Automatic Time Zone update - +CTZU

| +CTZU – automatic Time Zon | e update SELINT 2                                                      |
|----------------------------|------------------------------------------------------------------------|
| AT+CTZU= <onoff></onoff>   | This command enables and disables automatic time zone update via NITZ. |
|                            |                                                                        |
|                            | Parameters:                                                            |
|                            | <onoff>:</onoff>                                                       |
|                            | 0 Disable automatic time zone update via NITZ (default)                |
|                            | 1 Enable automatic time zone update via NITZ                           |

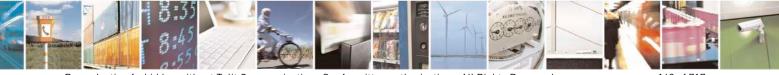

Reproduction forbidden without Telit Communications S.p.A. written authorization - All Rights Reserved Mod. 0809 2011-07 Rev.2 page 162 of 717

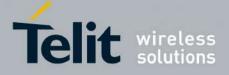

80000ST10025a Rev. 24 - 2016-09-07

| AT+CTZU?  | Note: despite of the name, the command AT+CTZU=1 enables automatic<br>update of the date and time set by AT+CCLK command (not only time<br>zone). This happens when a Network Identity and Time Zone (NITZ)<br>message is sent by the network. This command is the ETSI standard<br>equivalent of Telit custom command AT#NITZ=1. If command<br>AT+CTZU=1, or AT#NITZ=1 (or both) has been issued, NITZ message<br>will cause a date and time update.<br>Read command reports the currently selected <b><onoff></onoff></b> in the format:<br>+ <b>CTZU: <onoff></onoff></b> |
|-----------|----------------------------------------------------------------------------------------------------|
| AT+CTZU=? | Test command reports the supported range of values for parameter <b><onoff></onoff></b>                                                                                                    |

#### 3.5.4.4.18. Restricted SIM Access - +CRSM

| +CRSM - Restricted               | SIM Access SELINT 0 / 1 / 2                                                                                                    |
|----------------------------------|----------------------------------------------------------------------------------------------------|
| AT+CRSM=                         | Execution command transmits to the <b>ME</b> the SIM <b><command/></b> and its required                                                                       |
| <command/>                       | parameters. ME handles internally all SIM-ME interface locking and file selection                                                                             |
| [, <fileid></fileid>             | routines. As response to the command, ME sends the actual SIM information                                                                                     |
| [, <p1>,<p2>,<p3></p3></p2></p1> | parameters and response data.                                                                                                    |
| [, <data>]]]</data>              | Demonsterne                                                                                                    |
|                                  | Parameters:                                                                                                    |
|                                  | <command/> - command passed on by the ME to the SIM                                                                                                    |
|                                  | 176 - READ BINARY                                                                                                    |
|                                  | 178 - READ RECORD                                                                                                    |
|                                  | 192 - GET RESPONSE                                                                                                    |
|                                  | 214 - UPDATE BINARY                                                                                                    |
|                                  | 220 - UPDATE RECORD                                                                                                    |
|                                  | 242 - STATUS                                                                                                    |
|                                  | <fileid> - identifier of an elementary data file on SIM. Mandatory for every command except STATUS.</fileid>                                                  |
|                                  | <p1>,<p2>,<p3> - parameter passed on by the ME to the SIM; they are mandatory for every command except GET RESPONSE and STATUS 0255</p3></p2></p1>            |
|                                  | <data> - information to be read/written to the SIM (hexadecimal character format).</data>                                                                     |
|                                  | The response of the command is in the format:                                                                                                    |
|                                  | +CRSM: <sw1>,<sw2>[,<response>]</response></sw2></sw1>                                                                                                    |
|                                  | where:<br><b><sw1>,<sw2></sw2></sw1></b> - information from the SIM about the execution of the actual<br>command either on successful or on failed execution. |

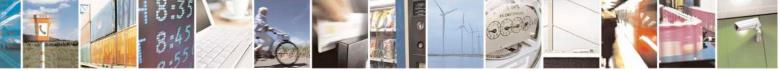

Reproduction forbidden without Telit Communications S.p.A. written authorization - All Rights Reserved Mod. 0809 2011-07 Rev.2 page 163 of 717

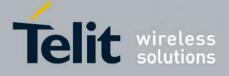

80000ST10025a Rev. 24 - 2016-09-07

| +CRSM - Restricte | d SIM Access SELINT 0 / 1 / 2                                                                                                    |
|-------------------|----------------------------------------------------------------------------------------------------|
|                   | <pre><response> - on a successful completion of the command previously issued it gives</response></pre>                                                                                                    |
|                   | Note: this command requires PIN authentication. However commands READ<br>BINARY and READ RECORD can be issued before PIN authentication and if the<br>SIM is blocked (after three failed PIN authentication attempts) to access the<br>contents of the Elementary Files. |
|                   | Note: use only decimal numbers for parameters <b><command/></b> , <b><fileid></fileid></b> , <b><p1></p1></b> , <b><p2></p2></b> and <b><p3></p3></b> .                                                                                                    |
| AT+CRSM=?         | Test command returns the <b>OK</b> result code                                                                                                    |
| Reference         | 3GPP TS 27.007, GSM 11.11                                                                                                    |

### 3.5.4.4.19. Alert Sound Mode - +CALM

| +CALM - Alert Sound | Mode                                                                                                    | <mark>SELINT 0 / 1</mark>     |
|---------------------|----------------------------------------------------------------------------------------------------|-------------------------------|
| AT+CALM[=           | Set command is used to select the general alert sound mode of the                                                                                    | ne device.                    |
| <mode>]</mode>      |                                                                                                    |                               |
|                     | Parameter:                                                                                                    |                               |
|                     | <mode></mode>                                                                                                    |                               |
|                     | 0 - normal mode                                                                                                    |                               |
|                     | <ul><li>1 - silent mode; no sound will be generated by the device, exce</li><li>2 - stealth mode; no sound will be generated by the device</li></ul> | pt for alarm sound            |
|                     | Note: if silent mode is selected then incoming calls will not produce but only the unsolicited messages <b>RING</b> or <b>+CRING</b> .               | duce alerting sounds          |
|                     | Note: If parameter is omitted then the behaviour of Set comm<br>Read command.                                                                        | hand is the same as           |
| AT+CALM?            | Read command returns the current value of parameter <b><mode></mode></b> .                                                                           |                               |
| AT+CALM=?           | Test command returns the supported values for the para compound value.                                                                               | meter <b><mode></mode></b> as |
|                     | For compatibility with previous versions, Test command returns +CALM: (0,1)                                                                          |                               |
|                     | An enhanced version of Test command has been defined: A provides the complete range of values for <b><mode></mode></b> .                             | T+CALM=??, that               |
| AT+CALM=??          | Enhanced test command returns the complete range of value <b><mode></mode></b> as compound value:                                                    | s for the parameter           |

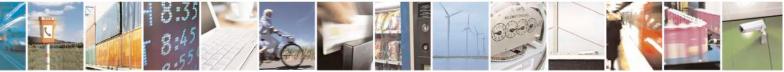

Reproduction forbidden without Telit Communications S.p.A. written authorization - All Rights Reserved Mod. 0809 2011-07 Rev.2 page 164 of 717

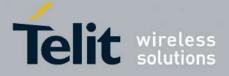

80000ST10025a Rev. 24 - 2016-09-07

| +CALM - Alert Sound | Mode           | <b>SELINT 0 / 1</b> |
|---------------------|----------------|---------------------|
|                     | +CALM: (0-2)   |                     |
| Reference           | 3GPP TS 27.007 |                     |

| +CALM - Alert So | und Mode SELINT 2                                                                                                    |
|------------------|----------------------------------------------------------------------------------------------------|
| AT+CALM=         | Set command is used to select the general alert sound mode of the device.                                                                            |
| <mode></mode>    |                                                                                                    |
|                  | Parameter:                                                                                                    |
|                  | <mode></mode>                                                                                                    |
|                  | 0 - normal mode                                                                                                    |
|                  | 1 - silent mode; no sound will be generated by the device, except for alarm soun                                                                     |
|                  | 2 - stealth mode; no sound will be generated by the device                                                                                           |
|                  | Note: if silent mode is selected then incoming calls will not produce alerting soun but only the unsolicited messages <b>RING</b> or <b>+CRING</b> . |
| AT+CALM?         | Read command returns the current value of parameter <b><mode></mode></b> .                                                                           |
| AT+CALM=?        | Test command returns the supported values for the parameter <b><mode></mode></b> as compound value.<br>+CALM: (0-2)                                  |
| Reference        |                                                                                                    |
| Reference        | +CALM: (0-2)       3GPP TS 27.007                                                                                                    |

## 3.5.4.4.20. Ringer Sound Level - +CRSL

| +CRSL - Ringer Sour | ld Level                                                                                                    | <mark>SELINT 0</mark> |
|---------------------|----------------------------------------------------------------------------------------------------|-----------------------|
| AT+CRSL[=           | Set command is used to select the incoming call ringer sound lev                                                           | vel of the device.    |
| <level>]</level>    |                                                                                                    |                       |
|                     | Parameter:                                                                                                    |                       |
|                     | <li>evel&gt; - ringer sound level</li>                                                                                     |                       |
|                     | 0 - Off                                                                                                    |                       |
|                     | 1 - low                                                                                                    |                       |
|                     | 2 - middle                                                                                                    |                       |
|                     | 3 - high                                                                                                    |                       |
|                     | 4 - progressive                                                                                                    |                       |
|                     | Note: if parameter is omitted then the behaviour of Set comm<br>Read command                                               | nand is the same as   |
| AT+CRSL?            | Read command reports the current <b><level></level></b> setting of the call rin                                            | ger in the format:    |
|                     | +CRSL: <level></level>                                                                                                    |                       |
| AT+CRSL=?           | Test command reports <b><level></level></b> supported values as compound va                                                | alue.                 |
|                     | For compatibility with previous versions, Test command returns +CRSL: (0-3)                                                | 5                     |
|                     | An enhanced version of Test command has been defined: A provides the complete range of values for <b><level></level></b> . | AT+CRSL=??, that      |

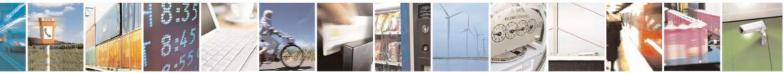

Reproduction forbidden without Telit Communications S.p.A. written authorization - All Rights Reserved Mod. 0809 2011-07 Rev.2

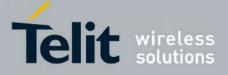

80000ST10025a Rev. 24 – 2016-09-07

| +CRSL - Ringer Sound | l Level                                                                                                | SELINT 0                |
|----------------------|----------------------------------------------------------------------------------------------------|-------------------------|
| AT+CRSL=??           | Enhanced Test command returns the complete range of suparameter <b><mode></mode></b> :<br>+CRSL: (0-4) | upported values for the |
| Reference            | 3GPP TS 27.007                                                                                         |                         |

| +CRSL - Ringer So   | ound Level SELINT 1                                                                               |
|---------------------|---------------------------------------------------------------------------------------------------|
| AT+CRSL[=           | Set command is used to select the incoming call ringer sound level of the device.                 |
| <li>level&gt;]</li> | Set command is used to select the meaning can imger sound level of the device.                    |
|                     | Parameter <sup>.</sup>                                                                            |
|                     | <li>evel&gt; - ringer sound level</li>                                                            |
|                     | 0 - Off                                                                                           |
|                     | 1 - low                                                                                           |
|                     | 2 - middle                                                                                        |
|                     |                                                                                                   |
|                     | 3 - high                                                                                          |
|                     | 4 - progressive                                                                                   |
|                     | Note: if a mentation is a without the method behaviour of Cost as a mentation the same as         |
|                     | Note: if parameter is omitted then the behaviour of Set command is the same as                    |
|                     | Read command                                                                                      |
| AT+CRSL?            | Read command reports the current <b><level></level></b> setting of the call ringer in the format: |
|                     |                                                                                                   |
|                     | +CRSL: <level></level>                                                                            |
| AT+CRSL=?           | Test command reports <b><level></level></b> supported values as compound value, in the format:    |
|                     |                                                                                                   |
|                     | +CRSL: (0-4)                                                                                      |
|                     |                                                                                                   |
|                     | Note: an enhanced version of Test command has been defined: AT+CRSL=??.                           |
| AT+CRSL=??          | Enhanced Test command returns the complete range of supported values for the                      |
|                     | parameter <b><mode></mode></b> :                                                                  |
|                     |                                                                                                   |
|                     | +CRSL: (0-4)                                                                                      |
| Reference           | 3GPP TS 27.007                                                                                    |

| +CRSL - Ringer Soun      | d Level SE                                                                                                    | LINT 2         |
|--------------------------|----------------------------------------------------------------------------------------------------|----------------|
| AT+CRSL= <level></level> | Set command is used to select the incoming call ringer sound level o                                                       | f the device.  |
|                          | Parameter:<br><level> - ringer sound level<br/>0 - Off<br/>1 - low<br/>2 - middle<br/>3 - high<br/>4 - progressive</level> |                |
| AT+CRSL?                 | Read command reports the current <b><level></level></b> setting of the call ringer i <b>+CRSL: <level></level></b>         | in the format: |
| AT+CRSL=?                | Test command reports <level> supported values as compound value.</level>                                                   |                |

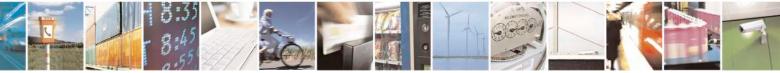

Reproduction forbidden without Telit Communications S.p.A. written authorization - All Rights Reserved Mod. 0809 2011-07 Rev.2 page 166 of 717

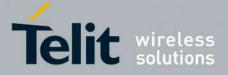

80000ST10025a Rev. 24 - 2016-09-07

| +CRSL - Ringer Sound Level |                | SELINT 2 |
|----------------------------|----------------|----------|
|                            |                |          |
|                            | +CRSL: (0-4)   |          |
| Reference                  | 3GPP TS 27.007 |          |

#### 3.5.4.4.21. Loudspeaker Volume Level - +CLVL

| +CLVL - Loudspeaker | Volume Level SELINT 0 / 1                                                                                                    |
|---------------------|----------------------------------------------------------------------------------------------------|
| AT+CLVL[=           | Set command is used to select the volume of the internal loudspeaker audio output                                                                                                    |
| <level>]</level>    | of the device.                                                                                                    |
|                     | Parameter:<br><level> - loudspeaker volume<br/>0max - the value of max can be read by issuing the Test command AT+CLVL=?<br/>Note: If the parameter is omitted the behavior of Set command is the same as Read</level> |
|                     | command.                                                                                                    |
| AT+CLVL?            | Read command reports the current <b><level></level></b> setting of the loudspeaker volume in the format:<br>+CLVL: <b><level></level></b>                                                                              |
| AT+CLVL=?           | Test command reports <b><level></level></b> supported values range in the format:                                                                                                    |
|                     | +CLVL: (0-max)                                                                                                    |
| Reference           | 3GPP TS 27.007                                                                                                    |

| +CLVL - Loudspeaker      | · Volume Level                                                                                                    | <mark>SELINT 2</mark> |
|--------------------------|----------------------------------------------------------------------------------------------------|-----------------------|
| AT+CLVL= <level></level> | Set command is used to select the volume of the internal loudspeaker audio output of the device.                                                                                                    |                       |
|                          | Parameter:                                                                                                    |                       |
|                          | <level> - loudspeaker volume</level>                                                                                                    |                       |
|                          | 0max - the value of max can be read by issuing the Test comman                                                                                                    | nd AT+CLVL=?          |
| AT+CLVL?                 | Read command reports the current <level> setting of the loudspeal</level>                                                                                                    | ker volume in         |
|                          | the format:                                                                                                    |                       |
|                          | +CLVL: <level></level>                                                                                                    |                       |
| AT+CLVL=?                | Test command reports <level> supported values range in the formation of the formation of the support of the support of the sup</level> | at:                   |
|                          | +CLVL: (0-max)                                                                                                    |                       |
| Reference                | 3GPP TS 27.007                                                                                                    |                       |

#### **3.5.4.4.22.** Microphone Mute Control - +CMUT

| +CMUT - Microphone                                                                               | Mute Control | <mark>SELINT 0 / 1</mark> |
|--------------------------------------------------------------------------------------------------|--------------|---------------------------|
| AT+CMUT[=[ <n>]] Set command enables/disables the muting of the microphone audio line during</n> |              | io line during a          |
| voice call.                                                                                      |              |                           |

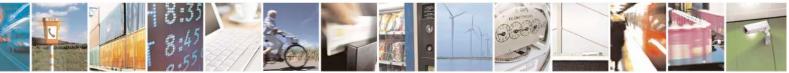

Reproduction forbidden without Telit Communications S.p.A. written authorization - All Rights Reserved Mod. 0809 2011-07 Rev.2 page 167 of 717

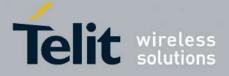

80000ST10025a Rev. 24 - 2016-09-07

| +CMUT - Microph | one Mute Control                                                                                                    | SELINT 0 / 1          |
|-----------------|----------------------------------------------------------------------------------------------------|-----------------------|
|                 | Parameter:<br><n> <ul> <li>n&gt;</li> <li>0 - mute off, microphone active (factory default)</li> <li>1 - mute on, microphone muted.</li> </ul> <li>Note: this command mutes/activates both microphone audio pexternal mic.</li> <li>Note: issuing AT+CMUT<cr> is the same as issuing the R</cr></li> <li>Note: issuing AT+CMUT=<cr> is the same as issuing the AT+CMUT=0<cr>.</cr></cr></li> </n> | ead command.          |
| AT+CMUT?        | Read command reports whether the muting of the microphon voice call is enabled or not, in the format:<br>+CMUT: <n></n>                                                                                                    | e audio line during a |
| AT+CMUT=?       | Test command reports the supported values for <b><n></n></b> parameter                                                                                                    | er.                   |
| Reference       | 3GPP TS 27.007                                                                                                    |                       |

| +CMUT - Micropho | one Mute Control SELINT 2                                                                                                  |
|------------------|----------------------------------------------------------------------------------------------------|
| AT+CMUT= <n></n> | Set command enables/disables the muting of the microphone audio line during a voice call.                                  |
|                  | Parameter:                                                                                                    |
|                  | <n></n>                                                                                                    |
|                  | 0 - mute off, microphone active (factory default)                                                                          |
|                  | 1 - mute on, microphone muted.                                                                                             |
|                  | Note: this command mutes/activates both microphone audio paths, internal mic and external mic.                             |
| AT+CMUT?         | Read command reports whether the muting of the microphone audio line during a voice call is enabled or not, in the format: |
|                  | +CMUT: <n></n>                                                                                                    |
| AT+CMUT=?        | Test command reports the supported values for <b><n></n></b> parameter.                                                    |
| Reference        | 3GPP TS 27.007                                                                                                    |

## 3.5.4.4.23. Silence command - +CSIL

| +CSIL – silence command  | SELINT 2                                                                                                    |
|--------------------------|----------------------------------------------------------------------------------------------------|
| AT+CSIL=[ <mode>]</mode> | This command enables/disables the silent mode. When the phone is in silent mode, all signalling tones from MT are suppressed.<br>Parameters: |

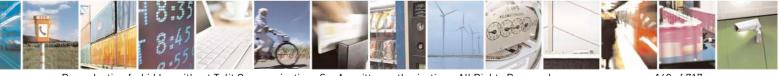

Reproduction forbidden without Telit Communications S.p.A. written authorization - All Rights Reserved Mod. 0809 2011-07 Rev.2 page 168 of 717

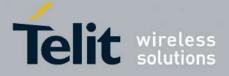

80000ST10025a Rev. 24 – 2016-09-07

|           | <mode>:<br/>0 Silent mode off (default)<br/>1 Silent mode on</mode>                                            |
|-----------|----------------------------------------------------------------------------------------------------|
| AT+CSIL?  | Read command reports the currently selected <b><mode></mode></b> in the format:<br>+CSIL: <b><mode></mode></b> |
| AT+CSIL=? | Test command reports the supported range of values for parameter <b><mode></mode></b>                          |

### 3.5.4.4.24. Accumulated Call Meter - +CACM

| +CACM - Accumulate | d Call Meter                                                                                                    | <mark>SELINT 0 / 1</mark> |
|--------------------|----------------------------------------------------------------------------------------------------|---------------------------|
| AT+CACM[=          | Set command resets the Advice of Charge related Accumulated C                                                                                  | Call Meter stored in      |
| <pwd>]</pwd>       | SIM (ACM): it contains the total number of home units for both t<br>preceding calls.                                                           | he current and            |
|                    | Parameter:                                                                                                    |                           |
|                    | <b>wd&gt;</b> - to access this command PIN2 is required; if PIN2 has be<br>once after startup, it is required no more                          | een already input         |
|                    | Note: If the parameter is omitted the behavior of Set command is command.                                                                      | the same as Read          |
| AT+CACM?           | Read command reports the current value of the SIM ACM in the                                                                                   | format:                   |
|                    | +CACM: <acm></acm>                                                                                                    |                           |
|                    | where:                                                                                                    |                           |
|                    | <acm> - accumulated call meter in home units, string type: three<br/>ACM value in hexadecimal format (e.g. "00001E" indica<br/>value 30)</acm> |                           |
|                    | Note: the value <b><acm></acm></b> is in units whose price and currency are do command <b>+CPUC</b>                                            | efined with               |
| AT+CACM=?          | Test command returns the <b>OK</b> result code                                                                                                 |                           |
| Reference          | 3GPP TS 27.007                                                                                                    |                           |

| +CACM - Accumu             | ulated Call Meter                                                                                                    | SELINT 2    |
|----------------------------|----------------------------------------------------------------------------------------------------|-------------|
| AT+CACM=<br>[ <pwd>]</pwd> | Set command resets the Advice of Charge related Accumulat SIM (ACM): it contains the total number of home units for be preceding calls. |             |
|                            | Parameter:<br><b>&gt;pwd&gt;</b> - to access this command PIN2; if PIN2 has been already input once a startup, it is required no more   |             |
| AT+CACM?                   | Read command reports the current value of the SIM ACM in                                                                                | the format: |
|                            | +CACM: <acm></acm>                                                                                                    |             |

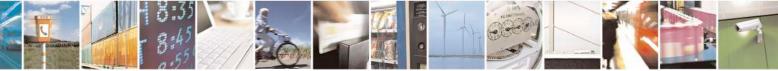

Reproduction forbidden without Telit Communications S.p.A. written authorization - All Rights Reserved Mod. 0809 2011-07 Rev.2 page 169 of 717

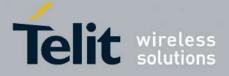

80000ST10025a Rev. 24 - 2016-09-07

| +CACM - Accumu | ated Call Meter                                                                                                    | SELINT 2                 |
|----------------|----------------------------------------------------------------------------------------------------|--------------------------|
|                | where:<br><b><acm></acm></b> - accumulated call meter in home units, string ty<br>ACM value in hexadecimal format (e.g. "0000<br>value 30) |                          |
|                | Note: the value <b><acm></acm></b> is in home units; price per unit a with command <b>+CPUC</b>                                            | and currency are defined |
| AT+CACM=?      | Test command returns the <b>OK</b> result code                                                                                             |                          |
| Reference      | 3GPP TS 27.007                                                                                                    |                          |

#### 3.5.4.4.25. Accumulated Call Meter Maximum - +CAMM

| +CAMM - Accumulat | ted Call Meter Maximum SELINT 0 / 1                                                                                                    |  |
|-------------------|----------------------------------------------------------------------------------------------------|--|
| AT+CAMM[=         | Set command sets the Advice of Charge related Accumulated Call Meter Maximum                                                                                                    |  |
| <acmmax></acmmax> | Value stored in SIM (ACMmax). This value represents the maximum number of                                                                                                    |  |
| [, <pwd>]]</pwd>  | home units allowed to be consumed by the subscriber. When ACM reaches <b><acmmax></acmmax></b> value further calls are prohibited.                                                                                                    |  |
|                   | Parameter:                                                                                                    |  |
|                   | <ul> <li><acmmax> - ACMmax value, integer type: it is the maximum number of home units allowed to be consumed by the subscriber.</acmmax></li> <li><pwd> - PIN2; if PIN2 has been already input once after startup, it is required no more</pwd></li> <li>Note: <acmmax>=0 value disables the feature.</acmmax></li> <li>Note: if the parameters are omitted the behavior of Set command is the same as Read command.</li> </ul> |  |
|                   |                                                                                                    |  |
|                   |                                                                                                    |  |
| AT+CAMM?          | Read command reports the ACMmax value stored in SIM in the format:                                                                                                    |  |
|                   | +CAMM : <acmm></acmm>                                                                                                    |  |
|                   | where:                                                                                                    |  |
|                   | <acmm> - ACMmax value in home units, string type: ACMmax value in decimal format.</acmm>                                                                                                    |  |
| Reference         | 3GPP TS 27.007                                                                                                    |  |

| +CAMM - Accumulated Call Meter Maximum SELINT 2 |                                                                                                    |   |
|-------------------------------------------------|----------------------------------------------------------------------------------------------------|---|
| AT+CAMM=                                        | Set command sets the Advice of Charge related Accumulated Call Meter Maximu                                                        | n |
| [ <acmmax></acmmax>                             | Value stored in SIM (ACMmax). This value represents the maximum number of                                                          |   |
| [, <pwd>]]</pwd>                                | home units allowed to be consumed by the subscriber. When ACM reaches <b><acmmax></acmmax></b> value further calls are prohibited. |   |
|                                                 | Parameter:                                                                                                    |   |

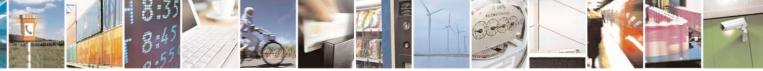

Reproduction forbidden without Telit Communications S.p.A. written authorization - All Rights Reserved Mod. 0809 2011-07 Rev.2 page 170 of 717

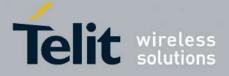

80000ST10025a Rev. 24 – 2016-09-07

| +CAMM - Accumulat | ed Call Meter Maximum                                                              | SELINT 2 |
|-------------------|------------------------------------------------------------------------------------|----------|
|                   | <acmmax> - ACMmax value, integer type: it is the maximum number of home</acmmax>   |          |
|                   | units allowed to be consumed by the subscriber.                                    |          |
|                   | vd> - PIN2; if PIN2 has been already input once after startup, it is               |          |
|                   | required no more                                                                   |          |
|                   | Note: $\langle acmmax \rangle = 0$ value disables the feature.                     |          |
|                   |                                                                                    |          |
| AT+CAMM?          | Read command reports the ACMmax value stored in SIM in the format:                 |          |
|                   | +CAMM : <acmm></acmm>                                                              |          |
|                   | where:                                                                             |          |
|                   | <acmm> - ACMmax value in home units, string type: three bytes of the ACMmax</acmm> |          |
|                   | value in hexadecimal format (e.g. "00001E" indicates decimal value 30)             |          |
| AT+CAMM=?         | Test command returns the OK result code                                            |          |
| Reference         | 3GPP TS 27.007                                                                     |          |

## **3.5.4.4.26.** Price per Unit and Currency Table - +CPUC

| +CPUC - Price Per Un                                               | it And Currency Table                                                                                                    | <mark>SELINT 0 / 1</mark>   |
|--------------------------------------------------------------------|----------------------------------------------------------------------------------------------------|-----------------------------|
| AT+CPUC[=<br><currency>,<br/><ppu>[,<pwd>]]</pwd></ppu></currency> | Set command sets the values of Advice of Charge related Price per Unit and<br>Currency Table stored in SIM (PUCT). The PUCT information can be used to<br>convert the home units (as used in commands +CAOC, +CACM and +CAMM)<br>into currency units.                                                                                                    |                             |
|                                                                    | <pre>Parameters:<br/><currency> - string type; three-character currency code (e.g. LI'<br/>etc); used character set should be the one selecte<br/>+CSCS.<br/><ppu> - price per unit, string type (dot is used as decimal separa<br/>"1989.27"<br/><pwd> - SIM PIN2; if PIN2 has been already input once after st<br/>no more</pwd></ppu></currency></pre> | d with command<br>tor) e.g. |
|                                                                    | Note: if the parameters are omitted the behavior of Set command<br>Read command.                                                                                                    |                             |
| AT+CPUC?                                                           | Read command reports the current values of <b><currency></currency></b> and <b><p< b=""><br/>in the format:<br/>+CPUC : <b><currency></currency></b>,<b><ppu></ppu></b></p<></b>                                                                                                    | p <b>u</b> ≁ parameters     |
| Reference                                                          | 3GPP TS 27.007                                                                                                    |                             |

| +CPUC - Price Per Unit And Currency Table SELINT 2 |                                                                            |  |
|----------------------------------------------------|----------------------------------------------------------------------------|--|
| AT+CPUC=                                           | Set command sets the values of Advice of Charge related Price per Unit and |  |
| <currency>,</currency>                             | Currency Table stored in SIM (PUCT). The PUCT information can be used to   |  |
| <ppu>[,<pwd>]</pwd></ppu>                          | convert the home units (as used in commands +CAOC, +CACM and +CAMM)        |  |
| into currency units.                               |                                                                            |  |

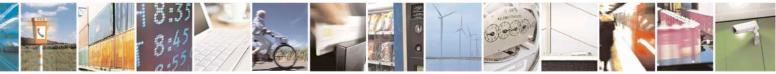

Reproduction forbidden without Telit Communications S.p.A. written authorization - All Rights Reserved Mod. 0809 2011-07 Rev.2 page 171 of 717

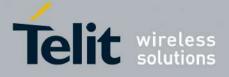

80000ST10025a Rev. 24 - 2016-09-07

| +CPUC - Price Per | Unit And Currency Table                                                                                                    | SELINT 2                                         |
|-------------------|----------------------------------------------------------------------------------------------------|--------------------------------------------------|
|                   | <ul> <li>Parameters:</li> <li><currency> - string type; three-character currency code "USD", "DEM" etc); used character set should command +CSCS.</currency></li> <li><ppu> - price per unit, string type (dot is used as decima "1989.27"</ppu></li> <li><pwd> - SIM PIN2; if PIN2 has been already input once no more</pwd></li> </ul> | d be the one selected with<br>al separator) e.g. |
| AT+CPUC?          | Read command reports the current values of <b><currency< b=""><br/>in the format:<br/>+CPUC : <b><currency< b="">&gt;,<b><ppu></ppu></b></currency<></b></currency<></b>                                                                                                    | > and <b><ppu></ppu></b> parameters              |
| AT+CPUC=?         | Test command returns the <b>OK</b> result code                                                                                                    |                                                  |
| Reference         | 3GPP TS 27.007                                                                                                    |                                                  |

#### 3.5.4.4.27. Call meter maximum event - +CCWE

| +CCWE – Call Meter maxim | um event SELINT 2                                                                                                    |
|--------------------------|----------------------------------------------------------------------------------------------------|
| AT+CCWE= <mode></mode>   | Set command is used to enable/disable sending of an unsolicited result<br>code +CCWV shortly before the ACM (Accumulated Call Meter)<br>maximum value is reached. The warning is issued approximately when 30<br>seconds call time remains. It is also issued when starting a call if less than<br>30 seconds call time remains.<br>Parameters:<br><mode>:<br/>0 Disable the call meter warning event (default)<br/>1 Enable the call meter warning event<br/>Note: the set command will respond with an error if the Accumulated Call<br/>Meter service is not active in SIM</mode> |
| AT+CCWE?                 | Read command reports the currently selected <mode> in the format:<br/>+CCWE: <mode></mode></mode>                                                                                                    |
| AT+CCWE=?                | Test command reports the supported range of values for parameter <mode></mode>                                                                                                    |

### 3.5.4.4.28. Available AT Commands - +CLAC

| +CLAC - Available AT | Commands                                                                     | SELINT 2 |
|----------------------|------------------------------------------------------------------------------|----------|
| AT+CLAC              | Execution command causes the ME to return the AT commands that are available |          |

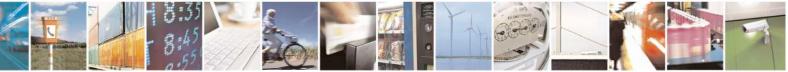

Reproduction forbidden without Telit Communications S.p.A. written authorization - All Rights Reserved Mod. 0809 2011-07 Rev.2

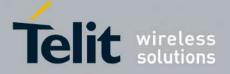

80000ST10025a Rev. 24 - 2016-09-07

| +CLAC - Available AT Commands |                                                        | SELINT 2                  |
|-------------------------------|--------------------------------------------------------|---------------------------|
|                               | for the user, in the following format:                 |                           |
|                               | <at cmd1="">[<cr><lf><at cmd2="">[</at></lf></cr></at> | ]]                        |
|                               | where:                                                 |                           |
|                               | <pre><at cmdn=""> - defines the AT command</at></pre>  | 1 including the prefix AT |
| AT+CLAC=?                     | Test command returns the <b>OK</b> result co           | de                        |
| Reference                     | 3GPP TS 27.007                                         |                           |

## 3.5.4.4.29. Delete Alarm - +CALD

| +CALD - Delete Alarm | SELINT                                                                           | ` <mark>2</mark> |
|----------------------|----------------------------------------------------------------------------------|------------------|
| AT+CALD= <n></n>     | Execution command deletes an alarm in the ME                                     |                  |
|                      | Parameter:<br>< <b>n</b> > - alarm index<br>0                                    |                  |
| AT+CALD=?            | Test command reports the range of supported values for <b><n></n></b> parameter. |                  |
| Reference            | 3G TS 27.007                                                                     |                  |

#### **3.5.4.4.30.** Read ICCID - +CCID

| +CCID - Read ICCID | (Integrated Circuit Card Identification)                  | <mark>SELINT 0 / 1 / 2</mark> |
|--------------------|-----------------------------------------------------------|-------------------------------|
| AT+CCID            | Execution command reads on SIM the ICCID (card identified | cation number that            |
|                    | provides a unique identification number for the SIM)      |                               |
| AT+ CCID?          | Read command has the same effect as Execution command.    |                               |
| AT+CCID=?          | Test command reports <b>OK</b> .                          |                               |

#### 3.5.4.4.31. Generic SIM access - +CSIM

| +CSIM – Generic SIM         | access                                                                                                    | <mark>SELINT 0 / 1 / 2</mark> |
|-----------------------------|----------------------------------------------------------------------------------------------------|-------------------------------|
| AT+CSIM= <lock></lock>      | Between two successive +CSIM command the SIM-ME in<br>avoid commands can modify wrong SIM file. The locking<br>SIM-ME interface must be done explicitly respectively at<br>end of the +CSIM commands sequence. | and unlocking of the          |
|                             | Parameters:<br>< <b>lock</b> >=1 locking of the interface<br>< <b>lock</b> >=0 unlocking of the interface                                                                                                    |                               |
|                             | In case that TE application does not use the unlock comma value, ME releases the locking.                                                                                                    | and in a certain timeout      |
| AT+CSIM= <length>,</length> | The ME shall send the <b><command/></b> as it is to the SIM/UI                                                                                                    | 1                             |
| <command/>                  | command, ME sends back the actual SIM/UICC < response                                                                                                    | se > to the TA as it is.      |

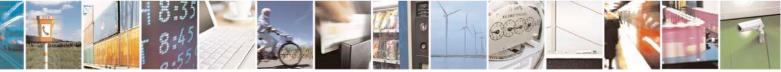

Reproduction forbidden without Telit Communications S.p.A. written authorization - All Rights Reserved Mod. 0809 2011-07 Rev.2

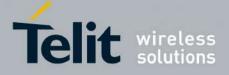

80000ST10025a Rev. 24 – 2016-09-07

| +CSIM – Generic S | SIM access                                                                                                    | <b>SELINT 0 / 1 / 2</b>                                                                                                    |
|-------------------|----------------------------------------------------------------------------------------------------|----------------------------------------------------------------------------------------------------|
|                   | Parameters: <lenght>: number of the characters that are sent to         <response> (two times the actual length of the command&gt;: command passed on by the ME to the described in GSM TS 11.11 or 3G TS 31.101 (hexa         The response of the command is in the format:         +CSIM: <length>,<response>         where:         <response> : response to the command passed on b format as described in GSM TS 11.11 or 3G TS 31. format).         Error case:         +CME ERROR: <err> possible <err> values (numeric format followed by 3 operation not allowed (operation mode is not interface lock/unlock status)         4 operation not supported (wrong format or participation)</err></err></response></response></length></response></lenght> | mand or response)<br>e SIM/UICC in the format as<br>decimal character format)<br>by the SIM to the ME in the<br>101 (hexadecimal character<br>verbose format):<br><i>t allowed by the ME, wrong</i> |
| AT+CSIM=?         | 13 SIM failure (SIM no response)         Test command returns the <b>OK</b> result code.                                                                                                    |                                                                                                    |
| Example           | Lock SIM interface         AT+CSIM=1         OK         2G SIM (TS 11.11):         AT#ENAUSIM?         +ENAUSIM!         0         OK         STATUS         AT+CSIM=10,A0F2000016         +CSIM:48,"000002A87F200200000000000993002         OK         SELECT EF 6F07         AT+CSIM=14,A0A4000026F07         +CSIM: 4,"9F0F"                                                                                                    | 220800838A838A9000"                                                                                                    |

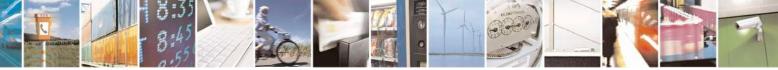

Reproduction forbidden without Telit Communications S.p.A. written authorization - All Rights Reserved Mod. 0809 2011-07 Rev.2 page 174 of 717

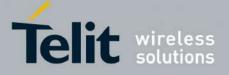

80000ST10025a Rev. 24 – 2016-09-07

| - Generic SIM access                                                            |                                                                                                    | <b>SELINT 0 / 1 / 2</b>                                                                                                    |
|---------------------------------------------------------------------------------|----------------------------------------------------------------------------------------------------|----------------------------------------------------------------------------------------------------|
| ОК                                                                              |                                                                                                    |                                                                                                    |
| AT+CS                                                                           | <i>ESPONSE</i><br>SIM=10,A0C000000F<br>1: 34,"000000096F0704001A001A                                         | 010200009000"                                                                                                    |
| OK                                                                              |                                                                                                    |                                                                                                    |
| AT+CS                                                                           | <i>CT EF 6F30</i><br>SIM=14,A0A40000026F30<br>1: 4,"9F0F"                                                    |                                                                                                    |
| ОК                                                                              |                                                                                                    |                                                                                                    |
| AT+CS<br>+CSIM<br>300011<br>001633<br>FFFFF<br>FFFFF<br>FFFFF<br>FFFFF<br>FFFFF | 13110913013013009813007713005<br>30420130041FFFFFFFFFFFFFFF2143(<br>FFFFFFFFFFFFFFFFFFFFFFFFFFF<br>FFFFFFFFF | 541300301300651300381300801301801<br>5913004313008113009513014013002313<br>6542F41922F28822F201FFFFFFFFFFFF<br>FFFFFFFFFFFFFFFFFFFFF |
| OK                                                                              |                                                                                                    |                                                                                                    |
| <u>3G UI</u>                                                                    | <u>CC (3G TS 31.101):</u>                                                                                    |                                                                                                    |
|                                                                                 | NAUSIM?<br>USIM: 1                                                                                           |                                                                                                    |
| OK                                                                              |                                                                                                    |                                                                                                    |
|                                                                                 | /S<br>SIM=10,A0F2000016<br>ERROR: operation not supported                                                    |                                                                                                    |
|                                                                                 | /S<br>SIM=10,80F2000016<br>1:48,"623F8202782183027FF08410                                                    | 0A000000871002FFFFF9000"                                                                                                    |
| ОК                                                                              |                                                                                                    |                                                                                                    |
| SELEC                                                                           | CT EF 6F07 No Data Returned                                                                                  |                                                                                                    |

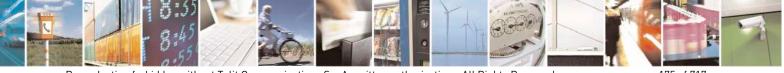

Reproduction forbidden without Telit Communications S.p.A. written authorization - All Rights Reserved Mod. 0809 2011-07 Rev.2 page 175 of 717

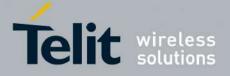

80000ST10025a Rev. 24 – 2016-09-07

| +CSIM – Generic | SIM access                                                                                                    | <b>SELINT 0 / 1 / 2</b>                                                                                                    |
|-----------------|----------------------------------------------------------------------------------------------------|----------------------------------------------------------------------------------------------------|
| +CSIM – Generic | SIM access         AT+CSIM=18,00A4080C047F206F07         +CSIM: 4,"9000"         OK         SELECT EF 6F30 Return FCP Template         AT+CSIM=18,00A40804047F206F30         +CSIM: 4,"6120"         OK         GET RESPONSE         AT+CSIM=10,00C0000020         +CSIM:68,"621E8202412183026F30A506C00140D         02006988009000"         OK         READ BINARY         AT+CSIM=10,00B0000069         +CSIM:214,"02F81012F47022F83082F63082F6402         2F40102F20162         F21032F23002F60182F41012F91042F41902F46102         F03062F86032F0         1032F11042F01032F80217F60127F42027F43027F4         "         OK         Unlock SIM interface         AT+CSIM=0         OK | DE01008A01058B036F060480<br>22F60192F31412F6031300613<br>22F40242F22092F52072F22062                                                                     |
| Note            | After the locking of the SIM-ME interface (AT+CSII<br>accessible only by AT+CSIM commands (#QSS: 0).<br>will be automatically deregistered to avoid the TE co<br>application. They will be automatically reconditioned<br>SIM-ME interface.<br>After the unlocking of the SIM-ME interface if PIN i<br>to enter it another time.<br>The locking/unlocking of the SIM/ME interface caus<br>then the closure of all previously opened logical char<br>applications session termination (see +CCHO).                                                                                                    | The GSM and GPRS services<br>ommands alter the GSM<br>d after the unlocking of the<br>is required it will be necessary<br>ses reset of the SIM/UICC and |

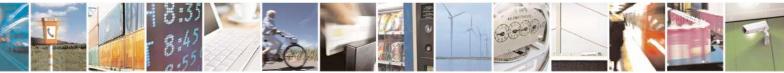

Reproduction forbidden without Telit Communications S.p.A. written authorization - All Rights Reserved Mod. 0809 2011-07 Rev.2 page 176 of 717

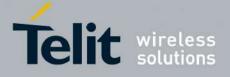

80000ST10025a Rev. 24 - 2016-09-07

| +CSVM – Set Voice Mail Number                                        | SELINT 2                                                                                                    |
|----------------------------------------------------------------------|----------------------------------------------------------------------------------------------------|
| AT+CSVM= <mode>[,<number>[,<type<br>&gt;]]</type<br></number></mode> | The number to the voice mail server is set with this command.<br>The parameters <b><number></number></b> and <b><type></type></b> can be left out if the<br>parameter <b><mode></mode></b> is set to 0.                                                    |
|                                                                      | Parameters:<br><b>mode&gt;</b><br>0 – disable the voice mail number<br>1 – enable the voice mail number (factory default)<br><b>number&gt;</b> - string type phone number of format specified by                                                           |
|                                                                      | <type><br/><type> - type of address octet in integer format<br/>129 - unknown type of number and ISDN/Telephony<br/>numbering plan<br/>145 - international type of number and ISDN/Telephony<br/>numbering plan (contains the character "+")</type></type> |
|                                                                      | Note: Set command only checks for parameters values validity;<br>it does not any actual write to SIM to update voice mail number.                                                                                                    |
| AT+CSVM?                                                             | Read command returns the currently selected voice mail number<br>and the status (i.e. enabled/disabled) in the format<br>+CSVM: <mode>,<number>,<type></type></number></mode>                                                                              |
| AT+CSVM=?                                                            | Test command reports the range for the parameters <b><mode></mode></b> and <b><type></type></b> .                                                                                                    |

## 3.5.4.4.33. Open Logical Channel - +CCHO

| +CCHO - Open Logical Ch    | annel SELINT 2                                                                                                    |
|----------------------------|----------------------------------------------------------------------------------------------------|
| AT+CCHO= <dfname></dfname> | Execution of the command causes the MT to return <b><sessionid></sessionid></b> to allow<br>the TE to identify a channel that is being allocated by the currently<br>selected UICC, which is attached to ME. The currently selected UICC will<br>open a new logical channel; select the application identified by the<br><b><dfname></dfname></b> received with this command and return a session Id as the<br>response. The ME shall restrict the communication between the TE and<br>the UICC to this logical channel.<br>This <b><sessionid></sessionid></b> is to be used when sending commands with Restricted<br>UICC Logical Channel access +CRLA or Generic UICC Logical Channel<br>access +CGLA commands. |
|                            | Parameter:<br><b><dfname></dfname></b> : all selectable applications in the UICC are referenced by a DF<br>name coded on 1 to 16 bytes                                                                                                    |

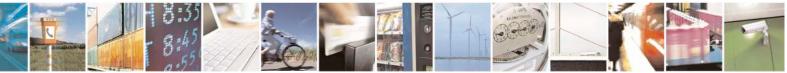

Reproduction forbidden without Telit Communications S.p.A. written authorization - All Rights Reserved Mod. 0809 2011-07 Rev.2 page 177 of 717

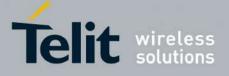

#### AT Commands Reference Guide 80000ST10025a Rev. 24 – 2016-09-07

|           | The response of the command is in the format:<br>+CCHO: < sessionid >                                                                                                    |
|-----------|----------------------------------------------------------------------------------------------------|
|           | where:<br>< <b>sessionid</b> > integer type; a session Id to be used in order to target a<br>specific application on the smart card (e.g. (U)SIM, WIM, ISIM) using<br>logical channels mechanism                                                                                                    |
|           | See 3GPP TS 31.101 for more information about defined values.                                                                                                    |
|           | Error case:<br>+ <i>CME ERROR: <err></err></i><br>possible <err> values (numeric format followed by verbose format):<br/>3 operation not allowed (<i>operation mode is not allowed by the ME</i>)<br/>4 operation not supported (<i>wrong format or parameters of the command</i>)<br/>13 SIM failure (<i>SIM response SW1 SW2 status byte Error</i>)<br/>15 SIM wrong (<i>SIM response SW1 SW2 status byte Error</i>)<br/>100 unknown (<i>generic error</i>)</err> |
|           | Note: The logical channel number is contained in the CLASS byte of an APDU command, thus implicitly contained in all APDU commands sent to a UICC. In this case it will be up to the MT to manage the logical channel part of the APDU CLASS byte and to ensure that the chosen logical channel is relevant to the <sessionid> indicated in the AT command. See 3GPP TS 31.101 for further information on logical channels in APDU commands protocol.</sessionid>   |
| AT+CCHO=? | Test command returns the <b>OK</b> result code.                                                                                                    |

## 3.5.4.4.34. Close Logical Channel - +CCHC

| +CCHC – Close Logical Cha        | nnel SELINT 2                                                                                                    |
|----------------------------------|----------------------------------------------------------------------------------------------------|
| AT+CCHC= <sessionid></sessionid> | This command asks the ME to close a communication session with the active UICC. The ME shall close the previously opened logical channel. The TE will no longer be able to send commands on this logical channel. The UICC will close the logical channel when receiving this command.<br>Parameter:<br><sessionid> : integer type; a session Id to be used in order to target a specific application on the smart card (e.g. (U)SIM, WIM, ISIM) using logical channels mechanism.</sessionid> |
|                                  | <ul> <li>Error case:</li> <li>+<i>CME ERROR: <err></err></i></li> <li>possible <err> values (numeric format followed by verbose format):</err></li> <li>3 operation not allowed (<i>operation mode is not allowed by the ME</i>)</li> <li>4 operation not supported (<i>wrong format or parameters of the command</i>)</li> </ul>                                                                                                    |

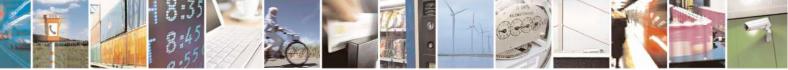

Reproduction forbidden without Telit Communications S.p.A. written authorization - All Rights Reserved Mod. 0809 2011-07 Rev.2 page 178 of 717

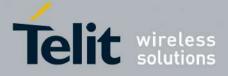

80000ST10025a Rev. 24 - 2016-09-07

|           | <ul> <li>13 SIM failure (SIM response SW1 SW2 status byte Error)</li> <li>15 SIM wrong (SIM response SW1 SW2 status byte Error)</li> <li>21 invalid index (<sessionid> not correspond to an opened channel)</sessionid></li> <li>100 unknown (generic error)</li> </ul> |
|-----------|----------------------------------------------------------------------------------------------------|
| AT+CCHC=? | Test command returns the <b>OK</b> result code.                                                                                                    |

#### 3.5.4.4.35. Generic UICC Logical Channel Access - +CGLA

| +CGLA – Generic UICC Logic                                                                                                    | al Channel Access                                                                                                    | SELINT 2                           |
|----------------------------------------------------------------------------------------------------|----------------------------------------------------------------------------------------------------|------------------------------------|
| AT+CGLA= <sessionid>,<leng< th=""><th>Set command transmits to the MT the <comr< th=""><th></th></comr<></th></leng<></sessionid> | Set command transmits to the MT the <comr< th=""><th></th></comr<>                                                                                                    |                                    |
| th>, <command/>                                                                                                    | is to the selected UICC. In the same manner                                                                                                    | the UICC < <b>response</b> > shall |
|                                                                                                    | be sent back by the MT to the TA as it is.<br>This command allows a direct control of the                                                                                                    | ourrantly salasted LUCC by a       |
|                                                                                                    | distant application on the TE. The TE shall the                                                                                                    |                                    |
|                                                                                                    | UICC information within the frame specified                                                                                                    |                                    |
|                                                                                                    | -                                                                                                    |                                    |
|                                                                                                    | Parameter: <pre><pre></pre><pre></pre></pre> <pre></pre> <pre></pre> | or of the sossion to be used in    |
|                                                                                                    | order to send the APDU commands to the UI                                                                                                    |                                    |
|                                                                                                    | to send commands to the UICC when targetin                                                                                                    | 5                                  |
|                                                                                                    | card using a logical channel other than the de                                                                                                    | efault channel (channel "0")       |
|                                                                                                    | <li>length&gt; : integer type; length of the charact</li>                                                                                                    | ters that are sent to TE in        |
|                                                                                                    | <pre>command&gt; or <response> (two times the a</response></pre>                                                                                                    |                                    |
|                                                                                                    | or response)                                                                                                    |                                    |
|                                                                                                    | <b><command/></b> : command passed on by the M                                                                                                    | AT to the UICC in the format       |
|                                                                                                    | as described in 3GPP TS 31.101 (hexadecima                                                                                                    |                                    |
|                                                                                                    | +CSCS)                                                                                                    |                                    |
|                                                                                                    | The response of the command is in the forma                                                                                                    | t.                                 |
|                                                                                                    | +CGLA: <length>,<response></response></length>                                                                                                    |                                    |
|                                                                                                    |                                                                                                    |                                    |
|                                                                                                    | where:<br>< <b>response</b> > : response to the command passe                                                                                                    | ad on by the SIM to the ME         |
|                                                                                                    | in the format as described in GSM TS 11.11                                                                                                    |                                    |
|                                                                                                    | (hexadecimal character format).                                                                                                    |                                    |
|                                                                                                    |                                                                                                    | (10) 1 1                           |
|                                                                                                    | See 3GPP TS 31.101 for more information al                                                                                                    | bout defined values.               |
|                                                                                                    | Error case:                                                                                                    |                                    |
|                                                                                                    | +CME ERROR: <err></err>                                                                                                    |                                    |
|                                                                                                    | possible <err> values (numeric format follow<br/>3 operation not allowed (<i>operation mode is r</i></err>                                                                                                    |                                    |
|                                                                                                    | 4 operation not supported ( <i>wrong format or</i>                                                                                                    |                                    |
|                                                                                                    | 13 SIM failure (SIM response SW1 SW2 state                                                                                                    | us byte Error)                     |
|                                                                                                    | 15 SIM wrong (SIM response SW1 SW2 state                                                                                                    | us byte Error)                     |

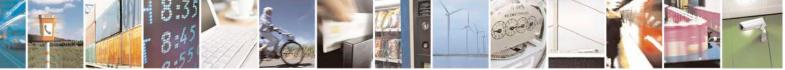

Reproduction forbidden without Telit Communications S.p.A. written authorization - All Rights Reserved Mod. 0809 2011-07 Rev.2 page 179 of 717

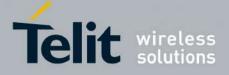

80000ST10025a Rev. 24 - 2016-09-07

|           | 21 invalid index (< <i>sessionid</i> > not correspond to an opened channel)<br>100 unknown ( <i>generic error</i> )                                                                                                    |
|-----------|----------------------------------------------------------------------------------------------------|
|           | Note:<br>When the SW1 SW2 bytes received from UICC in response to<br>< <b>command</b> > are "61 XX", MT automatically send to UICC a GET<br>RESPONSE command with length "XX" and the +CGLA <b><response></response></b> is<br>that retuned by GET RESPONSE command. |
| AT+CGLA=? | Test command returns the <b>OK</b> result code.                                                                                                    |

#### **3.5.4.5.** Mobile Equipment Errors

## 3.5.4.5.1. Report Mobile Equipment Error - +CMEE

| +CMEE - Report Ma    | bile Equipment Error SELINT 0 / 1                                                                                                    |    |
|----------------------|----------------------------------------------------------------------------------------------------|----|
| AT+CMEE[=[ <n>]]</n> | Set command enables/disables the report of result code:                                                                                                    |    |
|                      |                                                                                                    |    |
|                      | +CME ERROR: <err></err>                                                                                                    |    |
|                      | as an indication of an error relating to the +Cxxx commands issued.<br>When enabled, device related errors cause the +CME ERROR: <err> final result code instead of the default ERROR final result code. ERROR is anyway returned normally when the error message is related to syntax, invalid parameters, or DTE functionality.</err> | ł  |
|                      | Parameter:<br><n> - enable flag<br/>0 - disable +CME ERROR:<err> reports, use only ERROR report.<br/>1 - enable +CME ERROR:<err> reports, with <err> in numeric format<br/>2 - enable +CME ERROR: <err> reports, with <err> in verbose format</err></err></err></err></err></n>                                                         |    |
|                      | Note: issuing <b>AT+CMEE</b> < <b>CR&gt;</b> is the same as issuing the Read command.                                                                                                    |    |
|                      | Note: issuing <b>AT+CMEE=&lt;CR&gt;</b> is the same as issuing the comman <b>AT+CMEE=0&lt;CR&gt;</b> .                                                                                                    | nd |
| AT+CMEE?             | Read command returns the current value of subparameter <b><n></n></b>                                                                                                    |    |
|                      | +CMEE: <n></n>                                                                                                    |    |
| AT+CMEE=?            | Test command returns the range of values for subparameter $\langle n \rangle$ in the format:                                                                                                    |    |
|                      | +CMEE: 0, 1, 2                                                                                                    |    |
|                      | Note: the representation format of the Test command output is not included in parenthesis.                                                                                                    | in |
| Note                 | +CMEE has no effect on the final result code +CMS                                                                                                    |    |
| Reference            | 3GPP TS 27.007                                                                                                    |    |

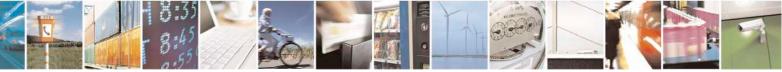

Reproduction forbidden without Telit Communications S.p.A. written authorization - All Rights Reserved Mod. 0809 2011-07 Rev.2 page 180 of 717

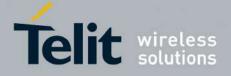

80000ST10025a Rev. 24 - 2016-09-07

| +CMEE - Report M   | Iobile Equipment Error SELINT 2                                                                                                    |
|--------------------|----------------------------------------------------------------------------------------------------|
| AT+CMEE=[ <n>]</n> | Set command enables/disables the report of result code:                                                                                                    |
|                    | +CME ERROR: <err></err>                                                                                                    |
|                    | as an indication of an error relating to the +Cxxx commands issued.                                                                                                    |
|                    | When enabled, device related errors cause the +CME ERROR: <err> final result code instead of the default ERROR final result code. ERROR is anyway returned normally when the error message is related to syntax, invalid parameters, or DTE functionality.</err>                |
|                    | Parameter:<br><n> - enable flag<br/>0 - disable +CME ERROR:<err> reports, use only ERROR report.<br/>1 - enable +CME ERROR:<err> reports, with <err> in numeric format<br/>2 - enable +CME ERROR: <err> reports, with <err> in verbose format</err></err></err></err></err></n> |
| AT+CMEE?           | Read command returns the current value of subparameter <n>:<br/>+CMEE: <n></n></n>                                                                                                    |
| AT+CMEE=?          | Test command returns the range of values for subparameter <b><n></n></b>                                                                                                    |
| Note               | +CMEE has no effect on the final result code +CMS                                                                                                    |
| Reference          | 3GPP TS 27.007                                                                                                    |

## 3.5.4.5.2. Set CMEE mode - #CMEEMODE

| <b>#CMEEMODE –</b> Set CMEE m | ode SELINT 2                                                                                                    |
|-------------------------------|----------------------------------------------------------------------------------------------------|
| AT#CMEEMODE= <mode></mode>    | This command allows to extend the set of error codes reported by CMEE to the GPRS related error codes.                           |
|                               | Parameters:<br><b><mode>:</mode></b><br>0 – disable support of GPRS related error codes by AT+CMEE ( default )                   |
|                               | <ul><li>1 – enable support of GPRS related error codes by AT+CMEE</li><li>This parameter is stored in the user profile</li></ul> |
| AT#CMEEMODE?                  | Read command reports the currently selected < <b>mode</b> > in the format:<br>#CMEEMODE: <mode></mode>                           |
| AT#CMEEMODE =?                | Test command reports the supported range of values for parameter < mode >                                                        |

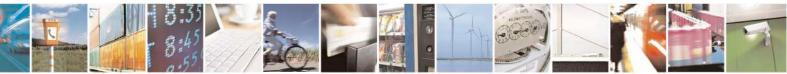

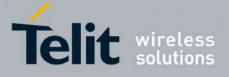

AT Commands Reference Guide 80000ST10025a Rev. 24 – 2016-09-07

#### 3.5.4.6. Voice Control

#### **3.5.4.6.1. DTMF** Tones Transmission - +VTS

| +VTS - DTMF Ton                      | es Transmission                                                                                                    | LINT 0 / 1                                                                     |
|--------------------------------------|----------------------------------------------------------------------------------------------------|--------------------------------------------------------------------------------|
| AT+VTS=                              | Execution command allows the transmission of DTMF tones.                                                                                                    |                                                                                |
| <pre><dtmfstring></dtmfstring></pre> | Execution command anows the transmission of D Twit tones.                                                                                                    |                                                                                |
| [,duration]                          | Parameters:                                                                                                    |                                                                                |
| [,.uuration]                         | <ul> <li><dtmfstring> - string of <dtmf>s, i.e. ASCII characters in the set (0 it allows the user to send a sequence of DTMF tones, each of th duration that was defined through +VTD command.</dtmf></dtmfstring></li> <li><duration> - duration of a tone in 1/100 sec.; this parameter can be if the length of first parameter is just one ASCII character</duration></li> <li>0 - a single DTMF tone will be transmitted for a duration depending network, no matter what the current +VTD setting is.</li> <li>1255 - a single DTMF tone will be transmitted for a time <duration +vtd="" current="" is.<="" li="" matter="" multiples),="" no="" setting="" the="" what=""> <li>Note: this commands operates in voice mode only (see +FCLASS).</li> <li>Note: the character P does not correspond to any DTMF tone, but it if</li> </duration></li></ul> | hem with a<br>specified only<br>g on the<br>on> (in 10 ms<br>is interpreted as |
|                                      | a pause of 3 seconds between the preceding and succeeding DTMF s                                                                                                    | string elements                                                                |
| AT+VTS=?                             | For compatibility with previous versions, Test command returns<br>+VTS: (),(),()<br>An enhanced version of Test command has been defined: AT+VTS=                                                                                                    | =?? that                                                                       |
|                                      | provides the correct range of values for <b><dtmf></dtmf></b> .                                                                                                    |                                                                                |
| AT+VTS=??                            | Test command provides the list of supported <b><dtmf>s</dtmf></b> and the list of <b><duration>s</duration></b> in the format:                                                                                                    | supported                                                                      |
|                                      | (list of supported <dtmf>s)[,(list of supported <duration>s)]</duration></dtmf>                                                                                                    |                                                                                |
| Reference                            | 3GPP TS 27.007 and TIA IS-101                                                                                                    |                                                                                |

| <mark>+VTS - DTMF To</mark> | nes Transmission SELINT 2                                                                                |     |
|-----------------------------|----------------------------------------------------------------------------------------------------|-----|
| AT+VTS=                     | Execution command allows the transmission of DTMF tones.                                                 |     |
| <dtmfstring></dtmfstring>   |                                                                                                    |     |
| [,duration]                 | Parameters:                                                                                              |     |
|                             | <pre><dtmfstring> - string of <dtmf>s, i.e. ASCII characters in the set (0-9),</dtmf></dtmfstring></pre> |     |
|                             | #,*,(A-D),P; it allows the user to send a sequence of DTMF tones, each of                                |     |
|                             | them with a duration that was defined through +VTD command.                                              |     |
|                             | <b>duration&gt;</b> - duration of a tone in 1/100 sec.; this parameter can be specified or               | ıly |
|                             | if the length of first parameter is just one ASCII character                                             |     |
|                             | 0 - a single DTMF tone will be transmitted for a duration depending on the                               |     |
|                             | network, no matter what the current +VTD setting is.                                                     |     |
|                             | 1255 - a single DTMF tone will be transmitted for a time <duration> (in 10 r</duration>                  | ns  |
|                             | multiples), no matter what the current +VTD setting is.                                                  |     |
|                             |                                                                                                    |     |

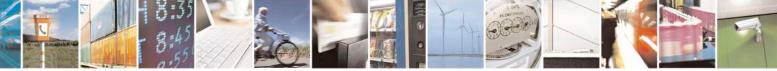

Reproduction forbidden without Telit Communications S.p.A. written authorization - All Rights Reserved Mod. 0809 2011-07 Rev.2 page 182 of 717

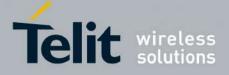

80000ST10025a Rev. 24 - 2016-09-07

| +VTS - DTMF To | ones Transmission                                                                                                    | SELINT 2    |
|----------------|----------------------------------------------------------------------------------------------------|-------------|
|                | Note: this commands operates in voice mode only (see                                                                                             | e +FCLASS). |
|                | Note: the character P does not correspond to any DTMF tone, but it is in<br>a pause of 3 seconds between the preceding and succeeding DTMF strin |             |
| AT+VTS=?       | Test command provides the list of supported <b><dtmf>s</dtmf></b> and the list of supported <b><duration>s</duration></b> in the format:         |             |
| Reference      | (list of supported <dtmf>s)[,(list of supported <dura<br>3GPP TS 27.007 and TIA IS-101</dura<br></dtmf>                                          | ation>s)]   |

#### **3.5.4.6.2.** Tone Duration - +VTD

| +VTD - Tone Duration   | <b>SELINT 0 / 1</b>                                                                      |  |
|------------------------|------------------------------------------------------------------------------------------|--|
| AT+VTD[=               | Set command sets the length of tones transmitted with +VTS command.                      |  |
| <duration>]</duration> |                                                                                          |  |
|                        | Parameter:                                                                               |  |
|                        | <duration> - duration of a tone</duration>                                               |  |
|                        | 0 - the duration of every single tone is dependent on the network (factory default)      |  |
|                        | 1255 - duration of every single tone in $1/10$ sec.                                      |  |
|                        |                                                                                          |  |
|                        | Note: If parameter is omitted the behavior of Set command is the same as Read command.   |  |
| AT+VTD?                | Read command reports the current Tone Duration, in the format:                           |  |
|                        | <duration></duration>                                                                    |  |
| AT+VTD=?               | Test command provides the list of supported <b><duration>s</duration></b> in the format: |  |
|                        | (list of supported <duration>s)</duration>                                               |  |
| Reference              | 3GPP TS 27.007 and TIA IS-101                                                            |  |

| +VTD - Tone Duration  | SELINT 2                                                                                 |  |
|-----------------------|------------------------------------------------------------------------------------------|--|
| AT+VTD=               | Set command sets the length of tones transmitted with +VTS command.                      |  |
| <duration></duration> |                                                                                          |  |
|                       | Parameter:                                                                               |  |
|                       | <duration> - duration of a tone</duration>                                               |  |
|                       | 0 - the duration of every single tone is dependent on the network (factory default)      |  |
|                       | 1255 - duration of every single tone in 1/10 sec.                                        |  |
| AT+VTD?               | Read command reports the current Tone Duration, in the format:                           |  |
|                       | <duration></duration>                                                                    |  |
| AT+VTD=?              | Test command provides the list of supported <b><duration>s</duration></b> in the format: |  |
|                       |                                                                                          |  |
|                       | (list of supported <duration>s)</duration>                                               |  |
| Reference             | 3GPP TS 27.007 and TIA IS-101                                                            |  |

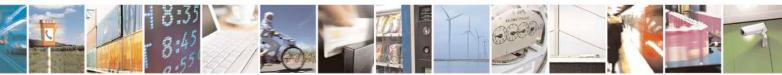

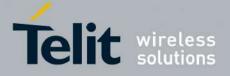

**AT Commands Reference Guide** 80000ST10025a Rev. 24 – 2016-09-07

#### 3.5.4.7. Commands For GPRS

#### 3.5.4.7.1. GPRS Mobile Station Class - +CGCLASS

| +CGCLASS - GPRS                                                                    | Mobile Station Class         SELINT 0 / 1                                                                            |  |
|------------------------------------------------------------------------------------|----------------------------------------------------------------------------------------------------|--|
| AT+CGCLASS Set command sets the GPRS class according to <class> parameter.</class> |                                                                                                    |  |
| [= <class>]</class>                                                                |                                                                                                    |  |
|                                                                                    | Parameter:                                                                                                    |  |
|                                                                                    | <class> - GPRS class</class>                                                                                         |  |
|                                                                                    | "B" - GSM/GPRS (factory default)                                                                                     |  |
|                                                                                    | "CG" - class C in GPRS only mode (GPRS only)                                                                         |  |
|                                                                                    | "CC" - class C in circuit switched only mode (GSM only)                                                              |  |
|                                                                                    | Note: the setting is saved in NVM (and available on following reboot).                                               |  |
|                                                                                    | Note: if parameter <b><class></class></b> is omitted, then the behaviour of Set command is the same as Read command. |  |
| AT+CGCLASS?                                                                        | Read command returns the current value of the GPRS class in the format:                                              |  |
|                                                                                    | +CGLASS: <class></class>                                                                                             |  |
| AT+CGCLASS=?                                                                       | Test command reports the range for the parameter <b><class></class></b>                                              |  |

| +CGCLASS - GPRS                   | mobile station class SELINT 2                                                                                                    |  |
|-----------------------------------|----------------------------------------------------------------------------------------------------|--|
| AT+CGCLASS=<br>[ <class>]</class> | Set command sets the GPRS class according to <b><class></class></b> parameter.                                                                                                    |  |
|                                   | Parameter:<br><b><class></class></b> - GPRS class<br>"B" - GSM/GPRS (factory default)<br>"CG" - class C in GPRS only mode (GPRS only)<br>"CC" - class C in circuit switched only mode (GSM only) |  |
|                                   | Note: the setting is saved in NVM (and available on following reboot).                                                                                                    |  |
| AT+CGCLASS?                       | Read command returns the current value of the GPRS class in the format:<br>+CGLASS: <class></class>                                                                                              |  |
| AT+CGCLASS=?                      | Test command reports the range for the parameter <b><class></class></b>                                                                                                    |  |

## 3.5.4.7.2. GPRS Attach Or Detach - +CGATT

| +CGATT - GPRS A  | attach Or Detach                                                     | SELINT 0 / 1                                                                      |  |
|------------------|----------------------------------------------------------------------|-----------------------------------------------------------------------------------|--|
| AT+CGATT[=       | Execution command is used to attach the terminal to, o               | Execution command is used to attach the terminal to, or detach the terminal from, |  |
| <state>]</state> | the GPRS service depending on the parameter <b><state></state></b> . |                                                                                   |  |
|                  |                                                                      |                                                                                   |  |
|                  | Parameter: <state attachment<="" gprs="" of="" td=""></state>        |                                                                                   |  |
|                  |                                                                      |                                                                                   |  |
| 0 - detached     |                                                                      |                                                                                   |  |

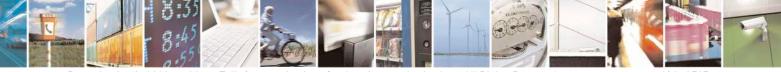

Reproduction forbidden without Telit Communications S.p.A. written authorization - All Rights Reserved Mod. 0809 2011-07 Rev.2 page 184 of 717

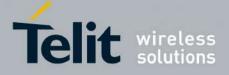

80000ST10025a Rev. 24 - 2016-09-07

| +CGATT - GPRS A         | Attach Or Detach                                                             | SELINT 0/1                |
|-------------------------|------------------------------------------------------------------------------|---------------------------|
|                         | 1 - attached                                                                 |                           |
|                         |                                                                              | 1 1 .1                    |
|                         | Note: If the parameter is omitted the behavior of Executiv                   | on command is the same as |
| AT+CGATT?               | Read command.           Read command returns the current GPRS service state. |                           |
| AT+CGATT:<br>AT+CGATT=? | Test command requests information on the supported GP                        | DS sarvice states         |
| Example                 | AT+CGATT?                                                                    | IND SETVICE States.       |
| Example                 | +CGATT: 0                                                                    |                           |
|                         | ОК                                                                           |                           |
|                         | AT+CGATT=?                                                                   |                           |
|                         | +CGATT: (0,1)                                                                |                           |
|                         | ОК                                                                           |                           |
|                         | AT+CGATT=1                                                                   |                           |
| Reference               | OK<br>3GPP TS 27.007                                                         |                           |
| Kelerence               | 3GPP 15 27.007                                                               | SELINT 2                  |
| AT+CGATT=[              | Execution command is used to attach the terminal to, or o                    |                           |
| <state>]</state>        | the GPRS service depending on the parameter <b><state></state></b> .         | detaen me terminar nom,   |
| states ]                | the of its service depending on the parameter state.                         |                           |
|                         | Parameter:                                                                   |                           |
|                         | <state> - state of GPRS attachment</state>                                   |                           |
|                         | 0 - detached                                                                 |                           |
|                         | 1 - attached                                                                 |                           |
| AT+CGATT?               | Read command returns the current GPRS service state.                         |                           |
| AT+CGATT=?              | Test command requests information on the supported GPRS service states.      |                           |
| Example                 | AT+CGATT?                                                                    |                           |
|                         | +CGATT: 0                                                                    |                           |
|                         | ОК                                                                           |                           |
|                         | AT+CGATT=?                                                                   |                           |
|                         | +CGATT: (0,1)                                                                |                           |
|                         | ОК                                                                           |                           |
|                         | AT+CGATT=1                                                                   |                           |
| D.C                     | OK                                                                           |                           |
| Reference               | 3GPP TS 27.007                                                               |                           |

## 3.5.4.7.3. GPRS Event Reporting - +CGEREP

| +CGEREP - GPRS I                             | Event Reporting                                                                                                    | SELINT 2 |
|----------------------------------------------|----------------------------------------------------------------------------------------------------|----------|
| AT+CGEREP=<br>[ <mode>[,<bfr>]]</bfr></mode> |                                                                                                    |          |
|                                              | Parameters:<br><b>mode</b> - controls the processing of <b>URCs</b> specifie<br>0 - Buffer unsolicited result codes in the <b>TA</b> . If <b>TA</b> |          |

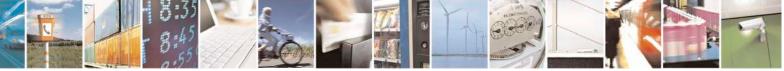

Reproduction forbidden without Telit Communications S.p.A. written authorization - All Rights Reserved Mod. 0809 2011-07 Rev.2 page 185 of 717

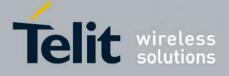

80000ST10025a Rev. 24 - 2016-09-07

| +CGEREP - GPRS |                                                                                                    | SELINT 2                       |
|----------------|----------------------------------------------------------------------------------------------------|--------------------------------|
|                | oldest one can be discarded. No codes are forwarded                                                                                                    | ed to the <b>TE</b> .          |
|                | 1 - Discard unsolicited result codes when <b>TA-TE</b> link                                                                                                    | is reserved (e.g. in on-line   |
|                | data mode); otherwise forward them directly to the                                                                                                    | < <b>e</b>                     |
|                | 2 - Buffer unsolicited result codes in the TA when TA-                                                                                                    |                                |
|                |                                                                                                    |                                |
|                | on-line data mode) and flush them to the TE when                                                                                                    |                                |
|                | available; otherwise forward them directly to the T                                                                                                    |                                |
|                | <br><br> | de > 1 or 2 is entered:        |
|                | 0 - TA buffer of unsolicited result codes defined within                                                                                                    | n this command is cleared      |
|                | when <b><mode>=1</mode></b> or <b>2</b> is entered.                                                                                                    |                                |
|                | 1 - TA buffer of unsolicited result codes defined within                                                                                                    | n this command is flushed to   |
|                | the TE when <b><mode>=1</mode></b> or <b>2</b> is entered (OK respo                                                                                                    |                                |
|                | · · · ·                                                                                                    | sinse shan be given before     |
|                | flushing the codes)                                                                                                    |                                |
|                | Unsolicited Result Codes                                                                                                    |                                |
|                | The following unsolicited result codes and the correspon                                                                                                    | nding events are defined:      |
|                |                                                                                                    |                                |
|                | +CGEV: REJECT <pdp type="">, <pdp addr=""></pdp></pdp>                                                                                                    |                                |
|                | A network request for PDP context activation occu                                                                                                    | rred when the <b>TA</b> was    |
|                | unable to report it to the TE with a +CRING unso                                                                                                    |                                |
|                | automatically rejected                                                                                                    | ficited result code and was    |
|                | automatically rejected                                                                                                    |                                |
|                | +CGEV: NW REACT <pdp_type>, <pdp_addr>, [&lt;</pdp_addr></pdp_type>                                                                                                    | <cid>l</cid>                   |
|                | The network has requested a context reactivation.                                                                                                    |                                |
|                |                                                                                                    | The selds that was used to     |
|                | reactivate the context is provided if known to <b>TA</b>                                                                                                    |                                |
|                | +CGEV: NW DEACT <pdp_type>, <pdp_addr>, [&lt;</pdp_addr></pdp_type>                                                                                                    | <cid>l</cid>                   |
|                | The network has forced a context deactivation. The                                                                                                    |                                |
|                |                                                                                                    | c <cid> that was used to</cid> |
|                | activate the context is provided if known to <b>TA</b>                                                                                                    |                                |
|                | +CGEV: ME DEACT <pdp_type>, <pdp_addr>, [&lt;</pdp_addr></pdp_type>                                                                                                    | (cid>)                         |
|                | The mobile equipment has forced a context deactiv                                                                                                    |                                |
|                |                                                                                                    |                                |
|                | used to activate the context is provided if known to                                                                                                    |                                |
|                | +CGEV: NW DETACH                                                                                                    |                                |
|                | The network has forced a GPRS detach. This impli                                                                                                    | ies that all active contexts   |
|                |                                                                                                    |                                |
|                | have been deactivated. These are not reported sepa                                                                                                    | liatery                        |
|                | +CGEV: ME DETACH                                                                                                    |                                |
|                | The mobile equipment has forced a GPRS detach.                                                                                                    | This implies that all active   |
|                | contexts have been deactivated. These are not repo                                                                                                    |                                |
|                | contexts have been deactivated. These are not repo                                                                                                    | nicu separatery                |
|                | +CGEV: ME CLASS <class></class>                                                                                                    |                                |
|                | The mobile equipment has forced a change of MS                                                                                                    | class. The highest available   |
|                | class is reported (see +CGCLASS)                                                                                                    | enuss. The ingliest available  |
|                | Class is reported (See TOOLASS)                                                                                                    |                                |
| T+CGEREP?      | Read command returns the current <mode> and <bfr> so</bfr></mode>                                                                                                    | ettings in the format          |
| II COENEL :    |                                                                                                    | cumps, in the format.          |

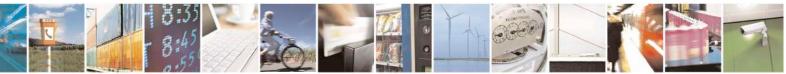

Reproduction forbidden without Telit Communications S.p.A. written authorization - All Rights Reserved Mod. 0809 2011-07 Rev.2 page 186 of 717

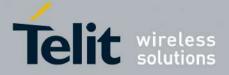

80000ST10025a Rev. 24 - 2016-09-07

| +CGEREP - GPRS Ev | ent Reporting                                                 | SELINT 2      |
|-------------------|---------------------------------------------------------------|---------------|
|                   |                                                               |               |
|                   | +CGEREP: <mode>,<bfr></bfr></mode>                            |               |
| AT+CGEREP=?       | Test command reports the supported range of values for the +C | GEREP command |
|                   | parameters.                                                   |               |
| Reference         | 3GPP TS 27.007                                                |               |

## 3.5.4.7.4. GPRS Network Registration Status - +CGREG

| +CGREG - GPRS I | Network Registration Status                                                                                | <b>SELINT 0 / 1</b>         |
|-----------------|----------------------------------------------------------------------------------------------------|-----------------------------|
| AT+CGREG[=      | Set command controls the presentation of an unsolicited re-                                                | esult code                  |
| [ <n>]]</n>     | +CGREG: (see format below).                                                                                |                             |
|                 |                                                                                                    |                             |
|                 | Parameter:                                                                                                 |                             |
|                 | < <b>n&gt;</b> - result code presentation mode                                                             |                             |
|                 | 0 - disable network registration unsolicited result code                                                   |                             |
|                 | 1 - enable network registration unsolicited result code; if                                                | there is a change in the    |
|                 | terminal GPRS network registration status, it is issued                                                    | the unsolicited result      |
|                 | code:                                                                                                    |                             |
|                 | +CGREG: <stat></stat>                                                                                      |                             |
|                 |                                                                                                    |                             |
|                 | where:                                                                                                    |                             |
|                 | < <b>stat</b> > - registration status                                                                      |                             |
|                 | 0 - not registered, terminal is not currently searching                                                    | a new operator to register  |
|                 | to                                                                                                    |                             |
|                 | 1 - registered, home network                                                                               | , , · ,                     |
|                 | 2 - not registered, but terminal is currently searching                                                    | a new operator to register  |
|                 | to<br>2 registration denied                                                                                |                             |
|                 | 3 - registration denied<br>4 - unknown                                                                     |                             |
|                 |                                                                                                    |                             |
|                 | <ul><li>5 - registered, roaming</li><li>2 - enable network registration and location information</li></ul> | uncoligited result code: if |
|                 | there is a change of the network cell, it is issued the un                                                 |                             |
|                 | there is a change of the network cen, it is issued the un                                                  | isolicited result code.     |
|                 | +CGREG: <stat>[,<lac>,<ci>]</ci></lac></stat>                                                              |                             |
|                 | where:                                                                                                    |                             |
|                 | <stat> - registration status (see above for values)</stat>                                                 |                             |
|                 | <li><lac> - location area code in hexadecimal format (e.g.)</lac></li>                                     | "00C3" equals 195 in        |
|                 | decimal)                                                                                                   | 1                           |
|                 | <ci> - cell ID in hexadecimal format</ci>                                                                  |                             |
|                 | Note: <lac> and <ci> are reported only if <mode>=2 and</mode></ci></lac>                                   | l the mobile is registered  |
|                 | on some network cell.                                                                                      |                             |
|                 | Note: issuing <b>AT+CGREG<cr></cr></b> is the same as issuing t                                            | he Read command.            |

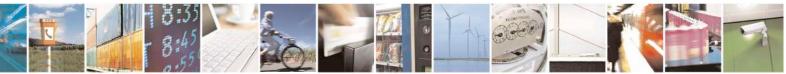

Reproduction forbidden without Telit Communications S.p.A. written authorization - All Rights Reserved Mod. 0809 2011-07 Rev.2 page 187 of 717

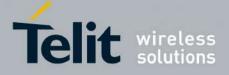

80000ST10025a Rev. 24 - 2016-09-07

| +CGREG - GPRS I | Network Registration Status                                                                                                    | SELINT 0/1             |
|-----------------|----------------------------------------------------------------------------------------------------|------------------------|
|                 | Note: issuing <b>AT+CGREG=<cr></cr></b> is the same as issuing the <b>AT+CGREG=0<cr></cr></b> .                                                                                    | command                |
| AT+CGREG?       | Read command returns the status of result code presentation integer <b><stat></stat></b> which shows whether the network has currently registration of the terminal in the format: |                        |
|                 | +CGREG: <n>,<stat>[,<lac>,<ci>]</ci></lac></stat></n>                                                                                                    |                        |
|                 | Note: <b><lac></lac></b> and <b><ci></ci></b> are reported only if <b><mode>=2</mode></b> and the on some network cell.                                                            | e mobile is registered |
| AT+CGREG=?      | Test command returns supported values for parameter <b><n></n></b>                                                                                                    |                        |
| Reference       | 3GPP TS 27.007                                                                                                    |                        |

| +CGREG - GPRS Ne    | twork Registration Status                                                                                                    | SELINT 2               |
|---------------------|----------------------------------------------------------------------------------------------------|------------------------|
| AT+CGREG=[ <n>]</n> | Set command controls the presentation of an unsolicited result                                                                        | code                   |
|                     | +CGREG: (see format below).                                                                                                    |                        |
|                     | Parameter:                                                                                                    |                        |
|                     | < <b>n</b> $>$ - result code presentation mode                                                                                        |                        |
|                     | 0 - disable network registration unsolicited result code                                                                              |                        |
|                     | 1 - enable network registration unsolicited result code; if there terminal GPRS network registration status, it is issued the u code: | •                      |
|                     | +CGREG: <stat></stat>                                                                                                    |                        |
|                     | where:                                                                                                    |                        |
|                     | <stat> - registration status</stat>                                                                                                   |                        |
|                     | 0 - not registered, terminal is not currently searching a new                                                                         | w operator to register |
|                     | to                                                                                                    |                        |
|                     | <ul><li>1 - registered, home network</li><li>2 - not registered, but terminal is currently searching a new</li></ul>                  | v operator to register |
|                     | to                                                                                                    | w operator to register |
|                     | 3 - registration denied                                                                                                    |                        |
|                     | 4 - unknown                                                                                                    |                        |
|                     | 5 - registered, roaming                                                                                                    |                        |
|                     | 2 - enable network registration and location information unso                                                                         | -                      |
|                     | there is a change of the network cell, it is issued the unsolic                                                                       | cited result code:     |
|                     | +CGREG: <stat>[,<lac>,<ci>]</ci></lac></stat>                                                                                         |                        |
|                     | where:                                                                                                    |                        |
|                     | <stat> - registration status (see above for values)</stat>                                                                            |                        |
|                     | <li><lac> - location area code in hexadecimal format (e.g. "000 decimal)</lac></li>                                                   | C3" equals 195 in      |

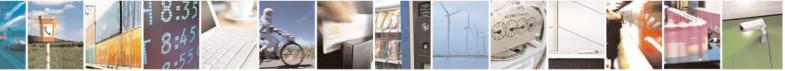

Reproduction forbidden without Telit Communications S.p.A. written authorization - All Rights Reserved Mod. 0809 2011-07 Rev.2 page 188 of 717

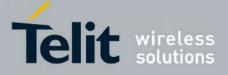

80000ST10025a Rev. 24 - 2016-09-07

| +CGREG - GPRS I | Network Registration Status SELINT 2                                                                                                    |
|-----------------|----------------------------------------------------------------------------------------------------|
|                 | <ci>- cell ID in hexadecimal format.</ci>                                                                                                    |
|                 | Note: <b><lac></lac></b> and <b><ci></ci></b> are reported only if <b><mode>=2</mode></b> and the mobile is registered on some network cell.                                                                          |
| AT+CGREG?       | Read command returns the status of result code presentation mode < <b>n</b> > and the integer < <b>stat</b> > which shows whether the network has currently indicated the registration of the terminal in the format: |
|                 | +CGREG: <n>,<stat>[,<lac>,<ci>]</ci></lac></stat></n>                                                                                                    |
|                 | Note: <b><lac></lac></b> and <b><ci></ci></b> are reported only if <b><mode>=2</mode></b> and the mobile is registered on some network cell.                                                                          |
| AT+CGREG=?      | Test command returns supported values for parameter <b><n></n></b>                                                                                                    |
| Reference       | 3GPP TS 27.007                                                                                                    |

#### **3.5.4.7.5. Define PDP Context - +CGDCONT**

| +CGDCONT - Define        | PDP Context SELINT 0 / 1                                                                            |
|--------------------------|----------------------------------------------------------------------------------------------------|
| AT+CGDCONT[=             | Set command specifies PDP context parameter values for a PDP context identified                     |
| [ <cid></cid>            | by the (local) context identification parameter, <b><cid></cid></b>                                 |
| [, <pdp_type></pdp_type> |                                                                                                    |
| [, <apn></apn>           | Parameters:                                                                                         |
| [, <pdp_addr></pdp_addr> | <cid> - (PDP Context Identifier) numeric parameter which specifies a particular</cid>               |
| [, <d_comp></d_comp>     | PDP context definition.                                                                             |
| [, <h_comp></h_comp>     | 1max - where the value of max is returned by the Test command                                       |
| [, <pd1></pd1>           | <pdp_type> - (Packet Data Protocol type) a string parameter which specifies the</pdp_type>          |
| [,[,pdN]]]]]]]]]         | type of packet data protocol                                                                        |
|                          | "IP" - Internet Protocol                                                                            |
|                          | <apn> - (Access Point Name) a string parameter which is a logical name that is</apn>                |
|                          | used to select the GGSN or the external packet data network. If the value                           |
|                          | is empty ("") or omitted, then the subscription value will be requested.                            |
|                          | <b><pdp_addr></pdp_addr></b> - a string parameter that identifies the terminal in the address space |
|                          | applicable to the PDP. The allocated address may be read using the                                  |
|                          | +CGPADDR command.                                                                                   |
|                          | <d_comp> - numeric parameter that controls PDP data compression</d_comp>                            |
|                          | 0 - off (default if value is omitted)                                                               |
|                          | 1 - on                                                                                              |
|                          | <h_comp> - numeric parameter that controls PDP header compression</h_comp>                          |
|                          | 0 - off (default if value is omitted)                                                               |
|                          | 1 - on                                                                                              |
|                          | <pd1>, …, <pdn> - zero to N string parameters whose meanings are specific to the</pdn></pd1>        |
|                          | <pdp_type></pdp_type>                                                                               |
|                          |                                                                                                    |
|                          | Note: a special form of the Set command, +CGDCONT= <cid>, causes the values</cid>                   |
|                          | for context number <b><cid></cid></b> to become undefined.                                          |
|                          |                                                                                                    |

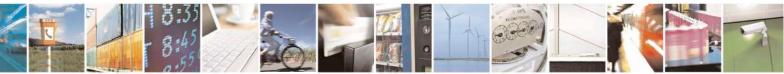

Reproduction forbidden without Telit Communications S.p.A. written authorization - All Rights Reserved Mod. 0809 2011-07 Rev.2 page 189 of 717

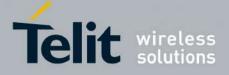

80000ST10025a Rev. 24 – 2016-09-07

| +CGDCONT - Defin | e PDP Context SELINT 0 / 1                                                                              |
|------------------|----------------------------------------------------------------------------------------------------|
|                  | Note: issuing <b>AT+CGDCONT<cr></cr></b> is the same as issuing the Read command.                       |
|                  | Note: issuing <b>AT+CGDCONT=<cr></cr></b> returns the <b>OK</b> result code.                            |
| AT+CGDCONT?      | Read command returns the current settings for each defined context in the format:                       |
|                  | +CGDCONT: <cid>,<pdp_type>,<apn>,<pdp_addr>,<d_comp>,</d_comp></pdp_addr></apn></pdp_type></cid>        |
|                  | <h_comp>[,<pd1>[,[,pdN]]]<cr><lf>[<cr><lf>+CGDCONT:</lf></cr></lf></cr></pd1></h_comp>                  |
|                  | <cid>,<pdp_type>,<apn>,<pdp_addr>,<d_comp>,<h_comp></h_comp></d_comp></pdp_addr></apn></pdp_type></cid> |
|                  | [, <pd1>[,[,pdN]]]<cr><lf>[]]</lf></cr></pd1>                                                           |
| AT+CGDCONT=?     | Test command returns values supported as a compound value                                               |
| Example          | AT+CGDCONT=1,"IP","APN","10.10.10.10",0,0                                                               |
|                  | OK                                                                                                    |
|                  | AT+CGDCONT?                                                                                             |
|                  | +CGDCONT: 1,"IP"," <i>APN</i> ","10.10.10.10",0,0                                                       |
|                  | OK                                                                                                    |
|                  | AT+CGDCONT=?                                                                                            |
|                  | +CGDCONT: (1-5),"IP",,,(0-1),(0-1)                                                                      |
|                  | ОК                                                                                                    |
| Reference        | 3GPP TS 27.007                                                                                          |

| +CGDCONT – Define PDP Context SELINT 2 |                                                                                       |
|----------------------------------------|---------------------------------------------------------------------------------------|
| AT+CGDCONT=                            | Set command specifies PDP context parameter values for a PDP context                  |
| [ <cid></cid>                          | identified by the (local) context identification parameter, <cid></cid>               |
| [, <pdp_type></pdp_type>               |                                                                                       |
| , <apn></apn>                          | Parameters:                                                                           |
| , <pdp_addr></pdp_addr>                | <cid> - (PDP Context Identifier) numeric parameter which specifies a</cid>            |
| [, <d_comp></d_comp>                   | particular PDP context definition.                                                    |
| [, <h_comp></h_comp>                   | 1max - where the value of max is returned by the Test command                         |
| [, <pd1></pd1>                         | <pdp_type> - (Packet Data Protocol type) a string parameter which</pdp_type>          |
| [,[,pdN]]]]]]]                         | specifies the type of packet data protocol                                            |
|                                        | "IP" - Internet Protocol                                                              |
|                                        | "IPV6" - Internet Protocol version 6                                                  |
|                                        | <apn> - (Access Point Name) a string parameter which is a logical name</apn>          |
|                                        | that is used to select the GGSN or the external packet data                           |
|                                        | network. If the value is empty ("") or omitted, then the                              |
|                                        | subscription value will be requested.                                                 |
|                                        | <b><pdp_addr></pdp_addr></b> - a string parameter that identifies the terminal in the |
|                                        | address space applicable to the PDP. The allocated                                    |
|                                        | address may be read using the +CGPADDR command.                                       |
|                                        | <d_comp> - numeric parameter that controls PDP data compression</d_comp>              |
|                                        | 0 - off (default if value is omitted)                                                 |
|                                        | 1 - on                                                                                |
|                                        | <h_comp> - numeric parameter that controls PDP header compression</h_comp>            |
|                                        | 0 - off (default if value is omitted)                                                 |
|                                        | 1 - on                                                                                |
|                                        | <pd1>,, <pdn> - zero to N string parameters whose meanings are</pdn></pd1>            |

Reproduction forbidden without Telit Communications S.p.A. written authorization - All Rights Reserved Mod. 0809 2011-07 Rev.2 page 190 of 717

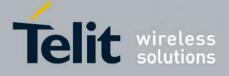

80000ST10025a Rev. 24 - 2016-09-07

|              | specific to the <b><pdp_type></pdp_type></b>                                                                                                    |
|--------------|----------------------------------------------------------------------------------------------------|
|              | Note: a special form of the Set command, +CGDCONT= <cid>, causes the values for context number <cid> to become undefined.</cid></cid>                                                                                                    |
| AT+CGDCONT?  | Read command returns the current settings for each defined context in the<br>format:<br>+CGDCONT: <cid>,<pdp_type>,<apn>,<pdp_addr>,<d_comp>,<br/><h_comp>[,<pd1>[,[,pdN]]][<cr><lf>+CGDCONT: <cid>,<br/><pdp_type>,<apn>,<pdp_addr>,<d_comp>,<h_comp><br/>[,<pd1>[,[,pdN]]][]]</pd1></h_comp></d_comp></pdp_addr></apn></pdp_type></cid></lf></cr></pd1></h_comp></d_comp></pdp_addr></apn></pdp_type></cid> |
| AT+CGDCONT=? | Test command returns values supported as a compound value                                                                                                    |

# 3.5.4.7.6. Quality Of Service Profile - +CGQMIN

| +CGQMIN - Quality              | y Of Service Profile (Minimum Acceptable) SELINT 0 / 1                                                                                                    |
|--------------------------------|----------------------------------------------------------------------------------------------------|
| AT+CGQMIN[=                    | Set command allows to specify a minimum acceptable profile which is checked by                                                                                                    |
| [ <cid></cid>                  | the terminal against the negotiated profile returned in the Activate PDP Context                                                                                                    |
| [, <precedence></precedence>   | Accept message.                                                                                                    |
| [, <delay></delay>             |                                                                                                    |
| [, <reliability></reliability> | Parameters:                                                                                                    |
| [, <peak></peak>               | <cid> - PDP context identification (see +CGDCONT).</cid>                                                                                                    |
| [, <mean>]]]]]]</mean>         | <pre>&gt; - precedence class</pre>                                                                                                    |
|                                | <delay> - delay class</delay>                                                                                                    |
|                                | <reliability> - reliability class</reliability>                                                                                                    |
|                                | <pre>&gt; - peak throughput class</pre>                                                                                                    |
|                                | <mean> - mean throughput class</mean>                                                                                                    |
|                                | If a value is omitted for a particular class then this class is not checked.                                                                                                    |
|                                | Note: a special form of the Set command, +CGQMIN= <cid> causes the requested profile for context number <cid> to become undefined.</cid></cid>                                                                                                    |
|                                | Note: issuing <b>AT+CGQMIN<cr></cr></b> is the same as issuing the Read command.                                                                                                    |
|                                | Note: issuing <b>AT+CGQMIN=<cr></cr></b> returns the <b>OK</b> result code.                                                                                                    |
| AT+CGQMIN?                     | Read command returns the current settings for each defined context in the format:                                                                                                    |
|                                | +CGQMIN: <cid>,<precedence>,<delay>,<reliability>,<peak>,<br/><mean><cr><lf>[<cr><lf>+CGQMIN: <cid>,<precedence>,<br/><delay>,<reliability>,<peak>,<mean><cr><lf>[]]</lf></cr></mean></peak></reliability></delay></precedence></cid></lf></cr></lf></cr></mean></peak></reliability></delay></precedence></cid> |
|                                | If no PDP context has been defined, it has no effect and <b>OK</b> result code is returned.                                                                                                    |
| AT+CGQMIN=?                    | Test command returns as a compound value the type of the current PDP context and the supported values for the subparameters in the format:                                                                                                    |
|                                | +CGQMIN: <pdp_type>,(list of supported <precedence>s),<br/>(list of supported <delay>s),(list of supported <reliability>s),</reliability></delay></precedence></pdp_type>                                                                                                    |

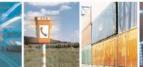

131

Reproduction forbidden without Telit Communications S.p.A. written authorization - All Rights Reserved Mod. 0809 2011-07 Rev.2 page 191 of 717

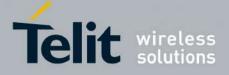

80000ST10025a Rev. 24 - 2016-09-07

| +CGQMIN - Qu | ality Of Service Profile (Minimum Acceptable)                         | <mark>SELINT 0 / 1</mark> |
|--------------|-----------------------------------------------------------------------|---------------------------|
|              | (list of supported <peak>s),(list of supported <mean>s)</mean></peak> |                           |
|              | Note: only the "IP" PDP_Type is currently supported.                  |                           |
| Example      | AT+CGQMIN=1,0,0,3,0,0<br>OK<br>AT+CGQMIN?<br>+CGQMIN: 1,0,0,5,0,0     |                           |
|              | OK<br>AT+CGQMIN=?<br>+CGQMIN: "IP",(0-3),(0-4),(0-5),(0-9),(0-19,31)  |                           |
|              | OK                                                                    |                           |
| Reference    | 3GPP TS 27.007; GSM 03.60                                             |                           |

| +CGQMIN - Qualit               | y Of Service Profile (Minimum Acceptable) SELINT 2                                                                                             |  |
|--------------------------------|----------------------------------------------------------------------------------------------------|--|
| AT+CGQMIN=                     | Set command allows to specify a minimum acceptable profile which is checked by                                                                 |  |
| [ <cid></cid>                  | the terminal against the negotiated profile returned in the Activate PDP Context                                                               |  |
| [, <precedence></precedence>   | Accept message.                                                                                                    |  |
| [, <delay></delay>             |                                                                                                    |  |
| [, <reliability></reliability> | Parameters:                                                                                                    |  |
| [, <peak></peak>               | <cid> - PDP context identification (see +CGDCONT command).</cid>                                                                               |  |
| [, <mean>]]]]]]</mean>         | <pre><precedence> - precedence class</precedence></pre>                                                                                        |  |
|                                | <delay> - delay class</delay>                                                                                                    |  |
|                                | <reliability> - reliability class</reliability>                                                                                                |  |
|                                | <pre><peak> - peak throughput class</peak></pre>                                                                                               |  |
|                                | <mean> - mean throughput class</mean>                                                                                                    |  |
|                                | If a value is omitted for a particular class then this class is not checked.                                                                   |  |
|                                | Note: a special form of the Set command, +CGQMIN= <cid> causes the requested profile for context number <cid> to become undefined.</cid></cid> |  |
| AT+CGQMIN?                     | Read command returns the current settings for each defined context in the format:                                                              |  |
|                                | Read command returns the current settings for each defined context in the format.                                                              |  |
|                                | +CGQMIN: <cid>,<precedence>,<delay>,<reliability>,<peak>,</peak></reliability></delay></precedence></cid>                                      |  |
|                                | <pre><mean>[<cr><lf>+CGQMIN: <cid>,<pre>cid&gt;,<pre>cid&gt;,<pre>cid&gt;,</pre></pre></pre></cid></lf></cr></mean></pre>                      |  |
|                                | <pre><delay>,<reliability>,<peak>,<mean>[]]</mean></peak></reliability></delay></pre>                                                          |  |
|                                | If no PDP context has been defined, it has no effect and <b>OK</b> result code is returned.                                                    |  |
| AT+CGQMIN=?                    | Test command returns as a compound value the type of the current PDP context and                                                               |  |
|                                | the supported values for the subparameters in the format:                                                                                      |  |
|                                | the supported values for the subparameters in the format.                                                                                      |  |
|                                | +CGQMIN: <pdp type="">,(list of supported <precedence>s),</precedence></pdp>                                                                   |  |
|                                | (list of supported <delay>s), (list of supported <reliability>s),</reliability></delay>                                                        |  |
|                                | (list of supported <pre>celay</pre> s),(list of supported <mean>s)</mean>                                                                      |  |
|                                | (inst of supported speaks), (inst of supported sinearies)                                                                                      |  |
|                                | Note: only the "IP" PDP Type is currently supported.                                                                                           |  |
| Example                        | AT+CGQMIN=1,0,0,3,0,0                                                                                                    |  |

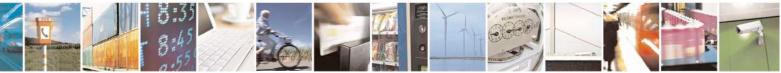

Reproduction forbidden without Telit Communications S.p.A. written authorization - All Rights Reserved Mod. 0809 2011-07 Rev.2 page 192 of 717

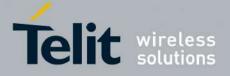

80000ST10025a Rev. 24 - 2016-09-07

| +CGQMIN - Qu | ality Of Service Profile (Minimum Acceptable)                        | SELINT 2 |
|--------------|----------------------------------------------------------------------|----------|
|              | OK<br>AT+CGQMIN?<br>+CGQMIN: 1,0,0,5,0,0                             |          |
|              | OK<br>AT+CGQMIN=?<br>+CGQMIN: "IP",(0-3),(0-4),(0-5),(0-9),(0-18,31) |          |
|              | OK                                                                   |          |
| Reference    | 3GPP TS 27.007; GSM 03.60                                            |          |

## 3.5.4.7.7. Quality Of Service Profile - +CGQREQ

| +CGQREQ - Quality              | Of Service Profile (Requested)                                                                                                    | <mark>SELINT 0 / 1</mark> |
|--------------------------------|----------------------------------------------------------------------------------------------------|---------------------------|
| AT+CGQREQ[=                    | Set command allows to specify a Quality of Service Profile that i                                                                                                    | is used when the          |
| [ <cid></cid>                  | terminal sends an Activate PDP Context Request message to the                                                                                                    | network. It               |
| [, <precedence></precedence>   | specifies a profile for the context identified by the (local) context identification                                                                                                    |                           |
| [, <delay></delay>             | parameter, <b><cid></cid></b> .                                                                                                    |                           |
| [, <reliability></reliability> |                                                                                                    |                           |
| [, <peak></peak>               | Parameters:                                                                                                    |                           |
| [, <mean>]]]]]]</mean>         | <pre><cid> - PDP context identification (see +CGDCONT command)</cid></pre>                                                                                                    | ).                        |
|                                | <pre><precedence> - precedence class</precedence></pre>                                                                                                    |                           |
|                                | <delay> - delay class</delay>                                                                                                    |                           |
|                                | <reliability> - reliability class</reliability>                                                                                                    |                           |
|                                | <pre><peak> - peak throughput class</peak></pre>                                                                                                    |                           |
|                                | <mean> - mean throughput class</mean>                                                                                                    |                           |
|                                | If a value is omitted for a particular class then this class is not ch                                                                                                    | ecked.                    |
|                                | Note: a special form of the Set command, +CGQREQ= <cid> ca</cid>                                                                                                    | auses the requested       |
|                                | profile for context number <b><cid></cid></b> to become undefined.                                                                                                    |                           |
|                                | Note: issuing <b>AT+CGQREQ<cr></cr></b> is the same as issuing the Re                                                                                                    | ead command.              |
|                                | Note: issuing AT+CGQREQ= <cr> returns the OK result code</cr>                                                                                                    | e.                        |
| AT+CGQREQ?                     | Read command returns the current settings for each defined cont                                                                                                    | ext in the format:        |
|                                | +CGQREQ: <cid>,<precedence>,<delay>,<reliability>,<peal<br><mean><cr><lf>[<cr><lf>+CGQREQ: <cid>,<precede<br><delay>,<reliability>,<peak>,<mean><cr><lf>[]]</lf></cr></mean></peak></reliability></delay></precede<br></cid></lf></cr></lf></cr></mean></peal<br></reliability></delay></precedence></cid> |                           |
|                                | If no PDP context has been defined, it has no effect and <b>OK</b> resu                                                                                                    | Ilt code is returned.     |
| AT+CGQREQ=?                    | Test command returns as a compound value the type of the curre<br>the supported values for the subparameters in the format:                                                                                                    |                           |
|                                | the supported values for the subparameters in the format.                                                                                                    |                           |
|                                | +CGQREQ: <pdp_type>,(list of supported <precedence>s),<br/>(list of supported <delay>s),(list of supported <reliability>s),</reliability></delay></precedence></pdp_type>                                                                                                    | ,                         |

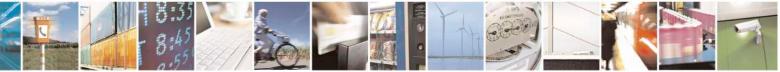

Reproduction forbidden without Telit Communications S.p.A. written authorization - All Rights Reserved Mod. 0809 2011-07 Rev.2 page 193 of 717

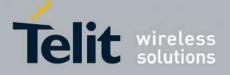

80000ST10025a Rev. 24 - 2016-09-07

| <mark>+CGQREQ - Qı</mark> | +CGQREQ - Quality Of Service Profile (Requested) SELINT 0 / 1                                       |  |
|---------------------------|----------------------------------------------------------------------------------------------------|--|
|                           | (list of supported <peak>s),(list of supported <mean>s)</mean></peak>                               |  |
|                           | Note: only the "IP" PDP Type is currently supported.                                                |  |
| Example                   | AT+CGQREQ?<br>+CGQREQ: 1,0,0,3,0,0                                                                  |  |
|                           | OK<br>AT+CGQREQ=1,0,0,3,0,0<br>OK<br>AT+CGQREQ=?<br>+CGQREQ: "IP",(0-3),(0-4),(0-5),(0-9),(0-19,31) |  |
|                           | OK                                                                                                  |  |
| Reference                 | 3GPP TS 27.007; GSM 03.60                                                                           |  |

| +CGQREQ - Quality              | y Of Service Profile (Requested) SELINT 2                                                                                                    |  |
|--------------------------------|----------------------------------------------------------------------------------------------------|--|
| AT+CGQREQ=                     | Set command allows to specify a Quality of Service Profile that is used when the                                                                                                    |  |
| [ <cid></cid>                  | terminal sends an Activate PDP Context Request message to the network. It                                                                                                    |  |
| [, <precedence></precedence>   | specifies a profile for the context identified by the (local) context identification                                                                                                    |  |
| [, <delay></delay>             | parameter, <b><cid></cid></b> .                                                                                                    |  |
| [, <reliability></reliability> |                                                                                                    |  |
| [, <peak></peak>               | Parameters:                                                                                                    |  |
| [, <mean>]]]]]]</mean>         | <cid> - PDP context identification (see +CGDCONT command).</cid>                                                                                                    |  |
|                                | <pre><precedence> - precedence class</precedence></pre>                                                                                                    |  |
|                                | <delay> - delay class</delay>                                                                                                    |  |
|                                | <reliability> - reliability class</reliability>                                                                                                    |  |
|                                | <pre><peak> - peak throughput class</peak></pre>                                                                                                    |  |
|                                | <mean> - mean throughput class</mean>                                                                                                    |  |
|                                | If a value is omitted for a particular class then this class is not checked.                                                                                                    |  |
|                                | Note: a special form of the Set command, +CGQREQ= <cid> causes the requested profile for context number <cid> to become undefined.</cid></cid>                                                                                                    |  |
| AT+CGQREQ?                     | Read command returns the current settings for each defined context in the format:                                                                                                    |  |
|                                | +CGQREQ: <cid>,<precedence>,<delay>,<reliability>,<peak>,</peak></reliability></delay></precedence></cid>                                                                                                    |  |
|                                | <mean>[<cr><lf>+CGQREQ: <cid>,<precedence>,</precedence></cid></lf></cr></mean>                                                                                                    |  |
|                                | <delay>,<reliability>,<peak>,<mean>[]]</mean></peak></reliability></delay>                                                                                                    |  |
|                                | If no PDP context has been defined, it has no effect and <b>OK</b> result code is returned.                                                                                                    |  |
| AT+CGOREQ=?                    | Test command returns as a compound value the type of the current PDP context and                                                                                                    |  |
|                                | the supported values for the subparameters in the format:                                                                                                    |  |
|                                | +CGQREQ: <pdp_type>,(list of supported <precedence>s),<br/>(list of supported <delay>s),(list of supported <reliability>s),<br/>(list of supported <peak>s),(list of supported <mean>s)</mean></peak></reliability></delay></precedence></pdp_type> |  |
|                                | Note: only the "IP" PDP_Type is currently supported.                                                                                                    |  |

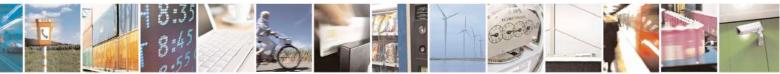

Reproduction forbidden without Telit Communications S.p.A. written authorization - All Rights Reserved Mod. 0809 2011-07 Rev.2 page 194 of 717

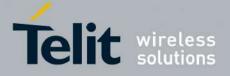

80000ST10025a Rev. 24 - 2016-09-07

| <mark>+CGQREQ - Qı</mark> | ality Of Service Profile (Requested)                                                                | SELINT 2 |
|---------------------------|----------------------------------------------------------------------------------------------------|----------|
| Example                   | AT+CGQREQ?<br>+CGQREQ: 1,0,0,3,0,0                                                                  |          |
|                           | OK<br>AT+CGQREQ=1,0,0,3,0,0<br>OK<br>AT+CGQREQ=?<br>+CGQREQ: "IP",(0-3),(0-4),(0-5),(0-9),(0-18,31) |          |
| <b>D</b>                  | OK                                                                                                  |          |
| Reference                 | 3GPP TS 27.007; GSM 03.60                                                                           |          |

#### 3.5.4.7.8. PDP Context - +CGACT

| +CGACT - PDP Co                | ontext Activate Or Deactivate SELINT 0 / 1                                                                                                    |          |
|--------------------------------|----------------------------------------------------------------------------------------------------|----------|
| AT+CGACT[=                     | Execution command is used to activate or deactivate the specified PDP context(s)                                                                                                    | )        |
| [ <state>[,<cid></cid></state> | $\mathbf{r} = \mathbf{r} + \mathbf{r} + $ | <i>'</i> |
| [, <cid>[,]]]]]</cid>          | Parameters:                                                                                                    |          |
| [, [,]]]]]                     | < <b>state&gt;</b> - indicates the state of PDP context activation                                                                                                    |          |
|                                | 0 - deactivated                                                                                                    |          |
|                                | 1 - activated                                                                                                    |          |
|                                | < <b>cid</b> > - a numeric parameter which specifies a particular PDP context definition                                                                                                    |          |
|                                | (see +CGDCONT)                                                                                                    |          |
|                                | Note: if no <b><cid></cid></b> s are specified the activation/deactivation form of the command activates/deactivates all defined contexts.                                                                                                    |          |
|                                | Note: issuing <b>AT+CGACT<cr></cr></b> is the same as issuing the Read command.                                                                                                    |          |
|                                | Note: issuing AT+CGACT= <cr> returns the OK result code.</cr>                                                                                                    |          |
| AT+CGACT?                      | Read command returns the current activation state for all the defined PDP contex                                                                                                    | ts       |
|                                | in the format:                                                                                                    |          |
|                                | +CGACT: <cid>,<state><cr><lf>[<cr><lf>+CGACT:</lf></cr></lf></cr></state></cid>                                                                                                    |          |
|                                | <cid>,<state><cr><lf>[]]</lf></cr></state></cid>                                                                                                    |          |
| AT+CGACT=?                     | Test command reports information on the supported PDP context activation states                                                                                                    | s        |
|                                | parameters in the format:                                                                                                    |          |
|                                | +CGACT: (0-1)                                                                                                    |          |
| Example                        | AT+CGACT?                                                                                                    |          |
| 1                              | +CGACT: 1,1                                                                                                    |          |
|                                | ОК                                                                                                    |          |
|                                | AT+CGACT=1,1                                                                                                    |          |
|                                | ОК                                                                                                    |          |
| Reference                      | 3GPP TS 27.007                                                                                                    |          |

#### +CGACT - PDP Context Activate Or Deactivate

SELINT 2

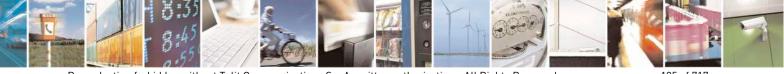

Reproduction forbidden without Telit Communications S.p.A. written authorization - All Rights Reserved Mod. 0809 2011-07 Rev.2 page 195 of 717

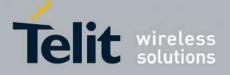

80000ST10025a Rev. 24 - 2016-09-07

| +CGACT - PDP Co                             | ntext Activate Or Deactivate SELINT 2                                                                                                    |
|---------------------------------------------|----------------------------------------------------------------------------------------------------|
| AT+CGACT=<br>[ <state>[,<cid></cid></state> | Execution command is used to activate or deactivate the specified PDP context(s)                                                                                                    |
| [, <cid>[,]]]]</cid>                        | Parameters:<br><state> - indicates the state of PDP context activation<br/>0 - deactivated<br/>1 - activated<br/><cid> - a numeric parameter which specifies a particular PDP context definition<br/>(see +CGDCONT command)<br/>Note: if no <cid>s are specified the activation/deactivation form of the command</cid></cid></state> |
|                                             | Note: if no <b><cid></cid></b> s are specified the activation/deactivation form of the command activates/deactivates all defined contexts.                                                                                                    |
| AT+CGACT?                                   | Read command returns the current activation state for all the defined PDP contexts<br>in the format:<br>+CGACT: <cid>,<state>[<cr><lf>+CGACT: <cid>,<state>[]]</state></cid></lf></cr></state></cid>                                                                                                    |
| AT+CGACT=?                                  | Test command reports information on the supported PDP context activation states parameters in the format:<br>+CGACT: (0,1)                                                                                                    |
| Example                                     | AT+CGACT=1,1<br>OK<br>AT+CGACT?<br>+CGACT: 1,1<br>OK                                                                                                    |
| Reference                                   | 3GPP TS 27.007                                                                                                    |

## 3.5.4.7.9. Show PDP Address - +CGPADDR

| +CGPADDR - Show P          | DP Address   SELINT 0 / 1                                                                     |     |
|----------------------------|-----------------------------------------------------------------------------------------------|-----|
| AT+CGPADDR=                | Execution command returns a list of PDP addresses for the specified context                   |     |
| [ <cid>[,<cid></cid></cid> | identifiers in the format:                                                                    |     |
| [,]]]                      |                                                                                               |     |
|                            | +CGPADDR: <cid>[,<pdp_addr>]<cr><lf><del>[<cr><lf></lf></cr></del></lf></cr></pdp_addr></cid> |     |
|                            | +CGPADDR: <cid>[,<pdp_addr>]<cr><lf>[]]</lf></cr></pdp_addr></cid>                            |     |
|                            | Demonstration                                                                                 |     |
|                            | Parameters:                                                                                   |     |
|                            | <cid> - a numeric parameter which specifies a particular PDP context definition</cid>         |     |
|                            | (see +CGDCONT command). If no <cid> is specified, the addresses for a</cid>                   | all |
|                            | defined contexts are returned.                                                                |     |
|                            | <b>PDP_addr&gt;</b> - a string that identifies the terminal in the address space applicabl    | e   |
|                            | to the PDP. The address may be static or dynamic. For a static                                |     |
|                            | address, it will be the one set by the +CGDCONT command wh                                    | len |
|                            | the context was defined. For a dynamic address it will be the one                             | e   |
|                            | assigned during the last PDP context activation that used the                                 |     |
|                            | context definition referred to by <b><cid></cid></b> ; if no address is available             | ;   |
|                            | the <b><pdp_addr></pdp_addr></b> parameter is not shown                                       |     |

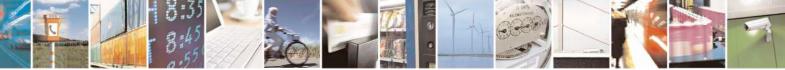

Reproduction forbidden without Telit Communications S.p.A. written authorization - All Rights Reserved Mod. 0809 2011-07 Rev.2 page 196 of 717

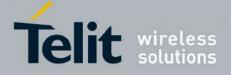

80000ST10025a Rev. 24 - 2016-09-07

| +CGPADDR - Show PDP Address |                                                              | <mark>SELINT 0 / 1</mark> |
|-----------------------------|--------------------------------------------------------------|---------------------------|
|                             |                                                              |                           |
| AT+CGPADDR=?                | Test command returns a list of defined <b><cid></cid></b> s. |                           |
| Example                     | AT#GPRS=1                                                    |                           |
| 1                           | +IP: xxx.yyy.zzz.www                                         |                           |
|                             | OK                                                           |                           |
|                             | AT+CGPADDR=1                                                 |                           |
|                             | +CGPADDR: 1,"xxx.yyy.zzz.www"                                |                           |
|                             | ОК                                                           |                           |
|                             | AT+CGPADDR=?                                                 |                           |
|                             | +CGPADDR: (1)                                                |                           |
|                             | ОК                                                           |                           |
| Reference                   | 3GPP TS 27.007                                               |                           |

| +CGPADDR - Show P                                   | DP Address SELINT 2                                                                                                    |
|-----------------------------------------------------|----------------------------------------------------------------------------------------------------|
| AT+CGPADDR=<br>[ <cid>[,<cid><br/>[,]]]</cid></cid> | Execution command returns a list of PDP addresses for the specified context<br>identifiers in the format:<br>+CGPADDR: <cid>,<pdp_addr>[<cr><lf>+CGPADDR: <cid>,<br/><pdp_addr>[]]<br/>Parameters:<br/><cid> - a numeric parameter which specifies a particular PDP context definition<br/>(see +CGDCONT command). If no <cid> is specified, the addresses for all<br/>defined contexts are returned.<br/><pdp_addr> - a string that identifies the terminal in the address space applicable<br/>to the PDP. The address may be static or dynamic. For a static<br/>address, it will be the one set by the +CGDCONT command when<br/>the context was defined. For a dynamic address it will be the one<br/>assigned during the last PDP context activation that used the<br/>context definition referred to by <cid>; if no address is available<br/>the empty string ("") is represented as <pdp_addr></pdp_addr></cid></pdp_addr></cid></cid></pdp_addr></cid></lf></cr></pdp_addr></cid> |
| AT+CGPADDR=?                                        | Test command returns a list of defined <b><cid></cid></b> s.                                                                                                    |
| Example                                             | AT#GPRS=1<br>+IP: xxx.yyy.zzz.www<br>OK<br>AT+CGPADDR=1<br>+CGPADDR: 1,"xxx.yyy.zzz.www"<br>OK<br>AT+CGPADDR=?<br>+CGPADDR: (1)<br>OK                                                                                                    |
| Reference                                           | 3GPP TS 27.007                                                                                                    |
|                                                     | +CGPADDR: 1,"xxx.yyy.zzz.www"<br>OK<br>AT+CGPADDR=?<br>+CGPADDR: (1)<br>OK                                                                                                    |

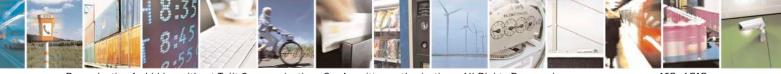

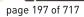

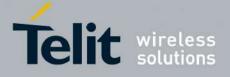

80000ST10025a Rev. 24 - 2016-09-07

#### 3.5.4.7.10. Enter Data State - +CGDATA

| +CGDATA - Enter I          | Data State SELINT 0 / 1                                                                                               |
|----------------------------|----------------------------------------------------------------------------------------------------|
| AT+CGDATA=                 | Execution command causes to perform whatever actions are necessary to establish                                       |
| [ <l2p>,[<cid></cid></l2p> | communication with the network using one or more GPRS PDP types.                                                      |
| [, <cid>[,]]]]</cid>       |                                                                                                    |
|                            | Parameters:                                                                                                    |
|                            | <l2p> - string parameter that indicates the layer 2 protocol to be used<br/>"PPP" - PPP Point-to-point protocol</l2p> |
|                            | <cid> - numeric parameter which specifies a particular PDP context definition (see +CGDCONT command).</cid>           |
|                            | Note: if parameter <b><l2p></l2p></b> is omitted, the layer 2 protocol is unspecified                                 |
| AT+CGDATA=?                | Test command reports information on the supported layer 2 protocols.                                                  |
|                            | Note: the representation format of the Test command output is not included in parenthesis                             |
| Example                    | AT+CGDATA=?                                                                                                    |
| 1                          | +CGDATA: "PPP"                                                                                                    |
|                            | OK                                                                                                    |
|                            | AT+CGDATA="PPP",1                                                                                                    |
|                            | CONNECT                                                                                                    |
| Reference                  | 3GPP TS 27.007                                                                                                    |

| +CGDATA - Enter Da         | ata State SELINT 2                                                                                  |
|----------------------------|----------------------------------------------------------------------------------------------------|
| AT+CGDATA=                 | Execution command causes to perform whatever actions are necessary to establish                     |
| [ <l2p>,[<cid></cid></l2p> | communication with the network using one or more GPRS PDP types.                                    |
| [, <cid>[,]]]]</cid>       |                                                                                                    |
|                            | Parameters:                                                                                         |
|                            | <l2p> - string parameter that indicates the layer 2 protocol to be used</l2p>                       |
|                            | "PPP" - PPP Point-to-point protocol                                                                 |
|                            | <pre><cid> - numeric parameter which specifies a particular PDP context definition (see</cid></pre> |
|                            | +CGDCONT command).                                                                                  |
|                            |                                                                                                    |
|                            | Note: if parameter <b><l2p></l2p></b> is omitted, the layer 2 protocol is unspecified               |
| AT+CGDATA=?                | Test command reports information on the supported layer 2 protocols.                                |
| Example                    | AT+CGDATA=?                                                                                         |
| <u>^</u>                   | +CGDATA: ("PPP")                                                                                    |
|                            | ОК                                                                                                  |
|                            | AT+CGDATA="PPP",1                                                                                   |
|                            | CONNECT                                                                                             |
| Reference                  | 3GPP TS 27.007                                                                                      |

#### 3.5.4.7.11. Modify PDP context - +CGCMOD

| +CGCMOD – Modify PDP context SELINT 2 |                                                       | <mark>SELINT 2</mark> |
|---------------------------------------|-------------------------------------------------------|-----------------------|
| AT+CGCMOD=[ <cid1></cid1>             | The execution command is used to modify the specified | PDP context(s)        |

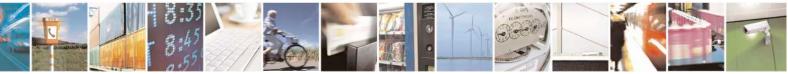

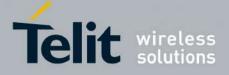

#### AT Commands Reference Guide 80000ST10025a Rev. 24 – 2016-09-07

| [, <cid2>[,,<cidn>]]]</cidn></cid2> | with respect to QoS profiles.                                                                            |
|-------------------------------------|----------------------------------------------------------------------------------------------------|
|                                     | If no <b><cid<i>i&gt;</cid<i></b> is specified the command modifies all active contexts.                 |
|                                     | Parameters:<br>< <b>cid<i>i</i>&gt;:</b><br>a numeric parameter which specifies a particular PDP context |
| AT+CGCMOD=?                         | Test command returns a list of <b><cid></cid></b> s associated with active contexts.                     |

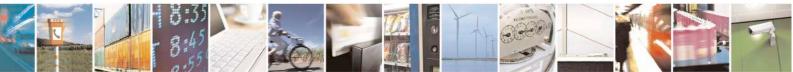

Reproduction forbidden without Telit Communications S.p.A. written authorization - All Rights Reserved Mod. 0809 2011-07 Rev.2 page 199 of 717

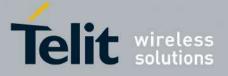

**AT Commands Reference Guide** 80000ST10025a Rev. 24 – 2016-09-07

## 3.5.4.8. Commands For Battery Charger

# **3.5.4.8.1.** Battery Charge - +CBC

| +CBC - Battery Charge SELINT 0 / 1 |                                                                                                    | SELINT 0/1                                          |
|------------------------------------|----------------------------------------------------------------------------------------------------|-----------------------------------------------------|
|                                    |                                                                                                    |                                                     |
| AT+CBC                             | Execution command returns the current Battery Charge status in<br>+CBC: <bcs>,<bcl><br/>where:<br/><bcs> - battery charge status<br/>0 - ME is powered by the battery<br/>1 - ME has a battery connected, and charger pin is being powe<br/>2 - ME does not have a battery connected<br/>3 - Recognized power fault, calls inhibited<br/><bcl> - battery charge level, only if <bcs>=0<br/>0 - battery is exhausted, or ME does not have a battery connect<br/>25 - battery charge remained is estimated to be 25%<br/>50 - battery charge remained is estimated to be 50%<br/>75 - battery charge remained is estimated to be 75%<br/>100 - battery is fully charged.<br/>Note: <bcs>=1 indicates that the battery charger supply is insert</bcs></bcs></bcl></bcs></bcl></bcs> | n the format:<br>ered<br>ted<br>ted and the battery |
|                                    | <ul> <li>is being recharged if necessary with it. Supply for ME operation from VBATT pins.</li> <li>Note: without battery/power connected on VBATT pins or durin unit is not working, therefore values <br/> bcs&gt;=2 and <br/> bcs&gt;=3 will</li> <li>Note: <bcl> indicates battery charge level only if battery is contained.</bcl></li> </ul>                                                                                                    | ng a power fault the<br>l never appear.             |
|                                    | is not connected                                                                                                    |                                                     |
| AT+CBC?                            | Read command has the same effect as Execution command.                                                                                                    |                                                     |
| AT+CBC=?                           | Test command returns parameter values supported as a compound<br>For compatibility with previous versions, Test command returns<br>+CBC: (0-2),(0-100)                                                                                                    |                                                     |
|                                    | An enhanced version of Test command has been defined:<br>provides the complete range of values for <b><bcs></bcs></b> and <b><bcl></bcl></b> .<br>Note: although <b>+CBC</b> is an execution command, ETSI 07.0                                                                                                    |                                                     |
|                                    | command to be defined.                                                                                                    | requires the rest                                   |
| AT+CBC=??                          | Enhanced test command returns the complete range of values for                                                                                                    | or <b><bcs></bcs></b> and <b><bcl></bcl></b> :      |
|                                    | +CBC: (0-3),(0-100)                                                                                                    |                                                     |
| Example                            | AT+CBC<br>+CBC: 0,75                                                                                                    |                                                     |

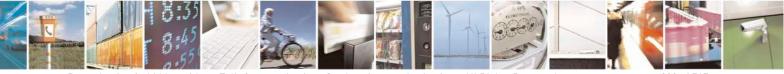

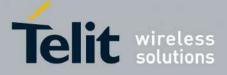

80000ST10025a Rev. 24 - 2016-09-07

| +CBC - Battery Charg | e SI                                                                                                    | <mark>ELINT 0 / 1</mark> |
|----------------------|----------------------------------------------------------------------------------------------------|--------------------------|
|                      | ОК                                                                                                    |                          |
| Note                 | The <b>ME</b> does not make differences between being powered by a power supply on the VBATT pins, so it is not possible to distinguis two cases. |                          |
| Reference            | 3GPP TS 27.007                                                                                                    |                          |

| + CBC - Battery Charge SELINT 2 |                                                                                                    |
|---------------------------------|----------------------------------------------------------------------------------------------------|
| AT+CBC                          | Execution command returns the current Battery Charge status in the format:                                                                                                    |
|                                 | +CBC: <bcs>,<bcl></bcl></bcs>                                                                                                    |
|                                 | where:                                                                                                    |
|                                 | <b><bcs></bcs></b> - battery status                                                                                                    |
|                                 | 0 - ME is powered by the battery                                                                                                    |
|                                 | 1 - ME has a battery connected, and charger pin is being powered                                                                                                    |
|                                 | 2 - ME does not have a battery connected                                                                                                    |
|                                 | 3 - Recognized power fault, calls inhibited                                                                                                    |
|                                 | <br><b>bcl&gt;</b> - battery charge level, only if<br><b>bcs&gt;=0</b>                                                                                                    |
|                                 | 0 - battery is exhausted, or <b>ME</b> does not have a battery connected                                                                                                    |
|                                 | <ul><li>25 - battery charge remained is estimated to be 25%</li><li>50 - battery charge remained is estimated to be 50%</li></ul>                                                                                  |
|                                 | 75 - battery charge remained is estimated to be 50%                                                                                                    |
|                                 | 100 - battery is fully charged.                                                                                                    |
|                                 | Note: <b><bcs></bcs></b> =1 indicates that the battery charger supply is inserted and the battery is being recharged if necessary with it. Supply for <b>ME</b> operations is taken anyway from <b>VBATT</b> pins. |
|                                 | Note: without battery/power connected on <b>VBATT</b> pins or during a power fault the unit is not working, therefore values <b><bcs>=2</bcs></b> and <b><bcs>=3</bcs></b> will never appear.                      |
|                                 | Note: <bcl> indicates battery charge level only if battery is connected and charger is not connected</bcl>                                                                                                    |
| AT+CBC=?                        | Test command returns parameter values supported as a compound value.                                                                                                    |
|                                 | +CBC: (0-3),(0-100)                                                                                                    |
|                                 | Note: although +CBC is an execution command, ETSI 07.07 requires the Test                                                                                                    |
| <b>D</b> 1                      | command to be defined.                                                                                                    |
| Example                         | AT+CBC<br>+CBC: 0,75                                                                                                    |
|                                 | OK                                                                                                    |
| Note                            | The ME does not make differences between being powered by a battery or by a                                                                                                    |
|                                 | power supply on the VBATT pins, so it is not possible to distinguish between these                                                                                                    |
| D.C                             | two cases.                                                                                                    |
| Reference                       | 3GPP TS 27.007                                                                                                    |

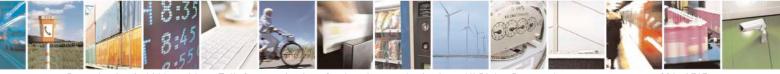

Reproduction forbidden without Telit Communications S.p.A. written authorization - All Rights Reserved Mod. 0809 2011-07 Rev.2 page 201 of 717

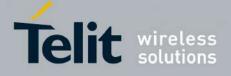

AT Commands Reference Guide 80000ST10025a Rev. 24 – 2016-09-07

# 3.5.5. 3GPP TS 27.005 AT Commands for SMS and CBS

## **3.5.5.1.** General Configuration

#### 3.5.5.1.1. Select Message Service - +CSMS

| +CSMS - Select M        | essage Service SELINT 0                                                                                       | <mark>/ 1</mark> |
|-------------------------|----------------------------------------------------------------------------------------------------|------------------|
| AT+CSMS                 | Set command selects messaging service <service>. It returns the types of me</service>                         |                  |
| [= <service>]</service> | supported by the ME:                                                                                          | C                |
|                         | Parameter:                                                                                                    |                  |
|                         | <pre><service> 0 - The syntax of SMS AT commands is compatible with GSM 27.005 (     default)</service></pre> | factory          |
|                         | Set command returns current service setting along with the types of me supported by the ME:                   | essages          |
|                         | +CSMS: <service>,<mt>,<mo>,<bm></bm></mo></mt></service>                                                      |                  |
|                         | where:                                                                                                    |                  |
|                         | <mt> - mobile terminated messages support</mt>                                                                |                  |
|                         | 0 - type not supported                                                                                        |                  |
|                         | 1 - type supported<br><b>(mo)</b> - mobile originated messages support                                        |                  |
|                         | 0 - type not supported                                                                                        |                  |
|                         | 1 - type supported                                                                                            |                  |
|                         | <pre>&gt;bm&gt; - broadcast type messages support</pre>                                                       |                  |
|                         | 0 - type not supported                                                                                        |                  |
|                         | 1 - type supported                                                                                            |                  |
|                         | Note: If parameter is omitted then the behavior of Set command is the same a command.                         | ıs Read          |
| AT+CSMS?                | Read command reports current service setting along with supported messag in the format:                       | e types          |
|                         | +CSMS: <service>,<mt>,<mo>,<bm></bm></mo></mt></service>                                                      |                  |
|                         | where:                                                                                                    |                  |
|                         | <service> - messaging service (see above)</service>                                                           |                  |
|                         | <mt> - mobile terminated messages support (see above)</mt>                                                    |                  |
|                         | <mo> - mobile originated messages support (see above)</mo>                                                    |                  |
|                         | <pre><bm> - broadcast type messages support (see above)</bm></pre>                                            |                  |
| AT+CSMS=?               | Test command reports a list of all services supported by the device. The sup                                  | pported          |
| D.C                     | value of the parameter <service>.</service>                                                                   |                  |
| Reference               | GSM 27.005; 3GPP TS 23.040; 3GPP TS 23.041                                                                    |                  |

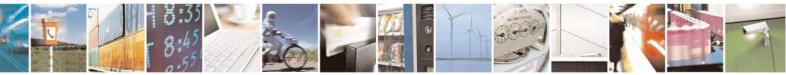

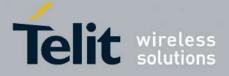

80000ST10025a Rev. 24 - 2016-09-07

| +CSMS - Select M    | essage Service SELINT 2                                                                          |
|---------------------|--------------------------------------------------------------------------------------------------|
| AT+CSMS=            | Set command selects messaging service <service>. It returns the types of messages</service>      |
| <service></service> | supported by the ME:                                                                             |
|                     | Parameter:                                                                                       |
|                     | <pre>service&gt;</pre>                                                                           |
|                     | 0 - The syntax of SMS AT commands is compatible with GSM 27.005 (factory                         |
|                     | default)                                                                                         |
|                     | Set command returns the types of messages supported by the <b>ME</b> :                           |
|                     | +CSMS: <mt>,<mo>,<bm></bm></mo></mt>                                                             |
|                     | where:                                                                                           |
|                     | <mt> - mobile terminated messages support</mt>                                                   |
|                     | 0 - type not supported                                                                           |
|                     | 1 - type supported                                                                               |
|                     | <mo> - mobile originated messages support</mo>                                                   |
|                     | 0 - type not supported                                                                           |
|                     | 1 - type supported                                                                               |
|                     | <br><b>bm&gt;</b> - broadcast type messages support                                              |
|                     | 0 - type not supported<br>1 - type supported                                                     |
| AT+CSMS?            | Read command reports current service setting along with supported message types                  |
|                     | in the format:                                                                                   |
|                     | in the format.                                                                                   |
|                     | +CSMS: <service>,<mt>,<mo>,<bm></bm></mo></mt></service>                                         |
|                     | where:                                                                                           |
|                     | <service> - messaging service (see above)</service>                                              |
|                     | <mt> - mobile terminated messages support (see above)</mt>                                       |
|                     | <mo> - mobile originated messages support (see above)</mo>                                       |
|                     | <pre><bm> - broadcast type messages support (see above)</bm></pre>                               |
| AT+CSMS=?           | Test command reports the supported value of the parameter <b><service< b="">&gt;.</service<></b> |
| Reference           | GSM 27.005; 3GPP TS 23.040; 3GPP TS 23.041                                                       |

#### **3.5.5.1.2.** Preferred Message Storage - +CPMS

| +CPMS - Preferre    | ed Message Storage SELINT 0 / 1                                                          |
|---------------------|------------------------------------------------------------------------------------------|
| AT+CPMS[=           | Set command selects memory storages <memr>, <memw> and <mems> to be</mems></memw></memr> |
| <memr></memr>       | used for reading, writing, sending and storing SMs.                                      |
| [, <memw></memw>    |                                                                                          |
| [, <mems>]]]</mems> | Parameters:                                                                              |
|                     | <memr> - memory from which messages are read and deleted</memr>                          |
|                     | "SM" - SIM SMS memory storage                                                            |
|                     | "ME" - ME internal storage                                                               |
|                     | <memw> - memory to which writing and sending operations are made</memw>                  |
|                     | "SM" - SIM SMS memory storage                                                            |

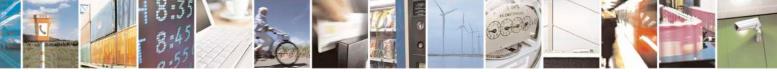

Reproduction forbidden without Telit Communications S.p.A. written authorization - All Rights Reserved Mod. 0809 2011-07 Rev.2 page 203 of 717

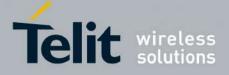

80000ST10025a Rev. 24 - 2016-09-07

| +CPMS - Preferre | d Message Storage SELINT 0 / 1                                                                                                    |      |
|------------------|----------------------------------------------------------------------------------------------------|------|
|                  | <mems> - memory to which received SMs are preferred to be stored<br/>"SM" - SIM SMS memory storage</mems>                                                                                                    |      |
|                  | The command returns the memory storage status in the format:                                                                                                    |      |
|                  | +CPMS: <usedr>,<totalr>,<usedw>,<totalw>,<useds>,<totals></totals></useds></totalw></usedw></totalr></usedr>                                                                                                    |      |
|                  | <pre>where <usedr> - number of SMs stored into <memr> <totalr> - max number of SMs that <memr> can contain <usedw> - number of SMs stored into <memw> <totalw> max number of SMs that <memw> can contain <useds> - number of SMs stored into <mems> <totals> - max number of SMS that <mems> can contain</mems></totals></mems></useds></memw></totalw></memw></usedw></memr></totalr></memr></usedr></pre> |      |
|                  | Note: The only supported memory storage for writing and sending SMs is the S internal memory "SM", so <b><memw>=<mems>=''SM''</mems></memw></b> .                                                                                                    | SIM  |
|                  | Note: the received class 0 SMS are stored in the "ME" memory regardless <b><mems></mems></b> setting and they are automatically deleted at power off.                                                                                                    | the  |
|                  | Note: If all parameters are omitted the behavior of Set command is the same Read command.                                                                                                    | e as |
| AT+CPMS?         | Read command reports the message storage status in the format:                                                                                                    |      |
|                  | +CPMS: <memr>,<usedr>,<totalr>,<memw>,<usedw>,<totalw>,<mems>,<useds>,<totals></totals></useds></mems></totalw></usedw></memw></totalr></usedr></memr>                                                                                                    |      |
|                  | where <b><memr></memr></b> , <b><memw></memw></b> and <b><mems></mems></b> are the selected storage memories reading, writing and storing respectively.                                                                                                    | for  |
| AT+CPMS=?        | Test command reports the supported values for parameters <b><memr></memr></b> , <b><memw></memw></b>                                                                                                    | and  |
| Example          | <pre><mems> AT+CPMS? +CPMS: "SM",5,10,"SM",5,10</mems></pre>                                                                                                    |      |
|                  | OK you have 5 out of 10 SMS SIM positions occupied                                                                                                    |      |
| Reference        | GSM 27.005                                                                                                    |      |

|   | +CPMS - Preferred Message Storage                                                    | <mark>SELINT 2</mark> |
|---|--------------------------------------------------------------------------------------|-----------------------|
|   | Note: the behaviour of command +CPMS differs depending on whether or not the improve | ed SMS commands       |
|   | operation mode has been enabled (see <b>#SMSMODE</b> )                               |                       |
| H |                                                                                      |                       |

#### <mark>(#SMSMODE=0)</mark>

| # | AT+CPMS=      | Set command selects memory storages <memr>, <memw> and <mems> to</mems></memw></memr> |
|---|---------------|---------------------------------------------------------------------------------------|
| S | <memr></memr> | be used for reading, writing, sending and storing SMs.                                |

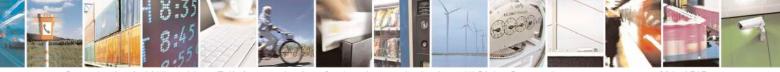

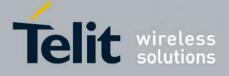

80000ST10025a Rev. 24 - 2016-09-07

| +CPI        | MS - Preferred Mess | sage Storage SELINT 2                                                                                                    |  |
|-------------|---------------------|----------------------------------------------------------------------------------------------------|--|
| М           | [, <memw></memw>    |                                                                                                    |  |
| S           | [, <mems>]]</mems>  | Parameters:                                                                                                    |  |
| Μ           |                     | <memr> - memory from which messages are read and deleted</memr>                                                                                             |  |
| Ο           |                     | "SM" - SIM SMS memory storage                                                                                                    |  |
| D           |                     | "ME" - ME internal storage                                                                                                    |  |
| Е           |                     | <memw> - memory to which writing and sending operations are made</memw>                                                                                     |  |
| =           |                     | "SM" - SIM SMS memory storage                                                                                                    |  |
| 0           |                     | <mems> - memory to which received SMs are preferred to be stored</mems>                                                                                     |  |
|             |                     | "SM" - SIM SMS memory storage                                                                                                    |  |
| #           |                     | The command returns the memory storage status in the format:                                                                                                |  |
| S<br>M      |                     | +CPMS: <usedr>,<totalr>,<usedw>,<totalw>,<useds>,<totals></totals></useds></totalw></usedw></totalr></usedr>                                                |  |
| S           |                     | where:                                                                                                    |  |
| М           |                     | <usedr> - number of SMs stored into <memr></memr></usedr>                                                                                                   |  |
| Ο           |                     | <totalr> - max number of SMs that <memr> can contain</memr></totalr>                                                                                        |  |
| D           |                     | <usedw> - number of SMs stored into <memw></memw></usedw>                                                                                                   |  |
| E           |                     | <totalw> max number of SMs that <memw> can contain</memw></totalw>                                                                                          |  |
| =           |                     | <useds> - number of SMs stored into <mems></mems></useds>                                                                                                   |  |
| 0           |                     | <totals> - max number of SMs that <mems> can contain</mems></totals>                                                                                        |  |
| #           |                     | Note: The only supported memory storage for writing and sending SMs is the SIM internal memory "SM", so <b><memw>=<mems>="SM"</mems></memw></b> .           |  |
| S S         |                     | Note: the received class 0 SMS are stored in the "ME" memory regardless the                                                                                 |  |
| М           |                     | <mems> setting and they are automatically deleted at power off.</mems>                                                                                      |  |
| S<br>M      | AT+CPMS?            | Read command reports the message storage status in the format:                                                                                              |  |
| O<br>D<br>E |                     | +CPMS: <memr>,<usedr>,<totalr>,<memw>,<usedw>,<totalw>,<br/><mems>,<useds>,<totals></totals></useds></mems></totalw></usedw></memw></totalr></usedr></memr> |  |
| =           |                     | where <b><memr></memr></b> , <b><memw></memw></b> and <b><mems></mems></b> are the selected storage memories                                                |  |
| 0           |                     | for reading, writing and storing respectively.                                                                                                    |  |
|             | AT+CPMS=?           | Test command reports the supported values for parameters <b><memr></memr></b> ,                                                                             |  |
|             |                     | <memw> and <mems></mems></memw>                                                                                                    |  |
|             | Example             | AT+CPMS?                                                                                                    |  |
| #           | Â                   | +CPMS: "SM",5,10,"SM",5,10,"SM",5,10                                                                                                    |  |
| S           |                     | ОК                                                                                                    |  |
| M           |                     | (you have 5 out of 10 SMS SIM positions occupied)                                                                                                    |  |
| S<br>M      | Reference           | GSM 27.005                                                                                                    |  |
|             |                     |                                                                                                    |  |
|             | Г                   | (#SMSMODE=1)                                                                                                    |  |
| #           | AT+CPMS=            | Set command selects memory storages <b><memr></memr></b> , <b><memw></memw></b> and <b><mems></mems></b> to                                                 |  |

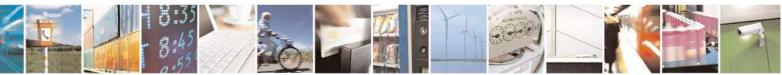

Reproduction forbidden without Telit Communications S.p.A. written authorization - All Rights Reserved Mod. 0809 2011-07 Rev.2 page 205 of 717

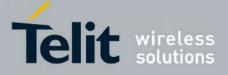

80000ST10025a Rev. 24 – 2016-09-07

| +CPN                                                                      | MS - Preferred Message | e Storage SELINT 2                                                                                                    |
|---------------------------------------------------------------------------|------------------------|----------------------------------------------------------------------------------------------------|
| S                                                                         | <memr></memr>          | be used for reading, writing, sending and storing SMs.                                                                                                    |
| Μ                                                                         | [, <memw></memw>       |                                                                                                    |
| S                                                                         | [, <mems>]]</mems>     | Parameters:                                                                                                    |
| Μ                                                                         |                        | <memr> - memory from which messages are read and deleted</memr>                                                                                                    |
| Ο                                                                         |                        | "SM" - SIM SMS memory storage                                                                                                    |
| D                                                                         |                        | <memw> - memory to which writing and sending operations are made</memw>                                                                                                    |
| Е                                                                         |                        | "SM" - SIM SMS memory storage                                                                                                    |
| =                                                                         |                        | <mems> - memory to which received SMs are preferred to be stored</mems>                                                                                                    |
| 1                                                                         |                        | "SM" - SIM SMS memory storage                                                                                                    |
|                                                                           |                        | The command returns the memory storage status in the format:                                                                                                    |
| #<br>S                                                                    |                        | +CPMS: <usedr>,<totalr>,<usedw>,<totalw>,<useds>,<totals></totals></useds></totalw></usedw></totalr></usedr>                                                                                                    |
| M                                                                         |                        | where:                                                                                                    |
| S                                                                         |                        | <pre>vulce. <u style="text-align: center;">vulce. <u style="text-align: center;">vulce. <u style="text-align: center;">vulce. <u style="text-align: center;">vulce. <u style="text-align: center;">vulce. <u style="text-align: center;">vulce. <u style="text-align: center;">vulce. <u style="text-align: center;">vulce. <u style="text-align: center;">vulce. <u style="text-align: center;">vulce. <u style="text-align: center;">vulce. <u style="text-align: center;">vulce. <u style="text-align: center;">vulce. </u></u></u></u></u></u></u></u></u></u></u></u></u></pre> |
| M                                                                         |                        | <totalr> - max number of SMs that <memr> can contain</memr></totalr>                                                                                                    |
| 0                                                                         |                        | <ul><li><usedw> - number of SMs stored into <memw></memw></usedw></li></ul>                                                                                                    |
| D                                                                         |                        | <totalw> max number of SMs that <memw> can contain</memw></totalw>                                                                                                    |
| Е                                                                         |                        | <useds> - number of SMs stored into <mems></mems></useds>                                                                                                    |
| =                                                                         |                        | <totals> - max number of SMs that <mems> can contain</mems></totals>                                                                                                    |
| 1                                                                         |                        | Note: The only supported memory storage for reading, writing and sending SMs is the SIM internal memory "SM":                                                                                                    |
| #                                                                         |                        | <memr>=<mems>="SM".</mems></memr>                                                                                                    |
| #     S       S     AT+CPMS?       M     Read command reports the message |                        | Read command reports the message storage status in the format:                                                                                                    |
| S                                                                         |                        | +CPMS: <memr>,<usedr>,<totalr>,<memw>,<usedw>,<totalw>,</totalw></usedw></memw></totalr></usedr></memr>                                                                                                    |
| M                                                                         |                        | <pre><mems>,<useds>,<totals></totals></useds></mems></pre>                                                                                                    |
| Ο                                                                         |                        | memo , useus , touis                                                                                                    |
| D                                                                         |                        | where <b><memr></memr></b> , <b><memw></memw></b> and <b><mems></mems></b> are the selected storage memories                                                                                                    |
| Е                                                                         |                        | for reading, writing and storing respectively.                                                                                                    |
| =                                                                         | AT+CPMS=?              | Test command reports the supported values for parameters <b><memr></memr></b> ,                                                                                                    |
| 1                                                                         |                        | <memw> and <mems></mems></memw>                                                                                                    |
|                                                                           | Example                | AT+CPMS?                                                                                                    |
|                                                                           |                        | +CPMS: "SM",5,10,"SM",5,10,"SM",5,10                                                                                                    |
|                                                                           |                        | ОК                                                                                                    |
|                                                                           |                        | (you have 5 out of 10 SMS SIM positions occupied)                                                                                                    |
|                                                                           | Reference              | GSM 27.005                                                                                                    |
|                                                                           |                        |                                                                                                    |

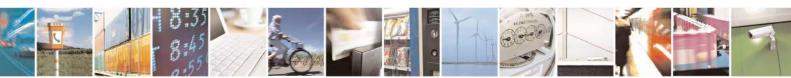

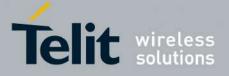

80000ST10025a Rev. 24 - 2016-09-07

#### 3.5.5.1.3. Message Format - +CMGF

| +CMGF - Message l | Format SELINT 0 / 1                                                                                                    |
|-------------------|----------------------------------------------------------------------------------------------------|
| AT+CMGF[=         | Set command selects the format of messages used with send, list, read and write                                                                                                    |
| [ <mode>]]</mode> | commands.                                                                                                    |
|                   | Parameter:<br><b><mode></mode></b><br>0 - PDU mode, as defined in GSM 3.40 and GSM 3.41 (factory default)<br>1 - text mode<br>Note: issuing <b>AT+CMGF<cr></cr></b> is the same as issuing the Read command. |
|                   | Note: issuing <b>AT+CMGF=<cr></cr></b> is the same as issuing the command <b>AT+CMGF=0<cr></cr></b> .                                                                                                    |
| AT+CMGF?          | Read command reports the current value of the parameter <b><mode></mode></b> .                                                                                                    |
| AT+CMGF=?         | Test command reports the supported value of <b><mode></mode></b> parameter.                                                                                                    |
| Reference         | GSM 27.005                                                                                                    |

| +CMGF - Message              | +CMGF - Message Format SELINT 2                                                                                       |  |
|------------------------------|----------------------------------------------------------------------------------------------------|--|
| AT+CMGF=<br>[ <mode>]</mode> | Set command selects the format of messages used with send, list, read and write commands.                             |  |
|                              | Parameter:<br><b>mode&gt;</b><br>0 - PDU mode, as defined in GSM 3.40 and GSM 3.41 (factory default)<br>1 - text mode |  |
| AT+CMGF?                     | Read command reports the current value of the parameter <b><mode></mode></b> .                                        |  |
| AT+CMGF=?                    | Test command reports the supported value of <b><mode></mode></b> parameter.                                           |  |
| Reference                    | GSM 27.005                                                                                                    |  |

## 3.5.5.2. Message Configuration

#### 3.5.5.2.1. Service Center Address - +CSCA

| +CSCA - Service Center Address SELINT 0 / 1 |                                                                                                |                        |
|---------------------------------------------|------------------------------------------------------------------------------------------------|------------------------|
| AT+CSCA[=                                   | Set command sets the Service Center Address to be used for t                                   | nobile originated SMS  |
| <pre>[<number></number></pre>               | transmissions.                                                                                 | -                      |
| [, <type>]]]</type>                         |                                                                                                |                        |
|                                             | Parameter:                                                                                     |                        |
|                                             | <number> - SC phone number in the format defined by <typ< td=""><td>e&gt;</td></typ<></number> | e>                     |
|                                             | <type> - the type of number</type>                                                             |                        |
|                                             | 129 - national numbering scheme                                                                |                        |
|                                             | 145 - international numbering scheme (contains the character                                   | er "+")                |
|                                             | Note: to use the SM service, is mandatory to set a Service Co                                  | enter Address at which |

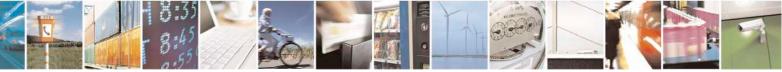

Reproduction forbidden without Telit Communications S.p.A. written authorization - All Rights Reserved Mod. 0809 2011-07 Rev.2 page 207 of 717

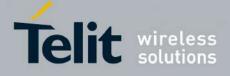

80000ST10025a Rev. 24 – 2016-09-07

| +CSCA - Service C | Center Address                                                                                                    | <mark>SELINT 0 / 1</mark> |
|-------------------|----------------------------------------------------------------------------------------------------|---------------------------|
|                   | service requests will be directed.                                                                                                    |                           |
|                   | Note: in Text mode, this setting is used by send and we mode, setting is used by the same commands, but only SMSC address coded into the <b><pdu></pdu></b> parameter equals zero. | y when the length of the  |
|                   | Note: the current settings are stored through +CSAS                                                                                                    |                           |
|                   | Note: issuing <b>AT+CSCA<cr></cr></b> is the same as issuing the                                                                                                    | Read command.             |
|                   | Note: issuing AT+CSCA= <cr> causes an OK result cod</cr>                                                                                                    | le to be issued.          |
| AT+CSCA?          | Read command reports the current value of the SCA in the                                                                                                    | e format:                 |
|                   | +CSCA: <number>,<type></type></number>                                                                                                    |                           |
|                   | Note: if SCA is not present the device reports an error me                                                                                                    | ssage.                    |
| AT+ CSCA=?        | Test command returns the <b>OK</b> result code.                                                                                                    |                           |
| Reference         | GSM 27.005                                                                                                    |                           |

| +CSCA -Service C  | enter Address SELINT 2                                                                                                    |
|-------------------|----------------------------------------------------------------------------------------------------|
| AT+CSCA=          | Set command sets the Service Center Address to be used for mobile originated SMS                                                                                                    |
| <number></number> | transmissions.                                                                                                    |
| [, <type>]</type> |                                                                                                    |
|                   | Parameter:                                                                                                    |
|                   | <number> - SC phone number in the format defined by <type></type></number>                                                                                                    |
|                   | <type> - the type of number</type>                                                                                                    |
|                   | 129 - national numbering scheme                                                                                                    |
|                   | 145 - international numbering scheme (contains the character "+")                                                                                                    |
|                   | Note: to use the SM service, is mandatory to set a Service Center Address at which service requests will be directed.                                                                                                    |
|                   | Note: in Text mode, this setting is used by send and write commands; in PDU mode, setting is used by the same commands, but only when the length of the SMSC address coded into the <b><pdu></pdu></b> parameter equals zero. |
|                   | Note: the current settings are stored through +CSAS                                                                                                    |
| AT+CSCA?          | Read command reports the current value of the SCA in the format:                                                                                                    |
|                   | +CSCA: <number>,<type></type></number>                                                                                                    |
|                   | Note: if SCA is not present the device reports an error message.                                                                                                    |
| AT+CSCA=?         | Test command returns the <b>OK</b> result code.                                                                                                    |
| Reference         | GSM 27.005                                                                                                    |

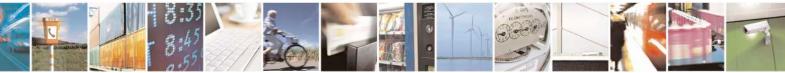

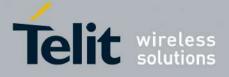

80000ST10025a Rev. 24 - 2016-09-07

| 3.5.5.2.2. | Set Text Mode Parameters - +CSMP |
|------------|----------------------------------|
|------------|----------------------------------|

| le Parameters       SELINT 0 / 1         Set command is used to select values for additional parameters for storing and sending SMs when the text mode is used (+CMGF=1)       Set command set of the set of the se |
|----------------------------------------------------------------------------------------------------|
|                                                                                                    |
|                                                                                                    |
|                                                                                                    |
| Parameters:                                                                                                    |
| <fo> - depending on the command or result code:<br/>first octet of 3GPP TS 23.040 SMS-DELIVER, SMS-SUBMIT (default 17),<br/>SMS-STATUS-REPORT, or SMS-COMMAND (default 2) in integer format. <ul> <li>vp&gt; - depending on SMS-SUBMIT <fo> setting:<br/>3GPP TS 23.040 TP-Validity-Period either in integer format (default 167) or<br/>in quoted time-string format</fo></li> <li><pi>pid&gt; - 3GPP TS 23.040 TP-Protocol-Identifier in integer format (default 0).</pi></li> <li><dcs> - depending on the command or result code:<br/>3GPP TS 23.038 SMS Data Coding Scheme (default 0), or Cell<br/>Broadcast Data Coding Scheme</dcs></li> </ul></fo>                                                                                                    |
| Note: the current settings are stored through +CSAS                                                                                                    |
| Note: issuing <b>AT+CSMP<cr></cr></b> is the same as issuing the Read command.                                                                                                    |
| Note: issuing <b>AT+CSMP=<cr></cr></b> is the same as issuing the command <b>AT+CSMP=0<cr></cr></b> .                                                                                                    |
| Note: <b><vp></vp></b> , <b><pid></pid></b> and <b><dcs></dcs></b> default values are loaded from first SIM <i>SMS Parameters</i> profile, if present. If it is not present, then the default values are those above indicated.                                                                                                    |
| Read command reports the current setting in the format:<br>+CSMP: < fo>, <vp>,<pid>,<dcs></dcs></pid></vp>                                                                                                    |
| Test command reports the supported range of values for <b><fo></fo></b> , <b><vp></vp></b> , <b><pid></pid></b> and                                                                                                    |
| <pre>command reports the supported range of values for &lt;10, &lt;10, &lt;10, &lt;10, &lt;10, &lt;10, &lt;10, &lt;10,</pre>                                                                                                    |
| Set the parameters for an outgoing message with 24 hours of validity period and default properties:<br>AT+CSMP=17,167,0,0<br>OK                                                                                                    |
| GSM 27.005; 3GPP TS 23.040; 3GPP TS 23.038                                                                                                    |
|                                                                                                    |

#### +CSMP - Set Text Mode Parameters

Note: the behaviour of command +*CPMS* differs depending on whether or not the improved SMS commands operation mode has been enabled (see **#SMSMODE**)

#### (#SMSMODE=0)

| # | AT+CSMP=    | Set command is used to select values for additional parameters for storing |
|---|-------------|----------------------------------------------------------------------------|
| S | [ <fo></fo> | and sending SMs when the text mode is used (AT+CMGF=1)                     |

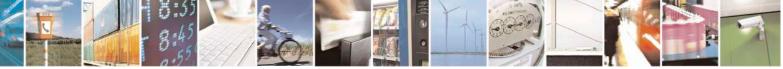

Reproduction forbidden without Telit Communications S.p.A. written authorization - All Rights Reserved Mod. 0809 2011-07 Rev.2 page 209 of 717

SELINT 2

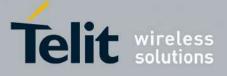

80000ST10025a Rev. 24 - 2016-09-07

| +CSI | +CSMP - Set Text Mode Parameters SELINT 2 |                                                                                                  |  |
|------|-------------------------------------------|--------------------------------------------------------------------------------------------------|--|
| М    | [, <vp></vp>                              |                                                                                                  |  |
| S    | [, <pid></pid>                            | Parameters:                                                                                      |  |
| Μ    | [, <dcs>]]]]</dcs>                        | <fo> - first octet of 3GPP TS 23.040 SMS-SUBMIT in integer format</fo>                           |  |
| Ο    | 17 1111                                   | (default 17, i.e. SMS-SUBMIT with validity period in relative format).                           |  |
| D    |                                           | As first octet of a PDU has the following bit field description (we'll                           |  |
| Е    |                                           | refer to bit[7]bit[6]bit[5]bit[4]bit[3]bit[2]bit[1]bit[0]):                                      |  |
| =    |                                           | <b>bit</b> [1] <b>bit</b> [0]: Message Type Indicator, 2-bit field describing the message        |  |
| 0    |                                           | type: all the combinations are converted in [01] (default is [01]);                              |  |
|      |                                           | [00] - converted in [01]                                                                         |  |
|      |                                           | [01] - SMS-SUBMIT                                                                                |  |
|      |                                           | [10] - converted in [01]                                                                         |  |
| #    |                                           | [11] - converted in [01]                                                                         |  |
| S    |                                           | <b>bit</b> [2]: Reject Duplicates, 1-bit field: user is not responsible for setting              |  |
| M    |                                           | this bit and, if any set, it will have no meaning (default is [0]);                              |  |
| S    |                                           | <b>bit</b> [4]bit[3]: Validity Period Format, 2-bit field indicating whether or                  |  |
| M    |                                           | not the Validity Period field is present (default is [10]):                                      |  |
| 0    |                                           | [00] - Validity Period field <i>not present</i>                                                  |  |
| D    |                                           | [01] - Validity Period field present in <i>enhanced format</i> : it is currently                 |  |
| Ē    |                                           | converted in [00], i.e. not present                                                              |  |
| =    |                                           | [10] - Validity Period field present in <i>relative format</i> , (i.e. integer type,             |  |
| 0    |                                           | see below)                                                                                       |  |
| Ŭ    |                                           | [11] - Validity Period field present in <i>absolute format</i> (i.e. quoted                      |  |
|      |                                           | time-string type); we strongly suggest to not use this format                                    |  |
|      |                                           | because its implementation is currently under refinement                                         |  |
| #    |                                           | <b>bit</b> [5]: Status Report Request, 1-bit field indicating the MS is requesting               |  |
| S    |                                           | a status report (default is [0]);                                                                |  |
| M    |                                           | [0] - MS is not requesting a status report                                                       |  |
| S    |                                           | [1] - MS is requesting a status report                                                           |  |
| M    |                                           | <b>bit</b> [6]: User Data Header Indicator, 1-bit field: user is not responsible                 |  |
| 0    |                                           | for setting this bit and, if any set, it will have no meaning (default                           |  |
| D    |                                           | is [0]);                                                                                         |  |
| Ē    |                                           | <b>bit</b> [7]: Reply Path, 1-bit field indicating the request for Reply Path                    |  |
| =    |                                           | (default is [0]);                                                                                |  |
| 0    |                                           | [0] - Reply Path not requested                                                                   |  |
| -    |                                           | [1] - Reply Path requested                                                                       |  |
|      |                                           | <pre><vp>- depending on <fo> setting: if <fo> asks for a Validity Period in</fo></fo></vp></pre> |  |
|      |                                           | <i>relative format</i> <b><vp></vp></b> shall be integer type (default 167, i.e. 24 hours);      |  |
| #    |                                           | if <b><fo></fo></b> asks for a Validity Period in <i>absolute format</i> we strongly             |  |
| S    |                                           | suggest to modify it in <i>relative format</i> , because the implementation of                   |  |
| M    |                                           | this topic is currently under refinement and it is currently not possible                        |  |
| S    |                                           | to set $\langle \mathbf{vp} \rangle$ with a quoted time string type.                             |  |
| M    |                                           | (for <i>relative format</i> only:)                                                               |  |
| 0    |                                           | $0143 - (\langle vp \rangle + 1) \times 5 \text{ minutes};$                                      |  |
| Ď    |                                           | 144167 - 12 hours + (( <b><vp></vp></b> - 143) x 30 minutes);                                    |  |
| Ē    |                                           | $168196 - ( - 166) \times 1 day;$                                                                |  |
| =    |                                           | 197255 - ( <vp> - 192) x 1 week;</vp>                                                            |  |
|      | Ш                                         | ······································                                                           |  |

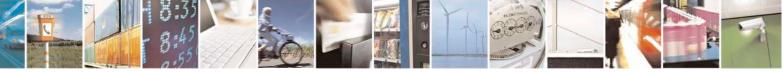

Reproduction forbidden without Telit Communications S.p.A. written authorization - All Rights Reserved Mod. 0809 2011-07 Rev.2 page 210 of 717

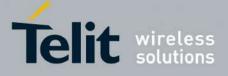

80000ST10025a Rev. 24 - 2016-09-07

| +CSI                                     | <mark>MP - Set Text Mode P</mark> a                                 | arameters SELINT 2                                                                                                    |  |
|------------------------------------------|---------------------------------------------------------------------|----------------------------------------------------------------------------------------------------|--|
| 0<br>#<br>S                              |                                                                     | <pid> - 3GPP TS 23.040 TP-Protocol-Identifier in integer format (default 0). <dcs> - depending on the command or result code: 3GPP TS 23.038 SMS Data Coding Scheme (default 0), or Cell Broadcast Data Coding Scheme</dcs></pid>                                                                                                    |  |
| M<br>S<br>M<br>O<br>D                    |                                                                     | Note: the current settings are stored through <u>+CSAS</u><br>Note: <b><vp></vp></b> , <b><pid></pid></b> and <b><dcs></dcs></b> default values are loaded from first SIM <i>SMS</i><br><i>Parameters</i> profile, if present. If it is not present, then the default values are<br>those above indicated.                                                                                                    |  |
| Б<br>Е<br>=                              | AT+CSMP?                                                            | Read command reports the current setting in the format:<br>+CSMP: < fo>, <vp>,<pid>,<dcs></dcs></pid></vp>                                                                                                    |  |
| 0                                        | AT+CSMP=?                                                           | Test command returns the <b>OK</b> result code.                                                                                                    |  |
|                                          | Example                                                             | Set the parameters for an outgoing message with 24 hours of validity period<br>and default properties:                                                                                                    |  |
|                                          |                                                                     | AT+CSMP=17,167,0,0<br>OK                                                                                                    |  |
|                                          | Reference                                                           | GSM 27.005; 3GPP TS 23.040; 3GPP TS 23.038                                                                                                    |  |
|                                          | (#SMSMODE=1)                                                        |                                                                                                    |  |
| S M<br>S M<br>O D E<br>= 1<br># S M<br>S | [ <fo><br/>[,<vp><br/>[,<pid><br/>[,<dcs>]]]]</dcs></pid></vp></fo> | <pre>and sending SMs when the text mode is used (AT+CMGF=1) Parameters: <fo> - first octet of 3GPP TS 23.040 SMS-SUBMIT or SMS-DELIVER, in integer format (default 17, i.e. SMS-SUBMIT with validity period in relative format). As first octet of a PDU has the following bit field description (bit[7]bit[6]bit[5]bit[4]bit[3]bit[2]bit[1]bit[0]): bit[1]bit[0]: Message Type Indicator, 2-bit field describing the message type; [00] - SMS-DELIVER; [01] - SMS-SUBMIT (default); bit[2]: Reject Duplicates, 1-bit field: user is not responsible for setting this bit and, if any set, it will have no meaning (default is [0]); bit[4]bit[3]: Validity Period Format, 2-bit field indicating whether or not the Validity Period field is present (default is [10]): [00] - Validity Period field not present</fo></pre> |  |
| M<br>O<br>D<br>E<br>=<br>1               |                                                                     | <ul> <li>[01] - Validity Period field present in <i>enhanced format</i>(i.e. quoted time-string type, see below)</li> <li>[10] - Validity Period field present in <i>relative format</i>, (i.e. integer type, see below)</li> <li>[11] - Validity Period field present in <i>absolute format</i> (i.e. quoted time-string type, see below)</li> <li><b>bit</b>[5]: Status Report Request, 1-bit field indicating the MS is requesting</li> </ul>                                                                                                    |  |

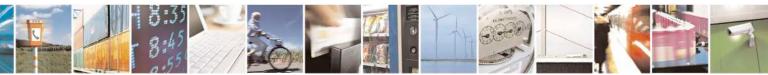

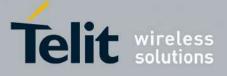

80000ST10025a Rev. 24 – 2016-09-07

| +CSN   | P - Set Text Mode Parameters SELINT 2                                                                                  |
|--------|----------------------------------------------------------------------------------------------------|
|        | a status report (default is [0]);                                                                                      |
|        | [0] - MS is not requesting a status report                                                                             |
| #      | [1] - MS is requesting a status report                                                                                 |
| S      | bit[6]: User Data Header Indicator, 1-bit field: user is not responsible                                               |
| Μ      | for setting this bit and, if any set, it will have no meaning (default                                                 |
| S      | is [0]);                                                                                                    |
| Μ      | bit[7]: Reply Path, 1-bit field indicating the request for Reply Path                                                  |
| Ο      | (default is [0]);                                                                                                    |
| D      | [0] - Reply Path not requested                                                                                         |
| E      | [1] - Reply Path requested                                                                                             |
| =      | <vp>- depending on <fo> setting:</fo></vp>                                                                             |
| 1      | a) if <b><fo></fo></b> asks for a <i>Not Present</i> Validity Period, <b><vp></vp></b> can be any                      |
|        | type and it will be not considered;                                                                                    |
|        | b) if <b><fo></fo></b> asks for a Validity Period in <i>relative format</i> , <b><vp></vp></b> shall                   |
|        | be integer type (default 167, i.e. 24 hours);                                                                          |
| #      | $0143 - (\langle vp \rangle + 1) \ge 5$ minutes                                                                        |
| S      | 144167 - 12 hours + (( <b><vp></vp></b> - 143) x 30 minutes)                                                           |
| Μ      | 168196 - ( <b><vp></vp></b> - 166) x 1 day                                                                             |
| S      | 197255 - ( <b><vp></vp></b> - 192) x 1 week                                                                            |
| Μ      | c) if <b><fo></fo></b> asks for a Validity Period in <i>absolute format</i> , <b><vp></vp></b> shall                   |
| 0      | be quoted time-string type (see +CCLK); this is the only                                                               |
| D      | admitted format if <b><fo></fo></b> value defines SMS-DELIVER as                                                       |
| E      | message type                                                                                                    |
| =      | d) if <b><fo></fo></b> asks for a Validity Period in <i>enhanced format</i> , <b><vp></vp></b> shall                   |
| 1      | be the quoted hexadecimal representation (string type) of 7                                                            |
|        | octets, as follows:                                                                                                    |
|        | • the first octet is the Validity Period Functionality Indicator,                                                      |
|        | indicating the way in which the other 6 octets are used; let's                                                         |
| #      | consider its bit field description:                                                                                    |
| S      | <b>bit</b> [7]: extension bit                                                                                          |
| M      | [0] - there are no more VP Fuctionality Indicator extension                                                            |
| S      | octets to follow                                                                                                    |
| M      | <b>bit[6]</b> : Single Shot SM;                                                                                        |
| 0      | [0] - the SC is not required to make up to one delivery                                                                |
| D      | attempt                                                                                                    |
| E      | [1] - the SC is required to make up to one delivery attempt                                                            |
| =      | bit[5]bit[4]bit[3]: reserved                                                                                           |
| 1      |                                                                                                    |
|        | bit[2]bit[1]bit[0]: Validity Period Format                                                                             |
|        | [000] - No Validity Period specified<br>[001] Validity Period specified as for the relative format                     |
| #      | [001] - Validity Period specified as for the relative format.                                                          |
| #<br>S | The following octet contains the VP value as described before; all the other octets are 0's.                           |
| M S    |                                                                                                    |
| S      | [010] - Validity Period is relative in integer representation.                                                         |
| S<br>M | The following octet contains the VP value in the range 0<br>to 255 representing 0 to 255 seconds; all the other octats |
| 11/1   | to 255, representing 0 to 255 seconds; all the other octets                                                            |

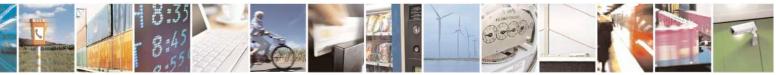

Reproduction forbidden without Telit Communications S.p.A. written authorization - All Rights Reserved Mod. 0809 2011-07 Rev.2 page 212 of 717

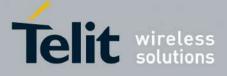

80000ST10025a Rev. 24 - 2016-09-07

| +CSN             | +CSMP - Set Text Mode Parameters SELINT 2 |                                                                                                    |                                                                                                    |
|------------------|-------------------------------------------|----------------------------------------------------------------------------------------------------|----------------------------------------------------------------------------------------------------|
| 0                |                                           | are 0's.                                                                                                    |                                                                                                    |
| D<br>E<br>1<br># |                                           | [011] - Validity Period is relative in semi<br>representation. The following 3 octets<br>time in Hours, Minutes and Seconds,<br>the validity period counted from when<br>is received by the SC; all the other oct<br>< <b>pid&gt;</b> - 3GPP TS 23.040 TP-Protocol-Identifier in intege<br>< <b>dcs&gt;</b> - depending on the command or result code: 3GPP TS 23.038 S<br>Scheme (default 0), or Cell Broadcast Data Coding Scheme | s contain the relative<br>giving the length of<br>n the SMS-SUBMIT<br>tets are 0's.<br>er format (default 0).<br>SMS Data Coding |
| S<br>M<br>S      |                                           | Note: the current settings are stored through +CSAS                                                                                                    |                                                                                                    |
| M<br>O<br>D      |                                           | Note: we're storing through + <b>CSAS</b> the <b><vp></vp></b> value too, I type, i.e. only in its <i>relative format</i>                                                                                                    | but only as integer                                                                                                    |
| E<br>=<br>1      |                                           | Note: <b><vp></vp></b> , <b><pid></pid></b> and <b><dcs></dcs></b> default values are loaded f <i>Parameters</i> profile, if present. If it is not present, then the those above indicated.                                                                                                    |                                                                                                    |
|                  | AT+CSMP?                                  | Read command reports the current setting in the format:                                                                                                    |                                                                                                    |
| #<br>S<br>M      |                                           | +CSMP: <fo>,<vp>,<pid>,<dcs><br/>Note: if the Validity Period Format (<fo>'s bit[4]bit[3]) if<br/><i>Present</i>), <vp> is represented just as a quoted empty strin</vp></fo></dcs></pid></vp></fo>                                                                                                    |                                                                                                    |
| S                | AT+CSMP=?                                 | Test command returns the <b>OK</b> result code.                                                                                                    | ig (***).                                                                                                    |
| M<br>O<br>D      | Example                                   | Set the parameters for an outgoing message with 24 hour and default properties:                                                                                                    | rs of validity period                                                                                                    |
| E<br>=<br>1      |                                           | AT+CSMP=17,167,0,0<br>OK                                                                                                    |                                                                                                    |
|                  |                                           | Set the parameters for an outgoing message with validity format: the <b><vp></vp></b> string actually codes 24 hours of validit                                                                                                    | <b>_</b>                                                                                                    |
| #<br>S           |                                           | AT+CSMP=9,"01A8000000000"<br>OK                                                                                                    |                                                                                                    |
| M<br>S<br>M      |                                           | Set the parameters for an outgoing message with validity format: the <b><vp></vp></b> string actually codes 60 seconds of valid                                                                                                    |                                                                                                    |
| O<br>D<br>E      |                                           | AT+CSMP=9,"023C000000000"<br>OK                                                                                                    |                                                                                                    |
| = 1              |                                           | Set the parameters for an outgoing message with validity format: the <i><vp></vp></i> string actually codes 29 hours 85 minut validity period.                                                                                                    | <b>_</b>                                                                                                    |
|                  |                                           | AT+CSMP=9,"03925803000000"                                                                                                    |                                                                                                    |
|                  |                                           |                                                                                                    |                                                                                                    |

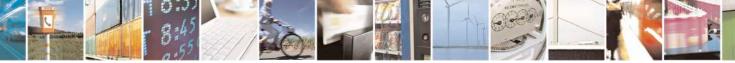

Reproduction forbidden without Telit Communications S.p.A. written authorization - All Rights Reserved Mod. 0809 2011-07 Rev.2 page 213 of 717

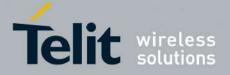

80000ST10025a Rev. 24 - 2016-09-07

| +CSI | +CSMP - Set Text Mode Parameters SELINT 2 |                                            | SELINT 2 |
|------|-------------------------------------------|--------------------------------------------|----------|
|      |                                           | OK                                         |          |
|      | Reference                                 | GSM 27.005; 3GPP TS 23.040; 3GPP TS 23.038 |          |

#### 3.5.5.2.3. Show Text Mode Parameters - +CSDH

| +CSDH - Show Text N            | Aode Parameters   SELINT 0 / 1                                                                                                    |
|--------------------------------|----------------------------------------------------------------------------------------------------|
| AT+CSDH[=<br>[ <show>]]</show> | Set command controls whether detailed header information is shown in text mode (+CMGF=1) result codes.                                                                                                    |
|                                | Parameter:                                                                                                    |
|                                | <show> 0 - do not show header values defined in commands +CSCA and +CSMP (<sca>, <tosca>, <fo>, <vp>, <pid> and <dcs>) nor <length>, <toda> or <tooa> in +CMT, +CMGL, +CMGR result codes for SMS-DELIVERs and SMS-SUBMITs in text mode. For SMS-COMMANDs in +CMGR result code do not show <pid>, <mn>, <da>, <toda>, <length> or <cdata> 1 - show the values in result codes Note: issuing AT+CSDH<cr> is the same as issuing the Read command.</cr></cdata></length></toda></da></mn></pid></tooa></toda></length></dcs></pid></vp></fo></tosca></sca></show> |
|                                | Note: issuing AT+CSDH= <cr> is the same as issuing the command</cr>                                                                                                    |
| AT+CSDH?                       | AT+CSDH=0 <cr>.<br/>Read command reports the current setting in the format:</cr>                                                                                                    |
|                                | +CSDH: <show></show>                                                                                                    |
| AT+CSDH=?                      | Test command reports the supported range of values for parameter <b><show></show></b>                                                                                                    |
| Reference                      | GSM 27.005                                                                                                    |

| +CSDH - Show Text M |                                                                                                    | SELINT 2                                           |
|---------------------|----------------------------------------------------------------------------------------------------|----------------------------------------------------|
| AT+CSDH=            | Set command controls whether detailed header information is sho                                                                                                    | own in text mode                                   |
| [ <show>]</show>    | (AT+CMGF=1) result codes.                                                                                                    |                                                    |
|                     | Parameter:<br><show><br/>0 - do not show header values defined in commands +CSCA ar<br/><tosca>, <fo>, <vp>, <pid> and <dcs>) nor <length>, <tod<br>+CMT, +CMGL, +CMGR result codes for SMS-DELIVER<br/>SUBMITs in text mode. For SMS-COMMANDs in +CMGR<br/>show <pid>, <mn>, <da>, <toda>, <length> or <cdata><br/>1 - show the values in result codes</cdata></length></toda></da></mn></pid></tod<br></length></dcs></pid></vp></fo></tosca></show> | <b>a&gt;</b> or <b><tooa></tooa></b> in s and SMS- |
| AT+CSDH?            | Read command reports the current setting in the format:                                                                                                    |                                                    |
|                     | +CSDH: <show></show>                                                                                                    |                                                    |
| AT+CSDH=?           | Test command reports the supported range of values for paramet                                                                                                    | er <show></show>                                   |
| Reference           | GSM 27.005                                                                                                    |                                                    |

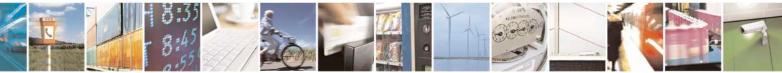

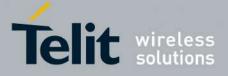

**AT Commands Reference Guide** 80000ST10025a Rev. 24 – 2016-09-07

#### 3.5.5.2.4. Select Cell Broadcast - +CSCB

| +CSCB -Select Cell B | roadcast Message Types SELINT 0 / 1                                                                                                    |
|----------------------|----------------------------------------------------------------------------------------------------|
| AT+CSCB[=            | Set command selects which types of Cell Broadcast Messages are to be received by                                                                    |
| [ <mode></mode>      | the device.                                                                                                    |
| [, <mids></mids>     |                                                                                                    |
| [, <dcss>]]]]</dcss> | Parameter:                                                                                                    |
|                      | <mode></mode>                                                                                                    |
|                      | 0 - the message types defined by <b><mids></mids></b> and <b><dcss></dcss></b> are accepted (factory default)                                       |
|                      | 1 - the message types defined by <b><mids></mids></b> and <b><dcss></dcss></b> are rejected                                                         |
|                      | <mids> - Message Identifiers, string type: all different possible combinations of the CBM message identifiers; default is empty string ("").</mids> |
|                      | <dcss> - Data Coding Schemes, string type: all different possible combinations of<br/>CBM data coding schemes; default is empty string ("").</dcss> |
|                      | Note: the current settings are stored through +CSAS                                                                                                 |
|                      | Note: issuing <b>AT+CSCB<cr></cr></b> is the same as issuing the Read command.                                                                      |
|                      | Note: issuing <b>AT+CSCB=<cr></cr></b> is the same as issuing the command <b>AT+CSCB=0<cr></cr></b> .                                               |
| AT+CSCB?             | Read command reports the current value of parameters <b><mode></mode></b> , <b><mids></mids></b> and <b><dcss></dcss></b> .                         |
| AT+CSCB=?            | Test command returns the range of values for parameter <b><mode></mode></b> .                                                                       |
| Example              | AT+CSCB?<br>+CSCB: 1,"",""                                                                                                    |
|                      | OK<br>AT+CSCB=0,"0,1,300-315,450","0-3" (all CBMs are accepted, none is rejected)<br>OK                                                             |
| Reference            | GSM 27.005, 3GPP TS 23.041, 3GPP TS 23.038.                                                                                                    |

| +CSCB -Select Cell Broadcast Message Types SELINT 2 |                                                                                                    |
|-----------------------------------------------------|----------------------------------------------------------------------------------------------------|
| AT+CSCB=                                            | Set command selects which types of Cell Broadcast Messages are to be received by                                                                                                    |
| [ <mode>[,<mids></mids></mode>                      | the device.                                                                                                    |
| [, <dcss>]]]</dcss>                                 |                                                                                                    |
|                                                     | Parameters:                                                                                                    |
|                                                     | <mode></mode>                                                                                                    |
|                                                     | 0 - the message types defined by <b><mids></mids></b> and <b><dcss></dcss></b> are accepted (factory default)                                                                                                    |
|                                                     | 1 - the message types defined by <b><mids></mids></b> and <b><dcss></dcss></b> are rejected                                                                                                    |
|                                                     | <mids> - Message Identifiers, string type: all different possible combinations of the CBM message identifiers; default is empty string (""). <dcss> - Data Coding Schemes, string type: all different possible combinations of</dcss></mids> |
|                                                     | CBM data coding schemes; default is empty string ("").                                                                                                    |

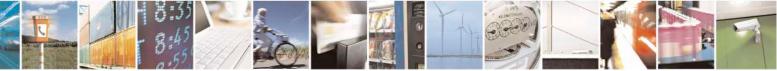

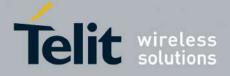

80000ST10025a Rev. 24 - 2016-09-07

| +CSCB -Select Cel                                                               | -CSCB -Select Cell Broadcast Message Types SELINT 2 |                                                      |
|---------------------------------------------------------------------------------|-----------------------------------------------------|------------------------------------------------------|
|                                                                                 | Note: the current settings are stored through +CSAS | 8                                                    |
| AT+CSCB?                                                                        | Read command reports the current value of parame    | ters <b><mode></mode></b> , <b><mids></mids></b> and |
|                                                                                 | <dcss>.</dcss>                                      |                                                      |
| AT+CSCB=? Test command returns the range of values for parameter <mode>.</mode> |                                                     | neter <b><mode></mode></b> .                         |
| Example                                                                         | AT+CSCB?<br>+CSCB: 1,"",""                          |                                                      |
|                                                                                 | OK<br>AT+CSCB=0,"0,1,300-315,450","0-3"<br>OK       | ted, none is rejected)                               |
| Reference                                                                       | GSM 27.005, 3GPP TS 23.041, 3GPP TS 23.038.         |                                                      |

#### 3.5.5.2.5. Save Settings - +CSAS

| +CSAS - Save Settings   | SELINT 0/1                                                                                                    |
|-------------------------|----------------------------------------------------------------------------------------------------|
| AT+CSAS                 | Execution command saves settings which have been made by the +CSCA, +CSMP                                                                                                    |
| [= <profile>]</profile> | and +CSCB commands in local non volatile memory.                                                                                                    |
|                         |                                                                                                    |
|                         | Parameter:                                                                                                    |
|                         | <profile></profile>                                                                                                    |
|                         | $\hat{0}$ - it saves the settings to NVM (factory default).                                                                                                    |
|                         | 1n - SIM profile number; the value of n depends on the SIM and its max is 3.                                                                                                    |
|                         | Note: certain settings may not be supported by the SIM and therefore they are always saved to NVM, regardless the value of <b><profile></profile></b> .                                                                                                    |
|                         | Note: If parameter is omitted the settings are saved in the non volatile memory.                                                                                                    |
|                         | Note: +CSCB <mids> (Message Identifiers ) parameter can be saved to SIM only<br/>if the "Cell broadcast message identifier selection" file is present on the SIM itself.<br/>This file, if present, has storage for only a single set of data. Therefore, it is not<br/>possible to save different <mids> in different SIM profiles; <mids> value, once</mids></mids></mids> |
|                         | changed and saved, will be the same for all SIM profiles.                                                                                                    |
| AT+CSAS?                | Read command has the same effect as Execution command with parameter omitted.                                                                                                    |
| AT+CSAS=?               | Test command returns the possible range of values for the parameter <b><profile></profile></b> .                                                                                                    |
| Reference               | GSM 27.005                                                                                                    |

| +CSAS - Save Settings              | SELINT 2                                                                                                    |
|------------------------------------|----------------------------------------------------------------------------------------------------|
| AT+CSAS<br>[= <profile>]</profile> | Execution command saves settings which have been made by the +CSCA, +CSMP and +CSCB commands in local non volatile memory.                                                      |
|                                    | Parameter:<br><b><profile></profile></b><br>0 - it saves the settings to NVM (factory default).<br>1n - SIM profile number; the value of n depends on the SIM and its max is 3. |
|                                    | Note: certain settings may not be supported by the SIM and therefore they are                                                                                                   |

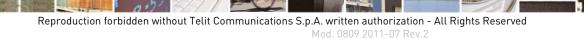

page 216 of 717

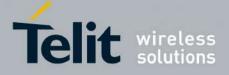

80000ST10025a Rev. 24 – 2016-09-07

| +CSAS - Save Settings | SELINT 2                                                                                                    |
|-----------------------|----------------------------------------------------------------------------------------------------|
|                       | always saved to NVM, regardless the value of <b><profile></profile></b> .                                                                                                    |
|                       | Note: If parameter is omitted the settings are saved in the non volatile memory.                                                                                                    |
|                       | Note: +CSCB <mids> (Message Identifiers ) parameter can be saved to SIM only<br/>if the "Cell broadcast message identifier selection" file is present on the SIM itself.<br/>This file, if present, has storage for only a single set of data. Therefore, it is not<br/>possible to save different <mids> in different SIM profiles; <mids> value, once<br/>changed and saved, will be the same for all SIM profiles.</mids></mids></mids> |
| AT+CSAS=?             | Test command returns the possible range of values for the parameter <b><profile></profile></b> .                                                                                                    |
| Reference             | GSM 27.005                                                                                                    |

#### 3.5.5.2.6. Restore Settings - +CRES

| +CRES - Restore Setti              | ngs SELINT 0 / 1                                                                                                    |
|------------------------------------|----------------------------------------------------------------------------------------------------|
| AT+CRES<br>[= <profile>]</profile> | Execution command restores message service settings saved by +CSCA comman from either NVM or SIM.                                                                                                    |
|                                    | Parameter:<br><profile><br/>0 - it restores message service settings from NVM.<br/>1n - it restores message service settings from SIM. The value of n depends on th<br/>SIM and its max is 3.</profile>                                              |
|                                    | Note: certain settings may not be supported by the SIM and therefore they ar always restored from NVM, regardless the value of <b><profile></profile></b> .<br>Note: If parameter is omitted the command restores message service settings from NVM. |
| AT+CRES?                           | Read command has the same effect as Execution command with parameter omitted.                                                                                                    |
| AT+CRES=?                          | Test command returns the possible range of values for the parameter <b><profile></profile></b> .                                                                                                    |
| Reference                          | GSM 27.005                                                                                                    |

| +CRES - Restore S                  | ettings SELINT 2                                                                                                    |       |
|------------------------------------|----------------------------------------------------------------------------------------------------|-------|
| AT+CRES<br>[= <profile>]</profile> | Execution command restores message service settings saved by +CSAS comm from either NVM or SIM.                                                                                | and   |
|                                    | Parameter:<br><b>&gt; profile&gt;</b><br>0 - it restores message service settings<br>from NVM.<br>1n - it restores message service settings from SIM. The value of n depends o | n the |
|                                    | <ul> <li>Note: certain settings may not be supported by the SIM and therefore they are always restored from NVM, regardless the value of <profile>.</profile></li> </ul>       |       |

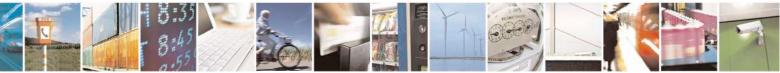

Reproduction forbidden without Telit Communications S.p.A. written authorization - All Rights Reserved Mod. 0809 2011-07 Rev.2 page 217 of 717

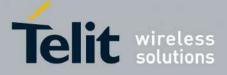

80000ST10025a Rev. 24 - 2016-09-07

| +CRES - Restore Settings |                                                                 | SELINT 2                              |
|--------------------------|-----------------------------------------------------------------|---------------------------------------|
|                          | Note: If parameter is omitted the command restores message NVM. | service settings from                 |
| AT+CRES=?                | Test command returns the possible range of values for the pa    | arameter <b><profile></profile></b> . |
| Reference GSM 27.005     |                                                                 |                                       |

#### 3.5.5.3. Message Receiving And Reading

## 3.5.5.3.1. New Message Indications - +CNMI

| +C <mark>NMI - New Mess</mark> | age Indications To Terminal Equipment                            | SELINT 0/1                         |
|--------------------------------|------------------------------------------------------------------|------------------------------------|
| AT+CNMI[=[                     | Set command selects the behaviour of the device on               | how the receiving of new           |
| <mode>[,<mt></mt></mode>       | messages from the network is indicated to the DTE.               |                                    |
| [, <bm>[,<ds></ds></bm>        |                                                                  |                                    |
| [, <bfr>]]]]]]</bfr>           | Parameter:                                                       |                                    |
|                                | <mode> - unsolicited result codes buffering option</mode>        |                                    |
|                                | 0 - Buffer unsolicited result codes in the TA. If TA             |                                    |
|                                | indications can be buffered in some other place                  |                                    |
|                                | be discarded and replaced with the new receive                   |                                    |
|                                | 1 - Discard indication and reject new received mes               | •                                  |
|                                | when <b>TA-TE</b> link is reserved, otherwise forwa              | 5                                  |
|                                | 2 - Buffer unsolicited result codes in the TA in cas             |                                    |
|                                | them to the <b>TE</b> after reservation. Otherwise for           |                                    |
|                                | 3 - if <b><mt></mt></b> is set to 1 an indication via 100 ms bre |                                    |
|                                | received while the module is in GPRS online n                    | node. It enables the hardware      |
|                                | ring line for 1 s. too.                                          |                                    |
|                                | <mt> - result code indication reporting for SMS-DE</mt>          |                                    |
|                                | 0 - No SMS-DELIVER indications are routed to the                 |                                    |
|                                | 1 - If SMS-DELIVER is stored into ME/TA, indic                   |                                    |
|                                | routed to the TE using the following unsolicite                  | ed result code:                    |
|                                | +CMTI: <memr>,<index></index></memr>                             |                                    |
|                                | where:                                                           | · . •                              |
|                                | <memr> - memory storage where the new m</memr>                   | essage is stored                   |
|                                | "SM"                                                             |                                    |
|                                | "ME"                                                             | · · ·                              |
|                                | <index> - location on the memory where SM</index>                |                                    |
|                                | 2 - SMS-DELIVERs (except class 2 messages and                    | <b>e</b>                           |
|                                | waiting indication group) are routed directly to                 | the <b>I</b> E using the following |
|                                | unsolicited result code:                                         |                                    |
|                                | (PDU Mode)                                                       |                                    |
|                                | +CMT: , <length><cr><lf><pdu></pdu></lf></cr></length>           |                                    |
|                                | where:                                                           |                                    |
|                                | <li>length&gt; - PDU length</li>                                 |                                    |
|                                | <pre>&gt; PDU message</pre>                                      |                                    |

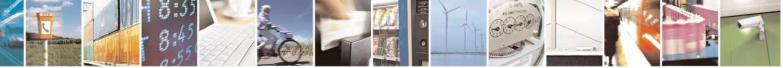

Reproduction forbidden without Telit Communications S.p.A. written authorization - All Rights Reserved Mod. 0809 2011-07 Rev.2 page 218 of 717

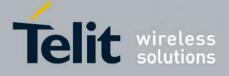

AT Commands Reference Guide 80000ST10025a Rev. 24 - 2016-09-07

| New Messag | e Indications To Terminal Equipment                                                            | <b>SELINT 0 / 1</b>           |
|------------|------------------------------------------------------------------------------------------------|-------------------------------|
|            | (TEXT Mode)                                                                                    |                               |
|            | +CMT: <oa>,,<scts>/,<tooa>,<fo>,<pid>,<dcs></dcs></pid></fo></tooa></scts></oa>                | ,                             |
|            | <sca>,<tosca>,<length>/<cr><lf><data> (th</data></lf></cr></length></tosca></sca>              | e information written in      |
|            | italics will be present depending on +CSDH last                                                | setting)                      |
|            | where:                                                                                         |                               |
|            | <pre><oa> - originating address, string type converted character set (see +CSCS)</oa></pre>    | d in the currently selected   |
|            | < <b>scts</b> > - arrival time of the message to the SC                                        |                               |
|            | <tooa>, <tosca> - type of number <oa> or <sca< td=""><td>&gt;:</td></sca<></oa></tosca></tooa> | >:                            |
|            | 129 - number in national format                                                                |                               |
|            | 145 - number in international format (contains                                                 | the "+")                      |
|            | < <b>fo&gt; -</b> first octet of 3GPP TS 23.040                                                | /                             |
|            | <i>id</i> > - Protocol Identifier                                                              |                               |
|            | <pre><dcs> - Data Coding Scheme</dcs></pre>                                                    |                               |
|            | <sca> - Service Centre address, string type, con</sca>                                         | verted in the currently       |
|            | selected character set (see +CSCS)                                                             |                               |
|            | < <i>length</i> > - text length                                                                |                               |
|            | <data> - TP-User-Data</data>                                                                   |                               |
|            | Class 2 messages and messages in the message w                                                 | aiting indication group       |
|            | (stored message) result in indication as defined in                                            |                               |
|            | 3 - Class 3 SMS-DELIVERs are routed directly to TH                                             | E using unsolicited result    |
|            | codes defined in <b><mt>=2</mt></b> . Messages of other data                                   | coding schemes result in      |
|            | indication as defined in <b><mt>=1</mt></b> .                                                  |                               |
|            | <bm> - broadcast reporting option</bm>                                                         |                               |
|            | 0 - Cell Broadcast Messages are not sent to the <b>DTE</b>                                     |                               |
|            | 2 - New Cell Broadcast Messages are sent to the <b>DTH</b>                                     | E with the unsolicited result |
|            | code:                                                                                          |                               |
|            | (PDU Mode)                                                                                     |                               |
|            | +CBM: <pdu></pdu>                                                                              |                               |
|            | where:                                                                                         |                               |
|            | < <b>PDU</b> > - message PDU                                                                   |                               |
|            | (TEXT Mode)                                                                                    |                               |
|            | +CBM: <sn>,<mid>,<dcs>,<pag>,<pags><cr></cr></pags></pag></dcs></mid></sn>                     | > <lf><data></data></lf>      |
|            | where:                                                                                         |                               |
|            | <sn> - message serial number</sn>                                                              |                               |
|            | <mid> - message ID</mid>                                                                       |                               |
|            | <dcs> - Data Coding Scheme</dcs>                                                               |                               |
|            | <pag> - page number</pag>                                                                      |                               |
|            | <pre><pre>&gt; - total number of pages of the message</pre></pre>                              |                               |
|            | <data> - CBM Content of Message</data>                                                         |                               |

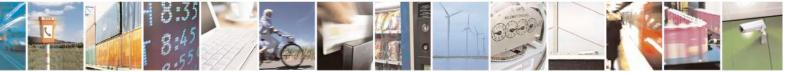

Reproduction forbidden without Telit Communications S.p.A. written authorization - All Rights Reserved Mod. 0809 2011-07 Rev.2

page 219 of 717

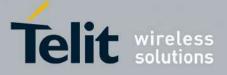

80000ST10025a Rev. 24 – 2016-09-07

| <mark>+CNMI - </mark> New Mess | sage Indications To Terminal Equipment                                                                                                    | SELINT 0 / 1               |
|--------------------------------|----------------------------------------------------------------------------------------------------|----------------------------|
|                                | <pre></pre> <pre></pre> |                            |
|                                | 0 - status report receiving is not reported to the <b>DTE</b>                                                                                                    |                            |
|                                | 1 - the status report is stored and is also sent to the <b>DTE</b> with                                                                                                    | ith the following          |
|                                | unsolicited result code:                                                                                                    | _                          |
|                                |                                                                                                    |                            |
|                                | (PDU Mode)                                                                                                    |                            |
|                                | +CDS: <length><cr><lf><pdu></pdu></lf></cr></length>                                                                                                    |                            |
|                                | where:<br><length> - PDU length</length>                                                                                                    |                            |
|                                | < <b>PDU</b> > - message PDU                                                                                                    |                            |
|                                | <b>I DU</b> - message I DU                                                                                                    |                            |
|                                | (TEXT Mode)                                                                                                    |                            |
|                                | +CDS: <fo>,<mr>,,,<scts>,<dt>,<st></st></dt></scts></mr></fo>                                                                                                    |                            |
|                                | where:                                                                                                    |                            |
|                                | <fo> - first octet of the message PDU</fo>                                                                                                    |                            |
|                                | <mr> - message reference number</mr>                                                                                                    |                            |
|                                | < <b>scts</b> > - arrival time of the message to the SC                                                                                                    |                            |
|                                | <dt> - sending time of the message</dt>                                                                                                    |                            |
|                                | <st> - message status as coded in the PDU</st>                                                                                                    |                            |
|                                | 2 - if a status report is stored, then the following unsolicited                                                                                                    | d result code is sent.     |
|                                | +CDSI: <memr>,<index></index></memr>                                                                                                    |                            |
|                                | where:                                                                                                    |                            |
|                                | <memr> - memory storage where the new message is<br/>"SM"</memr>                                                                                                    | s stored                   |
|                                | <index> - location on the memory where SM is stored</index>                                                                                                    | d                          |
|                                | <br>bfr> - buffered result codes handling method:                                                                                                    |                            |
|                                | 0 - TA buffer of unsolicited result codes defined within this                                                                                                    | s command is flushed to    |
|                                | the TE when <mode>=13 is entered (OK response sh</mode>                                                                                                    | hall be given before       |
|                                | flushing the codes)                                                                                                    |                            |
|                                | 1 - TA buffer of unsolicited result codes defined within this                                                                                                    | s command is cleared       |
|                                | when <b><mode>=13</mode></b> is entered.                                                                                                    |                            |
|                                | Note: issuing <b>AT+CNMI<cr></cr></b> is the same as issuing the R                                                                                                    | ead command.               |
|                                | Note: issuing <b>AT+CNMI=<cr></cr></b> is the same as issuing the                                                                                                    | command                    |
|                                | AT+CNMI=0 <cr>.</cr>                                                                                                    |                            |
| AT+CNMI?                       | Read command returns the current parameter settings for +C                                                                                                    | <b>CNMI</b> command in the |
|                                | form:                                                                                                    |                            |
|                                | +CNMI: <mode>,<mt>,<bm>,<ds>,<bfr></bfr></ds></bm></mt></mode>                                                                                                    |                            |
| AT+CNMI=?                      | Test command reports the supported range of values for the                                                                                                    | +CNMI command              |
|                                | parameters.                                                                                                    |                            |
|                                | For compatibility with previous versions, Test command ret                                                                                                    | ums.                       |

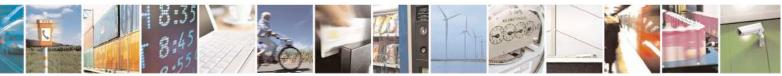

Reproduction forbidden without Telit Communications S.p.A. written authorization - All Rights Reserved Mod. 0809 2011-07 Rev.2 page 220 of 717

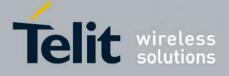

80000ST10025a Rev. 24 - 2016-09-07

| +CNMI - New Messag | e Indications To Terminal Equipment                                                                                                    | SELINT 0 / 1                         |
|--------------------|----------------------------------------------------------------------------------------------------|--------------------------------------|
|                    | +CNMI: (0-2),(0-3),(0,2),(0-2),(0,1)                                                                                                    |                                      |
|                    | An enhanced version of Test command has been defined: <b>AT+C</b> provides the complete range of values for parameter <b><mode></mode></b> .                                                                                                    | NMI=??, that                         |
| AT+CNMI=??         | Enhanced test command reports the supported range of values for command parameters.                                                                                                    | or all the +CNMI                     |
| Reference          | GSM 27.005                                                                                                    |                                      |
| Note               | <b>DTR</b> signal is ignored, hence the indication is sent even if the <b>D</b> ( <b>DTR</b> signal is Low). In this case the unsolicited result code may MODULE remains active while <b>DTE</b> is not, at <b>DTE</b> startup is su whether new messages have reached the device meanwhile with <b>AT+CMGL=0</b> that lists the new messages received. | y be lost so if<br>aggested to check |

 +CNMI - New Message Indications To Terminal Equipment
 SELINT 2

 Note: the behaviour of command +CNMI differs depending on whether or not the improved SMS commands operation mode has been enabled (see #SMSMODE)

|        |                          | (#SMSMODE=0)                                                                                          |
|--------|--------------------------|----------------------------------------------------------------------------------------------------|
| #      | AT+CNMI=[                | Set command selects the behaviour of the device on how the receiving of                               |
| S      | <mode>[,<mt></mt></mode> | new messages from the network is indicated to the <b>DTE</b> .                                        |
| Μ      | [, <bm>[,<ds></ds></bm>  |                                                                                                    |
| S      | [, <bfr>]]]]]</bfr>      | Parameter:                                                                                            |
| Μ      |                          | <mode> - unsolicited result codes buffering option</mode>                                             |
| Ο      |                          | 0 - Buffer unsolicited result codes in the TA. If TA result code buffer is full,                      |
| D      |                          | indications can be buffered in some other place or the oldest indications                             |
| Е      |                          | may be discarded and replaced with the new received indications.                                      |
| =      |                          | 1 - Discard indication and reject new received message unsolicited result                             |
| 0      |                          | codes when <b>TA-TE</b> link is reserved, otherwise forward them directly to                          |
|        |                          | the TE.                                                                                               |
|        |                          | 2 - Buffer unsolicited result codes in the TA in case the <b>DTE</b> is busy and                      |
| Ш      |                          | flush them to the TE after reservation. Otherwise forward them directly                               |
| #<br>S |                          | to the TE.<br>3 - if <b><mt></mt></b> is set to 1 an indication via 100 ms break is issued when a SMS |
| S<br>M |                          | is received while the module is in GPRS online mode. It enables the                                   |
| S      |                          | hardware ring line for 1 s. too.                                                                      |
| M      |                          | <pre><mt> - result code indication reporting for SMS-DELIVER</mt></pre>                               |
| 0      |                          | 0 - No SMS-DELIVER indications are routed to the TE.                                                  |
| D      |                          | 1 - If SMS-DELIVER is stored into ME/TA, indication of the memory                                     |
| Ē      |                          | location is routed to the TE using the following unsolicited result code:                             |
| =      |                          | +CMTI: <mems>,<index></index></mems>                                                                  |
| 0      |                          | where:                                                                                                |
|        |                          | <mems> - memory storage where the new message is stored (see</mems>                                   |
|        |                          | +CPMS)                                                                                                |
|        |                          | <index> - location on the memory where SMS is stored.</index>                                         |
| #      |                          | 2 - SMS-DELIVERs (except class 2 messages and messages in the "store"                                 |
| S      |                          | message waiting indication group) are routed directly to the TE using                                 |

Reproduction forbidden without Telit Communications S.p.A. written authorization - All Rights Reserved Mod. 0809 2011-07 Rev.2

page 221 of 717

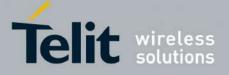

80000ST10025a Rev. 24 - 2016-09-07

| +CNN | AI - New Message Indications To Terminal Equipment         SELINT 2                                    |
|------|----------------------------------------------------------------------------------------------------|
| М    | the following unsolicited result code:                                                                 |
| S    |                                                                                                    |
| М    | (PDU Mode)                                                                                             |
| 0    | +CMT: <alpha>,<length><cr><lf><pdu></pdu></lf></cr></length></alpha>                                   |
| D    | where:                                                                                                 |
| Е    | <alpha> - alphanumeric representation of originator/destination</alpha>                                |
| =    | number corresponding to the entry found in MT                                                          |
| 0    | phonebook; used character set should be the one selected                                               |
|      | with command +CSCS.                                                                                    |
|      | <length> - PDU length</length>                                                                         |
|      | <pdu> - PDU message</pdu>                                                                              |
| #    |                                                                                                    |
| S    | (TEXT Mode)                                                                                            |
| М    | +CMT: <oa>,<alpha>,<scts>[,<tooa>,<fo>,<pid>,<dcs>,</dcs></pid></fo></tooa></scts></alpha></oa>        |
| S    | <sca>,<tosca>,<length>J<cr><lf><data> (the information written</data></lf></cr></length></tosca></sca> |
| М    | in italics will be present depending on +CSDH last setting)                                            |
| 0    | where:                                                                                                 |
| D    | <oa> - originating address, string type converted in the currently</oa>                                |
| Е    | selected character set (see +CSCS)                                                                     |
| =    | <alpha> - alphanumeric representation of <oa>; used character set</oa></alpha>                         |
| 0    | should be the one selected with command +CSCS.                                                         |
|      | <scts> - arrival time of the message to the SC</scts>                                                  |
|      | <tooa>, <tosca> - type of number <oa> or <sca>:</sca></oa></tosca></tooa>                              |
|      | 129 - number in national format                                                                        |
| #    | 145 - number in international format (contains the "+")                                                |
| S    | <i><fo></fo></i> - first octet of 3GPP TS 23.040                                                       |
| М    | <pid> - Protocol Identifier</pid>                                                                      |
| S    | <dcs> - Data Coding Scheme</dcs>                                                                       |
| Μ    | <sca> - Service Centre address, string type, converted in the currently</sca>                          |
| 0    | selected character set (see +CSCS)                                                                     |
| D    | <length> - text length</length>                                                                        |
| Е    | <data> - TP-User-Data</data>                                                                           |
| =    | • If <dcs> indicates that GSM03.38 default alphabet is used and</dcs>                                  |
| 0    | <fo> indicates that GSM03.40 TP-User-Data-Header-Indication</fo>                                       |
|      | is not set (bit 6 of $< \mathbf{fo} >$ is 0), each character of GSM alphabet will                      |
|      | be converted into current TE character set (see +CSCS)                                                 |
|      | • If <dcs> indicates that 8-bit or UCS2 data coding scheme is used</dcs>                               |
| #    | or <b><fo></fo></b> indicates that GSM03.40 TP-User-Data-Header-                                       |
| S    | Indication is set (bit 6 of <b><fo></fo></b> is 1), each 8-bit octet will be                           |
| M    | converted into two IRA character long hexadecimal number (e.g.                                         |
| S    | octet 0x2A will be converted as two characters 0x32 0x41)                                              |
| M    |                                                                                                    |
| 0    | Class 2 messages and messages in the "store" message waiting                                           |
| D    | indication group result in indication as defined in <b><mt>=1</mt></b> .                               |
| Е    | 3 - Class 3 SMS-DELIVERs are routed directly to TE using unsolicited                                   |
| =    | result codes defined in $\langle mt \rangle = 2$ . Messages of other data coding schemes               |

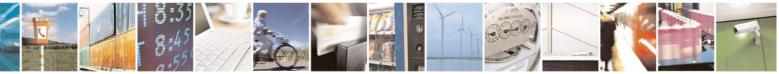

Reproduction forbidden without Telit Communications S.p.A. written authorization - All Rights Reserved Mod. 0809 2011-07 Rev.2 page 222 of 717

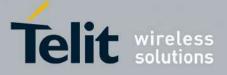

80000ST10025a Rev. 24 - 2016-09-07

| -CNMI - New | Message Indications To Terminal Equipment SELINT 2                                               |
|-------------|--------------------------------------------------------------------------------------------------|
| 0           | result in indication as defined in <b><mt>=1</mt></b> .                                          |
|             | <b><bm></bm></b> - broadcast reporting option                                                    |
|             | 0 - Cell Broadcast Messages are not sent to the DTE                                              |
|             | 2 - New Cell Broadcast Messages are sent to the DTE with the unsolicited                         |
| #           | result code:                                                                                     |
| S           |                                                                                                  |
| M           | (PDU Mode)                                                                                       |
| S           | +CBM: <pdu></pdu>                                                                                |
| M           | where:                                                                                           |
| 0           | <b>PDU</b> > - message PDU                                                                       |
| D           |                                                                                                  |
| E           | (TEVT Mode)                                                                                      |
| E<br>=      | (TEXT Mode)                                                                                      |
|             | +CBM: <sn>,<mid>,<dcs>,<pag>,<pags><cr><lf><data></data></lf></cr></pags></pag></dcs></mid></sn> |
| 0           | where:                                                                                           |
|             | <sn> - message serial number</sn>                                                                |
|             | <mid> - message ID</mid>                                                                         |
|             | <dcs> - Data Coding Scheme</dcs>                                                                 |
| #           | <pre>&gt;page number</pre>                                                                       |
| 5           | <pre>&gt; - total number of pages of the message</pre>                                           |
| Λ           | <data> - CBM Content of Message</data>                                                           |
| S           | • If <dcs> indicates that GSM03.38 default alphabet is used , each</dcs>                         |
| Λ           | character of GSM alphabet will be converted into current TE                                      |
| С           | character set (see +CSCS)                                                                        |
| D           | • If <dcs> indicates that 8-bit or UCS2 data coding scheme is used.</dcs>                        |
| E           | each 8-bit octet will be converted into two IRA character long                                   |
| =           | hexadecimal number (e.g. octet 0x2A will be converted as two                                     |
| 0           | characters 0x32 0x41)                                                                            |
|             |                                                                                                  |
|             | <pre><ds> - SMS-STATUS-REPORTs reporting option</ds></pre>                                       |
|             | 0 - status report receiving is not reported to the <b>DTE</b>                                    |
| ¥           | 1 - the status report is stored and is also sent to the <b>DTE</b> with the following            |
| 5           | unsolicited result code:                                                                         |
| Ā           | unsonened result code.                                                                           |
| S           | (PDU Mode)                                                                                       |
| A           | +CDS: <length><cr><lf><pdu></pdu></lf></cr></length>                                             |
|             | where:                                                                                           |
|             | <li><length> - PDU length</length></li>                                                          |
| E           |                                                                                                  |
| =           | < <b>PDU</b> > - message PDU                                                                     |
| 0           | (TEVT Mode)                                                                                      |
|             | (TEXT Mode)                                                                                      |
|             | +CDS: <fo>,<mr>,,,<scts>,<dt>,<st></st></dt></scts></mr></fo>                                    |
|             | where:                                                                                           |
| 11          | <fo> - first octet of the message PDU</fo>                                                       |
| #           | <mr> - message reference number; 3GPP TS 23.040 TP-Message-</mr>                                 |
| S           | Reference in integer format                                                                      |
| M           | <scts> - arrival time of the message to the SC</scts>                                            |

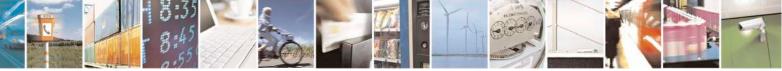

Reproduction forbidden without Telit Communications S.p.A. written authorization - All Rights Reserved Mod. 0809 2011-07 Rev.2 page 223 of 717

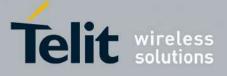

80000ST10025a Rev. 24 - 2016-09-07

| +CN    | MI - New Message In      | dications To Terminal Equipment                                                                                                    | SELINT 2                              |
|--------|--------------------------|----------------------------------------------------------------------------------------------------|---------------------------------------|
| S      |                          | <dt> - sending time of the message</dt>                                                                                                    |                                       |
| Μ      |                          | <st> - message status as coded in the PDU</st>                                                                                                    |                                       |
| 0      |                          |                                                                                                    |                                       |
| D      |                          | 2 - if a status report is stored, then the following unsolicited result code is                                                                                                    |                                       |
| Е      |                          | sent:                                                                                                    |                                       |
| =      |                          | +CDSI: <memr>,<index></index></memr>                                                                                                    |                                       |
| 0      |                          | ,                                                                                                    |                                       |
|        |                          | where:                                                                                                    |                                       |
|        |                          | <memr> - memory storage where the new message i</memr>                                                                                                    | s stored                              |
|        |                          | "SM"                                                                                                    |                                       |
| #      |                          | <index> - location on the memory where SMS is stor</index>                                                                                                    | red                                   |
| S      |                          | <br><b>bfr&gt;</b> - buffered result codes handling method:                                                                                                    | -cu                                   |
| M      |                          | 0 - TA buffer of unsolicited result codes defined within this                                                                                                    | is command is                         |
| S      |                          | flushed to the TE when <b><mode>=13</mode></b> is entered (OK                                                                                                    |                                       |
| M      |                          | given before flushing the codes)                                                                                                    | response shan be                      |
| 0      |                          | 1 - <b>TA</b> buffer of unsolicited result codes defined within thi                                                                                                    | s command is                          |
| D      |                          | cleared when <b><mode>=13</mode></b> is entered.                                                                                                    |                                       |
| D<br>E |                          | cleared when <b>Inoue</b> -15 is entered.                                                                                                    |                                       |
| E<br>= |                          |                                                                                                    | <b>NINTI 1</b>                        |
|        | AT+CNMI?                 | Read command returns the current parameter settings for +                                                                                                    | <b>CNMI</b> command                   |
| 0      |                          | in the form:                                                                                                    |                                       |
|        |                          |                                                                                                    |                                       |
|        |                          | +CNMI: <mode>,<mt>,<bm>,<ds>,<bfr></bfr></ds></bm></mt></mode>                                                                                                    |                                       |
|        | AT+CNMI=?                | Test command reports the supported range of values for the                                                                                                    | +CNMI                                 |
| #      |                          | command parameters.                                                                                                    |                                       |
| S      | Reference                | GSM 27.005                                                                                                    |                                       |
| M      | Note                     | <b>DTR</b> signal is ignored, hence the indication is sent even if t                                                                                                    | he <b>DTE</b> is                      |
| S      |                          | inactive ( <b>DTR</b> signal is <b>Low</b> ). In this case the unsolicited r                                                                                                    |                                       |
| Μ      |                          | lost so if MODULE remains active while <b>DTE</b> is not, at <b>DT</b>                                                                                                    |                                       |
| 0      |                          | suggested to check whether new messages have reached the                                                                                                    |                                       |
| D      |                          | meanwhile with command <b>AT+CMGL=0</b> that lists the new                                                                                                    |                                       |
| E      |                          | received.                                                                                                    | messages                              |
| =      |                          |                                                                                                    |                                       |
| 0      |                          |                                                                                                    |                                       |
|        |                          |                                                                                                    |                                       |
|        |                          |                                                                                                    |                                       |
|        |                          |                                                                                                    |                                       |
|        |                          |                                                                                                    |                                       |
|        |                          | (#SMSMODE=1)                                                                                                    |                                       |
| #      | AT+CNMI=[                | Set command selects the behaviour of the device on how the                                                                                                    | e receiving of                        |
| S      | <mode>[,<mt></mt></mode> | new messages from the network is indicated to the <b>DTE</b> .                                                                                                    |                                       |
| M      | , <bm> ,<ds></ds></bm>   | new messages from the network is indicated to the DTE.                                                                                                    |                                       |
| S      |                          | Parameter:                                                                                                    |                                       |
|        | [, <bfr>]]]]]</bfr>      |                                                                                                    |                                       |
| M      |                          | <mode> - unsolicited result codes buffering option</mode>                                                                                                    | a da huff:- f- 11                     |
| 0      |                          | 0 - Buffer unsolicited result codes in the TA. If TA result of indications can be buffered in some other place or the other place of the other place of the other pla | · · · · · · · · · · · · · · · · · · · |
| D      |                          | indications can be buttered in some other place or the                                                                                                    | and the the trans                     |

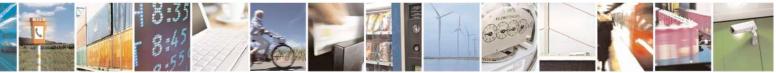

Reproduction forbidden without Telit Communications S.p.A. written authorization - All Rights Reserved Mod. 0809 2011-07 Rev.2 page 224 of 717

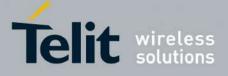

80000ST10025a Rev. 24 - 2016-09-07

| +CN    | MI - New Message Indications To Terminal Equipment SEL                                                                                                    | <mark>JNT 2</mark> |
|--------|----------------------------------------------------------------------------------------------------|--------------------|
| Е      | may be discarded and replaced with the new received indic                                                                                                    |                    |
| =      | 1 - Discard indication and reject new received message unsolid                                                                                                    |                    |
| 1      | codes when <b>TA-TE</b> link is reserved, otherwise forward the                                                                                                    | em directly to     |
|        | the TE.                                                                                                    |                    |
|        | 2 - Buffer unsolicited result codes in the TA in case the <b>DTE</b> i                                                                                                    |                    |
|        | flush them to the TE after reservation. Otherwise forward                                                                                                    | them directly      |
| #      | to the TE.                                                                                                    |                    |
| S      | 3 - if <b><mt></mt></b> is set to 1 an indication via 100 ms break is issued                                                                                                    |                    |
| Μ      | is received while the module is in GPRS online mode. It en                                                                                                    | hables the         |
| S      | hardware ring line for 1 s. too.                                                                                                    |                    |
| Μ      | <mt> - result code indication reporting for SMS-DELIVER</mt>                                                                                                    |                    |
| Ο      | 0 - No SMS-DELIVER indications are routed to the TE and m                                                                                                    | essages are        |
| D      | stored in SIM.                                                                                                    |                    |
| E      | 1 - If SMS-DELIVER is stored into ME/TA, indication of the                                                                                                    |                    |
| =      | location is routed to the TE using the following unsolicited                                                                                                    | l result code:     |
| 1      | +CMTI: <mems>,<index></index></mems>                                                                                                    |                    |
|        | where:                                                                                                    | 1 (                |
|        | <mems> - memory storage where the new message is sto</mems>                                                                                                    | ored (see          |
|        | +CPMS)                                                                                                    |                    |
| #      | <index> - location on the memory where SMS is stored.</index>                                                                                                    | 41 44              |
| S      | 2 - SMS-DELIVERs (except class 2 messages and messages in                                                                                                    |                    |
| M<br>S | message waiting indication group) are routed directly to the                                                                                                    | e i E using        |
| S<br>M | the following unsolicited result code:                                                                                                    |                    |
| O      | (PDU Mode)                                                                                                    |                    |
| D      | +CMT: <alpha>,<length><cr><lf><pdu></pdu></lf></cr></length></alpha>                                                                                                    |                    |
| E      | where:                                                                                                    |                    |
| =      | <a>alpha&gt; - alphanumeric representation of originator/dest</a>                                                                                                    | ination            |
| 1      | number corresponding to the entry found in N                                                                                                    |                    |
|        | phonebook; used character set should be the                                                                                                    |                    |
|        | with command +CSCS.                                                                                                    |                    |
|        | <length> - PDU length</length>                                                                                                    |                    |
| #      | <pdu> - PDU message</pdu>                                                                                                    |                    |
| S      |                                                                                                    |                    |
| М      | (TEXT Mode)                                                                                                    |                    |
| S      | +CMT: <oa>,<alpha>,<scts>[,<tooa>,<fo>,<pid>,<dcs>,</dcs></pid></fo></tooa></scts></alpha></oa>                                                                                                    |                    |
| М      | <sca>,<tosca>,<length>J<cr><lf><data> (the information of the information of the informat</data></lf></cr></length></tosca></sca> |                    |
| 0      | in italics will be present depending on +CSDH last setting                                                                                                    |                    |
| D      | where:                                                                                                    |                    |
| E      | <oa> - originating address, string type converted in the c</oa>                                                                                                    | urrently           |
| =      | selected character set (see +CSCS)                                                                                                    |                    |
| 1      | <alpha> - alphanumeric representation of <oa>; used ch</oa></alpha>                                                                                                    |                    |
|        | should be the one selected with command +CSCS                                                                                                    |                    |
|        | < <b>scts</b> > - arrival time of the message to the SC                                                                                                    |                    |
|        | <tooa>, <tosca> - type of number <oa> or <sca>:</sca></oa></tosca></tooa>                                                                                                    |                    |
| #      | 129 - number in national format                                                                                                    |                    |

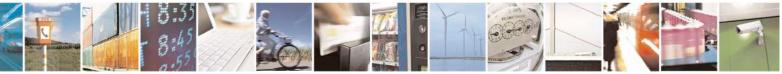

Reproduction forbidden without Telit Communications S.p.A. written authorization - All Rights Reserved Mod. 0809 2011-07 Rev.2 page 225 of 717

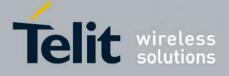

80000ST10025a Rev. 24 - 2016-09-07

| +CNN   | <b>1I - New Message Indic</b> | ations To Terminal Equipment                                      | SELINT 2                       |
|--------|-------------------------------|-------------------------------------------------------------------|--------------------------------|
| S      |                               | 145 - number in international format (co                          | ntains the "+")                |
| Μ      |                               | < <b>fo&gt; -</b> first octet of 3GPP TS 23.040                   |                                |
| S      |                               | <pre>&gt; - Protocol Identifier</pre>                             |                                |
| М      |                               | <dcs> - Data Coding Scheme</dcs>                                  |                                |
| 0      |                               | <sca> - Service Centre address, string typ</sca>                  |                                |
| D      |                               | selected character set (see +CSCS)                                |                                |
| E      |                               | < <i>length</i> > - text length                                   |                                |
| =      |                               | <data> - TP-User-Data</data>                                      |                                |
| 1      |                               | • If <b><dcs< b="">&gt; indicates that GSM03.38 de</dcs<></b>     |                                |
|        |                               | <fo> indicates that GSM03.40 TP-U</fo>                            |                                |
|        |                               | is not set (bit 6 of $\langle \mathbf{fo} \rangle$ is 0), each ch | -                              |
| ш      |                               | be converted into current TE charact                              |                                |
| #<br>S |                               | • If <b><dcs< b="">&gt; indicates that 8-bit or UCS2</dcs<></b>   | •                              |
| S<br>M |                               | or <b><fo></fo></b> indicates that GSM03.40 TP                    |                                |
| M<br>S |                               | Indication is set (bit 6 of <b><fo></fo></b> is 1),               |                                |
| M      |                               | converted into two IRA character lo                               |                                |
| 0      |                               | octet 0x2A will be converted as two                               | characters 0x32 0x41)          |
| D      |                               | Class 2 messages and messages in the "stor                        | ra" massaga waiting            |
| Ē      |                               | indication group result in indication as defi                     |                                |
| =      |                               | 3 - Class 3 SMS-DELIVERs are routed directly                      |                                |
| 1      |                               | result codes defined in $=2$ . Messages                           |                                |
|        |                               | result in indication as defined in <b><mt>=1</mt></b> .           | or other auta county senemes   |
|        |                               | <br><b>bm&gt;</b> - broadcast reporting option                    |                                |
|        |                               | 0 - Cell Broadcast Messages are not sent to the                   | DTE                            |
| #      |                               | 2 - New Cell Broadcast Messages are sent to the                   |                                |
| S      |                               | result code:                                                      |                                |
| Μ      |                               |                                                                   |                                |
| S      |                               | (PDU Mode)                                                        |                                |
| M      |                               | +CBM: <length><cr><lf><pdu></pdu></lf></cr></length>              |                                |
| 0      |                               | where:                                                            |                                |
| D      |                               | <length> - PDU length</length>                                    |                                |
| E      |                               | < <b>PDU&gt; -</b> message PDU                                    |                                |
| - 1    |                               | (TEXT Mode                                                        |                                |
|        |                               | +CBM: <sn>,<mid>,<dcs>,<pag>,<pags></pags></pag></dcs></mid></sn> |                                |
|        |                               | where:                                                            |                                |
|        |                               | <sn> - message serial number</sn>                                 |                                |
| #      |                               | <mid> - message ID</mid>                                          |                                |
| S      |                               | <dcs> - Data Coding Scheme</dcs>                                  |                                |
| Μ      |                               | <pag> - page number</pag>                                         |                                |
| S      |                               | <pre>&gt; - total number of pages of the me</pre>                 | ssage                          |
| Μ      |                               | <data> - CBM Content of Message</data>                            |                                |
| 0      |                               | • If <b><dcs></dcs></b> indicates that GSM03.38 de                | efault alphabet is used , each |
| D      |                               | character of GSM alphabet will be c                               | onverted into current TE       |
| E      |                               | character set (see +CSCS)                                         |                                |

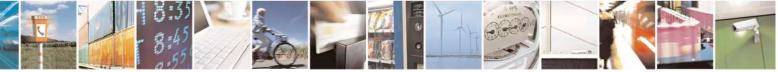

Reproduction forbidden without Telit Communications S.p.A. written authorization - All Rights Reserved Mod. 0809 2011-07 Rev.2 page 226 of 717

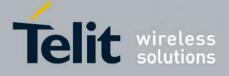

80000ST10025a Rev. 24 - 2016-09-07

| +CNMI - New Messag                                                          | e Indications To Terminal Equipment                                                                                                    | SELINT 2                                                                                                    |
|-----------------------------------------------------------------------------|----------------------------------------------------------------------------------------------------|----------------------------------------------------------------------------------------------------|
| = 1                                                                         | • If < <b>dcs</b> > indicates that 8-bit or UC<br>each 8-bit octet will be converted i<br>hexadecimal number (e.g. octet 0x<br>characters 0x32 0x41)                                                                                                    | nto two IRA character long                                                                                            |
| #<br>S<br>M<br>S<br>M                                                       | <ul> <li><ds> - SMS-STATUS-REPORTs reporting op 0 - status report receiving is not reported to th 1 - the status report is sent to the DTE with the code:</ds></li> </ul>                                                                                                    | ne <b>DTE</b> and is not stored                                                                                       |
| $ \begin{array}{c} \text{O} \\ \text{D} \\ \text{E} \\ = \\ 0 \end{array} $ | (PDU Mod<br>+CDS: <length><cr><lf><pdu><br/>where:<br/><length> - PDU length<br/><pdu> - message PDU</pdu></length></pdu></lf></cr></length>                                                                                                    | e)                                                                                                    |
|                                                                             | (TEXT Mo                                                                                                    | de)                                                                                                    |
| #<br>S<br>M<br>S<br>M<br>O<br>D<br>E<br>=<br>1                              | +CDS: <fo>,<mr>,<ra>,<tora>,<scts>,<br/>where:<br/><fo> - first octet of the message PDU<br/><mr> - message reference number; 3GI<br/>Reference in integer format<br/><ra> - recipient address, string type, rep<br/>selected character set (see +C<br/><tora> - type of number <ra><br/><scts> - arrival time of the message to t<br/><dt> - sending time of the message<br/><st> - message status as coded in the PI</st></dt></scts></ra></tora></ra></mr></fo></scts></tora></ra></mr></fo>                                                                | <dt>,<st><br/>PP TS 23.040 TP-Message-<br/>presented in the currently<br/>SCS)<br/>he SC</st></dt>                    |
| #<br>S<br>M<br>S<br>M<br>O<br>D<br>E<br>=<br>1                              | <ul> <li>2 - if a status report is stored, then the follow sent:</li> <li>+CDSI: <memr>,<index></index></memr></li> <li>where:</li> <li><memr> - memory storage where the n "SM"</memr></li> <li><index> - location on the memory when</index></li> <li><bfr> - buffered result codes handling method</bfr></li> <li>0 - TA buffer of unsolicited result codes defir flushed to the TE when <mode>=13 is given before flushing the codes)</mode></li> <li>1 - TA buffer of unsolicited result codes defir cleared when <mode>=13 is entered.</mode></li> </ul> | ew message is stored<br>re SMS is stored<br>l:<br>ned within this command is<br>entered ( <b>OK</b> response shall be |
| # AT+CNMI?                                                                  | Read command returns the current parameter s<br>in the form:                                                                                                    | settings for +CNMI command                                                                                            |

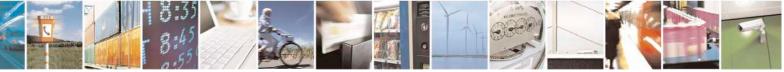

Reproduction forbidden without Telit Communications S.p.A. written authorization - All Rights Reserved Mod. 0809 2011-07 Rev.2 page 227 of 717

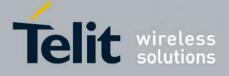

80000ST10025a Rev. 24 - 2016-09-07

| MI - New Message | Indications To 7                                                                                                    | <mark>Fermin</mark>                                                    | al Equipm                  | <mark>ent</mark>                      |                           | SEI          | <mark>JNT 2</mark> |  |
|------------------|----------------------------------------------------------------------------------------------------|------------------------------------------------------------------------|----------------------------|---------------------------------------|---------------------------|--------------|--------------------|--|
|                  |                                                                                                    | . 1.                                                                   |                            |                                       | C .                       |              |                    |  |
|                  |                                                                                                    |                                                                        |                            | <u>m&gt;,<ds>,<t< u=""></t<></ds></u> |                           | for the form | NINT               |  |
| AT+CNMI=?        |                                                                                                    |                                                                        |                            | pported ran                           | ge of values              | s for the +C | NNI                |  |
| D.C.             | command                                                                                                    |                                                                        | eters.                     |                                       |                           |              |                    |  |
| Reference        | GSM 27.0                                                                                                    |                                                                        | 1.1                        | .1 . 1                                | • • .                     | :0.1         |                    |  |
| Note             |                                                                                                    |                                                                        |                            | e the indicat                         |                           |              |                    |  |
|                  |                                                                                                    |                                                                        |                            | v). In this ca                        |                           |              |                    |  |
|                  | lost so if MODULE remains active while <b>DTE</b> is not, at <b>DTE</b> suggested to check whether new messages have reached the de                                                                                                    |                                                                        |                            |                                       |                           |              |                    |  |
|                  |                                                                                                    |                                                                        |                            | T+CMGL=                               |                           |              |                    |  |
|                  | received.                                                                                                    |                                                                        |                            |                                       |                           |              | ssages             |  |
| Note             |                                                                                                    | necess                                                                 | ary to take                | the following                         | ng decisions              | to get over  | ranv               |  |
| 11010            |                                                                                                    |                                                                        |                            | ltiplexed er                          |                           |              |                    |  |
|                  |                                                                                                    |                                                                        |                            | raneous dif                           |                           |              |                    |  |
|                  | different se                                                                                                    |                                                                        |                            |                                       |                           | 65 5 F M M   |                    |  |
|                  |                                                                                                    |                                                                        |                            |                                       |                           |              |                    |  |
|                  |                                                                                                    |                                                                        | e Class or                 |                                       | is No Class               |              |                    |  |
|                  |                                                                                                    |                                                                        | ion group,<br>s in the DCS |                                       | OR<br>is 0 or 1 or 3      | S) ( (       | a                  |  |
|                  |                                                                                                    |                                                                        |                            |                                       | OR                        | SMC          | lass is 3          |  |
|                  | <mt> setti<br/>different setti</mt>                                                                                                    | 0                                                                      |                            |                                       | dication with<br>Discard" |              |                    |  |
|                  | <mt></mt>                                                                                                    | >=2 for se                                                             |                            |                                       |                           |              |                    |  |
|                  | <mt></mt>                                                                                                    | AND<br>⊨anvvalu                                                        | e for other                |                                       | shown only<br>sion "0"    |              |                    |  |
|                  |                                                                                                    | session                                                                | (s)                        | 011 505                               | 51011 0                   |              |                    |  |
|                  | <mt></mt>                                                                                                    | >=3 for se<br>AND                                                      |                            |                                       |                           |              | shown only         |  |
|                  | <mt>=0</mt>                                                                                                    |                                                                        | ther session(s)            |                                       |                           | on ses       | sion "0"           |  |
|                  |                                                                                                    |                                                                        |                            |                                       |                           |              |                    |  |
|                  | The URC behaviour in all the other cases follows rules reported on below table concerning <b><mt></mt></b> parameter. Storing and ackowledgement on the other cases follows rules reported on below tables are storing to the stories of the stories of the stor |                                                                        |                            |                                       |                           |              |                    |  |
|                  |                                                                                                    |                                                                        |                            |                                       |                           | owledgemen   | nt on the o        |  |
|                  | hand follow                                                                                                    | w rules                                                                | specified o                | n instance (                          | ).                        |              |                    |  |
|                  |                                                                                                    | The following table clarifies which URC is shown and if the DELIVER SM |                            |                                       |                           |              |                    |  |
| Note             | The follow                                                                                                    | vina tah                                                               | le clarifies               | which LIRC                            | ' is shown a              | nd if the D  | ELIVER S           |  |
| Note             |                                                                                                    |                                                                        |                            |                                       |                           |              |                    |  |
| Note             |                                                                                                    |                                                                        |                            | which URC<br><b>mt&gt;</b> parame     |                           |              |                    |  |
| Note             |                                                                                                    |                                                                        |                            |                                       |                           |              |                    |  |
| Note             |                                                                                                    |                                                                        | ng on the <                |                                       | eter value a              |              | elass.             |  |
| Note             |                                                                                                    |                                                                        |                            |                                       | eter value a              |              |                    |  |
| Note             |                                                                                                    |                                                                        | ng on the $<$              | mt> paramo                            | eter value an             | nd the SM o  | elass.<br>msg      |  |
| Note             |                                                                                                    |                                                                        | ng on the <                | mt> paramo                            | eter value an             | nd the SM o  | msg<br>waiting     |  |
| Note             |                                                                                                    |                                                                        | ng on the <                | mt> paramo                            | eter value an             | nd the SM o  | msg<br>waiting     |  |

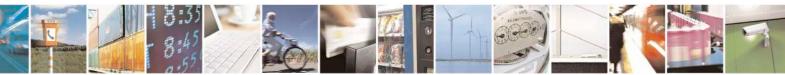

Reproduction forbidden without Telit Communications S.p.A. written authorization - All Rights Reserved Mod. 0809 2011-07 Rev.2 page 228 of 717

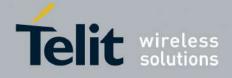

80000ST10025a Rev. 24 - 2016-09-07

| +CNI | MI - New Message Indic | ation                                                                                                    | <mark>s To T</mark> o | <mark>ermin</mark> | <mark>al Equipm</mark>                             | <mark>ent</mark>                                   |                                     | SEI                                                | <mark>INT 2</mark>                                 |
|------|------------------------|----------------------------------------------------------------------------------------------------|-----------------------|--------------------|----------------------------------------------------|----------------------------------------------------|-------------------------------------|----------------------------------------------------|----------------------------------------------------|
|      |                        |                                                                                                    |                       | 1                  | Store in<br><mems> -<br/>Send ind<br/>+CMTI</mems> | Store in<br><mems> -<br/>Send ind<br/>+CMTI</mems> | Store in<br>SIM - Send<br>ind +CMTI | Store in<br><mems> -<br/>Send ind<br/>+CMTI</mems> | Store in<br><mems> -<br/>Send ind<br/>+CMTI</mems> |
|      |                        |                                                                                                    |                       | 2                  | Route msg<br>to TE:<br>+ <b>CMT</b> <sup>39</sup>  | Route msg<br>to TE:<br>+ <b>CMT</b> <sup>1</sup>   | Store in<br>SIM - Send<br>ind +CMTI | Route msg<br>to TE:<br>+ <b>CMT</b> <sup>1</sup>   | Store in<br><mems> -<br/>Send ind<br/>+CMTI</mems> |
|      |                        |                                                                                                    |                       | 3                  | Store in<br><mems> -<br/>Send ind<br/>+CMTI</mems> | Store in<br><mems>-<br/>Send ind<br/>+CMTI</mems>  | Store in<br>SIM - Send<br>ind +CMTI | Route msg<br>to TE:<br>+ <b>CMT</b> <sup>1</sup>   | Store in<br><mems> -<br/>Send ind<br/>+CMTI</mems> |
|      |                        | wher<br>+CP                                                                                                    |                       | ms> is             | s the memor                                        | ry where the                                       | e received m                        | nessages are                                       | e stored (see                                      |
|      | Note                   | It has been necessary to take the following decision to get over an incoherence problem in a multiplexed environment (see +CMUX), due to possibility to have contemporaneous different settings of parameter <ds> different sessions:</ds> |                       |                    |                                                    |                                                    |                                     |                                                    | X), due to the                                     |
|      |                        |                                                                                                    |                       | -                  | s in different ses                                 | sions                                              |                                     |                                                    |                                                    |
|      |                        | <(                                                                                                    |                       |                    | for session "0"<br>AND<br>one of the other         | r sessions                                         |                                     |                                                    | ly on session<br>t is stored on                    |
|      |                        | <                                                                                                    |                       |                    | for session "0"<br><i>AND</i><br>one of the other  | rsessions                                          |                                     | hown on any<br>report is stor                      | y session and<br>red on SIM                        |
|      |                        |                                                                                                    |                       |                    |                                                    |                                                    |                                     |                                                    |                                                    |

#### 3.5.5.3.2. List Messages - +CMGL

| +CMGL - List M               | essages SELINT 0 / 1                                                                                                    |
|------------------------------|----------------------------------------------------------------------------------------------------|
| AT+CMGL<br>[= <stat>]</stat> | <ul> <li>Execution command reports the list of all the messages with status value <stat> stored into <memr> message storage (<memr> is the message storage for read and delete SMs as last settings of command +CPMS).</memr></memr></stat></li> <li>The parameter type and the command output depend on the last settings of command +CMGF (message format to be used)</li> </ul> |
|                              | (PDU Mode)<br>Parameter:                                                                                                    |

<sup>39</sup> The SM is not stored!

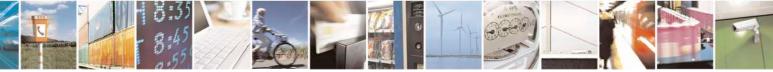

Reproduction forbidden without Telit Communications S.p.A. written authorization - All Rights Reserved Mod. 0809 2011-07 Rev.2 page 229 of 717

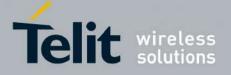

80000ST10025a Rev. 24 - 2016-09-07

| <mark>CMGL - List M</mark> o | essages en estado estado estado estado estado estado estado estado estado estado estado estado estado estado es                                                     | <mark>SELINT 0 / 1</mark> |
|------------------------------|----------------------------------------------------------------------------------------------------|---------------------------|
|                              | <stat></stat>                                                                                                    |                           |
|                              | 0 - new message                                                                                                    |                           |
|                              | 1 - read message                                                                                                    |                           |
|                              | 2 - stored message not yet sent                                                                                                    |                           |
|                              | 3 - stored message already sent                                                                                                    |                           |
|                              | 4 - all messages.                                                                                                    |                           |
|                              | Each message to be listed is represented in the format:                                                                                                    |                           |
|                              | +CMGL: <index>,<stat>,<length><cr><lf><pdu></pdu></lf></cr></length></stat></index>                                                                                 |                           |
|                              | where                                                                                                    |                           |
|                              | <index> - message position in the memory storage list.</index>                                                                                                    |                           |
|                              | < <b>stat</b> > - status of the message                                                                                                    |                           |
|                              | <pre><length> - length of the PDU in bytes</length></pre>                                                                                                    |                           |
|                              | <pre><pre>chight &gt; relight of the LDO in bytes</pre> <pre><pre><pre><pre><pre><pre><pre><p< td=""><td></td></p<></pre></pre></pre></pre></pre></pre></pre></pre> |                           |
|                              | <b>-puu</b> - message in PDO format according to OSIVI 5.40                                                                                                    |                           |
|                              | (Text Mode)                                                                                                    |                           |
|                              | Parameter:                                                                                                    |                           |
|                              | <stat></stat>                                                                                                    |                           |
|                              | "REC UNREAD" - new message                                                                                                    |                           |
|                              | "REC READ" - read message                                                                                                    |                           |
|                              | "STO UNSENT" - stored message not yet sent                                                                                                    |                           |
|                              | "STO SENT" - stored message already sent                                                                                                    |                           |
|                              | "ALL" - all messages.                                                                                                    |                           |
|                              | Each message to be listed is represented in the format (the                                                                                                    | information written in    |
|                              | italics will be present depending on +CSDH last setting):                                                                                                    |                           |
|                              | +CMGL: <index>,<stat>,<oa da="">,,[,<tooa toda="">,<length>]<br/><cr><lf> <data></data></lf></cr></length></tooa></oa></stat></index>                               | 1                         |
|                              | where                                                                                                    |                           |
|                              |                                                                                                    |                           |
|                              | <index> - message position in the storage</index>                                                                                                    |                           |
|                              | < <b>stat</b> > - message status                                                                                                    |                           |
|                              | <pre><oa da=""> - originator/destination address, string type, repres selected character set (see +CSCS)</oa></pre>                                                 | sented in the currently   |
|                              | <tooa toda=""> - type of number <oa da=""></oa></tooa>                                                                                                    |                           |
|                              | 129 - number in national format                                                                                                    |                           |
|                              | 145 - number in international format (contains the "+")                                                                                                    |                           |
|                              | <pre></pre> - text length                                                                                                    |                           |
|                              | <hr/> data> - TP-User-Data                                                                                                    |                           |
|                              |                                                                                                    |                           |
|                              | Each message delivery confirm is represented in the format:                                                                                                    |                           |
|                              | +CMGL: <index>,<stat>,<fo>,<mr>,,,<scts>,<dt>,<st></st></dt></scts></mr></fo></stat></index>                                                                        |                           |

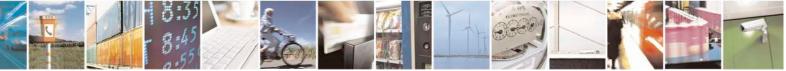

Reproduction forbidden without Telit Communications S.p.A. written authorization - All Rights Reserved Mod. 0809 2011-07 Rev.2 page 230 of 717

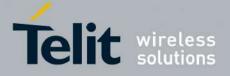

80000ST10025a Rev. 24 - 2016-09-07

| +CMGL - List Mes | sages SELINT 0 / 1                                                                                                    |
|------------------|----------------------------------------------------------------------------------------------------|
|                  | <ul> <li>where</li> <li><index> - message position in the storage</index></li> <li><stat> - message status</stat></li> <li><fo> - first octet of the message PDU</fo></li> <li><mr> - message reference number</mr></li> <li><scts> - arrival time of the message to the SC</scts></li> <li><dt> - sending time of the message</dt></li> <li><st> - message status as coded in the PDU</st></li> <li>Note: OK result code is sent at the end of the listing.</li> <li>Note: If parameter is omitted the command returns the list of sms with "REO UNREAD" status.</li> </ul> |
| AT+CMGL?         | Read command has the same effect as Execution command with parameter omitted                                                                                                    |
| AT+CMGL=?        | Test command returns a list of supported <b><stat>s</stat></b>                                                                                                    |
| Note             | If Text Mode (+CMGF=1) the Test command output is not included in parenthesis<br>AT+CMGL=?                                                                                                    |
|                  | +CMGL= /<br>+CMGL: "REC UNREAD","REC READ","STO UNSENT",                                                                                                    |
|                  | "STO SENT","ALL"                                                                                                    |
| Note             | The improving command @CMGL has been defined                                                                                                    |
| Reference        | GSM 27.005                                                                                                    |

#### +CMGL - List Messages

SELINT 2

Note: the behaviour of command +CMGL differs depending on whether or not the improved SMS commands operation mode has been enabled (see **#SMSMODE**)

|   | (#SMSMODE=0)      |                                                                                       |  |  |  |
|---|-------------------|---------------------------------------------------------------------------------------|--|--|--|
| # | AT+CMGL           | Execution command reports the list of all the messages with status value              |  |  |  |
| S | [= <stat>]</stat> | <stat> stored into <memr> message storage (<memr> is the message</memr></memr></stat> |  |  |  |
| Μ |                   | storage for read and delete SMs as last settings of command +CPMS).                   |  |  |  |
| S |                   |                                                                                       |  |  |  |
| Μ |                   | The parameter type and the command output depend on the last settings of              |  |  |  |
| Ο |                   | command +CMGF (message format to be used)                                             |  |  |  |
| D |                   |                                                                                       |  |  |  |
| E |                   | (PDU Mode)                                                                            |  |  |  |
| = |                   | Parameter:                                                                            |  |  |  |
| 0 |                   | <stat></stat>                                                                         |  |  |  |
|   |                   | 0 - new message                                                                       |  |  |  |
|   |                   | 1 - read message                                                                      |  |  |  |
|   |                   | 2 - stored message not yet sent                                                       |  |  |  |
| # |                   | 3 - stored message already sent                                                       |  |  |  |
| S |                   | 4 - all messages.                                                                     |  |  |  |
| М |                   |                                                                                       |  |  |  |
| S |                   | If there is at least one message to be listed the representation format is:           |  |  |  |

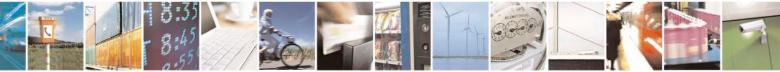

Reproduction forbidden without Telit Communications S.p.A. written authorization - All Rights Reserved Mod. 0809 2011-07 Rev.2 page 231 of 717

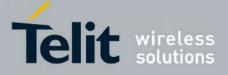

80000ST10025a Rev. 24 – 2016-09-07

| +CMGL - List Messages | SELINT 2                                                                                                    |
|-----------------------|----------------------------------------------------------------------------------------------------|
| М                     |                                                                                                    |
| Ο                     | +CMGL: <index>,<stat>,<alpha>,<length><cr><lf><pdu></pdu></lf></cr></length></alpha></stat></index>           |
| D                     | [ <cr><lf></lf></cr>                                                                                          |
| E                     | +CMGL: <index>,<stat>,<alpha>,<length><cr><lf><pdu>[]]</pdu></lf></cr></length></alpha></stat></index>        |
| =                     |                                                                                                    |
| 0                     | where:                                                                                                    |
|                       | <index> - message position in the memory storage list.</index>                                                |
|                       | <stat> - status of the message</stat>                                                                         |
|                       | <alpha> - string type alphanumeric representation of <da> or <oa>,</oa></da></alpha>                          |
| #                     | corresponding to an entry found in the phonebook; used character                                              |
| S                     | set is the one selected with command +CSCS.                                                                   |
| M                     | <length> - length of the PDU in bytes</length>                                                                |
| S                     | <pdu> - message in PDU format according to GSM 3.40</pdu>                                                     |
| M                     |                                                                                                    |
| 0                     | (Text Mode)                                                                                                   |
| D                     | Parameter:                                                                                                    |
| E                     | <stat></stat>                                                                                                 |
| =                     | "REC UNREAD" - new message                                                                                    |
| 0                     | "REC READ" - read message                                                                                     |
|                       | "STO UNSENT" - stored message not yet sent<br>"STO SENT" - stored message already sent                        |
|                       | e ,                                                                                                    |
| #                     | "ALL" - all messages.                                                                                         |
| <sup>#</sup> S        | The representation format for stored messages (either sent or unsent) or                                      |
| M                     | received messages (either read or unread, not message delivery confirm) is                                    |
| S                     | (the information written in italics will be present depending on +CSDH last                                   |
| M                     | setting):                                                                                                    |
| 0                     | setting).                                                                                                    |
| D                     |                                                                                                    |
| E                     | +CMGL: <index>,<stat>,<oa da="">,<alpha>,<scts>/,&lt;<i>tooa/toda&gt;</i>,</scts></alpha></oa></stat></index> |
| =                     | <pre></pre>                                                                                                   |
| 0                     | +CMGL: <index>,<stat>,<oa da="">,<alpha>,<scts>[,<tooa toda="">,</tooa></scts></alpha></oa></stat></index>    |
|                       | <pre></pre>                                                                                                   |
|                       |                                                                                                    |
|                       | where:                                                                                                    |
| #                     | <index> - message position in the storage</index>                                                             |
| S                     | < <b>stat</b> > - message status                                                                              |
| Μ                     | <oa da=""> - originator/destination address, string type , represented in the</oa>                            |
| S                     | currently selected character set (see +CSCS)                                                                  |
| Μ                     | <alpha> - string type alphanumeric representation of <da> or <oa>,</oa></da></alpha>                          |
| 0                     | corresponding to an entry found in the phonebook; used character                                              |
| D                     | set is the one selected with command +CSCS.                                                                   |
| E                     | <scts> - TP-Service Centre Time Stamp in Time String Format</scts>                                            |
| =                     | <tooa toda=""> - type of number <oa da=""></oa></tooa>                                                        |
| 0                     | 129 - number in national format                                                                               |
|                       | 145 - number in international format (contains the "+")                                                       |

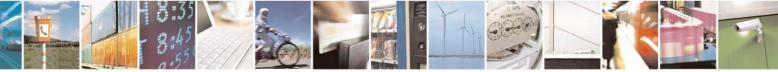

Reproduction forbidden without Telit Communications S.p.A. written authorization - All Rights Reserved Mod. 0809 2011-07 Rev.2 page 232 of 717

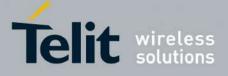

80000ST10025a Rev. 24 - 2016-09-07

| +CM                                                                                   | GL - List Messages           | SELINT 2                                                                                                    |
|---------------------------------------------------------------------------------------|------------------------------|----------------------------------------------------------------------------------------------------|
|                                                                                       |                              | < <i>length</i> > - text length                                                                                                    |
| #<br>S<br>M<br>S<br>M<br>O                                                            |                              | <ul> <li><data> - TP-User-Data</data></li> <li>If <dcs> indicates that GSM03.38 default alphabet is used ,-each character of GSM alphabet will be converted into current TE character set (see +CSCS)If <dcs> indicates that 8-bit or UCS2 data coding scheme is used, each 8-bit octet will be converted into two IRA character long hexadecimal number (e.g. octet 0x2A will be converted as two characters 0x32 0x41)</dcs></dcs></li> </ul>                                                                            |
| D<br>E<br>=                                                                           |                              | If there is at least one message delivery confirm to be listed the representation format is:                                                                                                    |
| 0                                                                                     |                              | +CMGL: <index>,<stat>,<fo>,<mr>,,,<scts>,<dt>,<st>[<cr><lf><br/>+CMGL: <index>,<stat>,<fo>,<mr>,<ra>,<tora>,<scts>,<dt>,<st><br/>[]]</st></dt></scts></tora></ra></mr></fo></stat></index></lf></cr></st></dt></scts></mr></fo></stat></index>                                                                                                    |
| # S M S M O D E = 0                                                                   |                              | <pre>where<br/><index> - message position in the storage<br/><stat> - message status<br/><fo> - first octet of the message PDU<br/><mr> - message reference number; 3GPP TS 23.040 TP-Message-<br/>Reference in integer format<br/><scts> - arrival time of the message to the SC<br/><dt> - sending time of the message<br/><st> - message status as coded in the PDU<br/>Note: If parameter is omitted the command returns the list of sms with "REC<br/>UNREAD" status.</st></dt></scts></mr></fo></stat></index></pre> |
| #<br>S                                                                                |                              | Note: the order in which the messages are reported by +CMGL is the same order in which these messages have been processed by the module                                                                                                    |
| M<br>S<br>M                                                                           | AT+CMGL?                     | Read command has the same effect as Execution command with parameter omitted.                                                                                                    |
| $ \begin{array}{c} \text{O} \\ \text{D} \\ \text{E} \\ = \\ \text{O} \\ \end{array} $ | AT+CMGL=?<br>Reference       | Test command returns a list of supported <stat>s         GSM 27.005, 3GPP TS 23.040</stat>                                                                                                    |
|                                                                                       |                              | (#SMSMODE=1)                                                                                                    |
| #<br>S<br>M<br>S                                                                      | AT+CMGL<br>[= <stat>]</stat> | Execution command reports the list of all the messages with status value <b><stat></stat></b> stored into <b><memr></memr></b> message storage ( <b><memr></memr></b> is the message storage for read and delete SMs as last settings of command <b>+CPMS</b> ).                                                                                                    |

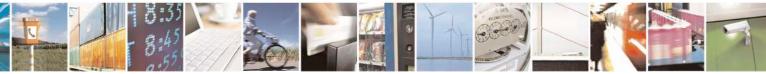

Reproduction forbidden without Telit Communications S.p.A. written authorization - All Rights Reserved Mod. 0809 2011-07 Rev.2 page 233 of 717

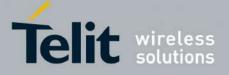

80000ST10025a Rev. 24 – 2016-09-07

| <mark>+CMGL - L</mark> | Messages SELINT 2                                                                                               |
|------------------------|----------------------------------------------------------------------------------------------------|
| М                      | The parameter type and the command output depend on the last settings of                                        |
| 0                      | command +CMGF (message format to be used)                                                                       |
| D                      |                                                                                                    |
| Е                      | (PDU Mode)                                                                                                    |
| =                      | Parameter:                                                                                                    |
| 1                      | <stat></stat>                                                                                                   |
|                        | 0 - new message                                                                                                 |
|                        | 1 - read message                                                                                                |
|                        | 2 - stored message not yet sent                                                                                 |
| #                      | 3 - stored message already sent                                                                                 |
| S                      | 4 - all messages.                                                                                               |
| Μ                      |                                                                                                    |
| S                      | If there is at least one message to be listed the representation format is:                                     |
| М                      |                                                                                                    |
| 0                      | +CMGL:                                                                                                    |
| D                      | <index>,<stat>,<alpha>,<length><cr><lf><pdu>[<cr><lf></lf></cr></pdu></lf></cr></length></alpha></stat></index> |
| E                      | +CMGL: <index>,<stat>,<alpha>,<length><cr><lf><pdu>[]]</pdu></lf></cr></length></alpha></stat></index>          |
| =                      |                                                                                                    |
| 1                      | where:                                                                                                    |
|                        | <index> - message position in the memory storage list.</index>                                                  |
|                        | < <b>stat</b> > - status of the message                                                                         |
|                        | <alpha> - string type alphanumeric representation of <da> or <oa>,</oa></da></alpha>                            |
| #                      | corresponding to an entry found in the phonebook; used character                                                |
| S                      | set is the one selected with command +CSCS.                                                                     |
| M                      | <length> - length of the PDU in bytes</length>                                                                  |
| S                      | <b>pdu</b> > - message in PDU format according to GSM 3.40                                                      |
| M                      | $(\mathbf{T}_{1} - \mathbf{t} \mathbf{M}_{2} + \mathbf{I}_{2})$                                                 |
| 0                      | (Text Mode) Parameter:                                                                                          |
| D<br>E                 |                                                                                                    |
| Е<br>—                 | <stat><br/>"REC UNREAD" - new message</stat>                                                                    |
| 1                      | "REC READ" - read message                                                                                       |
| 1                      | "STO UNSENT" - stored message not yet sent                                                                      |
|                        | "STO SENT" - stored message already sent                                                                        |
|                        | "ALL" - all messages.                                                                                           |
| #                      | ADD - an messages.                                                                                              |
| S                      | The representation format for stored messages (either sent or unsent) or                                        |
| M                      | received messages (either read or unread, not message delivery confirm) is                                      |
| S                      | (the information written in italics will be present depending on +CSDH last                                     |
| M                      | setting):                                                                                                    |
| 0                      |                                                                                                    |
| D                      |                                                                                                    |
| E                      | +CMGL: <index>,<stat>,<oa da="">,<alpha>,<scts>/,<tooa toda="">,</tooa></scts></alpha></oa></stat></index>      |
| =                      | <pre></pre>                                                                                                    |
| 1                      | +CMGL: <index>,<stat>,<oa da="">,<alpha>,<scts>/,<tooa toda="">,</tooa></scts></alpha></oa></stat></index>      |
|                        | <pre></pre>                                                                                                    |

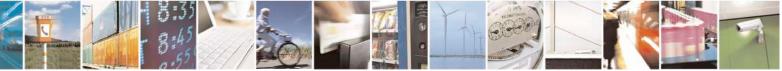

Reproduction forbidden without Telit Communications S.p.A. written authorization - All Rights Reserved Mod. 0809 2011-07 Rev.2 page 234 of 717

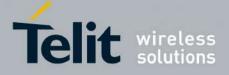

80000ST10025a Rev. 24 – 2016-09-07

| +CMGL - List Messages |                                                                                                    | SELINT 2                             |
|-----------------------|----------------------------------------------------------------------------------------------------|--------------------------------------|
|                       |                                                                                                    |                                      |
|                       | where:                                                                                                    |                                      |
| #                     | <index> - message position in the storage</index>                                                                                                    |                                      |
| S                     | < <b>stat&gt;</b> - message status                                                                                                    |                                      |
| M                     | <oa da=""> - originator/destination address, string type, 1</oa>                                                                                                    |                                      |
| S                     | currently selected character set (see +CSC)                                                                                                    | ·                                    |
| M                     | <alpha> - string type alphanumeric representation of &lt;</alpha>                                                                                                    |                                      |
| 0                     | corresponding to an entry found in the photset is the one selected with command +CS                                                                                                    |                                      |
| D<br>E                | <pre>set is the one selected with command +CS <scts> - TP-Service Centre Time Stamp in Time String</scts></pre>                                                                                                    |                                      |
|                       | <pre><tooa toda=""> - type of number <oa da=""></oa></tooa></pre>                                                                                                    | g Format                             |
| 1                     | 129 - number in national format                                                                                                    |                                      |
| 1                     | 145 - number in international format (contains the "+"                                                                                                    | ")                                   |
|                       | <pre></pre> // Contains the // Contains the // | )                                    |
|                       | <hr/> data> - TP-User-Data                                                                                                    |                                      |
| #                     | • If <b><dcs< b="">&gt; indicates that GSM03.38 default alphabe</dcs<></b>                                                                                                    | et is used:                          |
| S                     | - if TE character set other than "HEX" (                                                                                                    |                                      |
| Μ                     | TE Character Set +CSCS) : ME/TA co                                                                                                    |                                      |
| S                     | into current TE character set                                                                                                    | *                                    |
| M                     |                                                                                                    | 1 7 1 4                              |
| 0                     | - if TE character set is "HEX": ME/TA                                                                                                    |                                      |
| D                     | character of GSM 7 bit default alphabe                                                                                                    |                                      |
| E                     | character long hexadecimal number (e<br>7 bit default alphabet 23) is presented a                                                                                                    |                                      |
| =                     | / bit default applabet 25) is presented a                                                                                                    | as $17$ (IKA 49 allu 33))            |
| 1                     | • If <b><dcs></dcs></b> indicates that 8-bit or UCS2 data coding                                                                                                    | scheme is used, each                 |
|                       | 8-bit octet will be converted into two IRA character                                                                                                    |                                      |
|                       | number (e.g. octet 0x2A will be converted as two                                                                                                    | characters 0x32 0x41)                |
| #                     | • If <fo> indicates that a UDH is present each 8-bit</fo>                                                                                                    | t octet will be                      |
| S                     | converted into two IRA character long hexadecim                                                                                                    |                                      |
| M                     | <length> indicates text length in characters witho</length>                                                                                                    | out UDH length.                      |
| S                     |                                                                                                    |                                      |
| Μ                     | If there is at least one message delivery confirm to be l                                                                                                    | isted the                            |
| 0                     | representation format is:                                                                                                    |                                      |
| D                     | CMCL . Sindaws cotats for small such stands                                                                                                    | antes alts ants                      |
| E                     | +CMGL: <index>,<stat>,<fo>,<mr>,<ra>,<tora>,&lt;<br/>[<cr><lf></lf></cr></tora></ra></mr></fo></stat></index>                                                                                                    | scis-, <ui-,<si-< td=""></ui-,<si-<> |
| =                     | +CMGL: <index>,<stat>,<fo>,<mr>,<ra>,<tora>,&lt;</tora></ra></mr></fo></stat></index>                                                                                                    | 'entes «dt» «et»                     |
| 1                     | []]                                                                                                    | sets, sur, ser                       |
|                       | []]                                                                                                    |                                      |
|                       | where                                                                                                    |                                      |
| #                     | <index> - message position in the storage</index>                                                                                                    |                                      |
| <sup>#</sup> S        | < <b>stat&gt;</b> - message status                                                                                                    |                                      |
| M                     | <fo> - first octet of the message PDU</fo>                                                                                                    |                                      |
| S                     | <mr> - message reference number; 3GPP TS 23.040 T</mr>                                                                                                    | P-Message-                           |
| M                     | Reference in integer format                                                                                                    | a aumontly calastad                  |
|                       | <pre><ra> - recipient address, string type , represented in th</ra></pre>                                                                                                    | e currently selected                 |

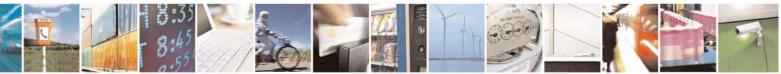

Reproduction forbidden without Telit Communications S.p.A. written authorization - All Rights Reserved Mod. 0809 2011-07 Rev.2 page 235 of 717

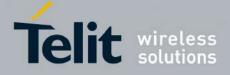

80000ST10025a Rev. 24 - 2016-09-07

| +CM                   | <mark>GL - List Messages</mark> | SELINT 2                                                                                                    |
|-----------------------|---------------------------------|----------------------------------------------------------------------------------------------------|
| O<br>D<br>E<br>=<br>1 |                                 | character set (see +CSCS)<br><tora> - type of number <ra><br/><scts> - arrival time of the message to the SC<br/><dt> - sending time of the message<br/><st> - message status as coded in the PDU<br/>Note: If parameter is omitted the command returns the list of sms with "REC<br/>UNREAD" status.<br/>Note: the order in which the messages are reported by +CMGL corresponds<br/>to their position in the memory storage</st></dt></scts></ra></tora> |
|                       | AT+CMGL=?                       | Test command returns a list of supported <b><stat></stat></b> s                                                                                                    |
|                       | Reference                       | GSM 27.005, 3GPP TS 23.040                                                                                                    |

# 3.5.5.3.3. List Messages - @CMGL

| <mark>@CMGL - List</mark> M | lessages Improved                                                                                       | SELINT 0                              |
|-----------------------------|----------------------------------------------------------------------------------------------------|---------------------------------------|
| AT@CMGL                     | Execution command reports the list of all the mes                                                       | sages with status value <stat></stat> |
| [= <stat>]</stat>           | stored into <memr> message storage (<memr> is the</memr></memr>                                         | ne message storage for read and       |
|                             | delete SMs as last settings of command +CPMS).                                                          |                                       |
|                             |                                                                                                    |                                       |
|                             | The parameter type and the command output de                                                            | epend on the last settings of         |
|                             | command +CMGF (message format to be used)                                                               |                                       |
|                             | (PDU Mode)                                                                                              |                                       |
|                             | Parameter:                                                                                              |                                       |
|                             | <stat></stat>                                                                                           |                                       |
|                             | 0 - new message                                                                                         |                                       |
|                             | 1 - read message                                                                                        |                                       |
|                             | 2 - stored message not yet sent                                                                         |                                       |
|                             | 3 - stored message already sent                                                                         |                                       |
|                             | 4 - all messages.                                                                                       |                                       |
|                             | Each message to be listed is represented in the forma                                                   | t:                                    |
|                             | @CMGL: <index>,<stat>,<length><cr><lf><p< td=""><td>odu&gt;</td></p<></lf></cr></length></stat></index> | odu>                                  |
|                             | where                                                                                                   |                                       |
|                             | <index> - message position in the memory storage li</index>                                             | ist.                                  |
|                             | < <b>stat</b> > - status of the message                                                                 |                                       |
|                             | <length> - length of the PDU in bytes</length>                                                          |                                       |
|                             | <pdu> - message in PDU format according to GSM</pdu>                                                    | 3.40                                  |
|                             | (Text Mode)                                                                                             |                                       |
|                             | Parameter:                                                                                              |                                       |

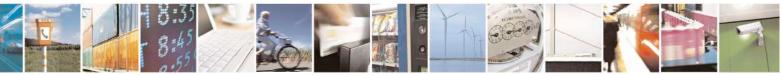

Reproduction forbidden without Telit Communications S.p.A. written authorization - All Rights Reserved Mod. 0809 2011-07 Rev.2 page 236 of 717

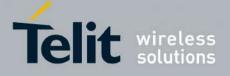

80000ST10025a Rev. 24 – 2016-09-07

| @CMGL - List Me | sages Improved                                                                                                    | SELINT 0               |
|-----------------|----------------------------------------------------------------------------------------------------|------------------------|
|                 | <stat></stat>                                                                                                    |                        |
|                 | "REC UNREAD" - new message                                                                                                    |                        |
|                 | "REC READ" - read message                                                                                                    |                        |
|                 | "STO UNSENT" - stored message not yet sent                                                                                                    |                        |
|                 | "STO SENT" - stored message already sent                                                                                                    |                        |
|                 | "ALL" - all messages.                                                                                                    |                        |
|                 | Each message to be listed is represented in the format (the info<br>italics will be present depending on +CSDH last setting):                              | rmation written in     |
|                 | @CMGL: <index>,<stat>,<oa da="">,,[,<i><tooa i="" toda<="">&gt;,&lt;<i>length&gt;</i>]<br/><cr><lf> <data></data></lf></cr></tooa></i></oa></stat></index> | ,                      |
|                 | where                                                                                                    |                        |
|                 | <index> - message position in the storage</index>                                                                                                    |                        |
|                 | < <b>stat&gt;</b> - message status                                                                                                    |                        |
|                 | <oa da=""> - originator/destination address, string type, represent</oa>                                                                                   | ed in the currently    |
|                 | selected character set (see +CSCS)                                                                                                    |                        |
|                 | < <i>tooa/toda</i> > - type of number < <b>oa/da</b> >                                                                                                    |                        |
|                 | 129 - number in national format                                                                                                    |                        |
|                 | 145 - number in international format (contains the "+")                                                                                                    |                        |
|                 | < <i>length</i> > - text length                                                                                                    |                        |
|                 | <data> - TP-User-Data</data>                                                                                                    |                        |
|                 | Each message delivery confirm is represented in the format:                                                                                                |                        |
|                 | @CMGL: <index>,<stat>,<fo>,<mr>,,,<scts>,<dt>,<st></st></dt></scts></mr></fo></stat></index>                                                               |                        |
|                 | where                                                                                                    |                        |
|                 | <index> - message position in the storage</index>                                                                                                    |                        |
|                 | < <b>stat&gt;</b> - message status                                                                                                    |                        |
|                 | <fo> - first octet of the message PDU</fo>                                                                                                    |                        |
|                 | <mr> - message reference number</mr>                                                                                                    |                        |
|                 | < <b>scts</b> > - arrival time of the message to the SC                                                                                                    |                        |
|                 | <dt> - sending time of the message</dt>                                                                                                    |                        |
|                 | <st> - message status as coded in the PDU</st>                                                                                                    |                        |
|                 | Note: The command differs from the +CMGL because at th<br><cr><lf> is put before the OK result code.</lf></cr>                                             | e end of the listing a |
|                 | Note: If parameter is omitted the command returns the lise UNREAD" status.                                                                                 | t of sms with "REC     |
| AT@CMGL?        | Read command has the same effect as Execution command with                                                                                                 | th parameter omitted   |
| AT@CMGL=?       | Test command returns a list of supported <b><stat>s</stat></b>                                                                                             | •                      |
| Note            | If Text Mode (+CMGF=1) the Test command output is not inc                                                                                                  | cluded in parenthesis  |
|                 |                                                                                                    |                        |

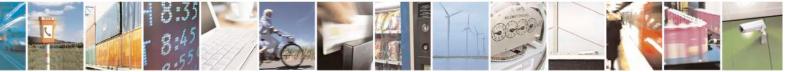

Reproduction forbidden without Telit Communications S.p.A. written authorization - All Rights Reserved Mod. 0809 2011-07 Rev.2 page 237 of 717

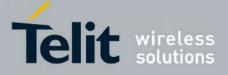

80000ST10025a Rev. 24 - 2016-09-07

| <mark>@CMGL - List M</mark> | essages Improved                                                                                                    | SELINT 0                    |
|-----------------------------|----------------------------------------------------------------------------------------------------|-----------------------------|
|                             | AT@CMGL=?<br>@CMGL: "REC UNREAD","REC READ","STO<br>"STO SENT","ALL"                                                                  | UNSENT",                    |
| Reference                   | GSM 27.005                                                                                                    |                             |
|                             |                                                                                                    |                             |
| @CMGL - List M              | essages Improved                                                                                                    | SELINT 1                    |
| AT@CMGL                     | Execution command reports the list of all the message                                                                                 |                             |
| [= <stat>]</stat>           | stored into <b><memr></memr></b> message storage ( <b><memr></memr></b> is the delete SMs as last settings of command <b>+CPMS</b> ). |                             |
|                             | The parameter type and the command output deper<br>command +CMGF (message format to be used)                                          | end on the last settings of |
|                             | (PDU Mode)                                                                                                    |                             |
|                             | Parameter:                                                                                                    |                             |
|                             | <stat></stat>                                                                                                    |                             |
|                             | 0 - new message                                                                                                    |                             |
|                             | 1 - read message                                                                                                    |                             |
|                             | 2 - stored message not yet sent                                                                                                    |                             |
|                             | 3 - stored message already sent                                                                                                    |                             |
|                             | 4 - all messages.                                                                                                    |                             |
|                             | Each message to be listed is represented in the format:                                                                               |                             |
|                             | @CMGL: <index>,<stat>,<length><cr><lf><pdu< td=""><td>&gt;</td></pdu<></lf></cr></length></stat></index>                              | >                           |
|                             | where                                                                                                    |                             |
|                             | <index> - message position in the memory storage list.</index>                                                                        |                             |
|                             | < <b>stat&gt;</b> - status of the message                                                                                             |                             |
|                             | <length> - length of the PDU in bytes</length>                                                                                        |                             |
|                             | <b>pdu</b> > - message in PDU format according to GSM 3.4                                                                             | 40                          |
|                             | (Text Mode)                                                                                                    |                             |
|                             | Parameter:                                                                                                    |                             |
|                             | <stat></stat>                                                                                                    |                             |
|                             | "REC UNREAD" - new message                                                                                                    |                             |
|                             | "REC READ" - read message                                                                                                    |                             |
|                             | "STO UNSENT" - stored message not yet sent                                                                                            |                             |
|                             | "STO SENT" - stored message already sent                                                                                              |                             |
|                             | "ALL" - all messages.                                                                                                    |                             |
|                             | Each message to be listed is represented in the format:                                                                               |                             |
|                             | @CMGL: <index>,<stat>,<oa da="">[,,,<tooa toda="">,<l< td=""><td>ength&gt;]</td></l<></tooa></oa></stat></index>                      | ength>]                     |
|                             | <cr><lf> <data></data></lf></cr>                                                                                                    |                             |

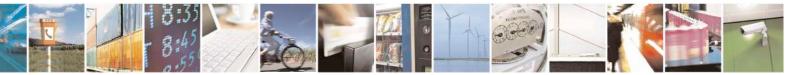

Reproduction forbidden without Telit Communications S.p.A. written authorization - All Rights Reserved Mod. 0809 2011-07 Rev.2 page 238 of 717

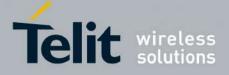

80000ST10025a Rev. 24 - 2016-09-07

| @CMGL - List Messa    | ages Improved                                                                                                    | SELINT 1             |
|-----------------------|----------------------------------------------------------------------------------------------------|----------------------|
|                       |                                                                                                    |                      |
|                       | where                                                                                                    |                      |
|                       | <index> - message position in the storage</index>                                                                            |                      |
|                       | < <b>stat&gt;</b> - message status                                                                                           |                      |
|                       | <pre><oa da=""> - originator/destination address, string type, represented</oa></pre>                                        | ed in the currently  |
|                       | selected character set (see +CSCS)                                                                                           |                      |
|                       | <tooa toda=""> - type of number <oa da=""></oa></tooa>                                                                       |                      |
|                       | 129 - number in national format                                                                                              |                      |
|                       | 145 - number in international format (contains the "+")                                                                      |                      |
|                       | <length> - text length</length>                                                                                              |                      |
|                       | <data> - TP-User-Data</data>                                                                                                 |                      |
|                       | Each message delivery confirm is represented in the format:                                                                  |                      |
|                       | @CMGL: <index>,<stat>,<fo>,<mr>,,,<scts>,<dt>,<st></st></dt></scts></mr></fo></stat></index>                                 |                      |
|                       | where                                                                                                    |                      |
|                       | <index> - message position in the storage</index>                                                                            |                      |
|                       | < <b>stat</b> > - message status                                                                                             |                      |
|                       | <fo> - first octet of the message PDU</fo>                                                                                   |                      |
|                       | <mr> - message reference number</mr>                                                                                         |                      |
|                       | <scts> - arrival time of the message to the SC</scts>                                                                        |                      |
|                       | < <b>dt</b> > - sending time of the message                                                                                  |                      |
|                       | <st> - message status as coded in the PDU</st>                                                                               |                      |
|                       | Note: The command differs from the +CMGL because at the e<br><cr><lf> is put before the OK result code.</lf></cr>            | end of the listing a |
|                       | Note: If non-motor is emitted the commond notymes the list of                                                                | f ama with "DEC      |
|                       | Note: If parameter is omitted the command returns the list of UNREAD" status.                                                | or sins with KEC     |
|                       |                                                                                                    | noromator amittad    |
| AT@CMGL?<br>AT@CMGL=? | Read command has the same effect as Execution command with<br>Test command returns a list of supported <b><stat>s</stat></b> | parameter ommed      |
| Note                  | If Text Mode (+CMGF=1) the Test command output is not inclu-                                                                 | ded in parenthesis   |
| 11010                 | If Text wood ("Civier-1) the Test command output is not metal                                                                | ucu ili parenulesis  |
|                       | AT@CMGL=?                                                                                                    |                      |
|                       | @CMGL: "REC UNREAD","REC READ","STO UNSENT                                                                                   | "                    |
|                       | "STO SENT", "ALL"                                                                                                    | ,                    |
| Reference             | GSM 27.005                                                                                                    |                      |

## 3.5.5.3.4. Read Message - +CMGR

| +CMGR - Read Messa | ge SELINT 0 / 1                                                                             |
|--------------------|---------------------------------------------------------------------------------------------|
| AT+CMGR=           | Execution command reports the message with location value <b><index></index></b> from       |
| <index></index>    | <memr> message storage (<memr> is the message storage for read and delete SMs</memr></memr> |
|                    | as last settings of command +CPMS).                                                         |
|                    | , , , , , , , , , , , , , , , , , , ,                                                       |

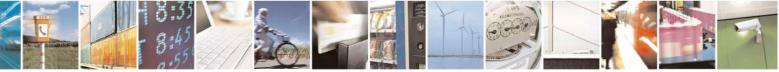

Reproduction forbidden without Telit Communications S.p.A. written authorization - All Rights Reserved Mod. 0809 2011-07 Rev.2 page 239 of 717

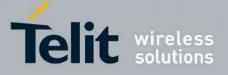

80000ST10025a Rev. 24 – 2016-09-07

| C <mark>MGR - Re</mark> a | ad Message                                                                                | <mark>SELINT 0 / 1</mark>      |
|---------------------------|-------------------------------------------------------------------------------------------|--------------------------------|
|                           | Parameter:                                                                                |                                |
|                           | <index> - message index.</index>                                                          |                                |
|                           |                                                                                           |                                |
|                           | The output depends on the last settings of command +C                                     | <b>CMGF</b> (message format to |
|                           | be used)                                                                                  |                                |
|                           |                                                                                           |                                |
|                           | (PDU Mode)                                                                                |                                |
|                           | The output has the following format:                                                      |                                |
|                           | +CMGR: <stat>,<length><cr><lf><pdu></pdu></lf></cr></length></stat>                       |                                |
|                           | -CMOR. State, -Chercher - Chercher                                                        |                                |
|                           | where                                                                                     |                                |
|                           | < <b>stat&gt;</b> - status of the message                                                 |                                |
|                           | 0 - new message                                                                           |                                |
|                           | 1 - read message                                                                          |                                |
|                           | 2 - stored message not yet sent                                                           |                                |
|                           | 3 - stored message already sent                                                           |                                |
|                           | <li>length&gt; - length of the PDU in bytes.</li>                                         |                                |
|                           | <b>pdu</b> > - message in PDU format according to GSM 3.4                                 | 40.                            |
|                           |                                                                                           |                                |
|                           | The status of the message and entire message data unit                                    | <pdu> is returned.</pdu>       |
|                           |                                                                                           |                                |
|                           | (Text Mode)                                                                               | witten in italiaa will ha      |
|                           | Output format for received messages (the information w                                    | vritten in italics will be     |
|                           | present depending on +CSDH last setting):                                                 |                                |
|                           | +CMGR: <stat>,&lt;0a&gt;,,<scts> [,<to0a>,<fo>,<pid>,&lt;</pid></fo></to0a></scts></stat> | dcs>. <sca>.</sca>             |
|                           | <pre><tosca>,<length>/<cr><lf><data></data></lf></cr></length></tosca></pre>              | uco: , 50u: ,                  |
|                           |                                                                                           |                                |
|                           | Output format for either sent or unsent messages:                                         |                                |
|                           | +CMGR: <stat>,<da>,[,<toda>,<fo>,<pid>,<dcs>,</dcs></pid></fo></toda></da></stat>         |                                |
|                           | <sca>,<tosca>,<length>/<cr><lf><data></data></lf></cr></length></tosca></sca>             |                                |
|                           |                                                                                           |                                |
|                           | Output format for message delivery confirm:                                               |                                |
|                           | +CMGR: <stat>,<fo>,<mr>,,,<scts>,<dt>,<st></st></dt></scts></mr></fo></stat>              |                                |
|                           |                                                                                           |                                |
|                           | where:                                                                                    |                                |
|                           | <stat> - status of the message</stat>                                                     |                                |
|                           | "REC UNREAD" - new received message unread                                                |                                |
|                           | "REC READ" - received message read                                                        |                                |
|                           | "STO UNSENT" - message stored not yet sent                                                |                                |
|                           | "STO SENT" - message stored already sent                                                  |                                |
|                           | <i><fo></fo></i> - first octet of the message PDU                                         |                                |
|                           | <pre><mr> - message reference number</mr></pre>                                           |                                |
|                           | <pre><scts> - arrival time of the message to the SC</scts></pre>                          |                                |
|                           | <ul><li><dt> - sending time of the message</dt></li></ul>                                 |                                |

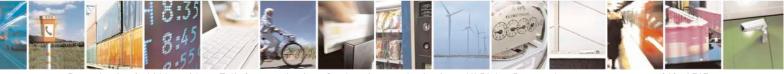

Reproduction forbidden without Telit Communications S.p.A. written authorization - All Rights Reserved Mod. 0809 2011-07 Rev.2 page 240 of 717

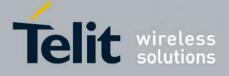

SELINT 2

80000ST10025a Rev. 24 - 2016-09-07

| +CMGR - Read Messa | ge                                                                                                    | SELINT 0/1    |
|--------------------|----------------------------------------------------------------------------------------------------|---------------|
|                    | <st> - message status as coded in the PDU</st>                                                         |               |
|                    | <i><pid></pid></i> - Protocol Identifier                                                               |               |
|                    | <i>dcs</i> > - Data Coding Scheme                                                                      |               |
|                    | <oa> - Originator address, string type represented in the current<br/>character set (see +CSCS)</oa>   | ly selected   |
|                    | <da> - Destination address, string type represented in the currer<br/>character set (see +CSCS)</da>   | ntly selected |
|                    | <sca> - Service Centre number</sca>                                                                    |               |
|                    | <tooa>,<toda>,<tosca> - type of number <oa>,<da>,<sca></sca></da></oa></tosca></toda></tooa>           |               |
|                    | 129 - number in national format                                                                        |               |
|                    | 145 - number in international format (contains the "+")                                                |               |
|                    | <i><length></length></i> - text length                                                                 |               |
|                    | <data> - TP-User_data</data>                                                                           |               |
|                    | Note: in both cases if status of the message is 'received unread', storage changes to 'received read'. | status in the |
|                    | Note: an error result code is sent on empty record <b><index< b="">&gt;.</index<></b>                  |               |
| AT+CMGR=?          | Test command returns the <b>OK</b> result code.                                                        |               |
| Note               | The improving command @CMGR has been defined                                                           |               |
| Reference          | GSM 27.005                                                                                             |               |

#### +CMGR - Read Message

*Note: the behaviour of command* +*CMGR differs depending on whether or not the improved SMS commands* operation mode has been enabled (see #*SMSMODE*)

#### (#SMSMODE=0)

| # | AT+CMGR=        | Execution command reports the message with location value <b><index></index></b> from   |
|---|-----------------|-----------------------------------------------------------------------------------------|
| S | <index></index> | <memr> message storage (<memr> is the message storage for read and</memr></memr>        |
| М |                 | delete SMs as last settings of command +CPMS).                                          |
| S |                 |                                                                                         |
| М |                 | Parameter:                                                                              |
| 0 |                 | <index> - message index.</index>                                                        |
| D |                 |                                                                                         |
| Е |                 | The output depends on the last settings of command +CMGF (message                       |
| = |                 | format to be used)                                                                      |
| 0 |                 |                                                                                         |
|   |                 | (PDU Mode)                                                                              |
|   |                 | If there is a message in location <b><index></index></b> , the output has the following |
|   |                 | format:                                                                                 |
| # |                 |                                                                                         |
| S |                 | +CMGR: <stat>,<alpha>,<length><cr><lf><pdu></pdu></lf></cr></length></alpha></stat>     |
| М |                 |                                                                                         |
| S |                 | where                                                                                   |
| М | <u></u>         | <stat> - status of the message</stat>                                                   |

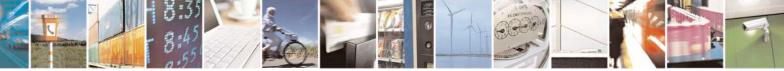

page 241 of 717

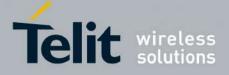

80000ST10025a Rev. 24 – 2016-09-07

| 0       0 - new message         1       - read message         2       - stored message already sent         3       - stored message already sent         0       - stored message already sent         - corresponding to an entry found in the phonebook, used charact set is the one selected with command +CSCS.         * dength>- length of the PDU in bytes.         - qbu> - message in PDU format according to GSM 3.40.         M       (Text Mode)         If there is a Received message in location -sindex> the output format is (information written in <i>italics</i> will be present depending on +CSDH last setting):         =       +CMGR: stat> <oa><alpha><sct>/<tooa><fo><pi><pi><pi>, sca&gt;<sca><stosca><alpha>/<cas><fo><pi><pi>, sca&gt;<sca><stosca><alpha>/<cas><fo><pi><pi>, sca&gt;<sca><sca><dosca><alpha>/<cas><fo><pi><pi>, sca&gt;<sca><sca><dosca><alpha>/<cas><fo><pi><pi>, sca&gt;<sca><sca><alpha>/<cas><fo><pi><pi>, sca&gt;<sca><sca><dosca><alpha>/<cas><fo><pi><pi>, sca&gt;<sca><sca><alpha>/<cas><fo><pi><pi>, sca&gt;<sca><sca><alpha>/<cas><fo><pi><pi>, sca&gt;<sca><sca><alpha>/<cas><fo><pi><pi>, sca&gt;<sca><sca><alpha>/<cas><fo><pi><pi>, sca&gt;<sca><dosca><alpha>/<cas><fo><pi><pi>, sca&gt;<sca><sca><alpha>/<cas><fo><pi><pi>, sca&gt;<sca><sca><alpha>/<cas><fo><pi><pi>, sca&gt;<sca><sca><alpha>/<cas><fo><pi><pi>, sca&gt;<sca><sca><alpha>/<cas><fo><pi><pi>, sca&gt;<sca><sca><alpha>/<cas><fo><pi><pi>, sca&gt;<sca><sca><alpha>/<cas><fo><pi><pi>, sca&gt;<sca><sca><alpha>/<cas><sca><fo><pi><pi>, sca&gt;<sca><sca><alpha>/<cas><fo><pi><pi>, sca&gt;<sca><sca><alpha>/<cas><fo><pi><pi>, sca&gt;<sca><sca><alpha>/<cas><sca><fo><pi><pi><pi><pi><pi <="" <br=""></pi><pi <="" <br=""></pi><pi <="" <br=""></pi><pi <="" <br<="" th=""><th>+CMGR - Read Message</th><th>SELINT 2</th></pi></pi></pi></pi></pi></fo></sca></cas></alpha></sca></sca></pi></pi></fo></cas></alpha></sca></sca></pi></pi></fo></cas></alpha></sca></sca></pi></pi></fo></sca></cas></alpha></sca></sca></pi></pi></fo></cas></alpha></sca></sca></pi></pi></fo></cas></alpha></sca></sca></pi></pi></fo></cas></alpha></sca></sca></pi></pi></fo></cas></alpha></sca></sca></pi></pi></fo></cas></alpha></sca></sca></pi></pi></fo></cas></alpha></sca></sca></pi></pi></fo></cas></alpha></dosca></sca></pi></pi></fo></cas></alpha></sca></sca></pi></pi></fo></cas></alpha></sca></sca></pi></pi></fo></cas></alpha></sca></sca></pi></pi></fo></cas></alpha></sca></sca></pi></pi></fo></cas></alpha></dosca></sca></sca></pi></pi></fo></cas></alpha></sca></sca></pi></pi></fo></cas></alpha></dosca></sca></sca></pi></pi></fo></cas></alpha></dosca></sca></sca></pi></pi></fo></cas></alpha></stosca></sca></pi></pi></fo></cas></alpha></stosca></sca></pi></pi></pi></fo></tooa></sct></alpha></oa>                                                                                                    | +CMGR - Read Message | SELINT 2                                                                                           |
|----------------------------------------------------------------------------------------------------|----------------------|----------------------------------------------------------------------------------------------------|
| D       1 - read message         2 - stored message and yes ent         0         2-stored message already sent         0 <alpha> - string type alphanumeric representation of <da> or <oa>, corresponding to an entry found in the phonebook; used charact set is the one selected with command +CSCS.         #       <pdu> - message in PDU format according to GSM 3.40.         %       <pdu> - message in PDU format according to GSM 3.40.         %       <pdu> - message in PDU format according to GSM 3.40.         %       (Text Mode)         M       (Text Mode)         If there is a Received message in location <index> the output format is (information written in <i>italics</i> will be present depending on +CSDH last setting):         =       +CMGR: stat&gt;<oa>, <alpha>, <sct>/, <aoa>, <pi>, <pi>, <ada>, <ada>,</ada></ada></pi></pi></aoa></sct></alpha></oa></index></pdu></pdu></pdu></oa></da></alpha>                                                                                                    | 0                    | 0 - new message                                                                                    |
| E       2 - stored message already sent         0 <alpha>- string type alphanumeric representation of <da> or <oa>, corresponding to an entry found in the phonebook; used charact set is the one selected with command +CSCS.         #       <leugth>- length of the PDU in bytes.         #</leugth></oa></da></alpha>                                                                                                    | D                    |                                                                                                    |
| 3 - stored message already sent         alpha> - string type alphanumeric representation of <da> or <oa>,<br/>corresponding to an entry found in the phonebook; used charact<br/>set is the one selected with command +CSCS.         #       <pdu> - message in PDU format according to GSM 3.40.         S       The status of the message and entire message data unit <pdu> is returned         B       (Text Mode)         If there is a Received message in location <index> the output format is (information written in <i>italics</i> will be present depending on +CSDH last<br/>setting):         =       +CMGR: <stat><oa>, <length>/<cr>         0       If there is either a Sent or an Unsent message in location <index> the<br/>output format is:         #       +CMGR: <stat>, <da>, <length>/<cr>         %       +CMGR: <stat>, <da>, <length>/<cr>         %       sca&gt;, <length>/<cr>         %       +CMGR: <stat>, <da>, <length>/<cr>         %       +CMGR: <stat>, <da>, <length>/<cr>         %       +CMGR: <stat>, <da>, <length>/<cr>         %       +CMGR: <stat>, <da>, <length>/<cr>         %       +CMGR: <stat>, <da>, <length>/<cr>         %       +CMGR: <stat>, <da>, <length>/<cr>         %       +CMGR: <stat>, <da>, <length>/<cr>         %       +CMGR: <stat>, <da>, <length>/<cr>         %       +CMGR: <stat>, <da>, <length>/<cr>         %       +CM</cr></length></da></stat></cr></length></da></stat></cr></length></da></stat></cr></length></da></stat></cr></length></da></stat></cr></length></da></stat></cr></length></da></stat></cr></length></da></stat></cr></length></da></stat></cr></length></cr></length></da></stat></cr></length></da></stat></index></cr></length></oa></stat></index></pdu></pdu></oa></da>                                                                                                    | Е                    | e e                                                                                                |
| 0 <alpha> - string type alphanumeric representation of <da> or <oa>, corresponding to an entry found in the phonebook; used charact set is the one selected with command +CSCS.         #       <length> - length of the PDU in bytes.         &lt;<p><p< td=""><td></td><td></td></p<></p></length></oa></da></alpha>                                                                                                    |                      |                                                                                                    |
| #       corresponding to an entry found in the phonebook; used charact set is the one selected with command +CSCS.         # <pdu>&gt; in the other pDU in bytes.         Yolu&gt; - message in PDU format according to GSM 3.40.         S       The status of the message and entire message data unit <pdu>&gt; is returned         B       (Text Mode)         If there is a Received message in location <index> the output format is (information written in <i>italics</i> will be present depending on +CSDH last setting):         =       +CMGR: <stat><qa>,<lapha>,<set>/,<laoa>,<fp>,<pid>,         0       2         0       2         1f there is either a Sent or an Unsent message in location <index> the output format is:         0       -         1f there is a Message Delivery Confirm in location <index> the output format is:         0       +CMGR: <stat>,<da>,<alpha>,<set>,<da>,<dt>,<dt><dt><dt><dt><dt><dt><dt><dt><dt><dt></dt></dt></dt></dt></dt></dt></dt></dt></dt></dt></dt></da></set></alpha></da></stat></index></index></pid></fp></laoa></set></lapha></qa></stat></index></pdu></pdu>                                                                                                    | 0                    | 6                                                                                                  |
| #       set is the one selected with command +CSCS.         * <pdu> - length of the PDU in bytes.         <pdu> - message in PDU format according to GSM 3.40.         S       The status of the message and entire message data unit <pdu> is returned         M       (Text Mode)         D       If there is a Received message in location <index> the output format is (information written in <i>italics</i> will be present depending on +CSDH last setting):         =       +CMGR: <stat><as><iosca><length>/<as>         0          #       +CMGR: <stat><as><iosca><length>/<as>         0          #       +CMGR: <stat><as><iosca><length>/<as>         0          #       +CMGR: <stat><as><alpha>/<stas>         #       +CMGR: <stat><as><alpha>/<stas>         #       +CMGR: <stat><as><alpha>/<stas>         #       +CMGR: <stat><as><alpha>/<stas><alpha>/<stas>         %       <ccs><cca><docca><docca><alpha>/<stas><alpha>/<stas><alpha>         %       <ccs<as><docca><docca><alpha>/<stas><alpha>         %       <ccsa><docca><alpha>/<stas><alpha>/<stas><alpha>         %       <ccsa><alpha>/<stas<<alpha>         %       <ccsa><alpha>/<stas<<alpha>         #       +CMGR: <stat><alpha>/<stas<<alpha>         %       <ccsa><alpha< td=""><td></td><td></td></alpha<></ccsa></stas<<alpha></alpha></stat></stas<<alpha></alpha></ccsa></stas<<alpha></alpha></ccsa></alpha></stas></alpha></stas></alpha></docca></ccsa></alpha></stas></alpha></docca></docca></ccs<as></alpha></stas></alpha></stas></alpha></docca></docca></cca></ccs></stas></alpha></stas></alpha></as></stat></stas></alpha></as></stat></stas></alpha></as></stat></stas></alpha></as></stat></as></length></iosca></as></stat></as></length></iosca></as></stat></as></length></iosca></as></stat></index></pdu></pdu></pdu>                                                                                                    |                      |                                                                                                    |
| # <length> - length of the PDU in bytes.         S       <pdu> - message in PDU format according to GSM 3.40.         M       (Text Mode)         If       the status of the message and entire message data unit <pdu> is returned         If       (Text Mode)         If       there is a Received message in location <index> the output format is (information written in <i>italics</i> will be present depending on +CSDH last setting):         =       +CMGR: <stat>,<oa>,<alpha>,<sct>,<fooa>,<fo>,<pid>,<fo>,<pid>,         0       <dcs>, <scca>,<tosca>,<length>/<cr><lf><data>         If there is a Sent or an Unsent message in location <index> the output format is:         #       +CMGR: <stat>,<da>,<alpha>/,<toda>,<fo>,<pid>,<dcs>,<svp>,<scca>,<sca>,<sca>,<dsca>,<alpha>/,<cr><lf><data>         M       If there is a Message Delivery Confirm in location <index> the output format is:         #       +CMGR: <stat>,<fo>,<mr>,<scts>,<dtr>        +CMGR: <stat>,<fo>,<mr>,<scts>,<dtr>        the enstage         N       if there is a Message Delivery Confirm in location <index> the output format is:         #       +CMGR: <stat>,<fo>,<mr>,<scts>,<dtp>&lt;<stbody><dt><stat>         M       format is:         #       <fo><fo>         S       where:         S       <stat>,<fo><mr>,<scts>,<dtp>         N       format is:</dtp></scts></mr></fo></stat></fo></fo></stat></dt></stbody></dtp></scts></mr></fo></stat></index></dtr></scts></mr></fo></stat></dtr></scts></mr></fo></stat></index></data></lf></cr></alpha></dsca></sca></sca></scca></svp></dcs></pid></fo></toda></alpha></da></stat></index></data></lf></cr></length></tosca></scca></dcs></pid></fo></pid></fo></fooa></sct></alpha></oa></stat></index></pdu></pdu></length>                                                                                                    |                      |                                                                                                    |
| # <pdu> - message in PDU format according to GSM 3.40.         M       The status of the message and entire message data unit <pdu> is returned         M       (Text Mode)         If there is a Received message in location <index> the output format is ()         information written in <i>italics</i> will be present depending on +CSDH last setting):         =       +CMGR: <stat>,<oa>,<alpha>,<sct>,<fooa>,<foo>,<pid>,         0          #       +CMGR: <stat>,<da>,<alpha>,<sct>,<fooa>,<foo>,<pid>,         0          #       +CMGR: <stat>,<da>,<alpha>,<sct>,<fooa>,<foo>,<pid>,         0          #       +CMGR: <stat>,<da>,<alpha>,<sct>,<fooa>,<foo>,<pid>,<dcs>,<svp>,         S          #       +CMGR: <stat>,<da>,<alpha>,<scts>,<fooa>,<foo>,<pid>,<dcs>,<svp>,         S          M       If there is a Message Delivery Confirm in location <index> the output format is:         #       +CMGR: <stat>,<fo>,<mr>,,<scta>,<de delta="">         M       if there is a Message Delivery Confirm in location <index> the output format is:         M          S       +CMGR: <stat>,<fo>,<mr>,,<scta>,<de delta="">,<stat>,<dt>,<sta>         M          If there is a Message Delivery Confirm in location <index> the output format is:         M<td></td><td></td></index></sta></dt></stat></de></scta></mr></fo></stat></index></de></scta></mr></fo></stat></index></svp></dcs></pid></foo></fooa></scts></alpha></da></stat></svp></dcs></pid></foo></fooa></sct></alpha></da></stat></pid></foo></fooa></sct></alpha></da></stat></pid></foo></fooa></sct></alpha></da></stat></pid></foo></fooa></sct></alpha></oa></stat></index></pdu></pdu>                                                                                                    |                      |                                                                                                    |
| S       The status of the message and entire message data unit <pdu> is returned         M       (Text Mode)         If there is a Received message in location <index> the output format is (information written in <i>italics</i> will be present depending on +CSDH last setting):         =       +CMGR: <stat>,<oa>,<alpha>,<scts>,<tooa>,<fo>,<pid>,         0       +CMGR: <stat>,<oa>,<alpha>,<scts>,<tooa>,<fo>,<pid>,         0       +CMGR: <stat>,<oa>,<alpha>,<scts>,<fo>,<fo>,<pid>,         0       <dcs>,<sca>,<tosca>,<alpha>,<scts>,<fo>,<pid>,         0       <dcs>,<sca>,<tosca>,<alpha>,<scts>,<fo>,<pid>,<pid>,<dcs>,<spid>,         0       <dcs>,<sca>,<tosca>,<alpha>,<scts>,<fo>,<pid>,<pid>,<dcs>,<spid>,,<sca>,<sca>,<dcsca>,<alpha>,<fo>,<fo>,<pid>,<dcs>,<pid>,<pid>,<dcs>,<pid>,<pid>,<dcs>,<pid>,<pid>,<dcs>,<pid>,<pid>,<dcs>,<pid>,<pid>,<dcs>,<pid>,<pid>,<dcs>,<pid>,<pid>,<pid>,<pid>,<dcs>,<pid>,<pid>,</pid></pid></dcs></pid></pid></pid></pid></dcs></pid></pid></dcs></pid></pid></dcs></pid></pid></dcs></pid></pid></dcs></pid></pid></dcs></pid></pid></dcs></pid></fo></fo></alpha></dcsca></sca></sca></spid></dcs></pid></pid></fo></scts></alpha></tosca></sca></dcs></spid></dcs></pid></pid></fo></scts></alpha></tosca></sca></dcs></pid></fo></scts></alpha></tosca></sca></dcs></pid></fo></fo></scts></alpha></oa></stat></pid></fo></tooa></scts></alpha></oa></stat></pid></fo></tooa></scts></alpha></oa></stat></index></pdu> |                      | č č .                                                                                              |
| M       The status of the message and entire message data unit <pdu> is returned.         M       (Text Mode)         If there is a Received message in location <index> the output format is (information written in <i>italics</i> will be present depending on +CSDH last setting):         =       +CMGR: <stat>,<oa>,<alpha>,<scts>/,<tooa>,<fp>,<pid>,         0          #       +CMGR: <stat>,<oa>,<alpha>,<scts>/,<tooa>,<fp>,<pid>,         0          #       +CMGR: <stat>,<da>,<alpha>,<scts>,<fo>,<pid>,<fp>,<pid>,         0          #       +CMGR: <stat>,<da>,<alpha>,<scd>,<fp>,<pid>,<ddc>,<fp>,<pid>,<dcs>,<vp>,         S       .         #       +CMGR: <stat>,<da>,<alpha>,<scd>,<fp>,<pid>,<dcs>,<vp>,         S       .         %       .         %       .         %       .         %       .         %       .         %       .         %       .         %       .         %       .         %       .         %       .         %       .         %       .         %       .         %       .         %       .     <td></td><td><b>pdu</b>&gt; - message in PDU format according to GSM 3.40.</td></vp></dcs></pid></fp></scd></alpha></da></stat></vp></dcs></pid></fp></ddc></pid></fp></scd></alpha></da></stat></pid></fp></pid></fo></scts></alpha></da></stat></pid></fp></tooa></scts></alpha></oa></stat></pid></fp></tooa></scts></alpha></oa></stat></index></pdu>                                                                                                    |                      | <b>pdu</b> > - message in PDU format according to GSM 3.40.                                        |
| S       (Text Mode)         If there is a Received message in location <index> the output format is (information written in <i>italics</i> will be present depending on +CSDH last setting):         =       +CMGR: <stat>,<oa>,<alpha>,<scts>],<tooa>,<fo>,<pid>,,<fo>,<pid>,<fd>,,<fo>,<pid>,,<fo>,<pid>,,<fo>,<pid>,,<fo>,<pid>,,<fo>,<pid>,,<fo>,<pid>,,<fd>,<fd>,,<fd>,<fd>,,<fd>,,,,,,,<fd>,,<fd>,<td></td><td></td></fd></fd></pid></fo></pid></fo></pid></fo></pid></fo></pid></fo></pid></fo></fd></pid></fo></pid></fo></tooa></scts></alpha></oa></stat></index>                                                                                                    |                      |                                                                                                    |
| M       (Text Mode)         If there is a Received message in location <index> the output format is () information written in <i>italics</i> will be present depending on +CSDH last setting):         =       +CMGR: <stat>,<oa>,<alpha>,<sct>,/<tooa>,<fo>,<pid>,        0          0          1       there is either a Sent or an Unsent message in location <index> the output format is:         #       +CMGR: <stat>,<da>,<alpha>,/<cda>,<fo>,<pid>,<pid>,<dcs>,<vp>,         S          M       setting):         If there is either a Sent or an Unsent message in location <index> the output format is:         *CMGR: <stat>,<da>,<alpha>,/<cda>,<fo>,<pid>,<dcs>,<vp>,         S          M          S          M          S          M          S          M          S          M          S       If there is a Message Delivery Confirm in location <index> the output format is:         V          M          B          S          Where:          S          Where:<td>M</td><td>The status of the message and entire message data unit <b><pdu></pdu></b> is returned.</td></index></vp></dcs></pid></fo></cda></alpha></da></stat></index></vp></dcs></pid></pid></fo></cda></alpha></da></stat></index></pid></fo></tooa></sct></alpha></oa></stat></index>                                                                                                    | M                    | The status of the message and entire message data unit <b><pdu></pdu></b> is returned.             |
| O       If there is a Received message in location <index> the output format is (information written in <i>italics</i> will be present depending on +CSDH last setting):         =       +CMGR: <stat>,&lt;0a&gt;,<alpha>,<scts>[,<tooa>,<fo>,<pid>,         0       <dcs>,<scca>,<dength>]<cr><lf><data>         If there is either a Sent or an Unsent message in location <index> the output format is:         #       +CMGR: <stat>,<da>,<alpha>[,<toda>,<fo>,<pid>,<dcs>,<vp>,&lt;<scca>,<dcs<a,<length>]<cr><lf><data>         M          S       <scca>,<dength>]<cr><lf><data>         M          S       <scca>,<dength>]<cr><lf><data>         M          S       <scca>,<dength>]<cr><lf><data>         M          S       <scca>,<dength>]<cr<<lf><data>         M          S          If there is a Message Delivery Confirm in location <index> the output format is:         C       +CMGR: <stat>,<fo>,<mr>,,<sctat>,<fo>,<mr>,,<sets>,<dt>,<dt>,<stat>,<stat>,<fo>,<fo>,<fo>,<fo>,<fo>,<fo>,<fo>,<fo< td=""><td>S</td><td></td></fo<></fo></fo></fo></fo></fo></fo></fo></stat></stat></dt></dt></sets></mr></fo></sctat></mr></fo></stat></index></data></cr<<lf></dength></scca></data></lf></cr></dength></scca></data></lf></cr></dength></scca></data></lf></cr></dength></scca></data></lf></cr></dcs<a,<length></scca></vp></dcs></pid></fo></toda></alpha></da></stat></index></data></lf></cr></dength></scca></dcs></pid></fo></tooa></scts></alpha></stat></index>                                                                                                    | S                    |                                                                                                    |
| D       information written in <i>italics</i> will be present depending on +CSDH last setting):         E       +CMGR: <stat>,<oa>,<alpha>,<scts>/,<tooa>,<fo>,<pid>,<od>,<od>,<od>,<od>,<od>,<od>,<od>,<o< td=""><td>М</td><td>(Text Mode)</td></o<></od></od></od></od></od></od></od></pid></fo></tooa></scts></alpha></oa></stat>                                                                                                    | М                    | (Text Mode)                                                                                        |
| D       information written in <i>italics</i> will be present depending on +CSDH last setting):         E       +CMGR: <stat>,<oa>,<alpha>,<scts>/,<tooa>,<fo>,<pid>,<od>,<od>,<od>,<od>,<od>,<od>,<od>,<o< td=""><td>Ο</td><td>If there is a <b>Received</b> message in location <b><index></index></b> the output format is (the</td></o<></od></od></od></od></od></od></od></pid></fo></tooa></scts></alpha></oa></stat>                                                                                                    | Ο                    | If there is a <b>Received</b> message in location <b><index></index></b> the output format is (the |
| E       setting):         +CMGR: <stat>,&lt;0a&gt;,<alpha>,<scts>,/,tooa&gt;,<fp>,<pid>,,<fo>,<pid>,,<fo>,<pid>,,<fo>,<pid>,,<fo>,<pid>,,<fo>,<pid>,,<fo>,<pid>,,<fo>,<pid>,,<fo>,<pid>,,<fo>,<pid>,,         0       If there is either a Sent or an Unsent message in location <index> the output format is:         #       +CMGR: <stat>,<da>,<alpha>,<toda>,<fo>,<pid>,<pid>,<dcs>,<pu>,,<sca>,<toca>,<toca>,<length>,<toda>,<fo>,<pid>,<pid>,<dcs>,<pu>,,         S       S         M       If there is a Message Delivery Confirm in location <index> the output format is:         Y       +CMGR: <stat>,<fo>,<mr>,<scts>,<dt>,<stat>,<dta>,<dta>,         M       format is:         Y       +CMGR: <stat>,<fo>,<mr>,<scts>,<dt>,<stat>,<dta>,<dta>,         M       format is:         Y       +CMGR: <stat>,<fo>,<mr>,<scts>,<dt>,<stat>,<dta>,<dta>,         M       format is:         Y       +CMGR: <stat>,<fo>,<mr>,<scts>,<dta>,<dta>,<dta>,<dta>,<dta>,         N       is a Message Delivery Confirm in location <index> the output format is:         Y       +CMGR: <stat>,<fo>,<mr>,<scts>,<dta>,<dta>,</dta></dta></scts></mr></fo></stat></index></dta></dta></dta></dta></dta></scts></mr></fo></stat></dta></dta></stat></dt></scts></mr></fo></stat></dta></dta></stat></dt></scts></mr></fo></stat></dta></dta></stat></dt></scts></mr></fo></stat></index></pu></dcs></pid></pid></fo></toda></length></toca></toca></sca></pu></dcs></pid></pid></fo></toda></alpha></da></stat></index></pid></fo></pid></fo></pid></fo></pid></fo></pid></fo></pid></fo></pid></fo></pid></fo></pid></fo></pid></fp></scts></alpha></stat>                                                                                                    | D                    |                                                                                                    |
| <ul> <li>+CMGR: <stat>,<oa>,<alpha>,<scts>/,<tooa>,<fo>,<pid>, <li>,<dcs>,<sca>,<tosca>,<length>/<cr><lf><data></data></lf></cr></length></tosca></sca></dcs></li> <li>If there is either a Sent or an Unsent message in location <index> the output format is:</index></li> <li>+CMGR: <stat>,<da>,<alpha>/,<toda>,<fo>,<pid>,<dcs>,<vp>,</vp></dcs></pid></fo></toda></alpha></da></stat></li> <li>,<sca>,<length>/<cr><lf><data></data></lf></cr></length></sca></li> <li>If there is a Message Delivery Confirm in location <index> the output format is:</index></li> <li>+CMGR: <stat>,<fo>,<mr>,<sca>,<length>/<cr><lf><data></data></lf></cr></length></sca></mr></fo></stat></li> <li>If there is a Message Delivery Confirm in location <index> the output format is:</index></li> <li>+CMGR: <stat>,<fo>,<mr>,<scts>,<dtp>,<sca>,<dength>/<cr><lf><data></data></lf></cr></dength></sca></dtp></scts></mr></fo></stat></li> </pid></fo></tooa></scts></alpha></oa></stat></li></ul>                                                                                                    | Е                    | 1 1 5                                                                                              |
| 0 <dcs>,<csca>,<tosca>,<length>/<cr><lf><data>         If there is either a Sent or an Unsent message in location <index> the output format is:       +CMGR: <stat>,<da>,<alpha>/,<toda>,<fo>,<pid>,<dcs>,<vp>,         S       <sca>,<tosca>,<length>/<cr><lf><data>         M       If there is a Message Delivery Confirm in location <index> the output format is:         Y       +CMGR: <stat>,<fo>,<mr>,,<scts>,<dt>,<st>         M       if there is a Message Delivery Confirm in location <index> the output format is:         Y       +CMGR: <stat>,<fo>,<mr>,,,<scts>,<dt>,<st>         D       +CMGR: <stat>,<fo>,<mr>,,,<scts>,<dt>,<st>         Where:          *       (stat&gt; - status of the message         0       "REC UNREAD" - new received message unread         "REC READ" - received message read       "STO UNSENT" - message stored not yet sent         "STO UNSENT" - message stored not yet sent       "STO SENT" - message reference number; 3GPP TS 23.040 TP-Message-Reference in integer format         S       <scs> - arrival time of the message          M       <dt><stass coded="" in="" pdu<="" td="" the="">         yid&gt; - sending time of the message          M       <dt><snga as="" coded="" in="" pdu<="" status="" td="" the="">         yid&gt; - Protocol Identifier          <dts -="" coding="" data="" scheme<="" td=""> <ul> <li><ul> <li><ul></ul></li></ul></li></ul></dts></snga></dt></stass></dt></scs></st></dt></scts></mr></fo></stat></st></dt></scts></mr></fo></stat></index></st></dt></scts></mr></fo></stat></index></data></lf></cr></length></tosca></sca></vp></dcs></pid></fo></toda></alpha></da></stat></index></data></lf></cr></length></tosca></csca></dcs>                                                                                                    |                      | •                                                                                                  |
| #       If there is either a Sent or an Unsent message in location <index> the output format is:         +CMGR: <stat>,<da>,<alpha>/,<toda>,<fo>,<pid>,<dcs>,<vp>,         S       .         M       If there is a Message Delivery Confirm in location <index> the output format is:         O       +CMGR: <stat>,<fo>,<mr>,,,<scts>,<dt>,<dt>,<sta>         D       +CMGR: <stat>,<fo>,<mr>,,,<scts>,<dt>,<st>         D       +CMGR: <stat>,<fo>,<mr>,,,<scts>,<dt>,<st>         Where:          <stat> - status of the message         0       "REC UNREAD" - new received message unread         "REC UNREAD" - new received message unread         "STO UNSENT" - message stored not yet sent         "STO UNSENT" - message stored not yet sent         "STO UNSENT" - message stored already sent         <fo> - first octet of the message PDU         S         M         <stat> - arrival time of the message to the SC         M       <stas ending="" message<="" of="" td="" the="" time="">         M       <stas ending="" message<="" of="" td="" the="" time="">         S       - arrival time of the message         M       <stas ending="" message<="" of="" td="" the="" time="">         S       - arrival time of the message         M       <stas ending="" message<="" of="" td="" the="" time="">         S       - arrival time of the message</stas></stas></stas></stas></stat></fo></stat></st></dt></scts></mr></fo></stat></st></dt></scts></mr></fo></stat></sta></dt></dt></scts></mr></fo></stat></index></vp></dcs></pid></fo></toda></alpha></da></stat></index>                                                                                                    | 0                    |                                                                                                    |
| <ul> <li>output format is:</li> <li>+CMGR: <stat>,<da>,<alpha>/,<toda>,<fo>,<pid>,<dcs>,<vp>,</vp></dcs></pid></fo></toda></alpha></da></stat></li> <li><sca>,<tosca>,<length>/<cr><lf><data></data></lf></cr></length></tosca></sca></li> <li>If there is a Message Delivery Confirm in location <index> the output format is:</index></li> <li>+CMGR: <stat>,<fo>,<mr>,,,<scts>,<dt>,<st<></st<></dt></scts></mr></fo></stat></li> <li>where:</li> <li><stat> - status of the message</stat></li> <li>where:</li> <li><stat> - status of the message unread</stat></li> <li>"REC UNREAD" - new received message unread</li> <li>"STO UNSENT" - message stored not yet sent</li> <li>"STO SENT" - message stored already sent</li> <li><fo> - first octet of the message to the SC</fo></li> <li>where : arrival time of the message</li> <li><stat> - arrival time of the message</stat></li> <li><stat> - arrival time of the message</stat></li> <li><stat> - arrival time of the message</stat></li> <li><sta> - arrival time of the message</sta></li> <li><sta> - message status as coded in the PDU</sta></li> <li>pid&gt; - Protocol Identifier <li><dcs> - Data Coding Scheme</dcs></li> <li>&lt;- Validity period; only the integer format is supported</li></li></ul>                                                                                                    | 0                    | acs, seur, auseur, acingin' from alle autor                                                        |
| <ul> <li>output format is:</li> <li>+CMGR: <stat>,<da>,<alpha>/,<toda>,<fo>,<pid>,<dcs>,<vp>,</vp></dcs></pid></fo></toda></alpha></da></stat></li> <li><sca>,<tosca>,<length>/<cr><lf><data></data></lf></cr></length></tosca></sca></li> <li>If there is a Message Delivery Confirm in location <index> the output format is:</index></li> <li>+CMGR: <stat>,<fo>,<mr>,,,<scts>,<dt>,<st< li=""> <li>where:</li> <li><stat> - status of the message</stat></li> <li>where:</li> <li><stat> - status of the message unread</stat></li> <li>"REC UNREAD" - new received message unread</li> <li>"STO UNSENT" - message stored not yet sent</li> <li>"STO SENT" - message stored already sent</li> <li><fo> - first octet of the message PDU</fo></li> <li><mr> - message reference number; 3GPP TS 23.040 TP-Message-Reference in integer format</mr></li> <li><scts> - arrival time of the message</scts></li> <li><sta> - arrival time of the message</sta></li> <li><sta> - arrival time of the message</sta></li> <li><st> - message status as coded in the PDU</st></li> <li><i>pid&gt;</i> - Protocol Identifier</li> <li><dcs> - Data Coding Scheme</dcs></li> <li><sp>&lt;- Validity period; only the integer format is supported</sp></li> </st<></dt></scts></mr></fo></stat></li></ul>                                                                                                    |                      | If there is either a Sent or an Uncent massage in location finders the                             |
| <ul> <li># (MGR: <stat>,<da>,<alpha>/,<toda>,<pi>,<pid>,<dcs>,<vp>,</vp></dcs></pid></pi></toda></alpha></da></stat></li> <li><sca>,<tosca>,<length>/,<toda>,<fp>,<pid>,<dcs>,<vp>,</vp></dcs></pid></fp></toda></length></tosca></sca></li> <li><sca>,<tosca>,<length>/,<tcr><lf><data></data></lf></tcr></length></tosca></sca></li> </ul> If there is a Message Delivery Confirm in location <index> the output format is: <ul> <li>+CMGR: <stat>,<fo>,<mr>,,,<scts>,<dt>,<st></st></dt></scts></mr></fo></stat></li> </ul> Where: <ul> <li><stat>- status of the message</stat></li> <li>"REC UNREAD" - new received message unread</li> <li>"REC READ" - received message read</li> <li>"STO UNSENT" - message stored not yet sent</li> <li>"STO UNSENT" - message stored already sent</li> <li><fo> - first octet of the message PDU</fo></li> <li><mr> - message reference number; 3GPP TS 23.040 TP-Message-Reference in integer format</mr></li> <li><sts>- arrival time of the message</sts></li> <li><st>- arrival time of the message</st></li> <li><st>- arrival time of the message</st></li> <li><st>- arrival time of the message</st></li> <li><st>- arrival time of the message</st></li> <li><st>- message status as coded in the PDU</st></li> <li><pid>- Protocol Identifier</pid></li> <li><dcs> - Data Coding Scheme</dcs></li> <li><stp>- Validity period; only the integer format is supported</stp></li> </ul></index>                                                                                                    |                      |                                                                                                    |
| S <sca>,<tength>/<cr><lf><data>         M       If there is a Message Delivery Confirm in location <index> the output format is:         M       +CMGR: <sta>,<fo>,<mr>,,,<scts>,<dt>,<st>         D       +CMGR: <sta>,<fo>,<mr>,,,<scts>,<dt>,<st>         D       *stat&gt; - status of the message         0       "REC UNREAD" - new received message unread         "REC READ" - received message read       "STO UNSENT" - message stored not yet sent         "STO SENT" - message stored already sent       <fo> - first octet of the message PDU         S       <mr> - message reference number; 3GPP TS 23.040 TP-Message-         Reference in integer format         S       <sts> - arrival time of the message         M       <dt> - sending time of the message         O       <st> - message status as coded in the PDU         S       <st> - nessage status as coded in the PDU         P        - Protocol Identifier          E       <dcs> - Data Coding Scheme         =       <vp> - Validity period; only the integer format is supported</vp></dcs></st></st></dt></sts></mr></fo></st></dt></scts></mr></fo></sta></st></dt></scts></mr></fo></sta></index></data></lf></cr></tength></sca>                                                                                                    |                      |                                                                                                    |
| M<br>S<br>H<br>H<br>H<br>H<br>H<br>H<br>H<br>H<br>H<br>H<br>H<br>H<br>H                                                                                                    |                      |                                                                                                    |
| S       If there is a Message Delivery Confirm in location <index> the output format is:         O       +CMGR: <stat>,<fo>,<mr>,,,<scts>,<dt>,<st>         B       where:         =       <stat> - status of the message         0       "REC UNREAD" - new received message unread         "REC READ" - received message read       "STO UNSENT" - message stored not yet sent         "STO SENT" - message stored already sent       <fo> - first octet of the message PDU         \$       <mr> - message reference number; 3GPP TS 23.040 TP-Message-Reference in integer format         \$       <scts> - arrival time of the message         0       <st>&lt; - arrival time of the message</st></scts></mr></fo></stat></st></dt></scts></mr></fo></stat></index>                                                                                                    |                      | <sca>,<tosca>,<length>/<cr><lf><data></data></lf></cr></length></tosca></sca>                      |
| M       format is:         +CMGR: <stat>,<fo>,<mr>,,,<scts>,<dt>,<st>         D       where:         =       <stat> - status of the message         0       "REC UNREAD" - new received message unread         "REC READ" - received message read       "STO UNSENT" - message stored not yet sent         "STO UNSENT" - message stored already sent       <fo> - first octet of the message PDU         \$       <mr> - message reference number; 3GPP TS 23.040 TP-Message-         Reference in integer format         \$       <sets> - arrival time of the message         0       <st>&gt; - sending time of the message         0       <st>&gt; - arrival time of the message         0       <st>&gt; - arrival time of the message         0       <st>&gt; - arrival time of the message         0       <st>&gt; - sending time of the message         0       <st>&gt; - arrival time of the message         0       <st>&gt; - arrival time of the message         0       <st>&gt; - arrival time of the message         0       <st>&gt; - arrival time of the message         0       <st>&gt; - arrival time of the message         10       <st>&gt; - arrival time of the message         10       <st>&gt; - arrival time of the message         10       <st>&gt; - arrival time of the message</st></st></st></st></st></st></st></st></st></st></st></st></st></sets></mr></fo></stat></st></dt></scts></mr></fo></stat>                                                                                                    |                      |                                                                                                    |
| O<br>D<br>E+CMGR: <stat>,<fo>,<mr>,,,,<scts>,<dt>,<st>Where:<stat> - status of the message<br/>"REC UNREAD" - new received message unread<br/>"REC READ" - received message read<br/>"STO UNSENT" - message stored not yet sent<br/>"STO SENT" - message stored already sent<br/><fo> - first octet of the message PDU<br/><mr>#<fo> - first octet of the message PDU<br/><mr>S<mr><mr><mr><mr><stcs> - arrival time of the message<br/><mr><mr><stc> - message status as coded in the PDU<br/>D<mt><mt><mt><mt><mt><mt><mt><mt><mt><mt< td=""><td></td><td></td></mt<></mt></mt></mt></mt></mt></mt></mt></mt></mt></stc></mr></mr></stcs></mr></mr></mr></mr></mr></fo></mr></fo></stat></st></dt></scts></mr></fo></stat>                                                                                                    |                      |                                                                                                    |
| Dwhere:= <stat> - status of the message0"REC UNREAD" - new received message unread"REC READ" - received message read"STO UNSENT" - message stored not yet sent"STO SENT" - message stored already sent#<fo> - first octet of the message PDUS<mr> - message reference number; 3GPP TS 23.040 TP-Message-<br/>Reference in integer formatS<sects> - arrival time of the message to the SCM<set> - sending time of the messageO<st> - message status as coded in the PDUD<pid> - Protocol IdentifierE<dcs> - Data Coding Scheme=<vp> - Validity period; only the integer format is supported</vp></dcs></pid></st></set></sects></mr></fo></stat>                                                                                                    | M                    |                                                                                                    |
| Ewhere:= <stat> - status of the message0"REC UNREAD" - new received message unread"REC READ" - received message read"STO UNSENT" - message stored not yet sent"STO SENT" - message stored already sent\$\forall or - first octet of the message PDUSMSMSMSMSOOCatter - arrival time of the messageOOCatter - sending time of the messageOOCatter - sending time of the messageOCatter - sending time of the messageCatter - sending time of the messageCatter - sending time of the message<td>Ο</td><td>+CMGR: <stat>,<fo>,<mr>,,,<scts>,<dt>,<st></st></dt></scts></mr></fo></stat></td></stat>                                                                                                    | Ο                    | +CMGR: <stat>,<fo>,<mr>,,,<scts>,<dt>,<st></st></dt></scts></mr></fo></stat>                       |
| <ul> <li><stat> - status of the message</stat></li> <li>"REC UNREAD" - new received message unread</li> <li>"REC READ" - received message read</li> <li>"STO UNSENT" - message stored not yet sent</li> <li>"STO SENT" - message stored already sent</li> <li><fo> - first octet of the message PDU</fo></li> <li><mr> - message reference number; 3GPP TS 23.040 TP-Message-<br/>Reference in integer format</mr></li> <li><scts> - arrival time of the message to the SC</scts></li> <li><dt> - sending time of the message</dt></li> <li><st> - message status as coded in the PDU</st></li> <li>- Protocol Identifier     </li> <li>- Validity period; only the integer format is supported     </li> </ul>                                                                                                    | D                    |                                                                                                    |
| 0"REC UNREAD" - new received message unread<br>"REC READ" - received message read<br>"STO UNSENT" - message stored not yet sent<br>"STO SENT" - message stored already sent<br><fo> - first octet of the message PDU<br/><mr>\$<fo> - first octet of the message PDU<br/><mr>\$<mr> - message reference number; 3GPP TS 23.040 TP-Message-<br/>Reference in integer format<br/><str>\$<scts> - arrival time of the message to the SCM<scts> - arrival time of the message<br/><str>O<st> - message status as coded in the PDUD<pid> - Protocol IdentifierE<dcs> - Data Coding Scheme<br/><svp> - Validity period; only the integer format is supported</svp></dcs></pid></st></str></scts></scts></str></mr></mr></fo></mr></fo>                                                                                                    | E                    | where:                                                                                             |
| 0"REC UNREAD" - new received message unread<br>"REC READ" - received message read<br>"STO UNSENT" - message stored not yet sent<br>"STO SENT" - message stored already sent<br><fo> - first octet of the message PDU<br/><mr>\$<fo> - first octet of the message PDU<br/><mr>\$<mr> - message reference number; 3GPP TS 23.040 TP-Message-<br/>Reference in integer format<br/><str>\$<scts> - arrival time of the message to the SCM<scts> - arrival time of the message<br/><str>O<st> - message status as coded in the PDUD<pid> - Protocol IdentifierE<dcs> - Data Coding Scheme<br/><svp> - Validity period; only the integer format is supported</svp></dcs></pid></st></str></scts></scts></str></mr></mr></fo></mr></fo>                                                                                                    | =                    | <stat> - status of the message</stat>                                                              |
| <ul> <li>"REC READ" - received message read</li> <li>"STO UNSENT" - message stored not yet sent</li> <li>"STO SENT" - message stored already sent</li> <li><i>fo</i>&gt; - first octet of the message PDU</li> <li><i>mr</i>&gt; - message reference number; 3GPP TS 23.040 TP-Message-<br/>Reference in integer format</li> <li><i>s</i></li> <li><i>scts</i>&gt; - arrival time of the message to the SC</li> <li><i>dt</i>&gt; - sending time of the message</li> <li><i>st</i>&gt; - message status as coded in the PDU</li> <li><i>pid</i>&gt; - Protocol Identifier</li> <li><i>et clcs</i>&gt; - Data Coding Scheme</li> <li><i>supported</i></li> </ul>                                                                                                    | 0                    | "REC UNREAD" - new received message unread                                                         |
| <ul> <li>"STO UNSENT" - message stored not yet sent</li> <li>"STO SENT" - message stored already sent</li> <li><i>s</i></li> <li><i>fo&gt;</i> - first octet of the message PDU</li> <li><i>mr&gt;</i> - message reference number; 3GPP TS 23.040 TP-Message-<br/>Reference in integer format</li> <li><i>s</i></li> <li><i>s</i></li></ul>                                                                                                    |                      |                                                                                                    |
| <ul> <li>"STO SENT" - message stored already sent</li> <li><i>fo</i>&gt; - first octet of the message PDU</li> <li><i>mr</i>&gt; - message reference number; 3GPP TS 23.040 TP-Message-<br/>Reference in integer format</li> <li><i>scts</i>&gt; - arrival time of the message to the SC</li> <li><i>dt</i>&gt; - sending time of the message</li> <li><i>st</i>&gt; - message status as coded in the PDU</li> <li><i>pid</i>&gt; - Protocol Identifier</li> <li><i>etcs</i>&gt; - Data Coding Scheme</li> <li><i>vp</i>&gt; - Validity period; only the integer format is supported</li> </ul>                                                                                                    |                      | e e                                                                                                |
| <ul> <li>#</li> <li><fo> - first octet of the message PDU</fo></li> <li><mr> - message reference number; 3GPP TS 23.040 TP-Message-<br/>Reference in integer format</mr></li> <li><scts> - arrival time of the message to the SC</scts></li> <li><dt> - sending time of the message</dt></li> <li><st> - message status as coded in the PDU</st></li> <li><pid> - Protocol Identifier</pid></li> <li><dcs> - Data Coding Scheme</dcs></li> <li><vp> - Validity period; only the integer format is supported</vp></li> </ul>                                                                                                    |                      |                                                                                                    |
| S <mr> - message reference number; 3GPP TS 23.040 TP-Message-Reference in integer format         S       Reference in integer format         S       <scts> - arrival time of the message to the SC         M       <st> - sending time of the message         O       <st> - message status as coded in the PDU         D       <pid> - Protocol Identifier         E       <dcs> - Data Coding Scheme         =       <vp> - Validity period; only the integer format is supported</vp></dcs></pid></st></st></scts></mr>                                                                                                    | #                    |                                                                                                    |
| M       Reference in integer format         S           M            O             O              O <th< td=""><td></td><td>5</td></th<>                                                                                                    |                      | 5                                                                                                  |
| S <scts> - arrival time of the message to the SC         M       <dt> - sending time of the message         O       <st> - message status as coded in the PDU         D       <pid> - Protocol Identifier         E       <dcs> - Data Coding Scheme         =       <vp> - Validity period; only the integer format is supported</vp></dcs></pid></st></dt></scts>                                                                                                    |                      |                                                                                                    |
| M <dt> - sending time of the message         O       <st> - message status as coded in the PDU         D       <pid> - Protocol Identifier         E       <dcs> - Data Coding Scheme         =       <vp> - Validity period; only the integer format is supported</vp></dcs></pid></st></dt>                                                                                                    |                      |                                                                                                    |
| O <st> - message status as coded in the PDU         D       <pid> - Protocol Identifier         E       <dcs> - Data Coding Scheme         =       <vp> - Validity period; only the integer format is supported</vp></dcs></pid></st>                                                                                                    |                      |                                                                                                    |
| D <pid> - Protocol Identifier         E       <dcs> - Data Coding Scheme         =       <vp> - Validity period; only the integer format is supported</vp></dcs></pid>                                                                                                    |                      |                                                                                                    |
| E <dcs> - Data Coding Scheme         =       <vp> - Validity period; only the integer format is supported</vp></dcs>                                                                                                    |                      |                                                                                                    |
| = <b><i>vp</i></b> > - Validity period; only the integer format is supported                                                                                                    |                      |                                                                                                    |
|                                                                                                    | E                    |                                                                                                    |
|                                                                                                    | =                    |                                                                                                    |
|                                                                                                    | 0                    | <oa> - Originator address, string type represented in the currently selected</oa>                  |
| character set (see +CSCS)                                                                                                    |                      |                                                                                                    |
| <da> - Destination address, string type represented in the currently selected</da>                                                                                                    |                      | <pre><da> - Destination address, string type represented in the currently selected</da></pre>      |

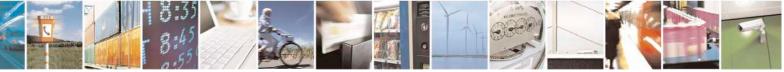

Reproduction forbidden without Telit Communications S.p.A. written authorization - All Rights Reserved Mod. 0809 2011-07 Rev.2 page 242 of 717

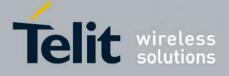

80000ST10025a Rev. 24 – 2016-09-07

| +CMGR - Read Message                                                      | SELINT 2                                                                                                    |
|---------------------------------------------------------------------------|----------------------------------------------------------------------------------------------------|
|                                                                           | character set (see +CSCS)                                                                                                    |
|                                                                           | <alpha> - string type alphanumeric representation of <da> or <oa>,</oa></da></alpha>                                                                                                    |
| #                                                                         | corresponding to an entry found in the phonebook; used character                                                                                                    |
| S                                                                         | set is the one selected with command +CSCS.                                                                                                    |
| Μ                                                                         | < <i>sca</i> > - Service Centre number                                                                                                    |
| S                                                                         | <tooa>,<toda>,<tosca> - type of number <oa>,<da>,<sca></sca></da></oa></tosca></toda></tooa>                                                                                                    |
| Μ                                                                         | 129 - number in national format                                                                                                    |
| 0                                                                         | 145 - number in international format (contains the "+")                                                                                                    |
| D                                                                         | < <i>length</i> > - text length                                                                                                    |
| Е                                                                         | <data> - TP-User data</data>                                                                                                    |
| =                                                                         | • If <dcs> indicates that GSM03.38 default alphabet is used, each</dcs>                                                                                                    |
| 0                                                                         | character of GSM alphabet will be converted into current TE character                                                                                                    |
|                                                                           | set (see +CSCS)If <dcs> indicates that 8-bit or UCS2 data coding</dcs>                                                                                                    |
|                                                                           | scheme is used, each 8-bit octet will be converted into two IRA                                                                                                    |
|                                                                           | character long hexadecimal number (e.g. octet 0x2A will be converted                                                                                                    |
| #                                                                         | as two characters 0x32 0x41)                                                                                                    |
| S                                                                         |                                                                                                    |
| Μ                                                                         | Note: in both cases if status of the message is 'received unread', status in the                                                                                                    |
| S                                                                         | storage changes to 'received read'.                                                                                                    |
| Μ                                                                         |                                                                                                    |
| 0                                                                         | Note: an error result code is sent on empty record <b><index< b="">&gt;.</index<></b>                                                                                                    |
| D AT+CMGR=?                                                               | Test command returns the <b>OK</b> result code                                                                                                    |
| E Reference                                                               | GSM 27.005                                                                                                    |
| =                                                                         | GSIVI 27.005                                                                                                    |
| 0                                                                         |                                                                                                    |
|                                                                           |                                                                                                    |
|                                                                           | (#SMSMODE=1)                                                                                                    |
|                                                                           |                                                                                                    |
| # AT+CMGR=                                                                | Execution command reports the message with location value <b><index></index></b> from                                                                                                    |
| # AT+CMGR=<br>S <index></index>                                           | Execution command reports the message with location value <b><index></index></b> from <b><memr></memr></b> message storage ( <b><memr></memr></b> is the message storage for read and                                                                                                    |
| S <index></index>                                                         | Execution command reports the message with location value <b><index></index></b> from                                                                                                    |
| S <index></index>                                                         | Execution command reports the message with location value <b><index></index></b> from <b><memr></memr></b> message storage ( <b><memr></memr></b> is the message storage for read and                                                                                                    |
| S <index><br/>M S</index>                                                 | Execution command reports the message with location value <b><index></index></b> from <b><memr></memr></b> message storage ( <b><memr></memr></b> is the message storage for read and                                                                                                    |
| S <index><br/>M<br/>S<br/>M</index>                                       | Execution command reports the message with location value <b><index></index></b> from <b><memr></memr></b> message storage ( <b><memr></memr></b> is the message storage for read and delete SMs as last settings of command <b>+CPMS</b> ).                                                                                                    |
| S <index><br/>M S<br/>M O</index>                                         | Execution command reports the message with location value <b><index></index></b> from <b><memr></memr></b> message storage ( <b><memr></memr></b> is the message storage for read and delete SMs as last settings of command <b>+CPMS</b> ). Parameter:                                                                                                    |
| S <index><br/>M S</index>                                                 | Execution command reports the message with location value <b><index></index></b> from <b><memr></memr></b> message storage ( <b><memr></memr></b> is the message storage for read and delete SMs as last settings of command <b>+CPMS</b> ). Parameter:                                                                                                    |
| S <index><br/>M S<br/>M O<br/>D</index>                                   | Execution command reports the message with location value <b><index></index></b> from <b><memr></memr></b> message storage ( <b><memr></memr></b> is the message storage for read and delete SMs as last settings of command <b>+CPMS</b> ). Parameter: <b><index></index></b> - message index.                                                                                                    |
| S <index><br/>M S<br/>M O<br/>D</index>                                   | Execution command reports the message with location value <b><index></index></b> from<br><b><memr></memr></b> message storage ( <b><memr></memr></b> is the message storage for read and delete SMs as last settings of command + <b>CPMS</b> ).<br>Parameter:<br><b><index></index></b> - message index.<br>The output depends on the last settings of command + <b>CMGF</b> (message                                                                                                    |
| S <index><br/>M S<br/>M O<br/>D</index>                                   | Execution command reports the message with location value <b><index></index></b> from<br><b><memr></memr></b> message storage ( <b><memr></memr></b> is the message storage for read and delete SMs as last settings of command + <b>CPMS</b> ).<br>Parameter:<br><b><index></index></b> - message index.<br>The output depends on the last settings of command + <b>CMGF</b> (message                                                                                                    |
| S <index><br/>M S<br/>M O<br/>D</index>                                   | Execution command reports the message with location value <b><index></index></b> from<br><b><memr></memr></b> message storage ( <b><memr></memr></b> is the message storage for read and delete SMs as last settings of command + <b>CPMS</b> ).<br>Parameter:<br><b><index></index></b> - message index.<br>The output depends on the last settings of command + <b>CMGF</b> (message format to be used)                                                                                                    |
| S <index><br/>M S<br/>M O<br/>D</index>                                   | Execution command reports the message with location value <b><index></index></b> from<br><b><memr></memr></b> message storage ( <b><memr></memr></b> is the message storage for read and delete SMs as last settings of command + <b>CPMS</b> ).<br>Parameter:<br><b><index></index></b> - message index.<br>The output depends on the last settings of command + <b>CMGF</b> (message format to be used)<br><b>(PDU Mode)</b>                                                                                                    |
| S <index><br/>M S<br/>M O<br/>D</index>                                   | Execution command reports the message with location value <index> from         <memr> message storage (<memr> is the message storage for read and delete SMs as last settings of command +CPMS).         Parameter:         <index> - message index.         The output depends on the last settings of command +CMGF (message format to be used)         (PDU Mode)         If there is a message in location <index>, the output has the following</index></index></memr></memr></index>                                                                                     |
| S <index><br/>M<br/>S M<br/>O<br/>D<br/>E<br/>=<br/>1</index>             | Execution command reports the message with location value <b><index></index></b> from<br><b><memr></memr></b> message storage ( <b><memr></memr></b> is the message storage for read and delete SMs as last settings of command <b>+CPMS</b> ).<br>Parameter:<br><b><index></index></b> - message index.<br>The output depends on the last settings of command <b>+CMGF</b> (message format to be used)<br><b>(PDU Mode)</b><br>If there is a message in location <b><index></index></b> , the output has the following format:                                                |
| S <index><br/>M S<br/>M O<br/>D E<br/>= 1<br/>1<br/>#</index>             | Execution command reports the message with location value <b><index></index></b> from<br><b><memr></memr></b> message storage ( <b><memr></memr></b> is the message storage for read and<br>delete SMs as last settings of command <b>+CPMS</b> ).<br>Parameter:<br><b><index></index></b> - message index.<br>The output depends on the last settings of command <b>+CMGF</b> (message<br>format to be used)<br>(PDU Mode)<br>If there is a message in location <b><index></index></b> , the output has the following                                                         |
| S <b><index></index></b><br>M S M O D E = 1<br>1<br># S                   | Execution command reports the message with location value <b><index></index></b> from<br><b><memr></memr></b> message storage ( <b><memr></memr></b> is the message storage for read and delete SMs as last settings of command <b>+CPMS</b> ).<br>Parameter:<br><b><index></index></b> - message index.<br>The output depends on the last settings of command <b>+CMGF</b> (message format to be used)<br><b>(PDU Mode)</b><br>If there is a message in location <b><index></index></b> , the output has the following format:                                                |
| S <index><br/>M S<br/>M O<br/>D E<br/>= 1<br/>1<br/>#<br/>S<br/>M</index> | Execution command reports the message with location value <index> from<br/><memr> message storage (<memr> is the message storage for read and<br/>delete SMs as last settings of command +CPMS).<br/>Parameter:<br/><index> - message index.<br/>The output depends on the last settings of command +CMGF (message<br/>format to be used)<br/>(PDU Mode)<br/>If there is a message in location <index>, the output has the following<br/>format:<br/>+CMGR: <stat>,<alpha>,<length><cr><lf><pdu></pdu></lf></cr></length></alpha></stat></index></index></memr></memr></index> |

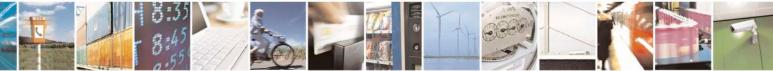

Reproduction forbidden without Telit Communications S.p.A. written authorization - All Rights Reserved Mod. 0809 2011-07 Rev.2 page 243 of 717

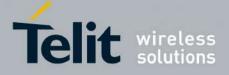

80000ST10025a Rev. 24 – 2016-09-07

| +CMGR - Read Mess | sage SELINT 2                                                                                                |
|-------------------|----------------------------------------------------------------------------------------------------|
| 0                 | 0 - new message                                                                                              |
| D                 | 1 - read message                                                                                             |
| Е                 | 2 - stored message not yet sent                                                                              |
| =                 | 3 - stored message already sent                                                                              |
| 1                 | <a>alpha&gt; - string type alphanumeric representation of <da> or <oa>,</oa></da></a>                        |
| 1                 | corresponding to an entry found in the phonebook; used character                                             |
|                   | set is the one selected with command +CSCS.                                                                  |
|                   |                                                                                                    |
|                   | <li>length&gt; - length of the PDU in bytes.</li>                                                            |
| #                 | <b>pdu</b> > - message in PDU format according to GSM 3.40.                                                  |
| S                 |                                                                                                    |
| Μ                 | The status of the message and entire message data unit <b><pdu></pdu></b> is returned.                       |
| S                 |                                                                                                    |
| Μ                 | (Text Mode)                                                                                                  |
| 0                 | If there is a <b>Received</b> message in location <b><index></index></b> the output format is (the           |
| D                 | information written in <i>italics</i> will be present depending on <b>+CSDH</b> last                         |
| E                 | setting):                                                                                                    |
| =                 |                                                                                                    |
|                   | +CMGR: <stat>,<oa>,<alpha>,<scts>[,<tooa>,<fo>,<pid>,</pid></fo></tooa></scts></alpha></oa></stat>           |
| 1                 | <dcs>,<sca>,<tosca>,<length>J<cr><lf><data></data></lf></cr></length></tosca></sca></dcs>                    |
|                   | If there is either a <b>Sent</b> or an <b>Unsent</b> message in location <b><index></index></b> the          |
|                   | output format is:                                                                                            |
| #                 | +CMGR: <stat>,<da>,<alpha>/,<toda>,<fo>,<pid>,<dcs>,(<vp>),</vp></dcs></pid></fo></toda></alpha></da></stat> |
| Š                 | <pre><sca>,<tosca>,<length>/<cr><lf><data></data></lf></cr></length></tosca></sca></pre>                     |
|                   | -scu-,~uoscu-,~uengin-j~CK~LF~uata-                                                                          |
| M                 |                                                                                                    |
| S                 | If there is a <b>Message Delivery Confirm</b> in location <b><index></index></b> the output                  |
| M                 | format is:                                                                                                   |
| 0                 | +CMGR: <stat>,<fo>,<mr>,<ra>,<tora>,<scts>,<dt>,<st></st></dt></scts></tora></ra></mr></fo></stat>           |
| D                 |                                                                                                    |
| E                 | where:                                                                                                    |
| =                 | < <b>stat</b> > - status of the message                                                                      |
| 1                 | "REC UNREAD" - new received message unread                                                                   |
|                   | "REC READ" - received message read                                                                           |
|                   | "STO UNSENT" - message stored not yet sent                                                                   |
|                   | "STO SENT" - message stored already sent                                                                     |
| #                 | < <b>fo&gt; -</b> first octet of the message PDU                                                             |
| S                 | <pre><mr> - message reference number; 3GPP TS 23.040 TP-Message-</mr></pre>                                  |
| M                 | Reference in integer format                                                                                  |
| S                 | <pre><ra> - recipient address, string type, represented in the currently selected</ra></pre>                 |
|                   | character set (see +CSCS)                                                                                    |
| M                 | <tora> - type of number <ra></ra></tora>                                                                     |
| 0                 | <scts> - arrival time of the message to the SC</scts>                                                        |
| D                 |                                                                                                    |
| E                 | <dt>- sending time of the message</dt>                                                                       |
| =                 | <st> - message status as coded in the PDU</st>                                                               |
| 1                 | <i><pid>-</pid></i> Protocol Identifier                                                                      |
|                   | <i><dcs></dcs></i> - Data Coding Scheme                                                                      |
|                   | <vp>- Validity Period; its format depends on SMS-SUBMIT <fo> setting</fo></vp>                               |
|                   | (see +CSMP):                                                                                                 |
|                   |                                                                                                    |

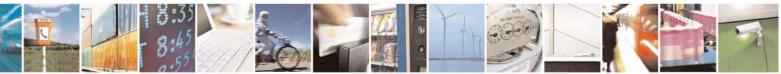

Reproduction forbidden without Telit Communications S.p.A. written authorization - All Rights Reserved Mod. 0809 2011-07 Rev.2 page 244 of 717

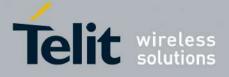

80000ST10025a Rev. 24 - 2016-09-07

| +CMGR - Read Message | SELINT 2                                                                                                |
|----------------------|----------------------------------------------------------------------------------------------------|
|                      | a) Not Present if <b><fo></fo></b> tells that the Validity Period Format is <b>Not</b>                  |
| #<br>S               | <b>Present</b> b) Integer type if < <b>fo</b> > tells that the Validity Period Format is                |
| M                    | <i>Relative</i>                                                                                         |
| S                    | c) Quoted time-string type if <b><fo></fo></b> tells that the Validity Period                           |
| M                    | Format is Absolute                                                                                      |
| 0                    | d) Quoted hexadecimal representation of 7 octets if $\langle f_0 \rangle$ tells that                    |
| D                    | the Validity Period Format is Enhanced.                                                                 |
| Е                    | <oa> - Originator address, string type represented in the currently selected</oa>                       |
| =                    | character set (see +CSCS)                                                                               |
| 1                    | <da> - Destination address, string type represented in the currently selected</da>                      |
|                      | character set (see +CSCS)                                                                               |
|                      | <alpha> - string type alphanumeric representation of <da> or <oa>,</oa></da></alpha>                    |
|                      | corresponding to an entry found in the phonebook; used character                                        |
| #                    | set is the one selected with command +CSCS.<br><sca> - Service Centre number</sca>                      |
| S<br>M               | <tooa>,<toda>,<tosca> - type of number <oa>,<da>,<sca></sca></da></oa></tosca></toda></tooa>            |
| S                    | 129 - number in national format                                                                         |
| M                    | 145 - number in international format (contains the "+")                                                 |
| 0                    | <pre><length> - text length</length></pre>                                                              |
| D                    | <data> - TP-User data</data>                                                                            |
| Ē                    | • If <b><dcs< b="">&gt; indicates that GSM03.38 default alphabet is used:</dcs<></b>                    |
| =                    | - if TE character set other than "HEX" (refer command Select                                            |
| 1                    | TE Character Set +CSCS) : ME/TA converts GSM alphabet                                                   |
|                      | into current TE character set                                                                           |
|                      | - if TE character set is "HEX": ME/TA converts each 7-bit                                               |
|                      | character of GSM 7 bit default alphabet into two IRA                                                    |
|                      | character long hexadecimal number (e.g. character $\Pi$ (GSM                                            |
|                      | 7 bit default alphabet 23) is presented as 17 (IRA 49 and 55))                                          |
|                      | • If <b><dcs< b=""><b>&gt;</b> indicates that 8-bit or UCS2 data coding scheme is used, each</dcs<></b> |
|                      | 8-bit octet will be converted into two IRA character long hexadecimal                                   |
|                      | number (e.g. octet $0x2A$ will be converted as two characters $0x32 0x41$ )                             |
|                      | Note: in both cases if status of the message is 'received unread', status in the                        |
|                      | storage changes to 'received read'.                                                                     |
| AT+CMGR=?            | Test command returns the <b>OK</b> result code                                                          |
| Reference            | GSM 27.005                                                                                              |

#### 3.5.5.3.5. Read Message - @CMGR

| @CMGR - Read Message Improved SELINT 0 |                                                                                                    |            |
|----------------------------------------|----------------------------------------------------------------------------------------------------|------------|
| AT@CMGR=                               | Execution command reports the message with location value <in< th=""><th>ndex&gt; from</th></in<>           | ndex> from |
| <index></index>                        | <index> <memr> message storage (<memr> is the message storage for read and delete SMs</memr></memr></index> |            |
|                                        | as last settings of command +CPMS).                                                                         |            |

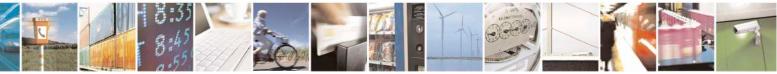

Reproduction forbidden without Telit Communications S.p.A. written authorization - All Rights Reserved Mod. 0809 2011-07 Rev.2 page 245 of 717

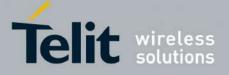

80000ST10025a Rev. 24 – 2016-09-07

| <mark>/IGR - Re</mark> a | ad Message Improved SELINT 0                                                                                  |
|--------------------------|----------------------------------------------------------------------------------------------------|
|                          | Parameter:                                                                                                    |
|                          | <ir> <index> - message index.</index></ir>                                                                    |
|                          | <b>Index</b> - message mucx.                                                                                  |
|                          | The output depends on the last settings of command +CMGF (message format t be used)                           |
|                          | (PDU Mode)                                                                                                    |
|                          | The output has the following format:                                                                          |
|                          | @CMGR: <stat>,<length><cr><lf><pdu></pdu></lf></cr></length></stat>                                           |
|                          | where                                                                                                    |
|                          | < <b>stat</b> > - status of the message                                                                       |
|                          | 0 - new message                                                                                               |
|                          | 1 - read message                                                                                              |
|                          |                                                                                                    |
|                          | 2 - stored message not yet sent                                                                               |
|                          | 3 - stored message already sent                                                                               |
|                          | <li>length&gt; - length of the PDU in bytes.</li>                                                             |
|                          | <b>pdu</b> > - message in PDU format according to GSM 3.40.                                                   |
|                          | The status of the message and entire message data unit <b><pdu></pdu></b> is returned.                        |
|                          | (Text Mode)                                                                                                   |
|                          | Output format for received messages (the information written in italics will be                               |
|                          | present depending on +CSDH last setting):                                                                     |
|                          | @CMGR: <stat>,&lt;0a&gt;,,<scts> /,<to0a>,<fo>,<pid>,<dcs>,<sca>,</sca></dcs></pid></fo></to0a></scts></stat> |
|                          | <tosca>,<length>/<cr><lf><text></text></lf></cr></length></tosca>                                             |
|                          | Output format for either sent or unsent messages:                                                             |
|                          | <pre>@CMGR: <stat>,<da>,[,<toda>,<fo>,<pid>,<dcs>,,</dcs></pid></fo></toda></da></stat></pre>                 |
|                          | <pre><sca>,<tosca>,<length>/<cr><lf><text></text></lf></cr></length></tosca></sca></pre>                      |
|                          | Scu-, Scu-, Sengin-J-CR-LF-lext-                                                                              |
|                          | Output format for message delivery confirm:                                                                   |
|                          | @CMGR: <stat>,<fo>,<mr>,,,<scts>,<dt>,<st></st></dt></scts></mr></fo></stat>                                  |
|                          | where:                                                                                                    |
|                          |                                                                                                    |
|                          | <stat> - status of the message</stat>                                                                         |
|                          | "REC UNREAD" - new received message unread                                                                    |
|                          | "REC READ" - received message read                                                                            |
|                          | "STO UNSENT" - message stored not yet sent                                                                    |
|                          | "STO SENT" - message stored already sent                                                                      |
|                          | <i><fo>-</fo></i> first octet of the message PDU                                                              |
|                          | <mr> - message reference number</mr>                                                                          |
|                          | < <b>scts</b> > - arrival time of the message to the SC                                                       |

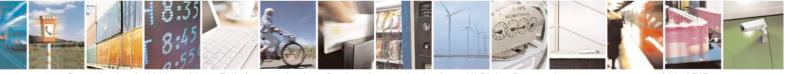

Reproduction forbidden without Telit Communications S.p.A. written authorization - All Rights Reserved Mod. 0809 2011-07 Rev.2 page 246 of 717

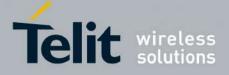

80000ST10025a Rev. 24 – 2016-09-07

| @CMGR - Read M | lessage Improved SELINT 0                                                                                                    |
|----------------|----------------------------------------------------------------------------------------------------|
|                | <dt> - sending time of the message</dt>                                                                                                    |
|                | <st> - message status as coded in the PDU</st>                                                                                                    |
|                | <i><pid>-</pid></i> Protocol Identifier                                                                                                    |
|                | <i>dcs</i> > - Data Coding Scheme                                                                                                    |
|                | <or> <li><oa> - Originator address, string type represented in the currently selected<br/>character set (see +CSCS)</oa></li> </or>                       |
|                | <ul> <li><da> - Destination address, string type represented in the currently selected character set (see +CSCS)</da></li> </ul>                          |
|                | < <i>sca</i> > - Service Centre number                                                                                                    |
|                | <tooa>,<toda>,<tosca> - type of number <oa>,<da>,<sca></sca></da></oa></tosca></toda></tooa>                                                              |
|                | 129 - number in national format                                                                                                    |
|                | 145 - number in international format (contains the "+")                                                                                                   |
|                | <i><length></length></i> - text length                                                                                                    |
|                | <text> - message text</text>                                                                                                    |
|                | Note: the command differs from the +CMGR because after the message <pdu> c<br/><text> a <cr><lf> is put before the OK result code.</lf></cr></text></pdu> |
|                | Note: in both cases if status of the message is 'received unread', status in the storage changes to 'received read'.                                      |
|                | Note: an error result code is sent on empty record <b><index></index></b> .                                                                               |
| AT@CMGR=?      | Test command has no effect; the answer is <b>OK</b>                                                                                                    |
| Reference      | GSM 27.005                                                                                                    |

| <b>@CMGR - Read Me</b> | ssage Improved SELINT 1                                                                                |
|------------------------|----------------------------------------------------------------------------------------------------|
| AT@CMGR=               | Execution command reports the message with location value <index> from</index>                         |
| <index></index>        | <pre><memr> message storage (<memr> is the message storage for read and delete SMs</memr></memr></pre> |
|                        | as last settings of command +CPMS).                                                                    |
|                        | Parameter:                                                                                             |
|                        | <index> - message index.</index>                                                                       |
|                        | The output depends on the last settings of command +CMGF (message format to be used)                   |
|                        | (PDU Mode)<br>The output has the following format:                                                     |
|                        | @CMGR: <stat>,<length><cr><lf><pdu></pdu></lf></cr></length></stat>                                    |
|                        | where                                                                                                  |
|                        | < <b>stat&gt;</b> - status of the message                                                              |
|                        | 0 - new message                                                                                        |
|                        | 1 - read message                                                                                       |
|                        | 2 - stored message not yet sent                                                                        |

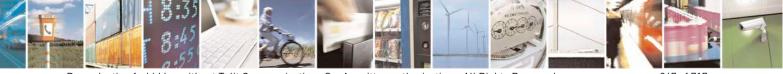

Reproduction forbidden without Telit Communications S.p.A. written authorization - All Rights Reserved Mod. 0809 2011-07 Rev.2 page 247 of 717

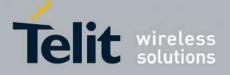

80000ST10025a Rev. 24 – 2016-09-07

| aCMGR - Read | d Message Improved                                                                                                    | SELINT 1                            |
|--------------|----------------------------------------------------------------------------------------------------|-------------------------------------|
|              | 3 - stored message already sent                                                                                                  |                                     |
|              | <length> - length of the PDU in bytes.</length>                                                                                  |                                     |
|              | <b><pdu></pdu></b> - message in PDU format according to GSM 3.40.                                                                |                                     |
|              |                                                                                                    |                                     |
|              | The status of the message and entire message data unit <b>&lt; p</b> ¢                                                           | <b>u</b> > is returned.             |
|              | (Text Mode)                                                                                                    |                                     |
|              | Output format for received messages:                                                                                             |                                     |
|              |                                                                                                    |                                     |
|              | @CMGR: <stat>,<oa>,,<scts> [,<tooa>,<fo>,<pid>,<dc< td=""><td>s&gt;.<sca>.</sca></td></dc<></pid></fo></tooa></scts></oa></stat> | s>. <sca>.</sca>                    |
|              | <pre><tosca>,<length>]<cr><lf><text></text></lf></cr></length></tosca></pre>                                                     | 5 , 5 cu ,                          |
|              |                                                                                                    |                                     |
|              | Output format for either sent or unsent messages:                                                                                |                                     |
|              | @CMGR: <stat>,<da>[,,<toda>,<fo>,<pid>,<dcs>,,</dcs></pid></fo></toda></da></stat>                                               |                                     |
|              |                                                                                                    |                                     |
|              | <sca>,<tosca>,<length>]<cr><lf><text></text></lf></cr></length></tosca></sca>                                                    |                                     |
|              | Output format for message delivery confirm:                                                                                      |                                     |
|              |                                                                                                    |                                     |
|              | <pre>@CMGR: <stat>,<fo>,<mr>,,,<scts>,<dt>,<st></st></dt></scts></mr></fo></stat></pre>                                          |                                     |
|              | where:                                                                                                    |                                     |
|              | <pre><stat> - status of the message</stat></pre>                                                                                 |                                     |
|              | "REC UNREAD" - new received message unread                                                                                       |                                     |
|              | ę                                                                                                    |                                     |
|              | "REC READ" - received message read                                                                                               |                                     |
|              | "STO UNSENT" - message stored not yet sent                                                                                       |                                     |
|              | "STO SENT" - message stored already sent                                                                                         |                                     |
|              | <fo> - first octet of the message PDU</fo>                                                                                       |                                     |
|              | <mr> - message reference number</mr>                                                                                             |                                     |
|              | <scts> - arrival time of the message to the SC</scts>                                                                            |                                     |
|              | <dt> - sending time of the message</dt>                                                                                          |                                     |
|              | <st> - message status as coded in the PDU</st>                                                                                   |                                     |
|              | <pid> - Protocol Identifier</pid>                                                                                                |                                     |
|              | <dcs> - Data Coding Scheme</dcs>                                                                                                 |                                     |
|              | <oa> - Originator address, string type represented in the cu</oa>                                                                | irrently selected                   |
|              | character set (see +CSCS)                                                                                                    |                                     |
|              | <ul><li><da> - Destination address, string type represented in the c</da></li></ul>                                              | currently selected                  |
|              | character set (see +CSCS)                                                                                                    |                                     |
|              | <sca> - Service Centre number</sca>                                                                                              |                                     |
|              | <tooa>,<toda>,<tosca> - type of number <oa>,<da>,<sc< td=""><td>a&gt;</td></sc<></da></oa></tosca></toda></tooa>                 | a>                                  |
|              | 129 - number in national format                                                                                                  |                                     |
|              | 145 - number in international format (contains the "+")                                                                          |                                     |
|              | <li>length&gt; - text length</li>                                                                                                |                                     |
|              | <text> - message text</text>                                                                                                    |                                     |
|              | Note: the command differs from the +CMGR because afte                                                                            | r the message <b><ndu></ndu></b> or |
|              | <text> a $<$ CR $><$ LF $>$ is put before the OK result code.                                                                    | i ine messuge puir of               |
|              | wav a serve shi is put before the ork result code.                                                                               |                                     |
|              | Note: in both cases if status of the message is 'received unr                                                                    | ead' status in the                  |

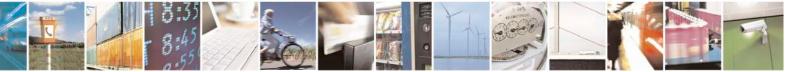

Reproduction forbidden without Telit Communications S.p.A. written authorization - All Rights Reserved Mod. 0809 2011-07 Rev.2 page 248 of 717

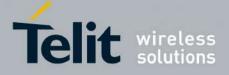

80000ST10025a Rev. 24 – 2016-09-07

| @CMGR - Read Message Improved SELINT 1 |                                                                             | SELINT 1 |
|----------------------------------------|-----------------------------------------------------------------------------|----------|
|                                        | storage changes to 'received read'.                                         |          |
|                                        | Note: an error result code is sent on empty record <b><index></index></b> . |          |
| AT@CMGR=?                              | Test command has no effect; the answer is <b>OK</b>                         |          |
| Reference                              | GSM 27.005                                                                  |          |

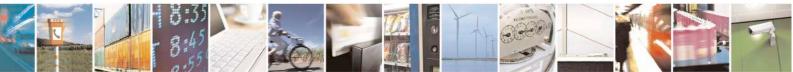

Reproduction forbidden without Telit Communications S.p.A. written authorization - All Rights Reserved Mod. 0809 2011-07 Rev.2 page 249 of 717

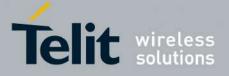

**AT Commands Reference Guide** 80000ST10025a Rev. 24 – 2016-09-07

## 3.5.5.4. Message Sending And Writing

#### 3.5.5.4.1. Send Message - +CMGS

| +CMGS - Send Messa | age SELINT 0 / 1                                                                            |
|--------------------|---------------------------------------------------------------------------------------------|
| (PDU Mode)         | (PDU Mode)                                                                                  |
| AT+CMGS=           | Execution command sends to the network a message.                                           |
| <length></length>  |                                                                                             |
| _                  | Parameter:                                                                                  |
|                    | <li>length&gt; - length of the PDU to be sent in bytes (excluding the SMSC address)</li>    |
|                    | octets).                                                                                    |
|                    | 7164                                                                                        |
|                    |                                                                                             |
|                    | After command line is terminated with <b><cr></cr></b> , the device responds sending a four |
|                    | character sequence prompt:                                                                  |
|                    |                                                                                             |
|                    | <cr><lf><greater_than><space> (IRA 13, 10, 62, 32)</space></greater_than></lf></cr>         |
|                    | and waits for the specified number of bytes.                                                |
|                    |                                                                                             |
|                    | Note: the <b>DCD</b> signal shall be in <b>ON</b> state while PDU is given.                 |
|                    |                                                                                             |
|                    | Note: the echoing of given characters back from the TA is controlled by echo                |
|                    | command E                                                                                   |
|                    |                                                                                             |
|                    | Note: the PDU shall be hexadecimal format (each octet of the PDU is given as two            |
|                    | IRA character long hexadecimal number) and given in one line.                               |
|                    |                                                                                             |
|                    | Note: when the length octet of the SMSC address (given in the PDU) equals zero,             |
|                    | the SMSC address set with command +CSCA is used; in this case the SMSC Type-                |
|                    | of-Address octet shall not be present in the PDU.                                           |
|                    |                                                                                             |
|                    | To send the message issue <b>Ctrl-Z</b> char $(0x1A hex)$ .                                 |
|                    | To exit without sending the message issue <b>ESC</b> char $(0x1B hex)$ .                    |
|                    | If message is successfully sent to the network, then the result is sent in the format:      |
|                    | If message is successionly sent to the network, then the result is sent in the format.      |
|                    | +CMGS: <mr></mr>                                                                            |
|                    |                                                                                             |
|                    | where                                                                                       |
|                    | <mr> - message reference number.</mr>                                                       |
|                    | Note: if message sending fails for some reason, an error code is reported.                  |
|                    |                                                                                             |
|                    | Note: care must be taken to ensure that during the command execution, which may             |
|                    | take several seconds, no other SIM interacting commands are issued.                         |
| (Text Mode)        | (Text Mode)                                                                                 |
| ()                 |                                                                                             |

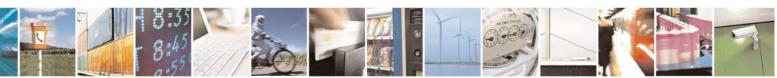

Reproduction forbidden without Telit Communications S.p.A. written authorization - All Rights Reserved Mod. 0809 2011-07 Rev.2 page 250 of 717

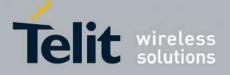

80000ST10025a Rev. 24 - 2016-09-07

| +CMGS - Send Messa |                                                                                                    |
|--------------------|----------------------------------------------------------------------------------------------------|
| AT+CMGS= <da></da> | Execution command sends to the network a message.                                                                                                    |
| [, <toda>]</toda>  |                                                                                                    |
|                    | Parameters:                                                                                                    |
|                    | <da> - destination address, string type.</da>                                                                                                    |
|                    | <toda> - type of destination address</toda>                                                                                                    |
|                    | 129 - number in national format                                                                                                    |
|                    | 145 - number in international format (contains the "+")                                                                                                    |
|                    | After command line is terminated with <b><cr></cr></b> , the device responds sending a four                                                                                                    |
|                    | character sequence prompt:                                                                                                    |
|                    | <cr><lf><greater_than><space> (IRA 13, 10, 62, 32)</space></greater_than></lf></cr>                                                                                                    |
|                    | After this prompt text can be entered; the entered text should be formatted as follows:                                                                                                    |
|                    | <ul> <li>- if current <dcs> (see +CSMP) indicates that GSM03.38 default alphabet is used and current <fo> (see +CSMP) indicates that 3GPP TS 23.040 TP-User-Data-Header-Indication is not set, then ME/TA converts the entered text into GSM alphabet, according to GSM 27.005, Annex A; backspace can be used to delete last character and carriage returns can be used.</fo></dcs></li> <li>- if current <dcs> (see +CSMP) indicates that 8-bit or UCS2 data coding scheme is used or current <fo> (see +CSMP) indicates that 3GPP TS 23.040 TP-User-Data-Header-Indication is set, the entered text should consist of two IRA character long hexadecimal numbers which ME/TA converts into 8-bit octet (e.g. the 'asterisk' will be entered as 2A (IRA50 and IRA65) and this will be converted to an octet with integer value 0x2A)</fo></dcs></li> </ul> |
|                    | Note: the <b>DCD</b> signal shall be in <b>ON</b> state while text is entered.                                                                                                    |
|                    | Note: the echoing of entered characters back from the TA is controlled by echo command $\mathbf{E}$                                                                                                    |
|                    | To cond the massage issue $Ctul Z$ ober $(0u1A here)$                                                                                                    |
|                    | To send the message issue <b>Ctrl-Z</b> char (0x1A hex).<br>To exit without sending the message issue <b>ESC</b> char (0x1B hex).                                                                                                    |
|                    | If message is successfully sent to the network, then the result is sent in the format:                                                                                                    |
|                    | +CMGS: <mr></mr>                                                                                                    |
|                    | where                                                                                                    |
|                    | <mr> - message reference number.</mr>                                                                                                    |
|                    | Note: if message sending fails for some reason, an error code is reported.                                                                                                    |
|                    | Note: care must be taken to ensure that during the command execution, which may take several seconds, no other SIM interacting commands are issued.                                                                                                    |

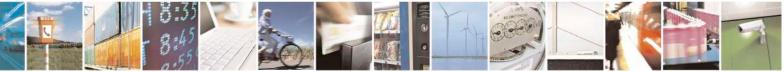

Reproduction forbidden without Telit Communications S.p.A. written authorization - All Rights Reserved Mod. 0809 2011-07 Rev.2 page 251 of 717

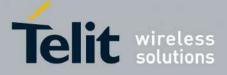

SELINT 2

80000ST10025a Rev. 24 - 2016-09-07

| +CMGS - Send Messag | ge SI                                                                                                    | <mark>ELINT 0 / 1</mark> |
|---------------------|----------------------------------------------------------------------------------------------------|--------------------------|
|                     | Note: it is possible to send a concatenation of at most 10 SMs; the r<br>number of chars depends on the <b><dcs></dcs></b> : 1530 chars if 3GPP TS 23.0<br>alphabet is used, 1340 chars if 8-bit is used, 670 chars if UCS2 is us | 038 default              |
| Note                | To avoid malfunctions is suggested to wait for the +CMGS: < ERROR: <err> response before issuing further commands.</err>                                                                                                    | <mr> or +CMS</mr>        |
| Reference           | GSM 27.005                                                                                                    |                          |

#### +CMGS - Send Message

Note: the behaviour of command +CMGS differs depending on whether or not the improved SMS commands operation mode has been enabled (see #SMSMODE)

#### (#SMSMODE=0)

|        | u                 |                                                                                        |
|--------|-------------------|----------------------------------------------------------------------------------------|
| #      | (PDU Mode)        | (PDU Mode)                                                                             |
| S      | AT+CMGS=          | Execution command sends to the network a message.                                      |
| Μ      | <length></length> |                                                                                        |
| S      | C                 | Parameter:                                                                             |
| Μ      |                   | <li>length&gt; - length of the PDU to be sent in bytes (excluding the SMSC)</li>       |
| 0      |                   | address octets).                                                                       |
| D      |                   | 7164                                                                                   |
| Ē      |                   |                                                                                        |
| =      |                   | After command line is terminated with <b><cr></cr></b> , the device responds sending a |
| 0      |                   | four character sequence prompt:                                                        |
| U      |                   | four enaracter sequence prompt.                                                        |
|        |                   | <cr><lf><greater than=""><space> (IRA 13, 10, 62, 32)</space></greater></lf></cr>      |
|        |                   | -CR-~LF-~greater_than-~space- (IKA 15, 10, 02, 52)                                     |
| #      |                   | and waits for the specified number of bytes.                                           |
| #<br>S |                   | and waits for the specified number of bytes.                                           |
|        |                   | Notes the DCD signal shall be in ON state while DDU is given                           |
| M      |                   | Note: the <b>DCD</b> signal shall be in <b>ON</b> state while PDU is given.            |
| S      |                   | Notes the early include a large stand had been the TA is controlled by each            |
| M      |                   | Note: the echoing of given characters back from the TA is controlled by echo           |
| 0      |                   | command E                                                                              |
| D      |                   |                                                                                        |
| E      |                   | Note: the PDU shall be hexadecimal format (each octet of the PDU is given              |
| =      |                   | as two IRA character long hexadecimal number) and given in one line.                   |
| 0      |                   |                                                                                        |
|        |                   | Note: when the length octet of the SMSC address (given in the PDU) equals              |
|        |                   | zero, the SMSC address set with command +CSCA is used; in this case the                |
|        |                   | SMSC Type-of-Address octet shall not be present in the PDU.                            |
| #      |                   |                                                                                        |
| S      |                   | To send the message issue Ctrl-Z char (0x1A hex).                                      |
| М      |                   | To exit without sending the message issue ESC char (0x1B hex).                         |
| S      |                   |                                                                                        |
| М      |                   | If message is successfully sent to the network, then the result is sent in the         |
| 0      |                   | format:                                                                                |
| D      |                   |                                                                                        |
|        | <u>J</u>          |                                                                                        |

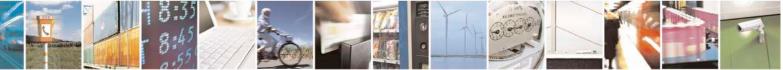

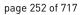

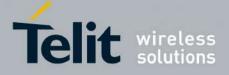

80000ST10025a Rev. 24 – 2016-09-07

| +CM    | GS - Send Message  | SELINT 2                                                                                                    |  |
|--------|--------------------|----------------------------------------------------------------------------------------------------|--|
| Е      | 8                  | +CMGS: <mr></mr>                                                                                                    |  |
| =      |                    |                                                                                                    |  |
| 0      |                    | where                                                                                                    |  |
|        |                    | <pre><mr> - message reference number; 3GPP TS 23.040 TP-Message-</mr></pre>                                                                              |  |
|        |                    | Reference in integer format.                                                                                                    |  |
| #      |                    | Note: if message sending fails for some reason, an error code is reported.                                                                               |  |
| S T    |                    | rote. Il message senamg funs for some reason, un entri code is reported.                                                                                 |  |
| M      |                    | Note: care must be taken to ensure that during the command execution,                                                                                    |  |
| S      |                    | which may take several seconds, no other SIM interacting commands are                                                                                    |  |
| М      |                    | issued.                                                                                                    |  |
| 0      | (Text Mode)        | (Text Mode)                                                                                                    |  |
| D      | AT+CMGS= <da></da> | Execution command sends to the network a message.                                                                                                    |  |
| E      | [, <toda>]</toda>  | Demonsterne                                                                                                    |  |
| = 0    |                    | Parameters: <a><da> - destination address, string type represented in the currently selected</da></a>                                                    |  |
| U      |                    | character set (see +CSCS).                                                                                                    |  |
|        |                    | <toda> - type of destination address</toda>                                                                                                    |  |
|        |                    | 129 - number in national format                                                                                                    |  |
| #      |                    | 145 - number in international format (contains the "+")                                                                                                  |  |
| S      |                    |                                                                                                    |  |
| M      |                    | After command line is terminated with <b><cr></cr></b> , the device responds sending a                                                                   |  |
| S      |                    | four character sequence prompt:                                                                                                    |  |
| M<br>O |                    | <cr><lf><greater_than><space> (IRA 13, 10, 62, 32)</space></greater_than></lf></cr>                                                                      |  |
| D      |                    | <pre><ck< (ika="" 02,="" 10,="" 15,="" 52)<="" <="" greater_than="" lif="" pre="" space=""></ck<></pre>                                                  |  |
| E      |                    | After this prompt text can be entered; the entered text should be formatted as                                                                           |  |
| =      |                    | follows:                                                                                                    |  |
| 0      |                    |                                                                                                    |  |
|        |                    | - if current <dcs> (see +CSMP) indicates that GSM03.38 default alphabet is</dcs>                                                                         |  |
|        |                    | used and current <b><fo></fo></b> (see <b>+CSMP</b> ) indicates that 3GPP TS 23.040 TP-                                                                  |  |
| 4      |                    | User-Data-Header-Indication is not set, then ME/TA converts the entered                                                                                  |  |
| #<br>S |                    | text into GSM alphabet, according to GSM 27.005, Annex A; <b>backspace</b> can be used to delete last character and <b>carriage returns</b> can be used. |  |
| M      |                    | can be used to delete last character and carriage returns can be used.                                                                                   |  |
| S      |                    | - if current <dcs> (see +CSMP) indicates that 8-bit or UCS2 data coding</dcs>                                                                            |  |
| Μ      |                    | scheme is used or current <b><fo></fo></b> (see <b>+CSMP</b> ) indicates that 3GPP TS                                                                    |  |
| 0      |                    | 23.040 TP-User-Data-Header-Indication is set, the entered text should                                                                                    |  |
| D      |                    | consist of two IRA character long hexadecimal numbers which ME/TA                                                                                        |  |
| E      |                    | converts into 8-bit octet (e.g. the 'asterisk' will be entered as 2A (IRA50                                                                              |  |
| =      |                    | and IRA65) and this will be converted to an octet with integer value 0x2A)                                                                               |  |
| 0      |                    | Note: the <b>DCD</b> signal shall be in <b>ON</b> state while text is entered.                                                                           |  |
|        |                    | Note: the echoing of entered characters back from the TA is controlled by                                                                                |  |
| #      |                    | echo command E                                                                                                    |  |
|        | <u>J</u>           |                                                                                                    |  |

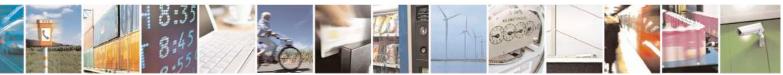

Reproduction forbidden without Telit Communications S.p.A. written authorization - All Rights Reserved Mod. 0809 2011-07 Rev.2 page 253 of 717

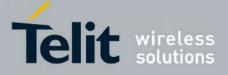

80000ST10025a Rev. 24 - 2016-09-07

| GS - Send Message | SELINT 2                                                                                                    |  |
|-------------------|----------------------------------------------------------------------------------------------------|--|
|                   | To send the message issue <b>Ctrl-Z</b> char ( <b>0x1A</b> hex).<br>To exit without sending the message issue <b>ESC</b> char ( <b>0x1B</b> hex).                                                                                              |  |
|                   | If message is successfully sent to the network, then the result is sent in the format:                                                                                                    |  |
|                   | +CMGS: <mr></mr>                                                                                                    |  |
|                   | where<br><b><mr></mr></b> - message reference number; 3GPP TS 23.040 TP-Message-<br>Reference in integer format.                                                                                                    |  |
|                   | Note: if message sending fails for some reason, an error code is reported.                                                                                                    |  |
|                   | Note: care must be taken to ensure that during the command execution, which may take several seconds, no other SIM interacting commands are issued.                                                                                            |  |
|                   | Note: it is possible to send a concatenation of at most 10 SMs; the maximum number of chars depends on the <b><dcs></dcs></b> : 1530 chars if 3GPP TS 23.038 default alphabet is used, 1340 chars if 8-bit is used, 670 chars if UCS2 is used. |  |
| AT+CMGS=?         | Test command resturns the <b>OK</b> result code.                                                                                                    |  |
| Note              | To avoid malfunctions is suggested to wait for the +CMGS: <mr> or +CMS<br/>ERROR: <err> response before issuing further commands.</err></mr>                                                                                                   |  |
| Reference         | GSM 27.005                                                                                                    |  |
|                   | (#SMSMODE=1)                                                                                                    |  |
| (PDU Mode)        | (PDU Mode)                                                                                                    |  |
| AT+CMGS=          | Execution command sends to the network a message.                                                                                                    |  |
| <length></length> | Demonstern                                                                                                    |  |
|                   | Parameter:<br><length> - length of the PDU to be sent in bytes (excluding the SMSC)</length>                                                                                                    |  |
|                   | <li>length&gt; - length of the PDU to be sent in bytes (excluding the SMSC address octets).</li>                                                                                                    |  |
|                   |                                                                                                    |  |
|                   | 7164                                                                                                    |  |
|                   | 7164                                                                                                    |  |
|                   |                                                                                                    |  |
|                   | 7164<br>After command line is terminated with <b><cr></cr></b> , the device responds sending a                                                                                                    |  |
|                   | 7164<br>After command line is terminated with <b><cr></cr></b> , the device responds sending a four character sequence prompt:                                                                                                    |  |
|                   | AT+CMGS=?<br>Note<br>Reference<br>(PDU Mode)                                                                                                    |  |

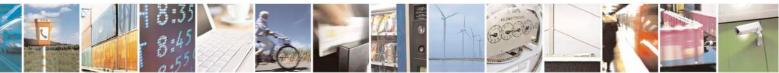

Reproduction forbidden without Telit Communications S.p.A. written authorization - All Rights Reserved Mod. 0809 2011-07 Rev.2 page 254 of 717

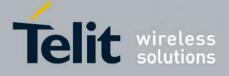

80000ST10025a Rev. 24 – 2016-09-07

| +CM              | <mark>GS - Send Message</mark>                         | SELINT 2                                                                                                    |
|------------------|--------------------------------------------------------|----------------------------------------------------------------------------------------------------|
| M<br>O           |                                                        | Note: the echoing of given characters back from the TA is controlled by echo command E                                                                                                    |
| D<br>E<br>=<br>1 |                                                        | Note: the <b>PDU</b> shall be hexadecimal format (each octet of the <b>PDU</b> is given as two IRA character long hexadecimal number) and given in one line.                                                                                                    |
| #                |                                                        | Note: when the length octet of the SMSC address (given in the <b>PDU</b> ) equals zero, the SMSC address set with command + <b>CSCA</b> is used; in this case the SMSC Type-of-Address octet shall not be present in the <b>PDU</b> .                                                                                 |
| S<br>M<br>S      |                                                        | To send the message issue <b>Ctrl-Z</b> char ( <b>0x1A</b> hex).<br>To exit without sending the message issue <b>ESC</b> char ( <b>0x1B</b> hex).                                                                                                    |
| M<br>O<br>D      |                                                        | If message is successfully sent to the network, then the result is sent in the format:                                                                                                    |
| E<br>=           |                                                        | +CMGS: <mr></mr>                                                                                                    |
| 1                |                                                        | where<br><b>mr&gt;</b> - message reference number; 3GPP TS 23.040 TP-Message-<br>Reference in integer format.                                                                                                    |
| #<br>S           |                                                        | Note: if message sending fails for some reason, an error code is reported.                                                                                                    |
| M<br>S<br>M      |                                                        | Note: care must be taken to ensure that during the command execution, which may take several seconds, no other SIM interacting commands are issued.                                                                                                    |
| O<br>D<br>E      | (Text Mode)<br>AT+CMGS= <da><br/>[,<toda>]</toda></da> | (Text Mode)<br>Execution command sends to the network a message.                                                                                                    |
| =<br>1<br>#      |                                                        | <ul> <li>Parameters:</li> <li><da> - destination address, string type represented in the currently selected character set (see +CSCS).</da></li> <li><toda> - type of destination address</toda></li> <li>129 - number in national format</li> <li>145 - number in international format (contains the "+")</li> </ul> |
| S<br>M<br>S<br>M |                                                        | After command line is terminated with <b>&lt;</b> C <b>R&gt;</b> , the device responds sending a four character sequence prompt:                                                                                                    |
| O<br>D           |                                                        | <cr><lf><greater_than><space> (IRA 13, 10, 62, 32)</space></greater_than></lf></cr>                                                                                                    |
| E<br>=<br>1      |                                                        | After this prompt text can be entered; the entered text should be formatted as follows:                                                                                                    |
| 1                |                                                        | - if current <dcs> (see +CSMP) indicates that GSM03.38 default alphabet is</dcs>                                                                                                    |

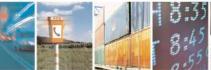

Reproduction forbidden without Telit Communications S.p.A. written authorization - All Rights Reserved Mod. 0809 2011-07 Rev.2

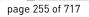

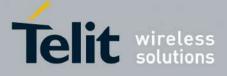

80000ST10025a Rev. 24 - 2016-09-07

| +CMGS - Send Message                           | SELINT 2                                                                                                    |
|------------------------------------------------|----------------------------------------------------------------------------------------------------|
| #<br>S<br>M<br>S<br>M<br>O<br>D<br>E<br>=<br>1 | <ul> <li>used and current <fo> (see +CSMP) indicates that 3GPP TS 23.040 TP-User-Data-Header-Indication is not set: <ul> <li>if TE character set other than "HEX" (refer command Select TE Character Set +CSCS): ME/TA converts the entered text into the GSM 7 bit default alphabet according to rules of Annex A in TS27.005; backspace can be used to delete last character and carriage returns can be used;</li> <li>if TE character set is "HEX": the entered text should consist of two IRA character long hexadecimal numbers which ME/TA converts into the GSM 7 bit default alphabet characters. (e.g. 17 (IRA 49 and 55) will be converted to character Π (GSM 7 bit default alphabet 23)).</li> </ul> </fo></li> </ul>                                                      |
| #<br>S<br>M<br>S<br>M<br>O<br>D<br>E<br>=<br>1 | after every <b><cr></cr></b> entered by the user the sequence<br><b><cr><lf><greather_than><space></space></greather_than></lf></cr></b> is sent to the TE.<br>- if current <b><dcs></dcs></b> (see <b>+CSMP</b> ) indicates that 8-bit or UCS2 data coding<br>scheme is used or current <b><fo></fo></b> (see <b>+CSMP</b> ) indicates that 3GPP TS<br>23.040 TP-User-Data-Header-Indication is set, the entered text should<br>consist of two IRA character long hexadecimal numbers which ME/TA<br>converts into 8-bit octet (e.g. the <b>'asterisk'</b> will be entered as <b>2A</b> ( <b>IRA50</b><br>and <b>IRA65</b> ) and this will be converted to an octet with integer value <b>0x2A</b> )<br>Note: the <b>DCD</b> signal shall be in <b>ON</b> state while text is entered. |
| #<br>S<br>M<br>S<br>M<br>O<br>D<br>E<br>=<br>1 | <ul> <li>Note: the echoing of entered characters back from the TA is controlled by echo command E</li> <li>To send the message issue Ctrl-Z char (0x1A hex).<br/>To exit without sending the message issue ESC char (0x1B hex).</li> <li>If message is successfully sent to the network, then the result is sent in the format:</li> <li>+CMGS: <mr></mr></li> <li>where</li> <li><mr>&gt; - message reference number; 3GPP TS 23.040 TP-Message-Reference in integer format.</mr></li> <li>Note: if message sending fails for some reason, an error code is reported.</li> <li>Note: care must be taken to ensure that during the command execution, which may take several seconds, no other SIM interacting commands are issued.</li> </ul>                                          |

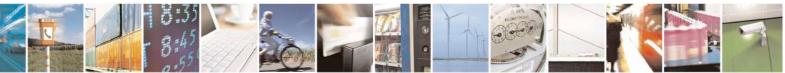

Reproduction forbidden without Telit Communications S.p.A. written authorization - All Rights Reserved Mod. 0809 2011-07 Rev.2 page 256 of 717

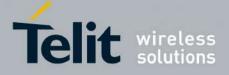

80000ST10025a Rev. 24 - 2016-09-07

| +CMG                                            | <mark>S - Send Message</mark> | SELINT 2                                                                                                    |
|-------------------------------------------------|-------------------------------|----------------------------------------------------------------------------------------------------|
|                                                 |                               | Note: it is possible to send a concatenation of at most 10 SMs; the maximum number of chars depends on the <b><dcs></dcs></b> : 1520 chars if 3GPP TS 23.038 default alphabet is used, 1330 chars if 8-bit is used, 660 chars if UCS2 is used. If entered text is longer than this maximum value an error is raised |
| AT+CMGS=? Test command resturns the OK result c |                               | Test command resturns the <b>OK</b> result code.                                                                                                    |
| N                                               | Note                          | To avoid malfunctions is suggested to wait for the +CMGS: <mr> or +CMS<br/>ERROR: <err> response before issuing further commands.</err></mr>                                                                                                    |
| Reference GSM 27.005                            |                               | GSM 27.005                                                                                                    |

#### 3.5.5.4.2. Send Message From Storage - +CMSS

| +CMSS - Send Mess          | sage From Storage SELINT 0 / 1                                                                                                    |
|----------------------------|----------------------------------------------------------------------------------------------------|
| AT+CMSS=                   | Execution command sends to the network a message which is already stored in the                                                                                                    |
| <index>[,<da></da></index> | <memw> storage (see +CPMS) at the location <index>.</index></memw>                                                                                                    |
| [, <toda>]]</toda>         |                                                                                                    |
|                            | Parameters:                                                                                                    |
|                            | <index> - location value in the message storage <memw> of the message to send</memw></index>                                                                                                    |
|                            | <da> - destination address, string type represented in the currently selected<br/>character set (see +CSCS); if it is given it shall be used instead of the one<br/>stored with the message.</da> |
|                            | <toda> - type of destination address</toda>                                                                                                    |
|                            | 129 - number in national format                                                                                                    |
|                            | 145 - number in international format (contains the "+")                                                                                                    |
|                            | If message is successfully sent to the network then the result is sent in the format:                                                                                                    |
|                            | +CMSS: <mr></mr>                                                                                                    |
|                            | where:                                                                                                    |
|                            | <mr> - message reference number.</mr>                                                                                                    |
|                            | If message sending fails for some reason, an error code is reported:                                                                                                    |
|                            | +CMS ERROR: <err></err>                                                                                                    |
|                            | Note: to store a message in the <b><memw></memw></b> storage see command <b>+CMGW</b> .                                                                                                    |
|                            | Note: care must be taken to ensure that during the command execution, which may take several seconds, no other SIM interacting commands are issued.                                               |
| Note                       | To avoid malfunctions is suggested to wait for the +CMSS: <mr> or +CMS</mr>                                                                                                    |
|                            | <b>ERROR:</b> <err> response before issuing further commands.</err>                                                                                                    |
| Reference                  | GSM 27.005                                                                                                    |

+CMSS - Send Message From StorageSELINT 2AT+CMSS=Execution command sends to the network a message which is already stored in the

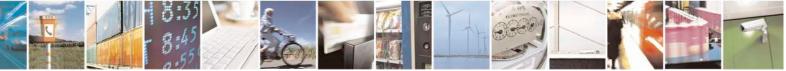

Reproduction forbidden without Telit Communications S.p.A. written authorization - All Rights Reserved Mod. 0809 2011-07 Rev.2 page 257 of 717

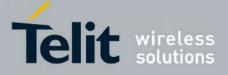

80000ST10025a Rev. 24 - 2016-09-07

| +CMSS - Send Me            | ssage From Storage SELINT 2                                                                             |    |
|----------------------------|----------------------------------------------------------------------------------------------------|----|
| <index>[,<da></da></index> | <memw> storage (see +CPMS) at the location <index>.</index></memw>                                      |    |
| [, <toda>]]</toda>         |                                                                                                    |    |
|                            | Parameters:                                                                                             |    |
|                            | <pre><index> - location value in the message storage <memw> of the message to send</memw></index></pre> | ł  |
|                            | <da> - destination address, string type represented in the currently selected</da>                      |    |
|                            | character set (see +CSCS); if it is given it shall be used instead of the one                           |    |
|                            | stored with the message.                                                                                |    |
|                            | <toda> - type of destination address</toda>                                                             |    |
|                            | 129 - number in national format                                                                         |    |
|                            | 145 - number in international format (contains the "+")                                                 |    |
|                            | If message is successfully sent to the network then the result is sent in the format:                   |    |
|                            | +CMSS: <mr></mr>                                                                                        |    |
|                            | where:                                                                                                  |    |
|                            | <mr> - message reference number.</mr>                                                                   |    |
|                            | If message sending fails for some reason, an error code is reported:                                    |    |
|                            | +CMS ERROR: <err></err>                                                                                 |    |
|                            | Note: to store a message in the <b><memw></memw></b> storage see command <b>+CMGW</b> .                 |    |
|                            | Note: care must be taken to ensure that during the command execution, which ma                          | ıy |
|                            | take several seconds, no other SIM interacting commands are issued.                                     |    |
| AT+CMSS=?                  | Test command resturns the <b>OK</b> result code.                                                        |    |
| Note                       | To avoid malfunctions is suggested to wait for the +CMSS: <mr> or +CM</mr>                              | MS |
|                            | ERROR: <err> response before issuing further commands.</err>                                            |    |
| Reference                  | GSM 27.005                                                                                              |    |

### 3.5.5.4.3. Write Message To Memory - +CMGW

| +CMGW - Write Message To Memory SELINT 0 / 1                             |                                                                   |                    |  |  |
|--------------------------------------------------------------------------|-------------------------------------------------------------------|--------------------|--|--|
| (PDU Mode)                                                               | (PDU Mode)                                                        | (PDU Mode)         |  |  |
| AT+CMGW=                                                                 | Execution command writes in the <b><memw></memw></b> memory stora | age a new message. |  |  |
| <length></length>                                                        |                                                                   |                    |  |  |
| [, <stat>]</stat>                                                        | Parameter:                                                        |                    |  |  |
|                                                                          | <li>length&gt; - length in bytes of the PDU to be written.</li>   |                    |  |  |
| 7164                                                                     |                                                                   |                    |  |  |
|                                                                          | < <b>stat&gt; -</b> message status.                               |                    |  |  |
|                                                                          | 0 - new message                                                   |                    |  |  |
|                                                                          | 1 - read message                                                  |                    |  |  |
|                                                                          | 2 - stored message not yet sent (default)                         |                    |  |  |
| 3 - stored message already sent                                          |                                                                   |                    |  |  |
|                                                                          |                                                                   |                    |  |  |
| The device responds to the command with the prompt '>' and waits for the |                                                                   |                    |  |  |

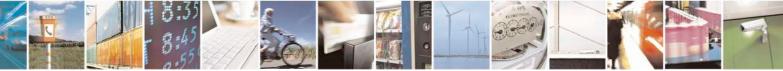

Reproduction forbidden without Telit Communications S.p.A. written authorization - All Rights Reserved Mod. 0809 2011-07 Rev.2 page 258 of 717

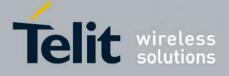

#### AT Commands Reference Guide 80000ST10025a Rev. 24 - 2016-09-07

| +CMGW - Write Mess                                                   |                                                                                                    | <mark>SELINT 0 / 1</mark> |  |
|----------------------------------------------------------------------|----------------------------------------------------------------------------------------------------|---------------------------|--|
|                                                                      | specified number of bytes.                                                                                                    |                           |  |
|                                                                      |                                                                                                    |                           |  |
|                                                                      | To write the message issue <b>Ctrl-Z</b> char (0x1A hex).                                                                                                    |                           |  |
|                                                                      | To exit without writing the message issue <b>ESC</b> char $(0x1B$ hex                                                                                                    | ).                        |  |
|                                                                      | If message is successfully written in the memory, then the result is set<br>format:                                                                                                    |                           |  |
|                                                                      | +CMGW: <index></index>                                                                                                    |                           |  |
|                                                                      | where:                                                                                                    |                           |  |
| <index> - message location index in the memory <memw></memw></index> |                                                                                                    |                           |  |
|                                                                      | If message storing fails for some reason, an error code is reported.                                                                                                    |                           |  |
|                                                                      | Note: care must be taken to ensure that during the command ex SIM interacting commands are issued.                                                                                                    | ecution, no other         |  |
|                                                                      | Note: in PDU Mode, only SUBMIT messages can be stored in with status 2 or 3.                                                                                                    | memory and only           |  |
| (Text Mode)                                                          | (Text Mode)                                                                                                    |                           |  |
| AT+CMGW[= <da>],</da>                                                |                                                                                                    |                           |  |
| <toda></toda>                                                        | Execution command writes in the smellow memory storage a                                                                                                    | new message.              |  |
| <stat>]]]</stat>                                                     | Parameters:                                                                                                    |                           |  |
| [, \stat ]]]                                                         | <da> - destination address, string type represented in the current</da>                                                                                                    | ntly selected             |  |
|                                                                      | character set (see +CSCS).                                                                                                    |                           |  |
|                                                                      | <toda> - type of destination address.</toda>                                                                                                    |                           |  |
|                                                                      | 129 - number in national format                                                                                                    |                           |  |
|                                                                      | 145 - number in international format (contains the "+")                                                                                                    |                           |  |
|                                                                      | <stat> - message status.</stat>                                                                                                    |                           |  |
|                                                                      | "REC UNREAD" - new received message unread                                                                                                    |                           |  |
|                                                                      | "REC READ" - received message read                                                                                                    |                           |  |
|                                                                      | "STO UNSENT" - message stored not yet sent (default)                                                                                                    |                           |  |
|                                                                      | "STO SENT" - message stored already sent                                                                                                    |                           |  |
|                                                                      | After command line is terminated with <b><cr></cr></b> , the device respo<br>character sequence prompt:                                                                                                    | nds sending a four        |  |
|                                                                      | <cr><lf><greater_than><space> (IRA 13, 10, 62, 32)</space></greater_than></lf></cr>                                                                                                    |                           |  |
|                                                                      | After this prompt text can be entered; the entered text should be follows:                                                                                                    | e formatted as            |  |
|                                                                      | <ul> <li>if current <dcs> (see +CSMP) indicates that GSM03.38 defau<br/>and current <fo> (see +CSMP) indicates that 3GPP TS 23.04<br/>Header-Indication is not set, then ME/TA converts the entere</fo></dcs></li> </ul> | 0 TP-User-Data-           |  |

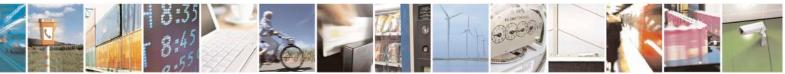

Reproduction forbidden without Telit Communications S.p.A. written authorization - All Rights Reserved Mod. 0809 2011-07 Rev.2

page 259 of 717

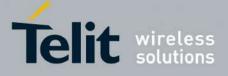

80000ST10025a Rev. 24 - 2016-09-07

| +CMGW - Write | Message To Memory SELINT 0 / 1                                                                                                    |
|---------------|----------------------------------------------------------------------------------------------------|
|               | <ul> <li>alphabet, according to GSM 27.005, Annex A; backspace can be used to delete last character and carriage returns can be used.</li> <li>if current <dcs> (see +CSMP) indicates that 8-bit or UCS2 data coding scheme is used or current <fo> (see +CSMP) indicates that 3GPP TS 23.040 TP-User-Data-Header-Indication is set, the entered text should consist of two IRA character long hexadecimal numbers which ME/TA converts into 8-bit octet (e.g. the 'asterisk' will be entered as 2A (IRA50 and IRA65) and this will be converted to an octet with integer value 0x2A)</fo></dcs></li> <li>Note: the DCD signal shall be in ON state while text is entered.</li> </ul> |
|               | <ul> <li>Note: the echoing of entered characters back from the TA is controlled by echo command E</li> <li>To write the message issue Ctrl-Z char (0x1A hex).</li> <li>To exit without writing the message issue ESC char (0x1B hex).</li> <li>If message is successfully written in the memory, then the result is sent in the format:</li> </ul>                                                                                                    |
|               | +CMGW: <index><br/>where:<br/><index> - message location index in the memory <memw>.<br/>If message storing fails for some reason, an error code is reported.</memw></index></index>                                                                                                    |
|               | Note: care must be taken to ensure that during the command execution, no other SIM interacting commands are issued.                                                                                                    |
|               | Note: it is possible to save a concatenation of at most 10 SMs; the maximum number of chars depends on the <b><dcs></dcs></b> : 1530 chars if 3GPP TS 23.038 default alphabet is used, 1340 chars if 8-bit is used, 670 chars if UCS2 is used.                                                                                                    |
|               | Note: in Text Mode, only SUBMIT messages can be stored in memory and only with status "STO UNSENT" or "STO SENT".                                                                                                    |
| Reference     | GSM 27.005                                                                                                    |
| Note          | To avoid malfunctions is suggested to wait for the +CMGW: <index> or +CMS<br/>ERROR: <err> response before issuing further commands.</err></index>                                                                                                    |

#### +CMGW - Write Message To Memory

Note: the behaviour of command +*CMGW* differs depending on whether or not the improved SMS commands operation mode has been enabled (see **#SMSMODE**).

### (#SMSMODE=0)

# (PDU Mode)

(PDU Mode)

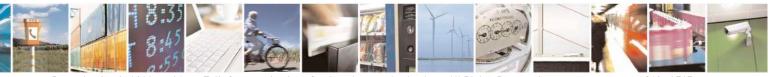

Reproduction forbidden without Telit Communications S.p.A. written authorization - All Rights Reserved Mod. 0809 2011-07 Rev.2 SELINT 2

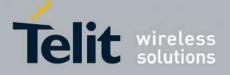

80000ST10025a Rev. 24 – 2016-09-07

| +CM         | GW - Write Message T | o Memory                                                                                                  | SELINT 2            |
|-------------|----------------------|----------------------------------------------------------------------------------------------------|---------------------|
| S           | AT+CMGW=             | Execution command writes in the <b><memw></memw></b> memory stor                                          |                     |
| Μ           | <length></length>    | message.                                                                                                  | 0                   |
| S           | [, <stat>]</stat>    |                                                                                                    |                     |
| Μ           |                      | Parameter:                                                                                                |                     |
| Ο           |                      | <li><length> - length in bytes of the PDU to be written.<br/>7164</length></li>                           |                     |
| D           |                      |                                                                                                    |                     |
| E           |                      | < <b>stat</b> > - message status.                                                                         |                     |
| =           |                      | 0 - new message                                                                                           |                     |
| 0           |                      | <ul><li>1 - read message</li><li>2 - stored message not yet sent (default)</li></ul>                      |                     |
|             |                      | 3 - stored message already sent                                                                           |                     |
|             |                      | 5 - stored message arready sent                                                                           |                     |
| #           |                      | The device responds to the command with the prompt '>'                                                    | and waits for the   |
| S           |                      | specified number of bytes.                                                                                |                     |
| М           |                      |                                                                                                    |                     |
| S           |                      | To write the message issue <b>Ctrl-Z</b> char ( <b>0x1A</b> hex).                                         |                     |
| Μ           |                      | To exit without writing the message issue ESC char (0x1                                                   | <b>B</b> hex).      |
| 0           |                      |                                                                                                    | 1                   |
| DE          |                      | If message is successfully written in the memory, then the the format:                                    | e result is sent in |
| E<br>=      |                      | the format.                                                                                               |                     |
| 0           |                      | +CMGW: <index></index>                                                                                    |                     |
|             |                      | where:<br><index> - message location index in the memory <memory< th=""><th>v&gt;.</th></memory<></index> | v>.                 |
| #<br>S<br>M |                      | If message storing fails for some reason, an error code is                                                | reported.           |
| M<br>S      |                      | Note: care must be taken to ensure that during the comma                                                  | and execution, no   |
| М           |                      | other SIM interacting commands are issued.                                                                |                     |
| 0           |                      |                                                                                                    |                     |
| D           | (Text Mode)          | (Text Mode)                                                                                               |                     |
| E           | AT+CMGW[= <da></da>  | Execution command writes in the <b><memw></memw></b> memory stor                                          | age a new           |
| 0           | [, <toda></toda>     | message.                                                                                                  |                     |
| U           | [, <stat>]]]</stat>  | Parameters:                                                                                               |                     |
|             |                      | < da > - destination address, string type represented in the                                              | currently selected  |
|             |                      | character set (see +CSCS).                                                                                | eurrentry serected  |
| #           |                      | <toda> - type of destination address.</toda>                                                              |                     |
| S           |                      | 129 - number in national format                                                                           |                     |
| M           |                      | 145 - number in international format (contains the "+")                                                   |                     |
| S           |                      | <stat> - message status.</stat>                                                                           |                     |
| M           |                      | "REC UNREAD" - new received message unread                                                                |                     |
| O<br>D      |                      | "REC READ" - received message read                                                                        |                     |
| E D         |                      | "STO UNSENT" - message stored not yet sent (default)<br>"STO SENT" - message stored already sent          |                     |
| Ľ           | <u></u>              | 510 SEIVI - message stored aready sent                                                                    |                     |

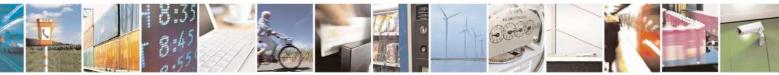

Reproduction forbidden without Telit Communications S.p.A. written authorization - All Rights Reserved Mod. 0809 2011-07 Rev.2 page 261 of 717

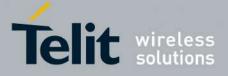

80000ST10025a Rev. 24 - 2016-09-07

| -CMGW - Write M                                | essage To Memory                                                                                                    | SELINT 2                                                                                                    |
|------------------------------------------------|----------------------------------------------------------------------------------------------------|----------------------------------------------------------------------------------------------------|
| = 0                                            | After command line is terminated with < four character sequence prompt:                                                                                                    | <b>CR&gt;</b> , the device responds sending a                                                                                                    |
| #<br>S<br>M<br>S<br>M<br>O<br>D<br>E<br>=<br>0 | <cr><lf><greater_than><space> (III) After this prompt text can be entered; the follows: <ul> <li>if current <dcs> (see +CSMP) indicates used and current <fo> (see +CSMP) in User-Data-Header-Indication is not settext into GSM alphabet, according to G can be used to delete last character and</fo></dcs></li> </ul></space></greater_than></lf></cr>                                             | entered text should be formatted as<br>s that GSM03.38 default alphabet is<br>dicates that 3GPP TS 23.040 TP-<br>then ME/TA converts the entered<br>SM 27.005, Annex A; <b>backspace</b>                                                         |
| #<br>S<br>M<br>S<br>M<br>O<br>D<br>E<br>=<br>0 | <ul> <li>- if current <dcs> (see +CSMP) indicates scheme is used or current <fo> (see +C 23.040 TP-User-Data-Header-Indicatio consist of two IRA character long hexa converts into 8-bit octet (e.g. the 'aster and IRA65) and this will be converted Note: the DCD signal shall be in ON state Note: the echoing of entered characters be echo command E</fo></dcs></li> </ul>                       | <b>(SMP)</b> indicates that 3GPP TS<br>on is set, the entered text should<br>decimal numbers which ME/TA<br><b>(isk'</b> will be entered as <b>2A</b> ( <b>IRA50</b><br>to an octet with integer value <b>0x2A</b> )<br>e while text is entered. |
| #<br>S<br>M<br>S<br>M<br>O<br>D<br>E<br>=<br>0 | To write the message issue <b>Ctrl-Z</b> char (<br>To exit without writing the message issue<br>If message is successfully written in the r<br>the format:<br>+ <b>CMGW: <index></index></b><br>where:<br>< <b>index&gt;</b> - message location index in the r<br>If message storing fails for some reason,<br>Note: care must be taken to ensure that du<br>other SIM interacting commands are issue | e ESC char ( <b>0x1B</b> hex).<br>memory, then the result is sent in<br>memory <b><memw></memw></b> .<br>an error code is reported.<br>uring the command execution, no<br>ed.                                                                    |
|                                                | Note: it is possible to save a concatenation number of chars depends on the <b><dcs></dcs></b> : 1                                                                                                    |                                                                                                    |

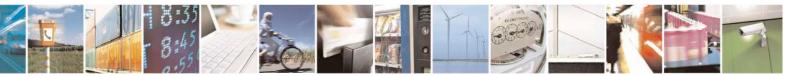

Reproduction forbidden without Telit Communications S.p.A. written authorization - All Rights Reserved Mod. 0809 2011-07 Rev.2 page 262 of 717

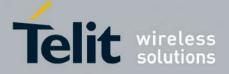

80000ST10025a Rev. 24 - 2016-09-07

| <mark>IGW - Write Messag</mark> | e To Memory SELINT 2                                                             |
|---------------------------------|----------------------------------------------------------------------------------|
|                                 | default alphabet is used, 1340 chars if 8-bit is used, 670 chars if UCS2 is      |
|                                 | used.                                                                            |
| AT+CMGW=?                       | Test command returns the <b>OK</b> result code.                                  |
| Reference                       | GSM 27.005                                                                       |
| Note                            | To avoid malfunctions is suggested to wait for the +CMGW: <index> or</index>     |
|                                 | +CMS ERROR: <err> response before issuing further commands.</err>                |
|                                 | (#SMSMODE=1)                                                                     |
| (PDU Mode)                      | (PDU Mode)                                                                       |
| AT+CMGW=                        | Execution command writes in the <b><memw></memw></b> memory storage a new        |
| <length></length>               | message.                                                                         |
| [, <stat>]</stat>               |                                                                                  |
| [, state ]                      | Parameter:                                                                       |
|                                 | <li>length&gt; - length in bytes of the PDU to be written.</li>                  |
|                                 | 7164                                                                             |
|                                 | < <b>stat</b> > - message status.                                                |
|                                 | 0 - new message (received unread message; default for DELIVER                    |
|                                 | messages (3GPP TS 23.040 SMS-DELIVER messages))                                  |
|                                 | 1 - read message                                                                 |
|                                 | e                                                                                |
|                                 | 2 - stored message not yet sent (default for SUBMIT messages(3GPP T              |
|                                 | 23.040 SMS-SUBMIT messages))                                                     |
|                                 | 3 - stored message already sent                                                  |
|                                 |                                                                                  |
|                                 | The device responds to the command with the prompt '>' and waits for th          |
|                                 | specified number of bytes.                                                       |
|                                 |                                                                                  |
|                                 | To write the message issue <b>Ctrl-Z</b> char ( <b>0x1A</b> hex).                |
|                                 | To exit without writing the message issue <b>ESC</b> char ( <b>0x1B</b> hex).    |
|                                 |                                                                                  |
|                                 | If message is successfully written in the memory, then the result is sent in     |
|                                 | the format:                                                                      |
|                                 | +CMGW: <index></index>                                                           |
|                                 | where:                                                                           |
|                                 | <index> - message location index in the memory <memw>.</memw></index>            |
|                                 | sindex <sup>2</sup> - message rocation index in the memory sinemw <sup>2</sup> . |
|                                 | If message storing fails for some reason, an error code is reported.             |
|                                 | in message storing runs for some reason, an error code is reported.              |
|                                 | Note: care must be taken to ensure that during the command execution, n          |
|                                 |                                                                                  |
|                                 | other SIM interacting commands are issued.                                       |
|                                 |                                                                                  |
|                                 | Note: in PDU mode, not only SUBMIT messages can be stored in SIM as              |
|                                 | #SMSMODE=0, but also DELIVER and STATUS REPORT messages                          |
|                                 | (3GPP TS 23.040 SMS-STATUS-REPORT messages). SUBMIT message                      |
|                                 | can only be stored with status 2 or 3; DELIVER and STATUS REPORT                 |

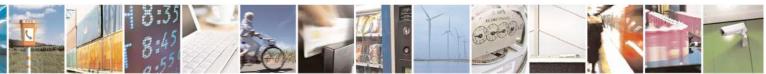

Reproduction forbidden without Telit Communications S.p.A. written authorization - All Rights Reserved Mod. 0809 2011-07 Rev.2 page 263 of 717

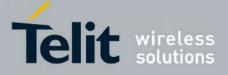

80000ST10025a Rev. 24 - 2016-09-07

| +CM                   | GW - Write Message T                                   | o Memory                                                                                                    | SELINT 2                                   |
|-----------------------|--------------------------------------------------------|----------------------------------------------------------------------------------------------------|--------------------------------------------|
|                       |                                                        | messages can only be stored with status 0 or 1.                                                                                                    |                                            |
| #                     |                                                        |                                                                                                    |                                            |
| S<br>M<br>S           | (Text Mode)<br>AT+CMGW[= <da><br/>[,<toda></toda></da> | (Text Mode)<br>Execution command writes in the <b><memw></memw></b> memory stor<br>message.                                                                                                    | rage a new                                 |
| M                     | [, <stat>]]]</stat>                                    |                                                                                                    |                                            |
| O<br>D<br>E           |                                                        | <ul> <li>Parameters:</li> <li><da> - destination address, string type represented in the character set (see +CSCS).</da></li> </ul>                                                                                                    | currently selected                         |
| = 1                   |                                                        | <toda> - type of destination address.<br/>129 - number in national format<br/>145 - number in international format (contains the "+")</toda>                                                                                                    |                                            |
| #<br>S                |                                                        | <pre><stat> - message status. "REC UNREAD" - new received message unread (defa messages) "BEC BEAD", received message read</stat></pre>                                                                                                    | ult for DELIVER                            |
| M<br>S<br>M           |                                                        | "REC READ" - received message read<br>"STO UNSENT" - message stored not yet sent (default<br>messages)<br>"STO SENT" - message stored already sent                                                                                                    | for SUBMIT                                 |
| O<br>D<br>E           |                                                        | After command line is terminated with <b><cr></cr></b> , the device                                                                                                    | responds sending a                         |
| =<br>1                |                                                        | four character sequence prompt:<br><cr><lf><greater_than><space> (IRA 13, 10, 62, 3)</space></greater_than></lf></cr>                                                                                                    | 2)                                         |
| #                     |                                                        | After this prompt text can be entered; the entered text she follows:                                                                                                    | ould be formatted as                       |
| S<br>M<br>S           |                                                        | <ul> <li>if current <dcs> (see +CSMP) indicates that GSM03.33<br/>used and current <fo> (see +CSMP) indicates that 3GH<br/>User-Data-Header-Indication is not set:</fo></dcs></li> </ul>                                                                                                    | *                                          |
| M<br>O<br>D<br>E<br>= |                                                        | <ul> <li>if TE character set other than "HEX" (reference of Character Set +CSCS): ME/TA converts the GSM 7 bit default alphabet according to TS27.005; backspace can be used to delete carriage returns can be used;</li> </ul>                                                                                        | e entered text into<br>rules of Annex A in |
| 1<br>#<br>S           |                                                        | <ul> <li>if TE character set is "HEX": the entered tex<br/>two IRA character long hexadecimal numbe<br/>converts into the GSM 7 bit default alphabe<br/>(IRA 49 and 55) will be converted to charac<br/>default alphabet 23)).</li> </ul>                                                                              | rs which ME/TA<br>et characters. (e.g. 17  |
| M<br>S<br>M<br>O      |                                                        | after every <b><cr></cr></b> entered by the user the sequence<br><b><cr><lf><greather_than><space></space></greather_than></lf></cr></b> is sent to the T<br>- if current <b><dcs></dcs></b> (see <b>+CSMP</b> ) indicates that 8-bit or U<br>scheme is used or current <b><fo></fo></b> (see <b>+CSMP</b> ) indicates | CS2 data coding                            |

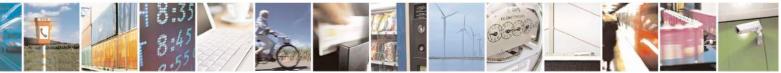

Reproduction forbidden without Telit Communications S.p.A. written authorization - All Rights Reserved Mod. 0809 2011-07 Rev.2 page 264 of 717

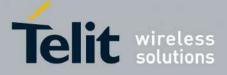

80000ST10025a Rev. 24 - 2016-09-07

| <mark>IGW - Write Messag</mark> |                                                                                                    |     |
|---------------------------------|----------------------------------------------------------------------------------------------------|-----|
|                                 | 23.040 TP-User-Data-Header-Indication is set, the entered text should<br>consist of two IRA character long hexadecimal numbers which ME/TA<br>converts into 8-bit octet (e.g. the <b>'asterisk'</b> will be entered as <b>2A</b> ( <b>IRA</b> )<br>and <b>IRA65</b> ) and this will be converted to an octet with integer value <b>0x</b> | 50  |
|                                 | Note: the <b>DCD</b> signal shall be in ON state while text is entered.                                                                                                    |     |
|                                 | Note: the echoing of entered characters back from the TA is controlled by echo command $\mathbf{E}$                                                                                                    |     |
|                                 | To write the message issue Ctrl-Z char (0x1A hex).                                                                                                    |     |
|                                 | To exit without writing the message issue ESC char (0x1B hex).                                                                                                    |     |
|                                 | If message is successfully written in the memory, then the result is sent in the format:                                                                                                    |     |
|                                 | +CMGW: <index></index>                                                                                                    |     |
|                                 | where: <index> - message location index in the memory <memw>.</memw></index>                                                                                                    |     |
|                                 | If message storing fails for some reason, an error code is reported.                                                                                                    |     |
|                                 | Note: care must be taken to ensure that during the command execution, no other SIM interacting commands are issued.                                                                                                    | )   |
|                                 | Note: it is possible to save a concatenation of at most 10 SMs; the maxim number of chars depends on the <b><dcs></dcs></b> : 1530 chars if 3GPP TS 23.038 default alphabet is used, 1340 chars if 8-bit is used, 670 chars if UCS2 is used. If entered text is longer than this maximum value an error is raised.                        | um  |
|                                 | Note: in text mode, not only SUBMIT messages can be stored in SIM as p<br>#SMSMODE=0, but also DELIVER messages.                                                                                                    | ber |
|                                 | The type of saved message depends upon the current <fo> parameter (see +CSMP). For a DELIVER message, current <vp> parameter (see +CSMI is used to set the message Service Centre Time Stamp <scts>, so it has to an absolute time string, e.g. "09/01/12,11:15:00+04".</scts></vp></fo>                                                  |     |
|                                 | SUBMIT messages can only be stored with status "STO UNSENT" or "S<br>SENT"; DELIVER messages can only be stored with status "REC<br>UNREAD" or "REC READ".                                                                                                    | TC  |
| AT+CMGW=?                       | Test command returns the <b>OK</b> result code.                                                                                                    |     |
| Reference                       | GSM 27.005                                                                                                    |     |
| Note                            | To avoid malfunctions is suggested to wait for the +CMGW: <index> or<br/>+CMS ERROR: <err> response before issuing further commands.</err></index>                                                                                                    |     |

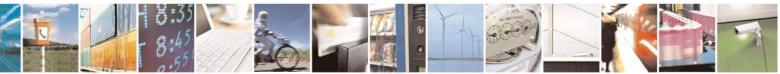

Reproduction forbidden without Telit Communications S.p.A. written authorization - All Rights Reserved Mod. 0809 2011-07 Rev.2 page 265 of 717

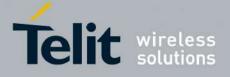

**AT Commands Reference Guide** 80000ST10025a Rev. 24 – 2016-09-07

3.5.5.4.4. Delete Message - +CMGD

| +CMGD - Delete M        |                                                                                                    |  |
|-------------------------|----------------------------------------------------------------------------------------------------|--|
| AT+CMGD=                | Execution command deletes from memory <b><memr></memr></b> the message(s).                                                                                                    |  |
| <index></index>         |                                                                                                    |  |
| [, <delflag>]</delflag> | Parameter:                                                                                                    |  |
|                         | <ul> <li><index> - message index in the selected storage <memr> that can have values form 1 to N, where N depends on the available space (see +CPMS)</memr></index></li> <li><delflag> - an integer indicating multiple message deletion request.</delflag></li> <li>0 (or omitted) - delete message specified in <index></index></li> <li>1 - delete all read messages from <memr> storage, leaving unread messages and stored mobile originated messages (whether sent or not) untouched</memr></li> <li>2 - delete all read messages from <memr> storage and sent mobile originated messages, leaving unread messages and unsent mobile originated messages and unsent mobile originated messages from <memr> storage, sent and unsent mobile originated messages from <memr> storage, sent and unsent mobile originated messages from <memr> storage, sent and unsent mobile originated messages from <memr> storage, sent and unsent mobile originated messages from <memr> storage, sent and unsent mobile originated messages from <memr> storage.</memr></memr></memr></memr></memr></memr></memr></li> <li>Note: if <delflag> is present and not set to 0 then <index> is ignored and ME shall follow the rules for <delflag> shown above.</delflag></index></delflag></li> <li>Note: if the location to be deleted is empty, an error message is reported.</li> </ul> |  |
| AT+CMGD=?               | Test command shows the valid memory locations and optionally the supported values of <delflag>.<br/>+CMGD: (list of supported <index>s)[,(list of supported <delflag>s)]</delflag></index></delflag>                                                                                                    |  |
| Example                 | AT+CMGD=?<br>+CMGD: (1,2,3,6,7,17,18,19,20,37,38,39,47),(0-4)<br>OK                                                                                                    |  |
| Reference               | GSM 27.005                                                                                                    |  |
|                         |                                                                                                    |  |

#### +CMGD - Delete Message

*Note: the behaviour of command* +*CMGD differs depending on whether or not the improved SMS commands operation mode has been enabled (see* **#SMSMODE**).

#### (#SMSMODE=0)

| # | AT+CMGD=                | Execution command deletes from memory <b><memr></memr></b> the message(s).          |
|---|-------------------------|-------------------------------------------------------------------------------------|
| S | <index></index>         |                                                                                     |
| М | [, <delflag>]</delflag> | Parameter:                                                                          |
| S | _                       | <index> - message index in the selected storage <memr> that can have</memr></index> |
| М |                         | values form 1 to N, where N depends on the available space (see +CPMS)              |
| 0 |                         | <delflag> - an integer indicating multiple message deletion request.</delflag>      |
| D |                         | 0 (or omitted) - delete message specified in <b><index></index></b>                 |
| Е |                         | 1 - delete all read messages from <b><memr></memr></b> storage, leaving unread      |

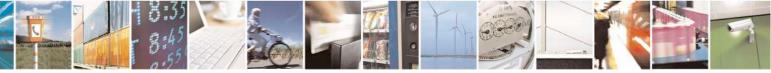

Reproduction forbidden without Telit Communications S.p.A. written authorization - All Rights Reserved Mod. 0809 2011-07 Rev.2 page 266 of 717

<mark>SELINT 2</mark>

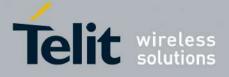

80000ST10025a Rev. 24 - 2016-09-07

| +CM                                  | GD - Delete Message                                    | SELINT 2                                                                                                    |
|--------------------------------------|--------------------------------------------------------|----------------------------------------------------------------------------------------------------|
| = 0<br># S<br>M S<br>M O<br>D<br>E = |                                                        | <ul> <li>messages and stored mobile originated messages (whether sent or not) untouched</li> <li>2 - delete all read messages from <memr> storage and sent mobile originated messages, leaving unread messages and unsent mobile originated messages untouched</memr></li> <li>3 - delete all read messages from <memr> storage, sent and unsent mobile originated messages, leaving unread messages untouched</memr></li> <li>4 - delete all messages from <memr> storage.</memr></li> <li>Note: if <delflag> is present and not set to 0 then, if <index> is greater than 0, <index> is ignored and ME shall follow the rules for <delflag> shown above.</delflag></index></index></delflag></li> <li>Note: if the location to be deleted is empty, an error message is reported.</li> </ul>                                                                               |
| 0                                    | AT+CMGD=?                                              | Test command shows the valid memory locations and optionally the supported values of <delflag>.<br/>+CMGD: (supported <index>s list)[,(supported <delflag>s list)]</delflag></index></delflag>                                                                                                    |
|                                      | Example                                                | AT+CMGD=?<br>+CMGD: (1,2,3,6,7,17,18,19,20,37,38,39,47),(0-4)<br>OK                                                                                                    |
|                                      | Reference                                              | GSM 27.005                                                                                                    |
|                                      | <u>.</u>                                               | (#SMSMODE=1)                                                                                                    |
| # S M S M O D E = 1 # S              | AT+CMGD=<br><index><br/>[,<delflag>]</delflag></index> | <ul> <li>Execution command deletes from memory <memr> the message(s).</memr></li> <li>Parameter:</li> <li><index> - message index in the selected storage <memr> that can have values form 1 to N, where N depends on the available space (see +CPMS)</memr></index></li> <li><delflag> - an integer indicating multiple message deletion request.</delflag></li> <li>0 (or omitted) - delete message specified in <index></index></li> <li>1 - delete all read messages from <memr> storage, leaving unread messages and stored mobile originated messages (whether sent or not) untouched</memr></li> <li>2 - delete all read messages from <memr> storage and sent mobile originated messages untouched</memr></li> <li>3 - delete all read messages from <memr> storage, sent and unsent mobile originated messages, leaving unread messages untouched</memr></li> </ul> |
| M<br>S<br>M<br>O<br>D<br>E           |                                                        | 4 - delete all messages from <b><memr></memr></b> storage.<br>Note: if <b><delflag></delflag></b> is present and not set to 0 then, if <b><index></index></b> is greater than 0, <b><index></index></b> is ignored and ME shall follow the rules for <b><delflag></delflag></b> shown above.                                                                                                    |

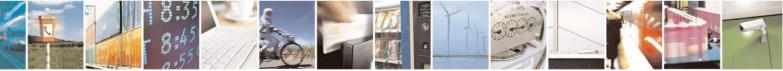

Reproduction forbidden without Telit Communications S.p.A. written authorization - All Rights Reserved Mod. 0809 2011-07 Rev.2 page 267 of 717

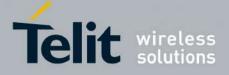

80000ST10025a Rev. 24 - 2016-09-07

| +CM                                                                      | GD - Delete Message |                                                                                                    | SELINT 2 |
|--------------------------------------------------------------------------|---------------------|----------------------------------------------------------------------------------------------------|----------|
| =<br>1                                                                   | AT+CMGD=?           | Test command shows the valid memory locations and optionally the supported values of <b><delflag></delflag></b> . |          |
| +CMGD: (supported <index>s list)[,(supported <delflag></delflag></index> |                     | elflag>s list)]                                                                                                   |          |
|                                                                          | Example             | AT+CMGD=?<br>+CMGD: (1,2,3,6,7,17,18,19,20,37,38,39,47),(0-4)                                                     |          |
|                                                                          |                     | OK                                                                                                    |          |
|                                                                          | Reference           | GSM 27.005                                                                                                    |          |

### 3.5.5.4.5. Select service for MO SMS messages - +CGSMS

| +CGSMS – Select serv                | rice for MO SMS messages SELINT 2                                                                                               |
|-------------------------------------|----------------------------------------------------------------------------------------------------|
| AT+CGSMS=<br>[ <service>]</service> | The set command is used to specify the service or service preference that the MT will use to send MO SMS messages.              |
|                                     | <service>: a numeric parameter which indicates the service or service preference to be used</service>                           |
|                                     | 0 - GPRS                                                                                                    |
|                                     | 1 - circuit switched (default)                                                                                                  |
|                                     | 2 - GPRS preferred (use circuit switched if SMS via GPRS service not available or CPRS not registered)                          |
|                                     | GPRS not registered)<br>3 - circuit switched preferred (use GPRS if SMS via GSM service not available or<br>GSM not registered) |
|                                     | Note: the <service> value is saved on NVM as global parameter</service>                                                         |
| AT+CGSMS?                           | The read command returns the currently selected service or service preference in                                                |
|                                     | the form:                                                                                                    |
|                                     | +CGSMS: <service></service>                                                                                                    |
| AT+CGSMS=?                          | Test command reports the supported list of currently available <service>s.</service>                                            |

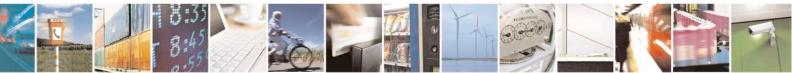

Reproduction forbidden without Telit Communications S.p.A. written authorization - All Rights Reserved Mod. 0809 2011-07 Rev.2

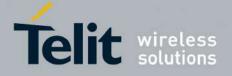

**AT Commands Reference Guide** 80000ST10025a Rev. 24 – 2016-09-07

# 3.5.6. FAX Class 1 AT Commands

#### **3.5.6.1.** General Configuration

### 3.5.6.1.1. Manufacturer ID - +FMI

| +FMI - Manufacturer | ID                                                        | SELINT 0           |
|---------------------|-----------------------------------------------------------|--------------------|
| AT+FMI?             | Read command reports the manufacturer ID. The output depe | ends on the choice |
|                     | made through #SELINT command.                             |                    |
| Example             | AT+FMI?                                                   |                    |
| 1                   | Telit_Mobile_Terminals                                    |                    |
|                     | OK                                                        |                    |
| Reference           | ITU T.31 and TIA/EIA-578-A specifications                 |                    |

| +FMI - Manufacturer | ID                                                       | SELINT 1 / 2       |
|---------------------|----------------------------------------------------------|--------------------|
| AT+FMI?             | Read command reports the manufacturer ID. The output dep | ends on the choice |
|                     | made through #SELINT command.                            |                    |
| Example             | AT+FMI?                                                  |                    |
| 1                   | Telit                                                    |                    |
|                     | OK                                                       |                    |
| Reference           | ITU T.31 and TIA/EIA-578-A specifications                |                    |

#### **3.5.6.1.2.** Model ID - +FMM

| +FMM - Model ID |                                           | <mark>SELINT 0 / 1 / 2</mark> |
|-----------------|-------------------------------------------|-------------------------------|
| AT+FMM?         | Read command reports the model ID         |                               |
| Reference       | ITU T.31 and TIA/EIA-578-A specifications |                               |

### **3.5.6.1.3. Revision ID - +FMR**

| +FMR - Revision ID |                                               | SELINT 0 / 1 / 2 |
|--------------------|-----------------------------------------------|------------------|
| AT+FMR?            | Read command reports the software revision ID |                  |
| Reference          | ITU T.31 and TIA/EIA-578-A specifications     |                  |

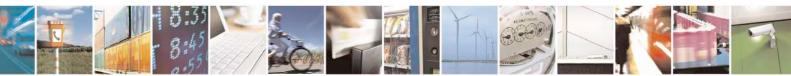

Reproduction forbidden without Telit Communications S.p.A. written authorization - All Rights Reserved Mod. 0809 2011-07 Rev.2 page 269 of 717

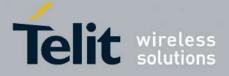

**AT Commands Reference Guide** 80000ST10025a Rev. 24 – 2016-09-07

#### 3.5.6.2. Transmission/Reception Control

### 3.5.6.2.1. Stop Transmission And Pause - +FTS

| +FTS - Stop Transmiss | sion And Pause                                                                                                    | <b>SELINT 0 / 1 / 2</b> |
|-----------------------|----------------------------------------------------------------------------------------------------|-------------------------|
| AT+FTS= <time></time> | <ul> <li>Execution command causes the modem to terminate a transmission and wait for <time> 10ms intervals before responding with OK result.</time></li> <li>Parameter:</li> <li><time> - duration of the pause, expressed in 10ms intervals.</time></li> <li>0.255</li> </ul> |                         |
|                       |                                                                                                    |                         |
| AT+FTS=?              | Test command returns all supported values of the parameter <t<br>Note: test command result is without command echo</t<br>                                                                                                    | ime>.                   |
| Reference             | ITU T.31 and TIA/EIA-578-A specifications                                                                                                    |                         |

# **3.5.6.2.2.** Wait For Receive Silence - +FRS

| +FRS - Wait For Received | ive Silence                                                                                                    | SELINT 0 / 1 / 2    |
|--------------------------|----------------------------------------------------------------------------------------------------|---------------------|
| AT+FRS= <time></time>    | Execution command causes the modem to listen and report <b>C</b> been detected for the specified period of time. This command the required silence period is detected or when the <b>DTE</b> sen other than <b>XON</b> or <b>XOFF</b> .<br>Parameter:<br><time> - amount of time, expressed in 10ms intervals.</time> | will terminate when |
|                          | 0255                                                                                                    |                     |
| AT+FRS=?                 | Test command returns all supported values of the parameter <b><ti< b=""></ti<></b>                                                                                                    | me>.                |
|                          | Note: test command result is without command echo.                                                                                                    |                     |
| Reference                | ITU T.31 and TIA/EIA-578-A specifications                                                                                                    |                     |

#### 3.5.6.2.3. Transmit Data Modulation - +FTM

| +FTM - Transmit Data | Modulation                                                                                                    | <b>SEL</b>               | <mark>.INT 0 / 1</mark> |     |
|----------------------|----------------------------------------------------------------------------------------------------|--------------------------|-------------------------|-----|
| AT+FTM= <mod></mod>  | Execution command causes the module to transmit modulation defined by the parameter <b><mod></mod></b> .                                    | facsimile                | data using              | the |
|                      | Parameter:<br><b>mod&gt;</b> - carrier modulation<br>24 - V27ter/2400 bps<br>48 - V27ter/4800 bps<br>72 - V29/7200 bps<br>96 - V29/9600 bps |                          |                         |     |
| AT+FTM=?             | Test command returns all supported values of the parame                                                                                     | ter <b><mod></mod></b> . | -                       |     |

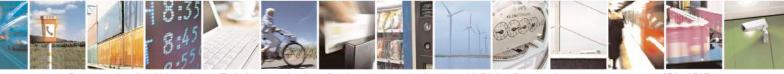

Reproduction forbidden without Telit Communications S.p.A. written authorization - All Rights Reserved Mod. 0809 2011-07 Rev.2 page 270 of 717

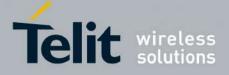

80000ST10025a Rev. 24 - 2016-09-07

| +FTM - Transmit Data Modulation |                                                             | SELINT 0 / 1 |
|---------------------------------|-------------------------------------------------------------|--------------|
|                                 | Note: the output is not bracketed and without command echo. |              |
| Reference                       | ITU T.31 and TIA/EIA-578-A specifications                   |              |

| +FTM - Transmit Data | SELINT 2                                                                                                    |
|----------------------|----------------------------------------------------------------------------------------------------|
| AT+FTM= <mod></mod>  | Execution command causes the module to transmit facsimile data using the modulation defined by the parameter <b><mod></mod></b> . |
|                      | Parameter:<br><b><mod></mod></b> - carrier modulation                                                                             |
|                      | 24 - V27ter/2400 bps<br>48 - V27ter/4800 bps                                                                                      |
|                      | 72 - V29/7200 bps<br>96 - V29/9600 bps                                                                                            |
| AT+FTM=?             | Test command returns all supported values of the parameter <b><mod></mod></b> .                                                   |
|                      | Note: test command result is without command echo.                                                                                |
| Reference            | ITU T.31 and TIA/EIA-578-A specifications                                                                                         |

#### 3.5.6.2.4. Receive Data Modulation - +FRM

| +FRM - Receive Data I | Modulation                                                                                                    | <b>SELINT</b> | <mark>6 0 / 1</mark> |    |
|-----------------------|----------------------------------------------------------------------------------------------------|---------------|----------------------|----|
| AT+FRM= <mod></mod>   | Execution command causes the module to receive facsimi                                                         | le data       | using th             | he |
|                       | modulation defined by the parameter <b><mod></mod></b> .                                                       |               |                      |    |
|                       | Parameter:                                                                                                    |               |                      |    |
|                       | <mod> - carrier modulation</mod>                                                                               |               |                      |    |
|                       | 24 - V27ter/2400 bps                                                                                           |               |                      |    |
|                       | 48 - V27ter/4800 bps                                                                                           |               |                      |    |
|                       | 72 - V29/7200 bps                                                                                              |               |                      |    |
|                       | 96 - V29/9600 bps                                                                                              |               |                      |    |
| AT+FRM=?              | Test command returns all supported values of the parameter <mo< th=""><th>od&gt;.</th><th></th><th></th></mo<> | od>.          |                      |    |
|                       |                                                                                                    |               |                      |    |
|                       | Note: the output is not bracketed and without command echo.                                                    |               |                      |    |
| Reference             | ITU T.31 and TIA/EIA-578-A specifications                                                                      |               |                      |    |

| +FRM - Receive Data Modulation |                                                                                                    | SELINT 2                 |  |  |
|--------------------------------|----------------------------------------------------------------------------------------------------|--------------------------|--|--|
| AT+FRM= <mod></mod>            | Execution command causes the module to receive modulation defined by the parameter <b><mod></mod></b> . | facsimile data using the |  |  |
|                                | Parameter:<br><b>mod&gt;</b> - carrier modulation<br>24 - V27ter/2400 bps<br>48 - V27ter/4800 bps       |                          |  |  |
|                                | 72 - V29/7200 bps<br>96 - V29/9600 bps                                                                  |                          |  |  |

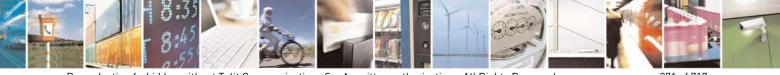

Reproduction forbidden without Telit Communications S.p.A. written authorization - All Rights Reserved Mod. 0809 2011-07 Rev.2 page 271 of 717

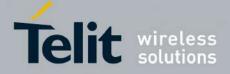

80000ST10025a Rev. 24 – 2016-09-07

| +FRM - Receive Data                                                             | Modulation                                | SELINT 2 |
|---------------------------------------------------------------------------------|-------------------------------------------|----------|
| AT+FRM=?Test command returns all supported values of the parameter <mod>.</mod> |                                           | od>.     |
| Note: test command result is without command echo.                              |                                           |          |
| Reference                                                                       | ITU T.31 and TIA/EIA-578-A specifications |          |

### 3.5.6.2.5. Transmit Data With HDLC Framing - +FTH

| +FTH - Transmit Data | With HDLC Framing                                                                                                    | <b>SELINT 0 / 1 / 2</b> |
|----------------------|----------------------------------------------------------------------------------------------------|-------------------------|
| AT+FTH= <mod></mod>  | Execution command causes the module to transmit facsimile protocol and the modulation defined by the parameter <b><mod></mod></b> .       | data using HDLC         |
|                      | Parameter:<br><b>mod&gt;</b> - carrier modulation                                                                                         |                         |
|                      | 3 - V21/300 bps                                                                                                    |                         |
| AT+FTH=?             | Test command returns all supported values of the parameter <b><mo< b=""><br/>Note: test command result is without command echo.</mo<></b> | od>.                    |
| Reference            | ITU T.31 and TIA/EIA-578-A specifications                                                                                                 |                         |

#### 3.5.6.2.6. Receive Data With HDLC Framing - +FRH

| +FRH - Receive Data | With HDLC Framing                                                                                                    | <b>SELINT 0 / 1 / 2</b> |
|---------------------|----------------------------------------------------------------------------------------------------|-------------------------|
| AT+FRH= <mod></mod> | Execution command causes the module to receive facsimile protocol and the modulation defined by the parameter <b><mod></mod></b> . Parameter: | data using HDLC         |
|                     | <mod> - carrier modulation</mod>                                                                                                    |                         |
|                     | 3 - V21/300 bps                                                                                                    |                         |
| AT+FRH=?            | Test command returns all supported values of the parameter <b><mo< b=""></mo<></b>                                                            | od>.                    |
|                     | Note: test command result is without command echo.                                                                                            |                         |
| Reference           | ITU T.31 and TIA/EIA-578-A specifications                                                                                                    |                         |

#### 3.5.6.3. Serial Port Control

#### 3.5.6.3.1. Select Flow Control - +FLO

| +FLO - Select Flow (  | Control Specified By Type                                                             | <mark>SELINT 0 / 1 / 2</mark> |
|-----------------------|---------------------------------------------------------------------------------------|-------------------------------|
| AT+FLO= <type></type> | Set command selects the flow control behaviour of the serial port in both directions: |                               |
|                       | from <b>DTE</b> to <b>DTA</b> and from <b>DTA</b> to <b>DTE</b> .                     |                               |
|                       | Parameter:                                                                            |                               |
|                       | <type> - flow control option for the data on the serial por</type>                    | t                             |
|                       | 0 - flow control None                                                                 |                               |
|                       | 1 - flow control Software (XON-XOFF)                                                  |                               |

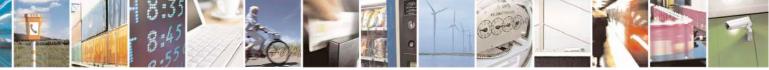

Reproduction forbidden without Telit Communications S.p.A. written authorization - All Rights Reserved Mod. 0809 2011-07 Rev.2 page 272 of 717

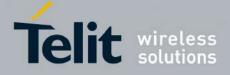

80000ST10025a Rev. 24 – 2016-09-07

| +FLO - Select Flo | ow Control Specified By Type                                                                                                    | <b>SELINT 0 / 1 / 2</b> |
|-------------------|----------------------------------------------------------------------------------------------------|-------------------------|
|                   | 2 - flow control Hardware (CTS-RTS) – (factory default)                                                                                                    |                         |
|                   | Note: This command is a shortcut of the <b>+IFC</b> command.                                                                                                    |                         |
|                   | Note: <b>+FLO's</b> settings are functionally a subset of <b>&amp;K's</b> ones.                                                                                                 |                         |
| AT+FLO?           | Read command returns the current value of parameter <b><type></type></b>                                                                                                    |                         |
|                   | Note: If flow control behavior has been set with <b>AT&amp;Kn</b> command with the parameter that is not allowed by <b>AT+FLO</b> the read command <b>AT+FLO</b> ? will return: |                         |
|                   | +FLO: 0                                                                                                    |                         |
| AT+FLO=?          | Test command returns all supported values of the parameter <t< td=""><td>ype&gt;.</td></t<>                                                                                     | ype>.                   |
|                   | Note: test command result is without command echo.                                                                                                    |                         |
| Reference         | ITU T.31 and TIA/EIA-578-A specifications                                                                                                    |                         |

### 3.5.6.3.2. Serial Port Rate - +FPR

| +FPR - Select Serial Po | ort Rate SELINT 0 / 1 / 2                                                                                                    |
|-------------------------|----------------------------------------------------------------------------------------------------|
| AT+FPR= <rate></rate>   | Set command selects the the serial port speed in both directions, from <b>DTE</b> to <b>DTA</b> and from <b>DTA</b> to <b>DTE</b> . When autobauding is selected, then the speed is detected automatically. |
|                         | Parameter:<br><b>rate&gt;</b> - serial port speed selection<br>0 - autobauding                                                                                                    |
|                         | Note: it has no effect and is included only for backward compatibility with landline modems                                                                                                    |
| AT+FPR?                 | Read command returns the current value of parameter <b><rate></rate></b>                                                                                                    |
| AT+FPR=?                | Test command returns all supported values of the parameters <b><rate></rate></b> .<br>Note: test command result is without command echo.                                                                    |
| Reference               | ITU T.31 and TIA/EIA-578-A specifications                                                                                                    |

### **3.5.6.3.3.** Double Escape Character Replacement - +FDD

| +FDD - Double Escap   | e Character Replacement Control                                                                                                    | <b>SELINT 0 / 1 / 2</b> |
|-----------------------|----------------------------------------------------------------------------------------------------|-------------------------|
| AT+FDD= <mode></mode> | Set command concerns the use of the <b><dle><sub></sub></dle></b> pair to escape characters ( <b>&lt;10h&gt;&lt;10h&gt;</b> ) in user data.              | encode consecutive      |
|                       | Parameter<br><mode><br/>0 - currently the only available value. The DCE decode of<br/>either <dle><dle> or discard. The DCE encode of</dle></dle></mode> |                         |

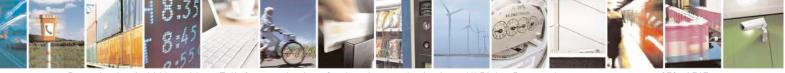

Reproduction forbidden without Telit Communications S.p.A. written authorization - All Rights Reserved Mod. 0809 2011-07 Rev.2 page 273 of 717

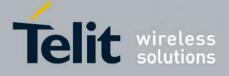

80000ST10025a Rev. 24 – 2016-09-07

| +FDD - Double Escape | Character Replacement Control                                                          | <b>SELINT 0 / 1 / 2</b> |
|----------------------|----------------------------------------------------------------------------------------|-------------------------|
|                      | <dle><dle><dle></dle></dle></dle>                                                      |                         |
| AT+FDD?              | Read command returns the current value of parameter <b><mode></mode></b>               |                         |
| AT+FDD=?             | Test command returns all supported values of parameter <b><mode< b="">&gt;</mode<></b> | <b>&gt;</b> .           |
|                      | Note: test command result is without command echo.                                     |                         |
| Reference            | ITU T.31 and TIA/EIA-578-A specifications                                              |                         |

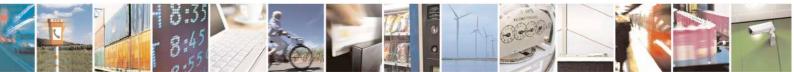

Reproduction forbidden without Telit Communications S.p.A. written authorization - All Rights Reserved Mod. 0809 2011-07 Rev.2 page 274 of 717

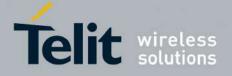

AT Commands Reference Guide 80000ST10025a Rev. 24 – 2016-09-07

# 3.5.7. Custom AT Commands

#### **3.5.7.1.** General Configuration AT Commands

#### 3.5.7.1.1. Network Selection Menu Availability - +PACSP

| +PACSP - Network Sel | lection Menu Availability                                                                                  | SELINT 2       |
|----------------------|----------------------------------------------------------------------------------------------------|----------------|
| AT+PACSP?            | <b>PACSP?</b> Read command returns the current value of the <b><mode></mode></b> parameter in the <b>:</b> |                |
|                      | +PACSP <mode></mode>                                                                                       |                |
|                      | where:                                                                                                    |                |
|                      | <mode> - PLMN mode bit (in CSP file on the SIM)</mode>                                                     |                |
|                      | 0 - restriction of menu option for manual PLMN selection.                                                  |                |
|                      | 1 - no restriction of menu option for Manual PLMN selection.                                               |                |
| AT+PACSP=?           | Test command returns the <b>OK</b> result code.                                                            |                |
| Note                 | For all SW versions except 13.00.xxx, the command is available or                                          | nly if the ENS |
|                      | functionality has been previously enabled (see <u>#ENS</u> ).                                              |                |
|                      | For 13.00.xxx SW version the command is always available, irresp                                           | pective of ENS |
|                      | functionality setting.                                                                                     |                |

#### **3.5.7.1.2.** Manufacturer Identification - #CGMI

| <b>#CGMI - Manufacture</b> | r Identification                                                                                                    | <mark>SELINT 0 / 1</mark> |
|----------------------------|----------------------------------------------------------------------------------------------------|---------------------------|
| AT#CGMI                    | Execution command returns the device manufacturer identitic command echo. The output depends on the choice made command. |                           |
| AT#CGMI?                   | Read command has the same effect as the Execution command                                                                |                           |

| <b>#CGMI - Manufacture</b> | r Identification                                                           | <mark>SELINT 2</mark> |
|----------------------------|----------------------------------------------------------------------------|-----------------------|
| AT#CGMI                    | Execution command returns the device manufacturer identification code with |                       |
|                            | command echo. The output depends on the choice made through                | #SELINT               |
|                            | command.                                                                   |                       |
| AT#CGMI=?                  | Test command returns the <b>OK</b> result code.                            |                       |

#### 3.5.7.1.3. Model Identification - #CGMM

| <b>#CGMM - Model Iden</b> | tification                                                   | <mark>SELINT 0 / 1</mark> |
|---------------------------|--------------------------------------------------------------|---------------------------|
| AT#CGMM                   | Execution command returns the device model identification co | ode with command          |
|                           | echo.                                                        |                           |
| AT#CGMM?                  | Read command has the same effect as the Execution command    |                           |

| <b>#CGMM - Model Iden</b> | tification                                                     | <mark>SELINT 2</mark> |
|---------------------------|----------------------------------------------------------------|-----------------------|
| AT#CGMM                   | Execution command returns the device model identification code | e with command        |

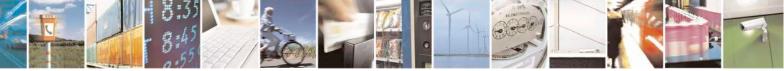

Reproduction forbidden without Telit Communications S.p.A. written authorization - All Rights Reserved Mod. 0809 2011-07 Rev.2 page 275 of 717

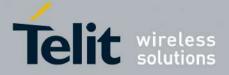

80000ST10025a Rev. 24 - 2016-09-07

| <b>#CGMM - Model Identification</b> |                                                 | SELINT 2 |
|-------------------------------------|-------------------------------------------------|----------|
|                                     | echo.                                           |          |
| AT#CGMM=?                           | Test command returns the <b>OK</b> result code. |          |

#### 3.5.7.1.4. Revision Identification - #CGMR

| #CGMR - Revision Identification SELINT 0 / 1 |                                                                | <mark>SELINT 0 / 1</mark> |
|----------------------------------------------|----------------------------------------------------------------|---------------------------|
| AT#CGMR                                      | Execution command returns device software revision number with | th command echo.          |
| AT#CGMR?                                     | Read command has the same effect as the Execution command      |                           |

| #CGMR - Revision Identification SELINT 2 |                                                                | SELINT 2      |
|------------------------------------------|----------------------------------------------------------------|---------------|
| AT#CGMR                                  | Execution command returns device software revision number with | command echo. |
| AT#CGMR=?                                | Test command returns the <b>OK</b> result code.                |               |

#### 3.5.7.1.5. Product Serial Number Identification - #CGSN

| <b>#CGSN - Product Seria</b> | Il Number Identification                                        | <mark>SELINT 0 / 1</mark> |
|------------------------------|-----------------------------------------------------------------|---------------------------|
| AT#CGSN                      | Execution command returns the product serial number, identified | l as the IMEI of the      |
|                              | mobile, with command echo.                                      |                           |
| AT#CGSN?                     | Read command has the same effect as the Execution command       |                           |

| #CGSN - Product Serial Number IdentificationSELINT 2 |                                                                                    |  |
|------------------------------------------------------|------------------------------------------------------------------------------------|--|
| AT#CGSN                                              | Execution command returns the product serial number, identified as the IMEI of the |  |
|                                                      | mobile, with command echo.                                                         |  |
| AT#CGSN=?                                            | Test command returns the <b>OK</b> result code.                                    |  |

#### 3.5.7.1.6. International Mobile Subscriber Identity (IMSI) - #CIMI

| <b>#CIMI - International Mobile Subscriber Identity (IMSI)</b> SELINT 0 / 1 |                                                                                    |  |  |
|-----------------------------------------------------------------------------|------------------------------------------------------------------------------------|--|--|
| AT#CIMI                                                                     | Execution command returns the international mobile subscriber identity, identified |  |  |
|                                                                             | as the IMSI number, with command echo.                                             |  |  |
| AT#CIMI?                                                                    | Read command has the same effect as the Execution command                          |  |  |

| #CIMI - International Mobile Subscriber Identity (IMSI) SELINT 2 |                                                                                    |  |  |
|------------------------------------------------------------------|------------------------------------------------------------------------------------|--|--|
| AT#CIMI                                                          | Execution command returns the international mobile subscriber identity, identified |  |  |
|                                                                  | as the IMSI number, with command echo.                                             |  |  |
| AT#CIMI=?                                                        | Test command returns the <b>OK</b> result code.                                    |  |  |

### **3.5.7.1.7. Read ICCID (Integrated Circuit Card Identification) - #CCID**

| <b>#CCID - Read ICCID</b> |                                                               | SELINT 2      |
|---------------------------|---------------------------------------------------------------|---------------|
| AT#CCID                   | Execution command reads on SIM the ICCID (card identification | n number that |
|                           | provides a unique identification number for the SIM)          |               |
| AT#CCID=?                 | Test command returns the <b>OK</b> result code.               |               |

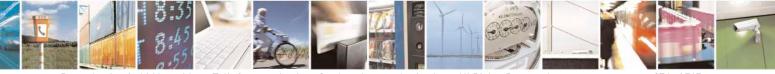

Reproduction forbidden without Telit Communications S.p.A. written authorization - All Rights Reserved Mod. 0809 2011-07 Rev.2 page 276 of 717

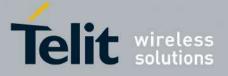

**AT Commands Reference Guide** 80000ST10025a Rev. 24 – 2016-09-07

#### 3.5.7.1.8. Service Provider Name - #SPN

| <b>#SPN - Service P</b> | rovider Name SELINT 2                                                                                                    |
|-------------------------|----------------------------------------------------------------------------------------------------|
| AT#SPN                  | Execution command returns the service provider string contained in the SIM field <b>SPN</b> , in the format:<br># <b>SPN: <spn></spn></b>                                                                                                    |
|                         | <ul> <li>where:</li> <li><spn> - service provider string contained in the SIM field SPN, represented in the currently selected character set (see <u>+CSCS</u>).</spn></li> <li>Note: if the SIM field SPN is empty, the command returns just the OK result code.</li> <li>Note: if the SIM field SPN is not available in the SIM card, the command returns just the ERROR result code.</li> </ul> |
| AT#SPN=?                | Test command returns the <b>OK</b> result code.                                                                                                    |

### **3.5.7.1.9.** Extended Numeric Error report - #CEER

| <mark>#CEER – Extended n</mark> | umeric error re                                                                                                    | port                                                                                                    | <mark>SELINT 2</mark> |
|---------------------------------|----------------------------------------------------------------------------------------------------|----------------------------------------------------------------------------------------------------|-----------------------|
| AT#CEER                         | Execution co                                                                                                    | ommand causes the TA to return a numeric code                                                                                                    | e in the format       |
|                                 | <ul><li>the failure</li><li>the last ca</li><li>the last ur</li></ul>                                                                                             | d offer the user of the TA a report of the reason<br>e in the last unsuccessful call setup (originating<br>all release;<br>nsuccessful GPRS attach or unsuccessful PDP c | or answering);        |
|                                 | • the last G                                                                                                    | PRS detach or PDP context deactivation.                                                                                                    |                       |
|                                 | Note: if none of the previous conditions has occurred since power up then <b>0</b> is reported (i.e. <b>No error</b> , see below) <code> values as follows</code> |                                                                                                    |                       |
|                                 | Value                                                                                                    | Diagnostic                                                                                                    |                       |
|                                 | 0                                                                                                    | No error                                                                                                    |                       |
|                                 | 1                                                                                                    | Unassigned (unallocated) number                                                                                                    |                       |
|                                 | 3                                                                                                    | No route to destination                                                                                                    |                       |
|                                 | 6                                                                                                    | Channel unacceptable                                                                                                    |                       |
|                                 | 8                                                                                                    | Operator determined barring                                                                                                    |                       |
|                                 | 16                                                                                                    | Normal call clearing                                                                                                    |                       |
|                                 | 17                                                                                                    | User busy                                                                                                    |                       |
|                                 | 18                                                                                                    | No user responding                                                                                                    |                       |

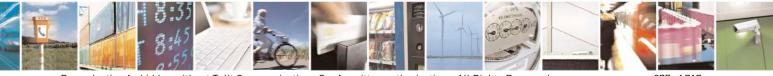

Reproduction forbidden without Telit Communications S.p.A. written authorization - All Rights Reserved Mod. 0809 2011-07 Rev.2 page 277 of 717

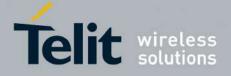

80000ST10025a Rev. 24 – 2016-09-07

| #CEER – Extended numeric err | or report SELINT 2                                                 |
|------------------------------|--------------------------------------------------------------------|
| 19                           | User alerting, no answer                                           |
| 21                           | Call rejected                                                      |
| 22                           | Number changed                                                     |
| 26                           | Non selected user clearing                                         |
| 27                           | Destination out of order                                           |
| 28                           | Invalid number format (incomplete number)                          |
| 29                           | Facility rejected                                                  |
| 30                           | Response to STATUS ENQUIRY                                         |
| 31                           | Normal, unspecified                                                |
| 34                           | No circuit/channel available                                       |
| 38                           | Network out of order                                               |
| 41                           | Temporary failure                                                  |
| 42                           | Switching equipment congestion                                     |
| 43                           | Access information discarded                                       |
| 44                           | Requested circuit/channel not available                            |
| 47                           | Resources unavailable, unspecified                                 |
| 49                           | Quality of service unavailable                                     |
| 50                           | Requested facility not subscribed                                  |
| 55                           | Incoming calls barred with in the CUG                              |
| 57                           | Bearer capability not authorized                                   |
| 58                           | Bearer capability not presently available                          |
| 63                           | Service or option not available, unspecified                       |
| 65                           | Bearer service not implemented                                     |
| 68                           | ACM equal to or greater than ACMmax                                |
| 69                           | Requested facility not implemented                                 |
| 70                           | Only restricted digital information bearer capability is available |
| 79                           | Service or option not implemented, unspecified                     |
| 81                           | Invalid transaction identifier value                               |
| 87                           | User not member of CUG                                             |
| 88                           | Incompatible destination                                           |
| 91                           | Invalid transit network selection                                  |
| 95                           | Semantically incorrect message                                     |
| 96                           | Invalid mandatory information                                      |
| 97                           | Message type non-existent or not implemented                       |
| 98                           | Message type not compatible with protocol state                    |
| 99                           | Information element non-existent or not implemented                |
| 100                          |                                                                    |
| 101                          | Message not compatible with protocol state                         |
| 102                          |                                                                    |
| 111                          | Protocol error, unspecified                                        |
| 127                          | 6, 1                                                               |
|                              | GPRS related errors                                                |
| 224                          | 1                                                                  |
| 225                          | NWK requested detach                                               |

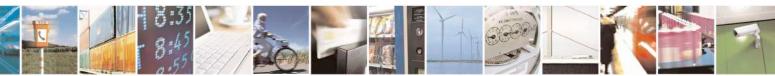

Reproduction forbidden without Telit Communications S.p.A. written authorization - All Rights Reserved Mod. 0809 2011-07 Rev.2 page 278 of 717

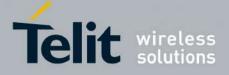

80000ST10025a Rev. 24 - 2016-09-07

| <mark>#CEER – Extended nu</mark> | ımeric error re | port                                                     | SELINT 2    |
|----------------------------------|-----------------|----------------------------------------------------------|-------------|
|                                  | 226             | Unsuccessful attach cause NO SERVICE                     |             |
|                                  | 227             | Unsuccessful attach cause NO ACCESS                      |             |
|                                  | 228             | Unsuccessful attach cause GPRS SERVICE REFUSED           |             |
|                                  | 229             | 229 PDP deactivation requested by NWK                    |             |
|                                  | 230             | PDP deactivation cause LLC link activation F             | ailed       |
|                                  | 231             | PDP deactivation cause NWK reactivation wi               | th same TI  |
|                                  | 232             | PDP deactivation cause GMM abort                         |             |
|                                  | 233             | PDP deactivation cause LLC or SNDCP failur               | e           |
|                                  | 234             | PDP unsuccessful activation cause GMM error              | r           |
|                                  | 235             | PDP unsuccessful activation cause NWK reject             | ct          |
|                                  | 236             | PDP unsuccessful activation cause NO NSAP                | I available |
|                                  | 237             | PDP unsuccessful activation cause SM refuse              |             |
|                                  | 238             | PDP unsuccessful activation cause MMI ignor              | re e        |
|                                  | 239             | 39 PDP unsuccessful activation cause Nb Max Session Read |             |
|                                  | 256             |                                                          |             |
|                                  | 257             | PDP unsuccessful activation cause unknown PDP address or |             |
|                                  |                 | type                                                     |             |
|                                  | 258             | PDP unsuccessful activation cause service not            | supported   |
|                                  | 259             | PDP unsuccessful activation cause QOS not a              | ccepted     |
|                                  | 260             | PDP unsuccessful activation cause socket error           | or          |
|                                  |                 | Other custom values                                      |             |
|                                  | 240             | FDN is active and number is not in FDN                   |             |
|                                  | 241             | Call operation not allowed                               |             |
|                                  | 252             | Call barring on outgoing calls                           |             |
|                                  | 253             | Call barring on incoming calls                           |             |
|                                  | 254             | 254 Call impossible                                      |             |
|                                  | 255             | Lower layer failure                                      |             |
| AT#CEER=?                        | Test comman     | nd returns <b>OK</b> result code.                        |             |
| Reference                        | GSM 04.08       |                                                          |             |

### 3.5.7.1.10. Extended error report for Network Reject cause - #CEERNET

| <mark>#CEERNET –</mark> Ext | error repo                                                             | rt for Network reject cause                                                                                                    | SELINT 2 |  |
|-----------------------------|------------------------------------------------------------------------|----------------------------------------------------------------------------------------------------|----------|--|
| AT#CEERNET                  | Execution command causes the TA to return a numeric code in the format |                                                                                                    |          |  |
|                             | #CEERNET: <code></code>                                                |                                                                                                    |          |  |
|                             | session m                                                              | which should offer the user of the TA a report for the last mobility management(MM) or session management(SM) procedure not accepted by the network and a report of detach or deactivation causes from network. |          |  |
|                             | <code> values as follows</code>                                        |                                                                                                    |          |  |
|                             | Value Diagnostic                                                       |                                                                                                    |          |  |
|                             | 2                                                                      | IMSI UNKNOWN IN HLR                                                                                                    |          |  |

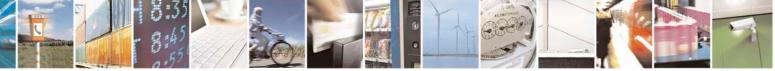

Reproduction forbidden without Telit Communications S.p.A. written authorization - All Rights Reserved Mod. 0809 2011-07 Rev.2 page 279 of 717

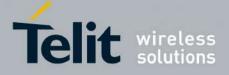

80000ST10025a Rev. 24 - 2016-09-07

| <u>ror rep</u>  | ort for Network reject cause SELINT                                                     |
|-----------------|-----------------------------------------------------------------------------------------|
| 3               | ILLEGAL MS                                                                              |
| 4               | IMSI UNKNOWN IN VISITOR LR                                                              |
| 5               | IMEI NOT ACCEPTED                                                                       |
| 6               | ILLEGAL ME                                                                              |
| 7               | GPRS NOT ALLOWED                                                                        |
| 8               | GPRS AND NON GPRS NOT ALLOWED                                                           |
| 9               | MS IDENTITY CANNOT BE DERIVED BY NETWORK                                                |
| 10              | IMPLICITLY DETACHED                                                                     |
| 11              | PLMN NOT ALLOWED                                                                        |
| 12              | LA NOT ALLOWED                                                                          |
| 13              | ROAMING NOT ALLOWED                                                                     |
| 14              | GPRS NOT ALLOWED IN THIS PLMN                                                           |
| 15              | NO SUITABLE CELLS IN LA                                                                 |
| 16              | MSC TEMP NOT REACHABLE                                                                  |
| 17              | NETWORK FAILURE                                                                         |
| 22              | CONGESTION                                                                              |
| 25              | LLC OR SNDCP FAILURE                                                                    |
| 26              | INSUFFICIENT RESOURCES                                                                  |
| 20              | MISSING OR UNKNOWN APN                                                                  |
| 27              | UNKNOWN PDP ADDRESS OR PDP TYPE                                                         |
| 28              | USER AUTHENTICATION FAILED                                                              |
| -               |                                                                                         |
| 30              | ACTIVATION REJECTED BY GGSN                                                             |
| 31              | ACTIVATION REJECTED UNSPECIFIED                                                         |
| 32              | SERVICE OPTION NOT SUPPORTED                                                            |
| 33              | REQ. SERVICE OPTION NOT SUBSCRIBED                                                      |
| 34              | SERV.OPTION TEMPORARILY OUT OF ORDER                                                    |
| 35              | NSAPI ALREADY USED                                                                      |
| 36              | REGULAR DEACTIVATION                                                                    |
| 37              | QOS NOT ACCEPTED                                                                        |
| 38              | SMN NETWORK FAILURE                                                                     |
| 39              | REACTIVATION REQUIRED                                                                   |
| 40              | FEATURE NOT SUPPORTED                                                                   |
| 41              | SEM ERROR IN TPF                                                                        |
| 42              | SYNT ERROR IN TPF                                                                       |
| 43              | UNKNOWN PDP CNTXT                                                                       |
| 44              | SEM ERR IN PKT FILTER                                                                   |
| 45              | SYNT ERR IN PKT FILTER                                                                  |
| 46              | PDP CNTXT WITHOUT TPF ACT                                                               |
| 48              | RETRY ON NEW CELL ENTRY                                                                 |
| 81              | INVALID TRANSACTION IDENTIFIER                                                          |
| 95              | SEMANTICALLY INCORRECT MESSAGE                                                          |
| 96              | INVALID MANDATORY INFORMATION                                                           |
| <u>90</u><br>97 | MSG TYPE NON EXISTENT OR NOT IMPLEMENTED                                                |
| <u>97</u><br>98 | MSG TYPE NON EXISTENT OR NOT IMPLEMENTED<br>MSG TYPE NOT COMPATIBLE WITH PROTOCOL STATE |
| <u>98</u><br>99 | IE NON EXISTENT OR NOT IMPLEMENTED                                                      |
| 100             | CONDITIONAL IE ERROR                                                                    |
| 100             | MSG NOT COMPATIBLE WITH PROTOCOL STATE                                                  |
|                 | PROTOCOL ERROR UNSPECIFIED                                                              |
| 111             | I PROTUCUL EKKUK UNNPECIFIED                                                            |

#### Notes:

Codes from 2 to 8 are hard MM/GMM reject causes. According with 3GPP, when these causes are used by the MNO the SIM shall be considered as invalid for non-GPRS services and/or GPRS services until switching off or the SIM is

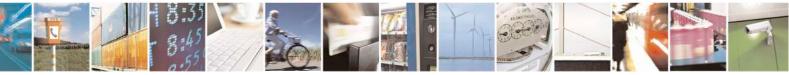

Reproduction forbidden without Telit Communications S.p.A. written authorization - All Rights Reserved Mod. 0809 2011-07 Rev.2 page 280 of 717

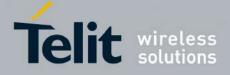

80000ST10025a Rev. 24 - 2016-09-07

| <b>#CEERNET –</b> Ext error report for Network reject cause |                                                             | SELINT 2  |
|-------------------------------------------------------------|-------------------------------------------------------------|-----------|
|                                                             | removed.                                                    |           |
|                                                             | Causes 15, 41 to 46 are not considered for R98 products(GSM | A 04.08). |
| AT#CEERNET=?                                                | Test command returns <b>OK</b> result code.                 |           |
| Reference                                                   | GSM 24.008 for REL4 and GSM 04.08 for R98                   |           |

#### 3.5.7.1.11. Select Registration Operation Mode - #REGMODE

| <b>#REGMODE – Select</b>     | Registration Operation Mode         SELINT 2                                                                                                    |
|------------------------------|----------------------------------------------------------------------------------------------------|
| AT#REGMODE=<br><mode></mode> | <ul> <li>There are situations in which the presentation of the URCs controlled by either<br/>+CREG and +CGREG are slightly different from ETSI specifications. We<br/>identified this behaviour and decided to maintain it as default for backward<br/>compatibility issues, while we're offering a more formal 'Enhanced Operation<br/>Mode' through #REGMODE.</li> <li>Set command sets the operation mode of registration status commands.</li> <li>Parameter:</li> <li><mode> - operation mode of registration status commands</mode></li> <li>0 - basic operation mode (default for all products, except GE866-QUAD, GE865-<br/>QUAD, GE864-DUAL V2, GL865-DUAL, GL865-QUAD, GL865-DUAL<br/>V3, GL865-QUAD V3, GL868-DUAL V3, GL868-DUAL, GE910-QUAD,<br/>GE910-QUAD AUTO, GE910-QUAD V3 and GE910-GNSS)</li> <li>1 - enhanced operation mode (default for GE866-QUAD, GE864-<br/>DUAL V2, GL865-DUAL, GL865-QUAD, GE865-QUAD, GE864-<br/>DUAL V2, GL865-DUAL, GL865-QUAD, GE865-QUAD, GE864-<br/>DUAL V3, GL865-DUAL, GL865-QUAD, GE865-QUAD, GE864-<br/>DUAL V2, GL865-DUAL, GL865-QUAD, GE865-QUAD, GE864-<br/>DUAL V2, GL865-DUAL, GL865-QUAD, GE865-QUAD, GE864-<br/>DUAL V3, GL865-DUAL, GL865-QUAD, GE865-QUAD, GE864-<br/>DUAL V2, GL865-DUAL, GL865-QUAD, GE865-QUAD, GE864-<br/>DUAL V3, GL865-DUAL V3, GL868-DUAL, GE910-QUAD, AUTO, GE910-QUAD V3 and GE910-QUAD, GE910-QUAD<br/>V3, GL868-DUAL V3, GL868-DUAL, GE910-QUAD, GE910-QUAD</li> </ul> |
| AT#REGMODE?                  | Read command returns the current registration operation mode.                                                                                                    |
| AT#REGMODE=?                 | Test command reports the available range of values for parameter <b><mode></mode></b>                                                                                                    |
| Note                         | The affected commands are +CREG and +CGREG                                                                                                    |

#### 3.5.7.1.12. SMS Commands Operation Mode - #SMSMODE

| #SMSMODE - SMS | Commands Operation Mode                                                    | SELINT 2                 |
|----------------|----------------------------------------------------------------------------|--------------------------|
| AT#SMSMODE=    | Set command enables/disables the improved SMS com                          | mands operation mode     |
| <mode></mode>  |                                                                            | -                        |
|                | Parameter:                                                                 |                          |
|                | <mode> - SMS commands operation mode</mode>                                |                          |
|                | 0 - disable improved SMS commands operation mode (default for all products |                          |
|                | except GE866-QUAD, GE865-QUAD, GE864-DUAL V2, GL865-DUAL, GL8              |                          |
|                | QUAD, GL865-DUAL V3, GL865-QUAD V3, GL868                                  | 8-DUAL V3, GL868-DUAL,   |
|                | GE910-QUAD, GE910-QUAD AUTO, GE910-QUAI                                    | OV3 and GE910-GNSS)      |
|                | 1 - enable improved SMS commands operation mode                            | (default for GE866-QUAD, |
|                | GE865-QUAD, GE864-DUAL V2, GL865-DUA                                       | L, GL865-QUAD, GL865-    |
|                | DUAL V3, GL865-QUAD V3, GL868-DUAL V3                                      | 3, GL868-DUAL, GE910-    |

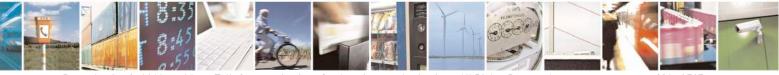

Reproduction forbidden without Telit Communications S.p.A. written authorization - All Rights Reserved Mod. 0809 2011-07 Rev.2 page 281 of 717

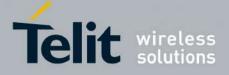

80000ST10025a Rev. 24 - 2016-09-07

| <b>#SMSMODE - SMS C</b> | Commands Operation Mode                                                                                                    | <mark>SELINT 2</mark> |
|-------------------------|----------------------------------------------------------------------------------------------------|-----------------------|
|                         | QUAD, GE910-QUAD AUTO, GE910-QUAD V3 and GE910-GNSS)<br>2 –when FDN are enabled, check for presence of SMS service centre address in the<br>FDN phonebook; if not present, SMS cannot be sent |                       |
| AT#SMSMODE?             | Read command reports whether the improved SMS commands operation mode is<br>enabled or not, in the format:<br>#SMSMODE: <mode><br/>(<mode> described above)</mode></mode>                     |                       |
| AT#SMSMODE=?            | Test command reports the supported range of values for parameter                                                                                                    |                       |
| Note                    | The SMS commands affected by <b>#SMSMODE</b> are: <b>+CPMS</b> , <b>+C</b><br><b>+CMGW</b> , <b>+CMGL</b> , <b>+CMGR</b> , <b>+CMGD</b> , <b>+CSMP</b>                                        | NMI, +CMGS,           |

#### 3.5.7.1.13. PLMN List Selection - #PLMNMODE

| <b>#PLMNMODE - PLM</b>   | N List Selection                                               | SELINT 0/1                        |
|--------------------------|----------------------------------------------------------------|-----------------------------------|
| AT#PLMNMODE=             | Set command selects the list of PLMN names to be used currentl |                                   |
| [ <plmnlist>]</plmnlist> |                                                                | 5                                 |
|                          | Parameter:                                                     |                                   |
|                          | <plmnlist> - list of PLMN names</plmnlist>                     |                                   |
|                          | 0 - PLMN names list, currently used in commands like +COPS     | or <b>#MONI</b> , is              |
|                          | fixed and depends upon currently selected interface (see #SE   | LINT) (default for                |
|                          | all products, except GE866-QUAD, GE865-QUAD, GE864-            | DUAL V2,                          |
|                          | GL865-DUAL, GL865-QUAD, GL865-DUAL V3, GL865-C                 |                                   |
|                          | DUAL V3, GL868-DUAL, GE910-QUAD, GE910-QUAD A                  | AUTO, GE910-                      |
|                          | QUAD V3 and GE910-GNSS)                                        |                                   |
|                          | 1 - PLMN names list is not fixed and can be updated in newer s |                                   |
|                          | (default for GE866-QUAD, GE865-QUAD, GE864-DUAL V              |                                   |
|                          | GL865-QUAD, GL865-DUAL V3, GL865-QUAD V3, GL8                  |                                   |
|                          | GL868-DUAL, GE910-QUAD, GE910-QUAD AUTO, GE910-QUAD V3 and     |                                   |
|                          | GE910-GNSS)                                                    |                                   |
|                          |                                                                |                                   |
|                          | Note: <plmnlist> parameter is saved in NVM</plmnlist>          |                                   |
| AT#PLMNMODE?             | Read command reports whether the currently used list of PLMN   | names is fixed or                 |
|                          | not, in the format:                                            |                                   |
|                          |                                                                |                                   |
|                          | <b>#PLMNMODE: <plmnlist></plmnlist></b>                        |                                   |
|                          | ( <plmnlist> described above)</plmnlist>                       |                                   |
| AT#PLMNMODE=?            | Test command returns the supported range of values for paramet | er <b><plmnlist></plmnlist></b> . |

| <b>#PLMNMODE – PLMN List Selection</b> SELINT |                                          | SELINT 2                 |
|-----------------------------------------------|------------------------------------------|--------------------------|
| AT#PLMNMODE=                                  | Set command selects the list of PLMN nat | mes to be used currently |
| [ <plmnlist>]</plmnlist>                      |                                          |                          |
|                                               | Parameter:                               |                          |
|                                               | plmnlist> - list of PLMN names           |                          |

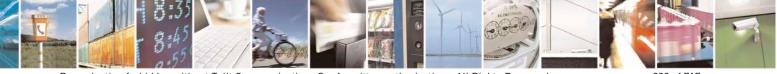

Reproduction forbidden without Telit Communications S.p.A. written authorization - All Rights Reserved Mod. 0809 2011-07 Rev.2 page 282 of 717

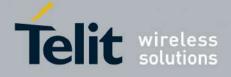

80000ST10025a Rev. 24 - 2016-09-07

|               | 0 - PLMN names list, currently used in commands like +COPS or<br>#MONI, is fixed and depends upon currently selected interface (see<br>#SELINT) (default for all products, except GE865-QUAD, GE864-<br>DUAL V2, GL865-DUAL, GL865-QUAD, GL865-DUAL V3, GL865- |
|---------------|----------------------------------------------------------------------------------------------------|
|               | QUAD V3, GL868-DUAL V3, GL868-DUAL, GE910-QUAD, GE910-                                                                                                    |
|               | QUAD V3 and GE910-GNSS)<br>1 - PLMN names list is not fixed and can be updated in newer software                                                                                                    |
|               | versions (default for GE865-QUAD, GE864-DUAL V2, GL865-DUAL,                                                                                                    |
|               | GL865-QUAD, GL865-DUAL V3, GL865-QUAD V3, GL868-DUAL V3, GL868-DUAL, GE910-QUAD, GE910-QUAD V3 and GE910-                                                                                                    |
|               | GNSS)                                                                                                    |
|               | 2 - PLMN names list is the same of 1, but updated with                                                                                                    |
|               | <b>#PLMNUPDATE</b> command.                                                                                                    |
|               | Note: <b><plmnlist></plmnlist></b> parameter is saved in NVM                                                                                                    |
| AT#PLMNMODE?  | Read command reports whether the currently used list of PLMN names is                                                                                                    |
|               | fixed or not, in the format:                                                                                                    |
|               | <b>#PLMNMODE: <plmnlist></plmnlist></b>                                                                                                    |
|               | ( <plmnlist> described above)</plmnlist>                                                                                                    |
| AT#PLMNMODE=? | Test command returns the supported range of values for parameter                                                                                                    |
|               | <plmnlist>.</plmnlist>                                                                                                    |

### 3.5.7.1.14. Update PLMN List - #PLMNUPDATE

| <b>#PLMNUPDATE – Update PL</b> | MN List SELINT 2                                                                                                    |
|--------------------------------|----------------------------------------------------------------------------------------------------|
|                                | Set command adds a new entry or updates an existing entry of the module<br>PLMN list.<br>Parameter:<br>< <b>action&gt;</b> - command action<br>0 - remove the entry with selected <mcc> and <mnc>. Parameter<br/><plmnname> will be ignored<br/>1 - update the entry with selected <mcc> and <mnc> if it is already<br/>present, otherwise add it.<br/>2 - remove all entries. Parameters <mcc> and <mnc> are not used in<br/>this case.</mnc></mcc></mnc></mcc></plmnname></mnc></mcc> |
|                                | <mcc> - Mobile Country Code. String value, length 3 digits.<mnc> - Mobile Network Code. String value, min length 2 digits, max length 3 digits.<plmnname> - Name of the PLMN; string value, max length 30 characters.</plmnname></mnc></mcc>                                                                                                    |

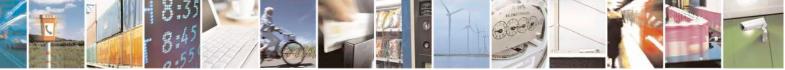

Reproduction forbidden without Telit Communications S.p.A. written authorization - All Rights Reserved Mod. 0809 2011-07 Rev.2 page 283 of 717

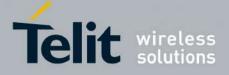

#### **AT Commands Reference Guide** 80000ST10025a Rev. 24 – 2016-09-07

|                 | NOTE: the entries will be saved in NVM.                                                                                                    |
|-----------------|----------------------------------------------------------------------------------------------------|
|                 | NOTE: this command supports up to 30 entries.                                                                                                    |
|                 | NOTE: entries added or updated with <b>#PLMNUPDATE</b> are effective only if <b>#PLMNMODE</b> is set to 2.                                                                                                    |
| AT#PLMNUPDATE?  | Read command returns the list of entries added or updated with set command, in the format:                                                                                                    |
|                 | #PLMNUPDATE: <mcc>,<mnc>,<plmnname><br/>#PLMNUPDATE: <mcc>,<mnc>,<plmnname></plmnname></mnc></mcc></plmnname></mnc></mcc>                                                                                      |
|                 | <br>ОК                                                                                                    |
|                 | NOTE: the entries are in increasing order by MCC and MNC                                                                                                    |
| AT#PLMNUPDATE=? | Test command returns the supported range of parameters <b><action></action></b> , and the maximum length of <b><mcc></mcc></b> , <b><mnc></mnc></b> and <b><plmnname></plmnname></b> parameters in the format: |
|                 | <b>#PLMNUPDATE:</b> (list of supported                                                                                                    |
|                 | <action>s),<c_length>,<n_length>,<p_length></p_length></n_length></c_length></action>                                                                                                    |
|                 | where:                                                                                                    |
|                 | <pre><c_length> - integer type value indicating the maximum length of parameter <mcc>.</mcc></c_length></pre>                                                                                                  |
|                 | <pre><n_length> - integer type value indicating the maximum length of parameter <mnc>.</mnc></n_length></pre>                                                                                                  |
|                 | enclose indicating the maximum length of parameter <plmnname></plmnname>                                                                                                    |

### 3.5.7.1.15. Forbidden PLMN deletion - #FPLMN

| <mark>#FPLMN – Forbidden I</mark>     | PLMN deletion SI                                                                         | ELINT 2           |
|---------------------------------------|------------------------------------------------------------------------------------------|-------------------|
| AT#FPLMN=                             | Set command enables/disables the periodic deletion of forbidden I                        | PLMN list file in |
| <enable>[,<period>]</period></enable> | SIM.                                                                                     |                   |
|                                       | Parameter:                                                                               |                   |
|                                       | <enable></enable>                                                                        |                   |
|                                       | 0 - disables periodic deletion                                                           |                   |
|                                       | 1 – enables periodic deletion                                                            |                   |
|                                       | 2 – one shot deletion (deletes forbidden PLMN list)                                      |                   |
|                                       | 3 – list contents of forbidden PLMN list file                                            |                   |
|                                       | <pre><period> - interval in minutes between forbidden PLMN list delet 60)</period></pre> | tions (default    |
| AT#FPLMN?                             | Read command reports whether the periodic deletion is currently e                        | enabled or not,   |

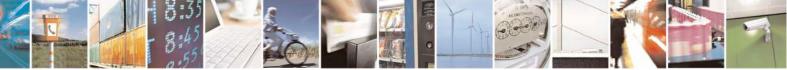

Reproduction forbidden without Telit Communications S.p.A. written authorization - All Rights Reserved Mod. 0809 2011-07 Rev.2 page 284 of 717

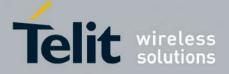

80000ST10025a Rev. 24 – 2016-09-07

| #FPLMN – Forbidden PLMN deletion SELINT 2 |                                                                                      | SELINT 2                         |
|-------------------------------------------|--------------------------------------------------------------------------------------|----------------------------------|
|                                           | and the deletion period, in the format:                                              |                                  |
|                                           |                                                                                      |                                  |
|                                           | #FPLMN: <enable>,<period></period></enable>                                          |                                  |
| AT#FPLMN=?                                | Test command reports available values for parameters <b><enable< b=""></enable<></b> | > and <b><period></period></b> . |

### 3.5.7.1.16. Display PIN Counter - #PCT

| <b>#PCT - Display PIN C</b> | ounter                                                         | <mark>SELINT 0 / 1</mark> |
|-----------------------------|----------------------------------------------------------------|---------------------------|
| AT#PCT                      | Execution command reports the PIN/PUK or PIN2/PUK2 input 1     | remaining attempts,       |
|                             | depending on +CPIN requested password in the format:           |                           |
|                             | #PCT: <n></n>                                                  |                           |
|                             | where:                                                         |                           |
|                             | <n> - remaining attempts</n>                                   |                           |
|                             | 0 - the SIM is blocked.                                        |                           |
|                             | 13 - if the device is waiting either SIM PIN or SIM PIN2 to be | e given.                  |
|                             | 110 - if the device is waiting either SIM PUK or SIM PUK2 to   | be given.                 |
| AT#PCT?                     | Read command has the same behaviour as Execution command.      |                           |

| <b>#PCT - Display</b> | PIN Counter SELINT 2                                                                                                    |
|-----------------------|----------------------------------------------------------------------------------------------------|
| AT#PCT                | Execution command reports the PIN/PUK or PIN2/PUK2 input remaining attempts, depending on + <b>CPIN</b> requested password in the format:                              |
|                       | <b>#PCT: <n></n></b> where:                                                                                                    |
|                       | <n> - remaining attempts<br/>0 - the SIM is blocked.</n>                                                                                                    |
|                       | <ul><li>13 - if the device is waiting either SIM PIN or SIM PIN2 to be given.</li><li>110 - if the device is waiting either SIM PUK or SIM PUK2 to be given.</li></ul> |
| AT#PCT=?              | Test command returns the OK result code.                                                                                                    |

#### 3.5.7.1.17. Software Shut Down - #SHDN

| <mark>#SHDN - Softwa</mark> ı | <mark>e Shutdown</mark>                                                                                                 | <mark>SELINT 0 / 1</mark>                                                                                                    |  |
|-------------------------------|----------------------------------------------------------------------------------------------------|----------------------------------------------------------------------------------------------------|--|
| AT#SHDN                       | Execution command causes device detach from the netwo<br>Before definitive shut down an <b>OK</b> response is returned. | Execution command causes device detach from the network and shut down.<br>Before definitive shut down an <b>OK</b> response is returned. |  |
|                               | Note: after the issuing of this command any previous activity i device will not respond to any further command.         | s terminated and the                                                                                                    |  |
|                               | Note: to turn it on again Hardware pin ON/OFF must be tied lo                                                           | W.                                                                                                    |  |
| AT#SHDN?                      | Read command has the same behaviour as Execution command                                                                | 1.                                                                                                    |  |

### **#SHDN - Software Shutdown**

SELINT 2

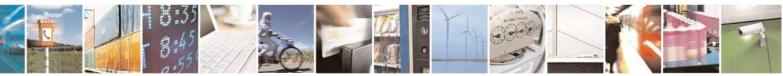

Reproduction forbidden without Telit Communications S.p.A. written authorization - All Rights Reserved Mod. 0809 2011-07 Rev.2 page 285 of 717

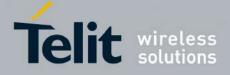

80000ST10025a Rev. 24 – 2016-09-07

| <b>#SHDN - Softwar</b> | <mark>e Shutdown</mark>                                                                                                   | SELINT 2                                                                                                    |  |
|------------------------|----------------------------------------------------------------------------------------------------|----------------------------------------------------------------------------------------------------|--|
| AT#SHDN                | Execution command causes device detach from the network<br>Before definitive shut down an <b>OK</b> response is returned. | Execution command causes device detach from the network and shut down.<br>Before definitive shut down an <b>OK</b> response is returned. |  |
|                        | Note: after the issuing of this command any previous activity device will not respond to any further command.             | y is terminated and the                                                                                                    |  |
|                        | Note: to turn it on again Hardware pin ON/OFF must be tied                                                                | low.                                                                                                    |  |
| AT#SHDN=?              | Test command returns the OK result code.                                                                                  |                                                                                                    |  |

### **3.5.7.1.18.** Extended Reset - #Z

| <mark>#Z – Extended reset</mark> |                                                                                                    | SELINT 2          |
|----------------------------------|----------------------------------------------------------------------------------------------------|-------------------|
| AT#Z= <profile></profile>        | Set command loads both base section and extended section of the profile stored with AT&W and selected with AT&P.<br>Parameter <profile></profile> | ne specified user |
|                                  | 0 – user profile 0<br>1 – user profile 1                                                                                                    |                   |
| AT#Z=?                           | Test command tests for command existence.                                                                                                    |                   |

### 3.5.7.1.19. Periodic Reset - #ENHRST

| <b>#ENHRST – Periodic ReSeT</b>                                                          |                                                                                                    | SELINT 2                                                                              |
|------------------------------------------------------------------------------------------|----------------------------------------------------------------------------------------------------|---------------------------------------------------------------------------------------|
| <mark>#ENHRST – Periodic ReSeT</mark><br>AT#ENHRST= <mod>,<dela<br>y&gt;</dela<br></mod> | Parameters:<br><b>mod&gt;</b><br>0 – disables the unit reset (factory default)<br>1 – enables the unit reset only for one time<br>2 – enables the periodic unit reset<br><b>delay&gt;</b> - time interval after that the unit reboots; nume                                                                                                    | y> minutes. eric value in minutes                                                     |
| AT#ENHRST?                                                                               | Note: the settings are saved automatically in NVM only<br>is 2. Any change from 0 to 1 or from 1 to 0 is not stored<br>Note: the particular case AT#ENHRST=1,0 causes the in<br>reboot. In this case if AT#ENHRST=1,0 follows an AT of<br>stores some parameters in NVM, it is recommended to in<br>least 5 seconds before to issue AT#ENHRST=1,0, to per<br>NVM storing.<br>Read command reports the current parameter settings for<br>command in the format: | in NVM<br>mmediate module<br>command that<br>nsert a delay of at<br>rmit the complete |

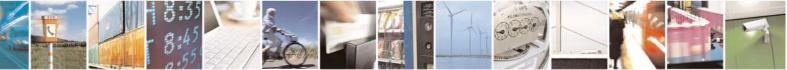

Reproduction forbidden without Telit Communications S.p.A. written authorization - All Rights Reserved Mod. 0809 2011-07 Rev.2 page 286 of 717

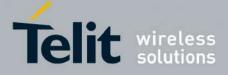

80000ST10025a Rev. 24 - 2016-09-07

| <b>#ENHRST – Periodic F</b> | ReSeT SELINT 2                                                                                                |
|-----------------------------|----------------------------------------------------------------------------------------------------|
|                             | # EHNRST: < mod >[, <delay>,<remaintime>]</remaintime></delay>                                                |
|                             | <remaintime> - time remaining before next reset</remaintime>                                                  |
| AT#ENHRST=?                 | Test command reports supported range of values for parameters <b><mod></mod></b> and <b><delay></delay></b> . |
| Examples                    | AT#ENHRST=1,60                                                                                                |
|                             | Module reboots after 60 minutes                                                                               |
|                             | AT#ENHRST=1,0                                                                                                 |
|                             | Module reboots now                                                                                            |
|                             | AT#ENHRST=2,60                                                                                                |
|                             | Module reboots after 60 minutes and indefinitely after every following power on                               |

#### 3.5.7.1.20. Fast shutdown configuration - #FASTSHDN

| #FASTSHDN – Fast shutdown (                                                 | configuration SELINT 2                                                                                                    |
|-----------------------------------------------------------------------------|----------------------------------------------------------------------------------------------------|
| AT#FASTSHDN[=                                                               | Set the GPIO fast shutdown configuration.                                                                                                    |
| <enable>[,<gpio>[,</gpio></enable>                                          |                                                                                                    |
| <spare>[,<spare>[,<spare>[,<s< td=""><td></td></s<></spare></spare></spare> |                                                                                                    |
| pare>]]]]]                                                                  | Parameters:                                                                                                    |
|                                                                             | <enable></enable>                                                                                                    |
|                                                                             | It is used to enable or disable the fast shutdown execution via GPIO:                                                                                                    |
|                                                                             | <b>0</b> - The fast shutdown execution via GPIO is disabled (default)                                                                                                    |
|                                                                             | 1 - The fast shutdown execution via GPIO is enabled                                                                                                    |
|                                                                             | This parameter is stored in NVM.                                                                                                    |
|                                                                             | <gpio><br/>It sets which Gpio execute the fast shdn. When the GPIO number<br/>configured with <gpio> goes from the High level to the low level and<br/>the <enable> is set to 1, the module execute immediately the fast<br/>shutdown.</enable></gpio></gpio> |
|                                                                             | This parameter is stored in NVM.                                                                                                    |
|                                                                             | The format <b>AT#FASTSHDN</b> forces the module to execute immediately the fast shutdown.                                                                                                    |
|                                                                             | Note: it is necessary that the Gpio set whit <b><gpio></gpio></b> is used for the fast                                                                                                    |

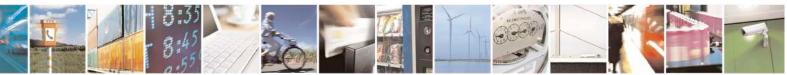

Reproduction forbidden without Telit Communications S.p.A. written authorization - All Rights Reserved Mod. 0809 2011-07 Rev.2 page 287 of 717

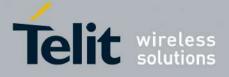

#### **AT Commands Reference Guide** 80000ST10025a Rev. 24 – 2016-09-07

|               | shutdown purpose only. If you want to use the Gpio set via<br><b>AT#FASTSHDN</b> you have to disable the fastshutdown purpose for that<br>pin:<br>AT#FASTSHDN=0,< <b>Gpio</b> ><br>Note: fast shut down doesn't perform network deregistration procedure. |
|---------------|----------------------------------------------------------------------------------------------------|
| AT#FASTSHDN?  | Read command reports the currently selected configuration in the format:<br>AT#FASTSHDN: <enable>,<gpio>,0,0,0,0</gpio></enable>                                                                                                    |
| AT#FASTSHDN=? | Test command returns the supported range of values for all the parameters.                                                                                                    |
| Example       | //enable fast shutdown on GPIO 5<br>AT#FASTSHDN=1,5<br>OK<br>AT#FASTSHDN?<br>\$GPSGPIO: 1,5,0,0,0,0<br>OK<br>//force immediate fast shutdown<br>AT#FASTSHDN<br>OK                                                                                         |

#### 3.5.7.1.21. Wake From Alarm Mode - #WAKE

| <b>#WAKE - Wake From</b> | Alarm Mode                                                                                                    | <mark>SELINT 0 / 1</mark>          |
|--------------------------|----------------------------------------------------------------------------------------------------|------------------------------------|
| AT#WAKE[=                | Execution command stops any eventually present alarm activity                                                                                                    | and, if the module                 |
| <opmode>]</opmode>       | is in <b>alarm mode</b> , it exits the <b>alarm mode</b> and enters the <b>mode</b> .                                                                                                    | ormal operating                    |
|                          | Parameter:                                                                                                    |                                    |
|                          | <opmode> - operating mode; any input is possible: no contro<br/><opmode> value, although it is mandatory to have it; the<br/>alarm mode, enters the normal operating mode, any<br/>stopped (e.g. alarm tone playing) and an OK result code is re</opmode></opmode> | module exits the alarm activity is |
|                          | Note: if parameter is omitted, the command returns the <b>operat</b> device in the format:                                                                                                    | ting status of the                 |
|                          | #WAKE: <status></status>                                                                                                    |                                    |
|                          | where:                                                                                                    |                                    |
|                          | <status></status>                                                                                                    |                                    |
|                          | 0 - normal operating mode                                                                                                    |                                    |
|                          | 1 - alarm mode or normal operating mode with some alarm                                                                                                    | activity.                          |

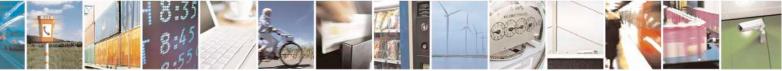

Reproduction forbidden without Telit Communications S.p.A. written authorization - All Rights Reserved Mod. 0809 2011-07 Rev.2 page 288 of 717

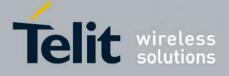

80000ST10025a Rev. 24 – 2016-09-07

| <b>#WAKE - Wake Fr</b> | om Alarm Mode                                                                                                    | SELINT 0 / 1                                                                                                    |  |
|------------------------|----------------------------------------------------------------------------------------------------|----------------------------------------------------------------------------------------------------|--|
|                        | Note: the <b>alarm mode</b> is indicated by status <b>ON</b> of hardware pin <b>CTS</b> and by statu<br><b>ON</b> of pin <b>DSR</b> , the <b>power saving</b> status is indicated by a <b>CTS</b> - <b>OFF</b> and <b>DSR</b><br><b>OFF</b> status; the <b>normal operating status</b> is indicated by <b>DSR</b> - <b>ON</b> . |                                                                                                    |  |
|                        | not register to any network and therefore is not able<br>SM, the only commands that can be issued to the M                                                                                                    | Note: during the <b>alarm mode</b> the device will not make any network scan and will not register to any network and therefore is not able to dial or receive any call or SM, the only commands that can be issued to the MODULE in this state are the <b>#WAKE</b> and <b>#SHDN</b> , every other command must not be issued during this state. |  |
|                        | Note: if <b>#WAKE=0</b> command is issued after an alar command, but before the alarm has expired, it will an                                                                                                    |                                                                                                    |  |
| AT#WAKE?               | Read command has the same effect as Execution of omitted.                                                                                                    | command when parameter is                                                                                                    |  |
| AT#WAKE=?              | Test command returns <b>OK</b> result code.                                                                                                    |                                                                                                    |  |

| <mark>#WAKE - Wake F</mark>      | rom Alarm Mode SELINT 2                                                                                                    |
|----------------------------------|----------------------------------------------------------------------------------------------------|
| AT#WAKE=<br>[ <opmode>]</opmode> | Execution command stops any eventually present alarm activity and, if the module is in <b>alarm mode</b> , it exits the <b>alarm mode</b> and enters the <b>normal operating mode</b> .                                                                                                    |
|                                  | Parameter:                                                                                                    |
|                                  | <opmode> - operating mode</opmode>                                                                                                    |
|                                  | 0 - normal operating mode; the module exits the <b>alarm mode</b> , enters the <b>normal operating mode</b> , any alarm activity is stopped (e.g. alarm tone playing) and an OK result code is returned.                                                                                                    |
|                                  | Note: the <b>alarm mode</b> is indicated by status <b>ON</b> of hardware pin <b>CTS</b> and by status <b>ON</b> of pin <b>DSR</b> ; the <b>power saving</b> status is indicated by a <b>CTS</b> - <b>OFF</b> and <b>DSR</b> - <b>OFF</b> status; the <b>normal operating status</b> is indicated by <b>DSR</b> - <b>ON</b> .                      |
|                                  | Note: during the <b>alarm mode</b> the device will not make any network scan and will not register to any network and therefore is not able to dial or receive any call or SM, the only commands that can be issued to the MODULE in this state are the <b>#WAKE</b> and <b>#SHDN</b> , every other command must not be issued during this state. |
|                                  | Note: if <b>#WAKE=0</b> command is issued after an alarm has been set with <b>+CALA</b> command, but before the alarm has expired, it will answer <b>OK</b> but have no effect.                                                                                                    |
| AT#WAKE?                         | Read command returns the <b>operating status</b> of the device in the format:                                                                                                    |
|                                  | #WAKE: <status></status>                                                                                                    |
|                                  | where:                                                                                                    |
|                                  | <status></status>                                                                                                    |

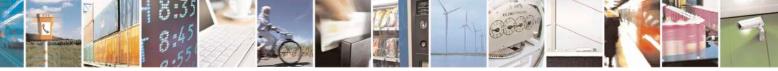

Reproduction forbidden without Telit Communications S.p.A. written authorization - All Rights Reserved Mod. 0809 2011-07 Rev.2 page 289 of 717

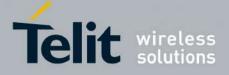

80000ST10025a Rev. 24 - 2016-09-07

| #WAKE - Wake From Alarm Mode SEL |                                                         | SELINT 2  |
|----------------------------------|---------------------------------------------------------|-----------|
|                                  | 0 - normal operating mode                               |           |
|                                  | 1 - alarm mode or normal operating mode with some alarm | activity. |
| AT#WAKE=?                        | Test command returns <b>OK</b> result code.             |           |

## **3.5.7.1.22.** Query Temperature Overflow - #QTEMP

| <b>#OTEMP - Ouery Ter</b>     | #QTEMP - Query Temperature Overflow SELINT 0 / 1                                                                                                    |                                 |  |  |  |
|-------------------------------|----------------------------------------------------------------------------------------------------|---------------------------------|--|--|--|
| AT#QTEMP<br>[= <mode>]</mode> | Set command has currently no effect. The interpretation of pa<br>currently not implemented.<br>Note: if parameter <b><mode></mode></b> is omitted the behaviour of Set com<br>Read command<br>Note: Only <b><mode>=0</mode></b> is accepted.                                                                                                    | rameter <b><mode></mode></b> is |  |  |  |
| AT#QTEMP?                     | Read command queries the device internal temperature sensor for over temperature and reports the result in the format:         #QTEMP: <temp>         where         <temp> - over temperature indicator         0 - the device temperature is in the <i>working range</i>         1 - the device temperature is out of the <i>working range</i>         Note: typical <i>temperature working range</i> is (-10°C+55°C); anyway you are strongly recommended to consult the "Hardware User Guide" to verify the real temperature working range of your module</temp></temp> |                                 |  |  |  |
| #QTEMP=?                      | Test command reports supported range of values for parameter <                                                                                                    | <mode>.</mode>                  |  |  |  |
| Note                          | The device should not be operated out of its <i>temperature working range</i> ; if temperature is out of range proper functioning of the device is not ensured.                                                                                                    |                                 |  |  |  |

| <b>#QTEMP - Query Tem</b> | perature Overflow                                                                                                    | SELINT 2 |  |
|---------------------------|----------------------------------------------------------------------------------------------------|----------|--|
| AT#QTEMP=                 | Set command has currently no effect. The interpretation of parameter                                                                                        |          |  |
| [ <mode>]</mode>          | <b><mode></mode></b> is currently not implemented: any value assigned to it will simply have no effect.                                                     |          |  |
| AT#QTEMP?                 | Read command queries the device internal temperature sensor for over temperature and reports the result in the format:                                      |          |  |
|                           | #QTEMP: <temp></temp>                                                                                                    |          |  |
|                           | where                                                                                                    |          |  |
|                           | <temp> - over temperature indicator</temp>                                                                                                    |          |  |
|                           | 0 - the device temperature is in the <i>working range</i>                                                                                                   |          |  |
|                           | 1 - the device temperature is out of the <i>working range</i>                                                                                               |          |  |
|                           | Note: typical <i>temperature working range</i> is (-10°C+55°C); anyway you are strongly recommended to consult the "Hardware User Guide" to verify the real |          |  |

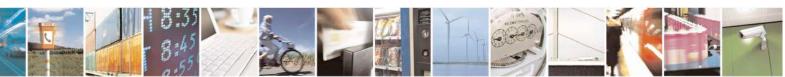

Reproduction forbidden without Telit Communications S.p.A. written authorization - All Rights Reserved Mod. 0809 2011-07 Rev.2 page 290 of 717

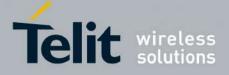

80000ST10025a Rev. 24 – 2016-09-07

| <b>#QTEMP - Query Tem</b> | perature Overflow                                                                                                    | SELINT 2 |
|---------------------------|----------------------------------------------------------------------------------------------------|----------|
|                           | temperature working range of your module                                                                                                   |          |
|                           |                                                                                                    |          |
| #QTEMP=?                  | Test command reports supported range of values for parameter <b><mode></mode></b> .                                                        |          |
| Note                      | The device should not be operated out of its <i>temperature working range</i> , elsewhere proper functioning of the device is not ensured. |          |

#### **3.5.7.1.23.** Temperature Monitor - #TEMPMON

| #TEMPMON - Temp            | perature Monitor SELINT 2                                                                                                    |
|----------------------------|----------------------------------------------------------------------------------------------------|
| AT#TEMPMON=                | Set command sets the behaviour of the module internal temperature monitor.                                                                                                    |
| <mod></mod>                |                                                                                                    |
| [, <urcmode></urcmode>     | Parameters:                                                                                                    |
| [, <action></action>       | <mod></mod>                                                                                                    |
| [, <hyst_time></hyst_time> | 0 - sets the command parameters.                                                                                                    |
| [, <gpio>]]]]</gpio>       | 1 - triggers the measurement of the module internal temperature, reporting the result in the format:                                                                                                    |
|                            | #TEMPMEAS: <level>,<value></value></level>                                                                                                    |
|                            | where:                                                                                                    |
|                            | <li>evel&gt; - threshold level</li>                                                                                                    |
|                            | -2 - extreme temperature lower bound (see Note)                                                                                                    |
|                            | -1 - operating temperature lower bound (see Note)<br>0 - normal temperature                                                                                                    |
|                            | 1 - operating temperature upper bound (see Note)                                                                                                    |
|                            | 2 - extreme temperature upper bound (see Note)                                                                                                    |
|                            | <value> - actual temperature expressed in Celsius degrees.</value>                                                                                                    |
|                            | Setting of the following optional parameters has meaning only if <mod>=0</mod>                                                                                                    |
|                            | <urc>wrcmode&gt; - URC presentation mode.</urc>                                                                                                    |
|                            | 0 - it disables the presentation of the temperature monitor URC                                                                                                    |
|                            | 1 - it enables the presentation of the temperature monitor URC, whenever the module internal temperature reaches either operating or extreme levels; the unsolicited message is in the format:                                               |
|                            | #TEMPMEAS: <level>,<value></value></level>                                                                                                    |
|                            | where:<br><level> and <value> are as before</value></level>                                                                                                    |
|                            | <action> - sum of integers, each representing an action to be done whenever the module internal temperature reaches either operating or extreme levels (default is 0). If <action> is not zero, it is mandatory to set the</action></action> |

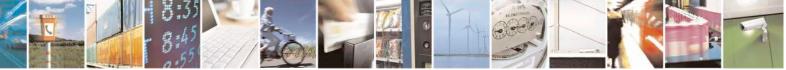

Reproduction forbidden without Telit Communications S.p.A. written authorization - All Rights Reserved Mod. 0809 2011-07 Rev.2 page 291 of 717

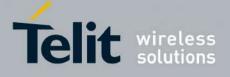

80000ST10025a Rev. 24 - 2016-09-07

|              | <hyst_time> parameter too.</hyst_time>                                                                                                    |
|--------------|----------------------------------------------------------------------------------------------------|
|              | 07 - as a sum of:                                                                                                    |
|              | 0 - no action                                                                                                    |
|              | 1 - automatic shut-down when the temperature is beyond the extreme                                                                                                    |
|              | bounds                                                                                                    |
|              | <ul> <li>2 - RF TX circuits automatically disabled (using +CFUN=2) when operating temperature bounds are reached. When the temperature is back to normal the module is brought back to the previous state, before RF TX disabled.</li> <li>4 - the output pin <gpio> is tied HIGH when operating temperature bounds are reached; when the temperature is back to normal the output pin <gpio> is tied LOW. If this <action> is required, it is mandatory to</action></gpio></gpio></li> </ul> |
|              | <pre>set the <gpio> parameter too. <hyst_time> - hysteresis time: all the actions happen only if the extreme or operating bounds are maintained at least for this period. This</hyst_time></gpio></pre>                                                                                                    |
|              | parameter is needed and required if <b><action></action></b> is not zero.<br>0255 - time in seconds                                                                                                    |
|              | <b>GPIO</b> - GPIO number. valid range is "any output pin" (see "Hardware User's Guide"). This parameter is needed and required only if <b>action&gt;=4</b> is required.                                                                                                    |
|              | Note: the URC presentation mode <b><urcmode></urcmode></b> is related to the current AT instance<br>only (see <b>+cmux</b> ); last <b><urcmode></urcmode></b> settings are saved for every instance as<br>extended profile parameters, thus it is possible to restore them either if the<br>multiplexer control channel is released and set up, back and forth.                                                                                                    |
|              | Note: last <b><action></action></b> , <b><hyst_time></hyst_time></b> and <b><gpio></gpio></b> settings are saved in NVM too, but they are not related to the current CMUX instance only (see <b>+cmux</b> ).                                                                                                    |
| AT#TEMPMON?  | Read command reports the current parameter settings for <b>#TEMPMON</b> command in the format:                                                                                                    |
|              | #TEMPMON: <urcmode>,<action>[,<hyst_time>[,<gpio>]]</gpio></hyst_time></action></urcmode>                                                                                                    |
| AT#TEMPMON=? | Test command reports the supported range of values for parameters <b><mod></mod></b> , <b><urcmode></urcmode></b> , <b><action></action></b> , <b><hyst_time></hyst_time></b> and <b><gpio></gpio></b>                                                                                                    |

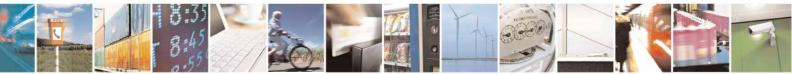

Reproduction forbidden without Telit Communications S.p.A. written authorization - All Rights Reserved Mod. 0809 2011-07 Rev.2 page 292 of 717

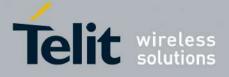

80000ST10025a Rev. 24 - 2016-09-07

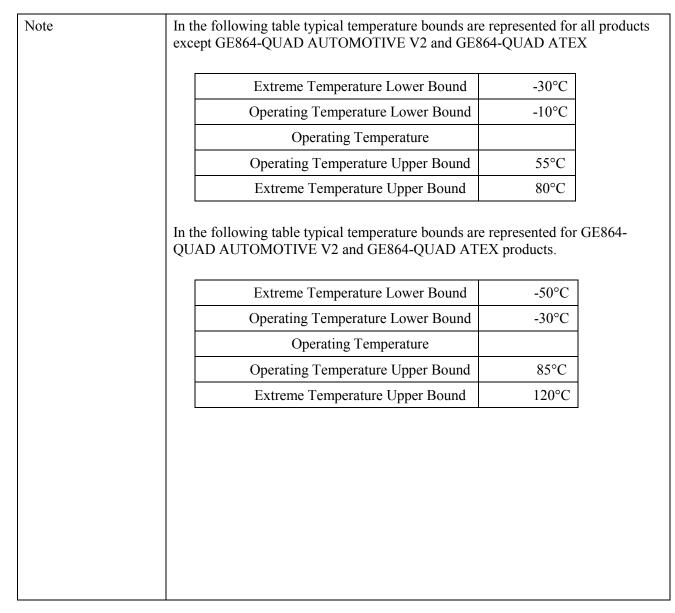

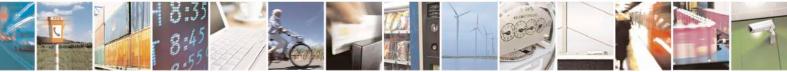

Reproduction forbidden without Telit Communications S.p.A. written authorization - All Rights Reserved

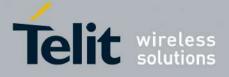

#### **AT Commands Reference Guide** 80000ST10025a Rev. 24 – 2016-09-07

#### 3.5.7.1.24. Temperature monitor configuration - #TEMPCFG

| #TEMPCFG – Temperature monitor configuration SELINT 2                                                               |                                                                                                    |  |  |
|----------------------------------------------------------------------------------------------------|----------------------------------------------------------------------------------------------------|--|--|
| AT#TEMPCFG=<br><tempexlowbound></tempexlowbound>                                                                    | This parameter command manages the temperature range used by the TEMPMON command                                                                                                    |  |  |
| [, <tempoplowbound><br/>[,<tempopupbound><br/>[,<tempexupbound>]]]</tempexupbound></tempopupbound></tempoplowbound> | Parameters:                                                                                                    |  |  |
|                                                                                                    | <tempexlowbound> - the extreme temperature lower limit</tempexlowbound>                                                                                                    |  |  |
|                                                                                                    | <tempoplowbound> - the operating temperature lower limit</tempoplowbound>                                                                                                    |  |  |
|                                                                                                    | <tempopupbound> - the operating temperature upper limit</tempopupbound>                                                                                                    |  |  |
|                                                                                                    | <tempexupbound> - the extreme temperature upper limit</tempexupbound>                                                                                                    |  |  |
|                                                                                                    | Note 1: The extreme temperature lower limit must not be lower than lower limit (see TEMPMON for temperature limits);                                                                        |  |  |
|                                                                                                    | Note 2: the operating temperature lower limit must not be lower than the extreme temperature lower limit, nor lower than its minimum admitted value (see TEMPMON for temperature limits);   |  |  |
|                                                                                                    | Note 3: the operating temperature upper limit must not be lower than the operating temperature lower limit, nor lower than its minimum admitted value (see TEMPMON for temperature limits); |  |  |
|                                                                                                    | Note 4: the extreme temperature upper limit must not be lower than the operating temperature upper limit                                                                                    |  |  |
|                                                                                                    | Note 5: The extreme temperature upper limit must not be higher than upper limit (see TEMPMON for temperature limits).                                                                       |  |  |
|                                                                                                    | Note 5: the temperature set are saved in NvM, so at the next reboot the last temperature set is active instead of the factory default values.                                               |  |  |
|                                                                                                    | Note 6: a factory reset restores the factory default values.                                                                                                    |  |  |
| AT#TEMPCFG?                                                                                                    | read the currently active temperature range :                                                                                                    |  |  |
|                                                                                                    | #TEMPCFG: <tempexlowbound>,</tempexlowbound>                                                                                                    |  |  |
|                                                                                                    | <tempoplowbound>,<br/><tempopupbound>,</tempopupbound></tempoplowbound>                                                                                                    |  |  |
|                                                                                                    | <tempexupbound></tempexupbound>                                                                                                    |  |  |
| AT#TEMPCFG =?                                                                                                    | Test command returns the supported range of <b><tempexlowbound></tempexlowbound></b> , <b><tempoplowbound></tempoplowbound></b> ,                                                           |  |  |

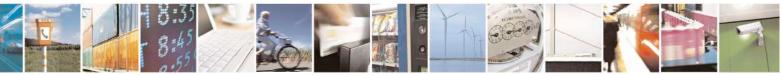

Reproduction forbidden without Telit Communications S.p.A. written authorization - All Rights Reserved Mod. 0809 2011-07 Rev.2 page 294 of 717

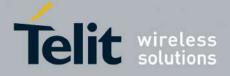

80000ST10025a Rev. 24 - 2016-09-07

| <tempexupbound> parameters.</tempexupbound>                                     |
|---------------------------------------------------------------------------------|
| //test the currently set values<br>AT#TEMPCFG?<br>#TEMPCFG: -30,-10,55,80       |
| OK<br>//set a new temperature range<br>AT#TEMPCFG=-40,-15,55,85<br>OK           |
| //read the currently set values<br>AT#TEMPCFG?<br>#TEMPCFG: -40,-15,55,85<br>OK |
|                                                                                 |

#### 3.5.7.1.25. Set General Purpose Output - #SGPO

| #SGPO - Set Gene  | ral Purpose Output SELINT 0 / 1                                                                                                    |
|-------------------|----------------------------------------------------------------------------------------------------|
| AT#SGPO[=         | Set command sets the value of the general purpose output pin GPIO2.                                                                                                    |
| [ <stat>]]</stat> |                                                                                                    |
|                   | Parameter:                                                                                                    |
|                   | <stat></stat>                                                                                                    |
|                   | 0 - output pin cleared to 0 (Low)                                                                                                    |
|                   | 1 - output pin set to 1 ( <b>High</b> )                                                                                                    |
|                   | Note: the <b>GPIO2</b> is an OPEN COLLECTOR output, the command sets the transistor base level, hence the open collector output is negated:<br><b>AT#SGPO=0</b> sets the open collector output <b>High</b><br><b>AT#SGPO=1</b> sets the open collector output <b>Low</b><br>A pull up resistor is required on pin <b>GPIO2</b> . |
|                   | Note: issuing <b>AT#SGPO<cr></cr></b> is the same as issuing the Read command.                                                                                                    |
|                   | Note: issuing <b>AT#SGPO=<cr></cr></b> is the same as issuing the command <b>AT#SGPO=0<cr></cr></b> .                                                                                                    |
| AT#SGPO?          | Read command reports the <b>#SGPO</b> command setting, hence the opposite status of                                                                                                    |
|                   | the open collector pin in the format:                                                                                                    |
|                   | #SGPO: <stat>.</stat>                                                                                                    |
| AT#SGPO=?         | Test command reports the supported range of values of parameter <b><stat></stat></b> .                                                                                                    |

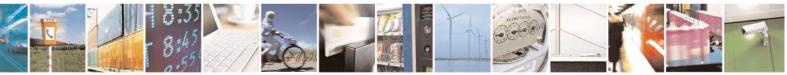

Reproduction forbidden without Telit Communications S.p.A. written authorization - All Rights Reserved Mod. 0809 2011-07 Rev.2 page 295 of 717

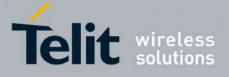

AT Commands Reference Guide 80000ST10025a Rev. 24 – 2016-09-07

3.5.7.1.26. General Purpose Input - #GGPI

| <b>#GGPI - General Purp</b> | #GGPI - General Purpose Input SELINT 0 / 1                                                                                                    |                     |  |  |
|-----------------------------|----------------------------------------------------------------------------------------------------|---------------------|--|--|
| AT#GGPI[=[ <dir>]]</dir>    | Set command sets the general purpose input pin <b>GPIO1</b> .                                                                                                    |                     |  |  |
|                             | <ul> <li>Parameter:</li> <li><dir> - auxiliary input GPIO1 setting</dir></li> <li>0 - the Read command AT#GGPI? reports the logic input level read from GPIO1 pin.</li> <li>Note: The device has an insulated input pin (the input goes the base of an internal decoupling transistor) which can be used as a logic general purpose input. This command sets the read behaviour for this pin, since only direct read report is supported, the issue of this command is not needed.</li> <li>In future uses the behavior of the read input may be more complex.</li> </ul> |                     |  |  |
|                             |                                                                                                    |                     |  |  |
|                             | Note: If parameter is omitted then the behaviour of Set comma<br>Read command                                                                                                    | and is the same as  |  |  |
| AT#GGPI?                    | Read command reports the read value for the input pin GPIO1, in                                                                                                    | the format:         |  |  |
|                             | #GGPI: <dir>,<stat></stat></dir>                                                                                                    |                     |  |  |
|                             | where<br><dir> - direction setting (see #GGPI=<dir> )<br/><stat> - logic value read from pin GPIO1</stat></dir></dir>                                                                                                    |                     |  |  |
|                             | Note: Since the reading is done after the insulating transistor, the the opposite of the logic status of the GPIO1 input pin.                                                                                                    | e reported value is |  |  |
| AT#GGPI=?                   | Test command reports supported range of values for parameter <                                                                                                    | dir>.               |  |  |

#### **3.5.7.1.27.** General Purpose Input/Output Pin Control - #GPIO

| <b>#GPIO - General Pur</b>                              | oose Input/Output Pin Control                                                                                                    | SELINT 0/1                 |
|---------------------------------------------------------|----------------------------------------------------------------------------------------------------|----------------------------|
| AT#GPIO=[ <pin>,<br/><mode>[,<dir>]]</dir></mode></pin> | Execution command sets the value of the general purpose output according to <b><dir></dir></b> and <b><mode></mode></b> parameter.<br>Not all configurations for the three parameters are valid.                                                                                                    | pin <b>GPIO<pin></pin></b> |
|                                                         | <ul> <li>Parameters:</li> <li><pin> - GPIO pin number; supported range is from 1 to a value t hardware.</pin></li> <li><mode> - its meaning depends on <dir> setting:</dir></mode></li> <li>0 - no meaning if <dir>=0 - INPUT</dir></li> <li>- output pin cleared to 0 (Low) if <dir>=1 - OUTPUT</dir></li> <li>- no meaning if <dir>=2 - ALTERNATE FUNCTION</dir></li> <li>- no meaning if <dir>=3 - TRISTATE PULL DOWN</dir></li> <li>1 - no meaning if <dir>=0 - INPUT</dir></li> <li>- output pin set to 1 (High) if <dir>=1 - OUTPUT</dir></li> </ul> | that depends on the        |

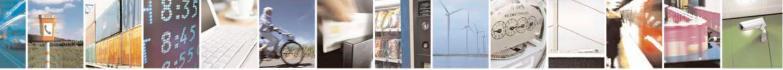

Reproduction forbidden without Telit Communications S.p.A. written authorization - All Rights Reserved Mod. 0809 2011-07 Rev.2 page 296 of 717

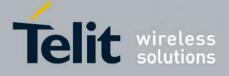

80000ST10025a Rev. 24 - 2016-09-07

| #GPIO - General I | Purpose Input/Output Pin Control SELINT 0/1                                                                                                    |
|-------------------|----------------------------------------------------------------------------------------------------|
| #GPIO - General I | Purpose Input/Output Pin Control       SELINT 0/1            - no meaning if <dir>=2 - ALTERNATE FUNCTION         - no meaning if <dir>=3 - TRISTATE PULL DOWN           - no meaning if <dir>=3 - TRISTATE PULL DOWN             2 - Reports the read value from the input pin if <dir>=0 - INPUT         - Reports the read value from the input pin if <dir>=1 - OUTPUT         - Reports a no meaning value if <dir>=2 - ALTERNATE FUNCTION         - Reports a no meaning if <dir>=3 - TRISTATE PULL DOWN                 - GPIO pin direction         0 - pin direction is INPUT         1 - pin direction is OUTPUT         2 - pin direction is ALTERNATE FUNCTION (see Note).         3 - pin is set to PULL DOWN (see Note)</dir></dir></dir></dir></dir></dir></dir> |
|                   | Note: when <b><mode>=2</mode></b> (and <b><dir></dir></b> is omitted) the command reports the direction and value of pin <b>GPIO<pin></pin></b> in the format:                                                                                                    |
|                   | #GPIO: <dir>,<stat></stat></dir>                                                                                                    |
|                   | where:<br><dir> - current direction setting for the GPIO<pin><br/><stat></stat></pin></dir>                                                                                                    |
|                   | <ul> <li>logic value read from pin GPIO<pin> in the case the pin <dir> is set to input;</dir></pin></li> <li>logic value present in output of the pin GPIO<pin> in the case the pin <dir> is currently set to output;</dir></pin></li> <li>no meaning value for the pin GPIO<pin> in the case the pin <dir> is set to alternate function or Tristate pull down</dir></pin></li> </ul>                                                                                                    |
|                   | <ul> <li>Note: "ALTERNATE FUNCTION" value is valid only for following pins:</li> <li>GPIO4 - alternate function is "RF Transmission Control"</li> <li>GPIO5 - alternate function is "RF Transmission Monitor"</li> <li>GPIO6 - alternate function is "Alarm Output" (see +CALA and #ALARMPIN)</li> <li>GPIO7 - alternate function is "Buzzer Output" (see #SRP)</li> </ul>                                                                                                    |
|                   | Note: while using the pins in the alternate function, the GPIO read/write access to that pin is not accessible and shall be avoided.                                                                                                    |
|                   | Note: Tristate pull down settings is available only on some products and GPIO. In case it is not available, automatically the setting is reverted to INPUT. Check the product HW user guide to verify if Tristate pull down settings is available and if it is the default at system start-up                                                                                                    |
| AT#GPIO?          | Read command reports the read direction and value of all <b>GPIO</b> pins, in the format<br>#GPIO: <dir>,<stat>[<cr><lf>#GPIO: <dir>,<stat>[]]</stat></dir></lf></cr></stat></dir>                                                                                                    |

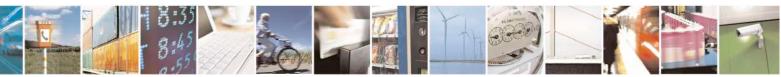

Reproduction forbidden without Telit Communications S.p.A. written authorization - All Rights Reserved Mod. 0809 2011-07 Rev.2 page 297 of 717

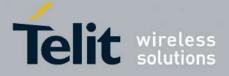

80000ST10025a Rev. 24 – 2016-09-07

| <mark>#GPIO - General</mark> | #GPIO - General Purpose Input/Output Pin Control SELINT 0/                                            |                    |
|------------------------------|----------------------------------------------------------------------------------------------------|--------------------|
|                              | where                                                                                                 |                    |
|                              | <dir> - as seen before</dir>                                                                          |                    |
|                              | < <b>stat&gt;</b> - as seen before                                                                    |                    |
| AT#GPIO=?                    | Test command reports the supported range of values of the <pin>, <mode> and <dir>.</dir></mode></pin> | command parameters |
| Example                      | AT#GPIO=3,0,1                                                                                         |                    |
| -                            | OK                                                                                                    |                    |
|                              | AT#GPIO=3,2                                                                                           |                    |
|                              | #GPIO: 1,0                                                                                            |                    |
|                              | OK                                                                                                    |                    |
|                              | AT#GPIO=4,1,1                                                                                         |                    |
|                              | OK                                                                                                    |                    |
|                              | AT#GPIO=5,0,0                                                                                         |                    |
|                              | OK                                                                                                    |                    |
|                              | AT#GPIO=6,2                                                                                           |                    |
|                              | #GPIO: 0,1                                                                                            |                    |
|                              | OK                                                                                                    |                    |

| <b>#GPIO - General Purpose In</b>                                                                                                    | iput/Output Pin Control SELINT 2                                                                                                    |
|----------------------------------------------------------------------------------------------------|----------------------------------------------------------------------------------------------------|
| AT#GPIO=[ <pin>,<br/><mode>[,<dir>[,<save]]]< th=""><th><ul> <li>Execution command sets the value of the general purpose output pin GPIO<pin> according to <dir> and <mode> parameter.</mode></dir></pin></li> <li>Not all configurations for the three parameters are valid.</li> <li>Parameters:</li> <li><pin> - GPIO pin number; supported range is from 1 to a value that deper on the hardware.</pin></li> <li><mode> - its meaning depends on <dir> setting:</dir></mode></li> <li>0 - no meaning if <dir>=0 - INPUT</dir></li> <li>output pin cleared to 0 (Low) if <dir>=1 - OUTPUT</dir></li> <li>no meaning if <dir>=2 - ALTERNATE FUNCTION</dir></li> <li>no meaning if <dir>=3 - TRISTATE PULL DOWN</dir></li> <li>no meaning if <dir>=0 - INPUT</dir></li> <li>output pin set to 1 (High) if <dir>=1 - OUTPUT</dir></li> <li>no meaning if <dir>=2 - ALTERNATE FUNCTION</dir></li> <li>no meaning if <dir>=0 - INPUT</dir></li> <li>output pin set to 1 (High) if <dir>=1 - OUTPUT</dir></li> <li>no meaning if <dir>=2 - ALTERNATE FUNCTION</dir></li> <li>no meaning if <dir>=4 - 2<sup>nd</sup> ALTERNATE FUNCTION</dir></li> <li>no meaning if <dir>=2 - ALTERNATE FUNCTION</dir></li> <li>no meaning if <dir>=3 - TRISTATE PULL DOWN</dir></li> <li>no meaning if <dir>=3 - TRISTATE PULL DOWN</dir></li> <li>no meaning if <dir>=3 - TRISTATE PULL DOWN</dir></li> <li>no meaning if <dir>=4 - 2<sup>nd</sup> ALTERNATE FUNCTION</dir></li> <li>Reports the read value from the input pin if <dir>=1 - OUTPUT</dir></li> <li>Reports a no meaning value if <dir>=3 - TRISTATE PULL DOWN</dir></li> <li>Reports a no meaning value if <dir>=3 - TRISTATE PULL DOWN</dir></li> <li>Reports a no meaning value if <dir>=4 - 2<sup>nd</sup> ALTERNATE FUNCTION</dir></li> <li>Reports a no meaning value if <dir>=4 - 2<sup>nd</sup> ALTERNATE FUNCTION</dir></li> <li>Reports a no meaning value if <dir>=4 - 2<sup>nd</sup> ALTERNATE FUNCTION</dir></li> <li>Reports a no meaning value if <dir>=4 - 2<sup>nd</sup> ALTERNATE FUNCTION</dir></li> <li>Reports a no meaning value if <dir>=4 - 2<sup>nd</sup> ALTERNATE FUNCTION</dir></li> <li>Reports a no meaning value if <dir>=4 - 2<sup>nd</sup> ALTERNATE FUNCTION</dir></li> <li>Reports a no meaning value if <dir>=4 - 2<sup>nd</sup> ALTERNATE FUNCTION</dir></li> </ul></th></save]]]<></dir></mode></pin> | <ul> <li>Execution command sets the value of the general purpose output pin GPIO<pin> according to <dir> and <mode> parameter.</mode></dir></pin></li> <li>Not all configurations for the three parameters are valid.</li> <li>Parameters:</li> <li><pin> - GPIO pin number; supported range is from 1 to a value that deper on the hardware.</pin></li> <li><mode> - its meaning depends on <dir> setting:</dir></mode></li> <li>0 - no meaning if <dir>=0 - INPUT</dir></li> <li>output pin cleared to 0 (Low) if <dir>=1 - OUTPUT</dir></li> <li>no meaning if <dir>=2 - ALTERNATE FUNCTION</dir></li> <li>no meaning if <dir>=3 - TRISTATE PULL DOWN</dir></li> <li>no meaning if <dir>=0 - INPUT</dir></li> <li>output pin set to 1 (High) if <dir>=1 - OUTPUT</dir></li> <li>no meaning if <dir>=2 - ALTERNATE FUNCTION</dir></li> <li>no meaning if <dir>=0 - INPUT</dir></li> <li>output pin set to 1 (High) if <dir>=1 - OUTPUT</dir></li> <li>no meaning if <dir>=2 - ALTERNATE FUNCTION</dir></li> <li>no meaning if <dir>=4 - 2<sup>nd</sup> ALTERNATE FUNCTION</dir></li> <li>no meaning if <dir>=2 - ALTERNATE FUNCTION</dir></li> <li>no meaning if <dir>=3 - TRISTATE PULL DOWN</dir></li> <li>no meaning if <dir>=3 - TRISTATE PULL DOWN</dir></li> <li>no meaning if <dir>=3 - TRISTATE PULL DOWN</dir></li> <li>no meaning if <dir>=4 - 2<sup>nd</sup> ALTERNATE FUNCTION</dir></li> <li>Reports the read value from the input pin if <dir>=1 - OUTPUT</dir></li> <li>Reports a no meaning value if <dir>=3 - TRISTATE PULL DOWN</dir></li> <li>Reports a no meaning value if <dir>=3 - TRISTATE PULL DOWN</dir></li> <li>Reports a no meaning value if <dir>=4 - 2<sup>nd</sup> ALTERNATE FUNCTION</dir></li> <li>Reports a no meaning value if <dir>=4 - 2<sup>nd</sup> ALTERNATE FUNCTION</dir></li> <li>Reports a no meaning value if <dir>=4 - 2<sup>nd</sup> ALTERNATE FUNCTION</dir></li> <li>Reports a no meaning value if <dir>=4 - 2<sup>nd</sup> ALTERNATE FUNCTION</dir></li> <li>Reports a no meaning value if <dir>=4 - 2<sup>nd</sup> ALTERNATE FUNCTION</dir></li> <li>Reports a no meaning value if <dir>=4 - 2<sup>nd</sup> ALTERNATE FUNCTION</dir></li> <li>Reports a no meaning value if <dir>=4 - 2<sup>nd</sup> ALTERNATE FUNCTION</dir></li> </ul> |

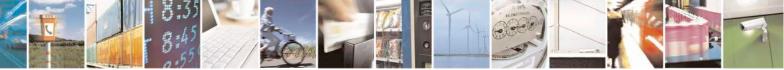

Reproduction forbidden without Telit Communications S.p.A. written authorization - All Rights Reserved Mod. 0809 2011-07 Rev.2 page 298 of 717

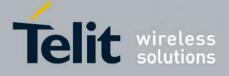

80000ST10025a Rev. 24 - 2016-09-07

| <b>#GPIO - General Purpose Inpu</b> |                                                                                                    | SELINT 2                                     |
|-------------------------------------|----------------------------------------------------------------------------------------------------|----------------------------------------------|
|                                     | <ul> <li><dir> - GPIO pin direction</dir></li> <li>0 - pin direction is INPUT</li> <li>1 - pin direction is OUTPUT</li> <li>2 - pin direction is ALTERNATE FUNCTION (see Note</li> <li>3 - pin is set to PULL DOWN, obsolete, keep it only for it reason. Use <mode> to set pull down</mode></li> <li>4 - pin direction is 2<sup>nd</sup> ALTERNATE FUNCTION (see Note</li> <li><save> - GPIO pin save configuration</save></li> <li>0 - pin configuration is not saved</li> </ul> | retro compatibility                          |
|                                     | <ul> <li>1 - pin configuration is not saved</li> <li>1 - pin configuration is saved</li> <li>Note: when <save> is omitted the configuration is stored or reset ALTERNATE function on <dir> parameter.</dir></save></li> </ul>                                                                                                    | only if user set or                          |
|                                     | Note: when <b><mode>=2</mode></b> (and <b><dir></dir></b> is omitted) the comma direction and value of pin <b>GPIO<pin></pin></b> in the format:                                                                                                    | nd reports the                               |
|                                     | #GPIO: <dir>,<stat></stat></dir>                                                                                                    |                                              |
|                                     | <pre>where:<br/><dir> - current direction setting for the GPIO<pin><br/><stat></stat></pin></dir></pre>                                                                                                    | <pin> in the case<br/>ne case the pin</pin>  |
|                                     | Note: "ALTERNATE FUNCTION" value is valid only for<br>GPIO4 - alternate function is "RF Transmissio<br>GPIO5 - alternate function is "RF Transmissio<br>GPIO6 - alternate function is "Alarm Output"<br>#ALARMPIN)<br>GPIO7 - alternate function is "Buzzer Output"                                                                                                    | on Control"<br>on Monitor"<br>(see +CALA and |
|                                     | Note: "2 <sup>nd</sup> ALTERNATE FUNCTION" has no effect exce family, and it will return always OK, but the GPIO direction                                                                                                    |                                              |
|                                     | Note: while using the pins in the alternate function, the GF access to that pin is not accessible and shall be avoided.                                                                                                    | PIO read/write                               |
|                                     | For GE866 family products only                                                                                                    |                                              |
|                                     | Note: "ALTERNATE FUNCTION" value is valid only for                                                                                                    | following pins:                              |

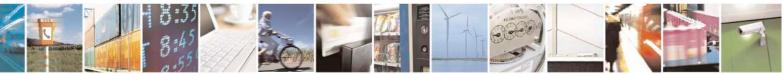

Reproduction forbidden without Telit Communications S.p.A. written authorization - All Rights Reserved Mod. 0809 2011-07 Rev.2 page 299 of 717

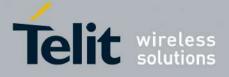

80000ST10025a Rev. 24 – 2016-09-07

| <b>#GPIO - General Purpose Inj</b> | out/Output Pin Control                                                                                                    | SELINT 2                                                       |
|------------------------------------|----------------------------------------------------------------------------------------------------|----------------------------------------------------------------|
|                                    | GPIO4 - alternate function is "RF Transmissi<br>GPIO5 - alternate function is "RF Transmissi<br>GPIO6 - alternate function is "Alarm Output"<br>#ALARMPIN)                                                                                           | on Control"<br>on Monitor"                                     |
|                                    | Note: " $2^{nd}$ ALTERNATE FUNCTION" value is valid only<br><b>GPIO6</b> – $2^{nd}$ alternate function is "Buzzer Our<br>For other GPIO the command returns OK but the GPIO di<br>change                                                             | tput" (see #SRP)                                               |
|                                    | Note: Tristate pull down/ pull up settings are available on<br>and GPIO. In case they are not available, automatically th<br>to INPUT. Check the product HW user guide to verify if<br>settings are available and if the pull down is the default at | e setting is reverted<br>pull down/ pull up<br>system start-up |
| AT#GPIO?                           | Read command reports the read direction and value of all format:                                                                                                    | GPIO pins, in the                                              |
|                                    | #GPIO: <dir>,<stat>[<cr><lf>#GPIO: <dir>,<stat></stat></dir></lf></cr></stat></dir>                                                                                                    | ·[]]                                                           |
|                                    | where                                                                                                    |                                                                |
|                                    | <dir> - as seen before<br/><stat> - as seen before</stat></dir>                                                                                                    |                                                                |
| AT#GPIO=?                          | Test command reports the supported range of values of the parameters <b><pin></pin></b> , <b><mode></mode></b> and <b><dir></dir></b> .                                                                                                    | e command                                                      |
| Example                            | AT#GPIO=3,0,1<br>OK<br>AT#GPIO=3,2<br>#GPIO: 1,0<br>OK<br>AT#GPIO=4,1,1<br>OK<br>AT#GPIO=5,0,0<br>OK<br>AT#GPIO=5,0,0<br>OK<br>AT#GPIO=6,2<br>#GPIO: 0,1<br>OK<br>AT#GPIO=3,0,1,1<br>OK                                                              |                                                                |

#### 3.5.7.1.28. Alarm Pin - #ALARMPIN

| <mark>#ALARMPIN – Alarm</mark> | <mark>i Pin</mark>                              | <mark>SELINT 2</mark> |
|--------------------------------|-------------------------------------------------|-----------------------|
| AT#ALARMPIN=                   | Set command sets the GPIO pin for the ALARM pin |                       |
| <pin></pin>                    |                                                 |                       |

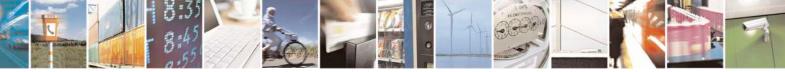

Reproduction forbidden without Telit Communications S.p.A. written authorization - All Rights Reserved Mod. 0809 2011-07 Rev.2 page 300 of 717

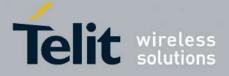

80000ST10025a Rev. 24 - 2016-09-07

|               | Parameters:<br><b><pin></pin></b><br>defines which GPIO shall be used as ALARM pin instead of GPIO6/ALARM.<br>For the <b><pin></pin></b> actual range check the "Hardware User Guide". Default value is 6. |
|---------------|----------------------------------------------------------------------------------------------------|
|               | Note: the setting is saved in NVM<br>Note: setting <b><pin></pin></b> equal to 0 disables the ALARM pin                                                                                                    |
| AT#ALARMPIN?  | Read command returns the current parameter settings for <b>#ALARMPIN</b> command<br>in the format:<br><b>#ALARMPIN: <pin></pin></b>                                                                        |
| AT#ALARMPIN=? | Test command reports the supported range of values for parameter <b><pin></pin></b> .                                                                                                    |

#### 3.5.7.1.29. STAT\_LED GPIO Setting - #SLED

| <b>#SLED - STAT_LED</b>            | GPIO Setting SELINT 2                                                                                            |       |
|------------------------------------|----------------------------------------------------------------------------------------------------|-------|
| AT#SLED= <mode></mode>             | Set command sets the behaviour of the STAT_LED GPIO                                                              |       |
| [, <on_duration></on_duration>     |                                                                                                    |       |
| [, <off_duration>]]</off_duration> | Parameters:                                                                                                    |       |
|                                    | <mode> - defines how the STAT_LED GPIO is handled</mode>                                                         |       |
|                                    | 0 - GPIO tied Low (default for GE866-QUAD, GL865-DUAL, GL865-DUA                                                 |       |
|                                    | V3, GL865-QUAD V3 GL868-DUAL, GL868-DUAL V3, GL865-QUAD, G                                                       | E910- |
|                                    | QUAD, GE910-QUAD AUTO, GE910-QUAD V3 and GE910-GNSS)                                                             |       |
|                                    | 1 - GPIO tied <b>High</b>                                                                                        |       |
|                                    | 2 - GPIO handled by Module Software (factory default for all products exce                                       |       |
|                                    | GE866-QUAD, GL865-DUAL, GL865-DUAL V3, GL865-QUAD V3 GL86                                                        |       |
|                                    | DUAL, GL868-DUAL V3, GL865-QUAD, GE910-QUAD, GE910-QUAD A                                                        | AUTO, |
|                                    | GE910-QUAD V3 and GE910-GNSS )                                                                                   |       |
|                                    | 3 - GPIO is turned on and off alternatively, with period defined by the sum                                      |       |
|                                    | <on_duration> + <off_duration></off_duration></on_duration>                                                      |       |
|                                    | <pre><on_duration> - duration of period in which STAT_LED GPIO is tied High</on_duration></pre>                  | while |
|                                    | <mode>=3</mode>                                                                                                  |       |
|                                    | 1100 - in tenth of seconds (default is 10)                                                                       | 1 .1  |
|                                    | <pre><off_duration> - duration of period in which STAT_LED GPIO is tied Low <mode>=3</mode></off_duration></pre> | while |
|                                    | 1100 - in tenth of seconds (default is 10)                                                                       |       |
|                                    | Note: values are saved in NVM by command #SLEDSAV                                                                |       |
|                                    | Note: at module boot the <b>STAT_LED</b> GPIO is always tied <b>High</b> and holds this                          |       |
|                                    | value until the first NVM reading.                                                                               |       |
| AT#SLED?                           | Read command returns the <b>STAT_LED</b> GPIO current setting, in the format:                                    |       |
|                                    | #SLED: <mode>,<on_duration>,<off_duration></off_duration></on_duration></mode>                                   |       |
| AT#SLED=?                          | Test command returns the range of available values for parameters <b><mode></mode></b> ,                         |       |
|                                    | Test command returns the range of available values for parameters <b>mode</b> ,                                  |       |

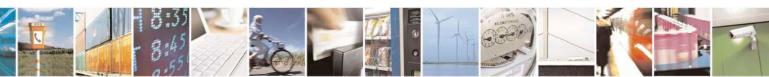

Reproduction forbidden without Telit Communications S.p.A. written authorization - All Rights Reserved Mod. 0809 2011-07 Rev.2

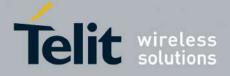

80000ST10025a Rev. 24 - 2016-09-07

| #SLED - STAT_LED GPIO Setting                                  | SELINT 2 |
|----------------------------------------------------------------|----------|
| <on_duration> and <off_duration>.</off_duration></on_duration> |          |

# 3.5.7.1.30. Save STAT\_LED GPIO Setting - #SLEDSAV

| #SLEDSAV - Save S | #SLEDSAV - Save STAT_LED GPIO Setting SELINT 2                                                                                                    |                      |
|-------------------|----------------------------------------------------------------------------------------------------|----------------------|
| AT#SLEDSAV        | Execution command saves <b>STAT_LED</b> setting in NVM.                                                                                                    |                      |
|                   | Note: if LED pin shares a user GPIO pin, <b>AT#GPIO=<pin></pin></b> ,<br>always higher priority than <b>AT#SLEDSAV</b> command, theref<br>both commands, the <b>AT#SLED?</b> read command has no mean<br>scenario. After system reboot the pin status is that stored by<br><b>AT#GPIO=<pin>,<mode>,<dir>,1.</dir></mode></pin></b><br>Customer must choose the scope of the pin: GPIO or LED. | fore if customer use |
| AT#SLED=?         | Test command returns <b>OK</b> result code.                                                                                                    |                      |

# 3.5.7.1.31. Analog/Digital Converter Input - #ADC

| <b>#ADC - Analog/Digital</b>          | Converter Input SELINT 0 / 1                                                                                                    |
|---------------------------------------|----------------------------------------------------------------------------------------------------|
| AT#ADC[=<br><adc>,<mode></mode></adc> | Execution command reads pin< <b>adc</b> > voltage, converted by ADC, and outputs it in the format:                                                      |
| [, <dir>]]</dir>                      | #ADC: <value></value>                                                                                                    |
|                                       | where:<br><value> - pin<adc> voltage, expressed in mV</adc></value>                                                                                     |
|                                       | Parameters:<br><b>adc&gt;</b> - index of pin<br>For the number of available ADCs see HW User Guide                                                      |
|                                       | <mode> - required action<br/>2 - query ADC value<br/><dir> - direction; its interpretation is currently not implemented<br/>0 - no effect.</dir></mode> |
|                                       | If all parameters are omitted the command reports all pins voltage, converted by ADC, in the format:                                                    |
|                                       | #ADC: <value>[<cr><lf>#ADC: <value>[]]</value></lf></cr></value>                                                                                        |
|                                       | Note: The command returns the last valid measure.                                                                                                    |
| AT#ADC?                               | Read command has the same effect as Execution command when all parameters are omitted.                                                                  |
| AT#ADC=?                              | Test command reports the supported range of values of the command parameters <ade>, <mode> and <dir>.</dir></mode></ade>                                |

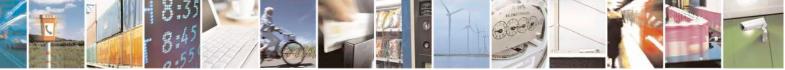

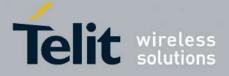

80000ST10025a Rev. 24 - 2016-09-07

| <b>#ADC - Read Anal</b>     | og/Digital Converter input SELINT 2                                                         |
|-----------------------------|---------------------------------------------------------------------------------------------|
| AT#ADC=                     | Execution command reads pin <adc> voltage, converted by ADC, and outputs it in</adc>        |
| [ <adc>,<mode></mode></adc> | the format:                                                                                 |
| [, <dir>]]</dir>            |                                                                                             |
|                             | #ADC: <value></value>                                                                       |
|                             | where:                                                                                      |
|                             | <value> - pin<adc> voltage, expressed in mV</adc></value>                                   |
|                             | Parameters:                                                                                 |
|                             | <adc> - index of pin</adc>                                                                  |
|                             | For the number of available ADCs see HW User Guide                                          |
|                             | <mode> - required action</mode>                                                             |
|                             | 2 - query ADC value                                                                         |
|                             | <dir> - direction; its interpretation is currently not implemented<br/>0 - no effect.</dir> |
|                             | Note: The command returns the last valid measure.                                           |
| AT#ADC?                     | Read command reports all pins voltage, converted by ADC, in the format:                     |
|                             | #ADC: <value>[<cr><lf>#ADC: <value>[]]</value></lf></cr></value>                            |
| AT#ADC=?                    | Test command reports the supported range of values of the command parameters                |
|                             | <adc>, <mode> and <dir>.</dir></mode></adc>                                                 |

#### 3.5.7.1.32. Digital/Analog Converter Control - #DAC

| <b>#DAC - Digital/Analog</b> | Converter Control SELINT 0 / 1                                                                          |
|------------------------------|----------------------------------------------------------------------------------------------------|
| AT#DAC[=                     | Set command enables/disables the DAC_OUT pin.                                                           |
| <enable></enable>            |                                                                                                    |
| [, <value>]]</value>         | Parameters:                                                                                             |
|                              | <enable> - enables/disables DAC output.</enable>                                                        |
|                              | 0 - disables pin; it is in high impedance status (factory default)                                      |
|                              | 1 - enables pin; the corresponding output is driven                                                     |
|                              | <value> - scale factor of the integrated output voltage; it must be present if</value>                  |
|                              | <enable>=1</enable>                                                                                     |
|                              | 01023 - 10 bit precision                                                                                |
|                              |                                                                                                    |
|                              | Note: integrated output voltage = MAX_VOLTAGE * value / 1023                                            |
|                              | Note: if all parameters are omitted then the behaviour of Set command is the same as the Read command.  |
| AT#DAC?                      | Read command reports whether the DAC_OUT pin is currently enabled or not,                               |
|                              | along with the integrated output voltage scale factor, in the format:                                   |
|                              |                                                                                                    |
|                              | #DAC: <enable>,<value></value></enable>                                                                 |
| AT#DAC=?                     | Test command reports the range for the parameters <b><enable></enable></b> and <b><value></value></b> . |

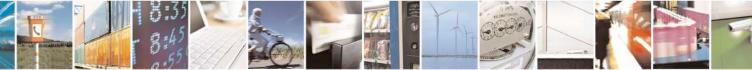

Reproduction forbidden without Telit Communications S.p.A. written authorization - All Rights Reserved Mod. 0809 2011-07 Rev.2 page 303 of 717

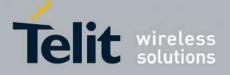

80000ST10025a Rev. 24 - 2016-09-07

| <b>#DAC - Digital/Analog</b> | <mark>g Converter Control</mark>                                                                  | <mark>SELINT 0 / 1</mark> |
|------------------------------|---------------------------------------------------------------------------------------------------|---------------------------|
| Example                      | Enable the DAC out and set its integrated output to the 50% of the max value:                     |                           |
|                              | AT#DAC=1,511                                                                                      |                           |
|                              | OK                                                                                                |                           |
|                              | Disable the DAC out:                                                                              |                           |
|                              | AT#DAC=0                                                                                          |                           |
| Nata                         | OK<br>With this commond the DAC fragmentary is selected intermeller                               |                           |
| Note                         | With this command the DAC frequency is selected internally.                                       |                           |
|                              | D/A converter must not be used during POWERSAVING.                                                |                           |
|                              | <b>DAC_OUT</b> line must be integrated (for example with a low order to obtain an analog voltage. | band pass filter) in      |
|                              | For a more in depth description of the integration filter refer t<br>guide.                       | o the hardware user       |

| <mark>#DAC - Digital/An</mark> | alog Converter Control SELINT 2                                                                         |    |
|--------------------------------|----------------------------------------------------------------------------------------------------|----|
| AT#DAC=                        | Set command enables/disables the DAC_OUT pin.                                                           |    |
| [ <enable></enable>            |                                                                                                    |    |
| [, <value>]]</value>           | Parameters:                                                                                             |    |
|                                | <enable> - enables/disables DAC output.</enable>                                                        |    |
|                                | 0 - disables pin; it is in high impedance status (factory default)                                      |    |
|                                | 1 - enables pin; the corresponding output is driven                                                     |    |
|                                | <value> - scale factor of the integrated output voltage; it must be present if</value>                  |    |
|                                | <enable>=1</enable>                                                                                     |    |
|                                | 01023 - 10 bit precision                                                                                |    |
|                                | Note: integrated output voltage = MAX_VOLTAGE * value / 1023                                            |    |
| AT#DAC?                        | Read command reports whether the <b>DAC_OUT</b> pin is currently enabled or not,                        |    |
|                                | along with the integrated output voltage scale factor, in the format:                                   |    |
|                                | #DAC: <enable>,<value></value></enable>                                                                 |    |
| AT#DAC=?                       | Test command reports the range for the parameters <b><enable></enable></b> and <b><value></value></b> . |    |
| Example                        | Enable the DAC out and set its integrated output to the 50% of the max value:                           |    |
|                                | AT#DAC=1,511                                                                                            |    |
|                                | OK                                                                                                    |    |
|                                |                                                                                                    |    |
|                                | Disable the DAC out:                                                                                    |    |
|                                | AT#DAC=0                                                                                                |    |
|                                |                                                                                                    |    |
| Note                           | With this command the DAC frequency is selected internally.                                             |    |
|                                | D/A converter must not be used during POWERSAVING.                                                      |    |
|                                | DAC_OUT line must be integrated (for example with a low band pass filter) in                            |    |
|                                | order to obtain an analog voltage.                                                                      |    |
|                                | For a more in depth description of the integration filter refer to the hardware use                     | er |
|                                | guide.                                                                                                  |    |

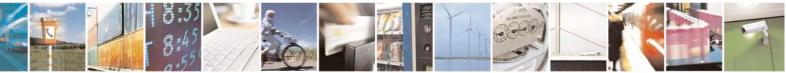

Reproduction forbidden without Telit Communications S.p.A. written authorization - All Rights Reserved Mod. 0809 2011-07 Rev.2

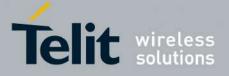

AT Commands Reference Guide 80000ST10025a Rev. 24 - 2016-09-07

#### Auxiliary Voltage Output Control - #VAUX 3.5.7.1.33.

| <b>#VAUX- Auxiliary </b> | Voltage Output Control SELINT 0 / 1                                                                                                 |
|--------------------------|----------------------------------------------------------------------------------------------------|
| AT#VAUX[= <n>,</n>       | Set command enables/disables the Auxiliary Voltage pins output.                                                                     |
| <stat>]</stat>           |                                                                                                    |
| •                        | Parameters:                                                                                                    |
|                          | <n> - VAUX pin index</n>                                                                                                    |
|                          | 1 - there is currently just one VAUX pin                                                                                            |
|                          | <stat></stat>                                                                                                    |
|                          | 0 - output off                                                                                                    |
|                          | 1 - output on                                                                                                    |
|                          | 2 - query current value of VAUX pin                                                                                                 |
|                          | Note: when <b><stat>=2</stat></b> and command is successful, it returns:                                                            |
|                          | #VAUX: <value></value>                                                                                                    |
|                          | where:                                                                                                    |
|                          | <value> - power output status</value>                                                                                               |
|                          | 0 - output off                                                                                                    |
|                          | 1 - output on                                                                                                    |
|                          | Note: If all parameters are omitted the command has the same behaviour as Read command.                                             |
|                          | Note: for the GPS product: if the Auxiliary Voltage pin output is disabled while GPS is powered on they'll both also be turned off. |
|                          | Note: for the CDS products of commonds CDSD CDSDS CDSDW control                                                                     |
|                          | Note: for the GPS products, at commands \$GPSP, \$GPSPS, \$GPSWK control VAUX and can interfere with AT# command.                   |
| AT#VAUX?                 |                                                                                                    |
| ΑΙ#νΑυλ:                 | Read command reports whether the Auxiliary Voltage pin output is current                                                            |
|                          | enabled or not, in the format:                                                                                                    |
|                          | #VAUX: <value></value>                                                                                                    |
| AT#VAUX=?                | Test command reports the supported range of values for parameters <b><n></n></b> , <b><stat></stat></b> .                           |
| NOTE:                    | Command available only on GE864-QUAD and GC864-QUAD with SW 10.00.xx                                                                |

| <b>#VAUX- Auxiliar</b>               | y Voltage Output Control                                                             | SELINT 2     |
|--------------------------------------|--------------------------------------------------------------------------------------|--------------|
| AT#VAUX=<br>[ <n>,<stat>]</stat></n> | Set command enables/disables the Auxiliary Voltage                                   | pins output. |
|                                      | Parameters:<br><n> - VAUX pin index<br/>1 - there is currently just one VAUX pin</n> |              |
|                                      | <stat><br/>0 - output off<br/>1 - output on</stat>                                   |              |

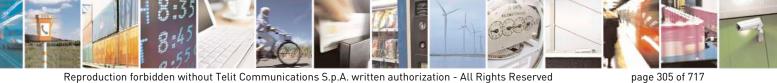

Mod. 0809 2011-07 Rev.2

page 305 of 717

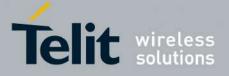

80000ST10025a Rev. 24 – 2016-09-07

| <b>#VAUX- Auxiliary</b> | y Voltage Output Control SELIN                                                                                               | NT 2                     |
|-------------------------|----------------------------------------------------------------------------------------------------|--------------------------|
|                         | 2 - query current value of VAUX pin                                                                                          |                          |
|                         | Note: when <b><stat>=2</stat></b> and command is successful, it returns:                                                     |                          |
|                         | #VAUX: <value></value>                                                                                                    |                          |
|                         | where:<br><b>value&gt;</b> - power output status<br>0 - output off<br>1 - output on                                          |                          |
|                         | Note: for the GPS product: if the Auxiliary Voltage pins output is disabl GPS is powered on they'll both also be turned off. | ed while                 |
|                         | Note: for the GPS products, at commands \$GPSP, \$GPSPS, \$GPSWK c VAUX and can interfere with AT# command.                  | ontrol                   |
|                         | Note: the current setting is stored through <b>#VAUXSAV</b>                                                                  |                          |
| AT#VAUX?                | Read command reports whether the Auxiliary Voltage pin output is curr<br>enabled or not, in the format:                      | ently                    |
|                         | #VAUX: <value></value>                                                                                                    |                          |
| AT#VAUX=?               | Test command reports the supported range of values for parameters <b><n></n></b>                                             | , <b><stat></stat></b> . |
| NOTE:                   | Command available only on GE864-QUAD and GC864-QUAD with SV                                                                  |                          |

#### 3.5.7.1.34. Auxiliary Voltage Output Save - #VAUXSAV

| #VAUXSAV - Auxiliary Voltage Output Save SELINT 2 |                                                                    | <mark>SELINT 2</mark> |
|---------------------------------------------------|--------------------------------------------------------------------|-----------------------|
| AT#VAUXSAV                                        | Execution command saves the actual state of <b>#VAUX</b> pin to NV | M. The state will     |
|                                                   | be reload at power-up.                                             |                       |
| AT#VAUXSAV=?                                      | Test command returns the <b>OK</b> result code.                    |                       |

#### 3.5.7.1.35. V24 Output pins mode - #V24MODE

| <b>#V24MODE - V24 Output</b> | V24MODE - V24 Output Pins Mode SELINT 2                                                       |  |
|------------------------------|-----------------------------------------------------------------------------------------------|--|
| AT#V24MODE= <port>,</port>   | Set command sets the <b><port></port></b> serial interface functioning <b><mode></mode></b> . |  |
| <mode>,</mode>               |                                                                                               |  |
| <when></when>                | Parameters:                                                                                   |  |
|                              | <pre>&gt; - serial port:</pre>                                                                |  |
|                              | 0 - ASCO (AT command port)                                                                    |  |
|                              | 1 - ASC1 (trace port)                                                                         |  |
|                              | <mode> - AT commands serial port interface hardware pins mode:</mode>                         |  |
|                              | 0 – Tx and Rx pins are set in push/pull function. (default)                                   |  |
|                              | 1 – Tx and Rx pins are set in open drain function.                                            |  |
|                              | 2 – Reserved                                                                                  |  |

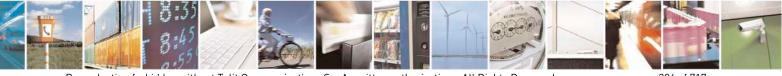

Reproduction forbidden without Telit Communications S.p.A. written authorization - All Rights Reserved Mod. 0809 2011-07 Rev.2 page 306 of 717

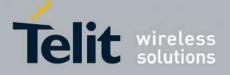

80000ST10025a Rev. 24 - 2016-09-07

| <mark>#V24MODE - V24 Ou</mark> | itput Pins Mode SI                                                                                                    | ELINT 2             |
|--------------------------------|----------------------------------------------------------------------------------------------------|---------------------|
|                                | <b><when></when></b> - When the settings expressed in <b><mode></mode></b> are applied:                                                                                                    |                     |
|                                | 0 – Always (default)                                                                                                    |                     |
|                                | 1 – In power saving only                                                                                                    |                     |
| AT#V24MODE?                    | Read command returns actual functioning <b><mode></mode></b> for all ports in the second second se | ne format:          |
|                                | #V24MODE: 0, <mode_port0>,<when0>[<cr><lf></lf></cr></when0></mode_port0>                                                                                                    |                     |
|                                | #V24MODE: 1, <mode_port1>,<when1> [<cr><lf></lf></cr></when1></mode_port1>                                                                                                    |                     |
|                                | Where:                                                                                                    |                     |
|                                | < mode_port0> - mode of the serial port 0,                                                                                                    |                     |
|                                | < mode_port1> - mode of the serial port 1,                                                                                                    |                     |
|                                | <when0> - when setting for serial port 0,</when0>                                                                                                    |                     |
|                                | <pre><when1> - when setting for serial port 1</when1></pre>                                                                                                    |                     |
| AT#V24MODE=?                   | Test command reports supported range of values for parameters <pre>point</pre>                                                                                                    | ort>, <mode></mode> |
|                                | and <when>.</when>                                                                                                    |                     |

# 3.5.7.1.36. V24 Output Pins Configuration - #V24CFG

| #V24CFG - V24 Output          |                                                                                                    | SELINT 2                     |
|-------------------------------|----------------------------------------------------------------------------------------------------|------------------------------|
| AT#V24CFG= <pin>,</pin>       | Set command sets the AT commands serial port interfa-                                                                         | ce output pins mode.         |
| <mode>[,<save>]</save></mode> |                                                                                                    |                              |
|                               | Parameters:                                                                                                    |                              |
|                               | <b>&gt; -</b> AT commands serial port interface hardware p                                                                    | in:                          |
|                               | 0 – <b>DCD</b> (Data Carrier Detect)                                                                                          |                              |
|                               | 1 – CTS (Clear To Send)                                                                                                    |                              |
|                               | 2 – <b>RI</b> (Ring Indicator)                                                                                                |                              |
|                               | 3 – <b>DSR</b> (Data Set Ready)                                                                                               |                              |
|                               | 4 – <b>DTR</b> (Data Terminal Ready). This is not an outpu be set through the <b>AT#V24</b> command.                          | t pin, so its state cannot   |
|                               | 5 – <b>RTS</b> (Request To Send). This is not an output pin,<br>through the <b>AT#V24</b> command.                            | , so its state cannot be set |
|                               | <mode> - AT commands serial port interface hardware</mode>                                                                    | pins mode:                   |
|                               | 0 – AT commands serial port mode: the V24 pins are port device driver (default)                                               |                              |
|                               | 1 – GPIO mode: the V24 output pins can be managed command                                                                     | through the AT#V24           |
|                               | <save> - Save V24 pin configuration:</save>                                                                                   |                              |
|                               | 0 - Pin configuration is not saved                                                                                            |                              |
|                               | 1 – Pin configuration is saved                                                                                                |                              |
|                               | Note: when <b><mode>=1</mode></b> , the V24 pins, both output and control an external GNSS receiver through the <b>AT\$GP</b> |                              |
|                               | release 10.0x.xxx and 16.0x.xxx only)                                                                                         | × ×                          |
|                               | Note: when the <b><save></save></b> parameter is omitted, the pin co<br>stored.                                               | onfiguration is NOT          |

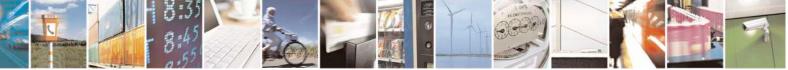

page 307 of 717

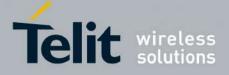

80000ST10025a Rev. 24 - 2016-09-07

| <b>#V24CFG - V24 Out</b> | put Pins Configuration SELINT 2                                                                                                    |
|--------------------------|----------------------------------------------------------------------------------------------------|
|                          | Note: changing V24 pins configuration may affect the cellular module                                                                        |
|                          | functionality set through AT+CFUN.                                                                                                    |
| AT#V24CFG?               | Read command returns the current configuration for all the pins (both output and input) in the format:                                      |
|                          | #V24CFG: <pin1>,<mode1>[<cr><lf><cr><lf><br/>#V24CFG: <pin2>,<mode2>[]]</mode2></pin2></lf></cr></lf></cr></mode1></pin1>                   |
|                          | Where:<br><pinn> - AT command serial port interface HW pin<br/><moden> - AT commands serial port interface hardware pin mode</moden></pinn> |
| AT#V24CFG=?              | Test command reports supported range of values for parameters <b><pin></pin></b> , <b><mode></mode></b><br>and <b><save></save></b> .       |

#### 3.5.7.1.37. V24 Output Pins Control - #V24

| <mark>#V24 - V24 Output P</mark> | ins Control                                                                                                    | SELINT 2                             |
|----------------------------------|----------------------------------------------------------------------------------------------------|--------------------------------------|
| AT#V24= <pin></pin>              | Set command sets the AT commands serial port interface ou                                                                                            | tput pins state.                     |
| [, <state>]</state>              |                                                                                                    |                                      |
|                                  | Parameters:                                                                                                    |                                      |
|                                  | > - AT commands serial port interface hardware pin:                                                                                                  |                                      |
|                                  | 0 - DCD (Data Carrier Detect)                                                                                                    |                                      |
|                                  | 1 - CTS (Clear To Send)                                                                                                    |                                      |
|                                  | 2 - <b>RI</b> (Ring Indicator)                                                                                                    |                                      |
|                                  | 3 - <b>DSR</b> (Data Set Ready)                                                                                                    |                                      |
|                                  | 4 - <b>DTR</b> (Data Terminal Ready). This is not an output pin:<br>only for backward compatibility, but trying to set its state<br>" <b>ERROR</b> " |                                      |
|                                  | <ul> <li>5 - RTS (Request To Send). This is not an output pin: we n for backward compatibility, but trying to set its state raise "ERROR"</li> </ul> |                                      |
|                                  | <pre><state> - State of AT commands serial port interface output 3) when pin is in GPIO mode (see #V24CFG):</state></pre>                            | hardware pins(0, 1, 2,               |
|                                  | 0 - Low                                                                                                    |                                      |
|                                  | 1 - High                                                                                                    |                                      |
|                                  | Note: if <b><state></state></b> is omitted the command returns the actual s                                                                          | tate of the pin <b><pin></pin></b> . |
| AT#V24?                          | Read command returns actual state for all the pins (either ou format:                                                                                | tput and input) in the               |
|                                  | #V24: <pin1>,<state1>[<cr><lf></lf></cr></state1></pin1>                                                                                             |                                      |
|                                  | #V24: <pin2>,<state2>[]]</state2></pin2>                                                                                                    |                                      |
|                                  | where                                                                                                    |                                      |
|                                  | <pinn> - AT command serial port interface HW pin</pinn>                                                                                              |                                      |

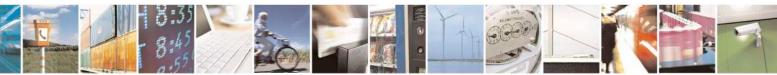

Reproduction forbidden without Telit Communications S.p.A. written authorization - All Rights Reserved Mod. 0809 2011-07 Rev.2 page 308 of 717

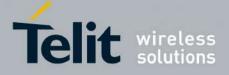

80000ST10025a Rev. 24 - 2016-09-07

| #V24 - V24 Output Pins Control |                                                                          | SELINT 2                         |
|--------------------------------|--------------------------------------------------------------------------|----------------------------------|
|                                | <staten> - AT commands serial port interface hardware pin state</staten> | 2                                |
| AT#V24=?                       | Test command reports supported range of values for parameters            | <pin> and <state>.</state></pin> |

#### 3.5.7.1.38. **RF Transmission Monitor Mode - #TXMONMODE**

| <b>#TXMONMODE – RF Transm</b> | ission Monitor Mode SELINT 2                                                                                                    |
|-------------------------------|----------------------------------------------------------------------------------------------------|
| AT#TXMONMODE=                 | Set <b>TXMON</b> pin behaviour.                                                                                                    |
| <mode></mode>                 |                                                                                                    |
|                               | Parameter:                                                                                                    |
|                               | <mode></mode>                                                                                                    |
|                               | <ul> <li>0 - TXMON pin goes high when a call is started and it drops down when the call is ended. It also goes high when a location update starts, and it drops down when the location update procedure stops. Finally it goes high during SMS transmission and receiving. Even if the TXMON in this case is set as GPIO in output, the read command AT#GPIO=5,2 returns #GPIO:2,0, as the GPIO is in alternate mode.</li> <li>1 - TXMON is set in alternate mode and the Timer unit controls its state. TXMON goes high before power ramps start raising and drops down after power ramps stop falling down. This behaviour is repeated for every transmission burst.</li> </ul> |
|                               | Note: if user sets GPIO 5 as input or output the TXMON does not follow the above behaviour.                                                                                                    |
|                               | Note: if <b><mode></mode></b> is change during a call from 1 to 0, TXMON goes down.<br>If it is restored to 1, TXMON behaves as usual, following the bursts.                                                                                                    |
| AT#TXMONMODE?                 | Read command reports the <b><mode></mode></b> parameter set value, in the format:                                                                                                    |
|                               | #TXMONMODE: <mode></mode>                                                                                                    |
| AT#TXMONMODE =?               | Test command reports the supported values for <b><mode></mode></b> parameter.                                                                                                    |

#### **3.5.7.1.39. Battery And Charger Status - #CBC**

| #CBC- Battery | And Charger Status                                                    | <mark>SELINT 0 / 1</mark>   |
|---------------|-----------------------------------------------------------------------|-----------------------------|
| AT#CBC        | Execution command returns the current Battery and Ch                  | harger state in the format: |
|               | #CBC: <chargerstate>,<batteryvoltage></batteryvoltage></chargerstate> |                             |
|               | where:                                                                |                             |
|               | <chargerstate> - battery charger state</chargerstate>                 |                             |
|               | 0 - charger not connected                                             |                             |
|               | 1 - charger connected and charging                                    |                             |
|               | 2 - charger connected and charge completed                            |                             |

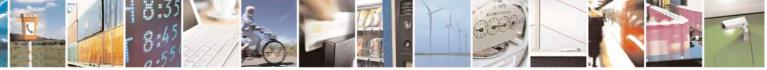

Reproduction forbidden without Telit Communications S.p.A. written authorization - All Rights Reserved Mod. 0809 2011-07 Rev.2

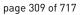

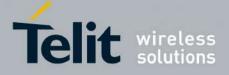

80000ST10025a Rev. 24 - 2016-09-07

| #CBC- Battery And Charger Status |                                                                                                    | SELINT 0 / 1 |
|----------------------------------|----------------------------------------------------------------------------------------------------|--------------|
|                                  | <batteryvoltage> - battery voltage in units of ten millivolts: it i<br/>voltage only if charger is not connected; if the charger is co<br/>depends on the charger voltage.</batteryvoltage> | 2            |
| AT#CBC?                          | Read command has the same meaning as Execution command.                                                                                                    |              |
| AT#CBC=?                         | Test command returns the <b>OK</b> result code.                                                                                                    |              |

| <b>#CBC- Battery And C</b> | harger Status                                                                         | SELINT 2            |
|----------------------------|---------------------------------------------------------------------------------------|---------------------|
| AT#CBC                     | Execution command returns the current Battery and Charger state in the format:        |                     |
|                            | #CBC: <chargerstate>,<batteryvoltage></batteryvoltage></chargerstate>                 |                     |
|                            | where:                                                                                |                     |
|                            | <chargerstate> - battery charger state</chargerstate>                                 |                     |
|                            | 0 - charger not connected                                                             |                     |
|                            | 1 - charger connected and charging                                                    |                     |
|                            | 2 - charger connected and charge completed                                            |                     |
|                            | <batteryvoltage> - battery voltage in units of ten millivolts: it is</batteryvoltage> | is the real battery |
|                            | voltage only if charger is not connected; if the charger is co                        | onnected this value |
|                            | depends on the charger voltage.                                                       |                     |
| AT#CBC=?                   | Test command returns the <b>OK</b> result code.                                       |                     |

#### 3.5.7.1.40. Fast Battery And Charger Status - #FASTCBC

| <b>#FASTCBC – Fast Battery And</b> | l Charger Status SELINT 2                                                                                                    |
|------------------------------------|----------------------------------------------------------------------------------------------------|
| AT#FASTCBC                         | Execution command returns the current Battery and Charger state in the<br>format:<br><b>#FASTCBC: <chargerstate>,<batteryvoltage></batteryvoltage></chargerstate></b><br>where:<br><b><chargerstate> -</chargerstate></b> battery charger state<br>0 - charger not connected<br>1 - charger connected and charging<br>2 - charger connected and charge completed<br><b><batteryvoltage> -</batteryvoltage></b> battery voltage in units of ten millivolts: it is the real<br>battery voltage only if charger is not connected; if the charger is<br>connected, this value depends on the charger voltage. |
| AT#FASTCBC?                        | Read command has the same meaning as Execution command.                                                                                                    |
| AT#FASTCBC=?                       | Test command returns the <b>OK</b> result code.                                                                                                    |

## 3.5.7.1.41. GPRS Auto-Attach Property - #AUTOATT

## **#AUTOATT - Auto-Attach Property**

SELINT 0/1

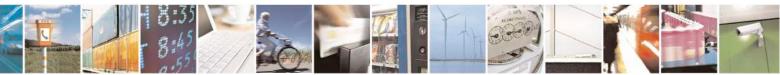

Reproduction forbidden without Telit Communications S.p.A. written authorization - All Rights Reserved Mod. 0809 2011-07 Rev.2

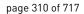

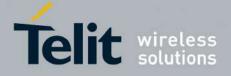

80000ST10025a Rev. 24 - 2016-09-07

| <b>#AUTOATT - Auto-A</b> | ttach Property SELINT 0 / 1                                                                                                    |    |
|--------------------------|----------------------------------------------------------------------------------------------------|----|
| AT#AUTOATT               | Set command enables/disables the TE GPRS auto-attach property when the module                                                         | e  |
| [= <auto>]</auto>        | is in GPRS class B (see AT+CGCLASS).                                                                                                  |    |
|                          | Parameter:                                                                                                    |    |
|                          | <auto></auto>                                                                                                    |    |
|                          | 0 - disables GPRS auto-attach property                                                                                                |    |
|                          | 1 - enables GPRS auto-attach property (factory default): after the command                                                            |    |
|                          | <b>#AUTOATT=1</b> has been issued (and at every following startup) the terminal will automatically try to attach to the GPRS service. |    |
|                          | Note: If parameter is omitted then the behaviour of Set command is the same as Read command.                                          |    |
| AT#AUTOATT?              | Read command reports whether the auto-attach property is currently enabled or no                                                      | t, |
|                          | in the format:                                                                                                    |    |
|                          |                                                                                                    |    |
|                          | #AUTOATT: <auto></auto>                                                                                                    |    |
| AT#AUTOATT=?             | Test command reports available values for parameter <b><auto></auto></b> .                                                            |    |

| <mark>#AUTOATT - Auto-A</mark> | ttach Property SELINT                                                      | <mark>2</mark> |
|--------------------------------|----------------------------------------------------------------------------|----------------|
| AT#AUTOATT=                    | Set command enables/disables the TE GPRS auto-attach property.             |                |
| [ <auto>]</auto>               |                                                                            |                |
|                                | Parameter:                                                                 |                |
|                                | <auto></auto>                                                              |                |
|                                | 0 - disables GPRS auto-attach property                                     |                |
|                                | 1 - enables GPRS auto-attach property (factory default): after the comman  | d              |
|                                | #AUTOATT=1 has been issued (and at every following startup) the ter        | minal          |
|                                | will automatically try to attach to the GPRS service.                      |                |
|                                | 2 - disables GPRS auto-attach property (available also for class "CG")     |                |
| AT#AUTOATT?                    | Read command reports whether the auto-attach property is currently enable  | d or not,      |
|                                | in the format:                                                             |                |
|                                |                                                                            |                |
|                                | #AUTOATT: <auto></auto>                                                    |                |
| AT#AUTOATT=?                   | Test command reports available values for parameter <b><auto></auto></b> . |                |

#### 3.5.7.1.42. Multislot Class Control - #MSCLASS

| #MSCLASS - Multis                 | lot Class Control SELINT 0                                                                                                    |
|-----------------------------------|----------------------------------------------------------------------------------------------------|
| AT#MSCLASS[=<br><class>[,</class> | Set command sets the multislot class                                                                                                    |
| <autoattach>]]</autoattach>       | Parameters:<br><class> - multislot class; take care: class 7 is not supported.<br/>16 - GPRS class<br/>810 - GPRS class<br/><autoattach><br/>0 - the new multislot class is enabled only at the next detach/attach or after</autoattach></class> |

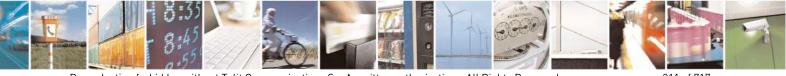

Reproduction forbidden without Telit Communications S.p.A. written authorization - All Rights Reserved Mod. 0809 2011-07 Rev.2 page 311 of 717

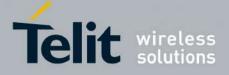

80000ST10025a Rev. 24 - 2016-09-07

| #MSCLASS - Multisl | ot Class Control                                                                                   | <mark>SELINT 0 / 1</mark>  |
|--------------------|----------------------------------------------------------------------------------------------------|----------------------------|
|                    | reboot.<br>1 - the new multislot class is enabled immediately, automaticall<br>/ attach procedure. | y forcing a detach         |
|                    | Note: if all parameters are omitted the behaviour of set command read command.                     | l is the same as           |
| AT#MSCLASS?        | Read command reports the current value of the multislot class in #MSCLASS: <class></class>         | the format:                |
| AT#MSCLASS=?       | Test command reports the range of available values for paramete                                    | r <b><class></class></b> . |

| #MSCLASS - Multis           | lot Class Control SELIN                                                                                         | <mark>T 2</mark> |
|-----------------------------|----------------------------------------------------------------------------------------------------|------------------|
| AT#MSCLASS=                 | Set command sets the multislot class                                                                            |                  |
| [ <class>[,</class>         |                                                                                                    |                  |
| <autoattach>]]</autoattach> | Parameters:                                                                                                    |                  |
|                             | <class> - multislot class; take care: class 7 is not supported.</class>                                         |                  |
|                             | 16 - GPRS class                                                                                                 |                  |
|                             | 810 - GPRS class                                                                                                |                  |
|                             | <autoattach></autoattach>                                                                                       |                  |
|                             | 0 - the new multislot class is enabled only at the next detach/attach or a reboot.                              | fter a           |
|                             | 1 - the new multislot class is enabled immediately, automatically forcin<br>/ attach procedure.                 | g a detach       |
| AT#MSCLASS?                 | Read command reports the current value of the multislot class in the form<br>#MSCLASS: <class></class>          | nat:             |
| AT#MSCLASS=?                | Test command reports the range of available values for both parameters - and <b><autoattach></autoattach></b> . | <class></class>  |

#### 3.5.7.1.43. Cell Monitor - #MONI

| #MONI - Cell Monitor  |                                                                                                    | SELINT 0 / 1        |
|-----------------------|----------------------------------------------------------------------------------------------------|---------------------|
| AT#MONI[=             | <b>#MONI</b> is both a set and an execution command.                                                                            |                     |
| [ <number>]]</number> |                                                                                                    |                     |
|                       | Set command sets one cell out of seven, in a the neighbour list of including it, from which we extract GSM-related information. | f the serving cell  |
|                       | Parameter:                                                                                                    |                     |
|                       | <number></number>                                                                                                    |                     |
|                       | 06 - it is the ordinal number of a cell, in a the neighbour list of (default 0, serving cell).                                  | f the serving cell  |
|                       | 7 - it is a special request to obtain GSM-related informations from seven cells in the neighbour list of the serving cell.      | om the whole set of |

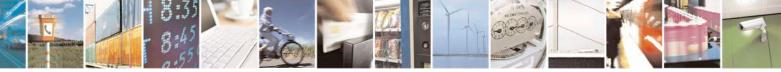

Reproduction forbidden without Telit Communications S.p.A. written authorization - All Rights Reserved Mod. 0809 2011-07 Rev.2 page 312 of 717

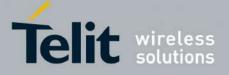

80000ST10025a Rev. 24 - 2016-09-07

| #MONI - Cell Moni | tor<br>                                                                                                    | SELINT 0 / 1                  |
|-------------------|----------------------------------------------------------------------------------------------------|-------------------------------|
|                   | Note: issuing <b>AT#MONI</b> < <b>CR</b> > is the same as issuing the Re                                                                                                    | ead command.                  |
|                   | Note: issuing <b>AT#MONI=</b> < <b>CR&gt;</b> is the same as issuing the <b>AT#MONI=</b> 0< <b>CR&gt;</b> .                                                                                                    | command                       |
| AT#MONI?          | Execution command reports GSM-related informations for s dedicated channel (if exists).                                                                                                    | elected cell and              |
|                   | a)When extracting data for the serving cell and the netwo<br>format is:<br>#MONI: <netname> BSIC:<bsic> RxQual:<qual><br/>ARFCN:<arfcn> PWR:<dbm> dBm TA: <timady< td=""><td>LAC:<lac> Id:<id></id></lac></td></timady<></dbm></arfcn></qual></bsic></netname>                                                                                                    | LAC: <lac> Id:<id></id></lac> |
|                   | b)When the network name is unknown, the format is:<br>#MONI: <cc> <nc> BSIC:<bsic> RxQual:<qual> I<br/>ARFCN:<arfcn> PWR:<dbm> dBm TA: <timadv< td=""><td></td></timadv<></dbm></arfcn></qual></bsic></nc></cc>                                                                                                    |                               |
|                   | c)When extracting data for an adjacent cell, the format is:<br>#MONI: Adj Cell <n> [LAC:<lac> Id:<id>] ARFC<br/>PWR:<dbm> dBm</dbm></id></lac></n>                                                                                                    |                               |
|                   | where: <pre></pre> <pre></pre> <pre><td></td></pre> |                               |
|                   | <pre><cc> - country code <nc> - network operator code <n> - progressive number of adjacent cell</n></nc></cc></pre>                                                                                                    |                               |
|                   | <br><bsic> - base station identification code<br/> <qual> - quality of reception</qual></bsic>                                                                                                    |                               |
|                   | 07<br><lac> - localization area code<br/><id> - cell identifier</id></lac>                                                                                                    |                               |
|                   | <pre><arfcn> - assigned radio channel <dbm> - received signal strength in dBm <timadv> - timing advance</timadv></dbm></arfcn></pre>                                                                                                    |                               |
|                   | Note: TA: <b><timadv></timadv></b> is reported only for the serving cell                                                                                                    |                               |
|                   | 1. If the last setting done by <b>#MONI</b> is <b>7</b> , the execution a table-like formatted output, as follows:                                                                                                    | n command produces            |
|                   | a. First row reports the identifying name of the<br>#MONI:<br>Cell BSIC LAC CellId ARFCN Power C1 C<br>MN <cr><lf></lf></cr>                                                                                                    |                               |
|                   | b. Second row reports a complete set of GSM-                                                                                                    | related information for       |

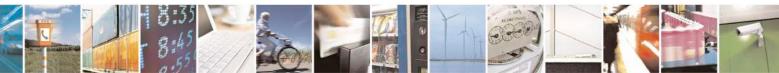

Reproduction forbidden without Telit Communications S.p.A. written authorization - All Rights Reserved Mod. 0809 2011-07 Rev.2 page 313 of 717

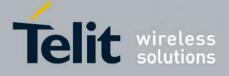

80000ST10025a Rev. 24 – 2016-09-07

|                                                                                                    | SELINT 0 / 1                                                                                                    |
|----------------------------------------------------------------------------------------------------|----------------------------------------------------------------------------------------------------|
| the serving cell:<br>#MONI:<br>S: <bsic> <lac> <id> <arfcn> <dbm> <c1value><br/>madv&gt; <qual> <netname><cr><lf></lf></cr></netname></qual></c1value></dbm></arfcn></id></lac></bsic>                                                                                                    | · <c2value> <ti< td=""></ti<></c2value>                                                                                                    |
| <ul> <li>c. 3<sup>rd</sup> to 8<sup>th</sup> rows report a reduced set of GSM-related information the cells in the neighbours:</li> <li>#MONI:</li> <li>N<n> <bsic> <lac> <id> <arfcn> <dbm> <c1value> <c2va <cr=""><lf>]</lf></c2va></c1value></dbm></arfcn></id></lac></bsic></n></li> </ul> |                                                                                                    |
| where:<br><b>C1value&gt;</b> - C1 reselection parameter<br><b>C2value&gt;</b> - C2 reselection parameter<br><i>other parameters as before</i>                                                                                                    |                                                                                                    |
| Test command reports the maximum number of cells, in the neig<br>serving cell, from which we can extract GSM-related informatic<br>ordinal number of the current selected cell, in the format:                                                                                                 |                                                                                                    |
| #MONI: ( <maxcellno>,<cellset>)</cellset></maxcellno>                                                                                                    |                                                                                                    |
| where:<br><b>MaxCellNo&gt;</b> - maximum number of cells, in the neighbour lis<br>from which we can extract GSM-related informations (for co<br>previous versions of code this value is always <b>5</b> ).                                                                                     |                                                                                                    |
| <cellset> - the last setting done with command #MONI.</cellset>                                                                                                    |                                                                                                    |
| An enhanced version of the Test command has been defined: <b>AT#MONI=??</b>                                                                                                    |                                                                                                    |
| Note: The serving cell is the current serving cell or the last avail<br>the module loses coverage                                                                                                    | able serving cell, if                                                                                                    |
| Enhanced test command reports the maximum number of cells,<br>list of the serving cell and including it, from which we can extra<br>informations, along with the ordinal number of the current selec<br>format:                                                                                | ct GSM-related                                                                                                    |
| #MONI: ( <maxcellno>,<cellset>)</cellset></maxcellno>                                                                                                    |                                                                                                    |
| where:<br><b>MaxCellNo&gt;</b> - maximum number of cells, in a-the neighbour l<br>cell and including it, from which we can extract GSM-relate<br>value is always 7.<br><b>CellSet&gt;</b> - the last setting done with command <b>#MONI</b>                                                    |                                                                                                    |
|                                                                                                    | <ul> <li>#MONI:<br/>S: <br/> S: <br/> <br/> S: <br/> <br/> S: <br/> <br/> <br/> S: <br/> <br/> <br/> S: <br/> <br/> <br/> <br/> <br/> S: <br/> <br/> <br/> <br/> <br/> S: <br/> <br/> <br/> <br/> <br/> <br/> S: <br/> <br/> <br/> <br/> <br/> <br/> S: <br/> <br/> <br/> <br/> <br/> <br/> <br/> <br/> <br/> <br/> <br/> <br/> <br/> <br/> <br/> <br/> <br/> <br/> <br/> <br/> <br/> <br/> <br/> <br/> <br/> <br/> <br/> <br> <br> <br> <br> <br> <br> <br> <br> <br> <br> <br> <br> <br> <br> <br> <br> <br> <br> <br> <br> <br/> <br/> <b< td=""></b<></br></br></br></br></br></br></br></br></br></br></br></br></br></br></br></br></br></br></br></br></li></ul> |

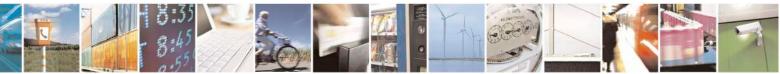

Reproduction forbidden without Telit Communications S.p.A. written authorization - All Rights Reserved Mod. 0809 2011-07 Rev.2 page 314 of 717

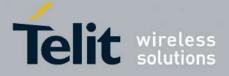

80000ST10025a Rev. 24 – 2016-09-07

| #MONI - Cell Monitor | SELINT 0 / 1                                                                                                    |
|----------------------|----------------------------------------------------------------------------------------------------|
|                      | Note: The serving cell is the current serving cell or the last available serving cell, if the module loses coverage.                                                                                                    |
| Example              | Set command selects the cell 0<br>at#moni=0<br>OK                                                                                                    |
|                      | Execution command reports GSM-related information for cell 0<br>at#moni<br>#MONI: I WIND BSIC:70 RxQual:0 LAC:55FA Id:1D23 ARFCN:736 PWR:-83dbm TA:1                                                                                                    |
|                      | ОК                                                                                                    |
|                      | Set command selects the special request to obtain GSM-related information from<br>the whole set of seven cells in the neighbour list of the serving cell<br>at#moni=7<br>OK                                                                                                    |
|                      | <i>Execution command reports the requested information in table-like format</i><br>at#moni<br>#MONI: Cell BSIC LAC CellId ARFCN Power C1 C2 TA RxQual PLMN                                                                                                    |
|                      | #MONI: S       70       55FA       1D23       736       -83dbm       19       33       1       0       I WIND         #MONI: N1       75       55FA       1297       983       -78dbm       26       20         #MONI: N2       72       55FA       1289       976       -82dbm       22       16         #MONI: N3       70       55FA       1D15       749       -92dbm       10       18         #MONI: N4       72       55FA       1D0D       751       -92dbm       10       18         #MONI: N5       75       55FA       1296       978       -95dbm       9       3         #MONI: N6       70       55FA       1D77       756       -99dbm       3       11 |
|                      | OK                                                                                                    |
| Note                 | The refresh time of the measures is preset to 3 sec.<br>The timing advance value is meaningful only during calls or GPRS transfers active.                                                                                                    |
| Note                 | The serving cell is the current serving cell or the last available serving cell, if the module loses coverage.                                                                                                    |

| #MONI - Cell Monitor  |                                                                                                    | SELINT 2                 |
|-----------------------|----------------------------------------------------------------------------------------------------|--------------------------|
| AT#MONI[=             | <b>#MONI</b> is both a set and an execution command.                                                                  |                          |
| [ <number>]]</number> |                                                                                                    |                          |
|                       | Set command sets one cell out of seven, in a the neighbour lineluding it, from which extract GSM-related information. | st of the serving cell   |
|                       | Parameter:                                                                                                    |                          |
|                       | <number></number>                                                                                                    |                          |
|                       | 06 - it is the ordinal number of the cell, in a the neighbour (default 0, serving cell).                              | list of the serving cell |
|                       | 7 - it is a special request to obtain GSM-related information seven cells in the neighbour list of the serving cell.  | from the whole set of    |
|                       | Execution command ( <b>AT#MONI</b> < <b>CR</b> >) reports GSM-relate selected cell and dedicated channel (if exists). | ed information for       |

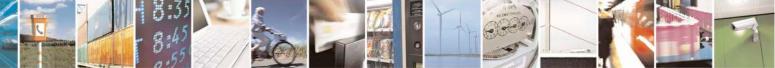

Reproduction forbidden without Telit Communications S.p.A. written authorization - All Rights Reserved Mod. 0809 2011-07 Rev.2 page 315 of 717

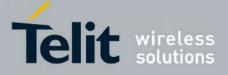

80000ST10025a Rev. 24 – 2016-09-07

| MONI - Cell Monitor | SELINT 2                                                                                                    |
|---------------------|----------------------------------------------------------------------------------------------------|
| 2                   | If the last setting done by <b>#MONI</b> is in the range <b>[06]</b> , the output format is as follows:                                                                                                    |
|                     | <ul> <li>d)When extracting data for the serving cell and the network name is known the format is:</li> <li>#MONI: <netname> BSIC:<bsic> RxQual:<qual> LAC:<lac> Id:<id>ARFCN:<arfcn> PWR:<dbm> dBm TA: <timadv></timadv></dbm></arfcn></id></lac></qual></bsic></netname></li> </ul>                                |
|                     | e)When the network name is unknown, the format is:<br>#MONI: <cc> <nc> BSIC:<bsic> RxQual:<qual> LAC:<lac> Id:<id><br/>ARFCN:<arfcn> PWR:<dbm> dBm TA: <timadv></timadv></dbm></arfcn></id></lac></qual></bsic></nc></cc>                                                                                           |
|                     | <ul> <li>f) When extracting data for an adjacent cell, the format is:</li> <li>#MONI: Adj Cell<n> [LAC:<lac> Id:<id>] ARFCN:<arfcn><br/>PWR:<dbm> dBm</dbm></arfcn></id></lac></n></li> </ul>                                                                                                    |
| 3                   |                                                                                                    |
|                     | a table-like formatted output, as follows:<br>a. First row reports the identifying name of the 'columns'<br>#MONI:<br>Cell BSIC LAC CellId ARFCN Power C1 C2 TA RxQual PL<br>MN <cr><lf></lf></cr>                                                                                                    |
|                     | <ul> <li>b. Second row reports a complete set of GSM-related information for the serving cell:</li> <li>#MONI:</li> <li>S: <bsic> <lac> <id> <arfcn> <dbm> <c1value> <c2value> <ti madv=""> <qual> <netname><cr><lf></lf></cr></netname></qual></ti></c2value></c1value></dbm></arfcn></id></lac></bsic></li> </ul> |

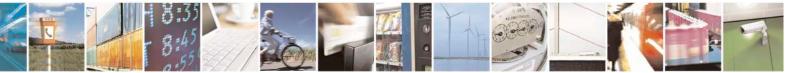

Reproduction forbidden without Telit Communications S.p.A. written authorization - All Rights Reserved Mod. 0809 2011-07 Rev.2 page 316 of 717

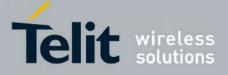

80000ST10025a Rev. 24 – 2016-09-07

| #MONI - Cell Monitor | SELINT 2                                                                                                    |
|----------------------|----------------------------------------------------------------------------------------------------|
|                      | <ul> <li>c. 3<sup>rd</sup> to 8<sup>th</sup> rows report a reduced set of GSM-related information for the cells in the neighbours:</li> <li>#MONI:</li> <li>N<n> <bsic> <lac> <id> <arfcn> <dbm> <c1value> <c2value>[</c2value></c1value></dbm></arfcn></id></lac></bsic></n></li> <li><cr><lf>]</lf></cr></li> </ul>                                                                                                    |
|                      | where:<br><b><c1value></c1value></b> - C1 reselection parameter<br><b><c2value></c2value></b> - C2 reselection parameter<br><i>other parameters as before</i>                                                                                                    |
| AT#MONI=?            | Test command reports the maximum number of cells, in a-the neighbour list of the serving cell excluding it, from which we can extract GSM-related informations, along with the ordinal number of the current selected cell, in the format:                                                                                                    |
|                      | #MONI: ( <maxcellno>,<cellset>)</cellset></maxcellno>                                                                                                    |
|                      | where:<br><b>MaxCellNo&gt;</b> - maximum number of cells, in a-the neighbour list of the serving<br>cell and excluding it, from which we can extract GSM-related<br>informations. This value is always <b>6</b> .                                                                                                    |
|                      | <cellset> - the last setting done with command #MONI.</cellset>                                                                                                    |
| Example              | Set command selects the cell 0<br>at#moni=0<br>OK                                                                                                    |
|                      | <i>Execution command reports GSM-related information for cell 0</i><br>at#moni<br>#MONI: I WIND BSIC:70 RxQual:0 LAC:55FA Id:1D23 ARFCN:736 PWR:-83dbm TA:1                                                                                                    |
|                      | ОК                                                                                                    |
|                      | Set command selects the special request to obtain GSM-related information from<br>the whole set of seven cells in the neighbour list of the serving cell<br>at#moni=7<br>OK                                                                                                    |
|                      | <i>Execution command reports the requested information in table-like format</i><br>at#moni<br>#MONI: Cell BSIC LAC CellId ARFCN Power C1 C2 TA RxQual PLMN<br>#MONI: S 70 55FA 1D23 736 -83dbm 19 33 1 0 I WIND<br>#MONI: N1 75 55FA 1297 983 -78dbm 26 20<br>#MONI: N2 72 55FA 1289 976 -82dbm 22 16<br>#MONI: N3 70 55FA 1D15 749 -92dbm 10 18<br>#MONI: N4 72 55FA 1D0D 751 -92dbm 10 18<br>#MONI: N5 75 55FA 1296 978 -95dbm 9 3<br>#MONI: N6 70 55FA 1D77 756 -99dbm 3 11 |
|                      | ОК                                                                                                    |

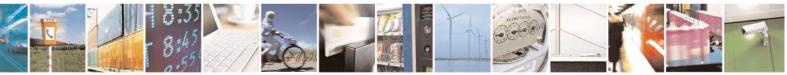

Reproduction forbidden without Telit Communications S.p.A. written authorization - All Rights Reserved Mod. 0809 2011-07 Rev.2 page 317 of 717

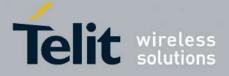

80000ST10025a Rev. 24 – 2016-09-07

|                                                                                                 | <mark>SELINT 2</mark>                                                                                                   |
|-------------------------------------------------------------------------------------------------|----------------------------------------------------------------------------------------------------|
| The refresh time of the measures is preset to 3 sec.                                            |                                                                                                    |
| The timing advance value is meaningful only during calls or GPR                                 | RS transfers active.                                                                                                    |
| The serving cell is the current serving cell or the last available ser<br>module loses coverage | rving cell, if the                                                                                                    |
| ]                                                                                               | The refresh time of the measures is preset to 3 sec.<br>The timing advance value is meaningful only during calls or GPF |

#### 3.5.7.1.44. Compressed Cell Monitor - #MONIZIP

| #MONIZIP – Comp       |                                                                                                    | SELINT 2                      |
|-----------------------|----------------------------------------------------------------------------------------------------|-------------------------------|
| AT#MONIZIP[=          | <b>#MONIZIP</b> is both a set and an execution command.                                                                                                    |                               |
| [ <number>]]</number> | Set command sets one cell out of seven, in <del>a</del> the neighbour li including it, from which extract GSM-related information.                                                  | ist of the serving cell       |
|                       | Parameter:<br>< <b>number</b> >                                                                                                    |                               |
|                       | <ul> <li>06 - it is the ordinal number of the cell, in a-the neighbour (default 0, serving cell).</li> <li>7 - it is a special request to obtain GSM-related information</li> </ul> | -                             |
|                       | seven cells in the neighbour list of the serving cell.                                                                                                    |                               |
|                       | Execution command ( <b>AT#MONIZIP<cr></cr></b> ) reports GSM-r selected cell and dedicated channel (if exists).                                                                     | elated information for        |
|                       | 4. If the last setting done by <b>#MONIZIP</b> is in the range format is as follows:                                                                                                | e [ <b>06</b> ], the output   |
|                       | g)When extracting data for the serving cell the format is:<br>#MONIZIP: <cc><nc>,<bsic>,<qual>,<lac>,<id>,&lt;<br/><timadv></timadv></id></lac></qual></bsic></nc></cc>             | <arfcn>, <dbm>,</dbm></arfcn> |
|                       | h)When extracting data for an adjacent cell, the format is:<br>#MONIZIP: <lac>,<id>,<arfcn>,<dbm></dbm></arfcn></id></lac>                                                          | :                             |
|                       | where: <b><cc> -</cc></b> country code                                                                                                    |                               |
|                       | < <b>nc</b> > - network operator code                                                                                                    |                               |
|                       | <n> - progressive number of adjacent cell</n>                                                                                                    |                               |
|                       | <br>sic> - base station identification code                                                                                                    |                               |
|                       | <qual> - quality of reception</qual>                                                                                                    |                               |
|                       | 07<br><lac> - localization area code</lac>                                                                                                    |                               |
|                       | <id> - cell identifier</id>                                                                                                    |                               |
|                       | <arfcn> - assigned radio channel</arfcn>                                                                                                    |                               |
|                       | <dbm> - received signal strength in dBm</dbm>                                                                                                    |                               |
|                       | <timadv> - timing advance</timadv>                                                                                                    |                               |

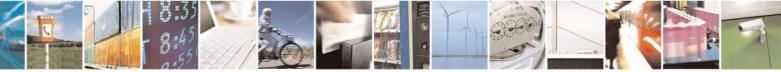

Reproduction forbidden without Telit Communications S.p.A. written authorization - All Rights Reserved Mod. 0809 2011-07 Rev.2 page 318 of 717

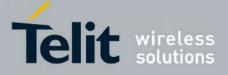

80000ST10025a Rev. 24 - 2016-09-07

| #MONIZIP – Compre | essed Cell Monitor SELINT 2                                                                                                    |  |
|-------------------|----------------------------------------------------------------------------------------------------|--|
|                   | Note: TA: <b><timadv></timadv></b> is reported only for the serving cell.                                                                                                    |  |
|                   | 5. If the last setting done by <b>#MONIZIP</b> is 7, the execution command produces a table-like formatted output, as follows:                                                                                                    |  |
|                   | a. First row reports a complete set of GSM-related information for the serving cell:                                                                                                    |  |
|                   | #MONIZIP: <bsic>,<lac>,<id>,<arfcn>,<dbm>,<c1value>, <c2val<br>ue&gt;,<timadv>,<qual>,<cc><nc><cr><lf></lf></cr></nc></cc></qual></timadv></c2val<br></c1value></dbm></arfcn></id></lac></bsic>                                         |  |
|                   | b. 2 <sup>nd</sup> to 7 <sup>th</sup> rows report a reduced set of GSM-related information for the cells in the neighbours:                                                                                                    |  |
|                   | #MONIZIP: <bsic>,<lac>,<id>,<arfcn>,<dbm>,<c1value>, <c2valu<br>e&gt;[<cr><lf>]</lf></cr></c2valu<br></c1value></dbm></arfcn></id></lac></bsic>                                                                                         |  |
|                   | where: <b><c1value></c1value></b> - C1 reselection parameter                                                                                                    |  |
|                   | <c2value> - C2 reselection parameter</c2value>                                                                                                    |  |
|                   | other parameters as before                                                                                                    |  |
| AT#MONIZIP=?      | Test command reports the maximum number of cells, in the neighbour list of the serving cell excluding it, from which we can extract GSM-related information, along with the ordinal number of the current selected cell, in the format: |  |
|                   | #MONIZIP: ( <maxcellno>,<cellset>)</cellset></maxcellno>                                                                                                    |  |
|                   | where:<br><b>MaxCellNo&gt;</b> - maximum number of cells, in the neighbour list of the serving cell<br>and excluding it, from which we can extract GSM-related<br>information. This value is always <b>6</b> .                          |  |
|                   | <cellset> - the last setting done with command #MONIZIP.</cellset>                                                                                                    |  |
| Note              | The refresh time of the measures is preset to 3 sec.<br>The timing advance value is meaningful only during calls or GPRS transfers active.                                                                                              |  |
| Note              | The serving cell is the current serving cell or the last available serving cell, if the module loses coverage.                                                                                                    |  |

#### 3.5.7.1.45. Serving Cell Information - #SERVINFO

| #SERVINFO - Serving                                                                                                    | Cell Information                                                         | SELINT 0/1 |  |
|----------------------------------------------------------------------------------------------------|--------------------------------------------------------------------------|------------|--|
| AT#SERVINFO                                                                                                    | Execution command reports information about serving cell, in the format: |            |  |
| #SERVINFO: <b-arfcn>,<dbm>,<netnameasc>,<netcode>,<br/><bsic>,<lac>,<ta>,<gprs>[,[<pb-arfcn>],[<nom>],<br/><rac>[,<pat>]]<br/>where:</pat></rac></nom></pb-arfcn></gprs></ta></lac></bsic></netcode></netnameasc></dbm></b-arfcn> |                                                                          |            |  |

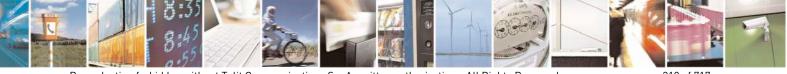

Reproduction forbidden without Telit Communications S.p.A. written authorization - All Rights Reserved Mod. 0809 2011-07 Rev.2 page 319 of 717

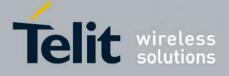

80000ST10025a Rev. 24 – 2016-09-07

| <b>#SERVINFO - Serving</b> | Cell Information                                                                                                    | <mark>SELINT 0 / 1</mark> |
|----------------------------|----------------------------------------------------------------------------------------------------|---------------------------|
|                            | <b>B-ARFCN&gt;</b> - BCCH ARFCN of the serving cell <b>dBM&gt;</b> - received signal strength in dBm <b>NetNameAsc&gt;</b> - operator name, quoted string type <b>NetCode&gt;</b> - string representing the network operator in nume digits [country code (3) + network code (2 or 3)] <b>BSIC&gt;</b> - Base Station Identification Code <b>LAC&gt;</b> - Localization Area Code <b>TA&gt;</b> - Time Advance: it's available only if a GSM or GPRS if <b>GPRS&gt;</b> - GPRS supported in the cell 0 - not supported 1 - supported                                |                           |
|                            | The following information will be present only if GPRS is supp<br><pb-arfcn> - <ul> <li>if PBCCH is supported by the cell</li> <li>if its content is the PBCCH ARFCN of the </li> <li><pb-arfcn> is available</pb-arfcn></li> <li>else the label "hopping" will be printed</li> <li>else <pb-arfcn> is not available</pb-arfcn></li> </ul> <li><nom> - Network Operation Mode <ul> <li>"I"</li> <li>"II"</li> <li>"II"</li> <li>"RAC&gt; - Routing Area ColoUr Code</li> <li><pat> - Priority Access Threshold</pat></li> <li>36</li> </ul> </nom></li> </pb-arfcn> |                           |
|                            | Note: during a call, a SMS sending/receiving or a location upda <b><gprs></gprs></b> , <b><pb-arfcn></pb-arfcn></b> , <b><nom></nom></b> , <b><rac></rac></b> and <b><pat></pat></b> para make sense.                                                                                                    |                           |
| AT#SERVINFO?               | Read command has the same effect as Execution command                                                                                                    |                           |
| AT#SERVINFO=?              | Test command tests for command existence (available only for following versions)                                                                                                    | 10.0x.xx5 and             |

| #SERVINFO - Serving Cell Information |                                                                                                    | SELINT 2                      |
|--------------------------------------|----------------------------------------------------------------------------------------------------|-------------------------------|
| AT#SERVINFO                          | Execution command reports information about serv                                                                                                    | ving cell, in the format:     |
|                                      | #SERVINFO: <b-arfcn>,<dbm>,<netname.<br><bsic>,<lac>,<ta>,<gprs>[,]<pb-arfcn< td=""><td></td></pb-arfcn<></gprs></ta></lac></bsic></netname.<br></dbm></b-arfcn> |                               |
|                                      | <pre><bsic-,<lac-,<ta-,<grk3-[,[<rb-akfciv<br><rac>[,<pat>]]</pat></rac></bsic-,<lac-,<ta-,<grk3-[,[<rb-akfciv<br></pre>                                         | ~],[ <b>\NO</b> M <b>-</b> ], |
|                                      | where:                                                                                                    |                               |
|                                      | <b><b-arfcn></b-arfcn></b> - BCCH ARFCN of the serving cell                                                                                                    |                               |

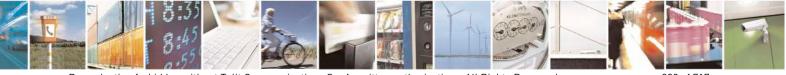

Reproduction forbidden without Telit Communications S.p.A. written authorization - All Rights Reserved Mod. 0809 2011-07 Rev.2 page 320 of 717

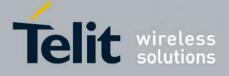

80000ST10025a Rev. 24 – 2016-09-07

| #SERVINFO - Serving | cell Information                                                                                                    | SELINT 2      |
|---------------------|----------------------------------------------------------------------------------------------------|---------------|
|                     | <ul> <li><dbm> - received signal strength in dBm</dbm></li> <li><netnameasc> - operator name, quoted string type</netnameasc></li> <li><netcode> - string representing the network operator in nume digits [country code (3) + network code (2 or 3)]</netcode></li> <li><bsic> - Base Station Identification Code</bsic></li> <li><lac> - Localization Area Code</lac></li> <li><ta> - Time Advance: it's available only if a GSM or GPRS i</ta></li> <li><gprs> - GPRS supported in the cell</gprs></li> <li>0 - not supported</li> </ul> |               |
|                     | 1 - supported The following information will be present only if GPRS is supported <b>PB-ARFCN&gt;</b> - <ul> <li>• if PBCCH is supported by the cell</li> <li>• if its content is the PBCCH ARFCN of the </li> <li>• PB-ARFCN&gt; is available</li> <li>• else the label "hopping" will be printed</li> <li>• else <pb-arfcn> is not available</pb-arfcn></li> <li><nom> - Network Operation Mode</nom></li> <li>"I"</li> </ul>                                                                                                    |               |
|                     | "II"<br>"III"<br><rac> - Routing Area Colour Code<br/><pat> - Priority Access Threshold<br/>0<br/>36</pat></rac>                                                                                                    |               |
|                     | Note: during a call, a SMS sending/receiving or a location upda <b><gprs></gprs></b> , <b><pb-arfcn></pb-arfcn></b> , <b><nom></nom></b> , <b><rac></rac></b> and <b><pat></pat></b> para make sense.                                                                                                    |               |
| AT#SERVINFO=?       | Test command tests for command existence (available only for following versions)                                                                                                    | 10.0x.xx5 and |

#### 3.5.7.1.46. +CCED - Cell Environment Description

| +CCED – Cell Environme                               | ent Description                                                                                                    | SELINT 2        |
|------------------------------------------------------|----------------------------------------------------------------------------------------------------|-----------------|
| AT+CCED= <mode>[,<r<br>equested</r<br></mode>        | Set command retrieves the parameters of the main cell and dum                                                                                         | nps them.       |
| dump>][, <csqstep>,<e<br>xtend&gt;]</e<br></csqstep> | Parameters:<br><b>mode&gt; -</b> requested operation<br>0 - one shot requested; the requested dump is returned as inter<br>response (factory default) | rmediate        |
|                                                      | <requested dump=""> - requested cell parameter; if omitted, the</requested>                                                                           | value 1 is used |

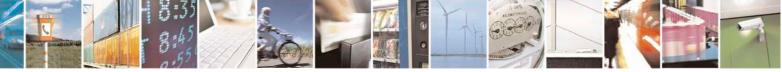

Reproduction forbidden without Telit Communications S.p.A. written authorization - All Rights Reserved Mod. 0809 2011-07 Rev.2

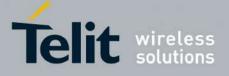

80000ST10025a Rev. 24 - 2016-09-07

| +CCED - Cell Environ | ment Description                                                                                                    | SELINT 2                                                            |
|----------------------|----------------------------------------------------------------------------------------------------|---------------------------------------------------------------------|
|                      | 1 - Main Cell only (factory default)                                                                                                    | · ·                                                                 |
|                      | <pre><csqstep> – dummy parameter not used and NOT CHECK</csqstep></pre> <extend> - dummy parameter not used and NOT CHECKED</extend>                                                                                                    |                                                                     |
|                      | The response format is:<br>+ CCED: <main (serving)="" cell="" dump=""></main>                                                                                                    |                                                                     |
|                      | where:                                                                                                    |                                                                     |
|                      | <main cell="" dump="">: This parameter gathers the following p<br/>Main Cell:</main>                                                                                                    | arameters for the                                                   |
|                      | [ <mcc>],[<mnc>],[<lac>][,<ci>],[<bsic>],[<bcch<br>Freq&gt;],[<rxlev>],[<rxlev full="">],[<rxlev sub="">],[<rx(<br>Full&gt;],[<rxqual sub="">],[<idle ts="">]</idle></rxqual></rx(<br></rxlev></rxlev></rxlev></bcch<br></bsic></ci></lac></mnc></mcc>                                                                                                    |                                                                     |
|                      | Where<br><mcc>: Mobile Country Code, 3 digits<br/><mnc>: Mobile Network Code, 2 or 3 digits<br/><lac>: Location Area Code string type; two byte location<br/>hexadecimal format (e.g. "00C3" equals 195 in decimal)<br/><ci>: Cell Id (string type; two bytes in hexadecimal format<br/>0, four bytes in hexadecimal format otherwise.<br/><bsic>: Base Station Identity Code<br/><bcch freq="">: Broadcast Control CHannel Freq absolute (<br/><rxlev>: RSSI level on BCCH channel<br/><rxlev full="">: RSSI level on all TCH channel, in dedicated<br/><rxlev sub="">: RSSI level on a subset of TCH channel, in dedicated<br/><rxqual>: signal quality on BCCH channel, in idle mode<br/><rxqual full="">: signal quality on all TCH channel, in dedicated<br/><rxqual sub="">: signal quality on a subset of TCH channel, in dedicated<br/><rxqual sub="">: signal quality on a subset of TCH channel, in dedicated<br/><rxqual sub=""></rxqual></rxqual></rxqual></rxqual></rxqual></rxqual></rxqual></rxqual></rxqual></rxqual></rxqual></rxqual></rxqual></rxqual></rxqual></rxqual></rxqual></rxqual></rxqual></rxqual></rxqual></rxqual></rxlev></rxlev></rxlev></bcch></bsic></ci></lac></mnc></mcc> | t for <act> equal to<br/>(ARFCN)<br/>I mode<br/>edicated mode</act> |
| AT+CCED=?            | Test command returns the <b>OK</b> result code.                                                                                                    |                                                                     |

#### 3.5.7.1.47. +COPS Mode - #COPSMODE

| #COPSMODE - +COPS Mode           |  | <mark>SELINT 0 / 1</mark>       |
|----------------------------------|--|---------------------------------|
| AT#COPSMODE<br>[= <mode>]</mode> |  | (see +COPS).<br>ducts (default) |

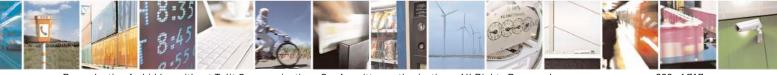

Reproduction forbidden without Telit Communications S.p.A. written authorization - All Rights Reserved Mod. 0809 2011-07 Rev.2 page 322 of 717

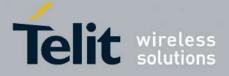

80000ST10025a Rev. 24 - 2016-09-07

| #COPSMODE - +COPS Mode SELINT 0 / 1 |                                                                                              | <mark>SELINT 0 / 1</mark> |
|-------------------------------------|----------------------------------------------------------------------------------------------|---------------------------|
|                                     | Note: The setting is saved in NVM (and available on following                                | reboot).                  |
|                                     | Note: if parameter <b><mode></mode></b> is omitted the behaviour of Set com as Read command. | nmand is the same         |
| AT#COPSMODE?                        | Read command returns the current behaviour of +COPS comm                                     | and, in the format:       |
|                                     | #COPSMODE: <mode></mode>                                                                     |                           |
|                                     | where                                                                                        |                           |
|                                     | <mode> - +COPS behaviour as seen before.</mode>                                              |                           |
| AT#COPSMODE=?                       | Test command returns the range of available values for paramet                               | er <b><mode></mode></b> . |
| Note                                | It's suggested to reboot the module after every <b>#COPSMODE</b>                             | setting.                  |

# 3.5.7.1.48. Query SIM Status - #QSS

| #QSS – Query SIM Status       | SELINT 0 / 1                                                                                                    |
|-------------------------------|----------------------------------------------------------------------------------------------------|
| AT#QSS[=<br>[ <mode>]]</mode> | Set command enables/disables the Query SIM Status unsolicited indication in the ME.                                     |
|                               | Parameter:<br><b>mode</b> - type of notification                                                                        |
|                               | 0 - disabled (factory default): it is possible only to query the current SIM status through Read command <b>AT#QSS?</b> |
|                               | 1 - enabled: the ME informs at every SIM status change through the following basic unsolicited indication:              |
|                               | #QSS: <status></status>                                                                                                 |
|                               | where:                                                                                                    |
|                               | <status> - current SIM status<br/>0 - SIM NOT INSERTED</status>                                                         |
|                               | 1 - SIM INSERTED                                                                                                    |
|                               | Note: issuing <b>AT#QSS<cr></cr></b> is the same as issuing the Read command.                                           |
| AT#QSS?                       | Read command reports whether the unsolicited indication <b>#QSS</b> is currently                                        |
|                               | enabled or not, along with the SIM status, in the format:                                                               |
|                               | #QSS: <mode>,<status></status></mode>                                                                                   |
|                               | ( <mode> and <status> are described above)</status></mode>                                                              |
| AT#QSS=?                      | Test command returns the supported range of values for parameter <b><mode< b="">&gt;.</mode<></b>                       |

| <b>#QSS – Query SIM Status</b> |                                                      | <mark>SELINT 2</mark> |
|--------------------------------|------------------------------------------------------|-----------------------|
| AT#QSS=                        | Set command enables/disables the Query SIM Status un | solicited             |

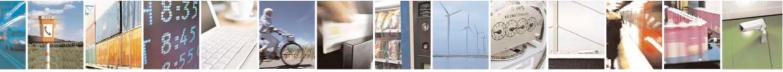

Reproduction forbidden without Telit Communications S.p.A. written authorization - All Rights Reserved Mod. 0809 2011-07 Rev.2 page 323 of 717

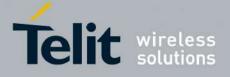

#### **AT Commands Reference Guide** 80000ST10025a Rev. 24 – 2016-09-07

| [ <mode>]</mode> | indication in the ME.                                                                                                    |
|------------------|----------------------------------------------------------------------------------------------------|
|                  | <ul> <li>Parameter:</li> <li><mode> - type of notification</mode></li> <li>0 - disabled (factory default): it is possible only to query the current SIM status through Read command AT#QSS?</li> <li>1 - enabled: the ME informs at every SIM status change through the following basic unsolicited indication:</li> </ul> |
|                  | #QSS: <status></status>                                                                                                    |
|                  | where:<br><status> - current SIM status<br/>0 - SIM NOT INSERTED<br/>1 - SIM INSERTED</status>                                                                                                    |
|                  | 2 - enabled; the ME informs at every SIM status change through the following unsolicited indication:                                                                                                    |
|                  | #QSS: <status></status>                                                                                                    |
|                  | where:<br><status> - current SIM status<br/>0 - SIM NOT INSERTED<br/>1 - SIM INSERTED<br/>2 - SIM INSERTED and PIN UNLOCKED<br/>3 - SIM INSERTED and READY (SMS and Phonebook access are<br/>possible).</status>                                                                                                    |
| AT#QSS?          | Read command reports whether the unsolicited indication <b>#QSS</b> is<br>currently enabled or not, along with the SIM status, in the format:                                                                                                    |
|                  | #QSS: <mode>,<status><br/>(<mode> and <status> are described above)</status></mode></status></mode>                                                                                                    |
| AT#QSS=?         | Test command returns the supported range of values for parameter<br><b>mode</b> >.                                                                                                    |

#### 3.5.7.1.49. ATD Dialing Mode - #DIALMODE

| <b>#DIALMODE - ATD Dialing Mode</b> |                                                                                              | SELINT 0 / 1             |  |
|-------------------------------------|----------------------------------------------------------------------------------------------|--------------------------|--|
| AT#DIALMODE[=                       | Set command sets <b>ATD</b> modality.                                                        |                          |  |
| <mode>]</mode>                      |                                                                                              |                          |  |
|                                     | Parameter:                                                                                   |                          |  |
|                                     | <mode></mode>                                                                                |                          |  |
|                                     | 0 - (voice call only) <b>OK</b> result code is received as so<br>ringing (factory default)   | on as it starts remotely |  |
|                                     | 1 - (voice call only) <b>OK</b> result code is received only after the called party answers. |                          |  |

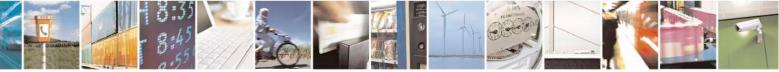

Reproduction forbidden without Telit Communications S.p.A. written authorization - All Rights Reserved Mod. 0809 2011-07 Rev.2 page 324 of 717

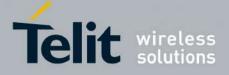

80000ST10025a Rev. 24 - 2016-09-07

| <b>#DIALMODE - ATD</b> | Dialing Mode                                                                                                    | SELINT 0 / 1                    |
|------------------------|----------------------------------------------------------------------------------------------------|---------------------------------|
|                        | Any character typed aborts the call and NO CARRIER resu                                                                               | lt code is received.            |
|                        | 2 - (voice call and data call) the following custom result codes                                                                      | are received,                   |
|                        | monitoring step by step the call status:                                                                                              |                                 |
|                        | <b>DIALING</b> (MO in progress)                                                                                                    |                                 |
|                        | <b>RINGING</b> (remote ring)                                                                                                    |                                 |
|                        | <b>CONNECTED</b> (remote call accepted; only for voice call                                                                           | ls)                             |
|                        | RELEASED (after ATH)                                                                                                    |                                 |
|                        | <b>DISCONNECTED</b> (remote hang-up; only for voice calls                                                                             |                                 |
|                        | Any character typed before the CONNECTED message a                                                                                    | borts the call.                 |
|                        |                                                                                                    |                                 |
|                        |                                                                                                    | 1                               |
|                        | Note: The setting is saved in NVM and available on following re-                                                                      | eboot.                          |
|                        | Notes In some a DUGN town is not included by details and the                                                                          |                                 |
|                        | Note: In case a BUSY tone is received and at the same time <b>AT</b> ? will return <b>NO CARRIER</b> instead of <b>DISCONNECTED</b> . | <b>XU</b> is enabled <b>ATD</b> |
|                        |                                                                                                    |                                 |
|                        | Note: if parameter <b><mode></mode></b> is omitted the behaviour of Set com                                                           | mand is the same as             |
|                        | Read command.                                                                                                    |                                 |
| AT#DIALMODE?           | Read command returns current ATD dialling mode in the forma                                                                           | t:                              |
|                        |                                                                                                    |                                 |
|                        | #DIALMODE: <mode></mode>                                                                                                    |                                 |
| AT#DIALMODE=?          | Test command returns the range of values for parameter <b><mode< b=""></mode<></b>                                                    | >                               |

| <b>#DIALMODE - Dialin</b> | ig Mode                                                                                                    | SELINT 2            |
|---------------------------|----------------------------------------------------------------------------------------------------|---------------------|
| AT#DIALMODE=              | Set command sets dialling modality.                                                                                       |                     |
| [ <mode>]</mode>          |                                                                                                    |                     |
|                           | Parameter:                                                                                                    |                     |
|                           | <mode></mode>                                                                                                    |                     |
|                           | 0 - (voice call only) <b>OK</b> result code is received as soon as i ringing (factory default)                            | t starts remotely   |
|                           | 1 – (voice call only) <b>OK</b> result code is received only after t                                                      | he called party     |
|                           | answers. Any character typed aborts the call and <b>OK</b> res                                                            |                     |
|                           | 2 - (voice call and data call) the following custom result co                                                             | des are received,   |
|                           | monitoring step by step the call status:                                                                                  |                     |
|                           | <b>DIALING</b> (MO in progress)                                                                                           |                     |
|                           | <b>RINGING</b> (remote ring)                                                                                              |                     |
|                           | <b>CONNECTED</b> (remote call accepted; only for voice                                                                    | calls)              |
|                           | RELEASED (after ATH)                                                                                                    | 11 \                |
|                           | <b>DISCONNECTED</b> (remote hang-up; only for voice                                                                       |                     |
|                           | Any character typed before the CONNECTED messa                                                                            | ge aborts the call. |
|                           | Note: In case a BUSY tone is received and at the same time will return <b>NO CARRIER</b> instead of <b>DISCONNECTED</b> . | ATX0 is enabled ATD |
|                           | Note: The setting is saved in NVM and available on following                                                              | ng reboot.          |

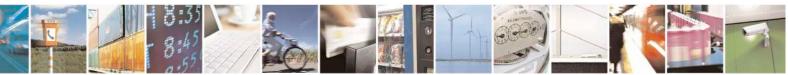

Reproduction forbidden without Telit Communications S.p.A. written authorization - All Rights Reserved Mod. 0809 2011-07 Rev.2 page 325 of 717

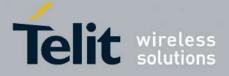

80000ST10025a Rev. 24 - 2016-09-07

| #DIALMODE - Dialing Mode SELINT 2 |                                                                                        | <mark>SELINT 2</mark> |
|-----------------------------------|----------------------------------------------------------------------------------------|-----------------------|
| AT#DIALMODE?                      | Read command returns current ATD dialling mode in the format                           |                       |
|                                   |                                                                                        |                       |
|                                   | #DIALMODE: <mode></mode>                                                               |                       |
| AT#DIALMODE=?                     | Test command returns the range of values for parameter <b><mode< b="">&gt;</mode<></b> |                       |

### 3.5.7.1.50. Automatic Call - #ACAL

| <b>#ACAL - Automatic C</b> | all                                                                                                    | SELINT 0 / 1                          |
|----------------------------|----------------------------------------------------------------------------------------------------|---------------------------------------|
| AT#ACAL[=                  | Set command enables/disables the automatic call function.                                                                                                    | · · · · · · · · · · · · · · · · · · · |
| [ <mode>]]</mode>          |                                                                                                    |                                       |
|                            | Parameter:                                                                                                    |                                       |
|                            | <mode></mode>                                                                                                    |                                       |
|                            | <ul> <li>0 - disables the automatic call function (factory default)</li> <li>1 - enables the automatic call function. If enabled (and &amp;D2 ha transition OFF/ON of DTR causes an automatic call to the (position 0) stored in the internal phonebook.</li> </ul> |                                       |
|                            | Note: type of call depends on the last issue of command +FCLA                                                                                                    | SS.                                   |
|                            | Note: issuing <b>AT#ACAL<cr></cr></b> is the same as issuing the Read                                                                                                    | command.                              |
| AT#ACAL?                   | Read command reports whether the automatic call function is cu<br>not, in the format:<br>#ACAL: <mode></mode>                                                                                                    | rrently enabled or                    |
| AT#ACAL=?                  | Test command returns the supported range of values for paramet                                                                                                    | ter <b><mode></mode></b> .            |
| Note                       | See &Z to write and &N to read the number on module internal                                                                                                    |                                       |

| <b>#ACAL - Automa</b>        | tic Call SELINT 2                                                                                                    |
|------------------------------|----------------------------------------------------------------------------------------------------|
| AT#ACAL=<br>[ <mode>]</mode> | Set command enables/disables the automatic call function.                                                                                                    |
|                              | <ul> <li>Parameter:</li> <li><mode></mode></li> <li>0 - disables the automatic call function (factory default)</li> <li>1 - enables the automatic call function. If enabled (and &amp;D2 has been issued), the transition OFF/ON of DTR causes an automatic call to the first number (position 0) stored in the internal phonebook.</li> </ul> |
|                              | Note: type of call depends on the last issue of command +FCLASS.                                                                                                    |
| AT#ACAL?                     | Read command reports whether the automatic call function is currently enabled or not, in the format:                                                                                                    |
|                              | #ACAL: <mode></mode>                                                                                                    |

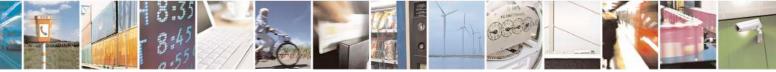

Reproduction forbidden without Telit Communications S.p.A. written authorization - All Rights Reserved Mod. 0809 2011-07 Rev.2 page 326 of 717

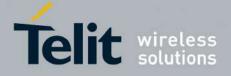

80000ST10025a Rev. 24 - 2016-09-07

| <b>#ACAL - Automatic Ca</b> | all                                                                                                    | SELINT 2                   |
|-----------------------------|----------------------------------------------------------------------------------------------------|----------------------------|
|                             | Note: as a consequence of the introduction of the command #AC (Extended Automatic Call) it is possible that the Read Command supported by #ACALEXT but NOT supported by #ACAL. |                            |
|                             | AT#ACAL?<br>#ACAL : 2                                                                                                    |                            |
|                             | ОК                                                                                                    |                            |
|                             | Due to this possible situation it is strongly recommended not to contemporaneously both commands.                                                                              | use                        |
| AT#ACAL=?                   | Test command returns the supported range of values for parameter                                                                                                    | ter <b><mode></mode></b> . |
| Note                        | See &Z to write and &N to read the number on module internal                                                                                                    | phonebook.                 |

### 3.5.7.1.51. Extended Automatic Call - #ACALEXT

| #ACALEXT - Exten              | ded Automatic Call SELINT                                                                                                    | <mark>Г 0 / 1 / 2</mark> |
|-------------------------------|----------------------------------------------------------------------------------------------------|--------------------------|
| AT#ACALEXT=                   | Set command enables/disables the extended automatic call function.                                                                                    |                          |
| <mode>,<index></index></mode> |                                                                                                    |                          |
|                               | Parameters:                                                                                                    |                          |
|                               | <mode></mode>                                                                                                    |                          |
|                               | 0 - disables the automatic call function (factory default)                                                                                            |                          |
|                               | 1 - enables the automatic call function from "ME" phonebook.                                                                                          |                          |
|                               | 2 - enables the automatic call function from "SM" phonebook.                                                                                          |                          |
|                               | <index> - it indicates a position in the currently selected phonebook.</index>                                                                        |                          |
|                               | If the extended automatic call function is enabled and <b>&amp;D2</b> has been issue                                                                  |                          |
|                               | transition <b>OFF/ON</b> of <b>DTR</b> causes an automatic call to the number stored position <b><index></index></b> in the selected phonebook.       | l in                     |
|                               | Note: type of call depends on the last issue of command +FCLASS.                                                                                      |                          |
| AT#ACALEXT?                   | Read command reports either whether the automatic call function is current enabled or not, and the last <b><index></index></b> setting in the format: | ntly                     |
|                               | #ACALEXT: <mode>,<index></index></mode>                                                                                                    |                          |
| AT#ACALEXT=?                  | The range of available positions in a phonebook depends on the selected                                                                               |                          |
|                               | phonebook. This is the reason why the test command returns three ranges                                                                               | of                       |
|                               | values: the first for parameter <b><mode></mode></b> , the second for parameter <b><index></index></b>                                                | ▶ when                   |
|                               | "ME" is the chosen phonebook, the third for parameter <b><index></index></b> when "SI                                                                 | M" is the                |
|                               | chosen phonebook.                                                                                                    |                          |
| Note                          | Issuing #ACALEXT causes the #ACAL <mode> to be changed.</mode>                                                                                        |                          |
|                               | Issuing AT#ACAL=1 causes the #ACALEXT <index> to be set to defau</index>                                                                              | ılt.                     |
|                               | It is recommended to NOT use contemporaneously either #ACALEXT ar                                                                                     | nd                       |

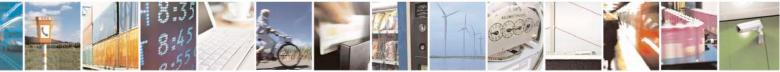

Reproduction forbidden without Telit Communications S.p.A. written authorization - All Rights Reserved Mod. 0809 2011-07 Rev.2 page 327 of 717

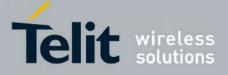

80000ST10025a Rev. 24 - 2016-09-07

| #ACALEXT - Extended Automatic Call SELINT 0 / 1 |                                                              | <mark>SELINT 0 / 1 / 2</mark> |
|-------------------------------------------------|--------------------------------------------------------------|-------------------------------|
|                                                 | #ACAL                                                        |                               |
| Note                                            | See &Z to write and &N to read the number on module internal | phonebook.                    |

### 3.5.7.1.52. Extended Call Monitoring - #ECAM

| #ECAM - Extended Ca              | all Monitoring                                                                                                    | <mark>SELINT 0 / 1</mark> |
|----------------------------------|----------------------------------------------------------------------------------------------------|---------------------------|
| AT#ECAM[=<br>[ <onoff>]]</onoff> | This command enables/disables the call monitoring function                                                                         | in the <b>ME</b> .        |
|                                  | Parameter:                                                                                                    |                           |
|                                  | <onoff></onoff>                                                                                                    |                           |
|                                  | 0 - disables call monitoring function (factory default)                                                                            |                           |
|                                  | 1 - enables call monitoring function; the <b>ME</b> informs about incoming call, connected, hang up etc. using the for indication: |                           |
|                                  | #ECAM: <ccid>,<ccstatus>,<calltype>,,, [<number>,</number></calltype></ccstatus></ccid>                                            | <type>]</type>            |
|                                  | where                                                                                                    |                           |
|                                  | <ccid> - call ID</ccid>                                                                                                    |                           |
|                                  | <ccstatus> - call status</ccstatus>                                                                                                |                           |
|                                  | 0 - idle                                                                                                    |                           |
|                                  | 1 - calling (MO)                                                                                                    |                           |
|                                  | 2 - connecting (MO)<br>3 - active                                                                                                  |                           |
|                                  | 4 - hold                                                                                                    |                           |
|                                  | 5 - waiting (MT)                                                                                                    |                           |
|                                  | 6 - alerting (MT)                                                                                                    |                           |
|                                  | 7 - busy                                                                                                    |                           |
|                                  | <calltype> - call type</calltype>                                                                                                  |                           |
|                                  | 1 - voice                                                                                                    |                           |
|                                  | 2 - data                                                                                                    |                           |
|                                  | <number> - called number (valid only for <ccstatus>=1</ccstatus></number>                                                          | .)                        |
|                                  | <type> - type of <number></number></type>                                                                                          |                           |
|                                  | 129 - national number                                                                                                    |                           |
|                                  | 145 - international number                                                                                                    |                           |
|                                  | Note: the unsolicited indication is sent along with usua <b>CARRIER</b> , <b>BUSY</b> ).                                           | al codes (OK, NO          |
|                                  | Note: issuing <b>AT#ECAM<cr></cr></b> is the same as issuing the Ro                                                                | ead command.              |
|                                  | Note: issuing <b>AT#ECAM=<cr></cr></b> returns the <b>OK</b> result code                                                           |                           |
| AT#ECAM?                         | Read command reports whether the extended call more currently enabled or not, in the format:                                       |                           |

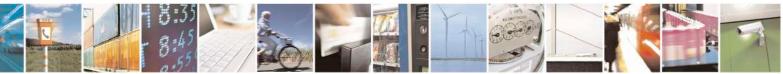

Reproduction forbidden without Telit Communications S.p.A. written authorization - All Rights Reserved Mod. 0809 2011-07 Rev.2 page 328 of 717

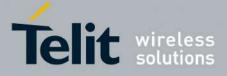

80000ST10025a Rev. 24 – 2016-09-07

| <b>#ECAM - Extended</b>        | Call Monitoring SELINT 0 /                                                                                                    |
|--------------------------------|----------------------------------------------------------------------------------------------------|
|                                | #ECAM: <onoff></onoff>                                                                                                    |
| AT#ECAM=?                      | Test command returns the list of supported values for <b><onoff></onoff></b>                                                                                                    |
|                                |                                                                                                    |
| <b>#ECAM - Extended</b>        |                                                                                                    |
| AT#ECAM=<br>[ <onoff>]</onoff> | This command enables/disables the call monitoring function in the ME.         Parameter: <onofl>       0 - disables call monitoring function (factory default)         1 - enables call monitoring function         2 - enables call monitoring function with calling number displa         When enabled, the ME informs about call events, such as incoming ca         connected, hang up etc. using the following unsolicited indication:         #ECAM: <ccid>,<ccstatus>,<calltype>,,,[<number>,<type>]         where         <ccid> - call ID         <ccstatus> - call status         0 - idle         1 - calling (MO)         2 - connecting (MO)         3 - active         4 - hold         5 - waiting (MT)         6 - alerting (MT)         7 - busy         <calltype> - call type         1 - voice         2 - data         <number> - Called number, if <ccstatus>=1; calling number         available, if <ccstatus>=6         <ttype> - type of <unber>         129 - national number         145 - international number         Note: the unsolicited indication is sent along with usual codes (OK, NO</unber></ttype></ccstatus></ccstatus></number></calltype></ccstatus></ccid></type></number></calltype></ccstatus></ccid></onofl> |
| AT#ECAM?                       | CARRIER, BUSY).<br>Read command reports whether the extended call monitoring function is<br>currently enabled or not, in the format:                                                                                                    |
|                                | #ECAM: <onoff></onoff>                                                                                                    |
| AT#ECAM=?                      | Test command returns the list of supported values for <b><onoff></onoff></b>                                                                                                    |

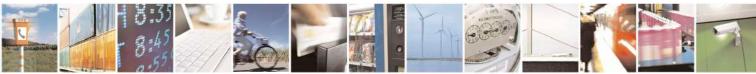

Reproduction forbidden without Telit Communications S.p.A. written authorization - All Rights Reserved Mod. 0809 2011-07 Rev.2 page 329 of 717

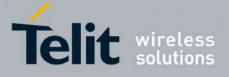

**AT Commands Reference Guide** 80000ST10025a Rev. 24 – 2016-09-07

| 3.5.7.1.53. SMS C | <b>Overflow</b> - | <b>#SMOV</b> |
|-------------------|-------------------|--------------|
|-------------------|-------------------|--------------|

| <b>#SMOV - SMS Over</b>        | flow SELINT 0 / 1                                                                                                    |
|--------------------------------|----------------------------------------------------------------------------------------------------|
| AT#SMOV[=<br>[ <mode>]]</mode> | Set command enables/disables the SMS overflow signalling function.                                                                    |
| [ ]]                           | Parameter:                                                                                                    |
|                                | <mode></mode>                                                                                                    |
|                                | 0 - disables SMS overflow signalling function(factory default)                                                                        |
|                                | 1 - enables SMS overflow signalling function; when the maximum storage capacity has been reached, the following notification is sent: |
|                                | #SMOV: <memo></memo>                                                                                                    |
|                                | where <memo> is a string indicating the SMS storage that has reached<br/>maximum capacity:<br/>"SM" – SIM Memory</memo>               |
|                                | Note: issuing <b>AT#SMOV<cr></cr></b> is the same as issuing the Read command.                                                        |
|                                | Note: issuing <b>AT#SMOV=<cr></cr></b> is the same as issuing the command <b>AT#SMOV=0<cr></cr></b> .                                 |
| AT#SMOV?                       | Read command reports whether the SMS overflow signalling function is currently enabled or not, in the format:                         |
|                                | #SMOV: <mode></mode>                                                                                                    |
| AT#SMOV=?                      | Test command returns the supported range of values of parameter <b><mode></mode></b> .                                                |

| #SMOV - SMS Overflo | w                                                                                                    | SELINT 2            |
|---------------------|----------------------------------------------------------------------------------------------------|---------------------|
| AT#SMOV=            | Set command enables/disables the SMS overflow signalling func                                                              | tion.               |
| [ <mode>]</mode>    |                                                                                                    |                     |
|                     | Parameter:                                                                                                    |                     |
|                     | <mode></mode>                                                                                                    |                     |
|                     | 0 - disables SMS overflow signalling function (factory default)                                                            |                     |
|                     | 1 - enables SMS overflow signalling function; when the maxim capacity has been reached, the following network initiated no | e                   |
|                     | #SMOV: <memo></memo>                                                                                                    |                     |
|                     | where <memo> is a string indicating the SMS storage tha</memo>                                                             | t has reached       |
|                     | maximum capacity:<br>"SM" – SIM Memory                                                                                     |                     |
| AT#SMOV?            | Read command reports whether the SMS overflow signalling fur                                                               | nction is currently |
|                     | enabled or not, in the format:                                                                                             |                     |
|                     | #SMOV: <mode></mode>                                                                                                    |                     |

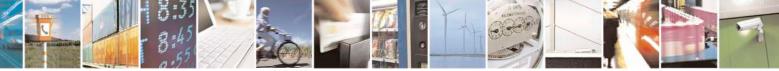

Reproduction forbidden without Telit Communications S.p.A. written authorization - All Rights Reserved Mod. 0809 2011-07 Rev.2 page 330 of 717

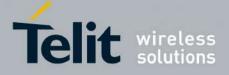

80000ST10025a Rev. 24 - 2016-09-07

| <b>#SMOV - SMS Overflo</b> |                                                                                        |  |
|----------------------------|----------------------------------------------------------------------------------------|--|
| AT#SMOV=?                  | Test command returns the supported range of values of parameter <b><mode></mode></b> . |  |

#### 3.5.7.1.54. Mailbox Numbers - #MBN

| <b>#MBN - Mailbox Num</b>    | bers                                                                                                    | SELINT 2                                                                                   |
|------------------------------|----------------------------------------------------------------------------------------------------|--------------------------------------------------------------------------------------------|
| #MBN - Mailbox Num<br>AT#MBN | bers         Execution command returns the mailbox numbers stored on SIM provided by the SIM.         The response format is:         [#MBN: <index>,<number>,<type>[,<text>][,mboxtype][<ci< td="">         #MBN: <index>,<number>,<type>[,<text>][,mboxtype][&lt;]]]         where:         <index> - record number         <number> - string type mailbox number in the format <type></type></number></index></text></type> - type of mailbox number octet in integer format         129 - national numbering scheme         145 - international numbering scheme (contains the character "-         <text> - the alphanumeric text associated to the number; used ch<br/>be the one selected with command +CSCS         <mboxtype> - the message waiting group type of the mailbox, if         "VOICE" - voice         "FAX" - fax         "EMAIL" - electronic mail         "OTHER" - other         Note: if all queried locations are empty (but available), no inform         will be returned.</mboxtype></text></number></index></ci<></text></type></number></index> | I, if this service is<br><b>R&gt;<lf></lf></b><br> <br>haracter set should<br>f available: |
| AT#MBN=?                     | Test command returns the <b>OK</b> result code.                                                                                                    |                                                                                            |

### 3.5.7.1.55. Message Waiting Indication - #MWI

| #MWI - Message Wait       | ing Indication                                                                                                    | SELINT 2                        |
|---------------------------|----------------------------------------------------------------------------------------------------|---------------------------------|
| AT#MWI= <enable></enable> | Set command enables/disables the presentation of t URC.                                                                                                    | he message waiting indicator    |
|                           | Parameter:<br><enable><br/>0 - disable the presentation of the #MWI URC<br/>1 - enable the presentation of the #MWI URC eac<br/>indicator is received from the network and, at st<br/>status of the message waiting indicators, as the</enable> | tartup, the presentation of the |
|                           | The URC format is:                                                                                                    |                                 |

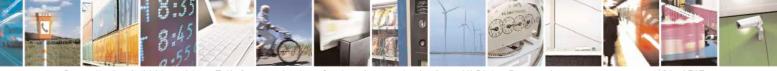

Reproduction forbidden without Telit Communications S.p.A. written authorization - All Rights Reserved Mod. 0809 2011-07 Rev.2 page 331 of 717

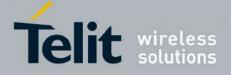

80000ST10025a Rev. 24 - 2016-09-07

| #MWI - Message V | Waiting Indication                                                                                                    | SELINT 2                               |
|------------------|----------------------------------------------------------------------------------------------------|----------------------------------------|
|                  | #MWI: <status>,<indicator>[,<count>]</count></indicator></status>                                                                                                    |                                        |
|                  | where:                                                                                                    |                                        |
|                  | <status></status>                                                                                                    |                                        |
|                  | 0 - clear: it has been deleted one of the messages related <b>indicator</b> >.                                                                                                    | d to the indicator                     |
|                  | 1 - set: there's a new waiting message related to the ind                                                                                                    | licator <b><indicator></indicator></b> |
|                  | <indicator></indicator>                                                                                                    |                                        |
|                  | <ul><li>1 - either Line 1 (CPHS context) or Voice (3GPP conte</li><li>2 - Line 2 (CPHS context only)</li></ul>                                                                        | xt)                                    |
|                  | 3 - Fax                                                                                                    |                                        |
|                  | 4 - E-mail                                                                                                    |                                        |
|                  | 5 - Other                                                                                                    |                                        |
|                  | <count> - message counter: network information report<br/>messages related to the message waiting indication.</count>                                                                 | • •                                    |
|                  | The presentation at startup of the <b>message waiting indic</b><br>currently stored on SIM, is as follows:                                                                            | cators status, as they are             |
|                  | #MWI: <status>[,<indicator>[,<count>][<cr><lf><br/>#MWI: <status>,<indicator>[,<count>][]]]</count></indicator></status></lf></cr></count></indicator></status>                       |                                        |
|                  | where:                                                                                                    |                                        |
|                  | <pre><status> 0 - no waiting message indicator is currently set: if this information is negative.</status></pre>                                                                      | the case no other                      |
|                  | <ul> <li>information is reported</li> <li>1 - there are waiting messages related to the message w</li> <li><indicator>.</indicator></li> </ul>                                        | raiting indicator                      |
|                  | <indicator></indicator>                                                                                                    |                                        |
|                  | 1 - either Line 1 (CPHS context) or Voice (3GPP conte<br>2 - Line 2 (CPHS context)                                                                                                    | xt)                                    |
|                  | 3 - Fax<br>4 - E-mail                                                                                                    |                                        |
|                  | 5 - Other                                                                                                    |                                        |
|                  | <pre><count> - message counter: number of pending message waiting indicator <indicator> as it is stored or</indicator></count></pre>                                                  |                                        |
| AT#MWI?          | Read command reports wheter the presentation of the <b>m</b>                                                                                                    |                                        |
|                  | URC is currently enabled or not, and the current status o <b>indicators</b> as they are currently stored on SIM. The form                                                             |                                        |
|                  | #MWI: <enable>,<status>[,<indicator>[,<count>][&lt;0<br/>#MWI: <enable>,<status>,<indicator>[,<count>][]]</count></indicator></status></enable></count></indicator></status></enable> |                                        |
| AT#MWI=?         | Test command returns the range of available values for p                                                                                                    | arameter <b><enable></enable></b>      |

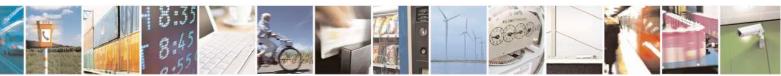

Reproduction forbidden without Telit Communications S.p.A. written authorization - All Rights Reserved Mod. 0809 2011-07 Rev.2 page 332 of 717

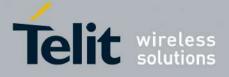

AT Commands Reference Guide 80000ST10025a Rev. 24 – 2016-09-07

| 3.5.7.1.56. | Forward Messa     | ge From Storage  | - #CMSFW               |
|-------------|-------------------|------------------|------------------------|
| 3.3.7.1.30. | T'UI WAI'U MICSSA | ige From Storage | $= \pi C M S \Gamma W$ |

| <b>#CMSFW – Forward Message</b> | From Storage SELINT 2                                                                                                    |
|---------------------------------|----------------------------------------------------------------------------------------------------|
|                                 | Execution command sends to the network a message that is already stored                                                                                                    |
| <toda>]]</toda>                 | in the <b><memw></memw></b> or <b><mems></mems></b> storage (see <b>+CPMS</b> ) at the location <b><index></index></b> , or a received message.                                                                                                    |
|                                 | Parameters:<br><index> - location value in the message storage <memw> of the message<br/>to send<br/><da> - destination address, string type represented in the currently<br/>selected character set (see +CSCS).<br/><toda> - type of destination address<br/>129 - number in national format<br/>145 - number in international format (contains the "+")<br/>If message is successfully sent to the network then the result is sent in the<br/>format:</toda></da></memw></index> |
|                                 | #CMSFW: <mr> where: <mr> - message reference number.</mr></mr>                                                                                                    |
|                                 | If message sending fails for some reason, an error code is reported:<br>+CMS ERROR: <err></err>                                                                                                    |
|                                 | Note: to store a message in the <b><memw></memw></b> storage see command <b>+CMGW</b> .                                                                                                    |
|                                 | Note: parameter <b><da></da></b> is mandatory if the message to forward is a SMS-<br>DELIVER.                                                                                                    |
|                                 | Note: SMS-STATUS-REPORT messages cannot be forwarded.                                                                                                    |
|                                 | Note: care must be taken to ensure that during the command execution, which may take several seconds, no other SIM interacting commands are issued.                                                                                                    |
| AT#CMSFW=?                      | Test command returns <b>OK</b> result code.                                                                                                    |
| Note                            | To avoid malfunctions is suggested to wait for the <b># CMSFW: <mr></mr></b> or <b>+CMS ERROR: <err></err></b> response before issuing further commands                                                                                                    |

#### 3.5.7.1.57. Audio Codec - #CODEC

|                                                   | <b>#CODEC - Audio Cod</b> | e c                                    | <mark>SELINT 0 / 1</mark> |
|---------------------------------------------------|---------------------------|----------------------------------------|---------------------------|
| AT#CODEC[= Set command sets the audio codec mode. | AT#CODEC[=                | Set command sets the audio codec mode. |                           |

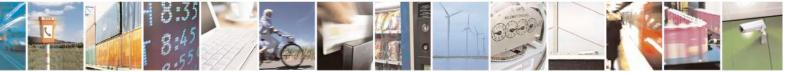

Reproduction forbidden without Telit Communications S.p.A. written authorization - All Rights Reserved Mod. 0809 2011-07 Rev.2 page 333 of 717

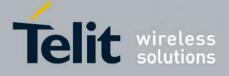

#### AT Commands Reference Guide 80000ST10025a Rev. 24 - 2016-09-07

| <b>#CODEC - Audio Cod</b>              | ec                                                                                                    | <mark>SELINT 0 / 1</mark>  |
|----------------------------------------|----------------------------------------------------------------------------------------------------|----------------------------|
| #CODEC - Audio Cod<br><codec>]</codec> | <ul> <li>Parameter:</li> <li><codec></codec></li> <li>0 - all the codec modes are enabled (factory default)</li> <li>131 - sum of integers each representing a specific codec mode:</li> <li>1 - FR, full rate mode enabled</li> <li>2 - EFR, enhanced full rate mode enabled</li> <li>4 - HR, half rate mode enabled</li> <li>8 - AMR-FR, AMR full rate mode enabled</li> <li>16 - AMR-HR, AMR half rate mode enabled</li> <li>Note: the full rate mode is added by default to any setting in the SETUP m (as specified in ETSI 04.08), but the call drops if the network assigned cod</li> </ul> |                            |
|                                        |                                                                                                    | ssigned codec mode         |
| AT#CODEC?                              | Read command returns current audio codec mode in the format<br>#CODEC: <codec></codec>                                                                                                    |                            |
| AT#CODEC=?                             | Test command returns the range of available values for paramet                                                                                                    | ter <b><codec></codec></b> |
| Example                                | AT#CODEC=14<br>OK<br>sets the codec modes HR (4), EFR (2) and AMR-FR (8)                                                                                                    |                            |

| <b>#CODEC - Audio</b> | Codec                                                | SELINT 2    |
|-----------------------|------------------------------------------------------|-------------|
| AT#CODEC=             | Set command sets the audio codec mode.               |             |
| [ <codec>]</codec>    |                                                      |             |
|                       | Parameter:                                           |             |
|                       | <codec></codec>                                      |             |
|                       | 0 - all the codec modes are enabled (factory default |             |
|                       | 131 - sum of integers each representing a specific   | codec mode: |
|                       | 1 - <b>FR</b> , full rate mode enabled               |             |
|                       | (This is the only option available for SW 13.        | 00.xxx)     |
|                       | 2 - EFR, enhanced full rate mode enabled             | ,           |

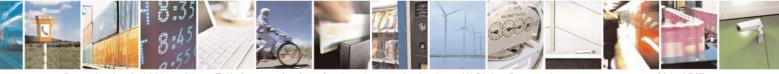

Reproduction forbidden without Telit Communications S.p.A. written authorization - All Rights Reserved Mod. 0809 2011-07 Rev.2

page 334 of 717

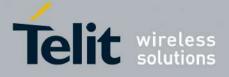

80000ST10025a Rev. 24 - 2016-09-07

| <b>#CODEC - Audio Co</b> | <mark>)dec</mark>                                                                                                    | SELINT 2                |
|--------------------------|----------------------------------------------------------------------------------------------------|-------------------------|
|                          | <ul> <li>4 - HR, half rate mode enabled</li> <li>8 - AMR-FR, AMR full rate mode enabled</li> <li>16 - AMR-HR, AMR half rate mode enabled</li> <li>Note: the full rate mode is added by default to any setting ir (as specified in ETSI 04.08), but the call drops if the network has not been selected by the user.</li> </ul> |                         |
|                          | Note: the setting 0 is equivalent to the setting 31.<br>Note: The codec setting is saved in the profile parameters.                                                                                                    |                         |
| AT#CODEC?                | Read command returns current audio codec mode in the for<br>#CODEC: <codec></codec>                                                                                                    | mat:                    |
| AT#CODEC=?               | Test command returns the range of available values for para                                                                                                    | ameter < <b>codec</b> > |
| Example                  | AT#CODEC=14<br>OK<br>sets the codec modes HR (4), EFR (2) and AMR-FR (8)                                                                                                    |                         |

#### 3.5.7.1.58. Network Timezone - #NITZ

| Fimezone SELINT 0 / 1                                                                                       |
|----------------------------------------------------------------------------------------------------|
| Set command enables/disables automatic date/time updating and Network<br>Timezone unsolicited indication.   |
| Date and time information can be sent by the network after GSM registration or after GPRS attach.           |
| Parameters:                                                                                                 |
| <val></val>                                                                                                 |
| 0 - disables automatic set (factory default)<br>1 - enables automatic set                                   |
| <pre>1 - enables automatic set<br/><mode></mode></pre>                                                      |
| 0 - disables unsolicited message (factory default)                                                          |
| 1 - enables unsolicited message; after date and time updating the following unsolicited indication is sent: |
| #NITZ: "yy/MM/dd,hh:mm:ss"                                                                                  |
| where:                                                                                                    |
| yy - year                                                                                                   |
| <b>MM</b> - month (in digits)                                                                               |
| dd - day<br>hh - hour                                                                                       |
| mm - minute                                                                                                 |
|                                                                                                    |

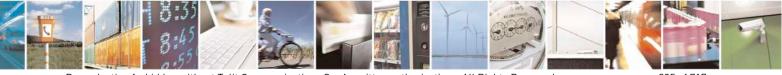

Reproduction forbidden without Telit Communications S.p.A. written authorization - All Rights Reserved Mod. 0809 2011-07 Rev.2 page 335 of 717

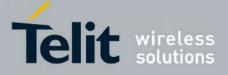

80000ST10025a Rev. 24 – 2016-09-07

| <b>#NITZ - Network</b>                                                          | Timezone   SELINT 0 / 1                                                                                                    |
|---------------------------------------------------------------------------------|----------------------------------------------------------------------------------------------------|
|                                                                                 | ss - second                                                                                                    |
|                                                                                 | Note: issuing <b>AT#NITZ<cr></cr></b> is the same as issuing the Read command.                                                                                                    |
|                                                                                 | Note: issuing <b>AT#NITZ=</b> < <b>CR</b> > is the same as issuing the command <b>AT#NITZ=0</b> < <b>CR</b> >.                                                                                                    |
| AT#NITZ?                                                                        | Read command reports whether automatic date/time updating is currently enabled<br>or not, and whether Network Timezone unsolicited indication is enabled or not, in<br>the format:                                                                                                    |
|                                                                                 | #NITZ: <val>,<mode></mode></val>                                                                                                    |
| AT#NITZ=?                                                                       | Test command returns supported values of parameters <b><val></val></b> and <b><mode></mode></b> .                                                                                                    |
|                                                                                 |                                                                                                    |
| <b>#NITZ - Network</b>                                                          |                                                                                                    |
| [ <val>Name applying and (c) #NITZ URC; moreo[,<mode>]]URC format.</mode></val> | Date and time information can be sent by the network after GSM registration or                                                                                                    |
|                                                                                 | Parameters:<br><val> <ul> <li>o - disables (a) automatic data/time updating, (b) Full Network Name applying a (c) #NITZ URC; moreover it sets the #NITZ URC 'basic' format (see</li> <li><datetime> below) (factory default for all products except GE866-QUAD, GE865-QUAD, GE865-QUAD, GE865-DUAL, GL865-QUAD, GE865-DUAL V3, GL865-DUAL, GL865-DUAL V3, GL865-QUAD V3, GL868-DUAL V3, GL868-DUAL, GE910-QUAD, GE910-QUAD AUTO, GE910-QUAD V3 and GE910-GNSS)</datetime></li> <li>1.15 - as a sum of: <ul> <li>1 - enables automatic date/time updating</li> <li>2 - enables Full Network Name applying</li> <li>4 - it sets the #NITZ URC 'extended' format (see <datetime> below)</datetime></li> <li>8 - it sets the #NITZ URC 'extended' format with Daylight Saving Time (DST) support (see <datetime> below)</datetime></li> <li>(default for GE866-QUAD, GE865-DUAL, GE910-QUAD, GE910-QUAD, GE910-QUAD, GE910-QUAD, AUTO, GE910-QUAD V3 and GE910-QUAD, GE910-QUAD AUTO, GE910-QUAD V3 and GE910-GNSS: 7)</li> </ul> </li> <li><mode> <ul> <li>0 - disables #NITZ URC (factory default)</li> <li>1 - enables #NITZ URC; after date and time updating the following unsolicited indication is sent:</li> <li>#NITZ: <datetime></datetime></li> </ul> </mode></li> </ul></val> |
|                                                                                 | where.                                                                                                    |
|                                                                                 | where:                                                                                                    |

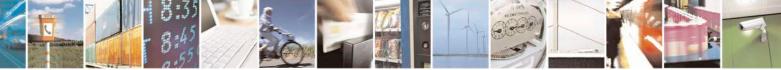

Reproduction forbidden without Telit Communications S.p.A. written authorization - All Rights Reserved Mod. 0809 2011-07 Rev.2 page 336 of 717

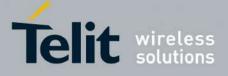

80000ST10025a Rev. 24 - 2016-09-07

| <b>#NITZ - Network</b> | Timezone SELINT 2                                                                                                    |
|------------------------|----------------------------------------------------------------------------------------------------|
|                        | <pre><datetime> - string whose format depends on subparameter <val>     "yy/MM/dd,hh:mm:ss" - 'basic' format, if <val> is in (03)     "yy/MM/dd,hh:mm:ss±zz" - 'extended' format, if <val> is in (47)     "yy/MM/dd,hh:mm:ss±zz,d" - 'extended' format with DST support, if <val>     is in (815)</val></val></val></val></datetime></pre>                                                                                                    |
|                        | <ul> <li>where:</li> <li>yy - year</li> <li>MM - month (in digits)</li> <li>dd - day</li> <li>hh - hour</li> <li>mm - minute</li> <li>ss - second</li> <li>zz - time zone (indicates the difference, expressed in quarter of an hour, between the local time and GMT; two last digits are mandatory, range is 47+48)</li> <li>d - number of hours added to the local TZ because of Daylight Saving Time (summertime) adjustment; range is 0-3.</li> </ul> |
|                        | Note: If the DST information isn't sent by the network, then the <b><datetime></datetime></b> parameter has the format <b>"yy/MM/dd,hh:mm:ss±zz"</b>                                                                                                    |
| AT#NITZ?               | Read command reports whether (a) automatic date/time updating, (b) Full Network<br>Name applying, (c) <b>#NITZ</b> URC (as well as its format) are currently enabled or not<br>in the format:                                                                                                    |
| AT#NITZ=?              | #NITZ: <val>,<mode>         Test command returns supported values of parameters <val> and <mode>.</mode></val></mode></val>                                                                                                    |

#### 3.5.7.1.59. Clock management - #CCLK

| #CCLK - Clock Mana     | l <mark>gement</mark>                                            | SELINT 2           |
|------------------------|------------------------------------------------------------------|--------------------|
| AT#CCLK= <time></time> | Set command sets the real-time clock of the ME.                  |                    |
|                        |                                                                  |                    |
|                        | Parameter:                                                       |                    |
|                        | <time> - current time as quoted string in the format:</time>     |                    |
|                        | "yy/MM/dd,hh:mm:ss±zz,d"                                         |                    |
|                        | yy - year (two last digits are mandatory), range is 0099         |                    |
|                        | <b>MM</b> - month (two last digits are mandatory), range is 0112 |                    |
|                        | <b>dd</b> - day (two last digits are mandatory)                  |                    |
|                        | The range for dd(day) depends either on the month and on         | the year it refers |
|                        | to. Available ranges are:                                        |                    |
|                        | (0128)                                                           |                    |
|                        | (0129)                                                           |                    |
|                        | (0130)                                                           |                    |
|                        | (0131)                                                           |                    |
|                        | Trying to enter an out of range value will raise an err          | or                 |

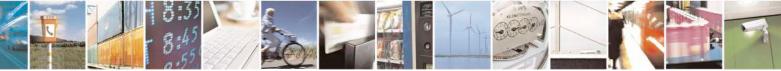

Reproduction forbidden without Telit Communications S.p.A. written authorization - All Rights Reserved Mod. 0809 2011-07 Rev.2 page 337 of 717

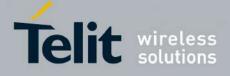

80000ST10025a Rev. 24 - 2016-09-07

| #CCLK - Clock M      | anagement SELINT 2                                                                                                    |
|----------------------|----------------------------------------------------------------------------------------------------|
|                      | <ul> <li>hh - hour (two last digits are mandatory), range is 0023</li> <li>mm - minute (two last digits are mandatory), range is 0059</li> <li>ss - seconds (two last digits are mandatory), range is 0059</li> <li>±zz - time zone (indicates the difference, expressed in quarter of an hour, between the local time and GMT; two last digits are mandatory), range is -47+48</li> <li>d – number of hours added to the local TZ because of Daylight Saving Time (summertime) adjustment; range is 0-2.</li> </ul> |
| AT#CCLK?             | Read command returns the current setting of the real-time clock, in the format <b><time></time></b> .<br>Note: if the time is set by the network but the DST information is missing, or the time is set by +CCLK command, then the <b><time></time></b> format is:<br><b>"yy/MM/dd,hh:mm:ss±zz"</b>                                                                                                    |
| AT#CCLK=?<br>Example | Test command returns the OK result code.           AT#CCLK="02/09/07,22:30:00+04,1"           OK           AT#CCLK?           #CCLK: "02/09/07,22:30:25+04,1"           OK                                                                                                    |

#### 3.5.7.1.60. **#NTP** – Network Time

| #NTP – calculate and update date and time SELINT 2 |                                                                                                    |  |
|----------------------------------------------------|----------------------------------------------------------------------------------------------------|--|
| AT#NTP=                                            | This command permits to calculate and update date and time through NTP                                                      |  |
| <ntpaddr>,</ntpaddr>                               | protocol(RFC2030), sending a request to a NTP                                                                               |  |
| <ntpport>,</ntpport>                               | server.                                                                                                    |  |
| <update_module_clock>,</update_module_clock>       |                                                                                                    |  |
| <timeout>[,<timezone>]</timezone></timeout>        | Parameters:                                                                                                    |  |
|                                                    | < <b>NTPaddr&gt; -</b> address of the NTP server, string type. This parameter can be either:                                |  |
|                                                    | <ul> <li>any valid IP address in the format: "xxx.xxx.xxx."</li> <li>any host name to be solved with a DNS query</li> </ul> |  |
|                                                    | <ntpport> - NTP server port to contact<br/>165535</ntpport>                                                                 |  |
|                                                    | <update clock="" module=""></update>                                                                                        |  |
|                                                    | 0 - no update module clock                                                                                                  |  |
|                                                    | 1 – update module clock                                                                                                    |  |
|                                                    | <timeout> - waiting timeout for server response in seconds<br/>110</timeout>                                                |  |
|                                                    | <timezone> - Time Zone (indicates the difference, expressed in quarter</timezone>                                           |  |

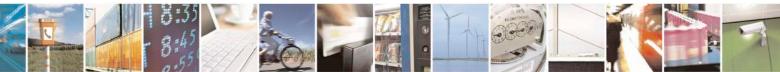

Reproduction forbidden without Telit Communications S.p.A. written authorization - All Rights Reserved Mod. 0809 2011-07 Rev.2 page 338 of 717

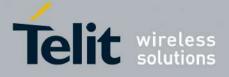

#### **AT Commands Reference Guide** 80000ST10025a Rev. 24 – 2016-09-07

|          | of an hour, between the local time and GMT), range is -47+48; default is 0.<br>Note: the Time Zone is applied directly in the Date and Time received by the NTP Server, that is, by definition, GMT+0       |
|----------|----------------------------------------------------------------------------------------------------|
| AT#NTP=? | Test command reports the supported range of values for parameters<br><ntpaddr>,<ntpport>,<update_module_clock>,<br/><timeout> and <timezone></timezone></timeout></update_module_clock></ntpport></ntpaddr> |
| Example  | at#ntp="ntp1.inrim.it",123,1,2,4<br>#NTP: 12/01/27,14:42:38+04<br>OK<br><br>at+cclk?<br>+CCLK: "12/01/27,14:42:39+04"<br>OK                                                                                 |

#### 3.5.7.1.61. Enhanced Network Selection - #ENS

| #ENS - Enhanced Net                                          | work Selection                                                                                                    | SELINT 2                                            |
|--------------------------------------------------------------|----------------------------------------------------------------------------------------------------|-----------------------------------------------------|
| { <mark>ENS - Enhanced Net</mark><br>AT#ENS=[ <mode>]</mode> | Set command is used to activate the ENS functionality.<br>Parameter:<br><b><mode></mode></b><br>0 - disable ENS functionality (default)<br>1 - enable ENS functionality; if <b>AT#ENS=1</b> has been issue<br>will be automatically set:                                                       |                                                     |
|                                                              | <ul> <li>at every next power-up         <ul> <li>a Band GSM 850 and PCS enabled (AT#BND=3)</li> <li>b SIM Application Toolkit enabled on user interface enabled on a different user interface (AT#STIA=</li> <li>just at first next power-up</li></ul></li></ul>                               | ce 0 if not previously<br>=2)<br>BND=2) only if the |
|                                                              | Note: the new setting will be available just at first next power of the four Band' Automatic Band Selection has been a <b>(AT#AUTOBND=2)</b> , at power-up the value returned by A different from 3 when ENS functionality is enabled.<br>Note: on version 10.0x.xx4 the set command AT#ENS=1. | activated<br>AT#BND? could be                       |
|                                                              | Application Toolkit if the command AT#ENAUSIM? retu                                                                                                    |                                                     |

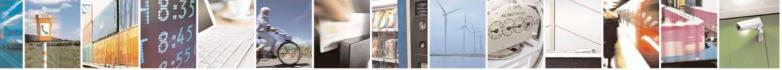

Reproduction forbidden without Telit Communications S.p.A. written authorization - All Rights Reserved Mod. 0809 2011-07 Rev.2 page 339 of 717

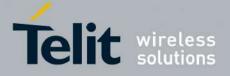

80000ST10025a Rev. 24 - 2016-09-07

| AT#ENS?   | Read command reports whether the ENS functionality is currently enabled or not,<br>in the format:<br>#ENS: <mode></mode> |
|-----------|----------------------------------------------------------------------------------------------------|
|           | where: <mode> as above</mode>                                                                                            |
| AT#ENS=?  | Test command reports the available range of values for parameter <b><mode></mode></b> .                                  |
| Reference | Cingular Wireless LLC Requirement                                                                                        |

#### **3.5.7.1.62.** Select Band - #BND

| #BND - Select Band | SELINT 0 / 1                                                                                        |
|--------------------|----------------------------------------------------------------------------------------------------|
| AT#BND[=           | Set command selects the current band.                                                               |
| [ <band>]]</band>  |                                                                                                    |
|                    | Parameter                                                                                           |
|                    | <band>:</band>                                                                                      |
|                    | 0 - GSM 900MHz + DCS 1800MHz                                                                        |
|                    | 1 - GSM 900MHz + PCS 1900MHz                                                                        |
|                    | 2 - GSM 850MHz + DCS 1800MHz (available only on quadri-band modules)                                |
|                    | 3 - GSM 850MHz + PCS 1900MHz (available only on quadri-band modules)                                |
|                    | Note: This setting is maintained even after power off.                                              |
|                    | Note: issuing <b>AT#BNDCR&gt;</b> is the same as issuing the Read command.                          |
|                    | Note: issuing <b>AT#BND=<cr></cr></b> is the same as issuing the command <b>AT#BND=0<cr></cr></b> . |
| AT#BND?            | Read command returns the current selected band in the format:                                       |
|                    | #BND: <band></band>                                                                                 |
| AT#BND=?           | Test command returns the supported range of values of parameter <b><band></band></b> .              |
|                    | Note: the range of values differs between triband modules and quadric-band modules.                 |
| Note:              | Not available for Dual-Band products.                                                               |

| <b>#BND - Select Bar</b> | Id SELINT 2                                                             |     |
|--------------------------|-------------------------------------------------------------------------|-----|
| AT#BND=                  | Set command selects the current band.                                   |     |
| [ <band>]</band>         |                                                                         |     |
|                          | Parameter                                                               |     |
|                          | <band>:</band>                                                          |     |
|                          | 0 - GSM 900MHz + DCS 1800MHz                                            |     |
|                          | 1 - GSM 900MHz + PCS 1900MHz; this value is not available if the ENS    |     |
|                          | functionality has been activated (see <b>#ENS</b> )                     |     |
|                          | 2 - GSM 850MHz + DCS 1800MHz (available only on quadri-band modules); t | his |

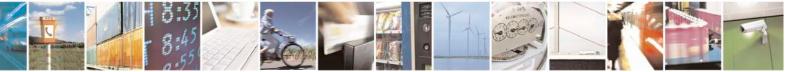

Reproduction forbidden without Telit Communications S.p.A. written authorization - All Rights Reserved Mod. 0809 2011-07 Rev.2 page 340 of 717

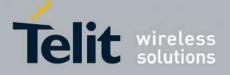

80000ST10025a Rev. 24 - 2016-09-07

| <b>#BND - Select Band</b> | SELINT 2                                                                                                    |
|---------------------------|----------------------------------------------------------------------------------------------------|
|                           | value is not available if the ENS functionality has been activated (see <b>#ENS</b> )<br>3 - GSM 850MHz + PCS 1900MHz (available only on quadri-band modules)                                                                                                  |
|                           | Note: This setting is maintained even after power off.                                                                                                    |
|                           | Note: if the normal automatic band selection is enabled ( <b>AT#AUTOBND=1</b> ) then<br>the last <b>#BND</b> settings can automatically change at power-up; then you can<br>normally use the command.                                                          |
|                           | Note: if the 'four bands' automatic band selection is enabled ( <b>AT#AUTOBND=2</b> ) then you can issue <b>AT#BND=<band></band></b> but it will have no functional effect; nevertheless every following read command <b>AT#BND?</b> will report that setting. |
| AT#BND?                   | Read command returns the current selected band in the format:                                                                                                    |
|                           | #BND: <band></band>                                                                                                    |
| AT#BND=?                  | Test command returns the supported range of values of parameter <b><band></band></b> .                                                                                                    |
|                           | Note: the range of values differs between tri-band modules and quadri-band modules.                                                                                                    |
| Note:                     | Not available for Dual-Band products.                                                                                                    |

#### 3.5.7.1.63. Automatic Band Selection - #AUTOBND

| #AUTOBND - Automa | tic Band Selection                                                                                                    | SELINT 0 / 1                 |
|-------------------|----------------------------------------------------------------------------------------------------|------------------------------|
| AT#AUTOBND[=      | Set command enables/disables the automatic band selection at po                                                                                                    | ower-on.                     |
| <value>]</value>  |                                                                                                    |                              |
|                   | Parameter:                                                                                                    |                              |
|                   | <value>:</value>                                                                                                    |                              |
|                   | <ul> <li>0 - disables automatic band selection at power-on (default for al 1 - enables automatic band selection at power-on; +COPS=0 is condition to effectively have automatic band selection at next automatic band selection stops as soon as a GSM cell is found</li> </ul> | necessary<br>t power-on; the |
|                   | Note: if automatic band selection is enabled the band changes ev<br>seconds through available bands until a GSM cell is found.                                                                                                    | ery about 90                 |
|                   | Note: if parameter <b><value></value></b> is omitted the behaviour of Set comm<br>Read command.                                                                                                    | nand is the same as          |
| AT#AUTOBND?       | Read command returns whether the automatic band selection is e<br>the format:<br>#AUTOBND: <value></value>                                                                                                    | nabled or not in             |
| AT#AUTOBND=?      | Test command returns the range of supported values for parameter                                                                                                    | er <value></value>           |

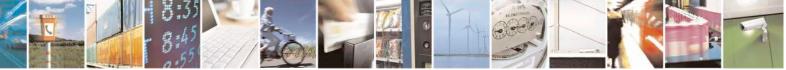

Reproduction forbidden without Telit Communications S.p.A. written authorization - All Rights Reserved Mod. 0809 2011-07 Rev.2 page 341 of 717

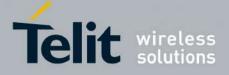

80000ST10025a Rev. 24 - 2016-09-07

| #AUTOBND - Automa  | atic Band Selection SELINT 2                                                                |
|--------------------|---------------------------------------------------------------------------------------------|
| AT#AUTOBND=        | Set command enables/disables the automatic band selection at power-on.                      |
| [ <value>]</value> | 1                                                                                           |
|                    | Parameter:                                                                                  |
|                    | <value>:</value>                                                                            |
|                    | 0 - disables automatic band selection at <i>next</i> power-up (default for all products,    |
|                    | except GE865-QUAD, GL865-QUAD, GE910-QUAD, GE910-QUAD AUTO,                                 |
|                    | GE910-QUAD V3, GL865-QUAD-V3 and GE910-GNSS)                                                |
|                    | 1 - enables automatic band selection at <i>next</i> power-up; the automatic band            |
|                    | selection stops as soon as a GSM cell is found (deprecated).                                |
|                    | 2 –enables automatic band selection in four bands (at 850/1900 and 900/1800);               |
|                    | differently from previous settings it takes <i>immediate</i> effect (default for GE865-     |
|                    | QUAD, GL865-QUAD, GE910-QUAD, GE910-QUAD AUTO, GE910-QUAD V3, GL865-QUAD-V3 and GE910-GNSS) |
|                    | v 5, GE805-QOAD- v 5 and GE910-GN35)                                                        |
|                    | Note: necessary condition to <i>effectively</i> have automatic band selection at next       |
|                    | power-up (due to either AT#AUTOBND=1 or AT#AUTOBND=2) is that                               |
|                    | AT+COPS=0 has to be previously issued                                                       |
|                    |                                                                                             |
|                    | Note: if automatic band selection is enabled (AT#AUTOBND=1) the band changes                |
|                    | every about 90 seconds through available bands until a GSM cell is found.                   |
|                    |                                                                                             |
|                    | Note: if the current setting is equal to <b>AT#AUTOBND=0</b> and we're issuing              |
|                    | AT#ENS=1, at <i>first next</i> power-up after the ENS functionality has been activated      |
|                    | (see #ENS) the automatic band selection (AT#AUTOBND=2) is enabled.                          |
| AT#AUTOBND?        | Read command returns whether the automatic band selection is enabled or not in              |
| AI#AUIUDND:        | the form:                                                                                   |
|                    |                                                                                             |
|                    | #AUTOBND: <value></value>                                                                   |
| AT#AUTOBND=?       | Test command returns the range of supported values for parameter <b><value></value></b> .   |

### 3.5.7.1.64. Lock to single band - #BNDLOCK

| #BNDLOCK – Lock to single band SELINT 2                                                                                      |                                                                          |
|----------------------------------------------------------------------------------------------------|--------------------------------------------------------------------------|
| AT#BNDLOCK= <lockedban< th=""><th>This command allows to set the single band the device must be locked to,</th></lockedban<> | This command allows to set the single band the device must be locked to, |
| d>                                                                                                    | selectable within those allowed for the specific product.                |
|                                                                                                    |                                                                          |
|                                                                                                    | Parameters:                                                              |
|                                                                                                    | <lockedband>:</lockedband>                                               |
|                                                                                                    | 0 - disables band locking (factory default);                             |
|                                                                                                    | 1 - enables band locking on GSM 900MHz;                                  |
|                                                                                                    | 2 - enables band locking on DCS 1800MHz;                                 |
|                                                                                                    | 3 - enables band locking on GSM 850MHz;                                  |
|                                                                                                    | 4 - enables band locking on PCS 1900MHz.                                 |
|                                                                                                    |                                                                          |
|                                                                                                    | Note: the value set by command is directly stored in NVM and doesn't     |

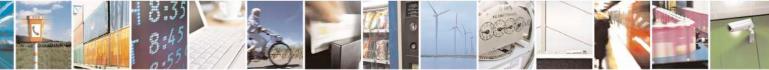

Reproduction forbidden without Telit Communications S.p.A. written authorization - All Rights Reserved Mod. 0809 2011-07 Rev.2 page 342 of 717

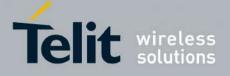

80000ST10025a Rev. 24 - 2016-09-07

|              | · · · · · · · · · · · · · · · · · · ·                                                                                                    |
|--------------|----------------------------------------------------------------------------------------------------|
|              | depend on the specific CMUX instance.                                                                                                    |
|              | <ul> <li>Note: the new setting takes effect after a new registration procedure to the network.</li> <li>For this reason it is strongly recommended a power cycle (power-off and power-on the device) after new setting.</li> <li>Another possibility is to keep the device on and to force a new registration to the network as in the following example:</li> <li>set AT+COPS=1,2,00001 (manual registration to not existing real network)</li> <li>wait for +CREG: 0,3</li> <li>set AT+COPS=0,0 (for automatic registration) or set AT+COPS=1,0, (for manual registration)</li> <li>Note: in case of a four bands device with current setting AT#AUTOBND=0 there might be conflicts between AT#BND and AT#BNDLOCK stored values. It is user responsibility to set proper values avoiding conflicts (no cross check is available between the two commands).</li> </ul> |
| AT#BNDLOCK?  | Read command reports the currently stored parameter <b><lockedband></lockedband></b> in the format:<br>#BNDLOCK: <b><lockedband></lockedband></b>                                                                                                    |
| AT#BNDLOCK=? | Test command reports the supported range of values for parameter<br><b>LockedBand&gt;</b> according to specific product.                                                                                                    |

### 3.5.7.1.65. Lock to single BCCH ARFCN – #BCCHLOCK

| #BCCHLOCK – Lock to single BCCH ARFCN SELINT 2                                                                         |                                                                      |
|----------------------------------------------------------------------------------------------------|----------------------------------------------------------------------|
| AT#BCCHLOCK= <lockedbc< th=""><th>This command allows to set the single BCCH ARFCN the device must be</th></lockedbc<> | This command allows to set the single BCCH ARFCN the device must be  |
| ch>                                                                                                    | locked to, selectable within those allowed for the specific product. |
|                                                                                                    |                                                                      |
|                                                                                                    | Parameters:                                                          |
|                                                                                                    | <lockedbcch>:</lockedbcch>                                           |
|                                                                                                    | 1024 - disables BCCH locking (factory default);                      |
|                                                                                                    | 0-124, 975-1023 - enables BCCH locking on GSM 900MHz;                |
|                                                                                                    | 512-885 - enables BCCH locking on DCS 1800MHz;                       |
|                                                                                                    | 128-251 - enables BCCH locking on GSM 850MHz;                        |
|                                                                                                    | 512-810 - enables BCCH locking on PCS 1900MHz.                       |
|                                                                                                    |                                                                      |
|                                                                                                    | Note: the value set by command is directly stored in NVM and doesn't |
|                                                                                                    | depend on the specific CMUX instance.                                |

Reproduction forbidden without Telit Communications S.p.A. written authorization - All Rights Reserved Mod. 0809 2011-07 Rev.2 page 343 of 717

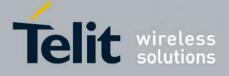

80000ST10025a Rev. 24 - 2016-09-07

|               | Note: if selected locked BCCH is not available, the module will be out of GSM/GPRS network service even for emergency calls and will not select an alternative BCCH.                                                                                                    |
|---------------|----------------------------------------------------------------------------------------------------|
|               | Note: if selected locked BCCH is available but the module is not allowed to register to the corresponding PLMN, the module will be able to perform only emergency calls and will not select an alternative BCCH.                                                                                                    |
|               | Note: if selected locked BCCH is available, the module, in idle and in GPRS data transfer, will not perform reselection to another cell.                                                                                                    |
|               | Note: if selected locked BCCH is available, the module, in GSM data transfer (voice call, data call, sms), will not perform handover to another cell.                                                                                                    |
|               | Note: in case of a four bands device with current setting<br>AT#AUTOBND=0 there might be conflicts between AT#BND,<br>AT#BNDLOCK and AT#BCCHLOCK stored values; in case of a two<br>bands device there might be conflicts between AT#BNDLOCK and<br>AT#BCCHLOCK stored values. It is user responsibility to set proper<br>values avoiding conflicts (no cross check is available between the<br>commands). |
| AT#BCCHLOCK?  | Read command reports the currently stored parameter <b><lockedbcch></lockedbcch></b> in the format:<br>#BCCHLOCK: <b><lockedbcch></lockedbcch></b>                                                                                                    |
| AT#BCCHLOCK=? | Test command reports the supported range of values for parameter<br><lockedbcch> according to specific product.</lockedbcch>                                                                                                    |

#### 3.5.7.1.66. Network Scan Timer - #NWSCANTMR

| #NWSCANTMR - Net             | work Scan Timer SELINT 2                                                                                                    |
|------------------------------|----------------------------------------------------------------------------------------------------|
| AT#NWSCANTMR=<br><tmr></tmr> | Set command sets the Network Scan Timer that is used by the module to schedule<br>the next network search when it is without network coverage (no signal). |
|                              | Parameter:<br><tmr> - timer value in units of seconds<br/>5 3600 - time in seconds (default 5 secs.)</tmr>                                                 |
| AT#NWSCANTMR                 | Execution command reports time, in seconds, when the next scan activity will be executed. The format is: #NWSCANTMREXP: <time></time>                      |

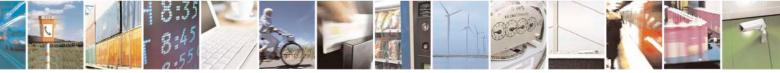

Reproduction forbidden without Telit Communications S.p.A. written authorization - All Rights Reserved Mod. 0809 2011-07 Rev.2 page 344 of 717

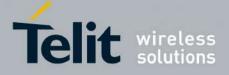

80000ST10025a Rev. 24 - 2016-09-07

|                | Note: if <b><time></time></b> is zero it means that the timer is not running                    |  |
|----------------|-------------------------------------------------------------------------------------------------|--|
| AT#NWSCANTMR?  | Read command reports the current parameter setting for <b>#NWSCANTMR</b> command in the format: |  |
|                | #NWSCANTMR: <tmr></tmr>                                                                         |  |
| AT#NWSCANTMR=? | Test command reports the supported range of values for parameter <b><tmr></tmr></b>             |  |
| Note           | How much time it takes to execute the network scan depends either on how much                   |  |
|                | bands have been selected and on network configuration (mean value is 5 seconds)                 |  |

#### 3.5.7.1.67. Enable Network Friendly Mode - #NFM

| #NFM – Enable Network Friend                                                                                                    |                                                                                                | <mark>SELINT 2</mark>        |
|----------------------------------------------------------------------------------------------------|------------------------------------------------------------------------------------------------|------------------------------|
| AT#NFM=[ <nfmenable>[,<s< th=""><th>This command enables/disables Network Frie</th><th>endly Mode and Start Time.</th></s<></nfmenable> | This command enables/disables Network Frie                                                     | endly Mode and Start Time.   |
| TEnable>]]                                                                                                    |                                                                                                |                              |
|                                                                                                    | Parameters:                                                                                    |                              |
|                                                                                                    | <nfmenable></nfmenable>                                                                        |                              |
|                                                                                                    | 0 – disable Network Friendly Mode (factory                                                     | v default);                  |
|                                                                                                    | 1 – enable Network Friendly Mode.                                                              |                              |
|                                                                                                    | <stenable></stenable>                                                                          |                              |
|                                                                                                    | 0 – disable Start Time (factory default);                                                      |                              |
|                                                                                                    | 1 – enable Start Time.                                                                         |                              |
|                                                                                                    | Note: the values set by command are directly                                                   | stored in NVM and don't      |
|                                                                                                    | depend on the specific CMUX instance.                                                          |                              |
|                                                                                                    | Network Friendly Mode.                                                                         |                              |
|                                                                                                    | NFM applies only if enabled ( <nfmenable< td=""><td>&gt; is 1).</td></nfmenable<>              | > is 1).                     |
|                                                                                                    | NFM applies to the following services:                                                         |                              |
|                                                                                                    | 1. GSM registration (Location Updating);                                                       |                              |
|                                                                                                    | 2. GPRS registration (Attach, Routing Are                                                      | ea Updating);                |
|                                                                                                    | 3. PDP context activation;                                                                     |                              |
|                                                                                                    | 4. SMS mobile originated.                                                                      |                              |
|                                                                                                    | If NFM is not active for a service the corresp<br>When NFM is activated for a service the corr |                              |
|                                                                                                    | increased up to a maximum value of 7.                                                          |                              |
|                                                                                                    | The values of each NFM service iteration cour<br>case they need to be applied at next power cy |                              |
|                                                                                                    | <u>GSM registration.</u>                                                                       |                              |
|                                                                                                    | If GSM registration (Location Updating) is re<br>one of the following causes                   | ejected by the Network with  |
|                                                                                                    | 2: IMSI unknown in HLR                                                                         |                              |
|                                                                                                    | 3: Illegal MS                                                                                  |                              |
|                                                                                                    | 6: Illegal ME                                                                                  |                              |
|                                                                                                    | NFM will be activated for GSM registration s                                                   | service, current GSM service |
|                                                                                                    | iteration counter will be increased and will ta                                                |                              |
|                                                                                                    | next power cycle the NFM timer for GSM rea                                                     |                              |
|                                                                                                    | started and a GSM registration will be allowed                                                 |                              |

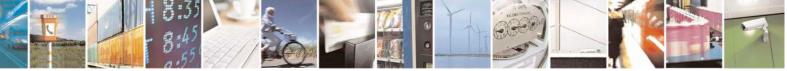

Reproduction forbidden without Telit Communications S.p.A. written authorization - All Rights Reserved Mod. 0809 2011-07 Rev.2 page 345 of 717

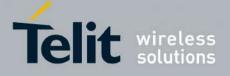

#### AT Commands Reference Guide 80000ST10025a Rev. 24 – 2016-09-07

| If GSM registration (Location Updating) is rejected by the Network with    |
|----------------------------------------------------------------------------|
| one of the following causes                                                |
| 5: IMEI not accepted                                                       |
| 17: Network failure                                                        |
| 22: Congestion                                                             |
|                                                                            |
| 34: Service option temporarily out of order                                |
| for the 4 attempts specified by ETSI/3GPP, NFM will be activated for       |
| GSM registration service, current GSM service iteration counter will be    |
| increased, the NFM timer for GSM registration service will be started and  |
| a GSM registration will be allowed only at NFM timer expiry. At next       |
| power cycle the NFM timer for GSM registration service will be started     |
| and a GSM registration will be allowed only at NFM timer expiry.           |
|                                                                            |
| If NFM is activated for GSM registration service and NFM timer is not      |
| expired ETSI/3GPP T3212 timer will be ignored.                             |
| If NFM is activated for GSM registration service and NFM timer is not      |
| expired ETSI/3GPP search for another PLMN will be ignored.                 |
| If GSM registration (Location Updating) is accepted by the Network GSM     |
| service iteration counter will be reset.                                   |
| GPRS registration.                                                         |
| If GPRS registration (Attach, Routing Area Updating) is rejected by the    |
|                                                                            |
| Network with one of the following causes                                   |
| 3: Illegal MS                                                              |
| 6: Illegal ME                                                              |
| 7: GPRS services not allowed                                               |
| 8: GPRS services and non-GPRS services not allowed                         |
| NFM will be activated for GPRS registration service, current GPRS          |
| service iteration counter will be increased and will take effect at next   |
| power on. At next power cycle the NFM timer for GPRS registration          |
| service will be started and a GPRS registration will be allowed only at    |
|                                                                            |
| NFM timer expiry.                                                          |
| If GPRS registration (Attach, Routing Area Updating) is rejected by the    |
| Network with one of the following causes                                   |
| 9: MS identity cannot be derived by the network                            |
| 16: MSC temporarily not reachable                                          |
| 17: Network failure                                                        |
| 22: Congestion                                                             |
| for the 5 attempts specified by ETSI/3GPP, NFM will be activated for       |
|                                                                            |
| GPRS registration service, current GPRS service iteration counter will be  |
| increased, the NFM timer for GPRS registration service will be started and |
| a GPRS registration will be allowed only at NFM timer expiry. At next      |
| power cycle the NFM timer for GPRS registration service will be started    |
| and a GPRS registration will be allowed only at NFM timer expiry.          |
| If NFM is activated for GPRS registration service and NFM timer is not     |
| expired ETSI/3GPP T3302 timer will be ignored.                             |
| If NFM is activated for GPRS registration service and NFM timer is not     |
|                                                                            |
| expired ETSI/3GPP attempt in NOM1 for GSM registration will be             |
| ignored.                                                                   |

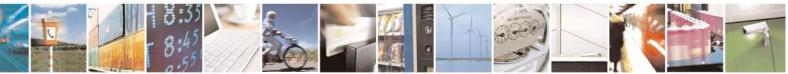

Reproduction forbidden without Telit Communications S.p.A. written authorization - All Rights Reserved Mod. 0809 2011-07 Rev.2 page 346 of 717

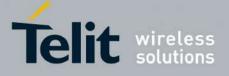

80000ST10025a Rev. 24 - 2016-09-07

| <br>If GPRS registration (Attach, Routing Area Updating) is accepted by the |
|-----------------------------------------------------------------------------|
| Network GPRS service iteration counter will be reset.                       |
| PDP context activation.                                                     |
| If PDP context activation is rejected by the Network with one of the        |
| following causes                                                            |
| 8: Operator Determined Barring                                              |
| 26: insufficient resources                                                  |
| 27: missing or unknown APN                                                  |
| 28: unknown PDP address or PDP type                                         |
| 29: user authentication failed                                              |
| 30: activation rejected by GGSN                                             |
| 31: activation rejected, unspecified                                        |
| 32: service option not supported                                            |
| 33: requested service option not subscribed                                 |
| 34: service option temporarily out of order                                 |
| 35: NSAPI already used                                                      |
| 38: network failure                                                         |
| 39: reactivation requested                                                  |
| NFM will be activated for PDP context activation service, current PDP       |
| service iteration counter will be increased, the NFM timer for PDP context  |
| activation service will be started and a PDP context activation will be     |
| allowed only at NFM timer expiry. At next power cycle the NFM timer for     |
| PDP context activation service will be started and a PDP context            |
| activation will be allowed only at NFM timer expiry.                        |
| If PDP context activation is accepted by the Network PDP service            |
| iteration counter will be reset.                                            |
| SMS mobile originated.                                                      |
| If SMS mobile originated is rejected by the Network with one of the         |
| following causes                                                            |
| 8: Operator Determined Barring                                              |
| 10: cell barred                                                             |
| 21: short message transfer reject                                           |
| 22: destination out of service                                              |
| 28: unidentified subscriber                                                 |
| 29: facility reject                                                         |
| 30: unknown subscriber                                                      |
| 38: network out of order                                                    |
| 41: temporary failure                                                       |
| 42: congestion                                                              |
| 47 resource unavailable                                                     |
| 50 requested facility not subscribed                                        |
| 69: requested facility not implemented                                      |
| 81: invalid short message transfer reference value                          |
|                                                                             |
| NFM will be activated for SMS mobile originated service, current SMS        |
| service iteration counter will be increased, the NFM timer for SMS mobile   |
| originated service will be started and a SMS mobile originated will be      |
| allowed only at NFM timer expiry. At next power cycle the NFM timer for     |

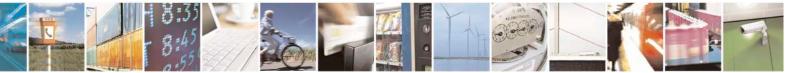

Reproduction forbidden without Telit Communications S.p.A. written authorization - All Rights Reserved Mod. 0809 2011-07 Rev.2 page 347 of 717

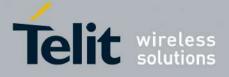

80000ST10025a Rev. 24 - 2016-09-07

|          | SMS mobile originated service will be started and a SMS mobile<br>originated will be allowed only at NFM timer expiry.<br>If SMS mobile originated is accepted by the Network SMS service<br>iteration counter will be reset. |
|----------|----------------------------------------------------------------------------------------------------|
|          | <i>Start Time.</i><br>ST applies only if enabled ( <b>STEnable</b> > is 1).<br>If ST is enabled the ST timer will be started at every power cycle and the registration procedures will be allowed only at ST timer expiry.    |
| AT#NFM?  | Read command reports the currently stored parameters <b><nfmenable></nfmenable></b><br>and <b><stenable></stenable></b> in the format:<br><b>#NFM: <nfmenable>,<stenable></stenable></nfmenable></b>                          |
| AT#NFM=? | Test command reports the supported range of values for parameters <b><nfmenable></nfmenable></b> and <b><stenable></stenable></b> .                                                                                           |

### 3.5.7.1.68. Configure Network Friendly Mode - #NFMC

| #NFMC – Configure Network Friendly Mode SELINT 2                                                                         |                                                                                                    |
|----------------------------------------------------------------------------------------------------|----------------------------------------------------------------------------------------------------|
| AT#NFMC=[ <nfmpar1>[,<n< th=""><th>This command configures Network Friendly Mode time parameters and</th></n<></nfmpar1> | This command configures Network Friendly Mode time parameters and                                          |
| FMPar2>[, <nfmpar3>[,<nf< th=""><th>Start Time time parameter.</th></nf<></nfmpar3>                                      | Start Time time parameter.                                                                                 |
| MPar4>[, <nfmpar5>[,<nfm< th=""><th></th></nfm<></nfmpar5>                                                               |                                                                                                    |
| Par6>[, <nfmpar7>[,<stpar></stpar></nfmpar7>                                                                             | Parameters:                                                                                                |
| ]]]]]]]                                                                                                    | <nfmpar1> - NFM iteration counter 1 time interval in seconds</nfmpar1>                                     |
|                                                                                                    | 1-15360 – (factory default is 60);                                                                         |
|                                                                                                    | <nfmpar2> - NFM iteration counter 2 time interval in seconds</nfmpar2>                                     |
|                                                                                                    | 1-15360 – (factory default is 120);                                                                        |
|                                                                                                    | <nfmpar3> - NFM iteration counter 3 time interval in seconds</nfmpar3>                                     |
|                                                                                                    | 1-15360 – (factory default is 240);                                                                        |
|                                                                                                    | <nfmpar4> - NFM iteration counter 4 time interval in seconds</nfmpar4>                                     |
|                                                                                                    | 1-15360 – (factory default is 480);                                                                        |
|                                                                                                    | <nfmpar5> - NFM iteration counter 5 time interval in seconds</nfmpar5>                                     |
|                                                                                                    | 1-15360 – (factory default is 960);                                                                        |
|                                                                                                    | <nfmpar6> - NFM iteration counter 6 time interval in seconds</nfmpar6>                                     |
|                                                                                                    | 1-15360 – (factory default is 1920);                                                                       |
|                                                                                                    | <nfmpar7> - NFM iteration counter 7 time interval in seconds</nfmpar7>                                     |
|                                                                                                    | 1-15360 – (factory default is 3840);                                                                       |
|                                                                                                    | <b>STPar&gt;</b> - ST time interval in seconds                                                             |
|                                                                                                    | 1-15360 - (factory default is 60);                                                                         |
|                                                                                                    | Note: the values set by command are directly stored in NVM and don't depend on the specific CMUX instance. |

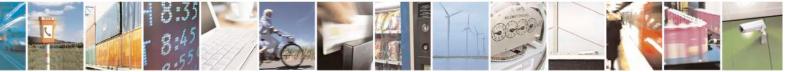

Reproduction forbidden without Telit Communications S.p.A. written authorization - All Rights Reserved Mod. 0809 2011-07 Rev.2 page 348 of 717

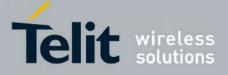

80000ST10025a Rev. 24 - 2016-09-07

|           | Network Friendly Mode.         If NFMPar[] is the array containing the seven parameters <nfmpari>         NFMPar[         NFMPar[         NFMPar[         NFMPar[         NFMPar[         NFMPar[         NFMPar[         Par5&gt;,<nfmpar6>,<nfmpar7>]         then the value of the current NFM timer is calculated depending on current iteration counter i with the following formula         NFMTimer = NFMPar[i] + (IMSI % NFMPar[i])         Only last 9 IMSI digits are used in this formula to fit 32 bit integer.         Start Time.         If STPar is the number contained in the parameter <stpar> then the value of the ST timer is calculated with the following formula         STTimer = 1 + (IMSI % STPar)         Only last 9 IMSI digits are used in this formula to fit 32 bit integer.</stpar></nfmpar7></nfmpar6></nfmpari> |
|-----------|----------------------------------------------------------------------------------------------------|
| AT#NFMC?  | Read command reports the currently stored parameters <nfmpar1>,<br/><nfmpar2>, <nfmpar3>, <nfmpar4>, <nfmpar5>, <nfmpar6>,<br/><nfmpar7> and <stpar> in the format:<br/>#NFM: <nfmpar1>,<nfmpar2>,<nfmpar3>,<nfmpar4>,<nfm<br>Par5&gt;,<nfmpar6>,<nfmpar7>,<stpar></stpar></nfmpar7></nfmpar6></nfm<br></nfmpar4></nfmpar3></nfmpar2></nfmpar1></stpar></nfmpar7></nfmpar6></nfmpar5></nfmpar4></nfmpar3></nfmpar2></nfmpar1>                                                                                                    |
| AT#NFMC=? | Test command reports the supported range of values for parameters<br><nfmpar1>, <nfmpar2>, <nfmpar3>, <nfmpar4>, <nfmpar5>,<br/><nfmpar6>, <nfmpar7> and <stpar>.</stpar></nfmpar7></nfmpar6></nfmpar5></nfmpar4></nfmpar3></nfmpar2></nfmpar1>                                                                                                    |

#### 3.5.7.1.69. Reset and report status of Network friendly Mode - #NFMS

| <mark>#NFMS –</mark> Reset Network Frien<br>Mode            | dly Mode and report status of Network friendly SELINT 2                                                                                                    |
|-------------------------------------------------------------|----------------------------------------------------------------------------------------------------|
| AT#NFMS= <nfmsmode>[,&lt;<br/>ServiceNumber&gt;]</nfmsmode> | This command allows to reset Network Friendly Mode current iteration<br>counter and to report Network Friendly Mode current iteration counter for<br>each service supported by Network Friendly Mode. |
|                                                             | Parameters:<br><nfmsmode></nfmsmode>                                                                                                    |
|                                                             | 0 – reset Network Friendly Mode current iteration counter for specific service;                                                                                                    |
|                                                             | <ol> <li>report Network Friendly Mode status for all services supported by<br/>Network Friendly Mode.</li> </ol>                                                                                      |
|                                                             | <servicenumber></servicenumber>                                                                                                    |
|                                                             | 1 – GSM registration (Location Updating);                                                                                                    |
|                                                             | 2 – GPRS registration (Attach, Routing Area Updating);                                                                                                    |
|                                                             | 3 – PDP context activation;                                                                                                    |

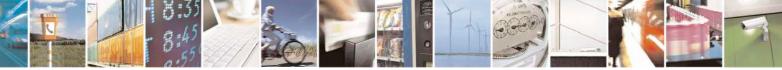

Reproduction forbidden without Telit Communications S.p.A. written authorization - All Rights Reserved Mod. 0809 2011-07 Rev.2 page 349 of 717

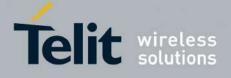

#### AT Commands Reference Guide 80000ST10025a Rev. 24 - 2016-09-07

|           | 4 – SMS mobile originated.                                                                                                    |
|-----------|----------------------------------------------------------------------------------------------------|
|           | Note: the parameter <b><servicenumber></servicenumber></b> must be present if<br><b><nfmsmode></nfmsmode></b> value is 0 and must not be present if <b><nfmsmode></nfmsmode></b> value is 1.<br>If <b><nfmsmode></nfmsmode></b> value is 1 then the Network Friendly Mode status will                                                                                                    |
|           | be reported in the format<br>#NFMS: <servicenumber1>,<nfmactive>,<nfmpar>,<nfmtime><br/>#NFMS: <servicenumber2>,<nfmactive>,<nfmpar>,<nfmtime><br/>#NFMS: <servicenumber3>,<nfmactive>,<nfmpar>,<nfmtime><br/>#NFMS: <servicenumber4>,<nfmactive>,<nfmpar>,<nfmtime><br/>OK<br/>where</nfmtime></nfmpar></nfmactive></servicenumber4></nfmtime></nfmpar></nfmactive></servicenumber3></nfmtime></nfmpar></nfmactive></servicenumber2></nfmtime></nfmpar></nfmactive></servicenumber1> |
|           | ServiceNumberi> <ol> <li>GSM registration (Location Updating);</li> <li>GPRS registration (Attach, Routing Area Updating);</li> <li>PDP context activation;</li> <li>SMS mobile originated.</li> </ol> SNFMActive>                                                                                                    |
|           | <ul> <li>0 - NFM not active for corresponding service;<br/>if <nfmactive> is 0 the corresponding service is available;</nfmactive></li> <li>1 - NFM active for corresponding service.</li> <li><nfmpar> - NFM current iteration counter time interval in seconds for corresponding service.</nfmpar></li> </ul>                                                                                                    |
|           | <b>NFMTime&gt;</b> - NFM current remaining time for corresponding service;<br>if <b>NFMActive&gt;</b> is 0 then <b>NFMTime&gt;</b> is 0 and the<br>corresponding service is available;<br>if <b>NFMActive&gt;</b> is 1 and <b>NFMTime&gt;</b> is not 0 the<br>corresponding service is not available;<br>if <b>NFMActive&gt;</b> is 1 and <b>NFMTime&gt;</b> is 0 the<br>corresponding service is available and another try is<br>allowed;                                            |
| AT#NFMS=? | Test command reports the supported range of values for parameters <b><nfmsmode></nfmsmode></b> and <b><servicenumber></servicenumber></b> .                                                                                                    |
| Examples  | AT#NFMS=0,1<br>OK<br>Reset NFM iteration counter for GSM registration service.                                                                                                    |
|           | AT#NFMS=0<br>ERROR<br>Not allowed.                                                                                                    |
|           | AT#NFMS=1<br>#NFMS: 1,0,0,0                                                                                                    |

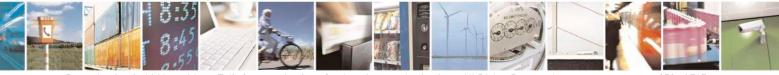

Reproduction forbidden without Telit Communications S.p.A. written authorization - All Rights Reserved Mod. 0809 2011-07 Rev.2

page 350 of 717

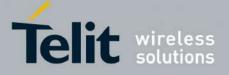

80000ST10025a Rev. 24 - 2016-09-07

| #NFMS: 2,1,60,46                                                                                  |
|---------------------------------------------------------------------------------------------------|
| #NFMS: 3,0,0,0                                                                                    |
| #NFMS: 4,0,0,0                                                                                    |
| OK                                                                                                |
| NFM not active for GSM registration service.                                                      |
| NFM active for GPRS registration service, current iteration time interval 60 s, time to           |
| expiry of current iteration timer 46 s, GPRS registration service not available.                  |
| NFM not active for PDP context activation service.                                                |
| NFM not active for SMS mobile originated service.                                                 |
| The new weater for Ship moone onginated service.                                                  |
| AT#NFMS=1                                                                                         |
| #NFMS: 1,0,0,0                                                                                    |
| #NFMS: 2,0,0,0                                                                                    |
| #NFMS: 3,1,120,0                                                                                  |
| #NFMS: 4,0,0,0                                                                                    |
| OK                                                                                                |
| NFM not active for GSM registration service.                                                      |
| NFM not active for GPRS registration service.                                                     |
| NFM active for PDP context activation service, current iteration time interval 120 s,             |
|                                                                                                   |
| current iteration timer expired, PDP context activation service available, another try is allowed |
|                                                                                                   |
| NFM not active for SMS mobile originated service.                                                 |
| ATHNEME-1 2                                                                                       |
| AT#NFMS=1,2<br>ERROR                                                                              |
|                                                                                                   |
| Not allowed.                                                                                      |
|                                                                                                   |
|                                                                                                   |

#### **3.5.7.1.70. IMSI** Catcher detection enable - #IMCDEN

| #IMCDEN – IMSI Catcher dete                                                                                                   | ection enable SELINT 2                                                     |
|----------------------------------------------------------------------------------------------------|----------------------------------------------------------------------------|
| AT#IMCDEN= <mode>[,<un< th=""><th>Set command enables/disables an unsolicited indication in the ME that can</th></un<></mode> | Set command enables/disables an unsolicited indication in the ME that can  |
| USED_1>[, <unused_2>[,<u< th=""><th>help to detect potential IMSI catchers.</th></u<></unused_2>                              | help to detect potential IMSI catchers.                                    |
| NUSED_3>[, <unused_4>]]]]</unused_4>                                                                                          |                                                                            |
|                                                                                                    | Parameter:                                                                 |
|                                                                                                    | <mode> - type of notification</mode>                                       |
|                                                                                                    | 0 - disabled (factory default)                                             |
|                                                                                                    | 1 - enabled; the ME informs at every potentially dangerous network status  |
|                                                                                                    | change through the following unsolicited indication:                       |
|                                                                                                    | #IMCD: <status></status>                                                   |
|                                                                                                    | where:                                                                     |
|                                                                                                    | <status> - current potentially dangerous network status</status>           |
|                                                                                                    | 0 – Location area update of any type;                                      |
|                                                                                                    | 1 – IMSI sent to the network                                               |
|                                                                                                    | 2 – Rejection error due to cause #15 (No Suitable Cells In Location Area). |
|                                                                                                    | NOTE: Individual occurrence of status 0 or status 2 should not represent a |
|                                                                                                    | risk.                                                                      |
|                                                                                                    | Occurrence of status 1 is always potentially dangerous, especially when it |

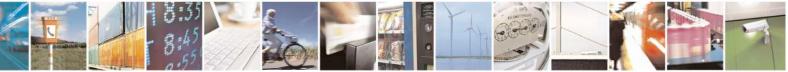

Reproduction forbidden without Telit Communications S.p.A. written authorization - All Rights Reserved Mod. 0809 2011-07 Rev.2 page 351 of 717

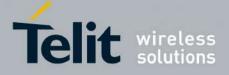

80000ST10025a Rev. 24 - 2016-09-07

|             | is preceded by status 0 and followed by status 2 in a short time. |
|-------------|-------------------------------------------------------------------|
| AT#IMCDEN?  | Read command returns the current setting in the format:           |
|             | #IMCDEN: <mode>,0,0,0,0<cr><lf></lf></cr></mode>                  |
| AT#IMCDEN=? | Test command returns the range of supported values.               |

### 3.5.7.1.71. Skip Escape Sequence - #SKIPESC

| <b>#SKIPESC - Skip Esca</b> | pe Sequence SELINT 0 / 1                                                                                                    |  |  |
|-----------------------------|----------------------------------------------------------------------------------------------------|--|--|
| AT#SKIPESC[=                | Set command enables/disables skipping the escape sequence +++ while                                                                                                    |  |  |
| [ <mode>]]</mode>           | transmitting during a data connection.                                                                                                    |  |  |
|                             | Parameter:                                                                                                    |  |  |
|                             | <mode></mode>                                                                                                    |  |  |
|                             | <ul> <li>0 - doesn't skip the escape sequence; its transmission is enabled (factory default).</li> <li>1 - skips the escape sequence; its transmission is not enabled.</li> </ul> |  |  |
|                             | Note: in case of an FTP connection, the escape sequence is not transmitted, regardless of the command setting.                                                                    |  |  |
|                             | Note: issuing <b>AT#SKIPESC<cr></cr></b> is the same as issuing the Read command.                                                                                                 |  |  |
|                             | Note: issuing <b>AT#SKIPESC=<cr></cr></b> is the same as issuing the command <b>AT#SKIPESC=0<cr></cr></b> .                                                                       |  |  |
| AT#SKIPESC?                 | Read command reports whether escape sequence skipping is currently enabled or                                                                                                    |  |  |
|                             | not, in the format:                                                                                                    |  |  |
|                             |                                                                                                    |  |  |
|                             | #SKIPESC: <mode></mode>                                                                                                    |  |  |
| AT#SKIPESC=?                | Test command reports supported range of values for parameter <b><mode></mode></b> .                                                                                               |  |  |

| <b>#SKIPESC - Skip Esca</b> |                                                                                                    | SELINT 2          |
|-----------------------------|----------------------------------------------------------------------------------------------------|-------------------|
| AT#SKIPESC=                 | Set command enables/disables skipping the escape sequence +++                                                                                                    | - while           |
| [ <mode>]</mode>            | transmitting during a data connection.                                                                                                    |                   |
|                             | Parameter:<br><b>mode</b> ><br>0 - doesn't skip the escape sequence; its transmission is enabled<br>1 - skips the escape sequence; its transmission is not enabled.<br>Note: in case of an FTP connection, the escape sequence is not tr | ` • ´             |
| AT#SKIPESC?                 | regardless of the command setting.                                                                                                    | rantly anablad ar |
| AI#ONIPEOU?                 | Read command reports whether escape sequence skipping is cur<br>not, in the format:                                                                                                    | rentry enabled of |
|                             | #SKIPESC: <mode></mode>                                                                                                    |                   |
| AT#SKIPESC=?                | Test command reports supported range of values for parameter <                                                                                                    | mode>.            |

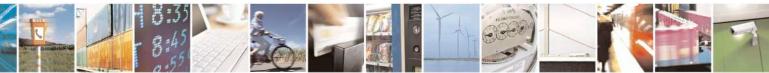

Reproduction forbidden without Telit Communications S.p.A. written authorization - All Rights Reserved Mod. 0809 2011-07 Rev.2 page 352 of 717

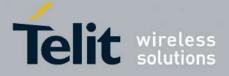

**AT Commands Reference Guide** 80000ST10025a Rev. 24 – 2016-09-07

#### 3.5.7.1.72. Escape Sequence Guard Time - #E2ESC

| <b>#E2ESC - Escape Sequ</b> | ience Guard Time SELINT 0 / 1                                                                                             |  |
|-----------------------------|----------------------------------------------------------------------------------------------------|--|
| AT#E2ESC[=                  | Set command sets a guard time in seconds for the escape sequence in GPRS to be                                            |  |
| [ <gt>]]</gt>               | considered a valid one (and return to on-line command mode).                                                              |  |
|                             | Parameter:                                                                                                    |  |
|                             | <gt></gt>                                                                                                    |  |
|                             | 0 - guard time defined by command S12 (factory default)                                                                   |  |
|                             | 110 - guard time in seconds                                                                                               |  |
|                             |                                                                                                    |  |
|                             | Note: if the Escape Sequence Guard Time is set to a value different from zero, it overrides the one set with <b>S12</b> . |  |
|                             | Note: issuing <b>AT#E2ESC<cr></cr></b> is the same as issuing the Read command.                                           |  |
|                             | Note: issuing AT#E2ESC= <cr> returns the OK result code.</cr>                                                             |  |
| AT#E2ESC?                   | Read command returns current value of the escape sequence guard time, in                                                  |  |
|                             | format:                                                                                                    |  |
|                             |                                                                                                    |  |
|                             | #E2ESC: <gt></gt>                                                                                                    |  |
| AT#E2ESC=?                  | Test command returns the <b>OK</b> result code.                                                                           |  |

| <b>#E2ESC - Escape Se</b> | quence Guard Time SELINT 2                                                                                                    |
|---------------------------|----------------------------------------------------------------------------------------------------|
| AT#E2ESC=<br>[ <gt>]</gt> | Set command sets a guard time in seconds for the escape sequence in GPRS to be considered a valid one (and return to on-line command mode). |
|                           | Parameter:<br><b><gt></gt></b><br>0 - guard time defined by command S12 (factory default)<br>110 - guard time in seconds                    |
|                           | Note: if the Escape Sequence Guard Time is set to a value different from zero, it overrides the one set with <b>S12</b> .                   |
| AT#E2ESC?                 | Read command returns current value of the escape sequence guard time, in the format:                                                        |
|                           | #E2ESC: <gt></gt>                                                                                                    |
| AT#E2ESC=?                | Test command returns the range of supported values for parameter <gt>.</gt>                                                                 |
| AT#E2ESC=<br>[ <gt>]</gt> | Set command sets a guard time in seconds for the escape sequence in GPRS to be considered a valid one (and return to on-line command mode). |
|                           | Parameter:<br><b><gt></gt></b><br>0 - guard time defined by command S12 (factory default)                                                   |

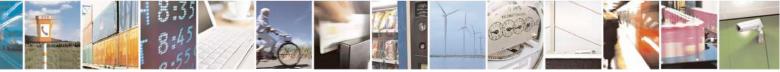

Reproduction forbidden without Telit Communications S.p.A. written authorization - All Rights Reserved Mod. 0809 2011-07 Rev.2 page 353 of 717

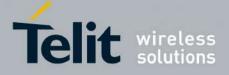

80000ST10025a Rev. 24 - 2016-09-07

| <b>#E2ESC - Escape Sequence Guard Time</b>                                                              | SELINT 2           |
|----------------------------------------------------------------------------------------------------|--------------------|
| 110 - guard time in seconds                                                                             |                    |
| Note: if the Escape Sequence Guard Time is set to a value diffe overrides the one set with <b>S12</b> . | rent from zero, it |

### 3.5.7.1.73. PPP-GPRS Connection Authentication Type - #GAUTH

| <mark>#GAUTH - PPP-GPR</mark> S | S Connection Authentication Type                                                                                                    | <mark>SELINT 0 / 1</mark> |
|---------------------------------|----------------------------------------------------------------------------------------------------|---------------------------|
| AT#GAUTH[=                      | Set command sets the authentication type either for PPP-GPRS and                                                                                                    | d PPP-GSM                 |
| <type>]</type>                  | connections.                                                                                                    |                           |
|                                 | Parameter<br><type><br/>0 - no authentication<br/>1 - PAP authentication (factory default)<br/>2 - CHAP authentication<br/>Note: if parameter <type> is omitted the behaviour of Set comman</type></type> | nd is the same as         |
|                                 | Read command.                                                                                                    |                           |
| AT#GAUTH?                       | Read command reports the current PPP-GPRS connection authenti<br>the format:                                                                                                    | cation type, in           |
|                                 | #GAUTH: <type></type>                                                                                                    |                           |
| AT#GAUTH=?                      | Test command returns the range of supported values for parameter                                                                                                    | <type>.</type>            |

| <mark>#GAUTH - PPP-GPR</mark> | S Connection Authentication Type SELINT 2                                                                                                    |
|-------------------------------|----------------------------------------------------------------------------------------------------|
| AT#GAUTH=<br>[ <type>]</type> | Set command sets the authentication type either for PPP-GPRS and PPP-GSM connections.                                                                                                    |
|                               | Parameter<br><type><br/>0 - no authentication<br/>1 - PAP authentication (factory default)<br/>2 - CHAP authentication<br/>3 - automatic (PAP and CHAP)<br/>Note: value is automatically saved in NVM</type> |
| AT#GAUTH?                     | Read command reports the current PPP-GPRS connection authentication type, in the format:<br>#GAUTH: <type></type>                                                                                            |
| AT#GAUTH=?                    | Test command returns the range of supported values for parameter <b><type></type></b> .                                                                                                    |

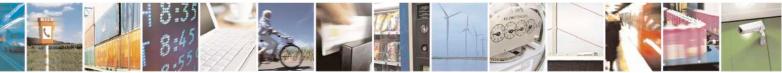

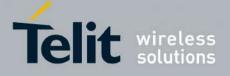

AT Commands Reference Guide 80000ST10025a Rev. 24 – 2016-09-07

| 3.5.7.1.74. | <b>PPP-GPRS Parameters Configuration - #GPPPCFG</b> |
|-------------|-----------------------------------------------------|
|-------------|-----------------------------------------------------|

|                                 | #GPPPCFG - PPP-GPRS Parameters Configuration SELINT 2                                                     |  |
|---------------------------------|----------------------------------------------------------------------------------------------------|--|
|                                 |                                                                                                    |  |
| AT#GPPPCFG=                     | Set command sets three parameters for a PPP-GPRS connection.                                              |  |
| <hostipaddress></hostipaddress> |                                                                                                    |  |
| [, <lcptimeout></lcptimeout>    | Parameters:                                                                                               |  |
| [, <pppmode>]]</pppmode>        | <pre><hostipaddress> - Host IP Address that is assigned to the PPP server side (the</hostipaddress></pre> |  |
|                                 | host application); Sstring type, it can be any valid IP address                                           |  |
|                                 | in the format: xxx.xxx.xxx.xxx.                                                                           |  |
|                                 | <lcptimeout> - LCP response timeout value in 100ms units</lcptimeout>                                     |  |
|                                 | 10600 - hundreds of ms (factory default is 25)                                                            |  |
|                                 | <pppmode> - PPP mode (factory default is 2)</pppmode>                                                     |  |
|                                 | 0 - passive mode the module waits the first message coming from the remote                                |  |
|                                 | application (e.g. LCP Conf Req) before starting the LCP negotiation                                       |  |
|                                 | 1 - active mode, the module starts autonomously the LCP negotiation                                       |  |
|                                 | immediately after the CONNECT message                                                                     |  |
|                                 |                                                                                                    |  |
|                                 | 2 - passive mode, the module waits the first message coming from the remote                               |  |
|                                 | application (e.g. LCP Conf Req) before starting the LCP negotiation;                                      |  |
|                                 | LCP termination is performed by the module                                                                |  |
|                                 | 3 - active mode, the module starts autonomously the LCP negotiation                                       |  |
|                                 | immediately after the CONNECT message;                                                                    |  |
|                                 | LCP termination is performed by the module                                                                |  |
|                                 | Note: values are automatically saved in NVM                                                               |  |
|                                 | Note: if <b><hostipaddress>="000.000.000.000"</hostipaddress></b> (factory default) the <b>Host IP</b>    |  |
|                                 | Address assigned to the host application is the previous remote IP Address                                |  |
|                                 | obtained by the Network.                                                                                  |  |
|                                 |                                                                                                    |  |
|                                 |                                                                                                    |  |
| AT# GPPPCFG?                    | Read command reports the current PPP-GPRS connection parameters in the                                    |  |
|                                 | format:                                                                                                   |  |
|                                 |                                                                                                    |  |
|                                 | #GPPPCFG: <hostipaddress>,<lcptimeout>,<pppmode></pppmode></lcptimeout></hostipaddress>                   |  |
| AT# GPPPCFG=?                   | Test command returns the range of supported values for parameter <b><lcptimeout></lcptimeout></b>         |  |
|                                 | and <b><pppmode></pppmode></b> , in the format:                                                           |  |
|                                 |                                                                                                    |  |
|                                 | #GPPPCFG: (10-600),(0-3)                                                                                  |  |
|                                 |                                                                                                    |  |

### 3.5.7.1.75. Enables/disables PPP compression - #GPPPCFGEXT

| <mark>#GPPPCFGEXT – ena</mark>                                                    | #GPPPCFGEXT – enables/disables PPP compression SELINT 2         |              |
|-----------------------------------------------------------------------------------|-----------------------------------------------------------------|--------------|
| AT#GPPPCFGEXT                                                                     | Set command enables/disables the use of protocol and address/co | ontrol field |
| = <comp>[,<unused_< th=""><th>compression in PPP.</th><th></th></unused_<></comp> | compression in PPP.                                             |              |
| A>[, <unused_b>[,<u< th=""><th></th><th></th></u<></unused_b>                     |                                                                 |              |
| nused_C>[]]                                                                       | Parameter:                                                      |              |
|                                                                                   | < Comp >                                                        |              |

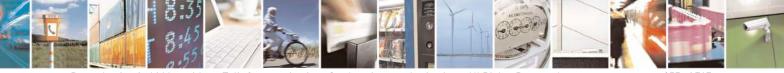

Reproduction forbidden without Telit Communications S.p.A. written authorization - All Rights Reserved Mod. 0809 2011-07 Rev.2 page 355 of 717

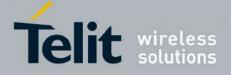

80000ST10025a Rev. 24 - 2016-09-07

| <mark>#GPPPCFGEXT – ena</mark> | bles/disables PPP compression                                    | SELINT 2   |
|--------------------------------|------------------------------------------------------------------|------------|
|                                | 0 – disables compression                                         |            |
|                                | 1 – enables compression (default)                                |            |
|                                | Note: value is automatically saved in NVM                        |            |
| AT#GPPPCFGEXT?                 | Read command returns the current configuration parameters val    | ue:        |
|                                | #GPPPCFGEXT: < Comp >,0,0,0 <cr><lf></lf></cr>                   |            |
| AT#GPPPCFGEXT=                 | Test command returns the range of supported values for all the p | arameters. |
| ?                              |                                                                  |            |

### 3.5.7.1.76. Tune PDP parameters - #EQUPDP

| <b>#EQUPDP – tune PDP params</b>                                                                          | SELINT 2                                                                                                    |
|----------------------------------------------------------------------------------------------------|----------------------------------------------------------------------------------------------------|
| <b>#EQUPDP – tune PDP params</b><br>AT#EQUPDP= <delay>,<br/><retries>[,<abort>]</abort></retries></delay> | SELINT 2         This command allows to tune PDP procedure <delay> to set PDP retry timer         5,10,15,20,25,30 sec (30s is the default value)         <retries> - to set number of PDP retries         0-4       (4 is the default value)         <abort> - abort PDP procedure when PPP is closed by the application</abort></retries></delay> |
|                                                                                                    | 0,1 (1 is the default value)<br>Note: all params are saved in NVM                                                                                                    |
| AT#EQUPDP?                                                                                                | Read command reports the currently selected <b><delay< b="">&gt;,<b><retries></retries></b> and <b><abort></abort></b> params in the format:<br/>#EQUPDP: <b><delay< b="">&gt;,<b><retries></retries></b>,<b><abort></abort></b></delay<></b></delay<></b>                                                                                          |
| AT#EQUPDP=?                                                                                               | Test command returns the range of supported values for all the parameters:<br>#EQUPDP: (5,10,15,20,25,30),(0-4),(0,1)                                                                                                    |

#### 3.5.7.1.77. RTC Status - #RTCSTAT

**#RTCSTAT - RTC Status** 

<mark>SELINT 0 / 1</mark>

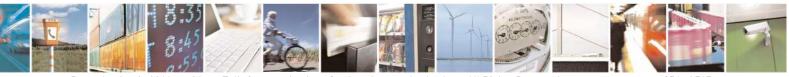

Reproduction forbidden without Telit Communications S.p.A. written authorization - All Rights Reserved Mod. 0809 2011-07 Rev.2 page 356 of 717

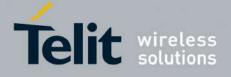

80000ST10025a Rev. 24 – 2016-09-07

| <mark>#RTCSTAT - RTC St</mark> | atus SELINT 0 / 1                                                                                                    |
|--------------------------------|----------------------------------------------------------------------------------------------------|
| AT#RTCSTAT[=                   | Set command resets the RTC status flag.                                                                                                    |
| <status>]</status>             |                                                                                                    |
|                                | Parameter:                                                                                                    |
|                                | <status></status>                                                                                                    |
|                                | 0 - Set RTC Status to <b>RTC HW OK</b>                                                                                                    |
|                                | Note: the initial value of RTC status flag is <b>RTC HW Error</b> and it doesn't change until a command <b>AT#RTCSTAT=0</b> is issued.                         |
|                                | Note: if a power failure occurs and the buffer battery is down the RTC status flag is set to 1. It doesn't change until command <b>AT#RTCSTAT=0</b> is issued. |
|                                | Note: if parameter <b><status></status></b> is omitted the behaviour of Set command is the same as Read command.                                               |
| AT#RTCSTAT?                    | Read command reports the current value of RTC status flag, in the format:                                                                                      |
|                                | #RTCSTAT: <status></status>                                                                                                    |
| AT#RTCSTAT=?                   | Test command returns the range of supported values for parameter <b><status></status></b>                                                                      |

| <b>#RTCSTAT - RTC St</b> | tatus SELINT 2                                                                                                    |
|--------------------------|----------------------------------------------------------------------------------------------------|
| AT#RTCSTAT=              | Set command resets the RTC status flag.                                                                                                    |
| [ <status>]</status>     |                                                                                                    |
|                          | Parameter:                                                                                                    |
|                          | <status></status>                                                                                                    |
|                          | 0 - Set RTC Status to <b>RTC HW OK</b>                                                                                                    |
|                          | Note: the initial value of RTC status flag is <b>RTC HW Error</b> and it doesn't change until a command <b>AT#RTCSTAT=0</b> is issued.                         |
|                          | Note: if a power failure occurs and the buffer battery is down the RTC status flag is set to 1. It doesn't change until command <b>AT#RTCSTAT=0</b> is issued. |
| AT#RTCSTAT?              | Read command reports the current value of RTC status flag, in the format:                                                                                      |
|                          | #RTCSTAT: <status></status>                                                                                                    |
| AT#RTCSTAT=?             | Test command returns the range of supported values for parameter <b><status></status></b>                                                                      |

#### 3.5.7.1.78. GSM Antenna Detection - #GSMAD

| #GSMAD - GSM Antenna Detection SELINT 2 |                                                                                  |
|-----------------------------------------|----------------------------------------------------------------------------------|
| AT#GSMAD=                               | Set command sets the behaviour of antenna detection algorithm                    |
| <mod>,</mod>                            |                                                                                  |
| <pre>(<urcmode>)</urcmode></pre>        | Parameters:                                                                      |
| , <interval></interval>                 | <mod></mod>                                                                      |
| [, <detgpio></detgpio>                  | 0 - antenna detection algorithm not active                                       |
| [, <repgpio>]]]]</repgpio>              | 1 - periodic activation of the antenna detection algorithm; detection is started |

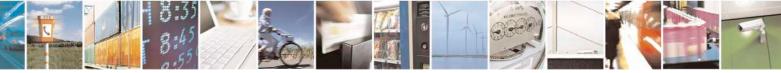

Reproduction forbidden without Telit Communications S.p.A. written authorization - All Rights Reserved Mod. 0809 2011-07 Rev.2 page 357 of 717

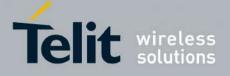

80000ST10025a Rev. 24 – 2016-09-07

| every <b><interval></interval></b> period, using <b><detgpio></detgpio></b> for detection; if the algorithm                            |
|----------------------------------------------------------------------------------------------------|
| detects a change in the antenna status the module is notified by URC                                                                   |
| <b>#GSMAD</b> (see format below)                                                                                                    |
| 2 - instantaneous activation of the antenna detection algorithm; if the algorithm                                                      |
| detects a change in the antenna status the module is notified by URC                                                                   |
|                                                                                                    |
| <b>#GSMAD</b> (see format below); this instantaneous activation doesn't affect a                                                       |
| periodic activation eventually started before. This modality is obsolete and is                                                        |
| maintained only for backward compatibility. We suggest to use the modality 3                                                           |
| URC format:                                                                                                    |
| #GSMAD: <presence></presence>                                                                                                    |
| "Oshind", presence                                                                                                    |
| where:                                                                                                    |
| <presence></presence>                                                                                                    |
| 0 - antenna connected.                                                                                                    |
| 1 - antenna connector short circuited to ground.                                                                                       |
| -                                                                                                    |
| 2 - antenna connector short circuited to power.                                                                                        |
| 3 - antenna not detected (open).                                                                                                    |
| 3 - instantaneous activation of the antenna detection algorithm as modality 2 but in                                                   |
| this case the command doesn't return until the algorithm ended. The returned                                                           |
| value is the antenna <pre>command doesn't retain difficult digorithm ended. The retained value is the antenna <pre>command</pre></pre> |
| varue is the antenna <presence> status just detected. Format.</presence>                                                               |
| AT#GSMAD=3                                                                                                    |
| #GSMAD: <presence></presence>                                                                                                    |
| 1                                                                                                    |
| OK                                                                                                    |
|                                                                                                    |
| This instantaneous activation doesn't affect a periodic activation eventually                                                          |
| started before, then the output format would be:                                                                                       |
|                                                                                                    |
| AT#GSMAD=3                                                                                                    |
| #GSMAD: <presence></presence>                                                                                                    |
|                                                                                                    |
| OK                                                                                                    |
| #GSMAD: <presence> // URC resulting of previous #GSMAD=1</presence>                                                                    |
| <ur><li>urcmode&gt; - URC presentation mode. It has meaning and can be set only if</li></ur>                                           |
| <pre><mod> is 1.</mod></pre>                                                                                                    |
| 0 - it disables the presentation of the antenna detection URC                                                                          |
|                                                                                                    |
| 1 - it enables the presentation of the antenna detection URC, whenever the antenna                                                     |
| detection algorithm detects a change in the antenna status; the unsolicited                                                            |
| message is in the format:                                                                                                    |
| #CSMAD: <pre>cpuesepee&gt;</pre>                                                                                                    |
| #GSMAD: <presence></presence>                                                                                                    |

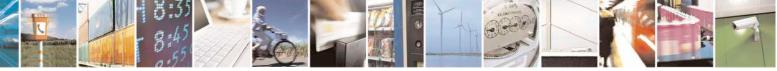

Reproduction forbidden without Telit Communications S.p.A. written authorization - All Rights Reserved Mod. 0809 2011-07 Rev.2 page 358 of 717

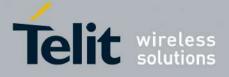

**AT Commands Reference Guide** 80000ST10025a Rev. 24 – 2016-09-07

|            | where:<br><b><presence></presence></b> is as before                                                                                                    |
|------------|----------------------------------------------------------------------------------------------------|
|            | <interval> - duration in seconds of the interval between two consecutive antenna detection algorithm runs (default is 120). It has meaning and can be set only if <mod> is 1.</mod></interval>                                                                                                    |
|            | <detgpio> - defines which GPIO shall be used as input by the Antenna Detection algorithm. For the <detgpio> actual range see Test Command</detgpio></detgpio>                                                                                                    |
|            | <repgpio> - defines which GPIO shall be used by the Antenna Detection<br/>algorithm to report antenna condition. It has meaning only if <mod> is<br/>1. For the <repgpio> actual range see Test Command.</repgpio></mod></repgpio>                                                                                                    |
|            | Note: the URC presentation mode <b><urcmode></urcmode></b> is related to the current AT instance<br>only (see <b>+cmux</b> ); last <b><urcmode></urcmode></b> settings are saved for every instance as<br>extended profile parameters, thus it is possible to restore them either if the<br>multiplexer control channel is released and set up, back and forth. |
|            | Note: GPIO is set to LOW when antenna is connected. Set to HIGH otherwise                                                                                                    |
| AT#GSMAD?  | Note: #GSMAD parameters, excluding <urcmode>, are saved in NVM.         Read command returns the current parameter settings for #GSMAD command in the format:         #GSMAD: <mod>,<urcmode>,<interval>,<detgpio>,<repgpio></repgpio></detgpio></interval></urcmode></mod></urcmode>                                                                           |
| AT#GSMAD=? | Test command reports the supported range of values for parameters <b><mod></mod></b> , <b><uremode></uremode></b> , <b><interval></interval></b> , <b><detgpio></detgpio></b> and <b><repgpio></repgpio></b> .                                                                                                    |

#### 3.5.7.1.79. SIM Detection Mode - #SIMDET

| <mark>#SIMDET - SIM D</mark> | etection Mode SELINT 2                                                                                                    |
|------------------------------|----------------------------------------------------------------------------------------------------|
| AT#SIMDET=                   | Set command specifies the SIM Detection mode                                                                                  |
| <mode></mode>                | Parameter:                                                                                                    |
|                              | <mode> - SIM Detection mode</mode>                                                                                            |
|                              | 0 - ignore SIMIN pin and simulate the status 'SIM Not Inserted'                                                               |
|                              | 1 - ignore SIMIN pin and simulate the status 'SIM Inserted' (default for GL865-                                               |
|                              | DUAL, GL865-DUAL V3, GL865-QUAD V3, GL868-DUAL, GL868-DUAL V3,                                                                |
|                              | GL865-QUAD and GE866-QUAD)                                                                                                    |
|                              | 2 – automatic SIM detection through SIMIN Pin (default except for GL865-                                                      |
|                              | DUAL, GL865-DUAL V3, GL865-QUAD V3, GL868-DUAL, GL868-DUAL V3,                                                                |
|                              | GL865-QUAD and GE866-QUAD)                                                                                                    |
|                              | <b>NOTE:</b> with Sim-On-Chip products <b>#SIMDET</b> allows to switch between internal and external SIM, as described below: |

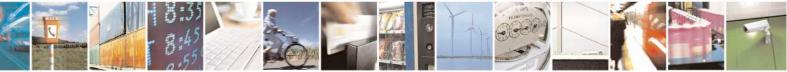

Reproduction forbidden without Telit Communications S.p.A. written authorization - All Rights Reserved Mod. 0809 2011-07 Rev.2 page 359 of 717

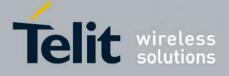

80000ST10025a Rev. 24 - 2016-09-07

| <b>#SIMDET - SIM Detection Mode</b> |                                                                                                    | <mark>SELINT 2</mark>     |
|-------------------------------------|----------------------------------------------------------------------------------------------------|---------------------------|
|                                     | <ul> <li>0 – switch to internal SIM</li> <li>1 – switch to external SIM, ignore SIMIN pin and simulate the Inserted'</li> <li>2 – automatic SIM detection through SIMIN Pin and automati SIM in case that external SIM has not been detected (default).</li> </ul> |                           |
| AT#SIMDET?                          | Read command returns the currently selected Sim Detection Me<br>#SIMDET: <mode>,<simin><br/>where:<br/><mode> - SIM Detection mode, as before<br/><simin> - SIMIN pin real status<br/>0 - SIM not inserted<br/>1 - SIM inserted</simin></mode></simin></mode>      | ode in the format:        |
| AT#SIMDET=?                         | Test command reports the supported range of values for parameters                                                                                                    | eter <b><mode></mode></b> |

#### **3.5.7.1.80.** SIM Enhanced Speed - #ENHSIM

| #ENHSIM - SIM Enhanced Speed SELINT 2 |                                                                                                    |  |
|---------------------------------------|----------------------------------------------------------------------------------------------------|--|
| AT#ENHSIM=                            | Set command activates or deactivates the Sim Enhanced Speed Functionality.                                      |  |
| <mod></mod>                           |                                                                                                    |  |
|                                       | Parameter:                                                                                                    |  |
|                                       | <mod></mod>                                                                                                    |  |
|                                       | 0 - Not Active (default for all 7.3.xxx software release)                                                       |  |
|                                       | 1 - BRF is (F=512 D=8) (default for 10.0x.xxx software release)                                                 |  |
|                                       | (For BRF definition refer to ISO-7816-3                                                                         |  |
|                                       | Note: value <b><mod></mod></b> is saved in NVM and will be used since next module startup or new SIM insertion. |  |
|                                       | Note: module will use the slowest speed between the one programmed and the one supported by the SIM.            |  |
| AT#ENHSIM?                            | Read command returns whether the Sim Enhanced Speed Functionality is currently                                  |  |
|                                       | activated or not, in the format:                                                                                |  |
|                                       | #ENHSIM: <mod></mod>                                                                                            |  |
| AT#ENHSIM=?                           | Test command reports the supported range of values for parameter <b><mod></mod></b> .                           |  |
| Reference                             | GSM 11.11, ISO-7816-3                                                                                           |  |
| Note                                  | It is strongly suggested to verify which is the maximum speed supported by the                                  |  |
|                                       | final application                                                                                               |  |

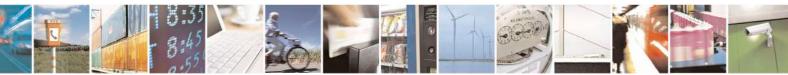

Reproduction forbidden without Telit Communications S.p.A. written authorization - All Rights Reserved Mod. 0809 2011-07 Rev.2 page 360 of 717

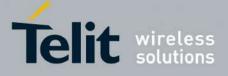

80000ST10025a Rev. 24 - 2016-09-07

| 3.5.7.1.81. | Subscriber number - #SNUM |
|-------------|---------------------------|
| 3.5./.1.01. | Subscriber number - #SNUM |

| <mark>#SNUM –</mark> Subscriber N                                                                              | Number SELINT 2                                                                                                    |
|----------------------------------------------------------------------------------------------------|----------------------------------------------------------------------------------------------------|
| <mark>#SNUM –</mark> Subscriber <u>N</u><br>AT#SNUM=<br><index>,<number>[,&lt;<br/>alpha&gt;]</number></index> | Set command writes the MSISDN information related to the subscriber (own number) in the EFmsisdn SIM file.         Parameter: <index> - record number         The number of record in the EFmsisdn depends on the SIM. If only <index> value is given, then delete the EFmsisdn record in location <index> is deleted.</index></index></index>                                                                     |
|                                                                                                    | For all SW versions except 13.00.xxx, if the ENS functionality has not been previously enabled (see <u><b>#ENS</b></u> ), <b><index>=1</index></b> is the only value admitted. For 13.00.xxx SW version all records are available, irrespective of ENS functionality setting.                                                                                                    |
|                                                                                                    | <number> - string containing the phone number<br/>The string could be written between quotes.<br/>For all SW versions except 13.00.xxx, if the ENS functionality has been previously<br/>enabled (see <u>#ENS</u>) "+" at start only is also admitted (international numbering<br/>scheme). For 13.00.xxx SW version "+" at start only is always admitted,<br/>irrespective of ENS functionality setting.</number> |
|                                                                                                    | <alpha> - alphanumeric string associated to <number>. Default value is empty<br/>string (""), otherwise the used character set should be the one selected with +CSCS.<br/>The string could be written between quotes, the number of characters depends on<br/>the SIM. If empty string is given (""), the corresponding <alpha> will be an empty<br/>string.</alpha></number></alpha>                              |
|                                                                                                    | Note: the command return ERROR if EFmsisdn file is not present in the SIM or if MSISDN service is not allocated and activated in the SIM Service Table (see 3GPP TS 11.11).                                                                                                    |
| AT#SNUM=?                                                                                                    | Test command returns the <b>OK</b> result code                                                                                                    |

#### 3.5.7.1.82. SIM Answer to Reset - #SIMATR

| <mark>#SIMATR –</mark> SIM Ansv | ver To Reset SELINT 2                                                                                                    |
|---------------------------------|----------------------------------------------------------------------------------------------------|
| AT#SIMATR                       | This command returns the characters collected from the Reset/ATR procedure.                                                                               |
|                                 | Note: The ATR is the information presented by the SIM to the ME at the beginning of the card session and gives operational requirements (ISO/IEC 7816-3). |

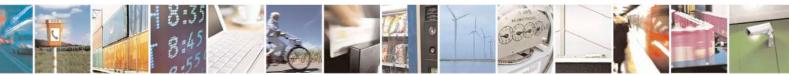

Reproduction forbidden without Telit Communications S.p.A. written authorization - All Rights Reserved Mod. 0809 2011-07 Rev.2 page 361 of 717

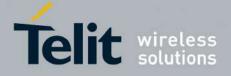

80000ST10025a Rev. 24 - 2016-09-07

# 3.5.7.1.83. CPU Clock Mode - #CPUMODE

| <b>#CPUMODE - CPU (</b> | Clock Mode SELINT 2                                                                     |
|-------------------------|-----------------------------------------------------------------------------------------|
| AT#CPUMODE=             | Set command specifies the CPU clock mode                                                |
| <mode></mode>           |                                                                                         |
|                         | Parameter:                                                                              |
|                         | <mode></mode>                                                                           |
|                         | 0 - normal CPU clock @26Mhz                                                             |
|                         | 1 - CPU clock @52Mhz                                                                    |
|                         | 2 - CPU clock @52Mhz, during GPRS TX/RX only                                            |
|                         | 3 - CPU clock @104Mhz                                                                   |
|                         | 4 - CPU clock @104Mhz, during GPRS TX/RX only                                           |
|                         | 5 - CPU clock @52Mhz, during GPRS TX/RX and voice call                                  |
|                         | 6 - CPU clock @104Mhz, during GPRS TX/RX and voice call                                 |
|                         | 7 - CPU clock MAX supported, during RSA AT command                                      |
|                         | Note: using <b><mode></mode></b> greater than 0, the power consumption will increase    |
| AT#CPUMODE?             | Read command returns the currently selected CPU clock mode in the format:               |
|                         | #CPUMODE: <mode></mode>                                                                 |
| AT#CPUMODE=?            | Test command reports the supported range of values for parameter <b><mode></mode></b> . |

### 3.5.7.1.84. GSM Context Definition - #GSMCONT

| <b>#GSMCONT - GSM C</b>         | ontext Definition SELINT 2                                                                                            |
|---------------------------------|----------------------------------------------------------------------------------------------------|
| AT#GSMCONT=                     | Set command specifies context parameter values for the only GSM context,                                              |
| <cid>[,<p_type>,</p_type></cid> | identified by the (local) context identification parameter 0.                                                         |
| <csd_num>]</csd_num>            |                                                                                                    |
|                                 | Parameters:                                                                                                    |
|                                 | <cid> - context Identifier; numeric parameter which specifies the only GSM</cid>                                      |
|                                 | context                                                                                                    |
|                                 | 0                                                                                                    |
|                                 | < <b>P_type&gt;</b> - protocol type; a string parameter which specifies the type of protocol "IP" - Internet Protocol |
|                                 | <csd_num> - phone number of the internet service provider</csd_num>                                                   |
|                                 | Note: issuing <b>#GSMCONT=0</b> causes the values for context number <b>0</b> to become undefined.                    |
| AT#GSMCONT?                     | Read command returns the current settings for the GSM context, if defined, in the                                     |
|                                 | format:                                                                                                    |
|                                 |                                                                                                    |
|                                 | +GSMCONT: <cid>,<p_type>,<csd_num></csd_num></p_type></cid>                                                           |
| AT#GSMCONT=?                    | Test command returns the supported range of values for all the parameters.                                            |

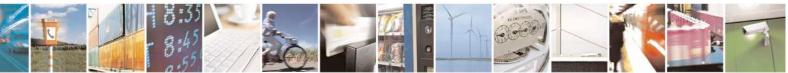

Reproduction forbidden without Telit Communications S.p.A. written authorization - All Rights Reserved Mod. 0809 2011-07 Rev.2 page 362 of 717

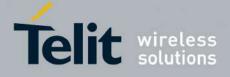

3.5.7.1.85. IPEGSM configurations - #GSMCONTCFG

| #CSMCONTCEC IDECSM config                                                                                                    | #CSMCONTCEC - IPECSM configurations SEL INT 2                                                                                                    |                                           |
|----------------------------------------------------------------------------------------------------|----------------------------------------------------------------------------------------------------|-------------------------------------------|
| <b>#GSMCONTCFG - IPEGSM config</b><br>AT#GSMCONTCFG=<br><actto>[,<unused_a><br/>[,<unused_b>[,<unused_c>]]]]</unused_c></unused_b></unused_a></actto> | urations         Set command sets the IPEGSM configuration.         Parameters: <actto> - activation timer value         0 - no timer (default)         5065535 - timeout value in hundreds of mill         Note: this timeout starts as soon as the PPP act         to EasyGPRS User Guide). It does not include         CSD call to be established.         Note: the value set by command is directly store</actto> | ivation starts (refer<br>the time for the |
| AT#GSMCONTCFG?<br>AT#GSMCONTCFG=?                                                                                                    | doesn't depend on the specific AT instance.         Read command returns the current configuration value:         #GSMCONTCFG: <actto>,0,0,0<cr><lf>         Test command returns the range of supported value         subparameters.</lf></cr></actto>                                                                                                    | on parameters                             |

#### 3.5.7.1.86. Show Address - #CGPADDR

| <b>#CGPADDR - Show A</b>   | ddress SELINT 2                                                                                                    |
|----------------------------|----------------------------------------------------------------------------------------------------|
| AT#CGPADDR=                | Execution command returns either the IP address for the GSM context (if specified)                                                                                                    |
| [ <cid>[,<cid></cid></cid> | and/or a list of PDP addresses for the specified PDP context identifiers                                                                                                    |
| [,]]]                      |                                                                                                    |
|                            | Parameters:                                                                                                    |
|                            | <cid> - context identifier</cid>                                                                                                    |
|                            | 0 - specifies the GSM context (see +GSMCONT).                                                                                                    |
|                            | 15 - numeric parameter which specifies a particular PDP context definition (see +CGDCONT command).                                                                                    |
|                            | Note: if no <b><cid></cid></b> is specified, the addresses for all <b>defined</b> contexts are returned.                                                                              |
|                            | Note: issuing the command with more than 6 parameters raises an error.                                                                                                    |
|                            | Note: the command returns only one row of information for every specified <b><cid></cid></b> , even if the same <b><cid></cid></b> is present more than once.                         |
|                            | The command returns a row of information for every specified <b><cid></cid></b> whose context has been already defined. No row is returned for a <b><cid></cid></b> whose context has |

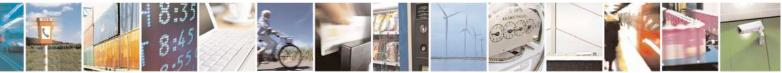

Reproduction forbidden without Telit Communications S.p.A. written authorization - All Rights Reserved Mod. 0809 2011-07 Rev.2 page 363 of 717

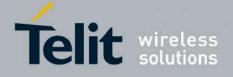

|              | not been defined yet. Response format is:                                                                                                    |
|--------------|----------------------------------------------------------------------------------------------------|
|              | #CGPADDR: <cid>,<address>[<cr><lf></lf></cr></address></cid>                                                                                                    |
|              | #CGPADDR: <cid>,<address>[]]</address></cid>                                                                                                    |
|              | where:                                                                                                    |
|              | <cid> - context identifier, as before</cid>                                                                                                    |
|              | <address> - its meaning depends on the value of <cid></cid></address>                                                                                                    |
|              | <ul> <li>a) if <cid> is the (only) GSM context identifier (<cid>=0) it is the dynamic address assigned during the GSM context activation.</cid></cid></li> <li>b) if <cid> is a PDP context identifier (<cid> in (15)) it is a string that identifies the terminal in the address space applicable to the PDP. The address may be static or dynamic. For a static address, it will be the one set by the +CGDCONT command when the context was defined. For a dynamic address it will be the one assigned during the last PDP context activation that used the context definition referred to by <cid>.</cid></cid></cid></li> </ul> |
| AT#CGPADDR=? | Test command returns a list of defined <b><cid></cid></b> s.                                                                                                    |
|              | AT#SGACT=0,1                                                                                                    |
| Example      | #SGACT: xxx.yyy.zzz.www                                                                                                    |
|              | OK<br>AT#CGPADDR=0<br>#CGPADDR: 0,"xxx.yyy.zzz.www"                                                                                                    |
|              | OK<br>AT#CGPADDR=?<br>#CGPADDR: (0)                                                                                                    |
|              | ОК                                                                                                    |

# 3.5.7.1.87. Configure TCP window size - #TCPMAXWIN

| #TCPMAXWIN – Configure TCP window size SELINT 2 |                                                                                                    |
|-------------------------------------------------|----------------------------------------------------------------------------------------------------|
| AT#TCPMAXWIN=[ <winsize>]</winsize>             | This command permits to configure the TCP window size                                              |
|                                                 | Parameters:<br><winsize> - TCP window size</winsize>                                               |
|                                                 | 0 – TCP window size is handled automatically by the module(default)                                |
|                                                 | 1-65535 – TCP window size value                                                                    |
|                                                 | Note: command has to be set before opening socket connection( <b>#SD,#SL/SA,#FTPOPEN/GET/PUT</b> ) |

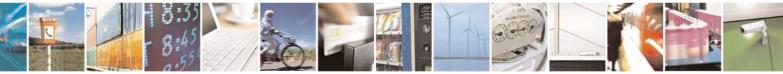

Reproduction forbidden without Telit Communications S.p.A. written authorization - All Rights Reserved Mod. 0809 2011-07 Rev.2 page 364 of 717

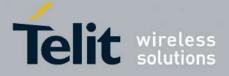

80000ST10025a Rev. 24 - 2016-09-07

|                | to take effect<br>Note: it permits to slow down TCP when application wants to<br>retrieve data slowly(for instance: cmd mode),<br>to avoid early RST from server<br>Note: the value set by command is directly stored in NVM |
|----------------|----------------------------------------------------------------------------------------------------|
| AT#TCPMAXWIN?  | Read command reports the currently selected <b><winsize></winsize></b> in the format:<br><b>#TCPMAXWIN: <winsize></winsize></b>                                                                                              |
| AT#TCPMAXWIN=? | Test command reports the supported range of values for parameter <winsize></winsize>                                                                                                    |

#### 3.5.7.1.88. Call Establishment Lock - #CESTHLCK

| <mark>#CESTHLCK – Call e</mark>  | stablishment lock SELINT 2                                                                                                    |
|----------------------------------|----------------------------------------------------------------------------------------------------|
| AT#CESTHLCK=                     | This command can be used to disable call abort before the DCE enters connected                                                                                                    |
| [ <closure_type>]</closure_type> | state.                                                                                                    |
|                                  | <pre>&lt; closure_type &gt;: 0 - Aborting the call setup by reception of a character is generally possible at any time before the DCE enters connected state (default) 1 - Aborting the call setup is disabled until the DCE enters connected state</pre> |
| AT#CESTHLCK?                     | Read command returns the current setting of <b><closure_type></closure_type></b> parameter in the format:<br>#CESTHLCK: <b><closure_type></closure_type></b>                                                                                              |
| AT#CESTHLCK=?                    | Test command returns the supported range of values for the <b><closure_type></closure_type></b> parameter                                                                                                    |

# 3.5.7.1.89. Phone Activity Status - #CPASMODE

| #CPASMODE – AT+CPAS answer mode SELINT 2 |                                                                                                    |
|------------------------------------------|----------------------------------------------------------------------------------------------------|
| AT#CPASMODE= <mode></mode>               | Set command enables/disables a modified AT+CPAS command response<br>when the command is issued before an incoming call starts ringing (RING<br>unsolicited code sent to the TE). If <b><mode></mode></b> is 0, AT+CPAS response will<br>be<br>+CPAS: 4 |

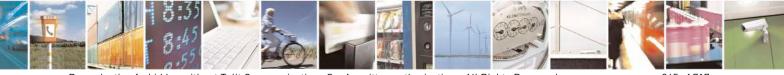

Reproduction forbidden without Telit Communications S.p.A. written authorization - All Rights Reserved Mod. 0809 2011-07 Rev.2 page 365 of 717

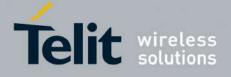

|               | otherwise the response will be<br>+CPAS: 3<br>Parameter:<br><mode> - AT+CPAS response selection<br/>0 - standard AT+CPAS response (factory default)<br/>1 - modified AT+CPAS response.</mode> |
|---------------|----------------------------------------------------------------------------------------------------|
|               | Note: the value set by command is directly stored in NVM and doesn't depend on the specific AT instance                                                                                       |
| AT#CPASMODE?  | Read command reports the currently selected <b><mode></mode></b> in the format:<br>#CPASMODE: <b><mode></mode></b>                                                                            |
| AT#CPASMODE=? | Test command reports the supported range of values for parameter <b><mode></mode></b>                                                                                                    |

# 3.5.7.1.90. ICCID SIM file reading mode - #FASTCCID

| <b>#FASTCCID – Set IC</b> | CID SIM file reading mode SELI                                                                                         | INT 2  |  |
|---------------------------|----------------------------------------------------------------------------------------------------|--------|--|
| AT#FASTCCID=              | The set command is used to specify the ICCID reading mode.                                                             |        |  |
| [ <fast>]</fast>          |                                                                                                    |        |  |
|                           | <fast>: a numeric parameter which indicates the reading mode</fast>                                                    |        |  |
|                           | 0 – the ICCID value is read from the SIM card each time the AT#CCID c is issued and not during SIM card initialization | ommand |  |
|                           | (default for all products, except for GE910-QUAD, GE910-QUAD AUT GE910-GNSS)                                           | O and  |  |
|                           | 1 - the ICCID value is read from the SIM card during SIM card initializat                                              | tion   |  |
|                           | (default for GE910-QUAD, GE910-QUAD AUTO and GE910-GNSS)                                                               |        |  |
|                           | Note: the value is saved in NVM and has effect only at the next power cycle                                            | cle.   |  |
| AT#FASTCCID?              | The read command returns the currently selected reading mode in the form                                               | n:     |  |
|                           | #FASTCCID: <fast></fast>                                                                                               |        |  |
| AT#FASTCCID=?             | Test command reports the supported list of currently available <fast>s.</fast>                                         |        |  |

### 3.5.7.1.91. Write to I2C - #I2CWR

| <b>#I2CWR – Write to I2</b> | C SELINT 2                                                                                         |
|-----------------------------|----------------------------------------------------------------------------------------------------|
| AT#I2CWR=                   | This command is used to Send Data to an I2C peripheral connected to module                         |
| <sdapin>,</sdapin>          | GPIOs                                                                                              |
| <sclpin>,</sclpin>          |                                                                                                    |
| <deviceid>,</deviceid>      | <pre><sdapin>: GPIO number for SDA . Valid range is "any input/output pin" (see Tes</sdapin></pre> |
| <registerid>,</registerid>  | Command.)                                                                                          |

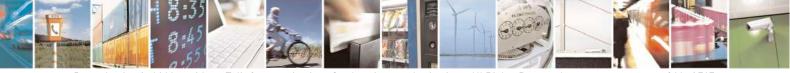

Reproduction forbidden without Telit Communications S.p.A. written authorization - All Rights Reserved Mod. 0809 2011-07 Rev.2 page 366 of 717

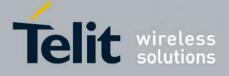

80000ST10025a Rev. 24 - 2016-09-07

| <b>#I2CWR – Write to I2</b> | C SELINT 2                                                                                                    |
|-----------------------------|----------------------------------------------------------------------------------------------------|
| <len></len>                 | <sclpin>: GPIO number to be used for SCL. Valid range is "any output pin" (see Test Command).</sclpin>                                                                                                    |
|                             | <deviceid>: address of the I2C device, with the LSB, used for read\write command. It doesn't matter if the LSB is set to 0 or to 1. 10 bit addressing supported. Value has to be written in hexadecimal form (without 0x).</deviceid>                                                     |
|                             | <registerid>: Register to write data to , range 0255.<br/>Value has to be written in hexadecimal form (without 0x).</registerid>                                                                                                    |
|                             | <le>&gt;: number of data to send. Valid range is 1-254.</le>                                                                                                    |
|                             | The module responds to the command with the prompt '>' and awaits for the data to send.<br>To complete the operation send <b>Ctrl-Z</b> char ( <b>0x1A</b> hex); to exit without writing the message send <b>ESC</b> char ( <b>0x1B</b> hex).                                             |
|                             | Data shall be written in Hexadecimal Form.                                                                                                    |
|                             | If data are successfully sent, then the response is <b>OK</b> .                                                                                                    |
|                             | If data sending fails for some reason, an error code is reported.<br>Example if CheckAck is set and no Ack signal was received on the I2C bus                                                                                                    |
|                             | E.g.<br>AT#I2CWR=2,3,20,10,14<br>> 00112233445566778899AABBCCDD <ctrl-z><br/>OK<br/>Set GPIO2 as SDA, GPIO3 as SCL;<br/>Device I2C address is 0x20;<br/>0x10 is the address of the first register where to write I2C data;<br/>14 data bytes will be written since register 0x10</ctrl-z> |
|                             | NOTE: At the end of the execution GPIO will be restored to the original setting ( check AT#GPIO Command )                                                                                                    |
|                             | NOTE: device address, register address where to read from\ write to, and date bytes have to be written in hexadecimal form without 0x.                                                                                                    |
| AT#I2CWR=?                  | Test command reports the supported list of currently available <service>s.</service>                                                                                                    |

#### 3.5.7.1.92. Read to I2C - #I2CRD

| <b>#I2CRD – Read to I2C</b> |                                                             | SELINT 2            |
|-----------------------------|-------------------------------------------------------------|---------------------|
| AT#I2CRD=                   | This command is used to Receive Data from an I2C peripheral | connected to module |

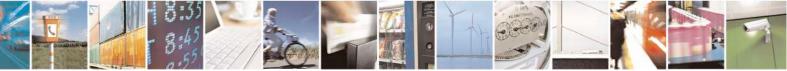

Reproduction forbidden without Telit Communications S.p.A. written authorization - All Rights Reserved Mod. 0809 2011-07 Rev.2

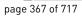

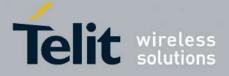

80000ST10025a Rev. 24 - 2016-09-07

| <b>#I2CRD – Read to I2C</b> |                                                                                                    | SELINT 2             |
|-----------------------------|----------------------------------------------------------------------------------------------------|----------------------|
| <sdapin>,</sdapin>          | GPIOs                                                                                                    | ·                    |
| <sclpin>,</sclpin>          |                                                                                                    |                      |
| <deviceid>,</deviceid>      | <sdapin>: GPIO number for SDA . Valid range is "any input/o</sdapin>                                                                                      | utput pin" (see Test |
| <registerid>,</registerid>  | Command.)                                                                                                    |                      |
| <len></len>                 |                                                                                                    |                      |
|                             | <b>sclPin&gt;:</b> GPIO number to be used for SCL. Valid range is "any<br>Command Test).                                                                  | v output pin" (see   |
|                             | <deviceid>: address of the I2C device, with the LSB, used for a command. It doesn't matter if the LSB is set to 0 or to 1. 10 bit a supported.</deviceid> |                      |
|                             | Value has to be written in hexadecimal form (without 0x before)                                                                                           | ).                   |
|                             | <registerid>: Register to read data from, range 0255.<br/>Value has to be written in hexadecimal form (without 0x before)</registerid>                    | ).                   |
|                             | <len>: number of data to receive. Valid range is 1-254.</len>                                                                                             |                      |
|                             | Data Read from I2C will be dumped in Hex:                                                                                                    |                      |
|                             | E.g.<br>AT#I2CRD=2,3,20,10,12<br>#I2CRD: 00112233445566778899AABBCC<br>OK                                                                                 |                      |
|                             | NOTE: If data requested are more than data available in the devi<br>( normally 0x00 or 0xff ) will be dumped.                                             | ice, dummy data      |
|                             | NOTE: At the end of the execution GPIO will be restored to the ( check AT#GPIO Command )                                                                  | original setting     |
|                             | NOTE: device address, register address where to read from\ writ<br>bytes have to be written in hexadecimal form without 0x.                               | te to, and date      |
| AT#I2CRD=?                  | Test command reports the supported list of currently available <                                                                                          | service>s.           |

#### **3.5.7.1.93.** Software level selection - #SWLEVEL

| #SWLEVEL - SW Level seld    | ection                                                                                                    | SELINT 2 |
|-----------------------------|----------------------------------------------------------------------------------------------------|----------|
| AT#SWLEVEL= <level></level> | Set command enables 2 enhanced features:                                                                                                    |          |
|                             | <ol> <li>It permits to get a faster indication of SIN<br/>not required (see command #QSS)</li> <li>DTMF duration (see AT+VTS;AT+VTD<br/>for values shorter than 300mS.</li> </ol> |          |
|                             | Parameters:                                                                                                    |          |

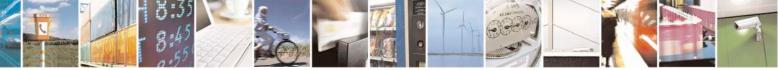

Reproduction forbidden without Telit Communications S.p.A. written authorization - All Rights Reserved Mod. 0809 2011-07 Rev.2 page 368 of 717

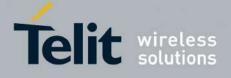

80000ST10025a Rev. 24 - 2016-09-07

|              | <li><li><level> - SW level</level></li> <li>0 - disable SW level (default for for all products, except GE866-QUAD, GE865-QUAD, GE865-QUAD, GE865-QUAD, GE865-DUAL V3, GL865-DUAL, GE865-QUAD, GE865-QUAD V3, GL868-DUAL, GE910-QUAD, GE910-QUAD AUTO, GE910-QUAD V3 and GE910-GNSS)</li> <li>1 - enable SW level (default for GE866-QUAD, GE865-QUAD, GE864-DUAL V2, GL865-DUAL, GL865-QUAD, GL865-DUAL V3, GL865-QUAD, GE865-QUAD, GE910-QUAD V3, GL868-DUAL V3, GL868-DUAL V3, GL868-DUAL V3, GL868-DUAL, GE910-QUAD, GE910-QUAD V3 and GE910-GNSS)</li> <li>Note1: the value of <level> parameter is directly stored in NVM and doesn't depend on the specific AT instance.</level></li> <li>Note2: please remember that DTMFs are generated at network level, and the real duration can be operator dependant.</li> </li> |
|--------------|----------------------------------------------------------------------------------------------------|
| AT#SWLEVEL?  | Read command reports the currently selected <b><level></level></b> in the format:                                                                                                    |
|              | #SWLEVEL: <level></level>                                                                                                    |
| AT#SWLEVEL=? | Test command reports the supported range of values for parameter <level></level>                                                                                                    |

#### **3.5.7.1.94.** Control Command Flow - #CFLO

| <mark>#CFLO – Comma</mark> ı  | id Flow Control SELINT 2                                                                                                    |  |
|-------------------------------|----------------------------------------------------------------------------------------------------|--|
| AT#CFLO=<br><enable></enable> | Set command enables/disables the flow control in command mode. If enabled, current flow control is applied to both data mode and command mode. |  |
|                               | Parameter:<br><enable> -</enable>                                                                                                    |  |
|                               | 0 – disable flow control in command mode <default value=""><br/>1 – enable flow control in command mode</default>                              |  |
|                               | Note: setting value is saved in the profile                                                                                                    |  |
| AT#CFLO?                      | Read command returns current setting value in the format<br>#CFLO: <enable></enable>                                                           |  |
| AT#CFLO=?                     | Test command returns the range of supported values for parameter <b><enable></enable></b>                                                      |  |

#### 3.5.7.1.95. Report concatenated SMS indexes - #CMGLCONCINDEX

| <b>#CMGLCONCINDEX – Repor</b> | rt concatenated SMS indexes                                          | SELINT 2 |
|-------------------------------|----------------------------------------------------------------------|----------|
| AT#CMGLCONCINDEX              | The command will report a line for each concatenated SMS containing: |          |
|                               | #CMGLCONCINDEX: N,i,j,k,                                             |          |

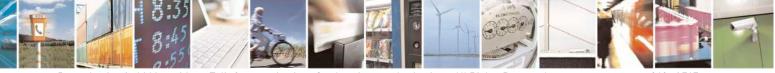

Reproduction forbidden without Telit Communications S.p.A. written authorization - All Rights Reserved Mod. 0809 2011-07 Rev.2 page 369 of 717

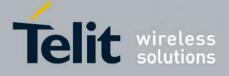

80000ST10025a Rev. 24 - 2016-09-07

| <b>#CMGLCONCINDEX – Repor</b> | rt concatenated SMS indexes                                                                                                    | SELINT 2           |
|-------------------------------|----------------------------------------------------------------------------------------------------|--------------------|
|                               | where<br>N is the number of segments that form the whole conca<br>i,j,k are the SMS indexes of each SMS segment, 0 if so<br>received |                    |
|                               | If no concatenated SMS is present on the SIM, only <b>O</b> I be returned.                                                           | K result code will |
| AT#CMGLCONCINDEX=?            | Test command returns <b>OK</b> result code.                                                                                          |                    |
| Example                       | at#cmglconcindex                                                                                                    |                    |
|                               | #CMGLCONCINDEX: 3,0,2,3                                                                                                    |                    |
|                               | #CMGLCONCINDEX: 5,4,5,6,0,8                                                                                                    |                    |
|                               |                                                                                                    |                    |
|                               | OK                                                                                                    |                    |

#### **3.5.7.1.96.** Codec Information - #CODECINFO

| <mark>#CODECINFO – Code</mark> | c Information                                                                           | SELINT 2           |
|--------------------------------|-----------------------------------------------------------------------------------------|--------------------|
| AT#CODECINFO[                  | This command is both a set and an execution command.                                    | •                  |
| = <format>[,</format>          |                                                                                         |                    |
| <mode>]]</mode>                | Set command enables/disables codec information reports dep                              | ending on the      |
|                                | parameter <b><mode></mode></b> , in the specified <b><format></format></b> .            |                    |
|                                | Parameters:                                                                             |                    |
|                                | <format></format>                                                                       |                    |
|                                | 0 – numeric format (default)                                                            |                    |
|                                | 1 – textual format                                                                      |                    |
|                                | <mode></mode>                                                                           |                    |
|                                | 0 - disable codec information unsolicited report (default)                              |                    |
|                                | 1 - enable codec information unsolicited report only if the co                          | odec changes       |
|                                | 2 - enable short codec information unsolicited report only if                           |                    |
|                                | If <b><mode>=1</mode></b> the unsolicited channel mode information is following format: | s reported in the  |
|                                | (if <b><format>=0</format></b> )                                                        |                    |
|                                | #CODECINFO: <codec_used>,<codec_set></codec_set></codec_used>                           |                    |
|                                | (if <b><format>=1</format></b> )                                                        |                    |
|                                | #CODECINFO: <codec_used>,<codec_set1></codec_set1></codec_used>                         |                    |
|                                | [, <codec set2="">[[,codec setn]]]</codec>                                              |                    |
|                                |                                                                                         |                    |
|                                | If <b><mode>=2</mode></b> the unsolicited codec information is reported format:         | d in the following |
|                                | #CODECINFO: <codec_used></codec_used>                                                   |                    |

191

page 370 of 717

2

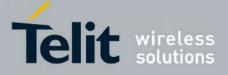

| CODECINF( | <b>D – Codec Information</b> SELINT 2                                                        |
|-----------|----------------------------------------------------------------------------------------------|
|           | The reported values are described below.                                                     |
|           | Execution command reports codec information in the specified <b><format></format></b> .      |
|           | (if <b><format>=0</format></b> )                                                             |
|           | #CODECINFO: <codec_used>,<codec_set></codec_set></codec_used>                                |
|           | (if <b><format>=1</format></b> )                                                             |
|           | #CODECINFO: <codec_used>,<codec_set1></codec_set1></codec_used>                              |
|           | [, <codec_set2>[[,codec_setn]]]</codec_set2>                                                 |
|           | The reported values are:                                                                     |
|           | (if <b><format>=0</format></b> )                                                             |
|           | <codec_used> - one of the following channel modes:<br/>0 – no TCH</codec_used>               |
|           | 1 - full rate speech 1 on TCH                                                                |
|           | 2 - full rate speech 2 on TCH                                                                |
|           | 4 - half rate speech 1 on TCH                                                                |
|           | 8 - full rate speech 3 – AMR on TCH                                                          |
|           | 16 - half rate speech 3 – AMR on TCH<br>128 – full data 9.6                                  |
|           | 128 - 1011  data  9.6<br>129 - full data 4.8                                                 |
|           | 130 - full data  2.4                                                                         |
|           | 131 – half data 4.8                                                                          |
|           | 132 – half data 2.4                                                                          |
|           | 133 – full data 14.4                                                                         |
|           | <codec_set></codec_set>                                                                      |
|           | 131 - sum of integers each representing a specific codec mode:                               |
|           | <ol> <li>FR, full rate mode enabled</li> <li>EFR, enhanced full rate mode enabled</li> </ol> |
|           | 4 - HR, half rate mode enabled                                                               |
|           | 8 - FAMR, AMR full rate mode enabled                                                         |
|           | 16 - HAMR, AMR half rate mode enabled                                                        |
|           | (if < <b>format&gt;=1</b> )                                                                  |
|           | <pre><codec_used> - one of the following channel modes:<br/>None – no TCH</codec_used></pre> |
|           | FR - full rate speech 1 on TCH                                                               |
|           | EFR - full rate speech 2 on TCH                                                              |
|           | HR - half rate speech 1 on TCH                                                               |
|           | FAMR - full rate speech 3 – AMR on TCH                                                       |
|           | HAMR - half rate speech $3 - AMR$ on TCH                                                     |
|           | FD96 - full data 9.6                                                                         |

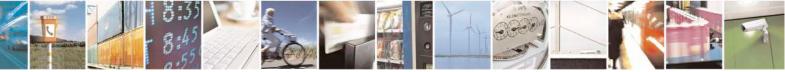

Reproduction forbidden without Telit Communications S.p.A. written authorization - All Rights Reserved Mod. 0809 2011-07 Rev.2 page 371 of 717

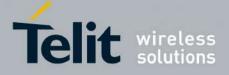

80000ST10025a Rev. 24 - 2016-09-07

| <b>#CODECINFO – Code</b> | c Information                                                                                  | SELINT 2          |
|--------------------------|------------------------------------------------------------------------------------------------|-------------------|
|                          | FD48 - full data 4.8                                                                           |                   |
|                          | FD24 - full data 2.4                                                                           |                   |
|                          | HD48 - half data 4.8                                                                           |                   |
|                          | HD24 - half data 2.4                                                                           |                   |
|                          | FD144 - full data 14.4                                                                         |                   |
|                          | <codec set<i="">n&gt;</codec>                                                                  |                   |
|                          | FR - full rate mode enabled                                                                    |                   |
|                          | EFR - enhanced full rate mode enabled                                                          |                   |
|                          | HR - half rate mode enabled                                                                    |                   |
|                          | FAMR - AMR full rate mode enabled                                                              |                   |
|                          | HAMR - AMR half rate mode enabled                                                              |                   |
|                          | Note: The command refers to codec information in speech call mode in data/fax call.            | and to channel    |
|                          | Note: if AT#CODEC is 0, the reported codec set for <b><format< b="">&gt; codec).</format<></b> | =0 is 31 (all     |
| AT#CODECINFO?            | Read command reports <b><format></format></b> and <b><mode></mode></b> parameter value         | es in the format: |
|                          | #CODECINFO: <format>,<mode></mode></format>                                                    |                   |
| AT#CODECINFO=?           | Test command returns the range of supported <b><format></format></b> and <b>&lt;</b>           | mode>.            |

# **3.5.7.1.97. Enable trace - +TRACE**

| +TRACE – Enable trace                               | SELINT 2                                                                                                    |
|-----------------------------------------------------|----------------------------------------------------------------------------------------------------|
| AT+TRACE= <mode>[,<speed<br>&gt;]</speed<br></mode> | This command controls the trace; it allows selecting the trace mode,<br>method and the trace data transfer rate                                          |
|                                                     | Parameters:<br><b>mode</b> : numeric parameter used to switch the trace on or off<br>0: disables the trace<br>1: enables the trace                       |
|                                                     | <speed>: numeric parameter indicating the trace data transfer rate which<br/>may be:<br/>(115200,230400,460800,921600)</speed>                           |
|                                                     | Note: if <b><mode></mode></b> =1 and <b><speed></speed></b> is omitted, the trace will be run at the last trace data transfer setted.                    |
|                                                     | Note: for trace data transfer rate upper than 115200, <b>AT#CPUMODE</b> =1 or <b>AT#CPUMODE</b> =3 setting is recommended to avoid possible trace stuck. |

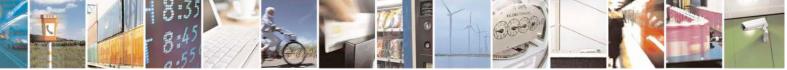

Reproduction forbidden without Telit Communications S.p.A. written authorization - All Rights Reserved Mod. 0809 2011-07 Rev.2 page 372 of 717

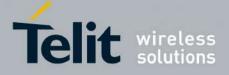

80000ST10025a Rev. 24 – 2016-09-07

| AT+TRACE?  | Read command reports the currently selected parameter values in the format:<br>+TRACE: <mode>,<speed></speed></mode> |
|------------|----------------------------------------------------------------------------------------------------|
| AT+TRACE=? | Test command reports the supported range of values for all parameters                                                |
| Examples   | at+trace=0<br>at+trace=1,230400                                                                                      |

#### **3.5.7.1.98.** Second Interface Instance - #SII

| <mark>#SII –</mark> Second Interface Instance SELINT                                                                                    |                                                                                                    |
|----------------------------------------------------------------------------------------------------|----------------------------------------------------------------------------------------------------|
| AT#SII= <inst>[,<rate>[,<form< th=""><th>This command activates one of the three AT instances available, and</th></form<></rate></inst> | This command activates one of the three AT instances available, and                                                                                             |
| nt>[, <parity>]]]</parity>                                                                                                    | assigns it to the ASC1 serial port at a particular speed and format.                                                                                            |
|                                                                                                    | Parameters:                                                                                                    |
|                                                                                                    | <inst>:</inst>                                                                                                    |
|                                                                                                    | is a number that identifies the instance that will be activated on ASC1. The parameter is mandatory and can be 0, 1 or 2:                                       |
|                                                                                                    | 0 - disables the other AT instance and restores the trace service;                                                                                              |
|                                                                                                    | 1 - enables instance  1;                                                                                                    |
|                                                                                                    | 2 - enables instance  2;                                                                                                    |
|                                                                                                    | 2 – enables instance 2,                                                                                                    |
|                                                                                                    | <rate>:</rate>                                                                                                    |
|                                                                                                    | Set command specifies the DTE speed at which the device accepts                                                                                                 |
|                                                                                                    | commands during command mode operations; it may be used to fix the                                                                                              |
|                                                                                                    | DTE-DCE interface speed. The default value is 115200. It has sense only                                                                                         |
|                                                                                                    | if <b><inst></inst></b> parameter has value either 1 or 2.                                                                                                    |
|                                                                                                    | Parameter:                                                                                                    |
|                                                                                                    | 300                                                                                                    |
|                                                                                                    | 1200                                                                                                    |
|                                                                                                    | 2400                                                                                                    |
|                                                                                                    | 4800                                                                                                    |
|                                                                                                    | 9600                                                                                                    |
|                                                                                                    | 19200                                                                                                    |
|                                                                                                    | 38400                                                                                                    |
|                                                                                                    | 57600                                                                                                    |
|                                                                                                    | 115200                                                                                                    |
|                                                                                                    | <format>:</format>                                                                                                    |
|                                                                                                    |                                                                                                    |
|                                                                                                    | determines the number of bits in the data bits, the presence of a parity bit,<br>and the number of step bits in the start step frame. The default value is      |
|                                                                                                    | and the number of stop bits in the start-stop frame. The default value is $2.0 \text{ (NS1)}$ format. It has gauge only if cinsts parameter has value either 1. |
|                                                                                                    | 3,0, (N81) format. It has sense only if <b><inst></inst></b> parameter has value either 1                                                                       |
|                                                                                                    | or 2.                                                                                                    |

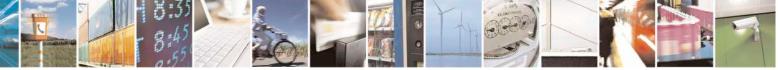

Reproduction forbidden without Telit Communications S.p.A. written authorization - All Rights Reserved Mod. 0809 2011-07 Rev.2 page 373 of 717

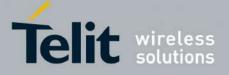

80000ST10025a Rev. 24 - 2016-09-07

|          | Parameter:                                                                                                    |
|----------|----------------------------------------------------------------------------------------------------|
|          | 1 - 8 Data, 2 Stop                                                                                                    |
|          | 2 - 8 Data, 1 Parity, 1 Stop                                                                                                    |
|          | 3 - 8 Data, 1 Stop                                                                                                    |
|          | 5 - 7 Data, 1 Parity, 1 Stop                                                                                                    |
|          | <pre><parity>:</parity></pre>                                                                                                    |
|          | determines how the parity bit is generated and checked, if present. It has a meaning only if <b><format></format></b> parameter has value either 2 or 5 and only if <b><inst></inst></b> parameter has value either 1 or 2.                                                                                                    |
|          | Parameter:                                                                                                    |
|          | 0 - Odd                                                                                                    |
|          | 1 - Even                                                                                                    |
|          | Note: the value set by command is directly stored in NVM and doesn't depend on the specific AT instance.                                                                                                    |
|          | Note: two sets of <b><rate></rate></b> , <b><format></format></b> and <b><parity></parity></b> parameters values are stored in NVM: one for instance 1 ( <b><inst></inst></b> = 1) and the other for instance 2 ( <b><inst></inst></b> = 2). The <b><rate></rate></b> , <b><format></format></b> and <b><parity></parity></b> parameters values are ignored when <b><inst></inst></b> parameter has value 0. |
|          | Note: ASC1 port doesn't support hardware flow control.                                                                                                    |
| AT#SII?  | Read command reports the currently active parameters settings in the format:                                                                                                    |
|          | #SII: <inst>[,<rate>,<format>,<parity>]</parity></format></rate></inst>                                                                                                    |
|          | Note: the <b><rate></rate></b> , <b><format></format></b> and <b><parity></parity></b> parameters values are showed only if <b><inst></inst></b> parameter has value either 1 or 2.                                                                                                    |
| AT#SII=? | Test command reports the supported range of values for parameter <b><inst></inst></b> , <b><rate></rate></b> , <b><format></format></b> and <b><parity></parity></b>                                                                                                    |

### 3.5.7.1.99. SIMIN pin configuration - #SIMINCFG

| #SIMINCFG – SIMIN pin configuration SELINT 2                                                                                 |                                                                                   |
|----------------------------------------------------------------------------------------------------|-----------------------------------------------------------------------------------|
| AT#SIMINCFG= <gpio_pin>,<s< th=""><th>This command allows to configure a General Purpose I/O pin as SIM</th></s<></gpio_pin> | This command allows to configure a General Purpose I/O pin as SIM                 |
| imin_det_mode>                                                                                                    | DETECT input and to set Simin pin status for SIM detection                        |
|                                                                                                    | Parameters:                                                                       |
|                                                                                                    | <gpio_pin> - GPIO pin number:</gpio_pin>                                          |
|                                                                                                    | 0 – no GPIO pin is selected (default value)                                       |
|                                                                                                    | 1 to Max GPIO Pin Number                                                          |
|                                                                                                    | <b><simin_det_mode></simin_det_mode></b> - status of Simin pin for sim detection: |
|                                                                                                    | 0 – Simin pin to ground means SIM inserted, to Vcc means SIM                      |
|                                                                                                    | removed, for normal sim holder                                                    |

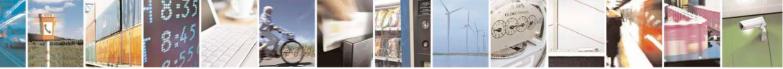

Reproduction forbidden without Telit Communications S.p.A. written authorization - All Rights Reserved Mod. 0809 2011-07 Rev.2 page 374 of 717

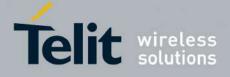

80000ST10025a Rev. 24 - 2016-09-07

|               | <ul> <li>1 – Simin pin to ground means SIM removed, to Vcc means SIM inserted, for micro sim holder</li> <li>Note: Max_GPIO_Pin_Number is the highest GPIO pin number available: this value depends on the hardware. (See Test command or Hardware User Guide)</li> <li>Note: first parameter makes sense only with GL865-QUAD, GL865-DUAL, GL865-DUAL V3, GL865-QUAD V3, GL868-DUAL V3, GL868-DUAL and GE866-QUAD</li> </ul> |
|---------------|----------------------------------------------------------------------------------------------------|
| AT#SIMINCFG?  | Read command reports the selected GPIO pin in the format:<br>#SIMINCFG: <gpio_pin>,<simin_det_mode></simin_det_mode></gpio_pin>                                                                                                    |
| AT#SIMINCFG=? | Test command reports supported range of values for parameter <gpio_pin> and <simin_det_mode></simin_det_mode></gpio_pin>                                                                                                    |

# 3.5.7.1.100. System turn-off - #SYSHALT

| #SYSHALT – system turn-off       | SELINT 0,1,2                                                                     |
|----------------------------------|----------------------------------------------------------------------------------|
| AT#SYSHALT[=                     | The module is turned off. It can be awaken by reset pin, alarm or DTR pin        |
| <gpio_restore>,</gpio_restore>   | transition to low.                                                               |
| <dtr_wakeup_en>]</dtr_wakeup_en> | Parameters:                                                                      |
|                                  | < GPIO_restore >:                                                                |
|                                  | 0 – GPIOs and serial ports pins are left unchanged (default)                     |
|                                  | 1 – GPIO and serial pins are set in input with pull down                         |
|                                  | <dtr_wakeup_en>:</dtr_wakeup_en>                                                 |
|                                  | 0 – DTR has no effect on module turned off by SYSHALT (default)                  |
|                                  | 1 – DTR transition from high to low turns on again the module turned off         |
|                                  | by SYSHALT command                                                               |
| AT#SYSHALT?                      | Read command reports the default state of the parameters                         |
|                                  | <gpio_restore> and <dtr_wakeup_en> in the format:</dtr_wakeup_en></gpio_restore> |
|                                  | #SYSHALT: 0,0                                                                    |
|                                  |                                                                                  |
| AT#SYSHALT=?                     | Test command reports supported range of values for all parameters.               |
|                                  |                                                                                  |

### 3.5.7.1.101. Enable USIM application - #ENAUSIM

| <b>#ENAUSIM –</b> Enable USIM application SELINT |                                                              |
|--------------------------------------------------|--------------------------------------------------------------|
| AT#ENAUSIM= <enable></enable>                    | This command enables/disables the USIM application           |
|                                                  | Parameters:                                                  |
|                                                  | <enable>:</enable>                                           |
|                                                  | 0: USIM application Disabled                                 |
|                                                  | 1: USIM application Enabled, SIM Application Toolkit disable |
|                                                  | 2: USIM application Enabled, SIM Application Toolkit enabled |

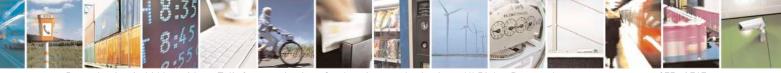

Reproduction forbidden without Telit Communications S.p.A. written authorization - All Rights Reserved Mod. 0809 2011-07 Rev.2 page 375 of 717

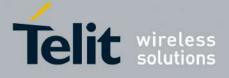

|              | Note: the value set by command is directly stored in NVM and available<br>on following reboot. USIM application activation/deactivation is only<br>performed at power on.<br>Each time <b><enable></enable></b> value is changed a power cycle is needed<br>Note: when the USIM application is enabled with <b>&lt;</b> enable> equal to 1,<br>SIM Application Toolkit will be automatically disabled and cannot be<br>activated. In particular, the request of SAT activation (see <b>#STIA</b> ) will<br>return ERROR and entering <b>AT#ENS = 1</b> doesn't activate SAT.<br>Note: when USIM application is enabled with <b>&lt;</b> enable> equal to 3, if<br>USIM reading fails the module automatically switch to <b>&lt;</b> enable> equal to<br>0 and try to read the card with USIM application disabled. Read command<br>returns 0 but value is not stored in NVM, i.e. on following reboot<br><b>&lt;</b> enable> value will be equal to 3. |
|--------------|----------------------------------------------------------------------------------------------------|
| AT#ENAUSIM?  | Read command reports the currently selected <b><enable></enable></b> in the format:<br>#ENAUSIM: <b><enable></enable></b>                                                                                                    |
| AT#ENAUSIM=? | Test command reports the supported range of values for parameter <b><enable></enable></b>                                                                                                    |

### 3.5.7.1.102. Select language - #LANG

| <b>#LANG – select language</b> | SELINT 2                                                                                      |
|--------------------------------|-----------------------------------------------------------------------------------------------|
| AT#LANG= <lan></lan>           | Set command selects the currently used language for displaying different messages             |
|                                | Parameter:<br><lan> - selected language<br/>"en" – English (factory default)</lan>            |
|                                | "it" – Italian                                                                                |
| AT#LANG?                       | Read command reports the currently selected <lan> in the format:<br/>#LANG: <lan></lan></lan> |
| AT#LANG=?                      | Test command reports the supported range of values for parameter <b><lan></lan></b>           |

# 3.5.7.1.103. Call forwarding Flags - #CFF

| <b>#CFF – Call Forwarding</b> | g Flags                                                       | <mark>SELINT 2</mark> |
|-------------------------------|---------------------------------------------------------------|-----------------------|
| AT#CFF= <enable></enable>     | Set command enables/disables the presentation of the SIM call | forwarding flags      |
|                               | URC.                                                          |                       |

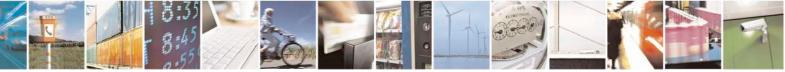

Reproduction forbidden without Telit Communications S.p.A. written authorization - All Rights Reserved Mod. 0809 2011-07 Rev.2 page 376 of 717

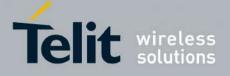

| <mark>#CFF – Call Forwar</mark> | ding Flags SELINT 2                                                                                                    |
|---------------------------------|----------------------------------------------------------------------------------------------------|
|                                 | Parameter:<br><enable><br/>0 - disable the presentation of the #CFF URC<br/>1 - enable the presentation of the #CFF URC each time the Call Forwarding<br/>Unconditional (CFU) SS setting is changed or checked and, at startup, the<br/>presentation of the status of the call forwarding flags, as they are currently<br/>stored on SIM.</enable>                                             |
|                                 | The URC format is:<br>#CFF: <status>,<fwdtonum></fwdtonum></status>                                                                                                    |
|                                 | where:<br><status><br/>0 – CFU disabled<br/>1 – CFU enabled</status>                                                                                                    |
|                                 | < <b>fwdtonum</b> > - number incoming calls are forwarded to                                                                                                    |
|                                 | The presentation at start up of the <b>call forwarding flags</b> status, as they are currently stored on SIM, is as follows:                                                                                                    |
|                                 | #CFF: <status>,&lt; fwdtonum &gt;</status>                                                                                                    |
|                                 | where:<br><status><br/>0 – CFU disabled<br/>1 – CFU enabled<br/>&lt; fwdtonum &gt; - number incoming calls are forwarded to</status>                                                                                                    |
| AT#CFF?                         | Read command reports whether the presentation of the <b>call forwarding flags</b> URC is currently enabled or not, and, if the flags field is present in the SIM, the current status of the <b>call forwarding flags</b> as they are currently stored on SIM, and the number incoming calls are forwarded to. The format is:<br>#CFF: <enable>[,<status>,&lt; fwdtonum &gt;]</status></enable> |
| AT#CFF=?                        | Test command returns the range of available values for parameter <b><enable></enable></b> .                                                                                                    |

#### Hang up call - #CHUP 3.5.7.1.104.

| #CHUP - Hang Up Ca |                                                                 | SELINT 2            |
|--------------------|-----------------------------------------------------------------|---------------------|
| AT#CHUP            | Execution command ends all active and held calls, also if a mul | ti-party session is |

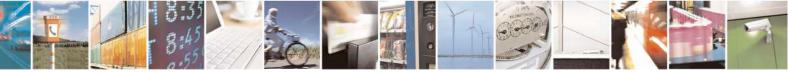

Reproduction forbidden without Telit Communications S.p.A. written authorization - All Rights Reserved Mod. 0809 2011-07 Rev.2

page 377 of 717

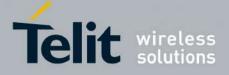

80000ST10025a Rev. 24 – 2016-09-07

| <b>#CHUP - Hang Up Ca</b> |                                                                                                    | SELINT 2   |
|---------------------------|----------------------------------------------------------------------------------------------------|------------|
|                           | running. It also allows disconnecting of a data call from a CMU different from the one that was used to start the data call. | X instance |
| AT#CHUP=?                 | Test command returns the <b>OK</b> result code                                                                               |            |

#### 3.5.7.1.105. Set Encryption algorithm - #ENCALG

| <b>#ENCALG – Set Encryption Al</b> | lgorithm SELINT 2                                                                        |
|------------------------------------|------------------------------------------------------------------------------------------|
| AT#ENCALG=[ <encgsm>][,</encgsm>   | This command enables or disables the GSM and/or GPRS encryption                          |
| <encgprs>]</encgprs>               | algorithms supported by the module.                                                      |
|                                    |                                                                                          |
|                                    | Parameters:                                                                              |
|                                    | <encgsm>:</encgsm>                                                                       |
|                                    | 0 – no GSM encryption algorithm                                                          |
|                                    | 15 - sum of integers each representing a specific GSM encryption                         |
|                                    | algorithm: $1 - A5/1$                                                                    |
|                                    | $4 - \frac{A5}{3}$                                                                       |
|                                    | 255 - reset the default values                                                           |
|                                    |                                                                                          |
|                                    | <encgprs>:</encgprs>                                                                     |
|                                    | 0 – no GPRS encryption algorithm                                                         |
|                                    | 17 - sum of integers each representing a specific GPRS encryption                        |
|                                    | algorithm:                                                                               |
|                                    | 1 - GEA1                                                                                 |
|                                    | 2 - GEA2                                                                                 |
|                                    | 4 – GEA3 (supported only for 13.00.xxx SW version, starting from 13.00.xx6)              |
|                                    | 255 - reset the default values                                                           |
|                                    |                                                                                          |
|                                    | Note: the values are stored in NVM and available on following reboot.                    |
|                                    | Note: If no parameter is issued, the set command returns ERROR.                          |
| AT#ENCALG?                         | Read command reports the currently selected <b><encgsm></encgsm></b> and                 |
|                                    | <encgprs>, and the last used <usegsm> and <usegprs> in the</usegprs></usegsm></encgprs>  |
|                                    | format:                                                                                  |
|                                    |                                                                                          |
|                                    | #ENCALG: <encgsm>,<encgprs>,<usedgsm>,<usedgprs></usedgprs></usedgsm></encgprs></encgsm> |
|                                    | Parameters:                                                                              |
|                                    | <usedgsm>:</usedgsm>                                                                     |
|                                    | 0 – no GSM encryption algorithm                                                          |
|                                    | 1 - A5/1                                                                                 |
|                                    | 4 - A5/3                                                                                 |
|                                    |                                                                                          |
|                                    | <usedgprs>:</usedgprs>                                                                   |

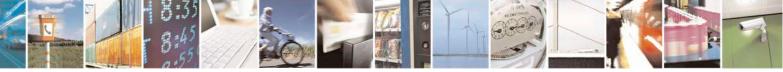

Reproduction forbidden without Telit Communications S.p.A. written authorization - All Rights Reserved Mod. 0809 2011-07 Rev.2 page 378 of 717

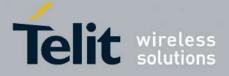

80000ST10025a Rev. 24 - 2016-09-07

| AT#ENCALG=? | 0 – no GPRS encryption algorithm<br>1 – GEA1<br>2 – GEA2<br>4 – GEA3 (supported only for 13.00.xxx SW version, starting from<br>13.00.xx6)<br>Test command reports the supported range of values for parameters in the |
|-------------|----------------------------------------------------------------------------------------------------|
|             | format:<br>< encGSM > and <encgprs>.</encgprs>                                                                                                    |
| Example     | AT#ENCALG?<br>#ENCALG: 5,2,1,1                                                                                                    |
|             | ОК                                                                                                    |
|             | AT#ENCALG=5,1<br>OK                                                                                                    |
|             | sets the GSM encryption algorithm A5/1 and A5/3, and the GPRS encryption algorithm GEA1.<br>It will be available at the next reboot.                                                                                   |
|             | AT#ENCALG?<br>#ENCALG: 5,2,1,1                                                                                                    |
|             | The last two values indicate that the last used GSM encryption algorithm is A5/1 and the last used GPRS encryption algorithm is GEA1                                                                                   |
|             | After reboot                                                                                                    |
|             | AT#ENCALG?<br>#ENCALG: 5,1,1,1                                                                                                    |

#### 3.5.7.1.106. RS485 enable/disable and configure - #RS485

| <mark>#RS485 – RS485 enable/disab</mark>         | <mark>le and configure</mark>                                                                                                   | SELINT 2                                                                                                    |  |
|--------------------------------------------------|----------------------------------------------------------------------------------------------------|----------------------------------------------------------------------------------------------------|--|
| AT#RS485= <enable><br/>[,<gpio>]</gpio></enable> | additional configurable GPIO. The GPIO is set                                                                                   | nd enables/disables the half-RS485 standard using an configurable GPIO. The GPIO is set ON when the UART of representation and it is report as seen as transmission is completed |  |
|                                                  | module is transmitting and it is reset as soon as transmission is completed<br>Optionally it allows specifying the GPIO to use. |                                                                                                    |  |
|                                                  | Parameters:<br><b><enable></enable></b> - enable/disable the simulation:<br>0 - disable half-RS485<br>1 - enable half-RS485     |                                                                                                    |  |
|                                                  | Note: if gpio is omitted, the first available GPI                                                                               | O will be selected.                                                                                                    |  |

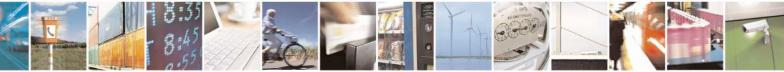

Reproduction forbidden without Telit Communications S.p.A. written authorization - All Rights Reserved Mod. 0809 2011-07 Rev.2 page 379 of 717

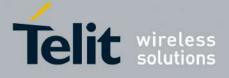

80000ST10025a Rev. 24 - 2016-09-07

|            | <pre><gpio> - GPIO pin number:<br/>The test command returns the range of usable GPIO; this value depends<br/>on the hardware.<br/>Note: if <enable>=0, <gpio> has no meaning and can be omitted,<br/>otherwise it is mandatory to set this parameter.</gpio></enable></gpio></pre> |
|------------|----------------------------------------------------------------------------------------------------|
|            | Note: the value set by command is stored in NVM.<br>Note: sending two consecutive enable commands without a disable                                                                                                    |
|            | between them will produce an error; the configuration will remain the first.                                                                                                    |
| AT#RS485?  | Read command reports the current state and the selected GPIO in the format:<br>#RS485: < enable >,< gpio >                                                                                                    |
| AT#RS485=? | Test command reports the supported range of values for the parameters < enable > and < gpio >                                                                                                    |

#### 3.5.7.1.107. Read current network status - #RFSTS

| #RFSTS – Read | <mark>current network status</mark>                                                                              | <mark>SELINT 2</mark> |
|---------------|----------------------------------------------------------------------------------------------------|-----------------------|
| AT#RFSTS      | Execution command reads current network status, in the form                                                      | nat:                  |
|               |                                                                                                    |                       |
|               | #RFSTS: <plmn>,<arfcn>,<rssi>,<lac>,<rac>,&lt;</rac></lac></rssi></arfcn></plmn>                                 |                       |
|               | >, <nom>,<cid>,<imsi>,<netnameasc>,<sd>,<abni< td=""><td> &gt;</td></abni<></sd></netnameasc></imsi></cid></nom> | >                     |
|               | Where:                                                                                                    |                       |
|               | < <b>PLMN&gt;</b> - Country code and operator code(MCC, MNC)                                                     |                       |
|               | <arfcn> - GSM Assigned Radio Channel</arfcn>                                                                     |                       |
|               | <rssi> - Received Signal Strength Indication</rssi>                                                              |                       |
|               | <lac> - Localization Area Code</lac>                                                                             |                       |
|               | <rac> - Routing Area Code</rac>                                                                                  |                       |
|               | <txpwr> - Tx Power</txpwr>                                                                                       |                       |
|               | <mm> - Mobility Management State (NOT AVAILABLE)</mm>                                                            |                       |
|               | <rr> - Radio Resource State (NOT AVAILABLE) <nom< td=""><td>I&gt; - Network Operator</td></nom<></rr>            | I> - Network Operator |
|               | Mode                                                                                                    |                       |
|               | < <b>CID</b> > - Cell ID                                                                                         |                       |
|               | <imsi> - International Mobile Subscriber Identity</imsi>                                                         |                       |
|               | <netnameasc> - Operator name</netnameasc>                                                                        |                       |
|               | <sd> - Service Domain</sd>                                                                                       |                       |
|               | 0 - No Service                                                                                                   |                       |
|               | 1 - CS only                                                                                                    |                       |
|               | 2 - PS only<br>3 - CS+PS                                                                                         |                       |
|               | 5 - C5+P5                                                                                                    |                       |
|               | <abnd> - Active Band</abnd>                                                                                      |                       |
|               | 1 - GSM 850                                                                                                    |                       |

Reproduction forbidden without Telit Communications S.p.A. written authorization - All Rights Reserved Mod. 0809 2011-07 Rev.2 page 380 of 717

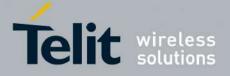

80000ST10025a Rev. 24 - 2016-09-07

|            | 2 - GSM 900<br>3 - DCS 1800<br>4 - PCS 1900 |
|------------|---------------------------------------------|
| AT#RFSTS=? | Test command tests for command existence.   |

#### **3.5.7.1.108.** Set CMUX Mode - #CMUXMODE

| <b>#CMUXMODE – CMUX Mode</b> | Set SELINT 2                                                                                                    |
|------------------------------|----------------------------------------------------------------------------------------------------|
| AT#CMUXMODE= <mode></mode>   | Set command specifies the CMUX mode                                                                                                    |
|                              | Parameter: <mode>:</mode>                                                                                                    |
|                              | 0 - Old break octect format (0x01) and ignore DTR feature is disabled (default)                                                                                                    |
|                              | 1 – New break octect format $(0x03)$ and ignore DTR feature is disabled<br>4 – Old break octect format $(0x01)$ and ignore DTR feature is enabled<br>5 – New break octect format $(0x03)$ and ignore DTR feature is enabled                         |
|                              | If the ignore DTR feature is enabled, then the DCE doesn't care the state<br>and the transitions of the DTR line of the DTE. Otherwise a transition of<br>the DTR instructs the DCE to disable the CMUX and switches to the<br>normal command mode. |
|                              | Note: a software or hardware reset restores the default value.                                                                                                    |
| AT#CMUXMODE?                 | Read command reports the currently selected <b><mode></mode></b> in the format:<br>#CMUXMODE: <b><mode></mode></b>                                                                                                    |
| AT#CMUXMODE =?               | Test command reports the supported range of values for parameter <b><mode></mode></b>                                                                                                    |
|                              | Response:<br>#CMUXMODE: (0,1,4,5)                                                                                                    |

# 3.5.7.1.109. Connect physical ports to Service Access Points - #PORTCFG

| <b>#PORTCFG – connect physical ports to Service Access Points</b> SELINT 2 |                                                                                                    | <mark>SELINT 2</mark> |
|----------------------------------------------------------------------------|----------------------------------------------------------------------------------------------------|-----------------------|
|                                                                            | Set command allows to connect Service Access Points<br>anchorage points) to the external physical ports giving<br>Examples of Service Access Points: AT Parser Instance<br>TT(Telit Trace). | a great flexibility.  |
|                                                                            | Parameter:                                                                                                    |                       |

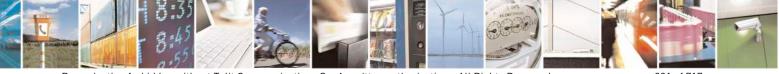

Reproduction forbidden without Telit Communications S.p.A. written authorization - All Rights Reserved Mod. 0809 2011-07 Rev.2 page 381 of 717

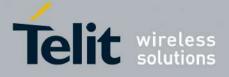

|              | <b>Variant&gt;</b> - parameter range: 0, 1, 3, 4, 5, 8, 9 0 - default value 8, 9 – available only for GE910-GNSS Please, refer to "GE-910 Family Ports Arrangements User Guide" document for a detailed explanation of port configurations Note: in order to enable the set port configuration, the module has to be rebooted.                                                                                                    |
|--------------|----------------------------------------------------------------------------------------------------|
| AT#PORTCFG?  | Read command reports:<br><requested> value shows the requested configuration that will be<br/>activated on the next power off /on of the module;<br/><active> value shows the actual configuration.<br/>#PORTCFG: <requested>,<active></active></requested></active></requested>                                                                                                    |
| AT+PORTCFG=? | Test command reports a brief description of the supported ports<br>arrangement solutions. For each <b><variant></variant></b> parameter value are<br>displayed, on one row, the allowed couples formed by: a physical port and<br>the logically connected internal software Access Point (AT, TT). On each<br>row are reported the couples concerning both configurations: USB cable<br>plugged into USB port or not plugged in.<br>AT, indicated on each command row result, can be AT0, AT1, or AT2. |

#### Change and insert file system password - #FILEPWD 3.5.7.1.110.

| <b>#FILEPWD – Change and inse</b>                                                                          | rt file system password SELINT 2                                                                                                    |
|----------------------------------------------------------------------------------------------------|----------------------------------------------------------------------------------------------------|
| AT#FILEPWD= <mode>,<pw< th=""><th>This command changes and inserts file system password.</th></pw<></mode> | This command changes and inserts file system password.                                                                                                    |
| d>[, <newpwd>]</newpwd>                                                                                    | File system password is always enabled (see notes for factory default<br>empty string "").<br>If current password is different from the empty string "" and password is<br>not inserted then AT commands that make use of the file system will not<br>work (see notes for insertion and AT response).                                                                                                    |
|                                                                                                    | Parameters:<br>< <b>Mode&gt;:</b><br>1 – insert file system password;<br>2 – change file system password.<br>< <b>Pwd&gt;:</b><br>current password when inserting password, old password when changing<br>password, string type (factory default is the empty string "").<br>< <b>NewPwd&gt;:</b><br>new password when changing password, string type (only allowed if<br>< <b>Mode&gt;</b> parameter is 2). |

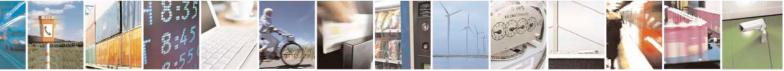

Reproduction forbidden without Telit Communications S.p.A. written authorization - All Rights Reserved Mod. 0809 2011-07 Rev.2

page 382 of 717

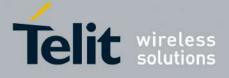

|              | Note: maximum password length is 12 characters.                                                                                                    |
|--------------|----------------------------------------------------------------------------------------------------|
|              | Note: password is saved in NVM.                                                                                                    |
|              | Note: password value doesn't depend on the specific CMUX instance.                                                                                                    |
|              | Note: in default configuration current password is equal to the empty string "" and password will be always considered inserted.                                                                                                    |
|              | Note: if current password is different from the empty string "", password<br>will be always not inserted at power on.<br>Note: if current password is different from the empty string "", after<br>successful password insertion ( <mode> 1) password will remain inserted<br/>until power off.<br/>Note: after successful password change (<mode> 2) password will be not<br/>inserted.</mode></mode> |
|              | Note: if current password is different from the empty string "" and password is not inserted then AT commands that make use of the file system (SCRIPT, M2M, MMS) will have either ERROR                                                                                                    |
|              | or<br>+CME ERROR: 16                                                                                                    |
|              | or                                                                                                    |
|              | +CME ERROR: incorrect password                                                                                                    |
|              | response depending on AT+CMEE setting.                                                                                                    |
|              |                                                                                                    |
| AT#FILEPWD=? | Test command reports the supported range of values for parameters.                                                                                                    |
| Example      | First time: change default password<br>AT#FILEPWD=2,"","mynewpwd"<br>OK                                                                                                    |
|              | and insert password<br>AT#FILEPWD=1,"mynewpwd"<br>OK                                                                                                    |
|              | At next power on: insert password<br>AT#FILEPWD=1,"mynewpwd"<br>OK                                                                                                    |

# 3.5.7.1.111. NO CARRIER Indication Handling - #NCIH

| <mark>#NCIH – NO CA</mark> | <b>RRIER Indication Handling</b>           | SELINT 2                             |
|----------------------------|--------------------------------------------|--------------------------------------|
| AT#NCIH=                   | Set command enables/disables the NO CARRIE | R indication after an incoming call, |
| <enable></enable>          | party before being answered.               |                                      |
|                            |                                            |                                      |
|                            | Parameter:                                 |                                      |
|                            | <enable></enable>                          |                                      |

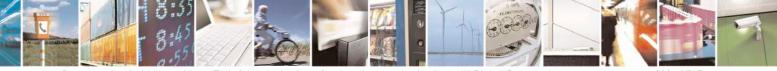

Reproduction forbidden without Telit Communications S.p.A. written authorization - All Rights Reserved Mod. 0809 2011-07 Rev.2 page 383 of 717

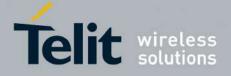

80000ST10025a Rev. 24 - 2016-09-07

| <mark>#NCIH – NO CAI</mark> | RRIER Indication Handling                                                                                | SELINT 2                  |
|-----------------------------|----------------------------------------------------------------------------------------------------|---------------------------|
|                             | <ul><li>0 - disables NO CARRIER indication (default)</li><li>1 - enables NO CARRIER indication</li></ul> |                           |
| AT#NCIH?                    | Read command reports whether the indication is currentl format:                                          | ly enabled or not, in the |
|                             | #NCIH: <enable></enable>                                                                                 |                           |
| AT#NCIH=?                   | Test command reports available values for parameter <er< td=""><td>nable.</td></er<>                     | nable.                    |

# 3.5.7.1.112. AT Command Delay – #ATDELAY

| #ATDELAY – AT Con              | imand Delay                                                                                  | <mark>SELINT 2</mark> |
|--------------------------------|----------------------------------------------------------------------------------------------|-----------------------|
| AT#ATDELAY=<br><delay></delay> | Set command sets a delay (in seconds) for the execution of the command.                      | next AT               |
|                                | Parameters:<br><delay> - delay in 100 milliseconds intervals; 0 means no dela</delay>        | у                     |
|                                | Note: <b><delay></delay></b> is only applied to first command executed after                 | #ATDELAY              |
| AT#ATDELAY=?                   | Test command returns the supported range of values for param <delay></delay>                 | eter                  |
| Example                        | Delay "at#gpio=1,1,1" execution of 5 seconds:<br>at#gpio=1,0,1;#atdelay=50;#gpio=1,1,1<br>OK |                       |

#### 3.5.7.1.113. **Power Fix – #PCLFIX**

| <b>#PCLFIX – Power Fix</b>                                                                                 | SELINT 2                                                                                                    |
|----------------------------------------------------------------------------------------------------|----------------------------------------------------------------------------------------------------|
| AT#PCLFIX=[ <pclgsm>[,<pc< th=""><th>Sets the fixed value of PCL (power control level)</th></pc<></pclgsm> | Sets the fixed value of PCL (power control level)                                                                      |
| IDCS>[, <pcipcs>]]]</pcipcs>                                                                               |                                                                                                    |
|                                                                                                    | Parameters:                                                                                                    |
|                                                                                                    | <pre><pclgsm> - numeric parameter indicating the fixed PCL for GSM band. Range: (5-19, 99); Default: 99</pclgsm></pre> |
|                                                                                                    | <b>clDCS</b> > - numeric parameter indicating the fixed PCL for DCS band.<br>Range: (0-15, 99); Default: 99            |
|                                                                                                    | <b>cIPCS</b> > numeric parameter indicating the fixed PCL for PCS band.<br>Range: (0-15, 99); Default: 99              |

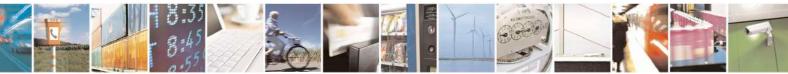

Reproduction forbidden without Telit Communications S.p.A. written authorization - All Rights Reserved Mod. 0809 2011-07 Rev.2 page 384 of 717

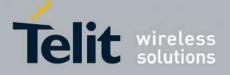

|                         |                                           |                                                                                                    | 00000011                                        | 00200 1100.2                       |
|-------------------------|-------------------------------------------|----------------------------------------------------------------------------------------------------|-------------------------------------------------|------------------------------------|
| Note: If th             | e value is s                              | set to 99 the PCI                                                                                                | is managed l                                    | by network                         |
| Note: the s             | set values a                              | aren't stored in N                                                                                               | IVM.                                            |                                    |
| Note: If th<br>PCLFIX v |                                           | requires a PCL v                                                                                                 | value, the mod                                  | lule will use                      |
| Note: This              | is not con                                | npliant to ETSI s                                                                                                | specifications.                                 |                                    |
| Note: This              | command                                   | l inhibits AT #PO                                                                                                | CLMIN setting                                   | gs                                 |
| output pov              | ver as defin<br>P ETSI TS<br>GSN<br>Power | ower control leven<br>ned in the table b<br>145 005 V4.19.<br>1 400, GSM 900, C<br>Nominal Output<br>power (dBm) | below. These t<br>0 (2010-07).<br>GSM 850 and G | ables are ex<br>SM 700<br>(dB) for |
| l                       | control<br>level                          | power (dBm)                                                                                                    |                                                 | lions                              |
|                         |                                           |                                                                                                    | normal                                          | extreme                            |
|                         | 0-2<br>3                                  | 39<br>37                                                                                                    | ±2<br>±3                                        | ±2,5<br>±4                         |
|                         | 4                                         | 35                                                                                                    | ±3                                              | ±4                                 |
|                         | 5                                         | 33                                                                                                    | ±3                                              | ±4                                 |
|                         | 6                                         | 31                                                                                                    | ±3                                              | ±4                                 |
|                         | 7<br>8                                    | 29<br>27                                                                                                    | ±3<br>±3                                        | ±4<br>±4                           |
|                         | 9                                         | 25                                                                                                    | ±3                                              | ±4<br>±4                           |
|                         | 10                                        | 23                                                                                                    | ±3                                              | ±4<br>±4                           |
|                         | 11                                        | 20                                                                                                    | ±3                                              | ±4                                 |
|                         | 12                                        | 19                                                                                                    | ±3                                              | ±4                                 |
|                         | 13                                        | 17                                                                                                    | ±3                                              | ±4                                 |
|                         | 14                                        | 15                                                                                                    | ±3                                              | ±4                                 |
|                         | 15                                        | 13                                                                                                    | ±3                                              | ±4                                 |
| l                       | 16                                        | 11                                                                                                    | ±5                                              | ±6                                 |
|                         | 17                                        | 9                                                                                                    | ±5                                              | ±6                                 |
|                         | 18                                        | 7                                                                                                    | ±5                                              | ±6                                 |
|                         | 19-31                                     | 5                                                                                                    | ±5                                              | ±6                                 |
|                         |                                           | DCS                                                                                                    | 1 800                                           |                                    |
|                         | Power                                     | Nominal                                                                                                    | Tolerance                                       |                                    |
|                         | control<br>level                          | Output power<br>(dBm)                                                                                            | condi                                           | lions                              |
|                         |                                           |                                                                                                    | normal                                          | extreme                            |
|                         |                                           |                                                                                                    |                                                 |                                    |

Reproduction forbidden without Telit Communications S.p.A. written authorization - All Rights Reserved

page 385 of 717

Mod. 0809 2011-07 Rev.2

29

30

31

0 1

2

36

34

32

30

28

26

±2

±3

±3

±3

±3

±3

±2,5

±4

±4

±4

±4

±4

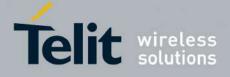

80000ST10025a Rev. 24 - 2016-09-07

| L           |      |                                                                                                    |           | <b>.</b>               |            |                 |                 |      |
|-------------|------|----------------------------------------------------------------------------------------------------|-----------|------------------------|------------|-----------------|-----------------|------|
|             |      |                                                                                                    | 3         | 24                     | ±3         |                 | ±4              |      |
|             |      |                                                                                                    | 4         | 22                     | ±3         |                 | ±4              |      |
|             |      |                                                                                                    | 5<br>6    | 20<br>18               | ±3<br>±3   |                 | ±4<br>±4        |      |
|             |      |                                                                                                    | 7         | 16                     | ±3         |                 | ±4<br>±4        |      |
|             |      |                                                                                                    | 8         | 14                     | ±3         |                 | ±4              |      |
|             |      |                                                                                                    | 9         | 12                     | ±0<br>±4   |                 | ±5              |      |
|             |      |                                                                                                    | 10        | 10                     | ±4         |                 | ±5              |      |
|             |      |                                                                                                    | 11        |                        | ±4         |                 | ±5              |      |
|             |      |                                                                                                    | 12        | 8<br>6<br>4            | ±4         |                 | ±5              |      |
|             |      |                                                                                                    | 13        | 4                      | ±4         |                 | ±5              |      |
|             |      |                                                                                                    | 14        | 2                      | ±5         |                 | ±6              |      |
|             |      |                                                                                                    | 15-28     | 0                      | ±5         |                 | ±6              |      |
|             |      |                                                                                                    |           | PC                     | 51900      |                 |                 |      |
|             |      | Power C                                                                                                   |           | Output Power<br>(dBm)  | Toleran    | ice (dB)        | for condit      | ions |
|             |      |                                                                                                    |           |                        | Norn       | nal             | Extren          | ne   |
|             |      | 22-                                                                                                    |           | Reserved               | Reser      | ved             | Reserv          | ed   |
|             |      | 30                                                                                                    |           | 33                     | ±2 d       | IB              | ±2,5 d          | B    |
|             |      | 31                                                                                                    |           | 32                     | ±2 d       |                 | ±2,5 d          |      |
|             |      | 0                                                                                                    |           | 30                     | ±3 dl      | в <sup>1</sup>  | ±4 dB           | 1    |
|             |      | 1                                                                                                    |           | 28                     | ±3 d       | B               | ±4 dE           | 3    |
|             |      | 2                                                                                                    |           | 26                     | ±3 d       | IB              | ±4 dE           | 3    |
|             |      | 3                                                                                                    |           | 24                     | ±3 dl      | в <sup>1</sup>  | ±4 dB           | 1    |
|             |      | 4                                                                                                    |           | 22                     | ±3 d       | IB              | ±4 dE           | 3    |
|             |      | 5                                                                                                    |           | 20                     | ±3 d       |                 | ±4 dE           |      |
|             |      | 6                                                                                                    |           | 18                     | ±3 d       |                 | ±4 dE           |      |
|             |      | 7                                                                                                    |           | 16                     | ±3 d       |                 | ±4 dE           |      |
|             |      | 8                                                                                                    |           | 14                     | ±3 d       |                 | ±4 dE           |      |
|             |      | 9                                                                                                    |           | 12                     | ±4 d       |                 | ±5 dE           |      |
|             |      | 10                                                                                                    |           | 10                     | ±4 d       |                 | ±5 dE           |      |
|             |      | 11                                                                                                    |           | 8                      | ±4 d       |                 | ±5 dE           |      |
|             |      | 12                                                                                                    |           | 6                      | ±4 d       |                 | ±5 dE           |      |
|             |      | 13                                                                                                    |           | 4                      | ±4 d       |                 | ±5 dE           |      |
|             |      | 14                                                                                                    |           | 2                      | ±5 d       |                 | ±6 dE           |      |
|             |      | 15                                                                                                    |           | 0                      | ±5 d       |                 | ±6 dE           |      |
|             |      | 16-                                                                                                    |           | Reserved               | Reser      |                 | Reserv          |      |
|             |      | NOTE:                                                                                                    |           | nce for MS Powe        |            |                 |                 |      |
|             |      |                                                                                                    |           | ,5 dB extreme at       |            |                 |                 |      |
|             |      |                                                                                                    | respec    | tively.                |            |                 |                 |      |
| AT#PCLFIX?  | Read | l comma                                                                                                   | nd returi | ns the current p       | arameter s | ettings         | for <b>#PCL</b> | FIX  |
|             |      | ead command returns the current parameter settings for <b>#PCLFIX</b> pmmand for all bands in the format: |           |                        |            |                 |                 |      |
|             |      |                                                                                                    |           | 1>, <pcldcs>,</pcldcs> |            |                 |                 |      |
| AT#PCLFIX=? | Test | comman                                                                                                    | d report  | s the supported        | range of p | <u>para</u> met | ters values     |      |
|             |      |                                                                                                    |           |                        |            |                 |                 |      |

## 3.5.7.1.114. PCL Minimum – #PCLMIN

**#PCLMIN - PCL MINimum** AT#PCLMIN=<pcIG Set command sets the minimum PCL (power control level)

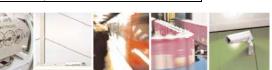

**SELINT 0/1/2** 

Reproduction forbidden without Telit Communications S.p.A. written authorization - All Rights Reserved Mod. 0809 2011-07 Rev.2

page 386 of 717

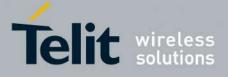

80000ST10025a Rev. 24 - 2016-09-07

| SM>, <pcldcs>,<pclp< th=""><th></th><th></th><th></th><th></th><th></th><th>]</th></pclp<></pcldcs> |                                                                                                    |                           |                                                   |                      |                | ]            |  |  |
|----------------------------------------------------------------------------------------------------|----------------------------------------------------------------------------------------------------|---------------------------|---------------------------------------------------|----------------------|----------------|--------------|--|--|
| CS>                                                                                                 | Parameters:                                                                                                    |                           |                                                   |                      |                |              |  |  |
|                                                                                                    | <pre><pclgsm> - numeric parameter indicating the minimum PCL for GSM band. Range: 0-31; Default: 0</pclgsm></pre>                                                                         |                           |                                                   |                      |                |              |  |  |
|                                                                                                    | <pcldcs> - nu<br/>Range: 0-28; De</pcldcs>                                                                                                    |                           | ameter indicating                                 | g the minimum        | PCL for D      | CS band.     |  |  |
|                                                                                                    | <pclpcs> num<br/>0-15; Default: 0</pclpcs>                                                                                                    |                           | neter indicating t                                | the minimum P        | CL for PCS     | band. Range: |  |  |
|                                                                                                    | Note: the set va                                                                                                    | lues are st               | ored in NVM.                                      |                      |                |              |  |  |
|                                                                                                    |                                                                                                    | lue instea                | ires a PCL lower<br>ad and so it will unications. |                      |                |              |  |  |
|                                                                                                    | Note: If the command #PCLFIX is issued, then the command #PCLMIN is inhibited                                                                                                    |                           |                                                   |                      |                |              |  |  |
|                                                                                                    | Note: this command is not compliant to ETSI specifications                                                                                                    |                           |                                                   |                      |                |              |  |  |
|                                                                                                    | Note: the different power control levels (PCL) shall have the nominal output power as defined in the table below. These tables are extracted from 3GPP ETSI TS 145 005 V4.19.0 (2010-07). |                           |                                                   |                      |                |              |  |  |
|                                                                                                    |                                                                                                    | GSN                       | 1 400, GSM 900, G                                 | SSM 850 and GS       | SM 700         |              |  |  |
|                                                                                                    |                                                                                                    | Power<br>control<br>level | Nominal Output<br>power (dBm)                     | Tolerance<br>conditi |                |              |  |  |
|                                                                                                    |                                                                                                    |                           |                                                   | normal               | extreme        |              |  |  |
|                                                                                                    |                                                                                                    | 0-2                       | 39                                                | ±2                   | ±2,5           |              |  |  |
|                                                                                                    |                                                                                                    | 3                         | 37                                                | ±3                   | ±4             |              |  |  |
|                                                                                                    |                                                                                                    | 4<br>5                    | 35<br>33                                          | ±3<br>±3             | ±4<br>±4       |              |  |  |
|                                                                                                    |                                                                                                    | 6                         | 33                                                | ±3<br>±3             | ±4<br>±4       |              |  |  |
|                                                                                                    |                                                                                                    | 7                         | 29                                                | ±3                   | ±4             |              |  |  |
|                                                                                                    |                                                                                                    | 8                         | 27                                                | ±3                   | ±4             |              |  |  |
|                                                                                                    |                                                                                                    | 9                         | 25                                                | ±3                   | ±4             |              |  |  |
|                                                                                                    |                                                                                                    | 10<br>11                  | 23<br>21                                          | ±3<br>±3             | ±4<br>±4       |              |  |  |
|                                                                                                    |                                                                                                    | 12                        | 19                                                | ±3                   | ±4             |              |  |  |
|                                                                                                    |                                                                                                    | 13                        | 17                                                | ±3                   | ±4             |              |  |  |
|                                                                                                    |                                                                                                    | 14                        | 15                                                | ±3                   | ±4             |              |  |  |
|                                                                                                    | 1                                                                                                    | 15                        | 13                                                | ±3                   | ±4             |              |  |  |
|                                                                                                    |                                                                                                    | 16                        | 11                                                | +5                   | +6             |              |  |  |
|                                                                                                    |                                                                                                    | 16<br>17                  | 11<br>9                                           | ±5<br>±5             | ±6<br>±6       |              |  |  |
|                                                                                                    |                                                                                                    | 16<br>17<br>18<br>19-31   | 11<br>9<br>7<br>5                                 | ±5<br>±5<br>±5<br>±5 | ±6<br>±6<br>±6 |              |  |  |

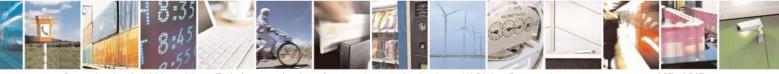

Reproduction forbidden without Telit Communications S.p.A. written authorization - All Rights Reserved Mod. 0809 2011-07 Rev.2 page 387 of 717

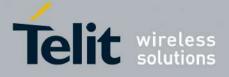

80000ST10025a Rev. 24 - 2016-09-07

| Power<br>control<br>level | Nominal<br>Output power<br>(dBm) | Tolerance<br>condi |          |
|---------------------------|----------------------------------|--------------------|----------|
|                           |                                  | normal             | extreme  |
| 00                        |                                  | . 0                | .0.5     |
| 29                        | 36                               | ±2                 | ±2,5     |
| 30                        | 34                               | ±3                 | ±4       |
| 31                        | 32                               | ±3                 | ±4       |
| 0                         | 30                               | ±3                 | ±4       |
| 1                         | 28                               | ±3                 | ±4       |
| 2                         | 26                               | ±3                 | ±4       |
| 3                         | 24                               | ±3                 | ±4       |
| 4                         | 22                               | ±3                 | ±4       |
| 5                         | 20                               | ±3                 | ±4       |
| 6                         | 18                               | ±3                 | ±4       |
| 7                         | 16                               | ±3                 | ±4       |
| 8                         | 14                               | ±3                 | ±4       |
| 9                         | 12                               | ±4                 | ±5       |
| 10                        | 10                               | ±4                 | ±5       |
| 11                        | 8                                | ±4                 | ±5       |
| 12                        | 6                                | ±4                 | ±5       |
| 13                        | 4                                | ±4                 | ±5       |
| 14                        | 2                                | ±5                 | ±6       |
| 15-28                     | 0                                | ±5                 | ±0<br>±6 |

#### PCS1900

| Power Control<br>Level | Output Power<br>(dBm) | Tolerance (dB        | ) for conditions   |
|------------------------|-----------------------|----------------------|--------------------|
|                        |                       | Normal               | Extreme            |
| 22-29                  | Reserved              | Reserved             | Reserved           |
| 30                     | 33                    | ±2 dB                | ±2,5 dB            |
| 31                     | 32                    | ±2 dB                | ±2,5 dB            |
| 0                      | 30                    | $\pm 3 \text{ dB}^1$ | ±4 dB <sup>1</sup> |
| 1                      | 28                    | ±3 dB                | ±4 dB              |
| 2                      | 26                    | ±3 dB                | ±4 dB              |
| 3                      | 24                    | $\pm 3 \text{ dB}^1$ | ±4 dB <sup>1</sup> |
| 4                      | 22                    | ±3 dB                | ±4 dB              |
| 5                      | 20                    | ±3 dB                | ±4 dB              |
| 6                      | 18                    | ±3 dB                | ±4 dB              |
| 7                      | 16                    | ±3 dB                | ±4 dB              |
| 8                      | 14                    | ±3 dB                | ±4 dB              |
| 9                      | 12                    | ±4 dB                | ±5 dB              |
| 10                     | 10                    | ±4 dB                | ±5 dB              |
| 11                     | 8                     | ±4 dB                | ±5 dB              |
| 12                     | 6                     | ±4 dB                | ±5 dB              |
| 13                     | 4                     | ±4 dB                | ±5 dB              |

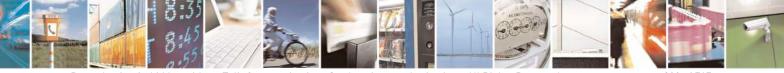

Reproduction forbidden without Telit Communications S.p.A. written authorization - All Rights Reserved Mod. 0809 2011-07 Rev.2 page 388 of 717

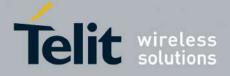

80000ST10025a Rev. 24 - 2016-09-07

|             |                                                                                    |                                                          | 1                 | 1                 |                |  |
|-------------|------------------------------------------------------------------------------------|----------------------------------------------------------|-------------------|-------------------|----------------|--|
|             | 14                                                                                 |                                                          | 2                 | ±5 dB             | ±6 dB          |  |
|             | 15                                                                                 |                                                          | 0                 | ±5 dB             | ±6 dB          |  |
|             | 16-2                                                                               | 1                                                        | Reserved          | Reserved          | Reserved       |  |
|             | NOTE:                                                                              | Tolera                                                   | ance for MS Power | Classes 1 and 2 i | s ±2 dB normal |  |
|             |                                                                                    | and $\pm 2,5$ dB extreme at Power Control Levels 0 and 3 |                   |                   |                |  |
|             |                                                                                    | respe                                                    | ctively.          |                   |                |  |
| AT#PCLMIN?  | Read command returns the current parameter settings for <b>#PCLMIN</b> command for |                                                          |                   |                   |                |  |
|             | all bands in the format:                                                           |                                                          |                   |                   |                |  |
|             |                                                                                    |                                                          |                   |                   |                |  |
|             | HDCLMIN, an allCOMS an allCOSS an allCOSS                                          |                                                          |                   |                   |                |  |
|             | <pre>#PCLMIN: <pclgsm>,<pcldcs>,<pclpcs></pclpcs></pcldcs></pclgsm></pre>          |                                                          |                   |                   |                |  |
| AT#PCLMIN=? | Test command reports the supported range of parameters values.                     |                                                          |                   |                   |                |  |

#### **3.5.7.1.115.** Enable Test Mode command in not signalling mode – #TESTMODE

| #TESTMODE – Enable Test Mode command in not signalling mode SELINT 2 |                                                                                                    |  |
|----------------------------------------------------------------------|----------------------------------------------------------------------------------------------------|--|
| AT#TESTMODE= <command/>                                              | The command allows setting module in not signaling mode. The functionality has to be first activated by sending <b>AT#TESTMODE="TM"</b> , which sets the module in Test Mode. Only after this set, <b>AT#TESTMODE</b> can be used with the other allowed CT commands. To exit from Test Mode and go back to Operative Mode, the command <b>AT#TESTMODE ="OM"</b> has to be sent.                                                                                                    |  |
|                                                                      | Parameter:<br><command/><br>this string corresponds to a CT command. To be accepted by<br>AT#TESTMODE, the CT command has to belong to the following list<br>of CT commands enabled for this use:                                                                                                    |  |
|                                                                      | <ul> <li>"TM"→ forces the module in Test Mode;</li> <li>"OM"→ forces the module in Operative Mode</li> <li>"TCH"→starts the non-stop module transmission. It enables one Tx Slot</li> <li>"TCH2"→starts the non-stop module transmission. It enables two TX slots</li> <li>"TQ <training_sequence>"→ sets the training sequence; <training_sequence> has the range: 0 ÷ 7</training_sequence></training_sequence></li> <li>"PL <power_lev>"→ sets the Power Control Level for lower and upper bands; power_lev1&gt;"→ sets the Power Control Level for lower and upper bands; power_lev1&gt;"→ sets the Power Control Level for lower and upper bands; power_lev1&gt;"→ sets the Power Control Level for both TX slots; power_lev0 is related to the first slot and power_lev1 to the second one; power_lev0 and power_lev1 has the range: 0 ÷ 19</power_lev></li> <li>"RL" → Read Rx power level</li> <li>"BERON" and "BEROFF" to enable/disable BER with Test SIM card</li> <li>"ESC"→ exits the current non-stop sequence. It must be used to stop TCH/TCH2 transmission</li> </ul> |  |

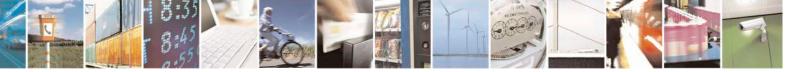

Reproduction forbidden without Telit Communications S.p.A. written authorization - All Rights Reserved Mod. 0809 2011-07 Rev.2 page 389 of 717

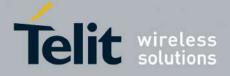

|                | • "SetPCSBand $<$ band>" $\rightarrow$ sets the PCS band;                                                                  |  |  |
|----------------|----------------------------------------------------------------------------------------------------|--|--|
|                | band         Band           0         850/900/1800                                                                         |  |  |
|                | 1 850/900/1900                                                                                                    |  |  |
|                | • "CH < $GSM\_ETSI\_Index$ >" $\rightarrow$ sets the ARFCH;                                                                |  |  |
|                | GSM ETSI Index Band                                                                                                    |  |  |
|                | $1 \div 124$ GSM (Standard Band)                                                                                           |  |  |
|                | $975 \div 1023$ E GSM (Extended Band)                                                                                      |  |  |
|                | $955 \div 974$ R GSM (Railway Band)                                                                                        |  |  |
|                | 512 ÷ 885 DCS Band (1800 MHz)                                                                                              |  |  |
|                | 512 ÷ 810 PCS Band (1900 MHz)                                                                                              |  |  |
|                | 128 ÷ 251 GSM 850 (850 MHz)                                                                                                |  |  |
|                |                                                                                                    |  |  |
|                | The string of the enabled CT command must have the correct number of                                                       |  |  |
|                | parameters supported by the CT command.                                                                                    |  |  |
|                | The parameter is not case sensitive                                                                                        |  |  |
|                | Note 1: in Test Mode the other AT commands decar't work                                                                    |  |  |
|                | Note 1: in Test Mode the other AT commands doesn't work.<br>Note 2: in Test Mode the only allowed DTE speed is 115200 (see |  |  |
|                | +IPR)                                                                                                    |  |  |
|                | Note 3: in Test Mode the multiplexing protocol control channel can't be                                                    |  |  |
|                | enabled (see +CMUX)                                                                                                    |  |  |
|                | Note 4: in 13.00.xxx SW version, after issuing                                                                             |  |  |
|                | AT#TESTMODE="TM" or "OM", the module reboots.                                                                              |  |  |
| AT# TESTMODE?  | Read command reports the currently selected <b><command/></b> in the format:                                               |  |  |
|                | #TESTMODE: <testmodestatus></testmodestatus>                                                                               |  |  |
|                | Where:                                                                                                    |  |  |
|                | <testmodestatus> can assume the following values:</testmodestatus>                                                         |  |  |
|                | - 1 if the module is in Test Mode                                                                                          |  |  |
|                | - 0 if the module is in Operative Mode                                                                                     |  |  |
| AT# TESTMODE=? | Test command returns the <b>OK</b> result code                                                                             |  |  |
|                |                                                                                                    |  |  |

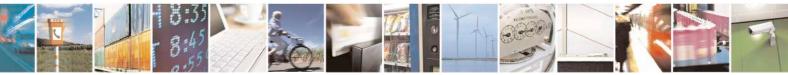

Reproduction forbidden without Telit Communications S.p.A. written authorization - All Rights Reserved Mod. 0809 2011-07 Rev.2 page 390 of 717

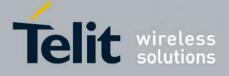

# 3.5.7.1.116. Select the GSM paging number to skip – #IDLEPAGING

| <b>#IDLEPAGING - Selec</b> | ct the GSM paging number to skip                                                                                                    |
|----------------------------|----------------------------------------------------------------------------------------------------|
| AT#IDLEPAGING              | The set command is used to specify how many GSM paging to skip mode                                                                                                    |
| =[ <mode>]</mode>          |                                                                                                    |
|                            | <mode>: a numeric parameter which corresponds to the number of GSM paging will be skip</mode>                                                                                                    |
|                            | <ul> <li>0 - GSM paging not skip. Every paging will be received (default)</li> <li>1 - One GSM paging will be skip every two paging received (50%)</li> <li>2 - Two GSM paging will be skip every three paging received (33% paging received)</li> <li>3 - Three GSM paging will be skip every four paging received (25%)</li> </ul> |
|                            | Note: This feature is useful in power saving mode, because paging skip allow to reduce the module power consumptions.                                                                                                    |
|                            | Note: values greater than 0 for parameter <b><mode></mode></b> deviate from 3GPP standard.                                                                                                    |
| AT#IDLEPAGING?             | The read command returns the currently selected number GSM paging to skip in the form:                                                                                                    |
|                            | #IDLEPAGING: <mode></mode>                                                                                                    |
| AT#IDLEPAGING<br>=?        | Test command reports the supported list of currently available <mode>s.</mode>                                                                                                    |

# 3.5.7.1.117. Initialize modem serial port with SPI protocol – #SPIOPEN

| <b>#SPIOPEN – Initializes modem</b>    | serial port with SPI protocol SELINT 2                                    |
|----------------------------------------|---------------------------------------------------------------------------|
| AT#SPIOPEN= <id>,<speed>,</speed></id> | This command initializes the provided modem serial port for SPI protocol. |
| <mode></mode>                          |                                                                           |
|                                        | Parameters:                                                               |
|                                        | <id> - supported value is 3</id>                                          |
|                                        | <speed> - supported speed value:</speed>                                  |
|                                        | 1 for 1 Mhz                                                               |
|                                        | 2 for 3 Mhz                                                               |
|                                        | 3 for 6 Mhz                                                               |
|                                        | 4 for 12 Mhz                                                              |
|                                        | <mode> - CPOL CPH setting:</mode>                                         |
|                                        | 0 Clock signal is active high and data is sampled in rising edge.         |
|                                        | 1 Clock signal is active high and data is sampled in falling edge.        |
|                                        | 2 Clock signal is active low and data is sampled in rising edge.          |
|                                        | 3 Clock signal is active low and data is sampled in falling edge          |
|                                        |                                                                           |
|                                        | Note:                                                                     |
| AT#SPIOPEN?                            | Read command Returns last provided Parameters values (0,0,0 as            |

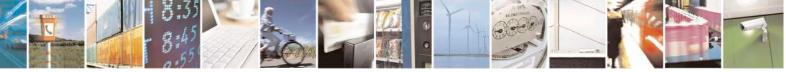

Reproduction forbidden without Telit Communications S.p.A. written authorization - All Rights Reserved Mod. 0809 2011-07 Rev.2 page 391 of 717

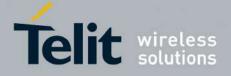

80000ST10025a Rev. 24 - 2016-09-07

|              | default)                                                                                                 |
|--------------|----------------------------------------------------------------------------------------------------|
| AT#SPIOPEN=? | Test command reports available values for parameters <b><id< b="">&gt;, <b><speed></speed></b></id<></b> |
|              | and <b><mode< b="">&gt;.</mode<></b>                                                                     |

#### 3.5.7.1.118. De-initialize modem serial port for SPI protocol – #SPICLOSE

| <b>#SPICLOSE – De-initializes m</b> | odem serial port for SPI protocol SELINT 2                                           |  |
|-------------------------------------|--------------------------------------------------------------------------------------|--|
| AT#SPICLOSE= <id></id>              | This command de-initializes the provided modem serial port for the SPI protocol.     |  |
|                                     | Parameters:<br><id> - supported value is 3</id>                                      |  |
|                                     | Note: returns OK if de-initialization complete, ERROR otherwise                      |  |
| AT#SPICLOSE?                        | Read command returns last de-initialized <b><id< b="">&gt; (0 as default).</id<></b> |  |
| AT#SPICLOSE=?                       | Test command reports available values for parameter <b><id></id></b> .               |  |

#### 3.5.7.1.119. Write a buffer to the SPI and prints the read data – #SPIRW

| <b>#SPIRW – Writes a buffer t</b> | o the SPI and prints the read data                                                                 | SELINT 2                            |
|-----------------------------------|----------------------------------------------------------------------------------------------------|-------------------------------------|
| AT#SPIRW=[ <length>]</length>     | This command writes a buffer to the SPI and                                                        | d prints the read data.             |
|                                   | Parameters:                                                                                        |                                     |
|                                   | <li>length&gt; - buffer length : MIN 1 byte</li>                                                   |                                     |
|                                   | MAX 128 bytes                                                                                      |                                     |
|                                   | The module responds to the command with                                                            | 1 1                                 |
|                                   | <pre><greater_than><space> and waits for the da</space></greater_than></pre>                       |                                     |
|                                   | When <b><length< b="">&gt; bytes have been sent, opera completed.</length<></b>                    | ation is automatically              |
|                                   | If data are successfully sent, the module ans SPI RX channel.                                      | swer with the bytes read on the     |
|                                   | The received data can be read on the AT condata is the same received that is the length of         |                                     |
|                                   | Note: the modem serial port on which the Si initialized previously with a AT#SPIOPEN return ERROR. |                                     |
| AT#SPIRW=?                        | Test command reports available value for pa                                                        | arameter <b><length></length></b> . |

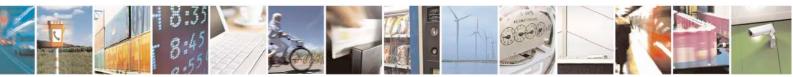

Reproduction forbidden without Telit Communications S.p.A. written authorization - All Rights Reserved Mod. 0809 2011-07 Rev.2 page 392 of 717

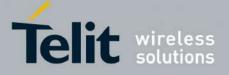

# 3.5.7.2. Ring Indicator Commands

#### 3.5.7.2.1. Event Ring Indicator - #E2RI

| <b>#E2RI – Event Ring Indicator</b>                           | SELINT 2                                                                                                    |
|---------------------------------------------------------------|----------------------------------------------------------------------------------------------------|
| AT#E2RI = <event_mask>,<du<br>ration&gt;</du<br></event_mask> | Set command enables/disables the Ring Indicator pin response to one or<br>more events. If an event has been enabled, a negative going pulse is<br>generated when event happens. The duration of this pulse is determined by<br>the value of <duration>.<br/>Parameters:<br/><event_mask> :<br/>0 – disables all events<br/>hexadecimal number representing the list of events: 1 – Power Saving<br/>Mode (same as AT#PSMRI=<duration>)<br/>2 – Socket Listen (same as AT#E2SLRI=<duration>)<br/>4 – OTA firmware upgrade (same as AT#OTASETRI=<duration>)<br/>8 – MT SMS has been received (same as AT#E2SMSRI=<duration>)<br/>10 – +CREG will change status<br/>20 – +CGREG will change status<br/>40 – #QSS become 2 (SIM INSERTED and PIN UNLOCKED)<br/>80 – MO SMS has been delivered<br/>100 – Jamming Detection &amp; Reporting (JDR)</duration></duration></duration></duration></event_mask></duration> |
| AT#E2RI?                                                      | The hexadecimal number is actually a bit mask, where each bit, when<br>set/not set, indicates that the corresponding event has been<br>enabled/disabled.<br><duration> :<br/>501150 - the duration in ms of the pulse generated<br/>Note: The values set by the command are stored in the profile extended<br/>section and they don't depend on the specific AT instance.<br/>Note: Enabling JDR event when the Enhanced Jamming Detection &amp;<br/>Reporting feature has been previously enabled (see #JDRE and<br/>#JDRENH)<br/>Read command reports a line for each event and the duration in ms of the<br/>pulse generated, in the format:</duration>                                                                                                    |
|                                                               | #E2RI: <event_mask>,<duration></duration></event_mask>                                                                                                    |
| AT#E2RI=?                                                     | Test command returns supported values of parameters <event_mask> and <duration></duration></event_mask>                                                                                                    |

#### 3.5.7.2.2. Socket Listen Ring Indicator - #E2SLRI

#### **#E2SLRI - Socket Listen Ring Indicator**

**SELINT 0 / 1 / 2** 

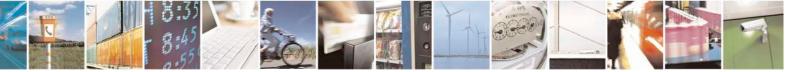

Reproduction forbidden without Telit Communications S.p.A. written authorization - All Rights Reserved Mod. 0809 2011-07 Rev.2

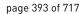

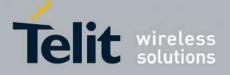

80000ST10025a Rev. 24 - 2016-09-07

| #E2SLRI - Socket Lis | ten Ring Indicator                                                                                                    | <mark>SELINT 0 / 1 / 2</mark> |
|----------------------|----------------------------------------------------------------------------------------------------|-------------------------------|
| AT#E2SLRI=[ <n>]</n> | Set command enables/disables the Ring Indicator pin response to a Socket Listen connect and, if enabled, the duration of the negative going pulse generated on receipt of connect.                                                                                                    |                               |
|                      | <ul> <li>Parameter:</li> <li><n> - RI enabling</n></li> <li>0 - RI disabled for Socket Listen connect (factory default)</li> <li>501150 - RI enabled for Socket Listen connect; a negative goi generated on receipt of connect and <n> is the duration in ms of the second second sec</n></li></ul> |                               |
| AT#E2SLRI?           | Read command reports whether the Ring Indicator pin response t<br>connect is currently enabled or not, in the format:<br>#E2SLRI: <n></n>                                                                                                    |                               |
| AT#E2SLRI=?          | Test command returns the allowed values for parameter <b><status< b="">&gt;</status<></b>                                                                                                    | <b>`.</b>                     |

#### 3.5.7.2.3. SMS Ring Indicator - #E2SMSRI

| <b>#E2SMSRI - SMS Rin</b> g | g Indicator SELINT 0 / 1                                                                                                    |
|-----------------------------|----------------------------------------------------------------------------------------------------|
| AT#E2SMSRI[=                | Set command enables/disables the Ring Indicator pin response to an incoming SMS                                                                                                    |
| [ <n>]]</n>                 | message. If enabled, a negative going pulse is generated on receipt of an incoming                                                                                                    |
|                             | SMS message. The duration of this pulse is determined by the value of $\langle n \rangle$ .                                                                                                    |
|                             | Parameter:                                                                                                    |
|                             | <n> - RI enabling</n>                                                                                                    |
|                             | <ul> <li>0 - disables <b>RI</b> pin response for incoming SMS messages (factory default)</li> <li>501150 - enables <b>RI</b> pin response for incoming SMS messages. The value of &lt;<b>n</b>&gt; is the duration in ms of the pulse generated on receipt of an incoming SM.</li> </ul> |
|                             | Note: if +CNMI=3,1 command is issued and the module is in a GPRS connection, a 100 ms break signal is sent and a 1 sec. pulse is generated on <b>RI</b> pin, no matter if the <b>RI</b> pin response is either enabled or not.                                                           |
|                             | Note: issuing <b>AT#E2SMSRI<cr></cr></b> is the same as issuing the Read command.                                                                                                    |
|                             | Note: issuing <b>AT#E2SMSRI=<cr></cr></b> returns the <b>OK</b> result code.                                                                                                    |
| AT#E2SMSRI?                 | Read command reports the duration in ms of the pulse generated on receipt of an incoming SM, in the format:                                                                                                    |
|                             | #E2SMSRI: <n></n>                                                                                                    |
|                             | Note: as seen before, the value < <b>n&gt;=0</b> means that the <b>RI</b> pin response to an incoming SM is disabled.                                                                                                    |
| AT#E2SMSRI=?                | Reports the range of supported values for parameter <b><n></n></b>                                                                                                    |

## **#E2SMSRI - SMS Ring Indicator**

<mark>SELINT 2</mark>

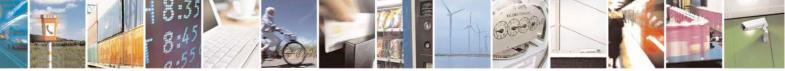

Reproduction forbidden without Telit Communications S.p.A. written authorization - All Rights Reserved Mod. 0809 2011-07 Rev.2 page 394 of 717

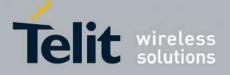

80000ST10025a Rev. 24 - 2016-09-07

| #E2SMSRI - SMS Rin | ig Indicator SELINT 2                                                                                                    |
|--------------------|----------------------------------------------------------------------------------------------------|
| AT#E2SMSRI=        | Set command enables/disables the Ring Indicator pin response to an incoming SMS                                                                                                    |
| [ <n>]</n>         | message. If enabled, a negative going pulse is generated on receipt of an incoming                                                                                                    |
|                    | SMS message. The duration of this pulse is determined by the value of $< n >$ .                                                                                                    |
|                    | Parameter:                                                                                                    |
|                    | <n> - RI enabling</n>                                                                                                    |
|                    | <ul> <li>0 - disables <b>RI</b> pin response for incoming SMS messages (factory default)</li> <li>501150 - enables <b>RI</b> pin response for incoming SMS messages. The value of &lt;<b>n</b>&gt; is the duration in ms of the pulse generated on receipt of an incoming SM.</li> </ul> |
|                    | Note: if +CNMI=3,1 command is issued and the module is in a GPRS connection, a 100 ms break signal is sent and a 1 sec. pulse is generated on <b>RI</b> pin, no matter if the <b>RI</b> pin response is either enabled or not.                                                           |
| AT#E2SMSRI?        | Read command reports the duration in ms of the pulse generated on receipt of an incoming SM, in the format:                                                                                                    |
|                    | #E2SMSRI: <n></n>                                                                                                    |
|                    | Note: as seen before, the value <b><n>=0</n></b> means that the <b>RI</b> pin response to an incoming SM is disabled.                                                                                                    |
| AT#E2SMSRI=?       | Reports the range of supported values for parameter <b><n></n></b>                                                                                                    |

# 3.5.7.2.4. Power saving mode ring - #PSMRI

| #PSMRI – Power Saving Mode Ring SELINT 2 |                                                                    |                             |
|------------------------------------------|--------------------------------------------------------------------|-----------------------------|
| AT#PSMRI=                                | Set command enables/disables the Ring Indicator pin response to an |                             |
| < <u>x</u> >                             | URC message while modem is in power saving mode. If enabled, a     |                             |
|                                          | negative going pulse is generated, when URC messag                 | e for specific event is     |
|                                          | invoked.                                                           | -                           |
|                                          | The duration of this pulse is determined by the value of           | of <x>.</x>                 |
|                                          | Parameter:                                                         |                             |
|                                          | <x> - RI enabling</x>                                              |                             |
|                                          | 0 - disables <b>RI</b> pin response for URC message(factory        | (default)                   |
|                                          | 50-1150 - enables <b>RI</b> pin response for URC messages          | k.                          |
|                                          |                                                                    |                             |
|                                          | Note: when RING signal from incoming call/SMS/soc                  | cket listen is enabled, the |
|                                          | behaviour for #PSMRI will be ignored.                              |                             |
|                                          |                                                                    |                             |
|                                          | Note: to avoid missing of URC messages while mode                  |                             |
|                                          | flow control has to be enabled in command mode (AT                 | (#CFLO=1)                   |
|                                          | Note: the behavior for #DSMDL is involved, only when               | madam is in slaan mada      |
|                                          | Note: the behavior for #PSMRI is invoked, only when                | i modelli is ili sleep mode |
|                                          | (AT+CFUN=5 and DTR Off on Main UART)                               |                             |
|                                          | Note: the value set by command is stored in the profil             | e extended section and      |
|                                          | doesn't depend on the specific AT instance                         | e extended section and      |

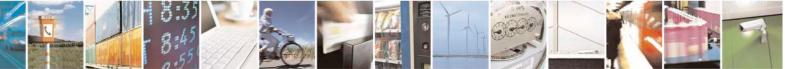

Reproduction forbidden without Telit Communications S.p.A. written authorization - All Rights Reserved Mod. 0809 2011-07 Rev.2 page 395 of 717

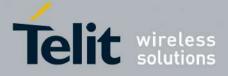

80000ST10025a Rev. 24 – 2016-09-07

| AT#PSMRI?  | Read command reports the duration in ms of the pulse generated, in the format:<br>#PSMRI: <x></x> |  |
|------------|---------------------------------------------------------------------------------------------------|--|
| AT#PSMRI=? | Test command reports the supported range of values for parameter <x></x>                          |  |

# 3.5.7.2.5. OTA Set Ring Indicator - #OTASETRI

| <b>#OTASETRI - OTA S</b>   | et Ring Indicator SELINT 0/1                                                                                                    |  |
|----------------------------|----------------------------------------------------------------------------------------------------|--|
| AT#OTASETRI=<br>[ <n>]</n> | <ul> <li>Set command enables/disables the Ring Indicator pin response to a manual OTA server request to start the firmware upgrade. If enabled, a negative going pulse is generated when the URC "#OTAEV: Do you want to upgrade the firmware?" is prompted (see AT#OTASUAN command). The duration of this pulse is determined by the value of <n>.</n></li> <li>Parameter:</li> <li><n> - RI enabling</n></li> <li>0 - disables RI pin response when the URC "#OTAEV: Do you want to upgrade</li> </ul> |  |
|                            | the firmware?" is prompted (factory default) 501150 - enables <b>RI</b> pin response. The value of < <b>n</b> > is the duration in ms of the pulse generated when the URC "#OTAEV: Do you want to upgrade the firmware?" is prompted.                                                                                                    |  |
|                            | Note: if the <response> parameter of the AT#OTASUAN command has the value 2, then the URC is prompted indefinitely until the Fw update request is accepted or reject and, for every URC, a pulse is generated.</response>                                                                                                    |  |
|                            | Note: the setting is saved in the profile parameters                                                                                                    |  |
| AT#OTASETRI?               | Read command reports the duration in ms of the pulse generated when the URC "#OTAEV: Do you want to upgrade the firmware?" is prompted, in the format:                                                                                                    |  |
|                            | #OTASETRI: <n></n>                                                                                                    |  |
|                            | Note: as seen before, the value $< n >= 0$ means that the <b>RI</b> pin response to the URC is                                                                                                    |  |
|                            | disabled.                                                                                                    |  |
| AT#OTASETRI                | Execution command has the same effect as the Read command                                                                                                    |  |
| AT#OTASETRI =?             | Reports the range of supported values for parameter <b><n></n></b>                                                                                                    |  |

| <b>#OTASETRI - OTA Set Ring Indicator</b> SELIN |                                                                                                    | SELINT 2                                                       |
|-------------------------------------------------|----------------------------------------------------------------------------------------------------|----------------------------------------------------------------|
| AT#OTASETRI=<br>[ <n>]</n>                      | Set command enables/disables the Ring Indicator pin to<br>server request to start the firmware upgrade. If enabled<br>generated when the URC <i>"#OTAEV: Do you want to a</i><br>prompted (see <b>AT#OTASUAN</b> command). The durat<br>by the value of <b><n></n></b> . | d, a negative going pulse is <i>upgrade the firmware?</i> " is |

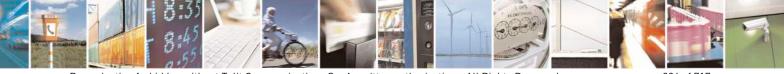

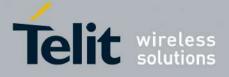

80000ST10025a Rev. 24 - 2016-09-07

| <mark>#OTASETRI - OTA S</mark> | et Ring Indicator                                                                                                    | <mark>SELINT 2</mark>                                                                               |
|--------------------------------|----------------------------------------------------------------------------------------------------|----------------------------------------------------------------------------------------------------|
|                                | <ul> <li>Parameter:</li> <li><n> - RI enabling</n></li> <li>0 - disables RI pin response when the URC "#OTAEV: I the firmware?" is prompted (factory default)</li> <li>501150 - enables RI pin response. The value of <n> is pulse generated when the URC "#OTAEV: Do you w firmware?" is prompted.</n></li> <li>Note: if the <response> parameter of the AT#OTASUAN</response></li> <li>2, then the URC is prompted indefinitely until the Fw upd reject and, for every URC, a pulse is generated.</li> <li>Note: the setting is saved in the profile parameters</li> </ul> | Do you want to upgrade<br>the duration in ms of the<br>want to upgrade the<br>command has the value |
| AT#OTASETRI?                   | Read command reports the duration in ms of the pulse gen<br>"#OTAEV: Do you want to upgrade the firmware?" is pro<br>#OTASETRI: <n><br/>Note: as seen before, the value <n>=0 means that the RI p<br/>disabled.</n></n>                                                                                                    | mpted, in the format:                                                                               |
| AT#OTASETRI =?                 | Reports the range of supported values for parameter <b><n></n></b>                                                                                                    |                                                                                                    |

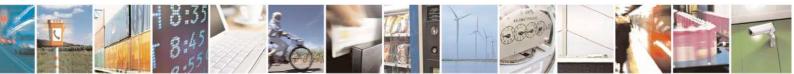

Reproduction forbidden without Telit Communications S.p.A. written authorization - All Rights Reserved Mod. 0809 2011-07 Rev.2

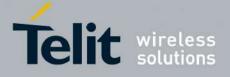

#### 3.5.7.3. AT Run Commands

#### 3.5.7.3.1. Enable SMS Run AT Service - #SMSATRUN

| #SMSATRUN – Enable S | SMS AT Run service SELINT 2                                                                                                    |
|----------------------|----------------------------------------------------------------------------------------------------|
| AT#SMSATRUN=         | Set command enables/disables the SMS AT RUN service.                                                                                                    |
| <mod></mod>          |                                                                                                    |
|                      | Parameter:                                                                                                    |
|                      | < mod >                                                                                                    |
|                      | 0: Service Disabled                                                                                                    |
|                      | 1: Service Enabled                                                                                                    |
|                      | Note1: When the service is active on a specific AT instance (see AT#SMSATRUNCFG), that instance cannot be used for any other scope, except for OTA service that has the highest priority. |
|                      | For example in the multiplexer request to establish the Instance, the request will be rejected.                                                                                           |
|                      | Note2: the current settings are stored in NVM.                                                                                                    |
| AT#SMSATRUN?         | Read command returns the current settings of <mode> and the value of <stat> in the format:</stat></mode>                                                                                  |
|                      | # SMSATRUN: <mod>,<stat></stat></mod>                                                                                                    |
|                      | where:<br><stat> - service status<br/>0 - not active<br/>1 - active</stat>                                                                                                    |
| AT#SMSATRUN =?       | Test command returns the supported values for the SMSATRUN parameters                                                                                                    |
| Notes:               | By default the SMS ATRUN service is disabled                                                                                                    |
|                      | It can be activated by the command AT#SMSATRUN.                                                                                                    |

#### 3.5.7.3.2. Set SMS Run AT Service parameters - #SMSATRUNCFG

| #SMSATRUNCFG – Set SMS AT Run Parameters |                                                                           |  |  |
|------------------------------------------|---------------------------------------------------------------------------|--|--|
| AT#SMSATRUNCFG=                          | Set command configures the SMS AT RUN service.                            |  |  |
| <instance></instance>                    |                                                                           |  |  |
| [, <urcmod></urcmod>                     | Parameter:                                                                |  |  |
| [, <timeout>]]</timeout>                 | <instance>:</instance>                                                    |  |  |
|                                          | AT instance that will be used by the service to run the AT Command. Range |  |  |
|                                          | 2-5, default 3.                                                           |  |  |
|                                          |                                                                           |  |  |
|                                          | <urcmod>:</urcmod>                                                        |  |  |
|                                          | 0 – disable unsolicited message                                           |  |  |

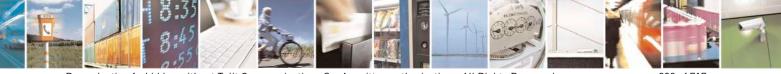

Reproduction forbidden without Telit Communications S.p.A. written authorization - All Rights Reserved Mod. 0809 2011-07 Rev.2 page 398 of 717

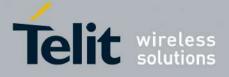

80000ST10025a Rev. 24 - 2016-09-07

| <mark>#SMSATRUNCFG – Set SM</mark> | <b>1S AT Run Parameters</b>                                                                                                    |  |
|------------------------------------|----------------------------------------------------------------------------------------------------|--|
|                                    | 1 - enable an unsolicited message when an AT command is requested via SMS (default).                                                                                                    |  |
|                                    | When unsolicited is enabled, the AT Command requested via SMS is indicated to TE with unsolicited result code:                                                                                                    |  |
|                                    | #SMSATRUN: <text></text>                                                                                                    |  |
|                                    | e.g.:<br>#SMSATRUN: AT+CGMR;+CGSN;+GSN;+CCLK                                                                                                    |  |
|                                    | Unsolicited is dumped on the instance that requested the service activation.                                                                                                    |  |
|                                    | <b><timeout>:</timeout></b><br>It defines in minutes the maximum time for a command execution. If timeout expires the module will be rebooted. Range $1 - 60$ , default 5.                                                                                                    |  |
|                                    | Note 1: the current settings are stored in NVM.                                                                                                    |  |
|                                    | Note 2: the instance used for the SMS AT RUN service is the same used for the EvMoni service. Therefore, when the #SMSATRUNCFG sets the <instance> parameter, the change is reflected also in the <instance> parameter of the #ENAEVMONICFG command, and viceversa.</instance></instance> |  |
|                                    | Note 3: the set command returns ERROR if the command<br>AT#ENAEVMONI? returns 1 as <mod> parameter or the command<br/>AT#SMSATRUN? returns 1 as <mod> parameter</mod></mod>                                                                                                    |  |
| AT#SMSATRUNCFG?                    | Read command returns the current settings of parameters in the format:                                                                                                    |  |
|                                    | #SMSATRUNCFG: <instance>,<urcmod>,<timeout></timeout></urcmod></instance>                                                                                                    |  |
| AT#SMSATRUNCFG=?                   | Test command returns the supported values for the SMSATRUNCFG parameters                                                                                                    |  |

## 3.5.7.3.3. SMS AT Run White List - #SMSATWL

| #SMSATWL – SMS AT Run White List                                                                              |                                                                                                    | SELINT 2 |
|----------------------------------------------------------------------------------------------------|----------------------------------------------------------------------------------------------------|----------|
| AT#SMSATWL=<br><action><br/>,<index><br/>[,<entrytype><br/>[,<string>]]</string></entrytype></index></action> | Set command to handle the white list.<br><action>:<br/>0 – Add an element to the WhiteList<br/>1 – Delete an element from the WhiteList<br/>2 – Print and element of the WhiteList</action> |          |
|                                                                                                    | < index >: Index of the WhiteList. Range 1-8                                                                                                    |          |

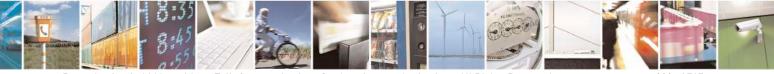

Reproduction forbidden without Telit Communications S.p.A. written authorization - All Rights Reserved Mod. 0809 2011-07 Rev.2 page 399 of 717

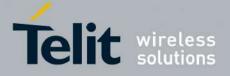

80000ST10025a Rev. 24 – 2016-09-07

| <mark>#SMSATWL – SMS</mark> | AT Run White List                                                                                                    | SELINT 2                                   |  |
|-----------------------------|----------------------------------------------------------------------------------------------------|--------------------------------------------|--|
|                             | < entryType >:<br>0 – Phone Number<br>1 – Password                                                                                                    |                                            |  |
|                             | NOTE: A maximum of two Password Entry can be present at same time white List                                                                                                    | e in the                                   |  |
|                             | <string>: string parameter enclosed between double quotes containing phone number or the password</string>                                                                                 | ed between double quotes containing or the |  |
|                             | Phone number shall contain numerical characters and/or the character "beginning of the string and/or the character "*" at the end of the string.<br>Password shall be 16 characters length |                                            |  |
|                             | NOTE: When the character "*" is used, it means that all the numbers th with the defined digit are part of the white list.                                                                  | at begin                                   |  |
|                             | E.g.<br>"+39*" All Italian users can ask to run AT Command via SMS<br>"+39349*" All vodafone users can ask to run AT Command via SMS                                                       | S.                                         |  |
| AT#SMSATWL?                 | Read command returns the list elements in the format:                                                                                                    |                                            |  |
| AT#SMSATWL=?                | #SMSATWL: [ <entrytype>,<string>]         Test command returns the supported values for the parameter <action>,         and <entrytype></entrytype></action></string></entrytype>          | , <index></index>                          |  |

#### 3.5.7.3.4. Set TCP Run AT Service parameter - #TCPATRUNCFG

| #TCPATRUNCFG – Set TCP AT Run Service Parameters SELINT 2 |                                                                                                    |  |
|-----------------------------------------------------------|----------------------------------------------------------------------------------------------------|--|
| AT#TCPATRUNCFG=                                           | Set command configures the TCP AT RUN service Parameters:                                                                  |  |
| <connid></connid>                                         |                                                                                                    |  |
| , <instance></instance>                                   | <connid></connid>                                                                                                    |  |
| , <tcpport></tcpport>                                     | socket connection identifier. Default 1.                                                                                   |  |
| , <tcphostport></tcphostport>                             |                                                                                                    |  |
| , <tcphost></tcphost>                                     | Range 16. This parameter is mandatory.                                                                                     |  |
| [, <urcmod></urcmod>                                      | <instance>:</instance>                                                                                                    |  |
| [, <timeout></timeout>                                    | AT instance that will be used by the service to run the AT Command. Default                                                |  |
| [, <authmode></authmode>                                  | 2. Range $2-5$ . This parameter is mandatory.                                                                              |  |
| [, <retrycnt></retrycnt>                                  |                                                                                                    |  |
| [, <retrydelay>]]]]]</retrydelay>                         | <tcpport></tcpport>                                                                                                    |  |
|                                                           | Tcp Listen port for the connection to the service in server mode. Default 1024. Range 165535. This parameter is mandatory. |  |

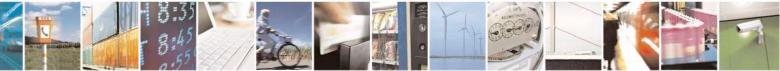

Reproduction forbidden without Telit Communications S.p.A. written authorization - All Rights Reserved Mod. 0809 2011-07 Rev.2 page 400 of 717

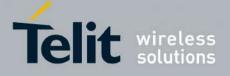

80000ST10025a Rev. 24 – 2016-09-07

| ICIMINUTO DU | TCP AT Run Service Parameters                                                                         | SELINT 2                  |
|--------------|----------------------------------------------------------------------------------------------------|---------------------------|
|              | <tcphostport></tcphostport>                                                                           | ·                         |
|              | Tcp remote port of the Host to connect to, in client mo<br>Range 165535. This parameter is mandatory. | ode. Default 1024.        |
|              | <tcphost><br/>IP address of the Host, string type.</tcphost>                                          |                           |
|              | This parameter can be either:                                                                         |                           |
|              | - any valid IP address in the format: "xxx.xxx.xxx                                                    | XXX"                      |
|              | - any host name to be solved with a DNS query                                                         |                           |
|              | This parameter is mandatory. Default "".                                                              |                           |
|              | <urcmod>:</urcmod>                                                                                    |                           |
|              | 0 – disable unsolicited messages                                                                      |                           |
|              | 1 - enable an unsolicited message when the                                                            | TCP socket is             |
|              | connected or disconnect ( default ).                                                                  |                           |
|              | When unsolicited is enabled, an asynchronous TCP Se                                                   | ocket connection is       |
|              | indicated to TE with unsolicited result code:                                                         |                           |
|              | #TCPATRUN: <iphostaddress></iphostaddress>                                                            |                           |
|              | When unsolicited is enabled, the TCP socket disconne<br>with unsolicited result code:                 | ection is indicated to TE |
|              | #TCPATRUN: <disconnect></disconnect>                                                                  |                           |
|              | Unsolicited is dumped on the instance that requested t                                                | he service activation.    |
|              | <timeout>:</timeout>                                                                                  |                           |
|              | Define in minutes the maximum time for a command                                                      | execution. If timeout     |
|              | expires the module will be rebooted. The default value                                                | e is 5 minutes. Range     |
|              | 15.                                                                                                   |                           |
|              | <authmode>:</authmode>                                                                                |                           |
|              | determines the authentication procedure in server mod                                                 | le:                       |
|              | 0-( default $)$ when connection is up, usernam                                                        |                           |
|              | order and each of them followed by a Carriage Return                                                  |                           |
|              | module before the first AT command.                                                                   |                           |
|              | 1 – when connection is up, the user receives a                                                        |                           |
|              | and, if username is correct, a request for password. The                                              | en a message of "Login    |
|              | successfull" will close authentication phase.                                                         |                           |
|              | Note: if username and/or password are not allowed (see                                                | ee                        |
|              | · · · ·                                                                                               | e immediately.            |

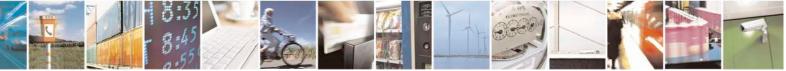

Reproduction forbidden without Telit Communications S.p.A. written authorization - All Rights Reserved Mod. 0809 2011-07 Rev.2 page 401 of 717

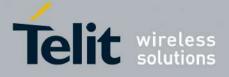

80000ST10025a Rev. 24 - 2016-09-07

| <mark>#TCPATRUNCFG – Set TC</mark> | CP AT Run Service Parameters                                                                                                    | SELINT 2                                 |
|------------------------------------|----------------------------------------------------------------------------------------------------|------------------------------------------|
|                                    | <retrycnt>:<br/>in client mode, at boot or after a socket disconnection, this parameter<br/>represents the number of attempts that are made in order to re-connect to the<br/>Host. Default: 0. Range 05.</retrycnt>                                                                                                    |                                          |
|                                    | <retrydelay>:<br/>in client mode, delay between one attempt and the other. In<br/>Default: 2. Range 13600.</retrydelay>                                                                                                    | minutes.                                 |
|                                    | Note2: the current settings are stored in NVM.                                                                                                    |                                          |
|                                    | Note3: to start automatically the service when the module is powered automatic PDP context activation has to be set (see AT#SGACTCFC command).                                                                                                    |                                          |
|                                    | Note 4: the set command returns ERROR if the command AT#TCPATRUNL? returns 1 as <mod> parameter or the correct TCPATRUND? returns 1 as <mod> parameter</mod></mod>                                                                                                    | ommand AT#                               |
| AT#TCPATRUNCFG?                    | Read command returns the current settings of parameters in                                                                                                    | n the format:                            |
|                                    | #TCPATRUNCFG:<br><connid>,<instance>,<tcpport>,<tcphostport>,<tcphostport>,</tcphostport></tcphostport></tcpport></instance></connid> | st>, <urcmod>,<ti< th=""></ti<></urcmod> |
| AT#TCPATRUNCFG=?                   | Test command returns the supported values for the TCPAT parameters                                                                                                    | RUNCFG                                   |

# 3.5.7.3.5. TCP Run AT Service in listen (server) mode - #TCPATRUNL

| <b>#TCPATRUNL- Enables</b> | TCP AT Run Service in listen (server) modeSELINT 2                               |  |
|----------------------------|----------------------------------------------------------------------------------|--|
| AT#TCPATRUNL=              | Set command enables/disables the TCP AT RUN service in server mode. When         |  |
| <mod></mod>                | this service is enabled, the module tries to put itself in TCP listen state.     |  |
|                            | Parameter:                                                                       |  |
|                            | < mod >                                                                          |  |
|                            | 0: Service Disabled                                                              |  |
|                            | 1: Service Enabled                                                               |  |
|                            | Note1: If SMSATRUN is active on the same instance (see                           |  |
|                            | AT#TCPATRUNCFG) the command will return ERROR.                                   |  |
|                            | Note2: when the service is active it is on a specific AT instance (see           |  |
|                            | AT#TCPATRUNCFG), that instance cannot be used for any other scope. For           |  |
|                            | example, if the multiplexer requests to establish the Instance, the request will |  |
|                            | be rejected.                                                                     |  |

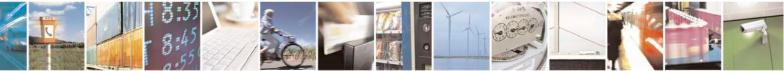

Reproduction forbidden without Telit Communications S.p.A. written authorization - All Rights Reserved Mod. 0809 2011-07 Rev.2 page 402 of 717

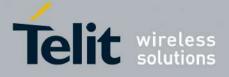

80000ST10025a Rev. 24 – 2016-09-07

| <b>#TCPATRUNL- Enables</b> T | CCP AT Run Service in listen (server) mode         SELINT 2                                                                                                    |
|------------------------------|----------------------------------------------------------------------------------------------------|
| AT#TCPATRUNL?                | Note3: the current settings are stored in NVM.<br>Note4: to start automatically the service when the module is powered-on, the<br>automatic PDP context activation has to be set (see AT#SGACTCFG<br>command).<br>Read command returns the current settings of <mode> and the value of <stat><br/>in the format:<br/><b>#TCPATRUNL: <mod>,<stat></stat></mod></b><br/>where:<br/><b><stat></stat></b> - connection status<br/>0 - not in listen<br/>1 - in listen or active</stat></mode> |
| AT#TCPATRUNL =?              | Test command returns the supported values for the TCPATRUNL parameters                                                                                                    |

#### 3.5.7.3.6. TCP AT Run Firewall List - #TCPATRUNFRWL

| <mark># TCPATRUNFRWL – TCP A</mark> | T Run Firewall List                                                                                                    | <mark>SELINT 2</mark> |
|-------------------------------------|----------------------------------------------------------------------------------------------------|-----------------------|
| AT# <i>TCPATRUNFRWL</i> =           | Set command controls the internal firewall settings for the T                                                                            | CPATRUN               |
| <action>,</action>                  | connection.                                                                                                    |                       |
| <ip_addr>,</ip_addr>                |                                                                                                    |                       |
| <net_mask></net_mask>               | Parameters:                                                                                                    |                       |
|                                     | <a ction=""> - command action</a>                                                                                                    |                       |
|                                     | 0 - remove selected chain                                                                                                    |                       |
|                                     | 1 - add an ACCEPT chain                                                                                                    |                       |
|                                     | 2 - remove all chains ( <b>DROP</b> everything); <b><ip_addr></ip_addr></b> and has no meaning in this case.                             | <net_mask></net_mask> |
|                                     | <pre><ip_addr> - remote address to be added into the ACCEPT type, it can be any valid IP address in the form xxx.xxx.xxx</ip_addr></pre> |                       |
|                                     | <net_mask> - mask to be applied on the <ip_addr>; string<br/>any valid IP address mask in the format: xxx.</ip_addr></net_mask>          |                       |
|                                     | Command returns <b>OK</b> result code if successful.                                                                                     |                       |
|                                     | Firewall general policy is <b>DROP</b> , therefore all packets that a included into an <b>ACCEPT</b> chain rule will be silently discard |                       |
|                                     | When a packet comes from the IP address <b>incoming_IP</b> , the rules will be scanned for matching with the following criteri           |                       |
|                                     | incoming_IP & <net_mask> = <ip_addr> &amp; <net_mask></net_mask></ip_addr></net_mask>                                                    |                       |

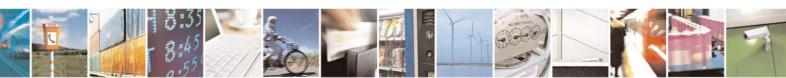

Reproduction forbidden without Telit Communications S.p.A. written authorization - All Rights Reserved Mod. 0809 2011-07 Rev.2 page 403 of 717

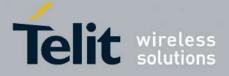

80000ST10025a Rev. 24 - 2016-09-07

| <mark># TCPATRUNFRWL – TCP</mark> A | T Run Firewall List SELINT 2                                                                                                    |
|-------------------------------------|----------------------------------------------------------------------------------------------------|
|                                     | If criteria is matched, then the packet is accepted and the rule scan is finished; if criteria is not matched for any chain the packet is silently dropped. |
|                                     | Note1: A maximum of 5 firewall can be present at same time in the List.                                                                                     |
|                                     | Note2: the firewall list is saved in NVM                                                                                                    |
| AT# TCPATRUNFRWL?                   | Read command reports the list of all <b>ACCEPT</b> chain rules registered in the                                                                            |
|                                     | Firewall settings in the format:                                                                                                    |
|                                     | #TCPATRUNFRWL: <ip_addr>,<net_mask><br/>#TCPATRUNFRWL: <ip_addr>,<net_mask></net_mask></ip_addr></net_mask></ip_addr>                                       |
|                                     | <br>OK                                                                                                    |
| AT#TCPATRUNFRWL=?                   | Test command returns the allowed values for parameter <b><action>.</action></b>                                                                             |

## 3.5.7.3.7. TCP AT Run Authentication Parameters List - #TCPATRUNAUTH

| <mark># TCPATRUNAUTH – TCP AT</mark> | Run Authentication Parameters ListSELINT 2                                                                           |
|--------------------------------------|----------------------------------------------------------------------------------------------------|
| AT# <i>TCPATRUNAUTH</i> =            | Execution command controls the authentication parameters for the                                                     |
| <action>,</action>                   | TCPATRUN connection.                                                                                                 |
| <userid>,</userid>                   |                                                                                                    |
| <passw></passw>                      | Parameters:                                                                                                    |
| -                                    | <action> - command action</action>                                                                                   |
|                                      | 0 - remove selected chain                                                                                            |
|                                      | 1 - add an ACCEPT chain                                                                                              |
|                                      | 2 - remove all chains ( <b>DROP</b> everything); < <b>userid</b> > and < <b>passw</b> > has no meaning in this case. |
|                                      | <ul> <li>&lt; user to be added into the ACCEPT chain; string type,<br/>maximum length 50</li> </ul>                  |
|                                      | <pre>&lt; passw &gt; - password of the user on the &lt; userid &gt;; string type,<br/>maximum length 50</pre>        |
|                                      | Command returns <b>OK</b> result code if successful.                                                                 |
|                                      | Note1: A maximum of 3 entry (password and userid) can be present at same time in the List.                           |
|                                      | Note2: the Authentication Parameters List is saved in NVM.                                                           |
| AT# <i>TCPATRUNAUTH</i> ?            | Read command reports the list of all ACCEPT chain rules registered in the Authentication settings in the format:     |
|                                      | #TCPATRUNAUTH: <user_id>,<passw></passw></user_id>                                                                   |

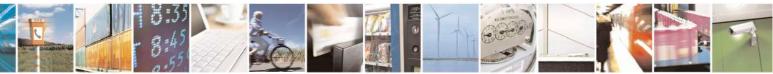

Reproduction forbidden without Telit Communications S.p.A. written authorization - All Rights Reserved Mod. 0809 2011-07 Rev.2 page 404 of 717

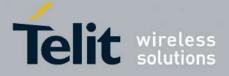

80000ST10025a Rev. 24 - 2016-09-07

| # TCPATRUNAUTH – TCP AT Run Authentication Parameters List SELINT 2 |                                                                                  |
|---------------------------------------------------------------------|----------------------------------------------------------------------------------|
| #TCPATRUNAUTH: <user_id>,<passw></passw></user_id>                  |                                                                                  |
|                                                                     | ••••                                                                             |
|                                                                     | OK                                                                               |
| AT# <i>TCPATRUNAUTH</i> =?                                          | Test command returns the allowed values for parameter <b><action></action></b> . |

## 3.5.7.3.8. TCP AT Run in dial (client) mode - #TCPATRUND

| <b>#TCPATRUND – Enables TCI</b> | P Run AT Service in dial (client) mode SELINT 2                                                                                                |
|---------------------------------|----------------------------------------------------------------------------------------------------|
| AT#TCPATRUND= <mod></mod>       | Set command enables/disables the                                                                                                    |
|                                 | TCP AT RUN service in client mode. When this service is enabled, the module tries to open a connection to the Host (the Host is specified in   |
|                                 | AT#TCPATRUNCFG).                                                                                                    |
|                                 | Parameter:                                                                                                    |
|                                 | < mod >                                                                                                    |
|                                 | 0: Service Disabled                                                                                                    |
|                                 | 1: Service Enabled                                                                                                    |
|                                 | Note1: If SMSATRUN is active on the same instance (see                                                                                         |
|                                 | AT#TCPATRUNCFG) the command will return ERROR.                                                                                                 |
|                                 | Note2: when the service is active it is on a specific AT instance (see                                                                         |
|                                 | AT#TCPATRUNCFG), that instance cannot be used for any other scope.                                                                             |
|                                 | For example if the multiplexer request to establish the Instance, the request will be rejected.                                                |
|                                 |                                                                                                    |
|                                 | Note3: the current setting are stored in NVM                                                                                                   |
|                                 | Note4: to start automatically the service when the module is powered-on,                                                                       |
|                                 | the automatic PDP context activation has to be set (see AT#SGACTCFG                                                                            |
|                                 | command).                                                                                                    |
|                                 | Note5: if the connection closes or at boot, if service is enabled and context                                                                  |
|                                 | is active, the module will try to reconnect for the number of attempts specified in AT#TCPATRUNCFG; also the delay between one attempt         |
|                                 | and the other will be the one specified in AT#TCPATRUNCFG.                                                                                     |
| AT# TCPATRUND?                  | Read command returns the current settings of <mode> and the value of</mode>                                                                    |
|                                 | <stat> in the format:</stat>                                                                                                    |
|                                 | #TCPATRUND: <mod>,<stat></stat></mod>                                                                                                    |
|                                 | where:                                                                                                    |
|                                 | < <b>stat</b> > - connection status                                                                                                    |
|                                 | 0 - not connected                                                                                                    |
|                                 | <ul> <li>1 – connected or connecting at socket level</li> <li>2 - not connected but still trying to connect, attempting every delay</li> </ul> |
| L                               |                                                                                                    |

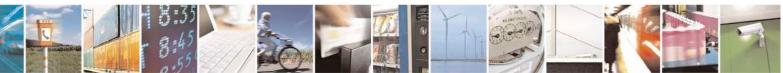

Reproduction forbidden without Telit Communications S.p.A. written authorization - All Rights Reserved Mod. 0809 2011-07 Rev.2 page 405 of 717

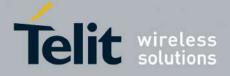

80000ST10025a Rev. 24 - 2016-09-07

| <b>#TCPATRUND – Enables TCP Run AT Service in dial (client) mode</b> SELINT 2 |                                                             |  |
|-------------------------------------------------------------------------------|-------------------------------------------------------------|--|
|                                                                               | time (specified in AT#TCPATRUNCFG)                          |  |
|                                                                               |                                                             |  |
| AT#TCPATRUND =?                                                               | Test command returns the supported values for the TCPATRUND |  |
|                                                                               | parameters                                                  |  |

## 3.5.7.3.9. Closing TCP Run AT Socket - #TCPATRUNCLOSE

| <b>#TCPATRUNCLOSE – Closes TCP Run AT Socket</b> SELINT |                                                                                           | SELINT 2    |
|---------------------------------------------------------|-------------------------------------------------------------------------------------------|-------------|
| AT#TCPATRUNCLOSE                                        | Closes the socket used by TCP ATRUN service.                                              |             |
|                                                         | Note: TCP ATRUN status is still enabled after this comma service re-starts automatically. | und, so the |
| AT#TCPATRUNCLOSE =?                                     | Test command returns OK                                                                   |             |

#### **3.5.7.3.10.** TCP AT Run Command Sequence - #TCPATCMDSEQ

| <b>#TCPATCMDSEQ – For TC</b><br>in sequence | <b>CP Run AT Service, allows the user to give AT commands SELINT 2</b>                                                                                                    |
|---------------------------------------------|----------------------------------------------------------------------------------------------------|
| AT#TCPATCMDSEQ=<br><mod></mod>              | Set command enable/disable, for TCP Run AT service, a feature that allows<br>giving more than one AT command without waiting for responses.<br>It does not work with commands that uses the prompt '>' to receive the<br>message body text (e.g. "at+cmgs", "at#semail")<br>Parameter:<br>< mod ><br>0: Service Disabled (default)<br>1: Service Enabled |
| AT# TCPATCMDSEQ?                            | Read command returns the current settings of parameters in the format:<br>#TCPATCMDSEQ: <mod></mod>                                                                                                    |
| AT# TCPATCMDSEQ =?                          | Test command returns the supported values for the TCPATCMDSEQ parameters                                                                                                    |

### 3.5.7.3.11. TCP Run AT service to a serial port - #TCPATCONSER

| <b>#TCPATCONSER – Connects the TCP Run AT service to a serial port SELINT 2</b> |                                                                            |               |
|---------------------------------------------------------------------------------|----------------------------------------------------------------------------|---------------|
| AT#TCPATCONSER=                                                                 | Set command sets the TCP Run AT in transparent mode, in o                  | rder to have  |
| <port>,<rate></rate></port>                                                     | direct access to the serial port specified. Data will be transfer          | ed directly,  |
|                                                                                 | without being elaborated, between the TCP Run AT service a port specified. | nd the serial |
|                                                                                 | If the CMUX protocol is running the command will return EF                 | RROR.         |
|                                                                                 | Parameter:                                                                 |               |
|                                                                                 | < port >                                                                   |               |
|                                                                                 | 0-1. Serial port to connect to.                                            |               |

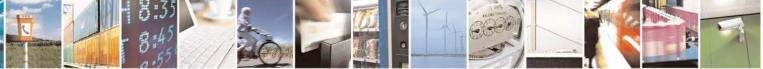

Reproduction forbidden without Telit Communications S.p.A. written authorization - All Rights Reserved Mod. 0809 2011-07 Rev.2 page 406 of 717

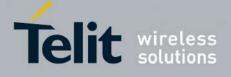

| <b>#TCPATCONSER – Conne</b> | cts the TCP Run AT service to a serial port SELINT 2                                                                                                    |
|-----------------------------|----------------------------------------------------------------------------------------------------|
|                             | <pre>&lt; rate &gt; baud rate for data transfer. Allowed values are 300,1200,2400,4800,9600,19200,38400,57600,115200. Note1: the command has to be issued from the TCP ATRUN instance Note2: After this command has been issued, if no error has occurred, then a (000) PTCP attent of the second second secon</pre> |
|                             | "CONNECT" will be returned by the module to advise that the TCP<br>ATRUN instance is in <i>online mode</i> and connected to the port specified.<br>Note3: To exit from online mode and close the connection, the escape<br>sequence (+++) has to be sent on the TCP ATRUN instance                                                                                                    |
| AT# TCPATCONSER =?          | Test command returns the supported values for the TCPATCONSER parameters                                                                                                    |

#### 3.5.7.3.12. Run AT command execution - #ATRUNDELAY

| #ATRUNDELAY – Set the delay on Run AT command execution SELINT 2 |                                                                                                    |
|------------------------------------------------------------------|----------------------------------------------------------------------------------------------------|
| AT#ATRUNDELAY=                                                   | Set command enables the use of a delay before the execution of AT command                                                                                                    |
| <srv>,<delay></delay></srv>                                      | received by Run AT service (TCP and SMS). It affects just AT commands                                                                                                    |
|                                                                  | given through Run AT service.                                                                                                    |
|                                                                  | <srv></srv>                                                                                                    |
|                                                                  | 0 – TCP Run AT service                                                                                                    |
|                                                                  | 1 - SMS Run AT service                                                                                                    |
|                                                                  | <delay> Value of the delay, in seconds. Range 030.</delay>                                                                                                    |
|                                                                  | Default value 0 for both services (TCP and SMS).                                                                                                    |
|                                                                  | Note1 - The use of the delay is recommended to execute some AT commands that require network interaction or switch between GSM and GPRS services. For more details see the RUN AT User Guide. |
|                                                                  | Note2: The delay is valid till a new AT#ATRUNDELAY is set.                                                                                                    |
| AT#ATRUNDELAY?                                                   | Read command returns the current settings of parameters in the format:                                                                                                    |
|                                                                  | #ATRUNDELAY: 0, <delaytcp></delaytcp>                                                                                                    |
|                                                                  | #ATRUNDELAY: 1, <delaysms></delaysms>                                                                                                    |
|                                                                  | ОК                                                                                                    |
| AT#ATRUNDELAY=?                                                  | Test command returns the supported values for the ATRUNDELAY parameters                                                                                                    |

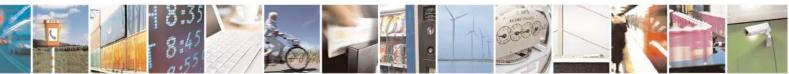

Reproduction forbidden without Telit Communications S.p.A. written authorization - All Rights Reserved Mod. 0809 2011-07 Rev.2 page 407 of 717

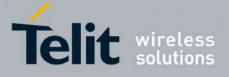

### 3.5.7.4. Event Monitor Commands

#### **3.5.7.4.1.** Enable EvMoni Service - #ENAEVMONI

| <b>#ENAEVMONI – Enable F</b> | EvMoni Service SELINT 2                                                                                                    |
|------------------------------|----------------------------------------------------------------------------------------------------|
| AT#ENAEVMONI=                | Set command enables/disables the EvMoni service.                                                                                                    |
| <mod></mod>                  |                                                                                                    |
|                              | Parameter:                                                                                                    |
|                              |                                                                                                    |
|                              | < mod >                                                                                                    |
|                              | 0: Service Disabled (default)                                                                                                    |
|                              | 1: Service Enabled                                                                                                    |
|                              | Note1: When the service is active on a specific AT instance, that instance cannot be used for any other scope, except for OTA service that has the highest priority. For example in the multiplexer request to establish the Instance, the request will be rejected. |
|                              | Note2: the current settings are stored in NVM.                                                                                                    |
| AT#ENAEVMONI?                | Read command returns the current settings of <mode> and the value of <stat> in the format:</stat></mode>                                                                                                    |
|                              | # ENAEVMONI: <mod>,<stat></stat></mod>                                                                                                    |
|                              | where:                                                                                                    |
|                              | < <b>stat</b> > - service status                                                                                                    |
|                              | 0 - not active (default)                                                                                                    |
|                              | 1 - active                                                                                                    |
|                              | I - active                                                                                                    |
| AT#ENAEVMONI =?              | Test command returns the supported values for the ENAEVMONI parameters                                                                                                    |

#### **3.5.7.4.2. EvMoni Service parameter - #ENAEVMONICFG**

| <b>#ENAEVMONICFG – Set</b> | EvMoni Service ParametersSELINT 2                                           |
|----------------------------|-----------------------------------------------------------------------------|
| AT#ENAEVMONICFG=           | Set command configures the EvMoni service.                                  |
| <instance></instance>      |                                                                             |
| [, <urcmod></urcmod>       | Parameter:                                                                  |
| [, <timeout>]]</timeout>   | <instance>:</instance>                                                      |
|                            | AT instance that will be used by the service to run the AT Command. Range 2 |
|                            | - 5. (Default: 3)                                                           |
|                            |                                                                             |
|                            | <urcmod>:</urcmod>                                                          |
|                            | 0 – disable unsolicited message                                             |
|                            | 1 - enable an unsolicited message when an AT command is executed            |
|                            | after an event is occurred (default)                                        |
|                            |                                                                             |
|                            | When unsolicited is enabled, the AT Command is indicated to TE with         |
|                            | unsolicited result code:                                                    |

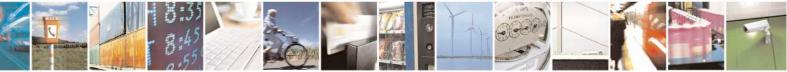

Reproduction forbidden without Telit Communications S.p.A. written authorization - All Rights Reserved Mod. 0809 2011-07 Rev.2 page 408 of 717

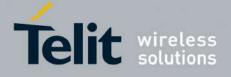

| #FNAFVMONICEC - Set                    | EvMoni Service Parameters                                                                                                    | SELINT 2     |
|----------------------------------------|----------------------------------------------------------------------------------------------------|--------------|
| $\frac{\pi E (AE + MONIEPO - St)}{St}$ |                                                                                                    |              |
|                                        | #EVMONI: <text></text>                                                                                                    |              |
|                                        | e.g.:<br>#EVMONI: AT+CGMR;+CGSN;+GSN;+CCLK                                                                                                    |              |
|                                        | Unsolicited is dumped on the instance that requested the service action                                                                                                    | tivation.    |
|                                        | <timeout>:</timeout>                                                                                                    |              |
|                                        | It defines in minutes the maximum time for a command execution.<br>expires the module will be rebooted. (Default: 5)                                                                                                    | If timeout   |
|                                        | Note 1: the current settings are stored in NVM.                                                                                                    |              |
|                                        | Note 2: the instance used for the EvMoni service is the same used f<br>AT RUN service. Therefore, when the #ENAEVMONICFG sets th<br><instance> parameter, the change is reflected also in the <instance><br/>of the #SMSATRUNCFG command, and viceversa.</instance></instance> | e            |
|                                        | Note 3: the set command returns ERROR if the command AT#ENA<br>returns 1 as <mod> parameter or the command AT#SMSATRUN?<br/><mod> parameter</mod></mod>                                                                                                    | returns 1 as |
| AT#ENAEVMONICFG?                       | Read command returns the current settings of parameters in the for                                                                                                    | rmat:        |
|                                        | #ENAEVMONICFG: <instance>,<urcmod>,<timeout></timeout></urcmod></instance>                                                                                                    |              |
| AT# ENAEVMONICFG<br>=?                 | Test command returns the supported values for the ENAEVMONIC parameters                                                                                                    | CFG          |

## 3.5.7.4.3. Event Monitoring - #EVMONI

| <b>#EVMONI – Set the si</b> | #EVMONI – Set the single Event Monitoring         SELINT 2                       |  |  |
|-----------------------------|----------------------------------------------------------------------------------|--|--|
| AT#EVMONI=                  | Set command enables/disables the single event monitoring, configures the related |  |  |
| <label>,</label>            | parameter and associates the AT command                                          |  |  |
| <mode>,</mode>              |                                                                                  |  |  |
| [, <paramtype></paramtype>  | <li>string parameter (that has to be enclosed between double quotes)</li>        |  |  |
| , <param/> ]                | indicating the event under monitoring. It can assume the following values:       |  |  |
|                             | • VBATT - battery voltage monitoring (not yet implemented)                       |  |  |
|                             | • DTR - DTR monitoring (not yet implemented)                                     |  |  |
|                             | ROAM - roaming monitoring                                                        |  |  |
|                             | CONTDEACT - context deactivation monitoring                                      |  |  |
|                             | RING - call ringing monitoring                                                   |  |  |
|                             | • STARTUP – module start-up monitoring                                           |  |  |
|                             | REGISTERED – network registration monitoring                                     |  |  |
|                             | GPIO1 – monitoring on a selected GPIO in the GPIO range                          |  |  |

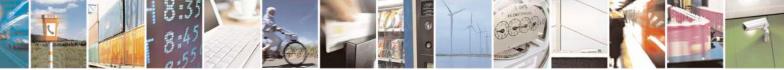

Reproduction forbidden without Telit Communications S.p.A. written authorization - All Rights Reserved Mod. 0809 2011-07 Rev.2 page 409 of 717

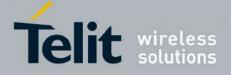

80000ST10025a Rev. 24 - 2016-09-07

| I – Set the sing | l <mark>e Event Monitoring</mark>                                                                                                    | SELINT 2               |
|------------------|----------------------------------------------------------------------------------------------------|------------------------|
|                  | • GPIO2 – monitoring on a selected GPIO in the GPIO ran                                                                                                    | -                      |
|                  | • GPIO3 – monitoring on a selected GPIO in the GPIO ran                                                                                                    |                        |
|                  | • GPIO4 – monitoring on a selected GPIO in the GPIO ran                                                                                                    | ge                     |
|                  | • GPIO5 – monitoring on a selected GPIO in the GPIO ran                                                                                                    | ge                     |
|                  | • ADCH1 – ADC High Voltage monitoring                                                                                                    |                        |
|                  | <ul> <li>ADCL1 – ADC Low Voltage monitoring</li> </ul>                                                                                                    |                        |
|                  | • DTMF1 –monitoring on user defined DTMF string                                                                                                    |                        |
|                  | • DTMF2 –monitoring on user defined DTMF string                                                                                                    |                        |
|                  | • DTMF3 –monitoring on user defined DTMF string                                                                                                    |                        |
|                  | • DTMF4 –monitoring on user defined DTMF string                                                                                                    |                        |
|                  | • SMSIN – monitoring on incoming SMS                                                                                                    |                        |
|                  | • CONSUME1 – used to define an action to be used in con                                                                                                    | sume functionality     |
|                  | (see parameter <action_id> in #CONSUMECFG comm</action_id>                                                                                                    | 2                      |
|                  | • CONSUME2 – used to define an action to be used in con                                                                                                    |                        |
|                  | (see parameter <action_id> in #CONSUMECFG comm</action_id>                                                                                                    |                        |
|                  | • CONSUME3 – used to define an action to be used in con-                                                                                                    |                        |
|                  | (see parameter <action_id> in #CONSUMECFG comm</action_id>                                                                                                    |                        |
|                  | • CONSUME4 – used to define an action to be used in con-                                                                                                    | ,                      |
|                  | (see parameter <action id=""> in #CONSUMECFG comm</action>                                                                                                    |                        |
|                  | • CONSUME5 – used to define an action to be used in con-                                                                                                    | <i>,</i>               |
|                  | (see parameter <action_id> in #CONSUMECFG comm</action_id>                                                                                                    | •                      |
|                  | <pre>mode&gt;: 0 – disable the single event monitoring (default)</pre>                                                                                                    |                        |
|                  | 1 – enable the single event monitoring                                                                                                    |                        |
|                  | <pre>&lt; paramType &gt;: numeric parameter indicating the type of param</pre> <pre>cparam&gt;. The 0 value indicates that <param/> contains the AT contains the related event has occurred. Other values dependence of the second event.</pre> | ommand string to       |
|                  | <b>param&gt;:</b> it can be a numeric or string value depending on the va                                                                                                    | llue of                |
|                  | <pre>sparamType&gt; and on the type of event.</pre>                                                                                                    | T. 1                   |
|                  | f <b><paramtype></paramtype></b> is 0, then <b><param/></b> is a string containing the A                                                                                                    | I command:             |
|                  | • It has to be enclosed between double quotes                                                                                                    |                        |
|                  | • It has to start with the 2 chars AT (or at)                                                                                                    |                        |
|                  | • If the string contains the character ", then it has to be re                                                                                                    | eplaced with the 3     |
|                  | characters \22                                                                                                    |                        |
|                  | • the max string length is 96 characters                                                                                                    |                        |
|                  | • if it is an empty string, then the AT command is erased                                                                                                    |                        |
|                  | If d. L. N. WDATT COMMUNICATION COMPANY                                                                                                    | in the man of <b>0</b> |
|                  | • If <b><label></label></b> is VBATT, <b><paramtype></paramtype></b> can assume values                                                                                                    |                        |
|                  | • if $\langle paramType \rangle = 1$ , $\langle param \rangle$ indicates the threshold in the range 0 - 500, where one unit                                                                                                    |                        |
|                  |                                                                                                    |                        |

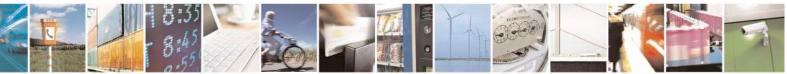

Reproduction forbidden without Telit Communications S.p.A. written authorization - All Rights Reserved Mod. 0809 2011-07 Rev.2 page 410 of 717

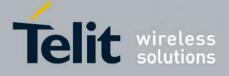

80000ST10025a Rev. 24 – 2016-09-07

| EVMONI – S | the single Event Monitoring SELINT 2                                                                            |
|------------|----------------------------------------------------------------------------------------------------|
|            | mV (therefore 500 corresponds to 5 V). (Default: 0)                                                             |
|            | $\circ$ if <b><paramtype></paramtype></b> = 2, <b><param/></b> indicates the time interval in                   |
|            | seconds after that the voltage battery under the value specified with                                           |
|            | $\langle \mathbf{paramType} \rangle = 1$ causes the event. The range is $0 - 255$ .                             |
|            |                                                                                                    |
|            | (Default: 0)                                                                                                    |
|            | • If <b><label></label></b> is DTR, <b><paramtype></paramtype></b> can assume values in the range 0 - 2.        |
|            | • if <paramtype> = 1, <param/> indicates the status high or low</paramtype>                                     |
|            | under monitoring. The values are 0 (low) and 1 (high). (Default: 0)                                             |
|            | $\circ$ if <b><paramtype> = 2</paramtype></b> , <b><param/></b> indicates the time interval in                  |
|            | seconds after that the DTR in the status specified with                                                         |
|            | $\langle \mathbf{paramType} \rangle = 1$ causes the event. The range is $0 - 255$ .                             |
|            | (Default: 0)                                                                                                    |
|            |                                                                                                    |
|            | • If <label> is ROAM, <paramtype> can assume only the value 0. The</paramtype></label>                          |
|            | event under monitoring is the roaming state.                                                                    |
|            | • If <b><label></label></b> is CONTDEACT, <b><paramtype></paramtype></b> can assume only the value 0.           |
|            | The event under monitoring is the context deactivation.                                                         |
|            | • If <b><label></label></b> is RING, <b><paramtype></paramtype></b> can assume values in the range 0 - 1.       |
|            | • if <pre>paramType&gt; = 1, <pre> can usualle values in the range of 11</pre></pre>                            |
|            |                                                                                                    |
|            | after that the event occurs. The range is 1-50. (Default: 1)                                                    |
|            | • If <label> is STARTUP, <paramtype> can assume only the value 0. The</paramtype></label>                       |
|            | event under monitoring is the module start-up.                                                                  |
|            | • If <b><label></label></b> is REGISTERED, <b><paramtype></paramtype></b> can assume only the value 0.          |
|            | The event under monitoring is the network registration (to home network or                                      |
|            | in roaming) after the start-up and the SMS ordening.                                                            |
|            | • If <b><label></label></b> is GPIOX, <b><pre>paramType&gt;</pre></b> can assume values in the range 0 - 3.     |
|            |                                                                                                    |
|            |                                                                                                    |
|            | supported range is from 1 to a value that depends on the hardware.                                              |
|            | (Default: 1)                                                                                                    |
|            | • if <b><paramtype></paramtype></b> = 2, <b><param/></b> indicates the status high or low                       |
|            | under monitoring. The values are 0 (low) and 1 (high). (Default: 0)                                             |
|            | • if <paramtype> = 3, <param/> indicates the time interval in</paramtype>                                       |
|            | seconds after that the selected GPIO pin in the status specified with                                           |
|            | $\langle \mathbf{paramType} \rangle = 1$ causes the event. The range is $0 - 255$ .                             |
|            |                                                                                                    |
|            | (Default: 0)                                                                                                    |
|            | • If <b><label></label></b> is ADCH1, <b><paramtype></paramtype></b> can assume values in the range 0 - 3.      |
|            | • if <b><paramtype></paramtype></b> = 1, <b><param/></b> indicates the ADC pin number;                          |
|            | supported range is from 1 to a value that depends on the hardware.                                              |
|            | (Default: 1)                                                                                                    |
|            | $\circ$ if <b><paramtype></paramtype></b> = 2, <b><param/></b> indicates the ADC High voltage                   |
|            | threshold in the range $0 - 2000 \text{ mV}$ . (Default: 0)                                                     |
|            |                                                                                                    |
|            | • if $\langle \mathbf{paramType} \rangle = 3$ , $\langle \mathbf{param} \rangle$ indicates the time interval in |
|            | seconds after that the selected ADC pin above the value specified                                               |
|            | with $\langle \mathbf{paramType} \rangle = 1$ causes the event. The range is $0 - 255$ .                        |
|            | (Default: 0)                                                                                                    |
|            | • If <b><label></label></b> is ADCL1, <b><paramtype></paramtype></b> can assume values in the range 0 - 3.      |
|            | • if <b><paramtype></paramtype></b> = 1, <b><param/></b> indicates the ADC pin number;                          |
|            | $\cup$ II <b>-paramitype</b> - 1, <b>-parami</b> multilles the ADC plit humber.                                 |

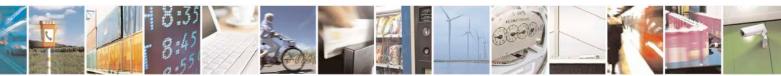

Reproduction forbidden without Telit Communications S.p.A. written authorization - All Rights Reserved Mod. 0809 2011-07 Rev.2

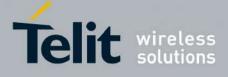

80000ST10025a Rev. 24 - 2016-09-07

| <b>#EVMONI – Set the si</b> | ingle Event Monitoring SEI                                                                                                    | LINT 2     |
|-----------------------------|----------------------------------------------------------------------------------------------------|------------|
|                             | supported range is from 1 to a value that depends on the                                                                                                    | hardware.  |
|                             | (Default: 1)                                                                                                    |            |
|                             | • if <b><paramtype></paramtype></b> = 2, <b><param/></b> indicates the ADC Lo                                                                                                    | w voltage  |
|                             | threshold in the range $0 - 2000$ mV. (Default: 0)                                                                                                    |            |
|                             | • if <paramtype> = 3, <param/> indicates the time i</paramtype>                                                                                                    |            |
|                             | seconds after that the selected ADC pin under the value                                                                                                    |            |
|                             | with <b><paramtype></paramtype></b> = 1 causes the event. The range is                                                                                                    | 5 0 - 255. |
|                             | (Default: 0)                                                                                                    | 0.0        |
|                             | • If <b><label></label></b> is DTMFX, <b><paramtype></paramtype></b> can assume values in the ratio of the second second se |            |
|                             | • if <b><paramtype></paramtype></b> = 1, <b><param/></b> indicates the DTMF solution indicates the DTMF solution to belong to the range ((0))                                                                                                    |            |
|                             | single DTMF characters have to belong to the range ((0-D)); the maximum number of characters in the string is 15                                                                                                    |            |
|                             | $\circ$ if <b><pre>paramType&gt;</pre></b> = 2, <b><pre>param&gt;</pre></b> indicates the ti                                                                                                    |            |
|                             | milliseconds. It is the maximum time interval within                                                                                                    |            |
|                             | DTMF tone must be detected after detecting the previous                                                                                                    |            |
|                             | considered as belonging to the DTMF string. The range                                                                                                    |            |
|                             | 5000). (Default: 1000)                                                                                                    | - (        |
|                             | • If <label> is SMSIN, <paramtype> can assume values in the ran</paramtype></label>                                                                                                    | nge 0-1.   |
|                             | • if <b><paramtype></paramtype></b> = 1, <b><param/></b> indicates the text that                                                                                                    | t must be  |
|                             | received in incoming SMS to trigger AT command execu                                                                                                    |            |
|                             | after that the event occurs; the maximum number of cha                                                                                                    |            |
|                             | the SMS text string is 15. If no text is specified, AT                                                                                                    | command    |
|                             | execution is triggered after each incoming SMS                                                                                                    | 1          |
|                             | • If <b><label></label></b> is CONSUMEX, <b><paramtype></paramtype></b> can assume only the v                                                                                                    | value 0.   |
|                             | Notes the DTME string menitoring is evoilable only if the DTME decoded                                                                                                    | haa haan   |
|                             | Note: the DTMF string monitoring is available only if the DTMF decode l enabled (see <b>#DTMF</b> command)                                                                                                    | has been   |
|                             | enabled (see #DTWF command)                                                                                                    |            |
| AT# EVMONI?                 | Read command returns the current settings for each event in the format:                                                                                                    |            |
|                             |                                                                                                    |            |
|                             | #EVMONI: <label>,<mode>,<param0>[,<param1>[,<param2>[,<par< th=""><th>·am3&gt;]]]</th></par<></param2></param1></param0></mode></label>                                                                                                    | ·am3>]]]   |
|                             |                                                                                                    |            |
|                             | Where <b><param0></param0></b> , <b><param1></param1></b> , <b><param2></param2></b> and <b><param3></param3></b> are defined as                                                                                                    | before     |
|                             | for <param/> depending on <label> value</label>                                                                                                    |            |
| AT#EVMONI=?                 | Test command returns values supported as a compound value                                                                                                    |            |

#### 3.5.7.4.4. Send Message - #CMGS

| <b>#CMGS - Send Message</b>   | SELINT 2                                                                                         |
|-------------------------------|--------------------------------------------------------------------------------------------------|
| (PDU Mode)                    | (PDU Mode)                                                                                       |
| AT#CMGS=                      | Execution command sends to the network a message.                                                |
| <length>,<pdu></pdu></length> |                                                                                                  |
|                               | Parameter:                                                                                       |
|                               | <li>length&gt; - length of the PDU to be sent in bytes (excluding the SMSC address octets).</li> |
|                               | 7164                                                                                             |

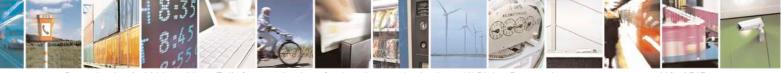

Reproduction forbidden without Telit Communications S.p.A. written authorization - All Rights Reserved Mod. 0809 2011-07 Rev.2 page 412 of 717

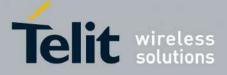

80000ST10025a Rev. 24 - 2016-09-07

| #CMGS - Send Message                                 | SELINT 2                                                                                                    |
|------------------------------------------------------|----------------------------------------------------------------------------------------------------|
|                                                      | <b>pdu</b> > - PDU in hexadecimal format (each octet of the PDU is given as two<br>IRA character long hexadecimal number) and given in one line.                                                                                                    |
|                                                      | Note: when the length octet of the SMSC address (given in the <b><pdu></pdu></b> ) equals zero, the SMSC address set with command <b>+CSCA</b> is used; in this case the SMSC Type-of-Address octet shall not be present in the <b><pdu></pdu></b> .                                                                                                    |
|                                                      | If message is successfully sent to the network, then the result is sent in the format:                                                                                                    |
|                                                      | #CMGS: <mr></mr>                                                                                                    |
|                                                      | where<br><b>mr&gt;</b> - message reference number; 3GPP TS 23.040 TP-Message-Reference<br>in integer format.                                                                                                    |
|                                                      | Note: if message sending fails for some reason, an error code is reported.                                                                                                    |
| (Text Mode)<br>AT#CMGS= <da><br/>,<text></text></da> | (Text Mode)<br>Execution command sends to the network a message.                                                                                                    |
| ,~iexi>                                              | Parameters:<br><da> - destination address, string type represented in the currently selected<br/>character set (see +CSCS).</da>                                                                                                    |
|                                                      | <text> - text to send</text>                                                                                                    |
|                                                      | The entered text should be enclosed between double quotes and formatted as follows:                                                                                                    |
|                                                      | <ul> <li>- if current <dcs> (see +CSMP) indicates that GSM03.38 default alphabet is used and current <fo> (see +CSMP) indicates that 3GPP TS 23.040 TP-User-Data-Header-Indication is not set, then ME/TA converts the entered text into GSM alphabet, according to GSM 27.005, Annex A.</fo></dcs></li> <li>- if current <dcs> (see +CSMP) indicates that 8-bit or UCS2 data coding scheme is used or current <fo> (see +CSMP) indicates that 3GPP TS 23.040 TP-User-Data-Header-Indication is set, the entered text should consist of two IRA character long hexadecimal numbers which ME/TA converts into 8-bit octet (e.g. the 'asterisk' will be entered as 2A (IRA50 and IRA65) and this will be converted to an octet with integer value 0x2A)</fo></dcs></li> </ul> |
|                                                      | If message is successfully sent to the network, then the result is sent in the format:                                                                                                    |
|                                                      | #CMGS: <mr></mr>                                                                                                    |

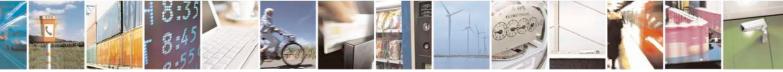

Reproduction forbidden without Telit Communications S.p.A. written authorization - All Rights Reserved Mod. 0809 2011-07 Rev.2 page 413 of 717

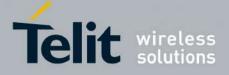

80000ST10025a Rev. 24 – 2016-09-07

| #CMGS - Send Message | SELINT 2                                                                                                    |
|----------------------|----------------------------------------------------------------------------------------------------|
|                      | <ul> <li>where</li> <li><mr> - message reference number; 3GPP TS 23.040 TP-Message-Reference in integer format.</mr></li> <li>Note: if message sending fails for some reason, an error code is reported.</li> </ul> |
| AT#CMGS=?            | Test command resturns the <b>OK</b> result code.                                                                                                    |
| Note                 | To avoid malfunctions is suggested to wait for the <b>#CMGS: <mr></mr></b> or <b>#CMS</b><br><b>ERROR: <err></err></b> response before issuing further commands.                                                    |
| Reference            | GSM 27.005                                                                                                    |

# 3.5.7.4.5. Write Message To Memory - #CMGW

| #CMGW - Write Messa                   | CMGW - Write Message To Memory SELINT 2                                                                                                    |  |
|---------------------------------------|----------------------------------------------------------------------------------------------------|--|
| (PDU Mode)                            | (PDU Mode)                                                                                                    |  |
| AT#CMGW=                              | Execution command writes in the <b><memw></memw></b> memory storage a new message.                                                               |  |
| <length>,<pdu></pdu></length>         |                                                                                                    |  |
|                                       | Parameter:                                                                                                    |  |
|                                       | <li>length&gt; - length in bytes of the PDU to be written.</li>                                                                                  |  |
|                                       | 7164                                                                                                    |  |
|                                       | <pdu> - PDU in hexadecimal format (each octet of the PDU is given as two<br/>IRA character long hexadecimal number) and given in one line.</pdu> |  |
|                                       | inca character long nexadecimal number) and given in one line.                                                                                   |  |
|                                       | If message is successfully written in the memory, then the result is sent in the format:                                                         |  |
|                                       | #CMGW: <index></index>                                                                                                    |  |
|                                       | where:                                                                                                    |  |
|                                       | <index> - message location index in the memory <memw>.</memw></index>                                                                            |  |
|                                       | If message storing fails for some reason, an error code is reported.                                                                             |  |
| (Text Mode)                           | (Text Mode)                                                                                                    |  |
| AT#CMGW= <da><br/>,<text></text></da> | Execution command writes in the <b><memw></memw></b> memory storage a new message.                                                               |  |
| ,                                     | Parameters:                                                                                                    |  |
|                                       | <ul> <li><da> - destination address, string type represented in the currently selected character set (see +CSCS).</da></li> </ul>                |  |
|                                       | <text> - text to write</text>                                                                                                    |  |
|                                       | The entered text should be enclosed between double quotes and formatted as follows:                                                              |  |
|                                       | - if current <dcs> (see +CSMP) indicates that GSM03.38 default alphabet is</dcs>                                                                 |  |

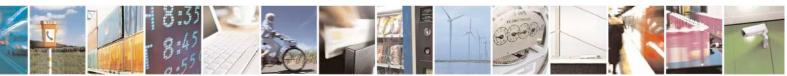

Reproduction forbidden without Telit Communications S.p.A. written authorization - All Rights Reserved Mod. 0809 2011-07 Rev.2 page 414 of 717

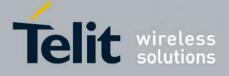

80000ST10025a Rev. 24 - 2016-09-07

| <b>#CMGW - Write Messag</b> | ge To Memory SELINT 2                                                                                                    |
|-----------------------------|----------------------------------------------------------------------------------------------------|
|                             | <ul> <li>used and current <fo> (see +CSMP) indicates that 3GPP TS 23.040 TP-User-Data-Header-Indication is not set, then ME/TA converts the entered text into GSM alphabet, according to GSM 27.005, Annex A.</fo></li> <li>if current <dcs> (see +CSMP) indicates that 8-bit or UCS2 data coding scheme is used or current <fo> (see +CSMP) indicates that 3GPP TS 23.040 TP-User-Data-Header-Indication is set, the entered text should consist of two IRA character long hexadecimal numbers which ME/TA converts into 8-bit octet (e.g. the 'asterisk' will be entered as 2A (IRA50 and IRA65) and this will be converted to an octet with integer value 0x2A)</fo></dcs></li> <li>If message is successfully written in the memory, then the result is sent in the format:</li> </ul> |
|                             | <pre>#CMGW: <index> where: <index> - message location index in the memory <memw>. If message storing fails for some reason, an error code is reported.</memw></index></index></pre>                                                                                                    |
| AT#CMGW=?                   | Test command returns the <b>OK</b> result code.                                                                                                    |
| Reference                   | GSM 27.005                                                                                                    |
| Note                        | To avoid malfunctions is suggested to wait for the <b>#CMGW: <index></index></b> or <b>+CMS ERROR: <err></err></b> response before issuing further commands.                                                                                                    |

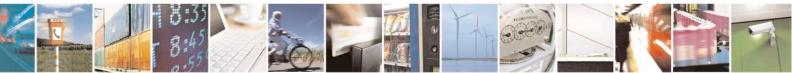

Reproduction forbidden without Telit Communications S.p.A. written authorization - All Rights Reserved Mod. 0809 2011-07 Rev.2

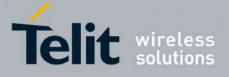

#### 3.5.7.5. CONSUME Commands

#### 3.5.7.5.1. Configure consume parameters - #CONSUMECFG

| #CONSUMECFG – configure c                                                                                              | consume parameters SELINT 2                                                                          |
|----------------------------------------------------------------------------------------------------|----------------------------------------------------------------------------------------------------|
| AT#CONSUMECFG= <rule_i< th=""><th>This command sets the parameters related to the consume functionality</th></rule_i<> | This command sets the parameters related to the consume functionality                                |
| d>[, <service_type>[,<rule_ena< th=""><th></th></rule_ena<></service_type>                                             |                                                                                                    |
| ble>[, <period>[,<limit_amoun< th=""><th>Parameters:</th></limit_amoun<></period>                                      | Parameters:                                                                                          |
| t>[, <action_id>]]]]]</action_id>                                                                                      | <rule_id></rule_id>                                                                                  |
|                                                                                                    | Index of the rule to apply to a defined <b><service_type></service_type></b>                         |
|                                                                                                    | Range: (0-10)                                                                                        |
|                                                                                                    | The available rules are 10 and their identifier ranges from 1 to 10. The                             |
|                                                                                                    | special case of <b><rule_id></rule_id></b> =0 is explained below in a note.                          |
|                                                                                                    | <service type=""></service>                                                                          |
|                                                                                                    | Type of service to count:                                                                            |
|                                                                                                    | 0 – No service (default)                                                                             |
|                                                                                                    | 1 – SMS Sent                                                                                         |
|                                                                                                    | 2 – SMS Received                                                                                     |
|                                                                                                    | 3 – Total SMS                                                                                        |
|                                                                                                    | 4 - CS MO Calls                                                                                      |
|                                                                                                    | 5 - CS MT Calls                                                                                      |
|                                                                                                    | 6 – Total CS Calls                                                                                   |
|                                                                                                    | 7 – IP All Data Sent                                                                                 |
|                                                                                                    | 8 – IP All Data Received                                                                             |
|                                                                                                    | 9 – IP All Data                                                                                      |
|                                                                                                    | 10 – IP All Data Sent (with Header)                                                                  |
|                                                                                                    | 11 – IP All Data Received (with Header)                                                              |
|                                                                                                    | 12 – IP All Data (with Header)                                                                       |
|                                                                                                    | <rule enable=""></rule>                                                                              |
|                                                                                                    | Enable the counter on the rule                                                                       |
|                                                                                                    | 0 - rule disabled (default)                                                                          |
|                                                                                                    | 1 – rule enabled                                                                                     |
|                                                                                                    |                                                                                                    |
|                                                                                                    | <pre><pre>cyperiod&gt;</pre></pre>                                                                   |
|                                                                                                    | Time period over which the service type data are counted:<br>0 - life (antire module life) (default) |
|                                                                                                    | 0 - life (entire module life) (default)                                                              |
|                                                                                                    | 1 - 8760 (hours)                                                                                     |
|                                                                                                    | <limit_amount></limit_amount>                                                                        |
|                                                                                                    | Limit amount of data to count. 0 is default value and means no set limit: in                         |
|                                                                                                    | this case only the counter is active.                                                                |
|                                                                                                    | 0 – 4294967295 KBytes, for <b><service_type></service_type></b> =7,8,9,10,11 and 12                  |
|                                                                                                    | 0 – 65535 number of SMS, for <b><service_type></service_type></b> =1,2, and 3                        |
|                                                                                                    | 0 – 65535 minutes, for <b><service_type></service_type></b> =4,5 and 6                               |
|                                                                                                    |                                                                                                    |

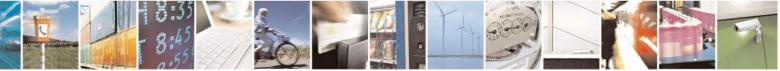

Reproduction forbidden without Telit Communications S.p.A. written authorization - All Rights Reserved Mod. 0809 2011-07 Rev.2 page 416 of 717

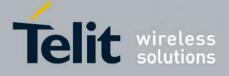

80000ST10025a Rev. 24 - 2016-09-07

|                 | <pre><action_id> Identifier of the action to trigger when the threshold limit has been reached. It corresponds to the AT command associated to the event CONSUMEX, where X=1,5. (Refer to #EVMONI command) Range: (0-5); 0 means no action associated: in this case only the counter is active. Note: the Set command #CONSUMECFG=0 has a special behaviour: for all the enabled rules, the data and time of related counters are reset (<u>if they are not-life counters</u>)</action_id></pre> |
|-----------------|----------------------------------------------------------------------------------------------------|
|                 | Note: the values set by command are directly stored in NVM and don't depend on the specific CMUX instance                                                                                                    |
|                 | Note: the life counters are disabled if <b><enable></enable></b> parameter of <b>AT#ENACONSUME</b> is equal to 0                                                                                                    |
|                 | Note: a rule can be changed only setting <b><rule_enable>=</rule_enable></b> 0. The data and time of related counter are also reset ( <u>if it's not a life counter</u> ).                                                                                                    |
|                 | Note: when the period expires, the counted data are reset, so the counting in the next period starts from 0.                                                                                                    |
|                 | Note: if a service is blocked, then the related (life or not) counter is stopped also in terms of time (as well as in terms of data obviously).                                                                                                    |
| AT#CONSUMECFG?  | Read command returns the current settings for each rule in the format:                                                                                                    |
|                 | #CONSUMECFG:<br><rule_id>,<service_type>,<rule_enable>,<period>,<limit_amount>,<a<br>ction_id&gt;</a<br></limit_amount></period></rule_enable></service_type></rule_id>                                                                                                    |
| AT#CONSUMECFG=? | Test command reports the supported range of values for all parameters                                                                                                    |

#### **3.5.7.5.2.** Enable consume functionality - #ENACONSUME

| #ENACONSUME – enable consume functionality SELI                                                                   |                                                   | SELINT 2 |
|----------------------------------------------------------------------------------------------------|---------------------------------------------------|----------|
| AT#ENACONSUME= <enable< th=""><th>Set command enables/disables the consume functi</th><th>onality.</th></enable<> | Set command enables/disables the consume functi   | onality. |
| >[, <storing_mode>[,<storing_< th=""><th></th><th></th></storing_<></storing_mode>                                |                                                   |          |
| period>]]                                                                                                    | Parameters:                                       |          |
|                                                                                                    | <enable></enable>                                 |          |
|                                                                                                    | 0 - disable consume functionality (default)       |          |
|                                                                                                    | 1 – disable consume functionality except life con | unters   |
|                                                                                                    | 2 – enable consume functionality                  |          |
|                                                                                                    | <storing mode="">:</storing>                      |          |

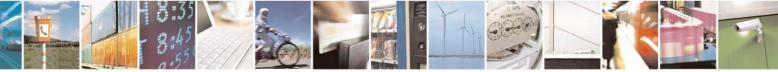

Reproduction forbidden without Telit Communications S.p.A. written authorization - All Rights Reserved Mod. 0809 2011-07 Rev.2 page 417 of 717

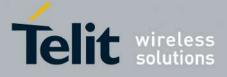

80000ST10025a Rev. 24 - 2016-09-07

|                 | 0 – the counters are saved in NVM at every shuthdown (default)<br>1 – the counters are saved in NVM at every shuthdown and periodically<br>at regular intervals specified by <b><storing_period></storing_period></b> parameter                    |
|-----------------|----------------------------------------------------------------------------------------------------|
|                 | <pre><storing_period> - number of hours after that the counters are saved;<br/>numeric value in hours; range (0,8-24); 0 is default value and means no set<br/>period (as <storing_mode>=0)</storing_mode></storing_period></pre>                  |
|                 | Note: the values set by command are directly stored in NVM and don't depend on the specific CMUX instance                                                                                                    |
|                 | Note: when the functionality is disabled with <b><enable></enable></b> =0, the data counters are stopped but not reset: to reset them ( <u>except life counters</u> ) set <b><rule_enable></rule_enable></b> =0 with <b>AT#CONSUMECFG</b> command. |
|                 | Note: when the functionality is disabled with <b><enable>=</enable></b> 1, the data counters are stopped <u>except life counters</u> .                                                                                                    |
|                 | Note: the life counters are never reset, neither in terms of counted data nor in terms of time                                                                                                    |
| AT#ENACONSUME?  | Read command returns the current settings for all parameters in the format:                                                                                                    |
|                 | #ENACONSUME: <enable>,<storing_mode>,<storing_period></storing_period></storing_mode></enable>                                                                                                    |
| AT#ENACONSUME=? | Test command reports the supported range of values for all parameters                                                                                                    |

#### 3.5.7.5.3. Report consume statistics - #STATSCONSUME

| #STATSCONSUME – report consume statistics SELINT 2                                                                     |                                                                                                    |
|----------------------------------------------------------------------------------------------------|----------------------------------------------------------------------------------------------------|
| AT#STATSCONSUME[= <cou< th=""><th>Execution command reports the values of the life counters for every type</th></cou<> | Execution command reports the values of the life counters for every type                                                                                                    |
| nter_type>]                                                                                                    | of service or the values of period counters for every rule.                                                                                                    |
|                                                                                                    | Parameter:<br><counter_type><br/>Type of counter: range (0-1)<br/>0 – period counter: the command returns the values of period counters for<br/>every rule defined with AT#CONSUMECFG command in the format:<br/>#STATSCONSUME:<br/><rule_1>,<service_type>,<counted_data>,<threshold>,<current_time<br>&gt;,<period><cr><lf>#STATSCONSUME:</lf></cr></period></current_time<br></threshold></counted_data></service_type></rule_1></counter_type> |
|                                                                                                    | <rule_2>,<service_type>,<counted_data>,<threshold>,<current_time<br>&gt;,<period><cr><lf><cr><lf>&gt;#STATSCONSUME:</lf></cr></lf></cr></period></current_time<br></threshold></counted_data></service_type></rule_2>                                                                                                    |

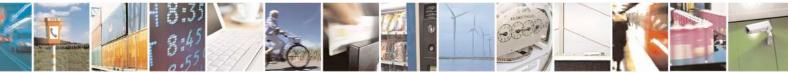

Reproduction forbidden without Telit Communications S.p.A. written authorization - All Rights Reserved Mod. 0809 2011-07 Rev.2

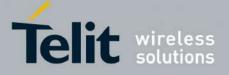

| <rule_10>,<service_type>,<counted_data>,<threshold>,<current_tim<br>e&gt;,<period></period></current_tim<br></threshold></counted_data></service_type></rule_10>                                                                                                    |
|----------------------------------------------------------------------------------------------------|
| where<br><rule_i><br/>Index of the rule defined with AT#CONSUMECFG</rule_i>                                                                                                    |
| <pre><service_type> Type of service: 1 - SMS Sent 2 - SMS Received 3 - Total SMS 4 - CS MO Calls 5 - CS MT Calls 6 - Total CS Calls 7 - IP All Data Sent 8 - IP All Data Received 9 - IP All Data Sent (with Header) 11 - IP All Data Received (with Header) 12 - IP All Data (with Header)</service_type></pre>                                              |
| <counted_data><br/>Number of data counted during <current_time></current_time></counted_data>                                                                                                    |
| <threshold><br/>Limit amount of data to count (set in parameter <limit_amount> with<br/>AT#CONSUMECFG)</limit_amount></threshold>                                                                                                    |
| <current_time><br/>Number of passed hours in the current <period></period></current_time>                                                                                                    |
| <pre><period> Number of total hours in the period where the data are counted (corresponds to the value set in <period> with AT#CONSUMECFG)</period></period></pre>                                                                                                    |
| 1 - life counter: the command returns the values of life counters for every service type in the format:                                                                                                    |
| #STATSCONSUME:<br><service_1>,<life_data>,<current_time><cr><lf>#STATSCONSU<br/>ME:<br/><service_2>,<life_data>,<current_time><cr><lf><cr><lf>#ST<br/>ATSCONSUME: <service_12>,<life_data>,<current_time></current_time></life_data></service_12></lf></cr></lf></cr></current_time></life_data></service_2></lf></cr></current_time></life_data></service_1> |
| <br>where <pre><service_i> is defined as <service_type> above</service_type></service_i></pre>                                                                                                    |

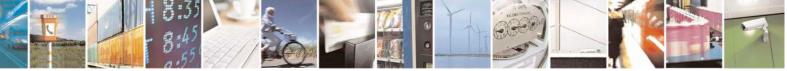

Reproduction forbidden without Telit Communications S.p.A. written authorization - All Rights Reserved Mod. 0809 2011-07 Rev.2 page 419 of 717

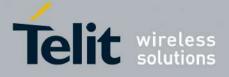

80000ST10025a Rev. 24 - 2016-09-07

|                   | <li><li><li><li>data&gt;<br/>Number of data counted during entire life time period</li><li><current_time><br/>Number of passed hours during entire life time period</current_time></li><li>Note: issuing AT#STATSCONSUME without parameters has the same effect as AT#STATSCONSUME=0</li><li>Note: the unit of measurement for the service are the following:</li><li>0.4204067205 KButes for commission time&gt;=7.8.0.10.11 and 12</li></li></li></li> |
|-------------------|----------------------------------------------------------------------------------------------------|
|                   | 0 – 4294967295 KBytes, for <b><service_type></service_type></b> =7,8,9,10,11 and 12<br>0 – 65535 number of SMS, for <b><service_type></service_type></b> =1,2, and 3<br>0 – 65535 minutes, for <b><service_type></service_type></b> =4,5 and 6                                                                                                    |
| AT#STATSCONSUME=? | Test command reports the supported range of values for <b><counter_type></counter_type></b> parameter                                                                                                    |

## 3.5.7.5.4. Block/unblock a type of service - #BLOCKSCONSUME

| <b>#BLOCKCONSUME – block/u</b>                                                                            | nblock a type of service                                                                                                    | SELINT 2        |
|----------------------------------------------------------------------------------------------------|----------------------------------------------------------------------------------------------------|-----------------|
| AT#BLOCKCONSUME= <ser< th=""><th>Execution command blocks/unblocks a type of service</th><th></th></ser<> | Execution command blocks/unblocks a type of service                                                                                                    |                 |
| vice_type>, <block></block>                                                                               |                                                                                                    |                 |
|                                                                                                    | Parameter:                                                                                                    |                 |
|                                                                                                    | <service_type></service_type>                                                                                                    |                 |
|                                                                                                    | Type of service:                                                                                                    |                 |
|                                                                                                    | 1 – SMS Sending                                                                                                    |                 |
|                                                                                                    | 2 – SMS Receiving                                                                                                    |                 |
|                                                                                                    | 3 – SMS Sending/ Receiving                                                                                                    |                 |
|                                                                                                    | 4 - CS MO Calls                                                                                                    |                 |
|                                                                                                    | 5 - CS MT Calls                                                                                                    |                 |
|                                                                                                    | 6 – MO/MT CS Calls                                                                                                    |                 |
|                                                                                                    | 7 – IP Data                                                                                                    |                 |
|                                                                                                    | <body> <block>           0         unblock the convice specified in securities type&gt;</block></body>                                                                                                    |                 |
|                                                                                                    | 0 – unblock the service specified in <b><service_type></service_type></b><br>1 – block the service specified in <b><service_type></service_type></b>                                                                                                    |                 |
|                                                                                                    | Note: even if the service "SMS Received" has been blo<br>ATRUN digest SMS can be received and managed.                                                                                                    | ocked, an SMS   |
|                                                                                                    | Note: the type of service 7 "IP Data" comprises all the IP ,with or without header, sent, receive and sent/received and sent/received and |                 |
| AT#BLOCKCONSUME?                                                                                          | Read command reports the status blocked/unblocked o service in the following format:                                                                                                    | f every type of |

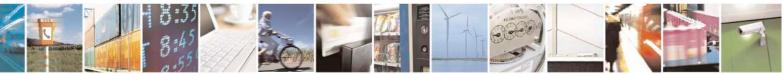

Reproduction forbidden without Telit Communications S.p.A. written authorization - All Rights Reserved Mod. 0809 2011-07 Rev.2 page 420 of 717

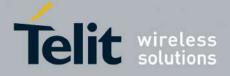

80000ST10025a Rev. 24 - 2016-09-07

|                   | #BLOCKCONSUME: <service_type>,<block></block></service_type>                                                                      |
|-------------------|----------------------------------------------------------------------------------------------------|
| AT#BLOCKCONSUME=? | Test command reports the supported range of values for <b><service_type></service_type></b> and <b><block></block></b> parameters |

#### 3.5.7.6. FOTA Commands

#### 3.5.7.6.1. OTA Set Network Access Point - #OTASNAP

| <b>#OTASNAP – OTA Set</b>                                                                                                    | Network Access Point SELINT 0/1                                                                                                    |
|----------------------------------------------------------------------------------------------------|----------------------------------------------------------------------------------------------------|
| AT#OTASNAP=                                                                                                    | Set command specifies the SMS number that the module has to use to send the                                                                            |
| <addr>[,<company_na< th=""><th>Remote Registration SM. If the current IMSI hasn't been yet registered, the</th></company_na<></addr> | Remote Registration SM. If the current IMSI hasn't been yet registered, the                                                                            |
| me>]                                                                                                    | Remote Registration SM is automatically sent.                                                                                                    |
|                                                                                                    |                                                                                                    |
|                                                                                                    | Parameters:                                                                                                    |
|                                                                                                    | <addr> - string parameter which specifies the phone number</addr>                                                                                      |
|                                                                                                    | <company_name> - string parameter containing a client identifier</company_name>                                                                        |
|                                                                                                    | Note1: a special form of the Set command, <b>#OTASNAP=""</b> , causes the deletion of the SMS number                                                   |
|                                                                                                    | Note2: the value of <b><addr></addr></b> parameter can be overwritten from the OTA server by the Provisioning SMS                                      |
|                                                                                                    | Note3: a change of the value of <b><company_name></company_name></b> parameter causes a new FOTA Registration procedure                                |
|                                                                                                    | Note4: if the <b><company_name></company_name></b> is an empty string, an ERROR is returned                                                            |
|                                                                                                    | Note5: the setting is saved in NVM                                                                                                    |
| AT#OTASNAP?                                                                                                    | Read command reports the current settings in the format:                                                                                               |
|                                                                                                    |                                                                                                    |
|                                                                                                    | #OTASNAP: <addr>[,<company_name>]</company_name></addr>                                                                                                |
| AT#OTASNAP                                                                                                    | Execution command has the same effect as the Read command                                                                                              |
| AT#OTASNAP =?                                                                                                    | Test command returns the maximum length of <b><addr></addr></b> field and maximum length of <b><company_name></company_name></b> field. The format is: |
|                                                                                                    | #OTASNAP: <nlength>,<tlength></tlength></nlength>                                                                                                    |
|                                                                                                    | where:                                                                                                    |
|                                                                                                    | <pre><nlength> - integer type value indicating the maximum length of field <addr></addr></nlength></pre>                                               |
|                                                                                                    | <tlength> - integer type value indicating the maximum length of field</tlength>                                                                        |
|                                                                                                    | <company_name></company_name>                                                                                                    |
| Example                                                                                                    | AT#OTASNAP="SMS Number","Client Alpha"                                                                                                    |
|                                                                                                    | OK                                                                                                    |
|                                                                                                    | AT#OTASNAP?                                                                                                    |
|                                                                                                    | #OTASNAP:"SMS Number","Client Alpha"                                                                                                    |

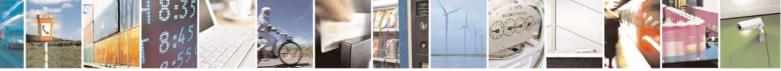

Reproduction forbidden without Telit Communications S.p.A. written authorization - All Rights Reserved Mod. 0809 2011-07 Rev.2 page 421 of 717

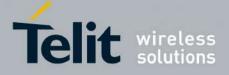

80000ST10025a Rev. 24 - 2016-09-07

| <b>#OTASNAP – OTA Set</b>                                                                                                    | Network Access Point SELINT 0/1                                                                                                    |      |
|----------------------------------------------------------------------------------------------------|----------------------------------------------------------------------------------------------------|------|
|                                                                                                    |                                                                                                    |      |
|                                                                                                    | OK<br>AT#OTASNAP=?                                                                                                    |      |
|                                                                                                    | #OTASNAP: 21,15                                                                                                    |      |
|                                                                                                    | ОК                                                                                                    |      |
|                                                                                                    | ŬK.                                                                                                    |      |
| <b>#OTASNAP – OTA Set</b>                                                                                                    | Network Access Point SELINT 2                                                                                                    |      |
| AT#OTASNAP=                                                                                                    | Set command specifies the SMS number that the module has to use to send the                                                                            |      |
| <addr>[,<company_na< th=""><th>Remote Registration SM. If the current IMSI hasn't been yet registered, the</th><th></th></company_na<></addr> | Remote Registration SM. If the current IMSI hasn't been yet registered, the                                                                            |      |
| me>]                                                                                                    | Remote Registration SM is automatically sent.                                                                                                    |      |
|                                                                                                    | Parameters:                                                                                                    |      |
|                                                                                                    | <pre><addr> - string parameter which specifies the phone number</addr></pre>                                                                           |      |
|                                                                                                    | <pre><company_name> - string parameter containing a client identifier</company_name></pre>                                                             |      |
|                                                                                                    | Note1: a special form of the Set command, <b>#OTASNAP=""</b> , causes the deletio of the SMS number                                                    | n    |
|                                                                                                    | Note2: the value of <b><addr></addr></b> parameter can be overwritten from the OTA server the Provisioning SMS                                         | • by |
|                                                                                                    | Note3: a change of the value of <b><company_name></company_name></b> parameter causes a new FOTA Registration procedure                                |      |
|                                                                                                    | Note4: if the <b><company_name></company_name></b> is an empty string, an ERROR is returned                                                            |      |
|                                                                                                    | Note5: the setting is saved in NVM                                                                                                    |      |
| AT#OTASNAP?                                                                                                    | Read command reports the current settings in the format:                                                                                               |      |
|                                                                                                    | #OTASNAP: <addr>[,<company_name>]</company_name></addr>                                                                                                |      |
| AT#OTASNAP =?                                                                                                    | Test command returns the maximum length of <b><addr></addr></b> field and maximum length of <b><company_name></company_name></b> field. The format is: |      |
|                                                                                                    | #OTASNAP: <nlength>,<tlength></tlength></nlength>                                                                                                    |      |
|                                                                                                    | where:                                                                                                    |      |
|                                                                                                    | <nlength> - integer type value indicating the maximum length of field <addr></addr></nlength>                                                          |      |
|                                                                                                    | <tlength> - integer type value indicating the maximum length of field</tlength>                                                                        |      |
|                                                                                                    | <company_name></company_name>                                                                                                    |      |
| Example                                                                                                    | AT#OTASNAP="SMS Number","Client Alpha"<br>OK                                                                                                    |      |
|                                                                                                    | AT#OTASNAP?                                                                                                    |      |
|                                                                                                    | #OTASNAP:"SMS Number","Client Alpha"                                                                                                    |      |
|                                                                                                    | ОК                                                                                                    |      |
|                                                                                                    | AT#OTASNAP=?                                                                                                    |      |
|                                                                                                    |                                                                                                    |      |

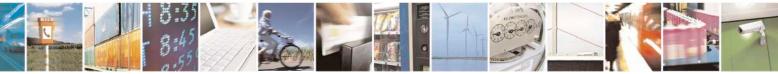

Reproduction forbidden without Telit Communications S.p.A. written authorization - All Rights Reserved Mod. 0809 2011-07 Rev.2 page 422 of 717

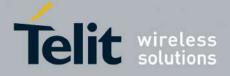

80000ST10025a Rev. 24 - 2016-09-07

| <b>#OTASNAP – OTA Set</b> | Network Access Point | <mark>SELINT 2</mark> |  |
|---------------------------|----------------------|-----------------------|--|
|                           | OK                   |                       |  |

#### **3.5.7.6.2. OTA Set User Answer - #OTASUAN**

| <mark>#OTASUAN – OTA Se</mark>                           | <mark>t User Answer</mark>                                                                                                    | SELINT 0/1                                   |
|----------------------------------------------------------|----------------------------------------------------------------------------------------------------|----------------------------------------------|
| AT#OTASUAN=                                              | Set command:                                                                                                    |                                              |
| <response>[,<mode>[<br/>,<bfr>]]</bfr></mode></response> | <ul> <li>a) enables or disables sending of unsolicited result co<br/>the TE to accept or reject the Management Server r<br/>firmware</li> <li>b) allows the TE to accept or reject the request</li> </ul>                                                                 |                                              |
|                                                          | Parameters:                                                                                                    |                                              |
|                                                          | <response> - numeric parameter used to accept or reject the of 0 - the request is rejected</response>                                                                                                    | lownload request                             |
|                                                          | <ul> <li>1 – the request is accepted</li> <li>2 – the request is delayed indefinitely: the URC is prompted request is accepted or reject</li> </ul>                                                                                                    | indefinitely until the                       |
|                                                          | <mode> - numeric parameter that controls the processing of u<br/>#OTAEV</mode>                                                                                                    | insolicited result code                      |
|                                                          | <ul> <li>0 –buffer unsolicited result codes in the MT; if MT result co<br/>oldest ones can be discarded. No codes are forwarded</li> <li>1 –discard unsolicited result codes when MT-TE link is rese<br/>data mode); otherwise forward them directly to the TE</li> </ul> | to the TE.<br>rved (e.g. in on-line          |
|                                                          | 2 –buffer unsolicited result codes in the MT when MT-TE li<br>on-line data mode) and flush them to the TE when MT<br>available; otherwise forward them directly to the TE                                                                                                 | nk is reserved (e.g. in<br>T-TE link becomes |
|                                                          | <br><br><br><br><br><br><br><br><br><br><br><br><br><br><br><br><br><br><br><br><br><br><br><br><br><br><br><br><br><br><br>                                                                                                    |                                              |
|                                                          | 2 is entered<br>1 – MT buffer of unsolicited result codes #OTAEV is flushe<br><b><mode></mode></b> 1 or 2 is entered                                                                                                    | d to TE when                                 |
|                                                          | Note: the following unsolicited result codes and the correspondefined:                                                                                                    | nding events are                             |
|                                                          | #OTAEV: Do you want to upgrade the firmware?<br>A management server request to start the firmware upgrade<br>expected                                                                                                    | e. The user answer is                        |
|                                                          | #OTAEV: User Answer Timeout<br>Expected User Answer not received within server defined t                                                                                                    | ime interval                                 |
|                                                          | #OTAEV: Automatic Fw Upgrade Requested<br>An automatic Fw Upgrade procedure has started                                                                                                    |                                              |

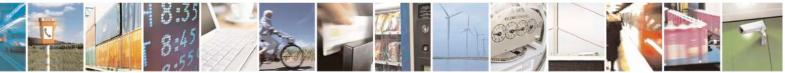

Reproduction forbidden without Telit Communications S.p.A. written authorization - All Rights Reserved Mod. 0809 2011-07 Rev.2 page 423 of 717

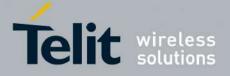

80000ST10025a Rev. 24 - 2016-09-07

| <mark>#OTASUAN – OTA S</mark> | Set User Answer                                                                                                   | SELINT 0/1           |
|-------------------------------|----------------------------------------------------------------------------------------------------|----------------------|
|                               | #OTAEV: Start Fw Download                                                                                         |                      |
|                               | The firmware download is started                                                                                  |                      |
|                               | #OTAEV: Fw Download Complete                                                                                      |                      |
|                               | The firmware download is finished                                                                                 |                      |
|                               | #OTAEV: OTA Fw Upgrade Failed<br>The Fw upgrade has failed                                                        |                      |
|                               | #OTAEV: Module Upgraded To New Fw<br>The Fw upgrade is successfully finished                                      |                      |
|                               | #OTAEV: Server notified about successfull FW Upgrade<br>The final SMS has been sent to the server notifying the s | uccessful FW upgrade |
|                               | "#OTAEV: Registered"<br>The module has registered itself to a server                                              |                      |
|                               | "#OTAEV: Not registered"<br>The registration procedure has failed                                                 |                      |
|                               | "#OTAEV: Company Name Registered"<br>The company name is registered                                               |                      |
|                               | "#OTAEV: Company Name not registered"<br>The company name is not registered                                       |                      |
|                               | "#OTAEV: Provisioned"                                                                                             |                      |
|                               | A server has provisioned the module                                                                               |                      |
|                               | "#OTAEV: Notified"                                                                                                |                      |
|                               | A server has notified the module                                                                                  |                      |
| AT# OTASUAN?                  | Read command reports the current settings in the format:                                                          |                      |
|                               | #OTASUAN: , <mode>,<bfr></bfr></mode>                                                                             |                      |
| AT#OTASUAN                    | Execution command has the same effect as the Read comm                                                            | and                  |
| AT#OTASUAN =?                 | Test command returns values supported as a compound val                                                           | ue                   |
| Example                       | AT#OTASUAN=,2,1                                                                                                   |                      |
|                               | OK                                                                                                    |                      |
|                               | AT#OTASUAN?<br>#OTASUAN: ,2,1                                                                                     |                      |
|                               | #01ASUAN: ,2,1<br>OK                                                                                              |                      |
|                               | AT#OTASUAN =?                                                                                                    |                      |
|                               | #OTASUAN: (0-2),(0-2),(0,1)                                                                                       |                      |
|                               | OK                                                                                                    |                      |

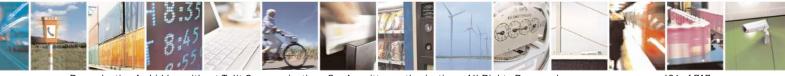

Reproduction forbidden without Telit Communications S.p.A. written authorization - All Rights Reserved Mod. 0809 2011-07 Rev.2 page 424 of 717

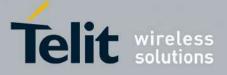

80000ST10025a Rev. 24 - 2016-09-07

| <mark>¢OTASUAN – OTA S</mark> e       |                                                                    | SELINT 2                                    |
|---------------------------------------|--------------------------------------------------------------------|---------------------------------------------|
| AT#OTASUAN=                           | Set command:                                                       |                                             |
| <response>[,<mode>[</mode></response> | a) enables or disables sending of unsolicited                      | result code #OTAEV that asks                |
| <br>bfr> ]                            | the TE to accept or reject the Management                          | server request to download a                |
|                                       | firmware                                                           | -                                           |
|                                       | b) allows the TE to accept or reject the reques                    | st                                          |
|                                       |                                                                    |                                             |
|                                       | Parameters:                                                        |                                             |
|                                       | <response> - numeric parameter used to accept or re-</response>    | eiect the download request                  |
|                                       | 0 - the request is rejected                                        |                                             |
|                                       | 1 – the request is accepted                                        |                                             |
|                                       | 2 - the request is decepted indefinitely: the URC is p             | prompted indefinitely until the             |
|                                       |                                                                    | prompted indefinitely until the             |
|                                       | request is accepted or reject                                      |                                             |
|                                       | <mode> - numeric parameter that controls the proce</mode>          | essing of unsolicited result code           |
|                                       | #OTAEV                                                             | issing of unsolicited result code           |
|                                       | 0 –buffer unsolicited result codes in the MT; if MT                | regult code buffers is full the             |
|                                       | oldest ones can be discarded. No codes are fo                      |                                             |
|                                       |                                                                    |                                             |
|                                       | 1 –discard unsolicited result codes when MT-TE lin                 |                                             |
|                                       | data mode); otherwise forward them directly                        |                                             |
|                                       | 2 –buffer unsolicited result codes in the MT when 1                |                                             |
|                                       | on-line data mode) and flush them to the TE                        |                                             |
|                                       | available; otherwise forward them directly to                      | the TE                                      |
|                                       | <b><bfr></bfr></b> - numeric parameter that controls the effect of | n buffered codes when <mode></mode>         |
|                                       | 1 or 2 is entered                                                  |                                             |
|                                       | 0 – MT buffer of unsolicited result codes #OTAEV                   | v is cleared when <b><mode></mode></b> 1 or |
|                                       | 2 is entered                                                       |                                             |
|                                       | 1 - MT buffer of unsolicited result codes #OTAEV                   | is flushed to TF when                       |
|                                       | <pre>mode&gt; 1 or 2 is entered</pre>                              | is musica to TE when                        |
|                                       |                                                                    |                                             |
|                                       | Note: the following unsolicited result codes and the               | corresponding events are                    |
|                                       | defined:                                                           |                                             |
|                                       |                                                                    |                                             |
|                                       | #OTAEV: Do you want to upgrade the firmware?                       |                                             |
|                                       | A management server request to start the firmwar                   | e upgrade. The user answer is               |
|                                       | expected                                                           |                                             |
|                                       | Å                                                                  |                                             |
|                                       | #OTAEV: User Answer Timeout                                        |                                             |
|                                       | Expected User Answer not received within server                    | defined time interval                       |
|                                       | *                                                                  |                                             |
|                                       | #OTAEV: Automatic Fw Upgrade Requested                             |                                             |
|                                       | An automatic Fw Upgrade procedure has started                      |                                             |
|                                       |                                                                    |                                             |
|                                       | #OTAEV: Start Fw Download                                          |                                             |
|                                       | The firmware download is started                                   |                                             |
|                                       |                                                                    |                                             |
|                                       | #OTAEV: Fw Download Complete                                       |                                             |

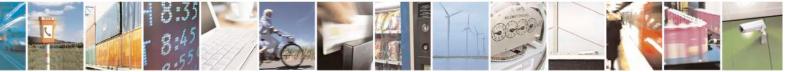

Reproduction forbidden without Telit Communications S.p.A. written authorization - All Rights Reserved Mod. 0809 2011-07 Rev.2 page 425 of 717

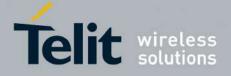

80000ST10025a Rev. 24 - 2016-09-07

| <b>#OTASUAN – OTA S</b> | et User Answer                                                | SELINT 2            |
|-------------------------|---------------------------------------------------------------|---------------------|
|                         | The firmware download is finished                             |                     |
|                         | The minimule download is minimed                              |                     |
|                         | #OTAEV: OTA Fw Upgrade Failed                                 |                     |
|                         | The Fw upgrade has failed                                     |                     |
|                         | The TW upgrade has funda                                      |                     |
|                         | #OTAEV: Module Upgraded To New Fw                             |                     |
|                         | The Fw upgrade is successfully finished                       |                     |
|                         | The T W upgrade to successfully finished                      |                     |
|                         | #OTAEV: Server notified about successful FW Upgrade           |                     |
|                         | The final SMS has been sent to the server notifying the suc   | cessful FW upgrade  |
|                         | The multiplies has been bent to the bet ver notifying the suc | eessial i w apgrade |
|                         | "#OTAEV: Registered"                                          |                     |
|                         | The module has registered itself to a server                  |                     |
|                         | The module has registered lisen to a server                   |                     |
|                         | "#OTAEV: Not registered"                                      |                     |
|                         | The registration procedure has failed                         |                     |
|                         | The registration procedure has funed                          |                     |
|                         | "#OTAEV: Company Name Registered"                             |                     |
|                         | The company name is registered                                |                     |
|                         | The company nume is registered                                |                     |
|                         | "#OTAEV: Company Name not registered"                         |                     |
|                         | The company name is not registered                            |                     |
|                         | The company name is not registered                            |                     |
|                         | "#OTAEV: Provisioned"                                         |                     |
|                         | A server has provisioned the module                           |                     |
|                         |                                                               |                     |
|                         | "#OTAEV: Notified"                                            |                     |
|                         | A server has notified the module                              |                     |
|                         |                                                               |                     |
| AT# OTASUAN?            | Read command reports the current settings in the format:      |                     |
|                         |                                                               |                     |
|                         | #OTASUAN: , <mode>,<bfr></bfr></mode>                         |                     |
| AT#OTASUAN =?           | Test command returns values supported as a compound value     |                     |
| Example                 | AT#OTASUAN=,2,1                                               |                     |
| ·· r ·                  | OK                                                            |                     |
|                         | AT#OTASUAN?                                                   |                     |
|                         | #OTASUAN: ,2,1                                                |                     |
|                         | OK                                                            |                     |
|                         | AT#OTASUAN =?<br>#OTASUAN: (0-2),(0-2),(0,1)                  |                     |
|                         | OK                                                            |                     |

#### 3.5.7.6.3. Saves IP port and IP address for OTA over IP - #OTAIPCFG

#OTAIPCFG – Saves IP port and IP address for OTA over IPSELINT 0/1AT#OTAIPCFG=<IPort>,<IP</td>This command saves in NVM the IP port number and IP address of the<br/>OTA server.

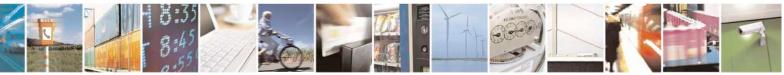

Reproduction forbidden without Telit Communications S.p.A. written authorization - All Rights Reserved Mod. 0809 2011-07 Rev.2 page 426 of 717

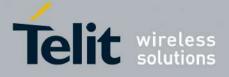

80000ST10025a Rev. 24 - 2016-09-07

|                | <ul> <li>Parameters:</li> <li><iport>: IP port of the OTA server</iport></li> <li><ipaddr>: IP address of the OTA server, string type. This parameter can be any valid IP address in the format: "xxx.xxx.xxx"</ipaddr></li> <li>Note: the values set by the command are directly stored in NVM and don't depend on the specific CMUX instance.</li> <li>Note2: a special form of the Set command, #OTAIPCFG=<iport>,"" sets the IP address to "0.0.0.0".</iport></li> </ul> |
|----------------|----------------------------------------------------------------------------------------------------|
| AT#OTAIPCFG?   | Read command reports the currently selected <b><iport></iport></b> and <b><ipaddr></ipaddr></b> in the format:<br>#OTAIPCFG: <b><iport>,<ipaddr>,0</ipaddr></iport></b>                                                                                                    |
| AT#OTAIPCFG    | Execution command has the same effect as the Read command                                                                                                    |
| AT#OTAIPCFG =? | Test command reports the range of supported values for parameters <iport> and <unused></unused></iport>                                                                                                    |

| <b>#OTAIPCFG – Saves IP port a</b>                                                                                        | #OTAIPCFG – Saves IP port and IP address for OTA over IP SELINT 2                                                                                                    |  |
|----------------------------------------------------------------------------------------------------|----------------------------------------------------------------------------------------------------|--|
| AT#OTAIPCFG= <iport>,<ip< th=""><th>This command saves in NVM the IP port number and IP address of the</th></ip<></iport> | This command saves in NVM the IP port number and IP address of the                                                                                                    |  |
| addr>[, <unused>]</unused>                                                                                                | OTA server.                                                                                                    |  |
|                                                                                                    | <ul> <li>Parameters:</li> <li><iport>: IP port of the OTA server</iport></li> <li><ipaddr>: IP address of the OTA server, string type. This parameter can be any valid IP address in the format: "xxx.xxx.xxx"</ipaddr></li> <li>Note: the values set by the command are directly stored in NVM and don't depend on the specific CMUX instance.</li> <li>Note2: a special form of the Set command, #OTAIPCFG=<iport>,"" sets the IP address to "0.0.0.0".</iport></li> </ul> |  |
| AT#OTAIPCFG?                                                                                                    | Read command reports the currently selected <b><iport< b=""> &gt; and <b><ipaddr></ipaddr></b> in</iport<></b>                                                                                                    |  |
|                                                                                                    | the format:                                                                                                    |  |
|                                                                                                    | #OTAIPCFG: <iport>,<ipaddr>,0</ipaddr></iport>                                                                                                    |  |
| AT#OTAIPCFG=?                                                                                                    | Test command reports the range of supported values for parameters                                                                                                    |  |
|                                                                                                    | <pre></pre> rest command reports the range of supported values for parameters<br>IPort> and <unused></unused>                                                                                                    |  |

## 3.5.7.6.4. Starts an OTA Update over IP - #OTAIPUPD

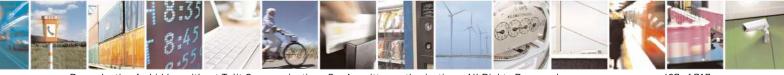

Reproduction forbidden without Telit Communications S.p.A. written authorization - All Rights Reserved Mod. 0809 2011-07 Rev.2 page 427 of 717

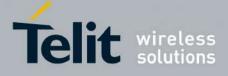

80000ST10025a Rev. 24 - 2016-09-07

| <mark>#OTAIPUPD –</mark> Starts an ( | DTA Update over IP SELINT 0/1/2                                                                                                    |
|--------------------------------------|----------------------------------------------------------------------------------------------------|
| AT#OTAIPUPD                          | This command starts an OTA Update over IP.         Note: in order to complete the update, the device has to be registered in the OTA server.         Note: it is necessary to set some parameters beforehand: the bearer (CSD or GPRS) and the APN, through the command AT#OTASNAPIPCFG, the IP port and IP address, through the command AT#OTAIPCFG.         After the command AT#OTAIPUPD has been set, some unsolicited messages will inform the user about the status of the update process:         -       #OTAEV: Start Fw Download         -       #OTAEV: Module Upgraded To New FW         -       #OTAEV: Server notified about successfull FW Upgrade         Or, in case of failure:       Image: Command Starts in the status of the update in the status is the status in the status is a status in the status is the status in the update is the status is the update is the status is the update is the status is the update is the update is th |
|                                      | - #OTAEV: OTA FW Upgrade Failed                                                                                                    |
| AT#OTAIPUPD?                         | Read command reports the current status of the OTA over IP: the value 1<br>is returned if the OTA over IP is running (in this case the user shall<br>receive the unsolicited messages), 0 otherwise.<br>#OTAIPUPD: <status></status>                                                                                                    |
| AT#OTAIPUPD =?                       | Test command tests for command existence                                                                                                    |

# 3.5.7.6.5. OTA Set IP port and address for OTA over IP - #OTASNAPIP

| <b>#OTASNAPIP – OTA</b>                                                                                        | Set IP port and address for OTA over IP         SELINT 0/1                                       |
|----------------------------------------------------------------------------------------------------|--------------------------------------------------------------------------------------------------|
| AT#OTASNAPIP=                                                                                                  | Set command specifies the IP port number and IP address that the module has to use               |
| <iport>,<ipaddr>[,&lt;</ipaddr></iport>                                                                        | to send the Remote Registration message. If the current IMSI hasn't been yet                     |
| mynumber>[, <compa< th=""><th>registered, the Remote Registration message is automatically sent.</th></compa<> | registered, the Remote Registration message is automatically sent.                               |
| ny_name>[, <unused></unused>                                                                                   |                                                                                                  |
| 111                                                                                                    | Parameters:                                                                                      |
|                                                                                                    | <iport> - IP port of the OTA server</iport>                                                      |
|                                                                                                    | <ipaddr> - IP address of the OTA server, string type.</ipaddr>                                   |
|                                                                                                    | This parameter can be any valid IP address in the format: "xxx.xxx.xxx.xxx"                      |
|                                                                                                    | <mynumber> - string parameter which specifies the phone number of the client</mynumber>          |
|                                                                                                    | <company_name> - string parameter containing a client identifier</company_name>                  |
|                                                                                                    | Note1: the command returns ERROR if the APN has not been set through the command AT#OTASNAPIPCFG |

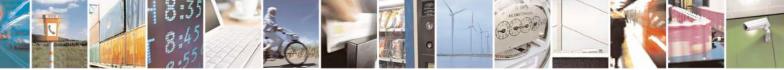

Reproduction forbidden without Telit Communications S.p.A. written authorization - All Rights Reserved Mod. 0809 2011-07 Rev.2 page 428 of 717

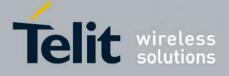

80000ST10025a Rev. 24 – 2016-09-07

| <mark>#OTASNAPIP – OTA</mark> | Set IP port and address for OTA over IP         SELINT 0/1                                                                                                    |
|-------------------------------|----------------------------------------------------------------------------------------------------|
|                               | Note2: a special form of the Set command, <b>#OTASNAP=<iport></iport></b> ,"", sets the IP address to "0.0.0.0".                                                                                                    |
|                               | Note3: the values of <b><iport></iport></b> and <b><ipaddr></ipaddr></b> parameters can be overwritten from the OTA server by any SMS ( Command, RSA Discovery Registration )                                                                                                    |
|                               | Note4: a change of the value of <b><company_name></company_name></b> parameter causes a new FOTA Registration procedure                                                                                                    |
|                               | Note5: if the <b><company_name></company_name></b> is an empty string, an ERROR is returned                                                                                                    |
|                               | Note6: all the settings are saved in NVM but < mynumber>                                                                                                    |
| AT#OTASNAPIP?                 | Read command reports the current settings in the format:                                                                                                    |
|                               | #OTASNAPIP: <iport>,<ipaddr>[,<company_name>],0</company_name></ipaddr></iport>                                                                                                    |
| AT#OTASNAPIP                  | Execution command has the same effect as the Read command                                                                                                    |
| AT#OTASNAPIP =?               | Test command returns the range for <b><iport></iport></b> values and the maximum length of <b><mynumber></mynumber></b> field and of <b><company_name></company_name></b> field. The format is:                                                                                                    |
|                               | #OTASNAPIP: (0-65535),, <nlength>,<tlength></tlength></nlength>                                                                                                    |
|                               | where:                                                                                                    |
|                               | <pre></pre> <pre></pre> |
|                               | <tlength> - integer type value indicating the maximum length of field<br/><company name=""></company></tlength>                                                                                                    |
|                               |                                                                                                    |

| <b>#OTASNAPIP – OTA</b>                                                                                        | Set IP port and address for OTA over IP SELINT 2                                                                                                    |
|----------------------------------------------------------------------------------------------------|----------------------------------------------------------------------------------------------------|
| AT#OTASNAPIP=                                                                                                  | Set command specifies the IP port number and IP address that the module has to use                                                                                                    |
| <iport>,<ipaddr>[,&lt;</ipaddr></iport>                                                                        | to send the Remote Registration massage. If the current IMSI hasn't been yet                                                                                                    |
| mynumber>[, <compa< th=""><th>registered, the Remote Registration message is automatically sent.</th></compa<> | registered, the Remote Registration message is automatically sent.                                                                                                    |
| ny_name>[, <unused></unused>                                                                                   |                                                                                                    |
| ]]]                                                                                                    | Parameters:                                                                                                    |
|                                                                                                    | <iport> - IP port of the OTA server</iport>                                                                                                    |
|                                                                                                    | <ipaddr> - IP address of the OTA server, string type.</ipaddr>                                                                                                    |
|                                                                                                    | This parameter can be any valid IP address in the format: "xxx.xxx.xxx.xxx"<br><mynumber> - string parameter which specifies the phone number of the client<br/><company_name> - string parameter containing a client identifier</company_name></mynumber> |
|                                                                                                    | Note1: the command returns ERROR if the APN has not been set through the command AT#OTASNAPIPCFG                                                                                                    |
|                                                                                                    | Note2: a special form of the Set command, <b>#OTASNAP=<iport>,</iport></b> "", sets the IP address to "0.0.0.0".                                                                                                    |

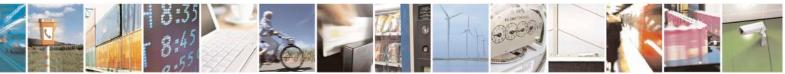

Reproduction forbidden without Telit Communications S.p.A. written authorization - All Rights Reserved Mod. 0809 2011-07 Rev.2 page 429 of 717

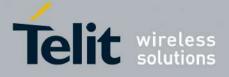

80000ST10025a Rev. 24 - 2016-09-07

| <b>#OTASNAPIP – OTA</b> | Set IP port and address for OTA over IPSELINT 2                                                                                                    |
|-------------------------|----------------------------------------------------------------------------------------------------|
|                         | Note3: the values of <b><iport></iport></b> and <b><ipaddr></ipaddr></b> parameters can be overwritten from the OTA server by any SMS ( Command, RSA Discovery Registration )                           |
|                         | Note4: a change of the value of <b><company_name></company_name></b> parameter causes a new FOTA Registration procedure                                                                                 |
|                         | Note5: if the <b><company_name></company_name></b> is an empty string, an ERROR is returned                                                                                                    |
|                         | Note6: all the settings are saved in NVM but < mynumber>                                                                                                    |
| AT#OTASNAPIP?           | Read command reports the current settings in the format:                                                                                                    |
|                         | #OTASNAPIP: <iport>,<ipaddr>[,<company_name>],0</company_name></ipaddr></iport>                                                                                                    |
| AT#OTASNAPIP =?         | Test command returns the range for <b><iport></iport></b> values and the maximum length of <b><mynumber></mynumber></b> field and of <b><company_name></company_name></b> field. The format is:         |
|                         | #OTASNAPIP: ( <del>1</del> 0-65535),, <nlength>,<tlength></tlength></nlength>                                                                                                    |
|                         | where:<br><nlength> - integer type value indicating the maximum length of field<br/><mynumber><br/><tlength> - integer type value indicating the maximum length of field</tlength></mynumber></nlength> |
|                         | <company_name></company_name>                                                                                                    |

# 3.5.7.6.6. OTA Set Access Point Name for OTA over IP - #OTASNAPIPCFG

| <mark>#OTASNAPIPCFG - (</mark>                                                                                                    | OTA Set Access Point Name for OTA over IP SELINT 0/1                                                                                                    |
|----------------------------------------------------------------------------------------------------|----------------------------------------------------------------------------------------------------|
| AT#OTASNAPIPCF                                                                                                    | Set command specifies the bearer (GSM or GPRS) and the APN that the module                                                                                                    |
| G=                                                                                                    | has to use to send the Remote Registration message.                                                                                                    |
| <bearer>,<apn>[,<u< th=""><th>The APN is the Access Point Name in case of GPRS bearer or the internet service</th></u<></apn></bearer> | The APN is the Access Point Name in case of GPRS bearer or the internet service                                                                                                    |
| sername>, <password< th=""><th>provider number in case of GSM bearer.</th></password<>                                                 | provider number in case of GSM bearer.                                                                                                    |
| >[, <rsptimeout>]]</rsptimeout>                                                                                                    |                                                                                                    |
|                                                                                                    | Parameters:                                                                                                    |
|                                                                                                    | <br>bearer>                                                                                                    |
|                                                                                                    | <b>0</b> – Undefined ( default value )                                                                                                    |
|                                                                                                    | 1 – GSM                                                                                                    |
|                                                                                                    | 2 - GPRS                                                                                                    |
|                                                                                                    | <apn> - string parameter; in case of GPRS bearer: Access Point Name, a logical name that is used to select the GGSN or the external packet data network; in case of GSM bearer: phone number of the internet service provider</apn> |
|                                                                                                    | <username> - string parameter, used only if the context requires it</username>                                                                                                    |
|                                                                                                    |                                                                                                    |

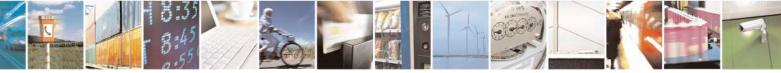

Reproduction forbidden without Telit Communications S.p.A. written authorization - All Rights Reserved Mod. 0809 2011-07 Rev.2 page 430 of 717

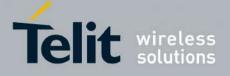

80000ST10025a Rev. 24 - 2016-09-07

| <b>#OTASNAPIPCFG -</b> | OTA Set Access Point Name for OTA over IP SELINT 0/1                                                                                                    |
|------------------------|----------------------------------------------------------------------------------------------------|
|                        | <pre>&gt; - string parameter, used only if the context requires it</pre>                                                                                                    |
|                        | <rsptimeout> - used when waiting for a response from OTA server, after the module has sent a message: if there's no response within this timeout period the TCP connection is closed.<br/>0 - no timeout<br/>165535 - timeout value in seconds (default 300 s.)</rsptimeout> |
|                        | Note1: if the <b><bearer></bearer></b> is set to 0, then the APN is erased. If the bearer is already 0, any <b><apn></apn></b> or <b><username></username></b> or <b><password></password></b> will not be set                                                               |
|                        | Note2: the values of <b><bearer></bearer></b> , <b><apn></apn></b> , <b><username></username></b> and <b><password></password></b> parameters can be overwritten from the OTA server by any SMS ( Command, RSA Discovery Registration )                                      |
|                        | Note3: all the settings are saved in NVM                                                                                                    |
| AT#OTASNAPIPCF<br>G?   | Read command reports the current settings in the format:                                                                                                    |
|                        | #OTASNAPIPCFG:                                                                                                    |
|                        | <bearer>,<apn>[,<username>[,<password>[,<rsptimeout>]]]</rsptimeout></password></username></apn></bearer>                                                                                                    |
| AT#OTASNAPIPCF<br>G    | Execution command has the same effect as the Read command                                                                                                    |
| AT#OTASNAPIPCF<br>G =? | Test command returns the range for <b><bearer></bearer></b> values, the maximum length of <b><apn></apn></b> , <b><username></username></b> and <b><password></password></b> string parameters and the range for <b><rsptimeout></rsptimeout></b> values. The format is:     |
|                        | #OTASNAPIPCFG: (0-2),99,49,49,(0-65535)                                                                                                    |

| <b>#OTASNAPIPCFG - (</b>                                                                                                    | OTA Set Access Point Name for OTA over IP SELINT 2                                                                                                    |
|----------------------------------------------------------------------------------------------------|----------------------------------------------------------------------------------------------------|
| AT#OTASNAPIPCF                                                                                                    | Set command specifies the bearer (GSM or GPRS) and the APN that the module                                                                                                    |
| G=                                                                                                    | has to use to send the Remote Registration message.                                                                                                    |
| <bearer>,<apn>[,<u< th=""><th>The APN is the Access Point Name in case of GPRS bearer or the internet service</th></u<></apn></bearer> | The APN is the Access Point Name in case of GPRS bearer or the internet service                                                                                                    |
| sername>, <password< th=""><th>provider number in case of GSM bearer.</th></password<>                                                 | provider number in case of GSM bearer.                                                                                                    |
| >[, <rsptimeout>]]</rsptimeout>                                                                                                    |                                                                                                    |
|                                                                                                    | Parameters:                                                                                                    |
|                                                                                                    | <br>bearer>                                                                                                    |
|                                                                                                    | <b>0</b> – Undefined ( default value )                                                                                                    |
|                                                                                                    | 1 - GSM                                                                                                    |
|                                                                                                    | 2 - GPRS                                                                                                    |
|                                                                                                    | <apn> - string parameter; in case of GPRS bearer: Access Point Name, a logical name that is used to select the GGSN or the external packet data network; in case of GSM bearer: phone number of the internet service provider</apn> |
|                                                                                                    | <username> - string parameter, used only if the context requires it</username>                                                                                                    |

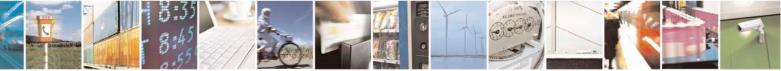

Reproduction forbidden without Telit Communications S.p.A. written authorization - All Rights Reserved Mod. 0809 2011-07 Rev.2 page 431 of 717

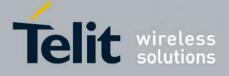

80000ST10025a Rev. 24 - 2016-09-07

| <mark>#OTASNAPIPCFG - (</mark> | OTA Set Access Point Name for OTA over IP SELINT 2                                                                                                    |  |
|--------------------------------|----------------------------------------------------------------------------------------------------|--|
|                                | <pre>password&gt; - string parameter, used only if the context requires it</pre>                                                                                                    |  |
|                                | <rsptimeout> - used when waiting for a response from OTA server, after the module has sent a message: if there's no response within this timeout period the TCP connection is closed.<br/>0 - no timeout</rsptimeout>                                                    |  |
|                                | 165535 - timeout value in seconds (default 300 s.)                                                                                                    |  |
|                                | Note1: if the <b><bearer></bearer></b> is set to 0, then the APN is erased. If the bearer is already 0, any <b><apn></apn></b> or <b><username></username></b> or <b><password></password></b> will not be set                                                           |  |
|                                | Note2: the values of <b><bearer></bearer></b> , <b><apn></apn></b> , <b><username></username></b> and <b><password></password></b> parameters can be overwritten from the OTA server by any SMS ( Command, RS Discovery Registration )                                   |  |
|                                | Note3: all the settings are saved in NVM                                                                                                    |  |
| AT#OTASNAPIPCF<br>G?           | Read command reports the current settings in the format:                                                                                                    |  |
|                                | #OTASNAPIPCFG:<br><bearer>,<apn>[,<username>[,<password>[,<rsptimeout>]]]</rsptimeout></password></username></apn></bearer>                                                                                                    |  |
| AT#OTASNAPIPCF<br>G =?         | Test command returns the range for <b><bearer></bearer></b> values, the maximum length of <b><apn></apn></b> , <b><username></username></b> and <b><password></password></b> string parameters and the range for <b><rsptimeout></rsptimeout></b> values. The format is: |  |
|                                | #OTASNAPIPCFG: (0-2),99,49,49,(0-65535)                                                                                                    |  |

#### 3.5.7.6.7. OTA Registration status - #OTAREG

| <b>#OTAREG – OTA Registration status</b> |                                                                                                    | <mark>0/1/2</mark> |
|------------------------------------------|----------------------------------------------------------------------------------------------------|--------------------|
| AT#OTAREG                                | Execution command reports the OTA registration status in the following                                                                                                    | form:              |
|                                          | #OTAREG: <ota_reg_status>,<ota_registered_imsi></ota_registered_imsi></ota_reg_status>                                                                                                    |                    |
|                                          | Where:                                                                                                    |                    |
|                                          | <b><ota_reg_status></ota_reg_status></b> - numeric parameter:                                                                                                    |                    |
|                                          | - 0: module is not registered to the OTA server                                                                                                    |                    |
|                                          | - 1: module is registered to the OTA server                                                                                                    |                    |
|                                          | <b>CTA_registered_IMSI&gt;</b> - string parameter which contains the last IMS been registered to OTA server. If there isn't any register then the value is FFFFFFFFFFFFFFFFFFFFFFFFFFFFFFFFFFF |                    |
|                                          | Note: if any SIM isn't inserted in the module, then <b><ota_reg_status></ota_reg_status></b> h                                                                                                 | as value 0         |

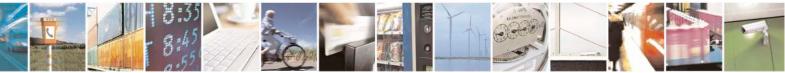

Reproduction forbidden without Telit Communications S.p.A. written authorization - All Rights Reserved Mod. 0809 2011-07 Rev.2 page 432 of 717

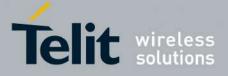

80000ST10025a Rev. 24 – 2016-09-07

| <mark>#OTAREG – OTA R</mark> |                                                                                                    | SELINT 0/1/2            |
|------------------------------|----------------------------------------------------------------------------------------------------|-------------------------|
| AT#OTAREG =?                 | Test command returns <b>OK</b> result code.                                                                                          |                         |
| Example                      | //module has never been registered before to OTA server                                                                              |                         |
|                              | at#otareg                                                                                                    |                         |
|                              | #OTAREG: 0,FFFFFFFFFFFFFFF                                                                                                    |                         |
|                              | OK                                                                                                    |                         |
|                              | //the current IMSI is 222887445252672                                                                                                |                         |
|                              | at+cimi                                                                                                    |                         |
|                              | 222887445252672                                                                                                    |                         |
|                              | ОК                                                                                                    |                         |
|                              | //register the module to the OTA server<br>at#otasnap=+39348XXXXXXX                                                                  |                         |
|                              | ОК                                                                                                    |                         |
|                              | #OTAEV: Registered                                                                                                    |                         |
|                              | //module is registered to the OTA server with the IMSI 222 at#otareg                                                                 | 2887445252672           |
|                              | #OTAREG: 1,222887445252672                                                                                                    |                         |
|                              | OK                                                                                                    |                         |
|                              | <pre>//extract the SIM: the module is considered not registered l inserted SIM; it's showed the last registered IMSI at#otareg</pre> | because there isn't any |
|                              | #OTAREG: 0,222887445252672                                                                                                    |                         |
|                              | ОК                                                                                                    |                         |
|                              | //insert a different SIM with IMSI 222015602268637                                                                                   |                         |
|                              | at+cimi<br>222015602268637                                                                                                    |                         |
|                              | ОК                                                                                                    |                         |
|                              | //the module is not yet registered with the current IMSI so registered IMSI at#otareg                                                | it's showed the last    |
|                              | #OTAREG: 0,222887445252672                                                                                                    |                         |
|                              | ОК                                                                                                    |                         |

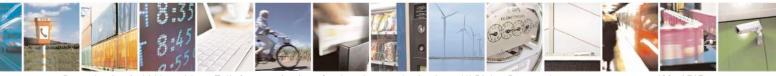

Reproduction forbidden without Telit Communications S.p.A. written authorization - All Rights Reserved Mod. 0809 2011-07 Rev.2 page 433 of 717

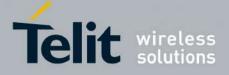

80000ST10025a Rev. 24 - 2016-09-07

| <mark>#OTAREG – OTA Reg</mark> | istration status                                                                                                    | SELINT 0/1/2 |
|--------------------------------|----------------------------------------------------------------------------------------------------|--------------|
|                                | //the module is performing automatically the OTA registration                                                             |              |
|                                | #OTAEV: Registered                                                                                                    |              |
|                                | <pre>//module is registered to the OTA server with the IMSI 222015602268637 at#otareg #OTAREG: 1,222015602268637 OK</pre> |              |

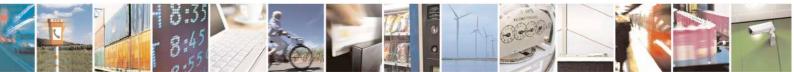

Reproduction forbidden without Telit Communications S.p.A. written authorization - All Rights Reserved Mod. 0809 2011-07 Rev.2 page 434 of 717

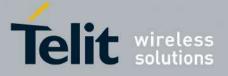

### 3.5.7.7. Multisocket AT Commands

### 3.5.7.7.1. Socket Status - #SS

| <b>#SS - Socket Status SELINT 2</b> | SELINT 2                                                                                                    |
|-------------------------------------|----------------------------------------------------------------------------------------------------|
| AT#SS[= <connid>]</connid>          | Execution command reports the current status of the socket:                                                                |
|                                     | Parameters:                                                                                                    |
|                                     | <connid> - socket connection identifier</connid>                                                                           |
|                                     | 16                                                                                                    |
|                                     | The response format is:                                                                                                    |
|                                     | #SS: <connid>,<state>,<locip>,<locport>,<remip>,<remport></remport></remip></locport></locip></state></connid>             |
|                                     | where:                                                                                                    |
|                                     | <connid>- socket connection identifier, as before</connid>                                                                 |
|                                     | < <b>state</b> > - actual state of the socket:                                                                             |
|                                     | 0 - Socket Closed.                                                                                                    |
|                                     | 1 - Socket with an active data transfer connection.                                                                        |
|                                     | 2 - Socket suspended.                                                                                                    |
|                                     | 3 - Socket suspended with pending data.                                                                                    |
|                                     | 4 - Socket listening.                                                                                                    |
|                                     | 5 - Socket with an incoming connection. Waiting for the user accept or                                                     |
|                                     | shutdown                                                                                                    |
|                                     | command.                                                                                                    |
|                                     | 6 - Socket resolving DNS                                                                                                   |
|                                     | 7 - Socket connecting                                                                                                    |
|                                     | <li>IP address associated by the context activation to the socket.</li>                                                    |
|                                     | <locport> - two meanings:</locport>                                                                                        |
|                                     | - the listening port if we put the socket in listen mode.                                                                  |
|                                     | - the local port for the connection if we use the socket to connect to a                                                   |
|                                     | remote                                                                                                    |
|                                     | machine.                                                                                                    |
|                                     | <remip> - when we are connected to a remote machine this is the remote</remip>                                             |
|                                     | IP                                                                                                    |
|                                     | address.                                                                                                    |
|                                     | <remport> - it is the port we are connected to on the remote machine.</remport>                                            |
|                                     | Note: issuing <b>#SS<cr></cr></b> causes getting information about status of all the                                       |
|                                     | sockets;                                                                                                    |
|                                     | the response format is:                                                                                                    |
|                                     | #SS: <connid1>,<state1>,<locip1>,<locport1>,<remip1>,<remport1></remport1></remip1></locport1></locip1></state1></connid1> |
|                                     | < <u>CR&gt;<lf></lf></u>                                                                                                   |
|                                     | #                                                                                                    |
|                                     | SS: <connid6>,<state6>,<locip6>,<locport6>,<remip6>,<remport6></remport6></remip6></locport6></locip6></state6></connid6>  |
| AT#SS=?                             | Test command reports the range for parameter <connld></connld>                                                             |
| Example                             | AT#SS                                                                                                    |
|                                     | #SS: 1,3,91.80.90.162,61119,88.37.127.146,10510                                                                            |
|                                     | #SS: 2,4,91.80.90.162,1000<br>#SS: 3,0                                                                                     |
|                                     | #SS: 3,0<br>#SS: 4,0                                                                                                    |
|                                     |                                                                                                    |

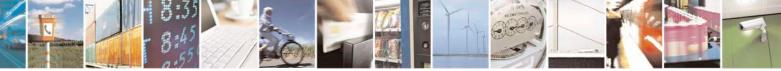

page 435 of 717

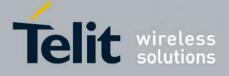

80000ST10025a Rev. 24 - 2016-09-07

| #SS: 5,3,91.80.73.70,61120,88.37.127.146,10509                            |
|---------------------------------------------------------------------------|
| #SS: 6,0                                                                  |
| OK                                                                        |
| Socket 1: opened from local IP 91.80.90.162/local port 61119 to remote IP |
| 88.37.127.146/remote port                                                 |
| 10510                                                                     |
| is suspended with pending data                                            |
| Socket 2: listening on local IP 91.80.90.162/local port 1000              |
| Socket 5: opened from local IP 91.80.73.70/local port 61120 to remote IP  |
| 88.37.127.146/remote port                                                 |
| 10509                                                                     |
| is suspended with pending data                                            |
| AT#SS=2                                                                   |
| #SS: 2,4,91.80.90.162,1000                                                |
| OK                                                                        |
| We have information only about socket number 2                            |

### 3.5.7.7.2. Socket Info - #SI

| #SI - Socket Info SELINT 2 |                                                                                                    |  |
|----------------------------|----------------------------------------------------------------------------------------------------|--|
| AT#SI[= <connid>]</connid> | Execution command is used to get information about socket data traffic.                                                                                                    |  |
|                            | Parameters:                                                                                                    |  |
|                            | <connid> - socket connection identifier</connid>                                                                                                    |  |
|                            | 16                                                                                                    |  |
|                            | The response format is:                                                                                                    |  |
|                            | #SI: <connid>,<sent>,<received>,<buff_in>,<ack_waiting></ack_waiting></buff_in></received></sent></connid>                                                                                                    |  |
|                            | where:                                                                                                    |  |
|                            | <connid> - socket connection identifier, as before</connid>                                                                                                    |  |
|                            | <pre><sent> - total amount (in bytes) of sent data since the last time the socket</sent></pre>                                                                                                    |  |
|                            | <pre><received> - total amount (in bytes) of received data since the last time the socket</received></pre>                                                                                                    |  |
|                            | <br><br> |  |
|                            | <ack_waiting> - total amount (in bytes) of sent and not yet acknowledged data<br/>since the last time the socket connection identified by <connid><br/>has been opened</connid></ack_waiting>                                                                                                    |  |
|                            | Note: parameters associated with a socket identified by <connid> are cleared when the socket itself is connected again(#SD or #SA after #SL).</connid>                                                                                                    |  |
|                            | Until then, if previous connection has been established and closed,<br>old values are yet available.                                                                                                    |  |

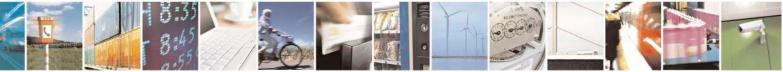

page 436 of 717

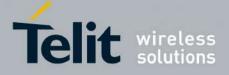

80000ST10025a Rev. 24 - 2016-09-07

| <b>#SI - Socket Info</b> | SELINT 2                                                                                                    |
|--------------------------|----------------------------------------------------------------------------------------------------|
|                          | <pre>Note: not yet acknowledged data are available only for TCP connections; the value <ack_waiting> is always 0 for UDP connections. Note: issuing #SI<cr> causes getting information about data traffic of all the sockets; the response format is: #SI: <connid1>,<sent1>,<received1>,<buff_in1>,<ack_waiting1> <cr><lf> #SI: <connid6>,<sent6>,<received6>,<buff_in6>,<ack_waiting6></ack_waiting6></buff_in6></received6></sent6></connid6></lf></cr></ack_waiting1></buff_in1></received1></sent1></connid1></cr></ack_waiting></pre> |
| AT#SI=?                  | Test command reports the range for parameter <b><connid></connid></b> .                                                                                                    |
| Example                  | AT#SI         #SI: 1,123,400,10,50         #SI: 2,0,100,0,0         #SI: 3,589,100,10,100         #SI: 5,0,0,0         #SI: 5,0,0,0         #SI: 6,0,98,60,0         OK         Sockets 1,2,3,6 are opened with some data traffic.         For example socket 1 has 123 bytes sent, 400 bytes received, 10 byte waiting to be read and 50 bytes waiting to be acknowledged from the remote side.         AT#SI=1         #SI: 1,123,400,10,50         OK         We have information only about socket number 1                             |

### **3.5.7.7.3.** Context Activation - #SGACT

| <b>#SGACT - Context Act</b>       | tivation SELINT 2                                                                 |
|-----------------------------------|-----------------------------------------------------------------------------------|
| AT#SGACT= <cid>,</cid>            | Execution command is used to activate or deactivate either the GSM context or the |
| <stat>[,<userid>,</userid></stat> | specified PDP context.                                                            |
| <pwd>]</pwd>                      |                                                                                   |
|                                   | Parameters:                                                                       |
|                                   | <cid> - PDP context identifier</cid>                                              |
| 0 - specifies the GSM context     |                                                                                   |
|                                   | 15 - numeric parameter which specifies a particular PDP context definition        |
|                                   | <stat></stat>                                                                     |
|                                   | 0 - deactivate the context                                                        |

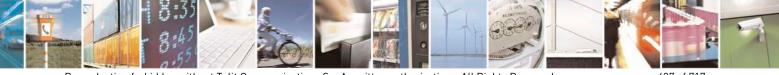

Reproduction forbidden without Telit Communications S.p.A. written authorization - All Rights Reserved Mod. 0809 2011-07 Rev.2 page 437 of 717

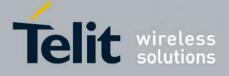

80000ST10025a Rev. 24 – 2016-09-07

| <mark>#SGACT - Contex</mark> | t Activation                                                                                                    | <mark>SELINT 2</mark>    |
|------------------------------|----------------------------------------------------------------------------------------------------|--------------------------|
|                              | 1 - activate the context                                                                                                    |                          |
|                              | <userid> - string type, used only if the context requires it<br/><pwd> - string type, used only if the context requires it</pwd></userid>                                                                              |                          |
|                              | Note: context activation/deactivation returns <b>ERROR</b> if the associated to it (see <b>AT#SCFG</b> ).                                                                                                    | ere is not any socket    |
|                              | Note: after the GSM context has been activated, you can use<br>FTP or Email AT commands to send/receive TCP/IP packet                                                                                                  |                          |
|                              | Note: to deactivate the GSM context, <b>AT#SGACT=0,0</b> has same serial port used when the context was activated.                                                                                                    | to be issued on the      |
|                              | Note: GSM context activation is affected by <b>AT+CBST</b> con<br>GSM context activation is just allowed with "non transparen                                                                                          |                          |
|                              | Note: activating a GSM context while a PDP context is alre<br>PDP context to be suspended.                                                                                                    | ady activated causes the |
|                              | Note: if GSM context is active, it is not allowed any PDP context activation                                                                                                    |                          |
|                              | Note: if username and/or password parameters are empty No Authetication is used by the module during the PDP CONTEXT ACTIVATION procedur also AT#SGACTAUTH).                                                           |                          |
|                              | Note: PDP context deactivation request cannot be executed<br>and the module is registered in 2G (GPRS class B).<br>The AT#SGACT=x,0 will return OK even if the request car<br>Verify the current status with AT#SGACT? |                          |
|                              | Note: the response to the AT#SGACT command reports the from the network.                                                                                                    | e IP address obtained    |
|                              | In case of IPV4 PDP context, the response is in the format:<br>#SGACT: xxx.xxx.xxx                                                                                                    |                          |
|                              | In case of IPV6 PDP context, the response is in the format:<br>+IP: xxx.xxx.xxx.xxx.xxx.xxx.xxx.xxx.xxx.xx                                                                                                    | XX.XXX.XXX.XXX           |
| AT#SGACT?                    | Returns the state of all the contexts that have been defined t<br>+CGDCONT or #GSMCONT                                                                                                    | hrough the commands      |
|                              | #SGACT: <cid1>,<stat1><cr><lf></lf></cr></stat1></cid1>                                                                                                    |                          |
|                              | <br>#SGACT: <cid5>,<stat5></stat5></cid5>                                                                                                    |                          |
|                              | where:                                                                                                    |                          |
|                              | <cid<i>n&gt; - as <cid> before</cid></cid<i>                                                                                                    |                          |

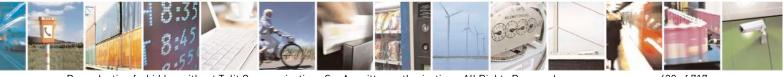

Reproduction forbidden without Telit Communications S.p.A. written authorization - All Rights Reserved Mod. 0809 2011-07 Rev.2 page 438 of 717

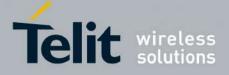

80000ST10025a Rev. 24 - 2016-09-07

| #SGACT - Context Activation SELIN |                                                                                               | <mark>SELINT 2</mark> |
|-----------------------------------|-----------------------------------------------------------------------------------------------|-----------------------|
|                                   | <statn> - context status</statn>                                                              |                       |
|                                   | 0 - context deactivated                                                                       |                       |
|                                   | 1 - context activated                                                                         |                       |
| AT#SGACT=?                        | Test command reports the range for the parameters <b><cid></cid></b> and <b><stat></stat></b> |                       |
| Note                              | It is strongly recommended to use the same command (e.g. <b>#SGACT</b> ) to activate          |                       |
|                                   | the context, deactivate it and interrogate about its status.                                  |                       |

#### 3.5.7.7.4. Socket Shutdown - #SH

| #SH - Socket Shutdown    |                                                                         | SELINT 2 |
|--------------------------|-------------------------------------------------------------------------|----------|
| AT#SH= <connid></connid> | This command is used to close a socket.                                 |          |
|                          | Parameter:<br>< <b>connId&gt; -</b> socket connection identifier<br>16  |          |
| AT#SH=?                  | Test command reports the range for parameter <b><connid></connid></b> . |          |

# 3.5.7.7.5. Socket Configuration - #SCFG

| <b>#SCFG - Socket Confi</b>          | guration                                                                                                    | SELINT 2           |  |
|--------------------------------------|----------------------------------------------------------------------------------------------------|--------------------|--|
| AT#SCFG=                             | Set command sets the socket configuration parameters.                                                                                                    |                    |  |
| <connid>,<cid>,</cid></connid>       |                                                                                                    |                    |  |
| <pktsz>,<maxto>,</maxto></pktsz>     | Parameters:                                                                                                    |                    |  |
| <connto>,<txto></txto></connto>      | <connid> - socket connection identifier</connid>                                                                                                    |                    |  |
|                                      | 16                                                                                                    |                    |  |
| <cid> - PDP context identifier</cid> |                                                                                                    |                    |  |
|                                      | 0 - specifies the GSM context                                                                                                    |                    |  |
|                                      | 15 - numeric parameter which specifies a particular PDP context definition <b><pktsz></pktsz></b> - packet size to be used by the TCP/UDP/IP stack for data sending. |                    |  |
|                                      |                                                                                                    |                    |  |
|                                      | $\hat{0}$ - select automatically default value(300).                                                                                                    |                    |  |
|                                      | 11500 - packet size in bytes.                                                                                                    |                    |  |
|                                      | <maxto> - exchange timeout (or socket inactivity timeout); if there's no data</maxto>                                                                                |                    |  |
|                                      | exchange within this timeout period the connection is closed.                                                                                                    |                    |  |
|                                      | 0 - no timeout                                                                                                    |                    |  |
|                                      | 165535 - timeout value in seconds (default 90 s.)                                                                                                    |                    |  |
|                                      | <pre><connto> - connection timeout; if we can't establish a connection</connto></pre>                                                                                | ion to the remote  |  |
|                                      | within this timeout period, an error is raised.                                                                                                    |                    |  |
|                                      | 101200 - timeout value in hundreds of milliseconds (default 6                                                                                                    |                    |  |
|                                      | <pre><txto> - data sending timeout; after this period data are sent als</txto></pre>                                                                                 | so if they're less |  |
|                                      | than max packet size.                                                                                                    |                    |  |
|                                      | 0 - no timeout                                                                                                    |                    |  |
|                                      | 1255 - timeout value in hundreds of milliseconds (default 50)                                                                                                    |                    |  |
|                                      | 256 – set timeout value in 10 milliseconds                                                                                                    |                    |  |
|                                      | 257 – set timeout value in 20 milliseconds                                                                                                    |                    |  |

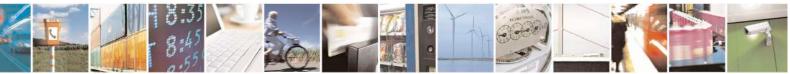

Reproduction forbidden without Telit Communications S.p.A. written authorization - All Rights Reserved Mod. 0809 2011-07 Rev.2 page 439 of 717

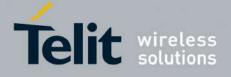

80000ST10025a Rev. 24 - 2016-09-07

| <mark>#SCFG - Socket C</mark> | onfiguration                                                                                                    | SELINT 2                    |
|-------------------------------|----------------------------------------------------------------------------------------------------|-----------------------------|
|                               | <ul> <li>258 – set timeout value in 30 milliseconds</li> <li>259 – set timeout value in 40 milliseconds</li> <li>260 – set timeout value in 50 milliseconds</li> <li>261 – set timeout value in 60 milliseconds</li> <li>262 – set timeout value in 70 milliseconds</li> <li>263 – set timeout value in 80 milliseconds</li> <li>264 – set timeout value in 90 milliseconds</li> <li>Note: these values are automatically saved in NVM.</li> <li>Note: if DNS resolution is required, max DNS resolution</li> </ul> | tion time(20 sec) has to be |
| AT#SCFG?                      | Read command returns the current socket configuration parameters values for a the six sockets, in the format:         #SCFG: <connid1>,<cid1>,<pktsz1>,<maxto1>,<connto1>,<txto1> <cr><lf>            #SCFG: <connid6>,<cid6>,<pktsz6>,<maxto6>,<connto6>,<txto6></txto6></connto6></maxto6></pktsz6></cid6></connid6></lf></cr></txto1></connto1></maxto1></pktsz1></cid1></connid1>                                                                                                    |                             |
| AT#SCFG=?<br>Example          | Test command returns the range of supported values if           at#scfg?           #SCFG: 1,1,300,90,600,50           #SCFG: 2,2,300,90,600,50           #SCFG: 3,2,250,90,600,50           #SCFG: 4,1,300,90,600,50           #SCFG: 5,1,300,90,600,50           #SCFG: 6,1,300,90,600,50           #SCFG: 6,1,300,90,600,50           #SCFG: 6,1,300,90,600,50                                                                                                    | for all the subparameters.  |

## **3.5.7.7.6.** Socket Configuration Extended - #SCFGEXT

| #SCFGEXT - Socket Configuration Extended |                                                       | SELINT 2                 |
|------------------------------------------|-------------------------------------------------------|--------------------------|
| AT#SCFGEXT=                              | Set command sets the socket configurat                | ion extended parameters. |
| <conned>,&lt;<i>srMode</i>&gt;,</conned> |                                                       |                          |
| <recvdatamode>,</recvdatamode>           | Parameters:                                           |                          |
| <keepalive>,</keepalive>                 | <connid> - socket connection identifier</connid>      | r                        |
| [, <listenautorsp></listenautorsp>       | 16                                                    |                          |
| [, <senddatamode>]</senddatamode>        |                                                       |                          |
| ĺ                                        | <pre><srmode> - SRing unsolicited mode</srmode></pre> |                          |

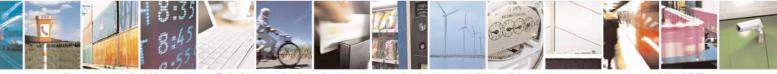

Reproduction forbidden without Telit Communications S.p.A. written authorization - All Rights Reserved Mod. 0809 2011-07 Rev.2 page 440 of 717

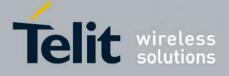

80000ST10025a Rev. 24 - 2016-09-07

|             | $0  \text{Nerves} = 1  (1 - f_{res})$                                                                       |
|-------------|----------------------------------------------------------------------------------------------------|
|             | 0 - Normal (default):                                                                                       |
|             | SRING: <connid> where <connid> is the socket connection</connid></connid>                                   |
|             | identifier                                                                                                  |
|             | 1 – Data amount:                                                                                            |
|             | SRING: <connid>,<recdata> where <recdata> is the amount of</recdata></recdata></connid>                     |
|             | data received on the socket connection number <connid></connid>                                             |
|             | 2 - Data view:                                                                                              |
|             | SRING: <connid>,<recdata>,<data> same as before and <data> is</data></data></recdata></connid>              |
|             | data received displayed following <datamode> value</datamode>                                               |
|             | 3 – Data view with UDP datagram informations:                                                               |
|             | SRING: <sourceip>,<sourceport><connid>,<recdata>,</recdata></connid></sourceport></sourceip>                |
|             | <dataleft>,<data> same as before with <sourceip>,<sourceport> and</sourceport></sourceip></data></dataleft> |
|             | <dataleft> that means the number of bytes left in the UDP datagram</dataleft>                               |
|             | Note: <srmode> value 3 is not available in SW 13.00.xxx</srmode>                                            |
|             | <recvdatamode> - data view mode for received data</recvdatamode>                                            |
|             | in command mode(AT#SRECV or <srmode> = 2)</srmode>                                                          |
|             | 0- text mode (default)                                                                                      |
|             | 1- hexadecimal mode                                                                                         |
|             | < <i>keepalive</i> > - Set the TCP Keepalive value in minutes                                               |
|             | 0 – Deactivated (default)                                                                                   |
|             | 1 - 240 - Keepalive time in minutes                                                                         |
|             | < <i>ListenAutoRsp</i> > - Set the listen auto-response mode, that affects                                  |
|             | the commands AT#SL and AT#SLUDP                                                                             |
|             | 0 - Deactivated (default)                                                                                   |
|             | 1 – Activated                                                                                               |
|             | <senddatamode> - data mode for sending data</senddatamode>                                                  |
|             | in command mode(AT#SSEND)                                                                                   |
|             | 0 - data represented as text (default)                                                                      |
|             | 1 - data represented as sequence of hexadecimal numbers (from                                               |
|             | 00 to FF)                                                                                                   |
|             | Each octet of the data is given as two IRA character long                                                   |
|             | hexadecimal number                                                                                          |
|             | Note: these values are automatically saved in NVM.                                                          |
|             | Note: Keepalive is available only on TCP connections.                                                       |
|             | Note: for the behaviour of AT#SL and AT#SLUDP in case of auto-                                              |
|             | response mode or in case of no auto-response mode, see the                                                  |
|             | description of the two commands.                                                                            |
|             |                                                                                                    |
| AT#SCFGEXT? | Read command returns the current socket extended configuration                                              |

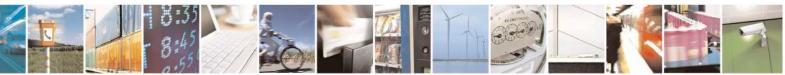

Reproduction forbidden without Telit Communications S.p.A. written authorization - All Rights Reserved Mod. 0809 2011-07 Rev.2 page 441 of 717

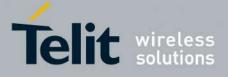

|              | parameters values for all the six sockets, in the format:<br>#SCFGEXT: <connid1>, <srmode1>,<datamode1>,<keepalive1>,<br/><listenautorsp1>,0<cr><lf><br/><br/>#SCFGEXT:<connid6>, <srmode6>,<datamode6>,<keepalive6>,<br/><listenautorsp6>,0<cr><lf></lf></cr></listenautorsp6></keepalive6></datamode6></srmode6></connid6></lf></cr></listenautorsp1></keepalive1></datamode1></srmode1></connid1> |
|--------------|----------------------------------------------------------------------------------------------------|
| AT#SCFGEXT=? | Test command returns the range of supported values for all the subparameters.                                                                                                    |
| Example      | Socket 1 set with data view sring, text data mode, a keepalive time of 30 minutes and listen auto-response set.<br>Socket 3 set with data amount sring, hex recv data mode, no keepalive and listen auto-response not set.                                                                                                    |
|              | Socket 4 set with hex recv and send data mode<br>at#scfgext?<br>#SCFGEXT: 1,2,0,30,1,0<br>#SCFGEXT: 2,0,0,0,0<br>#SCFGEXT: 3,1,1,0,0,0<br>#SCFGEXT: 4,0,1,0,0,1<br>#SCFGEXT: 5,0,0,0,0,0<br>#SCFGEXT: 6,0,0,0,0,0                                                                                                    |

# **3.5.7.7.7.** Socket configuration Extended 2 - #SCFGEXT2

| #SCFGEXT2 - Socket Configuration Extended 2 SELINT 2                                                       |                                                                                                    | SELINT 2          |
|----------------------------------------------------------------------------------------------------|----------------------------------------------------------------------------------------------------|-------------------|
| AT#SCFGEXT2=<br><connid>,<bufferstart>,<br/>[,<abortconnattempt></abortconnattempt></bufferstart></connid> | Set command sets the socket configuration extended features not included in #SCFGEXT command.                                                                                                    | ed parameters for |
| [, <sringlen></sringlen>                                                                                   | Parameters:                                                                                                    |                   |
| [, <sringto></sringto>                                                                                     | <connid> - socket connection identifier</connid>                                                                                                    |                   |
| [, <nocarriermode>]]]]</nocarriermode>                                                                     | 16                                                                                                    |                   |
|                                                                                                    | <br><bufferstart> - Set the sending timeout method b<br/> received from the serial port.<br/> (<txto> timeout value is set by #SCFG command)<br/> Restart of transmission timer will be done when ne<br/> are received from the serial port.</txto></bufferstart> | )                 |
|                                                                                                    | 0 - old behaviour for transmission timer                                                                                                    |                   |
|                                                                                                    | (#SCFG command 6th parameter old behaviour,                                                                                                    |                   |

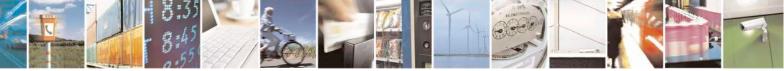

Reproduction forbidden without Telit Communications S.p.A. written authorization - All Rights Reserved Mod. 0809 2011-07 Rev.2 page 442 of 717

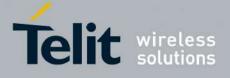

| start only first time if new data are received from the<br>serial port)<br>1 - new behaviour for transmission timer:<br>restart when new data received from serial port<br>Note: is necessary to avoid overlapping of the two methods.<br>Enabling method, the old method for transmission timer(#SCFG) is<br>automatically disabled to avoid overlapping.<br>Note: check if new data have been received from serial port<br>is done with a granularity that is directly related to #SCFG <txto> setting<br/>with a maximum period of 1 sec.<br/><abortcomattempt> - Enable connection<br/>attempt(#SD/#SKTD)#SKTOP) abort before CONNECT(online mode) or<br/>OK(command mode)<br/>0 - Not possible to interrupt connection attempt<br/>1 - It is possible to interrupt connection attempt<br/>(<comto> set by #SCFG or<br/>DNS resolution running if required)<br/>and give back control to AT interface by<br/>reception of a character.<br/>As soon as the control has been given to the AT interface<br/>the ERROR message will be received on the interface itself.<br/><sringlen> - this parameter sets the length of data received in one<br/>SRING URC in sring mode 2 or 3 ( see AT#SCFGEXT )<br/>0 - factory default, means 64 bytes<br/>1 - means that the length is equal to the maximum TCP payload size<br/>accepted in download in case of TCP connections, same as 0 in case of<br/>UDP connections<br/>641472<br/><sringto> - this parameter sets the delay among one SRING URC and<br/>the other, in sring mode 2 or 3 ( see AT#SCFGEXT )<br/>0 - factory default, means 10 hundreds of milliseconds<br/>110: value in hundreds of milliseconds<br/>110: value in hundreds of milliseconds<br/>110: value in hundreds of milliseconds<br/>110: value in hundreds of milliseconds<br/>110: value in hundreds of milliseconds<br/>110: value in hundreds of milliseconds<br/>110: value in hundreds of milliseconds<br/>110: value in hundreds of milliseconds<br/>110: value in hundreds of milliseconds<br/>110: value in hundreds of milliseconds<br/>110: value in hundreds of milliseconds<br/>110: value in hundreds of milliseconds<br/>110: value in hundreds of milliseconds<br/>110: value in hundr</sringto></sringlen></comto></abortcomattempt></txto> |                                                                                    |
|----------------------------------------------------------------------------------------------------|------------------------------------------------------------------------------------|
| <ul> <li>1 - new behaviour for transmission timer:<br/>restart when new data received from serial port</li> <li>Note: is necessary to avoid overlapping of the two methods.<br/>Enabling new method, the old method for transmission timer(#SCFG) is<br/>automatically disabled to avoid overlapping.</li> <li>Note: check if new data have been received from serial port<br/>is done with a granularity that is directly related to #SCFG <txto> setting<br/>with a maximum period of 1 sec.</txto></li> <li><abortconnattempt> Enable connection<br/>attempt(#SD/#SKTD/#SKTDP) abort before CONNECT(online mode) or<br/>OK(command mode)</abortconnattempt></li> <li>0 - Not possible to interrupt connection attempt</li> <li>1 - It is possible to interrupt the connection attempt<br/>(<comto> set by #SCFG or<br/>DNS resolution running if required)</comto></li> <li>and give back control to AT interface by<br/>reception of a character.<br/>As soon as the control has been given to the AT interface<br/>the ERROR message will be received on the interface itself.</li> <li><sringlen> - this parameter sets the length of data received in one<br/>SRING URC in sring mode 2 or 3 ( see AT#SCFGEXT )</sringlen></li> <li>0 - factory default, means 64 bytes</li> <li>1 means that the length is equal to the maximum TCP payload size<br/>accepted in download in case of TCP connections, same as 0 in case of<br/>UDP connections<br/>641472</li> <li><sringto> - this parameter sets the delay among one SRING URC and<br/>the other, in sring mode 2 or 3 ( see AT#SCFGEXT )</sringto></li> <li>0 - factory default, means 10 hundreds of milliseconds<br/>110: value in hundreds of milliseconds<br/>110: value in hundreds of milliseconds<br/>110: value in hundreds of milliseconds<br/>110: value are automatically saved in NVM.</li> <li>Note2: in case AT#BASE64 has been set on the same connid, the<br/>parameter <sring1.en> will affect the length of the data read from the<br/>socket at each SRING; but this length will always be a multiple of 78 or</sring1.en></li> </ul>                                                                                                    |                                                                                    |
| restart when new data received from serial port<br>Note: is necessary to avoid overlapping of the two methods.<br>Enabling new method, the old method for transmission timer(#SCFG) is<br>automatically disabled to avoid overlapping.<br>Note: check if new data have been received from serial port<br>is done with a granularity that is directly related to #SCFG <txto> setting<br/>with a maximum period of 1 sec.<br/><abortconattempt> - Enable connection<br/>attempt(#SD#\$KTD/#SKTOP) abort before CONNECT(online mode) or<br/>OK (command mode)<br/>0 - Not possible to interrupt the connection attempt<br/>1 - It is possible to interrupt the connection attempt<br/>(<comto> set by #SCFG or<br/>DNS resolution running if required)<br/>and give back control to AT interface by<br/>reception of a character.<br/>As soon as the control has been given to the AT interface<br/>the ERROR message will be received on the interface itself.<br/><sringler> - this parameter sets the length of data received in one<br/>SRING URC in sring mode 2 or 3 (see AT#SCFGEXT )<br/>0 - factory default, means 64 bytes<br/>1 - means that the length is equal to the maximum TCP payload size<br/>accepted in download in case of TCP connections, same as 0 in case of<br/>UDP connections<br/>641472<br/><sringto> - this parameter sets the delay among one SRING URC and<br/>the other, in sring mode 2 or 3 (see AT#SCFGEXT )<br/>0 - factory default, means 10 hundreds of milliseconds<br/>110: value in hundreds of milliseconds<br/>Note: values are automatically saved in NVM.<br/>Note2: in case AT#BASE64 has been set on the same connId, the<br/>parameter <sringlen> will affect the length of the data read from the<br/>socket at each SRING, but this length will alfeet the length of the data read from the<br/>socket at each SRING, but this length will alfeet the amating of 78 or</sringlen></sringto></sringler></comto></abortconattempt></txto>                                                                                                    | 1 /                                                                                |
| Note: is necessary to avoid overlapping of the two methods.         Enabling new method, the old method for transmission timer(#SCFG) is automatically disabled to avoid overlapping.         Note: check if new data have been received from serial port is done with a granularity that is directly related to #SCFG <txto> setting with a maximum period of 1 sec.         <abortconattempt> - Enable connection attempt(#SD/#SKTD)#SKTOP) abort before CONNECT(online mode) or OK(command mode)         0 - Not possible to interrupt connection attempt (<comto> set by #SCFG or DNS resolution running if required)         and give back control to AT interface by reception of a character. As soon as the control has been given to the AT interface the ERROR message will be received on the interface itself.         <sringlen> - this parameter sets the length of data received in one SRING URC in sring mode 2 or 3 ( see AT#SCFGEXT )         0 - factory default, means 64 bytes         1 - means that the length is equal to the maximum TCP payload size accepted in download in case of TCP connections, same as 0 in case of UDP connections         641472         <sringto> - this parameter sets the delay among one SRING URC and the other, in sring mode 2 or 3 ( see AT#SCFGEXT )         0 - factory default, means 64 bytes         10: value in hundreds of milliseconds         110: value in hundreds of milliseconds         110: value in hundreds of milliseconds         Note: in ascingLen&gt; will affect the length of the data read from the socket at each SRING, but this length will always be a multiple of 78 or</sringto></sringlen></comto></abortconattempt></txto>                                                                                                    |                                                                                    |
| Enabling new method, the old method for transmission timer(#SCFG) is automatically disabled to avoid overlapping.         Note: check if new data have been received from serial port is done with a granularity that is directly related to #SCFG <txto> setting with a maximum period of 1 see.         <abortconnattempt> - Enable connection attempt(#SCFG) is automatically disabled to avoid overlapping.         0 - Not possible to interrupt connection attempt 1 - It is possible to interrupt the connection attempt (<command mode)<="" td=""/>         0 - Not possible to interrupt the connection attempt (<command mode)<="" td=""/>         1 - It is possible to interrupt the connection attempt (<command mode)<="" td=""/>         0 - Not possible to interrupt the connection attempt (<command mode)<="" td=""/>         0 - Not possible to interrupt the connection attempt (<command mode)<="" td=""/>         0 - Not possible to interrupt the connection attempt (<command mode)<="" td=""/>         0 - Not possible to interrupt the connection attempt (<command mode)<="" td=""/>         0 - Not possible to interrupt the connection attempt (<command mode)<="" td=""/>         0 - Set by #SCFG or DNS resolution running if required)         and give back control to AT interface by reception of a character.         As soon as the control has been given to the AT interface the ERROR message will be received on the interface itself.         <sringlen> - this parameter sets the length of data received in one SRING URC in sring mode 2 or 3 ( see AT#SCFGEXT )         0 - factory default, means 64 bytes       1 - means that the length is equal to the maximum TCP payload size accepted in download in case of TCP con</sringlen></abortconnattempt></txto>                                                                                                    | restart when new data received from serial port                                    |
| Note: check if new data have been received from serial port<br>is done with a granularity that is directly related to #SCFG <txto> setting<br/>with a maximum period of 1 sec.         <abortconnattempt> - Enable connection<br/>attempt(#SD/#SKTD/#SKTOP) abort before CONNECT(online mode) or<br/>OK(command mode)         0 - Not possible to interrupt connection attempt<br/>1 - It is possible to interrupt the connection attempt<br/>(<comf #scfg="" by="" lor="" or<br="" set="">DNS resolution running if required)         and give back control to AT interface by<br/>reception of a character.<br/>As soon as the control has been given to the AT interface<br/>the ERROR message will be received on the interface itself.         <sringlen> - this parameter sets the length of data received in one<br/>SRING URC in sring mode 2 or 3 ( see AT#SCFGEXT )         0 - factory default, means 64 bytes<br/>1 - means that the length is equal to the maximum TCP payload size<br/>accepted in download in case of TCP connections, same as 0 in case of<br/>UDP connections<br/>641472         <sringto> - this parameter sets the delay among one SRING URC and<br/>the other, in sring mode 2 or 3 ( see AT#SCFGEXT )         0 - factory default, means 10 hundreds of milliseconds<br/>110: value in hundreds of milliseconds<br/>Note: values are automatically saved in NVM.         Note2: in case AT#BASE64 has been set on the same connId, the<br/>parameter <sringlen> will affect the length of the data read from the<br/>socket at each SRINC, but this length will afways be a multiple of 78 or</sringlen></sringto></sringlen></comf></abortconnattempt></txto>                                                                                                    | Enabling new method, the old method for transmission timer(#SCFG) is               |
| <ul> <li>is done with a granularity that is directly related to #SCFG <txto> setting with a maximum period of 1 sec.</txto></li> <li><abortconnattempt> - Enable connection attempt(#SD/#SKTD/#SKTOP) abort before CONNECT(online mode) or OK(command mode)</abortconnattempt></li> <li>0 - Not possible to interrupt connection attempt 1 - It is possible to interrupt the connection attempt (<comto> set by #SCFG or DNS resolution running if required)</comto></li> <li>and give back control to AT interface by reception of a character. As soon as the control has been given to the AT interface the ERROR message will be received on the interface itself.</li> <li><sringlen> - this parameter sets the length of data received in one SRING URC in sring mode 2 or 3 ( see AT#SCFGEXT )</sringlen></li> <li>0 - factory default, means 64 bytes</li> <li>1 - means that the length is equal to the maximum TCP payload size accepted in download in case of TCP connections, same as 0 in case of UDP connections</li> <li>641472</li> <li><sringto> - this parameter sets the delay among one SRING URC and the other, in sring mode 2 or 3 ( see AT#SCFGEXT )</sringto></li> <li>0 - factory default, means 10 hundreds of milliseconds</li> <li>110: value in hundreds of milliseconds</li> <li>Note2: in case AT#BASE64 has been set on the same connId, the parameter <sringlen> will affect the length of the data read from the socket at each SRING, but this length will always be a multiple of 78 or</sringlen></li> </ul>                                                                                                    | automatically disabled to avoid overlapping.                                       |
| attempt(#SD/#SKTD)/#SKTOP) abort before CONNECT(online mode) or OK(command mode)         0 - Not possible to interrupt connection attempt         1 - It is possible to interrupt the connection attempt         ( <connto> set by #SCFG or DNS resolution running if required)         and give back control to AT interface by reception of a character.         As soon as the control has been given to the AT interface the ERROR message will be received on the interface itself.         <sringlen> - this parameter sets the length of data received in one SRING URC in sring mode 2 or 3 ( see AT#SCFGEXT )         0 - factory default, means 64 bytes         1 - means that the length is equal to the maximum TCP payload size accepted in download in case of TCP connections, same as 0 in case of UDP connections         641472         <sringto> - this parameter sets the delay among one SRING URC and the other, in sring mode 2 or 3 ( see AT#SCFGEXT )         0 - factory default, means 10 hundreds of milliseconds         110: value in hundreds of milliseconds         110: value is automatically saved in NVM.         Note2: in case AT#BASE64 has been set on the same connId, the parameter seringLen&gt; will affect the length of the data read from the socket at each SRING, but this length will always be a multiple of 78 or</sringto></sringlen></connto>                                                                                                    | is done with a granularity that is directly related to #SCFG <txto> setting</txto> |
| <ul> <li>1 - It is possible to interrupt the connection attempt (<connto> set by #SCFG or DNS resolution running if required)</connto></li> <li>and give back control to AT interface by reception of a character. As soon as the control has been given to the AT interface itself.</li> <li><sringlen> - this parameter sets the length of data received in one SRING URC in sring mode 2 or 3 ( see AT#SCFGEXT )</sringlen></li> <li>0 - factory default, means 64 bytes</li> <li>1 - means that the length is equal to the maximum TCP payload size accepted in download in case of TCP connections, same as 0 in case of UDP connections 641472</li> <li><sringto> - this parameter sets the delay among one SRING URC and the other, in sring mode 2 or 3 ( see AT#SCFGEXT )</sringto></li> <li>0 - factory default, means 10 hundreds of milliseconds</li> <li>110: value in hundreds of milliseconds</li> <li>Note: in case AT#BASE64 has been set on the same connId, the parameter &lt;<ri>ringLen&gt; will affect the length of the data read from the socket at each SRING, but this length will always be a multiple of 78 or</ri></li> </ul>                                                                                                    | attempt(#SD/#SKTD/#SKTOP) abort before CONNECT(online mode) or                     |
| <ul> <li>1 - It is possible to interrupt the connection attempt (<connto> set by #SCFG or DNS resolution running if required)</connto></li> <li>and give back control to AT interface by reception of a character. As soon as the control has been given to the AT interface itself.</li> <li><sringlen> - this parameter sets the length of data received in one SRING URC in sring mode 2 or 3 ( see AT#SCFGEXT )</sringlen></li> <li>0 - factory default, means 64 bytes</li> <li>1 - means that the length is equal to the maximum TCP payload size accepted in download in case of TCP connections, same as 0 in case of UDP connections 641472</li> <li><sringto> - this parameter sets the delay among one SRING URC and the other, in sring mode 2 or 3 ( see AT#SCFGEXT )</sringto></li> <li>0 - factory default, means 10 hundreds of milliseconds</li> <li>110: value in hundreds of milliseconds</li> <li>Note: in case AT#BASE64 has been set on the same connId, the parameter &lt;<ri>ringLen&gt; will affect the length of the data read from the socket at each SRING, but this length will always be a multiple of 78 or</ri></li> </ul>                                                                                                    | 0 - Not possible to interrupt connection attempt                                   |
| <ul> <li>(<connto> set by #SCFG or<br/>DNS resolution running if required)</connto></li> <li>and give back control to AT interface by<br/>reception of a character.<br/>As soon as the control has been given to the AT interface<br/>the ERROR message will be received on the interface itself.</li> <li><sringlen> - this parameter sets the length of data received in one<br/>SRING URC in sring mode 2 or 3 (see AT#SCFGEXT)</sringlen></li> <li>0 - factory default, means 64 bytes</li> <li>1 - means that the length is equal to the maximum TCP payload size<br/>accepted in download in case of TCP connections, same as 0 in case of<br/>UDP connections</li> <li>641472</li> <li><sringto> - this parameter sets the delay among one SRING URC and<br/>the other, in sring mode 2 or 3 (see AT#SCFGEXT)</sringto></li> <li>0 - factory default, means 10 hundreds of milliseconds</li> <li>110: value in hundreds of milliseconds</li> <li>Note: values are automatically saved in NVM.</li> <li>Note2: in case AT#BASE64 has been set on the same connId, the<br/>parameter &lt;<ri>ringLen&gt; will affect the length of the data read from the<br/>socket at each SRING, but this length will always be a multiple of 78 or</ri></li> </ul>                                                                                                    |                                                                                    |
| DNS resolution running if required)         and give back control to AT interface by         reception of a character.         As soon as the control has been given to the AT interface         the ERROR message will be received on the interface itself. <sringlen> - this parameter sets the length of data received in one         SRING URC in sring mode 2 or 3 ( see AT#SCFGEXT )         0 - factory default, means 64 bytes         1 - means that the length is equal to the maximum TCP payload size         accepted in download in case of TCP connections, same as 0 in case of         UDP connections         641472         <sringto> - this parameter sets the delay among one SRING URC and         the other, in sring mode 2 or 3 ( see AT#SCFGEXT )         0 - factory default, means 10 hundreds of milliseconds         110: value in hundreds of milliseconds         110: value in hundreds of milliseconds         Note2: in case AT#BASE64 has been set on the same connId, the         parameter &lt;<ri>ringLen&gt; will affect the length of the data read from the         socket at each SRING, but this length will always be a multiple of 78 or</ri></sringto></sringlen>                                                                                                    |                                                                                    |
| and give back control to AT interface by<br>reception of a character.<br>As soon as the control has been given to the AT interface<br>the ERROR message will be received on the interface itself.<br><sringlen> - this parameter sets the length of data received in one<br/>SRING URC in sring mode 2 or 3 (see AT#SCFGEXT)<br/>0 - factory default, means 64 bytes<br/>1 - means that the length is equal to the maximum TCP payload size<br/>accepted in download in case of TCP connections, same as 0 in case of<br/>UDP connections<br/>641472<br/><sringto> - this parameter sets the delay among one SRING URC and<br/>the other, in sring mode 2 or 3 (see AT#SCFGEXT)<br/>0 - factory default, means 10 hundreds of milliseconds<br/>110: value in hundreds of milliseconds<br/>Note: values are automatically saved in NVM.<br/>Note2: in case AT#BASE64 has been set on the same connId, the<br/>parameter <sringlen> will affect the length of the data read from the<br/>socket at each SRING, but this length will always be a multiple of 78 or</sringlen></sringto></sringlen>                                                                                                    |                                                                                    |
| <ul> <li>reception of a character.</li> <li>As soon as the control has been given to the AT interface the ERROR message will be received on the interface itself.</li> <li><sringlen> - this parameter sets the length of data received in one SRING URC in sring mode 2 or 3 (see AT#SCFGEXT)</sringlen></li> <li>0 - factory default, means 64 bytes</li> <li>1 - means that the length is equal to the maximum TCP payload size accepted in download in case of TCP connections, same as 0 in case of UDP connections</li> <li>641472</li> <li><sringto> - this parameter sets the delay among one SRING URC and the other, in sring mode 2 or 3 (see AT#SCFGEXT)</sringto></li> <li>0 - factory default, means 10 hundreds of milliseconds</li> <li>110: value in hundreds of milliseconds</li> <li>Note: values are automatically saved in NVM.</li> <li>Note2: in case AT#BASE64 has been set on the same connId, the parameter <sringlen> will affect the length of the data read from the socket at each SRING, but this length will always be a multiple of 78 or</sringlen></li> </ul>                                                                                                    | Di lo lobolation famming il loquitoa)                                              |
| <ul> <li>reception of a character.</li> <li>As soon as the control has been given to the AT interface the ERROR message will be received on the interface itself.</li> <li><sringlen> - this parameter sets the length of data received in one SRING URC in sring mode 2 or 3 (see AT#SCFGEXT)</sringlen></li> <li>0 - factory default, means 64 bytes</li> <li>1 - means that the length is equal to the maximum TCP payload size accepted in download in case of TCP connections, same as 0 in case of UDP connections</li> <li>641472</li> <li><sringto> - this parameter sets the delay among one SRING URC and the other, in sring mode 2 or 3 (see AT#SCFGEXT)</sringto></li> <li>0 - factory default, means 10 hundreds of milliseconds</li> <li>110: value in hundreds of milliseconds</li> <li>Note: values are automatically saved in NVM.</li> <li>Note2: in case AT#BASE64 has been set on the same connId, the parameter <sringlen> will affect the length of the data read from the socket at each SRING, but this length will always be a multiple of 78 or</sringlen></li> </ul>                                                                                                    | and give back control to AT interface by                                           |
| As soon as the control has been given to the AT interface<br>the ERROR message will be received on the interface itself.<br><sringlen> - this parameter sets the length of data received in one<br/>SRING URC in sring mode 2 or 3 (see AT#SCFGEXT)<br/>0 – factory default, means 64 bytes<br/>1 – means that the length is equal to the maximum TCP payload size<br/>accepted in download in case of TCP connections, same as 0 in case of<br/>UDP connections<br/>641472<br/><sringto> - this parameter sets the delay among one SRING URC and<br/>the other, in sring mode 2 or 3 (see AT#SCFGEXT)<br/>0 – factory default, means 10 hundreds of milliseconds<br/>110: value in hundreds of milliseconds<br/>Note: values are automatically saved in NVM.<br/>Note2: in case AT#BASE64 has been set on the same connId, the<br/>parameter <sringlen> will affect the length of the data read from the<br/>socket at each SRING, but this length will always be a multiple of 78 or</sringlen></sringto></sringlen>                                                                                                    |                                                                                    |
| <ul> <li><sringlen> - this parameter sets the length of data received in one<br/>SRING URC in sring mode 2 or 3 (see AT#SCFGEXT)</sringlen></li> <li>0 - factory default, means 64 bytes</li> <li>1 - means that the length is equal to the maximum TCP payload size<br/>accepted in download in case of TCP connections, same as 0 in case of<br/>UDP connections</li> <li>641472</li> <li><sringto> - this parameter sets the delay among one SRING URC and<br/>the other, in sring mode 2 or 3 (see AT#SCFGEXT)</sringto></li> <li>0 - factory default, means 10 hundreds of milliseconds</li> <li>110: value in hundreds of milliseconds</li> <li>Note: values are automatically saved in NVM.</li> <li>Note2: in case AT#BASE64 has been set on the same connId, the<br/>parameter <sringlen> will affect the length of the data read from the<br/>socket at each SRING, but this length will always be a multiple of 78 or</sringlen></li> </ul>                                                                                                    |                                                                                    |
| SRING URC in sring mode 2 or 3 (see AT#SCFGEXT)         0 - factory default, means 64 bytes         1 - means that the length is equal to the maximum TCP payload size         accepted in download in case of TCP connections, same as 0 in case of         UDP connections         641472 <sringto> - this parameter sets the delay among one SRING URC and         the other, in sring mode 2 or 3 (see AT#SCFGEXT)         0 - factory default, means 10 hundreds of milliseconds         110: value in hundreds of milliseconds         Note: values are automatically saved in NVM.         Note2: in case AT#BASE64 has been set on the same connId, the         parameter <sringlen> will affect the length of the data read from the         socket at each SRING, but this length will always be a multiple of 78 or</sringlen></sringto>                                                                                                    | the ERROR message will be received on the interface itself.                        |
| <ul> <li>1 – means that the length is equal to the maximum TCP payload size accepted in download in case of TCP connections, same as 0 in case of UDP connections 641472</li> <li><sringto> - this parameter sets the delay among one SRING URC and the other, in sring mode 2 or 3 (see AT#SCFGEXT)</sringto></li> <li>0 – factory default, means 10 hundreds of milliseconds 110: value in hundreds of milliseconds Note: values are automatically saved in NVM.</li> <li>Note2: in case AT#BASE64 has been set on the same connId, the parameter <sringlen> will affect the length of the data read from the socket at each SRING, but this length will always be a multiple of 78 or</sringlen></li> </ul>                                                                                                    |                                                                                    |
| <ul> <li>1 – means that the length is equal to the maximum TCP payload size accepted in download in case of TCP connections, same as 0 in case of UDP connections 641472</li> <li><sringto> - this parameter sets the delay among one SRING URC and the other, in sring mode 2 or 3 (see AT#SCFGEXT)</sringto></li> <li>0 – factory default, means 10 hundreds of milliseconds 110: value in hundreds of milliseconds Note: values are automatically saved in NVM.</li> <li>Note2: in case AT#BASE64 has been set on the same connId, the parameter <sringlen> will affect the length of the data read from the socket at each SRING, but this length will always be a multiple of 78 or</sringlen></li> </ul>                                                                                                    | 0 factory default means 64 bytes                                                   |
| accepted in download in case of TCP connections, same as 0 in case of UDP connections         641472 <sringto> - this parameter sets the delay among one SRING URC and the other, in sring mode 2 or 3 (see AT#SCFGEXT)         0 - factory default, means 10 hundreds of milliseconds         110: value in hundreds of milliseconds         Note: values are automatically saved in NVM.         Note2: in case AT#BASE64 has been set on the same connId, the parameter <sringlen> will affect the length of the data read from the socket at each SRING, but this length will always be a multiple of 78 or</sringlen></sringto>                                                                                                    |                                                                                    |
| <ul> <li>UDP connections<br/>641472</li> <li><sringto> - this parameter sets the delay among one SRING URC and<br/>the other, in sring mode 2 or 3 (see AT#SCFGEXT)</sringto></li> <li>0 - factory default, means 10 hundreds of milliseconds<br/>110: value in hundreds of milliseconds<br/>Note: values are automatically saved in NVM.</li> <li>Note2: in case AT#BASE64 has been set on the same connId, the<br/>parameter <sringlen> will affect the length of the data read from the<br/>socket at each SRING, but this length will always be a multiple of 78 or</sringlen></li> </ul>                                                                                                    |                                                                                    |
| <ul> <li>the other, in sring mode 2 or 3 (see AT#SCFGEXT)</li> <li>0 – factory default, means 10 hundreds of milliseconds</li> <li>110: value in hundreds of milliseconds</li> <li>Note: values are automatically saved in NVM.</li> <li>Note2: in case AT#BASE64 has been set on the same connId, the parameter <sringlen> will affect the length of the data read from the socket at each SRING, but this length will always be a multiple of 78 or</sringlen></li> </ul>                                                                                                    | UDP connections                                                                    |
| <ul> <li>the other, in sring mode 2 or 3 (see AT#SCFGEXT)</li> <li>0 – factory default, means 10 hundreds of milliseconds</li> <li>110: value in hundreds of milliseconds</li> <li>Note: values are automatically saved in NVM.</li> <li>Note2: in case AT#BASE64 has been set on the same connId, the parameter <sringlen> will affect the length of the data read from the socket at each SRING, but this length will always be a multiple of 78 or</sringlen></li> </ul>                                                                                                    |                                                                                    |
| <ul> <li>110: value in hundreds of milliseconds<br/>Note: values are automatically saved in NVM.</li> <li>Note2: in case AT#BASE64 has been set on the same connId, the<br/>parameter <sringlen> will affect the length of the data read from the<br/>socket at each SRING, but this length will always be a multiple of 78 or</sringlen></li> </ul>                                                                                                    |                                                                                    |
| <ul> <li>110: value in hundreds of milliseconds<br/>Note: values are automatically saved in NVM.</li> <li>Note2: in case AT#BASE64 has been set on the same connId, the<br/>parameter <sringlen> will affect the length of the data read from the<br/>socket at each SRING, but this length will always be a multiple of 78 or</sringlen></li> </ul>                                                                                                    | 0 - factory default means 10 hundreds of milliseconds                              |
| Note: values are automatically saved in NVM.<br>Note2: in case <b>AT#BASE64</b> has been set on the same connId, the<br>parameter <b><sringlen></sringlen></b> will affect the length of the data read from the<br>socket at each <b>SRING</b> , but this length will always be a multiple of 78 or                                                                                                    |                                                                                    |
| Note2: in case <b>AT#BASE64</b> has been set on the same connId, the parameter <b><sringlen></sringlen></b> will affect the length of the data read from the socket at each <b>SRING</b> , but this length will always be a multiple of 78 or                                                                                                    |                                                                                    |
| parameter <b><sringlen></sringlen></b> will affect the length of the data read from the socket at each <b>SRING</b> , but this length will always be a multiple of 78 or                                                                                                    | · · · · · · · · · · · · · · · · · · ·                                              |
| parameter <b><sringlen></sringlen></b> will affect the length of the data read from the socket at each <b>SRING</b> , but this length will always be a multiple of 78 or                                                                                                    | Note2: in case AT#BASE64 has been set on the same connId, the                      |
| socket at each <b>SRING</b> , but this length will always be a multiple of 78 or                                                                                                    |                                                                                    |
| 76 (depending on the type of decoding set with AT#BASE64) and user                                                                                                    | socket at each <b>SRING</b> , but this length will always be a multiple of 78 or   |
|                                                                                                    | 76 (depending on the type of decoding set with AT#BASE64) and user                 |

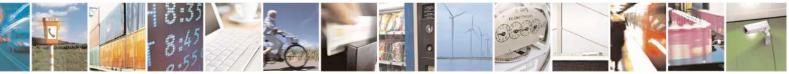

Reproduction forbidden without Telit Communications S.p.A. written authorization - All Rights Reserved Mod. 0809 2011-07 Rev.2 page 443 of 717

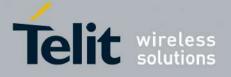

|               | will get less due to decoding.                                                                                                    |
|---------------|----------------------------------------------------------------------------------------------------|
|               | <nocarriermode> - this parameter permits to choose NO CARRIER indication format when the socket is closed as follows</nocarriermode>                                                                                                    |
|               | 0 – <b>NO CARRIER</b><br>(default)<br>Indication is sent as usual, without additional information                                                                                                    |
|               | 1 – <b>NO CARRIER:<connid></connid></b><br>Indication of current <b><connid></connid></b> socket connection identifier<br>is added                                                                                                    |
|               | 2 – NO CARRIER: <connid>,<cause><br/>Indication of current <connid> socket connection identifier<br/>and closure <cause> are added<br/>For possible <cause> values, see also #SLASTCLOSURE</cause></cause></connid></cause></connid>           |
|               | Note: like <b>#SLASTCLOSURE</b> , in case of subsequent consecutive closure causes are received, the original disconnection cause is indicated.                                                                                                |
|               | Note: in the case of command mode connection and remote closure with subsequent inactivity timeout closure without retrieval of all available data(#SRECV or SRING mode 2), it is indicated cause 1 for both possible FIN and RST from remote. |
| AT#SCFGEXT2?  | Read command returns the current socket extended configuration parameters values for all the six sockets, in the format:                                                                                                    |
|               | #SCFGEXT2: <connid1>,<bufferstart1><br/><abortconnattempt1>,<sringlen1>,<br/><sringto1>,<nocarriermode1><cr><lf></lf></cr></nocarriermode1></sringto1></sringlen1></abortconnattempt1></bufferstart1></connid1>                                |
|               | <br>#SCFGEXT2: <connid6>,<bufferstart6>,<br/><abortconnattempt6>,<sringlen6>,<br/><sringto6>,<nocarriermode6><cr><lf></lf></cr></nocarriermode6></sringto6></sringlen6></abortconnattempt6></bufferstart6></connid6>                           |
| AT#SCFGEXT2=? | Test command returns the range of supported values for all the subparameters.                                                                                                    |
| Example       | AT#SCFGEXT2=1,1<br>OK                                                                                                    |
|               | AT#SCFGEXT2=2,1<br>OK                                                                                                    |

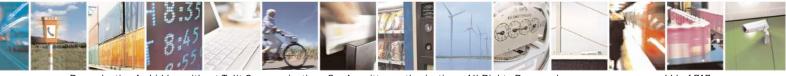

Reproduction forbidden without Telit Communications S.p.A. written authorization - All Rights Reserved Mod. 0809 2011-07 Rev.2 page 444 of 717

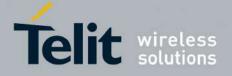

| AT#SCFGEXT2?                                                                |
|-----------------------------------------------------------------------------|
| #SCFGEXT2: 1,1,0,0,0,0                                                      |
| #SCFGEXT2: 2,1,0,0,0,0                                                      |
| #SCFGEXT2: 3,0,0,0,0,0                                                      |
| #SCFGEXT2: 4,0,0,0,0,0                                                      |
| #SCFGEXT2: 5,0,0,0,0,0                                                      |
| #SCFGEXT2: 6,0,0,0,0                                                        |
|                                                                             |
| ОК                                                                          |
|                                                                             |
| AT#SCFG?                                                                    |
| #SCFG: 1,1,300,90,600,50                                                    |
| #SCFG: 2,1,300,90,600,50                                                    |
| #SCFG: 3,1,300,90,600,50                                                    |
| #SCFG: 4,2,300,90,600,50                                                    |
| #SCFG: 5,2,300,90,600,50                                                    |
| #SCFG: 6,2,300,90,600,50                                                    |
| #SCFC. 0,2,300,90,000,30                                                    |
| OK                                                                          |
| OK                                                                          |
|                                                                             |
| AT#SCFG=1,1,300,90,600,30                                                   |
| OK                                                                          |
|                                                                             |
| Current configuration: socket with connId 1 and 2 are configured with new   |
| transmission timer behaviour.                                               |
| <txto> corresponding value has been changed(#SCFG) for connId 1, for</txto> |
| connId 2 has been left to default value.                                    |
|                                                                             |
|                                                                             |
|                                                                             |

# 3.5.7.7.8. Socket configuration Extended 3 - #SCFGEXT3

| <mark>#SCFGEXT3 - Socket (</mark>                                                                                          | Configuration Extended 3                                                                                | <mark>SELINT 2</mark> |
|----------------------------------------------------------------------------------------------------|----------------------------------------------------------------------------------------------------|-----------------------|
| AT#SCFGEXT3=                                                                                                    | Set command sets the socket configuration extended parameters                                           | for features not      |
| <connid></connid>                                                                                                    | included in #SCFGEXT command nor in #SCFGEXT2 command.                                                  |                       |
| , <immrsp></immrsp>                                                                                                    |                                                                                                    |                       |
| [, <closuretypecmdm< td=""><td>Parameters:</td><td></td></closuretypecmdm<>                                                | Parameters:                                                                                             |                       |
| odeEnabling>                                                                                                    | <connid> - socket connection identifier</connid>                                                        |                       |
| [, <unused_b></unused_b>                                                                                                   | 16                                                                                                    |                       |
| [, <unused_c></unused_c>                                                                                                   |                                                                                                    |                       |
| [, <unused_d>]]]]</unused_d>                                                                                               | <immrsp> - Enables AT#SD command mode immediate response</immrsp>                                       |                       |
|                                                                                                    | 0 – factory default, means that AT#SD in command mode (see AT#SD) returns after the socket is connected |                       |
| 1 – means that AT#SD in command mode returns immediately. Then the soft the connection can be read by the AT command AT#SS |                                                                                                    | y. Then the state     |

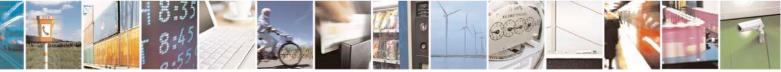

Reproduction forbidden without Telit Communications S.p.A. written authorization - All Rights Reserved Mod. 0809 2011-07 Rev.2 page 445 of 717

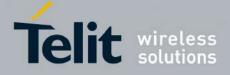

80000ST10025a Rev. 24 - 2016-09-07

| <b>#SCFGEXT3 - Socket</b> | Configuration Extended 3                                                                                                    | SELINT 2               |
|---------------------------|----------------------------------------------------------------------------------------------------|------------------------|
|                           | <closuretypecmdmodeenabling> - Setting this parameter, successive #SD or #SL with <closu 255="" command="" effect="" in="" mode.<="" p="" parameter="" setting="" takes=""> It has been introduced due to retrocompatibility reason reg <closuretype> behaviour in command mode. 0 - #SD or #SL <closuretype> 255 in command mode had 1 - #SD or SL <closuretype> 255 in command mode take Note: parameter is saved in NVM</closuretype></closuretype></closuretype></closu></closuretypecmdmodeenabling> | arding<br>as no effect |
| AT#SCFGEXT3?              | Read command returns the current socket extended configu<br>for all the six sockets, in the format:<br>#SCFGEXT3: <connid1>,<immrsp1>,<closuretypecn<br>0,0,0<cr><lf><br/><br/>#SCFGEXT3:<connid6>,<immrsp1>,<closuretypecn<br>0,0,0<cr><lf></lf></cr></closuretypecn<br></immrsp1></connid6></lf></cr></closuretypecn<br></immrsp1></connid1>                                                                                                    | ndModeEnabling1>,      |
| AT#SCFGEXT3=?             | Test command returns the range of supported values for all                                                                                                    | l the parameters.      |

## 3.5.7.7.9. #APPSKTCFG – Configure monosocket parameters

| <b>#APPSKTCFG – Configure mo</b>                                                                                                    | nosocket parameters SELINT 2                                                                                                    |  |
|----------------------------------------------------------------------------------------------------|----------------------------------------------------------------------------------------------------|--|
| AT#APPSKTCFG= <connto><br/>[,<unused_1>[,<unused_2<br>&gt;[,<unused_3>[,<unused_<br>4&gt;]]]]</unused_<br></unused_3></unused_2<br></unused_1></connto> |                                                                                                    |  |
|                                                                                                    | remote within this timeout period, an error is raised.<br>101200 - timeout value in hundreds of milliseconds (default 800)<br>Note: values are automatically saved in NVM. |  |
| AT#APPSKTCFG?                                                                                                    | Read command returns the current settings in the format:<br>#APPSKTCFG: <connto>,0,0,0,0<cr><lf></lf></cr></connto>                                                        |  |
| AT#APPSKTCFG=?                                                                                                    | Test command returns the range of supported values for all the parameters.                                                                                                 |  |

### 3.5.7.7.10. Socket Dial - #SD

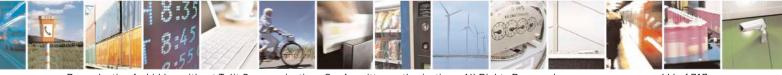

Reproduction forbidden without Telit Communications S.p.A. written authorization - All Rights Reserved Mod. 0809 2011-07 Rev.2 page 446 of 717

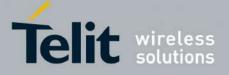

80000ST10025a Rev. 24 – 2016-09-07

| <mark>#SD - Socket Dial</mark>     | SELINT 2                                                                                                    |
|------------------------------------|----------------------------------------------------------------------------------------------------|
| AT#SD= <connid>,</connid>          | Execution command opens a remote connection via socket.                                                                                                    |
| <txprot>,<rport>,</rport></txprot> |                                                                                                    |
| <ipaddr></ipaddr>                  | Parameters:                                                                                                    |
| , <closuretype></closuretype>      | <connid> - socket connection identifier</connid>                                                                                                    |
| , <lport></lport>                  | 16                                                                                                    |
| [, <connmode>]]]</connmode>        | <txprot> - transmission protocol</txprot>                                                                                                    |
|                                    | 0 - TCP                                                                                                    |
|                                    | 1 - UDP                                                                                                    |
|                                    | <rport> - remote host port to contact</rport>                                                                                                    |
|                                    | 165535                                                                                                    |
|                                    | <pre><ipaddr> - address of the remote host, string type. This parameter can be either:</ipaddr></pre>                                                                                                    |
|                                    | - any valid IP address in the format: "xxx.xxx.xxx.xxx"                                                                                                    |
|                                    | - any host name to be solved with a DNS query                                                                                                    |
|                                    | <closuretype> - socket closure behaviour for TCP when remote host has closed</closuretype>                                                                                                    |
|                                    | 0 - local host closes immediately (default)                                                                                                    |
|                                    | 255 - local host closes after an AT#SH or immediately in case of an abortive                                                                                                    |
|                                    | disconnect from remote.                                                                                                    |
|                                    | <li>IPort&gt; - UDP connections local port</li>                                                                                                    |
|                                    | 165535                                                                                                    |
|                                    | <connmode> - Connection mode</connmode>                                                                                                    |
|                                    | 0 - online mode connection (default)                                                                                                    |
|                                    | 1 - command mode connection                                                                                                    |
|                                    | Note: <b><closuretype></closuretype></b> parameter is valid for TCP connections only and has no effect (if used) for UDP connections.                                                                                                    |
|                                    | Note: <b><iport></iport></b> parameter is valid for UDP connections only and has no effect (if used) for TCP connections.                                                                                                    |
|                                    | Note: if we set <b><connmode></connmode></b> to <b>online mode connection</b> and the command is successful we enter in <b>online data mode</b> and we see the intermediate result code <b>CONNECT</b> . After the <b>CONNECT</b> we can suspend the direct interface to the socket connection (nb the socket stays open) using the escape sequence (+++): the module moves back to <b>command mode</b> and we receive the final result code <b>OK</b> after the suspension. After such a suspension, it's possible to resume it in every moment (unless the socket inactivity timer timeouts, see <b>#SCFG</b> ) by using the <b>#SO</b> command with the corresponding <b><connid></connid></b> . |
|                                    | Note: if we set <b><connmode></connmode></b> to <b>command mode connection</b> and the command is successful, the socket is opened and we remain in <b>command mode</b> and we see the result code <b>OK</b> .                                                                                                    |
|                                    | Note: if there are input data arrived through a connected socket and not yet read<br>because the module entered <b>command mode</b> before reading them (after an escape<br>sequence or after <b>#SD</b> has been issued with <b><connmode></connmode></b> set to <b>command mode</b><br><b>connection</b> ), these data are buffered and we receive the <b>SRING</b> URC ( <b>SRING</b>                                                                                                    |

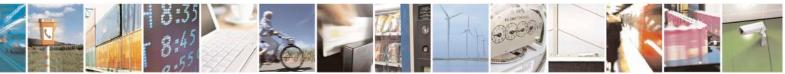

Reproduction forbidden without Telit Communications S.p.A. written authorization - All Rights Reserved Mod. 0809 2011-07 Rev.2 page 447 of 717

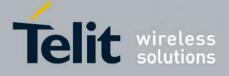

80000ST10025a Rev. 24 - 2016-09-07

| <mark>#SD - Socket Dial</mark> | SI                                                                                                    | ELINT 2 |
|--------------------------------|----------------------------------------------------------------------------------------------------|---------|
|                                | presentation format depends on the last <b>#SCFGEXT</b> setting); it's possible to read these data afterwards issuing <b>#SRECV</b> . Under the same hypotheses it's possible t send data while in <b>command mode</b> issuing <b>#SSEND</b>                                                                   |         |
|                                | Note: resume of the socket(#SO) after suspension or closure(#SH) has to be done on the same instance on which the socket was opened through #SI In fact, suspension has been done on the instance itself.                                                                                                    |         |
|                                | Note: <b><closuretype></closuretype></b> 255 takes effect on a command mode<br>connection( <b><connmode></connmode></b> set to 1 or online mode connection suspended with +++)<br>only if <b>#SCFGEXT3 <closuretypecmdmodeenabling></closuretypecmdmodeenabling></b> parameter has been<br>previously enabled. |         |
|                                | Note: if PDP context has not properly opened through <b>#SGACT</b> (for instance: wrongly <b>+CGACT</b> command has been used), then +CME ERROR: 556(context not opened) will got                                                                                                    |         |
| AT#SD=?                        | Test command reports the range of values for all the parameters.                                                                                                    |         |
| Example                        | Open socket 1 in online mode<br>AT#SD=1,0,80,"www.google.com",0,0,0<br>CONNECT<br>                                                                                                    |         |
|                                | Open socket 1 in command mode<br>AT#SD=1,0,80,"www.google.com",0,0,1<br>OK                                                                                                    |         |

## 3.5.7.7.11. Socket Restore - #SO

| <mark>#SO - Socket Restore</mark> |                                                                                                    | <mark>SELINT 2</mark> |
|-----------------------------------|----------------------------------------------------------------------------------------------------|-----------------------|
| AT#SO= <connid></connid>          | Execution command resumes the direct interface to a socket conr<br>been suspended by the escape sequence. | nection which has     |
|                                   | Parameter:<br><connid> - socket connection identifier<br/>16</connid>                                     |                       |
| AT#SO=?                           | Test command reports the range of values for <connid> paramet</connid>                                    | er.                   |

## 3.5.7.7.12. Socket Listen - #SL

| <mark>#SL - Socket Listen</mark> |                                                                 | <mark>SELINT 2</mark> |
|----------------------------------|-----------------------------------------------------------------|-----------------------|
| AT#SL= <connid>,</connid>        | This command opens/closes a socket listening for an incoming TC | CP connection on      |
| <li>stenState&gt;,</li>          | a specified port.                                               |                       |

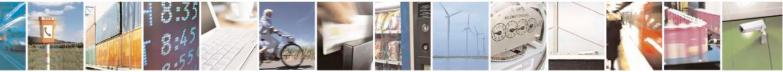

Reproduction forbidden without Telit Communications S.p.A. written authorization - All Rights Reserved Mod. 0809 2011-07 Rev.2 page 448 of 717

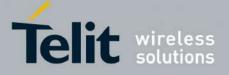

80000ST10025a Rev. 24 – 2016-09-07

| <mark>#SL - Socket Listen</mark> | SELINT 2                                                                                                    |
|----------------------------------|----------------------------------------------------------------------------------------------------|
| <listenport></listenport>        |                                                                                                    |
| >[, <closure type="">]</closure> | Parameters:                                                                                                    |
|                                  | <connid> - socket connection identifier</connid>                                                                  |
|                                  | 16                                                                                                    |
|                                  | <li>listenState&gt; -</li>                                                                                        |
|                                  | 0 - closes socket listening                                                                                       |
|                                  | 1 - starts socket listening                                                                                       |
|                                  | <li>listenPort&gt; - local listening port</li>                                                                    |
|                                  | 165535                                                                                                    |
|                                  | <pre><closure type=""> - socket closure behaviour for TCP when remote host has closed</closure></pre>             |
|                                  | 0 - local host closes immediately (default)                                                                       |
|                                  | 255 - local host closes after an <b>AT#SH</b> or immediately in case of an abortive                               |
|                                  | disconnect from remote.                                                                                           |
|                                  | Note: if successful, the command returns a final result code <b>OK</b> .                                          |
|                                  | If the ListenAutoRsp flag has not been set through the command AT#SCFGEXT                                         |
|                                  | (for the specific connId), then, when a TCP connection request comes on the inp                                   |
|                                  | port, if the sender is not filtered by internal firewall (see <b>#FRWL</b> ), an URC is                           |
|                                  | received:                                                                                                    |
|                                  |                                                                                                    |
|                                  | +SRING: <connid></connid>                                                                                         |
|                                  | Afterwards we can use <b>#SA</b> to accept the connection or <b>#SH</b> to refuse it.                             |
|                                  | If the ListenAutoRsp flag has been set, then, when a TCP connection request                                       |
|                                  | comes on the input port, if the sender is not filtered by the internal firewall (see                              |
|                                  | command <b>#FRWL</b> ), the connection is automatically accepted: the <b>CONNECT</b>                              |
|                                  | indication is given and the modem goes into <b>online data mode</b> .                                             |
|                                  | indication is given and the modern goes into online data mode.                                                    |
|                                  | If the socket is closed by the network the following URC is received:                                             |
|                                  | #SL: ABORTED                                                                                                    |
|                                  | Note: when closing the listening socket <listenport> is a don't care</listenport>                                 |
|                                  | parameter                                                                                                    |
|                                  | parameter                                                                                                    |
|                                  | Note: <closuretype> 255 takes effect on a command mode connection</closuretype>                                   |
|                                  | (connection accepted through AT#SA= <connid>,1 or online mode connection</connid>                                 |
|                                  | suspended with +++) only if <b>#SCFGEXT3 <closuretypecmdmodeenabling< b="">&gt;</closuretypecmdmodeenabling<></b> |
|                                  | parameter has been previously enabled.                                                                            |
|                                  |                                                                                                    |
| AT#SL?                           | Read command returns all the actual listening TCP sockets.                                                        |
| AT#SL=?                          | Test command returns the range of supported values for all the subparameters.                                     |
| Example                          | Next command opens a socket listening for TCP on port 3500 without.                                               |
|                                  | AT#SL=1,1,3500                                                                                                    |
|                                  | OK                                                                                                    |

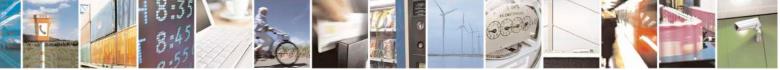

Reproduction forbidden without Telit Communications S.p.A. written authorization - All Rights Reserved Mod. 0809 2011-07 Rev.2 page 449 of 717

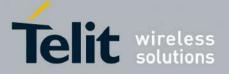

80000ST10025a Rev. 24 – 2016-09-07

| <mark>#SL - Socket Listen</mark> | <mark>SELINT 2</mark> |
|----------------------------------|-----------------------|
|                                  |                       |

### 3.5.7.7.13. Socket Listen UDP - #SLUDP

| <b>#SLUDP - Socket Liste</b> | en UDP                                                                                                    | SELINT 2              |
|------------------------------|----------------------------------------------------------------------------------------------------|-----------------------|
|                              | This command opens/closes a socket listening for an incoming U                                                                                                    |                       |
| >,                           | on a specified port.                                                                                                    |                       |
| <listenstate>,</listenstate> |                                                                                                    |                       |
| <listenport></listenport>    | Parameters:                                                                                                    |                       |
|                              | <connid> - socket connection identifier</connid>                                                                                                    |                       |
|                              | 16                                                                                                    |                       |
|                              | <li>listenState&gt; -</li>                                                                                                    |                       |
|                              | 0 - closes socket listening                                                                                                    |                       |
|                              | 1 - starts socket listening                                                                                                    |                       |
|                              | <li>listenPort&gt; - local listening port<br/>165535</li>                                                                                                    |                       |
|                              | 105555                                                                                                    |                       |
|                              | Note: if successful, the command returns a final result code <b>OK</b> . If the ListenAutoRsp flag has not been set through the command (for the specific connId), then, when an UDP connection request                                                                                  | comes on the          |
|                              | input port, if the sender is not filtered by internal firewall (see #F is received:                                                                                                    | <b>FRWL</b> ), an URC |
|                              | +SRING: <connid></connid>                                                                                                    |                       |
|                              | Afterwards we can use <b>#SA</b> to accept the connection or <b>#SH</b> to r                                                                                                    | efuse it.             |
|                              | If the ListenAutoRsp flag has been set, then, when an UDP conn<br>comes on the input port, if the sender is not filtered by the interna<br>command <b>#FRWL</b> ), the connection is automatically accepted: th<br>indication is given and the modem goes into <b>online data mode</b> . | al firewall (see      |
|                              | If the socket is closed by the network the following URC is recei                                                                                                    | ved:                  |
|                              | #SLUDP: ABORTED                                                                                                    |                       |
|                              | Note: when closing the listening socket <listenport> is a don't c parameter</listenport>                                                                                                    | are                   |
| AT#SLUDP?                    | Read command returns all the actual listening UDP sockets.                                                                                                    |                       |
| AT#SLUDP=?                   | Test command returns the range of supported values for all the su                                                                                                    | ubparameters.         |
| Example                      | Next command opens a socket listening for UDP on port 3500.                                                                                                    |                       |
|                              | AT#SLUDP=1,1,3500<br>OK                                                                                                    |                       |

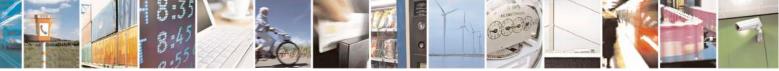

Reproduction forbidden without Telit Communications S.p.A. written authorization - All Rights Reserved Mod. 0809 2011-07 Rev.2 page 450 of 717

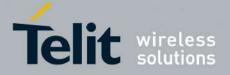

80000ST10025a Rev. 24 – 2016-09-07

| <b>#SLUDP - Socket Lister</b> | 1 UDP | SELINT 2 |
|-------------------------------|-------|----------|
|                               |       |          |

### 3.5.7.7.14. Socket Accept - #SA

| #SA - Socket Accept       |                                                                                                    | <mark>SELINT 2</mark> |
|---------------------------|----------------------------------------------------------------------------------------------------|-----------------------|
| AT#SA= <connid></connid>  | Execution command accepts an incoming socket connection after                                                                                                    | an URC                |
| [, <connmode>]</connmode> | SRING: <connid></connid>                                                                                                    |                       |
|                           | Parameter:<br><connid> - socket connection identifier<br/>16<br/><connmode> - Connection mode, as for command #SD.<br/>0 - online mode connection (default)<br/>1 - command mode connection<br/>Note: the SRING URC has to be a consequence of a #SL issue.<br/>Note: setting the command before to having received a SRING<br/>an ERROR indication, giving the information that a connection<br/>not yet been received</connmode></connid> |                       |
| A T#S A 9                 | Test command reports the range of values for all the parameters                                                                                                    |                       |
| AT#SA=?                   | Test command reports the range of values for all the parameters.                                                                                                    |                       |

### 3.5.7.7.15. Receive Data In Command Mode - #SRECV

| <b>#SRECV - Receive D</b>                                                                                                    | ata In Command Mode SELINT 2                                                                  |
|----------------------------------------------------------------------------------------------------|-----------------------------------------------------------------------------------------------|
| AT#SRECV=                                                                                                    | Execution command permits the user to read data arrived through a connected socket,           |
| <connid>,</connid>                                                                                                    | but buffered and not yet read because the module entered command mode before                  |
| <maxbyte>,[<udpinf< th=""><th>reading them; the module is notified of these data by a SRING URC, whose</th></udpinf<></maxbyte> | reading them; the module is notified of these data by a SRING URC, whose                      |
| 0>]                                                                                                    | presentation format depends on the last <b>#SCFGEXT</b> setting.                              |
|                                                                                                    | Parameters:                                                                                   |
|                                                                                                    | <connid> - socket connection identifier</connid>                                              |
|                                                                                                    | 16                                                                                            |
|                                                                                                    | <maxbyte> - max number of bytes to read</maxbyte>                                             |
|                                                                                                    | 11500                                                                                         |
|                                                                                                    | <udpinfo></udpinfo>                                                                           |
|                                                                                                    | 0 – UDP information disabled ( default )                                                      |
|                                                                                                    | 1 – UDP information enabled: data are read just until the end of the UDP datagram             |
|                                                                                                    | and the response carries information about the remote IP address and port and about           |
|                                                                                                    | the remaining bytes in the datagram.                                                          |
|                                                                                                    | AT#SRECV= <connid>,<maxbytes>,1</maxbytes></connid>                                           |
|                                                                                                    | #SRECV: <sourceip>,<sourceport><connid>,<recdata>,</recdata></connid></sourceport></sourceip> |
|                                                                                                    | <dataleft></dataleft>                                                                         |
|                                                                                                    | data                                                                                          |

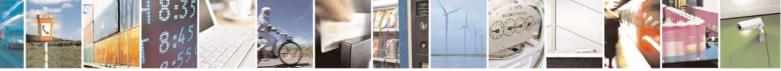

page 451 of 717

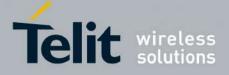

80000ST10025a Rev. 24 - 2016-09-07

| #SRECV - Receiv | <mark>e Data In Command Mode</mark>                                                                                                    | SELINT 2                              |
|-----------------|----------------------------------------------------------------------------------------------------|---------------------------------------|
|                 | Note: issuing <b>#SRECV</b> when there's no buffered data raises                                                                                                    | s an error.                           |
|                 |                                                                                                    | 0.0                                   |
|                 | Note: The <b><udpinfo></udpinfo></b> parameter is not available in SW 13.                                                                                               |                                       |
| AT#SRECV=?      | Test command returns the range of supported values for para                                                                                                    | ameters                               |
| □               | <pre>&lt; connId &gt;,&lt; maxByte &gt; and <udpinfo></udpinfo></pre>                                                                                                   | · · · · · · · · · · · · · · · · · · · |
| Example         | SRING URC ( <srmode> be 0, <datamode> be 0) telling data have<br/>connected socket identified by <connid>=1 and are now bu</connid></datamode></srmode>                 |                                       |
|                 | SRING: 1                                                                                                    | jjered                                |
|                 | Read in text format the buffered data                                                                                                    |                                       |
|                 | AT#SRECV=1,15                                                                                                    |                                       |
|                 | #SRECV: 1,15<br>stringa di test                                                                                                    |                                       |
|                 | ОК                                                                                                    |                                       |
|                 | Or:                                                                                                    |                                       |
|                 | <i>if the received datagram, received from <ipaddr <ippc<="" and="" i=""><br/>AT#SRECV=1,15,1<br/>#SRECV: <ipaddr>,<ipport>,1,15,45</ipport></ipaddr></ipaddr></i>      | ort> is of 60 bytes                   |
|                 | stringa di test                                                                                                    |                                       |
|                 | ОК                                                                                                    |                                       |
|                 | <b>SRING URC (<srmode> be 1, <datamode> be 1)</datamode></srmode></b> telling 15 bytes a through connected socket identified by <connid>=2 and are SRING: 2,15</connid> |                                       |
|                 | <i>Read in hexadecimal format the buffered data</i><br>AT#SRECV=2,15                                                                                                    |                                       |
|                 | #SRECV: 2,15<br>737472696e67612064692074657374                                                                                                    |                                       |
|                 | ОК                                                                                                    |                                       |
|                 | Or:                                                                                                    |                                       |
|                 | <i>if the received datagram, received from <ipaddr <ippc<="" and="" i=""><br/>AT#SRECV=2,15<br/>#SRECV: <ipaddr>,<ipport>,2,15,45</ipport></ipaddr></ipaddr></i>        | ort > is of 60 bytes                  |
|                 | 737472696e67612064692074657374                                                                                                    |                                       |
|                 | ОК                                                                                                    |                                       |
|                 | SRING URC ( <srmode> be 2, <datamode> be 0) displaying (in tex</datamode></srmode>                                                                                      | · ·                                   |
|                 | that have just come through connected socket identified by < necessary to issue #SRECV to read the data; no data remain URC                                             |                                       |
|                 | SRING: 3,15, stringa di test                                                                                                    |                                       |

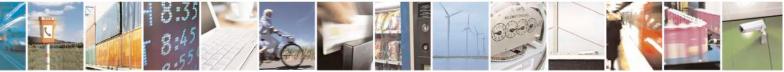

Reproduction forbidden without Telit Communications S.p.A. written authorization - All Rights Reserved Mod. 0809 2011-07 Rev.2 page 452 of 717

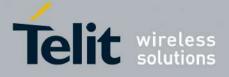

80000ST10025a Rev. 24 - 2016-09-07

|                                | Data In Command Mode         SELINT 2                                                                                                    |
|--------------------------------|----------------------------------------------------------------------------------------------------|
| AT#SSEND=<br><connid></connid> | Execution command permits, while the module is in <b>command mode</b> , to send data through a connected socket.                                                                                                    |
|                                | Parameters:<br><connid> - socket connection identifier<br/>16</connid>                                                                                                    |
|                                | The device responds to the command with the prompt $\leq \leq \leq \leq \leq \leq \leq \leq \leq \leq \leq \leq \leq \leq \leq \leq \leq \leq \leq$                                                                                                    |
|                                | To complete the operation send Ctrl-Z char $(0x1A \text{ hex})$ ; to exit without writing the message send ESC char $(0x1B \text{ hex})$ .                                                                                                    |
|                                | If data are successfully sent, then the response is <b>OK</b> .<br>If data sending fails for some reason, an error code is reported                                                                                                    |
|                                | Note: the maximum number of bytes to send is 1024 bytes for versions till 7.03.02/7.02.07 and from 10.0x.xx0 till 10.0x.xx2, 1500(TCP)/1472(UDP) bytes for versions starting from 10.0x.xx3 ; trying to send more data will cause the surplus to be discarded and lost. |
|                                | Note: it's possible to use <b>#SSEND</b> only if the connection was opened by <b>#SD</b> , else the ME is raising an error.                                                                                                    |
|                                | Note: a byte corresponding to BS char $(0x08)$ is treated with its corresponding meaning; therefore previous byte will be cancelled(and BS char itself will not be sent)                                                                                                |
| AT#SSEND=?                     | Test command returns the range of supported values for parameter <b><connid></connid></b>                                                                                                    |
| Example                        | Send data through socket number 2<br>AT#SSEND=2<br>>Test <ctrl-z></ctrl-z>                                                                                                    |
|                                | OK                                                                                                    |

### 3.5.7.7.16. Send Data In Command Mode - #SSEND

#### **3.5.7.7.17.** Socket Info Extended - #SIEXT

| <mark>#SIEXT –</mark> Socket Info Exte | nded SELINT 2                                                                |
|----------------------------------------|------------------------------------------------------------------------------|
| AT#SIEXT[= <connid>]</connid>          | Execution command is used to get information about socket data traffic       |
|                                        | Parameters:<br><b><connid></connid></b> - socket connection identifier<br>16 |
|                                        | The response format is:                                                      |

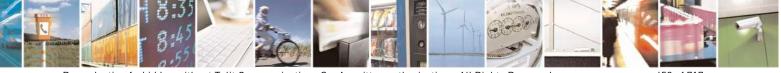

Reproduction forbidden without Telit Communications S.p.A. written authorization - All Rights Reserved Mod. 0809 2011-07 Rev.2 page 453 of 717

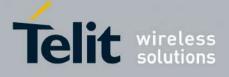

|            | #SIEXT: <connid>,<retx>,<oos>,<rsrvd1>,<rsrvd2></rsrvd2></rsrvd1></oos></retx></connid>                                                                                                    |
|------------|----------------------------------------------------------------------------------------------------|
|            | <ul> <li>where:</li> <li><connid> - socket connection identifier, as before</connid></li> <li><retx> - total amount of retransmissions of outgoing packets since the last time the socket connection identified by</retx></li> <li><connid> has been opened</connid></li> <li><oos> - total amount of ingoing out of sequence packets (packets which sequence number is greater than the next expected one) since the last time the socket connection identified by <connid> has been opened</connid></oos></li> <li><rsrvd1 2=""> - reserved fields for future development of new statistics. Currently they're always equal to 0</rsrvd1></li> </ul> |
|            | Note: parameters associated with a socket identified by <connid> are cleared when the socket itself is connected again (#SD or #SA after #SL). Until then, if previous connection has been established and closed, old values are yet available.</connid>                                                                                                    |
|            | Note: both <b><retx></retx></b> and <b><oos></oos></b> parameters are available only for TCP connections; their value is always 0 for UDP connections.                                                                                                    |
|            | Note: issuing <b>#SIEXT<cr></cr></b> causes getting information about data traffic of all the sockets; the response format is:                                                                                                    |
|            | #SI: <connid1>,<retx1>,<oos1>,<rsrvd1_1>,&lt; rsrvd2_1&gt;<br/><cr><lf></lf></cr></rsrvd1_1></oos1></retx1></connid1>                                                                                                    |
|            | <br>#SI: <connid6>,<retx6>,<oss6>,&lt; rsrvd1_6&gt;,&lt; rsrvd2_6&gt;</oss6></retx6></connid6>                                                                                                    |
| AT#SIEXT=? | Test command reports the range for parameter <b><connid></connid></b> .                                                                                                    |

### 3.5.7.7.18. Send data in Command Mode extended - #SSENDEXT

| #SSENDEXT - Send Data In Command Mode extended SELINT 2            |                                                                                                    | SELINT 2 |
|--------------------------------------------------------------------|----------------------------------------------------------------------------------------------------|----------|
| AT#SSENDEXT=<br><connid>,<br/><bytestosend></bytestosend></connid> | Execution command permits, while the module is in <b>comma</b> data through a connected socket including all possible octet (from 0x00 to 0xFF). |          |
|                                                                    | Parameters:<br><connid> - socket connection identifier<br/>16</connid>                                                                           |          |

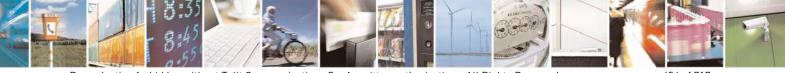

Reproduction forbidden without Telit Communications S.p.A. written authorization - All Rights Reserved Mod. 0809 2011-07 Rev.2 page 454 of 717

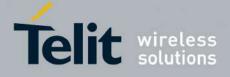

80000ST10025a Rev. 24 - 2016-09-07

| #SSENDEXT - Send l | Data In Command Mode extended                                                                                                    | SELINT 2                |
|--------------------|----------------------------------------------------------------------------------------------------|-------------------------|
|                    | <ul> <li>&lt; bytestosend &gt; - number of bytes to be sent<br/>Please refer to test command for range</li> <li>The device responds to the command with the prompt<br/><greater_than><space> and waits for the data to send.</space></greater_than></li> <li>When <bytestosend> bytes have been sent, operation is auto<br/>completed.</bytestosend></li> <li>If data are successfully sent, then the response is OK.</li> <li>If data sending fails for some reason, an error code is report.</li> <li>Note: it's possible to use #SSENDEXT only if the connectin<br/>#SD, else the ME is raising an error.</li> <li>Note: all special characters are sent like a generic byte.</li> <li>(For instance: 0x08 is simply sent through the socket and do<br/>BS, i.e. previous character is not deleted)</li> </ul> | ed.<br>on was opened by |
| AT#SSENDEXT=?      | Test command returns the range of supported values for para<br>and <b><bytestosend></bytestosend></b>                                                                                                    | ameters < connId >      |
| Example            | Open the socket in command mode:<br>at#sd=1,0, <port>,"IP address",0,0,1<br/>OK</port>                                                                                                    |                         |
|                    | Give the command specifying total number of bytes as seco                                                                                                    | nd parameter:           |
|                    | at#ssendext=1,256 >; // Terminal echo of bytes sent is displ                                                                                                    | layed here              |
|                    | OK<br>All possible bytes(from 0x00 to 0xFF) are sent on the socke                                                                                                    | t as generic bytes.     |

# **3.5.7.7.19.** IP Easy Authentication Type - #SGACTAUTH

| #SGACTAUTH – Easy IP Authentication Type SELINT 2 |                                                                                                    |  |
|---------------------------------------------------|----------------------------------------------------------------------------------------------------|--|
| AT#SGACTAUTH=<br><type></type>                    | Set command sets the authentication type for IP Easy<br>This command has effect on the authentication mode used on AT#SGACT or<br>AT#GPRS commands. |  |
|                                                   | Parameter<br><b><type></type></b><br>0 - no authentication<br>1 - PAP authentication (factory default)<br>2 - CHAP authentication                   |  |

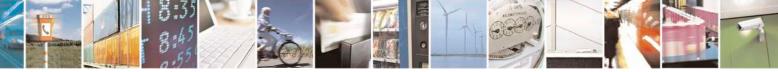

Reproduction forbidden without Telit Communications S.p.A. written authorization - All Rights Reserved Mod. 0809 2011-07 Rev.2 page 455 of 717

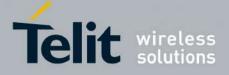

80000ST10025a Rev. 24 – 2016-09-07

| <mark>#SGACTAUTH – Eas</mark> | y IP Authentication Type                                                                                                    | SELINT 2 |
|-------------------------------|----------------------------------------------------------------------------------------------------|----------|
|                               | Note: the parameter is not saved in NVM                                                                                                    |          |
|                               | Note: PAP Authentication is default when AT#SGACT contains username e/o password.<br>No Authentication is default when AT#SGACT doesn't contains username and password. |          |
| AT#SGACTAUTH?                 | Read command reports the current IP Easy authentication type, in the format:                                                                                            |          |
|                               | #SGACTAUTH: <type></type>                                                                                                    |          |
| AT#SGACTAUTH<br>=?            | Test command returns the range of supported values for parameter <                                                                                                    | type>.   |

# 3.5.7.7.20. Context activation and configuration - #SGACTCFG

| #SGACTCFG - Context Activation and Configuration SELINT 2 |                                                                                                    |                |
|-----------------------------------------------------------|----------------------------------------------------------------------------------------------------|----------------|
| AT#SGACTCFG=                                              | Execution command is used to enable or disable the automatic                                                                                                    |                |
| <cid>,</cid>                                              | activation/reactivation of the context for the specified PDP conte                                                                                                    |                |
| <retry>,</retry>                                          | maximum number of attempts and to set the delay between an at                                                                                                    |                |
| [, <delay></delay>                                        | next one. The context is activated automatically after every GPRS Attach or                                                                                                    |                |
| [, <urcmode>]]</urcmode>                                  | after a NW PDP CONTEXT deactivation if at least one IPEasy socket is                                                                                                    |                |
|                                                           | configured to this context (see AT#SCFG).                                                                                                    |                |
|                                                           | Parameters:                                                                                                    |                |
|                                                           | <cid> - PDP context identifier (see +CGDCONT command)</cid>                                                                                                    |                |
|                                                           | 15 - numeric parameter which specifies a particular PDP cont                                                                                                    | ext definition |
|                                                           | <retry> - numeric parameter which specifies the maximum num<br/>activation attempts in case of activation failure. The value belon<br/>following range: 0 - 15</retry>                                                                                                    |                |
|                                                           | 0 - disable the automatic activation/reactivation of the context (d                                                                                                    | lefault)       |
|                                                           | <delay> - numeric parameter which specifies the delay in second<br/>attempt and the next one. The value belongs to the following ran</delay>                                                                                                    |                |
|                                                           | <ur><li><urcmode> - URC presentation mode</urcmode></li></ur>                                                                                                    |                |
|                                                           | 0 - disable unsolicited result code (default)                                                                                                    |                |
|                                                           | 1 - enable unsolicited result code, after an automatic activation/r<br>the local IP address obtained from the network. It has meaning o                                                                                                    |                |
|                                                           | <pre><auto>=1. The unsolicited message is in the format:</auto></pre>                                                                                                    | illy ll        |
|                                                           | #SGACT: <ip_address></ip_address>                                                                                                    |                |
|                                                           | reporting the local IP address obtained from the network.                                                                                                    |                |
|                                                           | Note: the URC presentation mode <urcmode> is related to the curches a second second se</urcmode> | urrent AT      |

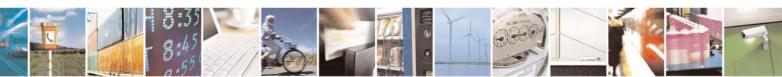

Reproduction forbidden without Telit Communications S.p.A. written authorization - All Rights Reserved Mod. 0809 2011-07 Rev.2 page 456 of 717

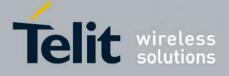

80000ST10025a Rev. 24 - 2016-09-07

|                | <ul> <li>instance only. Last <urcmode> setting is saved for every instance as extended profile parameter, thus it is possible to restore it even if the multiplexer control channel is released and set up, back and forth.</urcmode></li> <li>Note: &lt; retry &gt; and <delay> setting are global parameter saved in NVM</delay></li> <li>Note: if the automatic activation is enabled on a context, then it is not allowed to modify by the command AT#SCFG the association between the context itself and the socket connection identifier; all the other parameters of command AT#SCFG are modifiable while the socket is not connected</li> </ul> |
|----------------|----------------------------------------------------------------------------------------------------|
| AT#SGACTCFG?   | Read command reports the state of all the five contexts, in the format:                                                                                                    |
|                | #SGACTCFG: <cid1>,<retry1>,<delay1>, &lt; urcmode &gt;CR&gt;<lf><br/><br/>#SGACTCFG: <cid5>,<retry5>,<delay5>,&lt; urcmode &gt;</delay5></retry5></cid5></lf></delay1></retry1></cid1>                                                                                                    |
|                | "Sorver er er er er er er er er er er er er e                                                                                                    |
|                | where:                                                                                                    |
|                | $\langle \operatorname{cid} n \rangle$ - as $\langle \operatorname{cid} \rangle$ before                                                                                                    |
|                | <retryn> - as <retry> before<br/><delayn> - as <delay> before</delay></delayn></retry></retryn>                                                                                                    |
|                | < urcmode $>$ - as $<$ urcmode $>$ before                                                                                                    |
| AT#SGACTCFG =? | Test command reports supported range of values for parameters <cid></cid>                                                                                                    |
|                | >, <retry>,<delay>and &lt; urcmode &gt;</delay></retry>                                                                                                    |

# 3.5.7.7.21. Context activation and configuration extended - #SGACTCFGEXT

| #SGACTCFGEXT - context activation configuration extended SELINT 2 |                                                                                                    |  |
|-------------------------------------------------------------------|----------------------------------------------------------------------------------------------------|--|
| AT#SGACTCFGEXT=                                                   | Execution command is used to enable new features related to                                                                                                    |  |
| <cid>,</cid>                                                      | context activation.                                                                                                    |  |
| <abortattemptenable></abortattemptenable>                         |                                                                                                    |  |
| [, <unused></unused>                                              | Parameters:                                                                                                    |  |
| [, <unused></unused>                                              |                                                                                                    |  |
| [, <unused></unused>                                              | <cid> - PDP context identifier (see +CGDCONT command)</cid>                                                                                                    |  |
| 111                                                               | 15 - numeric parameter which specifies a particular PDP context definition                                                                                                    |  |
|                                                                   | < abortAttemptEnable ><br>0 – old behaviour: no abort possible while attempting context activation<br>1 – abort during context activation attempt is possible by sending a byte on the<br>serial port.<br>It takes effect on successive GPRS context activation attempt through<br>#SGACT command in the following manner.<br>While waiting for AT#SGACT= <cid>,1 response(up to 150 s) is possible to<br/>abort attempt by sending a byte and get back AT interface control(NO<br/>CARRIER indication).</cid> |  |

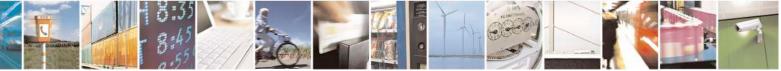

Reproduction forbidden without Telit Communications S.p.A. written authorization - All Rights Reserved Mod. 0809 2011-07 Rev.2 page 457 of 717

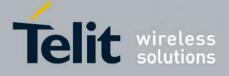

80000ST10025a Rev. 24 - 2016-09-07

|                  | Note:                                                                                 |
|------------------|---------------------------------------------------------------------------------------|
|                  | If we receive delayed CTXT ACTIVATION ACCEPT after abort, network                     |
|                  | will be automatically informed of our aborted attempt through                         |
|                  | relative protocol messages(SM STATUS) and will also close on                          |
|                  | its side.                                                                             |
|                  | Otherwise, if no ACCEPT is received after abort, network will be informed             |
|                  | later of our PDP state through other protocol messages                                |
|                  | (routing area update for instance).                                                   |
| AT# SGACTCFGEXT? | Read command reports the state of all the five contexts, in the format:               |
|                  |                                                                                       |
|                  | #SGACTCFGEXT: <cid1>,&lt; abortAttemptEnable1 &gt;,0,0,0<cr><lf></lf></cr></cid1>     |
|                  | <br>#SGACTCFGEXT: <cid5>,&lt; abortAttemptEnable5 &gt;,0,0,0<cr><lf></lf></cr></cid5> |
|                  |                                                                                       |
|                  | where:                                                                                |
|                  | <cidn> - as <cid> before</cid></cidn>                                                 |
|                  | < abortAttemptEnable <i>n</i> > - as < abortAttemptEnable > before                    |
|                  |                                                                                       |
|                  | Note: values are automatically saved in NVM.                                          |
|                  |                                                                                       |
| AT#SGACTCFGEXT=? | Test command reports supported range of values for all parameters                     |

### **3.5.7.7.22. PAD command features - #PADCMD**

| #PADCMD – PAD command features SELINT 2 |                                                                                                    |
|-----------------------------------------|----------------------------------------------------------------------------------------------------|
| AT#PADCMD= <mode></mode>                | This command sets features of the pending data flush to socket, opened with AT#SD command.           |
|                                         | Parameters:<br><b>mode&gt;:</b><br>Bit 1: 1 - enable forwarding; 0 – disable forwarding;             |
|                                         | Other bits reserved;<br>Note: forwarding depends on character defined by AT#PADFWD                   |
| AT#PADCMD?                              | Read command reports the currently selected <b><mode></mode></b> in the format: <b>#PADCMD: mode</b> |
| AT#PADCMD=?                             | Test command reports the supported range of values for parameter <b><mode></mode></b> .              |

#### 3.5.7.7.23. PAD forward character - #PADFWD

 #PADFWD – PAD forward character
 SELINT 2

 AT#PADFWD=<char>
 This command sets the char that immediately flushes pending data to

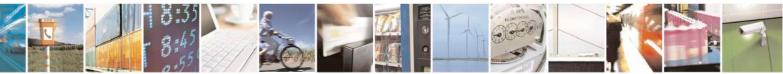

Reproduction forbidden without Telit Communications S.p.A. written authorization - All Rights Reserved Mod. 0809 2011-07 Rev.2

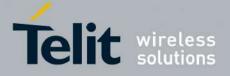

80000ST10025a Rev. 24 - 2016-09-07

| [, <mode>]</mode> | socket, opened with AT#SD command.                                                               |
|-------------------|--------------------------------------------------------------------------------------------------|
|                   | Parameters:                                                                                      |
|                   | <char>:</char>                                                                                   |
|                   | a number, from 0 to 255, that specifies the asci code of the char used to                        |
|                   | flush data                                                                                       |
|                   | <mode>:</mode>                                                                                   |
|                   | flush mode,                                                                                      |
|                   | 0 – normal mode (default);                                                                       |
|                   | 1 – reserved;                                                                                    |
|                   |                                                                                                  |
|                   | Note: use AT#PADCMD to enable the socket char-flush activity.                                    |
| AT#PADFWD?        | Read command reports the currently selected <b><char></char></b> and <b><mode></mode></b> in the |
|                   | format:                                                                                          |
|                   | #PADFWD: <char>,mode</char>                                                                      |
| AT#PADFWD=?       | Test command reports the supported range of values for parameters                                |
|                   | <char> and <mode>.</mode></char>                                                                 |

### 3.5.7.7.24. Base64 encoding/decoding of data sent/received on a socket - #BASE64

| <b>#BASE64 – Base64 encoding/dee</b>      | coding of data sent/received on a skt SELINT 2                                      |
|-------------------------------------------|-------------------------------------------------------------------------------------|
| AT#BASE64=                                | Set command enables base64 encoding and/or decoding of data                         |
| <connid>,<enc>,<dec></dec></enc></connid> | sent/received to/from the socket in online or in command mode.                      |
| [, <unused_b></unused_b>                  |                                                                                     |
| [, <unused_c>]]</unused_c>                | Parameters:                                                                         |
|                                           | <connid> - socket connection identifier</connid>                                    |
|                                           | 16                                                                                  |
|                                           | <enc></enc>                                                                         |
|                                           | 0 - no encoding of data received from serial port.                                  |
|                                           | 1 - MIME RFC2045 base64 encoding of data received from serial port                  |
|                                           | that have to be sent to <connid> socket.</connid>                                   |
|                                           | Note: as indicated from RFC2045 the encoded output stream is represented            |
|                                           | in lines of no more than 76 characters each.                                        |
|                                           | Lines are defined as sequences of octets separated by a CRLF sequence.              |
|                                           | 2 - RFC 3548 base64 encoding of data received from serial port that have            |
|                                           | to be sent to <connid> socket.</connid>                                             |
|                                           | Note: as indicated from RFC3548 CRLF have not to be added.                          |
|                                           | <dec></dec>                                                                         |
|                                           | 0 - no decoding of data received from socket <connid>.</connid>                     |
|                                           | 1 - MIME RFC2045 base64 decoding of data received from socket                       |
|                                           | <connid> and sent to serial port.</connid>                                          |
|                                           | (Same rule as for <enc> regarding line feeds in the received file that has to</enc> |
|                                           | be decoded)                                                                         |

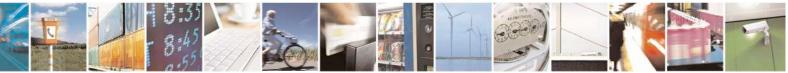

Reproduction forbidden without Telit Communications S.p.A. written authorization - All Rights Reserved Mod. 0809 2011-07 Rev.2 page 459 of 717

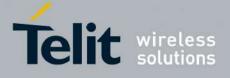

|              | <ul> <li>2 - RFC3548 base64 decoding of data received from socket <connid> and sent to serial port.</connid></li> <li>(Same rule as for <enc> regarding line feeds in the received file that has to be decoded)</enc></li> <li>Note: it is possible to use command to change current <enc>/<dec> settings for a socket already opened in command mode or in online mode after suspending it.</dec></enc></li> <li>(In this last case obviously it is necessary to set AT#SKIPESC=1).</li> <li>Note: to use #BASE64 in command mode, if data to send exceed maximum value for #SSENDEXT command, they have to be divided in multiple parts.</li> <li>These parts have to be a multiple of 57 bytes, except for the last one, to distinguish EOF condition.</li> <li>(Base64 encoding rules)</li> <li>For the same reason if #SRECV command is used by the application to receive data, a multiple of 78 bytes has to be considered.</li> <li>Note: to use #SRECV to receive data with <dec> enabled, it is necessary to consider that: reading <maxbyte> bytes from socket, user will get less due to decoding that is performed.</maxbyte></dec></li> </ul> |
|--------------|----------------------------------------------------------------------------------------------------|
|              | Note: on version 10.0x.xx3 only <connid> 1 is available.<br/>Note: values are automatically saved in NVM.</connid>                                                                                                    |
| AT# BASE64?  | Read command returns the current <enc>/<dec> settings for all the six<br/>sockets, in the format:<br/># BASE64:<connid1><enc1>,<dec1>,0,0<cr><lf><br/><br/># BASE64:<connid6>,<enc6>,<dec6>,0,0<cr><lf></lf></cr></dec6></enc6></connid6></lf></cr></dec1></enc1></connid1></dec></enc>                                                                                                    |
| AT# BASE64=? | Test command returns the range of supported values for all the subparameters.                                                                                                    |
| Example      | AT#SKIPESC=1<br>OK<br>AT#SD= <connid>,<txprot>,<rport>,<ipaddr><br/>CONNECT<br/>//Data sent without modifications(default)<br/></ipaddr></rport></txprot></connid>                                                                                                    |

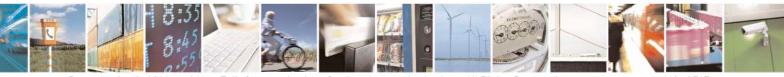

Reproduction forbidden without Telit Communications S.p.A. written authorization - All Rights Reserved Mod. 0809 2011-07 Rev.2 page 460 of 717

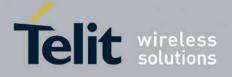

| <br>-                                          |
|------------------------------------------------|
| +++ (suspension)                               |
| OK                                             |
|                                                |
|                                                |
| at#base64= <connid>,1,0</connid>               |
| OK                                             |
|                                                |
| AT#SO= <connid></connid>                       |
|                                                |
| CONNECT                                        |
| // Data received from serial port are encoded  |
| // base64 before to be sent on the socket      |
|                                                |
| +++ (suspension)                               |
| OK                                             |
| UK                                             |
|                                                |
| at#base64= <connid>,0,1</connid>               |
| OK                                             |
|                                                |
| AT#SO= <connid></connid>                       |
| CONNECT                                        |
|                                                |
| // Data received from socket are decoded       |
| // base64 before to be sent on the serial port |
| +++ (suspension)                               |
|                                                |
|                                                |
|                                                |
|                                                |

### **3.5.7.7.25.** Send UDP data to a specific remote host - #SSENDUDP

| <b>#SSENDUDP – send UDP data to</b>               | a specific remote host SELINT 2                                                                                                    |  |
|---------------------------------------------------|----------------------------------------------------------------------------------------------------|--|
| AT#SSENDUDP= <connid></connid>                    | This command permits, while the module is in command mode, to send                                                                                                    |  |
| , <remoteip>,<remoteport></remoteport></remoteip> | data over UDP to a specific remote host.                                                                                                    |  |
|                                                   | UDP connection has to be previously completed with a first remote<br>host through <b>#SLUDP</b> / <b>#SA</b> .<br>Then, if we receive data from this or another host, we are able to send<br>data to it.<br>Like command <b>#SSEND</b> , the device responds with '> ' and waits for<br>the data to send. |  |
|                                                   | Parameters:<br><connid> - socket connection identifier<br/>16</connid>                                                                                                    |  |
|                                                   | <remoteip> - IP address of the remote host in dotted decimal notation,<br/>string type: "xxx.xxx.xxx"</remoteip>                                                                                                    |  |

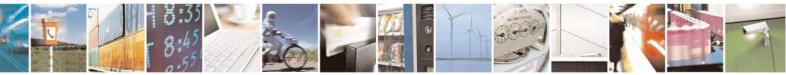

Reproduction forbidden without Telit Communications S.p.A. written authorization - All Rights Reserved Mod. 0809 2011-07 Rev.2

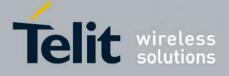

|               | <remote darts="" host="" part<="" remote="" th=""></remote>                                                                                                    |  |
|---------------|----------------------------------------------------------------------------------------------------|--|
|               | <remoteport> - remote host port<br/>165535</remoteport>                                                                                                    |  |
|               | 1                                                                                                    |  |
|               | Note: after SRING that indicates incoming UDP data and issuing <b>#SRECV</b> to receive data itself, through <b>#SS</b> is possible to check last remote host (IP/Port). |  |
|               | Note: if successive resume of the socket to online mode<br>Is performed( <b>#SO</b> ), connection with first remote host<br>is restored as it was before.                |  |
|               | Note: the maximum number of bytes to send is 1472 bytes                                                                                                    |  |
| AT#SSENDUDP=? | Test command reports the supported range of values for parameters <connid>,<remoteip> and <remoteport></remoteport></remoteip></connid>                                  |  |
| Example       | Starts listening on <locport>(previous setting of firewall through #FRWL has to be done)</locport>                                                                       |  |
|               | AT#SLUDP=1,1, <locport><br/>OK</locport>                                                                                                    |  |
|               | SRING: 1 // UDP data from a remote host available                                                                                                    |  |
|               | AT#SA=1,1<br>OK                                                                                                    |  |
|               | SRING: 1                                                                                                    |  |
|               | AT#SI=1<br>#SI: 1,0,0,23,0 // 23 bytes to read                                                                                                    |  |
|               | ОК                                                                                                    |  |
|               | AT#SRECV=1,23<br>#SRECV:1,23<br>message from first host                                                                                                    |  |
|               | ОК                                                                                                    |  |
|               | AT#SS=1<br>#SS: 1,2, <locip>,<locport>,<remip1>,<remport1></remport1></remip1></locport></locip>                                                                         |  |
|               | ОК                                                                                                    |  |
|               | AT#SSENDUDP=1, <remip1>,<remport1><br/>&gt;response to first host<br/>OK</remport1></remip1>                                                                             |  |
|               | SRING: 1 // UDP data from a remote host available                                                                                                    |  |

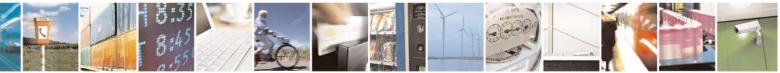

Reproduction forbidden without Telit Communications S.p.A. written authorization - All Rights Reserved Mod. 0809 2011-07 Rev.2 page 462 of 717

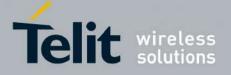

80000ST10025a Rev. 24 - 2016-09-07

| AT#SI=1<br>#SI: 1,22,23,24,0 // 24 bytes to read                                                        |
|----------------------------------------------------------------------------------------------------|
| OK                                                                                                    |
| AT#SRECV=1,24<br>#SRECV:1,24<br>message from second host                                                |
| OK                                                                                                    |
| AT#SS=1<br>#SS: 1,2, <locip>,<locport>,<remip2>,<remport2><br/>OK</remport2></remip2></locport></locip> |
| Remote host has changed, we want to send a reponse:                                                     |
| AT#SSENDUDP=1, <remip2>,<remport2><br/>&gt;response to second host<br/>OK</remport2></remip2>           |

| 3.5.7.7.26. | Send UDP data to a specific remote host extended - #SSENDUDPEXT |
|-------------|-----------------------------------------------------------------|
|             |                                                                 |

| <b>#SSENDUDPEXT – send UDP dat</b>                | ta to a specific remote host extended SELINT 2                                                                                                    |  |
|---------------------------------------------------|----------------------------------------------------------------------------------------------------|--|
| AT#SSENDUDPEXT                                    | This command permits, while the module is in command mode, to send                                                                                                    |  |
| = <connid>,<bytestosend>,</bytestosend></connid>  | data over UDP to a specific remote host                                                                                                    |  |
| , <remoteip>,<remoteport></remoteport></remoteip> | including all possible octets(from 0x00 to 0xFF)                                                                                                    |  |
|                                                   | As indicated about <b>#SSENDUDP</b> :<br>UDP socket has to be previously opened through <b>#SLUDP</b> / <b>#SA</b> , then<br>we are able to send data to different remote hosts<br>Like <b>#SSENDEXT</b> , the device responds with the prompt '> ' and waits<br>for the data to send, operation is automatically completed when<br><b><bytestosend></bytestosend></b> have been sent. |  |
|                                                   | Parameters:<br>< <b>connId&gt; -</b> socket connection identifier<br>16                                                                                                    |  |
|                                                   | <br><b>bytestosend&gt; -</b> number of bytes to be sent<br>1-1472                                                                                                    |  |
|                                                   | <remoteip> - IP address of the remote host in dotted decimal notation, string type: "xxx.xxx.xxx"</remoteip>                                                                                                    |  |

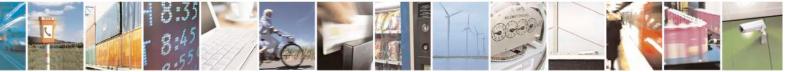

Reproduction forbidden without Telit Communications S.p.A. written authorization - All Rights Reserved Mod. 0809 2011-07 Rev.2 page 463 of 717

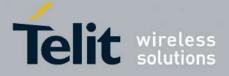

80000ST10025a Rev. 24 - 2016-09-07

|                  | <remoteport> - remote host port<br/>165535</remoteport>                                           |
|------------------|---------------------------------------------------------------------------------------------------|
| AT#SSENDUDPEXT=? | Test command reports the supported range of values for parameters                                 |
|                  | <connid>,<bytestosend>,<remoteip> and <remoteport></remoteport></remoteip></bytestosend></connid> |

# 3.5.7.7.27. Socket Type - #ST

| <mark>#ST – Socket Type</mark> | SELINT 2                                                                                                    |
|--------------------------------|----------------------------------------------------------------------------------------------------|
| AT#ST – Socket Type            | Set command reports the current type of the socket (TCP/UDP) and its direction                                      |
| [= <connid>]</connid>          | (Dialer / Listener)                                                                                                 |
|                                | Parameter:<br>< <b>ConnId</b> > - socket connection identifier<br>16                                                |
|                                | The response format is:                                                                                             |
|                                | #ST: <connid>,<type>,<direction></direction></type></connid>                                                        |
|                                | where                                                                                                    |
|                                | < connId > - socket connection identifier                                                                           |
|                                | 16                                                                                                    |
|                                | < type > - socket type                                                                                              |
|                                | 0 - No socket                                                                                                    |
|                                | 1 – TCP socket                                                                                                    |
|                                | 2 – UDP socket                                                                                                    |
|                                | < direction > - direction of the socket                                                                             |
|                                | 0 – No                                                                                                    |
|                                | 1 – Dialer                                                                                                    |
|                                | 2 – Listener                                                                                                    |
|                                | Note: issuing <b>#ST<cr></cr></b> causes getting information about type of all the sockets; the response format is: |
|                                | #ST: <connid1>,<type1>,<direction1><br/><cr><lf></lf></cr></direction1></type1></connid1>                           |
|                                | <br>#ST: <connid6>,&lt; type 6&gt;,&lt; direction 6&gt;</connid6>                                                   |
| AT#ST=?                        | Test command reports the range for parameter <connid>.</connid>                                                     |
| Example                        | single socket:                                                                                                    |
|                                | AT#ST=3<br>#ST: 3,2,1                                                                                               |
|                                |                                                                                                    |

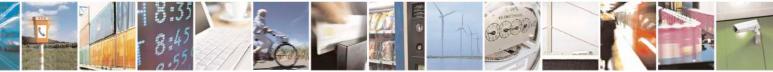

Reproduction forbidden without Telit Communications S.p.A. written authorization - All Rights Reserved Mod. 0809 2011-07 Rev.2 page 464 of 717

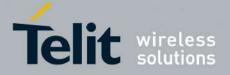

80000ST10025a Rev. 24 - 2016-09-07

| <mark>#ST – Socket T</mark> | ype                         | SELINT 2 |
|-----------------------------|-----------------------------|----------|
|                             | Socket 3 is an UDP dialer.  |          |
|                             | All sockets:                |          |
|                             | AT#ST                       |          |
|                             | #ST: 1,0,0                  |          |
|                             | #ST: 2,0,0                  |          |
|                             | #ST: 3,2,1                  |          |
|                             | #ST: 4,2,2                  |          |
|                             | #ST: 5,1,1                  |          |
|                             | #ST: 6,1,2                  |          |
|                             | Socket 1 is closed.         |          |
|                             | Socket 2 is closed.         |          |
|                             | Socket 3 is an UDP dialer   |          |
|                             | Socket 4 is an UDP listener |          |
|                             | Socket 5 is a TCP dialer    |          |
|                             | Socket 6 is a TCP listener  |          |
|                             |                             |          |

### 3.5.7.7.28. Detect the cause of a socket disconnection - #SLASTCLOSURE

| <mark>#SLASTCLOSURE – Detect</mark> | the cause of a socket disconnection SELINT 2                                                                                              |
|-------------------------------------|----------------------------------------------------------------------------------------------------|
| AT#SLASTCLOSURE[=                   | Execution command reports socket disconnection cause                                                                                      |
| [ <connid>]</connid>                | Parameters:                                                                                                    |
|                                     | <connid> - socket connection identifier</connid>                                                                                          |
|                                     | 16                                                                                                    |
|                                     | The response format is:                                                                                                    |
|                                     | #SLASTCLOSURE: <connid>,<cause></cause></connid>                                                                                          |
|                                     | where: <pre><connid> - socket connection identifier, as before</connid></pre>                                                             |
|                                     | <cause> - socket disconnection cause:</cause>                                                                                             |
|                                     | 0 – not available(socket has not yet been closed)                                                                                         |
|                                     | 1 remote host TCP connection close due to FIN/END: normal remote disconnection decided by the remote application                          |
|                                     | 2remote host TCP connection close due to RST, all others cases in which the socket is aborted without indication from peer (for instance) |
|                                     | because peer doesn't send ack after maximum number of                                                                                     |

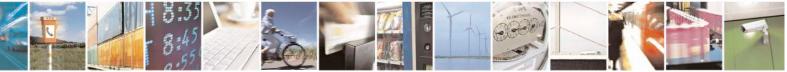

Reproduction forbidden without Telit Communications S.p.A. written authorization - All Rights Reserved Mod. 0809 2011-07 Rev.2 page 465 of 717

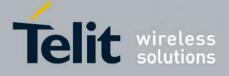

|                   | retransmissions/peer is no more alive).<br>All these cases include all the "FATAL" errors after recv or send on the                                                                               |
|-------------------|----------------------------------------------------------------------------------------------------|
|                   | TCP socket(named as different from EWOULDBLOCK)                                                                                                    |
|                   | 3 socket inactivity timeout                                                                                                    |
|                   | 4 network deactivation(PDP context deactivation from network)                                                                                                    |
|                   | Note: issuing <b>#SLASTCLOSURE</b> < <b>CR</b> > causes<br>getting socket disconnection reason for all the sockets                                                                                |
|                   | Note: any time socket is re-opened, last disconnection cause is reset. Command report 0(not available).                                                                                           |
|                   | Note: user closure cause( <b>#SH</b> ) is not considered and<br>if a user closure is performed after remote disconnection,<br>remote disconnection cause remains saved and is not<br>overwritten. |
|                   | Note: if more consecutive closure causes are received,<br>the original disconnection cause is saved.                                                                                              |
|                   | (For instance: if a TCP FIN is received from remote<br>and later a TCP RST because we continue to send data,                                                                                      |
|                   | FIN cause is saved and not overwritten)                                                                                                    |
|                   | Note: also in case of <b><closuretype></closuretype></b> ( <b>#SD</b> ) set to 255, if the socket has not yet been closed by user after the escape sequence,                                      |
|                   | <b>#SLASTCLOSURE</b> indicates remote disconnection cause if it has been received.                                                                                                    |
|                   | Note: in case of UDP, cause 2 indicates abnormal(local)<br>disconnection. Cause 3 and 4 are still possible.<br>(Cause 1 is obviously never possible)                                              |
|                   |                                                                                                    |
| AT#SLASTCLOSURE=? | Test command reports the supported range for parameter <b><connid></connid></b>                                                                                                    |

#### 3.5.7.7.29. Open a connection, send data and close connection - #SSENDLINE

| #SSENDLINE – Open a connection, send data, close connection SELINT 2 |                                                                                                    |                               |
|----------------------------------------------------------------------|----------------------------------------------------------------------------------------------------|-------------------------------|
| AT#SSENDLINE= <data></data>                                          | This command permits to open a TCP/UDP co<br>send specified data and close the TCP/UDP co<br>The remote host/port of the connection have to<br>specified with <b>#IPCONSUMECFG</b> command | onnection.<br>b be previously |

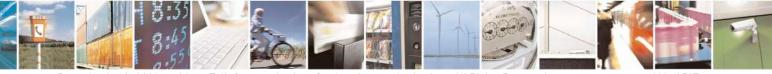

Reproduction forbidden without Telit Communications S.p.A. written authorization - All Rights Reserved Mod. 0809 2011-07 Rev.2 page 466 of 717

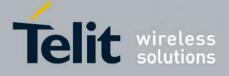

|                | Parameters: <data> - text to send, shall be enclosed between double quotes.         Note: maximum allowed amount of data is 380 octets         Note: in case of UDP obviously only local opening/closure is done, datagram is sent with <data> contained in the payload.</data></data>                                                                                                    |
|----------------|----------------------------------------------------------------------------------------------------|
| AT#SSENDLINE=? | Test command reports the supported range of values for parameters                                                                                                    |
| Example        | at+cgdcont=1,"IP","APN"<br>OK<br>at#ipconsumecfg=1,0,"remoteHost",remotePort<br>OK<br>// Socket with <connid> 1 will be used by #ssendline;<br/>// TCP will be the transmission protocol;<br/>// connection will be opened with "remoteHost"/remotePort<br/>at#sgact=1,1<br/>#SGACT: xxx.xxx.xxx<br/>OK<br/>at#ssendline="test sample"<br/>// TCP connection with "remoteHost"/remotePort is opened ,<br/>// data between double quotes are sent,<br/>// then TCP connection is closed<br/>OK</connid> |

## 3.5.7.7.30. #SGACT and #SSENDLINE configuration - #IPCONSUMECFG

| #IPCONSUMECFG – #SGACT/#SSENDLINE configuration SELINT 2 |                                                                                          |
|----------------------------------------------------------|------------------------------------------------------------------------------------------|
| AT#IPCONSUMECFG=                                         | This command configures <b>#SGACT</b> authentication and <b>#SSENDLINE</b>               |
| [ <connid></connid>                                      | connection parameters.                                                                   |
| [, <txprot></txprot>                                     |                                                                                          |
| [, <remotehost></remotehost>                             | Parameters:                                                                              |
| [, <remoteport></remoteport>                             |                                                                                          |
| [, <authimei iccidena=""></authimei>                     | Following settings take effect on successive #SSENDLINE                                  |
| [, <unused_a></unused_a>                                 | command:                                                                                 |
| [, <unused_b></unused_b>                                 |                                                                                          |
| [, <unused_c></unused_c>                                 | <connid>: - socket connection identifier</connid>                                        |
| 11111111                                                 | 1(default)6                                                                              |
|                                                          | Note: verify <b><connid></connid></b> is currently available(i.e: not already connected) |
|                                                          | by multisocket commands( <b>#SD</b> , <b>#SL</b> ,) before entering successive           |
|                                                          | #SSENDLINE command                                                                       |

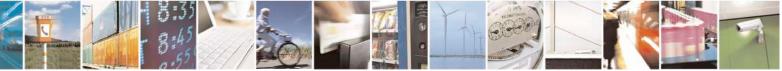

Reproduction forbidden without Telit Communications S.p.A. written authorization - All Rights Reserved Mod. 0809 2011-07 Rev.2 page 467 of 717

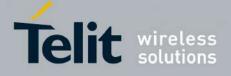

|                   | <txprot> - transmission protocol0 - TCP(default)1 - UDP<remotehost> - address of the remote host, string type.This parameter can be either:- any valid IP address in the format: "xxx.xxx.xxx."- any host name to be solved with a DNS query.Default ""<remoteport> - remote host port to contact1.65535Default 1024Following setting takes effect on successive #SGACT command:<authimei iccidena=""> - enables PDP context activation(#SGACT) authentication(user/pwd) with ICCID/IMEI0 - disable #SGACT authentication with MEI/ICCID asuser/pwd(default)1 - enable #SGACT authentication with with IMEI/ICCID as user/pwdNote: <authimei iccidena=""> setting takes effect when successive#SGACT not indicating <userid> and <pwd> will be usedNote: the values set by command are directly stored in NVM and doesn'tdepend on the specific CMUX instance.</pwd></userid></authimei></authimei></remoteport></remotehost></txprot> |
|-------------------|----------------------------------------------------------------------------------------------------|
| AT#IPCONSUMECFG?  | Read command reports the currently configuration parameters in the<br>format:<br>#IPCONSUMECFG: <connid>,<txprot>,<remotehost><br/>,<remoteport>,<authimei iccidena="">,&lt;0&gt;,&lt;0&gt;,&lt;0&gt;<br/><cr><lf></lf></cr></authimei></remoteport></remotehost></txprot></connid>                                                                                                    |
| AT#IPCONSUMECFG=? | Test command reports the supported range of values for all the parameters                                                                                                    |

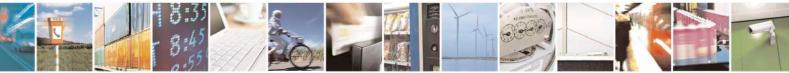

Reproduction forbidden without Telit Communications S.p.A. written authorization - All Rights Reserved Mod. 0809 2011-07 Rev.2

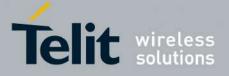

**AT Commands Reference Guide** 80000ST10025a Rev. 24 – 2016-09-07

#### **3.5.7.8. FTP AT Commands**

# **3.5.7.8.1.** FTP Time-Out - #FTPTO

| <b>#FTPTO - FTP Time</b> | e-Out SELINT 0 / 1                                                                                           |
|--------------------------|----------------------------------------------------------------------------------------------------|
| AT#FTPTO[=               | Set command sets the time-out used when opening either the FTP control channel                               |
| <tout>]</tout>           | or the FTP traffic channel.                                                                                  |
|                          | Parameter:                                                                                                   |
|                          | <tout> - time-out in 100 ms units</tout>                                                                     |
|                          | 1005000 - hundreds of ms (factory default is 100)                                                            |
|                          | Note: The parameter is not saved in NVM.                                                                     |
|                          | Note: if parameter <b><tout></tout></b> is omitted the behaviour of Set command is the same as Read command. |
| AT#FTPTO?                | Read command returns the current FTP operations time-out, in the format:                                     |
|                          | #FTPTO: <tout></tout>                                                                                        |
| AT#FTPTO=?               | Test command returns the range of supported values for parameter <b><tout></tout></b>                        |

| <mark>#FTPTO - FTP Time</mark> | -Out SELINT 2                                                                                                 |
|--------------------------------|----------------------------------------------------------------------------------------------------|
| AT#FTPTO=<br>[ <tout>]</tout>  | Set command sets the time-out used when opening either the FTP control channel or the FTP traffic channel.    |
|                                | Parameter:<br>< <b>tout</b> > - time-out in 100 ms units<br>1005000 - hundreds of ms (factory default is 100) |
|                                | Note: The parameter is not saved in NVM.                                                                      |
| AT#FTPTO?                      | Read command returns the current FTP operations time-out, in the format:<br>#FTPTO: <tout></tout>             |
| AT#FTPTO=?                     | Test command returns the range of supported values for parameter <b><tout></tout></b>                         |

## **3.5.7.8.2. FTP Open - #FTPOPEN**

| <b>#FTPOPEN - FTP O</b>      | pen SEI                                                                                                    | <mark>.INT 0 / 1</mark> |
|------------------------------|----------------------------------------------------------------------------------------------------|-------------------------|
| AT#FTPOPEN=                  | Execution command opens an FTP connection toward the FTP server.                                           |                         |
| <server:port>,</server:port> |                                                                                                    |                         |
| <username>,</username>       | Parameters:                                                                                                |                         |
| <password>[,</password>      | <pre><server:port> - string type, address and port of FTP server (factory default port</server:port></pre> |                         |
| <mode>]</mode>               |                                                                                                    |                         |
|                              | <pre><username> - string type, authentication user identification string for</username></pre>              | FTP.                    |
|                              | <b><password></password></b> - string type, authentication password for FTP.                               |                         |
|                              | <mode></mode>                                                                                              |                         |

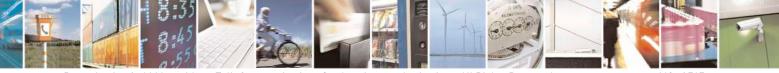

Reproduction forbidden without Telit Communications S.p.A. written authorization - All Rights Reserved Mod. 0809 2011-07 Rev.2 page 469 of 717

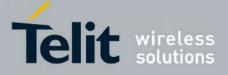

80000ST10025a Rev. 24 - 2016-09-07

| #FTPOPEN - FTP Ope | n                                                                           | SELINT 0 / 1              |
|--------------------|-----------------------------------------------------------------------------|---------------------------|
|                    | 0 - active mode (default)                                                   |                           |
|                    | 1 - passive mode                                                            |                           |
|                    | Note: Before opening an FTP connection the GP activated by <b>AT#GPRS=1</b> | RS context must have been |

| <b>#FTPOPEN - FTP Ope</b>      | en SELINT 2                                                                                                    |  |
|--------------------------------|----------------------------------------------------------------------------------------------------|--|
| AT#FTPOPEN=                    | Execution command opens an FTP connection toward the FTP server.                                                                                                    |  |
| [ <server:port>,</server:port> |                                                                                                    |  |
| <username>,</username>         | Parameters:                                                                                                    |  |
| <password>[,</password>        | <server:port> - string type, address and port of FTP server (factory default port</server:port>                                                                                                    |  |
| <mode>]]</mode>                | 21).                                                                                                    |  |
|                                | <username> - string type, authentication user identification string for FTP.</username>                                                                                                    |  |
|                                | <pre>&gt;password&gt; - string type, authentication password for FTP.</pre>                                                                                                    |  |
|                                | <mode></mode>                                                                                                    |  |
|                                | 0 - active mode (factory default)                                                                                                    |  |
|                                | 1 - passive mode                                                                                                    |  |
|                                | Note: Before opening an FTP connection either the GSM context must have been activated by <b>AT#SGACT=0,1</b> or the PDP context #1 must have been activated b <b>AT#SGACT=1,1</b> or by <b>AT#GPRS=1</b> |  |
| AT#FTPOPEN=?                   | Test command returns the <b>OK</b> result code.                                                                                                    |  |

## 3.5.7.8.3. FTP Close - #FTPCLOSE

| <b>#FTPCLOSE - FTP Cl</b> | ose                                                     | SELINT 0 / 1 |
|---------------------------|---------------------------------------------------------|--------------|
| AT#FTPCLOSE               | Execution command closes an FTP connection.             |              |
| AT#FTPCLOSE?              | Read command behavior is the same as Execution command. |              |

| <b>#FTPCLOSE - FTP Cl</b> | <mark>ose</mark>                                | SELINT 2 |
|---------------------------|-------------------------------------------------|----------|
| AT#FTPCLOSE               | Execution command closes an FTP connection.     |          |
| AT#FTPCLOSE=?             | Test command returns the <b>OK</b> result code. |          |

# **3.5.7.8.4. FTP Put - #FTPPUT**

| <b>#FTPPUT - FTP Put</b>            | SELINT 0/1                                                                                                    |  |
|-------------------------------------|----------------------------------------------------------------------------------------------------|--|
| AT#FTPPUT=<br><filename></filename> | Execution command, issued during an FTP connection, opens a data connection and starts sending <b><filename></filename></b> file to the FTP server. |  |
|                                     | If the data connection succeeds, a <b>CONNECT</b> indication is sent, afterward a NO CARRIER indication is sent when the socket is closed.          |  |
|                                     | Parameter:                                                                                                    |  |

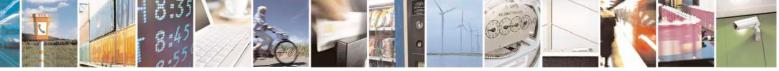

Reproduction forbidden without Telit Communications S.p.A. written authorization - All Rights Reserved Mod. 0809 2011-07 Rev.2 page 470 of 717

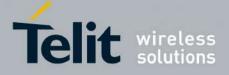

80000ST10025a Rev. 24 - 2016-09-07

| <b>#FTPPUT - FTP Put</b> | SELINT 0/1                                                                                                    | l        |
|--------------------------|----------------------------------------------------------------------------------------------------|----------|
|                          | <filename> - string type, name of the file (maximum length 200 characters)<br/>Note: use the escape sequence +++ to close the data connection.</filename> |          |
|                          |                                                                                                    |          |
|                          | Note: The command causes an <b>ERROR</b> result code to be returned if no FTP co has been opened yet.                                                     | nnection |
| AT#FTPPUT=?              | Test command returns the OK result code.                                                                                                    |          |

| <b>#FTPPUT - FTP Put</b>                                              | SELINT 2                                                                                                    |  |
|-----------------------------------------------------------------------|----------------------------------------------------------------------------------------------------|--|
| AT#FTPPUT=<br>[[ <filename>],<br/>[<connmode>]]</connmode></filename> | <ul> <li>Execution command, issued during an FTP connection, opens a data connection a starts sending <filename> file to the FTP server.</filename></li> <li>If the data connection succeeds, a CONNECT indication is sent. afterward a NO CARRIER indication is sent when the socket is closed.</li> <li>Note: if we set <connmode> to 1, the data connection is openedand we remain in</connmode></li> </ul> |  |
|                                                                       | <pre>command mode and we see the result code OK (instead of CONNECT) Parameters: <filename> - string type, name of the file (maximum length 200 characters)</filename></pre>                                                                                                    |  |
|                                                                       | <connmode><br/>0 - online mode<br/>1 - command mode</connmode>                                                                                                    |  |
|                                                                       | Note: use the escape sequence +++ to close the data connection.                                                                                                    |  |
|                                                                       | Note: The command causes an <b>ERROR</b> result code to be returned if no FTP connection has been opened yet.                                                                                                    |  |
|                                                                       | Note: The <connmode> parameter is not available in SW 13.00.xxx.</connmode>                                                                                                    |  |
| AT#FTPPUT=?                                                           | Test command reports the supported range of values for parameters <b><filename></filename></b> and <b><connmode></connmode></b>                                                                                                    |  |

# **3.5.7.8.5. FTP Get - #FTPGET**

| <b>#FTPGET - FTP Get</b> | SELINT 0 / 1                                                                               |  |
|--------------------------|--------------------------------------------------------------------------------------------|--|
| AT#FTPGET=               | Execution command, issued during an FTP connection, opens a data connection and            |  |
| <filename></filename>    | starts getting a file from the FTP server.                                                 |  |
|                          | If the data connection succeeds a <b>CONNECT</b> indication is sent, otherwise a <b>NO</b> |  |
|                          | CARRIER indication is sent.                                                                |  |
|                          | The file is received on the serial port.                                                   |  |
|                          | 1                                                                                          |  |

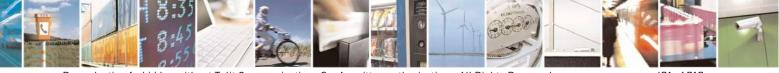

Reproduction forbidden without Telit Communications S.p.A. written authorization - All Rights Reserved Mod. 0809 2011-07 Rev.2 page 471 of 717

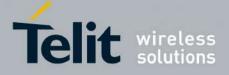

80000ST10025a Rev. 24 – 2016-09-07

| <b>#FTPGET - FTP Get</b> |                                                                                                    | <mark>SELINT 0 / 1</mark> |
|--------------------------|----------------------------------------------------------------------------------------------------|---------------------------|
|                          | Parameter:<br><b>filename&gt; -</b> file name, string type.                                                          |                           |
|                          | Note: The command causes an <b>ERROR</b> result code to be connection has been opened yet.                           | returned in case no FTP   |
|                          | Note: Command closure should always be handled by apple<br>download stall situations a timeout should be implemented |                           |

| <mark>#FTPGET - FTP Get</mark> |                                                                                                    | SELINT 2            |
|--------------------------------|----------------------------------------------------------------------------------------------------|---------------------|
| AT#FTPGET=                     | Execution command, issued during an FTP connection, opens a d                                                                     | lata connection and |
| [ <filename>]</filename>       | starts getting a file from the FTP server.                                                                                        |                     |
|                                | If the data connection succeeds a <b>CONNECT</b> indication is sent.                                                              |                     |
|                                | The file is received on the serial port.                                                                                          |                     |
|                                | Parameter:                                                                                                    |                     |
|                                | <filename> - file name, string type.</filename>                                                                                   |                     |
|                                | Note: The command causes an <b>ERROR</b> result code to be returne connection has been opened yet.                                | d in case no FTP    |
|                                | Note: Command closure should always be handled by application<br>download stall situations a timeout should be implemented by the |                     |
| AT#FTPGET=?                    | Test command returns the OK result code.                                                                                          |                     |

## **3.5.7.8.6. FTP GET in command mode - #FTPGETPKT**

| <b>#FTPGETPKT - FTP Get</b> | #FTPGETPKT - FTP Get in command mode SELINT 2                                                                      |  |  |
|-----------------------------|----------------------------------------------------------------------------------------------------|--|--|
| AT#FTPGETPKT=               | Execution command, issued during an FTP connection, opens a data connection and                                    |  |  |
| <filename></filename>       | starts getting a file from the FTP server while remaining in command mode.                                         |  |  |
| [, <viewmode>]</viewmode>   |                                                                                                    |  |  |
|                             | The data port is opened and we remain in <b>command mode</b> and we see the result code <b>OK</b> .                |  |  |
|                             | Retrieval from FTP server of "remotefile" is started, but data are only buffered in the module.                    |  |  |
|                             | It's possible to read data afterwards issuing #FTPRECV command                                                     |  |  |
|                             | Parameters:                                                                                                    |  |  |
|                             | <filename> - file name, string type (maximum length: 200 characters).</filename>                                   |  |  |
|                             | <viewmode> - permits to choose view mode; numeric parameter:</viewmode>                                            |  |  |
|                             | 0 – text format (default)                                                                                          |  |  |
|                             | 1 – hexadecimal format                                                                                             |  |  |
|                             | Note: The command causes an <b>ERROR</b> result code to be returned in case no FTP connection has been opened yet. |  |  |

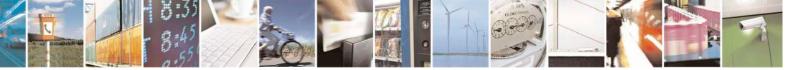

Reproduction forbidden without Telit Communications S.p.A. written authorization - All Rights Reserved Mod. 0809 2011-07 Rev.2 page 472 of 717

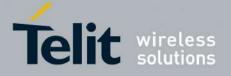

80000ST10025a Rev. 24 – 2016-09-07

| <mark>#FTPGETPKT - FTP G</mark> | et in command mode SELINT 2                                                                                                    |
|---------------------------------|----------------------------------------------------------------------------------------------------|
|                                 | Note: Command closure should always be handled by application. In order to avoid download stall situations a timeout should be implemented by the application.                                          |
| AT#FTPGETPKT?                   | Read command reports current download state for <filename> with <viewmode> chosen, in the format:         #FTPGETPKT: <remotefile>,<viewmode>,<eof></eof></viewmode></remotefile></viewmode></filename> |
|                                 | where <b><eof></eof></b> is a numeric parameter:<br>0 = file currently being transferred<br>1 = complete file has been transferred to FTP client                                                        |
| AT#FTPGETPKT=?                  | Test command returns the OK result code.                                                                                                    |

#### **3.5.7.8.7.** Receive and store FTP server data - **#FTPGETF**

| <b>#FTPGETF – Receive</b>       | and store FTP server data                                                                                                    | SELINT 2           |  |
|---------------------------------|----------------------------------------------------------------------------------------------------|--------------------|--|
| AT#FTPGETF=                     | Execution command, issued during a FTP connection, opens a da                                                                                              | ata connection and |  |
| <src_filename>,</src_filename>  | starts downloading a file from the FTP server.                                                                                                    |                    |  |
| <dest_filename></dest_filename> | The file is saved into module's file system.                                                                                                    |                    |  |
| [, <verbose>]</verbose>         |                                                                                                    |                    |  |
|                                 | Parameter:                                                                                                    |                    |  |
|                                 | <src_filename></src_filename>                                                                                                    |                    |  |
|                                 | - Name of the file to be downloaded, string type                                                                                                    |                    |  |
|                                 | <dest_filename></dest_filename>                                                                                                    |                    |  |
|                                 | - Name of the destination file to be written into module's file system, string                                                                             |                    |  |
|                                 | type (max 16 chars, case sensitive).                                                                                                    |                    |  |
|                                 | <verbose></verbose>                                                                                                    |                    |  |
|                                 | - 0: Disable verbose mode (default)                                                                                                    |                    |  |
|                                 | - 1: Enable verbose mode                                                                                                    |                    |  |
| AT#FTPGETF=?                    | Test command returns the OK result code.                                                                                                    |                    |  |
| Note                            | This command returns an <b>ERROR</b> result code if no FTP connection has been                                                                             |                    |  |
|                                 | opened yet.                                                                                                    |                    |  |
|                                 | Command closure should always be handled by application.<br>A timeout should be implemented by the application in order to avoid download stall situations |                    |  |
|                                 | When verbose mode is enabled, i.e. <b><verbose></verbose></b> is set to 1, the '# printed on the AT command port every time a chunk of data is rewritten.  |                    |  |

# **3.5.7.8.8. FTP Type - #FTPTYPE**

<mark>#FTPTYPE - FTP Type</mark>

<mark>SELINT 0 / 1</mark>

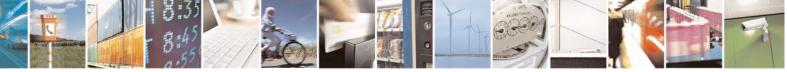

Reproduction forbidden without Telit Communications S.p.A. written authorization - All Rights Reserved Mod. 0809 2011-07 Rev.2 page 473 of 717

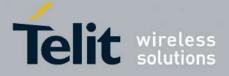

80000ST10025a Rev. 24 - 2016-09-07

| <mark>#FTPTYPE - FTP</mark> | Fype   SELINT 0 / 1                                                                                           |
|-----------------------------|----------------------------------------------------------------------------------------------------|
| AT#FTPTYPE[=                | Set command, issued during an FTP connection, sets the file transfer type.                                    |
| <type>]</type>              |                                                                                                    |
|                             | Parameter:                                                                                                    |
|                             | <type> - file transfer type:</type>                                                                           |
|                             | 0 - binary                                                                                                    |
|                             | 1 - ascii                                                                                                    |
|                             | Note: The command causes an <b>ERROR</b> result code to be returned if no FTP connection has been opened yet. |
|                             | Note: If the parameter is omitted then the behaviour of Set command is the same of Read command.              |
| #FTPTYPE?                   | Read command returns the current file transfer type, in the format:                                           |
|                             | #FTPTYPE: <type></type>                                                                                       |
| #FTPTYPE=?                  | Test command returns the range of available values for parameter <b><type></type></b> :                       |
|                             | #FTPTYPE: (0,1)                                                                                               |

| <mark>#FTPTYPE - FTP T</mark> | ype SELINT 2                                                                                                  |
|-------------------------------|----------------------------------------------------------------------------------------------------|
| AT#FTPTYPE=                   | Set command, issued during an FTP connection, sets the file transfer type.                                    |
| [ <type>]</type>              |                                                                                                    |
|                               | Parameter:                                                                                                    |
|                               | <type> - file transfer type:</type>                                                                           |
|                               | 0 - binary                                                                                                    |
|                               | 1 - ascii                                                                                                    |
|                               | Note: The command causes an <b>ERROR</b> result code to be returned if no FTP connection has been opened yet. |
| <b>#FTPTYPE?</b>              | Read command returns the current file transfer type, in the format:                                           |
|                               | #FTPTYPE: <type></type>                                                                                       |
| #FTPTYPE=?                    | Test command returns the range of available values for parameter <b><type></type></b> :                       |
|                               | #FTPTYPE: (0,1)                                                                                               |

# 3.5.7.8.9. FTP Read Message - #FTPMSG

| <b>#FTPMSG - FTP Read</b> | Message                                                      | SELINT 0/1 |
|---------------------------|--------------------------------------------------------------|------------|
| AT#FTPMSG                 | Execution command returns the last response from the server. |            |
| AT#FTPMSG?                | Read command behaviour is the same as Execution command.     |            |
|                           |                                                              |            |

| <b>#FTPMSG - FTP Read</b> | Message                                                      | <mark>SELINT 2</mark> |
|---------------------------|--------------------------------------------------------------|-----------------------|
| AT#FTPMSG                 | Execution command returns the last response from the server. |                       |
| AT#FTPMSG=?               | Test command returns the <b>OK</b> result code.              |                       |

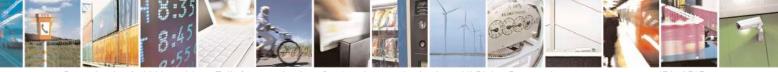

Reproduction forbidden without Telit Communications S.p.A. written authorization - All Rights Reserved Mod. 0809 2011-07 Rev.2 page 474 of 717

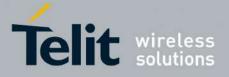

**AT Commands Reference Guide** 80000ST10025a Rev. 24 – 2016-09-07

## **3.5.7.8.10. FTP Delete - #FTPDELE**

| <b>#FTPDELE - FTP Dele</b> | ete                                                                                                    | <mark>SELINT 0 / 1</mark> |
|----------------------------|----------------------------------------------------------------------------------------------------|---------------------------|
| AT#FTPDELE=                | Execution command, issued during an FTP connection, deletes a                                                                                                    | file from the             |
| <filename></filename>      | remote working directory.                                                                                                    |                           |
|                            | Parameter:<br><b>filename&gt;</b> - string type, it's the name of the file to delete.<br>Note: The command causes an <b>ERROR</b> result code to be returned<br>connection has been opened yet.                                                              |                           |
|                            | Note: In case of delayed server response, it is necessary to check<br>indication is temporary due to timing out while waiting.<br>In this case #FTPMSG response will result temporary empty.<br>(Checking later #FTPMSG response will match with delayed ser |                           |

| <b>#FTPDELE - FTP De</b>                | lete SELINT 2                                                                                                    |
|-----------------------------------------|----------------------------------------------------------------------------------------------------|
| AT#FTPDELE=<br>[ <filename>]</filename> | Execution command, issued during an FTP connection, deletes a file from the remote working directory.                                                                           |
|                                         | Parameter:<br><b><filename></filename></b> - string type, it's the name of the file to delete.<br>Note: The command causes an <b>ERROR</b> result code to be returned if no FTP |
|                                         | connection has been opened yet.<br>Note: In case of delayed server response, it is necessary to check if ERROR<br>indication is temporary due to timing out while waiting.      |
|                                         | In this case #FTPMSG response will result temporary empty.<br>(Checking later #FTPMSG response will match with delayed server response)                                         |
| AT#FTPDELE=?                            | Test command returns the <b>OK</b> result code.                                                                                                    |

## 3.5.7.8.11. FTP Print Working Directory - #FTPPWD

| <b>#FTPPWD - FTP Prin</b> | t Working Directory                                                           | SELINT 0 / 1       |  |
|---------------------------|-------------------------------------------------------------------------------|--------------------|--|
| AT#FTPPWD                 | Execution command, issued during an FTP connection, shows the current working |                    |  |
|                           | directory on FTP server.                                                      |                    |  |
|                           |                                                                               |                    |  |
|                           | Note: The command causes an ERROR result code to be                           | returned if no FTP |  |
|                           | connection has been opened yet.                                               |                    |  |

# **#FTPPWD - FTP Print Working Directory**

SELINT 2

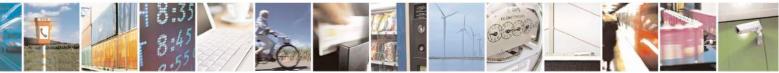

Reproduction forbidden without Telit Communications S.p.A. written authorization - All Rights Reserved Mod. 0809 2011-07 Rev.2 page 475 of 717

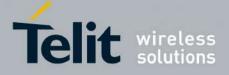

80000ST10025a Rev. 24 – 2016-09-07

| <b>#FTPPWD - FTP Prin</b> | t Working Directory                                                                                    | SELINT 2     |
|---------------------------|----------------------------------------------------------------------------------------------------|--------------|
| AT#FTPPWD                 | Execution command, issued during an FTP connection, shows the current working directory on FTP server. |              |
|                           | Note: The command causes an <b>ERROR</b> result code to be returned connection has been opened yet.    | ed if no FTP |
| AT#FTPPWD=?               | Test command returns the <b>OK</b> result code.                                                        |              |

# **3.5.7.8.12.** FTP Change Working Directory - #FTPCWD

| $\pi \Gamma \Pi C W D = \Gamma \Pi C \Pi a \Pi$ | <mark>ge Working Directory</mark>                                                                                                    | <mark>SELINT 0 / 1</mark> |
|-------------------------------------------------|----------------------------------------------------------------------------------------------------|---------------------------|
|                                                 | Execution command, issued during an FTP connection, cha                                                                                                    | anges the working         |
| <dirname></dirname>                             | directory on FTP server.                                                                                                    |                           |
|                                                 | Parameter: <dirname> - string type, it's the name of the new working direct Note: The command causes an ERROR result code to be r connection has been opened yet.</dirname> | 2                         |

| #FTPCWD - FTP Cha      | nge Working Directory                                                                               | SELINT 2    |
|------------------------|----------------------------------------------------------------------------------------------------|-------------|
| AT#FTPCWD=             | Execution command, issued during an FTP connection, changes                                         | the working |
| [ <dirname>]</dirname> | directory on FTP server.                                                                            |             |
|                        | Parameter:<br><dirname> - string type, it's the name of the new working direct</dirname>            | tory.       |
|                        | Note: The command causes an <b>ERROR</b> result code to be returned connection has been opened yet. | d if no FTP |
| AT#FTPCWD=?            | Test command returns the <b>OK</b> result code.                                                     |             |

## 3.5.7.8.13. FTP List - #FTPLIST

| <b>#FTPLIST - FTP List</b> | SELINT 0/1 |  |
|----------------------------|------------|--|
|                            |            |  |

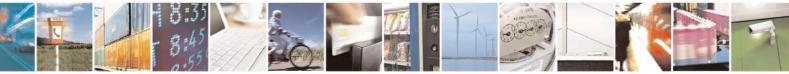

Reproduction forbidden without Telit Communications S.p.A. written authorization - All Rights Reserved Mod. 0809 2011-07 Rev.2 page 476 of 717

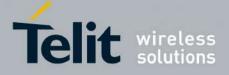

80000ST10025a Rev. 24 - 2016-09-07

| <mark>#FTPLIST - FTP List</mark> |                                                                                                    | <mark>SELINT 0 / 1</mark> |
|----------------------------------|----------------------------------------------------------------------------------------------------|---------------------------|
| AT#FTPLIST[=<br><name>]</name>   | Execution command, issued during an FTP connection, opens a c<br>starts getting from the server the list of contents of the specifi<br>properties of the specified file. |                           |
|                                  | Parameter:<br>< <b>name&gt;</b> - string type, it's the name of the directory or file.<br>Note: The command causes an <b>ERROR</b> result code to be r                   | eturned if no FTP         |
|                                  | connection has been opened yet.<br>Note: issuing <b>AT#FTPLIST<cr></cr></b> opens a data connection and the server the list of contents of the working directory.        | starts getting from       |
|                                  |                                                                                                    |                           |

| <mark>#FTPLIST - FTP List</mark>  | SELINT 2                                                                                                    |
|-----------------------------------|----------------------------------------------------------------------------------------------------|
| AT#FTPLIST[=<br>[ <name>]]</name> | Execution command, issued during an FTP connection, opens a data connection and starts getting from the server the list of contents of the specified directory or the properties of the specified file. |
|                                   | Parameter:<br><name> - string type, it's the name of the directory or file.</name>                                                                                                    |
|                                   | Note: The command causes an <b>ERROR</b> result code to be returned if no FTP connection has been opened yet.                                                                                           |
|                                   | Note: issuing <b>AT#FTPLIST<cr></cr></b> opens a data connection and starts getting from the server the list of contents of the working directory.                                                      |
| AT#FTPLIST=?                      | Test command returns the <b>OK</b> result code.                                                                                                    |

## **3.5.7.8.14.** Get file size - **#FTPFSIZE**

| <b>#FTPFSIZE – Get file</b> | size from FTP server                                                                              | <mark>SELINT 2</mark> |
|-----------------------------|---------------------------------------------------------------------------------------------------|-----------------------|
| AT#FTPFSIZE=                | Execution command, issued during an FTP connection, permits to                                    | o get file size of    |
| <filename></filename>       | <filename> file.</filename>                                                                       |                       |
|                             | Note:<br>FTPTYPE=0 command has to be issued before FTPFSIZE comm<br>transfer type to binary mode. | and, to set file      |
| AT# FTPFSIZE=?              | Test command returns the OK result code.                                                          |                       |

# 3.5.7.8.15. FTP Append - #FTPAPP

| #FTPAPP - FTP Append SELINT 2 |                                                                                 |
|-------------------------------|---------------------------------------------------------------------------------|
| AT#FTPAPP=                    | Execution command, issued during an FTP connection, opens a data connection and |
| [[ <filename>],</filename>    | append data to existing <filename> file.</filename>                             |

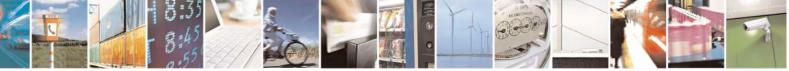

Reproduction forbidden without Telit Communications S.p.A. written authorization - All Rights Reserved Mod. 0809 2011-07 Rev.2 page 477 of 717

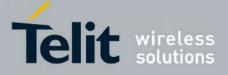

80000ST10025a Rev. 24 - 2016-09-07

| <b>#FTPAPP - FTP A</b> | opend SELINT 2                                                                                                    |
|------------------------|----------------------------------------------------------------------------------------------------|
| <connmode>]</connmode> | If the data connection succeeds, a <b>CONNECT</b> indication is sent,<br>afterward a NO CARRIER indication is sent when the socket is closed.<br>Note: if we set <b><connmode></connmode></b> to 1, the data connection is openedand we remain in<br>command mode and we see the result code <b>OK</b><br>(instead of <b>CONNECT</b> ) |
|                        | Parameter:<br>< <b>filename</b> > - string type, name of the file.<br>< <b>connMode&gt;</b><br>0 - online mode<br>1 - command mode                                                                                                    |
|                        | Note: use the escape sequence +++ to close the data connection.<br>Note: The command causes an <b>ERROR</b> result code to be returned if no FTP connection has been opened yet.                                                                                                    |
| AT#FTPAPP=?            | Note: The <connmode> parameter is not available in SW 13.00.xxx.         Test command reports the supported range of values for parameters         <b>connMode&gt;</b></connmode>                                                                                                    |

## 3.5.7.8.16. Send data on a FTP data port while the module is in command mode - #FTPAPPEXT

| <b>#FTPAPPEXT</b> – send data on a | FTP data port while the module is in command mode SELINT 2                              |
|------------------------------------|-----------------------------------------------------------------------------------------|
| AT#FTPAPPEXT=                      | This command permits to send data on a FTP data port while                              |
| <br>bytestosend>[,< eof >]         | the module is in command mode.                                                          |
|                                    | FTP data port has to be previously opened through <b>#FTPPUT</b>                        |
|                                    | (or <b>#FTPAPP</b> ) with <b><connmode></connmode></b> parameter set to command mode    |
|                                    | connection.                                                                             |
|                                    | Parameters:                                                                             |
|                                    | < bytestosend > - number of bytes to be sent                                            |
|                                    | 11500                                                                                   |
|                                    | <eof> - data port closure</eof>                                                         |
|                                    | 0 – normal sending of data chunk                                                        |
|                                    | 1 – close data port after sending data chunk                                            |
|                                    |                                                                                         |
|                                    | The device responds to the command with the prompt                                      |
|                                    | <pre><greater_than><space> and waits for the data to send.</space></greater_than></pre> |

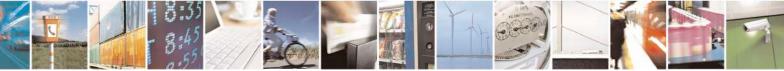

Reproduction forbidden without Telit Communications S.p.A. written authorization - All Rights Reserved Mod. 0809 2011-07 Rev.2 page 478 of 717

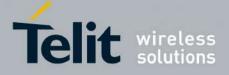

#### AT Commands Reference Guide 80000ST10025a Rev. 24 – 2016-09-07

|                | <ul> <li>When <bytestosend> bytes have been sent, operation is automatically completed.<br/>If (all or part of the) data are successfully sent, then the response is:</bytestosend></li> <li>#FTPAPPEXT: <sentbytes></sentbytes></li> <li>OK</li> <li>Where <sentbytes> are the number of sent bytes.</sentbytes></li> <li>Note: <sentbytes> could be less than <bytestosend></bytestosend></sentbytes></li> <li>If data sending fails for some reason, an error code is reported.</li> </ul> |
|----------------|----------------------------------------------------------------------------------------------------|
| AT#FTPAPPEXT=? | Test command reports the supported range of values for parameters<br><b>bytestosend&gt;</b> and <b><eof></eof></b>                                                                                                    |
| Example        | AT#FTPOPEN="IP",username,password<br>OK<br>AT#FTPPUT= <filename>,1 -&gt; the new param 1 means that we open the<br/>connection in<br/>command mode<br/>OK<br/>// Here data socket will stay opened, but interface will be<br/>//available(command mode)<br/>AT#FTPAPPEXT=Size</filename>                                                                                                    |
|                | <ul> <li>&gt; write here the binary data. As soon Size byte are written, data are sent and OK is returned</li> <li>#FTPAPPEXT: <sentbytes></sentbytes></li> <li>OK</li> <li></li> <li>// Last #FTPAPPEXT will close the data socket, because</li> <li>// second(optional) parameter has this meaning:</li> </ul>                                                                                                    |
|                | <i>AT</i> # <i>FTPAPPEXT</i> = <i>Size</i> , <i>1</i> >write here the binary data. As soon Size byte are written, data are sent                                                                                                    |

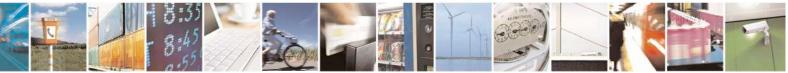

Reproduction forbidden without Telit Communications S.p.A. written authorization - All Rights Reserved Mod. 0809 2011-07 Rev.2 page 479 of 717

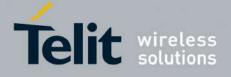

#### AT Commands Reference Guide 80000ST10025a Rev. 24 – 2016-09-07

| and OK is returned<br>#FTPAPPEXT: <sentbytes><br/>OK</sentbytes>                                                                                                    |
|----------------------------------------------------------------------------------------------------|
| <pre>// If the user has to reopen the data port to send another<br/>// (or append to the same) file, he can restart with the<br/>// FTPPUT(or FTPAPP.)<br/>//Then FTPAPPEXT, to send the data chunks on the //reopened data<br/>port.</pre>                                                                                                    |
| <pre>// Note: if while sending the chunks the data port is closed<br/>// from remote, user will be aware of it because #FTPAPPEXT // will<br/>indicate ERROR and cause (available if previously //issued the command<br/>AT+CMEE=2) will indicate that<br/>//socket has been closed.<br/>// Also in this case obviously, data port will have to be //reopened with<br/>FTPPUT and so on(same sequence)</pre> |

# 3.5.7.8.17. Set restart position - # FTPREST

| <mark>#FTPREST – Set rest</mark>    | art position for FTP GET SELINT 2                                                                                                    |    |
|-------------------------------------|----------------------------------------------------------------------------------------------------|----|
| AT#FTPREST=                         | Set command sets the restart position for successive FTPGET                                                                                                    |    |
| <restartposition></restartposition> | (or FTPGETPKT) command.                                                                                                    |    |
|                                     | It permits to restart a previously interrupted FTP download from<br>the selected position in byte.                                                                                                    |    |
|                                     | Parameter:<br><restartposition> position in byte of restarting for successive FTPGET<br/>FTPGETPKT) (4)</restartposition>                                                                                                    | or |
|                                     | Note:<br>It's necessary to issue FTPTYPE=0 before successive FTPGET<br>(or FTPGETPKT command) to set binary file transfer type.                                                                                                    |    |
|                                     | Note:<br>Setting <restartposition> has effect on successive FTP download.<br/>After successive successfully initiated FTPGET(or FTPGETPKT) command<br/><restartposition> is automatically reset.</restartposition></restartposition>        |    |
|                                     | Note: value set for <restartposition> has effect on next data transfer(data port<br/>opened by FTPGET or FTPGETPKT).<br/>Then <restartposition> value is automatically assigned to 0 for next download.</restartposition></restartposition> |    |

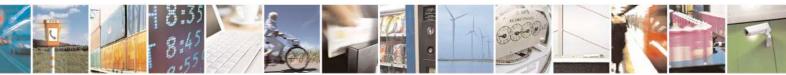

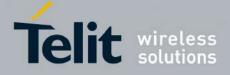

80000ST10025a Rev. 24 - 2016-09-07

| #FTPREST – Set resta | rt position for FTP GET                                              | SELINT 2 |
|----------------------|----------------------------------------------------------------------|----------|
| AT# FTPREST?         | Read command returns the current <restartposition></restartposition> |          |
|                      | #FTPREST: <restartposition></restartposition>                        |          |
| AT# FTPREST=?        | Test command returns the OK result code.                             |          |

# **3.5.7.8.18.** Receive Data In Command Mode - #FTPRECV

| <b>#FTPRECV – Receive</b>                                                 | 2 Data In Command Mode SELINT 2                                                                                                    |
|---------------------------------------------------------------------------|----------------------------------------------------------------------------------------------------|
| <mark>#FTPRECV – Receive</mark><br>AT#FTPRECV=<br><blocksize></blocksize> | E Data In Command Mode       SELINT 2         Execution command permits the user to transfer at most <blocksize> bytes of remote file, provided that retrieving from the FTP server has been started with a previous #FTPGETPKT command, onto the serial port.         This number is limited to the current number of bytes of the remote file which have been transferred from the FTP server.         Parameters:         &lt; blocksize &gt; - max number of bytes to read         13000         Note: it's necessary to have previously opened FTP data port and started download and buffering of remote file through #FTPGETPKT command         Note: issuing #FTPRECV when there's no FTP data port opened raises an error.</blocksize> |
| AT# FTPRECV?                                                              | raises an error.         Note: data port will stay opened if socket is temporary waiting to receive data(FTPRECV returns 0 and FTPGETPKT gives a EOF 0 indication).         Read command reports the number of bytes currently received from FTP server, in the format:         #FTPRECV: <available></available>                                                                                                    |
| AT# FTPRECV=?                                                             | Test command returns the range of supported values for                                                                                                    |

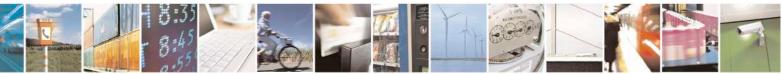

Reproduction forbidden without Telit Communications S.p.A. written authorization - All Rights Reserved Mod. 0809 2011-07 Rev.2 page 481 of 717

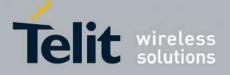

80000ST10025a Rev. 24 - 2016-09-07

| #FTPRECV - | - Receive Data In Command Mode SELINT 2                                                                    |
|------------|----------------------------------------------------------------------------------------------------|
|            | <body> <blocksize> parameter.</blocksize></body>                                                           |
| Example    | AT#FTPRECV?<br>#FTPRECV: 3000<br>OK                                                                        |
|            | Read required part of the buffered data:                                                                   |
|            | AT#FTPRECV=400<br>#FTPRECV: 400                                                                            |
|            | Text row number 1 * 11111111111111111111111111111<br>Text row number 2 * 222222222222222222222222222222222 |
|            | ОК                                                                                                    |
|            | AT#FTPRECV =200<br>#FTPRECV: 200<br>88888 *<br>Text row number 9 * 999999999999999999999999999999999       |
|            | ОК                                                                                                    |
|            | Note: to check when you have received complete file it's possible to use AT#FTPGETPKT read command:        |
|            | AT#FTPGETPKT?<br>#FTPGETPKT: sample.txt,0,1                                                                |
|            | ОК                                                                                                    |
|            | (you will get <eof> set to 1)</eof>                                                                        |
|            |                                                                                                    |
|            |                                                                                                    |

# **3.5.7.8.19.** FTP configuration - **#**FTPCFG

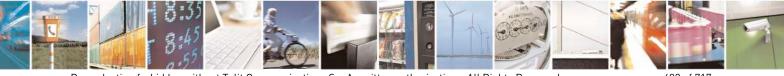

Reproduction forbidden without Telit Communications S.p.A. written authorization - All Rights Reserved Mod. 0809 2011-07 Rev.2 page 482 of 717

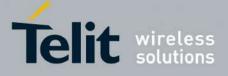

80000ST10025a Rev. 24 – 2016-09-07

| <pre>#FTPCFG - ftp configuration</pre>                                                              | SELINT 2                                                                                                    |
|----------------------------------------------------------------------------------------------------|----------------------------------------------------------------------------------------------------|
| AT#FTPCFG= <tout>,<ippign< th=""><th><tout> - time-out in 100 ms units</tout></th></ippign<></tout> | <tout> - time-out in 100 ms units</tout>                                                                                                    |
| oring>[, <ftpsen></ftpsen>                                                                          | 1005000 - hundreds of ms (factory default is 100)                                                                                                    |
| , <ftpsendsize>]</ftpsendsize>                                                                      | Set command sets the time-out used when opening either the FTP control channel or the FTP traffic channel.                                                                                                    |
|                                                                                                    | Note: The parameter is not saved in NVM.                                                                                                    |
|                                                                                                    | <ippignoring><br/>0: No IP Private ignoring. During a FTP passive mode connection client<br/>uses the IP address received from server, even if it is a private IPV4<br/>address.</ippignoring>                                                                                                    |
|                                                                                                    | 1: IP Private ignoring enabled. During a FTP passive mode connection if<br>the server sends a private IPV4 address the client doesn't consider this and<br>connects with server using the IP address used in AT#FTPOPEN.                                                                                               |
|                                                                                                    | Note: obviously during a FTP active mode connection, parameter doesn't take effect because it has no meaning.                                                                                                    |
|                                                                                                    | <ul> <li>[,<ftpsen>]</ftpsen></li> <li>0 – Disable FTPS security: all FTP commands will perform plain FTP connections.</li> <li>1 – Enable FTPS security: from now on any FTP session opened through FTP commands will be compliant to FTPS protocol, providing authentication and encrypted communication.</li> </ul> |
|                                                                                                    | <b>FTPSendSize&gt;</b> - send size to be used by the TCP/IP stack for data<br>sending. It takes effect on send size when FTP upload in online<br>mode is running.                                                                                                    |
|                                                                                                    | Send is not called until < <b>FTPSendSize</b> > bytes are reached, unless internal transmission timer(5 sec) expires.                                                                                                    |
|                                                                                                    | 0 - select automatically default value(300)<br>1 - 1500 - send size in bytes.                                                                                                    |
|                                                                                                    | Note: in order to maintain retrocompatibility, read command (AT#FTPCFG?) doesn't show this parameter until it is set.                                                                                                    |
|                                                                                                    | Once it is set, read command includes it in the response<br>no matter if later it is included or not in set command.                                                                                                    |
|                                                                                                    | Note: in FTPS mode, FTP commands response time is generally bigger<br>than in normal FTP mode. This latency is mainly due to the SSL<br>handshake that has to be done at the opening of the FTP session<br>(#FTPOPEN) and whenever a data exchange is required (#FTPPUT,                                               |

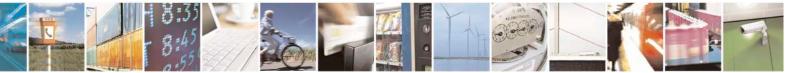

Reproduction forbidden without Telit Communications S.p.A. written authorization - All Rights Reserved Mod. 0809 2011-07 Rev.2 page 483 of 717

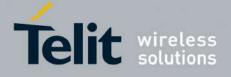

#### AT Commands Reference Guide 80000ST10025a Rev. 24 – 2016-09-07

|             | <ul> <li>#FTPGET etcetera).</li> <li>Note: FTP security cannot be enabled if an SSL socket has been activated by means of #SSLD or #SSLFASTD. Moreover, trying to dial an SSL socket when <enable>=1 raises an error.</enable></li> <li>Note: any <enable> change is forbidden during an open FTP connection (with or without security). Furthermore, SSL configuration settings are forbidden during FTPS connections</enable></li> </ul> |  |
|-------------|----------------------------------------------------------------------------------------------------|--|
| AT#FTPCFG?  | Read command reports the currently selected parameters in the format:<br>#FTPCFG: <tout>,<ippignoring>,<ftpsen></ftpsen></ippignoring></tout>                                                                                                    |  |
| AT+FTPCFG=? | Test command reports the supported range of values for parameter(s)<br><tout>,<ippignoring> and <ftpsen></ftpsen></ippignoring></tout>                                                                                                    |  |

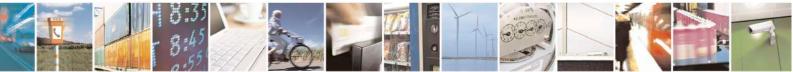

Reproduction forbidden without Telit Communications S.p.A. written authorization - All Rights Reserved Mod. 0809 2011-07 Rev.2 page 484 of 717

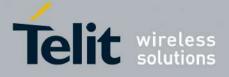

**AT Commands Reference Guide** 80000ST10025a Rev. 24 – 2016-09-07

# 3.5.7.9. Enhanced IP Easy Extension AT Commands

# 3.5.7.9.1. Authentication User ID - #USERID

| <b>#USERID - Authentica</b> | ation User ID SELINT 0 / 1                                                                                                    |
|-----------------------------|----------------------------------------------------------------------------------------------------|
| AT#USERID                   | Set command sets the user identification string to be used during the authentication                                                                                                    |
| [= <user>]</user>           | step.                                                                                                    |
|                             | <ul> <li>Parameter:</li> <li><user> - string type, it's the authentication User Id; the max length for this value is the output of Test command, AT#USERID=? (factory default is the empty string "").</user></li> <li>Note: If parameter is omitted then the behaviour of Set command is the same of Read command.</li> </ul> |
| AT#USERID?                  | Read command reports the current user identification string, in the format:                                                                                                    |
|                             | #USERID: <user>.</user>                                                                                                    |
| AT#USERID=?                 | Test command returns the maximum allowed length of the string parameter <b><user></user></b> .                                                                                                    |
| Example                     | AT#USERID="myName"<br>OK<br>AT#USERID?<br>#USERID: "myName"                                                                                                    |
|                             | OK                                                                                                    |

| <b>#USERID - Authentic</b> | ation User ID SELINT 2                                                                                                    |
|----------------------------|----------------------------------------------------------------------------------------------------|
| AT#USERID=                 | Set command sets the user identification string to be used during the authentication                                                                                                    |
| [ <user>]</user>           | step.                                                                                                    |
|                            | Parameter:<br><user> - string type, it's the authentication User Id; the max length for this value is<br/>the output of Test command, AT#USERID=? (factory default is the<br/>empty string "").</user> |
|                            | Note: this command is not allowed for sockets associated to a GSM context (see <b>#SCFG</b> ).                                                                                                    |
| AT#USERID?                 | Read command reports the current user identification string, in the format:<br>#USERID: <user></user>                                                                                                  |
| AT#USERID=?                | Test command returns the maximum allowed length of the string parameter <b><user></user></b> .                                                                                                    |
| Example                    | AT#USERID="myName"<br>OK<br>AT#USERID?<br>#USERID: "myName"<br>OK                                                                                                    |

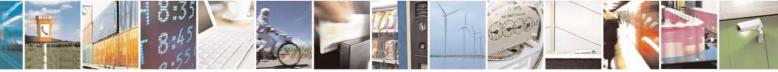

Reproduction forbidden without Telit Communications S.p.A. written authorization - All Rights Reserved Mod. 0809 2011-07 Rev.2

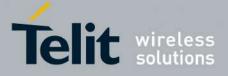

80000ST10025a Rev. 24 - 2016-09-07

### 3.5.7.9.2. Authentication Password - #PASSW

| <b>#PASSW - Authent</b> | tication Password SEL                                                                  | <mark>INT 0/1</mark>       |
|-------------------------|----------------------------------------------------------------------------------------|----------------------------|
| AT#PASSW=               | Set command sets the user password string to be used during the a                      | authentication             |
| <pwd></pwd>             | step.                                                                                  |                            |
|                         | Parameter:                                                                             |                            |
|                         | <pre><pwd> - string type, it's the authentication password; the max length</pwd></pre> |                            |
|                         | is the output of Test command, AT#PASSW=? (factory                                     | default is the             |
|                         | empty string "").                                                                      |                            |
| AT#PASSW=?              | Test command returns the maximum allowed length of the string parar                    | meter <b><pwd></pwd></b> . |
| Example                 | AT#PASSW="myPassword"                                                                  |                            |
| 1 I                     | OK                                                                                     |                            |

| <b>#PASSW - Authentic</b> | cation Password SELINT 2                                                                                                    |  |
|---------------------------|----------------------------------------------------------------------------------------------------|--|
| AT#PASSW=                 | Set command sets the user password string to be used during the authentication                                                                                                    |  |
| [ <pwd>]</pwd>            | step.                                                                                                    |  |
|                           | <pre>Parameter:<br/><pwd> - string type, it's the authentication password; the max length for this value<br/>is the output of Test command, AT#PASSW=? (factory default is the<br/>empty string "").</pwd></pre> |  |
|                           | Note: this command is not allowed for sockets associated to a GSM context (see <b>#SCFG</b> ).                                                                                                    |  |
| AT#PASSW=?                | Test command returns the maximum allowed length of the string parameter <pwd></pwd>                                                                                                    |  |
| Example                   | AT#PASSW="myPassword"<br>OK                                                                                                    |  |
| Елатріс                   | OK                                                                                                    |  |

# 3.5.7.9.3. Packet Size - #PKTSZ

| <mark>#PKTSZ - Packet Size</mark> | SELINT 0 / 1                                                                                                    |    |
|-----------------------------------|----------------------------------------------------------------------------------------------------|----|
| AT#PKTSZ[=                        | Set command sets the default packet size to be used by the TCP/UDP/IP stack for                                       | or |
| [ <size>]]</size>                 | data sending.                                                                                                    |    |
|                                   | Parameter:                                                                                                    |    |
|                                   | <size> - packet size in bytes</size>                                                                                  |    |
|                                   | 0 - automatically chosen by the device                                                                                |    |
|                                   | 1512 - packet size in bytes (factory default is 300)                                                                  |    |
|                                   | Note: issuing <b>AT#PKTSZ<cr></cr></b> is the same as issuing the Read command.                                       |    |
|                                   | Note: issuing <b>AT#PKTSZ=</b> < <b>CR</b> > is the same as issuing the command <b>AT#PKTSZ=0</b> < <b>CR</b> >.      | d  |
| AT#PKTSZ?                         | Read command reports the current packet size value.                                                                   |    |
|                                   | Note: after issuing command <b>AT#PKTSZ=0</b> , the Read command reports the valu automatically chosen by the device. | ie |

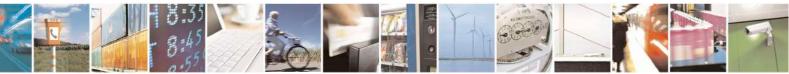

Reproduction forbidden without Telit Communications S.p.A. written authorization - All Rights Reserved Mod. 0809 2011-07 Rev.2 page 486 of 717

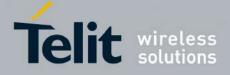

80000ST10025a Rev. 24 - 2016-09-07

| <mark>#PKTSZ - Packet Size</mark> |                                                                         | <mark>SELINT 0 / 1</mark> |
|-----------------------------------|-------------------------------------------------------------------------|---------------------------|
| AT#PKTSZ=?                        | Test command returns the allowed values for the parameter <size></size> | <b>&gt;</b> .             |
| Example                           | AT#PKTSZ=100                                                            |                           |
| -                                 | OK                                                                      |                           |
|                                   | AT#PKTSZ?                                                               |                           |
|                                   | #PKTSZ: 100                                                             |                           |
|                                   |                                                                         |                           |
|                                   | OK                                                                      |                           |
|                                   | AT#PKTSZ=0                                                              |                           |
|                                   | OK                                                                      |                           |
|                                   | AT#PKTSZ?                                                               |                           |
|                                   | #PKTSZ: 300 ->value automatically chosen by device                      |                           |
|                                   | OK                                                                      |                           |

|                               | CEL INTE A                                                                                                    |
|-------------------------------|----------------------------------------------------------------------------------------------------|
| <b>#PKTSZ - Packet Size</b>   | SELINT 2                                                                                                    |
| AT#PKTSZ=<br>[ <size>]</size> | Set command sets the default packet size to be used by the TCP/UDP/IP stack for data sending.                                                                                                    |
|                               | Parameter:<br><size> - packet size in bytes<br/>0 - automatically chosen by the device<br/>11500 - packet size in bytes (factory default is 300)<br/>Note: this command is not allowed for sockets associated to a GSM context (see<br/>#SCFG).</size> |
| AT#PKTSZ?                     | Read command reports the current packet size value.<br>Note: after issuing command <b>AT#PKTSZ=0</b> , the Read command reports the value automatically chosen by the device.                                                                          |
| AT#PKTSZ=?                    | Test command returns the allowed values for the parameter <b><size></size></b> .                                                                                                    |
| Example                       | AT#PKTSZ=100<br>OK<br>AT#PKTSZ?<br>#PKTSZ: 100<br>OK<br>AT#PKTSZ=0<br>OK<br>AT#PKTSZ?<br>#PKTSZ: 300 ->value automatically chosen by device                                                                                                    |
|                               | OK                                                                                                    |

# 3.5.7.9.4. Data Sending Time-Out - #DSTO

| <b>#DSTO - Data Sending</b> | , Time-Out                                               | <mark>SELINT 0 / 1</mark> |
|-----------------------------|----------------------------------------------------------|---------------------------|
| AT#DSTO[=                   | Set command sets the maximum time that the module aw     | aits before sending       |
| [ <tout>]]</tout>           | anyway a packet whose size is less than the default one. |                           |
|                             |                                                          |                           |
|                             | Parameter:                                               |                           |

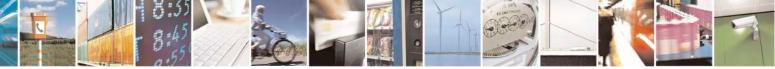

Reproduction forbidden without Telit Communications S.p.A. written authorization - All Rights Reserved Mod. 0809 2011-07 Rev.2 page 487 of 717

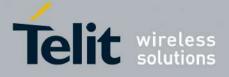

80000ST10025a Rev. 24 – 2016-09-07

| <b>#DSTO - Data Sendi</b>                                                                                                    | ng Time-Out SELINT                                                                                                    | <mark>0 / 1</mark> |
|----------------------------------------------------------------------------------------------------|----------------------------------------------------------------------------------------------------|--------------------|
| <tout> - packet sending time-out in 100ms units (factory default is 50)<br/>0 - no time-out, wait forever for packets to be completed before send.</tout> |                                                                                                    |                    |
|                                                                                                    | 1255 hundreds of ms                                                                                                    |                    |
|                                                                                                    | Note: In order to avoid low performance issues, it is suggested to set sending time-out to a value greater than 5.                                                                                                | the data           |
|                                                                                                    | Note: this time-out applies to data whose size is less than packet size and whose sending would have been delayed for an undefined time until new data to be sent had been received and full packet size reached. |                    |
|                                                                                                    | Note: issuing <b>AT#DSTO<cr></cr></b> is the same as issuing the Read command.                                                                                                    |                    |
|                                                                                                    | Note: issuing <b>AT#DSTO=</b> < <b>CR</b> > is the same as issuing the <b>C</b><br><b>AT#DSTO=0</b> < <b>CR</b> >.                                                                                                | command            |
| AT#DSTO?                                                                                                    | Read command reports the current data sending time-out value.                                                                                                    |                    |
| AT#DSTO=?                                                                                                    | Test command returns the allowed values for the parameter <b><tout></tout></b> .                                                                                                    |                    |
| Example                                                                                                    | AT#DSTO=10 ->1 sec. time-out                                                                                                    |                    |
| <u>^</u>                                                                                                    | OK                                                                                                    |                    |
|                                                                                                    | AT#DSTO?<br>#DSTO: 10                                                                                                    |                    |
|                                                                                                    |                                                                                                    |                    |
|                                                                                                    | OK                                                                                                    |                    |

| <b>#DSTO -Data Sending</b> | Time-Out                                                                                                    | SELINT 2        |
|----------------------------|----------------------------------------------------------------------------------------------------|-----------------|
| AT#DSTO=                   | Set command sets the maximum time that the module awaits bef                                                                                                    | ore sending     |
| [ <tout>]</tout>           | anyway a packet whose size is less than the default one.                                                                                                    | -               |
|                            | Parameter:<br><tout> - packet sending time-out in 100ms units (factory default<br/>0 - no time-out, wait forever for packets to be completed before<br/>1255 hundreds of ms</tout>       | <i>,</i>        |
|                            | Note: In order to avoid low performance issues, it is suggested to sending time-out to a value greater than 5.                                                                           | set the data    |
|                            | Note: this time-out applies to data whose size is less than packet<br>sending would have been delayed for an undefined time until new<br>had been received and full packet size reached. |                 |
|                            | Note: this command is not allowed for sockets associated to a GS <b>#SCFG</b> ).                                                                                                    | SM context (see |
| AT#DSTO?                   | Read command reports the current data sending time-out value.                                                                                                    |                 |
| AT#DSTO=?                  | Test command returns the allowed values for the parameter <tou< th=""><th>ıt&gt;.</th></tou<>                                                                                            | ıt>.            |
| Example                    | AT#DSTO=10 ->1 sec. time-out<br>OK<br>AT#DSTO?<br>#DSTO: 10                                                                                                    |                 |

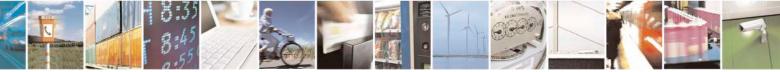

Reproduction forbidden without Telit Communications S.p.A. written authorization - All Rights Reserved Mod. 0809 2011-07 Rev.2 page 488 of 717

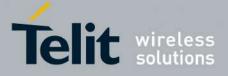

80000ST10025a Rev. 24 - 2016-09-07

| <b>#DSTO -Data Sending</b> | Time-Out | SELINT 2 |
|----------------------------|----------|----------|
|                            | OK       |          |
|                            | OK       |          |

# 3.5.7.9.5. Socket Inactivity Time-Out - #SKTTO

| <b>#SKTTO - Socket Inac</b> | ctivity Time-Out                                                                                                    | SELINT 0 / 1                                                    |
|-----------------------------|----------------------------------------------------------------------------------------------------|-----------------------------------------------------------------|
| AT#SKTTO[=                  | Set command sets the maximum time with no data exchanging                                                                                                    | g on the socket that                                            |
| [ <tout>]]</tout>           | the module awaits before closing the socket and deactivating the                                                                                                    | GPRS context.                                                   |
|                             | Parameter:<br><tout> - socket inactivity time-out in seconds units<br/>0 - no time-out.<br/>165535 - time-out in sec. units (factory default is 90).<br/>Note: this time-out applies when no data is exchanged through t<br/>time and therefore the socket connection has to be automaticall<br/>context is deactivated only if it has been activated issuing #SK<br/>activated issuing #SKTD, now it stays activated.<br/>Note: issuing AT#SKTTO<cr> is the same as issuing the Read<br/>Note: issuing AT+#SKTTO=<cr> is the same as issuing the Read<br/>Note: issuing AT+#SKTTO=<cr> is the same as issuing the Read<br/>Note: issuing AT+#SKTTO=<cr> is the same as issuing the Read<br/>Note: issuing AT+#SKTTO=</cr></cr></cr></cr></tout> | y closed; the GPRS<br><b>TOP</b> ; if it has been<br>d command. |
| AT#SKTTO?                   | Read command reports the current socket inactivity time-out val                                                                                                    |                                                                 |
| AT#SKTTO=?                  | Test command returns the allowed values for parameter <b><tout></tout></b> .                                                                                                    |                                                                 |
| Example                     | AT#SKTTO=30 ->(30 sec. time-out)                                                                                                    |                                                                 |
|                             | OK<br>AT#SKTTO?                                                                                                    |                                                                 |
|                             | #SKTTO: 30                                                                                                    |                                                                 |
|                             |                                                                                                    |                                                                 |
|                             | OK                                                                                                    |                                                                 |

| #SKTTO - Socket  | nactivity Time-Out SELINT 2                                                                                                    |
|------------------|----------------------------------------------------------------------------------------------------|
| AT#SKTTO=        | Set command sets the maximum time with no data exchanging on the socket that                                                                                                    |
| [ <tout>]</tout> | the module awaits before closing the socket and deactivating the GPRS context.                                                                                                    |
|                  | Parameter:                                                                                                    |
|                  | <tout> - socket inactivity time-out in seconds units</tout>                                                                                                    |
|                  | 0 - no time-out.                                                                                                    |
|                  | 165535 - time-out in sec. units (factory default is 90).                                                                                                    |
|                  | Note: this time-out applies when no data is exchanged in the socket for a long time<br>and therefore the socket connection has to be automatically closed; the GPRS<br>context is deactivated only if it has been activated issuing <b>#SKTOP</b> ; if it has been<br>activated issuing <b>#SKTD</b> , now it stays activated. |
|                  | Note: this command is not allowed for sockets associated to a GSM context (see                                                                                                    |

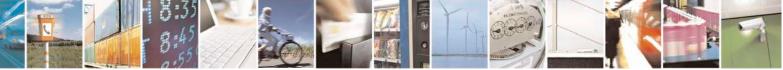

Reproduction forbidden without Telit Communications S.p.A. written authorization - All Rights Reserved Mod. 0809 2011-07 Rev.2 page 489 of 717

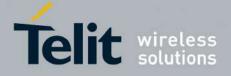

80000ST10025a Rev. 24 - 2016-09-07

| <mark>#SKTTO - Socket I</mark> | nactivity Time-Out                                                | SELINT 2                    |
|--------------------------------|-------------------------------------------------------------------|-----------------------------|
|                                | <b>#SCFG</b> ).                                                   |                             |
| AT#SKTTO?                      | Read command reports the current socket inactivity                | time-out value.             |
| AT#SKTTO=?                     | Test command returns the allowed values for param                 | eter <b><tout></tout></b> . |
| Example                        | AT#SKTTO=30 ->(30 sec. time-out)<br>OK<br>AT#SKTTO?<br>#SKTTO: 30 |                             |
|                                | OK                                                                |                             |

3.5.7.9.6. Socket Definition - #SKTSET

| <mark>#SKTSET - Socket l</mark> | <b>Definition</b>                                                                                                    | SELINT 0/1                                           |
|---------------------------------|----------------------------------------------------------------------------------------------------|------------------------------------------------------|
| AT#SKTSET[=                     | Set command sets the socket parameters values.                                                                                  |                                                      |
| <socket type="">,</socket>      |                                                                                                    |                                                      |
| <remote port="">,</remote>      | Parameters:                                                                                                    |                                                      |
| <remote addr="">,</remote>      | <socket type=""> - socket protocol type</socket>                                                                                |                                                      |
| [ <closure type="">],</closure> | 0 - TCP (factory default)                                                                                                    |                                                      |
| [ <local port="">]]</local>     | 1 - UDP                                                                                                    |                                                      |
|                                 | <remote port=""> - remote host port to be opened</remote>                                                                       |                                                      |
|                                 | 065535 - port number (factory default is 3333)                                                                                  |                                                      |
|                                 | <remote addr=""> - address of the remote host, string type</remote>                                                             | e. This parameter can be                             |
|                                 | either:                                                                                                    |                                                      |
|                                 | - any valid IP address in the format: xxx.xxx.xxx                                                                               |                                                      |
|                                 | - any host name to be solved with a DNS query in (factory default is the empty string "")                                       | n the format. <b><nost b="" name<="">&gt;</nost></b> |
|                                 | <pre>(lactory default is the empty string ) </pre> <closure type=""> - socket closure behaviour for TCP whe</closure>           | n remote heat headload                               |
|                                 | 0 - local host closes immediately (default)                                                                                     | en remote nost nas closed                            |
|                                 | 255 - local host closes after an escape sequence (+++)                                                                          | ar immediately in ease of an                         |
|                                 | abortive disconnect from remote.                                                                                                | or infinediately in case of an                       |
|                                 |                                                                                                    |                                                      |
|                                 | <li><local port=""> - local host port to be used on UDP socket<br/>065535 - port number</local></li>                            |                                                      |
|                                 | 003333 - port number                                                                                                    |                                                      |
|                                 | Note: <b><closure type=""></closure></b> parameter is valid only for TCP s shall be left unused.                                | ocket type, for UDP sockets                          |
|                                 | shan be left ullused.                                                                                                    |                                                      |
|                                 | Note: <b><local port=""></local></b> parameter is valid only for UDP soc shall be left unused.                                  | ket type, for TCP sockets                            |
|                                 |                                                                                                    |                                                      |
|                                 | Note: The resolution of the host name is done when ope                                                                          |                                                      |
|                                 | an invalid host name is given to the <b>#SKTSET</b> comman<br>be issued.                                                        | id, then error message will                          |
|                                 | Note: the DNS Query to be successful requests that:                                                                             |                                                      |
|                                 | - the GPRS context 1 is correctly set with +CGDCC                                                                               | ONT                                                  |
|                                 | <ul> <li>the off RS context 1 is concern set with 1 CODEC</li> <li>the authentication parameters are set (#USERID, #</li> </ul> |                                                      |
|                                 | - the GPRS coverage is enough to permit a connecti                                                                              |                                                      |

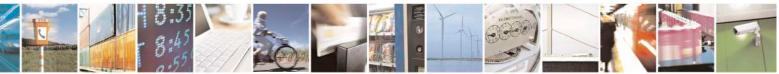

Reproduction forbidden without Telit Communications S.p.A. written authorization - All Rights Reserved Mod. 0809 2011-07 Rev.2 page 490 of 717

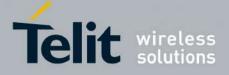

80000ST10025a Rev. 24 - 2016-09-07

| <b>#SKTSET - Socket Def</b> | inition                                                                                                    | SELINT 0 / 1      |
|-----------------------------|----------------------------------------------------------------------------------------------------|-------------------|
|                             | Note: If all parameters are omitted then the behaviour of Set com as Read command.                                                                          | nmand is the same |
| AT#SKTSET?                  | Read command reports the socket parameters values, in the form<br>AT#SKTSET: <socket type="">,<remote port="">,<remote addr="">,</remote></remote></socket> | at:               |
|                             | <closure type="">,<local port=""></local></closure>                                                                                                    |                   |
| AT#SKTSET=?                 | Test command returns the allowed values for the parameters.                                                                                                 |                   |
| Example                     | AT#SKTSET=0,1024,"123.255.020.001"<br>OK<br>AT#SKTSET=0,1024,"www.telit.net"<br>OK                                                                          |                   |
| Note                        | Issuing command #QDNS will overwrite <remote addr=""> setting</remote>                                                                                      | <u>y</u> .        |

| #SKTSET - Socket I              | Definition SELINT 2                                                                                                    |
|---------------------------------|----------------------------------------------------------------------------------------------------|
| AT#SKTSET=                      | Set command sets the socket parameters values.                                                                                                    |
| [ <socket type="">,</socket>    |                                                                                                    |
| <remote port="">,</remote>      | Parameters:                                                                                                    |
| <remote addr="">,</remote>      | <socket type=""> - socket protocol type</socket>                                                                                                    |
| [ <closure type="">],</closure> | 0 - TCP (factory default)                                                                                                    |
| [ <local port="">]]</local>     | 1 - UDP                                                                                                    |
|                                 | <remote port=""> - remote host port to be opened</remote>                                                                                                    |
|                                 | 065535 - port number (factory default is 3333)                                                                                                    |
|                                 | <remote addr=""> - address of the remote host, string type. This parameter can be either:</remote>                                                                                     |
|                                 | - any valid IP address in the format: xxx.xxx.xxx                                                                                                    |
|                                 | - any host name to be solved with a DNS query in the format: <host name=""></host>                                                                                                    |
|                                 | (factory default is the empty string "")                                                                                                    |
|                                 | <closure type=""> - socket closure behaviour for TCP when remote host has closed</closure>                                                                                             |
|                                 | 0 - local host closes immediately (default)                                                                                                    |
|                                 | 255 - local host closes after an escape sequence (+++) or immediately in case of a abortive disconnect from remote.                                                                    |
|                                 | <li>local port&gt; - local host port to be used on UDP socket</li>                                                                                                    |
|                                 | 065535 - port number                                                                                                    |
|                                 | Note: <b><closure type=""></closure></b> parameter is valid only for TCP socket type, for UDP socket shall be left unused.                                                             |
|                                 | Note: <b><local port=""></local></b> parameter is valid only for UDP socket type, for TCP sockets shall be left unused.                                                                |
|                                 | Note: The resolution of the host name is done when opening the socket, therefore is an invalid host name is given to the <b>#SKTSET</b> command, then an error message will be issued. |
|                                 | Note: the DNS Query to be successful requests that:<br>- the GPRS context 1 is correctly set with +CGDCONT                                                                             |

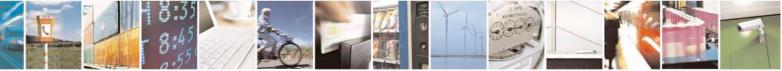

Reproduction forbidden without Telit Communications S.p.A. written authorization - All Rights Reserved Mod. 0809 2011-07 Rev.2 page 491 of 717

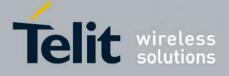

80000ST10025a Rev. 24 – 2016-09-07

| #SKTSET - Socket | Definition SELINT 2                                                                                                    |      |
|------------------|----------------------------------------------------------------------------------------------------|------|
|                  | <ul> <li>the authentication parameters are set (#USERID, #PASSW)</li> <li>the GPRS coverage is enough to permit a connection.</li> <li>Note: this command is not allowed for sockets associated to a GSM context (#SCFG).</li> </ul> | (see |
| AT#SKTSET?       | Read command reports the socket parameters values, in the format:<br><b>AT#SKTSET:</b> <socket type="">,<remote port="">,<remote addr="">,<br/><closure type="">,<local port=""></local></closure></remote></remote></socket>        |      |
| AT#SKTSET=?      | Test command returns the allowed values for the parameters.                                                                                                    |      |
| Example          | AT#SKTSET=0,1024,"123.255.020.001"<br>OK<br>AT#SKTSET=0,1024,"www.telit.net"<br>OK                                                                                                    |      |
| Note             | Issuing command <b>#QDNS</b> will overwrite <b><remote addr=""></remote></b> setting.                                                                                                    |      |

# 3.5.7.9.7. Socket Open - #SKTOP

| #SKTOP - Socket Oper | 1 SELINT 0 / 1                                                                                                    |
|----------------------|----------------------------------------------------------------------------------------------------|
| AT#SKTOP             | Execution command activates the context number 1, proceeds with the authentication with the user ID and password previously set by <b>#USERID</b> and <b>#PASSW</b> commands, and opens a socket connection with the host specified in the <b>#SKTSET</b> command. Eventually, before opening the socket connection, it issues automatically a DNS query to solve the IP address of the host name.<br>If the connection succeeds a <b>CONNECT</b> indication is sent, otherwise a <b>NO CARRIER</b> indication is sent. |
| AT#SKTOP?            | Read command behaviour is the same as Execution command.                                                                                                    |
| Example              | AT#SKTOP<br>GPRS context activation, authentication and socket open<br>CONNECT                                                                                                    |

| <b>#SKTOP - Socket Open</b> | 1 SELINT 2                                                                                                    |
|-----------------------------|----------------------------------------------------------------------------------------------------|
| AT#SKTOP                    | Execution command activates the context number 1, proceeds with the<br>authentication with the user ID and password previously set by <b>#USERID</b> and<br><b>#PASSW</b> commands, and opens a socket connection with the host specified in the<br><b>#SKTSET</b> command. Eventually, before opening the socket connection, it issues<br>automatically a DNS query to solve the IP address of the host name.<br>If the connection succeeds a <b>CONNECT</b> indication is sent, otherwise a <b>NO</b><br><b>CARRIER</b> indication is sent.<br>Note: this command is not allowed for sockets associated to a GSM context (see |
|                             | #SCFG).                                                                                                    |
| AT#SKTOP=?                  | Test command returns the <b>OK</b> result code.                                                                                                    |
| Example                     | AT#SKTOP<br>GPRS context activation, authentication and socket open<br>CONNECT                                                                                                    |

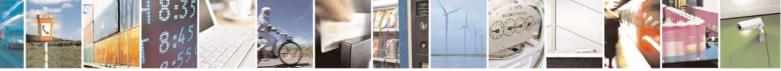

Reproduction forbidden without Telit Communications S.p.A. written authorization - All Rights Reserved Mod. 0809 2011-07 Rev.2 page 492 of 717

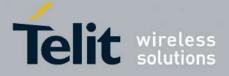

80000ST10025a Rev. 24 - 2016-09-07

| <b>#SKTOP - Socket Oper</b> | n                                                               | <mark>SELINT 2</mark> |
|-----------------------------|-----------------------------------------------------------------|-----------------------|
| Note                        | This command is obsolete. It's suggested to use the couple #SGA | ACT and #SO           |
|                             | instead of it.                                                  |                       |

# 3.5.7.9.8. Query DNS - #QDNS

| <b>#QDNS - Query DNS</b>          |                                                                                                    | SELINT 0 / 1          |
|-----------------------------------|----------------------------------------------------------------------------------------------------|-----------------------|
| AT#QDNS=<br><host name=""></host> | Execution command executes a DNS query to solve the host nan address.                                                                  | ne into an IP         |
|                                   | Parameter:<br><host name=""> - host name, string type.</host>                                                                          |                       |
|                                   | If the DNS query is successful then the IP address will be reported code, as follows:                                                  | ed in the result      |
|                                   | #QDNS: <host name="">,<ip address=""></ip></host>                                                                                      |                       |
|                                   | where<br><b>host name&gt;</b> - string type<br><b>IP address&gt;</b> - string type, in the format " <b>xxx.xxx.xxx</b> "               |                       |
|                                   | Note: the command has to activate the GPRS context if it was no<br>activated. In this case the context is deactivated after the DNS qu | × *                   |
| Note                              | This command requires that the authentication parameters are co<br>the GPRS network is present.                                        | prrectly set and that |
| Note                              | Issuing command <b>#QDNS</b> will overwrite <b><remote addr=""></remote></b> setting <b>#SKTSET</b> .                                  | g for command         |

| <mark>#QDNS - Query DNS</mark> | SELINT 2                                                                                                    |
|--------------------------------|----------------------------------------------------------------------------------------------------|
| AT#QDNS=                       | Execution command executes a DNS query to solve the host name into an IP                                                                                                    |
| [ <host name="">]</host>       | address.                                                                                                    |
|                                | Parameter:<br><b><host name=""></host></b> - host name, string type.<br>If the DNS query is successful then the IP address will be reported in the result<br>code, as follows: |
|                                | #QDNS: <host name="">,<ip address=""></ip></host>                                                                                                    |
|                                | where<br><host name=""> - string type</host>                                                                                                    |
|                                | <pre></pre> IP address> - string type, in the format "xxx.xxx.xxx"                                                                                                    |
|                                |                                                                                                    |
|                                | Note: the command has to activate the GPRS context if it was not previously                                                                                                    |

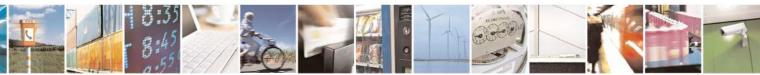

Reproduction forbidden without Telit Communications S.p.A. written authorization - All Rights Reserved Mod. 0809 2011-07 Rev.2 page 493 of 717

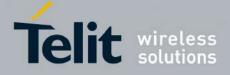

80000ST10025a Rev. 24 - 2016-09-07

| <b>#QDNS - Query DNS</b> | SELINT 2                                                                                                    |
|--------------------------|----------------------------------------------------------------------------------------------------|
|                          | activated. In this case the context is deactivated after the DNS query. It also works with GSM context, but the GSM context has to be activated before. |
| AT#QDNS=?                | Test command returns the <b>OK</b> result code.                                                                                                    |
| Note                     | This command requires that the authentication parameters are correctly set and that the GPRS network is present (or GSM, if GSM context is used).       |
| Note                     | Issuing command <b>#QDNS</b> will overwrite <b><remote addr=""></remote></b> setting for command <b>#SKTSET</b> .                                       |
| Note                     | This command is available only on the first virtual port of CMUX and works on the PDP context 1 and on the first ConnId ( see AT#SCFG )                 |

# 3.5.7.9.9. DNS Response Caching - #CACHEDNS

| <mark>#CACHEDNS –</mark> DNS     | Response Caching SELINT 2                                                                                                    |
|----------------------------------|----------------------------------------------------------------------------------------------------|
| AT#CACHEDNS=<br>[ <mode>]</mode> | Set command enables caching a mapping of domain names to IP addresses, as does a resolver library.                                                                                                    |
|                                  | Parameter:<br><b>mode&gt;</b><br>0 - caching disabled; it cleans the cache too<br>1 - caching enabled                                                                                                    |
|                                  | Note: the validity period of each cached entry (i.e. how long a DNS response remains valid) is determined by a value called the <b>Time To Live</b> ( <b>TTL</b> ), set by the administrator of the DNS server handing out the response. |
|                                  | Note: If the cache is full (8 elements) and a new IP address is resolved, an element is deleted from the cache: the one that has not been used for the longest time.                                                                     |
|                                  | Note: it is recommended to clean the cache, if command +CCLK has been issued while the DNS Response Caching was enabled.                                                                                                    |
| AT#CACHEDNS?                     | Read command reports whether the DNS Response Caching is currently enabled or not, in the format:                                                                                                    |
|                                  | #CACHEDNS: <mode></mode>                                                                                                    |
| AT#CACHEDNS=?                    | Test command returns the currently cached mapping along with the range of available values for parameter <b><mode></mode></b> , in the format:                                                                                           |
|                                  | #CACHEDNS: [ <hostn1>,<ipaddr1>,[,[<hostnn>,<ipaddrn>,]]](0,1)</ipaddrn></hostnn></ipaddr1></hostn1>                                                                                                    |
|                                  | where:<br><hostnn> - hostname, string type<br/><ipaddrn> - IP address, string type, in the format "xxx.xxx.xxx"</ipaddrn></hostnn>                                                                                                    |

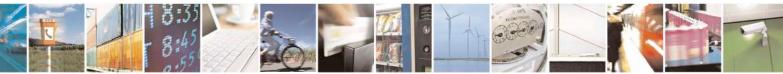

Reproduction forbidden without Telit Communications S.p.A. written authorization - All Rights Reserved Mod. 0809 2011-07 Rev.2 page 494 of 717

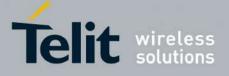

80000ST10025a Rev. 24 - 2016-09-07

3.5.7.9.10. Manual DNS Selection - #DNS

| <b>#DNS – Manual DN</b>                                                   | S Selection SELINT 2                                                                                                    |        |
|---------------------------------------------------------------------------|----------------------------------------------------------------------------------------------------|--------|
| AT#DNS= <cid>,<br/><primary>,<br/><secondary></secondary></primary></cid> | >, Set command allows to manually set primary and secondary DNS servers either for a PDP context defined by +CGDCONT or for a GSM context defined by #GSMCONT                                                                                                    |        |
|                                                                           | <ul> <li>Parameters:</li> <li><cid> - context identifier</cid></li> <li>0 - specifies the GSM context</li> <li>15 - numeric parameter which specifies a particular PDP context definition</li> <li><primary> - manual primary DNS server, string type, in the format</primary></li> <li>"xxx.xxx.xxx" used for the specified cid; we're using this value instead of the primary DNS server come from the network (default "0.0.0.0")</li> <li><secondary> - manual secondary DNS server, string type, in the format</secondary></li> <li>"xxx.xxx.xxx" used for the specified cid; we're using this value instead of the secondary DNS server come from the network (default "used for the specified cid; we're using this value instead of the secondary DNS server come from the network (default is "0.0.0.0").</li> </ul> | is     |
|                                                                           | Note: if <b><primary> is "0.0.0.0"</primary></b> and <b><secondary> is not "0.0.0.0"</secondary></b> , then issuing <b>AT#DNS=</b> raises an error.                                                                                                    |        |
|                                                                           | Note: if <b><primary> is "0.0.0.0"</primary></b> we're using the <b>primary DNS server</b> come from the network as consequence of a context activation.                                                                                                    |        |
|                                                                           | Note: if <b><primary> is not "0.0.0.0"</primary></b> and <b><secondary> is "0.0.0.0"</secondary></b> , then we're using only the <b>manual primary DNS server</b> .                                                                                                    |        |
|                                                                           | Note: the context identified by <b><cid></cid></b> has to be previously defined, elsewhere issuing <b>AT#DNS=</b> raises an error.                                                                                                    |        |
|                                                                           | Note: the context identified by <b><cid></cid></b> has to be not activated yet, elsewhere issuing <b>AT#DNS=</b> raises an error.                                                                                                    | ,<br>, |
| AT#DNS?                                                                   | Read command returns the manual DNS servers set either for every defined PDP context and for the single GSM context (only if defined), in the format:                                                                                                    | _      |
|                                                                           | [#DNS: <cid>,<primary>,<secondary>[<cr><lf><br/>#DNS: <cid>,<primary>,<secondary>]]</secondary></primary></cid></lf></cr></secondary></primary></cid>                                                                                                    |        |
| AT#DNS=?                                                                  | Test command reports the supported range of values for the <b><cid></cid></b> parameter.only, in the format:                                                                                                    |        |
|                                                                           | #DNS: (0-5),,                                                                                                    |        |

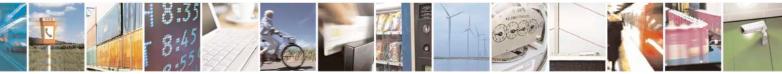

Reproduction forbidden without Telit Communications S.p.A. written authorization - All Rights Reserved Mod. 0809 2011-07 Rev.2

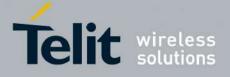

80000ST10025a Rev. 24 - 2016-09-07

| 3.5.7.9.11. | DNS from Network - #NWDNS |
|-------------|---------------------------|
|-------------|---------------------------|

| <mark>#NWDNS – DNS fro</mark> i                   | n Network                                                                                                    | SELINT 2           |
|---------------------------------------------------|----------------------------------------------------------------------------------------------------|--------------------|
| AT#NWDNS=<br>[ <cid>[,<cid><br/>[,]]]</cid></cid> | Execution command returns either the primary and secondary<br>GSM context (if specified) and/or a list of primary and second<br>the specified PDP context identifiers                                                                                                    |                    |
|                                                   | <ul> <li>Parameters:</li> <li><cid> - context identifier</cid></li> <li>0 - specifies the GSM context (see +GSMCONT).</li> <li>15 - numeric parameter which specifies a particular PDP con +CGDCONT command).</li> <li>Note: if no <cid> is specified, the DNS addresses for all defined</cid></li> </ul> |                    |
|                                                   | Note: issuing the command with more than 6 parameters raises<br>Note: the command returns only one row of information for every<br>even if the same <b><cid></cid></b> is present more than once.                                                                                                    |                    |
|                                                   | The command returns a row of information for every specified has been already defined. No row is returned for a <b><cid></cid></b> whos defined yet. Response format is:                                                                                                    |                    |
|                                                   | #NWDNS: <cid>,<pdnsaddress>,<sdnsaddress>[<cr>&lt;<br/>#NWDNS: <cid>,<pdnsaddress>,<sdnsaddress> []]</sdnsaddress></pdnsaddress></cid></cr></sdnsaddress></pdnsaddress></cid>                                                                                                    | <lf></lf>          |
|                                                   | where:<br><cid> - context identifier, as before<br/><pdnsaddress>,<sdnsaddress> - primary and secondary D<br/>through AT#DNS command. If not set, they a<br/>secondary DNS addresses assigned during the<br/>activation.</sdnsaddress></pdnsaddress></cid>                                                | re the primary and |
| AT#NWDNS=?                                        | Test command returns a list of defined <b><cid></cid></b> s.                                                                                                    |                    |

## 3.5.7.9.12. Socket TCP Connection Time-Out - #SKTCT

| <b>#SKTCT - Socket TCP</b>   | Connection Time-Out                                                                                                    | SELINT 0 / 1   |
|------------------------------|----------------------------------------------------------------------------------------------------|----------------|
| AT#SKTCT[=<br><tout>]</tout> | Set command sets the TCP connection time-out for the first from the TCP peer to be received.                                               | CONNECT answer |
|                              | Parameter:<br><tout> - TCP first CONNECT answer time-out in 100ms units<br/>101200 - hundreds of ms (factory default value is 600).</tout> |                |

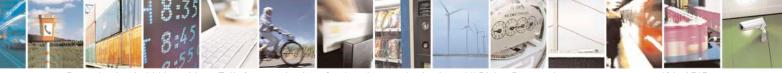

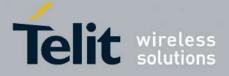

80000ST10025a Rev. 24 - 2016-09-07

| <b>#SKTCT - Socket TCP</b> | Connection Time-Out SELINT 0 / 1                                                                                                    |    |
|----------------------------|----------------------------------------------------------------------------------------------------|----|
|                            | Note: this time-out applies only to the time that the TCP stack waits for the                                                                                                | le |
|                            | <b>CONNECT</b> answer to its connection request.                                                                                                    |    |
|                            | Note: The time for activate the GPRS and resolving the name with the DNS query<br>(if the peer was specified by name and not by address) is not counted in this time<br>out. |    |
|                            | Note: if parameter is omitted then the behaviour of Set command is the same a                                                                                                | IS |
|                            | Read command.                                                                                                    |    |
| AT#SKTCT?                  | Read command reports the current TCP connection time-out.                                                                                                    |    |
| AT#SKTCT=?                 | Test command returns the allowed values for parameter <b><tout></tout></b> .                                                                                                 |    |
| Example                    | AT#SKTCT=600                                                                                                    |    |
| _                          | OK                                                                                                    |    |
|                            | socket first connection answer time-out has been set to 60 s.                                                                                                    |    |

| <b>#SKTCT - Socket T</b>      | CP Connection Time-Out SELINT 2                                                                                                    |
|-------------------------------|----------------------------------------------------------------------------------------------------|
| AT#SKTCT=<br>[ <tout>]</tout> | Set command sets the TCP connection time-out for the first <b>CONNECT</b> answer from the TCP peer to be received.                                                         |
|                               | Parameter:<br><b><tout></tout></b> - TCP first <b>CONNECT</b> answer time-out in 100ms units<br>101200 - hundreds of ms (factory default value is 600).                    |
|                               | Note: this time-out applies only to the time that the TCP stack waits for the <b>CONNECT</b> answer to its connection request.                                             |
|                               | Note: The time for activate the GPRS and resolving the name with the DNS query (if the peer was specified by name and not by address) is not counted in this time-<br>out. |
|                               | Note: this command is not allowed for sockets associated to a GSM context (see <b>#SCFG</b> ).                                                                             |
| AT#SKTCT?                     | Read command reports the current TCP connection time-out.                                                                                                    |
| AT#SKTCT=?                    | Test command returns the allowed values for parameter <b><tout></tout></b> .                                                                                               |
| Example                       | AT#SKTCT=600<br>OK<br>socket first connection answer time-out has been set to 60 s.                                                                                        |

# 3.5.7.9.13. Socket Parameters Save - #SKTSAV

| #SKTSAV - Socke | t Parameters Save                                              | SELINT 0 / 1         |
|-----------------|----------------------------------------------------------------|----------------------|
| AT#SKTSAV       | Execution command stores the current socket parameters in th   | e NVM of the device. |
|                 | The socket parameters to store are:<br>- User ID<br>- Password |                      |

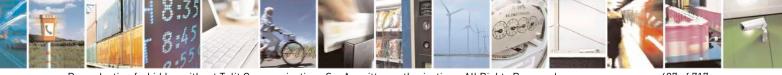

Reproduction forbidden without Telit Communications S.p.A. written authorization - All Rights Reserved Mod. 0809 2011-07 Rev.2 page 497 of 717

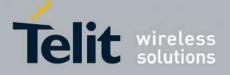

80000ST10025a Rev. 24 - 2016-09-07

| <mark>#SKTSAV - Soc</mark> | ket Parameters Save                                               | SELINT 0 / 1       |
|----------------------------|-------------------------------------------------------------------|--------------------|
|                            | - Packet Size                                                     |                    |
|                            | - Socket Inactivity Time-Out                                      |                    |
|                            | - Data Sending Time-Out                                           |                    |
|                            | - Socket Type (UDP/TCP)                                           |                    |
|                            | - Remote Port                                                     |                    |
|                            | - Remote Address                                                  |                    |
|                            | - TCP Connection Time-Out                                         |                    |
| Example                    | AT#SKTSAV                                                         |                    |
| 1                          | OK                                                                |                    |
|                            | socket parameters have been saved in NVM                          |                    |
| Note                       | If some parameters are not previously specified then a default va | alue will be store |

| #SKTSAV - Socket | Parameters Save SELINT 2                                                                                                    |
|------------------|----------------------------------------------------------------------------------------------------|
| AT#SKTSAV        | <ul> <li>Execution command stores the current socket parameters in the NVM of the device.</li> <li>The socket parameters to store are: <ul> <li>User ID</li> <li>Password</li> <li>Packet Size</li> <li>Socket Inactivity Time-Out</li> <li>Data Sending Time-Out</li> <li>Socket Type (UDP/TCP)</li> <li>Remote Port</li> <li>Remote Address</li> <li>TCP Connection Time-Out</li> </ul> </li> <li>Note: this command is not allowed for sockets associated to a GSM context (see #SCFG).</li> </ul> |
| AT#SKTSAV=?      | Test command returns the <b>OK</b> result code.                                                                                                    |
| Example          | AT#SKTSAV<br>OK<br>socket parameters have been saved in NVM                                                                                                    |
| Note             | If some parameters have not been previously specified then a default value will be stored.                                                                                                    |

#### 3.5.7.9.14. **Socket Parameters Reset - #SKTRST**

| #SKTRST - Socket Parameters Reset |                                                                                                    | SELINT 0/1        |  |
|-----------------------------------|----------------------------------------------------------------------------------------------------|-------------------|--|
| AT#SKTRST                         | Execution command resets the socket parameters to the configuration and stores them in the NVM of the device.                                       | "factory default" |  |
|                                   | <ul> <li>The socket parameters to reset are:</li> <li>User ID</li> <li>Password</li> <li>Packet Size</li> <li>Socket Inactivity Time-Out</li> </ul> |                   |  |

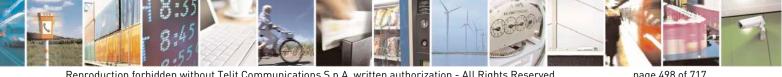

Reproduction forbidden without Telit Communications S.p.A. written authorization - All Rights Reserved Mod. 0809 2011-07 Rev.2

page 498 of 717

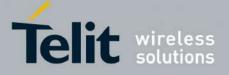

80000ST10025a Rev. 24 – 2016-09-07

| #SKTRST - Socket Pa | rameters Reset                    | SELINT 0/1 |
|---------------------|-----------------------------------|------------|
|                     | - Data Sending Time-Out           |            |
|                     | - Socket Type                     |            |
|                     | - Remote Port                     |            |
|                     | - Remote Address                  |            |
|                     | - TCP Connection Time-Out         |            |
| Example             | AT#SKTRST                         |            |
| , I                 | OK                                |            |
|                     | socket parameters have been reset |            |

| #SKTRST - Socket Pa | KTRST - Socket Parameters Reset                                                                                                    |          |  |
|---------------------|----------------------------------------------------------------------------------------------------|----------|--|
| AT#SKTRST           | Execution command resets the socket parameters to the<br>configuration and stores them in the NVM of the device.<br>The socket parameters to reset are:<br>- User ID<br>- Password<br>- Packet Size<br>- Socket Inactivity Time-Out<br>- Data Sending Time-Out<br>- Socket Type<br>- Remote Port | SELINT : |  |
|                     | <ul> <li>Remote Address</li> <li>TCP Connection Time-Out</li> </ul>                                                                                                    |          |  |
| AT#SKTRST=?         | Test command returns the <b>OK</b> result code.                                                                                                    |          |  |
| Example             | AT#SKTRST<br>OK<br>socket parameters have been reset                                                                                                    |          |  |

# 3.5.7.9.15. GPRS Context Activation - #GPRS

| <b>#GPRS - GPRS Contex</b> | xt Activation                                                                                                    | <mark>SELINT 0 / 1</mark> |
|----------------------------|----------------------------------------------------------------------------------------------------|---------------------------|
| AT#GPRS[=                  | Execution command deactivates/activates the GPRS context, even                                                                                                    | entually proceeding       |
| [ <mode>]]</mode>          | with the authentication with the parameters given with <b>#PASSW</b>                                                                                                    | and <b>#USERID</b> .      |
|                            | Parameter:<br><mode> - GPRS context activation mode<br/>0 - GPRS context deactivation request<br/>1 - GPRS context activation request<br/>In the case that the GPRS context has been activated, the<br/>preceded by the intermediate result code:<br/>+IP: <ip_address_obtained><br/>reporting the local IP address obtained from the network.</ip_address_obtained></mode> | result code OK is         |

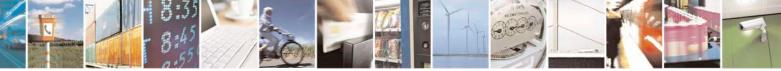

Reproduction forbidden without Telit Communications S.p.A. written authorization - All Rights Reserved Mod. 0809 2011-07 Rev.2 page 499 of 717

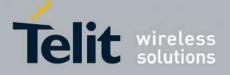

80000ST10025a Rev. 24 – 2016-09-07

| <mark>#GPRS - GPRS C</mark> | ontext Activation                                                                                                    | <b>SELINT 0 / 1</b>                  |
|-----------------------------|----------------------------------------------------------------------------------------------------|--------------------------------------|
|                             | Note: issuing <b>AT#GPRS<cr></cr></b> reports the current sta                                                          | tus of the GPRS context, in          |
|                             | the format:                                                                                                    |                                      |
|                             |                                                                                                    |                                      |
|                             | #GPRS: <status></status>                                                                                               |                                      |
|                             |                                                                                                    |                                      |
|                             | where:                                                                                                    |                                      |
|                             | <status></status>                                                                                                    |                                      |
|                             | 0 - GPRS context deactivated                                                                                           |                                      |
|                             | 1 - GPRS context activated                                                                                             |                                      |
|                             | 2 - GPRS context activation pending.                                                                                   |                                      |
|                             | Note: issuing <b>AT#GPRS=<cr></cr></b> is the same a                                                                   | as issuing the command               |
|                             | AT#GPRS=0 <cr>.</cr>                                                                                                   | as issuing the command               |
|                             |                                                                                                    |                                      |
|                             | Note: if you request a GPRS context deactivation during                                                                | g a call issuing either              |
|                             | AT#GPRS=0 or AT#EMAILACT=0 and then, after th                                                                          |                                      |
|                             | to request a GPRS context activation through <b>#GPRS</b> , y                                                          |                                      |
|                             | following sequence of three commands                                                                                   | ,                                    |
|                             |                                                                                                    |                                      |
|                             | AT#GPRS=1                                                                                                    |                                      |
|                             | OK                                                                                                    |                                      |
|                             | AT#GPRS=0                                                                                                    |                                      |
|                             | ОК                                                                                                    |                                      |
|                             | AT#GPRS=1                                                                                                    |                                      |
|                             | OK                                                                                                    |                                      |
|                             |                                                                                                    |                                      |
| AT#GPRS?                    | Read command has the same effect as the Execution con                                                                  |                                      |
| AT#GPRS=?                   | Test command returns the allowed values for parameter                                                                  | <mode>.</mode>                       |
| Example                     | AT#GPRS=1<br>+IP: 129.137.1.1                                                                                          |                                      |
|                             | OK                                                                                                    |                                      |
|                             | Now GPRS Context has been activated and our IP is 12                                                                   | 9.137.1.1                            |
|                             |                                                                                                    |                                      |
|                             | AT#GPRS=0                                                                                                    |                                      |
|                             | OK<br>Now CPPS contact has been deactivated IP is lost                                                                 |                                      |
| Note                        | Now GPRS context has been deactivated, IP is lost.           It is strongly recommended to use the same command (etc.) | a a #CDDS) to activate the           |
| INOLE                       | context, deactivate it and interrogate about its status.                                                               | e.g. <b>#GF NS</b> ) to activate the |
|                             | context, deactivate it and interrogate about its status.                                                               |                                      |
|                             | ontext Activation                                                                                                    | SELINT 2                             |

| <mark>#GPRS - GPRS Cont</mark>                                                                                                    | ext Activation                                                                                                    | SELINT 2 |
|----------------------------------------------------------------------------------------------------|----------------------------------------------------------------------------------------------------|----------|
| AT#GPRS=<br>[ <mode>]Execution command deactivates/activates the PDP context #1, even<br/>proceeding with the authentication with the parameters given with<br/>#USERID.</mode> |                                                                                                    |          |
|                                                                                                    | Parameter:<br><b><mode> - PDP context</mode></b> activation mode<br>0 - <b>PDP context #1</b> deactivation request |          |

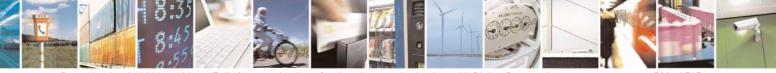

Reproduction forbidden without Telit Communications S.p.A. written authorization - All Rights Reserved Mod. 0809 2011-07 Rev.2 page 500 of 717

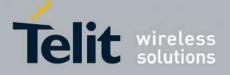

80000ST10025a Rev. 24 - 2016-09-07

| #GPRS - GPRS Con | text Activation                                                                                                    | SELINT 2                                                                                           |
|------------------|----------------------------------------------------------------------------------------------------|----------------------------------------------------------------------------------------------------|
|                  | 1 - <b>PDP context #1</b> activation request                                                                                                    |                                                                                                    |
|                  | In the case that the <b>PDP context #1</b> has been activate preceded by the intermediate result code:                                                                                                    | ed, the result code <b>OK</b> is                                                                   |
|                  | +IP: <ip_address_obtained></ip_address_obtained>                                                                                                    |                                                                                                    |
|                  | reporting the local IP address obtained from the netw                                                                                                    | ork.                                                                                               |
|                  | Note: at least a <b>socket identifier</b> needs to be associat<br>order to every <b>#GPRS</b> action be effective; by default<br>associated with <b>socket identifiers 1</b> , <b>2</b> and <b>3</b> , but it is<br>associations through <b>#SCFG</b> . Trying to issue a <b>#GPI</b><br><b>identifier</b> is associated with <b>PDP context #1</b> raises a | the <b>PDP context #1</b> is<br>possible to modify these<br><b>RS</b> action when <b>no socket</b> |
|                  | <ul> <li>Note: if the PDP context #1 has been activated issuin</li> <li>if you request to deactivate the PDP context #1 is ERROR is raised and nothing happens</li> <li>if you request to deactivate the PDP context #1 d AT#GPRS=0 and then, after the call termination, context #1 again through #GPRS, you need to is three commands</li> </ul>           | ssuing AT#EMAILACT=0 an<br>uring a call issuing<br>, you want to activate the PDP                  |
|                  | AT#GPRS=1<br>OK<br>AT#GPRS=0<br>OK<br>AT#GPRS=1<br>OK                                                                                                    |                                                                                                    |
|                  | (Analogous considerations if you want to request #1 issuing AT#EMAILACT=1, see #EMAILACT                                                                                                    |                                                                                                    |
|                  | Note: this command is not allowed if GSM context h <b>AT#SGACT=0,1</b> ).                                                                                                    | as been activated (see                                                                             |
| AT#GPRS?         | Read command reports the current status of the <b>PDP</b>                                                                                                    | <b>context #1</b> , in the format:                                                                 |
|                  | #GPRS: <status></status>                                                                                                    |                                                                                                    |
|                  | where:<br><status><br/>0 - PDP context #1 deactivated<br/>1 - PDP context #1 activated<br/>2 - PDP context #1 activation pending.</status>                                                                                                    |                                                                                                    |
| AT#GPRS=?        | Test command returns the allowed values for parame                                                                                                    | ter <b><mode></mode></b> .                                                                         |
| Example          | AT#GPRS=1<br>+IP: 129.137.1.1                                                                                                    |                                                                                                    |

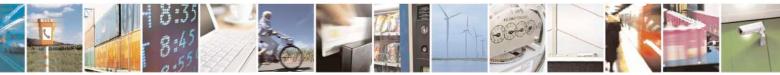

Reproduction forbidden without Telit Communications S.p.A. written authorization - All Rights Reserved Mod. 0809 2011-07 Rev.2 page 501 of 717

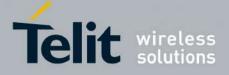

80000ST10025a Rev. 24 - 2016-09-07

| #GPRS - GPRS Context Activation SELINT 2 |                                                                                            | SELINT 2                                     |
|------------------------------------------|--------------------------------------------------------------------------------------------|----------------------------------------------|
|                                          | OK<br>Now <b>PDP Context</b> #1 has been activated an                                      | nd our IP is 129.137.1.1                     |
|                                          | AT#GPRS=0<br>OK<br>Now <b>PDP Context #1</b> has been deactivated,                         | <i>IP is lost.</i>                           |
| Note                                     | It is strongly recommended to use the same context, deactivate it and interrogate about it | command (e.g. <b>#GPRS</b> ) to activate the |

# 3.5.7.9.16. Socket Dial - #SKTD

| HELTD Coolert Dial              |                                                                                                    |
|---------------------------------|----------------------------------------------------------------------------------------------------|
| <b>#SKTD - Socket Dial</b>      | SELINT 0 / 1                                                                                          |
| AT#SKTD                         | Set command opens the socket towards the peer specified in the parameters.                            |
| [= <socket type="">,</socket>   |                                                                                                    |
| <remote port="">,</remote>      | Parameters:                                                                                           |
| <remote addr="">,</remote>      | <socket type=""> - socket protocol type</socket>                                                      |
| [ <closure type="">],</closure> | 0 - TCP (factory default)                                                                             |
| [ <local port="">]]</local>     | 1 - UDP                                                                                               |
|                                 | <remote port=""> - remote host port to be opened</remote>                                             |
|                                 | 065535 - port number (factory default is 0)                                                           |
|                                 | <remote addr=""> - address of the remote host, string type. This parameter can be</remote>            |
|                                 | either:                                                                                               |
|                                 | - any valid IP address in the format: xxx.xxx.xxx                                                     |
|                                 | - any host name to be solved with a DNS query in the format: <b><host name=""></host></b>             |
|                                 | (factory default is the empty string "")                                                              |
|                                 | <closure type=""> - socket closure behaviour for TCP when remote host has closed</closure>            |
|                                 | 0 - local host closes immediately (default)                                                           |
|                                 | 255 - local host closes after an escape sequence (+++) or immediately in case of an                   |
|                                 | abortive disconnect from remote.                                                                      |
|                                 | <li>local port&gt; - local host port to be used on UDP socket</li>                                    |
|                                 | 065535 - port number                                                                                  |
|                                 |                                                                                                    |
|                                 | Note: <b><closure type=""></closure></b> parameter is valid only for TCP socket type, for UDP sockets |
|                                 | shall be left unused.                                                                                 |
|                                 | shuh oo fort uhusou.                                                                                  |
|                                 | Note: <b><local port=""></local></b> parameter is valid only for UDP socket type, for TCP sockets     |
|                                 | shall be left unused.                                                                                 |
|                                 | shan be feft unused.                                                                                  |
|                                 | Note: the resolution of the host name is done when opening the socket, therefore if                   |
|                                 | an invalid host name is given to the <b>#SKTD</b> command, then an error message will                 |
|                                 | be issued.                                                                                            |
|                                 | 00 155000.                                                                                            |
|                                 | Note: the command to be successful requests that:                                                     |
|                                 | Note: the command to be successful requests that:                                                     |
|                                 | - the GPRS context 1 is correctly set with +CGDCONT                                                   |
|                                 | - the authentication parameters are set (#USERID, #PASSW) the GPRS                                    |
|                                 | coverage is enough to permit a connection                                                             |

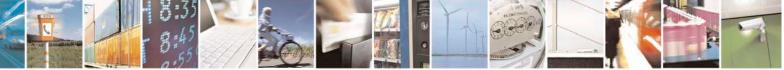

Reproduction forbidden without Telit Communications S.p.A. written authorization - All Rights Reserved Mod. 0809 2011-07 Rev.2 page 502 of 717

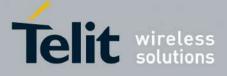

80000ST10025a Rev. 24 – 2016-09-07

| <b>#SKTD - Socket Dia</b> | al SELINT 0 / 1                                                                                                    |
|---------------------------|----------------------------------------------------------------------------------------------------|
|                           | - the GPRS has been activated with AT#GPRS=1                                                                                                    |
|                           | Note: If all parameters are omitted then the behaviour of Set command is the same as Read command.                                                                                                    |
| AT#SKTD?                  | Read command reports the socket dial parameters values, in the format:                                                                                                    |
|                           | AT#SKTD: <socket type="">,<remote port="">,<remote addr="">,</remote></remote></socket>                                                                                                    |
|                           | <closure type="">,<local port=""></local></closure>                                                                                                    |
| AT#SKTD=?                 | Test command returns the allowed values for the parameters.                                                                                                    |
| Example                   | AT#SKTD=0,1024,"123.255.020.001",255<br>CONNECT                                                                                                    |
|                           | AT#SKTD=1,1024,"123.255.020.001", ,1025<br>CONNECT                                                                                                    |
|                           | In this way my local port 1025 is opened to the remote port 1024                                                                                                    |
|                           | AT#SKTD=0,1024,"www.telit.net", 255<br>CONNECT                                                                                                    |
| Note                      | The main difference between this command and <b>#SKTOP</b> is that this command<br>does not interact with the GPRS context status, leaving it <b>ON</b> or <b>OFF</b> according to<br>the <b>#GPRS</b> setting, therefore when the connection made with <b>AT#SKTD</b> is closed<br>the context (and hence the local IP address) is maintained. |

| <b>#SKTD - Socket Dial</b>      |                                                                                                    | SELINT 2                            |
|---------------------------------|----------------------------------------------------------------------------------------------------|-------------------------------------|
| AT#SKTD=                        | Set command opens the socket towards the peer specified in the                                                             | parameters.                         |
| [ <socket type="">,</socket>    |                                                                                                    |                                     |
| <remote port="">,</remote>      | Parameters:                                                                                                    |                                     |
| <remote addr="">,</remote>      | <socket type=""> - socket protocol type</socket>                                                                           |                                     |
| [ <closure type="">],</closure> | 0 - TCP (factory default)                                                                                                  |                                     |
| [ <local port="">]]</local>     | 1 - UDP                                                                                                    |                                     |
|                                 | <remote port=""> - remote host port to be opened</remote>                                                                  |                                     |
|                                 | 165535 - port number                                                                                                    |                                     |
|                                 | <remote addr=""> - address of the remote host, string type. This pa</remote>                                               | arameter can be                     |
|                                 | either:                                                                                                    |                                     |
|                                 | - any valid IP address in the format: xxx.xxx.xxx                                                                          |                                     |
|                                 | - any host name to be solved with a DNS query in the fo                                                                    | ormat: <b><host name=""></host></b> |
|                                 | (factory default is the empty string "")                                                                                   |                                     |
|                                 | <closure type=""> - socket closure behaviour for TCP when remote<br/>0 - local host closes immediately (default)</closure> | e host has closed                   |
|                                 | 255 - local host closes after an escape sequence (+++) or imme<br>abortive disconnect from remote.                         | diately in case of an               |
|                                 | <li>local port&gt; - local host port to be used on UDP socket</li>                                                         |                                     |
|                                 | 065535 - port number                                                                                                    |                                     |
|                                 | Note: <b><closure type=""></closure></b> parameter is valid only for TCP socket typ shall be left unused.                  | pe, for UDP sockets                 |
|                                 |                                                                                                    |                                     |

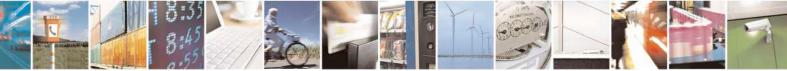

Reproduction forbidden without Telit Communications S.p.A. written authorization - All Rights Reserved Mod. 0809 2011-07 Rev.2

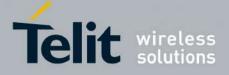

80000ST10025a Rev. 24 - 2016-09-07

| #SKTD - Socket Dial | SELINT 2                                                                                                    |
|---------------------|----------------------------------------------------------------------------------------------------|
|                     | Note: <b><local port=""></local></b> parameter is valid only for UDP socket type, for TCP sockets shall be left unused.                                                                                                    |
|                     | Note: the resolution of the host name is done when opening the socket, therefore if an invalid host name is given to the <b>#SKTD</b> command, then an error message will be issued.                                                                                                    |
|                     | <ul> <li>Note: the command to be successful requests that:</li> <li>the GPRS context 1 is correctly set with +CGDCONT</li> <li>the authentication parameters are set (#USERID, #PASSW) the GPRS coverage is enough to permit a connection</li> <li>the GPRS has been activated with AT#GPRS=1</li> </ul>                             |
|                     | Note: this command is not allowed for sockets associated to a GSM context (see <b>#SCFG</b> ).                                                                                                    |
| AT#SKTD?            | Read command reports the socket dial parameters values, in the format:                                                                                                    |
|                     | AT#SKTD: <socket type="">,<remote port="">,<remote addr="">,<br/><closure type="">,<local port=""></local></closure></remote></remote></socket>                                                                                                    |
| AT#SKTD=?           | Test command returns the allowed values for the parameters.                                                                                                    |
| Example             | AT#SKTD=0,1024,"123.255.020.001",255<br>CONNECT                                                                                                    |
|                     | AT#SKTD=1,1024,"123.255.020.001", ,1025<br>CONNECT<br>In this way my local port 1025 is opened to the remote port 1024                                                                                                    |
|                     | AT#SKTD=0,1024,"www.telit.net", 255<br>CONNECT                                                                                                    |
| Note                | The main difference between this command and <b>#SKTOP</b> is that this command does not interact with the GPRS context status, leaving it <b>ON</b> or <b>OFF</b> according to the <b>#GPRS</b> setting, therefore when the connection made with <b>#SKTD</b> is closed the context (and hence the local IP address) is maintained. |

## 3.5.7.9.17. Socket Listen - #SKTL

| <b>#SKTL - Socket Listen</b>    | SELINT 0 / 1                                                                 |  |
|---------------------------------|------------------------------------------------------------------------------|--|
| AT#SKTL                         | Execution command opens/closes the socket listening for connection requests. |  |
| [= <mode>,</mode>               |                                                                              |  |
| <socket type="">,</socket>      | Parameters:                                                                  |  |
| <input port=""/> ,              | <mode> - socket mode</mode>                                                  |  |
| [ <closure type="">]]</closure> | 0 - closes socket listening                                                  |  |
| . –                             | 1 - starts socket listening                                                  |  |
|                                 | <socket type=""> - socket protocol type</socket>                             |  |
|                                 | 0 - TCP                                                                      |  |
|                                 | <input port=""/> - local host input port to be listened                      |  |

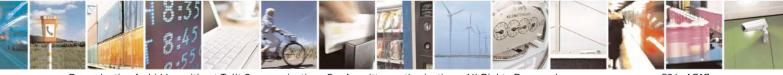

Reproduction forbidden without Telit Communications S.p.A. written authorization - All Rights Reserved Mod. 0809 2011-07 Rev.2 page 504 of 717

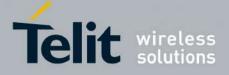

80000ST10025a Rev. 24 - 2016-09-07

| #SKTL - Socket Listen | SELINT (                                                                                                    | )/1       |
|-----------------------|----------------------------------------------------------------------------------------------------|-----------|
|                       | 065535 - port number                                                                                                    |           |
|                       | <closure type=""> - socket closure behaviour for TCP when remote host has cl<br/>0 - local host closes immediately (default)</closure>                                                                                                    | osed      |
|                       | 255 - local host closes after an escape sequence (+++) or immediately in ca<br>abortive disconnect from remote.                                                                                                    | ise of an |
|                       | Command returns the <b>OK</b> result code if successful.                                                                                                    |           |
|                       | <ul> <li>Note: the command to be successful requests that:</li> <li>the GPRS context 1 is correctly set with +CGDCONT</li> <li>the authentication parameters are set (#USERID, #PASSW)</li> <li>the GPRS coverage is enough to permit a connection</li> <li>the GPRS has been activated with AT#GPRS=1</li> </ul> |           |
|                       | When a connection request comes on the input port, if the sender is not filter<br>the internal firewall (see command <b>#FRWL</b> ), an unsolicited code is reported                                                                                                    | -         |
|                       | +CONN FROM: <remote addr=""></remote>                                                                                                    |           |
|                       | Where:                                                                                                    |           |
|                       | <pre><remote addr=""> - host address of the remote machine that contacted the</remote></pre>                                                                                                    | device.   |
|                       | When the connection is established the <b>CONNECT</b> indication is given and modem goes into data transfer mode.                                                                                                    | the       |
|                       | On connection close or when context is closed with <b>#GPRS=0</b> the socket is and no listen is anymore active.                                                                                                    | closed    |
|                       | If the context is closed by the network while in listening, the socket is closed listen is anymore active and an unsolicited code is reported:                                                                                                    | l, no     |
|                       | #SKTL: ABORTED                                                                                                    |           |
|                       | Note: if all parameters are omitted the command returns the current socket lis status and the last settings of parameters <input port=""/> and <closure type="">, format:</closure>                                                                                                    |           |
|                       | <b>#SKTL:</b> < <b>status</b> >,< <b>input port</b> >,< <b>closure type</b> > where                                                                                                    |           |
|                       | <pre><status> - socket listening status 0 - socket not listening 1 - socket listening</status></pre>                                                                                                    |           |
| AT#SKTL?              | Read command has the same effect as Execution command when parameters omitted.                                                                                                    | s are     |
| AT#SKTL=?             | Test command returns the allowed values for parameters <b><mode></mode></b> , <b><input b="" p<=""/> and <b><closure type=""></closure></b>.</b>                                                                                                    | ort>      |

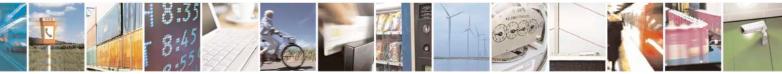

Reproduction forbidden without Telit Communications S.p.A. written authorization - All Rights Reserved Mod. 0809 2011-07 Rev.2 page 505 of 717

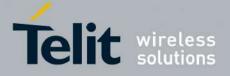

80000ST10025a Rev. 24 - 2016-09-07

| <b>#SKTL - Socket Liste</b> | I SELINT 0 / 1                                                                          |
|-----------------------------|-----------------------------------------------------------------------------------------|
| Example                     | Activate GPRS                                                                           |
|                             | AT#GPRS=1                                                                               |
|                             | +IP: ###.###.####.####                                                                  |
|                             | ОК                                                                                      |
|                             | Start listening                                                                         |
|                             | AT#SKTL=1,0,1024                                                                        |
|                             | OK                                                                                      |
|                             | or                                                                                      |
|                             | AT#SKTL=1,0,1024,255                                                                    |
|                             | OK                                                                                      |
|                             | Receive connection requests                                                             |
|                             | +CONN FROM: 192.164.2.1                                                                 |
|                             | CONNECT                                                                                 |
|                             | CONNECT                                                                                 |
|                             | exchange data with the remote host                                                      |
|                             | send escape sequence                                                                    |
|                             |                                                                                         |
|                             | NO CARRIER                                                                              |
|                             | Now listen is not anymore active                                                        |
|                             | to stan listaning                                                                       |
|                             | to stop listening                                                                       |
|                             | AT#SKTL=0,0,1024, 255<br>OK                                                             |
| Note                        | The main difference between this command and the <b>#SKTD</b> is that <b>#SKTL</b> does |
| Note                        |                                                                                         |
|                             | not contact any peer, nor does any interaction with the GPRS context status, leaving    |
|                             | it ON or OFF according to the #GPRS setting, therefore when the connection made         |
|                             | with <b>#SKTL</b> is closed the context (and hence the local IP address) is maintained. |
|                             | The improving command @SKTL has been defined.                                           |

| <b>#SKTL - Socket Listen</b>    | SELINT 2                                                                                   |
|---------------------------------|--------------------------------------------------------------------------------------------|
| AT#SKTL                         | Execution command opens/closes the socket listening for connection requests.               |
| =[ <mode>,</mode>               |                                                                                            |
| <socket type="">,</socket>      | Parameters:                                                                                |
| <input port=""/> ,              | <mode> - socket mode</mode>                                                                |
| [ <closure type="">]]</closure> | 0 - closes socket listening                                                                |
|                                 | 1 - starts socket listening                                                                |
|                                 | <socket type=""> - socket protocol type</socket>                                           |
|                                 | 0 -TCP (default)                                                                           |
|                                 | 1- UDP                                                                                     |
|                                 | <input port=""/> - local host input port to be listened                                    |
|                                 | 165535 - port number                                                                       |
|                                 | <closure type=""> - socket closure behaviour for TCP when remote host has closed</closure> |
|                                 | 0 - local host closes immediately (default)                                                |
|                                 | 255 - local host closes after an escape sequence (+++) or immediately in case of an        |
|                                 | abortive disconnect from remote.                                                           |

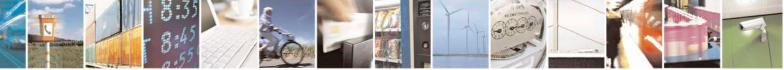

Reproduction forbidden without Telit Communications S.p.A. written authorization - All Rights Reserved Mod. 0809 2011-07 Rev.2 page 506 of 717

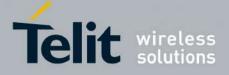

80000ST10025a Rev. 24 – 2016-09-07

| <mark>#SKTL - Socket Liste</mark> r | 1 SELINT 2                                                                                                    |
|-------------------------------------|----------------------------------------------------------------------------------------------------|
|                                     | Command returns the <b>OK</b> result code if successful.                                                                                                    |
|                                     | <ul> <li>Note: the command to be successful requests that:</li> <li>the GPRS context 1 is correctly set with +CGDCONT</li> <li>the authentication parameters are set (#USERID, #PASSW)</li> <li>the GPRS coverage is enough to permit a connection</li> <li>the GPRS has been activated with AT#GPRS=1</li> </ul> |
|                                     | When a connection request comes on the input port, if the sender is not filtered by the internal firewall (see command <b>#FRWL</b> ), an unsolicited code is reported:                                                                                                    |
|                                     | +CONN FROM: <remote addr=""></remote>                                                                                                    |
|                                     | Where: <pre><remote addr=""> - host address of the remote machine that contacted the device.</remote></pre>                                                                                                    |
|                                     | When the connection is established the <b>CONNECT</b> indication is given and the modem goes into data transfer mode.                                                                                                    |
|                                     | On connection close or when context is closed with <b>#GPRS=0</b> the socket is closed and no listen is anymore active.                                                                                                    |
|                                     | If the context is closed by the network while in listening, the socket is closed, no listen is anymore active and an unsolicited code is reported:                                                                                                    |
|                                     | #SKTL: ABORTED                                                                                                    |
|                                     | Note: when closing the listening socket <input port=""/> is a don't care parameter                                                                                                    |
| AT#SKTL?                            | Read command returns the current socket listening <b>status</b> and the last settings of parameters <b><input port=""/></b> and <b><closure type=""></closure></b> , in the format:                                                                                                    |
|                                     | <b>#SKTL: <status>,<socket type="">, <input port=""/>,<closure type=""></closure></socket></status></b><br>Where                                                                                                    |
|                                     | <pre><status> - socket listening status 0 - socket not listening 1 - socket listening</status></pre>                                                                                                    |
| AT#SKTL=?                           | Test command returns the allowed values for parameters <b><mode></mode></b> , <b><socket type=""></socket></b> , <b><input port=""/></b> and <b><closure type=""></closure></b> .                                                                                                    |
| Example                             | Activate GPRS           AT#GPRS=1           +IP: ###.###.###                                                                                                    |
|                                     | ОК                                                                                                    |

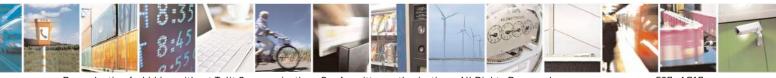

Reproduction forbidden without Telit Communications S.p.A. written authorization - All Rights Reserved Mod. 0809 2011-07 Rev.2 page 507 of 717

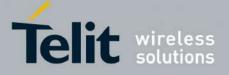

80000ST10025a Rev. 24 - 2016-09-07

| #SKTL - Socket Listen | SELINT 2                                                                                |
|-----------------------|-----------------------------------------------------------------------------------------|
|                       | Start TCP listening                                                                     |
|                       | AT#SKTL=1,0,1024                                                                        |
|                       | ОК                                                                                      |
|                       | or                                                                                      |
|                       | AT#SKTL=1,0,1024,255                                                                    |
|                       | ОК                                                                                      |
|                       | Receive TCP connection requests                                                         |
|                       | +CONN FROM: 192.164.2.1                                                                 |
|                       | CONNECT                                                                                 |
|                       | exchange data with the remote host                                                      |
|                       | send escape sequence                                                                    |
|                       | +++                                                                                     |
|                       | NO CARRIER                                                                              |
|                       | Now listen is not anymore active                                                        |
|                       | to stop listening                                                                       |
|                       | AT#SKTL=0,0,1024, 255                                                                   |
|                       | OK                                                                                      |
| Note                  | The main difference between this command and <b>#SKTD</b> is that <b>#SKTL</b> does not |
|                       | contact any peer, nor does any interaction with the GPRS context status, leaving it     |
|                       | ON or OFF according to the <b>#GPRS</b> setting, therefore when the connection made     |
|                       | with <b>#SKTL</b> is closed the context (and hence the local IP address) is maintained. |
|                       | with "Stern is closed the context (and hence the local if address) is maintained.       |

### 3.5.7.9.18. Socket Listen Improved - @SKTL

| <b>@SKTL - Socket Liste</b>     | n Improved                                                                                         | SELINT 0 / 1          |
|---------------------------------|----------------------------------------------------------------------------------------------------|-----------------------|
| AT@SKTL                         | Execution command opens/closes the socket listening for connect                                    | ction requests.       |
| [= <mode>,</mode>               |                                                                                                    |                       |
| <socket type="">,</socket>      | Parameters:                                                                                        |                       |
| <input port=""/> ,              | <mode> - socket mode</mode>                                                                        |                       |
| [ <closure type="">]]</closure> | 0 - closes socket listening                                                                        |                       |
|                                 | 1 - starts socket listening                                                                        |                       |
|                                 | <socket type=""> - socket protocol type</socket>                                                   |                       |
|                                 | 0 - TCP                                                                                            |                       |
|                                 | <input port=""/> - local host input port to be listened                                            |                       |
|                                 | 065535 - port number                                                                               |                       |
|                                 | <pre><closure type=""> - socket closure behaviour for TCP when remote</closure></pre>              | e host has closed     |
|                                 | 0 - local host closes immediately (default)                                                        |                       |
|                                 | 255 - local host closes after an escape sequence (+++) or imme<br>abortive disconnect from remote. | diately in case of an |
|                                 | Command returns the <b>OK</b> result code if successful.                                           |                       |
|                                 | Note: the command to be successful requests that:                                                  |                       |
|                                 | - the GPRS context 1 is correctly set with +CGDCONT                                                |                       |

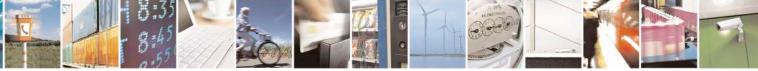

Reproduction forbidden without Telit Communications S.p.A. written authorization - All Rights Reserved Mod. 0809 2011-07 Rev.2 page 508 of 717

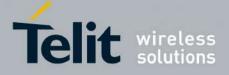

80000ST10025a Rev. 24 - 2016-09-07

| <b>@SKTL - Socket I</b> | isten Improved                                                                                                    | <mark>SELINT 0 / 1</mark>                   |
|-------------------------|----------------------------------------------------------------------------------------------------|---------------------------------------------|
|                         | <ul> <li>the authentication parameters are set (#USERID, #P</li> <li>the GPRS coverage is enough to permit a connection</li> <li>the GPRS has been activated with AT#GPRS=1</li> </ul>  | · · · · · · · · · · · · · · · · · · ·       |
|                         | When a connection request comes on the input port, if the internal firewall (see command <b>#FRWL</b> ), an unsolid                                                                     | -                                           |
|                         | +CONN FROM: <remote addr=""></remote>                                                                                                    |                                             |
|                         | Where: <pre><remote addr=""> - host address of the remote machin</remote></pre>                                                                                                    | e that contacted the device.                |
|                         | When the connection is established the <b>CONNECT</b> ind modem goes into data transfer mode.                                                                                           | ication is given and the                    |
|                         | On connection close or when context is closed with <b>#GI</b> and no listen is anymore active.                                                                                          | <b>PRS=0</b> the socket is closed           |
|                         | If the context is closed by the network while in listening<br>listen is anymore active and an unsolicited code is repor                                                                 |                                             |
|                         | @SKTL: ABORTED                                                                                                    |                                             |
|                         | Note: if all parameters are omitted the command returns <b>status</b> and the last settings of parameters <b><socket type=""></socket> <closure type=""></closure></b> , in the format: |                                             |
|                         | @SKTL: <status>,<socket type="">,<input port=""/>,<closu<br>Where</closu<br></socket></status>                                                                                          | ure type>                                   |
|                         | <status> - socket listening status<br/>0 - socket not listening<br/>1 - socket listening</status>                                                                                       |                                             |
| AT@SKTL?                | Read command has the same effect as Execution comma<br>omitted.                                                                                                    | and when parameters are                     |
| AT@SKTL=?               | Test command returns the allowed values for parameters<br><input port=""/> and <closure type="">.</closure>                                                                             | s <mode>, <socket type="">,</socket></mode> |
| Example                 | Activate GPRS           AT#GPRS=1           +IP: ###.####.####                                                                                                    |                                             |
|                         | OK<br>Start listening<br>AT@SKTL=1,0,1024                                                                                                    |                                             |
|                         | OK<br>or<br>AT@SKTL=1,0,1024,255<br>OK                                                                                                    |                                             |

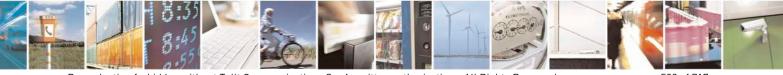

Reproduction forbidden without Telit Communications S.p.A. written authorization - All Rights Reserved Mod. 0809 2011-07 Rev.2 page 509 of 717

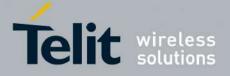

80000ST10025a Rev. 24 - 2016-09-07

| @SKTL - Soc | ket Listen Improved                                                                                                    | SELINT 0/1                                                       |
|-------------|----------------------------------------------------------------------------------------------------|------------------------------------------------------------------|
|             | <i>Receive connection requests</i><br>+CONN FROM: 192.164.2.1<br>CONNECT                                                                                                    |                                                                  |
|             | exchange data with the remote host                                                                                                    |                                                                  |
|             | send escape sequence<br>+++<br>NO CARRIER<br>Now listen is not anymore active                                                                                                    |                                                                  |
|             | <i>to stop listening</i><br>AT@SKTL=0,0,1024, 255<br>OK                                                                                                    |                                                                  |
| Note        | The main difference between this command and the<br>not contact any peer, nor does any interaction with t<br>it <b>ON</b> or <b>OFF</b> according to the <b>#GPRS</b> setting, ther<br>with <b>@SKTL</b> is closed the context (and hence the left | the GPRS context status, leaving refore when the connection made |

# 3.5.7.9.19. Firewall Setup - #FRWL

| #FRWL - Firewall S     | Setup Setup SELINT 0 / 1                                                                                                    |
|------------------------|----------------------------------------------------------------------------------------------------|
| AT#FRWL[=              | Execution command controls the internal firewall settings.                                                                                                    |
| <action>,</action>     |                                                                                                    |
| <ip_addr>,</ip_addr>   | Parameters:                                                                                                    |
| <net_mask>]</net_mask> | <action> - command action</action>                                                                                                    |
|                        | 0 - remove selected chain                                                                                                    |
|                        | 1 - add an ACCEPT chain                                                                                                    |
|                        | 2 - remove all chains ( <b>DROP</b> everything); <b><ip_addr></ip_addr></b> and <b><net_mask></net_mask></b> has no meaning in this case.                     |
|                        | <pre><ip_addr> - remote address to be added into the ACCEPT chain; string type, i</ip_addr></pre>                                                             |
|                        | <pre><net_mask> - mask to be applied on the <ip_addr>; string type, it can be any valid IP address mask in the format: xxx.xxx.xxx</ip_addr></net_mask></pre> |
|                        | Command returns <b>OK</b> result code if successful.                                                                                                    |
|                        | Note: the firewall applies for incoming (listening) connections only.                                                                                         |
|                        | Firewall general policy is <b>DROP</b> , therefore all packets that are not included into an <b>ACCEPT</b> chain rule will be silently discarded.             |
|                        | When a packet comes from the IP address <b>incoming_IP</b> , the firewall chain rules will be scanned for matching with the following criteria:               |
|                        | incoming_IP & <net_mask> = <ip_addr> &amp; <net_mask></net_mask></ip_addr></net_mask>                                                                         |

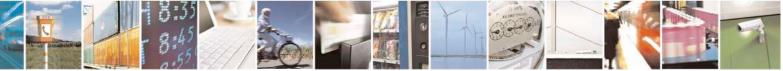

Reproduction forbidden without Telit Communications S.p.A. written authorization - All Rights Reserved Mod. 0809 2011-07 Rev.2 page 510 of 717

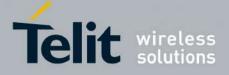

80000ST10025a Rev. 24 - 2016-09-07

| #FRWL - Firewall | Setup         SELINT 0 / 1                                                                                                    |
|------------------|----------------------------------------------------------------------------------------------------|
|                  | If criteria is matched, then the packet is accepted and the rule scan is finished;<br>criteria is not matched for any chain the packet is silently dropped.<br>Note: If all parameters are omitted the command reports the list of all ACCEP'<br>chain rules registered in the Firewall settings in the format:<br>#FRWL: <ip_addr>,<net_mask><br/>#FRWL: <ip_addr>,<net_mask></net_mask></ip_addr></net_mask></ip_addr>                            |
|                  | <br>ОК                                                                                                    |
| AT#FRWL?         | Read command has the same effect as Execution command when parameters ar omitted.                                                                                                    |
| AT#FRWL=?        | Test command returns the allowed values for parameter <b><action>.</action></b>                                                                                                    |
| Example          | Let assume we want to accept connections only from our devices which are on th<br>IP addresses ranging from<br>197.158.1.1 to 197.158.255.255<br>We need to add the following chain to the firewall:<br>AT#FRWL=1,"197.158.1.1","255.255.0.0"<br>OK                                                                                                    |
| Note             | For outgoing connections made with <b>#SKTOP</b> and <b>#SKTD</b> the remote host is<br>dynamically inserted into the <b>ACCEPT</b> chain for all the connection duration<br>Therefore the <b>#FRWL</b> command shall be used only for defining either the <b>#SKT</b><br>or the <b>@SKTL</b> behaviour, deciding which hosts are allowed to connect to the loca<br>device.<br>Rules are not saved in NVM, at startup the rules list will be empty. |

| <b>#FRWL - Firewall</b>    | Setup SELINT 2                                                                                                    |    |
|----------------------------|----------------------------------------------------------------------------------------------------|----|
| AT#FRWL=                   | Execution command controls the internal firewall settings.                                                              |    |
| [ <action>,</action>       |                                                                                                    |    |
| <ip_address>,</ip_address> | Parameters:                                                                                                    |    |
| <net mask="">]</net>       | <action> - command action</action>                                                                                      |    |
|                            | 0 - remove selected chain                                                                                               |    |
|                            | 1 - add an ACCEPT chain                                                                                                 |    |
|                            | 2 - remove all chains (DROP everything); <ip_addr> and <net_mask> has no<br/>meaning in this case.</net_mask></ip_addr> | )  |
|                            | <pre><ip_addr> - remote address to be added into the ACCEPT chain; string type, it</ip_addr></pre>                      |    |
|                            | Command returns <b>OK</b> result code if successful.                                                                    |    |
|                            | Note: the firewall applies for incoming (listening) connections only.                                                   |    |
|                            | Firewall general policy is <b>DROP</b> , therefore all packets that are not included into                               | an |

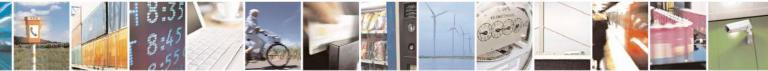

Reproduction forbidden without Telit Communications S.p.A. written authorization - All Rights Reserved Mod. 0809 2011-07 Rev.2 page 511 of 717

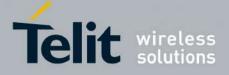

80000ST10025a Rev. 24 – 2016-09-07

| <mark>#FRWL - Firewall</mark> | Setup SELINT 2                                                                                                    |
|-------------------------------|----------------------------------------------------------------------------------------------------|
|                               | ACCEPT chain rule will be silently discarded.                                                                                                    |
|                               | When a packet comes from the IP address <b>incoming_IP</b> , the firewall chain rules will be scanned for matching with the following criteria:                                                                                                    |
|                               | incoming_IP & <net_mask> = <ip_addr> &amp; <net_mask></net_mask></ip_addr></net_mask>                                                                                                    |
|                               | If criteria is matched, then the packet is accepted and the rule scan is finished; if criteria is not matched for any chain the packet is silently dropped.                                                                                                    |
| AT#FRWL?                      | Read command reports the list of all <b>ACCEPT</b> chain rules registered in the Firewall settings in the format:                                                                                                    |
|                               | #FRWL: <ip_addr>,<net_mask><br/>#FRWL: <ip_addr>,<net_mask></net_mask></ip_addr></net_mask></ip_addr>                                                                                                    |
|                               | <br>OK                                                                                                    |
| AT#FRWL=?                     | Test command returns the allowed values for parameter <b><action>.</action></b>                                                                                                    |
| Example                       | Let assume we want to accept connections only from our devices which are on the IP addresses ranging from 197.158.1.1 to 197.158.255.255                                                                                                    |
|                               | <i>We need to add the following chain to the firewall:</i><br>AT#FRWL=1,"197.158.1.1","255.255.0.0"<br>OK                                                                                                    |
| Note                          | For outgoing connections made with <b>#SKTOP</b> and <b>#SKTD</b> the remote host is<br>dynamically inserted into the <b>ACCEPT</b> chain for all the connection duration.<br>Therefore the <b>#FRWL</b> command shall be used only for defining the <b>#SKTL</b><br>behaviour, deciding which hosts are allowed to connect to the local device. |
|                               | Rules are not saved in NVM, at startup the rules list will be empty.                                                                                                    |

### 3.5.7.9.20. Firewall Setup for IPV6 addresses - #FRWLIPV6

| <b>#FRWLIPV6 - Firewall Setup for IPV</b> | <mark>6 addresses</mark>                                                       | SELINT 2          |
|-------------------------------------------|--------------------------------------------------------------------------------|-------------------|
| AT#FRWLIPV6=                              | Execution command controls the internal firewall se                            | ettings for IPV6  |
| [ <action>,</action>                      | addresses.                                                                     |                   |
| <ip_address>,</ip_address>                |                                                                                |                   |
| <net mask="">]</net>                      | Parameters:                                                                    |                   |
|                                           | <action> - command action</action>                                             |                   |
|                                           | 0 - remove selected chain                                                      |                   |
|                                           | 1 - add an ACCEPT chain                                                        |                   |
|                                           | 2 - remove all chains ( <b>DROP</b> everything); <b><ip_ad< b=""></ip_ad<></b> | <b>dr&gt;</b> and |
|                                           | < <b>net_mask</b> > has no meaning in this case.                               |                   |
|                                           | <pre><ip_addr> - remote address to be added into the A</ip_addr></pre>         | CCEPT chain;      |
|                                           | string type, it can be any valid IP addr                                       | ess in the format |
|                                           | XXX.XXX.XXX.XXX.                                                               |                   |

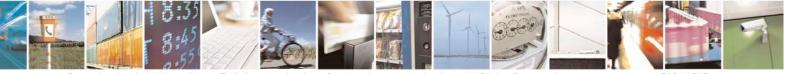

Reproduction forbidden without Telit Communications S.p.A. written authorization - All Rights Reserved Mod. 0809 2011-07 Rev.2 page 512 of 717

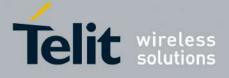

|               | 1                                                                                      |
|---------------|----------------------------------------------------------------------------------------|
|               | XXX.XXX.XXX.XXX.XXX.XXX.XXX.XXX.XXX.XX                                                 |
|               | or in the format yyyy:yyyy:yyyy:yyyy:                                                  |
|               | уууу:уууу                                                                              |
|               | <net_mask> - mask to be applied on the <ip_addr>; string type, it</ip_addr></net_mask> |
|               | can be any valid IP address mask in the format                                         |
|               | XXX.XXX.XXX.XXX.                                                                       |
|               | XXX.XXX.XXX.XXX.XXX.XXX.XXX.XXX.XXX.XX                                                 |
|               | or in the format yyyy:yyyy:yyyy:yyyy:                                                  |
|               | уууу:уууу:уууу                                                                         |
|               | Command returns <b>OK</b> result code if successful.                                   |
|               | Note: the firewall applies for incoming (listening) connections only.                  |
|               | Firewall general policy is <b>DROP</b> , therefore all packets that are not            |
|               | included into an ACCEPT chain rule will be silently discarded.                         |
|               | When a packet comes from the IP address <b>incoming IP</b> , the firewall              |
|               | chain rules will be scanned for matching with the following criteria:                  |
|               | incoming_IP & <net_mask> = <ip_addr> &amp; <net_mask></net_mask></ip_addr></net_mask>  |
|               | If criteria is matched, then the packet is accepted and the rule scan is               |
|               | finished; if criteria is not matched for any chain the packet is silently              |
|               | dropped.                                                                               |
| AT#FRWLIPV6?  | Read command reports the list of all ACCEPT chain rules registered                     |
|               | in the Firewall settings in the format:                                                |
|               |                                                                                        |
|               | #FRWLIPV6: <ip_addr>,<net_mask></net_mask></ip_addr>                                   |
|               | #FRWLIPV6: <ip_addr>,<net_mask></net_mask></ip_addr>                                   |
|               |                                                                                        |
|               | OK                                                                                     |
| AT#FRWLIPV6=? | Test command returns the allowed values for parameter <b><action>.</action></b>        |

### 3.5.7.9.21. GPRS Data Volume - #GDATAVOL

| <mark>#GDATAVOL - GPR</mark> | S Data Volume                                                                                                    | SELINT 2                       |
|------------------------------|----------------------------------------------------------------------------------------------------|--------------------------------|
| AT#GDATAVOL=                 | Execution command reports, for every active PDP co                                                                                                    | ontext, the amount of data the |
| [ <mode>]</mode>             | last GPRS session (and the last GSM session, if GSM<br>and transmitted, or it will report the total amount of d<br>during all past GPRS (and GSM) sessions, since last | ata received and transmitted   |
|                              | Parameter:                                                                                                    |                                |
|                              | <mode></mode>                                                                                                    |                                |
|                              | 0 - it resets the GPRS data counter for the all the ava<br>GSM data counter for GSM context 0                                                                          | ailable PDP contexts (1-5) and |
|                              | 1 - it reports the last GPRS session data counter for                                                                                                    | the all the set PDP contexts   |

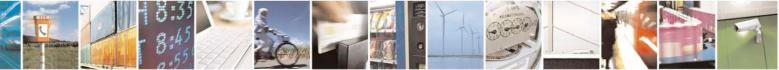

Reproduction forbidden without Telit Communications S.p.A. written authorization - All Rights Reserved Mod. 0809 2011-07 Rev.2 page 513 of 717

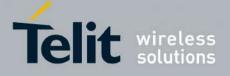

80000ST10025a Rev. 24 - 2016-09-07

| <b>#GDATAVOL - GPRS</b> | Data Volume                                                                                                    | SELINT 2                                            |
|-------------------------|----------------------------------------------------------------------------------------------------|-----------------------------------------------------|
|                         | (i.e. all the PDP contexts with APN parameter set using +<br>last GSM session data counter for the GSM context, if set<br>#GSMCONT), in the format:                                                                                                    | CGDCONT) (and the                                   |
|                         | #GDATAVOL: <cid<i>n&gt;,<tot<i>n&gt;,<sent<i>n&gt;,<received<i>n&gt;[&lt;<br/>#GDATAVOL: <cid<i>m&gt;,<tot<i>m&gt;,<sent<i>m&gt;,<received<i>m&gt;</received<i></sent<i></tot<i></cid<i></received<i></sent<i></tot<i></cid<i>                                                                                                    |                                                     |
|                         | <pre>where:<br/><cidn> - PDP context identifier<br/>0 - specifies the GSM context<br/>15 - numeric parameter which specifies a particular PD<br/><totn> - number of bytes either received or transmitted in<br/>GSM) session for <cidn> PDP context;<br/><sentn> - number of bytes transmitted in the last GPRS (</sentn></cidn></totn></cidn></pre>                                                                                                    | n the last GPRS (or                                 |
|                         | <pre><cidn> PDP context;<br/><receivedn> - number of bytes received in the last GPRS<br/><cidn> PDP context;<br/>2 - it reports the total GPRS data counter, since last reset, for<br/>contexts (i.e. all the PDP context with APN parameter set<br/>and the total GSM data counter for the GSM context, if se<br/>#GSMCONT, in the format:</cidn></receivedn></cidn></pre>                                                                                                    | or the all the set PDP<br>using +CGDCONT)           |
|                         | #GDATAVOL: <cid<i>n&gt;,<tot<i>n&gt;,<sent<i>n&gt;,<received<i>n&gt;[&lt;<br/>#GDATAVOL: <cid<i>m&gt;,<tot<i>m&gt;,<sent<i>m&gt;,<received<i>m&gt;</received<i></sent<i></tot<i></cid<i></received<i></sent<i></tot<i></cid<i>                                                                                                    |                                                     |
|                         | <pre>where:<br/><cidn> - PDP context identifier<br/>0 - specifies the GSM context<br/>15 - numeric parameter which specifies a particular PD<br/><totn> - number of bytes either received or transmitted, i<br/>GSM) session since last reset, for <cidn> PDP cor<br/><sentn> - number of bytes transmitted, in every GPRS (o<br/>last reset, for <cidn> PDP context;<br/><receivedn> - number of bytes received, in every GPRS<br/>since last reset, for <cidn> PDP context;</cidn></receivedn></cidn></sentn></cidn></totn></cidn></pre> | n every GPRS (or<br>ntext;<br>or GSM) session since |
|                         | Note: last GPRS and GSM session counters are not saved in loosen at power off.                                                                                                    | NVM so they are                                     |
| AT#GDATAVOL=?           | Note: total GPRS and GSM session counters are saved on N<br>Test command returns the range of supported values for para                                                                                                    |                                                     |

#### **ICMP Ping Support - #ICMP** 3.5.7.9.22.

#ICMP - ICMP Ping Support SELINT 2 Set command enables/disables the ICMP Ping support. AT#ICMP=<mode>

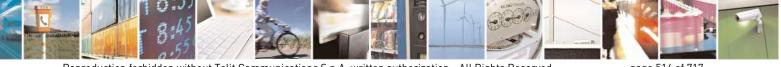

Reproduction forbidden without Telit Communications S.p.A. written authorization - All Rights Reserved Mod. 0809 2011-07 Rev.2

page 514 of 717

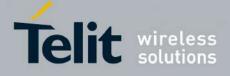

80000ST10025a Rev. 24 – 2016-09-07

| <b>#ICMP - ICMP Pin</b> | g Support                                                                                                    | SELINT 2                                        |
|-------------------------|----------------------------------------------------------------------------------------------------|-------------------------------------------------|
|                         | <ul> <li>Parameter:</li> <li><mode></mode></li> <li>0 - disable ICMP Ping support (default)</li> <li>1 - enable firewalled ICMP Ping support: the module i ECHO_REPLY only to a subset of IP Addresses pin Addresses has been previously specified through #F</li> <li>2 - enable free ICMP Ping support; the module is send ECHO_REPLY to every IP Address pinging it.</li> </ul> | nging it; this subset of IP<br><b>RWL</b> (see) |
| AT#ICMP?                | Read command returns whether the ICMP Ping support<br>not, in the format:<br>#ICMP: <mode></mode>                                                                                                    | is currently enabled or                         |
| AT#ICMP=?               | Test command reports the supported range of values for                                                                                                    | the <b><mode></mode></b> parameter.             |

### 3.5.7.9.23. Maximum TCP Payload Size - #TCPMAXDAT

| #TCPMAXDAT - Max | imum TCP Payload Size S                                                                                             | ELINT 2           |
|------------------|----------------------------------------------------------------------------------------------------|-------------------|
| AT#TCPMAXDAT=    | Set command allows to set the maximum TCP payload size in TCP                                                       | Pheader options.  |
| <size></size>    |                                                                                                    |                   |
|                  | Parameter:                                                                                                    |                   |
|                  | <size> - maximum TCP payload size accepted in one single TCP/I<br/>sent in TCP header options in SYN packet.</size> | -                 |
|                  | 0 - the maximum TCP payload size is automatically handled by m<br>4961420 - maximum TCP payload size                | nodule (default). |
| AT#TCPMAXDAT?    | Read command reports the current maximum TCP payload size, in                                                       | the format:       |
|                  | #TCPMAXDAT: <size></size>                                                                                           |                   |
| AT#TCPMAXDAT=?   | Test command reports the supported range of values for parameter                                                    | <size></size>     |

### 3.5.7.9.24. TCP Reassembly - #TCPREASS

| <b>#TCPREASS - TCP</b> | Reassembly SELINT 2                                                       |
|------------------------|---------------------------------------------------------------------------|
| AT#TCPREASS=           | Set command enables/disables the TCP reassembly feature, in order to hand |
| <n></n>                | fragmented TCP packets.                                                   |
|                        | Parameter:                                                                |
|                        | <n></n>                                                                   |
|                        | 0 - disable TCP reassembly feature                                        |
|                        | 1 - enable TCP reassembly feature (default)                               |
|                        |                                                                           |

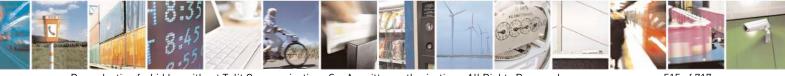

Reproduction forbidden without Telit Communications S.p.A. written authorization - All Rights Reserved Mod. 0809 2011-07 Rev.2 page 515 of 717

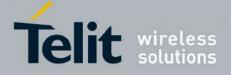

80000ST10025a Rev. 24 – 2016-09-07

| <b>#TCPREASS - TCP Re</b> | eassembly                                                            | SELINT 2              |
|---------------------------|----------------------------------------------------------------------|-----------------------|
| AT#TCPREASS?              | Read command returns whether the TCP reassembly feature is enformat: | nabled or not, in the |
|                           | #TCPREASS: <n></n>                                                   |                       |
| AT#TCPREASS=?             | Test command returns the supported range of values for paramet       | er < <b>n</b> >.      |

### 3.5.7.9.25. PING request - #PING

| PING – Send PING request SELINT 2                                                          |                                                                                                    |                                   |
|--------------------------------------------------------------------------------------------|----------------------------------------------------------------------------------------------------|-----------------------------------|
| AT#PING=                                                                                   | This command is used to send Ping Echo Request m                                                                                  | nessages and to receive the       |
| <ipaddr>[,<retrynu< td=""><td>corresponding Echo Reply.</td><td>-</td></retrynu<></ipaddr> | corresponding Echo Reply.                                                                                                    | -                                 |
| m>[, <len>[,<timeout< td=""><td></td><td></td></timeout<></len>                            |                                                                                                    |                                   |
| >[, <ttl>]]]]</ttl>                                                                        |                                                                                                    |                                   |
|                                                                                            | Parameters:                                                                                                    |                                   |
|                                                                                            | <ipaddr> - address of the remote host, string type.<br/>- any valid IP address in the format: "xxx.xxx.xx.xx</ipaddr>             |                                   |
|                                                                                            | - any host name to be solved with a DNS query                                                                                     |                                   |
|                                                                                            | <retrynum> - the number of Ping Echo Request to<br/>1-64 (default 4)</retrynum>                                                   | send                              |
|                                                                                            | <li>- the lenght of Ping Echo Request message<br/>32-1460 (default 32)</li>                                                       |                                   |
|                                                                                            | <pre><timeout> - the timeout, in 100 ms units, waiting a 1-600 (default 50)</timeout></pre>                                       | single Echo Reply                 |
|                                                                                            | <ttl> - time to live</ttl>                                                                                                    |                                   |
|                                                                                            | 1-255 (default 128)                                                                                                    |                                   |
|                                                                                            | Once the single Echo Reply message is receive a str                                                                               | ing like that is displayed:       |
|                                                                                            | #PING: <replyid>,<ip address="">,<replytime>,<t< td=""><td>ttl&gt;</td></t<></replytime></ip></replyid>                           | ttl>                              |
|                                                                                            | Where:                                                                                                    |                                   |
|                                                                                            | <replyid> - Echo Reply number</replyid>                                                                                           |                                   |
|                                                                                            | <ip address=""> - IP address of the remote host</ip>                                                                              |                                   |
|                                                                                            | <replytime> - time, in 100 ms units, required to re<ttl> - time to live of the Echo Reply message</ttl></replytime>               | ceive the response                |
|                                                                                            | Note1: when the Echo Request timeout expires (not response will contain <b><replytime></replytime></b> set to 600 and <b>&lt;</b> |                                   |
|                                                                                            | Note2: To receive the corresponding Echo Reply is AT#ICMP                                                                         | not required to enable separately |
|                                                                                            | Note3: Before send PING Request the GPRS contex been activated by AT#SGACT=1,1                                                    | xt must have                      |

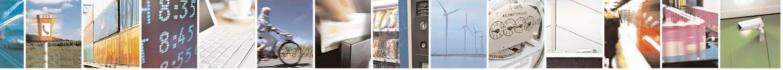

Reproduction forbidden without Telit Communications S.p.A. written authorization - All Rights Reserved Mod. 0809 2011-07 Rev.2 page 516 of 717

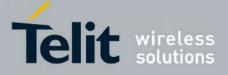

80000ST10025a Rev. 24 – 2016-09-07

| <mark>#PING – Send PI</mark> | NG request SELINT 2                                                                                                    |
|------------------------------|----------------------------------------------------------------------------------------------------|
| AT#PING=?                    | Test command reports the supported range of values for the <b>#PING</b> command parameters.                                                                         |
| Example                      | AT#PING="www.telit.com"<br>#PING: 01,"81.201.117.177",6,50<br>#PING: 02,"81.201.117.177",5,50<br>#PING: 03,"81.201.117.177",6,50<br>#PING: 04,"81.201.117.177",5,50 |
|                              | OK                                                                                                    |

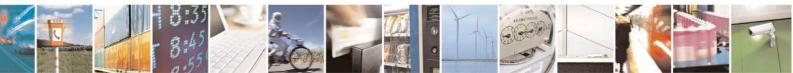

Reproduction forbidden without Telit Communications S.p.A. written authorization - All Rights Reserved Mod. 0809 2011-07 Rev.2 page 517 of 717

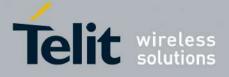

### 3.5.7.10. E-mail Management AT Commands

### 3.5.7.10.1. Configure SMTP parameters - #SMTPCFG

| <b>#SMTPCFG – configure SMTP</b>                                                                     | parameters SELINT 2                                                                                                    |
|----------------------------------------------------------------------------------------------------|----------------------------------------------------------------------------------------------------|
| AT#SMTPCFG= <ssl_enabled<br>&gt;[,<port>[,<mode>[,<charset></charset></mode></port></ssl_enabled<br> | This command sets the parameters needed to the SMTP connection                                                                                                    |
| [, <unused_1>[,<unused_2<br>&gt;]]]]]</unused_2<br></unused_1>                                       | Parameters:                                                                                                    |
|                                                                                                    | <ssl_enabled> - Numeric parameter indicating if the SSL encryption is enabled.</ssl_enabled>                                                                                                    |
|                                                                                                    | 0 – SSL encryption disabled (default)<br>1 – SSL encryption enabled                                                                                                    |
|                                                                                                    | <b>port&gt;:</b> SMTP port to contact (default 25)<br>25465, 587.                                                                                                    |
|                                                                                                    | <mode> - SMTP start session command<br/>0 - SMTP start session command HELO (default)<br/>1 - SMTP start session command EHLO</mode>                                                                                     |
|                                                                                                    | <charset> - Numeric parameter indicating the character encoding used in<br/>e-mail text and subject<br/>0 - US-ASCII (default)<br/>1 - UTF-8</charset>                                                                   |
|                                                                                                    | Note: the SSL encryption can be enabled only if <enable> parameter of #SSLEN is set to 0, <ftpsen> parameter of #FTPCFG is set to 0 and <ssl_enabled> parameter of #HTTPCFG is set to 0.</ssl_enabled></ftpsen></enable> |
|                                                                                                    | Note: values are automatically saved in NVM.                                                                                                    |
| AT#SMTPCFG?                                                                                          | Read command returns the current settings in the format:<br>#SMTPCFG: <ssl_enabled>,<port>,<mode>,<charset>,0,0<cr><lf></lf></cr></charset></mode></port></ssl_enabled>                                                  |
| AT#SMTPCFG=?                                                                                         | Test command returns the supported range of parameters <ssl_enabled>, <port>, <mode> and <charset> in the format:</charset></mode></port></ssl_enabled>                                                                  |
|                                                                                                    | #SMTPCFG: (list of supported <ssl_enabled>s),(list of supported <port>s),(list of supported <mode>s), (list of supported <charset>s),(0),(0)</charset></mode></port></ssl_enabled>                                       |

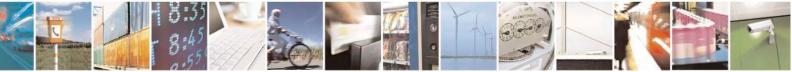

Reproduction forbidden without Telit Communications S.p.A. written authorization - All Rights Reserved Mod. 0809 2011-07 Rev.2 page 518 of 717

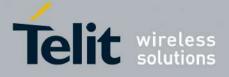

80000ST10025a Rev. 24 - 2016-09-07

### 3.5.7.10.2. E-mail SMTP Server - #ESMTP

| #ESMTP - E-mail S | SMTP Server SELINT 0 / 1                                                                       |
|-------------------|------------------------------------------------------------------------------------------------|
| AT#ESMTP          | Set command sets the SMTP server address, used for E-mail sending.                             |
| [= <smtp>]</smtp> | SMTP server can be specified as IP address or as nick name.                                    |
|                   | Parameter:                                                                                     |
|                   | <smtp> - SMTP server address, string type. This parameter can be either:</smtp>                |
|                   | - any valid IP address in the format: xxx.xxx.xxx                                              |
|                   | - any host name to be solved with a DNS query in the format: <host name=""></host>             |
|                   | (factory default is the empty string "")                                                       |
|                   | Note: the max length for <b><smtp></smtp></b> is the output of Test command.                   |
|                   | Note: If parameter is omitted then the behaviour of Set command is the same o                  |
|                   | Read command                                                                                   |
| AT#ESMTP?         | Read Command reports the current SMTP server address, in the format:                           |
|                   | #ESMTP: <smtp></smtp>                                                                          |
| AT#ESMTP=?        | Test command returns the max length for the parameter <b><smtp></smtp></b> .                   |
| Example           | AT#ESMTP="smtp.mydomain.com"                                                                   |
| *                 | OK                                                                                             |
| Note              | The SMTP server used shall be inside the APN space (the smtp server provided by                |
|                   | the network operator) or it must allow the Relay, otherwise it will refuse to send the e-mail. |

| <b>#ESMTP - E-mail S</b> | SMTP Server SELINT 2                                                                      |  |
|--------------------------|-------------------------------------------------------------------------------------------|--|
| AT#ESMTP=                | Set command sets the SMTP server address, used for E-mail sending.                        |  |
| [ <smtp>]</smtp>         | SMTP server can be specified as IP address or as nick name.                               |  |
|                          | Parameter:                                                                                |  |
|                          | <smtp> - SMTP server address, string type. This parameter can be either:</smtp>           |  |
|                          | <ul> <li>any valid IP address in the format: xxx.xxx.xxx</li> </ul>                       |  |
|                          | - any host name to be solved with a DNS query in the format: <b><host name=""></host></b> |  |
|                          | (factory default is the empty string "")                                                  |  |
|                          | Note: the max length for <b><smtp></smtp></b> is the output of Test command.              |  |
| AT#ESMTP?                | Read Command reports the current SMTP server address, in the format:                      |  |
|                          | #ESMTP: <smtp></smtp>                                                                     |  |
| AT#ESMTP=?               | Test command returns the max length for the parameter <b><smtp></smtp></b> .              |  |
| Example                  | AT#ESMTP="smtp.mydomain.com"                                                              |  |
|                          | OK                                                                                        |  |
| Note                     | The SMTP server used shall be inside the APN space (the smtp server provided by           |  |
|                          | the network operator) or it must allow the Relay, otherwise it will refuse to send the    |  |
|                          | e-mail.                                                                                   |  |

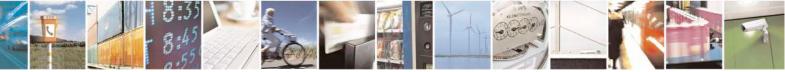

Reproduction forbidden without Telit Communications S.p.A. written authorization - All Rights Reserved Mod. 0809 2011-07 Rev.2 page 519 of 717

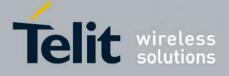

80000ST10025a Rev. 24 - 2016-09-07

### 3.5.7.10.3. E-mail Sender Address - #EADDR

| <b>#EADDR - E-mail Ser</b> | nder Address SELINT 0 / 1                                                                 |  |
|----------------------------|-------------------------------------------------------------------------------------------|--|
| AT#EADDR                   | Set command sets the sender address string to be used for sending the e-mail.             |  |
| [= <e-addr>]</e-addr>      |                                                                                           |  |
|                            | Parameter:                                                                                |  |
|                            | <e-addr> - sender address, string type.</e-addr>                                          |  |
|                            | - any string value up to max length reported in the Test command.                         |  |
|                            | (factory default is the empty string "")                                                  |  |
|                            | Note: If parameter is omitted then the behaviour of Set command is the same of            |  |
|                            | Read command                                                                              |  |
| AT#EADDR?                  | Read command reports the current sender address, in the format:                           |  |
|                            | #EADDR: <e-addr></e-addr>                                                                 |  |
| AT#EADDR=?                 | Test command returns the maximum allowed length of the string parameter <e-< th=""></e-<> |  |
|                            | addr>.                                                                                    |  |
| Example                    | AT#EADDR="me@email.box.com"                                                               |  |
| _                          |                                                                                           |  |
|                            | AT#EADDR?<br>#EADDR: "me@email.box.com"                                                   |  |
|                            |                                                                                           |  |
|                            | OK                                                                                        |  |

| <b>#EADDR - E-mail Sen</b> | ider Address SELINT 2                                                                     |  |
|----------------------------|-------------------------------------------------------------------------------------------|--|
| AT#EADDR=                  | Set command sets the sender address string to be used for sending the e-mail.             |  |
| [ <e-add>]</e-add>         |                                                                                           |  |
|                            | Parameter:                                                                                |  |
|                            | <e-addr> - sender address, string type.</e-addr>                                          |  |
|                            | - any string value up to max length reported in the Test command.                         |  |
|                            | (factory default is the empty string "")                                                  |  |
| AT#EADDR?                  | Read command reports the current sender address, in the format:                           |  |
|                            |                                                                                           |  |
|                            | #EADDR: <e-addr></e-addr>                                                                 |  |
| AT#EADDR=?                 | Test command returns the maximum allowed length of the string parameter <e-< th=""></e-<> |  |
|                            | addr>.                                                                                    |  |
| Example                    | AT#EADDR="me@email.box.com"                                                               |  |
| _                          | OK                                                                                        |  |
|                            | AT#EADDR?                                                                                 |  |
|                            | #EADDR: "me@email.box.com"                                                                |  |
|                            | ОК                                                                                        |  |

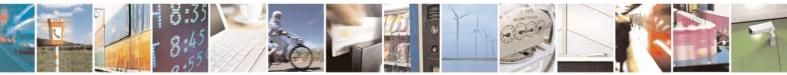

Reproduction forbidden without Telit Communications S.p.A. written authorization - All Rights Reserved Mod. 0809 2011-07 Rev.2

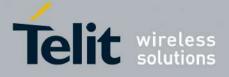

| 3.5.7.10.4. | E-mail Authentication User Name - | <b>#EUSER</b> |
|-------------|-----------------------------------|---------------|
|             |                                   |               |

| <b>#EUSER - E-mail A</b>                                                                                                    | uthentication User Name SELINT 0 / 1                                                                                                    |  |
|----------------------------------------------------------------------------------------------------|----------------------------------------------------------------------------------------------------|--|
| AT#EUSER<br>[= <e-user>]</e-user>                                                                                                    | Set command sets the user identification string to be used during the authentication step of the SMTP.                                                                                  |  |
| <ul> <li>Parameter:</li> <li><e-user> - e-mail authentication User ID, string type.</e-user></li> <li>any string value up to max length reported in the Test command. (factory default is the empty string "")</li> </ul> |                                                                                                    |  |
|                                                                                                    | Note: if no authentication is required then the <b><e-user></e-user></b> parameter shall be empty "".<br>Note: If parameter is omitted then the behaviour of Set command is the same of |  |
|                                                                                                    | Read command                                                                                                    |  |
| AT#EUSER?                                                                                                    | Read command reports the current user identification string, in the format:<br>#EUSER: <e-user></e-user>                                                                                |  |
| AT#EUSER=?                                                                                                    | Test command returns the maximum allowed length of the string parameter <e-<br>user&gt;.</e-<br>                                                                                        |  |
| Example                                                                                                    | AT#EUSER="myE-Name"<br>OK<br>AT#EUSER?<br>#EUSER: "myE-Name"<br>OK                                                                                                    |  |
| Note                                                                                                    | It is a different user field than the one used for GPRS authentication (see <b>#USERID</b> ).                                                                                           |  |

| <b>#EUSER - E-mail A</b> | uthentication User Name SELINT 2                                                                                                    |  |
|--------------------------|----------------------------------------------------------------------------------------------------|--|
| AT#EUSER=                | Set command sets the user identification string to be used during the authentication                                                                                                    |  |
| [ <e-user>]</e-user>     | step of the SMTP.                                                                                                    |  |
|                          | Parameter:                                                                                                    |  |
|                          | <e-user> - e-mail authentication User ID, string type. <ul> <li>any string value up to max length reported in the Test command.</li> <li>(factory default is the empty string "")</li> </ul></e-user> |  |
|                          | Note: if no authentication is required then the <b><e-user></e-user></b> parameter shall be empty "".                                                                                                 |  |
| AT#EUSER?                | Read command reports the current user identification string, in the format:                                                                                                    |  |
|                          | #EUSER: <e-user></e-user>                                                                                                    |  |
| AT#EUSER=?               | Test command returns the maximum allowed length of the string parameter <e-< th=""></e-<>                                                                                                    |  |
|                          | user>.                                                                                                    |  |
| Example                  | AT#EUSER="myE-Name"<br>OK                                                                                                    |  |

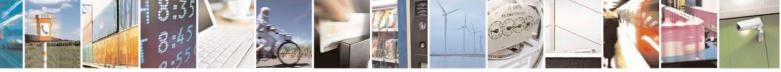

Reproduction forbidden without Telit Communications S.p.A. written authorization - All Rights Reserved Mod. 0809 2011-07 Rev.2 page 521 of 717

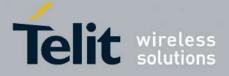

80000ST10025a Rev. 24 - 2016-09-07

| #EUSER - E-mail Authentication User Name SELIN |                                                                             | SELINT 2 |
|------------------------------------------------|-----------------------------------------------------------------------------|----------|
|                                                | AT#EUSER?                                                                   |          |
|                                                | #EUSER: "myE-Name"                                                          |          |
|                                                |                                                                             |          |
|                                                | OK                                                                          |          |
| Note                                           | It is a different user field than the one used for GPRS authentication (see |          |
|                                                | #USERID).                                                                   |          |

### 3.5.7.10.5. E-mail Authentication Password - #EPASSW

| #EPASSW - E-mail Au | Ithentication Password SELINT 0 / 1                                                                                                    |                   |
|---------------------|----------------------------------------------------------------------------------------------------|-------------------|
| AT#EPASSW=          | Set command sets the password string to be used during the authentication step of                                                                                                    |                   |
| <e-pwd></e-pwd>     | the SMTP.                                                                                                    |                   |
|                     | <ul> <li>Parameter:</li> <li><e-pwd> - e-mail authentication password, string type.</e-pwd></li> <li>- any string value up to max length reported in the Test command.<br/>(factory default is the empty string "")</li> <li>Note: if no authentication is required then the <e-pwd> parameter shall be empty "".</e-pwd></li> </ul> | oty               |
| AT#EPASSW=?         | Test command returns the maximum allowed length of the string parameter < <b>pwd</b> >.                                                                                                    | <e-< th=""></e-<> |
| Example             | AT#USERID="myPassword"<br>OK                                                                                                    |                   |
| Note                | It is a different password field than the one used for GPRS authentication (s <b>#PASSW</b> ).                                                                                                    | see               |

| <b>#EPASSW - E-mail</b>          | Authentication Password SELINT 2                                                                                                    |  |
|----------------------------------|----------------------------------------------------------------------------------------------------|--|
| AT#EPASSW=<br>[ <e-pwd>]</e-pwd> | Set command sets the password string to be used during the authentication step of the SMTP.                                                                                                    |  |
|                                  | <ul> <li>Parameter:</li> <li><e-pwd> - e-mail authentication password, string type.</e-pwd></li> <li>any string value up to max length reported in the Test command.<br/>(factory default is the empty string "")</li> <li>Note: if no authentication is required then the <e-pwd> parameter shall be empty "".</e-pwd></li> </ul> |  |
| AT#EPASSW=?                      | Test command returns the maximum allowed length of the string parameter <b><e-< b=""> <b>pwd&gt;</b>.</e-<></b>                                                                                                    |  |
| Example                          | AT#EPASSW="myPassword"<br>OK                                                                                                    |  |
| Note                             | It is a different password field than the one used for GPRS authentication (see <b>#PASSW</b> ).                                                                                                    |  |

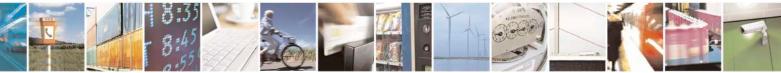

Reproduction forbidden without Telit Communications S.p.A. written authorization - All Rights Reserved Mod. 0809 2011-07 Rev.2

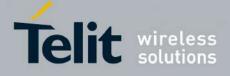

80000ST10025a Rev. 24 - 2016-09-07

### 3.5.7.10.6. E-mail Sending With GPRS Context Activation - #SEMAIL

| <b>#SEMAIL - E-mail Se</b>              | #SEMAIL - E-mail Sending With GPRS Context Activation SELINT 0 / 1                                                                                           |                   |  |
|-----------------------------------------|----------------------------------------------------------------------------------------------------|-------------------|--|
| AT#SEMAIL= <da>,<br/><subj></subj></da> | Execution command activates a GPRS context, if not previously <b>#EMAILACT</b> , and sends an e-mail message. The GPRS contex when the e-mail is sent.       | activated by      |  |
|                                         | Parameters:<br><da> - destination address, string type (maximum length 100 ch<br/><subj> - subject of the message, string type (maximum length 1</subj></da> |                   |  |
|                                         | The device responds to the command with the prompt '>' and aw message body text.                                                                             | vaits for the     |  |
|                                         | To complete the operation send <b>Ctrl-Z</b> char ( <b>0x1A</b> hex); to exit the message send <b>ESC</b> char ( <b>0x1B</b> hex).                           | without writing   |  |
|                                         | If e-mail message is successfully sent, then the response is <b>OK</b> .<br>If message sending fails for some reason, an error code is report                | ed.               |  |
|                                         | Note: if the length of one of the string type parameters exceeds t<br>length, then the string is truncated.                                                  | he maximum        |  |
|                                         | Note: Care must be taken to ensure that during the command exe<br>commands are issued.                                                                       | ecution, no other |  |
|                                         | To avoid malfunctions is suggested to wait for the <b>OK</b> or <b>ERRO</b><br><b>ERROR:</b> < <b>err</b> > response before issuing further commands.        | DR / +CMS         |  |
| <b>P</b> 1                              | Note: maximum length for message body is 1024 bytes, trying to will cause the surplus to be discarded and lost.                                              | o send more data  |  |
| Example                                 | AT#SEMAIL="me@myaddress.com","subject of the mail"<br>>message body this is the text of the mail message<br>CTRL-Z                                           |                   |  |
|                                         | wait<br>OK<br>Massaga has been sent                                                                                                    |                   |  |
| Note                                    | Message has been sent.         This command is obsolete. It's suggested to use the couple #EM         #EMAILD instead of it.                                 | IAILACT and       |  |

| #SEMAIL – E-mail Sending With GPRS Context Activation SELINT 2 |                                                                                                    | SELINT 2 |
|----------------------------------------------------------------|----------------------------------------------------------------------------------------------------|----------|
| L / J J                                                        | Execution command activates a GPRS contex<br>by #EMAILACT, and sends an e-mail messag<br>deactivated when the e-mail is sent. | · · · ·  |

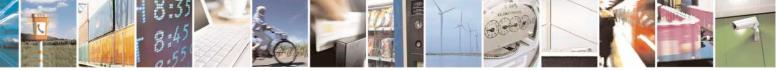

Reproduction forbidden without Telit Communications S.p.A. written authorization - All Rights Reserved Mod. 0809 2011-07 Rev.2 page 523 of 717

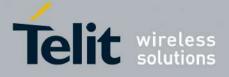

|             | Parameters:                                                                                                    |  |
|-------------|----------------------------------------------------------------------------------------------------|--|
|             | <da> - destination address, string type. (maximum length 100 characters)<br/><subj> - subject of the message, string type. (maximum length 200<br/>characters)</subj></da> |  |
|             | The device responds to the command with the prompt '>' and awaits for the message body text.                                                                               |  |
|             | To complete the operation send Ctrl-Z char $(0x1A hex)$ ; to exit without writing the message send ESC char $(0x1B hex)$ .                                                 |  |
|             | If e-mail message is successfully sent, then the response is OK.<br>If message sending fails for some reason, an error code is reported.                                   |  |
|             | Note: if the length of one of the string type parameters exceeds the maximum length, then the string is truncated.                                                         |  |
|             | Note: Care must be taken to ensure that during the command execution, no other commands are issued.                                                                        |  |
|             | To avoid malfunctions is suggested to wait for the OK or ERROR / +CMS ERROR: <err> response before issuing further commands.</err>                                         |  |
|             | Note: maximum length for message body is 1024 bytes, trying to send more data will cause the surplus to be discarded and lost.                                             |  |
|             | Note: this command is not allowed if GSM context is active (see AT#SGACT=0,1).                                                                                             |  |
| AT#SEMAIL=? | Test command returns the <b>OK</b> result code.                                                                                                    |  |
| Example     | AT#SEMAIL="me@myaddress.com","subject of the mail"<br>>message body this is the text of the mail message<br>CTRL-Z                                                         |  |
|             | wait<br>OK                                                                                                    |  |
|             | Message has been sent.                                                                                                    |  |

### 3.5.7.10.7. E-mail GPRS Context Activation - #EMAILACT

| <b>#EMAILACT - E-mail</b> | GPRS Context Ativation                                                                    | SELINT 0 / 1            |  |
|---------------------------|-------------------------------------------------------------------------------------------|-------------------------|--|
| AT#EMAILACT[=             | Execution command deactivates/activates the GPRS context                                  | , eventually proceeding |  |
| [ <mode>]]</mode>         | with the authentication with the parameters given with <b>#PASSW</b> and <b>#USERID</b> . |                         |  |
|                           |                                                                                           |                         |  |
|                           | Parameter:                                                                                |                         |  |
|                           | <mode> - GPRS context activation mode</mode>                                              |                         |  |

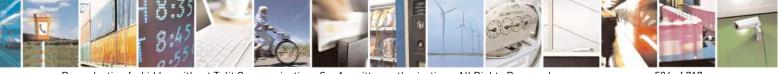

Reproduction forbidden without Telit Communications S.p.A. written authorization - All Rights Reserved Mod. 0809 2011-07 Rev.2 page 524 of 717

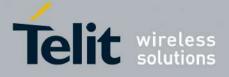

80000ST10025a Rev. 24 - 2016-09-07

| <b>#EMAILACT - E-mai</b> | I GPRS Context Ativation                                                                               | SELINT 0/1        |
|--------------------------|----------------------------------------------------------------------------------------------------|-------------------|
|                          | 0 - GPRS context deactivation request                                                                  | 1                 |
|                          | 1 - GPRS context activation request                                                                    |                   |
|                          | 1                                                                                                    |                   |
|                          | Note: issuing <b>AT#EMAILACT<cr></cr></b> reports the current s context for the e-mail, in the format: | tatus of the GPRS |
|                          | context for the e-mail, in the format.                                                                 |                   |
|                          | #EMAILACT: <status></status>                                                                           |                   |
|                          | where:                                                                                                 |                   |
|                          | <status></status>                                                                                      |                   |
|                          | 0 - GPRS context deactivated                                                                           |                   |
|                          | 1 - GPRS context activated                                                                             |                   |
|                          |                                                                                                    |                   |
|                          | Note: issuing AT#EMAILACT= <cr> is the same as iss</cr>                                                | uing the command  |
|                          | AT#EMAILACT=0 <cr>.</cr>                                                                               | C                 |
|                          |                                                                                                    |                   |
|                          | Note: if you request a GPRS context deactivation during a call is                                      | ssuing either     |
|                          | AT#GPRS=0 or AT#EMAILACT=0 and then, after the call te                                                 |                   |
|                          | to request a GPRS context activation through #EMAILACT, yo                                             |                   |
|                          | following sequence of three commands                                                                   |                   |
|                          | Tono wing sequence of three commands                                                                   |                   |
|                          | AT#EMAILACT=1                                                                                          |                   |
|                          | OK                                                                                                    |                   |
|                          | AT#EMAILACT=0                                                                                          |                   |
|                          | OK                                                                                                    |                   |
|                          | AT#EMAILACT=1<br>OK                                                                                    |                   |
|                          | ŬK                                                                                                    |                   |
| AT#EMAILACT?             | Read command has the same effect of the Ex                                                             | ecution command   |
|                          | AT#EMAILACT <cr>.</cr>                                                                                 | countroll commune |
| AT#EMAILACT=?            | Test command returns the allowed values for parameter <b><mode< b=""></mode<></b>                      | >                 |
| Example                  | AT#EMAILACT=1                                                                                          |                   |
| платри                   | OK                                                                                                    |                   |
|                          | Now GPRS Context has been activated                                                                    |                   |
|                          |                                                                                                    |                   |
|                          | AT# EMAILACT=0                                                                                         |                   |
|                          | OK                                                                                                    |                   |
|                          | Now GPRS context has been deactivated.                                                                 |                   |
| Note                     | It is strongly recommended to use the same command (e.g.                                               | #EMAILACT) to     |
|                          | activate the context, deactivate it and interrogate about its status                                   | •                 |
|                          | · • •                                                                                                  |                   |

| <b>#EMAILACT - E-mail</b>        | GPRS Context Ativation                                                                                                    | SELINT 2 |
|----------------------------------|----------------------------------------------------------------------------------------------------|----------|
| AT#EMAILACT=<br>[ <mode>]</mode> | Execution command deactivates/activates the <b>PDP cont</b> proceeding with the authentication with the parameters g <b>#USERID</b> . |          |
|                                  | Parameter: <b><mode> - PDP context</mode></b> activation mode                                                                         |          |

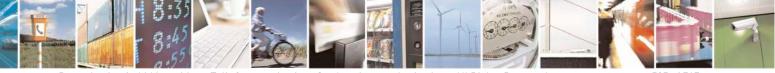

Reproduction forbidden without Telit Communications S.p.A. written authorization - All Rights Reserved Mod. 0809 2011-07 Rev.2 page 525 of 717

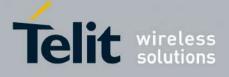

SELINT 2 **#EMAILACT - E-mail GPRS Context Ativation** 0 - GPRS context deactivation request 1 - GPRS context activation request Note: at least a socket identifier needs to be associated with PDP context #1 in order to every **#EMAILACT** action be effective: by default the **PDP context #1** is associated with socket identifiers 1, 2 and 3, but it is possible to modify these associations through #SCFG. Trying to issue a #EMAILACT action when no socket identifier is associated with PDP context #1 raises an error. Note: if the PDP context #1 has been activated issuing AT#EMAILACT=1, then • if you request to deactivate the **PDP context #1** issuing **AT#GPRS=0** DTE receives the final result code **OK** but nothing really happens • if you request to deactivate the **PDP context #1 during a call** issuing AT#EMAILACT=0 and then, after the call termination, you want to activate the PDP context #1 again through #EMAILACT, you need to issue the following sequence of three commands AT#EMAILACT=1 OK AT#EMAILACT=0 OK AT#EMAILACT=1 OK (Analogous considerations if you want to request the activation of **PDP context** #1 issuing AT#GPRS=1, see #GPRS) Note: this command is not allowed if GSM context is active (see AT#SGACT=0,1). AT#EMAILACT? Read command reports the current status of the GPRS context for the e-mail, in the format. **#EMAILACT:** <status> where: <status> 0 - GPRS context deactivated 1 - GPRS context activated Test command returns the allowed values for parameter <mode>. **AT#EMAILACT=?** AT#EMAILACT=1 Example OK Now GPRS Context has been activated AT# EMAILACT=0 OK Now GPRS context has been deactivated. It is strongly recommended to use the same command (e.g. #EMAILACT) to Note

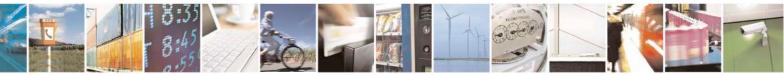

Reproduction forbidden without Telit Communications S.p.A. written authorization - All Rights Reserved Mod 0809 2011-07 Rev 2 page 526 of 717

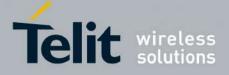

80000ST10025a Rev. 24 – 2016-09-07

| <b>#EMAILACT - E-mail</b> | GPRS Context Ativation                                              | SELINT 2 |
|---------------------------|---------------------------------------------------------------------|----------|
|                           | activate the context, deactivate it and interrogate about its statu | 8.       |

### 3.5.7.10.8. E-mail Sending - #EMAILD

| <b>#EMAILD - E-mail Se</b> | nding SELINT 0 / 1                                                                                                    |
|----------------------------|----------------------------------------------------------------------------------------------------|
| AT#EMAILD= <da>,</da>      | Execution command sends an e-mail message if GPRS context has already been                                                                                                    |
| <subj></subj>              | activated by either AT#EMAILACT=1 or AT#GPRS=1.                                                                                                    |
|                            | Parameters:<br><b>da&gt;</b> - destination address, string type (maximum length 100 characters).                                                                                                    |
|                            | <pre><subj> - subject of the message, string type (maximum length 100 characters).</subj></pre>                                                                                                    |
|                            | The device responds to the command with the prompt '>' and awaits for the message body text.                                                                                                    |
|                            | To complete the operation send Ctrl-Z char $(0x1A \text{ hex})$ ; to exit without writing the message send ESC char $(0x1B \text{ hex})$ .                                                                                                    |
|                            | If e-mail message is successfully sent, then the response is <b>OK</b> .<br>If message sending fails for some reason, an error code is reported.                                                                                                    |
|                            | Note: if the length of one of the string type parameters exceeds the maximum length, then the string is truncated.                                                                                                    |
|                            | Note: Care must be taken to ensure that during the command execution, no other commands are issued.                                                                                                    |
|                            | To avoid malfunctions is suggested to wait for the <b>OK</b> or <b>ERROR / +CMS</b><br><b>ERROR:<err></err></b> response before issuing further commands.                                                                                                    |
|                            | Note: maximum length for message body is 1024 bytes, trying to send more data will cause the surplus to be discarded and lost.                                                                                                    |
| Example                    | AT#EMAILD="me@myaddress.com","subject of the mail"<br>>message body this is the text of the mail message<br>CTRL-Z                                                                                                    |
|                            | wait<br>OK<br>Message has been sent.                                                                                                    |
| Note                       | The only difference between this command and the <b>#SEMAIL</b> is that this command does not interact with the GPRS context status, leaving it <b>ON</b> or <b>OFF</b> according to the <b>#EMAILACT</b> setting, thus, when the connection made with <b>#EMAILD</b> is closed, the context status is maintained. |

| <b>#EMAILD – E-mail Sending</b>      | SELINT 2                                                              |
|--------------------------------------|-----------------------------------------------------------------------|
| AT#EMAILD=[ <da>,<subj>]</subj></da> | Execution command sends an e-mail message if GPRS context has already |
|                                      | been activated by either AT#SGACT=1,1 or AT#EMAILACT=1 or             |

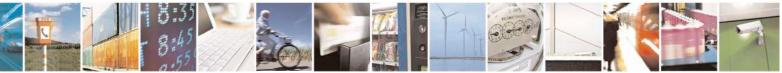

Reproduction forbidden without Telit Communications S.p.A. written authorization - All Rights Reserved Mod. 0809 2011-07 Rev.2 page 527 of 717

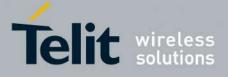

|             | AT#GPRS=1                                                                                                    |
|-------------|----------------------------------------------------------------------------------------------------|
|             | It is also possible to send an e-mail on the GSM context, if it has already been activated by <b>AT#SGACT=0,1</b> .                                                                                                    |
|             | Parameters:                                                                                                    |
|             | <da> - destination address, string type. (maximum length 100 characters)<br/><subj> - subject of the message, string type. (maximum length 200<br/>characters)</subj></da>                                                                                                    |
|             | The device responds to the command with the prompt '>' and awaits for the message body text.                                                                                                    |
|             | To complete the operation send Ctrl-Z char $(0x1A hex)$ ; to exit without writing the message send ESC char $(0x1B hex)$ .                                                                                                    |
|             | If e-mail message is successfully sent, then the response is OK.<br>If message sending fails for some reason, an error code is reported.                                                                                                    |
|             | Note: if the length of one of the string type parameters exceeds the maximum length, then the string is truncated.                                                                                                    |
|             | Note: Care must be taken to ensure that during the command execution, no other commands are issued.                                                                                                    |
|             | To avoid malfunctions is suggested to wait for the OK or ERROR / +CMS ERROR: <err> response before issuing further commands.</err>                                                                                                    |
|             | Note: maximum length for message body is 1024 bytes for versions till 7.03.02/7.02.07 and from 10.0x.xx0 till 10.0x.xx2, 1500 bytes for versions starting from 10.0x.xx3, trying to send more data will cause the surplus to be discarded and lost.                                                                                                    |
| AT#EMAILD=? | Test command returns the <b>OK</b> result code.                                                                                                    |
| Example     | AT#EMAILD="me@myaddress.com","subject of the mail"<br>>message body this is the text of the mail message<br>CTRL-Z                                                                                                    |
|             | wait<br>OK                                                                                                    |
| <b>N</b> T  | Message has been sent.                                                                                                    |
| Note        | The only difference between this command (set using GPRS context) and<br>the <b>#SEMAIL</b> is that this command does not interact with the GPRS<br>context status, leaving it <b>ON</b> or <b>OFF</b> according to the <b>#EMAILACT</b><br>( <b>#SGACT</b> ) setting, thus, when the connection made with <b>#EMAILD</b> is<br>closed, the context status is maintained. |

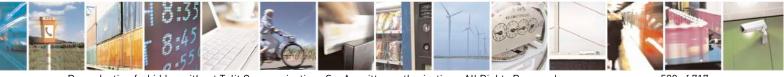

Reproduction forbidden without Telit Communications S.p.A. written authorization - All Rights Reserved Mod. 0809 2011-07 Rev.2 page 528 of 717

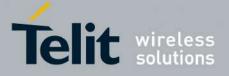

80000ST10025a Rev. 24 - 2016-09-07

### 3.5.7.10.9. E-mail Parameters Save - #ESAV

| <mark>#ESAV - E-mail</mark> | Parameters Save SELINT 0 / 1                                                   |      |
|-----------------------------|--------------------------------------------------------------------------------|------|
| AT#ESAV                     | Execution command stores the e-mail parameters in the NVM of the device.       |      |
|                             | The e-mail parameters to store are:                                            |      |
|                             | - E-mail User Name                                                             |      |
|                             | - E-mail Password                                                              |      |
|                             | - E-mail Sender Address                                                        |      |
|                             | - E-mail SMTP server                                                           |      |
| Note                        | If some parameters have not been previously specified then a default value wil | l be |
|                             | taken.                                                                         |      |

| <mark>#ESAV - E-mail P</mark> | arameters Save                                             | SELINT 2                  |
|-------------------------------|------------------------------------------------------------|---------------------------|
| AT#ESAV                       | Execution command stores the e-mail parameters in the NV   | VM of the device.         |
|                               | The e-mail parameters to store are:                        |                           |
|                               | - E-mail User Name                                         |                           |
|                               | - E-mail Password                                          |                           |
|                               | - E-mail Sender Address                                    |                           |
|                               | - E-mail SMTP server                                       |                           |
| AT#ESAV=?                     | Test command returns the <b>OK</b> result code.            |                           |
| Note                          | If some parameters have not been previously specified then | n a default value will be |
|                               | taken.                                                     |                           |

### 3.5.7.10.10. E-mail Parameters Reset - #ERST

| #ERST - E-mail Parameters Reset |                                                                                                    |  | SELINT 0 / 1 |  |
|---------------------------------|----------------------------------------------------------------------------------------------------|--|--------------|--|
| AT#ERST                         | <ul> <li>Execution command resets the e-mail parameters to the configuration and stores them in the NVM of the device.</li> <li>The e-mail parameters to reset are: <ul> <li>E-mail User Name</li> <li>E-mail Password</li> <li>E-mail Sender Address</li> <li>E-mail SMTP server</li> </ul> </li> </ul> |  |              |  |

| #ERST - E-mail Parameters Reset |                                                                                                    |          | 2        |
|---------------------------------|----------------------------------------------------------------------------------------------------|----------|----------|
| AT#ERST                         | <ul> <li>Execution command resets the e-mail parameters to the configuration and stores them in the NVM of the device.</li> <li>The e-mail parameters to reset are: <ul> <li>E-mail User Name</li> <li>E-mail Password</li> <li>E-mail Sender Address</li> <li>E-mail SMTP server</li> </ul> </li> </ul> | "factory | default" |
| AT#ERST=?                       | Test command returns the <b>OK</b> result code.                                                                                                    |          |          |

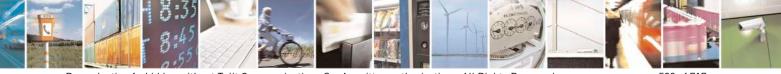

Reproduction forbidden without Telit Communications S.p.A. written authorization - All Rights Reserved Mod. 0809 2011-07 Rev.2 page 529 of 717

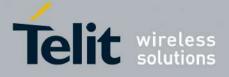

80000ST10025a Rev. 24 - 2016-09-07

### 3.5.7.10.11. SMTP Read Message - #EMAILMSG

| <b>#EMAILMSG - SMTP</b> | Read Message                                                 | SELINT 0 / 1 |
|-------------------------|--------------------------------------------------------------|--------------|
| AT#EMAILMSG             | Execution command returns the last response from SMTP server |              |
| AT#EMAILMSG?            | Read command has the same behaviour as Execution command.    |              |

| #EMAILMSG - SMTP Read Message SELINT 2 |                                                              | SELINT 2 |
|----------------------------------------|--------------------------------------------------------------|----------|
| AT#EMAILMSG                            | Execution command returns the last response from SMTP server |          |
| AT#EMAILMSG=?                          | Test command returns the <b>OK</b> result code.              |          |

### 3.5.7.10.12. Send mail with attachment - #SMTPCL

| <mark>#SMTPCL – send mail wit</mark> l    | h attachment SE                                                                                 | LINT 2             |
|-------------------------------------------|-------------------------------------------------------------------------------------------------|--------------------|
| AT#SMTPCL=                                | This command permits to send an email with different type                                       | es of              |
| <da>,<subj>,<att></att></subj></da>       | attachments if GPRS context has already been activated                                          |                    |
| [, <filename>,<encod>]</encod></filename> | (#SGACT,#EMAILACT or #GPRS).                                                                    |                    |
| [, , ]                                    |                                                                                                 |                    |
|                                           | After sending message body text (as with #EMAILD), the                                          | command            |
|                                           | switch to online mode if attachment has to be sent.                                             | ••••••••           |
|                                           | While in online mode data received on the serial port are the                                   | ransmitted on      |
|                                           | the SMTP socket as MIME attachment.                                                             |                    |
|                                           | The escape sequence has to be sent to close the SMTP con                                        | nection            |
|                                           | The escape sequence has to be sent to close the SWITT con                                       | needon.            |
|                                           | Encoding of data received on the serial port is performed i                                     | frequired          |
|                                           | (binary data), before transmission on the SMTP socket.                                          | ricquirea          |
|                                           | (ontary data), before transmission on the Siviri Socket.                                        |                    |
|                                           | Parameters:                                                                                     |                    |
|                                           | <pre><da> - destination address, string type.</da></pre>                                        |                    |
|                                           | (maximum length 100 characters)                                                                 |                    |
|                                           | <pre>(maximum length 100 characters) <subj> - subject of the message, string type.</subj></pre> |                    |
|                                           |                                                                                                 |                    |
|                                           | (maximum length 200 characters)                                                                 |                    |
|                                           | <att> - attached file flag</att>                                                                |                    |
|                                           | 0 – no attachment                                                                               |                    |
|                                           | 1 – attach a txt file                                                                           |                    |
|                                           | 2 – attach a binary file(jpg,bin,pdf,)                                                          |                    |
|                                           | <filename> - attached file name</filename>                                                      |                    |
|                                           | (maximum length 50 characters)                                                                  |                    |
|                                           | <encod> -Content-Transfer-Encoding used for attachment</encod>                                  |                    |
|                                           | 0 - "7bit" means data all represented as short lines of                                         |                    |
|                                           | US-ASCII data                                                                                   |                    |
|                                           | 1 - "base64" designed to represent arbitrary sequences of                                       |                    |
|                                           | octets in a form that need not be humanly readable                                              |                    |
|                                           | octets in a form that need not be numarity readable                                             |                    |
|                                           | Note: if no attachment ( <b><att></att></b> 0) has to be sent, the behavior                     | or is the same as  |
|                                           | with #EMAILD.                                                                                   |                    |
|                                           | OK after CTRL-Z is returned(if connection was successful                                        | 1) the switch to   |
|                                           |                                                                                                 | .,, the striten to |

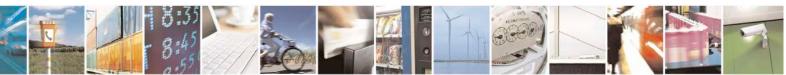

page 530 of 717

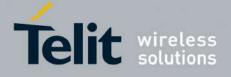

|             | online mode is not performed.                                                                                                    |
|-------------|----------------------------------------------------------------------------------------------------|
|             | Note:<br>If a txt file ( <b>att&gt;</b> =1) is attached, only <b>encod&gt;</b> 0("7bit") is possible.<br>If a binary file ( <b>att&gt;</b> =2) is attached, only <b>encod&gt;</b> 1("base64") is<br>possible.                                                                                                    |
|             | Note: if <b><att>=</att></b> 0 and <b><filename></filename></b> is present and not empty, the attachment won't be considered                                                                                                    |
|             | Note: if <b><att></att></b> 1 or 2 and <b><filename></filename></b> is not present, command will return an ERROR                                                                                                    |
|             | Note: default SMTP port (25) is used                                                                                                    |
| AT#SMTPCL=? | Test command reports the supported range of values for parameters<br><da>,<subj>,<att>[,<filename>,<encod>]</encod></filename></att></subj></da>                                                                                                    |
| Examples    | at#smtpcl="me@myaddress.com","test1",1,"sample.txt",0<br>>message bodythis is the text of the mail message<br>Send CTRL-Z<br>CONNECT<br>data received on the serial port are sent as attachment<br>Send escape sequence to close the SMTP connection<br>+++<br>NO CARRIER<br>at#smtpcl="me@myaddress.com","test2",2,"image.jpg",1<br>>message bodythis is the text of the mail message<br>Send CTRL-Z<br>CONNECT<br>data received on the serial port are base64-encoded and sent as<br>attachment<br>Send escape sequence to close the SMTP connection<br>+++<br>NO CARRIER |

### 3.5.7.10.13. E-mail SMTP Port - #ESMTPPORT

| <b>#ESMTPPORT – E-mail SMT</b> | P Port                                                             | <mark>SELINT 2</mark> |
|--------------------------------|--------------------------------------------------------------------|-----------------------|
| AT#ESMTPPORT= <port></port>    | This command permits to set SMTP port                              |                       |
|                                | Parameters:<br><b>Port&gt; -</b> SMTP port to contact (default 25) |                       |

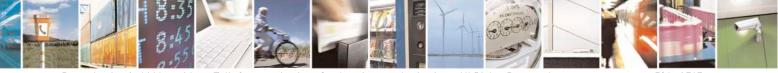

Reproduction forbidden without Telit Communications S.p.A. written authorization - All Rights Reserved Mod. 0809 2011-07 Rev.2 page 531 of 717

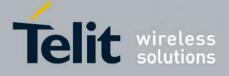

80000ST10025a Rev. 24 – 2016-09-07

|                | 25465,587<br>Note: SMTP protocol is used on the selected port<br>Note: the value set by command is directly stored in NVM |
|----------------|----------------------------------------------------------------------------------------------------|
| AT#ESMTPPORT?  | Read command reports the currently selected <b><port></port></b> in the format:<br>#ESMTPPORT: <b><port></port></b>       |
| AT#ESMTPPORT=? | Test command reports the supported range of values for parameter < <b>Port</b> >                                          |

### 3.5.7.10.14. E-mail sender name - #ENAME

| <b>#ENAME – E-mail sender nam</b>                         | e SELINT 2                                                                                                    |
|-----------------------------------------------------------|----------------------------------------------------------------------------------------------------|
| AT#ENAME=[ <e-<br>name&gt;][,<charset>]</charset></e-<br> | Set command sets the full name of the e-mail sender that will be displayed<br>by the receiver in place of the sender e-mail address.<br>Parameter:<br>< <b>e-name</b> > - sender name, string type. |
|                                                           | - any string value up to max length reported in the Test command. (factory default is the empty string "")                                                                                          |
|                                                           | <charset> - Numeric parameter indicating the character encoding used in<br/><e-name> parameter<br/>0 - US-ASCII (default)<br/>1 - UTF-8</e-name></charset>                                          |
|                                                           | Note: do not use the SPACE character. In place of it, use UNDERSCORE (""), but only if <charset> is 0.</charset>                                                                                    |
| AT#ENAME?                                                 | Read command returns the current setting in the format:<br>#ENAME: <e-name>,<charset><cr><lf></lf></cr></charset></e-name>                                                                          |
| AT#ENAME=?                                                | Test command returns the maximum allowed length of the string<br>parameter <b><e-name></e-name></b> and the range of values accepted by parameter<br><b><charset></charset></b>                     |

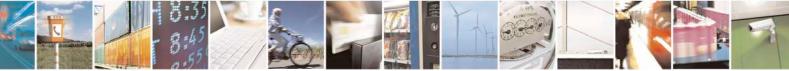

Reproduction forbidden without Telit Communications S.p.A. written authorization - All Rights Reserved Mod. 0809 2011-07 Rev.2 page 532 of 717

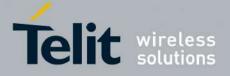

### 3.5.7.11. Easy Scan® Extension AT Commands

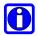

# NOTE:

it is strongly suggested to issue all the Easy Scan® Extension AT commands with **NO SIM** inserted, to avoid a potential conflict with normal module operations, such as "incoming call", "periodic location update, "periodic routing area update" and so on.

#### 3.5.7.11.1. Network Survey - #CSURV

| <b>#CSURV - Network Su</b> | Irvey SELINT 0 / 1                                                                                                    |
|----------------------------|----------------------------------------------------------------------------------------------------|
| AT#CSURV                   | Execution command allows to perform a quick survey through band channels,                                                                                                    |
| [=<\$>, <e>]</e>           | starting from channel <s> to channel <e>. If parameters are omitted, a full band scan is performed.</e></s>                                                                                                    |
| AT*CSURV                   | •                                                                                                    |
| [=<\$>, <e>]</e>           | Parameters:                                                                                                    |
| (both syntax are           | <s> - starting channel</s>                                                                                                    |
| possible)                  | <e> - ending channel</e>                                                                                                    |
|                            | After issuing the command the device responds with the string:                                                                                                    |
|                            | Network survey started                                                                                                    |
|                            | and, after a while, a list of informations, one for each received carrier, is reported, each of them in the format:                                                                                                    |
|                            | (For BCCH-Carrier)<br>arfcn: <arfcn> bsic: <bsic> rxLev: <rxlev> ber: <ber> mcc: <mcc> mnc:<br/><mnc> lac: <lac> cellId: <cellid> cellStatus: <cellstatus> numArfcn:<br/><numarfcn> arfcn: [<arfcn1>[<arfcn64>]] [numChannels:<br/><numchannels> array: [<ba1>[<ba32>]] [pbcch: <pbcch> [nom: <nom><br/>rac: <rac> spgc: <spgc> pat: <pat> nco: <nco> t3168: <t3168> t3192:<br/><t3192> drxmax: <drxmax> ctrlAck: <ctrlack> bsCVmax: <bscvmax><br/>alpha: <alpha> pcMeasCh: <pcmeasch>]]]<br/><cr><lf><cr><lf><cr><lf>&lt;</lf></cr></lf></cr></lf></cr></pcmeasch></alpha></bscvmax></ctrlack></drxmax></t3192></t3168></nco></pat></spgc></rac></nom></pbcch></ba32></ba1></numchannels></arfcn64></arfcn1></numarfcn></cellstatus></cellid></lac></mnc></mcc></ber></rxlev></bsic></arfcn> |
|                            | <pre>where:<br/><arfcn> - C0 carrier assigned radio channel (BCCH - Broadcast Control Channel)<br/><bsic> - base station identification code<br/><rxlev> - receiption level (in dBm)<br/><ber> - bit error rate (in %)<br/><mcc> - mobile country code<br/><mnc> - mobile network code<br/><lac> - location area code<br/><cellid> - cell identifier</cellid></lac></mnc></mcc></ber></rxlev></bsic></arfcn></pre>                                                                                                    |

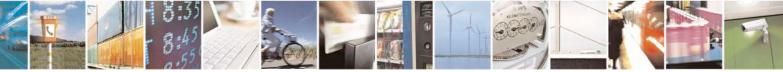

Reproduction forbidden without Telit Communications S.p.A. written authorization - All Rights Reserved Mod. 0809 2011-07 Rev.2 page 533 of 717

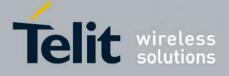

80000ST10025a Rev. 24 - 2016-09-07

| <mark>¢CSURV - Net</mark> w | ork Survey SELINT 0 / 1                                                                                                    |
|-----------------------------|----------------------------------------------------------------------------------------------------|
|                             | <cellstatus> - cell status</cellstatus>                                                                                                    |
|                             | CELL SUITABLE - C0 is a suitable cell.                                                                                                    |
|                             | CELL LOW PRIORITY - the cell is low priority based on the received system                                                                                                    |
|                             | information.                                                                                                    |
|                             | CELL FORBIDDEN - the cell is forbidden.                                                                                                    |
|                             | CELL BARRED - the cell is barred based on the received system information.                                                                                                    |
|                             | CELL LOW LEVEL - the cell <b><rxlev></rxlev></b> is low.                                                                                                    |
|                             | CELL OTHER - none of the above e.g. exclusion timer running, no BCCH                                                                                                    |
|                             | availableetc.                                                                                                    |
|                             |                                                                                                    |
|                             | <pre><numarfcn> - number of valid channels in the Cell Channel Description</numarfcn></pre>                                                                                      |
|                             | <pre><arfcnn> - arfcn of a valid channel in the Cell Channel Description (n is in the</arfcnn></pre>                                                                             |
|                             | range 1 <numarfcn>)</numarfcn>                                                                                                    |
|                             | <numchannels> - number of valid channels in the BCCH Allocation list; the</numchannels>                                                                                          |
|                             | output of this information for non-serving cells depends on last                                                                                                    |
|                             | <b>#CSURVEXT</b> setting:                                                                                                    |
|                             | 1. if <b>#CSURVEXT=0</b> this information is displayed only for serving                                                                                                    |
|                             | cell                                                                                                    |
|                             | 2. if <b>#CSURVEXT=1</b> or <b>2</b> this information is displayed also for                                                                                                    |
|                             | every valid scanned BCCH carrier.                                                                                                    |
|                             | <br>share - arfcn of a valid channel in the BA list ( <i>n</i> is in the range)                                                                                                  |
|                             | 1 <numchannels>); the output of this information for non-serving</numchannels>                                                                                                   |
|                             | cells depends on last <b>#CSURVEXT</b> setting:                                                                                                    |
|                             | 1. if <b>#CSURVEXT=0</b> this information is displayed only for serving                                                                                                    |
|                             | cell                                                                                                    |
|                             | 2. if <b>#CSURVEXT=1</b> or <b>2</b> this information is displayed also for                                                                                                    |
|                             | every valid scanned BCCH carrier.                                                                                                    |
|                             |                                                                                                    |
|                             | (The following informations will be printed only if GPRS is supported in the cell)                                                                                               |
|                             | <pre><pre>(The join owing injointations will be primed only if of his is supported in the eeu)</pre><pre><pre>cell </pre><pre>packet broadcast control channel</pre></pre></pre> |
|                             | 0 - pbcch not activated on the cell                                                                                                    |
|                             | 1 - pbcch activated on the cell                                                                                                    |
|                             |                                                                                                    |
|                             | <nom> - network operation mode</nom>                                                                                                    |
|                             |                                                                                                    |
|                             | $\frac{2}{2}$                                                                                                    |
|                             | 3                                                                                                    |
|                             | <rac> - routing area code</rac>                                                                                                    |
|                             | 0255 -                                                                                                    |
|                             | <spgc> - SPLIT_PG_CYCLE support</spgc>                                                                                                    |
|                             | 0 - SPLIT_PG_CYCLE is not supported on CCCH on this cell                                                                                                    |
|                             | 1 - SPLIT_PG_CYCLE is supported on CCCH on this cell                                                                                                    |
|                             | <pre><pat> - priority access threshold</pat></pre>                                                                                                    |
|                             | <b>0</b> -                                                                                                    |
|                             | 36 -                                                                                                    |
|                             | < <b>nco</b> > - network control order                                                                                                    |
|                             | 02 -                                                                                                    |
|                             | < <b>t3168</b> > - timer 3168                                                                                                    |

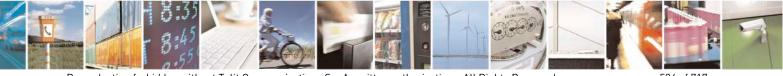

Reproduction forbidden without Telit Communications S.p.A. written authorization - All Rights Reserved Mod. 0809 2011-07 Rev.2 page 534 of 717

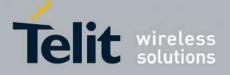

80000ST10025a Rev. 24 – 2016-09-07

| #CSURV - Networ | k Survey                                                                                                    | SELINT 0 / 1         |
|-----------------|----------------------------------------------------------------------------------------------------|----------------------|
|                 | <t3192> - timer 3192</t3192>                                                                                                    |                      |
|                 | <ul> <li><drxmax> - discontinuous reception max time (in seconds)</drxmax></li> <li><ctrlack> - packed control ack</ctrlack></li> <li><bscvmax> - blocked sequenc countdown max value</bscvmax></li> <li><alpha> - alpha parameter for power control</alpha></li> <li><pcmeasch> - type of channel which shall be used for down</pcmeasch></li> </ul> |                      |
|                 | for power control<br>0 - BCCH<br>1 - PDCH                                                                                                    |                      |
|                 | (For non BCCH-Carrier)                                                                                                    |                      |
|                 | arfcn: <arfcn> rxLev: <rxlev></rxlev></arfcn>                                                                                                    |                      |
|                 | where: <arfcn> - RF channel</arfcn>                                                                                                    |                      |
|                 | < <b>rxLev</b> > - receiption level (in dBm)                                                                                                    |                      |
|                 | Lastly, the <b>#CSURV</b> output ends in two ways, depending or setting:                                                                                                    | n the last #CSURVF   |
|                 | if <b>#CSURVF=0</b> or <b>#CSURVF=1</b><br>The output ends with the string:                                                                                                    |                      |
|                 | Network survey ended                                                                                                    |                      |
|                 | if #CSURVF=2                                                                                                    |                      |
|                 | the output ends with the string:                                                                                                    |                      |
|                 | Network survey ended (Carrier: <noarfcn> BCCh: &lt;</noarfcn>                                                                                                    | NoBCCh>)             |
|                 | where<br><b>NoARFCN</b> > - number of scanned frequencies<br><b>NoBCCH</b> > - number of found BCCh                                                                                                    |                      |
| AT#CSURV?       | Read command has the same behaviour as Execution com<br>omitted.                                                                                                    | mand with parameters |
| AT*CSURV?       | AT#CSURV                                                                                                    |                      |
| Example         | Network survey started                                                                                                    |                      |
|                 | arfen: 48 bsic: 24 rxLev: -52 ber: 0.00 mcc: 610 mnc: 1 lac: 33281 cellId:<br>CELL_SUITABLE numArfen: 2 arfen: 30 48 numChannels: 5 array: 14 1                                                                                                    |                      |
|                 | arfen: 14 rxLev: 8                                                                                                    |                      |

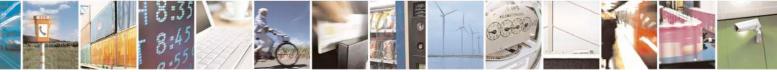

Reproduction forbidden without Telit Communications S.p.A. written authorization - All Rights Reserved Mod. 0809 2011-07 Rev.2 page 535 of 717

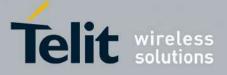

80000ST10025a Rev. 24 – 2016-09-07

| #CSURV - Network Su                         | irvey                                                                                                    | SELINT 0/1      |
|---------------------------------------------|----------------------------------------------------------------------------------------------------|-----------------|
|                                             | Network survey ended                                                                                                    |                 |
|                                             |                                                                                                    |                 |
| Note                                        | OK<br>The command is executed within max. 2 minutes.                                                                                                    |                 |
| Note                                        | The command is executed within max. 2 minutes.                                                                                                    |                 |
| <b>#CSURV - Network Su</b>                  | irvev                                                                                                    | SELINT 2        |
| AT#CSURV[=                                  | Execution command allows to perform a quick survey through b                                                                                                    | and channels,   |
| [ <s>,<e>]]</e></s>                         | starting from channel <s> to channel <e>. Issuing AT#CSURV<cr>, a full band scan is performed.</cr></e></s>                                                                                                    |                 |
| AT*CSURV[=                                  | 1                                                                                                    |                 |
| [ <s>,<e>]]</e></s>                         | Parameters:                                                                                                    |                 |
| (both syntax are                            | <s> - starting channel</s>                                                                                                    |                 |
| possible; the second                        | <e> - ending channel</e>                                                                                                    |                 |
| syntax is maintained                        |                                                                                                    |                 |
| only for backward<br>compatibility and will | After issuing the command the device responds with the string:                                                                                                    |                 |
| not be present in future                    | Network survey started                                                                                                    |                 |
| versions)                                   |                                                                                                    |                 |
|                                             | and, after a while, a list of informations, one for each received carrier, is reported, each of them in the format:                                                                                                    |                 |
|                                             | (For BCCH-Carrier)                                                                                                    |                 |
|                                             | arfcn: <arfcn> bsic: <bsic> rxLev: <rxlev> ber: <ber> mcc: <mcc> mnc:</mcc></ber></rxlev></bsic></arfcn>                                                                                                    |                 |
|                                             | <mnc> lac: <lac> cellId: <cellid> cellStatus: <cellstatus> nu</cellstatus></cellid></lac></mnc>                                                                                                    |                 |
|                                             | <pre><numarfcn> arfcn: [<arfcn1>[ <arfcn64>]] [numChannels</arfcn64></arfcn1></numarfcn></pre>                                                                                                    |                 |
|                                             | <pre><numchannels> array: [<ba1>[<ba32>]] [pbcch: <pbcch></pbcch></ba32></ba1></numchannels></pre>                                                                                                    |                 |
|                                             | rac: <rac> spgc: <spgc> pat: <pat> nco: <nco> t3168: <t3166<br><t3192> drxmax: <drxmax> ctrlAck: <ctrlack> bsCVmax:</ctrlack></drxmax></t3192></t3166<br></nco></pat></spgc></rac>                                                                                                    |                 |
|                                             |                                                                                                    |                 |
|                                             | alpha: <alpha> pcMeasCh: <pcmeasch>]]] mstxpwr: <mstx<br><rxaccmin> croffset: <croffset> penaltyt: <penaltyt> t3212:</penaltyt></croffset></rxaccmin></mstx<br></pcmeasch></alpha>                                                                                                    |                 |
|                                             | <pre></pre> <pre></pre> <pre></pre>                                                                                                    | (0212) CIVII.   |
|                                             | <cr><lf><cr><lf></lf></cr></lf></cr>                                                                                                    |                 |
|                                             | whore:                                                                                                    |                 |
|                                             | where:                                                                                                    | Control Channel |
|                                             | <pre><arfcn> - C0 carrier assigned radio channel (BCCH - Broadcast<br/><bsic> - base station identification code; if #CSURVF last setting </bsic></arfcn></pre>                                                                                                    |                 |
|                                             | decimal number, else it is <b>at the most</b> a 2-digits octal                                                                                                    | 0               |
|                                             | <pre><rxlev> - decimal number; it is the receiption level (in dBm)</rxlev></pre>                                                                                                    |                 |
|                                             | <pre><br/> <br/> <br/> <br/> <br/> <br/> <br/> <br/> <br/> <br> <br> <br> <br/> <br/> &lt;</br></br></br></pre> |                 |
|                                             | <mcc> - hexadecimal 3-digits number; it is the mobile country of</mcc>                                                                                                    | code            |
|                                             | <mnc> - hexadecimal 2-digits number; it is the mobile network</mnc>                                                                                                    |                 |
|                                             | <li><lac> - location area code; if #CSURVF last setting is 0, <lac></lac></lac></li>                                                                                                    |                 |
|                                             | number, else it is a 4-digits hexadecimal number                                                                                                    |                 |
|                                             | <cellid> - cell identifier; if #CSURVF last setting is 0, <cellid></cellid></cellid>                                                                                                    | > is a decimal  |
|                                             | number, else it is a 4-digits hexadecimal number                                                                                                    |                 |

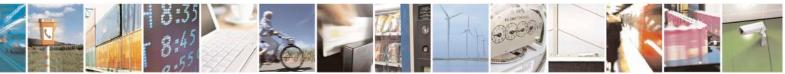

Reproduction forbidden without Telit Communications S.p.A. written authorization - All Rights Reserved Mod. 0809 2011-07 Rev.2 page 536 of 717

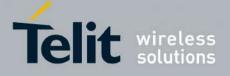

80000ST10025a Rev. 24 – 2016-09-07

| #CSURV - Netw | vork Survey SELINT 2                                                                                                    |
|---------------|----------------------------------------------------------------------------------------------------|
|               | <cellstatus> - string type; it is the cell status</cellstatus>                                                                                                    |
|               | CELL SUITABLE - C0 is a suitable cell.                                                                                                    |
|               | CELL LOW PRIORITY - the cell is low priority based on the received system                                                                                                    |
|               | information.                                                                                                    |
|               | CELL FORBIDDEN - the cell is forbidden.                                                                                                    |
|               | CELL BARRED - the cell is barred based on the received system information.                                                                                                    |
|               | CELL LOW LEVEL - the cell <b><rxlev></rxlev></b> is low.                                                                                                    |
|               | CELL OTHER - none of the above e.g. exclusion timer running, no BCCH                                                                                                    |
|               |                                                                                                    |
|               | availableetc.                                                                                                    |
|               | <numarfcn> - decimal number; it is the number of valid channels in the Cell</numarfcn>                                                                                                    |
|               | Channel Description                                                                                                    |
|               | <arfcnn> - decimal number; it is the arfcn of a valid channel in the Cell Channel</arfcnn>                                                                                                    |
|               | Description ( <i>n</i> is in the range <b>1<numarfcn></numarfcn></b> )                                                                                                    |
|               | <numchannels> - decimal number; it is the number of valid channels in the</numchannels>                                                                                                    |
|               | BCCH Allocation list; the output of this information for non-serving                                                                                                    |
|               | cells depends on last <b>#CSURVEXT</b> setting:                                                                                                    |
|               | 2. if <b>#CSURVEXT=0</b> this information is displayed only for serving                                                                                                    |
|               | cell                                                                                                    |
|               | 3. if <b>#CSURVEXT=1, 2</b> or <b>3</b> this information is displayed also for                                                                                                    |
|               | every valid scanned BCCH carrier.                                                                                                    |
|               | <br><br> |
|               | the range <b>1<numchannels< b="">&gt;); the output of this information for non-</numchannels<></b>                                                                                                    |
|               |                                                                                                    |
|               | serving cells depends on last <b>#CSURVEXT</b> setting:                                                                                                    |
|               | 2. if <b>#CSURVEXT=0</b> this information is displayed only for serving                                                                                                    |
|               |                                                                                                    |
|               | 3. if <b>#CSURVEXT=1</b> or <b>2</b> this information is displayed also for                                                                                                    |
|               | every valid scanned BCCH carrier.                                                                                                    |
|               | (The following informations will be printed only if GPRS is supported in the cell)                                                                                                    |
|               | ch> - packet broadcast control channel                                                                                                    |
|               | 0 - pbcch not activated on the cell                                                                                                    |
|               | 1 - pbcch activated on the cell                                                                                                    |
|               | <nom> - network operation mode</nom>                                                                                                    |
|               | 1                                                                                                    |
|               | 2                                                                                                    |
|               | $\overline{3}$                                                                                                    |
|               | < <b>rac</b> > - routing area code                                                                                                    |
|               | 0255 -                                                                                                    |
|               |                                                                                                    |
|               | <pre><spgc> - SPLIT_PG_CYCLE support </spgc></pre>                                                                                                    |
|               | 0 - SPLIT_PG_CYCLE is not supported on CCCH on this cell                                                                                                    |
|               | 1 - SPLIT_PG_CYCLE is supported on CCCH on this cell                                                                                                    |
|               | <pre>&gt; - priority access threshold</pre>                                                                                                    |
|               | 0 -                                                                                                    |
|               | 36 -                                                                                                    |
|               | <nco> - network control order</nco>                                                                                                    |
|               | 02 -                                                                                                    |
|               | < <b>t3168</b> > - timer 3168                                                                                                    |

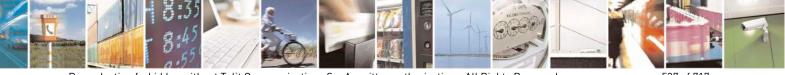

Reproduction forbidden without Telit Communications S.p.A. written authorization - All Rights Reserved Mod. 0809 2011-07 Rev.2 page 537 of 717

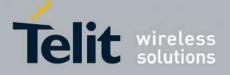

80000ST10025a Rev. 24 – 2016-09-07

| <mark>#CSURV - Netw</mark> |                                                                                                    |
|----------------------------|----------------------------------------------------------------------------------------------------|
|                            | < <b>t3192</b> > - timer 3192                                                                                                    |
|                            | <pre><drxmax> - discontinuous reception max time (in seconds)</drxmax></pre>                                                                                                    |
|                            | <ctrlack> - packed control ack</ctrlack>                                                                                                    |
|                            | <br><br> |
|                            | <alpha> - alpha parameter for power control</alpha>                                                                                                    |
|                            | <pre><pre>pcMeasCh&gt; - type of channel which shall be used for downlink measurements</pre></pre>                                                                                                    |
|                            | for power control                                                                                                    |
|                            | 0-BCCH                                                                                                    |
|                            | 1 - PDCH                                                                                                    |
|                            | ( <i>The following informations will be printed only for</i> #CSURVEXT=3 setting)                                                                                                    |
|                            |                                                                                                    |
|                            | <mstxpwr> - decimal TX power level</mstxpwr>                                                                                                    |
|                            | <pre><rxaccmin> - decimal RX level access min, range 0 - 63</rxaccmin></pre>                                                                                                    |
|                            | <pre><croffset> - decimal Cell Reselection Offset, range 0 - 63</croffset></pre>                                                                                                    |
|                            | <penaltyt> - decimal Penalty Time, range 0 - 31</penaltyt>                                                                                                    |
|                            | - decimal T3212 Periodic Location Update Timer                                                                                                    |
|                            | <crh> - decimal Cell Reselection Offset</crh>                                                                                                    |
|                            | (For non BCCH-Carrier)                                                                                                    |
|                            | arfcn: <arfcn> rxLev: <rxlev></rxlev></arfcn>                                                                                                    |
|                            | where:                                                                                                    |
|                            | <arfcn> - decimal number; it is the RF channel</arfcn>                                                                                                    |
|                            | <rxlev> - decimal number; it is the receiption level (in dBm)</rxlev>                                                                                                    |
|                            | Lastly, the <b>#CSURV</b> output ends in two ways, depending on the last <b>#CSURVF</b> setting:                                                                                                    |
|                            | if #CSURVF=0 or #CSURVF=1                                                                                                    |
|                            | The output ends with the string:                                                                                                    |
|                            | The output chus with the suring.                                                                                                    |
|                            | Network survey ended                                                                                                    |
|                            | if #CSURVF=2                                                                                                    |
|                            | the output ends with the string:                                                                                                    |
|                            | Network survey ended (Carrier: <noarfcn> BCCh: <nobcch>)</nobcch></noarfcn>                                                                                                    |
|                            | where                                                                                                    |
|                            | <noarfcn> - number of scanned frequencies</noarfcn>                                                                                                    |
| <b>D</b> 1                 | <nobcch> - number of found BCCh</nobcch>                                                                                                    |
| Example                    | AT#CSURV                                                                                                    |
|                            | Network survey started                                                                                                    |

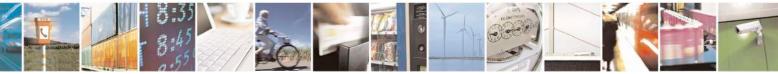

Reproduction forbidden without Telit Communications S.p.A. written authorization - All Rights Reserved Mod. 0809 2011-07 Rev.2 page 538 of 717

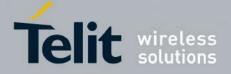

80000ST10025a Rev. 24 - 2016-09-07

| <mark>#CSURV - Net</mark> | work Survey                                                                                                    | SELINT 2 |
|---------------------------|----------------------------------------------------------------------------------------------------|----------|
|                           | arfcn: 48 bsic: 24 rxLev: -52 ber: 0.00 mcc: 610 mnc: 1 lac: 33281 cellId: 3648 cellStatus<br>CELL_SUITABLE numArfcn: 2 arfcn: 30 48 numChannels: 5 array: 14 19 22 48 82 mstx<br>rxaccmin: 4 croffset: 4 penaltyt: 6 t3212: 2 CRH: 7 |          |
|                           | arfen: 14 rxLev: 8                                                                                                    |          |
|                           | Network survey ended                                                                                                    |          |
|                           | ОК                                                                                                    |          |
| Note                      | The command is executed within max. 2 minute                                                                                                    | 2.       |

## 3.5.7.11.2. Network Survey - #CSURVC

|                                  | ork Survey (Numeric Format) SELINT 0 / 1                                                                                                    |     |
|----------------------------------|----------------------------------------------------------------------------------------------------|-----|
| AT#CSURVC<br>[= <s>,<e>]</e></s> | Execution command allows to perform a quick survey through band channels, starting from channel <s> to channel <e>. If parameters are omitted, a full band</e></s> |     |
|                                  | scan is performed.                                                                                                    |     |
| AT*CSURVC                        |                                                                                                    |     |
| [= <s>,<e>]</e></s>              | Parameters:                                                                                                    |     |
| (both syntax                     | e <s> - starting channel</s>                                                                                                    |     |
| possible)                        | <e> - ending channel</e>                                                                                                    |     |
|                                  | After issuing the command the device responds with the string:                                                                                                    |     |
|                                  | Network survey started                                                                                                    |     |
|                                  | and, after a while, a list of informations, one for each received carrier, is reporte<br>each of them in the format:                                               | ed, |
|                                  | (For BCCH-Carrier)                                                                                                    |     |
|                                  | <arfcn>,<bsic>,<rxlev>,<ber>,<mcc>,<mnc>,<lac>,<cellid>,</cellid></lac></mnc></mcc></ber></rxlev></bsic></arfcn>                                                   |     |
|                                  | <cellstatus>,<numarfcn>[,<arfcn1>[ <arfcn64>]]</arfcn64></arfcn1></numarfcn></cellstatus>                                                                          |     |
|                                  | [, <numchannels>[,<ba1>[<ba32>]][,<pbcch>[,<nom>,<rac>,<spgc>,</spgc></rac></nom></pbcch></ba32></ba1></numchannels>                                               |     |
|                                  | <pre><pat>,<nco>,<t3168>,<t3192>,<drxmax>,<ctrlack>,<bscvmax>,</bscvmax></ctrlack></drxmax></t3192></t3168></nco></pat></pre>                                      |     |
|                                  | <alpha>,<pcmeasch>]]]</pcmeasch></alpha>                                                                                                    |     |
|                                  | <cr><lf><cr><lf></lf></cr></lf></cr>                                                                                                    |     |
|                                  | where:                                                                                                    |     |
|                                  | <pre><arfcn> - C0 carrier assigned radio channel (BCCH - Broadcast Control Channe)</arfcn></pre>                                                                   | Ð   |
|                                  | <br><b>bsic&gt;</b> - base station identification code                                                                                                    | -)  |
|                                  | <rxlev> - receiption level (in dBm)</rxlev>                                                                                                    |     |
|                                  | <br><br><br><br>                                                                                                    |     |
|                                  | <mcc> - mobile country code</mcc>                                                                                                    |     |
|                                  | <mnc> - mobile network code</mnc>                                                                                                    |     |
|                                  | <li>location area code</li>                                                                                                    |     |
|                                  | <cellid> - cell identifier</cellid>                                                                                                    |     |

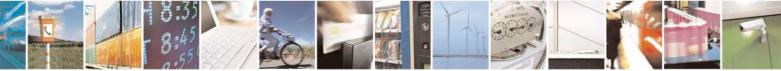

Reproduction forbidden without Telit Communications S.p.A. written authorization - All Rights Reserved Mod. 0809 2011-07 Rev.2 page 539 of 717

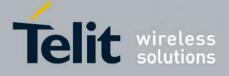

80000ST10025a Rev. 24 - 2016-09-07

| #CSURVC - Network                                                                                   | Survey (Numeric Format)                                                                                   | SELINT 0/1                 |
|----------------------------------------------------------------------------------------------------|----------------------------------------------------------------------------------------------------|----------------------------|
|                                                                                                    | <cellstatus> - cell status</cellstatus>                                                                   |                            |
|                                                                                                    | 0 - C0 is a suitable cell (CELL SUITABLE).                                                                |                            |
|                                                                                                    | 1 - the cell is low priority based on the received                                                        | ved system information     |
|                                                                                                    | (CELL LOW PRIORITY).                                                                                      | 5                          |
|                                                                                                    | 2 - the cell is forbidden (CELL FORBIDDEN).                                                               |                            |
|                                                                                                    | 3 - the cell is barred based on the received                                                              | ed system information      |
|                                                                                                    | (CELL BARRED).                                                                                            | ed system information      |
|                                                                                                    | 4 - the cell <b><rxlev></rxlev></b> is low (CELL LOW LEVEL).                                              |                            |
|                                                                                                    |                                                                                                    | a DCCII available ata      |
|                                                                                                    | 5 - none of the above e.g. exclusion timer running, no (CELL_OTHER).                                      |                            |
|                                                                                                    | <numarfcn> - number of valid channels in the Cell Chan</numarfcn>                                         | nnel Description           |
|                                                                                                    | <arfcnn> - arfcn of a valid channel in the Cell Channe</arfcnn>                                           |                            |
|                                                                                                    | range 1 <numarfcn>)</numarfcn>                                                                            |                            |
|                                                                                                    | <numchannels> - number of valid channels in the B</numchannels>                                           | CCH Allocation list: the   |
|                                                                                                    | output of this information for non-serving                                                                |                            |
|                                                                                                    | #CSURVEXT setting:                                                                                        | s come acponae on rase     |
|                                                                                                    | 1. if <b>#CSURVEXT=0</b> this information is d                                                            | isplayed only for serving  |
|                                                                                                    | cell                                                                                                    | isplayed only for serving  |
|                                                                                                    |                                                                                                    | ion is displayed also for  |
|                                                                                                    | 2. if <b>#CSURVEXT=1 or 2</b> this information                                                            | ion is displayed also for  |
|                                                                                                    | every valid scanned BCCH carrier.                                                                         |                            |
|                                                                                                    | <ban> - arfcn of a valid channel in the BA li</ban>                                                       |                            |
|                                                                                                    | <b>1<numchannels></numchannels></b> ); the output of this info                                            | ormation for non-serving   |
|                                                                                                    | cells depends on last <b>#CSURVEXT</b> setting:                                                           |                            |
|                                                                                                    | 1. if <b>#CSURVEXT=0</b> this information is d cell                                                       | lisplayed only for serving |
|                                                                                                    | 2. if <b>#CSURVEXT=1 or 2</b> this information                                                            | ion is displayed also for  |
|                                                                                                    | every valid scanned BCCH carrier.                                                                         |                            |
|                                                                                                    | (The following informations will be printed only if GPRS                                                  | is supported in the cell)  |
|                                                                                                    | <pre><pre>che jours mg mg mg matches mm ve primee emp g er ns <pre><pre>che jours</pre></pre></pre></pre> | is supported in the cent   |
|                                                                                                    | 0 - pbcch not activated on the cell                                                                       |                            |
|                                                                                                    | 1 - pbcch activated on the cell                                                                           |                            |
|                                                                                                    |                                                                                                    |                            |
|                                                                                                    | <nom> - network operation mode</nom>                                                                      |                            |
|                                                                                                    |                                                                                                    |                            |
|                                                                                                    | 2                                                                                                    |                            |
|                                                                                                    | 3                                                                                                    |                            |
|                                                                                                    | <rac> - routing area code</rac>                                                                           |                            |
|                                                                                                    | 0255 -                                                                                                    |                            |
| <pre><spgc> - SPLIT_PG_CYCLE support0 - SPLIT_PG_CYCLE is not supported on CCCH on thi</spgc></pre> |                                                                                                    |                            |
|                                                                                                    |                                                                                                    | nis cell                   |
|                                                                                                    | 1 - SPLIT_PG_CYCLE is supported on CCCH on this c                                                         | ell                        |
|                                                                                                    | <pre><pat> - priority access threshold</pat></pre>                                                        |                            |
|                                                                                                    | 0 -                                                                                                    |                            |
|                                                                                                    | 36 -                                                                                                    |                            |
|                                                                                                    | <pre><nco> - network control order</nco></pre>                                                            |                            |
|                                                                                                    | 02 -                                                                                                    |                            |
|                                                                                                    | <pre><t3168> - timer 3168</t3168></pre>                                                                   |                            |
|                                                                                                    |                                                                                                    |                            |

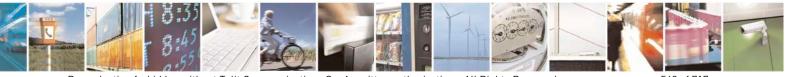

Reproduction forbidden without Telit Communications S.p.A. written authorization - All Rights Reserved Mod. 0809 2011-07 Rev.2 page 540 of 717

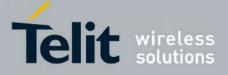

80000ST10025a Rev. 24 – 2016-09-07

| <b>#CSURVC - Netwo</b> | ork Survey (Numeric Format)                                                    | SELINT 0 / 1       |
|------------------------|--------------------------------------------------------------------------------|--------------------|
|                        | <t3192> - timer 3192</t3192>                                                   |                    |
|                        | <pre><drxmax> - discontinuous reception max time (in seconds)</drxmax></pre>   |                    |
|                        | <ctrlack> - packed control ack</ctrlack>                                       |                    |
|                        | <bscvmax> - blocked sequenc countdown max value</bscvmax>                      |                    |
|                        | <alpha> - alpha parameter for power control</alpha>                            |                    |
|                        | <pre><pcmeasch> - type of channel which shall be used for dow</pcmeasch></pre> | nlink measurements |
|                        | for power control                                                              |                    |
|                        | 0 - BCCH                                                                       |                    |
|                        | 1 - PDCH                                                                       |                    |
|                        | (For non BCCH-Carrier)                                                         |                    |
|                        | <arfcn>,<rxlev></rxlev></arfcn>                                                |                    |
|                        | where:                                                                         |                    |
|                        | <arfcn> - RF channel</arfcn>                                                   |                    |
|                        | <rxlev> - receiption level (in dBm)</rxlev>                                    |                    |
|                        |                                                                                |                    |
|                        | The output ends with the string:                                               |                    |
|                        | Network survey ended                                                           |                    |
| AT#CSURVC?             | Read command has the same behaviour as the Execut                              | ion command with   |
|                        | parameters omitted                                                             |                    |
| AT*CSURVC?             |                                                                                |                    |
| Example                | AT#CSURVC                                                                      |                    |
|                        | Network survey started                                                         |                    |
|                        | 48,24,-52,0.00,610,1,33281,3648,0,2,30 48,5,14 19 22 48 82                     |                    |
|                        |                                                                                |                    |
|                        | 14,8                                                                           |                    |
|                        | Network survey ended                                                           |                    |
|                        |                                                                                |                    |
| Note                   | OK<br>The command is executed within max. 2 minute.                            |                    |
|                        |                                                                                |                    |
|                        | The information provided by <b>#CSURVC</b> is the same as that p               |                    |
|                        | The difference is that the output of <b>#CSURVC</b> is in numeric f            | ormat only.        |

| #CSURVC - Network Survey (Numeric Format) SELINT 2 |                                                                           |                         |
|----------------------------------------------------|---------------------------------------------------------------------------|-------------------------|
| AT#CSURVC[=                                        | Execution command allows to perform a quick survey through band channels, |                         |
| [ <s>,<e>]]</e></s>                                | starting from channel <s> to channel <e>. Issuing AT#C</e></s>            | SURVC <cr>, a full</cr> |
|                                                    | band scan is performed.                                                   |                         |
| AT*CSURVC[=                                        | *                                                                         |                         |
| [= <s>,<e>]]</e></s>                               | Parameters:                                                               |                         |
|                                                    | <s> - starting channel</s>                                                |                         |
| (both syntax are                                   | <e> - ending channel</e>                                                  |                         |

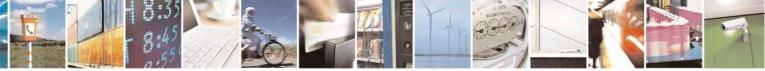

Reproduction forbidden without Telit Communications S.p.A. written authorization - All Rights Reserved Mod. 0809 2011-07 Rev.2 page 541 of 717

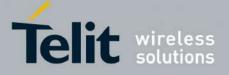

80000ST10025a Rev. 24 - 2016-09-07

| CSURVC - Network         | Survey (Numeric Format) SELINT 2                                                                                                    |     |
|--------------------------|----------------------------------------------------------------------------------------------------|-----|
| oossible; the second     |                                                                                                    |     |
| syntax is maintained     | After issuing the command the device responds with the string:                                                                                                    |     |
| only for backward        |                                                                                                    |     |
| ompatibility and will    | Network survey started                                                                                                    |     |
| not be present in future |                                                                                                    |     |
| versions)                | and, after a while, a list of informations, one for each received carrier, is reporte                                                                                                    | d,  |
|                          | each of them in the format:                                                                                                    |     |
|                          | (For BCCH-Carrier)                                                                                                    |     |
|                          | <pre>(ror been-carner) (arfen&gt;,<bsic>,<rxlev>,<ber>,<mcc>,<lac>,<lac>,<cellid>,</cellid></lac></lac></mcc></ber></rxlev></bsic></pre>                                                                                                    |     |
|                          | <pre><cellstatus>,<numarfcn>[,<arfcn1>[ <arfcn64>]]</arfcn64></arfcn1></numarfcn></cellstatus></pre>                                                                                                    |     |
|                          | [, <numchannels>[,<ba1>[<ba32>]][,<pbcch> [,<nom>,<rac>,<spgc>,</spgc></rac></nom></pbcch></ba32></ba1></numchannels>                                                                                                    |     |
|                          | <pre></pre>                                                                                                    |     |
|                          | <pre>alpha&gt;,<pcmeasch>]]],<mstxpwr>,<rxaccmin>,<croffset>,<penaltyt>,<t;< pre=""></t;<></penaltyt></croffset></rxaccmin></mstxpwr></pcmeasch></pre>                                                                                                    | 21  |
|                          | 2>, <crh></crh>                                                                                                    |     |
|                          | <cr><lf><cr><lf><cr><lf></lf></cr></lf></cr></lf></cr>                                                                                                    |     |
|                          |                                                                                                    |     |
|                          | where:                                                                                                    |     |
|                          | <arfcn> - C0 carrier assigned radio channel (BCCH - Broadcast Control Chann</arfcn>                                                                                                    |     |
|                          | <b><bsic></bsic></b> - base station identification code; if <b>#CSURVF</b> last setting is 0, <b><bsic></bsic></b>                                                                                                    | s a |
|                          | decimal number, else it is <b>at the most</b> a 2-digits octal number                                                                                                    |     |
|                          | <rxlev> - decimal number; it is the receiption level (in dBm)</rxlev>                                                                                                    |     |
|                          | <br><br> |     |
|                          | <b><mcc></mcc></b> - hexadecimal 3-digits number; it is the mobile country code                                                                                                    |     |
|                          | <b><mnc></mnc></b> - hexadecimal 2-digits number; it is the mobile network code                                                                                                    |     |
|                          | <li><lac> - location area code; if #CSURVF last setting is 0, <lac> is a decimal</lac></lac></li>                                                                                                    |     |
|                          | number, else it is a 4-digits hexadecimal number                                                                                                    |     |
|                          | <cellid> - cell identifier; if #CSURVF last setting is 0, <cellid> is a decimal</cellid></cellid>                                                                                                    |     |
|                          | number, else it is a 4-digits hexadecimal number<br><b>cellStatus</b> - string type; it is the cell status                                                                                                    |     |
|                          | .0 - C0 is a suitable cell (CELL SUITABLE).                                                                                                    |     |
|                          | 1 - the cell is low priority based on the received system information                                                                                                    |     |
|                          | (CELL LOW PRIORITY).                                                                                                    |     |
|                          | 2 - the cell is forbidden (CELL_FORBIDDEN).                                                                                                    |     |
|                          | 3 - the cell is barred based on the received system information                                                                                                    |     |
|                          | (CELL BARRED).                                                                                                    |     |
|                          | 4 - the cell <b><rxlev></rxlev></b> is low (CELL LOW LEVEL).                                                                                                    |     |
|                          | 5 - none of the above e.g. exclusion timer running, no BCCH availableetc                                                                                                    |     |
|                          | (CELL OTHER).                                                                                                    |     |
|                          | <numarfcn> - decimal number; it is the number of valid channels in the Cell</numarfcn>                                                                                                    |     |
|                          | Channel Description                                                                                                    |     |
|                          | <arfcnn> - decimal number; it is the arfcn of a valid channel in the Cell Channel</arfcnn>                                                                                                    | :l  |
|                          | Description ( <i>n</i> is in the range <b>1<numarfcn></numarfcn></b> )                                                                                                    |     |
|                          | <numchannels> - decimal number; it is the number of valid channels in the</numchannels>                                                                                                    |     |
|                          | BCCH Allocation list; the output of this information for non-serving                                                                                                    | ,   |
|                          | cells depends on last <b>#CSURVEXT</b> setting:                                                                                                    |     |

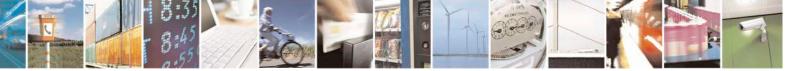

Reproduction forbidden without Telit Communications S.p.A. written authorization - All Rights Reserved Mod. 0809 2011-07 Rev.2 page 542 of 717

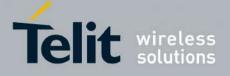

80000ST10025a Rev. 24 – 2016-09-07

| SURVC - Net | work Survey (Numeric Format) SELINT 2                                                                                                    |
|-------------|----------------------------------------------------------------------------------------------------|
|             | 1. if <b>#CSURVEXT=0</b> this information is displayed only for serving                                                                                                    |
|             | cell                                                                                                    |
|             | 2. if <b>#CSURVEXT=1, 2 or 3</b> this information is displayed also for                                                                                                    |
|             | every valid scanned BCCH carrier.                                                                                                    |
|             | <br><br> |
|             | the range <b>1<numchannels></numchannels></b> ); the output of this information for non-                                                                                                    |
|             | serving cells depends on last <b>#CSURVEXT</b> setting:                                                                                                    |
|             | 1. if <b>#CSURVEXT=0</b> this information is displayed only for serving                                                                                                    |
|             | cell                                                                                                    |
|             | 2. if <b>#CSURVEXT=1, 2 or 3</b> this information is displayed also for                                                                                                    |
|             | every valid scanned BCCH carrier.                                                                                                    |
|             | (The following informations will be printed only if GPRS is supported in the cell)                                                                                                    |
|             | pbcch> - packet broadcast control channel                                                                                                    |
|             | 0 - pbcch not activated on the cell                                                                                                    |
|             | 1 - pbcch activated on the cell                                                                                                    |
|             | < <b>nom</b> > - network operation mode                                                                                                    |
|             | 1                                                                                                    |
|             | $\frac{1}{2}$                                                                                                    |
|             | $\frac{1}{3}$                                                                                                    |
|             | < <b>rac</b> > - routing area code                                                                                                    |
|             | 0255 -                                                                                                    |
|             | <spgc> - SPLIT PG CYCLE support</spgc>                                                                                                    |
|             | O - SPLIT PG CYCLE is not supported on CCCH on this cell                                                                                                    |
|             | 1 - SPLIT_PG_CYCLE is supported on CCCH on this cell                                                                                                    |
|             | <pre><pre>&gt;- priority access threshold</pre></pre>                                                                                                    |
|             | 0 -                                                                                                    |
|             | 36 -                                                                                                    |
|             | < <b>nco</b> > - network control order                                                                                                    |
|             | 02 -                                                                                                    |
|             | < <b>t3168</b> > - timer 3168                                                                                                    |
|             | < <b>t3192</b> > - timer 3192                                                                                                    |
|             | <drxmax> - discontinuous reception max time (in seconds)</drxmax>                                                                                                    |
|             | <ctrlack> - packed control ack</ctrlack>                                                                                                    |
|             | <bscvmax> - blocked sequenc countdown max value</bscvmax>                                                                                                    |
|             | <alpha> - alpha parameter for power control</alpha>                                                                                                    |
|             | <pre><pre>pcMeasCh&gt; - type of channel which shall be used for downlink measurements</pre></pre>                                                                                                    |
|             | for power control                                                                                                    |
|             | 0-BCCH                                                                                                    |
|             | 1 - PDCH                                                                                                    |
|             |                                                                                                    |
|             | (The following informations will be printed only for #CSURVEXT=3 setting)                                                                                                    |
|             |                                                                                                    |
|             |                                                                                                    |
|             | <mstxpwr> - decimal TX power level</mstxpwr>                                                                                                    |
|             | <rxaccmin> - decimal RX level access min, range 0 - 63</rxaccmin>                                                                                                    |
|             | <pre><croffset> - decimal Cell Reselection Offset, range 0 - 63</croffset></pre>                                                                                                    |

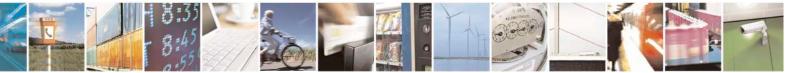

Reproduction forbidden without Telit Communications S.p.A. written authorization - All Rights Reserved Mod. 0809 2011-07 Rev.2 page 543 of 717

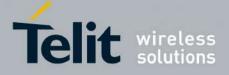

80000ST10025a Rev. 24 - 2016-09-07

| <b>#CSURVC - Ne</b> | twork Survey (Numeric Format) SELINT 2                                                   |      |
|---------------------|------------------------------------------------------------------------------------------|------|
|                     | <pre><pre><pre><pre><pre><pre><pre><pre></pre></pre></pre></pre></pre></pre></pre></pre> |      |
|                     | <t3212> - decimal T3212 Periodic Location Update Timer</t3212>                           |      |
|                     | <crh> - decimal Cell Reselection Offset</crh>                                            |      |
|                     |                                                                                          |      |
|                     | (For non BCCH-Carrier)                                                                   |      |
|                     | <arfcn>,<rxlev></rxlev></arfcn>                                                          |      |
|                     |                                                                                          |      |
|                     | where:                                                                                   |      |
|                     | <arfcn> - decimal number; it is the RF channel</arfcn>                                   |      |
|                     | <rxlev> - decimal number; it is the receiption level (in dBm)</rxlev>                    |      |
|                     | The last information from <b>#CSURVC</b> depends on the last <b>#CSURVF</b> setting      | 3:   |
|                     | #CSURVF=0 or #CSURVF=1                                                                   |      |
|                     | The output ends with the string:                                                         |      |
|                     | Network survey ended                                                                     |      |
|                     | #CSURVF=2                                                                                |      |
|                     | the output ends with the string:                                                         |      |
|                     | Network survey ended (Carrier: <noarfcn> BCCh: <nobcch>)</nobcch></noarfcn>              |      |
|                     | where                                                                                    |      |
|                     | <noarfcn> - number of scanned frequencies</noarfcn>                                      |      |
|                     | <nobcch> - number of found BCCh</nobcch>                                                 |      |
| Example             | AT#CSURVC                                                                                |      |
|                     | Network survey started                                                                   |      |
|                     |                                                                                          |      |
|                     | 48,24,-52,0.00,610,1,33281,3648,0,2,30 48,5,14 19 22 48 82,5,4,4,6,,2,7                  |      |
|                     | 14,8                                                                                     |      |
|                     | Network survey ended                                                                     |      |
|                     | OK                                                                                       |      |
| Note                | The command is executed within max. 2 minute.                                            |      |
| 11010               | The command is executed within max. 2 minute.                                            |      |
|                     | The information provided by <b>#CSURVC</b> is the same as that provided by <b>#C</b>     | SURV |
|                     | The difference is that the output of <b>#CSURVC</b> is in numeric format only.           | 5011 |

# 3.5.7.11.3. Network Survey - #CSURVU

| <b>#CSURVU - Network Survey Of User Defined Channels</b> SELINT 0 / 1 |                                                                |                    |
|-----------------------------------------------------------------------|----------------------------------------------------------------|--------------------|
| AT#CSURVU=[                                                           | Execution command allows to perform a quick survey through the | ne given channels. |
| <ch1>[,<ch2>[,</ch2></ch1>                                            |                                                                |                    |
| [, <ch<i>n&gt;]]]]</ch<i>                                             | The result format is like command <b>#CSURV</b> .              |                    |

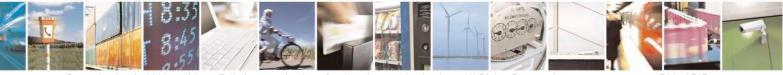

Reproduction forbidden without Telit Communications S.p.A. written authorization - All Rights Reserved Mod. 0809 2011-07 Rev.2 page 544 of 717

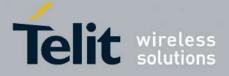

80000ST10025a Rev. 24 – 2016-09-07

| <b>#CSURVU - Network</b> | Survey Of User Defined Channels SELINT 0 / 1                                                                                                    |
|--------------------------|----------------------------------------------------------------------------------------------------|
|                          | Parameters:<br>< <b>ch</b> <i>n</i> > - channel number (arfcn)<br>Note: issuing <b>AT#CSURVU=<cr></cr></b> is the same as issuing the command                   |
| possible)                | AT#CSURVU=0 <cr>.<br/>AT#CSURVU=59.110</cr>                                                                                                    |
| Example                  | Network survey started<br>arfen: 59 bsic: 16 rxLev: -76 ber: 0.00 mcc: 546 mnc: 1 lac: 54717 cellId: 21093 cellStatus:<br>CELL_SUITABLE numArfen 2 arfen: 36 59 |
|                          | arfen: 110 rxLev: -107                                                                                                    |
|                          | Network survey ended OK                                                                                                    |
| Note                     | The command is executed within max. 2 minute.                                                                                                    |

| #CSURVU - Network S                                                                                             | Survey Of User Defined Channels                                                                                          | SELINT 2           |
|----------------------------------------------------------------------------------------------------|----------------------------------------------------------------------------------------------------|--------------------|
| AT#CSURVU=[                                                                                                    | Execution command allows to perform a quick survey through the                                                           | he given channels. |
| <ch1>[,<ch2>[,</ch2></ch1>                                                                                      |                                                                                                    |                    |
| [, <ch<i>n&gt;]]]]</ch<i>                                                                                       | The result format is like command <b>#CSURV</b> .                                                                        |                    |
| AT*CSURVU=[                                                                                                    | Parameters:                                                                                                    |                    |
| <ch1>[,<ch2>[,</ch2></ch1>                                                                                      | <chn> - channel number (arfcn)</chn>                                                                                     |                    |
| [, <ch<i>n&gt;]]]]</ch<i>                                                                                       |                                                                                                    |                    |
| (both syntax are<br>possible; the second<br>syntax is maintained<br>only for backward<br>compatibility and will | Note: the maximum number of channels is 20.                                                                              |                    |
| not be present in future                                                                                        |                                                                                                    |                    |
| versions)<br>Example                                                                                            | AT#CSURVU=59,110                                                                                                    |                    |
| Example                                                                                                    | Network survey started                                                                                                   |                    |
|                                                                                                    | arfcn: 59 bsic: 16 rxLev: -76 ber: 0.00 mcc: 546 mnc: 1 lac: 54717 cellId: 2109<br>CELL_SUITABLE numArfcn 2 arfcn: 36 59 | 93 cellStatus:     |
|                                                                                                    | arfcn: 110 rxLev: -107                                                                                                   |                    |
|                                                                                                    | Network survey ended                                                                                                    |                    |
|                                                                                                    | OK                                                                                                    |                    |
| Note                                                                                                    | The command is executed within max. 2 minute.                                                                            |                    |

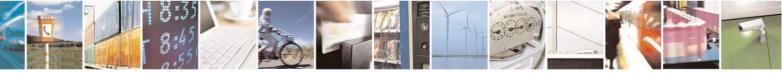

Reproduction forbidden without Telit Communications S.p.A. written authorization - All Rights Reserved Mod. 0809 2011-07 Rev.2 page 545 of 717

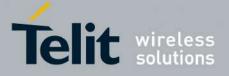

80000ST10025a Rev. 24 - 2016-09-07

# 3.5.7.11.4. Network Survey - #CSURVUC

| #CSURVUC - Network                         | Survey Of User Defined Channels (Numeric Format) SELINT 0 / 1                                                                                                    |
|--------------------------------------------|----------------------------------------------------------------------------------------------------|
| AT#CSURVUC=[<br><ch1>[,<ch2>[,</ch2></ch1> | Execution command allows to perform a quick survey through the given channels.                                                                                               |
| [, <ch<i>n&gt;]]]]</ch<i>                  | The result format is like command <b>#CSURVC</b> .                                                                                                    |
| AT*CSURVUC=[                               | Parameters:                                                                                                    |
| <ch1>[,<ch2>[,</ch2></ch1>                 | <chn> - channel number (arfcn)</chn>                                                                                                    |
| [, <ch<i>n&gt;]]]]</ch<i>                  |                                                                                                    |
|                                            | Note: issuing AT#CSURVUC= <cr> is the same as issuing the command</cr>                                                                                                    |
| possible)                                  | AT#CSURVUC=0 <cr>.</cr>                                                                                                    |
| Example                                    | AT#CSURVUC=59,110                                                                                                    |
|                                            | Network survey started                                                                                                    |
|                                            | 59,16,-76,0.00,546,1,54717,21093,0,2,36 59                                                                                                    |
|                                            | 110,-107                                                                                                    |
|                                            | Network survey ended                                                                                                    |
|                                            | ОК                                                                                                    |
| Note                                       | The command is executed within max. 2 minute.                                                                                                    |
|                                            | The information provided by <b>#CSURVUC</b> is the same as that provided by <b>#CSURVU</b> . The difference is that the output of <b>#CSURVUC</b> is in numeric format only. |

| #CSURVUC - Network         | Survey Of User Defined Channels (Numeric Format) SELINT 2                      |
|----------------------------|--------------------------------------------------------------------------------|
| AT#CSURVUC=[               | Execution command allows to perform a quick survey through the given channels. |
| <ch1>[,<ch2>[,</ch2></ch1> |                                                                                |
| [, <ch<i>n&gt;]]]]</ch<i>  | The result format is like command <b>#CSURVC</b> .                             |
| AT*CSURVUC=[               | Parameters:                                                                    |
|                            |                                                                                |
| <ch1>[,<ch2>[,</ch2></ch1> | <chn> - channel number (arfcn)</chn>                                           |
| [, <ch<i>n&gt;]]]]</ch<i>  |                                                                                |
| (both syntax are           | Note: the maximum number of channels is 20.                                    |
| possible; the second       |                                                                                |
| syntax is maintained       |                                                                                |
| only for backward          |                                                                                |
| compatibility and will     |                                                                                |
| 1 1                        |                                                                                |
| not be present in future   |                                                                                |
| versions)                  |                                                                                |
| Example                    | AT#CSURVUC=59,110                                                              |
|                            |                                                                                |
|                            | Network survey started                                                         |
|                            | 59,16,-76,0.00,546,1,54717,21093,0,2,36 59,5,4,4,6,,2,7                        |

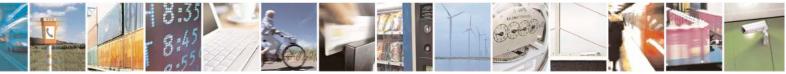

Reproduction forbidden without Telit Communications S.p.A. written authorization - All Rights Reserved Mod. 0809 2011-07 Rev.2 page 546 of 717

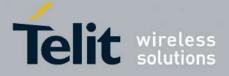

80000ST10025a Rev. 24 – 2016-09-07

| <b>#CSURVUC - Networ</b> | k Survey Of User Defined Channels (Numeric Format) SELINT 2                                                                                                    |
|--------------------------|----------------------------------------------------------------------------------------------------|
|                          | 110,-107                                                                                                    |
|                          | Network survey ended                                                                                                    |
| Note                     | The command is executed within max. 2 minute.                                                                                                    |
|                          | The information provided by <b>#CSURVUC</b> is the same as that provided by <b>#CSURVU</b> . The difference is that the output of <b>#CSURVUC</b> is in numeric format only. |

# 3.5.7.11.5. BCCH Network Survey - #CSURVB

| #CSURVB - BCCH Ne  | twork Survey SELINT 0 / 1                                                                                                    |
|--------------------|----------------------------------------------------------------------------------------------------|
| AT#CSURVB= <n></n> | Execution command performs a quick network survey through <b>M</b> (maximum number of available frequencies depending on last selected band) channels. The survey stops as soon as $$ BCCH carriers are found. |
|                    | The result format is like command <b>#CSURV</b> .<br>Parameter:<br>< <b>n</b> > - number of desired BCCH carriers                                                                                              |
|                    | 1M                                                                                                    |
| AT#CSURVB=?        | Test command reports the range of values for parameter $\langle n \rangle$ in the format:                                                                                                    |
|                    | (1-M)                                                                                                    |
|                    | where $\mathbf{M}$ is the maximum number of available frequencies depending on last selected band.                                                                                                    |

| <b>#CSURVB - BCCH Ne</b> | twork Survey SELINT 2                                                                                                    |
|--------------------------|----------------------------------------------------------------------------------------------------|
| AT#CSURVB=<br>[ <n>]</n> | Execution command performs a quick network survey through <b>M</b> (maximum number of available frequencies depending on last selected band) channels. The survey stops as soon as <b><n></n></b> BCCH carriers are found. |
|                          | The result format is like command <b>#CSURV</b> .                                                                                                    |
|                          | Parameter:                                                                                                    |
|                          | <n> - number of desired BCCH carriers</n>                                                                                                    |
|                          | 1M                                                                                                    |
| AT#CSURVB=?              | Test command reports the range of values for parameter $$ in the format:                                                                                                    |
|                          | (1-M)                                                                                                    |

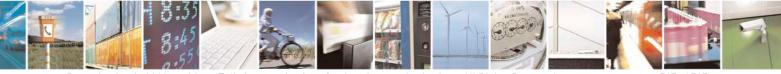

Reproduction forbidden without Telit Communications S.p.A. written authorization - All Rights Reserved Mod. 0809 2011-07 Rev.2 page 547 of 717

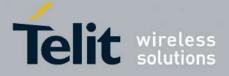

80000ST10025a Rev. 24 - 2016-09-07

| #CSURVB - BCCH Network Survey SELINT 2 |                                                                        | SELINT 2                     |
|----------------------------------------|------------------------------------------------------------------------|------------------------------|
|                                        | where <b>M</b> is the maximum number of available finds selected band. | requencies depending on last |

#### **3.5.7.11.6. BCCH Network Survey - #CSURVBC**

| <b>#CSURVBC - BCCH N</b> | Network Survey (Numeric Format) SELINT 0 / 1                                                                                |
|--------------------------|----------------------------------------------------------------------------------------------------|
| AT#CSURVBC=              | Execution command performs a quick network survey through M (maximum number                                                 |
| <n></n>                  | of available frequencies depending on last selected band) channels. The survey stops as soon as $$ BCCH carriers are found. |
|                          | The result is given in numeric format and is like command <b>#CSURVC</b> .                                                  |
|                          | Parameter:                                                                                                    |
|                          | <n> - number of desired BCCH carriers</n>                                                                                   |
|                          | 1M                                                                                                    |
| AT#CSURVBC=?             | Test command reports the range of values for parameter $\langle n \rangle$ in the format:                                   |
|                          | (1-M)                                                                                                    |
|                          | where $\mathbf{M}$ is the maximum number of available frequencies depending on last selected band.                          |

| <b>#CSURVBC - BCCH N</b> | Network Survey (Numeric Format) SELINT 2                                                                                                    |
|--------------------------|----------------------------------------------------------------------------------------------------|
| AT#CSURVBC=              | Execution command performs a quick network survey through M (maximum                                                                           |
| [ <n>]</n>               | number of available frequencies depending on last selected band) channels. The survey stops as soon as <b><n></n></b> BCCH carriers are found. |
|                          | The result is given in numeric format and is like command <b>#CSURVC</b> .                                                                     |
|                          | Parameter:                                                                                                    |
|                          | <n> - number of desired BCCH carriers</n>                                                                                                    |
|                          | 1M                                                                                                    |
| AT#CSURVBC=?             | Test command reports the range of values for parameter $\langle n \rangle$ in the format:                                                      |
|                          | (1-M)                                                                                                    |
|                          | where $\mathbf{M}$ is the maximum number of available frequencies depending on last selected band.                                             |

#### 3.5.7.11.7. Network Survey Format - #CSURVF

 #CSURVF - Network Survey Format
 SELINT 0 / 1

 AT#CSURVF[=
 Set command controls the format of the numbers output by all the Easy Scan®

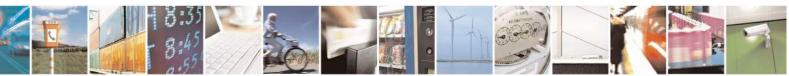

Reproduction forbidden without Telit Communications S.p.A. written authorization - All Rights Reserved Mod. 0809 2011-07 Rev.2

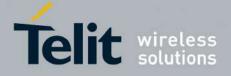

80000ST10025a Rev. 24 - 2016-09-07

| #CSURVF - Networ      | k Survey Format SELINT 0 / 1                                                                              |
|-----------------------|----------------------------------------------------------------------------------------------------|
| [ <format>]]</format> |                                                                                                    |
|                       | Parameter:                                                                                                |
|                       | <format> - numbers format</format>                                                                        |
|                       | 0 - Decimal                                                                                               |
|                       | 1 - Hexadecimal values, no text                                                                           |
|                       | 2 - Hexadecimal values with text                                                                          |
|                       | Note: issuing <b>AT#CSURVF<cr></cr></b> is the same as issuing the Read command.                          |
|                       | Note: issuing <b>AT#CSURVF=<cr></cr></b> is the same as issuing the command <b>AT#CSURVF=0<cr></cr></b> . |
| AT#CSURVF?            | Read command reports the current number format, as follows:                                               |
|                       | <format></format>                                                                                         |
| AT#CSURVF=?           | Test command reports the supported range of values for the parameter <b><format></format></b> .           |

| <b>#CSURVF - Network</b> | Survey Format                                                         | SELINT 2                         |
|--------------------------|-----------------------------------------------------------------------|----------------------------------|
| AT#CSURVF=               | Set command controls the format of the numbers output by all the      | e Easy Scan®                     |
| [ <format>]</format>     |                                                                       |                                  |
|                          | Parameter:                                                            |                                  |
|                          | <format> - numbers format</format>                                    |                                  |
|                          | 0 - Decimal                                                           |                                  |
|                          | 1 - Hexadecimal values, no text                                       |                                  |
|                          | 2 - Hexadecimal values with text                                      |                                  |
| AT#CSURVF?               | Read command reports the current number format, as follows:           |                                  |
|                          |                                                                       |                                  |
|                          | <format></format>                                                     |                                  |
| AT#CSURVF=?              | Test command reports the supported range of values for the parameters | meter <b><format></format></b> . |

#### 3.5.7.11.8. <CR><LF> Removing On Easy Scan® Commands Family - #CSURVNLF

| <mark>#CSURVNLF - <cr>&lt;</cr></mark> | EXECUTE: Commands Family SELINT 0 / 1                                                                                                    |
|----------------------------------------|----------------------------------------------------------------------------------------------------|
| AT#CSURVNLF                            | Set command enables/disables the automatic <cr><lf> removing from each</lf></cr>                                                                                                    |
| [= <value>]</value>                    | information text line.                                                                                                    |
|                                        | Parameter:<br><value><br/>0 - disables <cr><lf> removing; they'll be present in the information text<br/>(factory default)<br/>1 - remove <cr><lf> from information text<br/>Note: if parameter is omitted the behaviour of Set command is the same as Read</lf></cr></lf></cr></value> |
|                                        | command.                                                                                                    |
| AT#CSURVNLF?                           | Read command reports whether automatic <b><cr><lf></lf></cr></b> removing is currently enabled or not, in the format:                                                                                                    |

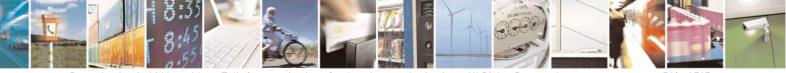

Reproduction forbidden without Telit Communications S.p.A. written authorization - All Rights Reserved Mod. 0809 2011-07 Rev.2

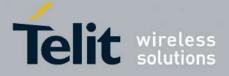

80000ST10025a Rev. 24 - 2016-09-07

| <mark>#CSURVNLF - <cr></cr></mark>     | <lf> Removing On Easy Scan® Commands Family</lf>                                                                        | <mark>SELINT 0 / 1</mark> |
|----------------------------------------|----------------------------------------------------------------------------------------------------|---------------------------|
|                                        |                                                                                                    |                           |
|                                        | <value></value>                                                                                                    |                           |
| AT#CSURVNLF=?                          | Test command reports the range of values for parameter <value< th=""><th>&gt;.</th></value<>                            | >.                        |
|                                        |                                                                                                    |                           |
|                                        |                                                                                                    |                           |
| #CSURVNLF - <cr></cr>                  | <lf> Removing On Easy Scan® Commands Family</lf>                                                                        | <mark>SELINT 2</mark>     |
| #CSURVNLF - <cr><br/>AT#CSURVNLF=</cr> | <lf> Removing On Easy Scan® Commands Family Set command enables/disables the automatic <cr><lf> removing</lf></cr></lf> |                           |

|               | Parameter:<br><b><value></value></b><br>0 - disables <b><cr><lf></lf></cr></b> removing; they'll be present in the information text<br>(factory default)<br>1 - remove <b><cr><lf></lf></cr></b> from information text |
|---------------|----------------------------------------------------------------------------------------------------|
| AT#CSURVNLF?  | Read command reports whether automatic <b><cr><lf></lf></cr></b> removing is currently<br>enabled or not, in the format:<br><b><value></value></b>                                                                     |
| AT#CSURVNLF=? | Test command reports the range of values for parameter <b><value></value></b> .                                                                                                    |

## 3.5.7.11.9. Extended Network Survey - #CSURVEXT

| <b>#CSURVEXT - Extend</b>          | led Network Survey                                                                                                    | <mark>SELINT 0 / 1</mark>                                                      |
|------------------------------------|----------------------------------------------------------------------------------------------------|--------------------------------------------------------------------------------|
| AT#CSURVEXT<br>[= <value>]</value> | Set command enables/disables extended network survey.                                                                                                    |                                                                                |
|                                    | Parameter:                                                                                                    |                                                                                |
|                                    | <value></value>                                                                                                    |                                                                                |
|                                    | <ul> <li>0 - disables extended network survey (factory default)</li> <li>1 - enables extended network survey; all the network survey excommands (#CSURV, #CSURVC, #CSURVU, #CSURVU #CSURVBC) display the BAList for every valid scanned B</li> <li>2 - enables extended network survey; all the network survey excommands (#CSURV, #CSURVC, #CSURVU, #CSURVU #CSURVU, #CSURVU, #CSURVU #CSURVBC) display the BAList for every valid scanned B</li> <li>GPRS is supported in the cell, they report some GPRS infor the System Information 13 of the BCCh</li> </ul> | JC, #CSURVB,<br>CCh carrier<br>xecution<br>JC, #CSURVB,<br>CCh carrier and, if |
|                                    | Note: if parameter is omitted the behaviour of Set command is t command.                                                                                                    | he same as Read                                                                |
| AT#CSURVEXT?                       | Read command reports whether extended network survey is cur<br>not, in the format:                                                                                                    | rently enabled or                                                              |
|                                    | <value></value>                                                                                                    |                                                                                |
| AT#CSURVEXT=?                      | Test command reports the range of values for parameter <b><value< b=""></value<></b>                                                                                                    | >.                                                                             |

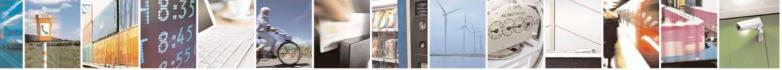

Reproduction forbidden without Telit Communications S.p.A. written authorization - All Rights Reserved Mod. 0809 2011-07 Rev.2 page 550 of 717

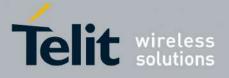

**AT Commands Reference Guide** 80000ST10025a Rev. 24 – 2016-09-07

| <b>#CSURVEXT - Extend</b>          | led Network Survey                                                                                                    | <mark>SELINT 2</mark>                                                                                                    |
|------------------------------------|----------------------------------------------------------------------------------------------------|----------------------------------------------------------------------------------------------------|
| AT#CSURVEXT<br>[= <value>]</value> | Set command enables/disables extended network survey.<br>Parameter:<br><value></value>                                                                                                    |                                                                                                    |
|                                    | <ul> <li>0 - disables extended network survey (factory default)</li> <li>1 - enables extended network survey; all the network survey ex commands (#CSURV, #CSURVC, #CSURVU, #CSURVU #CSURVBC) display the BAList for every valid scanned BC</li> <li>2 - enables extended network survey; all the network survey ex commands (#CSURV, #CSURVC, #CSURVU, #CSURVU #CSURVBC) display the BAList for every valid scanned BC GPRS is supported in the cell, they report some GPRS inform the System Information 13 of the BCCh</li> <li>3 - enables more extended network survey; all the network survey ex commands (#CSURV, #CSURVC, #CSURVU, #CSURVU #CSURVU #CSURVD, #CSURV, #CSURVC, #CSURVU, #CSURVU #CSURVE). It displays transmit power level, receiving leve Cell Reselection Offset, Penalty Time, T3212 Periodic Loca and Cell Reselection Offset</li> </ul> | C, #CSURVB,<br>CCh carrier<br>ecution<br>C, #CSURVB,<br>CCh carrier and, if<br>nations carried by<br>rvey execution<br>C, #CSURVB,<br>rel access min,<br>tion Update Timer |
| AT#CSURVEXT?                       | Read command reports whether extended network survey is curr<br>not, in the format:<br><value></value>                                                                                                    | ently enabled or                                                                                                    |
| AT#CSURVEXT=?                      | Test command reports the range of values for parameter <b><value< b=""></value<></b>                                                                                                    | >.                                                                                                    |

## 3.5.7.11.10. PLMN Network Survey - #CSURVP

| #CSURVP - PLMN Network Survey SELINT |                                                                                                    |
|--------------------------------------|----------------------------------------------------------------------------------------------------|
| AT#CSURVP= <plmn></plmn>             | Execution command performs a quick network survey through channels. The survey stops as soon as a BCCH carriers belonging to the selected PLMN is found. The result format is like command <b>#CSURV</b> . |
|                                      | Parameter:<br><b><plmn></plmn></b> - the desired PLMN in numeric format                                                                                                    |
| AT#CSURVP=?                          | Test command returns OK                                                                                                    |

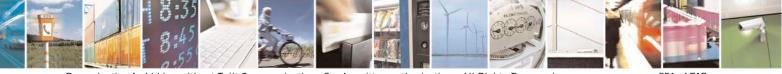

Reproduction forbidden without Telit Communications S.p.A. written authorization - All Rights Reserved Mod. 0809 2011-07 Rev.2 page 551 of 717

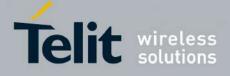

80000ST10025a Rev. 24 - 2016-09-07

# 3.5.7.11.11. PLMN Network Survey (Numeric Format) - #CSURVPC

| <b>#CSURVPC - PLMN</b>       | Network Survey (Numeric Format) SELINT 2                                                                                                    |
|------------------------------|----------------------------------------------------------------------------------------------------|
| AT#CSURVPC=<br><plmn></plmn> | Execution command performs a quick network survey through channels. The survey stops as soon as a BCCH carriers belonging to the selected PLMN is found. |
|                              | The result is given in numeric format and is like command <b>#CSURVC</b> .                                                                               |
|                              | Parameter:                                                                                                    |
|                              | plmn> - the desired PLMN in numeric format                                                                                                    |
| AT#CSURVPC=?                 | Test command returns OK                                                                                                    |

#### 3.5.7.11.12. Network Survey Of Timing Advance - #CSURVTA

| <mark>#CSURVTA –</mark> Network Survey                             | Of Timing Advance SELINT 2                                                                                                    |    |
|--------------------------------------------------------------------|----------------------------------------------------------------------------------------------------|----|
| AT#CSURVTA= <ch1>,[<ch2><br/>,[[,<ch<i>n&gt;]]]</ch<i></ch2></ch1> | Execution command allows to perform a quick survey of timing advance through the given channels or through top 6 neighbour cells.                                                                                                    | ;  |
|                                                                    | Parameters: < <b>ch</b> <i>n</i> <b>&gt;</b> - channel number (arfcn) or 1024                                                                                                    |    |
|                                                                    | If <ch1> is different than 1024.<br/>After issuing the command the device responds with the string:</ch1>                                                                                                    |    |
|                                                                    | Network survey started                                                                                                    |    |
|                                                                    | and, after a while, a list of timing advance values, one for each received carrier, is reported, each of them in the format:                                                                                                    |    |
|                                                                    | arfcn: <arfcn> TA: <tavalue><cr><lf><cr><lf><cr><lf></lf></cr></lf></cr></lf></cr></tavalue></arfcn>                                                                                                    |    |
|                                                                    | where:<br><b>arfcn&gt;</b> - decimal number; it is the RF channel<br><b>TAValue&gt;</b> - decimal number; it is the timing advance value in bit<br>periods (1 bit period = 48/13 μs); the range of this value is 0-63; this value<br>is -1 if time advance measurement fails | ıe |
|                                                                    | Lastly, the <b>#CSURVTA</b> output ends in two ways, depending on the last <b>#CSURVF</b> setting:                                                                                                    |    |
|                                                                    | if <b>#CSURVF=0</b> or <b>#CSURVF=1</b><br>The output ends with the string:                                                                                                    |    |
|                                                                    | Network survey ended                                                                                                    |    |
|                                                                    | if #CSURVF=2                                                                                                    |    |
|                                                                    | the output ends with the string:                                                                                                    |    |

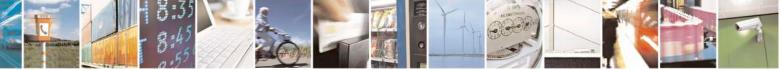

Reproduction forbidden without Telit Communications S.p.A. written authorization - All Rights Reserved Mod. 0809 2011-07 Rev.2 page 552 of 717

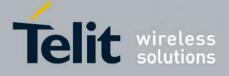

-

AT Commands Reference Guide 80000ST10025a Rev. 24 – 2016-09-07

| Network survey ended (Carrier: <noarfcn> BCCh: 0)</noarfcn>                                                                                                    |
|----------------------------------------------------------------------------------------------------|
| where <pre><noarfcn> - number of scanned frequencies</noarfcn></pre>                                                                                                    |
| Note: the maximum number of channels is 20.                                                                                                    |
| Note: during the execution of this command calls and sms, either incoming or outgoing, are not supported.                                                                                                    |
| Note: after the end of this command it is strongly suggested to wait at least 5 seconds before sending other AT commands.                                                                                                    |
| Note: this command can only be executed when mobile is in idle state.                                                                                                    |
| Note: it is possible to measure timing advance of cells that do not belong to current selected PLMN or current neighbour cell list.                                                                                                    |
| Note: if serving cell timing advance is needed, it is strongly suggested to measure its timing advance with this command, adding serving cell ARFCN to the list, in order to have even measures.                                                                                                    |
| Note: the command may be aborted and return ERROR in case of higher priority protocol stack event.                                                                                                    |
| Note: AT#CSURVNLF configuration affects this command behaviour.                                                                                                    |
| Note: AT#CSURVEXT configuration does not affect this command behaviour.                                                                                                    |
| If there is only one parameter and <b><ch1></ch1></b> is equal to 1024.<br>After issuing the command the device responds with the string                                                                                                    |
| ARFCN dBm MCC MNC LAC cell TA <cr><lf></lf></cr>                                                                                                    |
| followed by the list of top 6 neighbour ARFCN parameters, including timing advance, in the format:                                                                                                    |
| <arfcn> <dbm> <mcc> <mnc> <lac> <id> <tavalue><cr><lf></lf></cr></tavalue></id></lac></mnc></mcc></dbm></arfcn>                                                                                                    |
| where:<br><arfcn> - decimal number; it is the RF channel<br/><dbm> - decimal number; it is received signal strength in dBm<br/><mcc> - hexadecimal number; it is mobile country code<br/><mnc> - hexadecimal number; it is mobile network code<br/><lac> - hexadecimal number; it is location area code</lac></mnc></mcc></dbm></arfcn> |

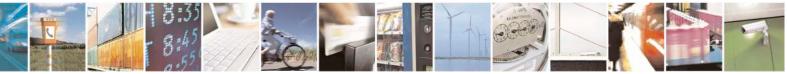

Reproduction forbidden without Telit Communications S.p.A. written authorization - All Rights Reserved Mod. 0809 2011-07 Rev.2 page 553 of 717

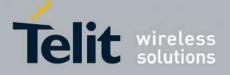

80000ST10025a Rev. 24 - 2016-09-07

|              | <b><id></id></b> - hexadecimal number; it is cell id<br><b><tavalue></tavalue></b> - decimal number; it is the timing advance value in bit<br>periods (1 bit period = $48/13 \ \mu$ s); the range of this value is 0-63; this value<br>is -1 if time advance measurement fails |
|--------------|----------------------------------------------------------------------------------------------------|
| AT#CSURVTA=? | Test command response is OK.                                                                                                    |
| Example      | AT#CSURVTA=9,7,4                                                                                                    |
|              | Network survey started                                                                                                    |
|              | arfen: 9 TA: 2                                                                                                    |
|              | arfcn: 7 TA: 11                                                                                                    |
|              | arfcn: 4 TA: 2                                                                                                    |
|              | Network survey ended                                                                                                    |
|              | ОК                                                                                                    |
|              | AT#CSURVTA=1024<br>ARFCN dBm MCC MNC LAC cell TA<br>1004 -75 222 01 D5BD 5265 0<br>25 -81 222 01 D5BD 520F 11<br>15 -91 222 01 D5BD 5251 7<br>19 -93 222 01 D5BD 5219 12<br>12 -96 222 01 D5BD 5266 1<br>OK                                                                    |
|              |                                                                                                    |

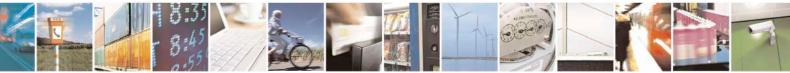

Reproduction forbidden without Telit Communications S.p.A. written authorization - All Rights Reserved Mod. 0809 2011-07 Rev.2

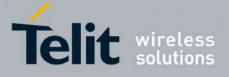

**AT Commands Reference Guide** 80000ST10025a Rev. 24 – 2016-09-07

#### 3.5.7.12. SIM Toolkit AT Commands

#### 3.5.7.12.1. SIM Tookit Interface Activation - #STIA

| <mark>#STIA - SIM T</mark> ool | kit Interface Activation SELI                                                                   |                         |
|--------------------------------|-------------------------------------------------------------------------------------------------|-------------------------|
| AT#STIA=                       | Set command is used to activate the SAT sending of unsolicited indicati                         | ons when a              |
| [ <mode></mode>                | proactive command is received from SIM.                                                         |                         |
| [, <timeout>]]</timeout>       |                                                                                                 |                         |
|                                | Parameters:                                                                                     |                         |
|                                | <mode></mode>                                                                                   |                         |
|                                | 0 - disable SAT (default for all products, except GE866-QUAD, GE86                              |                         |
|                                | GE864-DUAL V2, GL865-DUAL, GL868-DUAL, GL865-QUAD,                                              |                         |
|                                | DUAL V3, GL865-QUAD V3, GL868-DUAL V3, GE910-QUAD,                                              | GE910-                  |
|                                | QUAD AUTO, GE910-QUAD V3 and GE910-GNSS)                                                        |                         |
|                                | 1 - enable SAT without unsolicited indication <b>#STN</b> (default for GE86                     | · ·                     |
|                                | GE865-QUAD, GE864-DUAL V2, GL865-DUAL, GL868-DUAL,                                              |                         |
|                                | QUAD, GL865-DUAL V3, GL865-QUAD V3, GL868-DUAL V3,                                              |                         |
|                                | QUAD, GE910-QUAD AUTO, GE910-QUAD V3 and GE910-GNS                                              | /                       |
|                                | 2 - enable SAT and extended unsolicited indication <b>#STN</b> (see <b>#STGI</b>                |                         |
|                                | 3 - enable SAT and reduced unsolicited indication <b>#STN</b> (see <b>#STGI</b> )               |                         |
|                                | 17 - enable SAT without unsolicited indication #STN and 3GPP TS 23.                             | 038                     |
|                                | alphabet used                                                                                   |                         |
|                                | 18 - enable SAT and extended unsolicited indication #STN (see #STGI)                            | and 3GPP                |
|                                | TS 23.038 alphabet used                                                                         | and 2CDD                |
|                                | 19 - enable SAT and reduced unsolicited indication #STN (see #STGI)a<br>TS 23.038 alphabet used | IIQ SOPP                |
|                                | 33 - enable SAT without unsolicited indication #STN and UCS2 alphab                             |                         |
|                                | 34 - enable SAT and extended unsolicited indication #STN (see #STGI)<br>alphabet used           | and UCS2                |
|                                | 35 - enable SAT and reduced unsolicited indication #STN (see #STGI)a alphabet used              | nd UCS2                 |
|                                | <timeout> - time-out for user responses</timeout>                                               |                         |
|                                | 1255 - time-out in minutes (default 10). Any ongoing (but unanswere                             | /                       |
|                                | <b>proactive command</b> will be aborted automatically after <b><time< b=""></time<></b>        |                         |
|                                | minutes. In this case, the terminal response is either "ME current                              |                         |
|                                | to process command", or if applicable, "No response from user                                   |                         |
|                                | addition an unsolicited indication will be sent to the external ap                              | plication:              |
|                                | #STN: <cmdterminatevalue></cmdterminatevalue>                                                   |                         |
|                                | where:                                                                                          |                         |
|                                | <pre>cmdTerminateValue&gt; is defined as <cmdtype> + termina</cmdtype></pre>                    | ate offset <sup>.</sup> |
|                                | the terminate offset equals 100.                                                                | 011500,                 |
|                                |                                                                                                 |                         |
|                                | Note: every time the SIM application issues a <b>proactive command</b> that                     | requires                |

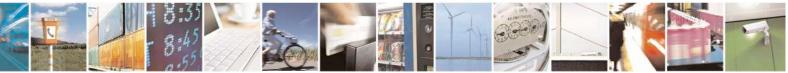

Reproduction forbidden without Telit Communications S.p.A. written authorization - All Rights Reserved Mod. 0809 2011-07 Rev.2 page 555 of 717

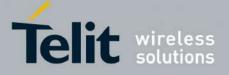

80000ST10025a Rev. 24 - 2016-09-07

| SIM Toolkit Interface Activation                                                                                                    | SELINT 2                                                                                                |
|----------------------------------------------------------------------------------------------------|----------------------------------------------------------------------------------------------------|
| user interaction an unsolicited code<br>as follows:                                                                                                    | e will be sent, if enabled with <b>#STIA</b> command,                                                   |
|                                                                                                    | A command has been set to 3 (reduced plicited indication will be sent, indicating the ssued by the SIM: |
| #STN: <cmdtype></cmdtype>                                                                                                    |                                                                                                    |
|                                                                                                    | A command has been set to 2 (extended mat of the unsolicited indication depends on the                  |
| if <cr< td=""><td>ndType&gt;=1 (REFRESH)</td></cr<>                                                                                                    | ndType>=1 (REFRESH)                                                                                     |
| an unsolicited notification will                                                                                                    | l be sent to the user:                                                                                  |
| #STN: <cmdtype>,<refresh< td=""><td>type&gt;</td></refresh<></cmdtype>                                                                                                    | type>                                                                                                   |
| where:<br><b><refresh type=""></refresh></b><br>0 - SIM Initialization and Fu<br>1 - File Change Notification<br>2 - SIM Initialization and Fil<br>3 - SIM Initialization;<br>4 - SIM Reset | ;                                                                                                    |
| • AT#STGI is accepted any                                                                                                    | r <b>#STSR</b> commands are required:<br>way.<br>will answer <b>OK</b> but do nothing.                  |
| if <cmdtype>=</cmdtype>                                                                                                    | Type>=17 (SEND SS)<br>19 (SEND SHORT MESSAGE)<br>vpe>=20 (SEND DTMF)<br>vpe>=32 (PLAY TONE)             |
| an unsolicited notification will                                                                                                    | l be sent if allowed by SIM (see GSM 11.14):                                                            |
| #STN: <cmdtype>[,<text>]</text></cmdtype>                                                                                                    |                                                                                                    |
| where:<br>< <b>text&gt;</b> - (optional) text to be                                                                                                    | displayed to user                                                                                       |
|                                                                                                    | nor <b>#STSR</b> commands are required:                                                                 |

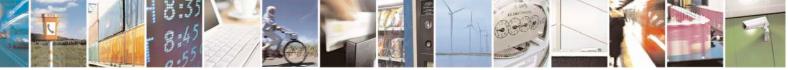

Reproduction forbidden without Telit Communications S.p.A. written authorization - All Rights Reserved Mod. 0809 2011-07 Rev.2 page 556 of 717

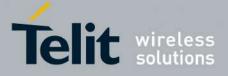

80000ST10025a Rev. 24 – 2016-09-07

|   | erface Activation SELINT 2                                                                                           |     |
|---|----------------------------------------------------------------------------------------------------|-----|
| Τ | • AT#STGI is accepted anyway.                                                                                        |     |
|   | • AT#STSR= <cmdtype>,0 will answer OK but do nothing.</cmdtype>                                                      |     |
|   |                                                                                                    |     |
|   | In case of SEND SHORT MESSAGE ( <cmdtype>=19) command if send</cmdtype>                                              | ing |
|   | to network fails an unsolicited notification will be sent                                                            | U   |
|   |                                                                                                    |     |
|   | #STN: 119                                                                                                    |     |
|   |                                                                                                    |     |
|   |                                                                                                    |     |
|   | if <b><cmdtype>=33</cmdtype></b> (DISPLAY TEXT)                                                                      |     |
|   |                                                                                                    |     |
|   | an unsolicited notification will be sent if allowed by SIM (see GSM 11.14)                                           | :   |
|   |                                                                                                    |     |
|   | #STN: <cmdtype>[,<cmddetails><del>[</del>,<text>]</text></cmddetails></cmdtype>                                      |     |
|   |                                                                                                    |     |
|   | where:                                                                                                    |     |
|   | <cmddetails> - unsigned Integer used as a bit field.</cmddetails>                                                    |     |
|   | 0255 - used as a bit field:                                                                                          |     |
|   | bit 1:                                                                                                    |     |
|   | 0 - normal priority                                                                                                  |     |
|   | 1 - high priority                                                                                                    |     |
|   | bits 2 to 7: reserved for future use                                                                                 |     |
|   | bit 8:                                                                                                    |     |
|   | 0 - clear message after a delay                                                                                      |     |
|   | 1 - wait for user to clear message                                                                                   |     |
|   | <text> - (optional) text to be displayed to user</text>                                                              |     |
|   | To do to come                                                                                                    |     |
|   | In this case:                                                                                                    |     |
|   | 1. if <b><cmddetails>/bit8</cmddetails></b> is <b>0</b> neither <b>#STGI</b> nor <b>#STSR</b> commands are required: |     |
|   | required:                                                                                                    |     |
|   | • AT#STGI is accepted anyway.                                                                                        |     |
|   | • AT#STSR= <cmdtype>,0 will answer OK but do nothing.</cmdtype>                                                      |     |
|   | 2. If <b><cmddetails< b="">&gt;/<b>bit8</b> is 1 <b>#STSR</b> command is required</cmddetails<></b>                  |     |
|   | $(1 < \dots ) = 10$ (SET UD IDLE MODE TEVT)                                                                          |     |
|   | if <b><cmdtype>=40</cmdtype></b> (SET UP IDLE MODE TEXT)                                                             |     |
|   | an unsolicited notification will be sent:                                                                            |     |
|   | an unsolicited notification will be sent.                                                                            |     |
|   | #CTNs comdTymes[ <torts]< td=""><td></td></torts]<>                                                                  |     |
|   | #STN: <cmdtype>[,<text>]</text></cmdtype>                                                                            |     |
|   | where:                                                                                                    |     |
|   |                                                                                                    |     |
|   | <text> - (optional)text to be displayed to user</text>                                                               |     |
|   |                                                                                                    |     |
|   | In these access neither #CTCL ner #CTCD commonds are required.                                                       |     |
|   | In these cases neither <b>#STGI</b> nor <b>#STSR</b> commands are required:                                          |     |

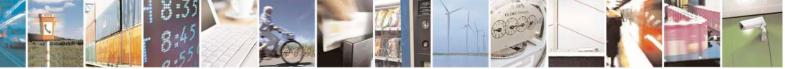

Reproduction forbidden without Telit Communications S.p.A. written authorization - All Rights Reserved Mod. 0809 2011-07 Rev.2 page 557 of 717

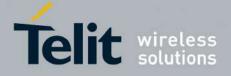

80000ST10025a Rev. 24 - 2016-09-07

| te | erface Activation SELINT 2                                                                          |
|----|----------------------------------------------------------------------------------------------------|
|    | • <b>AT#STSR=<cmdtype>,0</cmdtype></b> will answer <b>OK</b> but do nothing.                        |
|    |                                                                                                    |
|    | if <cmdtype>=18 (SEND USSD)</cmdtype>                                                               |
|    | 5 cm 25 (22.12 0.002)                                                                               |
|    | an unsolicited notification will be sent to the user:                                               |
|    | #STN: <cmdtype>[,<text>]</text></cmdtype>                                                           |
|    | where:                                                                                              |
|    | <text> - optional text string sent by SIM</text>                                                    |
|    | In this case:                                                                                       |
|    | • AT#STSR=18,20 can be sent to end USSD transaction.                                                |
|    | <ul> <li>AT#STGI is accepted anyway.</li> </ul>                                                     |
|    | • AT#STSR= <cmdtype>,0 will answer OK but do nothing.</cmdtype>                                     |
|    |                                                                                                    |
|    | if < <b>cmdType&gt;=5</b> (SET UP EVENT LIST)                                                       |
|    | an unsolicited notification will be sent:                                                           |
|    | #STN: <cmdtype>[,<event list="" mask="">]</event></cmdtype>                                         |
|    | where:                                                                                              |
|    | <event list="" mask=""> - (optional)hexadecimal number representing the list of</event>             |
|    | events to monitor (see GSM 11.14)                                                                   |
|    | -'00' = MT call                                                                                     |
|    | -'01' = Call connected                                                                              |
|    | - '02' = Call disconnected                                                                          |
|    | - '03' = Location status                                                                            |
|    | - '04' = User activity                                                                              |
|    | - '05' = Idle screen available                                                                      |
|    | - '06' = Card reader status (if class "a" is supported)                                             |
|    | - '07' = Language selection                                                                         |
|    | - '08' = Browser Termination (if class "c" is supported)                                            |
|    | - '09' = Data available (if class "e" is supported)                                                 |
|    | - '0A' = Channel status (if class "e" is supported)                                                 |
|    | The hexadecimal number is actually a bit mask, where each bit, when set,                            |
|    | indicates that the corresponding event has to be monitored (e.g., if <event list<="" td=""></event> |
|    | mask > is $0x0001$ , it means that MT call has to be monitored).                                    |
|    |                                                                                                    |
|    | In these cases neither <b>#STGI</b> nor <b>#STSR</b> commands are required:                         |
|    | • <b>AT#STGI</b> is accepted anyway.                                                                |

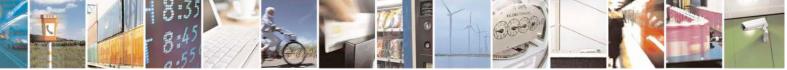

Reproduction forbidden without Telit Communications S.p.A. written authorization - All Rights Reserved Mod. 0809 2011-07 Rev.2 page 558 of 717

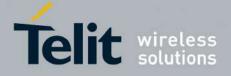

80000ST10025a Rev. 24 – 2016-09-07

| <u> 78 I I A - SINI I OOIKIT I</u> | nterface Activation                                                                                                    | SELINT 2                                                                |
|------------------------------------|----------------------------------------------------------------------------------------------------|-------------------------------------------------------------------------|
|                                    | • AT#STSR= <cmdtype>,0 will answer OK but do n</cmdtype>                                                                                                    | nothing.                                                                |
|                                    | if <b><cmdtype>=64</cmdtype></b> (OPEN CHANN                                                                                                    | EL)                                                                     |
|                                    | an unsolicited notification will be sent to the user:                                                                                                    |                                                                         |
|                                    | #STN: <cmdtype>[,<text>]</text></cmdtype>                                                                                                    |                                                                         |
|                                    | where:<br><text> - optional text string sent by SIM</text>                                                                                                    |                                                                         |
|                                    | In this case:<br>• AT#STSR=64,34 can be sent to reject request.<br>• AT#STGI is accepted anyway.<br>• AT#STSR= <cmdtype>,0 will start connection.</cmdtype>                                                                                                    |                                                                         |
|                                    | All other commands:                                                                                                    |                                                                         |
|                                    | the unsolicited indication will report just the proactive                                                                                                    | command type:                                                           |
|                                    | #STN: <cmdtype></cmdtype>                                                                                                    |                                                                         |
|                                    | Note: if the <b>call control</b> or <b>SMS control facility in the SIM</b> customer application makes an outgoing call, or sends an SS the following <b>#STN</b> unsolicited indication could be sent, acc to indicate whether the outgoing call has been accepted, reje SIM, or if the SMS service centre address or destination has | or USSD, or an SMS,<br>cording to GSM 11.14,<br>cted or modified by the |
|                                    | #STN: <cmdterminatevalue>,<result>[,<textinfo>[,<n<br>[,<modestaddr>]]]</modestaddr></n<br></textinfo></result></cmdterminatevalue>                                                                                                    | Number>                                                                 |
|                                    | where<br><cmdterminatevalue><br/>150 - SMS control response<br/>160 - call/SS/USSD response<br/><result></result></cmdterminatevalue>                                                                                                    |                                                                         |
|                                    | <ul> <li>Call/SMS not allowed</li> <li>Call/SMS allowed</li> <li>Call/SMS allowed with modification</li> <li>Called number, Service Center Address or SS</li> <li>MODestAddr&gt; - MO destination address in ASCII format</li> <li>TextInfo&gt; - alpha identifier provided by the SIM in ASCII</li> </ul>                            |                                                                         |

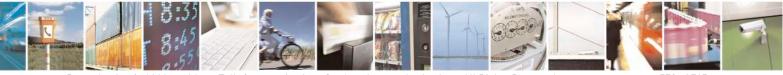

Reproduction forbidden without Telit Communications S.p.A. written authorization - All Rights Reserved Mod. 0809 2011-07 Rev.2 page 559 of 717

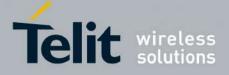

80000ST10025a Rev. 24 – 2016-09-07

| <mark>#STIA - SIM T</mark> ool | Ikit Interface Activation                                                                                                    | SELINT 2                            |
|--------------------------------|----------------------------------------------------------------------------------------------------|-------------------------------------|
|                                | Note: an unsolicited result code                                                                                                    |                                     |
|                                | #STN: 254                                                                                                    |                                     |
|                                | is sent if the user has indicated the need to end the proactive S session ( <b>AT#STSR=<cmdtype></cmdtype></b> ,16 i.e. "proactive SIM appl terminated by the user" according to GSM 11.14).                                                                                                    |                                     |
|                                | The TA does not need to respond directly, i.e. <b>AT#STSR</b> is not it is possible to restart the SAT session from the main menu as command <b>AT#STGI=37</b> .                                                                                                    |                                     |
|                                | Note: The settings are saved on user profile and available on f<br>Toolkit activation/deactivation is only performed at power on                                                                                                    |                                     |
|                                | Note: from version 10.0x.xx4 the set command returns ERRO enabled (AT#ENAUSIM? returns 1).                                                                                                    | R when USIM is                      |
| AT#STIA?                       | Read command can be used to get information about the SAT format:                                                                                                    | interface in the                    |
|                                | #STIA: <state>,<mode>,<timeout>,<satprofile></satprofile></timeout></mode></state>                                                                                                    |                                     |
|                                | <pre>where:<br/><state> - the device is in one of the following state:<br/>0 - SIM has not started its application yet<br/>1 - SIM has started its application (SAT main menu ready)<br/><mode> - SAT and unsolicited indications enabling status (se<br/><timeout> - time-out for user responses (see above)<br/><satprofile> - SAT Terminal Profile according to GSM 11.1-<br/>Application Toolkit facilities that are supported<br/>profile cannot be changed by the TA.</satprofile></timeout></mode></state></pre> | 4, i. e. the list of SIM            |
|                                | Note: In SAT applications usually an SMS message is sent to containing service requests, e.g. to send the latest news. The p message with the requested information.<br>Before activating SAT it is recommended to set the SMS text AT+CMGF=1 and to enable unsolicited indications for incom with command +CNMI.                                                                                                    | rovider returns a mode with command |
| AT#STIA=?                      | Test command returns the range of available values for the pa <b><timeout></timeout></b> .                                                                                                    | rameters <b><mode></mode></b> and   |
| Note                           | Just one instance at a time, the one which first issued <b>AT#ST</b><br>from zero), is allowed to issue SAT commands, and this is val<br>instance issues <b>AT#STIA=0</b> .                                                                                                    |                                     |
|                                | After power cycle another instance can enable SAT.                                                                                                    |                                     |

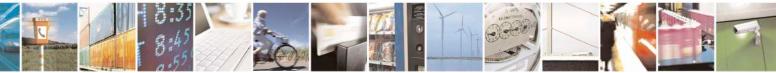

Reproduction forbidden without Telit Communications S.p.A. written authorization - All Rights Reserved Mod. 0809 2011-07 Rev.2 page 560 of 717

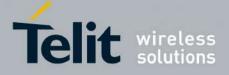

80000ST10025a Rev. 24 - 2016-09-07

| <b>#STIA - SIM Toolkit Interface Activation</b> SELINT |                                                                                                    |                                                                                   |
|--------------------------------------------------------|----------------------------------------------------------------------------------------------------|-----------------------------------------------------------------------------------|
| Note                                                   | A typical SAT session on AT interface sta<br>received, if enabled(see above). At that po<br>issued (see <b>#STGI</b> ), and after the SAT ma<br><b>AT#STSR=37,0,x</b> command is issued to s | bint usually an <b>AT#STGI=37</b> command is ain menu has been displayed on TE an |

#### 3.5.7.12.2. SIM Tookit Get Information - #STGI

|                      | it Get Information SELINT 2                                                                                                    |
|----------------------|----------------------------------------------------------------------------------------------------|
| AT#STGI=             | <b>#STGI</b> set command is used to request the parameters of a <b>proactive command</b>                                                                                                    |
| <cmdtype>]</cmdtype> | from the ME.                                                                                                    |
|                      | Parameter:                                                                                                    |
|                      | <cmdtype> - proactive command ID according to GSM 11.14 (decimal); these<br/>are only those command types that use the AT interface; SAT<br/>commands which are not using the AT interface (not MMI related SAT<br/>commands, e.g. PROVIDE LOCAL INFORMATION) are executed<br/>without sending any indication to the user <ol> <li>REFRESH</li> <li>SET UP EVENT LIST</li> <li>SEND USSD</li> <li>SEND USSD</li> <li>SEND USSD</li> <li>SEND DTMF</li> <li>PLAY TONE</li> <li>DISPLAY TEXT</li> <li>GET INKEY</li> <li>GET INPUT</li> <li>SELECT ITEM</li> <li>SET UP MENU</li> </ol></cmdtype> |
|                      | 40 – SET UP IDLE MODE TEXT<br>64 – OPEN CHANNEL                                                                                                    |
|                      | Requested command parameters are sent using an <b>#STGI</b> indication:                                                                                                    |
|                      | #STGI: <parameters></parameters>                                                                                                    |
|                      | where <b><parameters></parameters></b> depends upon the ongoing <b>proactive command</b> as follows:                                                                                                    |
|                      | if <cmdtype>=1 (REFRESH)</cmdtype>                                                                                                    |
|                      | <b>#STGI: <cmdtype>,<refresh type=""></refresh></cmdtype></b><br>where:                                                                                                    |

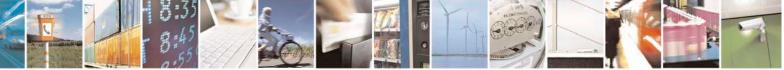

Reproduction forbidden without Telit Communications S.p.A. written authorization - All Rights Reserved Mod. 0809 2011-07 Rev.2 page 561 of 717

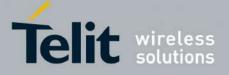

80000ST10025a Rev. 24 – 2016-09-07

| <mark>SIM Too</mark> l | kit Get Information SELINT 2                                                                                                    |
|------------------------|----------------------------------------------------------------------------------------------------|
|                        | <refresh type=""></refresh>                                                                                                    |
|                        | 0 - SIM Initialization and Full File Change Notification;                                                                               |
|                        | 1 - File Change Notification;                                                                                                    |
|                        | 2 - SIM Initialization and File Change Notification;                                                                                    |
|                        | 3 - SIM Initialization;                                                                                                    |
|                        | 4 - SIM Reset                                                                                                    |
|                        |                                                                                                    |
|                        | if <cmdtype>=5 (SET UP EVENT LIST)</cmdtype>                                                                                            |
|                        | #STGI: <cmdtype>,<event list="" mask=""></event></cmdtype>                                                                              |
|                        | where:                                                                                                    |
|                        | <pre><event list="" mask=""> - hexadecimal number representing the list of events to mon</event></pre>                                  |
|                        | (see GSM 11.14):                                                                                                    |
|                        |                                                                                                    |
|                        | -'00' = MT call                                                                                                    |
|                        | -'01' = Call connected                                                                                                    |
|                        | -'02' = Call disconnected                                                                                                    |
|                        | -'03' = Location status                                                                                                    |
|                        | -'04' = User activity                                                                                                    |
|                        | - '05' = Idle screen available                                                                                                    |
|                        |                                                                                                    |
|                        | - '06' = Card reader status (if class "a" is supported)                                                                                 |
|                        | - '07' = Language selection                                                                                                    |
|                        | - '08' = Browser Termination (if class "c" is supported)                                                                                |
|                        | - '09' = Data available (if class "e" is supported)                                                                                     |
|                        | - '0A' = Channel status (if class "e" is supported)                                                                                     |
|                        | The hexadecimal number is actually a bit mask, where each bit, when set, indicated                                                      |
|                        | that the corresponding event has to be monitored (e.g., if <event list="" mask=""> is</event>                                           |
|                        | 0x0001, it means that MT call has to be monitored (e.g., it sevent list mask is                                                         |
|                        | 0x0001, it means that W1 can has to be monitored).                                                                                      |
|                        | if <cmdtype>=16 (SET UP CALL)</cmdtype>                                                                                                 |
|                        | #STGI: <cmdtype>,<commanddetails>,[<confirmationtext>],<br/><callednumber></callednumber></confirmationtext></commanddetails></cmdtype> |
|                        | where:                                                                                                    |
|                        | <pre><commanddetails> - unsigned integer, used as an enumeration</commanddetails></pre>                                                 |
|                        | 0 Set up call, but only if not currently busy on another call                                                                           |
|                        |                                                                                                    |
|                        | 1 Set up call, but only if not currently busy on another call, with redial                                                              |
|                        | 2 Set up call, putting all other calls (if any) on hold                                                                                 |
|                        | 3 Set up call, putting all other calls (if any) on hold, with redial                                                                    |
|                        | 4 Set up call, disconnecting all other calls (if any)                                                                                   |
|                        | 5 Set up call, disconnecting all other calls (if any), with redial                                                                      |
|                        | <confirmationtext> - string for user confirmation stage</confirmationtext>                                                              |
|                        | <callednumber> - string containing called number</callednumber>                                                                         |

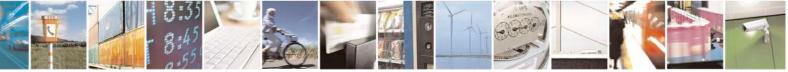

Reproduction forbidden without Telit Communications S.p.A. written authorization - All Rights Reserved Mod. 0809 2011-07 Rev.2 page 562 of 717

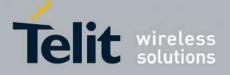

80000ST10025a Rev. 24 - 2016-09-07

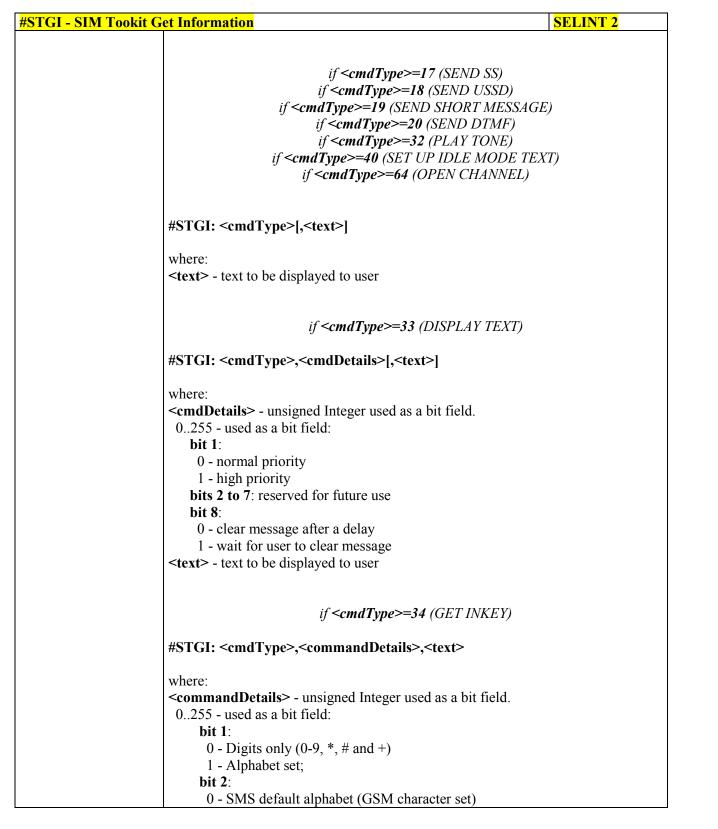

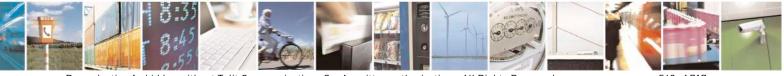

Reproduction forbidden without Telit Communications S.p.A. written authorization - All Rights Reserved Mod 0809 2011-07 Rev 2 page 563 of 717

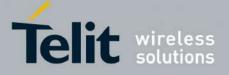

80000ST10025a Rev. 24 – 2016-09-07

| <u> GI - SIM To</u> | okit Get Information SELINT 2                                                                           |
|---------------------|----------------------------------------------------------------------------------------------------|
|                     | 1 - UCS2 alphabet                                                                                       |
|                     | bit 3:                                                                                                  |
|                     | 0 - Character sets defined by bit 1 and bit 2 are enabled                                               |
|                     |                                                                                                    |
|                     | 1 - Character sets defined by bit 1 and bit 2 are disabled and the "Yes/No"                             |
|                     | response is requested                                                                                   |
|                     | bits 4 to 7:                                                                                            |
|                     | 0                                                                                                    |
|                     | bit 8:                                                                                                  |
|                     | 0 - No help information available                                                                       |
|                     | 1 - Help information available                                                                          |
|                     |                                                                                                    |
|                     | <text> - String as prompt for text.</text>                                                              |
|                     | if < <b>cmdType&gt;=35</b> (GET INPUT)                                                                  |
|                     | #STCL. com dTurnes common dDatailes charats characterised                                               |
|                     | #STGI: <cmdtype>,<commanddetails>,<text>,<responsemin>,</responsemin></text></commanddetails></cmdtype> |
|                     | <responsemax>[,<defaulttext>]</defaulttext></responsemax>                                               |
|                     | where:                                                                                                  |
|                     | <pre><commanddetails> - unsigned Integer used as a bit field.</commanddetails></pre>                    |
|                     | 0255 - used as a bit field:                                                                             |
|                     |                                                                                                    |
|                     | bit 1:                                                                                                  |
|                     | 0 - Digits only (0-9, *, #, and +)                                                                      |
|                     | 1 - Alphabet set                                                                                        |
|                     | bit 2:                                                                                                  |
|                     | 0 - SMS default alphabet (GSM character set)                                                            |
|                     | 1 - UCS2 alphabet                                                                                       |
|                     | <b>bit 3</b> :                                                                                          |
|                     |                                                                                                    |
|                     | 0 - ME may echo user input on the display                                                               |
|                     | 1 - User input shall not be revealed in any way. Hidden entry mode (see                                 |
|                     | GSM 11.14) is only available when using digit input. In hidden entry mo                                 |
|                     | only characters ('0'-'9', '*' and '#') are allowed.                                                     |
|                     | <b>bit 4</b> :                                                                                          |
|                     | 0 - User input to be in unpacked format                                                                 |
|                     |                                                                                                    |
|                     | 1 - User input to be in SMS packed format                                                               |
|                     | bits 5 to 7:                                                                                            |
|                     | 0                                                                                                    |
|                     | bit 8:                                                                                                  |
|                     | 0 - No help information available                                                                       |
|                     | 1 - Help information available                                                                          |
|                     | <text> - string as prompt for text</text>                                                               |
|                     | <pre><responsemin> - minimum length of user input</responsemin></pre>                                   |
|                     |                                                                                                    |
|                     | 0255                                                                                                    |
|                     | <responsemax> - maximum length of user input</responsemax>                                              |
|                     | 0255                                                                                                    |
|                     | <defaulttext> - string supplied as default response text</defaulttext>                                  |

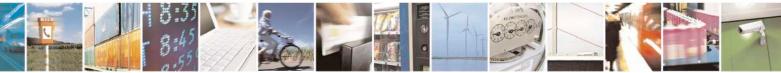

Reproduction forbidden without Telit Communications S.p.A. written authorization - All Rights Reserved Mod. 0809 2011-07 Rev.2 page 564 of 717

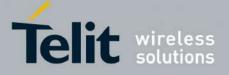

80000ST10025a Rev. 24 – 2016-09-07

| <mark>IM T</mark> | Section         SELINT 2                                                                                                    |
|-------------------|----------------------------------------------------------------------------------------------------|
|                   | if <cmdtype>=36 (SELECT ITEM)</cmdtype>                                                                                                 |
|                   | The first line of output is:                                                                                                    |
|                   | The first fine of output is.                                                                                                    |
|                   | #STGI: <cmdtype>,<commanddetails>,<numofitems>[,<titletext>]<br/><cr><lf></lf></cr></titletext></numofitems></commanddetails></cmdtype> |
|                   | One line follows for every item, repeated for <b><numofitems></numofitems></b> :                                                        |
|                   | #STGI: <cmdtype>,<itemid>,<itemtext>[,<nextactionid>]</nextactionid></itemtext></itemid></cmdtype>                                      |
|                   | where:                                                                                                    |
|                   | <pre><commanddetails> - unsigned Integer used as a bitfield</commanddetails></pre>                                                      |
|                   | 0255 - used as a bit field:                                                                                                    |
|                   | bit 1:                                                                                                    |
|                   | 0 - Presentation type is not specified                                                                                                  |
|                   | 1 - Presentation type is specified in bit 2                                                                                             |
|                   | bit 2:                                                                                                    |
|                   | 0 - Presentation as a choice of data values if bit $1 = '1'$                                                                            |
|                   |                                                                                                    |
|                   | 1 - Presentation as a choice of navigation options if bit 1 is '1'<br><b>bit 3</b> :                                                    |
|                   |                                                                                                    |
|                   | 0 - No selection preference                                                                                                    |
|                   | 1 - Selection using soft key preferred                                                                                                  |
|                   | bits 4 to 7:                                                                                                    |
|                   |                                                                                                    |
|                   | bit 8:                                                                                                    |
|                   | 0 - No help information available                                                                                                    |
|                   | 1 - Help information available                                                                                                    |
|                   | <numofitems> - number of items in the list</numofitems>                                                                                 |
|                   | <titletext> - string giving menu title</titletext>                                                                                      |
|                   | <itemid> - item identifier</itemid>                                                                                                    |
|                   | 1 <numofitems></numofitems>                                                                                                    |
|                   | <itemtext> - title of item</itemtext>                                                                                                   |
|                   | <nextactionid> - the next proactive command type to be issued upon execution of</nextactionid>                                          |
|                   | the menu item.                                                                                                    |
|                   | 0 - no next action information available.                                                                                               |
|                   | if <b><cmdtype>=37</cmdtype></b> (SET UP MENU)                                                                                          |
|                   | The first line of output is:                                                                                                    |
|                   | #STGI: <cmdtype>,<commanddetails>,<numofitems>,<titletext></titletext></numofitems></commanddetails></cmdtype>                          |
|                   | <cr><lf></lf></cr>                                                                                                    |

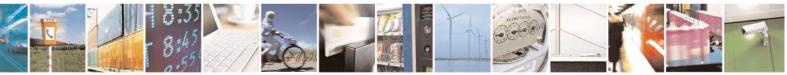

Reproduction forbidden without Telit Communications S.p.A. written authorization - All Rights Reserved Mod. 0809 2011-07 Rev.2 page 565 of 717

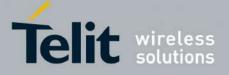

80000ST10025a Rev. 24 – 2016-09-07

| <mark>#STGI - SIM Too</mark> | kit Get Information SELIN                                                                                          | NT 2         |
|------------------------------|----------------------------------------------------------------------------------------------------|--------------|
|                              | One line follows for every item, repeated for <b><numofitems></numofitems></b> :                                   |              |
|                              | #STGI: <cmdtype>,<itemid>,<itemtext>[,<nextactionid>]</nextactionid></itemtext></itemid></cmdtype>                 |              |
|                              | where:                                                                                                    |              |
|                              | <commanddetails> - unsigned Integer used as a bitfield</commanddetails>                                            |              |
|                              | 0255 - used as a bit field:                                                                                        |              |
|                              | bit 1:                                                                                                    |              |
|                              | 0 - no selection preference<br>1 - selection using soft key preferred                                              |              |
|                              | bit 2 to 7:                                                                                                    |              |
|                              | 0                                                                                                    |              |
|                              | bit 8:                                                                                                    |              |
|                              | 0 - no help information available                                                                                  |              |
|                              | 1 - help information available                                                                                     |              |
|                              | <numofitems> - number of items in the list</numofitems>                                                            |              |
|                              | <titletext> - string giving menu title</titletext>                                                                 |              |
|                              | <itemid> - item identifier</itemid>                                                                                |              |
|                              | 1< <b>numOfItems&gt;</b>                                                                                           |              |
|                              | <itemtext> - title of item</itemtext>                                                                              | reaution of  |
|                              | <pre><nextactionid> - the next proactive command type to be issued upon ex<br/>the menu item.</nextactionid></pre> |              |
|                              | 0 - no next action information available.                                                                          |              |
|                              |                                                                                                    |              |
|                              | Note: upon receiving the <b>#STGI</b> response, the TA must send <b>#STSR</b> co                                   | mmand (see   |
|                              | below) to confirm the execution of the proactive command and provide a                                             | any          |
|                              | required user response, e.g. selected menu item.                                                                   |              |
| AT#STGI?                     | The read command can be used to request the currently ongoing <b>proacti</b>                                       | ve           |
|                              | command and the SAT state in the format                                                                            |              |
|                              | #STGI: <state>,cmdType&gt;</state>                                                                                 |              |
|                              | where:                                                                                                    |              |
|                              | <state> - SAT interface state (see #STIA)</state>                                                                  |              |
|                              | <cmdtype> - ongoing proactive command</cmdtype>                                                                    |              |
|                              | An error message will be returned if there is no pending command.                                                  |              |
| AT#STGI=?                    | Test command returns the range for the parameters <b><state></state></b> and <b><cmdt< b=""></cmdt<></b>           | ype>.        |
| Note                         | The unsolicited notification sent to the user:                                                                     |              |
|                              | #STN: 37                                                                                                    |              |
|                              | is an indication that the main menu of the SIM Application has been sen                                            | t to the TA. |
|                              | It will be stored by the TA so that it can be displayed later at any time by                                       |              |

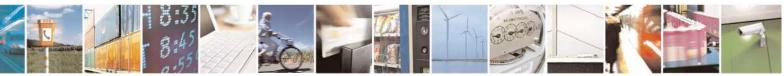

Reproduction forbidden without Telit Communications S.p.A. written authorization - All Rights Reserved Mod. 0809 2011-07 Rev.2 page 566 of 717

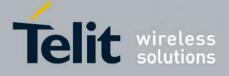

80000ST10025a Rev. 24 - 2016-09-07

| <b>#STGI - SIM Tookit G</b> | et Information                                                                                                    | SELINT 2                                                                          |
|-----------------------------|----------------------------------------------------------------------------------------------------|-----------------------------------------------------------------------------------|
|                             | AT#STGI=37 command.<br>A typical SAT session on AT interface starts after an #STN: 37<br>received, if enabled. At that point usually an AT#STGI=37 con<br>after the SAT main menu has been displayed on TE an AT#ST<br>command is issued to select an item in the menu (see below). T<br>ends with a SIM action like sending an SMS, or starting a call.<br>the session from the beginning going back to SAT main menu i<br>an AT#STSR=37,16 command. | nmand is issued, and<br>SR=37,0,x<br>he session usually<br>After this, to restart |
|                             | The unsolicited notification sent to the user:<br>#STN:237<br>is an indication that the main menu of the SIM Application has<br>the TA, and it is no longer available. In this case AT#STGI=37<br>will be always ERROR.                                                                                                    |                                                                                   |

## 3.5.7.12.3. SIM Tookit Send Response - #STSR

| #STSR - SIM Took              | it Send Response SELINT 2                                                                                 |        |
|-------------------------------|----------------------------------------------------------------------------------------------------|--------|
| AT#STSR=                      | The write command is used to provide to SIM user response to a command ar                                 | nd any |
| [ <cmdtype>,</cmdtype>        | required user information, e.g. a selected menu item.                                                     |        |
| <userresponse></userresponse> |                                                                                                    |        |
| [, <data>]]</data>            | Parameters:                                                                                               |        |
|                               | <pre><cmdtype> - integer type; proactive command ID according to GSM 11.14 #STGI)</cmdtype></pre>         | (see   |
|                               | <userresponse> - action performed by the user</userresponse>                                              |        |
|                               | 0 - command performed successfully (call accepted in case of call setup, star                             | rt     |
|                               | connection in case of open channel request)                                                               |        |
|                               | 16 - proactive SIM session terminated by user                                                             |        |
|                               | 17 - backward move in the proactive SIM session requested by the user                                     |        |
|                               | 18 - no response from user                                                                                |        |
|                               | 19 - help information required by the user                                                                |        |
|                               | 20 - USSD/SS Transaction terminated by user                                                               |        |
|                               | 32 - TA currently unable to process command                                                               |        |
|                               | 34 - user has denied SIM call setup request                                                               |        |
|                               | 35 - user cleared down SIM call before connection or network release                                      |        |
|                               | <data> - data entered by user, depending on <cmdtype>, only required if</cmdtype></data>                  |        |
|                               | <b><result></result></b> is 0:                                                                            |        |
|                               | Get Inkey                                                                                                 |        |
|                               | <data> contains the key pressed by the user; used character set should be the selected with +CSCS.</data> | one    |
|                               | Note: if, as a user response, a binary choice (Yes/No) is requested by the SIM                            |        |
|                               | application using bit 3 of the <commanddetails> parameter the valid content</commanddetails>              |        |
|                               | the <b><inputstring></inputstring></b> is:                                                                |        |

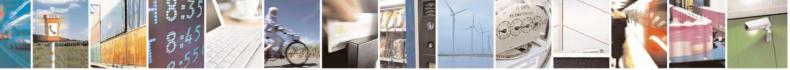

Reproduction forbidden without Telit Communications S.p.A. written authorization - All Rights Reserved Mod. 0809 2011-07 Rev.2 page 567 of 717

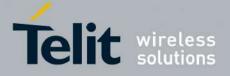

80000ST10025a Rev. 24 - 2016-09-07

| <mark>#STSR - SIM Too</mark> | kit Send Response SELINT 2                                                                                                    |  |
|------------------------------|----------------------------------------------------------------------------------------------------|--|
|                              | <ul> <li>a) "IRA", "8859-1", "PCCP437" charsets: "Y" or "y" (positive answer) and "N" or "n" (negative answer)</li> <li>b) UCS2 alphabet "0079" or "0059" (positive answer) and "006E" or "004E" (negative answer)</li> </ul> |  |
|                              | <i>Get Input</i><br><data> - contains the string of characters entered by the user (see above)</data>                                                                                                    |  |
|                              | Select Item <data> - contains the item identifier selected by the user</data>                                                                                                    |  |
|                              | Note:<br>Use of icons is not supported. All icon related actions will respond with no icon<br>available.                                                                                                    |  |
| AT#STSR?                     | The read command can be used to request the currently ongoing <b>proactive</b><br><b>command</b> and the SAT state in the format                                                                                              |  |
|                              | <b>#STSRI: <state>,<cmdtype></cmdtype></state></b><br>where <sup>-</sup>                                                                                                    |  |
|                              | <pre><state> - SAT interface state (see #STIA)</state></pre>                                                                                                    |  |
|                              | <cmdtype> - ongoing proactive command</cmdtype>                                                                                                    |  |
|                              | An error message will be returned if there is no pending command.                                                                                                    |  |
| AT#STSR=?                    | Test command returns the range for the parameters <b><state></state></b> and <b><cmdtype></cmdtype></b> .                                                                                                    |  |

#### 3.5.7.12.4. SIM Tookit terminal Attach - #STTA

| <mark>#STTA –</mark> SIM Toolkit Term | inal Attach SELINT 2                                                                                     |
|---------------------------------------|----------------------------------------------------------------------------------------------------|
| AT#STTA= <state></state>              | This command attaches/detaches the SIM Toolkit application to the AT instance reserved for this use.     |
|                                       | Parameters:<br><b><state>:</state></b> attached state<br>0 – SIM Toolkit detaches                        |
|                                       | 1 – SIM Toolkit attaches                                                                                 |
|                                       | If SIM Toolkit application has been already attached/detached the command does nothing and returns OK.   |
| AT#STTA?                              | Read command reports the current <b><state></state></b> in the format:<br># <b>STTA: <state></state></b> |
| AT#STTA=?                             | Test command reports the supported range of values for parameter<br><state></state>                      |

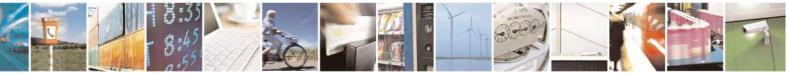

Reproduction forbidden without Telit Communications S.p.A. written authorization - All Rights Reserved Mod. 0809 2011-07 Rev.2 page 568 of 717

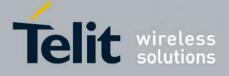

#### **AT Commands Reference Guide** 80000ST10025a Rev. 24 – 2016-09-07

| Note | The AT instance reserved for the SIM Toolkit application is the #3.                                                                                                    |
|------|----------------------------------------------------------------------------------------------------|
|      | Issuing AT#STTA= <state> when the AT instance has been already attached to another service (CMUX, SMSATRUN/TCPATRUN, OTA) causes an ERROR result code to be returned.</state> |

#### 3.5.7.12.5. SIM Tookit Show Activation - #STSA

| #STSA - SIM Toolkit S | Show Activation                                                                                                    | SELINT 2                                      |
|-----------------------|----------------------------------------------------------------------------------------------------|-----------------------------------------------|
| AT#STSA               | Execution command returns the SIM Toolkit activation status, in #STSA: <menu_created>,<instance>,<activated_instance< th=""><th></th></activated_instance<></instance></menu_created>                                                                                                    |                                               |
|                       | <pre>where:<br/><menu_created> -<br/>0 - SIM Toolkit SET UP MENU command not received, main<br/>1- SIM Toolkit SET UP MENU command received, main menu<br/><instance> - instance number where this #STSA command has<br/><activated_instance> - instance where SIM Toolikit is active for<br/>Note: if the SIM Toolkit is not active, the command returns just<br/>code.</activated_instance></instance></menu_created></pre> | present<br>been issued<br>or menu interaction |
| AT#STSA=?             | Test command returns the <b>OK</b> result code.                                                                                                    |                                               |

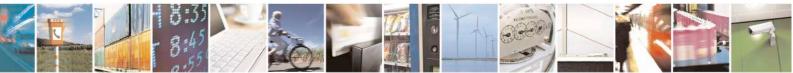

Reproduction forbidden without Telit Communications S.p.A. written authorization - All Rights Reserved Mod. 0809 2011-07 Rev.2

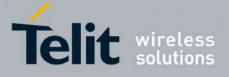

**AT Commands Reference Guide** 80000ST10025a Rev. 24 – 2016-09-07

# 3.5.7.13. Jammed Detect & Report AT Commands

#### 3.5.7.13.1. Jammed Detect & Report - #JDR

| <mark>#JDR - Jammed I</mark> | Detect & Report                                                                                              | SELINT 0 / 1                |
|------------------------------|----------------------------------------------------------------------------------------------------|-----------------------------|
| AT#JDR[=                     | Set command allows to control the Jammed Detect & Re                                                         | eport feature.              |
| [ <mode></mode>              |                                                                                                    |                             |
| [, <mnpl>,</mnpl>            | The MODULE can detect if a communication Jammer is                                                           |                             |
| <dcmn>]]]</dcmn>             | indication to the user of this condition either on the seria                                                 | al line with an unsolicited |
|                              | code or on a dedicated GPIO by rising it.                                                                    |                             |
|                              | Parameters:                                                                                                  |                             |
|                              | <mode> - behaviour mode of the Jammed Detect &amp; Rep</mode>                                                | port                        |
|                              | 0 - disables Jammed Detect & Report (factory default)                                                        |                             |
|                              | 1 - enables the Jammed Detect; the Jammed condition                                                          | is reported on pin          |
|                              | GPIO2/JDR                                                                                                    |                             |
|                              | GPIO2/JDR Low - Normal Operating Condition                                                                   |                             |
|                              | GPIO2/JDR <b>High</b> - Jammed Condition.                                                                    |                             |
|                              | 2 - enables the Jammed Detect; the Jammed condition<br>unsolicited result code on serial line, in the format | · ·                         |
|                              | #JDR: <status></status>                                                                                      |                             |
|                              | where:                                                                                                    |                             |
|                              | <status></status>                                                                                            |                             |
|                              | JAMMED - Jammed condition detected                                                                           |                             |
|                              | OPERATIVE - Normal Operating condition resto                                                                 |                             |
|                              | shown only after a jammed condition has occu                                                                 |                             |
|                              | 3 - enables the Jammed Detect; the MODULE will mal                                                           | ke both the actions as for  |
|                              | <mode>=1 and <mode>=2.</mode></mode>                                                                         | •                           |
|                              | 4 - enables the Jammed Detect; the Jammed condition<br>unsolicited code every 3s on serial line, in the form | -                           |
|                              | #JDR: <status></status>                                                                                      |                             |
|                              | where:                                                                                                    |                             |
|                              | <status></status>                                                                                            |                             |
|                              | JAMMED - Jammed condition detected                                                                           |                             |
|                              | OPERATIVE - Normal Operating condition resto                                                                 |                             |
|                              | shown only after a jammed condition has occu                                                                 |                             |
|                              | 5 - enables the Jammed Detect; the MODULE will mal                                                           | ke both the actions as for  |
|                              | <mode>=1 and <mode>=4.</mode></mode>                                                                         |                             |
|                              | <mnpl> - Maximum Noise Power Level</mnpl>                                                                    |                             |
|                              | 0127 (factory default is 70)                                                                                 |                             |
|                              | <b><dcmn></dcmn></b> - Disturbed Channel Minimum Number                                                      |                             |
|                              | 0254 (factory default is 5)                                                                                  |                             |

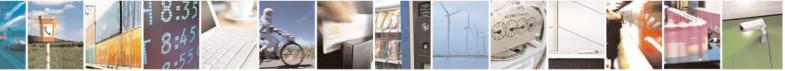

Reproduction forbidden without Telit Communications S.p.A. written authorization - All Rights Reserved Mod. 0809 2011-07 Rev.2 page 570 of 717

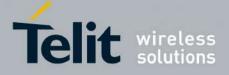

80000ST10025a Rev. 24 - 2016-09-07

| #JDR - Jammed | Detect & Report SELINT 0 / 1                                                                                                    |  |
|---------------|----------------------------------------------------------------------------------------------------|--|
|               | Note: issuing <b>AT#JDR&lt;CR&gt;</b> is the same as issuing the Read command.<br>Note: issuing <b>AT#JDR=&lt;CR&gt;</b> is the same as issuing the command<br><b>AT#JDR=0&lt;CR&gt;</b> .                            |  |
| AT#JDR?       | Read command reports the current behaviour mode, Maximum Noise Power Leve<br>and Disturbed Channel Minimum Number, in the format:<br>#JDR: <mode>,<mnpl>,<dcmn></dcmn></mnpl></mode>                                  |  |
| AT#JDR=?      | Test command reports the supported range of values for the parameters<br><mode>,<mnpl> and <dcmn></dcmn></mnpl></mode>                                                                                                |  |
| Example       | AT#JDR=2<br>OK<br><i>jammer enters in the range</i><br>#JDR: JAMMED<br><i>jammer exits the range</i><br>#JDR: OPERATIVE                                                                                               |  |
| Note          | If the device is installed in a particular environment where the default values are no satisfactory the two parameters <b><mnpl></mnpl></b> and <b><dcmn></dcmn></b> permit to adapt the detection to all conditions. |  |

| <mark>#JDR - Jammed I</mark> | Detect & Report SELINT 2                                                                                                    |      |
|------------------------------|----------------------------------------------------------------------------------------------------|------|
| AT#JDR=                      | Set command allows to control the Jammed Detect & Report feature.                                                                    |      |
| <pre>(<mode>)</mode></pre>   |                                                                                                    |      |
| , <mnpl>,</mnpl>             | The MODULE can detect if a communication Jammer is active in its range and g                                                         | give |
| <dcmn>]]</dcmn>              | indication to the user of this condition either on the serial line with an unsolicited                                               | l    |
|                              | code or on a dedicated GPIO by rising it.                                                                                            |      |
|                              | Parameters:                                                                                                    |      |
|                              | <mode> - behaviour mode of the Jammed Detect &amp; Report</mode>                                                                     |      |
|                              | 0 - disables Jammed Detect & Report (factory default)                                                                                |      |
|                              | 1 - enables the Jammed Detect; the Jammed condition is reported on pin                                                               |      |
|                              | GPIO2/JDR                                                                                                    |      |
|                              | GPIO2/JDR Low - Normal Operating Condition                                                                                           |      |
|                              | GPIO2/JDR High - Jammed Condition.                                                                                                   |      |
|                              | 2 - enables the Jammed Detect; the Jammed condition is reported with a single unsolicited result code on serial line, in the format: |      |
|                              | #JDR: <status></status>                                                                                                    |      |
|                              | where:                                                                                                    |      |
|                              | <status></status>                                                                                                    |      |
|                              | JAMMED - Jammed condition detected                                                                                                   |      |
|                              | OPERATIVE - Normal Operating condition restored. This code will be                                                                   |      |
|                              | shown only after a jammed condition has occurred.                                                                                    |      |
|                              | 3 - enables the Jammed Detect; the MODULE will make both the actions as for                                                          |      |
|                              | <mode>=1 and <mode>=2.</mode></mode>                                                                                                 |      |

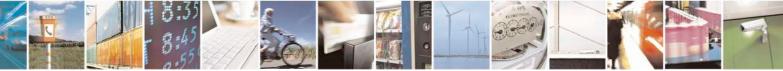

Reproduction forbidden without Telit Communications S.p.A. written authorization - All Rights Reserved Mod. 0809 2011-07 Rev.2 page 571 of 717

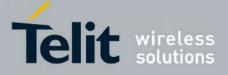

80000ST10025a Rev. 24 – 2016-09-07

| <b>#JDR - Jammed Detect</b> | t & Report SELINT 2                                                                                                    |      |
|-----------------------------|----------------------------------------------------------------------------------------------------|------|
|                             | 4 - enables the Jammed Detect; the Jammed condition is reported with an                                                                    |      |
|                             | unsolicited code every 3s on serial line, in the format:                                                                                   |      |
|                             | #JDR: <status></status>                                                                                                    |      |
|                             | where:                                                                                                    |      |
|                             | <status></status>                                                                                                    |      |
|                             | JAMMED - Jammed condition detected                                                                                                    |      |
|                             | OPERATIVE - Normal Operating condition restored. This code will be                                                                         |      |
|                             | shown only after a jammed condition has occurred.<br>5 - enables the Jammed Detect; the MODULE will make both the actions as for           | r    |
|                             | s - enables the failined Detect, the WODOLE will make both the actions as for<br><mode>=1 and <mode>=4.</mode></mode>                      | 1    |
|                             | 6 - enables the Jammed Detect (this value is available only for 10.0x.xxx releas                                                           | se); |
|                             | the Jammed condition is reported in the format:                                                                                            | ,,   |
|                             | #JDR: <status></status>                                                                                                    |      |
|                             | where:                                                                                                    |      |
|                             | <status><br/>JAMMED - Jammed condition detected</status>                                                                                   |      |
|                             | OPERATIVE - Normal Operating condition restored. This code will be                                                                         |      |
|                             | shown only after a jammed condition has occurred                                                                                           |      |
|                             | UNKNOWN – default state before first successful PLMN searching                                                                             |      |
|                             | <mnpl> - Maximum Noise Power Level</mnpl>                                                                                                  |      |
|                             | 0127 (factory default is 70)                                                                                                    |      |
|                             | <dcmn> - Disturbed Channel Minimum Number</dcmn>                                                                                           |      |
|                             | 0.254 (factory default is 5)                                                                                                    | 1    |
| AT#JDR?                     | Read command reports the current behaviour mode, Maximum Noise Power Lev<br>and Disturbed Channel Minimum Number, in the format:           | vei  |
|                             | and Disturbed Channel Minimum Number, in the format.                                                                                       |      |
|                             | #JDR: <mode>,<mnpl>,<dcmn></dcmn></mnpl></mode>                                                                                            |      |
| AT#JDR=?                    | Test command reports the supported range of values for the parameters <b><mode></mode></b> , <b><mnpl></mnpl></b> and <b><dcmn></dcmn></b> |      |
| Example                     | AT#JDR=2                                                                                                    |      |
| 1                           | OK                                                                                                    |      |
|                             | <i>jammer enters in the range</i><br>#JDR: JAMMED                                                                                          |      |
|                             | jammer exits the range                                                                                                    |      |
|                             | #JDR: OPERATIVE                                                                                                    |      |
|                             | AT#JDR=6                                                                                                    |      |
|                             | #JDR: JAMMED //when jammed                                                                                                    |      |
|                             | OK                                                                                                    |      |
|                             | AT#JDR=6                                                                                                    |      |
|                             | #JDR: OPERATIVE //when in normal operating mode                                                                                            |      |
|                             | OK                                                                                                    |      |
|                             | AT#JDR=6                                                                                                    |      |
|                             |                                                                                                    |      |

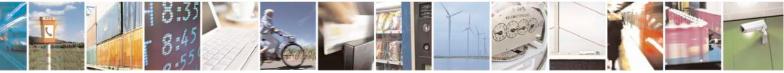

Reproduction forbidden without Telit Communications S.p.A. written authorization - All Rights Reserved Mod. 0809 2011-07 Rev.2 page 572 of 717

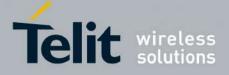

80000ST10025a Rev. 24 - 2016-09-07

| <b>#JDR - Jammed Detec</b> | t & Report                                                                                                    | SELINT 2 |
|----------------------------|----------------------------------------------------------------------------------------------------|----------|
|                            | #JDR: UNKNOWN // default state before 1st PLMN searching OK                                                                                                    |          |
| Note                       | If the device is installed in a particular environment where the destatisfactory the two parameters <b><mnpl></mnpl></b> and <b><dcmn></dcmn></b> permit detection to all conditions. |          |

#### 3.5.7.13.2. Jammed detect and report enhanced - #JDRENH

| #JDRENH – Enhanced Jammir                                                                                  | ng Detection and Reporting                                                                                                    | <mark>SELINT 2</mark>                                  |
|----------------------------------------------------------------------------------------------------|----------------------------------------------------------------------------------------------------|--------------------------------------------------------|
| AT#JDRENH[= <type>[,<mod< td=""><td>Set command allows to control the Enhanced</td><td></td></mod<></type> | Set command allows to control the Enhanced                                                                                                    |                                                        |
| >>[, <param1>[,<param2>[,<t<br>mer&gt;]]]]</t<br></param2></param1>                                        | Reporting feature, that can be considered an e                                                                                                    | extension of AT#JDR.                                   |
|                                                                                                    | Parameters:                                                                                                    |                                                        |
|                                                                                                    | <pre><type> - Jamming Reporting Type</type></pre>                                                                                                    |                                                        |
|                                                                                                    | stype summing reporting Type                                                                                                    |                                                        |
|                                                                                                    | 0 - Disable the feature (factory default).                                                                                                    |                                                        |
|                                                                                                    | 1 - Enable the JDRE; jamming condition GPIO2/JDR.                                                                                                    | is reported on pin                                     |
|                                                                                                    | GPIO/JDR Low – Normal Opera<br>GPIO/JDR High – Jammed Cond                                                                                                    |                                                        |
|                                                                                                    | 2 - Enable the JDRE; jamming condition<br>unsolicited result code on serial port, in th<br><b>#JDRENH:</b> < <b>status</b> ><br>Where:<br>< <b>status</b> ><br><b>JAMMED</b> – Jammed condition<br><b>OPERATIVE</b> – Normal Operatic<br>code will be shown only after a ja-<br>occurred. | he format:<br>detected<br>ing condition restored. This |
|                                                                                                    | 3 - Enable the JDRE; the MODULE will < <b>type</b> >=1 and < <b>type</b> >=2.                                                                                                    | execute both actions as for                            |
|                                                                                                    | 4 - Enable the JDRE; jamming condition unsolicited code every 3s on serial port, i                                                                                                    |                                                        |
|                                                                                                    | #JDRENH: <status><br/>Where:</status>                                                                                                    |                                                        |
|                                                                                                    | <pre></pre>                                                                                                    |                                                        |
|                                                                                                    | JAMMED – Jammed condition de                                                                                                    | tected                                                 |
|                                                                                                    | OPERATIVE – Normal Operating<br>code will be shown only after<br>occurred.                                                                                                    | g condition restored. This                             |

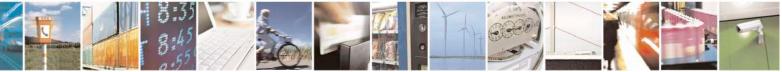

Reproduction forbidden without Telit Communications S.p.A. written authorization - All Rights Reserved Mod. 0809 2011-07 Rev.2 page 573 of 717

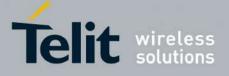

AT Commands Reference Guide 80000ST10025a Rev. 24 – 2016-09-07

| AT#JDRENH? | Read command reports the current parameter settings for #JDRENH<br>in the format:<br>#JDRENH: <type>,<mode>,<param1>,<param2>,<time></time></param2></param1></mode></type>                                                                                      |
|------------|----------------------------------------------------------------------------------------------------|
|            | 1-254 (default 10)<br>255 - jamming is notified, if required, only at the end of the scan of all the<br>powerful channels                                                                                                    |
|            | when the timer expires, if the jamming condition is still true, the jamming is notified.                                                                                                    |
|            | < <b>Time&gt;</b> - This parameter sets, for both methods, the Jamming Reporting timer. The timer <b><time></time></b> starts when the jamming condition is detected;                                                                                            |
|            | situation. Range 1 - 20, default value 5.                                                                                                    |
|            | When <b><mode>=2</mode></b> , <b><param2< b="">&gt; is used to set the minimum number of Disturbed Channels to be considered to measure the jamming condition</param2<></b>                                                                                      |
|            | When $<$ mode>=1, $<$ Param2> is used to set the maximum noise level, in negative dBm, to do not consider the bad channel decoding like a jamming condition. Range 35 – 127, default value 110.                                                                  |
|            | < <b>Param2</b> > - The meaning of this parameter depends by the selected < <b>mode</b> >.                                                                                                    |
|            | When <b><mode>=2</mode></b> , <b><param1< b="">&gt; is used to set the value of the minimum variation of received signal strength of the channel, in negative dBm, to be considered to measure the jamming condition. Range 1-20, default value 5.</param1<></b> |
|            | When <b><mode>=1</mode></b> , <b><param1< b="">&gt; is used to set the minimum number of Disturbed Channels</param1<></b> , for Band, to be considered to measure the jamming condition Range 1-50, default value 10.                                            |
|            | < <b>Param1</b> > - The meaning of this parameter depends by the selected < <b>mode</b> >.                                                                                                    |
|            | <ul> <li>1 - Method 1 - Counter of Disturbed Channels for band</li> <li>2 - Method 2 - Sudden variation of the signal strength</li> <li>3 - Method 1 whit all JDRENH counters resetted every time the module receives a good BSIC</li> </ul>                     |
|            | <mode> - This parameter sets the method to be used to detect the jamming condition</mode>                                                                                                    |
|            | 5 - Enable the JDRE; the MODULE will execute both actions as for < <b>type</b> >=1 and < <b>type</b> >=4.                                                                                                    |

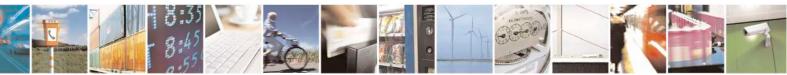

Reproduction forbidden without Telit Communications S.p.A. written authorization - All Rights Reserved Mod. 0809 2011-07 Rev.2 page 574 of 717

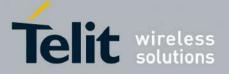

80000ST10025a Rev. 24 - 2016-09-07

# 3.5.7.14. Easy Script<sup>®</sup> Extension - Python<sup>40</sup> Interpreter, AT Commands

# 3.5.7.14.1. Write Script - #WSCRIPT

| <b>#WSCRIPT - Write S</b>    | cript SELINT 0 / 1                                                                                                    |
|------------------------------|----------------------------------------------------------------------------------------------------|
| AT#WSCRIPT=                  | Execution command causes the MODULE to store a file in the Easy Script®                                                                        |
| <script_name>,</script_name> | related NVM, naming it <script_name></script_name>                                                                                             |
| <size></size>                |                                                                                                    |
| [, <hidden>]</hidden>        | The file should be sent using RAW ASCII file transfer.                                                                                         |
|                              | It is important to set properly the port settings. In particular:                                                                              |
|                              | Flow control: hardware.                                                                                                    |
|                              | Baud rate: 115200 bps                                                                                                    |
|                              |                                                                                                    |
|                              | Parameters:                                                                                                    |
|                              | <pre><script_name> - name of the file in NVM, string type (max 16 chars, case</script_name></pre>                                              |
|                              | sensitive).                                                                                                    |
|                              | <size> - file size in bytes<br/><hidden> - file hidden attribute</hidden></size>                                                               |
|                              | 0 - file content is readable with <b>#RSCRIPT</b> (default).                                                                                   |
|                              | 1 - file content is hidden, <b>#RSCRIPT</b> command will report empty file.                                                                    |
|                              | i me content is meden, "Reserver i commune win report empty me.                                                                                |
|                              | The device shall prompt a three character sequence                                                                                             |
|                              | <pre><greater than=""><greater than=""></greater></greater></pre>                                                                              |
|                              | (IRA 62, 62, 62)                                                                                                    |
|                              | after command line is terminated with <b><cr></cr></b> ; after that a file can be entered from                                                 |
|                              | TE, sized <b><size></size></b> bytes.                                                                                                    |
|                              | The operations completes when all the bytes are received.                                                                                      |
|                              |                                                                                                    |
|                              | If writing ends successfully, the response is <b>OK</b> ; otherwise an error code is reported.                                                 |
|                              | Note: the file name should be passed between quotes; every textual script file must                                                            |
|                              | have <b>.py</b> extension, whilst every pre-compiled executable script file must have <b>.pyo</b> extension; file names are case sensitive.    |
|                              | Note: when sending the script be sure that the line terminator is <b>&lt;</b> C <b>R&gt;&lt;</b> L <b>F&gt;</b> and                            |
|                              | that your terminal program does not change it.                                                                                                 |
|                              | Note: in case of repeated unexpected ERROR response at the end of file download it is strongly suggested to set AT#CPUMODE=1 (when available). |

 $^{\rm 40}$  PYTHON is a registered trademark of the Python Software Foundation.

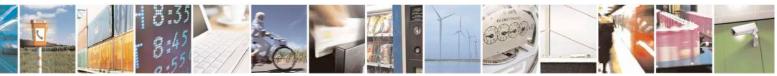

Reproduction forbidden without Telit Communications S.p.A. written authorization - All Rights Reserved Mod. 0809 2011-07 Rev.2 page 575 of 717

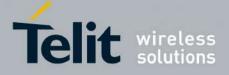

80000ST10025a Rev. 24 - 2016-09-07

| <b>#WSCRIPT - Write</b>                                                                                                    | Script SELINT 0 / 1                                                                                                    |
|----------------------------------------------------------------------------------------------------|----------------------------------------------------------------------------------------------------|
| AT#WSCRIPT=?                                                                                                    | Test command returns <b>OK</b> result code.                                                                                                    |
| Example                                                                                                    | AT#WSCRIPT="First.py ",54,0                                                                                                    |
|                                                                                                    | >>> here receive the prompt: depending on your editor settings it's possible that                                                                           |
|                                                                                                    | the prompt overrides the above line; then type or send the script, sized 54 bytes                                                                           |
|                                                                                                    | OK                                                                                                    |
|                                                                                                    | Somint has been stoned                                                                                                    |
| Note                                                                                                    | Script has been stored.                                                                                                    |
| note                                                                                                    | It's recommended to use the extension <b>.py</b> only for textual script files and the extension <b>.pyo</b> only for pre-compiled executable script files. |
| Note                                                                                                    | It's recommended to use the extension <b>.py</b> only for textual script files and the                                                                      |
|                                                                                                    | extension <b>.pyo</b> only for pre-compiled executable script files.                                                                                        |
|                                                                                                    |                                                                                                    |
| <b>#WSCRIPT - Write</b>                                                                                                    | Script SELINT 2                                                                                                    |
| AT#WSCRIPT=                                                                                                    | Execution command causes the MODULE to store a file in the Easy Script®                                                                                     |
| [ <script name="">,</td><td>related NVM, naming it <script name></td></tr><tr><td><size>,</td><td></td></tr><tr><td>[,<hidden>]]</td><td>The file should be sent using RAW ASCII file transfer.</td></tr><tr><td></td><td>It is important to set properly the port settings. In particular:</td></tr><tr><td></td><td>Flow control: hardware.</td></tr><tr><td></td><td>Baud rate: 115200 bps</td></tr><tr><td></td><td>Dudu 1400 110200 0p3</td></tr><tr><td></td><td>Parameters:</td></tr><tr><td></td><td></td></tr><tr><td></td><td><pre><script_name> - name of the file in NVM, string type (max 16 chars, case</pre></td></tr><tr><td></td><td>sensitive).</td></tr><tr><td></td><td><size> - file size in bytes</td></tr><tr><td></td><td><hidden> - file hidden attribute</td></tr><tr><td></td><td>0 - file content is readable with <b>#RSCRIPT</b> (default).</td></tr><tr><td></td><td>1 - file content is hidden, <b>#RSCRIPT</b> command will report empty file.</td></tr><tr><td></td><td>The device shall prompt a five character sequence</td></tr><tr><td></td><td><pre></pre></pre></td></tr><tr><td rowspan=2></td><td>(IRA 13, 10, 62, 62, 62)</td></tr><tr><td>after command line is terminated with <b><CR></b>; after that a file can be entered from</td></tr><tr><td></td><td></td></tr><tr><td rowspan=2></td><td>TE, sized <b><size></b> bytes.</td></tr><tr><td>The operations completes when all the bytes are received.</td></tr><tr><td></td><td>If writing ends successfully, the response is <b>OK</b>; otherwise an error code is</td></tr><tr><td rowspan=2></td><td>reported.</td></tr><tr><td></td></tr><tr><td></td><td>Note: the file name should be passed between quotes; every textual script file must</td></tr><tr><td rowspan=5></td><td>have .py extension, whilst every pre-compiled executable script file must have .pyo</td></tr><tr><td>extension; file names are case sensitive.</td></tr><tr><td>Network and an the control has some that the table of the state of the state of the</td></tr><tr><td>Note: when sending the script be sure that the line terminator is <b><CR><LF></b> and that your terminal are grown does not show so it.</td></tr><tr><td>that your terminal program does not change it.</td></tr></tbody></table></script> |                                                                                                    |

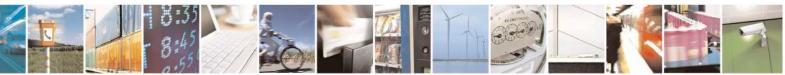

Reproduction forbidden without Telit Communications S.p.A. written authorization - All Rights Reserved Mod. 0809 2011-07 Rev.2 page 576 of 717

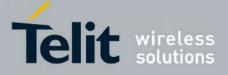

80000ST10025a Rev. 24 - 2016-09-07

| #WSCRIPT - Write Sc | ript SELINT 2                                                                                                    |
|---------------------|----------------------------------------------------------------------------------------------------|
|                     | Note: in case of repeated unexpected ERROR response at the end of file download it is strongly suggested to set AT#CPUMODE=1 (when available).              |
| AT#WSCRIPT=?        | Test command returns <b>OK</b> result code.                                                                                                    |
| Example             | AT#WSCRIPT="First.py ",54,0<br>>>> here receive the prompt; then type or send the textual script, sized 54 bytes<br>OK<br>Textual script has been stored    |
| Note                | It's recommended to use the extension <b>.py</b> only for textual script files and the extension <b>.pyo</b> only for pre-compiled executable script files. |

## 3.5.7.14.2. Select Active Script - #ESCRIPT

| <b>#ESCRIPT - Select Act</b>                                                         | tive Script SELINT 0 / 1                                                                                                    |                                      |
|--------------------------------------------------------------------------------------|----------------------------------------------------------------------------------------------------|--------------------------------------|
| <pre>#ESCRIPT - Select Act<br/>AT#ESCRIPT[=<br/>[<script_name>]]</script_name></pre> | <ul> <li>Set command selects either <ul> <li>a) the name of the textual script file that will be compiled and executed by Easy Script® compiler at startup according to last #STARTMODESCF setting, or</li> <li>b) the name of the pre-compiled executable file that will be executed at sta according to last #STARTMODESCR setting.</li> </ul> </li> <li>We call this file (either textual or pre-compiled) the current script.</li> <li>Parameter: <ul> <li><script_name> - file name, string type (max 16 chars, case sensitive).</script_name></li> </ul> </li> <li>Note: all textual script files must have .py extension; all pre-compiled executable files must have .py extension.</li> <li>Note: &lt;<script_name> must match to the name of a file written by #WSCRIPT order to have it run.</script_name></li> <li>Note: the command does not check whether a textual script named <script_name> in ot present at startup then the compiler will not execute.</script_name></li> <li>Note: issuing AT#ESCRIPT<cr> is the same as issuing the Read command.</cr></li> </ul> | the<br>tup<br>e<br>in<br><b>ne</b> > |
| AT#ESCRIPT?                                                                          | Note: issuing AT#ESCRIPT= <cr> is the same as issuing the command<br/>AT#ESCRIPT=""<cr>.<br/>Read command reports as a quoted string the file name of the current script.</cr></cr>                                                                                                    |                                      |

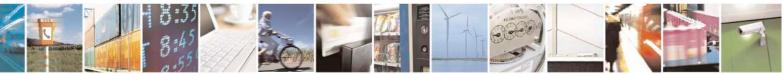

Reproduction forbidden without Telit Communications S.p.A. written authorization - All Rights Reserved Mod. 0809 2011-07 Rev.2 page 577 of 717

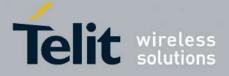

80000ST10025a Rev. 24 – 2016-09-07

| <b>#ESCRIPT - Select Act</b> | tive Script                                 | SELINT 0/1 |
|------------------------------|---------------------------------------------|------------|
| AT#ESCRIPT=?                 | Test command returns <b>OK</b> result code. |            |

| <b>#ESCRIPT - Select Ac</b>    | tive Script SELINT 2                                                                                                    |  |
|--------------------------------|----------------------------------------------------------------------------------------------------|--|
| AT#ESCRIPT=                    | Set command selects either                                                                                                    |  |
| [ <script_name>]</script_name> | <ul> <li>c) the name of the textual script file that will be compiled and executed by the Easy Script® compiler at startup according to last #STARTMODESCR setting, or</li> <li>d) the name of the pre-compiled executable file that will be executed at startup according to last #STARTMODESCR setting.</li> </ul> |  |
|                                | We call this file (either textual or pre-compiled) the <b>current script</b> .                                                                                                    |  |
|                                | Parameter: <script_name> - file name, string type (max 16 chars, case sensitive).</script_name>                                                                                                    |  |
|                                | Note: all textual script files must have <b>.py</b> extension; all pre-compiled executable files must have <b>.pyo</b> extension.                                                                                                    |  |
|                                | Note: <b><script_name></script_name></b> must match to the name of a file written by <b>#WSCRIPT</b> in order to have it run.                                                                                                    |  |
|                                | Note: the command does not check whether a textual script named <script_name> does exist or not in the Easy Script<sup>®</sup> related NVM. If the file <script_name> is not present at startup then the compiler will not execute.</script_name></script_name>                                                      |  |
| AT#ESCRIPT?                    | Read command reports as a quoted string the file name of the <b>current script</b> .                                                                                                    |  |
| AT#ESCRIPT=?                   | Test command returns <b>OK</b> result code.                                                                                                    |  |

## **3.5.7.14.3.** Script Execution Start Mode - #STARTMODESCR

| <b>#STARTMODESCR - Script</b>            | t Execution Start Mode                                                              | SELINT 0 / 1             |
|------------------------------------------|-------------------------------------------------------------------------------------|--------------------------|
| AT#STARTMODESCR[=                        | Set command sets the current script (see #ESCRIPT) ex                               | xecution start mode.     |
| <script_start_mode></script_start_mode>  |                                                                                     |                          |
| [, <script_start_to>]]</script_start_to> | Parameter:                                                                          |                          |
|                                          | <script_start_mode> - currente script execution start m</script_start_mode>         |                          |
|                                          | 0 - current script will be executed at startup only if the I                        | <b>DTR</b> line is found |
|                                          | Low (that is: COM is not open on a PC), otherwise the                               | e Easy Script®           |
|                                          | interpreter will not execute and the MODULE will beh                                | nave normally            |
|                                          | answering only to AT commands on the serial port (fa                                | ctory default).          |
|                                          | 1 - current script will be executed at startup only if the u                        | user does not send       |
|                                          | any AT command on the serial port for the time interv                               | al specified in          |
|                                          | <pre><script_start_to> parameter, otherwise the Easy Script</script_start_to></pre> | pt® interpreter will     |
|                                          | not execute and the MODULE will behave normally a                                   | nswering only to         |
|                                          | AT commands on the serial port. The <b>DTR</b> line is not                          | tested.                  |
|                                          | 2 - current script will be executed at startup in any case.                         | <b>DTR</b> line and if   |
|                                          | the user does not send any AT command on the serial                                 |                          |

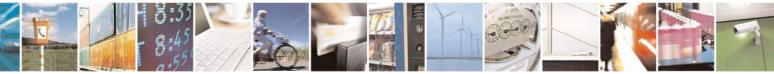

Reproduction forbidden without Telit Communications S.p.A. written authorization - All Rights Reserved Mod. 0809 2011-07 Rev.2 page 578 of 717

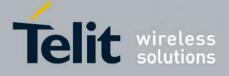

80000ST10025a Rev. 24 - 2016-09-07

| <b>#STARTMODESCR - Scrip</b> | t Execution Start Mode                                                                                                    | SELINT 0 / 1        |
|------------------------------|----------------------------------------------------------------------------------------------------|---------------------|
|                              | influence on script execution. But AT command interf                                                                                                    |                     |
|                              | available on serial port ASC0 and connected to third A                                                                                                    |                     |
|                              | See "Easy Script in Python" document for further deta execution start mode.                                                                                                    | alls on this        |
|                              | execution start mode.                                                                                                    |                     |
|                              | <script_start_to> - current script start time-out;</script_start_to>                                                                                                    |                     |
|                              | 1060 - time interval in seconds; this parameter is used or                                                                                                    |                     |
|                              | <script_start_mode> is set to 1; it is the waiting</script_start_mode>                                                                                                    |                     |
|                              | command on the serial port to disable active scrip<br>the user does not send any AT command on the series of the series of the seri |                     |
|                              | time specified in this parameter active script will                                                                                                    |                     |
|                              | (default is 10).                                                                                                    |                     |
|                              | (doluait is 10).                                                                                                    |                     |
|                              | Note: issuing AT#STARTMODESCR <cr> is the same</cr>                                                                                                    | as issuing the Read |
|                              | command.                                                                                                    | _                   |
| AT#STARTMODESCR?             | Read command reports the <b>current script</b> start mode and                                                                                                    | the current script  |
|                              | start time-out, in the format:                                                                                                    |                     |
|                              | #STADTMODESCO- convint start modes convint at                                                                                                    | aut timeaut         |
| AT#STARTMODESCR=?            | <b>#STARTMODESCR= <script_start_mode>,<script_start_mode>,</script_start_mode></script_start_mode></b><br>Test command returns the range of available values for pa                                                                                                    |                     |
| AI#STARTMODESCR              | <pre>script start mode&gt; and <script start="" timeout="">, in the</pre></th><th></th></tr><tr><th></th><th>seript_surt_mode and seript_surt_uncode, max</th><th></th></tr><tr><th></th><th>#STARTMODESCR: (0-2),(10-60)</th><th></th></tr><tr><th></th><th></th><th></th></tr><tr><th></th><th>In versions 13.00.xxx:</th><th></th></tr><tr><th></th><th>#STARTMODESCR: (0-1),(10-60)</th><th></th></tr><tr><th></th><th></th><th></th></tr></tbody></table></script></pre>                                                                                                    |                     |

| #STARTMODESCR - Scrip                   | t Execution Start Mode SI                                                                  | ELINT 2      |
|-----------------------------------------|--------------------------------------------------------------------------------------------|--------------|
| AT#STARTMODESCR=                        | Set command sets the current script (see #ESCRIPT) execution                               | start mode.  |
| <script_start_mode></script_start_mode> |                                                                                            |              |
| [, <script_start_to>]</script_start_to> | Parameter:                                                                                 |              |
|                                         | <script_start_mode> - currente script execution start mode</script_start_mode>             |              |
|                                         | 0 - current script will be executed at startup only if the DTR line                        |              |
|                                         | Low (that is: COM is not open on a PC), otherwise the Easy S                               | cript®       |
|                                         | interpreter will not execute and the MODULE will behave nor                                | mally        |
|                                         | answering only to AT commands on the serial port (factory de                               | fault).      |
|                                         | 1 - current script will be executed at startup only if the user does                       |              |
|                                         | any AT command on the serial port for the time interval specif                             | fied in      |
|                                         | <pre><script_start_to> parameter, otherwise the Easy Script® inter</script_start_to></pre> | rpreter will |
|                                         | not execute and the MODULE will behave normally answering                                  | g only to    |
|                                         | AT commands on the serial port. The <b>DTR</b> line is not tested.                         |              |
|                                         | 2 - current script will be executed at startup in any case. DTR li                         | ne and if    |
|                                         | the user does not send any AT command on the serial port hav                               | e no         |
|                                         | influence on script execution. But AT command interface will                               | be           |
|                                         | available on serial port ASC0 and connected to third AT parses                             | r instance.  |

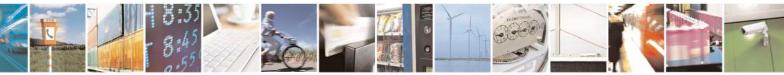

Reproduction forbidden without Telit Communications S.p.A. written authorization - All Rights Reserved Mod. 0809 2011-07 Rev.2 page 579 of 717

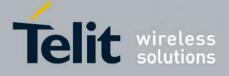

80000ST10025a Rev. 24 - 2016-09-07

| <b>#STARTMODESCR - Scrip</b> | t Execution Start Mode                                                                                                    | <mark>SELINT 2</mark>       |
|------------------------------|----------------------------------------------------------------------------------------------------|-----------------------------|
|                              | See "Easy Script in Python" document for further details on t                                                                                                    | this                        |
|                              | execution start mode. Not available in versions 13.00.xxx.                                                                                                    |                             |
|                              | <script_start_to> - current script start time-out;</script_start_to>                                                                                                    |                             |
|                              | 1060 - time interval in seconds; this parameter is used only if p                                                                                                    |                             |
|                              | <script_start_mode> is set to 1; it is the waiting time for<br/>command on the serial port to disable active script execu-<br/>the user does not send any AT command on the serial por<br/>time specified in this parameter active script will be exec<br/>(default is 10).</script_start_mode> | ution start. If ort for the |
| AT#STARTMODESCR?             | Read command reports the <b>current script</b> start mode and the <b>cur</b> start time-out, in the format:                                                                                                    | rrent script                |
|                              | #STARTMODESCR= <script_start_mode>,<script_start_tin< th=""><th></th></script_start_tin<></script_start_mode>                                                                                                    |                             |
| AT#STARTMODESCR=?            | Test command returns the range of available values for parameter                                                                                                    |                             |
|                              | <pre><script_start_mode> and <script_start_timeout>, in the formation of the start_timeout</script_start_timeout></script_start_mode></pre>                                                                                                    | ıt:                         |
|                              | #STARTMODESCR: (0-2),(10-60)                                                                                                    |                             |

#### **3.5.7.14.4. Execute Active Script - #EXECSCR**

| <b>#EXECSCR - Execute</b> | Active Script                                                   | <mark>SELINT 0 / 1</mark> |
|---------------------------|-----------------------------------------------------------------|---------------------------|
| AT#EXECSCR                | Execution command causes the current script (see #ESCRIPT)      | execution not at          |
|                           | startup.                                                        |                           |
|                           | This command is useful when the execution at startup has been b | locked                    |
|                           | deliberately and the user wants to control execution start.     |                           |
| AT#EXECSCR?               | Read command has the same behaviour as execution command        |                           |
| AT#EXECSCR=?              | Test command returns <b>OK</b> result code.                     |                           |

| <b>#EXECSCR - Execute</b> | Active Script                                                             | <mark>SELINT 2</mark> |
|---------------------------|---------------------------------------------------------------------------|-----------------------|
| AT#EXECSCR                | Execution command causes the <b>current script</b> (see <b>#ESCRIPT</b> ) | execution not at      |
|                           | startup.                                                                  |                       |
|                           | This command is useful when the execution at startup has been bl          | ocked                 |
|                           | deliberately and the user wants to control execution start.               |                       |
| AT#EXECSCR=?              | Test command returns <b>OK</b> result code.                               |                       |

## 3.5.7.14.5. Read Script - #RSCRIPT

| <b>#RSCRIPT - Read S</b>    | Script                                                                        | <mark>SELINT 0 / 1</mark> |
|-----------------------------|-------------------------------------------------------------------------------|---------------------------|
| AT#RSCRIPT=                 | Execution command reports the content of file <b><script< b=""></script<></b> | _name>.                   |
| <script_name></script_name> |                                                                               |                           |
|                             | Parameter:                                                                    |                           |
|                             | <script_name> - file name, string type (max 16 chars,</script_name>           | case sensitive).          |
|                             |                                                                               |                           |
|                             | The device shall prompt a three character sequence                            |                           |

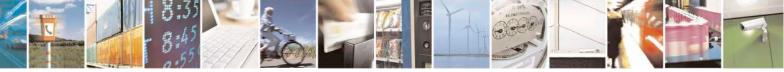

Reproduction forbidden without Telit Communications S.p.A. written authorization - All Rights Reserved Mod. 0809 2011-07 Rev.2 page 580 of 717

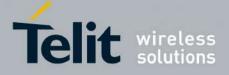

80000ST10025a Rev. 24 - 2016-09-07

| <b>#RSCRIPT - Read S</b> | cript SELINT 0 / 1                                                                                      |
|--------------------------|----------------------------------------------------------------------------------------------------|
|                          | <pre><less than=""><less than=""></less></less></pre>                                                   |
|                          | (IRA 60, 60, 60)                                                                                        |
|                          | followed by the file content.                                                                           |
|                          | Note: if the file <b><script_name></script_name></b> was saved with the hidden attribute, then an empty |
|                          | file is reported with the <b>OK</b> result code.                                                        |
|                          | Note: If the file <b><script_name></script_name></b> is not present an error code is reported.          |
| AT#RSCRIPT=?             | Test command returns <b>OK</b> result code.                                                             |
| Example                  | AT#RSCRIPT="First.py "                                                                                  |
|                          | hereafter receive the prompt: depending on your editor settings it's possible that                      |
|                          | the prompt overrides the above line; then the script is displayed, immediately after                    |
|                          | the prompt                                                                                              |
|                          | <import mdm<="" td=""></import>                                                                         |
|                          | MDM.send('AT\r',10)                                                                                     |
|                          | Ans=MDM.receive(20)                                                                                     |
|                          | OK                                                                                                    |

| <b>#RSCRIPT - Read So</b> | erint SFL                                                                                                    | INT 2 |
|---------------------------|----------------------------------------------------------------------------------------------------|-------|
| AT#RSCRIPT=               | Execution command reports the content of file <b><script name=""></b>.</th><th></th></tr><tr><th></th><td>Execution command reports the content of the <b>script_name</b>.</td><th></th></tr><tr><th>[<script_name>]</th><td></td><th></th></tr><tr><th></th><td>Parameter:</td><th></th></tr><tr><th></th><td><pre><script_name> - file name, string type (max 16 chars, case sensitive).</pre></td><th></th></tr><tr><th></th><td>The device shall prompt a five character sequence</td><th></th></tr><tr><th></th><td><CR><LF><less_than><less_than><less_than></td><th></th></tr><tr><th></th><td>(IRA 13, 10, 60, <del>6</del>0, 60)</td><th></th></tr><tr><th></th><td>followed by the file content.</td><th></th></tr><tr><th></th><th></th><th></th></tr><tr><th></th><td>Note: if the file <b><script_name></b> was saved with the hidden attribute, the Note: if the file <b><script_name></b> was saved with the hidden attribute, the Note: if the file <b>saved with the hidden attribute</b> attribute was saved with the hidden attribute was saved was saved was saved was saved was saved was saved was saved was saved was saved was saved was saved was saved was saved was saved was saved was saved was saved was saved was saved was saved was saved was saved was</td><th>nen an empty</th></tr><tr><th></th><th>file is reported with the <b>OK</b> result code.</th><th></th></tr><tr><th></th><th></th><th></th></tr><tr><th></th><th>Note: If the file <b><script_name></b> is not present an error code is reported</th><th>d.</th></tr><tr><th>AT#RSCRIPT=?</th><td>Test command returns <b>OK</b> result code.</td><th></th></tr><tr><th>Example</th><td>AT#RSCRIPT="First.py "</td><th></th></tr><tr><th>I</th><td>hereafter receive the prompt; then the script is displayed, immediately</td><th>after the</th></tr><tr><th></th><td>prompt</td><th>C C</th></tr><tr><th></th><td><</td><th></th></tr><tr><th></th><td></td><th></th></tr><tr><th></th><td>MDM.send('AT\r',10)</td><th></th></tr><tr><th></th><td>Ans=MDM.receive(20)</td><th></th></tr><tr><th></th><td>OK</td><th></th></tr><tr><th></th><td></td><th></th></tr></tbody></table></script></b> |       |

## 3.5.7.14.6. List Script Names - #LSCRIPT

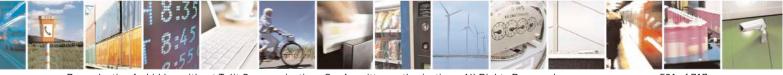

Reproduction forbidden without Telit Communications S.p.A. written authorization - All Rights Reserved Mod. 0809 2011-07 Rev.2

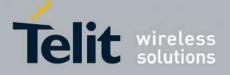

80000ST10025a Rev. 24 - 2016-09-07

| #LSCRIPT - List Scr | ipt Names SELINT 0 / 1                                                                                                    |  |  |
|---------------------|----------------------------------------------------------------------------------------------------|--|--|
| AT#LSCRIPT          | Execution command reports either the list of file names for the files currently s in the Easy Script <sup>®</sup> related NVM and the available free NVM memory in the format: |  |  |
|                     | [#LSCRIPT: <script_name1> <size1></size1></script_name1>                                                                                                    |  |  |
|                     | [ <cr><lf><cr><lf>#LSCRIPT: <script_namen> <sizen>]]</sizen></script_namen></lf></cr></lf></cr>                                                                                |  |  |
|                     | <cr><lf><cr><lf>#LSCRIPT: free bytes: <free_nvm></free_nvm></lf></cr></lf></cr>                                                                                                |  |  |
|                     | where:                                                                                                    |  |  |
|                     | <script-namen> - file name, quoted string type (max 16 chars, case sensitive)</script-namen>                                                                                   |  |  |
|                     | <sizen> - size of script in bytes</sizen>                                                                                                    |  |  |
|                     | <free_nvm> - size of available NVM memory in bytes</free_nvm>                                                                                                    |  |  |
| AT#LSCRIPT?         | Read command has the same behavior of Execution command.                                                                                                    |  |  |
| Example             | AT#LSCRIPT<br>#LSCRIPT: First.py 51                                                                                                    |  |  |
|                     | #LSCRIPT: Second.py 178                                                                                                    |  |  |
|                     | #LSCRIPT: Third.py 95                                                                                                    |  |  |
|                     | #LSCRIPT: free bytes: 20000                                                                                                    |  |  |
|                     | OK                                                                                                    |  |  |

| <b>#LSCRIPT - List Scrip</b> | ot Names SELINT 2                                                                                                    |
|------------------------------|----------------------------------------------------------------------------------------------------|
| AT#LSCRIPT                   | Execution command reports either the list of file names for the files currently stored in the Easy Script® related NVM and the available free NVM memory in the format: |
|                              | [#LSCRIPT: <script_name1>,<size1><br/>[<cr><lf>#LSCRIPT: <script_namen>,<sizen>]]</sizen></script_namen></lf></cr></size1></script_name1>                               |
|                              | <cr><lf>#LSCRIPT: free bytes: <free_nvm></free_nvm></lf></cr>                                                                                                    |
|                              | where:                                                                                                    |
|                              | <script-namen> - file name, quoted string type (max 16 chars, case sensitive)</script-namen>                                                                            |
|                              | <sizen> - size of script in bytes</sizen>                                                                                                    |
|                              | <pre>size of available NVM memory in bytes</pre>                                                                                                    |
| AT#LSCRIPT=?                 | Test command returns <b>OK</b> result code.                                                                                                    |
| Example                      | AT#LSCRIPT                                                                                                    |
| 1                            | #LSCRIPT: "First.py",51                                                                                                    |
|                              | #LSCRIPT: "Second.py",178                                                                                                    |
|                              | #LSCRIPT: "Third.py",95                                                                                                    |
|                              | #LSCRIPT: free bytes: 20000                                                                                                    |
|                              | ОК                                                                                                    |

#### 3.5.7.14.7. List Script Names with CRC16 info - #LCSCRIPT

#### **#LCSCRIPT - List Script Names with CRC16 info**

SELINT 2

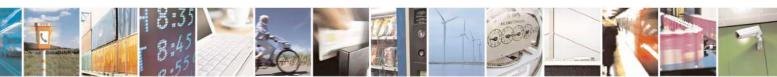

Reproduction forbidden without Telit Communications S.p.A. written authorization - All Rights Reserved Mod. 0809 2011-07 Rev.2

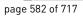

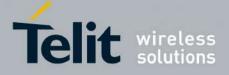

80000ST10025a Rev. 24 - 2016-09-07

| <b>#LCSCRIPT - List S</b>                   | Script Names with CRC16 info                                                                                                    | SELINT 2                                         |
|---------------------------------------------|----------------------------------------------------------------------------------------------------|--------------------------------------------------|
| AT#LCSCRIPT                                 | Execution command reports either the list of file names<br>in the Easy Script® related NVM, adding CRC16 inform<br>free NVM memory in the format:                                                                                                    |                                                  |
|                                             | [#LCSCRIPT: <script_name1>,<size1>[,<crc1>]<br/>[<cr><lf>#LCSCRIPT: <script_namen>,<sizen>[<br/><cr><lf>#LCSCRIPT: free bytes: <free_nvm></free_nvm></lf></cr></sizen></script_namen></lf></cr></crc1></size1></script_name1>                                 | , <crcn>]]]</crcn>                               |
|                                             | where:<br><script-namen> - file name, quoted string type (max 16<br/><sizen> - size of script in bytes<br/><crcn> - CRC16 poly (x^16+x^12+x^5+1) of script in<br/><free_nvm> - size of available NVM memory in bytes</free_nvm></crcn></sizen></script-namen> | hex format                                       |
|                                             | Note: CRC16 is calculated using the standard reversed $(x^{16}+x^{12}+x^{5}+1 \text{ polynomial } (0x1021 \text{ representation } FFFF.)$                                                                                                    |                                                  |
|                                             | Note: if one file currently stored in NVM is in use than<br>and execution command does not report <b><crcn></crcn></b> for that<br>command is executed by a Python script because at leas<br>#ESCRIPT is in use.                                              | t file. This is always true if                   |
| AT#LCSCRIPT=<br><script_name></script_name> | Execution command reports size and CRC16 information the format:                                                                                                    | on of file <b><script_name></script_name></b> in |
|                                             | [#LCSCRIPT: <script_name>,<size>[,<crc>]]</crc></size></script_name>                                                                                                    |                                                  |
|                                             | where:<br><script-name> - file name, quoted string type (max 16<br/><size> - size of script in bytes<br/><crc> - CRC16 poly (x^16+x^12+x^5+1) of script in h</crc></size></script-name>                                                                       | ,                                                |
|                                             | Parameter:<br><b>script_name&gt;</b> - file name, string type (max 16 chars, or                                                                                                    | case sensitive).                                 |
|                                             | Note: CRC16 is calculated using the standard reversed $x^{16+x^{12}+x^{5+1}}$ polynomial (0x1021 representation r FFFF.                                                                                                    |                                                  |
|                                             | Note: if file <b><script_name></script_name></b> is in use than CRC16 cannot execution command does not report <b><crc></crc></b> .                                                                                                    | ot be calculated and                             |
|                                             | Note: if file <b><script_name></script_name></b> is not in the list of files store command exits with error message.                                                                                                    | red in NVM execution                             |

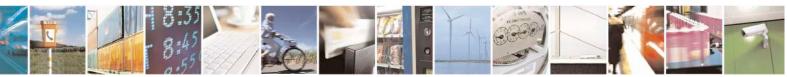

Reproduction forbidden without Telit Communications S.p.A. written authorization - All Rights Reserved Mod. 0809 2011-07 Rev.2 page 583 of 717

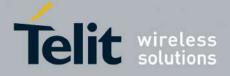

80000ST10025a Rev. 24 – 2016-09-07

| <b>#LCSCRIPT - List So</b> | cript Names with CRC16 info                                                                                                    | SELINT 2 |
|----------------------------|----------------------------------------------------------------------------------------------------|----------|
| AT#LCSCRIPT=?              | Test command returns <b>OK</b> result code.                                                                                                    |          |
| Example                    | AT#LCSCRIPT<br>#LCSCRIPT: "First.py",51,8FD6<br>#LCSCRIPT: "Second.py",178,A034<br>#LCSCRIPT: "Third.py",120,7C48<br>#LCSCRIPT: free bytes: 20000<br>OK<br>AT#LCSCRIPT="Second.py"                                                 |          |
|                            | #LCSCRIPT: "Second.py",178,A034<br>OK<br>If file Third.py is already in use.<br>AT#LCSCRIPT<br>#LCSCRIPT: "First.py",51,8FD6<br>#LCSCRIPT: "Second.py",178,A034<br>#LCSCRIPT: "Third.py",120<br>#LCSCRIPT: free bytes: 20000<br>OK |          |

## 3.5.7.14.8. Delete Script - #DSCRIPT

| <b>#DSCRIPT - Delete</b>    | Script SELINT 0 / 1                                                                                  |
|-----------------------------|----------------------------------------------------------------------------------------------------|
| AT#DSCRIPT=                 | Execution command deletes a file from Easy Script® related NVM memory.                               |
| <script_name></script_name> |                                                                                                    |
|                             | Parameter:                                                                                           |
|                             | <script_name> - name of the file to delete, string type (max 16 chars, case sensitive)</script_name> |
|                             | Note: if the file <b><script_name></script_name></b> is not present an error code is reported.       |
| AT#DSCRIPT=?                | Test command returns <b>OK</b> result code.                                                          |
| Example                     | AT#DSCRIPT="Third.py"                                                                                |
|                             | OK                                                                                                   |

| <b>#DSCRIPT - Delete</b>                      | Script                                                                         | SELINT 2                |
|-----------------------------------------------|--------------------------------------------------------------------------------|-------------------------|
| AT#DSCRIPT=<br>[ <script_name>]</script_name> | Execution command deletes a file from Easy Script®                             | I related NVM memory.   |
|                                               | Parameter:                                                                     |                         |
|                                               | <script_name> - name of the file to delete, string ty sensitive)</script_name> | rpe (max 16 chars, case |
|                                               | Note: if the file <b><script_name></script_name></b> is not present an err     | or code is reported.    |

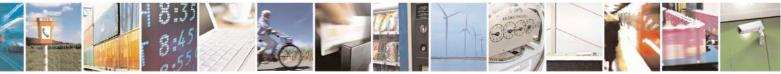

Reproduction forbidden without Telit Communications S.p.A. written authorization - All Rights Reserved Mod. 0809 2011-07 Rev.2 page 584 of 717

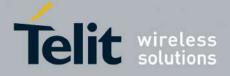

80000ST10025a Rev. 24 - 2016-09-07

| <b>#DSCRIPT - Delete Script</b> |                                             | SELINT 2 |
|---------------------------------|---------------------------------------------|----------|
| AT#DSCRIPT=?                    | Test command returns <b>OK</b> result code. |          |
| Example                         | AT#DSCRIPT="Third.py"<br>OK                 |          |

## 3.5.7.14.9. Delete All Scripts - #DASCRIPT

| <b>#DASCRIPT – Delete All Scrip</b> | ts SELINT 2                                                                                                    |
|-------------------------------------|----------------------------------------------------------------------------------------------------|
| AT#DASCRIPT                         | Execution command deletes all files from Easy Script® related NVM<br>memory.<br>Note: if product supports directories execution command deletes all files<br>from current working directory, it does not delete directories. |
| AT#DASCRIPT=?                       | Test command returns <b>OK</b> result code.                                                                                                    |

### 3.5.7.14.10. Reboot - #REBOOT

| <b>#REBOOT - Reboot</b> |                                                                                                    | SELINT 0 / 1     |
|-------------------------|----------------------------------------------------------------------------------------------------|------------------|
| AT#REBOOT               | Execution command reboots immediately the unit.                                                                                                    |                  |
|                         | It can be used to reboot the system after a remote update of the sc<br>have the new one running.                                                                                | ript in order to |
|                         | Note: if AT#REBOOT follows an AT command that stores some<br>NVM, it is recommended to insert a delay of at least 5 seconds be<br>AT#REBOOT, to permit the complete NVM storing | 1                |
| AT#REBOOT?              | Read command has the same behaviour of Execution command.                                                                                                    |                  |
| AT#REBOOT=?             | Test command returns <b>OK</b> result code.                                                                                                    |                  |
| Example                 | AT#REBOOT<br>OK<br>Module Reboots                                                                                                    |                  |

| #REBOOT - Reboot |                                                                                                    | SELINT 2                       |
|------------------|----------------------------------------------------------------------------------------------------|--------------------------------|
| AT#REBOOT        | Execution command reboots immediately the unit.                                                      |                                |
|                  | It can be used to reboot the system after a remote upd have the new one running.                     | late of the script in order to |
|                  | Note: if AT#REBOOT follows an AT command that NVM, it is recommended to insert a delay of at least s |                                |

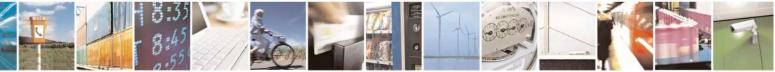

Reproduction forbidden without Telit Communications S.p.A. written authorization - All Rights Reserved Mod. 0809 2011-07 Rev.2 page 585 of 717

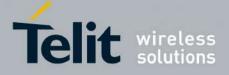

80000ST10025a Rev. 24 – 2016-09-07

| <b>#REBOOT - Reboot</b> | SELINT 2                                                                                       |   |
|-------------------------|------------------------------------------------------------------------------------------------|---|
|                         | AT#REBOOT, to permit the complete NVM storing                                                  |   |
|                         | Note: AT#REBOOT is an obsolete AT command; please refer to AT#ENHRST t perform a module reboot | 0 |
| AT#REBOOT=?             | Test command returns <b>OK</b> result code.                                                    |   |
| Example                 | AT#REBOOT                                                                                      |   |
| *                       | OK                                                                                             |   |
|                         | Module Reboots                                                                                 |   |

#### 3.5.7.14.11. CMUX Interface Enable - #CMUXSCR

| <b>#CMUXSCR - CMUX</b>            | Interface Enable                                                                   | SELINT 2             |
|-----------------------------------|------------------------------------------------------------------------------------|----------------------|
| AT#CMUXSCR=                       | Set command enables/disables the 3GPP TS 27.010 multiplexing                       |                      |
| <enable>,[<rate>]</rate></enable> | channel (see +CMUX) at startup before the current script (see #ESCRIPT)            |                      |
|                                   | execution and specifies the DTE speed at which the device sends                    |                      |
|                                   | CMUX frames (used to fix the <b>DTE-DCE</b> interface speed).                      |                      |
|                                   | Parameters:                                                                        |                      |
|                                   | <enable> - enables/disables CMUX interface at startup.</enable>                    |                      |
|                                   | 0 - it disables CMUX interface at startup, before <b>current scrip</b><br>default) | t execution (factory |
|                                   | 1 - it enables CMUX interface at startup, before current script                    | execution            |
|                                   | <rate></rate>                                                                      |                      |
|                                   | 300                                                                                |                      |
|                                   | 1200                                                                               |                      |
|                                   | 2400                                                                               |                      |
|                                   | 4800                                                                               |                      |
|                                   | 9600                                                                               |                      |
|                                   | 19200                                                                              |                      |
|                                   | 38400                                                                              |                      |
|                                   | 57600<br>115200 (default)                                                          |                      |
|                                   | 115200 (default)                                                                   |                      |
|                                   | If <b><rate></rate></b> is omitted the value is unchanged                          |                      |
|                                   | <enable> and <rate> values are saved in NVM</rate></enable>                        |                      |
| AT#CMUXSCR ?                      | Read command returns the current value of <b>#CMUXSCR</b> param                    | eters in the format: |
|                                   | #CMUXSCR: <enable>,<rate></rate></enable>                                          |                      |
| AT#CMUXSCR =?                     | Test command reports the range for the parameters <b><enable></enable></b> and     | d <rate></rate>      |

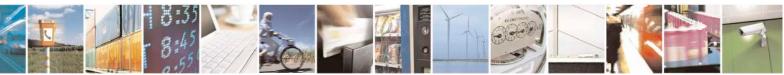

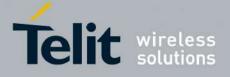

#### 3.5.7.15. MMS AT Command Set

#### 3.5.7.15.1. Set network parameters for MMS - #MMSSET

| <mark>#MMSSET – Set network p</mark> | arameters for MMS SELINT 2                                                                                                    |
|--------------------------------------|----------------------------------------------------------------------------------------------------|
| AT#MMSSET= <cid>,</cid>              | This command sets MMSC parameters required to send or retrieve an                                                                                                    |
| <mms proxy="">,</mms>                | MMS. Note that PDP context <b><cid></cid></b> should be previously set by                                                                                                    |
| <mms port="">,</mms>                 | AT+CGDCONT and activated.                                                                                                    |
| <username>,</username>               |                                                                                                    |
| <password>,</password>               | Parameters:                                                                                                    |
| <mmsc>,<host></host></mmsc>          | <ul> <li><cid> - PDP context identifier (see +CGDCONT command)</cid></li> <li>15 - numeric parameter which specifies a particular PDP context definition</li> <li><mms proxy=""> - string that indicates MMS proxy IP address for MMS sending; it can be any valid IP address in the format xxx.xxx.xxx</mms></li> <li><mms port=""> - integer that indicates MMS port for MMS sending</mms></li> <li><username> - string that indicates the user name that will be used when connecting to the MMS proxy. The valid characters are ASCII characters. Maximum length is 64 characters</username></li> <li></li></ul> |
|                                      | Note: the values set by command are directly stored in NVM and do not depend on the specific CMUX instance.                                                                                                    |
| AT#MMSSET?                           | Read command reports the currently selected parameters in the format:<br>#MMSSET: <cid>,<mms proxy="">,<mms<br>port&gt;,<username>,<password>,<mmsc>,<host></host></mmsc></password></username></mms<br></mms></cid>                                                                                                    |
| AT#MMSSET=?                          | Test command reports the supported range of values for parameters <mms apn="">,<mms proxy="">,<mms< td="">port&gt;,<username>,<password>,<mmsc>.</mmsc></password></username></mms<></mms></mms>                                                                                                    |

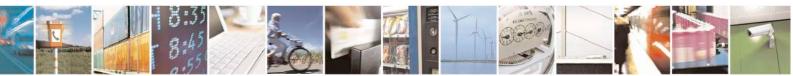

Reproduction forbidden without Telit Communications S.p.A. written authorization - All Rights Reserved Mod. 0809 2011-07 Rev.2 page 587 of 717

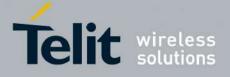

3.5.7.15.2. General settings - #MMSGS

| <b>#MMSGS – General Settings</b>    | SELINT 2                                                                                           |  |
|-------------------------------------|----------------------------------------------------------------------------------------------------|--|
| AT#MMSGS= <send retries="">,</send> | This command sets outgoing MMS parameters.                                                         |  |
| <message class="">,</message>       |                                                                                                    |  |
| <priority>,</priority>              | Parameters:                                                                                        |  |
| <sender visibilty="">,</sender>     | <send retries=""> - Number of sending retries in case of sending failure.</send>                   |  |
| <delivery report="">,</delivery>    | Default is '1': message is sent once to the MMS center. Maximum tries                              |  |
| <read report=""></read>             | are 3 (including the first try)                                                                    |  |
|                                     | <message class=""> - integer that indicates MMS class</message>                                    |  |
|                                     | 128 – personal (default)                                                                           |  |
|                                     | 129 - advertisement                                                                                |  |
|                                     | 130 - informational                                                                                |  |
|                                     | 131 - auto                                                                                         |  |
|                                     | <pre><pre>priority&gt; - integer that indicates the priority of the MMS assigned by</pre></pre>    |  |
|                                     | the originator MMS Client                                                                          |  |
|                                     | 128 - low                                                                                          |  |
|                                     |                                                                                                    |  |
|                                     | 129 – normal (default)                                                                             |  |
|                                     | 130 - high                                                                                         |  |
|                                     | <sender visibility=""> - integer value indicating whether the originator of the</sender>           |  |
|                                     | MMS wishes to show or hide her address                                                             |  |
|                                     | 128 - hide                                                                                         |  |
|                                     | 129 - show (default)                                                                               |  |
|                                     | <delivery report=""> - integer that specifies whether the originator MMS</delivery>                |  |
|                                     | Client requests a delivery report from each recipient                                              |  |
|                                     | 128 - yes                                                                                          |  |
|                                     | 129 - no (default)                                                                                 |  |
|                                     | <read report=""> - integer that specifies whether the originator MMS Client</read>                 |  |
|                                     | wants a read report from each recipient                                                            |  |
|                                     | 128 - yes                                                                                          |  |
|                                     | 129 – no (default)                                                                                 |  |
|                                     |                                                                                                    |  |
|                                     |                                                                                                    |  |
|                                     | Note: the values set by command are directly stored in NVM and do not                              |  |
|                                     | depend on the specific CMUX instance.                                                              |  |
|                                     | arpena en me speente entert mounte.                                                                |  |
|                                     |                                                                                                    |  |
| AT#MMSGS?                           | Pand command reports the ourrently selected peremeters in the formet                               |  |
| A1#111060:                          | Read command reports the currently selected parameters in the format:                              |  |
|                                     | #MMSGS: <send retries="">,<message class="">,<priority>,</priority></message></send>               |  |
|                                     | <sender visibilty="">,<delivery report="">,<read report=""></read></delivery></sender>             |  |
|                                     | Test commond non-outs the summanted non-se of velves for a summation of the                        |  |
| AT#MMSGS=?                          | Test command reports the supported range of values for parameters <b><send< b=""></send<></b>      |  |
|                                     | retries>, <message class="">,<priority>,</priority></message>                                      |  |
|                                     | <pre><sender visibilty="">,<delivery report="">,<read report="">.</read></delivery></sender></pre> |  |

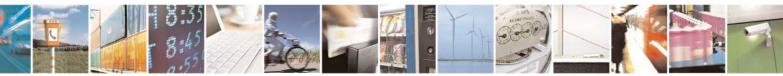

Reproduction forbidden without Telit Communications S.p.A. written authorization - All Rights Reserved Mod. 0809 2011-07 Rev.2 page 588 of 717

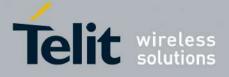

80000ST10025a Rev. 24 - 2016-09-07

## 3.5.7.15.3. Create/Update MMS Message Mailing List - #MMSTO

| <mark>#MMSTO – Create/Upda</mark> t                | te MMS Message Mailing List SELINT 2                                                                                                    |
|----------------------------------------------------|----------------------------------------------------------------------------------------------------|
| AT#MMSTO= <op>,<br/><recipients></recipients></op> | This command creates/updates a list of recipients for outgoing MMS.<br>Parameters:<br><b><op></op></b> - operation<br>0 – overwrite (default)<br>1 - append<br><b><recipients></recipients></b> - string type indicating the destination addresses for<br>outgoing MMS (phone numbers, separated by ",". There can be up to 20<br>subscriber numbers. Each subscriber number can be no more than 15<br>characters)<br>Note: the value of <b><recipients></recipients></b> set by command is directly stored in<br>NVM and doesn't depend on the specific CMUX instance. |
| AT#MMSTO?                                          | Read command reports the currently selected <b><recipients></recipients></b> in the format:<br>#MMSTO: <b><recipients></recipients></b>                                                                                                    |
| AT#MMSTO=?                                         | Test command reports the supported range of values for parameters <b><op></op></b> and <b><recipients></recipients></b> (maximum number of <recipients> addresses).</recipients>                                                                                                    |
| Example                                            | To clear whole recipients list:<br>at#mmsto=0, ""<br>OK                                                                                                    |

## 3.5.7.15.4. Send a MMS Message - #MMSSEND

| #MMSSEND – Send a MMS Mes                                                               | sage SELINT 2                                                                              |
|-----------------------------------------------------------------------------------------|--------------------------------------------------------------------------------------------|
| AT#MMSSEND= <subject>,<at< th=""><th>This command sends an MMS.</th></at<></subject>    | This command sends an MMS.                                                                 |
| tached                                                                                  |                                                                                            |
| file>, <recipients>[,<subscriber< th=""><th>Parameters:</th></subscriber<></recipients> | Parameters:                                                                                |
| list>]                                                                                  | <subject> - string indicating MMS subject, with maximum input size of</subject>            |
|                                                                                         | 41 characters                                                                              |
|                                                                                         | <attached file=""> - string indicating the name of the image file to be</attached>         |
|                                                                                         | attached to MMS. The maximum allowed name size is 32 characters                            |
|                                                                                         | <recipients> - string type indicating the destination addresses for</recipients>           |
|                                                                                         | outgoing MMS (phone numbers, separated by ",". There can be up to 20                       |
|                                                                                         | subscriber numbers. Each subscriber number can be no more than 15                          |
|                                                                                         | characters)                                                                                |
|                                                                                         | <subscriber list=""> - integer indicating whether to use or not the</subscriber>           |
|                                                                                         | subscriber list created with #MMSTO                                                        |
|                                                                                         | 0 – do not use subscriber list (see <b>#MMSTO</b> ), use <b><recipients></recipients></b>  |
|                                                                                         | (default)                                                                                  |
|                                                                                         | 1 – use subscriber list (see <b>#MMSTO</b> ) ; <b><recipients></recipients></b> is ignored |

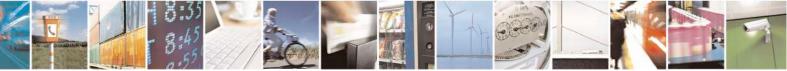

Reproduction forbidden without Telit Communications S.p.A. written authorization - All Rights Reserved Mod. 0809 2011-07 Rev.2 page 589 of 717

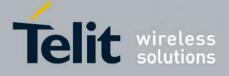

|              | The device responds to the command with the prompt '>' and waits for the message text.                                                                                                    |
|--------------|----------------------------------------------------------------------------------------------------|
|              | To complete the operation send <b>Ctrl-Z</b> char ( <b>0x1A</b> hex); to exit without writing the message send <b>ESC</b> char ( <b>0x1B</b> hex).                                                                                                    |
|              | If MMS message is successfully sent, then the response is <b>OK</b> . If<br>delivery report has been requested, a MMS Delivery Report must be<br>sent from the MMS Proxy-Relay to the originator MMS Client. Upon<br>receiving of such report, an unsolicited code will be sent: |
|              | #MMSSEND: <msgid></msgid>                                                                                                    |
|              | where <b><msgid></msgid></b> is the reference that was originally assigned to the MMS by the MMS Proxy-Relay and included in the corresponding M-Send.conf. The ID enables an MMS Client to match delivery reports with previously sent or forwarded MMS's.                      |
|              | If message sending fails for some reason, an error code is reported.                                                                                                    |
|              | Note: prior to send the MMS, the PDP context <b><cid></cid></b> (see <b>#MMSSET</b> command) must be defined and activated using <b>+CGDCONT</b> and <b>#SGACT</b> commands.                                                                                                    |
|              | Note: only <b>.jpg</b> or <b>.gif</b> images can be sent as attachment.                                                                                                    |
| AT#MMSSEND=? | Test command tests for command existence.                                                                                                    |
| Example      | at+cgdcont=1,"IP","mms.tim.it","0.0.0.0",0,0<br>OK<br>at#sgact=1,1<br>#SGACT: 10.214.84.15                                                                                                    |
|              | OK                                                                                                    |

#### 3.5.7.15.5. Add MMS attachment - #MMSATTD

| #MMSATTD – Add MMS A                                  | ttachment                                                                                                    | SELINT 2 |
|-------------------------------------------------------|----------------------------------------------------------------------------------------------------|----------|
| AT#MMSATTD= <file<br>name&gt;,<size></size></file<br> | This command causes the MODULE to store a file in the NVM, narrit <b><file name=""></file></b> . The file is then attached to a MMS message by <b>#MMSSEND</b> . |          |
|                                                       | The file should be sent using RAW<br>It is important to set properly the p<br>Flow control: hardware.                                                            |          |

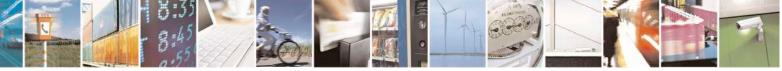

Reproduction forbidden without Telit Communications S.p.A. written authorization - All Rights Reserved Mod. 0809 2011-07 Rev.2 page 590 of 717

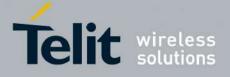

80000ST10025a Rev. 24 - 2016-09-07

|              | Baud rate: 115200 bps                                                                                                    |  |
|--------------|----------------------------------------------------------------------------------------------------|--|
|              | Parameters:<br><file name=""> - string indicating MMS attached file name with extension,<br/>with maximum name size of 16 characters (including extension; case<br/>sensitive).<br/><size> - size of the attached file, in bytes. The maximum allowed size<br/>length is 300K.<br/>The device shall prompt a five character sequence<br/><cr><lf><greater_than><greater_than><greater_than><br/>(IRA 13, 10, 62, 62, 62)<br/>after command line is terminated with <cr>; after that a file can be<br/>entered from TE, sized <size> bytes.</size></cr></greater_than></greater_than></greater_than></lf></cr></size></file> |  |
|              | The operations completes when all the bytes are received.<br>If writing ends successfully, the response is <b>OK</b> ; otherwise an error code is reported.<br>Note: the file name should be passed between quotes; typically it                                                                                                    |  |
|              | <ul> <li>has .jpg extension; file names are case sensitive.</li> <li>Only .jpg or .gif images can be stored to be sent as attachment.</li> <li>Note: when sending the script be sure that the line terminator is <cr><lf> and that your terminal program does not change it.</lf></cr></li> </ul>                                                                                                    |  |
| AT#MMSATTD=? | Test command reports the maximum length of <b><file name=""></file></b> and range for <b><size></size></b> .                                                                                                    |  |

#### 3.5.7.15.6. HTTP last message - #MMSMSG

| #MMSMSG - HTTP L | ast Message                                                  | <mark>SELINT 2</mark> |
|------------------|--------------------------------------------------------------|-----------------------|
| AT#MMSMSG        | Execution command returns the last response from HTTP server | (numerical code       |
|                  | and string, if available).                                   |                       |
| AT#MMSMSG=?      | Test command returns the <b>OK</b> result code.              |                       |

# 3.5.7.15.7. Set notification handling - #MMSSNH

| #MMSSNH - Set Notifi | cation Handling                                               | <mark>SELINT 2</mark> |
|----------------------|---------------------------------------------------------------|-----------------------|
| AT#MMSSNH =          | Set command enables/disables the received MMS notification un | solicited indication  |
| <mode></mode>        | in the ME.                                                    |                       |
|                      |                                                               |                       |
|                      | Parameter:                                                    |                       |

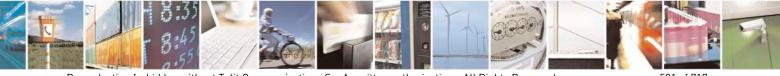

Reproduction forbidden without Telit Communications S.p.A. written authorization - All Rights Reserved Mod. 0809 2011-07 Rev.2 page 591 of 717

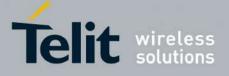

80000ST10025a Rev. 24 – 2016-09-07

| #MMSSNH - Set Not |                                                                                                    |
|-------------------|----------------------------------------------------------------------------------------------------|
|                   | <ul> <li><mode> - type of notification</mode></li> <li>0 - disabled (factory default)</li> <li>1 - enabled; the ME informs of receiving of MMS Notifications, providing the MMS Client with information about a MMS located at the recipient MMS Proxy-Relay and waiting for retrieval, through the following basic unsolicited indication:</li> </ul> |
|                   | #MMSI: "MMS NOTIFICATION"                                                                                                    |
|                   | The notification typically consists of a concatenated SMS in WAP Push format.<br>The message can be then decoded with <b>#MMSLN</b> command. Single SMS in<br>the notification can be listed using <b>+CMGL</b> command. It is recommended to<br>use +CNMI command to enable unsolicited indication of incoming SMS's<br>holding the notification.     |
|                   | Note: It is recommended to use "AT+CNMI=2,1" command to enable unsolicited indication of incoming SMS's holding the notification, and to store them in SI for subsequent decoding with #MMSLN command.                                                                                                    |
| AT#MMSSNH?        | Read command reports whether the unsolicited indication <b>#MMSSNH</b> is currently enabled or not, in the format:                                                                                                    |
|                   | #MMSSNH: <mode></mode>                                                                                                    |
| AT#MMSSNH=?       | Test command returns the supported range of values for parameter <b><mode></mode></b> .                                                                                                    |
| Example           | at+cnmi=2,1<br>OK                                                                                                    |
|                   | #MMSI: "MMS NOTIFICATION"                                                                                                    |
|                   | +CMTI: "SM",1 < SMS received                                                                                                    |
|                   | +CMTI: "SM",2 < SMS received                                                                                                    |
|                   | at#mmsln<br>#MMSLN: "+393351510315","da modulo tim a tim<br>3","http://mms.tim.it/servlets/mms/<br>mmsc?CN12_APqoaq1jy-IlqT29d@KR0",20000                                                                                                    |
|                   | OK<br>at+cmgf=1<br>OK<br>at+cmgl=ALL<br>+CMGL: 1,"REC READ","40099","","12/11/20,10:11:44+04"<br>0C05040B8423F008042BD902010006256170706C69636174696F6E2F766E642<br>7761702E6D6D732D                                                                                                    |

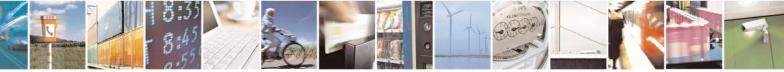

Reproduction forbidden without Telit Communications S.p.A. written authorization - All Rights Reserved Mod. 0809 2011-07 Rev.2

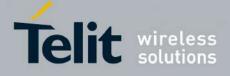

80000ST10025a Rev. 24 - 2016-09-07

| 6D65737361676500AF848D019F8C8298434E31325F4150716F6171316A792D49<br>6C7154323964404B<br>5230008D908919802B333933335313531303331352F545950453D504C4D4E009<br>66461206D6F6475<br>6C6F2074696D20612074696D2033008A808E024E<br>+CMGL: 2, "REC UNREAD", "40099", "", "12/11/20,10:11:45+04"<br>0C05040B8423F008042BD90202208805810302A2FF83687474703A2F2F6D6D7<br>32E74696D2E69742F<br>736572766C6574732F6D6D732F6D6D73633F434E31325F4150716F6171316A7<br>92D496C7154323964<br>404B523000 | #MMSSNH - Set Notific | cation Handling                                                                                                    | SELINT 2                                                       |
|----------------------------------------------------------------------------------------------------|-----------------------|----------------------------------------------------------------------------------------------------|----------------------------------------------------------------|
| OK<br>at+cmgd=1,4 < delete all sms<br>OK<br>at+cmgl=ALL<br>OK<br>at#mmsln < list is now empty<br>OK                                                                                                    |                       | 6D65737361676500AF848D019F8C8298434E31325F415071<br>6C7154323964404B<br>5230008D908919802B333933335313531303331352F545950<br>66461206D6F6475<br>6C6F2074696D20612074696D2033008A808E024E<br>+CMGL: 2, "REC UNREAD", "40099", "", "12/11/20,10:11:45+<br>0C05040B8423F008042BD90202208805810302A2FF8368742<br>32E74696D2E69742F<br>736572766C6574732F6D6D732F6D6D73633F434E31325F4<br>92D496C7154323964<br>404B523000<br>OK<br>at+cmgd=1,4 < delete all sms<br>OK<br>at+cmgl=ALL<br>OK<br>at#mmsln < list is now empty | 6F6171316A792D49<br>0453D504C4D4E009<br>04"<br>74703A2F2F6D6D7 |

## 3.5.7.15.8. List notifications - #MMSLN

| #MMSLN - List Notifi | cations                                                                                                    | SELINT 2 |
|----------------------|----------------------------------------------------------------------------------------------------|----------|
| AT#MMSLN             | Execution command lists all notifications of MMS waiting to be<br>proxy server, by reading from SIM the concatenated SMS's conta<br>Push notification of waiting messages, in the format<br>#MMSLN: <fromval>,<subjval>,<uri>,<size><br/>Where<br/><fromval>: sender address<br/><subjval>: subject<br/><uri>: URI to be used to retrieve message<br/><size>: message size as reported by MMSC</size></uri></subjval></fromval></size></uri></subjval></fromval> |          |
| AT#MMSLN=?           | Test command returns the <b>OK</b> result code.                                                                                                    |          |

#### 3.5.7.15.9. Get MMS - #MMSGET

| <mark>#MMSGET – Get MM</mark> | S                                                           | SELINT 2           |   |
|-------------------------------|-------------------------------------------------------------|--------------------|---|
| AT#MMSGET=                    | This command retrieves an MMS message from proxy server and | d stores it in the | ; |

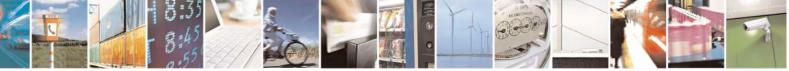

Reproduction forbidden without Telit Communications S.p.A. written authorization - All Rights Reserved Mod. 0809 2011-07 Rev.2

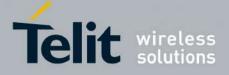

80000ST10025a Rev. 24 - 2016-09-07

| <mark>#MMSGET – Get MM</mark>                         | S                                                                                                    | SELINT 2                                               |
|-------------------------------------------------------|----------------------------------------------------------------------------------------------------|--------------------------------------------------------|
| <url>,<size>,<file<br>name&gt;</file<br></size></url> | MODULE NVM. Note that PDP context <cid> (see #MMSSET<br/>be previously defined and activated using +CGDCONT and #SC<br/>commands.<br/>Parameters:<br/><url> - string indicating MMS address on proxy server, as indica<br/>AT#MMSLN command (see above)<br/><size>: message size<br/><file name=""> - string indicating the name of the file in NVM (with<br/>to be used to store the retrieved MMS; maximum length is 16 ch<br/>file extension</file></size></url></cid> | command) must<br>GACT<br>ated by<br>th extension .mms) |
| AT#MMSGET=?                                           | Test command returns the <b>OK</b> result code.                                                                                                    |                                                        |

#### 3.5.7.15.10. Forward MMS - #MMSFWD

| <b>#MMSFWD – Forward N</b>            | 1MS                                                                                                    | SELINT 2                           |
|---------------------------------------|----------------------------------------------------------------------------------------------------|------------------------------------|
| AT#MMSFWD= <da>,&lt;<br/>url&gt;</da> | This command forwards an MMS message stored in proxy set<br>specified destination. Note that PDP context <b><cid></cid></b> (see <b>#MM</b><br>must be previously defined and activated using <b>+CGDCONT</b><br>commands.                                                                                              | <b>ISSET</b> command)              |
|                                       | Parameters:<br><da> - string type indicating the destination addresses for out<br/>numbers, separated by ",". There can be up to 20 subscriber m<br/>subscriber number can be no more than 15 characters)<br/><url> - string indicating MMS address on proxy server, as ind<br/>AT#MMSLN command (see above)</url></da> | umbers. Each                       |
|                                       | Note: this command is based upon an MMS 1.2 or higher fun<br>forward transaction consists of the M-Forward.req message, s<br>Client to the MMS Proxy-Relay in order to request an MMS<br>that is located at the MMS Proxy-Relay, and could not be sup<br>MMSC.                                                          | sent from the MMS to be forwarded, |
| AT#MMSFWD=?                           | Test command returns the <b>OK</b> result code.                                                                                                    |                                    |

## 3.5.7.15.11. Delete MMS from the MMS proxy server - #MMSDEL

| #MMSDEL – Delete MMS from the MMS proxy server SELINT 2 |                                                                                                    |                              |
|---------------------------------------------------------|----------------------------------------------------------------------------------------------------|------------------------------|
| AT#MMSDEL= <url></url>                                  | This command deletes an MMS message store<br>context <b><cid></cid></b> (see <b>#MMSSET</b> command) mu<br>activated using <b>+CGDCONT</b> and <b>#SGACT</b> c | st be previously defined and |
|                                                         | Parameters:<br><url> - string indicating MMS address on pro</url>                                                                                              | xy server, as indicated by   |

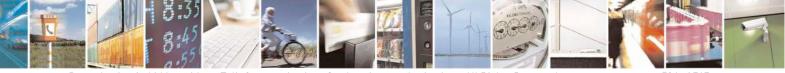

Reproduction forbidden without Telit Communications S.p.A. written authorization - All Rights Reserved Mod. 0809 2011-07 Rev.2 page 594 of 717

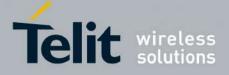

80000ST10025a Rev. 24 - 2016-09-07

| #MMSDEL – Delete MMS from the MMS proxy server |                                                                                    | SELINT 2           |
|------------------------------------------------|------------------------------------------------------------------------------------|--------------------|
|                                                | AT#MMSLN command (see above)                                                       |                    |
|                                                | Note: this command is based upon an MMS 1.3 functionality supported by every MMSC. | , and could not be |
| AT#MMSDEL=?                                    | Test command returns the <b>OK</b> result code.                                    |                    |

#### 3.5.7.15.12. List MMS files - #MMSLIMG

| <mark>#MMSLIMG - List</mark> M | #MMSLIMG - List MMS files SELINT 2                                                                                                    |  |
|--------------------------------|----------------------------------------------------------------------------------------------------|--|
| AT#MMSLIMG                     | Execution command reports the list of image and .mms file names for the files<br>currently stored in the NVM in the format:<br># MMSLIMG: <img_name1>,<size1><br/>[<cr><lf># MMSLIMG: <img_namen>,<sizen>]]</sizen></img_namen></lf></cr></size1></img_name1> |  |
|                                | where:<br><img-namen> - file name, quoted string type (max 16 chars, case sensitive)<br/><sizen> - size of file in bytes</sizen></img-namen>                                                                                                    |  |
| AT#MMSLIMG=?                   | Test command returns <b>OK</b> result code.                                                                                                    |  |

#### 3.5.7.15.13. Delete image file - #MMSDIMG

| #MMSDIMG - Delete Image file SELINT 2   |                                                                                     | <mark>SELINT 2</mark> |
|-----------------------------------------|-------------------------------------------------------------------------------------|-----------------------|
| AT#MMSDIMG=<br>[ <img_name>]</img_name> | Set command deletes a file from NVM memory.                                         |                       |
| [9 ]                                    | Parameter:                                                                          |                       |
|                                         | <img_name> - name of the file to delete, string type (max 16 cl</img_name>          | nars, case sensitive) |
|                                         | Note: if the file <b><img_name></img_name></b> is not present an error code is rep- | orted.                |
| AT#MMSDIMG =?                           | Test command returns <b>OK</b> result code.                                         |                       |

## **3.5.7.16.** HTTP client AT Command Set

#### **3.5.7.16.1.** Configure HTTP parameters - #HTTPCFG

| #HTTPCFG – configure HTTP                                                                                               | parameters SELINT 2                                                        |
|----------------------------------------------------------------------------------------------------|----------------------------------------------------------------------------|
| AT#HTTPCFG= <prof_id>[,<s< th=""><th>This command sets the parameters needed to the HTTP connection</th></s<></prof_id> | This command sets the parameters needed to the HTTP connection             |
| erver_address>[, <server_port< th=""><th></th></server_port<>                                                           |                                                                            |
| >[, <auth_type>[,<username>[,</username></auth_type>                                                                    | Parameters:                                                                |
| <pre><password>[,<ssl_enabled>[,&lt;</ssl_enabled></password></pre>                                                     | <prof_id> - Numeric parameter indicating the profile identifier.</prof_id> |
| timeout> [, <cid>]]]]]]]]</cid>                                                                                         | Range: 0-2                                                                 |
|                                                                                                    |                                                                            |

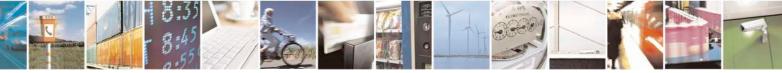

Reproduction forbidden without Telit Communications S.p.A. written authorization - All Rights Reserved Mod. 0809 2011-07 Rev.2 page 595 of 717

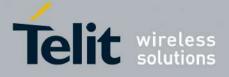

| AT#HTTPCFG? | Read command returns the current settings for each defined profile in the                                                                                                    |
|-------------|----------------------------------------------------------------------------------------------------|
|             | Note: values are automatically saved in NVM.                                                                                                    |
|             | Note: the SSL encryption can be enabled only if <enable> parameter of #SSLEN is set to 0 and <ftpsen> parameter of #FTPCFG is set to 0.</ftpsen></enable>                                                                                                    |
|             | Note: if the SSL encryption is enabled, the <b><cid></cid></b> parameter has to be set to 1.                                                                                                    |
|             | Note: a special form of the Set command, <b>#HTTPCFG=<prof_id></prof_id></b> , causes the values for profile number <b><prof_id></prof_id></b> to reset to default values.                                                                                                    |
|             | <cid> - Numeric parameter indicating the PDP Context Identifier. Range: (1-5). Default: 1</cid>                                                                                                    |
|             | <timeout>: Numeric parameter indicating the time interval in seconds to wait for receiving data from HTTP server. Range: (1- 65535). Default: 120.</timeout>                                                                                                    |
|             | <ssl_enabled> - Numeric parameter indicating if the SSL encryption is<br/>enabled.<br/>0 - SSL encryption disabled (default)<br/>1 - SSL encryption enabled</ssl_enabled>                                                                                                    |
|             | <pre><pre>password&gt; - String parameter indicating authentication password for HTTP.</pre></pre>                                                                                                    |
|             | <username> - String parameter indicating authentication user identification string for HTTP.</username>                                                                                                    |
|             | type.<br>0 – no authentication (default)<br>1 – basic authentication                                                                                                    |
|             | <pre><server_port> - Numeric parameter indicating the TCP remote port of the HTTP server to connect to. Default: 80 for first and second profile; 9978 for third profile. Range 165535. <auth_type> - Numeric parameter indicating the HTTP authentication</auth_type></server_port></pre> |
|             | <ul> <li>any valid IP address in the format: "xxx.xxx.xxx.xxx"</li> <li>any host name to be solved with a DNS query</li> <li>Default: "" for first and second profile; "m2mlocate.telit.com" for third profile.</li> </ul>                                                                 |
|             | <pre><server_address> - String parameter indicating the IP address of the HTTP server. This parameter can be either:</server_address></pre>                                                                                                    |

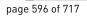

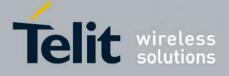

|               | 1                                                                                                    |
|---------------|----------------------------------------------------------------------------------------------------|
|               | format:                                                                                                    |
|               | #HTTPCFG:                                                                                                    |
|               | <pre><prof_id>,<server_address>,<server_port>,<auth_type>,<username> ,<password>,<ssl_enabled>,<timeout>,<cid><cr><lf>[<cr><lf># HTTPCFG:</lf></cr></lf></cr></cid></timeout></ssl_enabled></password></username></auth_type></server_port></server_address></prof_id></pre>                                                                                               |
|               | <pre><pre><pre><pre><pre><pre>f_id&gt;,<server_address>,<server_port>,<auth_type>,<username> ,<pre><pre>context</pre><pre>,<username></username></pre><pre><pre><pre><pre><pre><pre><pre>&lt;</pre></pre></pre></pre></pre></pre></pre></pre></username></auth_type></server_port></server_address></pre></pre></pre></pre></pre></pre>                                    |
| AT#HTTPCFG =? | Test command returns the supported range of parameters <prof_id>, <server_port>, <auth_type>, <ssl_enabled>, <timeout> and <cid> and the maximum length of <server_address>, <username> and <password> parameters in the format:</password></username></server_address></cid></timeout></ssl_enabled></auth_type></server_port></prof_id>                                  |
|               | <pre># HTTPCFG: (list of supported <prof_id>s),<s_length>,(list of<br/>supported <server_port>s), (list of supported<br/><auth_type>s),<u_length>,<p_length>,(list of supported<br/><ssl_enabled>s),(list of supported <timeout>s),(list of supported<br/><cid>s)</cid></timeout></ssl_enabled></p_length></u_length></auth_type></server_port></s_length></prof_id></pre> |
|               | <pre>where:<br/><s_length> - integer type value indicating the maximum length of</s_length></pre>                                                                                                    |
|               | parameter <b><password></password></b>                                                                                                    |

## 3.5.7.16.2. Send HTTP GET, HEAD or DELETE request - #HTTPQRY

| <b>#HTTPQRY – send HTTP GET</b>                                                                                     | F, HEAD or DELETE request SELINT 2                                                 |
|----------------------------------------------------------------------------------------------------|------------------------------------------------------------------------------------|
| AT#HTTPQRY= <prof_id>,<c< th=""><th>Execution command performs a GET, HEAD or DELETE request to</th></c<></prof_id> | Execution command performs a GET, HEAD or DELETE request to                        |
| ommand>, <resource>[,<extra< th=""><th>HTTP server.</th></extra<></resource>                                        | HTTP server.                                                                       |
| _header_line>]                                                                                                    |                                                                                    |
|                                                                                                    | Parameters:                                                                        |
|                                                                                                    | <prof_id>: Numeric parameter indicating the profile identifier.</prof_id>          |
|                                                                                                    | Range: 0-2                                                                         |
|                                                                                                    |                                                                                    |
|                                                                                                    | <command/> : Numeric parameter indicating the command requested to                 |
|                                                                                                    | HTTP server:                                                                       |
|                                                                                                    | 0 – GET                                                                            |
|                                                                                                    | 1 – HEAD                                                                           |
|                                                                                                    | 2 – DELETE                                                                         |
|                                                                                                    |                                                                                    |
|                                                                                                    | <resource>: String parameter indicating the HTTP resource (uri), object</resource> |
|                                                                                                    | of the request                                                                     |
|                                                                                                    |                                                                                    |

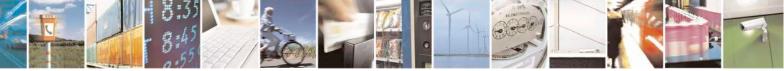

Reproduction forbidden without Telit Communications S.p.A. written authorization - All Rights Reserved Mod. 0809 2011-07 Rev.2 page 597 of 717

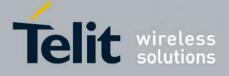

80000ST10025a Rev. 24 - 2016-09-07

| <pre><extra_header_line>: String parameter indicating optional HTTP header<br/>line.<br/>If sending ends successfully, the response is OK; otherwise an error code<br/>is reported.<br/>Note: the HTTP request header sent with #HTTPQRY always contains the<br/>"Connection: close" line, and it cannot be removed.<br/>When the HTTP server answer is received, then the following URC is put<br/>on the serial port:</extra_header_line></pre> |
|----------------------------------------------------------------------------------------------------|
| #HTTPRING:<br><prof_id>,<http_status_code>,<content_type>,<data_size></data_size></content_type></http_status_code></prof_id>                                                                                                    |
| Where:<br><prof_id> is defined as above<br/><http_status_code> is the numeric status code, as received from the<br/>server (see RFC 2616)</http_status_code></prof_id>                                                                                                    |
| <content_type> is a string reporting the "Content-Type" header line, as received from the server (see RFC 2616)</content_type>                                                                                                    |
| <data_size> is the byte amount of data received from the server. If the server does not report the "Content-Length:" header line, the parameter value is 0.</data_size>                                                                                                    |
| Note: if there are no data from server or the server does not answer within the time interval specified in <b><timeout></timeout></b> parameter of <b>#HTTPCFG</b> command, then the URC <b>#HTTPRING <http_status_code></http_status_code></b> parameter has value 0.                                                                                                    |
| Note: the time required to receive the #HTTPRING unsolicited can be greater than the one specified in <timeout> parameter of #HTTPCFG command because it also includes the time needed to send the HTTP request to the server.</timeout>                                                                                                    |
| Note: after issuing #HTTPQRY command is not possible to change SSL configuration with #SSLSECCFG and #SSLSECDATA until #HTTPCFG is issued, because SSL connection remains up.                                                                                                    |
| Note: before receiving the #HTTPRING unsolicited, the following<br>commands may answer with "+CME ERROR: Blocking read in progress":<br>#HTTPQRY, #HTTPSND, #SGACT, #GPRS, #EMAILACT and<br>#SEMAIL. Therefore, it is necessary to wait the unsolicited before issuing<br>them.                                                                                                    |
| Test command reports the supported range of values for the parameters <prof_id> and <command/> and the maximum length of <resource> and <extra_header_line> parameters in the format:</extra_header_line></resource></prof_id>                                                                                                    |
|                                                                                                    |

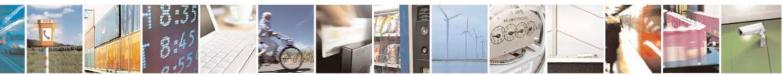

Reproduction forbidden without Telit Communications S.p.A. written authorization - All Rights Reserved Mod. 0809 2011-07 Rev.2 page 598 of 717

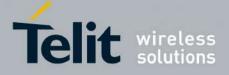

| <pre>#HTTPQRY: (list of supported <prof_id>s),(list of supported<br/><command/>s),<r_length>,<m_length><br/>where:</m_length></r_length></prof_id></pre>                                                                                               |
|----------------------------------------------------------------------------------------------------|
| <pre><r_length> - integer type value indicating the maximum length of parameter <resource>. <m_length> - integer type value indicating the maximum length of parameter <extra_header_line>.</extra_header_line></m_length></resource></r_length></pre> |

#### 3.5.7.16.3. Send HTTP POST or PUT request - #HTTPSND

| #HTTPSND – send HTTP POS                                                                                                    | <mark>F or PUT request</mark>                                                                             | <mark>SELINT 2</mark>      |
|----------------------------------------------------------------------------------------------------|----------------------------------------------------------------------------------------------------|----------------------------|
| AT#HTTPSND= <prof_id>,<c< th=""><th>Execution command performs a POST or PUT</th><th>request to HTTP server</th></c<></prof_id> | Execution command performs a POST or PUT                                                                  | request to HTTP server     |
| ommand>, <resource>,<data_l< th=""><th>and starts sending data to the server.</th><th></th></data_l<></resource>                | and starts sending data to the server.                                                                    |                            |
| en>[, <post_param>[,<extra< th=""><th></th><th></th></extra<></post_param>                                                      |                                                                                                    |                            |
| _header_line>]]                                                                                                    | The device shall prompt a three character seque                                                           |                            |
|                                                                                                    | <pre><greater_than><greater_than><greater_tha< pre=""></greater_tha<></greater_than></greater_than></pre> | n>                         |
|                                                                                                    | (IRA 62, 62, 62)                                                                                          |                            |
|                                                                                                    | after command line is terminated with <cr>; a entered from TE, sized <data_len> bytes.</data_len></cr>    | fter that the data can be  |
|                                                                                                    | Parameters:                                                                                               |                            |
|                                                                                                    | <pre><prof_id>: Numeric parameter indicating the p Range: 0-2</prof_id></pre>                             | rofile identifier.         |
|                                                                                                    | <command/> : Numeric parameter indicating the HTTP server:                                                | e command requested to     |
|                                                                                                    | 0 – POST                                                                                                  |                            |
|                                                                                                    | 1 – PUT                                                                                                   |                            |
|                                                                                                    | <resource>: String parameter indicating the HT of the request</resource>                                  | TTP resource (uri), object |
|                                                                                                    | <data_len>: Numeric parameter indicating the bytes</data_len>                                             | data length to input in    |
|                                                                                                    | <pre><post_param>: Numeric/string parameter indic </post_param></pre>                                     |                            |
|                                                                                                    | Contenttype identifier, used only for POST com                                                            |                            |
|                                                                                                    | by colon character (:) and a string that extends videntifier:                                             | with sub-types the         |
|                                                                                                    | "0[:extension]" – "application/x-www-form-url                                                             | encoded" with ontional     |
|                                                                                                    | extension extension                                                                                       | encoued with optional      |
|                                                                                                    | "1[:extension]" – "text/plain" with optional extension                                                    | ension                     |
|                                                                                                    | "2[:extension]" – "application/octet-stream" wi                                                           | th ontional extension      |
|                                                                                                    | "3[:extension]" – "multipart/form-data" with op                                                           | ntional extension          |
|                                                                                                    | other content – free string corresponding to othe<br>possible sub-types                                   |                            |

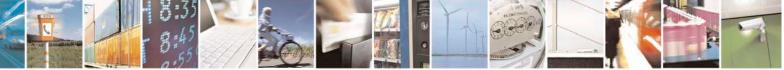

page 599 of 717

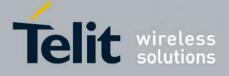

80000ST10025a Rev. 24 - 2016-09-07

|                                  | <extra_header_line>: String parameter indicating optional HTTP header line</extra_header_line>                                                                                                    |
|----------------------------------|----------------------------------------------------------------------------------------------------|
|                                  | If sending ends successfully, the response is OK; otherwise an error code is reported.                                                                                                    |
|                                  | Note: the HTTP request header sent with #HTTPSND always contains the                                                                                                    |
|                                  | "Connection: close" line, and it cannot be removed.<br>When the HTTP server answer is received, then the following URC is put                                                                                                    |
|                                  | on the serial port:                                                                                                    |
|                                  | #HTTPRING:                                                                                                    |
|                                  | <prof_id>,<http_status_code>,<content_type>,<data_size><br/>Where:</data_size></content_type></http_status_code></prof_id>                                                                                                    |
|                                  | <prof_id> is defined as above</prof_id>                                                                                                    |
|                                  | <http_status_code> is the numeric status code, as received from the server (see RFC 2616)</http_status_code>                                                                                                    |
|                                  | <content_type> is a string reporting the "Content-Type" header line, as received from the server (see RFC 2616)</content_type>                                                                                                    |
|                                  | <data_size> is the byte amount of data received from the server. If the server does not report the "Content-Length:" header line, the parameter value is 0.</data_size>                                                                                                |
|                                  | Note: if there are no data from server or the server does not answer within the time interval specified in <b><timeout></timeout></b> parameter of <b>#HTTPCFG</b> command, then the URC <b>#HTTPRING <http_status_code></http_status_code></b> parameter has value 0. |
|                                  | Note: the time required to receive the #HTTPRING unsolicited can be greater than the one specified in <timeout> parameter of #HTTPCFG command because it also includes the time needed to send the HTTP</timeout>                                                      |
|                                  | request to the server.                                                                                                    |
|                                  | Note: after issuing #HTTPQRY command is not possible to change SSL configuration with #SSLSECCFG and #SSLSECDATA until #HTTPCFG                                                                                                    |
|                                  | is issued, because SSL connection remains up.                                                                                                    |
|                                  | Note: before receiving the #HTTPRING unsolicited, the following                                                                                                    |
|                                  | commands may answer with "+CME ERROR: Blocking read in progress":<br>#HTTPQRY, #HTTPSND, #SGACT, #GPRS, #EMAILACT and                                                                                                    |
|                                  | #SEMAIL. Therefore, it is necessary to wait the unsolicited before issuing                                                                                                    |
| AT#HTTPSND =?                    | them.<br>Test command reports the supported range of values for the parameters                                                                                                    |
| $A_1 + \Pi_1 + \Gamma_5 N D = :$ | <pre><pre>rest command reports the supported range of values for the parameters</pre> <pre><pre>rest command reports the supported range of values for the parameters</pre> <pre></pre></pre></pre>                                                                    |
|                                  | of <resource>, <post_param> and <extra_header_line> parameters in</extra_header_line></post_param></resource>                                                                                                    |
|                                  | the format:                                                                                                    |

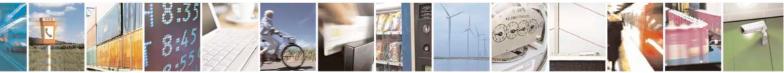

Reproduction forbidden without Telit Communications S.p.A. written authorization - All Rights Reserved Mod. 0809 2011-07 Rev.2 page 600 of 717

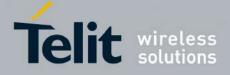

|         | <pre>#HTTPSND: (list of supported <prof_id>s),(list of supported<br/><command/>s),<r_length>,(list of supported<br/><data_len>s),<p_length>, <m_length><br/>where:<br/><r_length> - integer type value indicating the maximum length of<br/>parameter <resource>.<br/><p_length> - integer type value indicating the maximum length of<br/>parameter <post_param>.<br/><m_length> - integer type value indicating the maximum length of<br/>parameter <post_param>.</post_param></m_length></post_param></p_length></resource></r_length></m_length></p_length></data_len></r_length></prof_id></pre> |
|---------|----------------------------------------------------------------------------------------------------|
| Example | Post 100 byte without "Content-type" header         AT#HTTPSND=0,0,"/",100         >>>         Post 100 byte with "application/x-www-form-urlencoded"         AT#HTTPSND=0,0,"/",100,0         >>>         Post 100 byte with "multipart/form-data" and extension         AT#HTTPSND=0,0,"/",100,"3:boundary=FormBoundary"         >>>                                                                                                    |

#### **3.5.7.16.4.** Receive HTTP server data - #HTTPRCV

| <b>#HTTPRCV – receive HTTP se</b>                      | erver data SELINT 2                                                                                                    |
|--------------------------------------------------------|----------------------------------------------------------------------------------------------------|
| AT#HTTPRCV= <prof_id>[,&lt;<br/>maxByte&gt;]</prof_id> | Execution command permits the user to read data from HTTP server in<br>response to a previous HTTP module request. The module is notified of<br>these data by the <b>#HTTPRING</b> URC.<br>The device shall prompt a three character sequence<br><less_than><less_than><less_than><br/>(IRA 60, 60, 60)<br/>followed by the data.<br/>If reading ends successfully, the response is OK; otherwise an error code<br/>is reported.</less_than></less_than></less_than> |
|                                                        | Parameters:<br><prof_id> - Numeric parameter indicating the profile identifier.<br/>Range: 0-2<br/>&lt; maxByte &gt; - Max number of bytes to read at a time<br/>Range: 0,64-1500 (default is 0 which means infinite size)</prof_id>                                                                                                    |
|                                                        | Note: if <maxbyte> is unspecified, server data will be transferred all in once.<br/>Note: If the data are not present or the #HTTPRING <http_status_code></http_status_code></maxbyte>                                                                                                    |

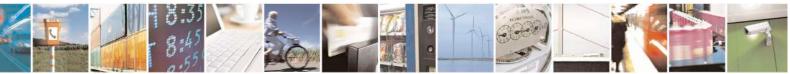

Reproduction forbidden without Telit Communications S.p.A. written authorization - All Rights Reserved Mod. 0809 2011-07 Rev.2 page 601 of 717

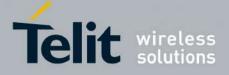

80000ST10025a Rev. 24 - 2016-09-07

|              | parameter has value 0, an error code is reported.                                                                                   |
|--------------|----------------------------------------------------------------------------------------------------|
| AT#HTTPRCV=? | Test command reports the supported range of values for <b><prof_id></prof_id></b> and <maxbyte> parameters in the format:</maxbyte> |
|              | <pre># HTTPRCV: (list of supported <prof_id>s), (list of supported<br/><maxbyte>s)</maxbyte></prof_id></pre>                        |

#### 3.5.7.16.5. Receive and store HTTP server data - #HTTPRCVF

| #HTTPRCVF – Receiv              | e and store HTTP server data                                                      | <mark>SELINT 2</mark>                |
|---------------------------------|-----------------------------------------------------------------------------------|--------------------------------------|
| AT#HTTPRCVF=                    | Execution command allows to read data from a HTTP server, in                      | response to a                        |
| <prof_id>,</prof_id>            | previous HTTP module request, and to save it into module's file system. The       |                                      |
| <dest_filename></dest_filename> | module is notified of this data by the <b>#HTTPRING</b> URC.                      |                                      |
| [, <verbose>]</verbose>         |                                                                                   |                                      |
|                                 | Parameter:                                                                        |                                      |
|                                 | <prof_id></prof_id>                                                               |                                      |
|                                 | - Numeric parameter indicating the profile identifier.                            |                                      |
|                                 | Range: 0-2                                                                        |                                      |
|                                 | <dest filename=""></dest>                                                         |                                      |
|                                 | - Name of the destination file to be written into module's                        | s file system, string                |
|                                 | type (max 16 chars, case sensitive).                                              |                                      |
|                                 | <verbose></verbose>                                                               |                                      |
|                                 | - 0: Disable verbose mode (default)                                               |                                      |
|                                 | - 1: Enable verbose mode                                                          |                                      |
| AT#HTTPRCVF=?                   | Test command reports the range of supported values for paramet                    | er <b><prof_id></prof_id></b> in the |
|                                 | format:                                                                           |                                      |
|                                 |                                                                                   |                                      |
|                                 | #HTTPRCVF: (list of supported <prof_id>s)</prof_id>                               |                                      |
| Note                            | When verbose mode is enabled, i.e. <b><verbose></verbose></b> is set to 1, the '# | ' character is                       |
|                                 | printed on the AT command port every time a chunk of data is re                   |                                      |
|                                 | written.                                                                          |                                      |

#### 3.5.7.17. RSA AT Commands Set

## 3.5.7.17.1. Load the security data - #RSASECDATA

| #RSASECDATA – Load the security data SELINT 2                                                                         |                                                                          |
|----------------------------------------------------------------------------------------------------|--------------------------------------------------------------------------|
| AT#RSASECDATA= <acti< th=""><th>Execution command allows to store, delete and read security data RSA key</th></acti<> | Execution command allows to store, delete and read security data RSA key |
| on>[, <size>]</size>                                                                                                  | into NVM.                                                                |
|                                                                                                    | Parameters:                                                              |
|                                                                                                    |                                                                          |
|                                                                                                    | <action> - Action to do.</action>                                        |
|                                                                                                    | 0 – Delete data from NVM.                                                |
|                                                                                                    | 1 – Store data into NVM.                                                 |
|                                                                                                    | 2 – Get MD5 digest of data into NVM                                      |
|                                                                                                    |                                                                          |

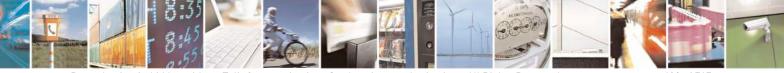

Reproduction forbidden without Telit Communications S.p.A. written authorization - All Rights Reserved Mod. 0809 2011-07 Rev.2 page 602 of 717

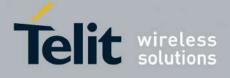

|                 | <b>Size&gt;</b> - Size of security data to be stored<br>12047 If the <b>Action&gt;</b> parameter is 1 (store data into NVM) the device responds to<br>the command with the prompt '>' and waits for the data to store.<br>To complete the operation send Ctrl-Z char (0x1A hex); to exit without<br>writing the message send ESC char (0x1B hex).<br>If data are successfully stored, then the response is OK; if it fails for some<br>reason, an error code is reported. Note: Secured data has to be in PEM format<br>Note: private keys with password ARE NOT supported.<br>Note: It supports standard PKCS #1 and PKCS #8 Note: <b>size&gt;</b> parameter is mandatory if the <write> action is issued, but it has<br/>to be omitted for <delete> or <read> actions are issued.</read></delete></write> |
|-----------------|----------------------------------------------------------------------------------------------------|
| AT#RSASECDATA?  | Read command return the present of security data in NVM         #RSASECDATA: <privkeyisset> <privkeisset> is 1 if related data are stored into NVM otherwise 0.</privkeisset></privkeyisset>                                                                                                    |
| AT#RSASECDATA=? | Test command returns the range of supported values for all the parameters:<br>#RSASECDATA: (0-2),(1-2047)                                                                                                    |

## **3.5.7.17.2.** Encript data - #RSAENCRYPT

| #RSAENCRYPT – Encrypt dat                                                                                     | a SELINT 2                                                                                                    |
|----------------------------------------------------------------------------------------------------|----------------------------------------------------------------------------------------------------|
| AT#RSAENCRYPT= <keyty< th=""><th>Execution command encrypts data with RSA algorithm and use for</th></keyty<> | Execution command encrypts data with RSA algorithm and use for                                                                         |
| pe>, <bytestoencrypt>[,<unsoli< th=""><th>padding PKCS1 standard</th></unsoli<></bytestoencrypt>              | padding PKCS1 standard                                                                                                    |
| cited>]                                                                                                    |                                                                                                    |
|                                                                                                    | Parameters:                                                                                                    |
|                                                                                                    | <keytype> - Select the key type (Public or Private)</keytype>                                                                          |
|                                                                                                    | 0 – Public Key                                                                                                    |
|                                                                                                    | 1 – Private Key                                                                                                    |
|                                                                                                    |                                                                                                    |
|                                                                                                    | <br><b>bytestoencrypt</b> > - number of bytes to be sent                                                                               |
|                                                                                                    | The device responds to the command with the prompt '>'<br><greater_than><space> and waits for the data to send.</space></greater_than> |
|                                                                                                    | When < <b>bytestoencrypt</b> > bytes have been sent, operation is automatically completed.                                             |
|                                                                                                    | If data are successfully sent, then the response is <b>OK</b> .                                                                        |

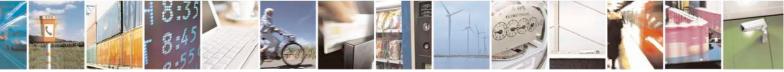

Reproduction forbidden without Telit Communications S.p.A. written authorization - All Rights Reserved Mod. 0809 2011-07 Rev.2 page 603 of 717

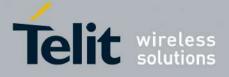

| If data sending fails for some reason, an error code is reported                                                                                      |
|----------------------------------------------------------------------------------------------------|
| <ul> <li><unsolicited> - show URC when RSA has finished the encryption ( If omitted is hidden )</unsolicited></li> </ul>                              |
| 0: Hide<br>1: Show                                                                                                    |
| Note:<br>The URC has this form:                                                                                                    |
| #RSAENCRYPT: <size_key_rsa></size_key_rsa>                                                                                                    |
| where <size_key_rsa> is the size in bytes of the key used with the RSA algorithm</size_key_rsa>                                                       |
| The URC indicates that the calculation is finished and the buffer can be read                                                                         |
| Note: the maximum value of <b><bytestoencrypt></bytestoencrypt></b> is:                                                                               |
| <size_key_rsa> - 11</size_key_rsa>                                                                                                    |
| (where 11 is the padding length in bytes used in PKCS#1)                                                                                              |
| Test command returns the range of supported values for parameters <keytype>, <bytestoencrypt>, <unsolicited></unsolicited></bytestoencrypt></keytype> |
| Note: if RSA key isn't loaded into NVM or there is an error in the key the command returns:                                                           |
| #RSAENCRYPT: (0,1),(0),(0,1)                                                                                                    |
|                                                                                                    |
|                                                                                                    |
|                                                                                                    |

## **3.5.7.17.3.** Decript data - #RSADECRYPT

| #RSADECRYPT – Decrypt data S                                                                                                    |                                                                                     | <mark>INT 2</mark> |
|----------------------------------------------------------------------------------------------------|-------------------------------------------------------------------------------------|--------------------|
| AT#RSADECRYPT= <keyty< th=""><th colspan="2"><b>PT=<keyty< b=""> Execution command decrypts data with RSA algorithm</keyty<></b></th></keyty<> | <b>PT=<keyty< b=""> Execution command decrypts data with RSA algorithm</keyty<></b> |                    |
| pe>, <bytestodecrypt>[,<unsoli< th=""><th></th><th></th></unsoli<></bytestodecrypt>                                                            |                                                                                     |                    |
| cited>]                                                                                                    | Parameters:                                                                         |                    |

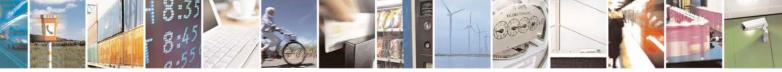

Reproduction forbidden without Telit Communications S.p.A. written authorization - All Rights Reserved Mod. 0809 2011-07 Rev.2 page 604 of 717

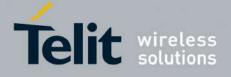

|                 | <keytype> - Select the key type (Pubblic or Private)</keytype>                                                           |  |  |
|-----------------|----------------------------------------------------------------------------------------------------|--|--|
|                 | 0 – Public Key                                                                                                    |  |  |
|                 | 1 – Private Key                                                                                                    |  |  |
|                 | I - I IIVate Key                                                                                                    |  |  |
|                 | <bytestodecrypt> - number of bytes to be sent</bytestodecrypt>                                                           |  |  |
|                 | The device responds to the command with the prompt '>'                                                                   |  |  |
|                 | <pre><greater_than< pre=""><space> and waits for the data to send.</space></greater_than<></pre>                         |  |  |
|                 | When <b><bytestodecrypt></bytestodecrypt></b> bytes have been sent, operation is                                         |  |  |
|                 | automatically completed.                                                                                                 |  |  |
|                 |                                                                                                    |  |  |
|                 | If data are successfully sent, then the response is <b>OK</b> .                                                          |  |  |
|                 | If data sending fails for some reason, an error code is reported                                                         |  |  |
|                 | <ul> <li><unsolicited> - show URC when RSA has finished the encryption ( If omitted is hidden )</unsolicited></li> </ul> |  |  |
|                 |                                                                                                    |  |  |
|                 | 0: Hide                                                                                                    |  |  |
|                 | 1: Show                                                                                                    |  |  |
|                 | Note: the URC has this form:                                                                                             |  |  |
|                 | <pre>#RSADECRYPT: <size_key_rsa></size_key_rsa></pre>                                                                    |  |  |
|                 | where                                                                                                    |  |  |
|                 | <pre><size_key_rsa> is the size in bytes of the key used with the RSA</size_key_rsa></pre>                               |  |  |
|                 | algorithm                                                                                                    |  |  |
|                 | The URC indicates that the calculation is finished and the buffer can be read                                            |  |  |
|                 | Note: the value of $-hvtestedeenverts$ is the size in hyter of the law $PSA$                                             |  |  |
|                 | Note: the value of <b><bytestodecrypt></bytestodecrypt></b> is the size in bytes of the key RSA                          |  |  |
|                 |                                                                                                    |  |  |
| AT#RSADECRYPT=? | Test command returns the range of supported values for parameters                                                        |  |  |
|                 | <keytype> , <bytestodecrypt> , <unsolicited></unsolicited></bytestodecrypt></keytype>                                    |  |  |
|                 |                                                                                                    |  |  |
|                 | Note: if RSA key isn't loaded into NVM or there is an error in the key the command returns:                              |  |  |
|                 | #RSADECRYPT: (0,1),(0),(0,1)                                                                                             |  |  |
|                 |                                                                                                    |  |  |

#### 3.5.7.17.4. Resul of RSA calculation - #RSAGETRESULT

| <b>#RSAGETRESULT- Result of RSA calculation</b> SELINT 2 |                                            |                          |
|----------------------------------------------------------|--------------------------------------------|--------------------------|
| AT#RSAGETRESULT                                          | Execution command reads calculated data, 1 | result of RSA encrypt or |

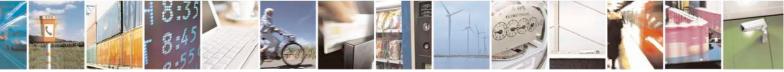

Reproduction forbidden without Telit Communications S.p.A. written authorization - All Rights Reserved Mod. 0809 2011-07 Rev.2

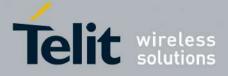

80000ST10025a Rev. 24 - 2016-09-07

|                    | decrypt.<br>Note: If the RSA algorithm is idle or working mode, then the command<br>returns ERROR                                                                                                    |
|--------------------|----------------------------------------------------------------------------------------------------|
| AT# RSAGETRESULT?  | Read command returns the state of RSA encrypt or decrypt previously<br>given<br><b>#RSAGETRESULT: <resultrsa></resultrsa></b><br>Where <b><resultrsa></resultrsa></b> can assume the following values:<br>0: Idle or working mode<br>< 0: Error<br>> 0: RSA encrypt/decrypt finished ( return size of key used in bytes ) |
| AT# RSAGETRESULT=? | Test command returns <b>OK</b> result code                                                                                                    |

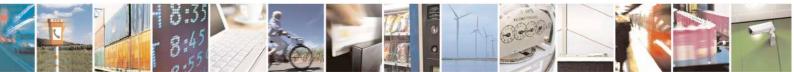

Reproduction forbidden without Telit Communications S.p.A. written authorization - All Rights Reserved Mod. 0809 2011-07 Rev.2

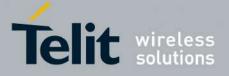

#### 3.5.7.18. GNSS AT Commands Set

#### 3.5.7.18.1. GNSS Receiver Configuration

## 3.5.7.18.1.1. GPS Device Type Set - \$GPSD

| SGPSD - GPS Device Type<br>ATSGPSD=     |                                                                                                    |  |
|-----------------------------------------|----------------------------------------------------------------------------------------------------|--|
|                                         | Set command defines which GNSS receiver is connected to the module. It                                                                                                    |  |
| <device_type></device_type>             | reserves the Serial port #1 of the module (TRACE) to receive the data stream                                                                                                  |  |
| [, <sub_device_type>]</sub_device_type> | coming from the attached GNSS module.                                                                                                    |  |
|                                         |                                                                                                    |  |
|                                         | Parameter:                                                                                                    |  |
|                                         | <device type=""></device>                                                                                                    |  |
|                                         | 0 - none; the serial port is not connected to the GNSS device and availabl standard use (default for all modules except for GE864-GPS and GE910-                              |  |
|                                         | GNSS)                                                                                                    |  |
|                                         | <ul><li>1 - currently has no meaning, maintained for backward compatibility</li><li>2 - serial port connected to the GNSS serial port: controlled mode (default for</li></ul> |  |
|                                         | GE864-GPS). This configuration is for SiRF StarIV-based GNSS modules                                                                                                    |  |
|                                         | support only (JF2-FLASH, JF2-ROM and JF2-ROM+EEPROM)                                                                                                    |  |
|                                         | 3 - serial port connected to the GNSS serial port: controlled mode. This                                                                                                    |  |
|                                         | configuration is for SiRF StarIV-based GNSS modules support only (JN3-<br>ELASH, JN3 POM and JN3 POM+EEPPOM). This value is not surroutly                                     |  |
|                                         | FLASH, JN3-ROM and JN3-ROM+EEPROM). <u>This value is not currently</u> supported on GE910-GNSS.                                                                               |  |
|                                         | 4 - serial port connected to the GNSS serial port: controlled mode (default for                                                                                               |  |
|                                         | GE910-GNSS). This configuration is for ST TeseoII-based GPS modules                                                                                                    |  |
|                                         | support only (SL869)                                                                                                    |  |
|                                         | 5 - serial port connected to the GNSS serial port: controlled mode. This                                                                                                    |  |
|                                         | configuration is for SiRF StarV-based GNSS modules support only (SE868-V2)                                                                                                    |  |
|                                         | 6 - serial port connected to the GNSS serial port: controlled mode. This                                                                                                    |  |
|                                         | configuration is for MediaTek MT3333-based GNSS modules support only                                                                                                    |  |
|                                         | (e.g. SL871)                                                                                                    |  |
|                                         | <sub_device type=""></sub_device>                                                                                                    |  |
|                                         | 0 - Flash device: Flash based module (default).                                                                                                    |  |
|                                         | 1 - ROM device: ROM based module.                                                                                                    |  |
|                                         | 2 - ROM + EEPROM (or SPI Flash) device: EEPROM (or SPI Flash) based                                                                                                    |  |
|                                         | module.                                                                                                    |  |
|                                         | Note: The <b><sub_device type=""></sub_device></b> can be used with SiRF Star-based GNSS                                                                                      |  |
|                                         | modules (JF2/JN3/SE868-V2) only, i.e. when AT\$GPSD=2, AT\$GPSD=3 or                                                                                                    |  |
|                                         | AT\$GPSD=5.                                                                                                    |  |
|                                         | Note: the current setting is stored through <b>\$GPSSAV</b>                                                                                                    |  |
| AT\$GPSD?                               | Read command reports the current value of <b><device_type></device_type></b> and                                                                                              |  |
|                                         | <sub_device_type> parameters, in the format:</sub_device_type>                                                                                                    |  |

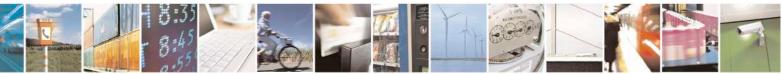

Reproduction forbidden without Telit Communications S.p.A. written authorization - All Rights Reserved Mod. 0809 2011-07 Rev.2 page 607 of 717

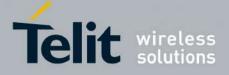

80000ST10025a Rev. 24 - 2016-09-07

| SGPSD - GPS Devic | e Type Set                                                                                                    | SELINT 2 |
|-------------------|----------------------------------------------------------------------------------------------------|----------|
|                   | <b>\$GPSD:</b> <device_type>,<sub_device_type></sub_device_type></device_type>                                                              |          |
| AT\$GPSD=?        | <b>T</b> \$GPSD=? Test command reports the range of supported values for paramet<br><device type="">,<sub device="" type=""></sub></device> |          |
|                   |                                                                                                    |          |
| Example           | AT\$GPSD=0<br>OK                                                                                                    |          |
|                   | AT\$GPSD=2,1<br>OK                                                                                                    |          |
|                   | AT\$GPSD=4,2<br>ERROR                                                                                                    |          |

## 3.5.7.18.1.2. GPIO Configuration for GPS control - \$GPSGPIO

| <mark>\$GPSGPIO – GPIO Co</mark> r | figuration for GPS control SELINT 2                                                                                                    |
|------------------------------------|----------------------------------------------------------------------------------------------------|
| AT\$GPSGPIO=                       | Execution command sets the GPIO pins to be used to drive JF2 (SE868),                                                                                                    |
| <on_off>,</on_off>                 | JN3 (SL868), SL869, SE868-V2 and SL871 GNSS modules.                                                                                                    |
| <system_on>,</system_on>           |                                                                                                    |
| <boot>,</boot>                     | Parameters:                                                                                                    |
| <reset></reset>                    | <b>on_off&gt;</b> - GPIO pin number to be used to drive the<br>JF2/JN3/SL869/SE868-V2's ON-OFF signal (default = 4 fo<br>SW release 10.0x.xxx and 16.0x.xxx, 1 for SW release<br>13.00.xxx) <b>system_on&gt;</b> - GPIO pin number to be used to drive the JF2/SE868-<br>V2's SYSTEM-ON signal (default = 5 for SW release<br>10.0x.xxx and 16.0x.xxx, 2 for SW release 13.00.xxx <b>boot&gt;</b> - GPIO pin number to be used to drive the JF2-Flash/JN3-<br>Flash/SL869's BOOT signal (default = 6 for SW release<br>10.0x.xxx and 16.0x.xxx, 3 for SW release 13.00.xxx) <b>reset&gt;</b> - GPIO pin number to be used to drive the JF2-Flash/JN3-Flash's<br>RESET signal (default = 7 for SW release 10.0x.xxx and<br>16.0x.xxx, 4 for SW release 13.00.xxx) |
|                                    | Note: the GPIO configuration specified through this command must be<br>coherent with the specific GNSS module that has to be used, i.e. the<br>configuration specified through the AT\$GPSD command. Therefore the<br>GPIOs corresponding to unnecessary signals (e.g. <system_on>, <boot><br/>and <reset> for a JN3-ROM) should be set to zero: this allows to reserve<br/>and use the minimum number of GPIOs.<br/>Note: See the Hardware User Guide to check the number of available</reset></boot></system_on>                                                                                                    |
|                                    | GPIO pins.<br>Note: the GPIO configuration correctness and functionality (i.e. possible conflicts with the GPIO configuration applied through <b>AT#GPIO</b> ) are under the customer's sole responsibility.                                                                                                    |

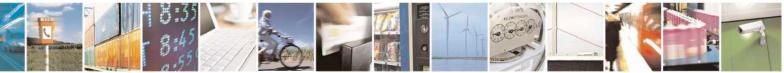

Reproduction forbidden without Telit Communications S.p.A. written authorization - All Rights Reserved Mod. 0809 2011-07 Rev.2 page 608 of 717

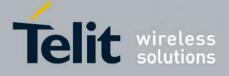

80000ST10025a Rev. 24 - 2016-09-07

|               | Note (SW release 10.0x.xxx and 16.0x.xxx only): if any of the V24 signals has been previously configured as GPIO through <b>AT#V24CFG</b> , it can be set by the extended GPIO range (GPIO # from 128 to 133) to drive the external GNSS receiver.<br>Extended GPIOs and V24 signals correspondence is shown below: |
|---------------|----------------------------------------------------------------------------------------------------|
|               | $\begin{array}{c} \text{GPIO \#128} \rightarrow \text{DCD} \\ \text{GPIO \#129} \rightarrow \text{CTS} \end{array}$                                                                                                    |
|               | $GPIO \#130 \rightarrow RING$                                                                                                    |
|               | $\begin{array}{c} \text{GPIO \#131} \rightarrow \text{DSR} \\ \text{GPIO \#132} \rightarrow \text{DTR} \end{array}$                                                                                                    |
|               | GPIO #132 $\rightarrow$ RTS                                                                                                    |
|               | See the Example section below for an example on how to set such GPIOs.<br>An ERROR is returned whenever trying to set a GPIO, from the extended<br>GPIO range, its corresponding V24 signal has not been previously<br>configured as GPIO through <b>AT#V24CFG</b> .                                                |
|               | Note: the current GPIO configuration can be stored through AT\$GPSSAV                                                                                                    |
| AT\$GPSGPIO?  | Read command reports the currently selected configuration in the format:                                                                                                    |
|               | \$GPSGPIO: <on_off>,<system_on>,<boot>,<reset></reset></boot></system_on></on_off>                                                                                                    |
| AT\$GPSGPIO=? | Test command reports supported range of values for parameters <b><on_off></on_off></b> , <b><system_on></system_on></b> , <b><boot></boot></b> and <b><reset></reset></b>                                                                                                    |
|               | Note (SW release 10.0x.xxx and 16.0x.xxx only): the extended GPIO range is reported along with the available customer GPIO range.                                                                                                    |
| Example       | - For a JF2-Flash (AT\$GPSD=2,0):                                                                                                    |
|               | AT\$GPSGPIO=4,5,6,7                                                                                                    |
|               | ОК                                                                                                    |
|               | AT\$GPSGPIO?                                                                                                    |
|               | \$GPSGPIO: 4,5,6,7                                                                                                    |
|               | ОК                                                                                                    |
|               | - For a JF2-ROM (AT\$GPSD=2,1):                                                                                                    |
|               | AT\$GPSGPIO=4,5,0,0<br>OK                                                                                                    |
|               | OR                                                                                                    |
|               | AT\$GPSGPIO=4,5,6,7<br>OK                                                                                                    |

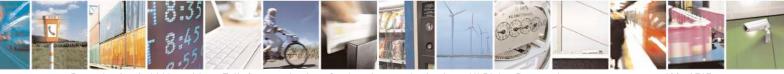

Reproduction forbidden without Telit Communications S.p.A. written authorization - All Rights Reserved Mod. 0809 2011-07 Rev.2

page 609 of 717

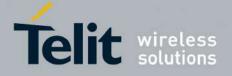

|      | AT\$GPSGPIO?<br>\$GPSGPIO: 4,5,0,0                                                                     |
|------|----------------------------------------------------------------------------------------------------|
|      | OK                                                                                                    |
|      | - For a JF3-ROM (AT\$GPSD=3,1):                                                                        |
|      | AT\$GPSGPIO=4,0,0,0<br>OK                                                                              |
|      | OR                                                                                                    |
|      | AT\$GPSGPIO=4,5,6,7<br>OK                                                                              |
|      | AT\$GPSGPIO?<br>\$GPSGPIO: 4,0,0,0                                                                     |
|      | OK                                                                                                    |
|      | SW release 10.0x.xxx and 16.0x.xxx only:<br>- Set Command to configure GPIOs from extended GPIO range: |
|      | AT\$GPSGPIO=131,132,130,128<br>OK                                                                      |
|      | - Test Command showing extended GPIO range:                                                            |
|      | AT\$GPSGPIO=?<br>\$GPSGPIO: (1-8,128-131),(1-8,132-133),(1-8,128-131),(1-8,128-131)                    |
|      | ОК                                                                                                    |
| Note | The Command is available in "Controlled Mode" only                                                     |

#### 3.5.7.18.1.3. Set the GPS serial port speed - \$GPSSERSPEED

| SGPSSERSPEED – Set the GPS serial port speed SELINT       |                                                                                                  | SELINT 2                              |  |
|-----------------------------------------------------------|--------------------------------------------------------------------------------------------------|---------------------------------------|--|
| AT\$GPSSERSPEED=<br><speed></speed>                       | Execution command sets the GPS serial port communication speed.                                  |                                       |  |
| Parameters:<br>< <b>speed&gt;</b> - 4800(default)<br>9600 |                                                                                                  |                                       |  |
|                                                           | Note: This command can be used with SiRF-bas<br>JF2, JN3 and SE868-V2 ( <b>AT\$GPSD=2, AT\$G</b> | · · · · · · · · · · · · · · · · · · · |  |

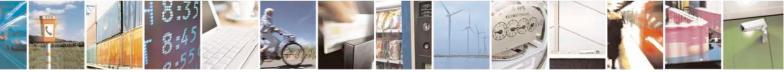

Reproduction forbidden without Telit Communications S.p.A. written authorization - All Rights Reserved Mod. 0809 2011-07 Rev.2 page 610 of 717

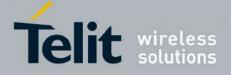

80000ST10025a Rev. 24 - 2016-09-07

| <b>\$GPSSERSPEED – Set the</b> | GPS serial port speed                                               | SELINT 2 |
|--------------------------------|---------------------------------------------------------------------|----------|
|                                | AT\$GPSD=3, AT\$GPSD=3,1, AT\$GPSD=3,2 or AT\$GPSD=5,2), and        |          |
|                                | MT3333-based GNSS modules such as SL871 (AT\$GPSD=6).               |          |
|                                | Note: the current setting is stored through <b>\$GPSSAV</b> .       |          |
|                                | Note: The module must be restarted to use the new configu           | uration  |
| AT\$GPSSERSPEED?               | Read command returns the selected serial speed in the format        |          |
|                                | \$GPSSERSPEED: <speed></speed>                                      |          |
| AT\$GPSSERSPEED=?              | Test command returns the available range for <b><speed></speed></b> |          |
| Example                        | AT\$GPSSERSPEED = 4800                                              |          |
|                                | OK                                                                  |          |
|                                |                                                                     |          |

#### 3.5.7.18.1.4. **GPS Controller Power Management - \$GPSP**

| <b>\$GPSP - GPS Control</b> | ler Power Management                                                                                                    | SELINT 2            |
|-----------------------------|----------------------------------------------------------------------------------------------------|---------------------|
| AT\$GPSP= <status></status> | > Set command allows to manage power-up or down of the GPS controller                                                                                                    |                     |
|                             | Parameter:<br><status><br/>0 - GPS controller is powered down (default for all modules, exc<br/>GPS)<br/>1 - GPS controller is powered up (default for GE864-GPS)<br/>Note: for the GPS product: if the GPS controller is powered down<br/>is enabled they'll both be also powered off.</status> | •                   |
| AT\$GPSP?                   | Note: the current setting is stored through \$GPSSAV           Read command reports the current value of the <status> parameter, in the format</status>                                                                                                    |                     |
|                             | \$GPSP: <status></status>                                                                                                    |                     |
|                             | Note: the <b><status></status></b> parameter does not report the real power status<br>module but only the value set through the set command above. The<br>parameter, once stored through the <b>AT\$GPSSAV</b> command, spec<br>status of the GPS module (ON or OFF) at system startup           | e <status></status> |
| AT\$GPSP=?                  | Test command reports the range of supported values for parameter                                                                                                    | <status></status>   |
| Example                     | AT\$GPSP=0<br>OK                                                                                                    |                     |
| Note                        | The command is available in "controlled mode" only                                                                                                    |                     |

#### **GPS Antenna Type Definition - \$GPSAT** 3.5.7.18.1.5.

| <mark>\$GPSAT – GPS Antenn</mark> |                      | a LNA Control                             | SELINT 2 |   |
|-----------------------------------|----------------------|-------------------------------------------|----------|---|
|                                   | AT\$GPSAT=           | Set command selects the GPS antenna used. |          |   |
|                                   | 8:35<br>8:45<br>0:55 |                                           |          | A |

Reproduction forbidden without Telit Communications S.p.A. written authorization - All Rights Reserved Mod. 0809 2011-07 Rev.2

page 611 of 717

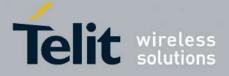

| <type></type> |                                                                                                    |  |  |
|---------------|----------------------------------------------------------------------------------------------------|--|--|
|               | Parameter: <type></type>                                                                                                    |  |  |
|               |                                                                                                    |  |  |
|               | 0 - Disable External GPS Antenna LNA (default):                                                                                                    |  |  |
|               | GPS chip Internal LNA Gain Mode is High and GPS_EXT_LNA_EN signal is                                                                                                    |  |  |
|               | Low                                                                                                    |  |  |
|               | 1 - Enable External GPS Antenna LNA:                                                                                                    |  |  |
|               | GPS chip Internal LNA Gain Mode is Low and GPS_EXT_LNA_EN signal is                                                                                                    |  |  |
|               | High                                                                                                    |  |  |
|               | Note: the current setting is stored through <b>\$GPSSAV</b>                                                                                                    |  |  |
| AT\$GPSAT?    | Read command returns the current value of <b><type></type></b> in the format:                                                                                                    |  |  |
|               | \$GPSAT: <type></type>                                                                                                    |  |  |
| AT\$GPSAT=?   | Test command reports the range of supported values for parameter <b><type></type></b>                                                                                                    |  |  |
| Example       | AT\$GPSAT=1                                                                                                    |  |  |
| N-4-          | OK                                                                                                    |  |  |
| Note          | The command is available in "controlled mode" only                                                                                                    |  |  |
|               | This command is currently available for SirfIV-based GPS modules (JF2 and JN3) only, i.e. whenever is AT\$GPSD=2 or AT\$GPSD=3.                                                                                                    |  |  |
|               | This command must be issued only when the GPS receiver is operating in Full Power Mode (see <b>\$GPSPS)</b> , otherwise it might have no effect                                                                                                    |  |  |
|               | Since the <b>AT\$GPSAT</b> command performs a hardware reconfiguration of the GPS receiver, the issuing of two consecutive <b>AT\$GPSAT</b> commands should be avoided, otherwise the reconfiguration might fail: an <b>ERROR</b> is returned in the latter case     |  |  |
|               | If the <b><type></type></b> parameter has been set to 1, the External GPS Antenna LNA is directly driven by the GPS receiver according to its current power mode (i.e. the External GPS Antenna LNA is turned off whenever the GPS receiver is in power saving mode) |  |  |
|               | Please refer to the HW User Guide for the compatible GPS antennas and their usage                                                                                                    |  |  |

## 3.5.7.18.1.6. Save GPS Parameters Configuration - \$GPSSAV

| SGPSSAV - Save GPS Parameters Configuration SELINT 2 |                                                                              |    |  |
|------------------------------------------------------|------------------------------------------------------------------------------|----|--|
| AT\$GPSSAV                                           | SAV Execution command stores the current GNSS parameters in the NVM of the G |    |  |
|                                                      | nodule.                                                                      |    |  |
| AT\$GPSSAV=?                                         | SAV=? Test command returns the OK result code                                |    |  |
| Example                                              | AT\$GPSSAV                                                                   |    |  |
| 1                                                    | OK                                                                           |    |  |
| Note                                                 | The module must be restarted to use the new configuration                    | on |  |

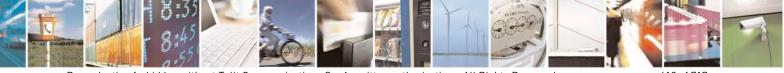

Reproduction forbidden without Telit Communications S.p.A. written authorization - All Rights Reserved Mod. 0809 2011-07 Rev.2 page 612 of 717

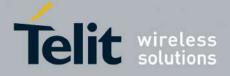

#### 3.5.7.18.1.7. Restore To Default GPS Parameters - \$GPSRST

| <b>\$GPSRST - Restore To</b> | Default GPS Parameters                                      | SELINT 2 |
|------------------------------|-------------------------------------------------------------|----------|
| AT\$GPSRST                   | Execution command resets the GNSS parameters to "Factory De | fault"   |
|                              | configuration and stores them in the NVM of the GSM module. |          |
| AT\$GPSRST=?                 | Test command returns the <b>OK</b> result code              |          |
| Example                      | AT\$GPSRST                                                  |          |
| 1                            | OK                                                          |          |
| Note                         | The module must be restarted to use the new configuration   |          |

#### 3.5.7.18.1.8. Set CPU Clock for ST TESEOII - \$GPSSTCPUCLK

| <b>\$GPSSTCPUCLK – Set CPU</b> | Clock for ST TESEOII                                             | SELINT 2             |
|--------------------------------|------------------------------------------------------------------|----------------------|
| AT\$GPSSTCPUCLK=               | Set command allows changing the CPU Clock Freque                 |                      |
| <cpu_clock></cpu_clock>        | TESEOII-based GNSS modules (e.g. SL869, GE910-                   | GNSS).               |
|                                |                                                                  |                      |
|                                | Parameter:                                                       |                      |
|                                | < <b>cpu_clock&gt;:</b><br>0 - 52 MHz                            |                      |
|                                | 1 - 104  MHz                                                     |                      |
|                                | 2 - 156  MHz                                                     |                      |
|                                | 3 - 208  MHz                                                     |                      |
|                                |                                                                  |                      |
|                                | Note: This command can be used with ST TE                        | ESEOII-based         |
|                                | GNSS modules only (AT\$GPSD=4).                                  |                      |
|                                |                                                                  |                      |
|                                | Note: The <cpu_clock> setting is saved into</cpu_clock>          | TESEOII NVM          |
|                                | and retained until a NVM erase or a next firm                    |                      |
|                                | the GNSS receiver is performed.                                  | 10                   |
| AT\$GPSSTCPUCLK?               | Read command reports the current setting for the CPU the format: | J Clock Frequency in |
|                                |                                                                  |                      |
|                                | \$GPSSTCPUCLK: <cpu_clock></cpu_clock>                           |                      |
|                                | Note: An ERROR is returned if the CPU Clock Frequ                | ency has never       |
|                                | been changed.                                                    |                      |
|                                | Please refer to the Software Application Note of the G           | SNSS receiver used   |
|                                | for further information on the CPU Clock Frequency               |                      |
| AT\$GPSSTCPUCLK=?              | Test command reports the supported range of values f             |                      |
|                                | <cpu_clock></cpu_clock>                                          |                      |

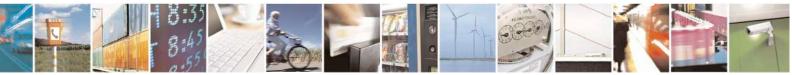

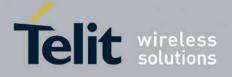

### 3.5.7.18.2. GNSS Power Saving Modes Management

| 3.5.7.18.2.1. | Set The | GPS Module    | In Power | <b>Saving Mode</b> | e - <b>\$GPSPS</b> |
|---------------|---------|---------------|----------|--------------------|--------------------|
| 0.0           |         | OI S INIGALIE |          | Suring hier        |                    |

| <mark>\$GPSPS - Set The C</mark> | <b>FS Module In Power Saving Mode</b>                                               | SELINT 2                   |
|----------------------------------|-------------------------------------------------------------------------------------|----------------------------|
| AT\$GPSPS=                       | Set command allows setting the GNSS module in Power                                 | saving mode.               |
| <mode></mode>                    |                                                                                     |                            |
| [, <ptf_period>]</ptf_period>    | Parameters:                                                                         |                            |
|                                  | <mode> - the GNSS receiver can operate in four power</mode>                         |                            |
|                                  | 0 – Full Power Mode, power saving disabled (default).                               |                            |
|                                  | known as Continuous Navigation mode. This is the                                    |                            |
|                                  | mode and supports the most dynamic motion scenar                                    |                            |
|                                  | 1 – TricklePower Mode. TricklePower mode is a duty of                               |                            |
|                                  | system selects a minimum rate of navigation solutio                                 | n updates and minimizes    |
|                                  | average current.                                                                    |                            |
|                                  | 2 – Push-To-Fix Mode. Push-to-Fix mode (PTF) is desi                                |                            |
|                                  | require infrequent position reporting. The SiRF Star                                | 6 5 5                      |
|                                  | the Hibernate system power state but wakes up period                                |                            |
|                                  | time, ephemeris data and RTC calibration. A pulse of                                | —                          |
|                                  | line to the receiver acts as a position update request.                             |                            |
|                                  | 3 – Micro Power Mode. Micro Power mode (MPM) is a                                   |                            |
|                                  | maintenance mode that delivers continuous availabi                                  |                            |
|                                  | solution. It is intended for low dynamics application                               |                            |
|                                  | maintains ephemeris data as well as a low level of u                                |                            |
|                                  | of position, time, and receiver clock error. It achieve                             |                            |
|                                  | SiRFStar receiver in the Hibernate power state and                                  | leaving Hibernate only as  |
|                                  | needed to maintain these conditions.                                                |                            |
|                                  | 4 – SmartGNSS I Mode. SmartGNSS I autonomously r                                    |                            |
|                                  | usage based on signal conditions to save power. The                                 |                            |
|                                  | fewer system resources during strong signal condition                               |                            |
|                                  | resources during weak signal conditions in order to                                 | maintain navigation        |
|                                  | performance.                                                                        |                            |
|                                  | 5 – SmartGNSS II Mode. SmartGNSS II includes the b                                  |                            |
|                                  | and achieves further power reduction by minimizing                                  | g the usage of the         |
|                                  | secondary GNSS constellation                                                        |                            |
|                                  | <ptf_period> - Push-To-Fix update period, numeric va</ptf_period>                   | alue in seconds: when      |
|                                  | mode is Push-To-Fix, the receiver turns on periodica                                |                            |
|                                  |                                                                                     |                            |
|                                  | parameter (default value is 1800 sec). This parameter when <b><mode>=</mode></b> 2. | the uses have meaning only |
|                                  | when <b>moue</b> -2.                                                                |                            |
|                                  | Note: Push-To-Fix and Micro Power modes support is no                               | ot available for JN3       |
|                                  | because it does not have an ON OFF input. Therefore, w                              |                            |
|                                  | Full Power and TricklePower modes are supported. In ac                              |                            |

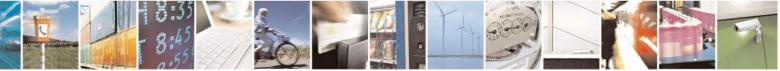

Reproduction forbidden without Telit Communications S.p.A. written authorization - All Rights Reserved Mod. 0809 2011-07 Rev.2 page 614 of 717

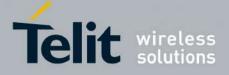

80000ST10025a Rev. 24 - 2016-09-07

| <b>\$GPSPS - Set The</b> | GPS Module In Power Saving Mode                                                                                                    | SELINT 2                 |
|--------------------------|----------------------------------------------------------------------------------------------------|--------------------------|
|                          | <ptf_period> parameter is accepted but not used.</ptf_period>                                                                               |                          |
|                          | Note: Micro Power Mode support is not currently available                                                                                   | ble for SE868-V2.        |
|                          | Note: SmartGNSS I and SmartGNSS II Modes are availa<br>SirfStar V Flash-based GNSS receivers only (e.g. SE868                               |                          |
| AT\$GPSPS?               | Read command returns the current power saving mode and push-to-fix period, in the format:<br>\$GP\$P\$: <mode>,<ptf period=""></ptf></mode> |                          |
| AT\$GPSPS=?              | Test command returns the available range for <b><mode></mode></b> ar                                                                        | nd <ptf period=""></ptf> |
| Note                     | Available in "controlled mode" only                                                                                                    | _                        |
|                          | This command is currently available for Sirf-based GNSS SE868-V2 and SE868-V3) only, i.e. whenever is AT\$GP AT\$GPSD=5.                    |                          |

## 3.5.7.18.2.2. Wake Up GPS From Power Saving Mode - \$GPSWK

| <mark>\$GPSWK - Wake U</mark> | p GPS From Power Saving Mode SELINT 2                                                                                                    |
|-------------------------------|----------------------------------------------------------------------------------------------------|
| AT\$GPSWK                     | Execution command allows waking up the GNSS module when a power saving or standby mode has been enabled.                                                                                                    |
|                               | Notes for Sirf-based GNSS modules only:                                                                                                    |
|                               | If the GNSS module has been configured to work in TricklePower Mode, it will start up, get a fix and then continue to work in power saving mode.                                                                                      |
|                               | If the GNSS module has been configured to work in Push-To-Fix Mode, issuing AT <b>\$GPSWK</b> allows to wake up it before the Push-To-Fix update period; once a new fix will be got, the GNSS module will return to Push-To-Fix mode. |
|                               | If the GNSS module has been configured to work in Micro Power Mode, it will be set to Full Power Mode (same as issuing AT\$GPSPS=0 command).                                                                                          |
|                               | Notes for MediaTek MT3333-based GNSS modules only:                                                                                                    |
|                               | If the GNSS module has been configured to work in any of the supported Standby modes, the current Standby mode will be disabled.                                                                                                    |
| AT\$GPSWK=?                   | Test command returns the <b>OK</b> result code                                                                                                    |
| Note                          | Available in "controlled mode" only                                                                                                    |
|                               | This command is currently available for Sirf-based and MediaTek MT3333-based GNSS modules (e.g. JF2, JN3, SE868-V2 and SL871), i.e. whenever is AT\$GPSD=2, AT\$GPSD=3, AT\$GPSD=5 or AT\$GPSD=6.                                     |

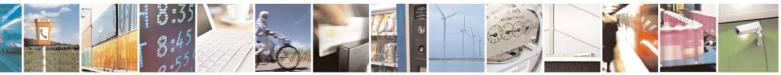

Reproduction forbidden without Telit Communications S.p.A. written authorization - All Rights Reserved Mod. 0809 2011-07 Rev.2 page 615 of 717

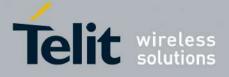

| <b>SGPSMTKPPS - Set the P</b>          | eriodic Power Saving Mode for MTK SELINT 2                                                                            |
|----------------------------------------|----------------------------------------------------------------------------------------------------|
| AT\$GPSMTKPPS=                         | Set command allows setting the MediaTek MT3333-based GNSS modules'                                                    |
| <mode>[,</mode>                        | Periodic Power Saving Mode settings.                                                                                  |
| <runtime>,</runtime>                   |                                                                                                    |
| <sleeptime>,</sleeptime>               | Parameters:                                                                                                    |
| <second_runtime>,</second_runtime>     | <mode> - the GNSS receiver can operate in five different Periodic Power</mode>                                        |
| <second_sleeptime>]</second_sleeptime> | Saving modes:                                                                                                    |
|                                        | 0 – Normal mode (Periodic Power Saving mode disabled)                                                                 |
|                                        | 1 – Periodic Backup mode                                                                                              |
|                                        | 2 – Periodic Standby mode                                                                                             |
|                                        | $8 - AlwaysLocate^{TM}$ standby mode                                                                                  |
|                                        | $9 - AlwaysLocate^{TM}$ backup mode                                                                                   |
|                                        | <runtime> - Full Power (or Normal) Period in milliseconds</runtime>                                                   |
|                                        | 1000518400000                                                                                                    |
|                                        | <sleeptime> - Low Power Period (backup/standby) in milliseconds</sleeptime>                                           |
|                                        | 1000 518400000                                                                                                    |
|                                        | <second_runtime> - Full Power (or Normal) Period in milliseconds for</second_runtime>                                 |
|                                        | extended acquisition if GNSS acquisition fails during <b><runtime></runtime></b>                                      |
|                                        | 0 - Disable                                                                                                    |
|                                        | 1000518400000 – Enable (should be larger than the set <b><runtime></runtime></b> value)                               |
|                                        | <second_sleeptime> - Low Power Period (backup/standby) in milliseconds for</second_sleeptime>                         |
|                                        | extended sleep if GNSS acquisition fails during <b><runtime></runtime></b>                                            |
|                                        | 0 – Disable                                                                                                    |
|                                        | 1000518400000                                                                                                    |
|                                        | Note: The <b><runtime></runtime></b> , <b><sleeptime></sleeptime></b> , <b><second_runtime></second_runtime></b> ,    |
|                                        | <pre><second sleeptime=""> parameters must be set if <mode> is 1 or 2 otherwise</mode></second></pre>                 |
|                                        | ERROR is returned                                                                                                    |
|                                        |                                                                                                    |
|                                        | Note: The <b><runtime></runtime></b> , <b><sleeptime></sleeptime></b> , <b><second_runtime></second_runtime></b> ,    |
|                                        | <second_sleeptime> parameters must be omitted if <mode> is 0, 8 or 9</mode></second_sleeptime>                        |
|                                        | otherwise ERROR is returned                                                                                           |
|                                        |                                                                                                    |
|                                        | Note: <b><mode></mode></b> values different from 0 can be set only when the GNSS module                               |
|                                        | is powered ON and operating in Full (or Normal) Power mode.                                                           |
|                                        |                                                                                                    |
|                                        | Note: the <b><mode></mode></b> value 0 can be set only when the GNSS module is operating                              |
|                                        | in any of the Periodic Power Saving modes. Issuing <b>AT\$GPSMTKPPS=0</b> the                                         |
|                                        | GNSS module switches back to Full (or Normal) Power mode as soon as it                                                |
|                                        | wakes up according to the <b><sleeptime></sleeptime></b> and <b><second_sleeptime></second_sleeptime></b> values set. |
| AT\$GPSMTKPPS?                         | Read command returns the current Periodic Power Saving mode in the format:                                            |
|                                        |                                                                                                    |
|                                        | \$GPSMTKPPS:                                                                                                    |

#### 3.5.7.18.2.3. Set the Periodic Power Saving Mode for MTK - \$GPSMTKPPS

<mode>[,<runtime>,<sleeptime>,<second runtime>,<second sleeptime>]

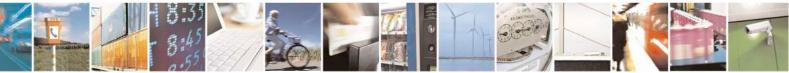

Reproduction forbidden without Telit Communications S.p.A. written authorization - All Rights Reserved Mod. 0809 2011-07 Rev.2

page 616 of 717

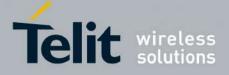

80000ST10025a Rev. 24 - 2016-09-07

| <b>\$GPSMTKPPS - Set the Periodic Power Saving Mode for MTK SELINT 2</b> |                                                                                                    | SELINT 2                                   |
|--------------------------------------------------------------------------|----------------------------------------------------------------------------------------------------|--------------------------------------------|
| AT\$GPSMTKPPS=?                                                          | Test command reports the supported range of values for parameters                                                                                    |                                            |
|                                                                          | <mode>,<runtime>,<sleeptime>,<second_runti< th=""><th>me&gt;,<second_sleeptime></second_sleeptime></th></second_runti<></sleeptime></runtime></mode> | me>, <second_sleeptime></second_sleeptime> |
| Note                                                                     | Available in "controlled mode" only                                                                                                    |                                            |
|                                                                          | This command is currently available for MediaTek<br>modules (e.g. SL871) only, i.e. whenever is AT\$G                                                |                                            |

## 3.5.7.18.2.4. Set Standby Mode for MTK - \$GPSMTKSTDBY

| <b>\$GPSMTKSTDBY - Set St</b>     | andby Mode for MTK SELINT 2                                                                                                    |
|-----------------------------------|----------------------------------------------------------------------------------------------------|
| AT\$GPSMTKSTDBY=<br><mode></mode> | Set command allows setting the MediaTek MT3333-based GNSS modules in Standby mode.                                                                                                    |
|                                   | <ul> <li>Parameters:</li> <li><mode> - the GNSS receiver can operate in three Standby modes:</mode></li> <li>0 - Standby Mode disabled (default). This value cannot be set and may be only reported by the read command.</li> <li>1 - Stop Mode</li> <li>2 - Sleep Mode</li> <li>Note: Stop or Sleep Standby modes can be set only when the GNSS module is powered ON and operating in full power mode.</li> <li>Note: the GNSS module can be forced to exit from the standby modes through the AT\$GPSWK command</li> </ul> |
| AT\$GPSMTKSTDBY?                  | Read command returns the current Standby mode in the format:<br><b>\$GPSMTKSTDBY: <mode></mode></b>                                                                                                    |
| AT\$GPSMTKSTDBY=?                 | Test command returns the available range for <b><mode></mode></b>                                                                                                    |
| Note                              | This command is available in "controlled mode" only, for MediaTek<br>MT3333-based GNSS modules (e.g. SL871), i.e. whenever is AT\$GPSD=6.                                                                                                    |

### 3.5.7.18.2.5. Set MTK Communication Ports - \$GPSMTKSETCOMPORT

| <b>SGPSMTKSETCOMPORT – Set MT</b> | <b>'K Communication Ports</b> SELINT 2                 |
|-----------------------------------|--------------------------------------------------------|
| AT\$GPSMTKSETCOMPORT=             | Set command allows changing the communication port     |
| <port>,</port>                    | configuration on MediaTek MT3333-based GNSS receivers. |
| <mode>,</mode>                    |                                                        |
| <baudrate>,</baudrate>            | <pre>&gt; - Communication Port Number</pre>            |
| <protocol></protocol>             | 1 – UART 0 (value not currently supported)             |
|                                   | 2 – UART 1 (default)                                   |
|                                   | <mode> - Interface Operating Mode</mode>               |
|                                   | 1 – NONE                                               |
|                                   | 2 – UART                                               |
|                                   | 3 – I2C                                                |

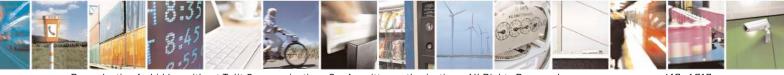

Reproduction forbidden without Telit Communications S.p.A. written authorization - All Rights Reserved Mod. 0809 2011-07 Rev.2 page 617 of 717

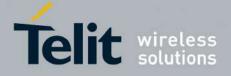

80000ST10025a Rev. 24 - 2016-09-07

|                        | <baudrate> - Baudrate</baudrate>                                                   |
|------------------------|------------------------------------------------------------------------------------|
|                        | 4800                                                                               |
|                        | 9600                                                                               |
|                        | 19200                                                                              |
|                        | 38400                                                                              |
|                        | 57600                                                                              |
|                        | 115200                                                                             |
|                        | 230400                                                                             |
|                        | 460800                                                                             |
|                        | 921600                                                                             |
|                        | <pre>&gt;rotocol&gt; - Communication Protocol</pre>                                |
|                        | 1 – NMEA                                                                           |
|                        | 2 – RTCM                                                                           |
| AT\$GPSMTKSETCOMPORT?  | Read command reports the current communication port                                |
|                        | configuration in the format:                                                       |
|                        |                                                                                    |
|                        | <b>\$GPSMTKSETCOMPORT:</b>                                                         |
|                        | <port>,<mode>,<baudrate>,<protocol></protocol></baudrate></mode></port>            |
| AT\$GPSMTKSETCOMPORT=? | Test command reports the supported range of values for                             |
|                        | parameters:                                                                        |
|                        | <pre><port>,<mode>,<baudrate>,<protocol></protocol></baudrate></mode></port></pre> |
| Note                   | Available in "controlled mode" only                                                |
|                        |                                                                                    |
|                        | This command is available for MediaTek MT3333-based GNSS                           |
|                        | modules (e.g. SL871) only, i.e. whenever is AT\$GPSD=6.                            |

## 3.5.7.18.3. GNSS General Management

#### 3.5.7.18.3.1. GPS Software Version - \$GPSSW

| <b>\$GPSSW - GPS Sof</b> | ftware Version SELINT 2                                                                                               |
|--------------------------|----------------------------------------------------------------------------------------------------|
| AT\$GPSSW                | Execution command returns the GNSS module software version in the format:<br><b>\$GPSSW: <sw version=""></sw></b>     |
| AT\$GPSSW?               | Read command has the same meaning as the Execution command                                                            |
| AT\$GPSSW=?              | Test command returns the <b>OK</b> result code                                                                        |
| Example                  | For SiRF IV-based modules (e.g. JF2, JN3 and GE864-GPS):<br>AT\$GPSSW<br>\$GPSSW: GSD4e_4.0.2-P1 05/26/2010 146<br>OK |
|                          | For STM TeseoII-based modules (e.g. SL869 and GE910-GNSS):<br>AT\$GPSSW<br>\$GPSSW: SL869 v3.0.0.1 -STD -N96<br>OK    |
|                          | For SiRF V-based modules (e.g. SE868-V2):                                                                             |

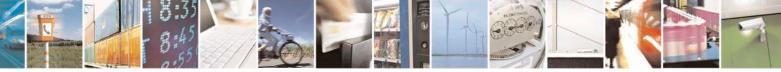

Reproduction forbidden without Telit Communications S.p.A. written authorization - All Rights Reserved Mod. 0809 2011-07 Rev.2 page 618 of 717

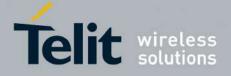

80000ST10025a Rev. 24 - 2016-09-07

| <mark>\$GPSSW - G</mark> l | PS Software Version                                                                                       | SELINT 2             |
|----------------------------|----------------------------------------------------------------------------------------------------|----------------------|
|                            | AT\$GPSSW<br>\$GPSSW: 5xp_5.5.2-R32+5xpt_5.5.2-R32<br>OK                                                  |                      |
|                            | For MT3333-based modules (e.g. SL871):<br>AT\$GPSSW<br>\$GPSSW: AXN_3.60_3333_14080800,C012,MT33-1.,1.106 |                      |
|                            | ОК                                                                                                    |                      |
| Note                       | The command is available in "controlled mode" only                                                        |                      |
|                            | The GNSS Module software version is available in few module startup                                       | seconds at first GPS |

## 3.5.7.18.3.2. GPS Reset - \$GPSR

| \$GPSR - GPS Reset        |                                                                                                    | <mark>SELINT 2</mark> |
|---------------------------|----------------------------------------------------------------------------------------------------|-----------------------|
| AT\$GPSR=                 | Execution command allows resetting the GNSS controller.                                                                                                    |                       |
| <reset_type></reset_type> | <ul> <li>0 – Factory reset: this option clears all the GNSS memory including Clock Drift, Extended Ephemeris files stored into flash memory and applied software patch in case a ROM-based receiver is being used.</li> <li>1 – Coldstart (No Almanac, No Ephemeris): this option clears all data that is currently stored in the internal memory of the GNSS receiver including Last Position, Almanac, Ephemeris and Time. However, the stored Clock Drift and Extended Ephemeris are retained.</li> <li>2 – Warmstart (No ephemeris): this option clears Ephemeris and Last Position only. Almanac and Extended Ephemeris are retained.</li> <li>3 – Hotstart (with stored Almanac and Ephemeris): the GNSS receiver restarts by using all data that is currently stored in the internal memory of the GNSS receiver restarts by using all data that is currently stored in the internal memory of the GNSS receiver: valid Almanac, Ephemeris and Extended Ephemeris are therefore retained and used.</li> </ul> |                       |
| AT\$GPSR=?                | Test command reports the range of supported values for parameter <b><reset_type></reset_type></b>                                                                                                    |                       |
| Example                   | AT\$GPSR=0<br>OK                                                                                                    |                       |
| Note                      | The command is available in "controlled mode" onlyThis command must be issued only when the GNSS receiver is opPower Mode (see \$GPSPS), otherwise it might have no effectSince the Factory Reset ( <reset_type>=0) performs a hardware re</reset_type>                                                                                                    | -                     |
|                           | the GNSS receiver, the issuing of two consecutive <b>AT\$GPSR</b> cor<br>avoided, otherwise the reconfiguration might fail: an <b>ERROR</b> is r<br>latter case                                                                                                    | nmands should be      |

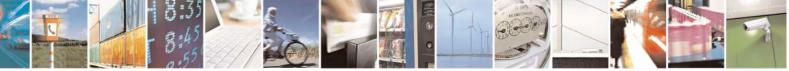

Reproduction forbidden without Telit Communications S.p.A. written authorization - All Rights Reserved Mod. 0809 2011-07 Rev.2 page 619 of 717

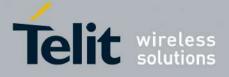

80000ST10025a Rev. 24 - 2016-09-07

## 3.5.7.18.3.3. Direct Access to GPS Module - \$GPSCON

| <b>\$GPSCON - Direct Acc</b> | cess to GPS Module                                                                                                    | SELINT 2                                                                                   |
|------------------------------|----------------------------------------------------------------------------------------------------|--------------------------------------------------------------------------------------------|
| AT\$GPSCON                   | Execution command allows setting the GSM baseband in transpato have a direct access to the serial port of the GNSS module. The will directly transfer the received data to the GNSS module (and without checking or elaborating it.<br>Note: the command can be used in "controlled mode" only.<br>Note: in case of an incoming call from GSM, this will be visible of serial port.<br>Note: the escape sequence is "+++"<br>The suggested Serial Port Speed for SirfIV-based modules (e.g. 57600.<br>The suggested Serial Port Speed for SirfV-based modules (e.g. S 115200. | arent mode in order<br>ne GSM module<br>vice-versa),<br>on the RING pin<br>JF2 and JN3) is |
| AT\$GPSCON=?                 | Test command returns the <b>OK</b> result code                                                                                                    |                                                                                            |

## 3.5.7.18.4. GNSS Positioning Information

#### 3.5.7.18.4.1. Unsolicited NMEA Data Configuration - \$GPSNMUN

| <b>\$GPSNMUN - Unsolicite</b> | d NMEA Data Configuration SELINT 2                                             |
|-------------------------------|--------------------------------------------------------------------------------|
| AT\$GPSNMUN=                  | Set command allows to activate an Unsolicited stream of GNSS data (in          |
| <enable></enable>             | NMEA format) through the standard cellular module serial port and              |
| [, <gga>,<gll>,</gll></gga>   | defines which NMEA sentences will be relayed                                   |
| <gsa>,<gsv>,</gsv></gsa>      |                                                                                |
| <rmc>,<vtg>]</vtg></rmc>      | Parameters:                                                                    |
|                               | <enable></enable>                                                              |
|                               | 0 - NMEA data stream de-activated (default)                                    |
|                               | 1 - NMEA data stream activated with the following unsolicited response syntax: |
|                               | \$GPSNMUN: <nmea sentence=""><cr></cr></nmea>                                  |
|                               | 2 - NMEA data stream activated with the following unsolicited response syntax: |
|                               | <nmea sentence=""><cr></cr></nmea>                                             |
|                               | 3 - dedicated NMEA data stream; it is not possible to send AT                  |
|                               | commands; with the escape sequence '+++' the user can return to command mode   |
|                               | <gga> - Global Positioning System Fix Data</gga>                               |
|                               | 0 - disable (default)                                                          |
|                               | 1 - enable                                                                     |

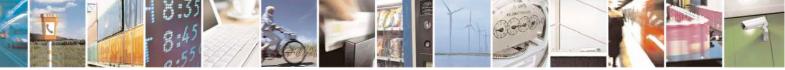

Reproduction forbidden without Telit Communications S.p.A. written authorization - All Rights Reserved Mod. 0809 2011-07 Rev.2 page 620 of 717

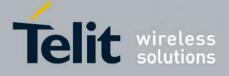

| ta<br>ed<br>IMEA data stream<br>A mask |
|----------------------------------------|
| ed<br>IMEA data stream<br>A mask       |
| ed<br>IMEA data stream<br>A mask       |
| ed<br>IMEA data stream<br>A mask       |
| ed<br>IMEA data stream<br>A mask       |
| ed<br>IMEA data stream<br>A mask       |
| ed<br>IMEA data stream<br>A mask       |
| ed<br>IMEA data stream<br>A mask       |
| ed<br>IMEA data stream<br>A mask       |
| ed<br>IMEA data stream<br>A mask       |
| IMEA data stream<br>A mask             |
| IMEA data stream<br>A mask             |
| IMEA data stream<br>A mask             |
| A mask                                 |
| A mask                                 |
| A mask                                 |
| A mask                                 |
|                                        |
|                                        |
|                                        |
|                                        |
| SV>, <rmc>,<vt< th=""></vt<></rmc>     |
|                                        |
|                                        |
| parameters                             |
| >, <vtg></vtg>                         |
| sage:                                  |
|                                        |
|                                        |
|                                        |
|                                        |
|                                        |
|                                        |
|                                        |
|                                        |
|                                        |
|                                        |
|                                        |
|                                        |
|                                        |
|                                        |
|                                        |
|                                        |
|                                        |
|                                        |
|                                        |
|                                        |
| ыцс.                                   |

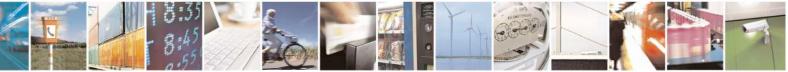

Reproduction forbidden without Telit Communications S.p.A. written authorization - All Rights Reserved Mod. 0809 2011-07 Rev.2 page 621 of 717

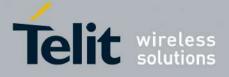

|      | NMEA 0183 Specifications                                                                                                    |
|------|----------------------------------------------------------------------------------------------------|
| Note | For products without built-in GNSS receiver:                                                                                                    |
|      | The command is available in "Controlled Mode" only                                                                                                    |
|      | The available NMEA sentences and their talker (GN, GP and GL) depend<br>on the GNSS receiver used and its firmware configuration.<br>Please refer to the Software Application Note of the GNSS receiver used<br>for further information on the available NMEA data set. |
|      | SirfIV-based GNSS modules (e.g. JF2, JN3):                                                                                                    |
|      | The fields PDOP and VDOP are not available                                                                                                    |
|      | Products without built-in GNSS receiver are: HE910-D, HE910-EUD, HE910-EUR, HE910-NAD, HE910-NAR, UE910-EUD, UE910-EUR, UE910-NAR, UE910-NAD, UL865-EUR, UL865-EUD, UL865-NAR, UL865-NAD.                                                                               |

### 3.5.7.18.4.2. Get Acquired Position - \$GPSACP

| <b>\$GPSACP - Get</b> | Acquired Position SELINT 2                                                                               |      |
|-----------------------|----------------------------------------------------------------------------------------------------|------|
| AT\$GPSACP            | Execution command returns information about the last GPS position in the for                             | rmat |
|                       | \$GPSACP: <utc>,<latitude>,<longitude>,<hdop>,<altitude>,</altitude></hdop></longitude></latitude></utc> |      |
|                       | <fix>,<cog>,<spkm>,<spkn>,<date>,<nsat></nsat></date></spkn></spkm></cog></fix>                          |      |
|                       | where:                                                                                                   |      |
|                       | <pre><utc> - UTC time (hhmmss.sss) referred to GGA sentence</utc></pre>                                  |      |
|                       | <li>latitude&gt; - format is ddmm.mmmm N/S (referred to GGA sentence)</li>                               |      |
|                       | where:                                                                                                   |      |
|                       | dd - degrees                                                                                             |      |
|                       | 0090                                                                                                    |      |
|                       | mm.mmmm - minutes                                                                                        |      |
|                       | 00.000059.9999                                                                                           |      |
|                       | N/S: North / South                                                                                       |      |
|                       | <li>longitude&gt; - format is dddmm.mmmm E/W (referred to GGA sentence)</li>                             |      |
|                       | where:                                                                                                   |      |
|                       | ddd - degrees                                                                                            |      |
|                       | 000180                                                                                                   |      |
|                       | mm.mmmm - minutes                                                                                        |      |
|                       | 00.000059.9999                                                                                           |      |
|                       | E/W: East / West                                                                                         |      |
|                       | <hdop> - x.x - Horizontal Diluition of Precision (referred to GGA sentence)</hdop>                       |      |
|                       | <b>altitude&gt;</b> - x.x Altitude - mean-sea-level (geoid) in meters (referred to GGA)                  |      |

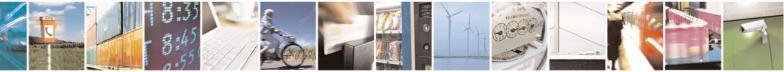

Reproduction forbidden without Telit Communications S.p.A. written authorization - All Rights Reserved Mod. 0809 2011-07 Rev.2 page 622 of 717

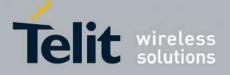

80000ST10025a Rev. 24 - 2016-09-07

| <b>\$GPSACP - Get Ac</b> | quired Position                                                                                                    | SELINT 2              |
|--------------------------|----------------------------------------------------------------------------------------------------|-----------------------|
|                          | sentence)                                                                                                    | ·                     |
|                          | <fix> -</fix>                                                                                                    |                       |
|                          | 0 - Invalid Fix                                                                                                    |                       |
|                          | 2 - 2D fix                                                                                                    |                       |
|                          | 3 - 3D fix                                                                                                    |                       |
|                          | <pre><cog> - ddd.mm - Course over Ground (degrees, True) (referred)</cog></pre>                                             | d to VTG sentence)    |
|                          | where:                                                                                                    |                       |
|                          | ddd - degrees                                                                                                    |                       |
|                          | 000360                                                                                                    |                       |
|                          | mm - minutes                                                                                                    |                       |
|                          | 0059                                                                                                    |                       |
|                          | <pre><spkm> - x.x Speed over ground (Km/hr) (referred to VTG se</spkm></pre>                                                |                       |
|                          | <pre><spkn> - x.x- Speed over ground (knots) (referred to VTG ser</spkn></pre>                                              | itence)               |
|                          | <date> - ddmmyy Date of Fix (referred to RMC sentence)</date>                                                               |                       |
|                          | where:                                                                                                    |                       |
|                          | dd - day                                                                                                    |                       |
|                          | 0131                                                                                                    |                       |
|                          | mm - month                                                                                                    |                       |
|                          | 0112                                                                                                    |                       |
|                          | yy - year                                                                                                    |                       |
|                          | 0099 - 2000 to 2099                                                                                                    |                       |
|                          | <pre><nsat> - nn - Total number of satellites in use (referred to GGA)</nsat></pre>                                         | A sentence)           |
|                          | 0012                                                                                                    |                       |
| AT\$GPSACP?              | Read command has the same meaning as the Execution command                                                                  |                       |
| AT\$GPSACP=?             | Test command returns the <b>OK</b> result code                                                                              |                       |
| Example                  | AT\$GPSACP                                                                                                    |                       |
|                          | \$GPSACP:080220.479,4542.82691N,01344.26820E,259.07,3,                                                                      | 2.1,0.1,0.0,0.0,27070 |
|                          | 5,09                                                                                                    |                       |
|                          | OV                                                                                                    |                       |
|                          | OK                                                                                                    | 11 ( 1 ( 1            |
| Note                     | If the GNSS receiver is turned off or its serial line is not physic                                                         | ally connected to the |
|                          | GSM, the answer might be empty as shown below.                                                                              |                       |
|                          |                                                                                                    |                       |
|                          | AT\$GPSACP<br>\$GPSACP                                                                                                    |                       |
|                          | \$GPSACP:                                                                                                    |                       |
|                          | OK                                                                                                    |                       |
|                          | GE910-GNSS only: since latitude and longitude fields are take<br>\$GPGGA5 NMEA sentence, they are reported in the format DI |                       |

## 3.5.7.18.5. GNSS SiRFInstantFix<sup>TM</sup>

## **3.5.7.18.5.1. GPS SiRFInstantFix<sup>™</sup> - \$GPSIFIX**

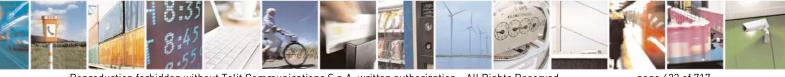

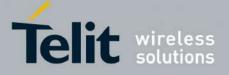

80000ST10025a Rev. 24 – 2016-09-07

| <mark>\$GPSIFIX – GPS SiRFI</mark> n | IstantFix <sup>TM</sup> SELINT 2                                                                                                |
|--------------------------------------|----------------------------------------------------------------------------------------------------|
| AT\$GPSIFIX=                         | Set command enables/disables SiRFInstantFix <sup>™</sup> feature available on                                                   |
| <enable>[,</enable>                  | SiRF StarIV based modules.                                                                                                    |
| <cgee>,</cgee>                       |                                                                                                    |
| <sgee>[,</sgee>                      | Parameters:                                                                                                    |
| <update>]]</update>                  | <pre><enable> - SiRFInstantFix Usage</enable></pre>                                                                             |
| "hause 11                            | 0 - Disable (default)                                                                                                    |
|                                      | 1 – Enable                                                                                                    |
|                                      | <cgee> - Client Generated Extended Ephemeris (CGEE)</cgee>                                                                      |
|                                      | 0 - Disable                                                                                                    |
|                                      | 1 - Enable (default)                                                                                                    |
|                                      | <sgee> - Server Generated Extended Ephemeris (SGEE)</sgee>                                                                      |
|                                      | 0 - Disable (default)                                                                                                    |
|                                      | 1 – Enable                                                                                                    |
|                                      | <pre><pre><pre><pre><pre><pre><pre><pre></pre></pre></pre></pre></pre></pre></pre></pre>                                        |
|                                      |                                                                                                    |
|                                      | 0 – Upon Aiding Data Requests coming from GPS chip<br>1168 – Update rate in hours (168 is the max update rate in case of 7-days |
|                                      |                                                                                                    |
|                                      | SGEE files usage)                                                                                                    |
|                                      | Note: SiDEInstantEin nonemators are stored in NVM along with all                                                                |
|                                      | Note: SiRFInstantFix parameters are stored in NVM, along with all                                                               |
|                                      | current GPS parameters, if <b>OK</b> is returned (same as AT\$GPSSAV)                                                           |
|                                      | Note: if < anable>-0 the rest of noremators must be emitted otherwise                                                           |
|                                      | Note: if <b><enable>=0</enable></b> , the rest of parameters must be omitted otherwise <b>ERROR</b> is returned                 |
|                                      | ERROR IS returned                                                                                                    |
|                                      | Note: if <anable>-1 and the rest of norematers is emitted the default</anable>                                                  |
|                                      | Note: if <b><enable>=1</enable></b> and the rest of parameters is omitted, the default                                          |
|                                      | configuration, or a previous stored one, is used                                                                                |
|                                      | Note: if < sqaa>-1, the <undate> noremater must be set otherwise</undate>                                                       |
|                                      | Note: if <b><sgee>=1</sgee></b> , the <b><update></update></b> parameter must be set otherwise <b>ERROR</b> is returned         |
|                                      | ERROR IS returned                                                                                                    |
|                                      | Notes if <pre>condition to the following LIDC is used to warm according to the</pre>                                            |
|                                      | Note: if <b><sgee>=1</sgee></b> the following URC is used to warn, according to the                                             |
|                                      | <update> value, that the SGEE file has to be updated:</update>                                                                  |
|                                      | QUEIVEV COPP File Inter Demonster                                                                                               |
|                                      | \$SIFIXEV: SGEE File Update Requested                                                                                           |
|                                      | Note: If <b><sgee>=0</sgee></b> , the <b><update></update></b> parameter must be omitted otherwise                              |
|                                      | ERROR is returned                                                                                                    |
|                                      | Note: SiDEInstantEin default and he meters di                                                                                   |
|                                      | Note: SiRFInstantFix default configuration may be restored by issuing the                                                       |
|                                      | AT\$GPSRST command                                                                                                    |
| AT\$GPSIFIX?                         | Read command reports the currently selected SiRFInstantFix                                                                      |
|                                      | configuration in the format:                                                                                                    |
|                                      | \$GPSIFIX: <enable>[,<cgee>,<sgee>[,<update>]]</update></sgee></cgee></enable>                                                  |
| AT\$GPSIFIX=?                        | Test command reports the supported range of values for parameters                                                               |
|                                      | <enable>, <cgee>, <sgee>,<update></update></sgee></cgee></enable>                                                               |
| Example                              | AT\$GPSIFIX=0                                                                                                    |
|                                      | OK                                                                                                    |

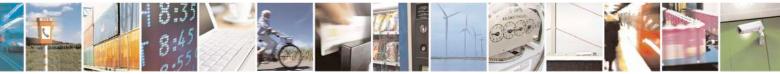

Reproduction forbidden without Telit Communications S.p.A. written authorization - All Rights Reserved Mod. 0809 2011-07 Rev.2 page 624 of 717

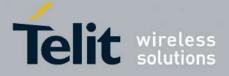

80000ST10025a Rev. 24 - 2016-09-07

|      | AT\$GPSIFIX=1,1,0<br>OK                            |
|------|----------------------------------------------------|
| Note | The Command is available in "Controlled Mode" only |

## 3.5.7.18.5.2. GNSS SiRFInstantFix<sup>™</sup> - \$GNSSIFIX

| <b>\$GNSSIFIX – GNSS SiR</b> | FInstantFix <sup>TM</sup> SELINT 2                                                                                                    |
|------------------------------|----------------------------------------------------------------------------------------------------|
| AT\$GNSSIFIX=                | Set command enables/disables the SiRFInstantFix <sup>™</sup> feature available on                                                                               |
| <navsystem>,</navsystem>     | SiRF StarV-based GNSS modules.                                                                                                    |
| <cgee>,</cgee>               |                                                                                                    |
| <sgee></sgee>                | Parameters:                                                                                                    |
|                              | <navsystem> - Constellation for which the SiRFInstantFix<sup>™</sup> feature has to be enabled</navsystem>                                                      |
|                              | 0 - GPS                                                                                                    |
|                              | 1 – GLONASS                                                                                                    |
|                              | <cgee> - Client Generated Extended Ephemeris (CGEE)<br/>0 – Disable</cgee>                                                                                      |
|                              | 1 – Enable                                                                                                    |
|                              | <sgee> - Server Generated Extended Ephemeris (SGEE)</sgee>                                                                                                    |
|                              | 0 – Disable                                                                                                    |
|                              | 1 – Enable                                                                                                    |
|                              | Note: SE868-V2 firmware comes with CGEE and SGEE enabled by default for both GPS and GLONASS constellations.                                                    |
|                              | Note: if <b><sgee>=1</sgee></b> the following URC is used to warn, according to the <b><navsystem></navsystem></b> value, that the SGEE file has to be updated: |
|                              | - For GPS                                                                                                    |
|                              | \$SIFIXEV: GPS SGEE File Update Requested                                                                                                    |
|                              | - For GLONASS                                                                                                    |
|                              | \$SIFIXEV: GLONASS SGEE File Update Requested                                                                                                    |
| AT\$GNSSIFIX?                | Read command reports the current SiRFInstantFix <sup>™</sup> configuration, for both GPS and GLONASS, in the format:                                            |
|                              | \$GNSSIFIX: 0, <cgee>,<sgee></sgee></cgee>                                                                                                    |
| AT\$GNSSIFIX=?               | \$GNSSIFIX: 1, <cgee>,<sgee>           Test command reports the supported range of values for parameters</sgee></cgee>                                          |
| AI JUNSSIFIA-:               | <pre>rest command reports the supported range of values for parameters <navsystem>, <cgee>, <sgee></sgee></cgee></navsystem></pre>                              |
| Example                      | AT\$GNSSIFIX=0,1,0                                                                                                    |
| LAMPIC                       | OK                                                                                                    |
|                              |                                                                                                    |

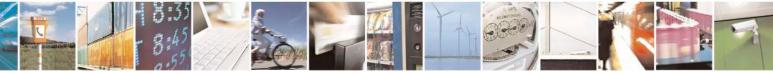

Reproduction forbidden without Telit Communications S.p.A. written authorization - All Rights Reserved Mod. 0809 2011-07 Rev.2 page 625 of 717

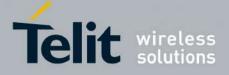

80000ST10025a Rev. 24 - 2016-09-07

|      | AT\$GNSSIFIX=1,1,1<br>OK                           |
|------|----------------------------------------------------|
| Note | The Command is available in "Controlled Mode" only |

### 3.5.7.18.5.3. Get SGEE File for SiRFInstantFix<sup>TM</sup> - \$FTPGETIFIX

| <mark>\$FTPGETIFIX – Get SGEE F</mark> | ile for SiRFInstantFix <sup>TM</sup> SELINT 2                                                                                                    |
|----------------------------------------|----------------------------------------------------------------------------------------------------|
| AT\$FTPGETIFIX=                        | Execution command, issued during an FTP connection, opens a data                                                                                                 |
| <filename>,</filename>                 | connection, downloads a SGEE file from the FTP server and injects it into                                                                                        |
| <filesize></filesize>                  | SiRF StarIV or StarV GNSS receiver.                                                                                                    |
| [, <navsystem>]</navsystem>            |                                                                                                    |
|                                        | Parameters:                                                                                                    |
|                                        | <filename> - file name, string type</filename>                                                                                                    |
|                                        | <filesize> - SGEE file size in bytes</filesize>                                                                                                    |
|                                        | <navsystem> - Constellation for which the SGEE file has to be</navsystem>                                                                                        |
|                                        | downloaded and injected                                                                                                    |
|                                        | 0 - GPS (default)                                                                                                    |
|                                        | 1 – GLONASS                                                                                                    |
|                                        | Note: whenever an FTP connection has not been opened yet, an <b>ERROR</b>                                                                                        |
|                                        | result code is returned                                                                                                    |
|                                        | Note: whenever an error happens during the SGEE file injection stage, an <b>ERROR</b> result code is returned                                                    |
|                                        | In this case the possible <i><err></err></i> values reported by <i>+CME ERROR</i>                                                                                |
|                                        | (numeric format followed by verbose format) may be:                                                                                                    |
|                                        | 920 SGEE update initialization stage failed                                                                                                    |
|                                        | 921 SGEE file is not newer than the last stored one                                                                                                    |
|                                        | 922 SGEE update generic error                                                                                                    |
|                                        | 923 SGEE file open error                                                                                                    |
|                                        | Note: The command closure should always be handled by the customer<br>application. In order to avoid download stall situations a timeout should be               |
|                                        | implemented by the application.                                                                                                    |
|                                        | Note: the <b><navsystem></navsystem></b> parameter has a meaning for Sirf StarV-based receivers (e.g. SE868-V2) only; if omitted, the default value will be used |
|                                        | (GPS).                                                                                                    |
|                                        | Therefore, when a Sirf StarIV-based receiver is used, the <b><navsystem></navsystem></b>                                                                         |
|                                        | parameter is accepted but it does not have any effect.                                                                                                    |
| AT\$FTPGETIFIX=?                       | Test command returns the <b>OK</b> result code                                                                                                    |
| Example                                | AT\$FTPGETIFIX="packedDifference.f2p3enc.ee",30970                                                                                                    |
|                                        | OK                                                                                                    |
|                                        |                                                                                                    |

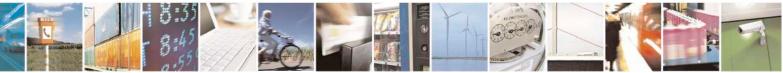

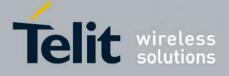

80000ST10025a Rev. 24 - 2016-09-07

|      | AT\$FTPGETIFIX="packedDifference.f2p1enc.ee",10742<br>+CME ERROR: SGEE file is not newer than the last stored one |
|------|----------------------------------------------------------------------------------------------------|
| Note | The Command is available in "Controlled Mode" only                                                                |

### 3.5.7.18.5.4. Get SGEE File for SiRFInstantFix<sup>™</sup> - \$HTTPGETIFIX

| <mark>\$HTTPGETIFIX – Get SGEE</mark> | File for SiRFInstantFix <sup>TM</sup> SELINT 2                                                                                                    |  |
|---------------------------------------|----------------------------------------------------------------------------------------------------|--|
| AT\$HTTPGETIFIX=<br>< prof_id >,      | Execution command, issued during an HTTP connection, downloads a SGEE file from the HTTP server and injects it into the SiRF StarIV or                                                                                                    |  |
| <filesize></filesize>                 | StarV GNSS receiver, after a HTTP query using a specific Profile Id, GET                                                                                                    |  |
| [, <navsystem>]</navsystem>           | option, SGEE file name has been sent.                                                                                                    |  |
|                                       | Parameters:<br><prof_id> - Numeric parameter indicating the profile identifier. Range:<br/>0-2<br/><filesize> - SGEE file size in bytes<br/><navsystem> - Constellation for which the SGEE file has to be<br/>downloaded and injected<br/>0 - GPS (default)<br/>1 - GLONASS</navsystem></filesize></prof_id> |  |
|                                       | Note: whenever an HTTP configuration has not been done yet, an <b>ERROR</b> result code is returned                                                                                                    |  |
|                                       | Note: whenever an error happens during the SGEE file injection stage, an <b>ERROR</b> result code is returned<br>In this case the possible <i><err></err></i> values reported by <i>+CME ERROR</i> (numeric format followed by verbose format) may be:                                                       |  |
|                                       | <ul> <li>920 SGEE update initialization stage failed</li> <li>921 SGEE file is not newer than the last stored one</li> <li>922 SGEE update generic error</li> <li>923 SGEE file open error</li> </ul>                                                                                                    |  |
|                                       | Note: the <b><navsystem></navsystem></b> parameter has a meaning for Sirf StarV-based receivers (e.g. SE868-V2) only; if omitted, the default value will be used (GPS).<br>Therefore, when a Sirf StarIV-based receiver is used, the <b><navsystem></navsystem></b>                                          |  |
|                                       | parameter is accepted but it does not have any effect.                                                                                                    |  |
| AT\$HTTPGETIFIX=?                     | Test command returns the <b>OK</b> result code                                                                                                    |  |
| Example                               | AT\$HTTPGETIFIX=0,30970<br>OK                                                                                                    |  |
|                                       | AT\$HTTPGETIFIX=0,10742<br>+CME ERROR: SGEE file is not newer than the last stored one                                                                                                    |  |

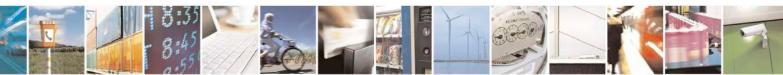

Reproduction forbidden without Telit Communications S.p.A. written authorization - All Rights Reserved Mod. 0809 2011-07 Rev.2 page 627 of 717

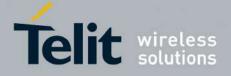

Note

The Command is available in "Controlled Mode" only

#### 3.5.7.18.6. GNSS Patch Management

## 3.5.7.18.6.1. Write Patch on flash - \$WPATCH

| <b>SWPATCH – Write Patcl</b>                                               | 1 on flash                                                                                                    | SELINT 2           |
|----------------------------------------------------------------------------|----------------------------------------------------------------------------------------------------|--------------------|
| AT\$WPATCH=<br><patch_file_name>,<size<br>&gt;</size<br></patch_file_name> | Execution command allows storing a SiRF software patch on flash memory.                                                                                                    | to the module's    |
|                                                                            | The file should be sent using RAW ASCII file transfer.<br>It is important to set properly the port settings. In particular:<br>Flow control: hardware.<br>Baud rate: 115200 bps                                                                                                   |                    |
|                                                                            | Parameters:<br><patch_file_name> - name of the file in NVM, string type (r<br/>sensitive).<br/><size> - file size in bytes</size></patch_file_name>                                                                                                    | nax 16 chars, case |
|                                                                            | The device shall prompt a three character sequence<br><greater_than><greater_than><greater_than><br/>(IRA 62, 62, 62)<br/>then the command line is terminated with a <cr>; after that a<br/>from TE, sized <size> bytes.</size></cr></greater_than></greater_than></greater_than> | a file can be sent |
|                                                                            | The operations completes when all the bytes are received.                                                                                                    |                    |
|                                                                            | If writing ends successfully, the response is OK; otherwise an reported.                                                                                                    | error code is      |
|                                                                            | Note: This command can be used with SIRF ROM-based GPS (AT\$GPSD=2,1, AT\$GPSD=2,2, AT\$GPSD=3,1, AT\$GPSD=3,1, AT\$GPSD=5,2).                                                                                                    | 2                  |
|                                                                            | Note: The patch file must have a ".pd2" or ".pd3" (AT\$GPS)                                                                                                    | D=5,2) extension.  |
| AT\$WPATCH=?                                                               | Test command returns the <b>OK</b> result code                                                                                                    |                    |
| Example                                                                    | AT\$WPATCH = "GSD4E_4.1.2.pd2",5472<br>>>> here receive the prompt: depending on your edi<br>it's possible that the prompt overrides the above<br>or send the patch, sized 54 bytes<br>OK                                                                                         |                    |
|                                                                            | Patch has been stored.                                                                                                    |                    |

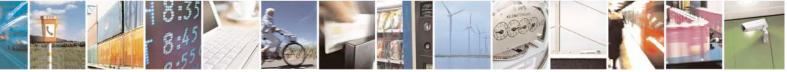

Reproduction forbidden without Telit Communications S.p.A. written authorization - All Rights Reserved Mod. 0809 2011-07 Rev.2 page 628 of 717

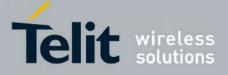

80000ST10025a Rev. 24 - 2016-09-07

3.5.7.18.6.2. Enable Patch - \$EPATCH

| SEPATCH – Enable Patch SELINT 2                       |                                                                                                    |
|-------------------------------------------------------|----------------------------------------------------------------------------------------------------|
| AT\$EPATCH=<br>[ <patch_file_name>]</patch_file_name> | Execution command allows enabling the usage of the SiRF software patch saved onto the module's flash memory.                                                                                                    |
|                                                       | Parameters:<br><patch_file_name> - name of the file in NVM, string type (max 16 chars, case sensitive).</patch_file_name>                                                                                                    |
|                                                       | The execution command returns OK but the patching is confirmed by the following unsolicited:<br>- " <i>Patch Manager: Patched</i> "                                                                                                    |
|                                                       | Other unsolicited messages can be due to errors occurred during the patching<br>procedure or patch storage errors:<br>- "Patch Manager: Error opening Patch File"<br>- "Patch Manager: Error processing Patch File"<br>- "Patch Manager: Error on Start Request"<br>- "Patch Manager: Error on Load Request"<br>- "Patch Manager: Error on Exit Request" |
|                                                       | Note: This command can be used with SIRF ROM-based GNSS modules only (AT\$GPSD=2,1, AT\$GPSD=2,2, AT\$GPSD=3,1, AT\$GPSD=3,2 or AT\$GPSD=5,2).                                                                                                    |
|                                                       | Note: The patch file must have a <b>".pd2"</b> or " <b>pd.3</b> " (AT\$GPSD=5,2) extension.                                                                                                    |
|                                                       | Note: A previously applied patch can be removed from the GNSS Patch RAM by issuing a Factory Reset or by powering the GNSS module down and removing the VBatt.                                                                                                    |
|                                                       | However, if automatic patch application hasn't been disabled, the patch will be automatically reapplied.                                                                                                    |
|                                                       | Note: If the <b><patch_file_name></patch_file_name></b> is omitted, the automatic patch application, at the next startup of the cellular module, is disabled.                                                                                                    |
|                                                       | However, the current patch remains applied until it will be not removed as explained above.                                                                                                    |
|                                                       | Note: The configuration specified through AT\$EPATCH can be saved by means of the <b>AT\$GPSSAV</b> command.                                                                                                    |
|                                                       | Note: "AT\$EPATCH" command returns ERROR.                                                                                                    |
| AT\$EPATCH?                                           | Read command display the patch in use in the format:                                                                                                    |
|                                                       | \$EPATCH: <patch_file_name></patch_file_name>                                                                                                    |

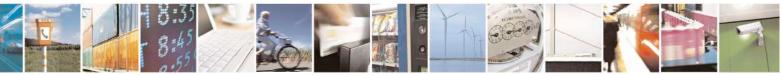

Reproduction forbidden without Telit Communications S.p.A. written authorization - All Rights Reserved Mod. 0809 2011-07 Rev.2 page 629 of 717

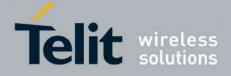

80000ST10025a Rev. 24 - 2016-09-07

| SEPATCH – Enable Patch |                                                | SELINT 2 |
|------------------------|------------------------------------------------|----------|
| AT\$EPATCH=?           | Test command returns the <b>OK</b> result code |          |
| Example                | AT\$EPATCH = "GSD4E_4.1.2.pd2"<br>OK           |          |
|                        | Patch Manager: Patched.                        |          |
|                        | -The SiRF GNSS module has been patched         |          |

#### 3.5.7.18.6.3. List Available Patch - \$LPATCH

| <mark>\$LPATCH – List Avai</mark> | lable Patch                                                                                                    | SELINT 2                       |
|-----------------------------------|----------------------------------------------------------------------------------------------------|--------------------------------|
| AT\$LPATCH                        | Execution command displays the available SiRF software patch s<br>module's flash memory.<br>Note: This command can be used with SIRF ROM-based GPS m<br>(AT\$GPSD=2,1, AT\$GPSD=2,2, AT\$GPSD=3,1, AT\$GPSD=<br>AT\$GPSD=5,2).<br>Note: The patch file must have a ".pd2" or ".pd3" (AT\$GPSD=5 | odules only<br>= <b>3,2 or</b> |
| AT\$LPATCH=?                      | Test command returns the <b>OK</b> result code                                                                                                    |                                |
| Example                           | AT\$LPATCH<br>\$LPATCH: "GSD4E_4.1.2.pd2",5472<br>OK                                                                                                    |                                |

## **3.5.7.18.6.4.** Delete Patch from NVM - \$DPATCH

| <mark>\$DPATCH – Delete Pat</mark>  | \$DPATCH - Delete Patch from NVMSELINT 2                                                                                                    |                    |
|-------------------------------------|----------------------------------------------------------------------------------------------------|--------------------|
| AT\$DPATCH=                         | Execution command deletes a SiRF software patch stored onto                                                                                                    | the module's flash |
| <patch_file_name></patch_file_name> | memory.                                                                                                    |                    |
|                                     | Parameters:<br><patch_file_name> - name of the file in NVM, string type (masensitive).<br/>The execution command returns OK.<br/>Note: This command can be used with SIRF ROM-based GNSS<br/>(AT\$GPSD=2,1, AT\$GPSD=2,2, AT\$GPSD=3,1 AT\$GPSD<br/>AT\$GPSD=5,2).</patch_file_name> | S modules only     |
| AT\$DPATCH=?                        | Test command returns the <b>OK</b> result code                                                                                                    |                    |

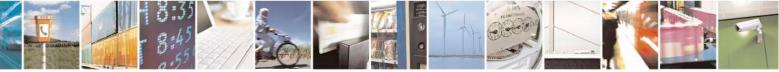

Reproduction forbidden without Telit Communications S.p.A. written authorization - All Rights Reserved Mod. 0809 2011-07 Rev.2 page 630 of 717

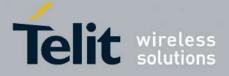

80000ST10025a Rev. 24 – 2016-09-07

| <b>SDPATCH – Delete Pate</b> | ch from NVM                          | SELINT 2 |
|------------------------------|--------------------------------------|----------|
| Example                      | AT\$DPATCH = "GSD4E_4.1.2.pd2"<br>OK |          |

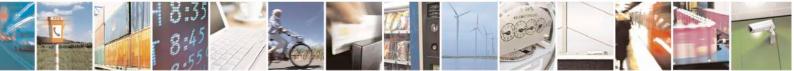

Reproduction forbidden without Telit Communications S.p.A. written authorization - All Rights Reserved Mod. 0809 2011-07 Rev.2 page 631 of 717

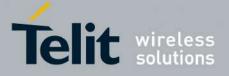

## 3.5.7.18.7. GNSS ST-AGPS<sup>TM</sup>

#### 3.5.7.18.7.1. Enable STAGPSTM Usage - \$GPSSTAGPS

| <b>\$GPSSTAGPS – Enable STA</b>     | AGPS <sup>™</sup> Usage SELINT 2                                                                                                    |
|-------------------------------------|----------------------------------------------------------------------------------------------------|
| AT\$GPSSTAGPS=<br><enable></enable> | Set command enables/disables the STAGPS <sup>™</sup> feature available on ST<br>TESEOII-based GNSS modules.<br>Parameters:<br><enable>:<br/>0 – Disable<br/>1 – Enable</enable>                                                                                                    |
|                                     | <ul> <li>Note: This command can be used with ST TESEOII-based GNSS modules only (AT\$GPSD=4).</li> <li>Note: Since the current STAGPS<sup>™</sup> configuration is not saved in NVM this command has to be issued at every power-cycle of both the GNSS receiver and the GSM module.</li> </ul> |
| AT\$GPSSTAGPS?                      | Read command reports the currently selected STAGPS™ configuration in the format:         \$GPSSTAGPS: <enable></enable>                                                                                                    |
| AT\$GPSSTAGPS=?                     | Test command reports the supported range of values for parameter<br><enable></enable>                                                                                                    |

## 3.5.7.18.7.2. Get ST-AGPS<sup>TM</sup> seed file for ST-AGPS - \$HTTPGETSTSEED

| <b>\$HTTPGETSTSEED – Get ST</b> | -AGPS seed file for ST-AGPS <sup>TM</sup> SELINT 2                                                                                                    |  |
|---------------------------------|----------------------------------------------------------------------------------------------------|--|
| AT\$HTTPGETSTSEED=              | Execution command, issued during a HTTP connection, downloads a ST-                                                                                                    |  |
| <prof_id>,</prof_id>            | AGPS seed file from the HTTP server and creates a decoded version of                                                                                                    |  |
| <filesize></filesize>           | the file itself.                                                                                                    |  |
|                                 | The decoded seed file, is stored onto the module's NVM and can be<br>injected later on by means of the AT\$INJECTSTSEED command.<br>The ST-AGPS seed file size must be retrieved, before issuing the<br>AT\$HTTPGETSTSEED command, by sending a HTTP query using a<br>specific Profile Id, GET option and the ST-AGPS seed file name. |  |
|                                 | Parameters:<br><prof_id> - Numeric parameter indicating the profile identifier. Range:<br/>0-2<br/><filesize> - ST-AGPS seed file size in bytes</filesize></prof_id>                                                                                                    |  |
|                                 | Note: whenever an HTTP configuration has not been done yet, an <b>ERROR</b> result code is returned                                                                                                    |  |

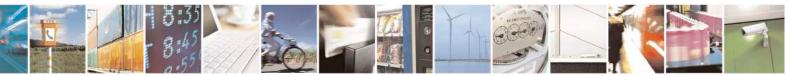

Reproduction forbidden without Telit Communications S.p.A. written authorization - All Rights Reserved Mod. 0809 2011-07 Rev.2 page 632 of 717

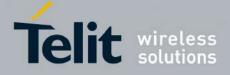

| AT\$HTTPGETSTSEED=? | Test command returns the <b>OK</b> result code     |
|---------------------|----------------------------------------------------|
| Example             | AT\$HTTPGETSTSEED=0,2199                           |
|                     | OK                                                 |
| Note                | The Command is available in "Controlled Mode" only |

## 3.5.7.18.7.3. Inject decoded ST-AGPS seed file - \$INJECTSTSEED

| \$INJECTSTSEED – Inject dec | oded ST-AGPS s                                                                                                    | seed file SELINT 2                    |  |
|-----------------------------|----------------------------------------------------------------------------------------------------|---------------------------------------|--|
| AT\$INJECTSTSEED            | Execution command injects a decoded ST-AGPS seed, previously<br>downloaded and stored onto the module's NVM, into TESEOII-based<br>GNSS receivers.<br>Note: whenever an error happens during the decoded ST-AGPS seed file |                                       |  |
|                             | injection stage, an ERROR result code is returned                                                                                                    |                                       |  |
|                             | In this case the possible <err> values reported by +CME ERROR<br/>(numeric format followed by verbose format) may be:</err>                                                                                                |                                       |  |
|                             | 970 STAGPS Seed file open error                                                                                                    |                                       |  |
|                             | 971 STAGPS Seed file exceeds the maximum allowed one                                                                                                    |                                       |  |
|                             | 972                                                                                                    | STAGPS pre-configuration error        |  |
|                             | 973                                                                                                    | STAGPS seed injection error           |  |
|                             | 974 STAGPS re-configuration error                                                                                                    |                                       |  |
|                             | Note: a decoded ST-AGPS seed can be injected only if the GNSS receiver                                                                                                    |                                       |  |
|                             | has a valid UTC time from a previous fix, i.e. it is in a warm start condition.                                                                                                    |                                       |  |
| AT\$INJECTSTSEED=?          | Test command r                                                                                                    | returns the <b>OK</b> result code     |  |
| Note                        | The command is                                                                                                    | s available in "Controlled Mode" only |  |

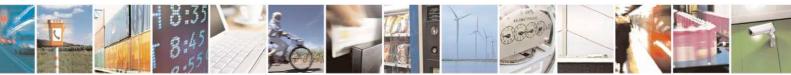

Reproduction forbidden without Telit Communications S.p.A. written authorization - All Rights Reserved Mod. 0809 2011-07 Rev.2 page 633 of 717

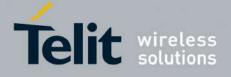

#### 3.5.7.18.8. GNSS MTK EPO

#### **3.5.7.18.8.1.** Get EPO file for MT EPO Aiding - \$HTTPGETEPO

| <b>\$HTTPGETEPO – Get EPO</b> | file for MT EPO Aiding SELINT 2                                                                                                    |  |  |
|-------------------------------|----------------------------------------------------------------------------------------------------|--|--|
| AT\$HTTPGETEPO=               | Execution command, issued during a HTTP connection, downloads an                                                                                                    |  |  |
| <prof_id>,</prof_id>          | EPO file from the HTTP server and stores it on the cellular module's                                                                                                    |  |  |
| <filesize></filesize>         | NVM for future use.                                                                                                    |  |  |
|                               | The EPO file can be injected later on by means of the AT\$INJECTEPO command.                                                                                                    |  |  |
|                               | The EPO file size must be retrieved, before issuing the                                                                                                    |  |  |
|                               | AT\$HTTPGETEPO command, by sending a HTTP query using a specific                                                                                                    |  |  |
|                               | Profile Id, GET option and the EPO file name.                                                                                                    |  |  |
|                               | Parameters:<br><prof_id> - Numeric parameter indicating the profile identifier. Range:<br/>0-2<br/><filesize> - EPO file size in bytes<br/>Note: whenever a HTTP configuration has not been done yet, an ERROR<br/>result code is returned</filesize></prof_id> |  |  |
| AT\$HTTPGETEPO=?              | Test command returns the <b>OK</b> result code                                                                                                    |  |  |
| Example                       | AT\$HTTPGETEPO=0,129024                                                                                                    |  |  |
|                               | OK                                                                                                    |  |  |
| Note                          | This command is available in "controlled mode" only, for MediaTek                                                                                                    |  |  |
|                               | MT3333-based GNSS modules (e.g. SL871), i.e. whenever is                                                                                                    |  |  |
|                               | AT\$GPSD=6.                                                                                                    |  |  |

## 3.5.7.18.8.2. Inject EPO Aiding file - \$INJECTEPO

| <b>\$INJECTEPO – Inject EPO Aiding file</b> |                                                | SELINT 2                                                                                                    |  |  |
|---------------------------------------------|------------------------------------------------|----------------------------------------------------------------------------------------------------|--|--|
| <b>AT\$INJECTEPO</b>                        | stored onto the cellul                         | Execution command injects an EPO file, previously downloaded and<br>stored onto the cellular module's NVM, into MT3333-based GNSS<br>receivers (e.g. SL871).                                                                         |  |  |
|                                             | ERROR result code i<br>In this case the possil | Note: whenever an error happens during the EPO file injection stage, an ERROR result code is returned<br>In this case the possible <err> values reported by +CME ERROR<br/>(numeric format followed by verbose format) may be:</err> |  |  |
|                                             | 985 In<br>986 E                                | NSS file open error<br>valid EPO file<br>PO MTK binary configuration error<br>PO injection error                                                                                                    |  |  |

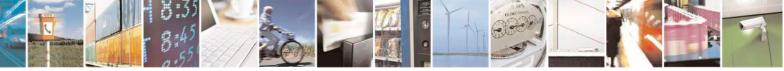

Reproduction forbidden without Telit Communications S.p.A. written authorization - All Rights Reserved Mod. 0809 2011-07 Rev.2 page 634 of 717

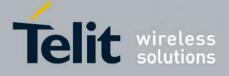

|                 | 988 EPO NMEA configuration error                                                                                                    |
|-----------------|----------------------------------------------------------------------------------------------------|
|                 | Note: only EPO files up to 14-days validity are currently supported.<br>Therefore, if a 30-days EPO file is used, only data for the first 14 days will be injected. |
| AT\$INJECTEPO=? | Test command returns the <b>OK</b> result code                                                                                                    |
| Note            | This command is available in "controlled mode" only, for MediaTek MT3333-based GNSS modules (e.g. SL871), i.e. whenever is AT\$GPSD=6.                              |

#### Query EPO Data Status - \$QUERYEPO 3.5.7.18.8.3.

| <b>\$QUERYEPO – Query E</b> | PO Data Status SELINT 2                                                                                                    |                                                                                 |
|-----------------------------|----------------------------------------------------------------------------------------------------|---------------------------------------------------------------------------------|
| AT\$QUERYEPO                | Execution command queries the EPO data status, in MT3333-base<br>receivers (e.g. SL871), whose answer will be in the form:<br><b>\$QUERYEPO:</b> < <b>SET&gt;</b> ,< <b>FWN&gt;</b> ,< <b>FTOW&gt;</b> ,< <b>LWN&gt;</b> ,< <b>LTOW&gt;</b> ,<br>< <b>FCWN&gt;</b> ,< <b>FCTOW&gt;</b> ,< <b>LCWN&gt;</b> ,< <b>LTOW&gt;</b> ,<br><pre></pre> | d GNSS<br>iver.<br>to the<br>GNSS<br>o the<br>GNSS<br>ly used.<br>d.<br>y used. |
| AT\$QUERYEPO=?              | Test command returns the <b>OK</b> result code                                                                                                    |                                                                                 |
| Example                     | AT\$QUERYEPO<br>\$QUERYEPO: 56,1832,259200,1834,237600,1832,367200,1832,367200<br>OK                                                                                                    | )                                                                               |
| Note                        | This command is available in "controlled mode" only, for MediaT MT3333-based GNSS modules (e.g. SL871), i.e. whenever is AT\$GPSD=6.                                                                                                    | ek                                                                              |

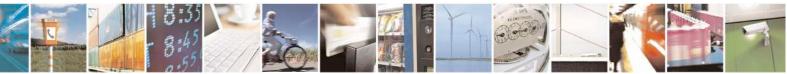

Reproduction forbidden without Telit Communications S.p.A. written authorization - All Rights Reserved Mod. 0809 2011-07 Rev.2

page 635 of 717

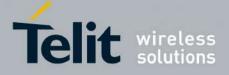

80000ST10025a Rev. 24 - 2016-09-07

# 3.5.7.18.8.4. Delet EPO Data - \$CLEAREPO

| SCLEAREPO – Delete EPO Da | ta SELINT 2                                                                                                    |
|---------------------------|----------------------------------------------------------------------------------------------------|
| AT\$CLEAREPO              | Execution command deletes all the EPO data from MT3333-based GNSS receivers (e.g. SL871).                                                    |
| AT\$CLEAREPO=?            | Test command returns the <b>OK</b> result code                                                                                               |
| Note                      | This command is available in "controlled mode" only, for MediaTek<br>MT3333-based GNSS modules (e.g. SL871), i.e. whenever is<br>AT\$GPSD=6. |

#### **3.5.7.18.8.5. Enable EASY - \$EASY**

| <b>\$EASY – Enable EASY</b> | SELINT 2                                                                                                    |
|-----------------------------|----------------------------------------------------------------------------------------------------|
| AT\$EASY= <enable></enable> | Set command allows enabling or disabling the EASY feature on MT3333-<br>based GNSS receivers (e.g. SL871).<br>Parameters:                                                                                                    |
|                             | <enable> - Enable/Disable the EASY feature<br/>0 - Disable<br/>1 - Enable</enable>                                                                                                    |
| AT\$EASY?                   | Read command reports the current EASY status in the format:                                                                                                    |
|                             | \$EASY: <enable>,<extension_day></extension_day></enable>                                                                                                    |
|                             | Where:                                                                                                    |
|                             | <extension_day> - Number of days for which the prediction has been<br/>already done<br/>0 – EASY enabled and prediction not finished yet or not available<br/>13 – EASY enabled and prediction finished for 1, 2 and 3 days<br/>respectively</extension_day> |
| AT\$EASY=?                  | Test command reports the range of supported values for parameter <b><enable></enable></b>                                                                                                    |
| Note                        | This command is available in "controlled mode" only, for MediaTek MT3333-based GNSS modules (e.g. SL871), i.e. whenever is AT\$GPSD=6.                                                                                                    |
|                             | The EASY feature is supported starting from SL871 firmware version AXN_3.60_3333_14080800,C012,MT33-1.,1.106                                                                                                    |
|                             | The default EASY configuration depends on the specific SL871 firmware version used.                                                                                                    |

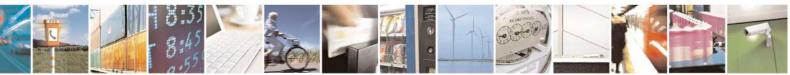

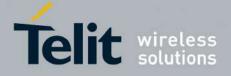

80000ST10025a Rev. 24 - 2016-09-07

### 3.5.7.18.8.6. GNSS 5Hz Navigation Mode - \$GNSS5HZ

| <mark>\$GNSS5HZ – GNSS</mark> | 5Hz Navigation Mode SELINT 2                                                                                       |  |  |
|-------------------------------|----------------------------------------------------------------------------------------------------|--|--|
| AT\$GNSS5HZ=<br><mode></mode> | Set command allows enabling the 5Hz Navigation Mode on a SiRFStar V Flash-<br>based GNSS receiver (e.g. SE868-V3). |  |  |
|                               | Parameter:<br><mode></mode>                                                                                        |  |  |
|                               | 0 – Disable 5Hz Navigation Mode (default)<br>1 – Enable 5Hz Navigation Mode                                        |  |  |
| AT\$GNSS5HZ?                  | Read command reports the current value of the <b><mode></mode></b> parameter, in the format:                       |  |  |
|                               | \$GNSS5HZ: <mode></mode>                                                                                           |  |  |
| AT\$GNSS5HZ=?                 | Test command reports the range of supported values for parameter <b><mode></mode></b>                              |  |  |
| Note                          | The command is available in "Controlled Mode" only                                                                 |  |  |

#### 3.5.7.18.8.7. GNSS Estimated Position Errors - \$GNSSEPE

| <b>\$GNSSEPE – GNSS Estimated</b> | Position Errors SELINT 2                                                                                                    |
|-----------------------------------|----------------------------------------------------------------------------------------------------|
| AT\$GNSSEPE?                      | Read command reports the Estimated Horizontal and Vertical Position<br>Errors for the last GNSS position fix, for SiRF StarIV and SiRF StarV<br>based GNSS receivers, in the format: |
|                                   | \$GNSSEPE: <ehpe>,<evpe></evpe></ehpe>                                                                                                    |
|                                   | Where:                                                                                                    |
|                                   | <ehpe> - Estimated Horizontal Position Error in meters</ehpe>                                                                                                    |
|                                   | <evpe> - Estimated Vertical Position Error in meters</evpe>                                                                                                    |
| AT\$GNSSEPE=?                     | Test command returns the <b>OK</b> result code                                                                                                    |
| Note                              | The command is available in "Controlled Mode" only                                                                                                    |
|                                   | If a GNSS position fix has not been got yet, the answer will be as follows:                                                                                                    |
|                                   | AT\$GNSSEPE?                                                                                                    |
|                                   | \$GNSSEPE: 0.00,0.00                                                                                                    |
|                                   | ОК                                                                                                    |

#### **3.5.7.19.** SAP AT Commands Set

#### 3.5.7.19.1. Remote SIM Enable - #RSEN

| <b>#RSEN – Remote SIM</b>  | Enable                                                           | SELINT 2    |
|----------------------------|------------------------------------------------------------------|-------------|
| AT#RSEN= <mode></mode>     | Set command is used to enable/disable the Remote SIM feature.    | The command |
| [, <sapformat></sapformat> | returns <b>ERROR</b> if requested on a non multiplexed interface |             |
| [, <role></role>           |                                                                  |             |

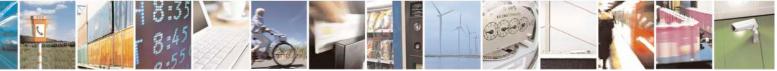

Reproduction forbidden without Telit Communications S.p.A. written authorization - All Rights Reserved Mod. 0809 2011-07 Rev.2 page 637 of 717

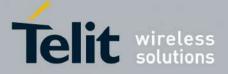

80000ST10025a Rev. 24 – 2016-09-07

| <mark>#RSEN – Remote SIN</mark>   | A Enable SELINT 2                                                                                                    |
|-----------------------------------|----------------------------------------------------------------------------------------------------|
| , <muxch></muxch>                 | Parameter:                                                                                                    |
| , <beacon></beacon>               | <mode></mode>                                                                                                    |
| [, <scriptmode>]]]]]</scriptmode> | 0 - disable                                                                                                    |
|                                   | 1 - enable                                                                                                    |
|                                   | <sapformat></sapformat>                                                                                                    |
|                                   | 1 - binary SAP (default)                                                                                                    |
|                                   | <role></role>                                                                                                    |
|                                   | 0 - remote SIM Client (default)                                                                                                    |
|                                   |                                                                                                    |
|                                   | • If the ME doesn't support the Easy Script Extension® or                                                                                                    |
|                                   | <ul> <li><scriptmode> is omitted or</scriptmode></li> </ul>                                                                                                    |
|                                   | <ul> <li><scriptmode> is 0</scriptmode></li> </ul>                                                                                                    |
|                                   | · · · · · · · · · · · · · · · · · · ·                                                                                                    |
|                                   | <pre><muxch> - MUX Channel Number; mandatory if <mode>=1</mode></muxch></pre>                                                                                                    |
|                                   | 13                                                                                                    |
|                                   |                                                                                                    |
|                                   | If the ME support the Easy Script Extension <sup>®</sup> and                                                                                                    |
|                                   | <scriptmode> is 1</scriptmode>                                                                                                    |
|                                   | <muxch> - MDM interface number in scripts; mandatory if</muxch>                                                                                                    |
|                                   | <mode>=1</mode>                                                                                                    |
|                                   | 1 - MDM interface                                                                                                    |
|                                   | 2 - MDM2 interface                                                                                                    |
|                                   | <b>&gt;beacon&gt;</b> - retransmition timer of SAP Connection Request <ul> <li>o - only one transmition (default)</li> <li>1100 - timer interval in seconds.</li> <li><b>&gt;scriptmode&gt;</b> - script mode enable; setting this subparameter has a meaning only if the ME supports the Easy Script® Extension</li> <li>o - disable script mode (see subparameter <b><muxch></muxch></b>)</li> <li>1 - enable script mode (see subparameter <b><muxch></muxch></b>)</li> <li>Note: enabling the <b>Remote SIM</b> feature when the SIM is already inserted causes the module to:</li> <li>de-register from the actual network</li> <li>de-initialize the current SIM.</li> </ul> Note: issuing the command on a not multiplexed interface (see <b>+CMUX</b> ) cause an <b>ERROR</b> to be raised in all the situations except when: <ul> <li>the ME supports the Easy Script Extension® and</li> <li><b><scriptmode></scriptmode></b> is 1</li> </ul> |
|                                   | Note: if the <b>Remote SIM</b> feature has been activated the SAP connection status is signalled with the following URC:<br>#RSEN: <conn></conn>                                                                                                    |
|                                   | where                                                                                                    |
|                                   | <conn> - connection status</conn>                                                                                                    |

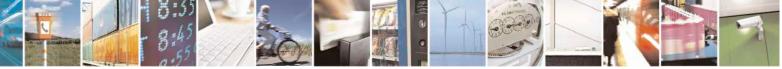

Reproduction forbidden without Telit Communications S.p.A. written authorization - All Rights Reserved Mod. 0809 2011-07 Rev.2 page 638 of 717

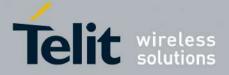

80000ST10025a Rev. 24 - 2016-09-07

| <mark>#RSEN – Remote</mark> | SIM Enable                                                                                                    | SELINT 2 |
|-----------------------------|----------------------------------------------------------------------------------------------------|----------|
|                             | 0 - disconnected<br>1 - connected                                                                                                   |          |
| AT#RSEN?                    | Read command returns the SAP connection status in the forma #RSEN: <conn> where <conn> - connection status, as before</conn></conn> | ıt:      |
| AT#RSEN=?                   | Test command reports the range of values for all the parameter                                                                      | rs.      |

#### 3.5.7.20. Telefonica OpenGate M2M AT Commands Set

For more detailed information about the AT commands dedicated for Telefonica Open Gate M2M protocol handling please consult the OpenGate M2M Protocol User Guide.

#### 3.5.7.21. Audio Commands

These are not the only audio commands available. See par. 3.5.4.4.

#### 3.5.7.21.1. Audio Basic configuration

#### 3.5.7.21.1.1. Change Audio Path - #CAP

| <b>#CAP - Change Audio</b>                              | Path                                                                                                    | SELINT 0 / 1         |
|---------------------------------------------------------|----------------------------------------------------------------------------------------------------|----------------------|
| <mark>#CAP - Change Audio</mark><br>AT#CAP[=[ <n>]]</n> | <ul> <li>Set command switches the active audio path depending on paran</li> <li>Parameter:</li> <li><n> - audio path</n></li> <li>0 - audio path follows the AXE input (factory default):</li> <li>if AXE is low, handsfree is enabled;</li> <li>if AXE is high, internal path is enabled</li> <li>1 - enables handsfree external mic/ear audio path</li> </ul>                                                                                                    |                      |
|                                                         | <ul> <li>2 - enables internal mic/ear audio path</li> <li>Note: The audio path are mutually exclusive, enabling one disab</li> <li>Note: when changing the audio path, the volume level is set at the value for that audio path (see +CLVL).</li> <li>Note: issuing AT#CAP<cr> is the same as issuing the Read connote: issuing AT#CAP=<cr> is the same as issuing the same as issuing the same as</cr></cr></li></ul> | he previously stored |

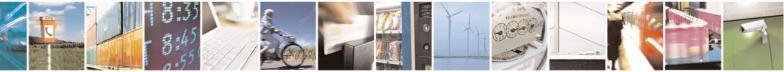

Reproduction forbidden without Telit Communications S.p.A. written authorization - All Rights Reserved Mod. 0809 2011-07 Rev.2 page 639 of 717

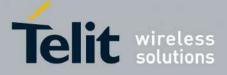

80000ST10025a Rev. 24 - 2016-09-07

| #CAP - Change Audio Path SELIN |                                                                              | SELINT 0/1 |
|--------------------------------|------------------------------------------------------------------------------|------------|
|                                | AT#CAP=0 <cr>.</cr>                                                          |            |
| AT#CAP?                        | Read command reports the active audio path in the format:                    |            |
|                                | #CAP: <n>.</n>                                                               |            |
| AT#CAP=?                       | Test command reports the supported values for the parameter <b><n></n></b> . |            |

| <mark>#CAP – Change Audio Path</mark> | SELINT 2                                                                                                    |
|---------------------------------------|----------------------------------------------------------------------------------------------------|
| AT#CAP[=[ <n>]]</n>                   | Set command switches the active audio path depending on parameter <b><n></n></b>                                               |
|                                       | Parameter:                                                                                                    |
|                                       | < <b>n</b> > - audio path                                                                                                    |
|                                       | 0 - audio path follows the <b>AXE</b> input (factory default):                                                                 |
|                                       | • if <b>AXE</b> is low, handsfree is enabled;                                                                                  |
|                                       | <ul> <li>if AXE is high, internal path is enabled</li> <li>1 - enables handsfree external mic/ear audio path</li> </ul>        |
|                                       | 2 - enables internal mic/ear audio path                                                                                        |
|                                       | Note: The audio path are mutually exclusive, enabling one disables the other.                                                  |
|                                       | Note: when changing the audio path, the volume level is set at the previously stored value for that audio path (see $+CLVL$ ). |
|                                       | Note: #CAP=1 is not available for GE865-QUAD despite it is accepted, because GE865-QUAD has only one audio path.               |
|                                       | Note: #CAP=2 on the modules GL865-DUAL V3, GL865-QUAD V3, GL868-DUAL V3, GE866-QUAD and GE910-QUAD V3 disables the             |
|                                       | Class-D audio output and switches to Class-AB audio output.                                                                    |
| AT#CAP?                               | Read command reports the active audio path in the format:                                                                      |
|                                       | #CAP: <n>.</n>                                                                                                    |
| AT#CAP=?                              | Test command reports the supported values for the parameter <b><n></n></b> .                                                   |

#### 3.5.7.21.1.2. AXE Pin Reading - #AXE

| #AXE - AXE Pin Reading SELINT 2 |                                                                                                    |
|---------------------------------|----------------------------------------------------------------------------------------------------|
| AT#AXE                          | Execution command causes the ME to return the current state of <b>AXE</b> pin in the format:<br># <b>AXE:</b> <state></state> |
|                                 | where:<br><state><br/>0 - Low</state>                                                                                         |

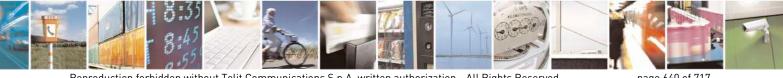

Reproduction forbidden without Telit Communications S.p.A. written authorization - All Rights Reserved Mod. 0809 2011-07 Rev.2

page 640 of 717

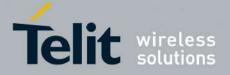

80000ST10025a Rev. 24 - 2016-09-07

| #AXE - AXE Pin Reading SELINT |                                                 | SELINT 2 |
|-------------------------------|-------------------------------------------------|----------|
|                               | 1 - High                                        |          |
| AT#AXE=?                      | Test command returns the <b>OK</b> result code. |          |

#### 3.5.7.21.1.3. Select Ringer Sound - #SRS

| <b>#SRS - Select Rin</b> | ger Sound                                                                                                    | SELINT 0/1                                     |
|--------------------------|----------------------------------------------------------------------------------------------------|------------------------------------------------|
| AT#SRS[=                 | Set command sets the ringer sound.                                                                                                    |                                                |
| <n>,<tout>]</tout></n>   |                                                                                                    |                                                |
|                          | Parameters:                                                                                                    |                                                |
|                          | < <b>n</b> > - ringing tone                                                                                                    |                                                |
|                          | 0 - current ringing tone                                                                                                    |                                                |
|                          | 1 <i>max</i> - ringing tone number, where <i>max</i> can be a command <b>AT#SRS=</b> ?.                                                                        | read by issuing the Test                       |
|                          | <tout> - ringing tone playing time-out in seconds.</tout>                                                                                                    |                                                |
|                          | 0 - ringer is stopped (if present) and current ringer sound                                                                                                    |                                                |
|                          | 160 - ringer sound playing for <b><tout></tout></b> seconds and, if <b>&lt;</b> is set as default ringer sound.                                                | <b>n&gt;&gt;0,</b> ringer sound <b><n></n></b> |
|                          | Note: when the command is issued with $>0$ and $ tone is played for  seconds and stored as default rin$                                                        |                                                |
|                          | Note: if command is issued with < <b>n</b> > > <b>0</b> and < <b>tout</b> > = <b>0</b> , is stopped (if present) and < <b>n</b> > ringing tone is set as curre |                                                |
|                          | Note: if command is issued with $\langle n \rangle = 0$ and $\langle tout \rangle > 0$ tone is played.                                                         | then the current ringing                       |
|                          | Note: if both <b><n></n></b> and <b><tout></tout></b> are <b>0</b> then the default ringin and ringing is stopped.                                             | g tone is set as current                       |
|                          | Note: If all parameters are omitted then the behaviour of as Read command                                                                                      | Set command is the same                        |
| AT#SRS?                  | Read command reports current selected ringing and its sta                                                                                                    | tus in the form:                               |
|                          | #SRS: <n>,<status></status></n>                                                                                                    |                                                |
|                          | where:                                                                                                    |                                                |
|                          | < <b>n</b> > - ringing tone number                                                                                                    |                                                |
|                          | 1 <i>max</i>                                                                                                    |                                                |
|                          | < <b>status</b> > - ringing status                                                                                                    |                                                |
|                          | 0 - selected but not playing                                                                                                    |                                                |
|                          | 1 - currently playing                                                                                                    |                                                |
| AT#SRS=?                 | Test command reports the supported values for the parameter                                                                                                    | eters <n> and <tout></tout></n>                |

**#SRS - Select Ringer Sound** 

<mark>SELINT 2</mark>

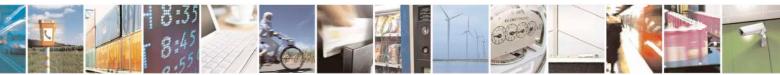

Reproduction forbidden without Telit Communications S.p.A. written authorization - All Rights Reserved Mod. 0809 2011-07 Rev.2 page 641 of 717

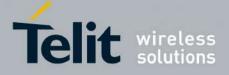

80000ST10025a Rev. 24 - 2016-09-07

| <b>#SRS - Select Ring</b> | ger Sound SELINT 2                                                                                                    |    |
|---------------------------|----------------------------------------------------------------------------------------------------|----|
| AT#SRS=                   | Set command sets the ringer sound.                                                                                                    |    |
| [ <n>,<tout>]</tout></n>  |                                                                                                    |    |
|                           | Parameters:                                                                                                    |    |
|                           | < <b>n</b> > - ringing tone                                                                                                    |    |
|                           | 0 - current ringing tone                                                                                                    |    |
|                           | 1 <i>max</i> - ringing tone number, where <i>max</i> can be read by issuing the Test command <b>AT#SRS=?</b> .                                                                                                    |    |
|                           | <tout> - ringing tone playing timer in units of seconds.</tout>                                                                                                    |    |
|                           | 0 - ringer is stopped (if present) and current ringer sound is set.                                                                                                    |    |
|                           | 160 - ringer sound playing for <b><tout></tout></b> seconds and, if <b><n>&gt;0</n></b> , ringer sound <b><n></n></b> is set as default ringer sound.                                                                | >  |
|                           | Note: when the command is issued with $\langle n \rangle > 0$ and $\langle tout \rangle > 0$ , the $\langle n \rangle$ ringing tone is played for $\langle tout \rangle$ seconds and stored as default ringing tone. |    |
|                           | Note: if command is issued with $\langle n \rangle > 0$ and $\langle tout \rangle = 0$ , the playing of the ringin is stopped (if present) and $\langle n \rangle$ ringing tone is set as current.                   | ıg |
|                           | Note: if command is issued with $\langle n \rangle = 0$ and $\langle tout \rangle > 0$ then the current ringing tone is played for $\langle tout \rangle$ seconds.                                                   |    |
|                           | Note: if both <b><n></n></b> and <b><tout></tout></b> are <b>0</b> then the default ringing tone is set as current and ringing is stopped.                                                                           |    |
|                           | Note: If all parameters are omitted then the behaviour of Set command is the same as Read command                                                                                                    | ;  |
| AT#SRS?                   | Read command reports current selected ringing and its status in the form:                                                                                                    |    |
|                           | #SRS: <n>,<status></status></n>                                                                                                    |    |
|                           | where:                                                                                                    |    |
|                           | < <b>n</b> > - ringing tone number                                                                                                    |    |
|                           | 1 <i>max</i>                                                                                                    |    |
|                           | <status> - ringing status</status>                                                                                                    |    |
|                           | 0 - selected but not playing                                                                                                    |    |
|                           | 1 - currently playing                                                                                                    |    |
| AT#SRS=?                  | Test command reports the supported values for the parameters <b><n></n></b> and <b><tout></tout></b>                                                                                                    |    |

## 3.5.7.21.1.4. Select Ringer Path - #SRP

| <b>#SRP - Select Ringer I</b> | eath and a second second second second second second second second second second second second second second se | <mark>SELINT 0 / 1</mark> |
|-------------------------------|----------------------------------------------------------------------------------------------------|---------------------------|
| AT#SRP[=[ <n>]]</n>           | Set command selects the ringer path towards whom sending rin signalling tones.                                  | nger sounds and all       |
|                               | Parameter:<br>< <b>n</b> > - ringer path number                                                                 |                           |

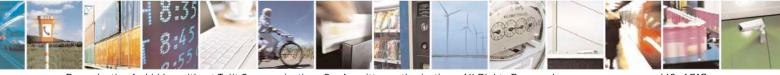

Reproduction forbidden without Telit Communications S.p.A. written authorization - All Rights Reserved Mod. 0809 2011-07 Rev.2 page 642 of 717

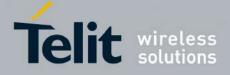

80000ST10025a Rev. 24 – 2016-09-07

| #SRP - Select Ringer P | 'ath                                                                                                    | <mark>SELINT 0 / 1</mark>                                        |
|------------------------|----------------------------------------------------------------------------------------------------|------------------------------------------------------------------|
|                        | <ul> <li>0 - sound output towards current selected audio path (see #CAP)</li> <li>1 - sound output towards handsfree</li> <li>2 - sound output towards handset</li> <li>3 - sound output towards Buzzer Output pin GPIO7</li> <li>Note: In order to use the Buzzer Output an external circuitry drive it properly from the GPIO7 pin, furthermore the GPIO7</li> <li>be set to Buzzer output (Alternate function); see command #GP</li> <li>Note: issuing AT#SRP<cr> is the same as issuing the Read co</cr></li> <li>Note: issuing AT#SRP=<cr> is the same as issuin the same as issuin AT#SRP=0<cr>.</cr></cr></li> </ul> | must be added to<br>pin direction must<br><b>IO</b> .<br>ommand. |
| AT#SRP?                | Read command reports the selected ringer path in the format:<br>#SRP: <n>.</n>                                                                                                    |                                                                  |
| AT#SRP=?               | Test command reports the supported values for the parameter <                                                                                                    | 1>.                                                              |
| Example                | AT#SRP=?<br>#SRP: (0-3)<br>OK<br>AT#SRP=3<br>OK                                                                                                    |                                                                  |

| <b>#SRP - Select Ringer</b> | Path                                                                                                    | SELINT 2          |
|-----------------------------|----------------------------------------------------------------------------------------------------|-------------------|
| AT#SRP=[ <n>]</n>           | Set command selects the ringer path towards whom sending ring signalling tones.                                                                                                    | er sounds and all |
|                             | Parameter:                                                                                                    |                   |
|                             | < <b>n</b> > - ringer path number                                                                                                    |                   |
|                             | 0 - sound output towards current selected audio path (see comm<br><u>#CAP</u> )                                                                                                    | hand              |
|                             | 1 - sound output towards handsfree                                                                                                    |                   |
|                             | 2 - sound output towards handset (not available for GL865-DU)                                                                                                    | AL,               |
|                             | GL868-DUAL, GE910-QUAD, GE910-QUAD AU                                                                                                    | ΓO and            |
|                             | GE910-GNSS)                                                                                                    |                   |
|                             | 3 - sound output towards Buzzer Output pin GPIO7                                                                                                    |                   |
|                             | Note: In order to use the Buzzer Output an external circuitry must<br>drive it properly from the GPIO7 pin, furthermore the GPIO7 pin<br>be set to Buzzer output (Alternate function); see command <b>#GPI</b> | n direction must  |
| AT#SRP?                     | Read command reports the selected ringer path in the format:                                                                                                    |                   |
|                             | #SRP: <n>.</n>                                                                                                    |                   |
| AT#SRP=?                    | Test command reports the supported values for the parameter <b><n< b=""></n<></b>                                                                                                    | >.                |
| Example                     | AT#SRP=?                                                                                                    |                   |
| -                           | #SRP: (0-3)                                                                                                    |                   |

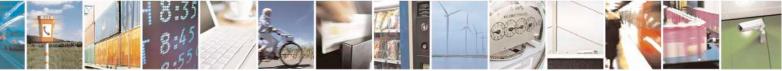

Reproduction forbidden without Telit Communications S.p.A. written authorization - All Rights Reserved Mod. 0809 2011-07 Rev.2 page 643 of 717

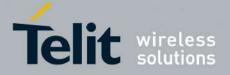

80000ST10025a Rev. 24 - 2016-09-07

| <b>#SRP - Select Ringer Path</b> |                      | SELINT 2 |
|----------------------------------|----------------------|----------|
|                                  | OK<br>AT#SRP=3<br>OK |          |

#### Handsfree Microphone Gain - #HFMICG 3.5.7.21.1.5.

| <b>#HFMICG - Handsfr</b> | ee Microphone Gain SELINT 0 / 1                                                          |
|--------------------------|------------------------------------------------------------------------------------------|
| AT#HFMICG[=              | Set command sets the handsfree microphone input gain                                     |
| [ <level>]]</level>      |                                                                                          |
|                          | Parameter:                                                                               |
|                          | <li>level&gt;: handsfree microphone input gain</li>                                      |
|                          | 07 - handsfree microphone gain (+6dB/step, factory default = 4)                          |
|                          | Note: issuing <b>AT#HFMICG<cr></cr></b> is the same as issuing the Read command.         |
|                          | Note: issuing <b>AT#HFMICG=<cr></cr></b> returns the <b>OK</b> result code.              |
| AT#HFMICG?               | Read command returns the current handsfree microphone input gain, in the format:         |
|                          | #HFMICG: <level></level>                                                                 |
| AT#HFMICG=?              | Test command returns the supported range of values of parameter <b><level></level></b> . |

| <b>#HFMICG - Handsfre</b> | e Microphone Gain Sl                                                             | <mark>ELINT 2</mark> |  |
|---------------------------|----------------------------------------------------------------------------------|----------------------|--|
| AT#HFMICG=                | Set command sets the handsfree microphone input gain                             |                      |  |
| [ <level>]</level>        |                                                                                  |                      |  |
|                           | Parameter:                                                                       |                      |  |
|                           | <li>level&gt;: handsfree microphone input gain</li>                              |                      |  |
|                           | 07 - handsfree microphone gain (+6dB/step, factory default = 4)                  |                      |  |
| AT#HFMICG?                | Read command returns the current handsfree microphone input gain, in the format: |                      |  |
|                           | #HFMICG: <level></level>                                                         |                      |  |
| AT#HFMICG=?               | Test command returns the supported range of values of parameter <                | <level>.</level>     |  |

#### 3.5.7.21.1.6. Analog Microphone Gain - #ANAMICG

| <b>#ANAMICG – Analog Microph</b>                               | ione Gain SELINT 2                                                  |  |
|----------------------------------------------------------------|---------------------------------------------------------------------|--|
| AT#ANAMICG= <gain_level></gain_level>                          | This command allows setting the microphone analog gain through 15   |  |
|                                                                | levels by 3 dB steps                                                |  |
|                                                                | Parameters: <gain_level>: analog microphone gain</gain_level>       |  |
|                                                                | 014 - analog microphone input gain (+3dB/step, factory default = 8) |  |
| AT#ANAMICG? Read command returns the current analog microphone |                                                                     |  |
|                                                                | in the                                                              |  |
|                                                                | format:                                                             |  |
|                                                                | #ANAMICG: <gain_level></gain_level>                                 |  |

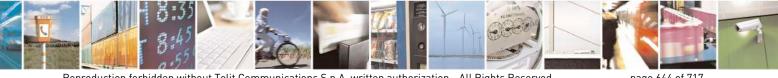

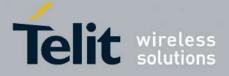

80000ST10025a Rev. 24 – 2016-09-07

| AT#ANAMICG =? | Test command reports the supported range of values for parameters |
|---------------|-------------------------------------------------------------------|
|               | <gain_level>.</gain_level>                                        |

## 3.5.7.21.1.7. Digital Microphone Gain - #DIGMICG

| <b>#DIGMICG – Digital Microphone G</b> | ain SELINT 2                                                                                                    |
|----------------------------------------|----------------------------------------------------------------------------------------------------|
| AT#DIGMICG= <gain_level></gain_level>  | This command allows setting the microphone digital gain through 45<br>levels by 1 dB steps<br>Parameters:<br><gain_level>: digital microphone input gain<br/>145 - digital microphone input gain (+1dB/step, factory default =<br/>33)<br/><gain_level>: = 0 Microphone is mute<br/>NOTE:<br/>This command substitutes the #HSMICG command and has the same<br/>default value.<br/>NOTE: AT#DIGMICG=45 introduces a gain of +12 dB<br/>AT#DIGMICG=33 introduces a gain of 0 dB<br/>AT#DIGMICG=0 Microphone is mute</gain_level></gain_level> |
| AT#DIGMICG?                            | Read command returns the current digital microphone gain<br>level, in the<br>format:<br>#DIGMICG: <gain_level></gain_level>                                                                                                    |
| AT#DIGMICG =?                          | Test command reports the supported range of values for parameters <gain_level>.</gain_level>                                                                                                    |

#### 3.5.7.21.1.8. Handset Microphone Gain - #HSMICG

| <b>#HSMICG - Handset</b> I | Microphone Gain                                                       | <mark>SELINT 0 / 1</mark>   |
|----------------------------|-----------------------------------------------------------------------|-----------------------------|
| AT#HSMICG[=                | Set command sets the handset microphone input gain                    |                             |
| [ <level>]]</level>        |                                                                       |                             |
|                            | Parameter:                                                            |                             |
|                            | <li>level&gt;: handset microphone input gain</li>                     |                             |
|                            | 07 - handset microphone gain (+6dB/step, factory default = 0)         |                             |
|                            | Note: issuing <b>AT#HSMICG<cr></cr></b> is the same as issuing the Re | ad command.                 |
|                            | Note: issuing AT#HSMICG= <cr> returns the OK result code.</cr>        |                             |
| AT#HSMICG?                 | Read command returns the current handset microphone input gai         | n, in the format:           |
|                            | #HSMICG: <level></level>                                              |                             |
| AT#HSMICG=?                | Test command returns the supported range of values of parameter       | er <b><level></level></b> . |

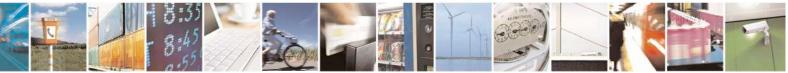

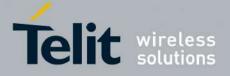

80000ST10025a Rev. 24 - 2016-09-07

| #HSMICG - Handset Microphone Gain SELIN |                                                            | SELINT 2                        |
|-----------------------------------------|------------------------------------------------------------|---------------------------------|
| AT#HSMICG=                              | Set command sets the handset microphone input gain         |                                 |
| [ <level>]</level>                      |                                                            |                                 |
|                                         | Parameter:                                                 |                                 |
|                                         | <li>level&gt;: handset microphone input gain</li>          |                                 |
|                                         | 07 - handset microphone gain (+6dB/step, factory defaul    | t = 0)                          |
| AT#HSMICG?                              | Read command returns the current handset microphone inp    | ut gain, in the format:         |
|                                         | #HSMICG: <level></level>                                   |                                 |
| AT#HSMICG=?                             | Test command returns the supported range of values of part | ameter <b><level></level></b> . |

### 3.5.7.21.1.9. Handsfree Receiver Gain - #HFRECG

| <b>#HFRECG - Handsfr</b> | ee Receiver Gain SE                                                           | ELINT 2 |  |
|--------------------------|-------------------------------------------------------------------------------|---------|--|
| AT#HFRECG=               | Set command sets the handsfree analogue output gain                           |         |  |
| <level></level>          |                                                                               |         |  |
|                          | Parameter:                                                                    |         |  |
|                          | <li>level&gt;: handsfree analogue output gain</li>                            |         |  |
|                          | 06 - handsfree analogue output (-3dB/step, factory default = 0)               |         |  |
|                          | Note: This parameter is saved in NVM issuing AT&W command.                    |         |  |
| AT#HFRECG?               | Read command returns the current handsfree analog output gain, in the format: |         |  |
|                          | #HFRECG: <level></level>                                                      |         |  |
| AT#HFRECG =?             | Test command returns the supported range of values of parameter <             | level>. |  |

#### 3.5.7.21.1.10. Handset Receiver Gain - #HSRECG

| <b>#HSRECG - Handset</b> | Receiver Gain                                                   | <mark>SELINT 2</mark>      |
|--------------------------|-----------------------------------------------------------------|----------------------------|
| AT#HSRECG=               | Set command sets the handset analogue output gain               |                            |
| <level></level>          |                                                                 |                            |
|                          | Parameter:                                                      |                            |
|                          | <li>level&gt;: handset analogue output gain</li>                |                            |
|                          | 06 - handset analogue output (-3dB/step, default value = 0)     |                            |
|                          | Note: This parameter is saved in NVM issuing AT&W command.      |                            |
| AT#HSRECG?               | Read command returns the current handset analog output gain, ir | the format:                |
|                          |                                                                 |                            |
|                          | #HSRECG: <level></level>                                        |                            |
| AT#HSRECG =?             | Test command returns the supported range of values of paramete  | r <b><level></level></b> . |

#### 3.5.7.21.1.11. Set Headset Sidetone - #SHFSD

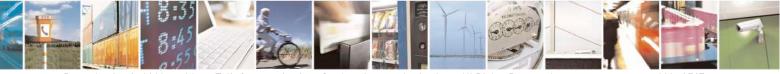

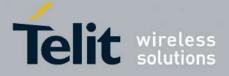

80000ST10025a Rev. 24 - 2016-09-07

| <mark>#SHFSD - Set Head</mark> | set Sidetone SELINT 0 / 1                                                                               |
|--------------------------------|----------------------------------------------------------------------------------------------------|
| AT#SHFSD[=                     | Set command enables/disables the sidetone on headset audio output.                                      |
| [ <mode>]]</mode>              |                                                                                                    |
|                                | Parameter:                                                                                              |
|                                | <mode></mode>                                                                                           |
|                                | 0 - disables the headset sidetone (factory default)                                                     |
|                                | 1 - enables the headset sidetone.                                                                       |
|                                | Note: This setting returns to default after power off.                                                  |
|                                | Note: issuing <b>AT#SHFSD<cr></cr></b> is the same as issuing the Read command.                         |
|                                | Note: issuing <b>AT#SHFSD=<cr></cr></b> is the same as issuing the command <b>AT#SHFSD=0<cr></cr></b> . |
| AT#SHFSD?                      | Read command reports whether the headset sidetone is currently enabled or not, in                       |
|                                | the format:                                                                                             |
|                                | #SHFSD: <mode></mode>                                                                                   |
| AT#SHFSD=?                     | Test command returns the supported range of values of parameter <b><mode></mode></b> .                  |

| <mark>#SHFSD - Set Hea</mark> | dset Sidetone SELINT 2                                                                        |  |
|-------------------------------|-----------------------------------------------------------------------------------------------|--|
| AT#SHFSD=                     | Set command enables/disables the sidetone on headset audio output.                            |  |
| [ <mode>]</mode>              |                                                                                               |  |
|                               | Parameter:                                                                                    |  |
|                               | <mode></mode>                                                                                 |  |
|                               | 0 - disables the headset sidetone (factory default)                                           |  |
|                               | 1 - enables the headset sidetone.                                                             |  |
|                               | Note: This setting returns to default after power off.                                        |  |
| AT#SHFSD?                     | Read command reports whether the headset sidetone is currently enabled or not, in the format: |  |
|                               | #SHFSD: <mode></mode>                                                                         |  |
| AT#SHFSD=?                    | Test command returns the supported range of values of parameter <b><mode></mode></b> .        |  |

#### 3.5.7.21.1.12. Set Handset Sidetone - #SHSSD

| #SHSSD - Set Han           | dset Sidetone                                                                                                    | SELINT 2 |
|----------------------------|----------------------------------------------------------------------------------------------------|----------|
| AT#SHSSD=<br><mode></mode> | Set command enables/disables the sidetone on handset audio o                                                             | utput.   |
|                            | Parameter:<br><b>mode&gt;</b><br>0 - disables the handset sidetone<br>1 - enables the handset sidetone (factory default) |          |

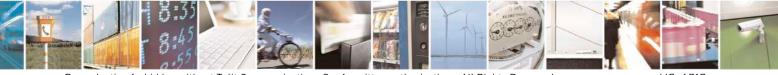

Reproduction forbidden without Telit Communications S.p.A. written authorization - All Rights Reserved Mod. 0809 2011-07 Rev.2 page 647 of 717

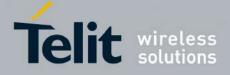

80000ST10025a Rev. 24 - 2016-09-07

| <b>#SHSSD - Set Handse</b> | t Sidetone                                                                        | SELINT 2                 |
|----------------------------|-----------------------------------------------------------------------------------|--------------------------|
|                            | Note: This parameter is saved in NVM issuing AT&W command.                        |                          |
| AT#SHSSD?                  | Read command reports whether the headset sidetone is currently enabled or not, in |                          |
|                            | the format:                                                                       |                          |
|                            | #SHSSD: <mode></mode>                                                             |                          |
| AT#SHSSD=?                 | Test command returns the supported range of values of parameter                   | r <b><mode></mode></b> . |

#### 3.5.7.21.1.13. Activation and gain setting of side tone - #SIDETG

| <b>#SIDETG – Activation and gair</b>                      | setting of side tone SELINT 2                                                                                                    |
|-----------------------------------------------------------|----------------------------------------------------------------------------------------------------|
| AT#SIDETG= <mode>[,<gain_<br>level&gt;]</gain_<br></mode> | Setting of side tone       Setting of side tone         This command enables/disables the sidetone and set the sidetone's digital gain through 46 levels by 1 dB steps.         Parameters: <mode>         0 - disables sidetone         1 - enables sidetone         <gain_level>: digital sidetone gain         045 - digital sidetone gain (+1dB/step, factory default=29)         NOTE:         Setting <mode> to 0, the <gain_level> parameter is not accepted.         The <mode> default value changes respect to the product in use; changing audio path thanks to AT#CAP could change default value. Default value is strictly related to AT#SHFSD and AT#SHSSD commands, depending on which audio path is set.</mode></gain_level></mode></gain_level></mode> |
| AT#SIDETG?                                                | Read command reports the value of <b><mode></mode></b> and <b><gain_level></gain_level></b> parameters<br>in the format:<br>#SIDETG: <b><mode></mode></b> , <b><gain_level></gain_level></b>                                                                                                    |
| AT#SIDETG=?                                               | Test command reports the supported range of values for <b><mode></mode></b> and <b><gain_level></gain_level></b> parameters.                                                                                                    |

## 3.5.7.21.1.14. Speaker Mute Control - #SPKMUT

| <b>#SPKMUT - Speaker</b> | Mute Control                                                                                             | SELINT 2 |
|--------------------------|----------------------------------------------------------------------------------------------------|----------|
| AT#SPKMUT= <n></n>       | Set command enables/disables the global muting of<br>for every audio output ( ring, incoming sms, voice, | · ·      |
|                          | Parameter:<br><n><br/>0 - mute off, speaker active (factory default)<br/>1 - mute on, speaker muted.</n> |          |

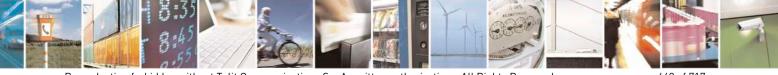

Reproduction forbidden without Telit Communications S.p.A. written authorization - All Rights Reserved Mod. 0809 2011-07 Rev.2 page 648 of 717

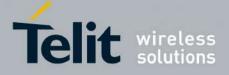

80000ST10025a Rev. 24 - 2016-09-07

| <mark>#SPKMUT - Speaker</mark> | Mute Control   SELINT 2                                                                                                 |
|--------------------------------|----------------------------------------------------------------------------------------------------|
|                                | Note: this command mutes/activates both speaker audio paths, internal speaker and external speaker.                     |
| AT#SPKMUT?                     | Read command reports whether the muting of the speaker audio line during a voice call is enabled or not, in the format: |
|                                | #SPKMUT: <n></n>                                                                                                    |
| AT#SPKMUT=?                    | Test command reports the supported values for <b><n></n></b> parameter.                                                 |

# 3.5.7.21.1.15. Open Audio Loop - #OAP

| <b>#OAP - Open Audio L</b> | oop SELINT 2                                                                                    |
|----------------------------|-------------------------------------------------------------------------------------------------|
| AT#OAP=[ <mode>]</mode>    | Set command sets Open Audio Path.                                                               |
|                            | Parameter:                                                                                      |
|                            | 0 - disables Open Audio Path (default)                                                          |
|                            | 1 - enables Open Audio Path                                                                     |
|                            | Note: the audio Loop will be activated on line select by the AXE pin or <b>#CAP</b> com mand.   |
| AT#OAP?                    | Read command reports whether the Open Audio Path is currently enabled or not, in the format:    |
|                            | #OAP: <mode></mode>                                                                             |
| AT#OAP=?                   | Test command returns the supported range of values of parameter <b><mode></mode></b> .          |
| Note                       | The audio loop will be established between microphone and speaker using sidetone scaling value. |
|                            |                                                                                                 |

#### 3.5.7.21.1.16. HF Speaker Volume - #HFVOL

| #HFVOL – HF Speaker Volume SELINT 2 |                                                                                                    |  |
|-------------------------------------|----------------------------------------------------------------------------------------------------|--|
| AT#HFVOL= <level></level>           | This command sets the volume of the Loudspeaker.                                                             |  |
|                                     | Parameter:<br><level> : 18 Each level corresponds to a Loudspeaker gain setting<br/>expressed in dB:</level> |  |
|                                     | 1 - HF gain = 0 dB                                                                                           |  |
|                                     | 2 - HF gain = +3 dB                                                                                          |  |
|                                     | 3 - HF gain = +6 dB                                                                                          |  |
|                                     | 4 - HF gain = +9 dB (default for 16.0x.xxx SW version)                                                       |  |
|                                     | 5 - HF gain = +12 dB                                                                                         |  |

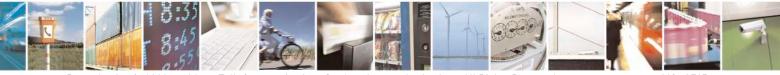

Reproduction forbidden without Telit Communications S.p.A. written authorization - All Rights Reserved Mod. 0809 2011-07 Rev.2 page 649 of 717

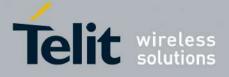

|            | 6 - HF gain = +15 dB (default for 13.0x.xxx SW version)<br>7 - HF gain = +18 dB<br>8 - HF gain = +24 dB |
|------------|----------------------------------------------------------------------------------------------------|
|            | Note: You can use the command <b>AT#SPKMUT</b> to mute the audio path.                                  |
| AT#HFVOL?  | Read command returns the current settings in the format:                                                |
|            | #HFVOL: <level></level>                                                                                 |
| AT#HFVOL=? | Test command returns the supported range of parameter in the format:                                    |
|            | <b>#HFVOL</b> : (list of supported <level>s)</level>                                                    |
| Example    | AT#HFVOL=?                                                                                              |
|            | # HFVOL: (1-8)                                                                                          |
|            | ОК                                                                                                    |
|            | AT#HFVOL=4                                                                                              |
|            | OK                                                                                                    |

#### **3.5.7.21.1.17.** Setting two frequency modes for buzzer - #BUZZERMODE

| <b>#BUZZERMODE – Sets</b> | s two frequency modes for buzzer SELINT 2                                  |  |
|---------------------------|----------------------------------------------------------------------------|--|
| AT#BUZZERMODE=            | Set two Buzzer Frequency Modes, slow and fast.                             |  |
| <mode></mode>             |                                                                            |  |
|                           | Parameters:                                                                |  |
|                           | <mode></mode>                                                              |  |
|                           | 0 – fast frequency (factory default for all products except GE864-QUAD and |  |
|                           | GC864-QUAD)                                                                |  |
|                           | 1 – frequency halved (factory default for GE864-QUAD and GC864-QUAD)       |  |
|                           | Note: the value is automatically saved in NVM.                             |  |
| AT#BUZZERMODE?            | Read command reports last setting, in the format:                          |  |
|                           | #BUZZEMODE: <mode></mode>                                                  |  |
| AT#BUZZERMODE=            | Test command reports the range of supported values for parameter:          |  |
| ?                         | <mode></mode>                                                              |  |

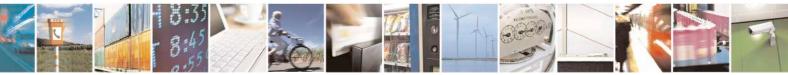

Reproduction forbidden without Telit Communications S.p.A. written authorization - All Rights Reserved Mod. 0809 2011-07 Rev.2

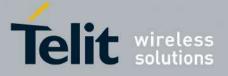

## 3.5.7.21.2. Tones configuration

# 3.5.7.21.2.1. Signaling Tones Mode - #STM

| <b>#STM - Signaling</b>     | Tones Mode   SELINT 0 / 1                                                                                                    |
|-----------------------------|----------------------------------------------------------------------------------------------------|
| AT#STM<br>[= <mode>]</mode> | Set command enables/disables the signaling tones output on the audio path selected with <b>#SRP</b> command                                                                                                    |
|                             | Parameter:<br><mode> - signaling tones status<br/>0 - signaling tones disabled<br/>1 - signaling tones enabled<br/>Note: AT#STM=0 has the same effect as AT+CALM=2; AT#STM=1 has the<br/>same effect as AT+CALM=0.</mode> |
|                             | Note: If parameter is omitted then the behaviour of Set command is the same as Read command                                                                                                    |
| AT#STM?                     | Read command reports whether the current signaling tones status is enabled or not,<br>in the format:<br>#STM: <mode></mode>                                                                                               |
| AT#STM=?                    | Test command reports supported range of values for parameter <b><mode></mode></b> .                                                                                                    |

| <b>#STM - Signaling To</b> | ones Mode SELINT 2                                                                  |     |
|----------------------------|-------------------------------------------------------------------------------------|-----|
| AT#STM=                    | Set command enables/disables the signaling tones output on the audio path selec     | ted |
| [ <mode>]</mode>           | with <b>#SRP</b> command                                                            |     |
|                            | Parameter:                                                                          |     |
|                            | <mode> - signaling tones status</mode>                                              |     |
|                            | 0 - signaling tones disabled                                                        |     |
|                            | 1 - signaling tones enabled                                                         |     |
|                            | 2 - all tones disabled                                                              |     |
|                            | Note:                                                                               |     |
|                            | AT#STM=0 has the same effect as AT+CALM=2;                                          |     |
|                            | AT#STM=1 has the same effect as AT+CALM=0.                                          |     |
| AT#STM?                    | Read command reports whether the current signaling tones status is enabled or n     | ot, |
|                            | in the format:                                                                      |     |
|                            |                                                                                     |     |
|                            | #STM: <mode></mode>                                                                 | ľ   |
| AT#STM=?                   | Test command reports supported range of values for parameter <b><mode></mode></b> . |     |

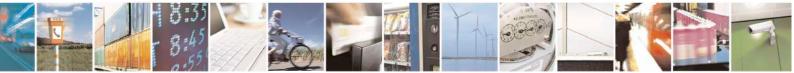

Reproduction forbidden without Telit Communications S.p.A. written authorization - All Rights Reserved Mod. 0809 2011-07 Rev.2 page 651 of 717

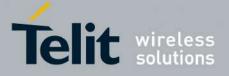

80000ST10025a Rev. 24 - 2016-09-07

3.5.7.21.2.2. Tone Playback - #TONE

| <b>#TONE - Tone Playba</b>                          | ack SELINT 2                                                                                                    |
|-----------------------------------------------------|----------------------------------------------------------------------------------------------------|
| AT#TONE= <tone><br/>[,<duration>]</duration></tone> | Execution command allows the reproduction of DTMF tones, standard free tone,<br>standard busy tone and a set of user defined tones for a certain time.<br>Parameters:<br><tone> - ASCII characters, range is ((0-9),#,*,(A-D),(G-L),Y,Z);<br/>- (0-9), #,*,(A-D): DTMF tone<br/>- (G-L): User Defined Tones<br/>- Y: free tone<br/>- Z: busy tone<br/><duration> - Duration of current tone in 1/10 of Sec.<br/>1300 - tenth of seconds (default is 30)</duration></tone> |
| AT#TONE=?                                           | Test command returns the supported range of values for parameters <b><tone></tone></b> and <b><duration></duration></b> .                                                                                                    |
| Note:                                               | See AT#UDTSET command to set user defined tones                                                                                                    |

## 3.5.7.21.2.3. Extended tone generation - #TONEEXT

| <b>#TONEEXT – Extend</b>                      | ed tone generation SELINT 2                                                                                                    |
|-----------------------------------------------|----------------------------------------------------------------------------------------------------|
| AT# TONEEXT=<br><toneid>,<act></act></toneid> | Execution command allows the reproduction of DTMF tones, standard free tone,<br>standard busy tone and a set of user defined tones for a infinite time, or stop the<br>running tone<br>Parameters:<br>< toneId > - ASCII characters in the set (0-9), #,*,(A-D),(G-L),Y,Z ;<br>- (0-9), #,*,(A-D) : DTMF tone<br>- (G-L) : User Defined Tones <sup>41</sup> .<br>- y : free tone<br>- z: busy tone<br>< act > - Action to be performed.<br>- 0: Stop the <toneid> if running.<br/>- 1: Start the <toneid>.</toneid></toneid> |
| AT#TONEEXT=?                                  | Test command returns the range of supported values for parameter <b><toneid>,<act>.</act></toneid></b>                                                                                                    |

<sup>41</sup> See also AT#UDTSET, AT#UDTRST and AT#UDTSAV command description following in this document.

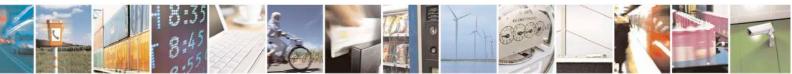

Reproduction forbidden without Telit Communications S.p.A. written authorization - All Rights Reserved Mod. 0809 2011-07 Rev.2 page 652 of 717

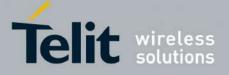

80000ST10025a Rev. 24 - 2016-09-07

3.5.7.21.2.4. Tone Classes Volume - #TSVOL

| <b>#TSVOL – Tone C</b> | lasses Volume                                                                                                    | SELINT 2                                |
|------------------------|----------------------------------------------------------------------------------------------------|-----------------------------------------|
| AT#TSVOL=              | Set command is used to select the volume mode for one or t                                                                                                    | more tone classes.                      |
| <class>,</class>       |                                                                                                    |                                         |
| <mode></mode>          | Parameters:                                                                                                    |                                         |
|                        | ode> Parameters:                                                                                                    |                                         |
|                        | 0 <i>max</i> - the value of <i>max</i> can be read issuing the Test com<br>Note: The class DTMF Tones ( <b><class></class></b> =16) refers only to th<br>generated DTMF tones. It doesn't affect the leve<br>generated by the network as result of AT+VTS                | he volume for locally<br>el of the DTMF |
| AT#TSVOL?              | Read command returns for each class of tones the last settin<br><mode> is not 0, of <volume> too, in the format:<br/>#TSVOL: 1,<mode1>[,<volume1>]<cr><lf><br/><br/>#TSVOL:128,<mode128>[,<volume128>]</volume128></mode128></lf></cr></volume1></mode1></volume></mode> | ng of <b><mode></mode></b> and, if      |
| AT#TSVOL=?             | Test command returns the supported range of values of para <b><mode></mode></b> and <b><volume></volume></b> .                                                                                                    | ameters <b><class></class></b> ,        |
| Example                | AT#TSVOL=64,1,5<br>OK<br>AT#TSVOL?<br>#TSVOL:1,0<br>#TSVOL:2,0<br>#TSVOL:4,1,5<br>#TSVOL:4,1,5<br>#TSVOL:8,0<br>#TSVOL:16,1,5                                                                                                    |                                         |

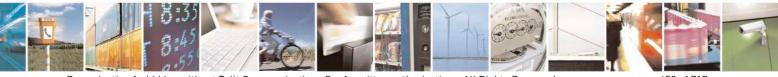

Reproduction forbidden without Telit Communications S.p.A. written authorization - All Rights Reserved Mod. 0809 2011-07 Rev.2 page 653 of 717

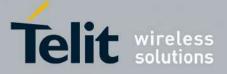

80000ST10025a Rev. 24 - 2016-09-07

| <mark>#TSVOL – Ton</mark> | e Classes Volume            | SELINT 2 |
|---------------------------|-----------------------------|----------|
|                           | #TSVOL:32,0                 |          |
|                           | #TSVOL:64,1,5               |          |
|                           | #TSVOL:128,0                |          |
|                           |                             |          |
|                           | OK                          |          |
| Note:                     | GSM Tones:                  |          |
|                           | BusyToneId                  |          |
|                           | CongestionToneId            |          |
|                           | RadioPathToneId             |          |
|                           | CallWaitingToneId           |          |
|                           |                             |          |
|                           | Ringer Tone:                |          |
|                           | RingingToneMOId             |          |
|                           | RingingToneMTId             |          |
|                           | AutoRedialConnToneId        |          |
|                           | Alarm Tones:                |          |
|                           | AlarmToneId                 |          |
|                           | BatteryLowToneId            |          |
|                           | SMSToneId                   |          |
|                           | MMSToneId                   |          |
|                           | PowerOnToneId               |          |
|                           | PowerOffToneId              |          |
|                           | NoUnitsLeftToneId           |          |
|                           | NounisLeitToneid            |          |
|                           | Signaling Tones:            |          |
|                           | classzeroToneId             |          |
|                           | NetworkIndToneId            |          |
|                           | NoServiceToneId             |          |
|                           | SignallingErrToneId         |          |
|                           | AutoRedialToneId            |          |
|                           | ErrorToneId                 |          |
|                           | CallDroppedToneId           |          |
|                           |                             |          |
|                           | DTMF Tones                  |          |
|                           | Local ADTMF                 |          |
|                           | SIM Toolkit Tones           |          |
|                           | SIMTDialToneId              |          |
|                           | SIMTBusyToneId              |          |
|                           | SIMTCongestionToneId        |          |
|                           | SIMTRadioPathToneId         |          |
|                           | SIMTCallDroppedToneId       |          |
|                           | SIMTErrorToneId             |          |
|                           | SIMTCallWaitingToneId       |          |
|                           |                             |          |
|                           | SIMTRingingToneMTId         |          |
|                           | User Defined Tones:         |          |
|                           | Tone defined with AT#UDTSET |          |
|                           | Dial tones:                 |          |
|                           | DialToneId                  |          |
|                           |                             |          |

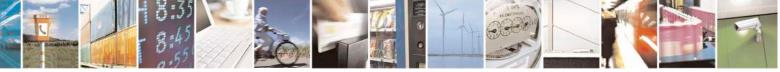

Reproduction forbidden without Telit Communications S.p.A. written authorization - All Rights Reserved Mod. 0809 2011-07 Rev.2 page 654 of 717

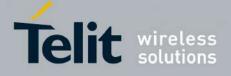

| <b>#UDTSET – User De</b> | fined Tone SET SELINT 2                                                                                                    |  |
|--------------------------|----------------------------------------------------------------------------------------------------|--|
| AT#UDTSET=               | Set command sets frequency and amplitude composition for a User Defined Tone.                                                                                                    |  |
| <tone></tone>            | Parameters:                                                                                                    |  |
| , <f1>,<a1></a1></f1>    | <tone> - tone index (G,H,I,J,K,L)</tone>                                                                                                    |  |
| [, <f2>,<a2></a2></f2>   | <fi>- frequency in Hz; range is (300,3000) in step of 1 Hz</fi>                                                                                                    |  |
| [, <f3>,<a3>]]</a3></f3> | <ai> - amplitude in dB; range is (10,100) in step of 1 dB</ai>                                                                                                    |  |
|                          | Note: $Ai = 100$ is equal to the max value of the single tone. Lower values attenuate output to the difference between 100 and the selected amplitude (ex: $Ai = 80$ is equal to $100-80 = -20$ dB).                                                                                                    |  |
|                          | Note: issuing AT&F1 or AT&Z has the effect to set the parameters with the last saved in NVM values                                                                                                    |  |
|                          | Note: $Ai = 0$ and $Fi = 0$ are only values for uninitialized parameters and can't be issued by AT command. Every time the set command is issued, the unspecified parameters are automatically reset to zero.<br>(Ai,Fi) issuing needs also (Aj,Fj) with j <i.< th=""></i.<>                                                                                                    |  |
| AT# UDTSET?              | Read command returns the current settings for the tones:                                                                                                    |  |
|                          | #UDTSET: G, <f1>,<a1>,<f2>,<a2>,<f3>,<a3><br/>#UDTSET: H, <f1>,<a1>,<f2>,<a2>,<f3>,<a3><br/>#UDTSET: I, <f1>,<a1>,<f2>,<a2>,<f3>,<a3><br/>#UDTSET: J, <f1>,<a1>,<f2>,<a2>,<f3>,<a3><br/>#UDTSET: J, <f1>,<a1>,<f2>,<a2>,<f3>,<a3><br/>#UDTSET: K, <f1>,<a1>,<f2>,<a2>,<f3>,<a3><br/>#UDTSET: L, <f1>,<a1>,<f2>,<a2>,<f3>,<a3></a3></f3></a2></f2></a1></f1></a3></f3></a2></f2></a1></f1></a3></f3></a2></f2></a1></f1></a3></f3></a2></f2></a1></f1></a3></f3></a2></f2></a1></f1></a3></f3></a2></f2></a1></f1></a3></f3></a2></f2></a1></f1> |  |
| AT# UDTSET =?            | Test command returns the supported range of values for <b><tone></tone></b> , <b><fi></fi></b> and <b><ai></ai></b> parameters.                                                                                                    |  |

#### 3.5.7.21.2.6. User Defined Tone SAVE - #UDTSAV command

| #UDTSAV – User Defined Tone SAVe SELINT 2 |                                                                                                    |
|-------------------------------------------|----------------------------------------------------------------------------------------------------|
| AT#UDTSAV                                 | Execution command saves the actual values of frequency and amplitude parameters that have been set with the command <b>#UDTSET</b> |
| AT#UDTSAV =?                              | Test command returns the OK result code.                                                                                           |
| Example                                   | AT#UDTSAV<br>OK<br>Current tones are saved in NVM                                                                                  |

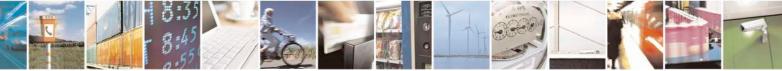

Reproduction forbidden without Telit Communications S.p.A. written authorization - All Rights Reserved Mod. 0809 2011-07 Rev.2 page 655 of 717

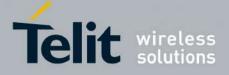

80000ST10025a Rev. 24 - 2016-09-07

#### 3.5.7.21.2.7. User Defined Tone Reset - #UDTRST command

| #UDTRST – User Defined Tone ReSeT SELINT 2 |                                                                                                    | SELINT 2 |
|--------------------------------------------|----------------------------------------------------------------------------------------------------|----------|
| AT#UDTRST                                  | Execution command resets to the default set the actual v<br>amplitude parameters that can be set with the command |          |
| AT#UDTRST =?                               | Test command returns the OK result code.                                                                          |          |
| Example                                    | AT#UDRST<br>OK                                                                                                    |          |
|                                            | The default value tones are restored in NVM                                                                       |          |

#### 3.5.7.21.3. Audio profiles

#### 3.5.7.21.3.1. Audio Profile Selection - #PSEL

| #PSEL - Audio Profile Selection SELINT 2 |                                                              | SELINT 2                   |
|------------------------------------------|--------------------------------------------------------------|----------------------------|
| AT#PSEL= <prof></prof>                   | Set command selects the active audio profile                 |                            |
|                                          | Parameter:                                                   |                            |
|                                          | <prof>: current profile</prof>                               |                            |
|                                          | 0 - standard profile                                         |                            |
|                                          | 13 - extended profile, modificable.                          |                            |
|                                          | Note: This parameter is saved in NVM issuing AT&W command    | d.                         |
| AT#PSEL?                                 | The read command returns the active profile in the format:   |                            |
|                                          | #PSEL: <prof></prof>                                         |                            |
| AT#PSEL=?                                | Test command returns the supported range of values of parame | ter <b><prof></prof></b> . |

#### **3.5.7.21.3.2.** Audio Profile Configuration Save - **#PSAV**

| <b>#PSAV - Audio F</b> | Profile Configuration Save SELINT 2                                                                                                    |
|------------------------|----------------------------------------------------------------------------------------------------|
| AT#PSAV                | Execution command saves the actual audio parameters in the NVM of the device.<br>It is not allowed if active audio profile is 0.                                                                                   |
|                        | The audio parameters to store are:                                                                                                    |
|                        | <ul> <li>microphone line gain</li> <li>earpiece line gain</li> <li>side tone gain</li> <li>LMS adaptation speed</li> <li>LMS filter length (number of pageficients)</li> </ul>                                     |
|                        | <ul> <li>LMS filter length (number of coefficients)</li> <li>speaker to micro signal power relation</li> <li>noise reduction max attenuation</li> <li>noise reduction weighting factor (band 300-500Hz)</li> </ul> |

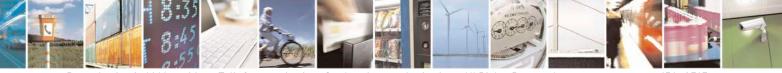

Reproduction forbidden without Telit Communications S.p.A. written authorization - All Rights Reserved Mod. 0809 2011-07 Rev.2 page 656 of 717

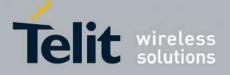

80000ST10025a Rev. 24 - 2016-09-07

| <b>#PSAV - Audio Profile</b> | Configuration Save                                                                                                    | <mark>SELINT 2</mark> |
|------------------------------|----------------------------------------------------------------------------------------------------|-----------------------|
|                              | <ul> <li>noise reduction weighting factor (band 500-4000Hz)</li> <li>AGC Additional attenuation</li> <li>AGC minimal attenuation</li> <li>AGC maximal attenuation</li> <li>Uplink path biquad filters</li> <li>Downlink path biquad filters</li> </ul> |                       |
| AT#PSAV=?                    | Test command returns the <b>OK</b> result code.                                                                                                    |                       |
| Example                      | AT#PSAV                                                                                                    |                       |
| -                            | OK                                                                                                    |                       |
|                              | Current audio profile is saved in NVM                                                                                                    |                       |

# 3.5.7.21.3.3. Audio Profile Factory Configuration - #PRST

| <b>#PRST - Audio Pro</b> | ile Factory Configuration SELINT 2                                                                                                    |      |
|--------------------------|----------------------------------------------------------------------------------------------------|------|
| AT#PRST                  | Execution command resets the actual audio parameters in the NVM of the devic<br>the default set. It is not allowed if active audio profile is 0.<br>The audio parameters to reset are:                                                                                                    | e to |
|                          | <ul> <li>microphone line gain</li> <li>earpiece line gain</li> <li>side tone gain</li> <li>LMS adaptation speed (step size)</li> <li>LMS filter length (number of coefficients)</li> <li>speaker to micro signal power relation</li> <li>noise reduction max attenuation</li> <li>noise reduction weighting factor (band 300-500Hz)</li> <li>noise reduction weighting factor (band 500-4000Hz)</li> <li>AGC Additional attenuation</li> <li>AGC minimal attenuation</li> </ul> |      |
|                          | - AGC maximal attenuation                                                                                                    |      |
| AT#PRST=?                | Test command returns the <b>OK</b> result code.                                                                                                    |      |
| Example                  | OK<br>Current audio profile is reset                                                                                                    |      |

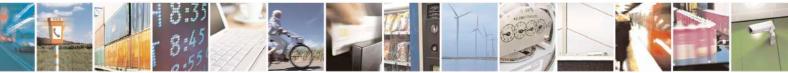

Reproduction forbidden without Telit Communications S.p.A. written authorization - All Rights Reserved Mod. 0809 2011-07 Rev.2 page 657 of 717

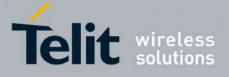

#### 3.5.7.21.4. Audio filters

#### 3.5.7.21.4.1. Cascaded filters - #BIQUADIN

| BIQUADIN - Uplink Path Biquad Filters SELINT 2 |                                                                                                    |  |
|------------------------------------------------|----------------------------------------------------------------------------------------------------|--|
| AT# BIQUADIN=                                  | Set command allows to configure the parameters of the two cascaded                                                                                                    |  |
| <a_{f0}></a_{f0}>                              | digital <b>biquad filters</b> $H_{First}(z) \cdot H_{Second}(z)$ in Uplink path (sending). It is                                                                                                    |  |
| [, <a<sub>F1&gt;</a<sub>                       | not allowed if active audio profile is 0.                                                                                                    |  |
| [, <a<sub>F2&gt;</a<sub>                       | not anowed if active dudio prome is 0.                                                                                                    |  |
| [, <b<sub>F1&gt;</b<sub>                       | Parameters:                                                                                                    |  |
| [, <b<sub>F2&gt;</b<sub>                       |                                                                                                    |  |
| [, <a<sub>s0&gt;</a<sub>                       | $\langle \mathbf{a}_{Fn} \rangle, \langle \mathbf{b}_{Fn} \rangle, \langle \mathbf{a}_{Sn} \rangle, \langle \mathbf{b}_{Sn} \rangle$ - they all are specific parameters for the                          |  |
| $[,$                                           | calculation of digital <b>biquad filters</b> as follows:                                                                                                    |  |
| [, <a<sub>s2&gt;</a<sub>                       | $a + 2 \cdot a \cdot z^{-1} + a \cdot z^{-2}$                                                                                                    |  |
| [, <b<sub>S1&gt;</b<sub>                       | $H_F(z) = \frac{a_{F0} + 2 \cdot a_{F1} \cdot z^{-1} + a_{F2} \cdot z^{-2}}{1 + 2 \cdot b_{F1} \cdot z^{-1} + b_{F2} \cdot z^{-2}}$                                                                      |  |
| [, <b<sub>S2&gt;</b<sub>                       | $1 + 2 \cdot b_{F1} \cdot z^{-1} + b_{F2} \cdot z^{-2}$                                                                                                    |  |
| 11111111                                       | $a_{xx} + 2 \cdot a_{xx} \cdot z^{-1} + a_{xx} \cdot z^{-2}$                                                                                                    |  |
|                                                | $H_{s}(z) = \frac{a_{s0} + 2 \cdot a_{s1} \cdot z^{-1} + a_{s2} \cdot z^{-2}}{1 + 2 \cdot b_{s1} \cdot z^{-1} + b_{s2} \cdot z^{-2}}$                                                                    |  |
|                                                | $1 + 2 \cdot b_{S1} \cdot z + b_{S2} \cdot z$                                                                                                    |  |
|                                                | -3276832767 - each value has to be interpreted as signed fixed point                                                                                                    |  |
|                                                | number in two's complement format with 15 fractional                                                                                                    |  |
|                                                | bits in a 16 bit word (Q15)                                                                                                    |  |
|                                                |                                                                                                    |  |
|                                                | Note: in the above formulas pay attention to the multiplier (2) for                                                                                                    |  |
|                                                | parameters $\langle \mathbf{a}_{F1} \rangle$ , $\langle \mathbf{a}_{S1} \rangle$ , $\langle \mathbf{b}_{F1} \rangle$ and $\langle \mathbf{b}_{S1} \rangle$                                               |  |
|                                                | Parameters can be saved in NVM using AT#PSAV command and are                                                                                                    |  |
|                                                | available for audio profiles 1,2,3. For audio profile 0 the values are fixed.                                                                                                    |  |
|                                                | available for audio profiles 1,2,5.1 or audio profile o the values are fixed.                                                                                                    |  |
| AT# BIQUADIN?                                  | Read command returns the parameters for the active profile in the format:                                                                                                    |  |
| AT# BIQUADIN:                                  | Read command returns the parameters for the active prome in the format.                                                                                                    |  |
|                                                | #BIQUADIN:                                                                                                    |  |
|                                                |                                                                                                    |  |
|                                                | $, , , , , , , , , $                                                                                                    |  |
|                                                | It is not allowed if active audio profile is 0.                                                                                                    |  |
| AT# BIQUADIN=?                                 | Test command returns the supported range of values for parameters $\langle a_{F0} \rangle$ ,                                                                                                    |  |
|                                                | $ a_{F1}\rangle, \langle a_{F2}\rangle, \langle b_{F1}\rangle, \langle b_{F2}\rangle, \langle a_{S0}\rangle, \langle a_{S1}\rangle, \langle a_{S2}\rangle, \langle b_{S1}\rangle, \langle b_{S2}\rangle$ |  |
|                                                | $a_{F1}$ , $a_{F2}$ , $v_{F1}$ , $v_{F2}$ , $a_{S0}$ , $a_{S1}$ , $a_{S2}$ , $v_{S1}$ , $v_{S2}$                                                                                                    |  |
|                                                |                                                                                                    |  |

# 3.5.7.21.4.2. Cascaded filters - #BIQUADOUT

| #BIQUADOUT - Downlink Path Biquad Filters SELINT 2                    |                                                                                     |                       |
|-----------------------------------------------------------------------|-------------------------------------------------------------------------------------|-----------------------|
| AT# BIQUADOUT=                                                        | Set command allows to configure the parameters of the two case                      | caded digital         |
| $< a_{F0} >$<br>[, $< a_{F1} >$<br>[, $< a_{F2} >$<br>[, $< b_{F1} >$ | <b>biquad filters</b> $H_{First}(z) \cdot H_{Second}(z)$ in Downlink path (receivin | g). It is not allowed |
| , <a<sub>F1&gt;</a<sub>                                               | if active audio profile is 0.                                                       |                       |
| [, <a<sub>F2&gt;</a<sub>                                              |                                                                                     |                       |
| , <b<sub>F1&gt;</b<sub>                                               |                                                                                     |                       |

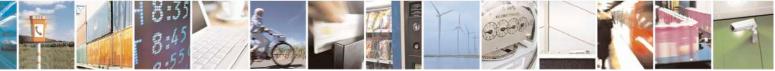

Reproduction forbidden without Telit Communications S.p.A. written authorization - All Rights Reserved Mod. 0809 2011-07 Rev.2 page 658 of 717

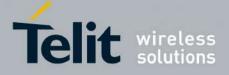

80000ST10025a Rev. 24 - 2016-09-07

| <b>#BIQUADOUT - Down</b>  | llink Path Biquad Filters SELINT 2                                                                                                    |
|---------------------------|----------------------------------------------------------------------------------------------------|
| [, <b<sub>F2&gt;</b<sub>  | Parameters:                                                                                                    |
| [, <a<sub>s0&gt;</a<sub>  | $,,,$ - they all are specific parameters for the calculation of                                                                                                    |
| [, <a<sub>\$1&gt;</a<sub> | digital <b>biquad filters</b> as follows:                                                                                                    |
| $[,$                      | a + 2 - a1 + a2                                                                                                    |
| [, <b<sub>S1&gt;</b<sub>  | $H_F(z) = \frac{a_{F0} + 2 \cdot a_{F1} \cdot z^{-1} + a_{F2} \cdot z^{-2}}{1 + 2 \cdot b_{F1} \cdot z^{-1} + b_{F2} \cdot z^{-2}}$                                                                                                    |
| [, <b<sub>S2&gt;</b<sub>  | $1 + 2 \cdot b_{F1} \cdot z^{-1} + b_{F2} \cdot z^{-2}$                                                                                                    |
|                           | $H_{s}(z) = \frac{a_{s0} + 2 \cdot a_{s1} \cdot z^{-1} + a_{s2} \cdot z^{-2}}{1 + 2 \cdot b_{s1} \cdot z^{-1} + b_{s2} \cdot z^{-2}}$                                                                                                    |
|                           | -3276832767 - each value has to be interpreted as signed fixed point number in<br>two's complement format with 15 fractional bits in a 16 bit word<br>(Q15)                                                                                                    |
|                           | Note: in the above formulas pay attention to the multiplier (2) for parameters $\langle a_{F1} \rangle$ , $\langle a_{S1} \rangle$ , $\langle b_{F1} \rangle$ and $\langle b_{S1} \rangle$                                                                                                    |
|                           | Parameters can be saved in NVM using AT#PSAV command and are available for audio profiles 1,2,3. For audio profile 0 the values are fixed.                                                                                                    |
| AT# BIQUADOUT?            | Read command returns the parameters for the active profile in the format:                                                                                                    |
|                           | # BIQUADOUT: <a_{f0}, <_{s2},="" <a_{f1},="" <a_{f2},="" <a_{s0},="" <a_{s1},="" <b_{f1},="" <b_{f2},="" <b_{s1},="" <b_{s2}<br="">It is not allowed if active audio profile is 0.</a_{f0},>                                                                                                    |
| AT# BIQUADOUT=?           | Test command returns the supported range of values for parameters $\langle a_{F0} \rangle$ , $\langle a_{F1} \rangle$ , $\langle a_{F2} \rangle$ , $\langle b_{F1} \rangle$ , $\langle b_{F2} \rangle$ , $\langle a_{S0} \rangle$ , $\langle a_{S1} \rangle$ , $\langle a_{S2} \rangle$ , $\langle b_{S1} \rangle$ , $\langle b_{S2} \rangle$ |

# 3.5.7.21.4.3. Extended Uplink Biquad Filters - #BIQUADINEX

| #BIQUADINEX – Extended Uplink Biquad Filters SELINT 2                                                                                                    |                                                                                                    |  |
|----------------------------------------------------------------------------------------------------|----------------------------------------------------------------------------------------------------|--|
| AT#BIQUADINEX=                                                                                                    | Set command allows to configure the parameters of the two extended                                                                                                    |  |
| $ \begin{array}{l} < a_{F0} > \\ [, < a_{F1} > \\ [, < a_{F2} > \\ [, < b_{F1} > \\ [, < a_{S0} > \\ [, < a_{S1} > \\ [, < a_{S2} > \\ [, < b_{S1} > \\ [, < b_{S2} > \\ ]] \\ \end{array} $ | digital <b>biquad filters</b> $H_{First}(z) \cdot H_{Second}(z)$ in Uplink path (sending). It is<br>not allowed if active audio profile is 0.<br>Parameters:<br>$\langle \mathbf{a}_{Fn} \rangle, \langle \mathbf{b}_{Fn} \rangle, \langle \mathbf{a}_{Sn} \rangle, \langle \mathbf{b}_{Sn} \rangle$ - they all are specific parameters for the<br>calculation of digital <b>biquad filters</b> as follows:<br>$H_F(z) = \frac{a_{F0} + 2 \cdot a_{F1} \cdot z^{-1} + a_{F2} \cdot z^{-2}}{1 + 2 \cdot b_{F1} \cdot z^{-1} + b_{F2} \cdot z^{-2}}$ |  |
|                                                                                                    | $H_{s}(z) = \frac{a_{s0} + 2 \cdot a_{s1} \cdot z^{-1} + a_{s2} \cdot z^{-2}}{1 + 2 \cdot b_{s1} \cdot z^{-1} + b_{s2} \cdot z^{-2}}$                                                                                                    |  |

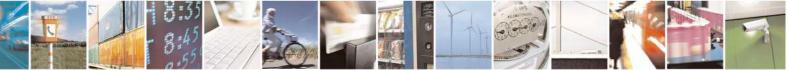

Reproduction forbidden without Telit Communications S.p.A. written authorization - All Rights Reserved Mod. 0809 2011-07 Rev.2 page 659 of 717

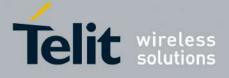

|                 | <ul> <li>-3276832767 - each value has to be interpreted as signed fixed point number in two's complement format with 15 fractional bits in a 16 bit word (Q15)</li> <li>Note: in the above formulas pay attention to the multiplier (2) for parameters <ashieve of="" same="" statem<="" statement="" th="" the=""></ashieve></li></ul>                                  |
|-----------------|----------------------------------------------------------------------------------------------------|
| AT#BIQUADINEX?  | Read command returns the parameters for the active profile in the format:#BIQUADINEX:<br><a_{f0}>,<a_{f1}>,<a_{f2}>,<b_{f1}>,<b_{f2}>,<a_{s0}>,<a_{s1}>,<a_{s2}>,<b_{s1}>,<b_{s2}>Note: It is not allowed if active audio profile is 0; in this case an ERROR<br/>is returned.</b_{s2}></b_{s1}></a_{s2}></a_{s1}></a_{s0}></b_{f2}></b_{f1}></a_{f2}></a_{f1}></a_{f0}> |
| AT#BIQUADINEX=? | Test command returns the supported range of values for parameters $\langle a_{F0} \rangle$ , $\langle a_{F1} \rangle$ , $\langle a_{F2} \rangle$ , $\langle b_{F1} \rangle$ , $\langle b_{F2} \rangle$ , $\langle a_{S0} \rangle$ , $\langle a_{S1} \rangle$ , $\langle a_{S2} \rangle$ , $\langle b_{S1} \rangle$ , $\langle b_{S2} \rangle$                            |

## 3.5.7.21.4.4. Extended Downlink Biquad Filters - #BIQUADOUTEX

| BIQUADOUTEX – Extended Downlink Biquad Filters SELINT 2                                                                                                    |                                                                                                    |  |
|----------------------------------------------------------------------------------------------------|----------------------------------------------------------------------------------------------------|--|
| AT#BIQUADOUTEX=                                                                                                    | Set command allows to configure the parameters of the two extended                                                                                                    |  |
| <arboxee sta<="" state="" th=""><th>digital <b>biquad filters</b> <math>H_{First}(z) \cdot H_{Second}(z)</math> in Downlink path (receiving).</th></arboxee> | digital <b>biquad filters</b> $H_{First}(z) \cdot H_{Second}(z)$ in Downlink path (receiving).                                                                                             |  |
| [, <a<sub>F1&gt;</a<sub>                                                                                                    | It is not allowed if active audio profile is 0.                                                                                                    |  |
| $ ,$                                                                                                    |                                                                                                    |  |
| [, <b<sub>F1&gt;<br/>[,<b<sub>F2&gt;</b<sub></b<sub>                                                                                                    | Parameters:                                                                                                    |  |
| $[, < 0_{F2} > [, < a_{S0} > ], < a_{S1} > ]$                                                                                                    | <ashift>,<bshift>,<ashift>,<bshift> - they all are specific parameters for the calculation of digital <b>biquad filters</b> as follows:</bshift></ashift></bshift></ashift>                |  |
| $[,$<br>$[,$                                                                                                    | $H_{F}(z) = \frac{a_{F0} + 2 \cdot a_{F1} \cdot z^{-1} + a_{F2} \cdot z^{-2}}{1 + 2 \cdot b_{F1} \cdot z^{-1} + b_{F2} \cdot z^{-2}}$                                                      |  |
| [, <b<sub>82&gt;</b<sub>                                                                                                    | $1 + 2 \cdot b_{F1} \cdot z^{-1} + b_{F2} \cdot z^{-2}$                                                                                                    |  |
|                                                                                                    | $H_{s}(z) = \frac{a_{s0} + 2 \cdot a_{s1} \cdot z^{-1} + a_{s2} \cdot z^{-2}}{1 + 2 \cdot b_{s1} \cdot z^{-1} + b_{s2} \cdot z^{-2}}$                                                      |  |
|                                                                                                    | -3276832767 - each value has to be interpreted as signed fixed point<br>number in two's complement format with 15 fractional<br>bits in a 16 bit word (Q15)                                |  |
|                                                                                                    | Note: in the above formulas pay attention to the multiplier (2) for parameters $\langle a_{F1} \rangle$ , $\langle a_{S1} \rangle$ , $\langle b_{F1} \rangle$ and $\langle b_{S1} \rangle$ |  |

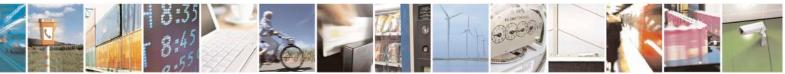

Reproduction forbidden without Telit Communications S.p.A. written authorization - All Rights Reserved Mod. 0809 2011-07 Rev.2 page 660 of 717

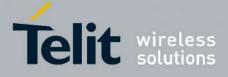

80000ST10025a Rev. 24 - 2016-09-07

|                  | Parameters can be saved in NVM using AT#PSAV command and are available for audio profiles 1,2,3. For audio profile 0 the values are fixed.                                                                            |
|------------------|----------------------------------------------------------------------------------------------------|
| AT#BIQUADOUTEX?  | Read command returns the parameters for the active profile in the format:<br><b>#BIQUADOUTEX:</b><br>$,,,,,,,,,$<br>Note: It is not allowed if active audio profile is 0; in this case an ERROR<br>is returned.       |
| AT#BIQUADOUTEX=? | Test command returns the supported range of values for parameters $< a_{F0} >$ , $< a_{F1} >$ , $< a_{F2} >$ , $< b_{F1} >$ , $< b_{F2} >$ , $< a_{S0} >$ , $< a_{S1} >$ , $< a_{S2} >$ , $< b_{S1} >$ , $< b_{S2} >$ |

# 3.5.7.21.5. Echo canceller configuration

# 3.5.7.21.5.1. Audio Profile Setting - #PSET

| <b>#PSET - Audio Profile</b>                             | Setting SELINT 2                                                                                                    |
|----------------------------------------------------------|----------------------------------------------------------------------------------------------------|
| AT#PSET=                                                 | Set command sets parameters for the active audio profile. It is not allowed if active                                                                                                    |
| <scal _in=""></scal>                                     | audio profile is 0.                                                                                                    |
| [, <scal _out=""></scal>                                 |                                                                                                    |
| [, <side_tone_atten></side_tone_atten>                   | Parameters:                                                                                                    |
| [, <adaption_speed></adaption_speed>                     | <scal_in> - microphone line digital gain</scal_in>                                                                                                    |
| [, <filter_length></filter_length>                       | <scal_out> - earpiece line digital gain</scal_out>                                                                                                    |
| [, <rxtxrelation></rxtxrelation>                         | <side_tone_atten> - side tone attenuation</side_tone_atten>                                                                                                    |
| [, <nr_atten></nr_atten>                                 | <adaption_speed> - LMS adaptation speed</adaption_speed>                                                                                                    |
| [, <nr_w_0></nr_w_0>                                     | <filter_length> - LMS filter length (number of coefficients)</filter_length>                                                                                                    |
| [, <nr_w_1></nr_w_1>                                     | <rxtxrelation> - speaker to micro signal power relation</rxtxrelation>                                                                                                    |
| [, <add_atten><br/>[,<min_atten></min_atten></add_atten> | < <b>nr</b> _atten > - noise reduction max attenuation                                                                                                    |
| [, <max_atten></max_atten>                               | <nr_w_0> - noise reduction weighting factor (band 300-500Hz)</nr_w_0>                                                                                                    |
| ])])]]]]]]]]]]]]]]                                       | <nr_w_1> - noise reduction weighting factor (band 500-4000Hz)</nr_w_1>                                                                                                    |
| 111111111111111                                          | <add_atten> - AGC Additional attenuation</add_atten>                                                                                                    |
|                                                          | <min_atten> - AGC minimal attenuation</min_atten>                                                                                                    |
|                                                          | <max_atten> - AGC maximal attenuation</max_atten>                                                                                                    |
| AT#PSET?                                                 | Read command returns the parameters for the active profile in the format:                                                                                                    |
|                                                          | <pre>#PSET:<scal_in>,<scal_out>,<side_tone_atten>,<adaption_speed>,<filter_leng th="">,<rxtxrelation>,<nr_atten>,<nr_w_0>,<nr_w_1>,<add_atten>,<min_atten> ,<max_atten> It is not allowed if active audio profile is 0.</max_atten></min_atten></add_atten></nr_w_1></nr_w_0></nr_atten></rxtxrelation></filter_leng></adaption_speed></side_tone_atten></scal_out></scal_in></pre> |
| AT#PSET=?                                                | Test command returns the supported range of values for the audio parameters.                                                                                                    |
|                                                          | rest commune returns the supported range of values for the audio parameters.                                                                                                    |

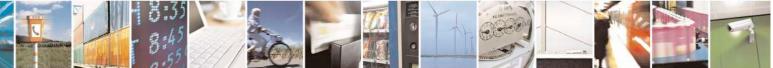

Reproduction forbidden without Telit Communications S.p.A. written authorization - All Rights Reserved Mod. 0809 2011-07 Rev.2 page 661 of 717

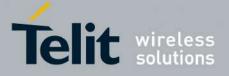

80000ST10025a Rev. 24 - 2016-09-07

| 3.5.7.21.5.2. | Handsfree Configuration - #HFCFG |
|---------------|----------------------------------|
|---------------|----------------------------------|

| <i>o</i>                                  |                                                                                                    |  |
|-------------------------------------------|----------------------------------------------------------------------------------------------------|--|
| <b>#HFCFG – Handsfree Configu</b>         |                                                                                                    |  |
| AT#HFCFG=                                 | Set command configures AGC threshold for Double Talk detection and                                                                                              |  |
| <agc_rxtx_en>,</agc_rxtx_en>              | digital gain in Uplink.                                                                                                    |  |
| <agc_rxtx>,<hf_gain></hf_gain></agc_rxtx> |                                                                                                    |  |
|                                           | Parameters:                                                                                                    |  |
|                                           | <agc_rxtx_en></agc_rxtx_en>                                                                                                    |  |
|                                           | 0 – disables different threshold for AGC                                                                                                    |  |
|                                           | 1 – enables different threshold for AGC                                                                                                    |  |
|                                           | <age rxtx="">:</age>                                                                                                    |  |
|                                           | -960960 - parameter that specifies the threshold for AGC                                                                                                    |  |
|                                           | < hf gain >:                                                                                                    |  |
|                                           | 0 - disables + 18 dB of gain in Uplink path                                                                                                    |  |
|                                           | 1 – enables +18dB of gain in Uplink path                                                                                                    |  |
|                                           | Note: the digital gain in Uplink path should be enabled only reducing by the same amount the other analog/digital gains to avoid saturation.                    |  |
|                                           | Note: It is not allowed if active audio profile is 0; in this case an ERROR is returned.                                                                        |  |
| AT#HFCFG?                                 | Read command reports the currently selected parameters in the format:                                                                                           |  |
|                                           |                                                                                                    |  |
|                                           | #HFCFG: <agc_rxtx_en>,<agc_rxtx>,<hf_gain></hf_gain></agc_rxtx></agc_rxtx_en>                                                                                   |  |
|                                           | Note: if active audio profile is 0, then an ERROR is returned. If active audio profile is different from 0, then the default value for all the parameters is 0. |  |
| AT#HFCFG =?                               | Test command returns the supported range of values for all the parameters.                                                                                      |  |

## 3.5.7.21.5.3. TX Noise Injector configuration - #TXCNI

| #TXCNI – TX Noise Injector configuration SELINT 2                 |                                                         | SELINT 2                      |
|-------------------------------------------------------------------|---------------------------------------------------------|-------------------------------|
| AT#TXCNI = <support><br/>,<gain>,<floor></floor></gain></support> | Set command enables and configures comf                 | fort noise injector embedded. |
|                                                                   | Parameters:                                             |                               |
|                                                                   | <support><br/>0 - disable TXCNI functionality</support> |                               |
|                                                                   | 1 - enable TXCNI functionality                          |                               |
|                                                                   | <gain></gain>                                           |                               |
|                                                                   | 032767 – gain value of noise injected                   |                               |

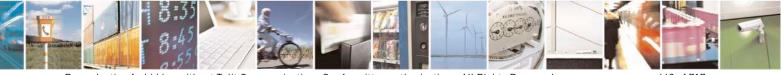

Reproduction forbidden without Telit Communications S.p.A. written authorization - All Rights Reserved Mod. 0809 2011-07 Rev.2 page 662 of 717

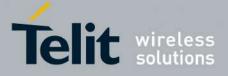

80000ST10025a Rev. 24 – 2016-09-07

|            | <floor><br/>032767 – floor value of noise injected<br/>Note: It is not allowed if active audio profile is 0; in this case an ERROR<br/>is returned.</floor>                                                                                                    |
|------------|----------------------------------------------------------------------------------------------------|
| AT#TXCNI?  | Read command reports the currently selected parameters in the format:<br>#TXCNI: <support>,<gain>,<floor><br/>Note: if active audio profile is 0, then an ERROR is returned. If active<br/>audio profile is different from 0, then the default value for all the<br/>parameters is 0.</floor></gain></support> |
| AT#TXCNI=? | Test command returns the supported range of values for all the parameters.                                                                                                    |
| Notes:     | This command is available only for GE864-QUAD Automotive                                                                                                    |

#### 3.5.7.21.5.4. Handsfree Echo Canceller - #SHFEC

| <b>#SHFEC - Handsfree</b> | Echo Canceller SELINT 0 / 1                                                                                                    |
|---------------------------|----------------------------------------------------------------------------------------------------|
| AT#SHFEC[=                | Set command enables/disables the echo canceller function on audio handsfree                                                                                                    |
| [ <mode>]]</mode>         | output.                                                                                                    |
|                           | Parameter:<br><mode><br/>0 - disables echo canceller for handsfree mode (factory default)<br/>1 - enables echo canceller for handsfree mode<br/>Note: This setting returns to default after power off.<br/>Note: issuing AT#SHFEC<cr> is the same as issuing the Read command.<br/>Note: issuing AT#SHFEC=<cr> is the same as issuing the command<br/>AT#SHFEC=0<cr>.</cr></cr></cr></mode> |
| AT#SHFEC?                 | Read command reports whether the echo canceller function on audio handsfree output is currently enabled or not, in the format:<br>#SHFEC: <mode></mode>                                                                                                    |
| AT#SHFEC=?                | Test command returns the supported range of values of parameter <b><mode></mode></b> .                                                                                                    |

| <b>#SHFEC - Handsf</b> | ree Echo Canceller                                       | SELINT 2               |
|------------------------|----------------------------------------------------------|------------------------|
| AT#SHFEC=              | Set command enables/disables the echo canceller function | ion on audio handsfree |
| [ <mode>]</mode>       | output.                                                  |                        |
|                        | Parameter:                                               |                        |
|                        | <mode></mode>                                            |                        |

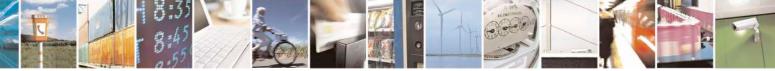

Reproduction forbidden without Telit Communications S.p.A. written authorization - All Rights Reserved Mod. 0809 2011-07 Rev.2 page 663 of 717

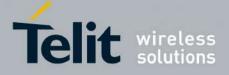

80000ST10025a Rev. 24 - 2016-09-07

| #SHFEC - Handsfree Echo Canceller SELINT 2 |                                                                                                    | SELINT 2                  |
|--------------------------------------------|----------------------------------------------------------------------------------------------------|---------------------------|
|                                            | <ul> <li>0 - disables echo canceller for handsfree mode (factory default)</li> <li>1 - enables echo canceller for handsfree mode</li> <li>Note: This setting returns to default after power off.</li> </ul> |                           |
| AT#SHFEC?                                  | Read command reports whether the echo canceller function on audio handsfree<br>output is currently enabled or not, in the format:<br>#SHFEC: <mode></mode>                                                  |                           |
| AT#SHFEC=?                                 | Test command returns the supported range of values of parameter                                                                                                    | er <b><mode></mode></b> . |

#### 3.5.7.21.5.5. Handset Echo Canceller - #SHSEC

| <b>#SHSEC - Handset</b> | Echo Canceller SELINT 2                                                           |
|-------------------------|-----------------------------------------------------------------------------------|
| AT#SHSEC =              | Set command enables/disables the echo canceller function on audio handset output. |
| <mode></mode>           |                                                                                   |
|                         | Parameter:                                                                        |
|                         | <mode></mode>                                                                     |
|                         | 0 - disables echo canceller for handset mode (default)                            |
|                         | 1 - enables echo canceller for handset mode                                       |
|                         | Note: This parameter is saved in NVM issuing AT&W command.                        |
| AT#SHSEC?               | Read command reports whether the echo canceller function on audio                 |
|                         | handset output is currently enabled or not, in the format:                        |
|                         | #SHSEC: <mode></mode>                                                             |
| AT#SHSEC =?             | Test command returns the supported range of values of parameter                   |
|                         | <mode>.</mode>                                                                    |

## 3.5.7.21.5.6. Echo Reducer Configuration - #ECHOCFG

| #ECHOCFG – Echo Reducer Configuration SELINT 2 |                                                                                            |  |
|------------------------------------------------|--------------------------------------------------------------------------------------------|--|
| AT#ECHOCFG= <par_1></par_1>                    | Set command writes values in echo reducer parameters. It is not allowed if                 |  |
| [, <par_2>[,,<par_n>]]</par_n></par_2>         | active audio profile is 0.                                                                 |  |
|                                                | The module responds to the set command with the prompt '>' and waits for the data to send. |  |
|                                                | Parameters:                                                                                |  |
|                                                | <par_1></par_1>                                                                            |  |
|                                                | 0 – configure all parameters, module awaits 39 values                                      |  |
|                                                | 1,2,,39 – configure single parameters, module awaits 1 value                               |  |
|                                                | <pre><par_i> with i = {2;N} 1,2,,39 - configure every parameter specified</par_i></pre>    |  |

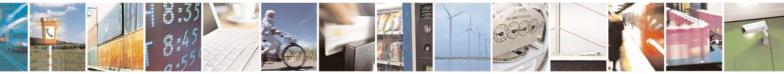

Reproduction forbidden without Telit Communications S.p.A. written authorization - All Rights Reserved Mod. 0809 2011-07 Rev.2 page 664 of 717

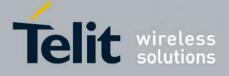

| After '>' to complete the operation send Ctrl-Z char $(0x1A hex)$ ; to exit without writing the message send ESC char $(0x1B hex)$ .                                                     |
|----------------------------------------------------------------------------------------------------|
| Data shall be written in Hexadecimal Form with 4 digits for every < <b>par_i</b> > value provided by set command.                                                                        |
| If data are successfully sent, then the response is OK.<br>If data sending fails for some reason, an error code is reported.                                                             |
| Parameters can be saved in NVM using AT#PSAV command and are available for audio profiles 1,2,3. For audio profile 0 the values are fixed.                                               |
| Note: Configuring single parameters, it is allowed to enter a maximum of 32 parameters.                                                                                                  |
| Note: the default configuration is targeted for almost all common acoustic echo scenarios; if further tuning is needed the customer can change by oneself only the following parameters: |
| <pre><par_14> 032767 - factory default value is 18384 Additional gain: increasing this parameter average echoes are more attenuated</par_14></pre>                                       |
| <pre><par_15> 016384 - factory default value is 2000 Total gain lower limit: increasing this parameter small echoes are more attenuated</par_15></pre>                                   |
| <par_16><br/>016384 - factory default value is 10000<br/>Total gain upper limit: increasing this parameter load echoes are more<br/>attenuated</par_16>                                  |
| <pre><pre><pre><pre><pre><pre><pre><pre></pre></pre></pre></pre></pre></pre></pre></pre>                                                                                                 |
| <pre><pre><pre><pre><pre><pre><pre><pre></pre></pre></pre></pre></pre></pre></pre></pre>                                                                                                 |
| <pre><pre><pre><pre><pre><pre><pre>default value is 8000</pre> Overestimation factor 1: decreasing this parameter increases noise</pre></pre></pre></pre></pre></pre>                    |

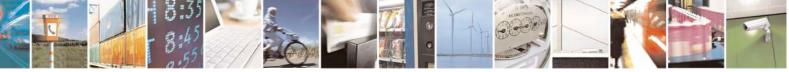

Reproduction forbidden without Telit Communications S.p.A. written authorization - All Rights Reserved Mod. 0809 2011-07 Rev.2 page 665 of 717

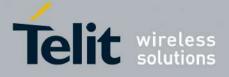

80000ST10025a Rev. 24 - 2016-09-07

|              | reduction and decreases speech quality above 500Hz                                                              |
|--------------|----------------------------------------------------------------------------------------------------|
|              | The remaining parameters could be changed but under the supervision of Telit Technical Support.                 |
| AT#ECHOCFG?  | Read command reports the currently set parameters in the format:                                                |
|              | #ECHOCFG: <par_1><par2><parn></parn></par2></par_1>                                                             |
|              | <pre><par_i>: Full set of registers values dumped in hexadecimal form, 39 words (156 characters).</par_i></pre> |
|              | It is not allowed if active audio profile is 0.                                                                 |
| AT#ECHOCFG=? | Test command reports supported range of values for all parameters in the format:                                |
|              | #ECHOCFG: <i>, (<low_i>-<high_i>)</high_i></low_i></i>                                                          |
|              | Where                                                                                                    |
|              | <i>:<br/>Parameter index</i>                                                                                    |
|              | <low_i>:<br/>Lower limit of <par_i></par_i></low_i>                                                             |
|              | <high_i>:<br/>High limit of <par_i></par_i></high_i>                                                            |

## 3.5.7.21.5.7. Manage of Echo Canceller features - #ECHOACT

| <b>#ECHOACT – Manage of Ec</b>                                                                                                    | ho Canceller features                                                                                                    | SELINT 2                            |
|----------------------------------------------------------------------------------------------------|----------------------------------------------------------------------------------------------------|-------------------------------------|
| AT#ECHOACT= <echo< th=""><th>This command enables/disables four</th><th>different features. First parameter</th></echo<>            | This command enables/disables four                                                                                                    | different features. First parameter |
| mode>, <agc mode="">,<nr< th=""><th>enables/disables the echo canceller fu</th><th>inction on audio handset output</th></nr<></agc> | enables/disables the echo canceller fu                                                                                                    | inction on audio handset output     |
| mode>, <ser mode=""></ser>                                                                                                    | enables/disables the echo canceller function on audio handset output<br>involving the setting of both command #SHFEC than #SHSEC. Seco<br>parameter enables/disables the automatic gain control function on au-<br>handset output involving the setting of both command #SHFAGC tha<br>#SHSAGC. Third parameter enables/disables the noise reduction fun<br>on audio handset output involving the setting of both command #SHI<br>than #SHSNR. Fourth parameter enables/disables the spectrum echo<br>reduction function on audio handset output. |                                     |
|                                                                                                    | Parameters:                                                                                                    |                                     |
|                                                                                                    | <echo mode=""></echo>                                                                                                    |                                     |
|                                                                                                    | 0 - disables echo canceller (default)                                                                                                    |                                     |

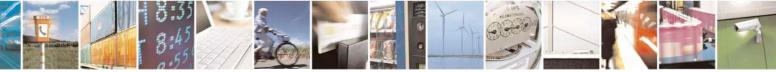

Reproduction forbidden without Telit Communications S.p.A. written authorization - All Rights Reserved Mod. 0809 2011-07 Rev.2 page 666 of 717

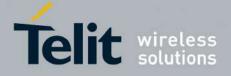

80000ST10025a Rev. 24 - 2016-09-07

|               | 1 - enables echo canceller                                                                                                    |
|---------------|----------------------------------------------------------------------------------------------------|
|               | <agc mode=""><br/>0 - disables automatic gain control (default)<br/>1 - enables automatic gain control</agc>                                                                                                    |
|               | <nr mode=""><br/>0 - disables noise reduction (default)<br/>1 - enables noise reduction</nr>                                                                                                    |
|               | <ser mode=""><br/>0 - disables spectrum echo reduction (default)<br/>1 - enables spectrum echo reduction</ser>                                                                                                    |
|               | Note: All parameters set are saved in NVM issuing AT&W command.<br>Note: <ser mode=""> may be not available on some products (see AT<br/>Commands Availability Table).</ser>                                                                  |
| MAY BE        | Read command reports whether the echo canceller function, automatic<br>gain control function, the noise reduction function and the spectrum echo<br>reduction function on audio handset output is currently enabled or not, in<br>the format: |
|               | #ECHOACT: <echo mode="">, <agc mode="">, <nr mode="">, <ser mode=""></ser></nr></agc></echo>                                                                                                    |
| AT#ECHOACT =? | Test command returns the supported range of values for parameters                                                                                                    |
|               | <echo mode="">, <agc mode="">, <nr mode="">, <ser mode="">.</ser></nr></agc></echo>                                                                                                    |

### 3.5.7.21.5.8. Handsfree Automatic Gain Control - #SHFAGC

| <b>#SHFAGC - Handsfre</b> | e Automatic Gain Control                                                  | SELINT 2     |
|---------------------------|---------------------------------------------------------------------------|--------------|
| AT# SHFAGC =              | Set command enables/disables the automatic gain control function on audio |              |
| <mode></mode>             | handsfree input.                                                          |              |
|                           | Parameter:                                                                |              |
|                           | <mode></mode>                                                             |              |
|                           | 0 - disables automatic gain control for handsfree mode (default)          |              |
|                           | 1 - enables automatic gain control for handsfree mode                     |              |
|                           | Note: This parameter is saved in NVM issuing AT&W command.                |              |
| AT# SHFAGC?               | Read command reports whether the automatic gain control funct             | ion on audio |
|                           | handsfree input is currently enabled or not, in the format:               |              |
|                           | #SHFAGC: <mode></mode>                                                    |              |
| AT# SHFAGC =?             | Test command returns the supported range of values of parameter           | er           |
|                           | <mode>.</mode>                                                            |              |

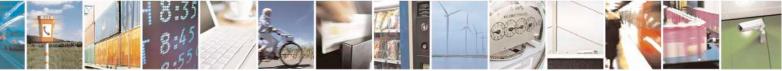

Reproduction forbidden without Telit Communications S.p.A. written authorization - All Rights Reserved Mod. 0809 2011-07 Rev.2 page 667 of 717

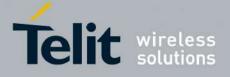

#### 3.5.7.21.5.9. Handset Automatic Gain Control - #SHSAGC

| <b>#SHSAGC - Handse</b> | t Automatic Gain Control SELINT 2                                                                                                    |  |
|-------------------------|----------------------------------------------------------------------------------------------------|--|
| AT#SHSAGC =             | Set command enables/disables the automatic gain control function on audio handset                                                      |  |
| <mode></mode>           | input.                                                                                                    |  |
|                         | Parameter:<br><mode></mode>                                                                                                    |  |
|                         | 0 - disables automatic gain control for handset mode (default)                                                                         |  |
|                         | 1 - enables automatic gain control for handset mode                                                                                    |  |
|                         | Note: This parameter is saved in NVM issuing AT&W command.                                                                             |  |
| AT#SHSAGC?              | Read command reports whether the automatic gain control function on audio<br>handset input is currently enabled or not, in the format: |  |
|                         | #SHSAGC: <mode></mode>                                                                                                    |  |
| AT#SHSAGC =?            | Test command returns the supported range of values of parameter                                                                        |  |
|                         | <mode>.</mode>                                                                                                    |  |

#### 3.5.7.21.5.10. Handsfree Noise Reduction - #SHFNR

| #SHFNR - Handsfr | ree Noise Reduction                                                          | SELINT 2    |
|------------------|------------------------------------------------------------------------------|-------------|
| AT#SHFNR =       | Set command enables/disables the noise reduction function on audio handsfree |             |
| <mode></mode>    | input.                                                                       |             |
|                  | Parameter:                                                                   |             |
|                  | <mode></mode>                                                                |             |
|                  | 0 - disables noise reduction for handsfree mode (default)                    |             |
|                  | 1 - enables noise reduction for handsfree mode                               |             |
|                  | Note: This parameter is saved in NVM issuing AT&W comm                       | nand.       |
| AT#SHFNR?        | Read command reports whether the noise reduction function                    | on on audio |
|                  | handsfree input is currently enabled or not, in the format:                  |             |
|                  | #SHFNR: <mode></mode>                                                        |             |
| AT#SHFNR =?      | Test command returns the supported range of values of para                   | ameter      |
|                  | <mode>.</mode>                                                               |             |

### 3.5.7.21.5.11. Handset Noise Reduction - #SHSNR

| #SHSNR - Handset Noise Reduction SELINT 2 |                                                           | SELINT 2                   |
|-------------------------------------------|-----------------------------------------------------------|----------------------------|
| AT# SHSNR =                               | Set command enables/disables the noise reduction function | on on audio handset input. |
| <mode></mode>                             |                                                           |                            |
|                                           | Parameter:                                                |                            |

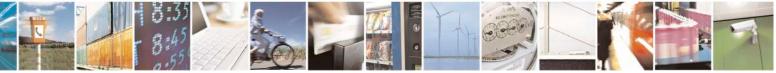

Reproduction forbidden without Telit Communications S.p.A. written authorization - All Rights Reserved Mod. 0809 2011-07 Rev.2 page 668 of 717

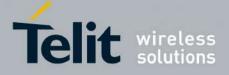

80000ST10025a Rev. 24 - 2016-09-07

| <b>#SHSNR - Handset</b> | Noise Reduction                                                                                                    | SELINT 2 |
|-------------------------|----------------------------------------------------------------------------------------------------|----------|
|                         | <pre><mode> 0 - disables noise reduction for handset mode (default) 1 - enables noise reduction for handset mode Note: This parameter is saved in NVM issuing AT&amp;W command </mode></pre> | d        |
| AT# SHSNR?              | Read command reports whether the noise reduction function on audio handset input is currently enabled or not, in the format:         # SHSNR: <mode></mode>                                  |          |
| AT# SHSNR =?            | Test command returns the supported range of values of parame <b><mode></mode></b> .                                                                                                    | eter     |

#### **3.5.7.21.6.** Embedded DTMF decoder

#### 3.5.7.21.6.1. Embedded DTMF decoder enabling - #DTMF

| <mark>#DTMF – Embedded DT</mark> | MF decoder enabling                                                                 | SELINT 2                     |
|----------------------------------|-------------------------------------------------------------------------------------|------------------------------|
| AT#DTMF= <mode></mode>           | Set command enables/disables the embedded I                                         | DTMF decoder.                |
|                                  | Parameters:                                                                         |                              |
|                                  | <mode>:</mode>                                                                      |                              |
|                                  | 0 – disable DTMF decoder (default)                                                  |                              |
|                                  | 1 – enables DTMF decoder                                                            |                              |
|                                  | 2 – enables DTMF decoder without URC notif                                          | fy                           |
|                                  | 3 – enables Enhanced DTMF decoder                                                   |                              |
|                                  | Note: This functionality has to be enabled o AT#CPUMODE=1 (valid for 10.0x.xxx and  |                              |
|                                  | Note: if <b><mode>=</mode></b> 1, the receiving of a DTMF                           |                              |
|                                  | unsolicited message through AT interface in th                                      |                              |
|                                  | #DTMFEV: x with x as the DTMF digit                                                 |                              |
|                                  | Note: the duration of a tone should be not less                                     | than 50ms.                   |
|                                  | Note: the value set by command is not saved a                                       | nd a software or hardware    |
|                                  | reset restores the default value.                                                   |                              |
|                                  | The value can be stored in NVM using profile.                                       | S.                           |
|                                  | Note: When DTMF decoder is enabled, PCM automatically disabled (AT#SPCM will return |                              |
| AT#DTMF?                         | Read command reports the currently selected -                                       | <mode> in the format:</mode> |

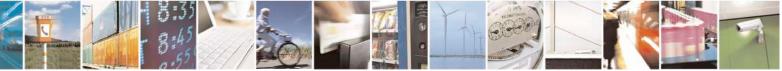

Reproduction forbidden without Telit Communications S.p.A. written authorization - All Rights Reserved Mod. 0809 2011-07 Rev.2 page 669 of 717

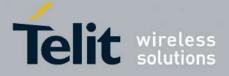

80000ST10025a Rev. 24 - 2016-09-07

|            | #DTMF: <mode></mode>                                               |
|------------|--------------------------------------------------------------------|
| AT#DTMF =? | Test command reports supported range of values for all parameters. |

## 3.5.7.21.6.2. Embedded DTMF decoder configuration - #DTMFCFG

| DTMFCFG – Embedded DTM                                    | F decoder configuration SELINT 2                                                                                                    |
|-----------------------------------------------------------|----------------------------------------------------------------------------------------------------|
| AT#DTMFCFG= <scaling></scaling>                           | Set command allows configuration of the embedded DTMF decoder.                                                                         |
| , <threshold_1>,<threshold_2></threshold_2></threshold_1> |                                                                                                    |
|                                                           | Parameters:                                                                                                    |
|                                                           | <scaling>:</scaling>                                                                                                    |
|                                                           | 311 – this is the scaling applied to the pcm samples in order to manage arithmetic operations. The default value is 7.                 |
|                                                           | <threshold_1>:<br/>100020000 – this is the numeric threshold used to detect DTMF tones.<br/>The default value is 2500.</threshold_1>   |
|                                                           | <threshold_2>:<br/>100020000 – this is the numeric threshold used to start DTMF decoding.<br/>The default value is 1500.</threshold_2> |
|                                                           | Note: The default values were chosen after a fine tuning, so every change should be done very carefully to avoid wrong decoding.       |
|                                                           | Note: the values set by command are not saved and a software or hardware reset restores the default value.                             |
|                                                           | Note: Default values are referred to standard DMTF decoder (AT#DTMF=1)                                                                 |
| AT#DTMFCFG?                                               | Read command reports the currently selected <b><scaling>,<threshold></threshold></scaling></b> in the format:                          |
|                                                           | # DTMFCFG: <scaling>,<threshold_1>,<threshold_2></threshold_2></threshold_1></scaling>                                                 |
| AT#DTMFCFG =?                                             | Test command reports supported range of values for all parameters.                                                                     |

## **3.5.7.21.7. Digital Voice Interface**

#### 3.5.7.21.7.1. Digital Voiceband Interface - #DVI

| <b>#DVI - Digital Voiceband Interface</b> SELINT 0/1/2 |                                                               |  |
|--------------------------------------------------------|---------------------------------------------------------------|--|
| AT#DVI= <mode></mode>                                  | Set command enables/disables the Digital Voiceband Interface. |  |
| [, <dviport>,</dviport>                                |                                                               |  |

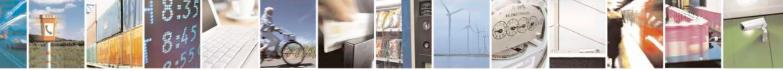

Reproduction forbidden without Telit Communications S.p.A. written authorization - All Rights Reserved Mod. 0809 2011-07 Rev.2 page 670 of 717

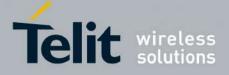

80000ST10025a Rev. 24 - 2016-09-07

| <mark>#DVI - Digit</mark> al V | oiceband Interface SELINT 0/1/2                                                                                                 |  |
|--------------------------------|----------------------------------------------------------------------------------------------------|--|
| <clockmode>]</clockmode>       | Parameters:                                                                                                    |  |
| _                              | <mode> - enables/disables the DVI.</mode>                                                                                       |  |
|                                | 0 - disable DVI; audio is forwarded to the analog line; DVI pins can be used for                                                |  |
|                                | other purposes, like GPIO, etc. (factory default)                                                                               |  |
|                                | 1 - enable DVI; audio is forwarded to the DVI block                                                                             |  |
|                                | 2 - enable DVI; audio is forwarded both to the DVI block and to the analog lines                                                |  |
|                                | Note: with <mode>=2 analog input disabled;</mode>                                                                               |  |
|                                | Note: <mode>=2 not available for SW versions 13.00.xxx and 16.00.xxx</mode>                                                     |  |
|                                | <dviport></dviport>                                                                                                    |  |
|                                | 1 - DVI port 1 will be used (factory default)                                                                                   |  |
|                                | 2 - DVI port 2 will be used. Available only for GE864-QUAD                                                                      |  |
|                                | <clockmode></clockmode>                                                                                                    |  |
|                                | 0 - DVI slave                                                                                                    |  |
|                                | 1 - DVI master (factory default)                                                                                                |  |
|                                | Note: setting <b><clockmode>=0</clockmode></b> has full effect only if <b><dviport>=1</dviport></b>                             |  |
|                                | NOTE: DVI slave is available only on port 1                                                                                     |  |
|                                | NOTE: for further information see "Digital Voice Interface Application Note"                                                    |  |
| AT#DVI?                        | Read command reports last setting, in the format:                                                                               |  |
|                                | #DVI: <mode>,<dviport>,<clockmode></clockmode></dviport></mode>                                                                 |  |
| AT#DVI=?                       | Test command reports the range of supported values for parameters <mode>,<dviport> and <clockmode></clockmode></dviport></mode> |  |
| Example                        | AT#DVI=2,1,1                                                                                                    |  |
|                                | OK                                                                                                    |  |
|                                | Both analog and DVI activated for audio. DVI is configured as master providing on DVI Port #1                                   |  |

## **3.5.7.21.7.2.** Digital voiceband interface extension - #DVIEXT

| #DVIEXT - Digital Voi                                                                                         | iceband Interface Extension                             | SELINT 0,1,2 |
|----------------------------------------------------------------------------------------------------|---------------------------------------------------------|--------------|
| AT#DVIEXT= <config< td=""><td>Set command configures the Digital Voiceband Interface.</td><td></td></config<> | Set command configures the Digital Voiceband Interface. |              |
| >[, <samplerate>,</samplerate>                                                                                |                                                         |              |
| <samplewidth>,<audio< td=""><td>Parameters:</td><td></td></audio<></samplewidth>                              | Parameters:                                             |              |
| mode>, <edge>]</edge>                                                                                         | <config></config>                                       |              |
|                                                                                                    | 0 – Burst Mode (factory default)                        |              |
|                                                                                                    | 1 – Normal Mode                                         |              |
|                                                                                                    | <samplerate></samplerate>                               |              |
|                                                                                                    | 0 – audio scheduler sample rate 8KHz (factory default)  |              |
|                                                                                                    | 1 - reserved                                            |              |

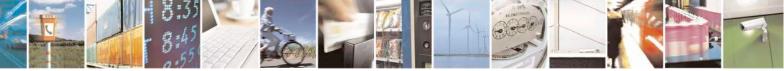

Reproduction forbidden without Telit Communications S.p.A. written authorization - All Rights Reserved Mod. 0809 2011-07 Rev.2 page 671 of 717

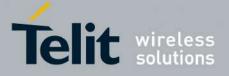

80000ST10025a Rev. 24 - 2016-09-07

| <b>#DVIEXT - Digital V</b> | Voiceband Interface Extension S                                                                                                    | ELINT 0,1,2     |
|----------------------------|----------------------------------------------------------------------------------------------------|-----------------|
|                            | <samplewidth><br/>0 - 16 bits per sample<br/>1 - reserved<br/>2 - reserved<br/>3 - 24 bits per sample<br/>4 - 32 bits per sample</samplewidth>                                                                                                    |                 |
|                            | <audiomode><br/>0 – Mono Mode<br/>1 – Dual Mono (available only in Normal Mode)<br/>2 – reserved</audiomode>                                                                                                    |                 |
|                            | <pre><edge>     0 - data bit is transmitted on falling edge of clock and sampled or     clock (factory default)     1 - data bit is transmitted on rising edge of clock and sampled on     clock     NOTE: in burst mode <edge> parameter doesn't have effect, and 1     behaviour as <edge> = 1</edge></edge></edge></pre> | falling edge of |
| AT#DVIEXT?                 | NOTE: this parameter is saved in NVM issuing AT&W command         Read command reports last setting, in the format:         #DVIEXT: <config>,<samplerate>,<samplewidth>,<audio< td="">         mode&gt;,<edge></edge></audio<></samplewidth></samplerate></config>                                                         |                 |
| AT#DVIEXT=?<br>Example     | Test command reports the range of supported values for parameter <config>,<samplerate>,<samplewidth>,<audiomode>,<edge></edge></audiomode></samplewidth></samplerate></config>                                                                                                    | s:              |

#### 3.5.7.21.7.3. DVI Clock Activation - #DVICLK

| <mark>#DVICLK – DVI Cloc</mark> | k Activation                                                                                                    | <mark>SELINT 2</mark> |
|---------------------------------|----------------------------------------------------------------------------------------------------|-----------------------|
| AT#DVICLK= <clk></clk>          | Set command configures and activates the DVICLK clock signal.                                                                                                    |                       |
|                                 | Parameters:<br><clk><br/>0 – Disable (factory default)<br/>1 – DVI Clock activated at 256KHz<br/>2 – DVI Clock activated at 384KHz<br/>3 – DVI Clock activated at 512KHz</clk> |                       |
|                                 | Note: the commands #DVI, #DVIEXT, #OAP can turn off the D'<br>change its frequency.<br>Note: after setting the DVICLK frequency through #DVICLK co                             | C                     |

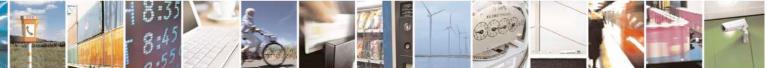

Reproduction forbidden without Telit Communications S.p.A. written authorization - All Rights Reserved Mod. 0809 2011-07 Rev.2 page 672 of 717

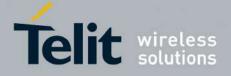

80000ST10025a Rev. 24 - 2016-09-07

| #DVICLK – DVI Cloc | k Activation SELINT 2                                              |
|--------------------|--------------------------------------------------------------------|
|                    | call does not modify the DVICLK setting.                           |
|                    |                                                                    |
| AT#DVICLK?         | Read command reports last setting, in the format:                  |
|                    | #DVICLK: <clk></clk>                                               |
| AT#DVICLK=?        | Test command reports the range of supported values for parameters: |
|                    | <clk></clk>                                                        |

# 3.5.7.21.8. Audio file and stream management commands

# 3.5.7.21.8.1. PCM Play and Receive - #SPCM

| <b>#SPCM - PCM Play And Receiv</b>                                 | e e                                                                                                    |                                                                                                    | <mark>SELINT 2</mark>                                                                                                    |
|--------------------------------------------------------------------|----------------------------------------------------------------------------------------------------|----------------------------------------------------------------------------------------------------|----------------------------------------------------------------------------------------------------|
| #SPCM - PCM Play And Receiv<br>AT#SPCM= <mode>, <dir></dir></mode> | Set command allows user either<br>microphone or downlink audio<br>play a PCM stream coming from<br>channel, or play speech samples<br>send speech samples coming fra<br>also available during speech cal<br>As showed in the table below if<br>speech samples coming from set<br>time, the speech samples comin<br>An active speech call is needed<br>channel in order to have full-du<br>Parameters:<br><mode>: action to be executed<br/>1 - reproduce PCM stream frageneric<br/>3 - send/receive speech to/from<br/><dir>: Select the audio path.<br/>0 - send/receive to/from analo</dir></mode> | channel to serial port<br>m serial port to speak<br>s coming from serial<br>om downlink to seria<br>lls.<br><b>C mode</b> > = 3 and <b>d</b><br>erial port are sent to us<br>from downlink are<br>when sending/receiv<br>plex streaming.<br>;<br>from serial to select<br>ed path to serial.<br>m selected direction <b>d</b> | bles coming from<br>in PCM format, or to<br>er or uplink audio<br>port to uplink while<br>l port; all modes are<br>ir > = 1 then the<br>plink and, at the same<br>sent to serial port.<br>ring to/from audio<br>red path. |
|                                                                    | <ol> <li>send/receive to/from audio</li> <li>send/receive to/from both a<br/>Note: Execution command swit<br/>control set by &amp;Kx. Module me<br/>entering the escape sequence +-<br/>transition.</li> <li>Note: PCM stream format must<br/>The following table summarize<br/>call for different configurations</li> </ol>                                                                                                    | analog front end and<br>the module in onlin<br>oves back to commar<br>++ or as a consequen<br>to be 8 bit, 8KHz samp<br>s the status of audio p                                                                                                    | e mode, with flow<br>ad mode either afer<br>ce of a <b>DTR</b><br>bling, Mono.<br>bath during a speech                                                                                                    |
|                                                                    | mode = 1                                                                                                    | mode = 2                                                                                                    | mode = 3                                                                                                    |

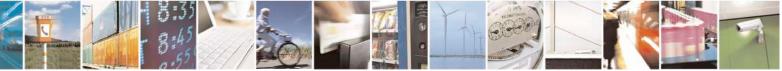

Reproduction forbidden without Telit Communications S.p.A. written authorization - All Rights Reserved Mod. 0809 2011-07 Rev.2 page 673 of 717

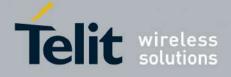

80000ST10025a Rev. 24 – 2016-09-07

|           | dir = 0                                                                                                    | PCM stream to speaker                                                                                                    | PCM stream from microphone                                                                                                    | Not supported                                                                                   |
|-----------|----------------------------------------------------------------------------------------------------|----------------------------------------------------------------------------------------------------|----------------------------------------------------------------------------------------------------|-------------------------------------------------------------------------------------------------|
|           | dir = 1                                                                                                    | PCM stream to<br>Uplink                                                                                                    | PCM stream from<br>Downlink                                                                                                    | PCM stream<br>to/from<br>Uplink/Downlink                                                        |
|           | dir = 2                                                                                                    | PCM stream to<br>both speaker and<br>Uplink                                                                                                    | PCM stream from<br>both microphone<br>and Downlink                                                                                                    | Not supported                                                                                   |
| AT#SPCM=? | decoding fea<br>is with DTM<br>supported of<br>Note: mode<br>only for 16.0<br>Note: dir=2<br>Test comma<br>< <b>mode</b> > and                                                                                                    | ature during a voice<br>AF decoding active<br>nly for 16.0x.xxx S <sup>2</sup><br>=3 supports only dir<br>0x.xxx SW version,<br>is not supported in<br>and returns the supp<br>d <b>&lt; dir</b> >. | ommand in combinat<br>call. The unique cor<br>and AT#SPCM=1,1.<br>W version, starting fi<br>r=1; furthermore, mo<br>starting from 16.01.<br>13.00.xxx SW releas<br>orted range of values | nfiguration supported<br>This combination is<br>com 16.01.xx0<br>de=3 is supported<br>xx0<br>e. |
| Example   | #SPCM: <mode>,<dir>       AT#SPCM=1,0         <br/>CONNECT         <br/>+++         NO CARRIER          Note: after the CONNECT, PCM stream has to be sent to serial port         AT#SPCM=2,0<br/>CONNECT          AT#SPCM=2,0<br/>CONNECT         Note: after the CONNECT, PCM stream can be read from serial port</dir></mode> |                                                                                                    |                                                                                                    |                                                                                                 |

#### 3.5.7.21.8.2. AMR File Format Play - #SAMR

| #SAMR - AMR File Format Play SELINT 2 |                                                                          |      |
|---------------------------------------|--------------------------------------------------------------------------|------|
| AT#SAMR= <mode>,</mode>               | Execution command allows user to play an AMR audio stream coming from se | rial |
| <dir></dir>                           | port to speaker or uplink audio channel.                                 |      |
|                                       | The audio stream shall have an AMR file format without the 6-byte header |      |
|                                       | (0x23,0x21,0x41,0x4D,0x52,0x0A).                                         |      |

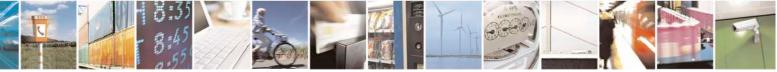

Reproduction forbidden without Telit Communications S.p.A. written authorization - All Rights Reserved Mod. 0809 2011-07 Rev.2 page 674 of 717

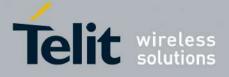

|           | An active speech call is needed when sending to audio channel.                                                                                                    |
|-----------|----------------------------------------------------------------------------------------------------|
|           | Parameters:                                                                                                    |
|           | <mode>: action to be execute;</mode>                                                                                                    |
|           | 1 - play AMR stream from serial to selected direction <b><dir></dir></b> .                                                                                                    |
|           | <dir>: Select the audio path.</dir>                                                                                                    |
|           | 0 - send/receive to/from audio front end                                                                                                    |
|           | 1 - send/receive to/from audio channel                                                                                                    |
|           | Note: Execution command switches module in online mode. Module moves back to command mode either after entering the escape sequence +++ or as a consequence of a <b>DTR transition</b> . |
|           | Note: The AMR bit rate shall be set using <b>AT#SAMRCFG</b> command.                                                                                                    |
|           | Note: While playing, uplink and downlink speech muting can be set using <b>AT#SAMRCFG</b> command.                                                                                       |
| AT#SAMR=? | Test command returns the supported range of values for parameters <b><mode></mode></b> and <b><dir></dir></b> .                                                                          |
| Example   | AT#SAMR=1,0<br>CONNECT                                                                                                    |
|           | +++                                                                                                    |
|           | NO CARRIER                                                                                                    |
|           | Note: after the CONNECT, audio stream in AMR format has to be sent to serial port                                                                                                    |
|           |                                                                                                    |

#### 3.5.7.21.8.3. SAMR Configuration - #SAMRCFG

| #SAMRCFG – SAMR Configuration SELINT 2                                                                                                    |                                                                    |
|----------------------------------------------------------------------------------------------------|--------------------------------------------------------------------|
| AT#SAMRCFG= <frame_type< th=""><th>Set command configures the parameters related to the AT#SAMR</th></frame_type<>                           | Set command configures the parameters related to the AT#SAMR       |
| >[, <play_att>[,<rec_att>[,<mu< th=""><th>command, that allows to play audio streams in the AMR file format.</th></mu<></rec_att></play_att> | command, that allows to play audio streams in the AMR file format. |
| te_ul>[, <mute_dl>]]]]</mute_dl>                                                                                                    |                                                                    |
|                                                                                                    | Parameters:                                                        |
|                                                                                                    | <frame_type></frame_type>                                          |
|                                                                                                    | 0 - AMR 4.75 (factory default)                                     |
|                                                                                                    | 1 - AMR 5.15                                                       |
|                                                                                                    | 2 - AMR 5.95                                                       |
|                                                                                                    | 3 - AMR 6.70                                                       |
|                                                                                                    | 4 - AMR 7.40                                                       |
|                                                                                                    | 5 - AMR 7.95                                                       |
|                                                                                                    | 6 - AMR 10.2                                                       |
|                                                                                                    | 7 - AMR 12.2                                                       |

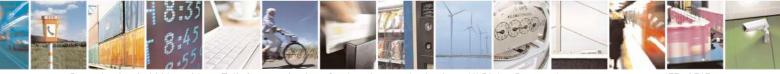

Reproduction forbidden without Telit Communications S.p.A. written authorization - All Rights Reserved Mod. 0809 2011-07 Rev.2 page 675 of 717

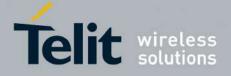

80000ST10025a Rev. 24 - 2016-09-07

|              | <play_att><br/>0 - 0dB attenuation (factory default)<br/>130 - 1dB/step attenuation</play_att>                                                                                            |
|--------------|----------------------------------------------------------------------------------------------------|
|              | <rec_att><br/>0 - 0dB attenuation (factory default)<br/>130 - 1dB/step attenuation</rec_att>                                                                                              |
|              | <mute_ul><br/>0 – upink muting off (factory default)<br/>1 – upink muting on</mute_ul>                                                                                                    |
|              | <mute_dl><br/>0 – downlink muting off (factory default)<br/>1 – downlink muting on</mute_dl>                                                                                              |
| AT#SAMRCFG?  | Read command reports the currently set parameters in the format:<br>#SAMRCFG: <frame_type>,<play_att>,<rec_att>,<mute_ul>,<mute_dl></mute_dl></mute_ul></rec_att></play_att></frame_type> |
| AT#SAMRCFG=? | Test command returns the supported range of values for parameters <frame_type>, <play_att>, <rec_att>, <mute_ul> and <mute_dl>.</mute_dl></mute_ul></rec_att></play_att></frame_type>     |

## 3.5.7.21.8.4. Delete all audio files - #ADELA

| #ADELA – Delete all audio files | 5                                                              | <mark>SELINT 2</mark> |
|---------------------------------|----------------------------------------------------------------|-----------------------|
| AT#ADELA                        | This command deletes all PCM audio files stored in the system. | modem file            |
| AT#ADELA=?                      | Test command returns the OK result code                        |                       |

#### 3.5.7.21.8.5. Delete audio file - #ADELF

| #ADELF – Delete audio file | SELINT 2                                                           |
|----------------------------|--------------------------------------------------------------------|
| AT#ADELF=                  | This command deletes a specific PCM audio file.                    |
| <filename></filename>      |                                                                    |
|                            | Parameter:                                                         |
|                            | <filename> - file name, string type with .pcm extension</filename> |
| AT#ADELF=?                 | Test command returns the OK result code                            |

#### 3.5.7.21.8.6. List audio file - #ALIST

#### <mark>#ALIST – List audio file</mark>

<mark>SELINT 2</mark>

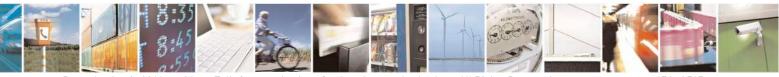

Reproduction forbidden without Telit Communications S.p.A. written authorization - All Rights Reserved Mod. 0809 2011-07 Rev.2

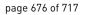

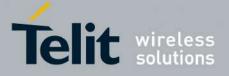

| AT#ALIST   | This command lists all PCM audio files stored in the modem file system                                                                                                    |
|------------|----------------------------------------------------------------------------------------------------|
|            | The response format is:<br>#ALIST: <filename>,<filesize>,<crc><cr><lf></lf></cr></crc></filesize></filename>                                                                                        |
|            | Parameter:<br><b><filename></filename></b> - file name, string type<br><b><filesize></filesize></b> - file size in bytes<br><b><crc></crc></b> - CRC16 poly (x^16+x^12+x^5+1) of file in hex format |
|            | Note: CRC16 is calculated using the standard CRC16-CCITT $x^{16+x^{12}+x^{5+1}}$ polynomial (0x1021 representation) with initial value FFFF.                                                        |
|            | Note: If a file is in use, CRC16 can't be calculated and execution command does not report <crc> for that file.<br/>Note: CRC calculation time depends on file size.</crc>                          |
| AT#ALIST=? | Test command returns the OK result code                                                                                                    |

# 3.5.7.21.8.7. Play an audio file - #APLAY

| #APLAY – Play an audio file                                    | SELINT 2                                                                                                    |
|----------------------------------------------------------------|----------------------------------------------------------------------------------------------------|
| AT#APLAY=<br><mode>[,<dir>,<filename>]</filename></dir></mode> | This command plays PCM audio file on the speaker or uplink path. It's mandatory to specify the file extension and it's necessary to write file name between a couple of double inverted commas. |
|                                                                | Parameters: <mode></mode>                                                                                                    |
|                                                                | <ul> <li>0 - stop to play, Optional parameters are not allowed (default value)</li> <li>1 - start to play, Optional parameters are mandatory</li> </ul>                                         |
|                                                                | <dir>: select audio path.<br/>0 - send to the speaker(default value)<br/>1 - send to the uplink path</dir>                                                                                      |
|                                                                | <filename> - file name, string type with .pcm extension</filename>                                                                                                    |
|                                                                | When the playing is stopped or an error occurs, an URC is provided with the following format:                                                                                                   |
|                                                                | #APLAYEV: <result></result>                                                                                                    |
|                                                                | Where:<br><result></result>                                                                                                    |
|                                                                | 0 – pcm play done<br>1 – pcm play error                                                                                                    |

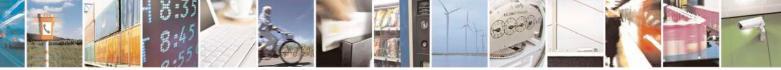

Reproduction forbidden without Telit Communications S.p.A. written authorization - All Rights Reserved Mod. 0809 2011-07 Rev.2 page 677 of 717

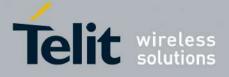

80000ST10025a Rev. 24 - 2016-09-07

|            | Note: Feature supported only in idle mode<br>Note: The format of mono PCM audio file is 8k samples/sec<br>and 16 bits/sample.                    |
|------------|----------------------------------------------------------------------------------------------------|
| AT#APLAY?  | Read command reports the currently selected <b><mode>,<dir></dir></mode></b> in the format:<br>#APLAY: <b><mode>,<dir></dir></mode></b>          |
| AT#APLAY=? | Test command reports the supported range of values for the parameters <b><mode>,<dir></dir></mode></b> in the format: <b>#APLAY: (0,1),(0,1)</b> |
| Example    | AT#APLAY = 1,0,"rec.pcm"<br>OK<br>#APLAYEV: 0                                                                                                    |

### 3.5.7.21.8.8. Record an audio file - #ARECD

| #ARECD – Record an audio fil                       |                                                                                                    |
|----------------------------------------------------|----------------------------------------------------------------------------------------------------|
| AT#ARECD=<br><mode>[,<filename>]</filename></mode> | This command records speech data coming from microphone in the<br>modem file system with a PCM audio file format. It's mandatory to<br>specify the file extension and it's necessary to write file name between a<br>couple of double inverted commas. |
|                                                    | Parameter:                                                                                                    |
|                                                    | <mode><br/>0 - stop to record, Optional parameter is not allowed (default value)<br/>1 - start to record, Optional parameter is mandatory</mode>                                                                                                    |
|                                                    | <filename> - file name, string type with .pcm extension</filename>                                                                                                    |
|                                                    | When the recording is stopped or an error occurs, an URC is provided with the following format:                                                                                                    |
|                                                    | #ARECDEV: <result></result>                                                                                                    |
|                                                    | Where:<br><result><br/>0 – pcm record done<br/>1 – pcm record error</result>                                                                                                    |
|                                                    | Note: Feature supported only in idle mode<br>Note: Filename has a maximum of 16 characters excluding double<br>inverted commas.                                                                                                    |

Reproduction forbidden without Telit Communications S.p.A. written authorization - All Rights Reserved Mod. 0809 2011-07 Rev.2 page 678 of 717

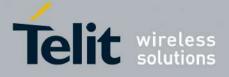

80000ST10025a Rev. 24 - 2016-09-07

|            | Note: The total size of all audio files must not be over <total size=""> in #ASIZE<br/>Note: Below 200 Kb of free space the file system could stop the recording and no more recordings are allowed.</total> |  |
|------------|----------------------------------------------------------------------------------------------------|--|
| AT#ARECD?  | Read command reports the currently selected <b><mode></mode></b> in the format:<br>#ARECD: <b><mode></mode></b>                                                                                              |  |
| AT#ARECD=? | Test command reports the supported range of values for the parameters <mode> in the format: #ARECD: (0,1)</mode>                                                                                             |  |
| Example    | AT# ARECD =1,"rec.pcm"<br>OK<br>AT# ARECD =0<br>OK<br>#ARECDEV: 0                                                                                                    |  |

### 3.5.7.21.8.9. Receive an audio file - #ARECV

| <b>#ARECV – Receive an audio fil</b> | e SELINT 2                                                                                                    |
|--------------------------------------|----------------------------------------------------------------------------------------------------|
| AT#ARECV= <filename></filename>      | This command allows user to receive a PCM audio file stored in the modem file system. It's mandatory to specify the file extension and it's necessary to write file name between a couple of double inverted commas.<br>Parameters: |
|                                      | <filename> - file name, string type with .pcm extension<br/>Note: The file should be sent using RAW ASCII file transfer. Hardware<br/>flow control</filename>                                                                       |
| AT#ARECV =?                          | Test command returns the OK result code                                                                                                    |
| Example                              | AT#ARECV= <filename><br/>CONNECT</filename>                                                                                                    |
|                                      | Note: after the CONNECT, a PCM audio file has to be received from serial port                                                                                                    |

## 3.5.7.21.8.10. Send an audio file - #ASEND

#ASEND – Send an audio file SELINT 2

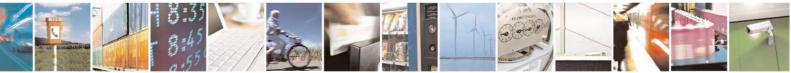

Reproduction forbidden without Telit Communications S.p.A. written authorization - All Rights Reserved Mod. 0809 2011-07 Rev.2 page 679 of 717

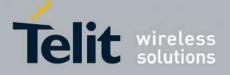

80000ST10025a Rev. 24 - 2016-09-07

| AT#ASEND-                                                | This command allows upon to cond a DCM and is file to point as the st                                                                                                    |
|----------------------------------------------------------|----------------------------------------------------------------------------------------------------|
| AT#ASEND=<br><filename>,<filesize></filesize></filename> | This command allows user to send a PCM audio file to serial port and<br>store in the modem file system. It's mandatory to specify the file extension<br>and it's necessary to write file name between a couple of double inverted |
|                                                          | commas.                                                                                                    |
|                                                          | Parameters:                                                                                                    |
|                                                          | <filename> - file name, string type with .pcm extension</filename>                                                                                                    |
|                                                          | <filesize> - file size in bytes</filesize>                                                                                                    |
|                                                          | When the sending is stopped or an error occurs, an URC is provided with the following format:                                                                                                    |
|                                                          | #ASENDEV: <result></result>                                                                                                    |
|                                                          | Where:                                                                                                    |
|                                                          | <result></result>                                                                                                    |
|                                                          | 0 – pcm storing done                                                                                                    |
|                                                          | 1 – pcm storing error                                                                                                    |
|                                                          | Note: Filename has a maximum of 16 characters excluding double inverted                                                                                                    |
|                                                          | commas                                                                                                    |
|                                                          | Note: Total size of all audio files must not be over <total size=""> in #ASIZE</total>                                                                                                    |
|                                                          | Note: The file should be sent using RAW ASCII file transfer. Hardware flow control.                                                                                                    |
| AT#ASEND=?                                               | Test command returns the OK result code                                                                                                    |
| Example                                                  | AT#ASEND="test.pcm",159182                                                                                                    |
| Example                                                  | CONNECT                                                                                                    |
|                                                          | OK                                                                                                    |
|                                                          |                                                                                                    |
|                                                          | #ASENDEV: 0                                                                                                    |
|                                                          | Note: after the CONNECT, an audio file of 159182 bytes has to be sent to                                                                                                    |
|                                                          | serial port                                                                                                    |

#### 3.5.7.21.8.11. Audio available size - #ASIZE

| #ASIZE – Audio available size | SELINT 2                                                                       |
|-------------------------------|--------------------------------------------------------------------------------|
| AT#ASIZE                      | This command shows residual space in bytes available to store PCM audio files. |
|                               | The response format is:                                                        |
|                               | #ASIZE: <total size="">,<used size="">,<free size=""></free></used></total>    |
|                               | Note: Some configuration files are stored in file system and with empty        |

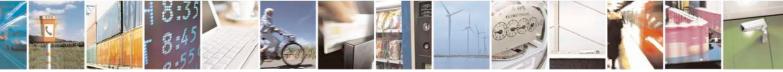

Reproduction forbidden without Telit Communications S.p.A. written authorization - All Rights Reserved Mod. 0809 2011-07 Rev.2

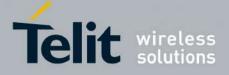

80000ST10025a Rev. 24 - 2016-09-07

|            | storage the <used_size> could be not zero.<br/>Moreover the file size on storage could differ from actual size due to block allocation.</used_size> |
|------------|----------------------------------------------------------------------------------------------------|
| AT#ASIZE=? | Test command returns the OK result code                                                                                                    |

# 3.5.7.21.8.12. Find a specific audio file - #AFIND

| #AFIND – Find a specific audio file |                                                            | <mark>SELINT 2</mark> |
|-------------------------------------|------------------------------------------------------------|-----------------------|
| AT#AFIND= <filename></filename>     | This command finds a specific audio file.                  |                       |
|                                     | Parameter:<br>< <b>filename</b> > - file name, string type |                       |
|                                     | Note: filename has a maximum of 16 characters.             |                       |
| AT#AFIND=?                          | Test command returns the OK result code                    |                       |

### 3.5.7.21.9. Miscellaneous commands

## 3.5.7.21.9.1. TeleType Writer - #TTY

| <b>#TTY - TeleType Writ</b> | er SELINT 2                                                                                                    |
|-----------------------------|----------------------------------------------------------------------------------------------------|
| AT#TTY= <support></support> | Set command enables/disables the TTY functionality.                                                                         |
|                             | Parameter:<br><support><br/>0 - disable TTY functionality (factory default)<br/>1 - enable TTY functionality</support>      |
| AT#TTY?                     | Read command returns whether the TTY functionality is currently enabled or not, in the format:<br>#TTY: <support></support> |
| AT#TTY=?                    | Test command reports the supported range of values for parameter <b><support></support></b> .                               |

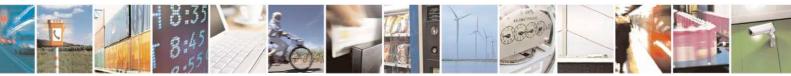

Reproduction forbidden without Telit Communications S.p.A. written authorization - All Rights Reserved Mod. 0809 2011-07 Rev.2

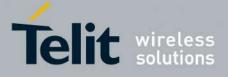

## 3.5.7.22. Emergency call and eCall Management

#### 3.5.7.22.1. Dial an emergency call - #EMRGD

| <mark>#EMRGD –</mark> dial an emergen |                                                                                                    |
|---------------------------------------|----------------------------------------------------------------------------------------------------|
| AT#EMRGD[= <par>]</par>               | This command initiates an emergency call.                                                                                                    |
|                                       | Parameters:<br><par>:<br/>0 – initiates an emergency call without specifying the Service Category.<br/>(default value)</par>                                                                                                    |
|                                       | <ul> <li>131 - sum of integers each representing a specific Emergency Service<br/>Category:</li> <li>1 - Police</li> <li>2 - Ambulance</li> <li>4 - Fire Brigade</li> <li>8 - Marine Guard</li> <li>16 - Mountain Rescue</li> </ul> |
|                                       | 32 - Manually Initiated eCall (if eCall is supported – Rel8 feature)                                                                                                    |
|                                       | 64 - Automatically Initiated eCall (if eCall is supported- Rel8 feature)                                                                                                    |
|                                       | When the emergency call can initiate, an indication of the Service<br>Categories selected is shown before the OK in the following format:                                                                                           |
|                                       | #EMRGD: <serv>[,<serv>[,<serv]]< th=""></serv]]<></serv></serv>                                                                                                    |
|                                       | Where                                                                                                    |
|                                       | <serv>     "Police     "Ambul"     "FireBrig"     "MarineGuard"     "MountRescue"     "MIeC"     "AIeC"</serv>                                                                                                    |
|                                       | Example:                                                                                                    |
|                                       | AT#EMRGD=17<br>#EMRGD: "Police"," MountRescue "                                                                                                    |
|                                       | ОК                                                                                                    |

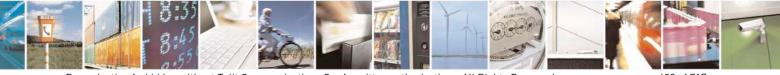

Reproduction forbidden without Telit Communications S.p.A. written authorization - All Rights Reserved Mod. 0809 2011-07 Rev.2 page 682 of 717

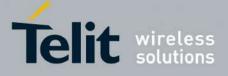

80000ST10025a Rev. 24 - 2016-09-07

| AT#EMRGD   | The execution command initiates an emergency call without specifying the Service Category.                                                                                                    |
|------------|----------------------------------------------------------------------------------------------------|
| AT#EMRGD?  | The read command reports the emergency numbers received from the network (Rel5 feature) and the associated service categories in the format                                                                                          |
|            | [#EMRGD: <num1>[,<par1>,<serv>[,<serv>[,<serv]]]<br>[#EMRGD: <num<i>n&gt;[,<par<i>n&gt;,<serv>[,<serv>[,<serv]]]]< th=""></serv]]]]<></serv></serv></par<i></num<i></serv]]]<br></serv></serv></par1></num1>                         |
|            | Where                                                                                                    |
|            | < <b>num</b> <i>n</i> > Is the emergency number (that can be dialled with ATD command).                                                                                                    |
|            | <parn> 131 - sum of integers each representing a specific Emergency Service Category: <ul> <li>1 - Police</li> <li>2 - Ambulance</li> <li>4 - Fire Brigade</li> <li>8 - Marine Guard</li> <li>16 - Mountain Rescue</li> </ul></parn> |
|            | 32 - Manually Initiated eCall (if eCall is supported – Rel8 feature)                                                                                                    |
|            | 64 - Automatically Initiated eCall (if eCall is supported-Rel8 feature)                                                                                                    |
|            | Example:                                                                                                    |
|            | AT#EMRGD?<br>#EMRGD: 123,2,"Ambul"<br>#EMRGD: 910,5,"Police","FireBrig"                                                                                                    |
|            | ОК                                                                                                    |
| AT#EMRGD=? | Test command reports the supported range of values for parameter <b><par></par></b> .                                                                                                    |
|            | If eCall is supported<br>0-32,64                                                                                                    |
|            | If eCall is not supported<br>0-31                                                                                                    |

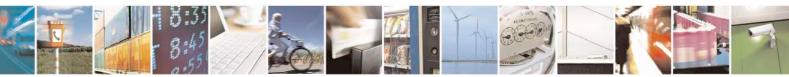

Reproduction forbidden without Telit Communications S.p.A. written authorization - All Rights Reserved Mod. 0809 2011-07 Rev.2 page 683 of 717

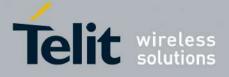

80000ST10025a Rev. 24 - 2016-09-07

| <mark>#MSDPUSH – IVS push</mark> | mode activation                                                                                 | SELINT 2 |
|----------------------------------|-------------------------------------------------------------------------------------------------|----------|
| AT#MSDPUSH                       | Execution command enables IVS to iss<br>transmission. It reuses downlink signal<br>to the PSAP. |          |
| AT#MSDPUSH=?                     | Test command returns the <b>OK</b> result co                                                    | ode.     |

#### 3.5.7.22.3. Sending MSD data to IVS - #MSDSEND

| #MSDSEND – Sending MSD d | ata to IVS SELINT 2                                                                                                    |
|--------------------------|----------------------------------------------------------------------------------------------------|
| AT#MSDSEND               | Execution command allows to send 140 bytes of MSD data to the IVS embedded while modem is in command mode.                                         |
|                          | The device responds to the command with the prompt '>' and waits for the MSD to send.                                                              |
|                          | To complete the operation send <b>Ctrl-Z</b> char ( <b>0x1A</b> hex); to exit without writing the message send <b>ESC</b> char ( <b>0x1B</b> hex). |
|                          | If data are successfully sent, then the response is <b>OK</b> .<br>If data sending fails for some reason, an error code is reported                |
|                          | Note: the maximum number of bytes to send is 140; trying to send more data will cause the surplus to be discarded and lost.                        |
| AT#MSDSEND=?             | Test command returns the <b>OK</b> result code.                                                                                                    |

#### 3.5.7.22.4. Read MSD - #MSDREAD

| #MSDREAD- Read MSD | SELINT 2                                                      |
|--------------------|---------------------------------------------------------------|
| AT#MSDREAD         | Execution command returns the last MSD set by <b>#MSDSEND</b> |
| AT#MSDREAD?        | Read command returns the last MSD set by <b>#MSDSEND</b>      |
| AT#MSDREAD=?       | Test command returns OK                                       |
| Example            |                                                               |
|                    | AT#MSDREAD                                                    |
|                    | > 234234234234                                                |
|                    | OK                                                            |
|                    | AT#MSDREAD                                                    |
|                    | #MSDREAD:                                                     |

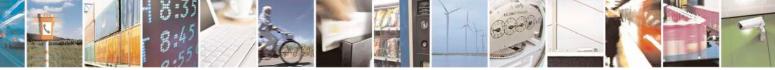

Reproduction forbidden without Telit Communications S.p.A. written authorization - All Rights Reserved Mod. 0809 2011-07 Rev.2 page 684 of 717

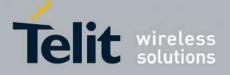

80000ST10025a Rev. 24 - 2016-09-07

| $\begin{array}{c} 234234234234000000000000000000000000000$ |
|------------------------------------------------------------|
| OK                                                         |

### 3.5.7.22.5. Initiate eCall - +CECALL

| +CECALL – Initiate eCall                   | SELINT 2                                                                                                    |
|--------------------------------------------|----------------------------------------------------------------------------------------------------|
| AT+CECALL= <type of<br="">eCall&gt;</type> | Set command is used to trigger an eCall to the network. Based on the<br>configuration selected, it can be used to either trigger a test call, a<br>reconfiguration call, a manually initiated call or an automatically initiated<br>call.<br>Parameters:<br><type ecall="" of="">:<br/>0 – test call<br/>1 – reconfiguration call<br/>2 – manually initiated eCall<br/>3 – automatically initiated eCall</type> |
| AT+CECALL?                                 | Read command returns the type of eCall that is currently in progress in the format:<br>+CECALL: [ <type ecall="" of="">]</type>                                                                                                    |
| AT+CECALL=?                                | Test command reports the supported range of values for parameter <b><type< b=""> of eCall&gt;.</type<></b>                                                                                                    |

## 3.5.7.22.6. Embedded IVS inband modem enabling - #ECALL

| #ECALL – Embedded IVS inband modem enabling SELINT 2 |                                                      | SELINT 2 |
|------------------------------------------------------|------------------------------------------------------|----------|
| AT#ECALL= <mode></mode>                              | Set command enables/disables the embedded IVS moder  | m.       |
|                                                      | Parameters:                                          |          |
|                                                      | <mode>:</mode>                                       |          |
|                                                      | 0 - disable IVS (default)                            |          |
|                                                      | 1 - enables IVS                                      |          |
|                                                      |                                                      |          |
|                                                      | Note: This functionality has to be enabled only with |          |

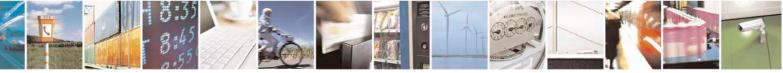

Reproduction forbidden without Telit Communications S.p.A. written authorization - All Rights Reserved Mod. 0809 2011-07 Rev.2 page 685 of 717

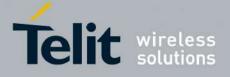

|             | AT#CPUMODE=3 (only in 10.0X.XXX and 16.0X.XXX SW releases).                                                                                                    |
|-------------|----------------------------------------------------------------------------------------------------|
|             | Note: the sending of a MSD is pointed out with an unsolicited message through AT interface that can report the HL-ACK data bits or an error code in the following format: |
|             | #ECALLEV: <prim>,<data></data></prim>                                                                                                    |
|             | <prim>:<br/>0 - Pull-IND<br/>1 - Data_CNF<br/>2 - AL-Ack<br/>16 - sync loss</prim>                                                                                        |
|             | <data>:<br/>Data content of Application Layer message (only with AL-Ack)</data>                                                                                           |
|             | Note: the value set by command is not saved and a software or hardware reset restores the default value.<br>The value can be stored in NVM using profiles.                |
|             | Note: When IVS modem is enabled PCM playing, PCM recording and DTMF decoding are automatically disabled (AT#SPCM or AT#DTMF will return error).                           |
|             | Note: +CECALL command supersedes this command because it enables automatically eCall functionality.                                                                       |
| AT#ECALL?   | Read command reports the currently selected <b><prim></prim></b> in the format:                                                                                           |
|             | #ECALL: <mode></mode>                                                                                                    |
|             | <mode>:<br/>0 – IVS disabled<br/>1 – IVS enabled</mode>                                                                                                    |
| AT#ECALL =? | Test command reports supported range of values for all parameters.                                                                                                    |

#### 3.5.7.22.7. Set eCall Only mode - #ECONLY

| <b>#ECONLY – set eCall Only mod</b> | le                                                   | <mark>SELINT 2</mark> |
|-------------------------------------|------------------------------------------------------|-----------------------|
| AT#ECONLY= <mode></mode>            | This command enables/disables the eCall Only mode of | operation.            |

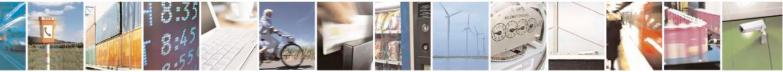

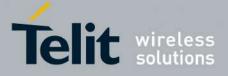

80000ST10025a Rev. 24 - 2016-09-07

|             | <ul> <li>Parameters:</li> <li><mode>:</mode></li> <li>0 - disable eCall Only mode, normal mode</li> <li>1 - enable eCall Only mode if eCall only subscription is available (default)</li> <li>2 - enable eCall Only mode even if eCall only subscription is not available</li> <li>Note: the value set by command is directly stored in NVM and doesn't depend on the specific CMUX instance.</li> <li>Note: the new setting can cause an automatic reboot of module.</li> </ul> |
|-------------|----------------------------------------------------------------------------------------------------|
| AT#ECONLY?  | Read command reports the currently selected <mode> and <status> in the format:         #ECONLY: <mode>,<status>         Parameters:         <status>:         0 - eCall only mode doesn't apply         1 - eCall only mode applies         2 - eCall only mode applies, but T3242 or T3243 are running</status></status></mode></status></mode>                                                                                                    |
| AT#ECONLY=? | Test command reports the supported range of values for parameter <b><mode></mode></b> .                                                                                                    |

## 3.5.7.22.8. Configure Network Deregister Timer - #ECALLNWTMR

| <b>#ECALLNWTMR – Configure</b>           | Network Deregister Timer                                                                                 | <mark>SELINT 2</mark> |
|------------------------------------------|----------------------------------------------------------------------------------------------------|-----------------------|
| AT#ECALLNWTMR=                           | Set command sets timers which are related network deregistration                                         |                       |
| [ <deregister_timer>]</deregister_timer> |                                                                                                    |                       |
|                                          | Parameters:                                                                                              |                       |
|                                          | <pre><deregister_timer> - integer</deregister_timer></pre>                                               |                       |
|                                          | Timer value in units of minutes:                                                                         |                       |
|                                          | 12184 – Set the time after which the GSM and UMTS module terminates network registration (default value: |                       |
|                                          | Note: The setting is saved in NVM and available on for                                                   | llowing reboot.       |
| AT# ECALLNWTMR?                          | Read command reports the current parameter value.                                                        |                       |
| AT# ECALLNWTMR=?                         | Test command reports the supported range of values fo                                                    | r parameters          |

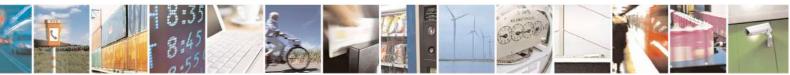

Reproduction forbidden without Telit Communications S.p.A. written authorization - All Rights Reserved Mod. 0809 2011-07 Rev.2 page 687 of 717

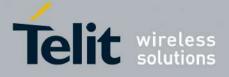

80000ST10025a Rev. 24 - 2016-09-07

## 3.5.7.23. Reconfigure eCall Timer - #ECALLTMR

| <b>#ECALLTMR - Reconfigure eC</b>                                                                 | CALL Timer SELINT 2                                                          |
|---------------------------------------------------------------------------------------------------|------------------------------------------------------------------------------|
| AT#ECALLTMR=                                                                                      | Set command sets timers related eCall.                                       |
| [ <al_ack_period></al_ack_period>                                                                 |                                                                              |
| , <signal_duration></signal_duration>                                                             | Parameters:                                                                  |
| , <send_msd_period></send_msd_period>                                                             | <al_ack_period> - integer</al_ack_period>                                    |
| , <msd_max_trasmit_ti< th=""><th>Timer value in units of milliseconds:</th></msd_max_trasmit_ti<> | Timer value in units of milliseconds:                                        |
| ME>                                                                                               | 100065535 – set AL-ACK Period (default value: 5000)                          |
| ]                                                                                                 |                                                                              |
|                                                                                                   | <signal_duration> - integer</signal_duration>                                |
|                                                                                                   | Timer value in units of milliseconds:                                        |
|                                                                                                   | 1000 65535 – set the IVS initiation signal duration (default value: 2000)    |
|                                                                                                   |                                                                              |
|                                                                                                   | <send_msd_period> - integer</send_msd_period>                                |
|                                                                                                   | Timer value in units of milliseconds:                                        |
|                                                                                                   | 100065535 – set the SEND_MSD duration (default value: 5000)                  |
|                                                                                                   | MOD MAN TDAGMIT TIMES                                                        |
|                                                                                                   | < <u>MSD_MAX_TRASMIT_TIME&gt;</u> - integer                                  |
|                                                                                                   | Timer value in units of seconds:                                             |
|                                                                                                   | 1065535 – set the maximum MSD transmission duration (Default                 |
|                                                                                                   | value:20).                                                                   |
|                                                                                                   | If a value is omitted for a particular parameter then this parameter will be |
|                                                                                                   | keep old set value                                                           |
|                                                                                                   | keep old set value                                                           |
|                                                                                                   | Note: The setting is saved in NVM and available without reboot.              |
| AT# ECALLTMR?                                                                                     | Read command reports the current parameter value.                            |
|                                                                                                   | read commune reports die current parameter value.                            |
| AT# ECALLTMR=?                                                                                    | Test command reports the supported range of values for parameters            |

#### 3.5.7.24. SSL Commands

### **3.5.7.24.1.** Configure general parameters of a SSL socket - #SSLCFG

| <b>#SSLCFG – Configure gen</b>    | eral parameters of a SSL socket                                                                                     | SELINT 2                      |
|-----------------------------------|----------------------------------------------------------------------------------------------------|-------------------------------|
| AT#SSLCFG= <ssid>,</ssid>         | This command allows configuring SSL connect                                                                         | tion parameters.              |
| <cid>,<pktsz>,</pktsz></cid>      |                                                                                                    |                               |
| <maxto>,</maxto>                  | Parameters:                                                                                                    |                               |
| <defto>,<txto>[,</txto></defto>   | <ssid> - Secure Socket Identifier</ssid>                                                                            |                               |
| <sslsringmode>[,</sslsringmode>   | 1 - Until now SSL block manages only one so                                                                         | cket                          |
| <nocarriermode>[,</nocarriermode> |                                                                                                    |                               |
| <unused_1>[,</unused_1>           | <cid> - PDP Context Identifier.</cid>                                                                               |                               |
| <unused_2>]]]]</unused_2>         | 1 - Until now only context one is supported.                                                                        |                               |
|                                   | <pre><pktsz> - packet size to be used by the SSL/TC<br/>0 - select automatically default value (300).</pktsz></pre> | CP/IP stack for data sending. |

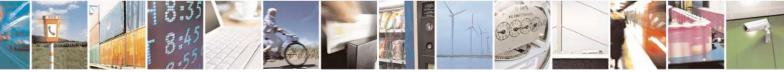

Reproduction forbidden without Telit Communications S.p.A. written authorization - All Rights Reserved Mod. 0809 2011-07 Rev.2 page 688 of 717

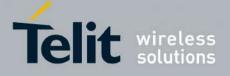

| 11500 - packet size in bytes.                                                                                                    |
|----------------------------------------------------------------------------------------------------|
| <maxto> - exchange timeout (or socket inactivity timeout); in online<br/>mode, if there's no data exchange within this timeout period the connection<br/>is closed.<br/>0 - no timeout</maxto>                                                                                                   |
| 165535 - timeout value in seconds (default 90 s.)                                                                                                    |
| <defto> - Timeout that will be used by default whenever the corresponding parameter of each command is not set.<br/>105000 - Timeout in tenth of seconds (default 100).</defto>                                                                                                    |
| <txto> - data sending timeout; in online mode after this period data are sent also if they're less than max packet size.</txto>                                                                                                    |
| 0 - no timeout<br>1255 - timeout value in hundreds of milliseconds (default 50).                                                                                                    |
| <sslsringmode> - sslSRing unsolicited mode.</sslsringmode>                                                                                                    |
| 0 – SSLSRING disabled                                                                                                    |
| 1 – SSLSRING enabled in the format<br>SSLSRING: <ssid>,<recdata></recdata></ssid>                                                                                                    |
| where <ssid> is the secure socket identifier and <recdata> is the amount of</recdata></ssid>                                                                                                    |
| data received and decoded by the SSL socket.                                                                                                    |
| A new unsolicited is sent whenever the amount of data ready to be read<br>changes. Only a record is decoded at once so, any further record is received<br>and decoded only after the first have been read by the user by means of the<br>#SSLRECV command.<br>2 – SSLSRING enabled in the format |
| SSLSRING: <ssid>,<datalen>,<data></data></datalen></ssid>                                                                                                    |
| where <ssid> is the secure socket identifier, <datalen> is the length of the current chunk of data (the minimum value between the available bytes and 256) and <data> is data received (<datalen> bytes) displayed in ASCII format.</datalen></data></datalen></ssid>                            |
| <nocarriermode> - this parameter permits to choose NO CARRIER indication format when the secure socket is closed as follows:</nocarriermode>                                                                                                    |
| 0 - NO CARRIER                                                                                                    |
| (default)<br>Indication is sent as usual, without additional information                                                                                                    |
| 1 – NO CARRIER:SSL, <ssid></ssid>                                                                                                    |
| Indication of current <b><ssid></ssid></b> secure socket connection is added. The fixed "SSL" string allows the user to distinguish secure sockets from TCP sockets                                                                                                    |
| 2 – NO CARRIER:SSL, <ssid>,<cause></cause></ssid>                                                                                                    |
| Indication of current <b><ssid></ssid></b> secure socket connection and closure <b><cause></cause></b>                                                                                                    |

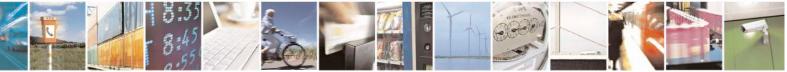

Reproduction forbidden without Telit Communications S.p.A. written authorization - All Rights Reserved Mod. 0809 2011-07 Rev.2

page 689 of 717

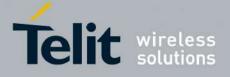

80000ST10025a Rev. 24 – 2016-09-07

|              | are added.                                                                                                    |
|--------------|----------------------------------------------------------------------------------------------------|
|              | Following the possible <b><cause></cause></b> values are listed:                                                             |
|              | 0 – not available (secure socket has not yet been closed                                                                     |
|              | 1 – the remote TCP connection has been closed with a fatal error                                                             |
|              | (RST is included within this case)                                                                                           |
|              | 2 – socket inactivity timeout                                                                                                |
|              | 3 – network deactivation (PDP context deactivation from network)                                                             |
|              | 4 – SSL "Close Notify Alert" message has been received                                                                       |
|              | 5 – SSL EOF condition occurred. It means that a TCP FIN has been                                                             |
|              | received                                                                                                    |
|              | 6 – Closure due to any other SSL alert different from the previous                                                           |
|              | ones.                                                                                                    |
|              | Note: if secure socket is not enabled using <b>#SSLEN</b> only test requests can                                             |
|              | be made. Read command can be issued if at least a <ssid> is enabled.</ssid>                                                  |
|              |                                                                                                    |
|              | Note: these parameters cannot be changed if the secure socket is connected.                                                  |
|              | Note: these values are automatically saved in NVM.                                                                           |
| AT#SSLCFG?   | Read command reports the currently selected parameters in the format:                                                        |
| AI#SSLCFG:   | Read command reports the currentry selected parameters in the format.                                                        |
|              | #SSLCFG:                                                                                                    |
|              |                                                                                                    |
|              | <ssid1>,<cid>,<pktsz>,<maxto>,<defto><txto>,<sslsringmod< th=""></sslsringmod<></txto></defto></maxto></pktsz></cid></ssid1> |
|              | e>, <nocarriermode>,0,0</nocarriermode>                                                                                      |
| AT#SSLCFG =? | Test command returns the range of supported values for all the parameters.                                                   |
|              |                                                                                                    |
|              | #SSLCFG: (1),(1),(0-1500),(0-65535),(10-5000),(0-255),(0-2),(0-2),(0),(0)                                                    |
|              |                                                                                                    |

### 3.5.7.24.2. Opening a socket SSL to a remote server - #SSLD

| #SSLD – Opens a socket SSL to a remote server SELINT 2 |                                                                                                    |
|--------------------------------------------------------|----------------------------------------------------------------------------------------------------|
| AT#SSLD= <ssid>,</ssid>                                | Execution command opens a remote connection via socket secured through                                                                                                    |
| <rport>,<ipaddress>,</ipaddress></rport>               | SSL. Both command and online modes can be used.                                                                                                    |
| <closuretype>[,</closuretype>                          | In the first case 'OK' is printed on success, and data exchange can be                                                                                                    |
| <connmode>[,</connmode>                                | performed by means of #SSLSEND and #SSLRECV commands.                                                                                                    |
| <timeout>]]</timeout>                                  | In online mode ' <b>CONNECT</b> ' message is printed, and data can be<br>sent/received directly to/by the serial port. Communication can be<br>suspended by issuing the escape sequence (by default +++) and restored<br>with #SSLO command. |
|                                                        | Parameters:                                                                                                    |
|                                                        | <ssid> - Secure Socket Identifier</ssid>                                                                                                    |

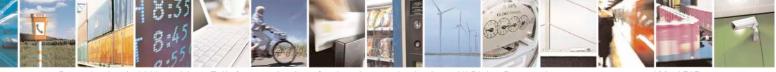

Reproduction forbidden without Telit Communications S.p.A. written authorization - All Rights Reserved Mod. 0809 2011-07 Rev.2 page 690 of 717

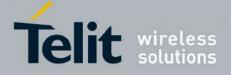

| 1 - Until now SSL block manage only one socket                                                                                                    |
|----------------------------------------------------------------------------------------------------|
| < <b>rPort</b> > - Remote TCP port to contact 165535                                                                                                    |
| <ipaddress> - address of the remote host, string type. This parameter can be either:</ipaddress>                                                                                                    |
| <ul> <li>any valid IP address in the format: "xxx.xxx.xxx."</li> <li>any host name to be solved with a DNS query</li> </ul>                                                                                                    |
| <b>ClosureType&gt; -</b> how to close SSL socket 0 – SSL session id and keys are free then <b>AT#SSLFASTD</b> can't be used to recover the last SSL session [default].                                                                                                    |
| 1 - SSL session id and keys are saved and a new connection can be made without a complete handshake using <b>AT#SSLFASTD</b> .                                                                                                    |
| <connmode> - connection mode<br/>0 - online mode connection.</connmode>                                                                                                    |
| 1 - command mode connection (factory default).                                                                                                    |
| <b>Timeout&gt;</b> - time-out in 100 ms units. It represents the maximum allowed TCP inter-packet delay. It means that, when more data is expected during the handshake, the module awaits <timeout> * 100 msecs for the next packet. If no more data can be read, the module gives up the handshake and raises an ERROR response.<br/>Note: IT'S NOT the total handshake timeout or, in other words, it's not the absolute maximum time between the #SSLD issue and the CONNECT/OK/ERROR response. Though by changing this parameter you can limit the handshake duration (for example in case of congested network or busy server), there's no way to be sure to get the command response within a certain amount of time, because it depends on the TCP connection time, the handshake time and the computation time (which depends on the authentication mode and on the size of keys and certificates).<br/>105000 - hundreds of ms (factory default is 100)</timeout> |
| Note: if secure socket is not enabled using <b>AT#SSLEN</b> only test requests can be made.                                                                                                    |
| Note: if timeout is not set for SSL connection the default timeout value, set by <b>AT#SSLCFG</b> , is used.                                                                                                    |
| Note: in online mode the socket is closed after an inactivity period (configurable with #SSLCFG, with a default value of 90 seconds), and the ' <b>NO CARRIER</b> ' message is printed.                                                                                                    |
| Note: in online mode data are transmitted as soon as the data packet size is                                                                                                    |

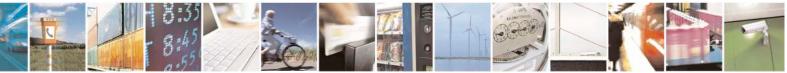

Reproduction forbidden without Telit Communications S.p.A. written authorization - All Rights Reserved Mod. 0809 2011-07 Rev.2 page 691 of 717

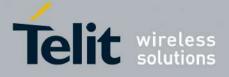

|           | <ul> <li>reached or as after a transmission timeout. Both these parameters are configurable by using #SSLCFG.</li> <li>Note: if there are input data arrived through a connected socket and not yet read because the module entered command mode before reading them (after an escape sequence or after #SSLD has been issued with <connmode> set to command mode connection), these data are buffered and we receive the SSLSRING URC (if any of its presentation formats have been enabled by means the #SSLCFG command); it's possible to read these data afterwards issuing #SSLRECV. Under the same hypotheses it's possible to send data while in command mode issuing #SSLSEND.</connmode></li> <li>Note: Before opening a SSL connection the GPRS context must have been activated by AT#SGACT=1,1.</li> <li>Note: Before opening a SSL connection, make sure to have stored the needed secure data (Certificate, CA certificate, private key), using AT#SSLSECDATA, for the security level set through AT#SSLSECCFG.</li> </ul> |
|-----------|----------------------------------------------------------------------------------------------------|
| AT#SSLD=? | Test command returns the range of supported values for all the parameters:<br>#SSLD: (1),(1-65535),,(0,1),(0,1),(10-5000)                                                                                                    |

## 3.5.7.24.3. Enabling a SSL socket - #SSLEN

| <b>#SSLEN – Enable a SSL so</b>                                                                | cket SELINT 2                                                                                                    |
|------------------------------------------------------------------------------------------------|----------------------------------------------------------------------------------------------------|
| AT#SSLEN= <ssid>,<en< th=""><th>This command enables a socket secured by SSL</th></en<></ssid> | This command enables a socket secured by SSL                                                                                                    |
| able>                                                                                          | Parameters:                                                                                                    |
|                                                                                                | <ssid> - Secure Socket Identifier</ssid>                                                                                                    |
|                                                                                                | 1 – Until now SSL block manages only one socket                                                                                                    |
|                                                                                                | <enable></enable>                                                                                                    |
|                                                                                                | 0 – deactivate secure socket [default]                                                                                                    |
|                                                                                                | 1 – activate secure socket                                                                                                    |
|                                                                                                | Note: if secure socket is not enabled only test requests can be made for every SSL command except #SSLS (SSL status) which can be issued also if the socket is disable Read commands can be issued if at least a <ssid> is enabled.</ssid> |
|                                                                                                | Note: these values are automatically saved in NVM.                                                                                                    |
|                                                                                                | Note: a SSL socket cannot be disabled by issuing #SSLEN=1,0 if it is connected.                                                                                                    |
| AT#SSLEN?                                                                                      | Read command reports the currently enable status of secure socket in the                                                                                                    |

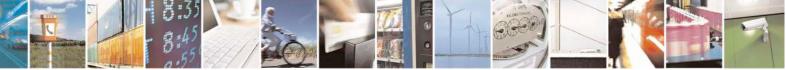

Reproduction forbidden without Telit Communications S.p.A. written authorization - All Rights Reserved Mod. 0809 2011-07 Rev.2 page 692 of 717

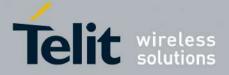

80000ST10025a Rev. 24 - 2016-09-07

| #SSLEN – Enable a S | #SSLEN – Enable a SSL socket                                                                       |                       |
|---------------------|----------------------------------------------------------------------------------------------------|-----------------------|
|                     | format:<br>#SSLEN: <ssid>,<enable><cr><lf><br/><cr><lf><br/>OK</lf></cr></lf></cr></enable></ssid> |                       |
| AT#SSLEN=?          | Test command returns the range of support parameters:<br>#SSLEN: (1),(0,1)                         | ed values for all the |

## 3.5.7.24.4. Fast redial of a SSL socket - #SSLFASTD

| #SSLFASTD – Fast redial of   | a SSL socket SELINT 2                                                                                                    |
|------------------------------|----------------------------------------------------------------------------------------------------|
| AT#SSLFASTD= <ssid>[,</ssid> | This command allows to restart the last SSL connection without a                                                          |
| <connmode>[,</connmode>      | complete handshake. In this way the dial is performed faster and with a                                                   |
| <timeout>]]</timeout>        | lower amount of tCP payload.                                                                                              |
|                              | Parameters:                                                                                                    |
|                              | <b>SSId&gt;</b> - Secure Socket Identifier                                                                                |
|                              | 1 - Until now SSL block manage only one socket.                                                                           |
|                              | <connmode> - connection mode</connmode>                                                                                   |
|                              | 0 - online mode connection.                                                                                               |
|                              | 1 – command mode connection (factory default).                                                                            |
|                              | < <b>Timeout</b> > - time-out in 100 ms units. It represents the TCP inter-packet delay.                                  |
|                              | Note: it DOES NOT represent the total handshake timeout.                                                                  |
|                              | 105000 - hundreds of ms (factory default is 100).                                                                         |
|                              | Note: if secure socket is not enabled using <b>AT#SSLEN</b> only test requests can be made.                               |
|                              | can be made.                                                                                                    |
|                              | Note: if timeout is not set for SSL connection the default timeout value, set by <b>AT#SSLCFG</b> , is used.              |
|                              | Note: Before opening a SSL connection the GPRS context must have been activated by <b>AT#SGACT=X,1</b> .                  |
|                              | Note: if an error occurs during reconnection, the socket can not be reconnected and then a new connection has to be done. |
|                              | Note: if the remote server cleans SessionID cache before                                                                  |

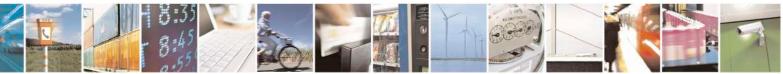

Reproduction forbidden without Telit Communications S.p.A. written authorization - All Rights Reserved Mod. 0809 2011-07 Rev.2 page 693 of 717

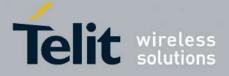

|               | reconnection the full handshake will be made.                              |
|---------------|----------------------------------------------------------------------------|
| AT#SSLFASTD=? | Test command returns the range of supported values for all the parameters: |
|               | #SSLFASTD: (1),(0,1),(10-5000)                                             |

#### 3.5.7.24.5. Closing a SSL socket - #SSLH

| #SSLH – Close a SSL socket   | SELINT 2                                                                                                    |
|------------------------------|----------------------------------------------------------------------------------------------------|
| AT#SSLH= <ssid>[,</ssid>     | This command allows closing the SSL connection.                                                                                |
| <closuretype>]</closuretype> |                                                                                                    |
|                              | Parameters:                                                                                                    |
|                              | <ssid> - Secure Socket Identifier</ssid>                                                                                       |
|                              | 1 - Until now SSL block manage only one socket.                                                                                |
|                              | < ClosureType >: how to close SSL socket                                                                                       |
|                              | 0 – SSL session id and keys are free then <b>AT#SSLFASTD</b> can not be                                                        |
|                              | used to recover the last SSL session.                                                                                          |
|                              | 1 - SSL session id and keys are saved and a new connection can be made without a complete handshake using <b>AT#SSLFASTD</b> . |
|                              | Note: if secure socket is not enabled using <b>AT#SSLEN</b> only test requests can be made.                                    |
|                              | Note: in client side if < ClosureType > is not set the value set into AT#SSLD is used.                                         |
| AT#SSLH=?                    | Test command returns the range of supported values for all the parameters:                                                     |
|                              | #SSLH: (1),(0,1)                                                                                                    |

## 3.5.7.24.6. Restoring a SSL socket after a +++ - #SSLO

| #SSLO – Restore a SSL so | <mark>cket after a +++</mark>                                                                                                    | SELINT 2                                                                     |
|--------------------------|----------------------------------------------------------------------------------------------------|------------------------------------------------------------------------------|
| AT#SSLO= <ssid></ssid>   | This command allows to restore a SS<br>suspended by an escape sequence (++<br>CONNECT message is printed.<br>Please note that this is possible even<br>command mode (#SSLD with <conn< th=""><th>++). After the connection restore, the if the connection has been started in</th></conn<> | ++). After the connection restore, the if the connection has been started in |
|                          | Parameters:<br><b>SSId&gt;</b> - Secure Socket Identifier<br>1 - Until now SSL block manage on                                                                                                    | ily one socket.                                                              |

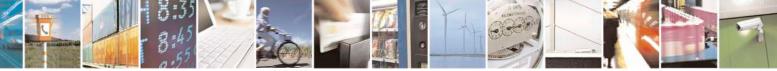

Reproduction forbidden without Telit Communications S.p.A. written authorization - All Rights Reserved Mod. 0809 2011-07 Rev.2 page 694 of 717

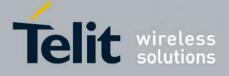

|           | Note: if secure socket is not enabled using <b>AT#SSLEN</b> only test requests can be made.<br>Note: Before opening a SSL connection the GPRS context must             |
|-----------|----------------------------------------------------------------------------------------------------|
|           | have been activated by <b>AT#SGACT=X,1</b> .<br>Note: if an error occur during reconnection the socket can not be<br>reconnected then a new connection has to be done. |
| AT#SSLO=? | Test command returns the range of supported values for all the parameters: #SSLO: (1)                                                                                  |

## 3.5.7.24.7. Reading data from a SSL socket - #SSLRECV

| <mark>#SSLRECV –</mark> Read data froi                                                                             |
|----------------------------------------------------------------------------------------------------|
| AT#SSLRECV - Kead data iroi<br>AT#SSLRECV= <ssid>,<br/><maxnumbyte><br/>[,<timeout>]</timeout></maxnumbyte></ssid> |

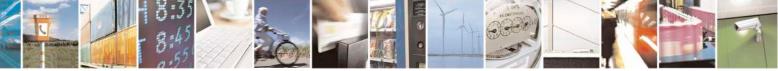

Reproduction forbidden without Telit Communications S.p.A. written authorization - All Rights Reserved Mod. 0809 2011-07 Rev.2 page 695 of 717

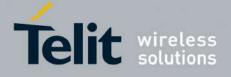

|              | If data are received the device respondes:<br>#SSLRECV: NumByteRead <cr><lf><br/>(Data read) <cr><lf><br/><cr><lf><br/>OK</lf></cr></lf></cr></lf></cr> |
|--------------|----------------------------------------------------------------------------------------------------|
|              | Note: if secure socket is not enabled using <b>AT#SSLEN</b> only test requests can be made.                                                             |
|              | Note: if timeout is not set for SSL connection the default timeout value, set through <b>AT#SSLCFG</b> , is used.                                       |
|              | Note: before receiving data from the SSL connection it has to be established using <b>AT#SSLD</b> .                                                     |
| AT#SSLRECV=? | Test command returns the range of supported values for all the parameters:                                                                              |
|              | #SSLRECV: (1),(1-1000),(1-5000)                                                                                                    |

## **3.5.7.24.8.** Reporting the status of a SSL socket - #SSLS

| <mark>#SSLS – Report the sta</mark> | SSLS – Report the status of a SSL socket SELINT 2                                            |  |
|-------------------------------------|----------------------------------------------------------------------------------------------|--|
| AT#SSLS= <ssid></ssid>              | This command reports the status of secure sockets.                                           |  |
|                                     | Parameters:                                                                                  |  |
|                                     | <ssid> - Secure Socket Identifier<br/>1 - Until now SSL block manages only one socket</ssid> |  |
|                                     | If secure socket is connected the device responds to the command:                            |  |
|                                     | #SSLS: <ssid>,2,<ciphersuite></ciphersuite></ssid>                                           |  |
|                                     | otherwise:                                                                                   |  |
|                                     | #SSLS: <ssid>,<connectionstatus></connectionstatus></ssid>                                   |  |
|                                     | <connectionstatus> available values are:</connectionstatus>                                  |  |
|                                     | 0 – Socket Disabled                                                                          |  |
|                                     | 1 – Connection closed                                                                        |  |
|                                     | 2 – Connection open                                                                          |  |
|                                     | Note: this command can be issued even if the <ssid> is not enabled.</ssid>                   |  |

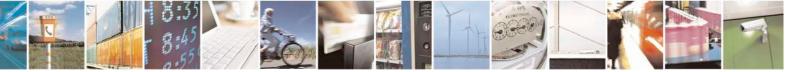

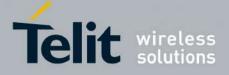

80000ST10025a Rev. 24 - 2016-09-07

| AT#SSLS=? | Test command returns the range of supported values for all the parameters. |
|-----------|----------------------------------------------------------------------------|
|           | #SSLS: (1)                                                                 |

## 3.5.7.24.9. Configuring security parameters of a SSL socket - #SSLSECCFG

| <b>#SSLSECCFG - Config</b>   | ure security parameters of a SSL socket                                                                                             | SELINT 2                      |
|------------------------------|----------------------------------------------------------------------------------------------------|-------------------------------|
| AT#SSLSECCFG=                | This command allows configuring SSL connection                                                                                      | parameters.                   |
| <ssid>,</ssid>               |                                                                                                    |                               |
| <ciphersuite>,</ciphersuite> | Parameters:                                                                                                    |                               |
| <auth_mode></auth_mode>      | < <b>SSId&gt;</b> - Secure Socket Identifier                                                                                        |                               |
|                              | 1 - Until now SSL block manage only one socket                                                                                      |                               |
|                              | <ciphersuite></ciphersuite>                                                                                                    |                               |
|                              | 0 - Chiper Suite is chosen by remote Server [defa                                                                                   | ultl                          |
|                              | 1 - TLS RSA WITH RC4 128 MD5                                                                                                    |                               |
|                              | 2 - TLS RSA WITH RC4 128 SHA                                                                                                    |                               |
|                              | 3 - TLS_RSA_WITH_AES_256_CBC_SHA                                                                                                    |                               |
|                              |                                                                                                    |                               |
|                              | <auth_mode></auth_mode>                                                                                                    |                               |
|                              | 0 - SSL verify none [default]                                                                                                    |                               |
|                              | 1 - Manage server authentication                                                                                                    |                               |
|                              | 2 - Manage server and client authentication if req<br>remote server                                                                 | uested by the                 |
|                              | Temote server                                                                                                    |                               |
|                              | Note: if SSL verify none is set no security data are                                                                                | needed(Client certificate.    |
|                              | Server CAcertificate and Client private key).                                                                                       | ,                             |
|                              |                                                                                                    |                               |
|                              | Note: if only server authentication is managed ther                                                                                 |                               |
|                              | CAcertificate has to be stored through AT#SSLSE                                                                                     | CCDATA.                       |
|                              | Note: if server and client authentication are manag                                                                                 | ad than alight                |
|                              | certificate and private key, and server CAcertificat                                                                                |                               |
|                              | AT#SSLSECDATA. Please note that private keys                                                                                        |                               |
|                              | supported,                                                                                                    | with pussword are not         |
|                              | 11                                                                                                    |                               |
|                              | Note: only "rsa_sign" certificates are supported by                                                                                 | the Telit Module in client    |
|                              | authentication. The remote server must support this                                                                                 | s certificate type, otherwise |
|                              | the handshacke will fail.                                                                                                    |                               |
|                              |                                                                                                    | <b>T</b> 1 4 4 4 1            |
|                              | Note: if secure socket is not enabled using <b>#SSLE</b><br>made. Read command can be issued if at least a <s< th=""><th></th></s<> |                               |
|                              | maue. Reau commanu can de issueu îl al least a <3                                                                                   |                               |
|                              | Note: these values are automatically saved in NVM                                                                                   | 4.                            |
|                              |                                                                                                    |                               |
|                              |                                                                                                    |                               |

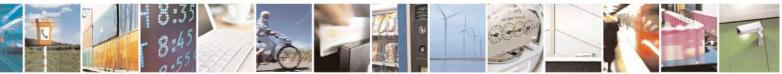

Reproduction forbidden without Telit Communications S.p.A. written authorization - All Rights Reserved Mod. 0809 2011-07 Rev.2 page 697 of 717

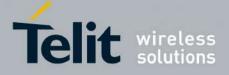

| AT#SSLSECCFG?   | Read command reports the currently selected parameters in the format:           |
|-----------------|---------------------------------------------------------------------------------|
|                 | #SSLSECCFG: <ssid1>,<ciphersuite>,<auth_mode></auth_mode></ciphersuite></ssid1> |
| AT#SSLSECCFG =? | Test command returns the range of supported values for all the parameters.      |

#### 3.5.7.24.10. Managing the security data - #SSLSECDATA

| <b>#SSLSECDATA – Mana</b>             | ze the security data SELINT 2                                                          |
|---------------------------------------|----------------------------------------------------------------------------------------|
| AT#SSLSECDATA                         | This command allows to store, delete and read security data (Certificate,              |
| = <ssid>,<action>,</action></ssid>    | CAcertificate, private key) into NVM.                                                  |
| <datatype>[,<size>]</size></datatype> |                                                                                        |
|                                       | Parameters:                                                                            |
|                                       | <ssid> - Secure Socket Identifier</ssid>                                               |
|                                       | 1 - Until now SSL block manages only one socket.                                       |
|                                       | <action> - Action to do.</action>                                                      |
|                                       | 0 – Delete data from NVM.                                                              |
|                                       | 1 – Store data into NVM.                                                               |
|                                       | 2 – Read data from NVM .                                                               |
|                                       | <datatype></datatype>                                                                  |
|                                       | 0 – Certificate.                                                                       |
|                                       | 1 - CA certificate.                                                                    |
|                                       | 2 – RSA Private key.                                                                   |
|                                       | <size> - Size of security data to be stored</size>                                     |
|                                       | 12047                                                                                  |
|                                       | If the <action> parameter is 1 (store data into NVM) the device</action>               |
|                                       | responds to the command with the prompt '>' and waits for the data to store.           |
|                                       | To complete the operation send Ctrl-Z char $(0x1A \text{ hex})$ ; to exit without      |
|                                       | writing the message send ESC char $(0x1B hex)$ .                                       |
|                                       | If data are successfully stored, then the response is OK; if it fails for some         |
|                                       | reason, an error code is reported.                                                     |
|                                       | If the <b><action></action></b> parameter is 2 (read data from NVM), data specified by |
|                                       | <b>DataType&gt;</b> parameter is shown in the following format:                        |
|                                       | #SSLSECDATA: <connid>,<datatype></datatype></connid>                                   |
|                                       | #SSLSECDATA: <connid>,<datatype></datatype></connid>                                   |
|                                       |                                                                                        |
|                                       | ОК                                                                                     |
|                                       |                                                                                        |

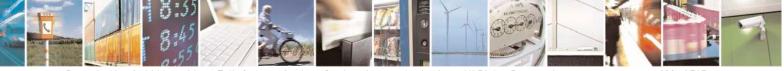

Reproduction forbidden without Telit Communications S.p.A. written authorization - All Rights Reserved Mod. 0809 2011-07 Rev.2 page 698 of 717

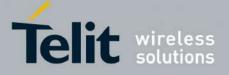

|                  | If <b><datatype></datatype></b> data has not been stored (or it has been deleted) the<br>response has the following format:<br>#SSLSECDATA: <b><connid>,<datatype></datatype></connid></b><br>No data stored<br>OK |
|------------------|----------------------------------------------------------------------------------------------------|
|                  | Note: Secured data has to be in PEM format.                                                                                                    |
|                  | Note: private keys with password ARE NOT supported.                                                                                                    |
|                  | Note: only "rsa_sign" certificates are supported by the Telit Module in client authentication. The remote server must support this certificate type, otherwise the handshacke will fail.                           |
|                  | Note: <b><size></size></b> parameter is mandatory if the <write> action is issued, but it has to be omitted for <delete> or <read> actions are issued.</read></delete></write>                                     |
|                  | Note: if secure socket is not enabled using <b>AT#SSLEN</b> only test requests can be made.                                                                                                    |
|                  | Note: If socket is connected an error code is reported.                                                                                                    |
| AT#SSLSECDATA?   | Read command reports what security data are stored in the format:                                                                                                    |
|                  | #SSLSECDATA: <ssid 1="">,<certisset>,<cacertisset>,<privkeyisset></privkeyisset></cacertisset></certisset></ssid>                                                                                                  |
|                  | <certisset>, <cacertisset>, <privkeisset> are 1 if related data are stored into NVM otherwise 0.</privkeisset></cacertisset></certisset>                                                                           |
| AT#SSLSECDATA =? | Test command returns the range of supported values for all the parameters:                                                                                                    |
|                  | #SSLSECDATA: (1),(0-2),(0-2),(1-2047)                                                                                                    |

#### 3.5.7.24.11. Sending data through a SSL socket - #SSLSEND

| ugh a SSL socket                              | <mark>SELINT 2</mark>                                        |
|-----------------------------------------------|--------------------------------------------------------------|
| This command allows sending data through a se | cure socket.                                                 |
|                                               |                                                              |
| Parameters:                                   |                                                              |
| <ssid> - Secure Socket Identifier</ssid>      |                                                              |
| 1 - Until now SSL block manage only one sock  | ket.                                                         |
|                                               | This command allows sending data through a se<br>Parameters: |

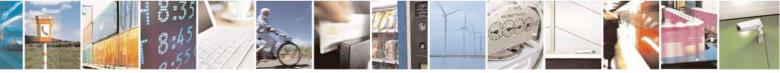

Reproduction forbidden without Telit Communications S.p.A. written authorization - All Rights Reserved Mod. 0809 2011-07 Rev.2 page 699 of 717

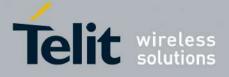

| AT#SSLSEND=? | Note: Before sending data through the SSL connection it has to be established using AT#SSLD.         Test command returns the range of supported values for all the                                                        |
|--------------|----------------------------------------------------------------------------------------------------|
|              | Note: if timeout is not set for SSL connection the default timeout value, set by <b>AT#SSLCFG</b> , is used.                                                                                                    |
|              | Note: if secure socket is not enabled using <b>AT#SSLEN</b> only test requests can be made.                                                                                                    |
|              | Note: the maximum number of bytes to send is 1023; trying to send more data will cause the surplus to be discarded and lost.                                                                                               |
|              | If data are successfully sent, then the response is OK.<br>If data sending fails for some reason, an error code is reported                                                                                                |
|              | The device responds to the command with the prompt '>' and waits<br>for the data to send.<br>To complete the operation send Ctrl-Z char ( $0x1A$ hex); to exit<br>without writing the message send ESC char ( $0x1B$ hex). |
|              | < Timeout > - socket send timeout, in 100 ms units.<br>15000 - hundreds of ms (factory default is 100)                                                                                                    |

## 3.5.7.24.12. Sending data through a secure socket in Command Mode extended - #SSLSENDEXT

| #SSLSENDEXT – Send data through a secure socket in Command Mode extended SELINT 2 |                                                                                                    |
|-----------------------------------------------------------------------------------|----------------------------------------------------------------------------------------------------|
| AT#SSLSENDEXT=                                                                    | This command allows sending data through a secure socket.                                                                            |
| <ssid>,<bytestosend>[,</bytestosend></ssid>                                       |                                                                                                    |
| <timeout>]</timeout>                                                              | Parameters:                                                                                                    |
|                                                                                   | <ssid> - Secure Socket Identifier</ssid>                                                                                             |
|                                                                                   | 1 - Until now SSL block manage only one socket.                                                                                      |
|                                                                                   | <br>bytestosend> - number of bytes to be sent                                                                                        |
|                                                                                   | Please refer to test command for range                                                                                               |
|                                                                                   | <timeout> - time-out in 100 ms units</timeout>                                                                                       |
|                                                                                   | 15000 - hundreds of ms (factory default is 100)                                                                                      |
|                                                                                   | The device responds to the command with the prompt '>'<br><greater than=""><space> and waits for the data to send.</space></greater> |

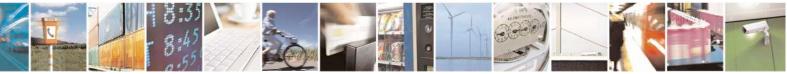

Reproduction forbidden without Telit Communications S.p.A. written authorization - All Rights Reserved Mod. 0809 2011-07 Rev.2 page 700 of 717

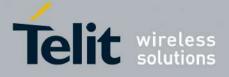

|                  | <ul> <li>When <bytestosend> bytes have been sent, operation is automatically completed.</bytestosend></li> <li>If data are successfully sent, then the response is OK.</li> <li>If data sending fails for some reason, an error code is reported.</li> <li>Note: if secure socket is not enabled using AT#SSLEN only test requests can be made.</li> <li>Note: if timeout is not set for SSL connection the default timeout value, set by AT#SSLCFG, is used.</li> <li>Note: Before sending data through the SSL connection it has to be established using AT#SSLD.</li> <li>Note: all special characters are sent like a generic byte. (For instance: 0x08 is simply sent through the socket and don't behave like a BS, i.e. previous character is not deleted).</li> </ul> |
|------------------|----------------------------------------------------------------------------------------------------|
| AT#SSLSENDEXT =? | Test command returns the range of supported values for parameters <\$SId>, <bytestosend> and <timeout>.#SSLSENDEXT: (1),(1-1500),(1-5000)</timeout></bytestosend>                                                                                                    |
| Example          | Open the socket in command mode:<br>at#ssld=1,443, <port>,"IP address",0,1<br/>OK<br/>Give the command specifying total number of bytes as second parameter:<br/>at#sslsendext=1,256,100</port>                                                                                                    |

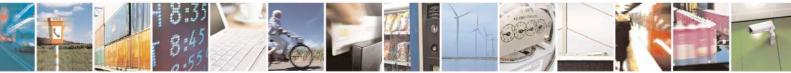

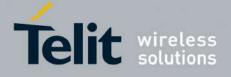

#### 3.5.7.25. m2mAIR Cloud Commands

#### 3.5.7.25.1. Configure deviceWISE parameters - #DWCFG

| <b>#DWCFG – configure d</b>                                                                                                    | eviceWISE parameters SELINT 2                                                                                                    |
|----------------------------------------------------------------------------------------------------|----------------------------------------------------------------------------------------------------|
| AT#DWCFG=[ <server< th=""><th>1 – auto-reconnect lazy - reconnect on next send and every 3600 seconds.</th></server<>                                     | 1 – auto-reconnect lazy - reconnect on next send and every 3600 seconds.                                                                                                    |
| Url>[, <deviceidselecto< th=""><th>2 - auto-reconnect moderate (default) - reconnect 120 seconds, then every 3600</th></deviceidselecto<>                 | 2 - auto-reconnect moderate (default) - reconnect 120 seconds, then every 3600                                                                                                    |
| r>[, <apptoken>[,<sec< th=""><th>seconds after the first day.</th></sec<></apptoken>                                                                      | seconds after the first day.                                                                                                    |
| urity>[, <heartbeat>[,&lt;</heartbeat>                                                                                                    | 3 – auto-reconnect aggressive - reconnect every 120 seconds.                                                                                                    |
| autoReconnect>[, <over< th=""><th></th></over<>                                                                                                    |                                                                                                    |
| flowHandling>[, <atrun< th=""><th><pre><overflowhandling> - Flag indicating if the way to handle overflows in data</overflowhandling></pre></th></atrun<> | <pre><overflowhandling> - Flag indicating if the way to handle overflows in data</overflowhandling></pre>                                                                                                    |
| InstanceId>[, <servicet< th=""><th>management.</th></servicet<>                                                                                           | management.                                                                                                    |
| imeout>[, <contextid>]</contextid>                                                                                                    | 0 – FIFO (default)                                                                                                    |
| , <unused_1>[,<unused< th=""><th>1 - LIFO</th></unused<></unused_1>                                                                                       | 1 - LIFO                                                                                                    |
| _2>]]]]]]]]]]                                                                                                    |                                                                                                    |
| 1111111111                                                                                                    | <atruninstanceid> - AT instance that will be used by the service to run the AT<br/>Command.<br/>Default 4<br/>Range 0 – 4</atruninstanceid>                                                                                                    |
|                                                                                                    | <servicetimeout> - It defines in seconds the maximum time interval for a service<br/>request to the server.<br/>Default 5<br/>Range 1 – 120</servicetimeout>                                                                                                    |
|                                                                                                    | <contextid> - the PDP context used for the network connection.<br/>Default 1<br/>Range 1 – 5</contextid>                                                                                                    |
| AT#DWCFG?                                                                                                    | Read command returns the current settings in the format:                                                                                                    |
|                                                                                                    | #DWCFG:<br><serverurl>,<deviceidselector>,<apptoken>,<security>,<heartbeat>,<auto<br>Reconnect&gt;,<overflowhandling>,<atruninstanceid>,<servicetimeout>,<cont<br>extID&gt;,0,0</cont<br></servicetimeout></atruninstanceid></overflowhandling></auto<br></heartbeat></security></apptoken></deviceidselector></serverurl>                                                                                                    |
| AT#DWCFG=?                                                                                                    | Test command returns the supported range of parameters <deviceidselector>, <security>, <heartbeat>, <autoreconnect>, <coverflowhandling>, <atruninstanceid> , <servicetimeout>,<contextid>, <unused_1> and <unused_2>, and the maximum length of <serverurl> and <apptoken> parameters.</apptoken></serverurl></unused_2></unused_1></contextid></servicetimeout></atruninstanceid></coverflowhandling></autoreconnect></heartbeat></security></deviceidselector> |

#### 3.5.7.25.2. Connect to M2M Service - #DWCONN

 #DWCONN - connect to M2M Service
 SELINT 2

 AT#DWCONN=<connect>
 Set command connects/disconnects to the M2M Service.

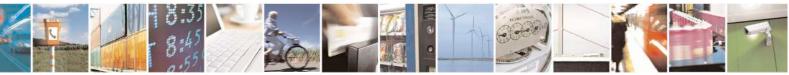

Reproduction forbidden without Telit Communications S.p.A. written authorization - All Rights Reserved Mod. 0809 2011-07 Rev.2 page 702 of 717

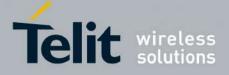

-

## AT Commands Reference Guide

80000ST10025a Rev. 24 - 2016-09-07

|             | Parameters:<br>< <b>connect&gt;</b> - flag to connect/disconnect to the M2M Service<br>0 – disconnect (default)<br>1 – connect<br>Note: <b>AT#DWCONN=1</b> performs the socket connection and the MQTT<br>connection. <b>AT#DWCONN=0</b> performs the socket disconnection.<br>Note: the PDP Context used for the network connection is the first<br>( <b><cid>=1</cid></b> has to be previously defined with <b>AT+CGDCONT</b> command<br>and activated with <b>AT#SGACT</b> command)<br>Note: if the secure mode connection has been enabled, it cannot be used<br>contemporarily to any command starting an SSL connection (including<br>SSL sockets, FTPS, secure SMTP and HTPS). |
|-------------|----------------------------------------------------------------------------------------------------|
| AT#DWCONN?  | Read command returns the current settings for all parameters in the format:<br>#DWCONN: <connect>&gt;,<status></status></connect>                                                                                                    |
|             | Where:                                                                                                    |
|             |                                                                                                    |
|             | <connect> is defined as above<br/><status> is the real connection status. Values:</status></connect>                                                                                                    |
|             | 0 = disconnected                                                                                                    |
|             | 1 = trying to connect                                                                                                    |
|             | 2 = connected<br>3 = waiting to connect                                                                                                    |
|             |                                                                                                    |
| AT#DWCONN=? | Test command reports the supported range of values for all parameters                                                                                                    |
|             |                                                                                                    |

## 3.5.7.25.3. Query connection status - #DWSTATUS

| #DWSTATUS - query con | nection status SELINT 2                                                                                                    |
|-----------------------|----------------------------------------------------------------------------------------------------|
| AT#DWSTATUS           | Execution command returns the status of the connection, including some runtime statistics. Note, all statistics should be stored in RAM, not NVM. The Cloud will return a generic structure                                                                                     |
|                       | <pre>#DWSTATUS:<br/><connected><lasterrorcode>,<latency>,<pktsin>,<pktsout>,<bytesi<br>n&gt;,<bytesout><br/><connected>: 3 = waiting to connect, 2 = connected, 1 = trying to</connected></bytesout></bytesi<br></pktsout></pktsin></latency></lasterrorcode></connected></pre> |

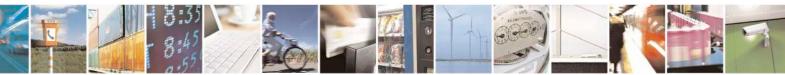

Reproduction forbidden without Telit Communications S.p.A. written authorization - All Rights Reserved Mod. 0809 2011-07 Rev.2 page 703 of 717

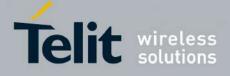

80000ST10025a Rev. 24 - 2016-09-07

|               | <pre>connect, 0 = disconnected<br/><lasterrorcode>: last error code encountered by the client<br/><latency> : milliseconds measured between last request and reply.<br/><pktsin> : number of packets received, tracked by the server<br/><pktsout> : number of packets sent.<br/><bytesin> : number of bytes received, TCP/IP payload<br/><bytesout> : number of bytes sent.</bytesout></bytesin></pktsout></pktsin></latency></lasterrorcode></pre> |
|---------------|----------------------------------------------------------------------------------------------------|
| AT#DWSTATUS=? | Test command reports <b>OK</b> result code                                                                                                    |

### 3.5.7.25.4. Send data to M2M Service - #DWSEND

| #DWSEND – send da                 | ta to M2M Service                                                                                                    | SELINT 2                               |
|-----------------------------------|----------------------------------------------------------------------------------------------------|----------------------------------------|
| AT#DWSEND=                        | Execution command permits to send formatted data to the M                                                                                                    | M2M Service.                           |
| <type>,<param_1></param_1></type> |                                                                                                    |                                        |
| , <param_2>[,</param_2>           | Parameters:                                                                                                    |                                        |
| ,param_n]]]                       | <type> - type code for the type of message to send.</type>                                                                                                    |                                        |
|                                   | 0 - normal request                                                                                                    |                                        |
|                                   | 1 - method request                                                                                                    |                                        |
|                                   | 2 - method update                                                                                                    |                                        |
|                                   | 3 - method ack                                                                                                    |                                        |
|                                   | The meaning of the following parameters ( <b><param_1></param_1></b> on the value of the first parameter <b><type></type></b> :                                                                                                    | <param_n>) changes depending</param_n> |
|                                   | Type 0 message format (API execution request):                                                                                                    |                                        |
|                                   | <pre><param_1> - command – the API command to execute. <param_2+> - string parameters required by the method, i They are key-value pairs indicating the i-th parameter, does not require input variables, these parameters can be </param_2+></param_1></pre> | with i=0,,12. If the current API       |
|                                   | Type 1 message format (remote method execution reque                                                                                                    | est):                                  |
|                                   | <pre>&gt;param 1&gt; - "thingKey" - the key of a thing to execute.</pre>                                                                                                    |                                        |
|                                   | <pre><pre>&gt; - timeout - time to wait in milliseconds before <pre>&gt; - timeout - time to wait in milliseconds before <pre>param_3&gt; - method - the method key of a thing to execute </pre></pre></pre></pre>                                            |                                        |
|                                   | $<$ param_4> - is <i>singleton</i> – 0 or 1. 1 if no more than one of                                                                                                    | of these instances can exist.          |
|                                   | <pre><pre>ram 5+&gt; - string parameters required by the method, it</pre></pre>                                                                                                    |                                        |
|                                   | They are key-value pairs indicating the i-th parameter,                                                                                                    |                                        |
|                                   | method does not require input variables, these parameter                                                                                                    |                                        |
|                                   |                                                                                                    |                                        |
|                                   | Type 2 message format (method update):                                                                                                    |                                        |

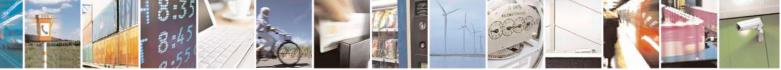

Reproduction forbidden without Telit Communications S.p.A. written authorization - All Rights Reserved Mod. 0809 2011-07 Rev.2 page 704 of 717

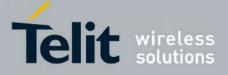

80000ST10025a Rev. 24 - 2016-09-07

| <mark>#DWSEND – send d</mark> | ata to M2M Service SELINT 2                                                                                                    |
|-------------------------------|----------------------------------------------------------------------------------------------------|
|                               | <pre><param_1> - id - the identification of the method instance. <param_2> - message - a message represents the current status of the method.</param_2></param_1></pre>                                                                                                    |
|                               | Type 3 message format (method acknowledgement):                                                                                                    |
|                               | <pre><pre><pre><pre><pre><pre><pre><pre></pre></pre></pre></pre></pre></pre></pre></pre>                                                                                                    |
|                               | <ul> <li>Note: there is no limit on the length of the single <param_i>, but there is a limit in the total length of the AT command string, that cannot exceed 400 characters. If this threshold is exceeded, then an ERROR is raised.</param_i></li> <li>There is also a limit of 20 messages on the receive queue. If the queue is full, the consequent send will still succeed but the response for that particular request will be dropped until an item is removed from this queue (See command AT#DWRCV and AT#DWRCVR).</li> <li>Note: the response to the AT#DWSEND command reports the <msgid> value that identifies the sending.</msgid></li> </ul> |
|                               | <ul> <li>the sending.</li> <li>Note: if data are successfully sent, then the response is OK.</li> <li>If data sending fails for some reason, an error code is reported.</li> <li>Note: it's possible to use AT#DWSEND only if the connection has been opened with</li> </ul>                                                                                                    |
| AT#DWSEND=?                   | AT#DWCONN.  Test command reports the maximum length of <b><type></type></b> parameter.                                                                                                    |

#### 3.5.7.25.5. Send raw data to deviseWISE server - #DWSENDR

| #DWSENDR – send raw data to M2M Service SELINT |                                                                                                    | <mark>SELINT 2</mark> |
|------------------------------------------------|----------------------------------------------------------------------------------------------------|-----------------------|
| AT#DWSENDR= <datalen></datalen>                | Execution command permits to send raw data<br>Content must be valid JSON.                                                                                                    | to the M2M Service.   |
|                                                | Parameters:<br><b>dataLen&gt;</b> - number of bytes to be sent<br>Range: 1 - 1500                                                                                                  |                       |
|                                                | The module responds to the command with the<br><greater_than><space> and waits for the data<br/>When <b><datalen></datalen></b> bytes have been sent, opera</space></greater_than> | to send.              |

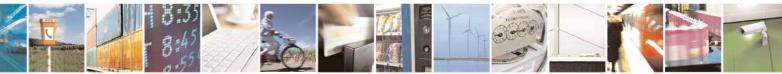

Reproduction forbidden without Telit Communications S.p.A. written authorization - All Rights Reserved Mod. 0809 2011-07 Rev.2 page 705 of 717

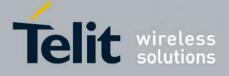

80000ST10025a Rev. 24 - 2016-09-07

|              | completed.<br>If data are successfully sent, then the response is OK.<br>If data sending fails for some reason, an error code is reported.                                                                                                    |
|--------------|----------------------------------------------------------------------------------------------------|
|              | Note: the response to the <b>AT#DWSENDR</b> command reports the<br><b><msgid></msgid></b> value that identifies the sending.<br>There is also a limit of 20 messages on the receive queue. If the queue is<br>full, the consequent send will still succeed but the response for that<br>particular request will be dropped until an item is removed from this<br>queue (See command AT#DWRCV and AT#DWRCVR). |
|              | Note: it's possible to use <b>AT#DWSENDR</b> only if the connection has been opened with <b>AT#DWCONN</b>                                                                                                    |
| AT#DWSENDR=? | Test command reports the supported range of values for <b><datalen></datalen></b> parameter                                                                                                    |

### 3.5.7.25.6. Receive data from deviseWISE server - #DWRCV

| #DWRCV – Receive data fr  | om M2M Service SELINT                                                                                                    | <mark>Г 2</mark> |
|---------------------------|----------------------------------------------------------------------------------------------------|------------------|
| AT#DWRCV= <msgid></msgid> | Execution command permits the user to read formatted data arriving f<br>M2M Service; the module is notified of these data by the URC<br><b>#DWRING</b> .                                                                                   | ìrom             |
|                           | Parameters:<br><b>msgId&gt;</b> - index of the data message to receive, as indicated in the U<br><b>#DWRING</b><br>Range: >=1                                                                                                    | RC               |
|                           | If the received data are the consequence of a previous data sending is<br>by <b>AT#DWSEND</b> , then the <b><msgid></msgid></b> value is the same of the <b><msgi< b=""><br/>value reported in the answer of <b>AT#DWSEND</b>.</msgi<></b> |                  |
|                           | The incoming Server data are notified by the URC <b>#DWRING</b> with t following format:                                                                                                    | he               |
|                           | #DWRING: <type>,<msgid>,<len></len></msgid></type>                                                                                                    |                  |
|                           | where:                                                                                                    |                  |
|                           | <type> - type of message to receive<br/><msgid> - index of the data message to receive<br/><len> - length of data message to receive</len></msgid></type>                                                                                  |                  |
|                           | If the incoming data are accepted with <b>AT#DWRCV</b> , then the format data are received and showed with the following URC:                                                                                                    | tted             |
|                           | #DWDATA:                                                                                                    |                  |

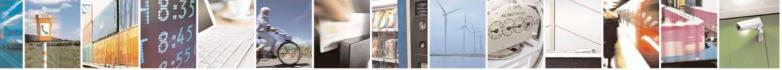

Reproduction forbidden without Telit Communications S.p.A. written authorization - All Rights Reserved Mod. 0809 2011-07 Rev.2 page 706 of 717

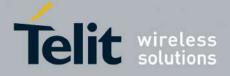

80000ST10025a Rev. 24 - 2016-09-07

| <b>#DWRCV – Receive data from</b>       | M2M Service SELINT 2                                                                                                    |
|-----------------------------------------|----------------------------------------------------------------------------------------------------|
| <mark>#DWRCV – Receive data from</mark> | <pre><msgid>,<error>,<len>,<param_1>[,<param_2>[,[,<param_n>]]] where: <msgid> - defined as above <error> - error code of the message to receive, 0 if there is no error. <len> - defined as above <param_i> - string parameter indicating the i-th parameter associated to the type specified Note: it is possible to use AT#DWRCV only if the connection has been opened with AT#DWCONN, else the ME is raising an error.</param_i></len></error></msgid></param_n></param_2></param_1></len></error></msgid></pre> |
|                                         | If the data received are the consequence of a previous data sending issued<br>by <b>AT#DWSEND</b> , then they can be read only using <b>AT#DWRCV</b><br>command and not <b>AT#DWRCVR</b> command (i.e.: <b>AT#DWRCV</b> and<br><b>AT#DWRCVR</b> are not interchangeable).                                                                                                    |
| AT#DWRCV=?                              | Test command reports the supported range of values for all parameters.                                                                                                    |

## 3.5.7.25.7. Receive raw data from deviseWISE server - #DWRCVR

| <b>#DWRCVR – Receive raw da</b> | ta from M2M Service                                                                                                    | SELINT 2             |
|---------------------------------|----------------------------------------------------------------------------------------------------|----------------------|
| AT#DWRCVR= <msgid></msgid>      | Execution command permits the user to read raw data and<br>Service; the module is notified of these data by the URC                                                                                              |                      |
|                                 | Parameters:<br><b>msgId&gt;</b> - index of the data message to receive, as indic<br><b>#DWRING</b><br>Range: >=1                                                                                                 | ated in the URC      |
|                                 | If the data received are the consequence of a previous da<br>by <b>AT#DWSENDR</b> ), then the <b><msgid></msgid></b> value is the sam<br><b><msgid></msgid></b> value reported in the answer of <b>AT#DWSEND</b> | ne of the            |
|                                 | The incoming Server data are notified by the URC <b>#DW</b> following format:                                                                                                    | <b>RING</b> with the |
|                                 | #DWRING: <type>,<msgid>,<len></len></msgid></type>                                                                                                    |                      |
|                                 | where:<br><type> - type of the data message to receive<br/><msgid> - index of the data message to receive<br/><len> - length of data message to receive</len></msgid></type>                                     |                      |
|                                 | If the incoming data are accepted with <b>AT#DWRCVR</b> , treceived and showed with the following URC:                                                                                                    | then the data are    |

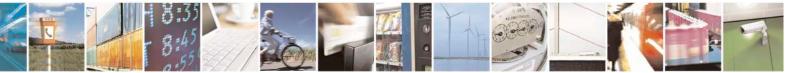

Reproduction forbidden without Telit Communications S.p.A. written authorization - All Rights Reserved Mod. 0809 2011-07 Rev.2 page 707 of 717

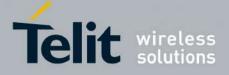

| <b>#DWRCVR – Receive ra</b> | w data from M2M Service SELINT 2                                                                                                    |    |
|-----------------------------|----------------------------------------------------------------------------------------------------|----|
|                             | #DWRDATA: <msgid>,<error>,<len>,<data></data></len></error></msgid>                                                                                                    |    |
|                             | where:<br><b>msgId&gt;</b> - defined as above<br><b>error&gt;</b> - error code of the message to receive, 0 if there is no error.<br><b>error</b> - defined as above<br><b>error</b> - M2M Service data                                                                   |    |
|                             | Note: it is possible to use <b>AT#DWRCVR</b> only if the connection has bee opened with <b>AT#DWCONN</b> , else the ME is raising an error.                                                                                                    | 'n |
|                             | If the data received are the consequence of a previous data sending issue<br>by <b>AT#DWSENDR</b> , then they can be read only using <b>AT#DWRCVR</b><br>command and not <b>AT#DWRCV</b> command (i.e.: <b>AT#DWRCV</b> and<br><b>AT#DWRCVR</b> are not interchangeable). | d  |
| AT#DWRCVR=?                 | Test command reports the supported range of values for all parameters.                                                                                                    |    |

#### List information on messages pending from deviseWISE server - #DWLRCV 3.5.7.25.8.

| <b>#DWLRCV – List informati</b> | ion on messages pending from M2M Service SELINT 2                                                                                                    |
|---------------------------------|----------------------------------------------------------------------------------------------------|
| AT#DWLRCV                       | Execution command permits the user to obtain information regarding the<br>messages pending from M2M Service in the following format:<br>#DWLRCV:<br><msg_number>[,<msgid_1>,<msg_1_len>[,<msgid_2>,<msg_2_len>[,<br/><msgid_n>,<msg_n_len>]]]<br/>where:<br/><msg_number> - number of messages pending from M2M Service</msg_number></msg_n_len></msgid_n></msg_2_len></msgid_2></msg_1_len></msgid_1></msg_number> |
|                                 | Range: >=0<br><msgid_i> - index of the i-th data message to receive<br/><msg_i_len> - length of the i-th data message to receive<br/>Note: it is possible to use AT#DWLRCV only if the connection has been<br/>opened with AT#DWCONN, else the ME is raising an error.</msg_i_len></msgid_i>                                                                                                    |
| AT#DWLRCV=?                     | Test command reports <b>OK</b> result code                                                                                                    |

#### 3.5.7.25.9. **Enable agentfeatures - #DWEN**

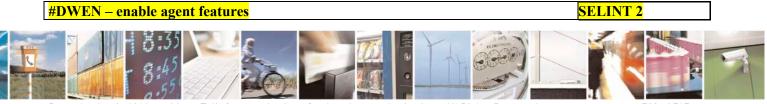

Reproduction forbidden without Telit Communications S.p.A. written authorization - All Rights Reserved Mod. 0809 2011-07 Rev.2

page 708 of 717

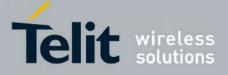

| Set command permits to enable/disable up to 8 different deviceWISE                                                                                                    |
|----------------------------------------------------------------------------------------------------|
|                                                                                                    |
| reatures.                                                                                                    |
|                                                                                                    |
| Parameters:                                                                                                    |
| < <b>feat&gt;</b> - feature to enable or disable; range (0-7)                                                                                                    |
| 0 – remote at commands                                                                                                    |
| $1 \dots 7$ – reserved for future use.                                                                                                    |
| <en> - enable or disable the features</en>                                                                                                    |
| 0 - disable the feature                                                                                                    |
| 1 – enable the feature                                                                                                    |
| <optionx> where X=1,,5 - optional parameters depending on the feature (string)</optionx>                                                                                                   |
| Note: feature 0 (Remote AT commands) has no option.                                                                                                    |
| Note: the <b><en></en></b> value is considered only at the very first connection to M2M<br>Service ( <b>AT#DWCONN=1</b> ) after a device power on or reboot.                               |
| Read command returns the current settings for each feature in the format:                                                                                                    |
| #DWEN:                                                                                                    |
| <feat>,<en>,<option1>,<option2>,<option3>,<option4>,<option5></option5></option4></option3></option2></option1></en></feat>                                                                |
| Test command reports the supported range of values for parameters <b><feat></feat></b> and <b><en></en></b> and the maximum length of <b><optionx></optionx></b> (where X=1,,5) parameters |
|                                                                                                    |

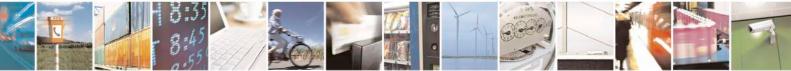

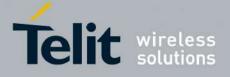

# 4. List of acronyms

| ARFCN   | Absolute Radio Frequency Channel Number                  |
|---------|----------------------------------------------------------|
| AT      | Attention command                                        |
| BA      | BCCH Allocation                                          |
| BCCH    | Broadcast Control Channel                                |
| CA      | Cell Allocation                                          |
| CBM     | Cell Broadcast Message                                   |
| CBS     | Cell Broadcast Service                                   |
| CCM     | Current Call Meter                                       |
| CLIR    | Calling Line Identification Restriction                  |
| CTS     | Clear To Send                                            |
| CUG     | Closed User Group                                        |
| DCD     | Data Carrier Detect                                      |
| DCE     | Data Communication Equipment                             |
| DCS     | Digital Cellular System                                  |
| DGPS    | Differential GPS, the use of GPS measurements, which     |
| 2015    | are differentially corrected                             |
| DNS     | Domain Name System                                       |
| DSR     | Data Set Ready                                           |
| DTE     | Data Terminal Equipment                                  |
| DTMF    | Dual Tone Multi Fraquency                                |
| DTR     | Data Terminal Ready                                      |
| GGA     | GPS Fix data                                             |
| GLL     | Geographic Position – Latitude/Longitude                 |
| GLONASS | Global positioning system maintained by the Russian      |
|         | Space Forces                                             |
| GMT     | Greenwich Mean Time                                      |
| GNSS    | Any single or combined satellite navigation system (GPS, |
|         | GLONASS and combined GPS/GLONASS)                        |
| GPRS    | Global Packet Radio Service                              |
| GPS     | Global Positioning System                                |
| GSA     | GPS DOP and Active satellites                            |
| GSM     | Global System Mobile                                     |
| GSV     | GPS satellites in view                                   |
| HDLC    | High Level Data Link Control                             |
| HDOP    | Horizontal Dilution of Precision                         |
| IMEI    | International Mobile Equipment Identity                  |
| IMSI    | International Mobile Subscriber Identity                 |
| IP      | Internet Protocol                                        |
| IRA     | International Reference Alphabet                         |
| IWF     | Interworking Function                                    |
| ME      | Mobile Equipment                                         |
| МО      | Mobile Originated                                        |

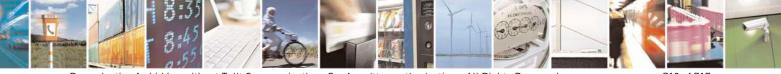

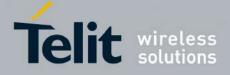

80000ST10025a Rev. 24 - 2016-09-07

| MT   | either Mobile Terminated or Mobile Terminal |  |  |
|------|---------------------------------------------|--|--|
| NMEA | National Marine Electronics Association     |  |  |
| NVM  | Non Volatile Memory                         |  |  |
| PCS  | Personal Communication Service              |  |  |
| PDP  | Packet Data Protocol                        |  |  |
| PDU  | Packet Data Unit                            |  |  |
| PIN  | Personal Identification Number              |  |  |
| PPP  | Point to Point Protocol                     |  |  |
| PUK  | Pin Unblocking Code                         |  |  |
| RLP  | Radio Link Protocol                         |  |  |
| RMC  | Recommended minimum Specific data           |  |  |
| RTS  | Request To Send                             |  |  |
| SAP  | SIM Access Profile                          |  |  |
| SCA  | Service Center Address                      |  |  |
| SMS  | Short Message Service                       |  |  |
| SMSC | Short Message Service Center                |  |  |
| SMTP | Simple Mail Transport Protocol              |  |  |
| ТА   | Terminal Adapter                            |  |  |
| ТСР  | Transmission Control Protocol               |  |  |
| ТЕ   | Terminal Equipment                          |  |  |
| UDP  | User Datagram Protocol                      |  |  |
| USSD | Unstructured Supplementary Service Data     |  |  |
| UTC  | Coordinated Universal Time                  |  |  |
| VDOP | Vertical dilution of precision              |  |  |
| VTG  | Course over ground and ground speed         |  |  |
| WAAS | Wide Area Augmentation System               |  |  |

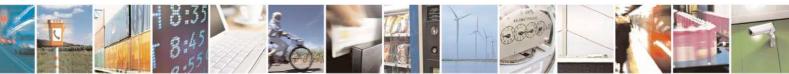

Reproduction forbidden without Telit Communications S.p.A. written authorization - All Rights Reserved Mod. 0809 2011-07 Rev.2 page 711 of 717

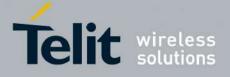

# 5. Document History

| Revision | Date       | SW                   |                                                                                                    | Changes                                                                                                    |  |
|----------|------------|----------------------|----------------------------------------------------------------------------------------------------|----------------------------------------------------------------------------------------------------|--|
|          |            | release              |                                                                                                    |                                                                                                    |  |
| ISSUE #0 | 2006-08-04 | 7.02.01              | Initial release<br>3.2.2.1 +CME ERROR: - ME                                                                                                    | Error Desult Code: undeted                                                                                                    |  |
| ISSUE #1 | 2006-10-26 | 7.02.02              | 3.2.2.2 +CMS ERROR - Mess<br>3.2.6 Factory and user profi-<br>"GPS Commands Set" total u<br>-updated the following comma<br>and SELINT 2 paragraph: +CO<br>+CNMI, +COPS, +CMEE, #S<br>+CACM, +CAMM, +CPUC, S<br>-updated under SELINT 0 and<br>\Q, #CSURV, #CSURVC<br>-updated the following comma<br>+CLCC, +CMGL, +CMGR, #<br>-removed from the AT comma<br>the following commands: #CB<br>-added new commands (for SE<br>#STARTMODESCR                                                                                                    | sage Service Failure Result Code: updated<br>plate<br>ands description under SELINT 0, SELINT 1<br>DPN, +CCFC, +CCWA, +CPIN, +CIND,<br>KTD, #AUTOATT, +CALA, +CAOC,<br>S12<br>SELINT 1 command +CPAS, #FTPOPEN,<br>ands only under SELINT 2: +CMUX,<br>LSCRIPT<br>ands table under SELINT 0 and SELINT 1<br>SC and #EMAILMSG<br>ELINT 2): #EXECSCR, |  |
| ISSUE #2 | 2007-03-16 | 7.02.03              | <ul> <li>-Revision of the whole document form.</li> <li>-Added new commands: #ENS, +WS46, +CPOL, +PACSP, #SPN,</li> <li>#SLED, #SLEDSAV, #VAUXSAV, #V24CFG, #V24, #AXE,</li> <li>#ACALEXT, #MBN, #MWI, #SPKMUT, multisocket commands, SIM</li> <li>toolkit commands, \$GPSS, \$GPSCON, \$GPSPRG, \$GPSPS, \$GPSWK</li> <li>-3.2.6 Factory and user profile: updated</li> <li>-Removed AT commands for camera and #I2S1</li> <li>-Updated following AT commands: +CNUM, +CPIN, +CPBW, +CPBS,</li> <li>+CLIP, #STGI, #FTPOPEN, \$GPSACP,</li> </ul> |                                                                                                    |  |
| ISSUE #3 | 2007-08-10 |                      | Update list of products to which this document can be applied                                                                                                    |                                                                                                    |  |
| ISSUE #4 | 2007-11-19 | 7.02.04              | Added new commads: #CEER, #SMSMODE, #Z, #TEMPMON,<br>#HFRECG, #HSRECG, #PRST, #PSEL, #PSAV, #PSET, #SHFAGC,<br>#SHFNR, #SHSAGC, #SHSEC, #SHSNR, #SHSSD, #GSMAD,<br>#CSURVP, #CSURVPC<br>Added: 3.5.7.12 Telefonica OpenGate M2M AT Commands Set                                                                                                    |                                                                                                    |  |
| ISSUE #5 | 2008-07-09 | 7.02.05 /<br>7.03.00 | modified description of AT#S<br>New commands<br>+CGEREP #TSVOI<br>#TXMONMODE #SIMDF<br>#TTY #CPUM<br>#CGPADDR #NWSC<br>#CACHEDNS #DNS<br>#TCPMAXDAT #TCPRF                                                                                                    | L #REGMODE<br>ET #ENHSIM<br>ODE #GSMCONT<br>CANTMR #OSC32KHZ<br>#ICMP                                                                                                    |  |

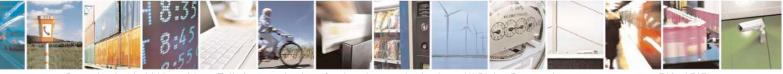

Reproduction forbidden without Telit Communications S.p.A. written authorization - All Rights Reserved Mod. 0809 2011-07 Rev.2 page 712 of 717

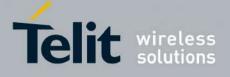

80000ST10025a Rev. 24 – 2016-09-07

| ISSUE #6 | 2009-08-03 | SW<br>7.03.01 /<br>7.02.06<br>SW 10.0.1    | <ul> <li>Applied new layout.</li> <li>Deleted ME Error Result Code [566 – 573] (§3.2.2.1)</li> <li>Reorganized the availability table (merged columns by family of product, exported GPS commands to their own table).</li> <li>Updated the commands whose values are automatically stored in NVM. Specified those for the SW 10.xx.xxx platform.</li> <li>Added/edited the following commands: #ACAL, #ATRUN, #AXE, #BIQUADIN, #CCLK, #CEER, #CESTHLCK, #CFLO, #CGDATA, #CGPADDR, #CPASMODE, #EMAIL, #EVMONI, #SMSATRUN, #SMSATRUNCFG, #SMSATWL, #TCPATRUNCFG, #TCPATRUNCFG, #SMSATWL, #TCPATRUNCHGG, #TCPATRUND, #TCPATRUNFRWL, #TCPATRUNAUTH, #TCPATRUND, #TCPATRUNCLOSE, #TCPATRUNDSEQ, #TCPATCONSER, #ATRUNDELAY, #ENAEVMONI, #ENAEVMONICFG, #FASTCCID, #FTPAPP, #FTPFSIZE, #FTPGET, #FTPGETPKT, #FTPPUT, #FTPRECV, #FTPREST, #GPIO, #GPPPCFG, #GSMAD, #GSMCONT, #HFMICG, #HFRECG, #HSMICG, #HSRECG, #12CWR, #12CRD, #JDR, #LCSCRIPT, #MONI, #NITZ, #OAP, #OTASNAP, #OTASUAN, #CMGS, #CMGW, #PING, #PSMRI, #QSS, #REBOOT, #SA, #SCFG, #SCFGEXT, #SD, #SERVINFO, #SGACTAUTH, #SGACTCFG, #SIMDET, #SKTD, #SKTL, #SL, #, #SLUDP, #SMOV, #SPCM, #SRECV, #SS, #SSEND, #STARTMODESCR, #SWLEVEL, #TEMPMON, #TONEEXT, #TSVOL, #VAUX, #V24MODE, #V24CFG, #Z, \$GPSACP, \$GPSAP, \$GPSCON, \$GPSPS, \$GPSWK, +CCLK, +CEER, +CFUN, +CGPADDR, +CGSMS, +CMGD, +CMGW, +CNMI, +CPBS, +CSMP, +DS, +VTS, S0.</li> </ul> |
|----------|------------|--------------------------------------------|----------------------------------------------------------------------------------------------------|
|          |            |                                            | <ul> <li>Deleted commands: AT\B, AT\K, AT\N.</li> <li>Specified SW10.xx.xxx default values</li> <li>New commands added for SW 7.03.02 / 7.02.07: #SCFGEXT2,<br/>#CMGLCONCINDEX, #CODECINFO, #GSMCONTCFG, #SNUM,</li> </ul>                                                                                                    |
| ISSUE #7 | 2010-05-07 | SW<br>7.03.02 /<br>7.02.07<br>SW<br>10.0.2 | <ul> <li>#CMOLEONCHNDEX, #CODECHNFO, #GSMCONTEFG, #SNOW,</li> <li>#SSENDEXT, +CMAR</li> <li>New commands added for SW 10.0.2: #PADFWD, #PADCMD; new parameters for CFUN: CFUN=1,1</li> <li>Updated Timeout Table par. 3.2.4</li> <li>Removed note 18</li> <li>Updated Table Factory Profile and User Profile par. 3.3.1</li> <li>Deleted commands: &amp;G, &amp;Q</li> <li>Updated commands: #JDR, #FTPDELE, +CNMI, #CMGW,</li> <li>#OTASUAN, #I2CWR, #I2CRD, #ATS38, #GSMAD, +CFUN, &amp;D,</li> <li>#E2ESC, #TXMONMODE, #SNUM, #STIA, #FTPFSIZE,</li> <li>#COPSMODE, # SCFGEXT, #SCFGEXT2, #SD, #SELINT, #ADC,</li> <li>#DVI, #EMAILD, #EVMONI, #GPPPCFG, #MSCLASS, #SEMAIL,</li> <li>#SPCM, #SWLEVEL, #TONEEXT, #UDTSET, +CMER, #E2ESC,</li> <li>#SLUDP, #SIMATR</li> </ul>                                                                                                    |
| ISSUE#8  | 2010-07-26 | SW<br>7.03.02 /                            | - Updated commands: #SCFGEXT2, S38, #SEMAIL, #EMAILD,                                                                                                    |

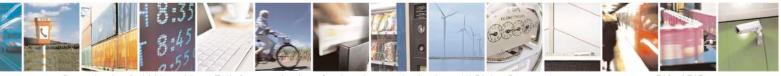

Reproduction forbidden without Telit Communications S.p.A. written authorization - All Rights Reserved Mod. 0809 2011-07 Rev.2 page 713 of 717

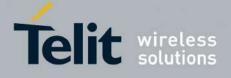

80000ST10025a Rev. 24 - 2016-09-07

|           |            | 7.02.07<br>SW<br>10.0.3                                       | <ul> <li>#CSURVF, +CMAR, #CCLK, +CMGL, +CFUN, #FTPOPEN,<br/>#OTASNAP, #OTASUAN, #AUTOBND, #STIA, #STGI, +CLCC,<br/>+CNMI, +CPMS, +CSAS, #PLMNMODE, #SMSMODE,<br/>#REGMODE, #AUTOBND, #ENHSIM, #SWLEVEL, #NITZ,<br/>#STIA, #JDR, #TSVOL</li> <li>New commands added for SW 10.0.3: +CPLS, +CGCMOD, #STTA,<br/>#CMEEMODE, #SGACTCFGEXT, #BASE64, #CEERNET,<br/>#ENHRST, #SII, #OTASETRI</li> <li>Updated references specification from 07.05, 07.07, 03.40 to 27.005,<br/>27.007, 22.040, state</li> </ul> |
|-----------|------------|---------------------------------------------------------------|----------------------------------------------------------------------------------------------------|
| ISSUE#9   | 2010-10-04 | SW<br>10.0.4                                                  | <ul><li>27.007, 23.040, etc</li><li>Added GL865-DUAL to the applicability table and the matrix</li></ul>                                                                                                    |
| ISSUE#10  |            | SW<br>7.03.02 /<br>7.02.07<br>SW<br>10.0.4                    | <ul> <li>New commands added for SW 10.0.4: #MSDPUSH, #MSDSEND,<br/>+CECALL, #SYSHALT, #SIMINCFG, #EMRGD, #BIQUADINEX,<br/>#BIQUADOUTEX, #TXCNI, #DTMF, #DTMFCFG, #OTAIPCFG,<br/>#OTAIPUPD, #OTASNAPIP, #OTASNAPIPCFG, #HFCFG,<br/>#SMTPCL</li> <li>Modified par 3.3.1 and 3.2.4</li> <li>Edited #DNS command description</li> <li>Updated tab at 3.5.2.1</li> <li>Reorganized the matrix</li> </ul>                                                                                                    |
| ISSUE #11 | 2011-07-12 | SW<br>7.03.03 /<br>7.02.08<br>SW<br>10.0.5                    | <ul> <li>Modified commands: #CAP, #CSURV, #CSURVC, #EVMONI,<br/>#FTPGETPKT, #QDNS, #DTMF, \$GPSACP, \$GPSAT, \$GPSCON,<br/>\$GPSNMUN, \$GPSP, \$GPSPS, \$GPSR, \$GPSSW, \$GPSWK</li> <li>New commands: #ALARMPIN, #CFF, #SSENDUDP,<br/>#SSENDUDPEXT, #ST</li> <li>New paragraph added "SSL commands" 3.5.7.17 : #SSLCFG,<br/>#SSLD, #SSLEN, #SSLFASTD, #SSLH, #SSLO, #SSLRECV,<br/>#SSLS, #SSLSECCFG, #SSLSECDATA, #SSLSEND</li> </ul>                                                                   |
| ISSUE #12 | 2011-09-09 | SW<br>7.03.03 /<br>7.02.08<br>SW<br>10.0.5                    | <ul> <li>Updated #SIMDET, #JDR, #NITZ,#PLMNMODE, #REGMODE,<br/>#SERVINFO, #SMSMODE, #SSLSECDATA, #STIA, #SWLEVEL,<br/>#TEMPMON, +CGREG, +CSSN</li> <li>Edited par 3.4 Command Availability Table</li> </ul>                                                                                                    |
| ISSUE #13 | 2012-03-20 | SW<br>7.03.03 /<br>7.02.08<br>SW<br>10.0.5<br>SW<br>13.00.000 | <ul> <li>Added GE910-QUAD in the availability table.</li> <li>Specified 13.00.000 parameter in AT#CODEC command description (SELINT=2)</li> </ul>                                                                                                    |
| ISSUE #14 | 2012-08-20 | SW<br>7.03.03 /<br>7.02.08<br>SW<br>10.0.6                    | <ul> <li>New: #BNDLOCK, #BUZZERMODE, #CHUP, #DVIEXT,<br/>#ENCALG, #FTPAPPEXT, #FTPCFG, #GPPPCFGEXT, #JDRENH,<br/>#RS485, #SLASTCLOSURE, +CSVM, #NTP, \$FTPGETIFIX,<br/>\$GPSGPIO, \$GPSIFIX</li> <li>Updated: #AUTOBND, #AXE, #CODEC, #DTMF, #DTMFCFG,</li> </ul>                                                                                                    |

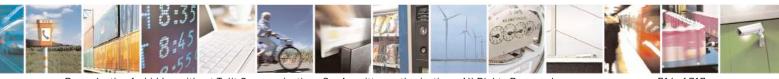

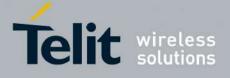

80000ST10025a Rev. 24 - 2016-09-07

|            |            | SW<br>13.00.002                                                              | <ul> <li>#ENS, #FTPAPP, #FTPPUT, , #I2CRD, #I2CWR, #SCFGEXT,</li> <li>#SERVINFO, #SMSMODE, #SRECV, #SSEND, #SSENDUDP,</li> <li>#SSLD, #TXCNI, \$GPSACP, #GPSAT, \$GPSCON, \$GPSD,</li> <li>\$GPSNMUN, \$GPSP, \$GPSPS, \$GPSR, \$GPSRST, \$GPSSAV,</li> <li>\$GPSSW, \$GPSWK, +CGDCONT, +CMUX, +CSMP, +CSQ, #SD,</li> <li>#SL, #SKTSET, #SKTD, #SKTL, @SKTL, +FMI, +FMM, +FMR,</li> <li>+FTS, +FRS, +FTM, +FRM, +FTH, +FRH, +FLO, +FPR, +FDD,</li> <li>+CBST, +CRLP, #TTY</li> </ul>                                                                                                    |
|------------|------------|------------------------------------------------------------------------------|----------------------------------------------------------------------------------------------------|
| ISSUE # 15 | 2012-10-18 | SW<br>7.03.03 /<br>7.02.08<br>SW<br>10.0.6<br>SW<br>13.00.002                | <ul> <li>Edited par 3.2.2.1 ME Error Result Code - +CME ERROR: <err></err></li> <li>Edited par 3.3.1 Factory Profile And User Profiles</li> <li>Edited par 3.4 Command Availability Table</li> <li>Updated: #FTPAPP, #FTPPUT, #SCFGEXT, #SGACTAUTH, #SLED, #SRECV, +IPR, #STIA</li> </ul>                                                                                                    |
| ISSUE # 16 | 2013-02-07 | SW<br>7.03.03 /<br>7.02.08<br>SW<br>10.0.xx7<br>16.00.xx2<br>SW<br>13.00.xx3 | <ul> <li>Added GL865-DUAL V3, GL868-DUAL V3 in the availability table</li> <li>Edited par 3.2.4 and 3.3.1</li> <li>Edited par 3.4 Command Availability Table</li> <li>New: #CONSUME, #CSURVTA, #RFSTS, #HTTP*, #FRWLIPV6,<br/>#MMS*, #SSLSENDEXT, #ECHOCFG, #CMUXMODE,<br/>#PORTCFG</li> <li>Updated: #DTMF, #LCSCRIPT, #NWDNS, #SCFGEXT2,<br/>#SLASTCLOSURE, #SPCM, #STARTMODESCR, #WAKE,<br/>\$FTPGETFIX, \$GPSACP, \$GPSAT, \$GPSCON, \$GPSD,<br/>\$GPSGPIO, \$GPSFIX, \$GPSNMUN, \$GPSP, \$GPSPS, \$GPSR,<br/>\$GPSRST, \$GPSSAV, \$GPSSW, \$GPSWK, #CSURV*, +CFUN,<br/>+CMUX, +IPR, #ENAUSIM, #SNUM, #SMTPCL, #FTPCFG,<br/>#JDRENH, #SGACT, #EVMONI, #SSLD, #SSLSECCFG</li> </ul> |
| ISSUE # 17 | 2013-05-24 | SW<br>10.0.xx7<br>16.00.xx2<br>SW<br>13.00.xx4                               | <ul> <li>Added GE910-GNSS in the availability table, deleted GM862 and GE863 families</li> <li>Edited par 3.2, 3.2.4, 3.5.3.6</li> <li>Updated: #DNS, #FTPCFG, #GPIO, #MONI, #SCFGEXT2, #SPN, #WAKE, +CMUX, #MMSSNH, \$FTPGETIFIX, \$GPSACP, \$GPSAT, \$GPSCON, \$GPSD, \$GPSGPIO, \$GPSIFIX, \$GPSNMUN, \$GPSP, \$GPSPS, \$GPSR, \$GPSRST, \$GPSSAV, \$GPSSW, \$GPSWK,</li> <li>New: \$HTTPGETIFIX, \$GPSSERSPEED, \$DPATCH, \$EPATCH, \$LPATCH, \$WPATCH</li> </ul>                                                                                                    |
| ISSUE # 18 | 2013-09-23 | SW<br>10.0.xx8<br>16.00.xx3<br>SW<br>13.00.xx5                               | <ul> <li>Added GE910-QUAD V3 and GL865-QUAD V3 in the availability table</li> <li>Edited par 3.4, 3.5.2.1</li> <li>Updated: #AUTOATT, #CPUMODE, #CSURVTA, #ENAEVMONICFG, #ENAUSIM, #FTPCFG, #SCFGEXT2, #SD, #SGACT, #SNUM, #SSLSECCFG, #SMSATRUNCFG, #TCPATRUNCFG, \$DPATCH, \$EPATCH, \$FTPGETIFIX, \$GPSACP, \$GPSAT, \$GPSCON, \$GPSD, \$GPSGPIO, \$GPSIFIX,</li> </ul>                                                                                                    |

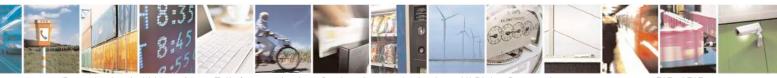

Reproduction forbidden without Telit Communications S.p.A. written authorization - All Rights Reserved Mod. 0809 2011-07 Rev.2 page 715 of 717

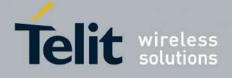

|           |            |                                                 | <ul> <li>\$GPSNMUN, \$GPSP, \$GPSPS, \$GPSSERSPEED, \$GPSSW,</li> <li>\$GPSWK, \$HTTPGETIFIX, \$LPATCH, \$WPATCH, +CCLK,</li> <li>#CCLK, +CNUM, +CPBF, +CPBR, +CPBW, +CSCS, +CMGL,</li> <li>+CMGR, +CMGS, +CMGW, +CUSD, +PACSP, #DVI, #DVIEXT,</li> <li>#ECHOCFG, #LCSCRIPT, #PING, #HTTPSND, #HTTPQRY,</li> <li>#TCPREASS, #BND</li> <li>New: #FILEPWD, #FPLMN, #IPCONSUMECFG, #NCIH,</li> <li>#SCFGEXT3, #SSENDLINE, #RSASECDATA, #RSAENCRYPT,</li> <li>#RSADECRYPT, #RSAGETRESULT, #SAMR, #SAMRCFG,</li> <li>#GPIO, #PORTCFG</li> </ul>                                                                                                    |
|-----------|------------|-------------------------------------------------|----------------------------------------------------------------------------------------------------|
| ISSUE# 19 | 2014-03-21 | SW<br>10.01.xx0<br>16.01.xx0<br>SW<br>13.00.xx6 | <ul> <li>Added GE866-QUAD and GE910-QUAD AUTO to the Applicability<br/>Table</li> <li>Updated par 3.4 AT Commands Availability Table</li> <li>Updated: #GPIO (changed character 	with -), #CONSUMECFG,<br/>#ENCALG, #EVMONI, #FILEPWD, #GPIO, #HTTPCFG,<br/>#HTTPQRY, #HTTPRCV, #HTTPSND, #STIA, #STGI, #STSR,<br/>#DVIEXT, #DIALMODE, #PORTCFG, \$GPSACP, #V24MODE,<br/>+CSIM, +CALA</li> <li>New: #APPSKTCFG, #ATDELAY, #MONIZIP, #SMTPCFG,<br/>\$HTTPGETSTSEED, \$INJECTSTSEED, +CCED, #BCCHLOCK,<br/>#ESMTPPORT, #PCLFIX, #PCLMIN, #DVICLK, #TESTMODE,<br/>#TCPMAXWIN</li> </ul>                                                                                                    |
| ISSUE# 20 | 2014-05-05 | SW<br>10.01.xx0<br>16.01.xx0<br>SW<br>13.00.xx6 | <ul> <li>Updated par 3.4 AT Commands Availability Table</li> <li>Updated: #SIMDET, #GPPPCFG, #SLED, #DVI, #DVIEXT</li> </ul>                                                                                                    |
| ISSUE# 21 | 2014-12-18 | SW<br>10.01.xx1<br>16.01.xx1<br>SW<br>13.00.xx7 | <ul> <li>Updated par 3.4 AT Commands Availability Table</li> <li>Renamed and repaginated "GNSS Commands set" section</li> <li>Updated: #DIALMODE, #ECAM, #EMAILD, #ENAEVMONICFG,<br/>#GPPPCFG, #HTTPQRY, #HTTPSND, #NTP, #PLMNMODE,<br/>#SCFGEXT3, #SD, #SEMAIL, #SL, #SLEDSAV,<br/>#SMSATRUNCFG, #SMTPCFG, #SMTPCL, #SSLCFG, #SSLD,<br/>#SSLRECV, #SSLSEND, #SSLSENDEXT, #TCPATRUNCFG,<br/>#WSCRIPT, \$FTPGETIFIX, \$GPSACP, \$GPSAT, \$GPSCON,<br/>\$GPSD, \$GPSGPIO, \$GPSIFIX, \$GPSNMUN, \$GPSP, \$GPSPS,<br/>\$GPSR, \$GPSRST, \$GPSSAV, \$GPSSERSPEED, \$GPSSTAGPS,<br/>\$GPSSW, \$GPSWK, \$HTTPGETIFIX, \$HTTPGETSTSEED,<br/>\$INJECTSTSEED, +CFUN, +CPIN, #MMSSET, #PORTCFG,<br/>#MMSSET, #SIMDET, #IDLEPAGING, #BUZZERMODE,<br/>#GAUTH, #GPPPCFGEXT, #TESTMODE</li> <li>New: #CMSFW, #ENAME, #NFM, #NFMC, #NFMS #OTAREG,<br/>#PLMNUPDATE, #SIEXT, #STSA, #TEMPCFG, \$GNSSIFIX,<br/>\$GPSSTAGPS, #IMCDEN, #ECONLY, #ADELA, #ADELF,<br/>#ALIST, #APLAY, #ARECD, #ARECV, #ASEND, #ASIZE,<br/>+TRACE, #E2RI, #HFVOL, #ECALL, #DWCFG, #DWCONN,<br/>#DWSTATUS, #DWSEND, #DWSENDR, #DWRCV, #DWRCVR,</li> </ul> |

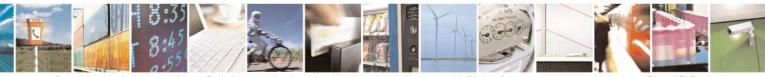

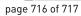

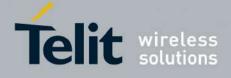

80000ST10025a Rev. 24 - 2016-09-07

|           |            |                                                 | #DWLRCV, #DWEN, #EQUPDP                                                                                                    |
|-----------|------------|-------------------------------------------------|----------------------------------------------------------------------------------------------------|
| ISSUE# 22 | 2015-08-05 | SW<br>10.01.xx2<br>16.01.xx2<br>SW<br>13.00.xx8 | <ul> <li>Updated par 3.4 AT Commands Availability Table</li> <li>Updated: #ECONLY, #EQUPDP, #HTTPQRY, #HTTPSND, #QSS,<br/>#SCFG, #SD, #SIMINCFG, #V24CFG, \$DPATCH, \$EPATCH,<br/>\$FTPGETIFIX, \$GPSD, \$GPSGPIO, #STATSCONSUME,<br/>\$GPSNMUM, \$GPSR, \$GPSSERSPEED, \$GPSSW, \$GPSWK,<br/>\$HTTPGETIFIX, \$LPATCH, +CFUN, +CSIM, #DWCFG, #GPIO</li> <li>New: #ANAMICG, #DIGMICG, #DASCRIPT, #ECALLNWTMR,<br/>#ECALLTMR, #ECHOACT, #FASTSHDN, #MSDREAD,<br/>#SIDETG, #SPIOPEN, #SPICLOSE, #SPIRW, #AFIND, +CCHO,<br/>+CCHC, +CGLA, \$GPSSTCPUCLK, \$GPSMTKPPS,<br/>\$GPSMTKSTDBY, \$HTTPGETEPO, \$INJECTEPO, \$QUERYEPO,<br/>\$CLEAREPO, \$EASY</li> <li>Updated par 3.3.1 Factory Profile And User Profiles</li> </ul> |
| ISSUE# 23 | 2015-11-30 | SW<br>10.01.xx2<br>16.01.xx2<br>SW<br>13.00.xx8 | - Updated: #SPIOPEN, #SPICLOSE, +CHLD                                                                                                    |
| ISSUE# 24 | 2016-09-07 | SW<br>10.01.xx3<br>16.01.xx3<br>SW<br>13.00.xx9 | <ul> <li>New: \$GNSS5HZ, \$GNSSEPE, #FTPGETF, #HTTPRCVF,<br/>\$GPSMTKSETCOMPORT, #FASTCBC</li> <li>Updated: #ANAMICG, #DIGMICG, #SS, #ECALLNWTMR,<br/>#ECHOACT, #JDRENH, #SIDETG, #SMTPCFG, #SSLEN,<br/>#DWCFG, #CAP, \$GPSPS, #ENCALG, #DVI, #DWSEND</li> </ul>                                                                                                    |

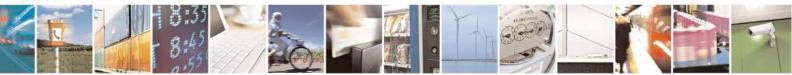